# **Global Manager API Spec**

This document defines the API for the Global Manager. All communication is done over HTTPS with UTF-8 encoding. JSON is the only supported format for both request and response payloads.

Please refer to section 3.7. Access Control of [Global Manager API General concept](https://cloud.google.com/backup-disaster-recovery/docs/api/RestAPIGeneralConcepts.pdf) for the details on fetching bearer token and session id, which are used to invoke API listed in this document.

## <span id="page-0-0"></span>**Methods**

[ Jump to **[Models](#page-903-0)** ]

## **Table of Contents**

## **[AccessRight](#page-3-0)**

- [GET /right/{right\\_name}](#page-3-1)
- [GET /right](#page-4-0)
- [OPTIONS /right](#page-4-1)

## **[AccessRole](#page-5-0)**

- [HEAD /role](#page-5-1)
- [POST /role](#page-5-2)
- DELETE /role/{role id}
- GET /role/{role id}
- [GET /role](#page-7-0)
- [OPTIONS /role](#page-8-0)
- [PUT /role/{role\\_id}](#page-8-1)

## **[Appliance](#page-9-0)**

- [HEAD /cluster](#page-9-1)
- [GET /cluster/{cluster\\_id}](#page-10-0)
- [GET /cluster](#page-11-0)
- [OPTIONS /cluster](#page-12-0)

## **[ApplianceDelegation](#page-13-0)**

- [GET /appliancedelegation/{cluster\\_id}/config/download/log](#page-13-1)
- [GET /appliancedelegation/{cluster\\_id}/connectorbinary/{connectorname}](#page-14-0)
- [GET /appliancedelegation/{cluster\\_id}/config/download/ossnotice](#page-14-1)
- [POST /appliancedelegation/{cluster\\_id}/cluster/uploadupdate](#page-15-0)

## **[Application](#page-15-1)**

- POST /application/{application id}/backup
- [HEAD /application](#page-16-0)
- [POST /application/{application\\_id}/settableoption](#page-16-1)
- [POST /application/{application\\_id}/workflow](#page-22-0)
- [DELETE /application/{application\\_id}](#page-47-0)
- . [DELETE /application/{application\\_id}/settableoption/{option\\_id}](#page-47-1)
- [DELETE /application/{application\\_id}/workflow/{workflow\\_id}](#page-48-0)
- [POST /application/{application\\_id}/expirebackup](#page-48-1)
- [GET /application/{application\\_id}/appclass](#page-48-2)
- [GET /application/appclass/{appclass\\_name}](#page-52-0)
- [GET /application/appclass](#page-55-0)
- [GET /application/{application\\_id}](#page-58-0)
- GET /application/{application id}/settableoption/{option id}
- GET /application/{application id}/workflow/{workflow id}
- [GET /application/{application\\_id}/activeimage](#page-111-0)
- [GET /application/types](#page-120-0)
- [GET /application](#page-120-1)
- [GET /application/{application\\_id}/settableoption](#page-166-0)
- [GET /application/{application\\_id}/workflow](#page-177-0)
- [OPTIONS /application](#page-226-0)
- [OPTIONS /application/{application\\_id}/settableoption](#page-227-0)
- [OPTIONS /application/settableoption/{apptype}](#page-227-1)
- [PUT /application/{application\\_id}](#page-228-0)
- [PUT /application/{application\\_id}/settableoption/{option\\_id}](#page-228-1)
- [PUT /application/{application\\_id}/workflow/{workflow\\_id}](#page-234-0)

## **[AuditLog](#page-259-0)**

- HEAD / localaudit
- GET / localaudit/{audit\_id}

## [GET /localaudit](#page-260-0)

[OPTIONS /localaudit](#page-261-0)

## **[Backup](#page-262-0)**

- [POST /backup/{backup\\_id}/clone](#page-262-1)
- [HEAD /backup](#page-262-2)
- · [DELETE /backup/{backup\\_id}](#page-263-0)
- [POST /backup/{backup\\_id}/expire](#page-263-1)
- [GET /backup/{backup\\_id}](#page-264-0)
- [GET /backup](#page-268-0)
- [POST /backup/{backup\\_id}/liveclone](#page-277-0)
- [POST /backup/{backup\\_id}/mount](#page-278-0)
- [OPTIONS /backup](#page-278-1)
- [POST /backup/{backup\\_id}/prepmount](#page-279-0)
- [POST /backup/{backup\\_id}/prepunmount](#page-279-1)
- [POST /backup/{backup\\_id}/refresh](#page-280-0)
- [POST /backup/{backup\\_id}/restore](#page-280-1)
- [POST /backup/{backup\\_id}/unmount](#page-281-0) • [PUT /backup/{backup\\_id}](#page-281-1)
- 

## **[Configuration](#page-286-0)**

- [GET /config/version](#page-286-1)
- [GET /config/versiondetail](#page-287-0)
- [GET /config/featureflags](#page-287-1)

## **[ConsistencyGroup](#page-288-0)**

- HEAD / consistencygroup
- POST / consistencygroup
- [DELETE /consistencygroup/{group\\_id}](#page-314-0)
- [GET /consistencygroup/{group\\_id}](#page-315-0)
- [GET /consistencygroup/{group\\_id}/member](#page-341-0)
- [GET /consistencygroup](#page-387-0)
- [POST /consistencygroup/{group\\_id}/member](#page-438-0)
- OPTIONS / consistencygroup
- [PUT /consistencygroup/{group\\_id}](#page-439-1)

## **[DiskPool](#page-465-0)**

- [HEAD /diskpool](#page-465-1)
- [POST /diskpool](#page-466-0)
- DELETE /diskpool/{diskpool id}
- [GET /diskpool/{diskpool\\_id}](#page-470-0)
- [GET /diskpool/vault/listdynamicfields/{pool\\_type}](#page-473-0)
- [GET /diskpool/vault/listtype](#page-473-1)
- [GET /diskpool](#page-474-0)
- [GET /diskpool/listgcpvaultpool](#page-480-0)
- [OPTIONS /diskpool](#page-487-0)
- PUT /diskpool/{diskpool id}

## **[Host](#page-491-0)**

- POST /host/{host id}/addapplication
- [POST /host/{host\\_id}/appdiscovery](#page-537-0)
- [HEAD /host](#page-583-0)
- [POST /host](#page-584-0)
- DELETE /host/{host id}
- [POST /host/enableconnectorupgrade](#page-587-0)
- GET /host/{host id}
- [GET /host](#page-590-0)
- [OPTIONS /host](#page-595-0)
- [PUT /host/revokeCertificate](#page-595-1)
- PUT /host/{host id}
- POST /host/{host id}/host/{cluster\_name}/addvms
- [GET /host/{host\\_id}/discovervm](#page-599-1)

## **[Job](#page-600-0)**

- [HEAD /jobstatus](#page-600-1)
- [GET /jobstatus](#page-600-2)
- [OPTIONS /jobstatus](#page-618-0)

## **[LogicalGroup](#page-619-0)**

• [HEAD /logicalgroup](#page-619-1)

- **POST** / logicalgroup
- [POST /logicalgroup/{group\\_id}/sla](#page-620-0)
- DELETE / logicalgroup/{group\_id}
- [DELETE /logicalgroup/{group\\_id}/sla](#page-621-0)
- [GET /logicalgroup/{group\\_id}](#page-621-1)
- [GET /logicalgroup/{group\\_id}/member](#page-622-0)
- [GET /logicalgroup](#page-668-0)
- [POST /logicalgroup/{group\\_id}/member](#page-669-0)
- [OPTIONS /logicalgroup](#page-669-1)
- PUT / logicalgroup / { group\_id }
- [PUT /logicalgroup/{group\\_id}/sla](#page-671-0)

## **[ManageACL](#page-671-1)**

- [POST /manageacl/migration/getdbdumpuploadurls](#page-671-2)
- [GET /manageacl/migration/rmmigrationstatus](#page-672-0)
- [GET /manageacl/migration/isinmigrationmode](#page-672-1)
- [PUT /manageacl/promoteUser](#page-672-2)
- [POST /manageacl/migration/savesecret](#page-675-0)

## **[Organization](#page-675-1)**

- [POST /org/{org\\_id}/assignment/add](#page-675-2)
- [HEAD /org](#page-676-0)
- [POST /org](#page-676-1)
- [DELETE /org/{org\\_id}](#page-677-0)
- [GET /org/{org\\_id}](#page-678-0)
- [GET /org](#page-679-0)
- [OPTIONS /org](#page-680-0)
- [POST /org/{org\\_id}/assignment/remove](#page-681-0)
- [PUT /org/{org\\_id}](#page-682-0)

## **[SLA](#page-683-0)**

- [HEAD /sla](#page-683-1)
- [POST /sla/{sla\\_id}/settableoption](#page-683-2)
- [POST /sla](#page-689-0)
- [DELETE /sla/{sla\\_id}/settableoption/{option\\_id}](#page-704-0)
- [DELETE /sla/{sla\\_id}](#page-704-1)
- [GET /sla/{sla\\_id}/settableoption/{option\\_id}](#page-704-2)
- [GET /sla/{sla\\_id}](#page-710-0)
- [GET /sla/{sla\\_id}/settableoption](#page-724-0)
- [GET /sla](#page-735-0)
- [OPTIONS /sla/{sla\\_id}/settableoption](#page-764-0)
- [PUT /sla/{sla\\_id}/settableoption/{option\\_id}](#page-764-1)
- [PUT /sla/{sla\\_id}](#page-770-0)

## **[SLAProfile](#page-785-0)**

- [HEAD /slp](#page-785-1)
- [POST /slp](#page-785-2)
- [DELETE /slp/{slp\\_id}](#page-789-0)
- [GET /slp/{slp\\_id}](#page-789-1)
- [GET /slp](#page-793-0)
- [PUT /slp/{slp\\_id}](#page-800-0)

## **[SLATemplate](#page-804-0)**

- POST /slt/{slt id}/clone
- [HEAD /slt](#page-805-0)
- [POST /slt/{slt\\_id}/policy/{policy\\_id}/settableoption](#page-805-1)
- [POST /slt/{slt\\_id}/policy](#page-811-0)
- [POST /slt](#page-817-0)
- [DELETE /slt/{slt\\_id}/policy/{policy\\_id}/settableoption/{option\\_id}](#page-818-0)
- . [DELETE /slt/{slt\\_id}/policy/{policy\\_id}](#page-818-1)
- [DELETE /slt/{slt\\_id}](#page-818-2)
- [GET /slt/{slt\\_id}/policy/{policy\\_id}/settableoption/{option\\_id}](#page-819-0)
- [GET /slt/{slt\\_id}/policy/{policy\\_id}](#page-824-0)
- [GET /slt/{slt\\_id}](#page-830-0)
- [GET /slt/{slt\\_id}/policy/{policy\\_id}/settableoption](#page-831-0)
- [GET /slt/{slt\\_id}/policy](#page-842-0)  $\bullet$
- [GET /slt](#page-852-0)  $\bullet$
- [OPTIONS /slt](#page-853-0)
- [OPTIONS /slt/{slt\\_id}/policy/{policy\\_id}/settableoption](#page-854-0)
- [OPTIONS /slt/settableoption/{policytype}](#page-854-1)
- [PUT /slt/{slt\\_id}/policy/{policy\\_id}/settableoption/{option\\_id}](#page-855-0)
- [PUT /slt/{slt\\_id}/policy/{policy\\_id}](#page-861-0)

### • PUT /slt/{slt id}

## **[StorageArray](#page-867-0)**

- [HEAD /array](#page-867-1)
- [POST /array](#page-868-0)
- [POST /array/pretest](#page-870-0)
- [DELETE /array/{array\\_id}](#page-871-0)
- [GET /array/{array\\_id}](#page-871-1)
- [GET /array/type](#page-874-0)
- [GET /array](#page-877-0)
- [OPTIONS /array](#page-881-0)
- [POST /array/{array\\_id}](#page-882-0)
- [PUT /array/{array\\_id}](#page-884-0)

#### **[User](#page-887-0)**

- [HEAD /user](#page-887-1)
- [POST /user](#page-887-2)
- DELETE /user/{user id}
- [GET /user/{user\\_id}](#page-890-0)
- [GET /user](#page-892-0)
- [OPTIONS /user](#page-896-0)
- [PUT /user/{user\\_id}](#page-896-1)

### **[UserSession](#page-898-0)**

- [GET /session/current](#page-898-1)
- **POST** /session
- [DELETE /session/current](#page-903-1)
- [PUT /session/current](#page-903-2)

# <span id="page-3-0"></span>**AccessRight**

## <span id="page-3-1"></span>GET /right/{right name}

Get details for a specific right. It requires System View right. (**getRight**)

#### **Path parameters**

**right\_name (required) Path Parameter** 

#### **Return type [RightRest](#page-949-0)**

**Example data** Content-Type: application/json

```
{
   "stale" : true,
   "children" : [ null, null ],
   "name" : "name",
   "syncdate" : 2,
 "id" : "id",
 "href" : "http://example.com/aeiou",
 "parents" : [ null, null ]
}
```
#### **Produces**

This API call produces the following media types according to the Accept request header; the media type will be conveyed by the Content-Type response header.

application/json

#### **Responses**

**200** Success [RightRest](#page-949-0) **400** The request is invalid. [Error](#page-924-0) **401** Not authenticated. Make sure you specified a valid session id in the Authorization header with Actifio as the scheme. [Error](#page-924-0) **403** Not Authorized. Make sure your assigned roles contain sufficient rights to perform the operation. [Error](#page-924-0) **404** Object not found. Make sure the id/names that are used to identify the objects are valid. [Error](#page-924-0) **500**

There are issues with the back-end. The API request cannot be fulfilled. [Error](#page-924-0)

<span id="page-4-0"></span>GET /right

Get a list of rights in the system. Rights are predefined and cannot be changed. It requires System View right. (**listRights**)

### **Return type** [ListRightRest](#page-938-0)

# **Example data**

Content-Type: application/json

```
{
 "count" : 0,
 "items" : [ {
     "stale" : true,
 "children" : [ null, null ],
 "name" : "name",
    "syncdate" : 2,
 "id" : "id",
 "href" : "http://example.com/aeiou",
 "parents" : [ null, null ]
 }, {
 "stale" : true,
    "children" : [ null, null ],
     "name" : "name",
     "syncdate" : 2,
 "id" : "id",
 "href" : "http://example.com/aeiou",
    "parents" : [ null, null ]
   } ]
}
```
## **Produces**

This API call produces the following media types according to the Accept request header; the media type will be conveyed by the Content-Type response header.

application/json

**Responses 200** Success [ListRightRest](#page-938-0) **400** The request is invalid. [Error](#page-924-0) **401** Not authenticated. Make sure you specified a valid session id in the Authorization header with Actifio as the scheme. [Error](#page-924-0) **403** Not Authorized. Make sure your assigned roles contain sufficient rights to perform the operation. [Error](#page-924-0) **404** Object not found. Make sure the id/names that are used to identify the objects are valid. [Error](#page-924-0) **500** There are issues with the back-end. The API request cannot be fulfilled. [Error](#page-924-0)

<span id="page-4-1"></span>OPTIONS /right

Describes the fields available for filtering and sorting (**optionsForList11**)

### **Return type [OptionsRest](#page-943-0)**

**Example data** Content-Type: application/json

```
{
  "GET(list)" : {
    "filterable" : true,
     "filterablefields" : [ {
      "field" : "field",
 "values" : [ "values", "values" ],
 "type" : "type"
 }, {
 "field" : "field",
 "values" : [ "values", "values" ],
      "type" : "type"
    } ],
 "pageable" : true,
 "sortable" : true,
     "sortablefields" : [ "sortablefields", "sortablefields" ]
   }
}
```
This API call produces the following media types according to the Accept request header; the media type will be conveyed by the Content-Type response header.

application/json

#### **Responses**

#### **200** Success **[OptionsRest](#page-943-0)**

**400** The request is invalid. **[Error](#page-924-0)** 

**401**

Not authenticated. Make sure you specified a valid session id in the Authorization header with Actifio as the scheme. [Error](#page-924-0) **403**

Not Authorized. Make sure your assigned roles contain sufficient rights to perform the operation. [Error](#page-924-0)

**404** Object not found. Make sure the id/names that are used to identify the objects are valid. [Error](#page-924-0)

**500** There are issues with the back-end. The API request cannot be fulfilled. [Error](#page-924-0)

# <span id="page-5-0"></span>**AccessRole**

## <span id="page-5-1"></span>HEAD /role

Get a count of total roles matching the filters. It requires System View right. (**countRoles**)

## **Query parameters**

**filter (optional)** *Query Parameter* — Filter field. Use OPTIONS method to get possible filter fields.<br>Then append an operator and value. Operators always begin with a colon and include:<br><table><tr><tr> <th>Operator</th><th>Meaning</th></tr><tr><td>:==</td><td>equals</td></tr><tr><td>:=|</td>< <td>contains (case-insensitive)</td></tr><tr>><td>:dgt;=</td><td><rd>greater than or equal to</td></tr></ <tr><td>:&lt;=</td><td>less than or equal to</td></tr><tr><td>:=b</td><td>bitwise and</td></td></tr> </table>

### **Produces**

This API call produces the following media types according to the Accept request header; the media type will be conveyed by the Content-Type response header.

application/json

#### **Responses**

**204**

Success without additional info in the response

**400**

The request is invalid. [Error](#page-924-0)

**401**

Not authenticated. Make sure you specified a valid session id in the Authorization header with Actifio as the scheme. [Error](#page-924-0)

**403**

Not Authorized. Make sure your assigned roles contain sufficient rights to perform the operation. [Error](#page-924-0) **404**

Object not found. Make sure the id/names that are used to identify the objects are valid. [Error](#page-924-0)

**500** There are issues with the back-end. The API request cannot be fulfilled. [Error](#page-924-0)

## <span id="page-5-2"></span>POST /role

Create a new role. It requires System Manage right. (**createRole**)

## **Consumes**

This API call consumes the following media types via the Content-Type request header:

application/json

**Request body**

**body [RoleRest](#page-949-1) (optional)** *Body Parameter* —

**Return type [RoleRest](#page-949-1)** 

**Example data** Content-Type: application/json

# [Up](#page-0-0)

```
{
   "modifydate" : 7,
   "stale" : true,
  "name" : "name",
  "createdate" : 9,
   "syncdate" : 3,
 "href" : "http://example.com/aeiou",
 "id" : "id",
 "version" : "version",
   "rightList" : [ null, null ]
}
```
This API call produces the following media types according to the Accept request header; the media type will be conveyed by the Content-Type response header.

application/json

#### **Responses**

**200** Success [RoleRest](#page-949-1) **400** The request is invalid. **[Error](#page-924-0) 401** Not authenticated. Make sure you specified a valid session id in the Authorization header with Actifio as the scheme. [Error](#page-924-0) **403** Not Authorized. Make sure your assigned roles contain sufficient rights to perform the operation. [Error](#page-924-0) **404** Object not found. Make sure the id/names that are used to identify the objects are valid. [Error](#page-924-0) **500** There are issues with the back-end. The API request cannot be fulfilled. [Error](#page-924-0)

# <span id="page-6-0"></span>DELETE /role/{role id}

Remove a specific role. It requires System Manage right. (**deleteRole**)

#### **Path parameters**

**role\_id (required)** *Path Parameter* — format: int64

#### **Produces**

This API call produces the following media types according to the Accept request header; the media type will be conveyed by the Content-Type response header.

[Up](#page-0-0)

[Up](#page-0-0)

application/json

## **Responses**

**204** Success without additional info in the response **400** The request is invalid. [Error](#page-924-0) **401** Not authenticated. Make sure you specified a valid session id in the Authorization header with Actifio as the scheme. [Error](#page-924-0) **403** Not Authorized. Make sure your assigned roles contain sufficient rights to perform the operation. [Error](#page-924-0) **404** Object not found. Make sure the id/names that are used to identify the objects are valid. [Error](#page-924-0) **500** There are issues with the back-end. The API request cannot be fulfilled. [Error](#page-924-0)

# <span id="page-6-1"></span>GET /role/{role\_id}

Get individual role details. It requires System View right. (**getRole**)

#### **Path parameters**

**role\_id (required)** *Path Parameter* — format: int64

**Return type** [RoleRest](#page-949-1)

**Example data** Content-Type: application/json

```
{
   "modifydate" : 7,
   "stale" : true,
   "name" : "name",
  "createdate" : 9,
   "syncdate" : 3,
 "href" : "http://example.com/aeiou",
 "id" : "id",
 "version" : "version",
   "rightList" : [ null, null ]
}
```
This API call produces the following media types according to the Accept request header; the media type will be conveyed by the Content-Type response header.

application/json

#### **Responses**

**404**

**500**

**200** Success [RoleRest](#page-949-1) **400** The request is invalid. **[Error](#page-924-0) 401**

Not authenticated. Make sure you specified a valid session id in the Authorization header with Actifio as the scheme. [Error](#page-924-0) **403**

Not Authorized. Make sure your assigned roles contain sufficient rights to perform the operation. [Error](#page-924-0)

Object not found. Make sure the id/names that are used to identify the objects are valid. [Error](#page-924-0)

There are issues with the back-end. The API request cannot be fulfilled. [Error](#page-924-0)

## <span id="page-7-0"></span>GET /role

Get a list of users. It requires System View right. (**listRoles**)

#### **Query parameters**

**sort (optional)**

*Query Parameter* — Sort field. Use OPTIONS method to get possible sort fields.<br>Then append ':asc' or ':desc' for ascending or descending sort.<br>Sorting is case-sensitive.

#### **filter (optional)**

*Query Parameter* — Filter field. Use OPTIONS method to get possible filter fields.<br>Then append an operator and value. Operators always begin with a colon and include:<br/>shapper and values <tr>>tr> <th>Operator</th><th>Meaning</th></tr><tr>><tr><td>:==</td><td>equals</td></tr><tr><td>:=|</td> <td>contains (case-insensitive)</td></tr><tr><td>:&gt;=</td><td>greater than or equal to</td></tr> <tr><td>:&lt;=</td><td>less than or equal to</td></tr><tr><tr><td>:=b</td><td>bitwise and</td></tr>< </table>

**limit (optional)** *Query Parameter* — Limit on the number of results to return format: int64 **offset (optional)**

*Query Parameter* — Used with limit to support pagination format: int64

## **Return type [ListRoleRest](#page-938-1)**

# **Example data**

Content-Type: application/json

```
{
 "count" : 0,
 "items" : [ {
     "modifydate" : 7,
    "stale" : true,
    "name" : "name"
     "createdate" : 9,
    "syncdate" : 3,
 "href" : "http://example.com/aeiou",
 "id" : "id",
 "version" : "version",
     "rightList" : [ null, null ]
 }, {
 "modifydate" : 7,
    "stale" : true,
     "name" : "name",
     "createdate" : 9,
     "syncdate" : 3,
     "href" : "http://example.com/aeiou",
```

```
 "id" : "id",
 "version" : "version",
 "rightList" : [ null, null ]
  } ]
}
```
This API call produces the following media types according to the Accept request header; the media type will be conveyed by the Content-Type response header.

application/json

#### **Responses**

**200** Success [ListRoleRest](#page-938-1) **400** The request is invalid. [Error](#page-924-0) **401** Not authenticated. Make sure you specified a valid session id in the Authorization header with Actifio as the scheme. [Error](#page-924-0) **403** Not Authorized. Make sure your assigned roles contain sufficient rights to perform the operation. [Error](#page-924-0) **404** Object not found. Make sure the id/names that are used to identify the objects are valid. [Error](#page-924-0) **500** There are issues with the back-end. The API request cannot be fulfilled. [Error](#page-924-0)

<span id="page-8-0"></span>OPTIONS /role

Describes the fields available for filtering and sorting (**optionsForList12**)

## **Return type [OptionsRest](#page-943-0)**

#### **Example data**

Content-Type: application/json

```
{
 "GET(list)" : {
 "filterable" : true,
 "filterablefields" : [ {
 "field" : "field",
      "values" : [ "values", "values" ],
       "type" : "type"
 }, {
 "field" : "field",
 "values" : [ "values", "values" ],
 "type" : "type"
 } ],
 "pageable" : true,
    "pageable" : true,<br>"sortable" : true,
     "sortablefields" : [ "sortablefields", "sortablefields" ]
   }
}
```
#### **Produces**

This API call produces the following media types according to the Accept request header; the media type will be conveyed by the Content-Type response header.

application/json

## **Responses**

**200** Success **[OptionsRest](#page-943-0) 400** The request is invalid. [Error](#page-924-0) **401** Not authenticated. Make sure you specified a valid session id in the Authorization header with Actifio as the scheme. [Error](#page-924-0) **403** Not Authorized. Make sure your assigned roles contain sufficient rights to perform the operation. [Error](#page-924-0) **404** Object not found. Make sure the id/names that are used to identify the objects are valid. [Error](#page-924-0) **500** There are issues with the back-end. The API request cannot be fulfilled. [Error](#page-924-0)

<span id="page-8-1"></span>PUT /role/{role id}

Update a specific role. It requires System Manage right. (**updateRole**)

**Path parameters**

**role\_id (required)** *Path Parameter* — format: int64

## **Consumes**

This API call consumes the following media types via the Content-Type request header:

```
application/json
```
#### **Request body**

**body [RoleRest](#page-949-1) (optional)** *Body Parameter* —

#### **Return type** [RoleRest](#page-949-1)

**Example data** Content-Type: application/json

```
{
   "modifydate" : 7,
 "stale" : true,
 "name" : "name",
   "createdate" : 9,
 "syncdate" : 3,
 "href" : "http://example.com/aeiou",
 "id" : "id",
 "version" : "version",
   "rightList" : [ null, null ]
}
```
### **Produces**

This API call produces the following media types according to the Accept request header; the media type will be conveyed by the Content-Type response header.

#### application/json

### **Responses**

**200** Success [RoleRest](#page-949-1) **400** The request is invalid. [Error](#page-924-0) **401** Not authenticated. Make sure you specified a valid session id in the Authorization header with Actifio as the scheme. [Error](#page-924-0) **403** Not Authorized. Make sure your assigned roles contain sufficient rights to perform the operation. [Error](#page-924-0) **404** Object not found. Make sure the id/names that are used to identify the objects are valid. [Error](#page-924-0) **500** There are issues with the back-end. The API request cannot be fulfilled. [Error](#page-924-0)

# <span id="page-9-0"></span>**Appliance**

<span id="page-9-1"></span>HEAD /cluster

Get a count of total appliances matching the filters. (**countClusters**)

## **Query parameters**

```
filter (optional)
Query Parameter — Filter field. Use OPTIONS method to get possible filter fields.<br>Then append an
operator and value. Operators always begin with a colon and include:<br><table><tr>><tr>
<th>Operator</th><th>Meaning</th></tr><tr><tr><td>:==</td><td>equals</td></tr><tr><td>:=|</td>
<td>contains (case-insensitive)</td></tr><tr><td>:&gt;=</td><td>greater than or equal to</td></tr>
<tr><td>:&lt;=</td><td>less than or equal to</td></tr><tr><td>:=b</td><td>bitwise and</td></tr>
</table>
```
#### **Produces**

This API call produces the following media types according to the Accept request header; the media type will be conveyed by the Content-Type response header.

application/json

**Responses 204** Success without additional info in the response **400** The request is invalid. [Error](#page-924-0)

**401** Not authenticated. Make sure you specified a valid session id in the Authorization header with Actifio as the scheme. [Error](#page-924-0) **403** Not Authorized. Make sure your assigned roles contain sufficient rights to perform the operation. [Error](#page-924-0) **404** Object not found. Make sure the id/names that are used to identify the objects are valid. [Error](#page-924-0)

**500** There are issues with the back-end. The API request cannot be fulfilled. [Error](#page-924-0)

## <span id="page-10-0"></span>GET /cluster/{cluster\_id}

Get individual appliance. (**getCluster**)

#### **Path parameters**

**cluster\_id (required)** *Path Parameter* — format: int64

#### **Query parameters**

**show\_all\_paired\_appliances (optional)** *Query Parameter* —

## **Return type**

**[ClusterRest](#page-919-0)** 

# **Example data**

Content-Type: application/json

```
{
   "ipaddress" : "ipaddress",
 "pkiBootstrapped" : true,
 "timezone" : "timezone",
  "shared secret" : "shared secret",
   "description" : "description",
 "publicip" : "publicip",
 "type" : "type",
   "masterid" : "masterid",
 "password" : "password",
 "protocol" : 1,
   "stale" : true,
   "clusterlist" : [ null, null ],
 "syncdate" : 1,
 "rmipaddress" : [ "rmipaddress", "rmipaddress" ],
   "href" : "http://example.com/aeiou",
 "id" : "id",
 "lastsync" : 7,
   "clusterstatus" : {
     "accessible" : true,
     "copydata" : 4,
     "localdedupcolor" : "localdedupcolor",
 "vdiskcount" : 3,
 "vdiskcolor" : "vdiskcolor",
     "localsnapshotcolor" : "localsnapshotcolor",
     "remoteprotectioncolor" : "remoteprotectioncolor",
     "vdisklimit" : 2
   },
   "importstatus" : "importstatus",
   "datacenter" : "datacenter",
   "clusterid" : "clusterid",
   "secureconnect" : true,
 "version" : "version",
 "name" : "name",
   "callhomeInfo" : {
 "mode" : "mode",
 "stale" : true,
     "disable" : true,
     "syncdate" : 1,
 "href" : "http://example.com/aeiou",
 "id" : "id"
   },
   username" : "username"
}
```
#### **Produces**

This API call produces the following media types according to the Accept request header; the media type will be conveyed by the Content-Type response header.

**Responses 200** Success [ClusterRest](#page-919-0) **400** The request is invalid. [Error](#page-924-0) **401** Not authenticated. Make sure you specified a valid session id in the Authorization header with Actifio as the scheme. [Error](#page-924-0) **403** Not Authorized. Make sure your assigned roles contain sufficient rights to perform the operation. [Error](#page-924-0) **404** Object not found. Make sure the id/names that are used to identify the objects are valid. [Error](#page-924-0) **500**

[Up](#page-0-0)

There are issues with the back-end. The API request cannot be fulfilled. [Error](#page-924-0)

## <span id="page-11-0"></span>GET /cluster

Get a list of appliances. (**listClusters**)

### **Query parameters**

**sort (optional)**

*Query Parameter* — Sort field. Use OPTIONS method to get possible sort fields.<br>Then append ':asc' or ':desc' for ascending or descending sort.<br>Sorting is case-sensitive.

#### **filter (optional)**

```
Query Parameter — Filter field. Use OPTIONS method to get possible filter fields.<br>Then append an
operator and value. Operators always begin with a colon and include:<br><table><tr>><tr>
<th>Operator</th><th>Meaning</th></tr><tr><tr><td>:==</td><td>equals</td></tr><tr><td>:=|</td>
<td>contains (case-insensitive)</td></tr><tr><td>:&gt;=</td><td>greater than or equal to</td></tr>
<tr><td>:&lt;=</td><td>less than or equal to</td></tr><tr><td>:=b</td><td>bitwise and</td></tr><
</table>
```
#### **limit (optional)**

*Query Parameter* — Limit on the number of results to return format: int64

**offset (optional)** *Query Parameter* — Used with limit to support pagination format: int64

**fetchReportManagerInfo (optional)** *Query Parameter* —

#### **Return type [ListClusterRest](#page-934-0)**

**Example data**

Content-Type: application/json

```
{
  "count" : 0,
 "items" : [ {
 "ipaddress" : "ipaddress",
     "pkiBootstrapped" : true,
    "timezone" : "timezone",
 "shared_secret" : "shared_secret",
 "description" : "description",
 "publicip" : "publicip",
 "type" : "type",
 "masterid" : "masterid",
 "password" : "password",
    "protocol" : 1,
     "stale" : true,
    "clusterlist" : [ null, null ],
    "syncdate" : 1,
     "rmipaddress" : [ "rmipaddress", "rmipaddress" ],
 "href" : "http://example.com/aeiou",
 "id" : "id",
 "lastsync" : 7,
     "clusterstatus" : {
      "accessible" : true,
      "copydata" : 4,
      "localdedupcolor" : "localdedupcolor",
 "vdiskcount" : 3,
 "vdiskcolor" : "vdiskcolor",
 "localsnapshotcolor" : "localsnapshotcolor",
 "remoteprotectioncolor" : "remoteprotectioncolor",
      "vdisklimit" : 2
 },
 "importstatus" : "importstatus",
    "datacenter" : "datacenter",
     "clusterid" : "clusterid",
     "secureconnect" : true,
```

```
 "version" : "version",
    "name" : "name",
    "callhomeInfo" : {
      "mode" : "mode",
      "stale" : true,
 "disable" : true,
 "syncdate" : 1,
 "href" : "http://example.com/aeiou",
 "id" : "id"
 },
 "username" : "username"
 }, {
 "ipaddress" : "ipaddress",
 "pkiBootstrapped" : true,
 "timezone" : "timezone",
 "shared_secret" : "shared_secret",
 "description" : "description",
 "publicip" : "publicip",
 "type" : "type",
    "masterid" : "masterid",
    "password" : "password",
    "protocol" : 1,
    "stale" : true,
    "clusterlist" : [ null, null ],
    "syncdate" : 1,
     "rmipaddress" : [ "rmipaddress", "rmipaddress" ],
    "href" : "http://example.com/aeiou",
    "id" : "id",
 "lastsync" : 7,
 "clusterstatus" : {
      "accessible" : true,
      "copydata" : 4,
      "localdedupcolor" : "localdedupcolor",
 "vdiskcount" : 3,
 "vdiskcolor" : "vdiskcolor",
      "localsnapshotcolor" : "localsnapshotcolor",
      "remoteprotectioncolor" : "remoteprotectioncolor",
      "vdisklimit" : 2
 },
 "importstatus" : "importstatus",
    "datacenter" : "datacenter",
    "clusterid" : "clusterid",
    "secureconnect" : true,
    "version" : "version",
    "name" : "name",
    "callhomeInfo" : {
 "mode" : "mode",
 "stale" : true,
 "disable" : true,
      "syncdate" : 1,
 "href" : "http://example.com/aeiou",
 "id" : "id"
    },
    "username" : "username"
  } ]
```
}

This API call produces the following media types according to the Accept request header; the media type will be conveyed by the Content-Type response header.

application/json

#### **Responses**

**200** Success [ListClusterRest](#page-934-0) **400** The request is invalid. [Error](#page-924-0) **401** Not authenticated. Make sure you specified a valid session id in the Authorization header with Actifio as the scheme. [Error](#page-924-0) **403** Not Authorized. Make sure your assigned roles contain sufficient rights to perform the operation. [Error](#page-924-0) **404** Object not found. Make sure the id/names that are used to identify the objects are valid. [Error](#page-924-0) **500** There are issues with the back-end. The API request cannot be fulfilled. [Error](#page-924-0)

## <span id="page-12-0"></span>OPTIONS /cluster

**Return type [OptionsRest](#page-943-0)** 

**Example data**

Content-Type: application/json

```
{
 "GET(list)" : {
 "filterable" : true,
    "filterablefields" : [ {
 "field" : "field",
 "values" : [ "values", "values" ],
      "type" : "type"
 }, {
 "field" : "field",
 "values" : [ "values", "values" ],
 "type" : "type"
    } ],
 "pageable" : true,
 "sortable" : true,
     "sortablefields" : [ "sortablefields", "sortablefields" ]
  }
}
```
**Produces**

This API call produces the following media types according to the Accept request header; the media type will be conveyed by the Content-Type response header.

application/json

**Responses 200** Success **[OptionsRest](#page-943-0) 400** The request is invalid. [Error](#page-924-0) **401** Not authenticated. Make sure you specified a valid session id in the Authorization header with Actifio as the scheme. [Error](#page-924-0) **403** Not Authorized. Make sure your assigned roles contain sufficient rights to perform the operation. [Error](#page-924-0) **404** Object not found. Make sure the id/names that are used to identify the objects are valid. [Error](#page-924-0) **500** There are issues with the back-end. The API request cannot be fulfilled. [Error](#page-924-0)

# <span id="page-13-0"></span>**ApplianceDelegation**

## <span id="page-13-1"></span>GET /appliancedelegation/{cluster\_id}/config/download/log

<u>[Up](#page-0-0)</u>

Download logs from backup/recovery appliance (**delegateGetCallDownloadLog**)

## **Path parameters**

**cluster\_id (required)** *Path Parameter* — format: int64

#### **Return type** Object

**Example data** Content-Type: application/json

## { }

**Produces**

This API call produces the following media types according to the Accept request header; the media type will be conveyed by the Content-Type response header.

application/json

**Responses 200** Success Object **400** The request is invalid. **[Error](#page-924-0) 401** Not authenticated. Make sure you specified a valid session id in the Authorization header with Actifio as the scheme. [Error](#page-924-0) **403** Not Authorized. Make sure your assigned roles contain sufficient rights to perform the operation. [Error](#page-924-0) **404**

Object not found. Make sure the id/names that are used to identify the objects are valid. [Error](#page-924-0) **500** There are issues with the back-end. The API request cannot be fulfilled. [Error](#page-924-0)

<span id="page-14-0"></span>[Up](#page-0-0) GET /appliancedelegation/{cluster\_id}/connectorbinary/{connectorname}

Download connectors from backup/recovery appliance (**downloadConnector**)

#### **Path parameters**

**connectorname (required)** Path Parameter -

**cluster\_id (required)** *Path Parameter* — format: int64

**Return type** Object

**Example data** Content-Type: application/json

{ }

#### **Produces**

This API call produces the following media types according to the Accept request header; the media type will be conveyed by the Content-Type response header.

application/json

#### **Responses**

**200** Success Object **400** The request is invalid. [Error](#page-924-0) **401** Not authenticated. Make sure you specified a valid session id in the Authorization header with Actifio as the scheme. [Error](#page-924-0) **403** Not Authorized. Make sure your assigned roles contain sufficient rights to perform the operation. [Error](#page-924-0) **404** Object not found. Make sure the id/names that are used to identify the objects are valid. [Error](#page-924-0) **500** There are issues with the back-end. The API request cannot be fulfilled. [Error](#page-924-0)

#### <span id="page-14-1"></span>[Up](#page-0-0) GET /appliancedelegation/{cluster\_id}/config/download/ossnotice

Download zip file containing licenses and notices for open-source components from backup/recovery appliance (**downloadOssNotice**)

#### **Path parameters**

**cluster\_id (required)** *Path Parameter* — format: int64

**Return type** Object

**Example data** Content-Type: application/json

## { }

## **Produces**

This API call produces the following media types according to the Accept request header; the media type will be conveyed by the Content-Type response header.

application/json

#### **Responses**

**200** Success Object **400** The request is invalid. [Error](#page-924-0) **401** Not authenticated. Make sure you specified a valid session id in the Authorization header with Actifio as the scheme. [Error](#page-924-0) **403** Not Authorized. Make sure your assigned roles contain sufficient rights to perform the operation. [Error](#page-924-0) **404** Object not found. Make sure the id/names that are used to identify the objects are valid. [Error](#page-924-0)

<span id="page-15-0"></span>POST /appliancedelegation/{cluster\_id}/cluster/uploadupdate

Upload software upgrade packages (**uploadSoftwareUpgradeToAppliance**)

### **Path parameters**

**cluster\_id (required)** *Path Parameter* — format: int64

#### **Consumes**

This API call consumes the following media types via the Content-Type request header:

multipart/form-data

#### **Form parameters**

**file (optional)** *Form Parameter* —

#### **Return type** String

**Example data** Content-Type: application/json

"" ""

#### **Produces**

This API call produces the following media types according to the Accept request header; the media type will be conveyed by the Content-Type response header.

application/json

## **Responses**

**200** Success String **400** The request is invalid. [Error](#page-924-0) **401** Not authenticated. Make sure you specified a valid session id in the Authorization header with Actifio as the scheme. [Error](#page-924-0) **403** Not Authorized. Make sure your assigned roles contain sufficient rights to perform the operation. [Error](#page-924-0) **404** Object not found. Make sure the id/names that are used to identify the objects are valid. [Error](#page-924-0) **500** There are issues with the back-end. The API request cannot be fulfilled. [Error](#page-924-0)

# <span id="page-15-1"></span>**Application**

<span id="page-15-2"></span>POST /application/{application\_id}/backup

Run a backup job. The user must have Application Manage, Host Manage, or Backup Manage right. (**backupNow**)

### **Path parameters**

```
application_id (required)
Path Parameter
```
#### **Consumes**

This API call consumes the following media types via the Content-Type request header:

application/json

### **Request body**

**body [BackupNowRest](#page-912-0) (optional)** *Body Parameter* —

#### **Produces**

This API call produces the following media types according to the Accept request header; the media type will be conveyed by the Content-Type response header.

application/json

# [Up](#page-0-0)

**Responses 204** Success without additional info in the response **400** The request is invalid. [Error](#page-924-0) **401** Not authenticated. Make sure you specified a valid session id in the Authorization header with Actifio as the scheme. [Error](#page-924-0) **403** Not Authorized. Make sure your assigned roles contain sufficient rights to perform the operation. [Error](#page-924-0) **404** Object not found. Make sure the id/names that are used to identify the objects are valid. [Error](#page-924-0) **500**

There are issues with the back-end. The API request cannot be fulfilled. [Error](#page-924-0)

## <span id="page-16-0"></span>HEAD /application

[Up](#page-0-0)

Get a count of total applications matching the filters. (**countApplications**)

## **Query parameters**

```
filter (optional)
Query Parameter — Filter field. Use OPTIONS method to get possible filter fields.<br>Then append an
operator and value. Operators always begin with a colon and include:<br><table><tr>><tr>
<th>Operator</th><th>Meaning</th></tr><tr><td>:==</td><td>equals</td></tr><td>:tr><td>:=|</td>
<td>contains (case-insensitive)</td></tr><tr><td>:&gt;=</td><td>greater than or equal to</td></tr>
<tr><td>:&lt;=</td><td>less than or equal to</td></tr><tr><tr><td>:=b</td><td>bitwise and</td></tr><
</table>
```
### **Produces**

This API call produces the following media types according to the Accept request header; the media type will be conveyed by the Content-Type response header.

application/json

## **Responses**

**204** Success without additional info in the response **400** The request is invalid. [Error](#page-924-0) **401** Not authenticated. Make sure you specified a valid session id in the Authorization header with Actifio as the scheme. [Error](#page-924-0) **403** Not Authorized. Make sure your assigned roles contain sufficient rights to perform the operation. [Error](#page-924-0) **404** Object not found. Make sure the id/names that are used to identify the objects are valid. [Error](#page-924-0) **500**

There are issues with the back-end. The API request cannot be fulfilled. [Error](#page-924-0)

## <span id="page-16-1"></span>POST /application/{application id}/settableoption

Create a settable option for the particular application. It requires SLA Manage or SLA Assign rights. (**createOptionForApp**) Available options can be retrieved from the OPTIONS API. Existing options can be retrieved from GET API.

#### **Path parameters**

**application\_id (required)** Path Parameter

**Consumes**

This API call consumes the following media types via the Content-Type request header:

application/json

### **Request body**

**body [AdvancedOptionRest](#page-905-0) (optional)** *Body Parameter* —

**Return type** [AdvancedOptionRest](#page-905-0)

{

**Example data** Content-Type: application/json

```
 "various" : true,
  "name" : "name",
  "syncdate" : 1,
  "href" : "http://example.com/aeiou",
 "id" : "id",
 "value" : "value",
 "policy" : {
    "scheduletype" : "scheduletype",
    "compliancesettings" : {
     "warn_threshold_custom" : 3,
    "stale" : true,
     "error_threshold_custom" : 4,
    "error_threshold_type" : "error_threshold_type",
     "syncdate" : 0,
     "warn_threshold_type" : "warn_threshold_type",
 "href" : "http://example.com/aeiou",
 "id" : "id"
 },
 "sourcevault" : 4,
 "iscontinuous" : true,
 "description" : "description",
 "exclusion" : "exclusion",
 "source" : [ {
 "srcid" : "srcid",
     "host" : {
 "node_logged_in_count" : "node_logged_in_count",
 "uniquename" : "uniquename",
       "svcname" : "svcname",
 "iogrp" : "iogrp",
 "chappassword" : "chappassword",
       "source" : [ null, null ],
 "machinetype" : "machinetype",
 "ostype_special" : "ostype_special",
       "hostname" : "hostname",
 "stale" : true,
 "zone" : "zone",
       "autoupgrade" : "DISABLED",
 "syncdate" : 7,
 "sourcecluster" : "sourcecluster",
       "state" : "state",
       "href" : "http://example.com/aeiou",
 "id" : "id",
 "pki_errors" : [ "pki_errors", "pki_errors" ],
       "reconciliation_needed" : true,
 "isShadowHost" : true,
 "chapusername" : "chapusername",
       "is_auto_discovery_enabled" : true,
 "nfsoption" : {
 "server" : [ {
 "constant" : "constant",
 "select" : true,
 "description" : "description",
          "type" : "type",
          "editableonmount" : true,
 "default" : "default",
 "stale" : true,
          "selection" : [ {
 "stale" : true,
 "syncdate" : 9,
            "href" : "http://example.com/aeiou",
 "id" : "id",
 "value" : "value",
 "desc" : "desc"
 }, {
 "stale" : true,
 "syncdate" : 9,
 "href" : "http://example.com/aeiou",
 "id" : "id",
 "value" : "value",
 "desc" : "desc"
         {}^{1} "name" : "name",
 "alias" : "alias",
 "syncdate" : 0,
 "href" : "http://example.com/aeiou",
 "id" : "id",
 "value" : "value",
 "desc" : "desc"
 }, {
 "constant" : "constant",
 "select" : true,
 "description" : "description",
          "type" : "type",
```

```
 "editableonmount" : true,
           "default" : "default",
           "stale" : true,
           "selection" : [ {
           "stale" : true,<br>"syncdate" : 9,
 "syncdate" : 9,
 "href" : "http://example.com/aeiou",
 "id" : "id",
 "value" : "value",
            "desc" : "desc"
 }, {
 "stale" : true,
 "syncdate" : 9,
 "href" : "http://example.com/aeiou",
 "id" : "id",
 "value" : "value",
 "desc" : "desc"
          \sum_{n=1},
           "name" : "name",
 "alias" : "alias",
 "syncdate" : 0,
 "href" : "http://example.com/aeiou",
 "id" : "id",
 "value" : "value",
 "desc" : "desc"
        \frac{1}{2},
 "stale" : true,
 "client" : [ null, null ],
         "syncdate" : 9,
         "href" : "http://example.com/aeiou",
         "id" : "id"
       },
       ..<br>"nodeList" : [ null, null ],
       "connectorversion" : "connectorversion",
       "isclusterhost" : true,
 "orglist" : [ null, null ],
 "name" : "name",
 "arrays" : [ null, null ],
 "osversion" : "osversion",
 "iogrp_count" : "iogrp_count",
 "status" : "status",
 "ipaddress" : "ipaddress",
       "datastorelist" : [ {
         "stale" : true,
 "name" : "name",
 "rdmSupported" : true,
 "syncdate" : 0,
 "freespace" : "freespace",
 "href" : "http://example.com/aeiou",
 "id" : "id",
         "type" : "type",
         "capacity" : "capacity"
\}, {
 "stale" : true,
        "name" : "name
         "rdmSupported" : true,
 "syncdate" : 0,
 "freespace" : "freespace",
         "href" : "http://example.com/aeiou",
         "id" : "id",
 "type" : "type",
 "capacity" : "capacity"
\} ],
 "iscsi_name" : [ "iscsi_name", "iscsi_name" ],
 "pki_state" : "pki_state",
 "sources" : [ null, null ],
 "vcenterhostid" : "vcenterhostid",
 "cert_revoked" : true,
      "cert_revoked" : true,<br>"hosttype" : "hosttype"
       "friendlypath" : "friendlypath",
       "esxlist" : [ null, null ],
       "description" : "description",
       "isvcenterhost" : true,
       "isvm" : true,
       "hasagent" : true,
       "modifydate" : 4,
 "nasdconfig" : { },
"dbauthentication" : true,
       "reconciliation_fields" : [ "reconciliation_fields", "reconciliation_fields" ],
 "isproxyhost" : true,
 "udsagent" : {
        "shared secret" : "shared secret",
         "agent_version" : "agent_version",
```

```
"haspassword" : true,
 "password" : "password",
 "stale" : true,
 "agenttype" : "agenttype",
        "port" : 4,
 "alternatekey" : "alternatekey",
 "hasalternatekey" : true,
        "syncdate" : 1,
 "href" : "http://example.com/aeiou",
 "id" : "id",
 "username" : "username"
       },
       "mask" : "mask",
 "isesxhost" : true,
 "dataip" : "dataip",
 "maxjobs" : 7,
 "vmtype" : "vmtype",
       "multiregion" : "multiregion",
       "alternateip" : [ "alternateip", "alternateip" ],
 "clearchap" : true,
 "clusterid" : "clusterid",
 "transport" : "transport",
 "ostype" : "ostype",
       "systemdetail" : "systemdetail",
 "agents" : [ null, null ],
 "connect2actip" : "connect2actip",
 "isClusterNode" : true,
 "srcid" : "srcid",
 "WWPN" : [ "WWPN", "WWPN" ],
 "osrelease" : "osrelease",
 "diskpref" : "diskpref",
 "port_count" : "port_count",
 "originalhostid" : "originalhostid"
     },
 "slps" : [ null, null ],
 "clusterid" : "clusterid"
 }, {
 "srcid" : "srcid",
     "host" : {
      "node logged in count" : "node logged in count",
 "uniquename" : "uniquename",
 "svcname" : "svcname",
 "iogrp" : "iogrp",
 "chappassword" : "chappassword",
 "source" : [ null, null ],
 "machinetype" : "machinetype",
 "ostype_special" : "ostype_special",
       "hostname" : "hostname",
 "stale" : true,
 "zone" : "zone",
 "autoupgrade" : "DISABLED",
 "syncdate" : 7,
 "sourcecluster" : "sourcecluster",
       "state" : "state",
 "href" : "http://example.com/aeiou",
 "id" : "id",
       "pki_errors" : [ "pki_errors", "pki_errors" ],
      'reconciliation needed" : true,
       "isShadowHost" : true,
       "chapusername" : "chapusername",
       "is_auto_discovery_enabled" : true,
       "nfsoption" : {
 "server" : [ {
 "constant" : "constant",
 "select" : true,
 "description" : "description",
          "type" : "type",
          "editableonmount" : true,
          "default" : "default",
          "stale" : true,
 "selection" : [ {
 "stale" : true,
            "syncdate" : 9,
 "href" : "http://example.com/aeiou",
 "id" : "id",
 "value" : "value",
            "desc" : "desc"
 }, {
 "stale" : true,
 "syncdate" : 9,
 "href" : "http://example.com/aeiou",
 "id" : "id",
 "value" : "value",
```

```
 "desc" : "desc"
         \frac{1}{2},
         ' ,,<br>'name" : "name",
          "alias" : "alias",
          "syncdate" : 0,
 "href" : "http://example.com/aeiou",
 "id" : "id",
 "value" : "value",
 "desc" : "desc"
 }, {
 "constant" : "constant",
 "select" : true,
 "description" : "description",
          "type" : "type",
          "editableonmount" : true,
 "default" : "default",
 "stale" : true,
          "selection" : [ {
 "stale" : true,
 "syncdate" : 9,
           "href" : "http://example.com/aeiou",
 "id" : "id",
 "value" : "value",
 "desc" : "desc"
 }, {
 "stale" : true,
 "syncdate" : 9,
           "href" : "http://example.com/aeiou",
 "id" : "id",
 "value" : "value",
 "desc" : "desc"
          } ],
 "name" : "name",
 "alias" : "alias",
 "syncdate" : 0,
 "href" : "http://example.com/aeiou",
 "id" : "id",
 "value" : "value",
 "desc" : "desc"
        } ],
 "stale" : true,
 "client" : [ null, null ],
 "syncdate" : 9,
        "href" : "http://example.com/aeiou",
        "id" : "id"
      },
 "nodeList" : [ null, null ],
 "connectorversion" : "connectorversion",
       "isclusterhost" : true,
 "orglist" : [ null, null ],
 "name" : "name",
 "arrays" : [ null, null ],
 "osversion" : "osversion",
 "iogrp_count" : "iogrp_count",
 "status" : "status",
 "ipaddress" : "ipaddress",
       "datastorelist" : [ {
 "stale" : true,
 "name" : "name",
        "rdmSupported" : true,
 "syncdate" : 0,
 "freespace" : "freespace",
        "href" : "http://example.com/aeiou",
 "id" : "id",
 "type" : "type",
        "capacity" : "capacity"
\}, {
 "stale" : true,
 "name" : "name",
        "rdmSupported" : true,
 "syncdate" : 0,
 "freespace" : "freespace",
 "href" : "http://example.com/aeiou",
 "id" : "id",
 "type" : "type",
        "capacity" : "capacity"
\} ],
 "iscsi_name" : [ "iscsi_name", "iscsi_name" ],
       "pki_state" : "pki_state",
 "sources" : [ null, null ],
 "vcenterhostid" : "vcenterhostid",
       "cert_revoked" : true,
       "hosttype" : "hosttype",
```

```
 "friendlypath" : "friendlypath",
 "esxlist" : [ null, null ],
 "description" : "description",
        "isvcenterhost" : true,
        "isvm" : true,
        "hasagent" : true,
 "modifydate" : 4,
 "nasdconfig" : { },
        "dbauthentication" : true,
        "reconciliation_fields" : [ "reconciliation_fields", "reconciliation_fields" ],
       "isproxyhost" :\overline{true},
        "udsagent" : {
 "shared_secret" : "shared_secret",
 "agent_version" : "agent_version",
         "haspassword" : true,
          "password" : "password",
         "stale" : true,
         "agenttype" : "agenttype",
         "port" : 4,
          "alternatekey" : "alternatekey",
         "hasalternatekey" : true,
          "syncdate" : 1,
 "href" : "http://example.com/aeiou",
 "id" : "id",
          "username" : "username"
        },
        "mask" : "mask",
        "isesxhost" : true,
 "dataip" : "dataip",
 "maxjobs" : 7,
        "vmtype" : "vmtype",
 "multiregion" : "multiregion",
 "alternateip" : [ "alternateip", "alternateip" ],
 "clearchap" : true,
 "clusterid" : "clusterid",
 "transport" : "transport",
 "ostype" : "ostype",
        "systemdetail" : "systemdetail",
 "agents" : [ null, null ],
 "connect2actip" : "connect2actip",
 "isClusterNode" : true,
 "srcid" : "srcid",
 "WWPN" : [ "WWPN", "WWPN" ],
        "osrelease" : "osrelease",
 "diskpref" : "diskpref",
 "port_count" : "port_count",
        "originalhostid" : "originalhostid"
 },
 "slps" : [ null, null ],
      "clusterid" : "clusterid"
    } ],
 "starttime" : "starttime",
 "verifychoice" : "verifychoice",
 "stale" : true,
 "retentionm" : "retentionm",
 "encrypt" : "encrypt",
    "reptype" : "reptype",
 "exclusioninterval" : "exclusioninterval",
 "options" : [ null, null ],
 "syncdate" : 2,
 "href" : "http://example.com/aeiou",
 "id" : "id",
    "retention" : "retention",
    "repeatinterval" : "repeatinterval",
    "verification" : true,
    "truncatelog" : "truncatelog",
    "op" : "op",
    "exclusiontype" : "exclusiontype",
    "rpom" : "rpom",
 "endtime" : "endtime",
 "priority" : "priority",
 "rpo" : "rpo",
 "selection" : "selection",
 "policyType" : "policyType",
 "name" : "name",
    "remoteretention" : 8,
 "targetvault" : 5,
 "slt" : {
      "option_href" : "http://example.com/aeiou",
 "policies" : [ null, null ],
 "description" : "description",
 "managedbyagm" : true,
 "sourcename" : "sourcename",
```

```
 "source" : [ null, null ],
 "stale" : true,
 "policy_href" : "http://example.com/aeiou",
 "options" : [ null, null ],
 "orglist" : [ null, null ],
 "name" : "name",
 "usedbycloudapp" : true,
      "syncdate" : 6,
      "override" : "override",
 "href" : "http://example.com/aeiou",
 "id" : "id"
    }
  }
```
}

This API call produces the following media types according to the Accept request header; the media type will be conveyed by the Content-Type response header.

application/json

#### **Responses 200** Success **[AdvancedOptionRest](#page-905-0) 400** The request is invalid. [Error](#page-924-0) **401** Not authenticated. Make sure you specified a valid session id in the Authorization header with Actifio as the scheme. [Error](#page-924-0) **403** Not Authorized. Make sure your assigned roles contain sufficient rights to perform the operation. [Error](#page-924-0) **404** Object not found. Make sure the id/names that are used to identify the objects are valid. [Error](#page-924-0) **500** There are issues with the back-end. The API request cannot be fulfilled. [Error](#page-924-0)

[Up](#page-0-0)

## <span id="page-22-0"></span>POST /application/{application\_id}/workflow

Create new workflow for the particular application. It requires Workflow Manage right. (**createWorkflow**)

#### **Path parameters**

**application\_id (required)** *Path Parameter* —

#### **Consumes**

This API call consumes the following media types via the Content-Type request header:

application/json

### **Request body**

**body [WorkflowRest](#page-957-0) (optional)** *Body Parameter* —

#### **Return type [WorkflowRest](#page-957-0)**

**Example data**

Content-Type: application/json

```
{
 "cluster" : {
 "ipaddress" : "ipaddress",
     "pkiBootstrapped" : true,
    "timezone" : "timezone",
    "shared_secret" : "shared_secret",
 "description" : "description",
 "publicip" : "publicip",
    "type" : "type",
 "masterid" : "masterid",
 "password" : "password",
    "protocol" : 1,
     "stale" : true,
     "clusterlist" : [ null, null ],
 "syncdate" : 1,
 "rmipaddress" : [ "rmipaddress", "rmipaddress" ],
 "href" : "http://example.com/aeiou",
 "id" : "id",
    "lastsync" : 7,
     "clusterstatus" : {
```

```
 "accessible" : true,
      "copydata" : 4,
      "localdedupcolor" : "localdedupcolor",
 "vdiskcount" : 3,
 "vdiskcolor" : "vdiskcolor",
 "localsnapshotcolor" : "localsnapshotcolor",
 "remoteprotectioncolor" : "remoteprotectioncolor",
      "vdisklimit" : 2
    },
 "importstatus" : "importstatus",
 "datacenter" : "datacenter",
    "clusterid" : "clusterid",
    "secureconnect" : true,
    "version" : "version",
   weision . void
    "callhomeInfo" : {
 "mode" : "mode",
 "stale" : true,
 "disable" : true,
 "syncdate" : 1,
      "href" : "http://example.com/aeiou",
      "id" : "id"
 },
 "username" : "username"
  },
 "schedule" : {
 "stale" : true,
    "syncdate" : 2,
 "interval" : "interval",
 "time" : "time",
 "href" : "http://example.com/aeiou",
 "id" : "id",
 "frequency" : "frequency"
  },
  ..<br>'stale" : true,
  "application" : {
    "uniquename" : "uniquename",
    "backup" : [ {
 "jobclasscode" : 7,
 "mountedmountpoint" : "mountedmountpoint",
      "sltname" : "sltname",
 "migrate-copythreadcount" : 4,
 "restorelock" : "restorelock",
 "sourceuds" : "sourceuds",
 "mountcapacity" : 9,
 "backupname" : "backupname",
      "copies" : [ null, null ],
      "stale" : true,
 "appname" : "appname",
 "sourcemountpoint" : "sourcemountpoint",
      "zone" : "zone",
      "beginpit" : 5,
      "exportvolume" : [ {
        "stale" : true,
 "exportrule" : [ {
 "exportedname" : "exportedname",
 "stale" : true,
 "exporttype" : "exporttype",
 "client" : [ {
           "exportprop" : [ null, null ],
 "stale" : true,
 "host" : "host",
           "syncdate" : 3,
 "href" : "http://example.com/aeiou",
 "id" : "id",
           "nas-mount-prop" : [ null, null ]
 }, {
 "exportprop" : [ null, null ],
 "stale" : true,
          "stale" : true,<br>"host" : "host",
 "syncdate" : 3,
 "href" : "http://example.com/aeiou",
 "id" : "id",
           "nas-mount-prop" : [ null, null ]
         } ],
         "syncdate" : 2,
 "href" : "http://example.com/aeiou",
 "id" : "id",
         "user" : [ {
 "haspassword" : true,
 "stale" : true,
           "syncdate" : 0,
           "href" : "http://example.com/aeiou",
```

```
 "id" : "id",
 "accessmode" : [ "accessmode", "accessmode" ],
 "username" : "username",
 "group" : "group"
 }, {
 "haspassword" : true,
 "stale" : true,
 "syncdate" : 0,
 "href" : "http://example.com/aeiou",
 "id" : "id",
 "accessmode" : [ "accessmode", "accessmode" ],
          "username" : "username",
          "group" : "group"
        } ]
\}, {
 "exportedname" : "exportedname",
 "stale" : true,
 "exporttype" : "exporttype",
       "center" : [ {
          "exportprop" : [ null, null ],
 "stale" : true,
 "host" : "host",
 "syncdate" : 3,
 "href" : "http://example.com/aeiou",
          "id" : "id",
          "nas-mount-prop" : [ null, null ]
 }, {
 "exportprop" : [ null, null ],
 "stale" : true,
         "stale": true,<br>"host": "host"
          "syncdate" : 3,
 "href" : "http://example.com/aeiou",
 "id" : "id",
          "nas-mount-prop" : [ null, null ]
        } ],
         "syncdate" : 2,
        "href" : "http://example.com/aeiou",
        "id" : "id",
        "user" : [ {
          "haspassword" : true,
          "stale" : true,
 "syncdate" : 0,
 "href" : "http://example.com/aeiou",
 "id" : "id",
 "accessmode" : [ "accessmode", "accessmode" ],
 "username" : "username",
 "group" : "group"
 }, {
 "haspassword" : true,
 "stale" : true,
 "syncdate" : 0,
 "href" : "http://example.com/aeiou",
 "id" : "id",
 "accessmode" : [ "accessmode", "accessmode" ],
 "username" : "username",
 "group" : "group"
        } ]
      \frac{1}{n}],
      ...<br>'exportedpath" : "exportedpath",
       "syncdate" : 3,
 "href" : "http://example.com/aeiou",
 "id" : "id",
 "objecttype" : "objecttype",
       "objectid" : "objectid"
 }, {
 "stale" : true,
 "exportrule" : [ {
 "exportedname" : "exportedname",
 "stale" : true,
 "exporttype" : "exporttype",
 "client" : [ {
 "exportprop" : [ null, null ],
 "stale" : true,
 "host" : "host",
 "syncdate" : 3,
          "href" : "http://example.com/aeiou",
          "id" : "id",
          "nas-mount-prop" : [ null, null ]
 }, {
 "exportprop" : [ null, null ],
 "stale" : true,
         "stale" : true,<br>"host" : "host",
          "syncdate" : 3,
```

```
 "href" : "http://example.com/aeiou",
          "id" : "id",
          "nas-mount-prop" : [ null, null ]
        } ],
        "syncdate" : 2,
 "href" : "http://example.com/aeiou",
 "id" : "id",
 "user" : [ {
          "haspassword" : true,
 "stale" : true,
 "syncdate" : 0,
          "href" : "http://example.com/aeiou",
 "id" : "id",
 "accessmode" : [ "accessmode", "accessmode" ],
 "username" : "username",
 "group" : "group"
 }, {
 "haspassword" : true,
 "stale" : true,
 "syncdate" : 0,
 "href" : "http://example.com/aeiou",
 "id" : "id",
 "accessmode" : [ "accessmode", "accessmode" ],
 "username" : "username",
 "group" : "group"
        } ]
\}, {
 "exportedname" : "exportedname",
 "stale" : true,
 "exporttype" : "exporttype",
 "client" : [ {
 "exportprop" : [ null, null ],
 "stale" : true,
 "host" : "host",
          "syncdate" : 3,
 "href" : "http://example.com/aeiou",
 "id" : "id",
          "nas-mount-prop" : [ null, null ]
 }, {
 "exportprop" : [ null, null ],
 "stale" : true,
 "host" : "host",
          "syncdate" : 3,
          "href" : "http://example.com/aeiou",
          "id" : "id",
          "nas-mount-prop" : [ null, null ]
       {}^{1} "syncdate" : 2,
 "href" : "http://example.com/aeiou",
 "id" : "id",
        "user" : [ {
          "haspassword" : true,
          "stale" : true,
          "syncdate" : 0,
 "href" : "http://example.com/aeiou",
 "id" : "id",
 "accessmode" : [ "accessmode", "accessmode" ],
 "username" : "username",
 "group" : "group"
 }, {
 "haspassword" : true,
          "stale" : true,
          "syncdate" : 0,
 "href" : "http://example.com/aeiou",
 "id" : "id",
 "accessmode" : [ "accessmode", "accessmode" ],
 "username" : "username",
 "group" : "group"
        } ]
       } ],
       "exportedpath" : "exportedpath",
 "syncdate" : 3,
 "href" : "http://example.com/aeiou",
 "id" : "id",
 "objecttype" : "objecttype",
       "objectid" : "objectid"
 } ],
 "nvolumes" : "nvolumes",
     "dnsname" : "dnsname",
     "syncdate" : 0,
 "href" : "http://example.com/aeiou",
 "id" : "id",
     "yaml" : "yaml",
```

```
 "flags_text" : [ "flags_text", "flags_text" ],
     "provisioningoptions" : [ null, null ],
 "appclass" : "appclass",
 "mappedhost" : "mappedhost",
     "catalogstate" : "catalogstate",
     "racnodelist" : [ "racnodelist", "racnodelist" ],
 "backupdate" : 9,
 "jobclass" : "jobclass",
 "version" : "version",
     "immutabilitydate" : 8,
     "application_allocated_size" : 7,
     "uniquehostname" : "uniquehostname",
 "powerfactor" : 3,
 "backuplock" : "backuplock",
 "hosttimezone" : "hosttimezone",
 "name" : "name",
 "volgroupname" : "volgroupname",
     "expiration" : 9,
 "policyname" : "policyname",
 "sensitivity" : 8,
 "mountedhost" : [ null, null ],
 "consistencydate" : 0,
 "status" : "status",
 "modifiedbytes" : "modifiedbytes",
 "originatinguds" : "originatinguds",
 "hasmountedmap" : true,
 "consumedsize" : 3,
     "consistencymode" : "consistencymode",
 "hananodelist" : [ "hananodelist", "hananodelist" ],
 "flags" : "flags",
     "logsequences" : [ {
 "stale" : true,
 "beginlsn" : "beginlsn",
 "syncdate" : 5,
 "endlsn" : "endlsn",
 "thread" : "thread",
 "href" : "http://example.com/aeiou",
 "id" : "id"
 }, {
 "stale" : true,
 "beginlsn" : "beginlsn",
 "syncdate" : 5,
 "endlsn" : "endlsn",
       "thread" : "thread",
 "href" : "http://example.com/aeiou",
 "id" : "id"
 } ],
 "expirytries" : "expirytries",
 "vmpath" : "vmpath",
 "vmname" : "vmname",
 "characteristic" : "characteristic",
 "hasdependency" : true,
     "allowedips" : [ "allowedips", "allowedips" ],
 "retainlogs" : true,
 "modifydate" : 1,
 "slpname" : "slpname",
     "restorableobjects" : [ {
 "appState" : 3,
 "systemdb" : true,
      "appstate_text" : [ "appstate_text", "appstate_text" ],
       "skippeddb" : "skippeddb",
       "type" : "type",
 "pathname" : "pathname",
 "backedupdb" : "backedupdb",
 "fullpath" : "fullpath",
 "volumeinfo" : [ {
 "uniqueid" : "uniqueid"
\}, {
 "uniqueid" : "uniqueid"
       } ],
 "fileinfo" : [ {
 "filename" : "filename",
 "filepath" : "filepath",
         "isrecursive" : true
\}, {
 "filename" : "filename",
 "filepath" : "filepath",
 "isrecursive" : true
       } ],
       'name" : "name",
       "faileddb" : "faileddb"
 }, {
 "appState" : 3,
```

```
 "systemdb" : true,
      "appstate text" : [ "appstate text", "appstate text" ], "skippeddb" : "skippeddb",
       "type" : "type",
 "pathname" : "pathname",
 "backedupdb" : "backedupdb",
 "fullpath" : "fullpath",
 "volumeinfo" : [ {
         "uniqueid" : "uniqueid"
\}, {
 "uniqueid" : "uniqueid"
      {}^{1} "fileinfo" : [ {
 "filename" : "filename",
 "filepath" : "filepath",
         "isrecursive" : true
\}, {
 "filename" : "filename",
 "filepath" : "filepath",
 "isrecursive" : true
\} ],
      } ],<br>"name" : "name",
        "faileddb" : "faileddb"
     } ],
 "vaultowner" : true,
 "yamlavailable" : true,
 "originalbackupid" : "originalbackupid",
      "migrate-configured" : true,
 "multiregion" : "multiregion",
 "apptype" : "apptype",
 "label" : "label",
 "clusterid" : "clusterid",
 "transport" : "transport",
 "isasm" : true,
 "esxhost" : "esxhost",
 "clonemigrateeligible" : true,
      "mountedvdisk" : "mountedvdisk",
      "targetuds" : "targetuds",
      "snapshotlocation" : "snapshotlocation",
      "releaselogs" : true,
      "migrate-frequency" : 8,
 "srcid" : "srcid",
 "endpit" : 5,
      "hostisdst" : true,
      "incarnation" : "incarnation",
      "asmswitchcapable" : true,
      "virtualsize" : "virtualsize"
 }, {
 "jobclasscode" : 7,
 "mountedmountpoint" : "mountedmountpoint",
      "sltname" : "sltname",
      "migrate-copythreadcount" : 4,
 "restorelock" : "restorelock",
 "sourceuds" : "sourceuds",
 "mountcapacity" : 9,
 "backupname" : "backupname",
      "copies" : [ null, null ],
 "stale" : true,
 "appname" : "appname",
      "sourcemountpoint" : "sourcemountpoint",
      "zone" : "zone",
      "beginpit" : 5,
      "exportvolume" : [ {
        "stale" : true,
 "exportrule" : [ {
 "exportedname" : "exportedname",
 "stale" : true,
 "exporttype" : "exporttype",
 "client" : [ {
 "exportprop" : [ null, null ],
 "stale" : true,
 "host" : "host",
           "syncdate" : 3,
 "href" : "http://example.com/aeiou",
 "id" : "id",
           "nas-mount-prop" : [ null, null ]
 }, {
 "exportprop" : [ null, null ],
 "stale" : true,
           "host" : "host",
 "syncdate" : 3,
 "href" : "http://example.com/aeiou",
```

```
 "id" : "id",
```

```
 "nas-mount-prop" : [ null, null ]
        } ],
         "syncdate" : 2,
 "href" : "http://example.com/aeiou",
 "id" : "id",
        "user" : [ {
          "haspassword" : true,
          "stale" : true,
          "syncdate" : 0,
 "href" : "http://example.com/aeiou",
 "id" : "id",
          "accessmode" : [ "accessmode", "accessmode" ],
 "username" : "username",
 "group" : "group"
 }, {
 "haspassword" : true,
          "stale" : true,
          "syncdate" : 0,
          "href" : "http://example.com/aeiou",
 "id" : "id",
 "accessmode" : [ "accessmode", "accessmode" ],
 "username" : "username",
 "group" : "group"
       \rightarrow 1
\}, {
 "exportedname" : "exportedname",
 "stale" : true,
 "exporttype" : "exporttype",
 "client" : [ {
 "exportprop" : [ null, null ],
 "stale" : true,
 "host" : "host",
 "syncdate" : 3,
 "href" : "http://example.com/aeiou",
 "id" : "id",
          "nas-mount-prop" : [ null, null ]
}, \{ "exportprop" : [ null, null ],
 "stale" : true,
         "stale": true,<br>"host": "host"
          "syncdate" : 3,
 "href" : "http://example.com/aeiou",
 "id" : "id",
          "nas-mount-prop" : [ null, null ]
        } ],
         "syncdate" : 2,
        "href" : "http://example.com/aeiou",
        "id" : "id",
         "user" : [ {
          "haspassword" : true,
 "stale" : true,
 "syncdate" : 0,
 "href" : "http://example.com/aeiou",
 "id" : "id",
 "accessmode" : [ "accessmode", "accessmode" ],
 "username" : "username",
 "group" : "group"
 }, {
 "haspassword" : true,
          "stale" : true,
 "syncdate" : 0,
 "href" : "http://example.com/aeiou",
 "id" : "id",
 "accessmode" : [ "accessmode", "accessmode" ],
 "username" : "username",
 "group" : "group"
        } ]
       } ],
      'exportedpath" : "exportedpath",
 "syncdate" : 3,
 "href" : "http://example.com/aeiou",
 "id" : "id",
 "objecttype" : "objecttype",
       "objectid" : "objectid"
 }, {
 "stale" : true,
 "exportrule" : [ {
 "exportedname" : "exportedname",
 "stale" : true,
 "exporttype" : "exporttype",
 "client" : [ {
          "exportprop" : [ null, null ],
          "stale" : true,
```

```
 "host" : "host",
          "syncdate" : 3,
 "href" : "http://example.com/aeiou",
 "id" : "id",
          "nas-mount-prop" : [ null, null ]
       }, \left\{ \right. "exportprop" : [ null, null ],
 "stale" : true,
 "host" : "host",
 "syncdate" : 3,
 "href" : "http://example.com/aeiou",
          "id" : "id",
          "nas-mount-prop" : [ null, null ]
        } ],
         "syncdate" : 2,
 "href" : "http://example.com/aeiou",
 "id" : "id",
        "user" : \lceil \ \nceil"haspassword" : true,
          "stale" : true,
          "syncdate" : 0,
 "href" : "http://example.com/aeiou",
 "id" : "id",
 "accessmode" : [ "accessmode", "accessmode" ],
 "username" : "username",
 "group" : "group"
 }, {
 "haspassword" : true,
 "stale" : true,
         "stale" : true,<br>"syncdate" : 0,
          "href" : "http://example.com/aeiou",
 "id" : "id",
 "accessmode" : [ "accessmode", "accessmode" ],
 "username" : "username",
 "group" : "group"
        } ]
\}, {
 "exportedname" : "exportedname",
 "stale" : true,
        "exporttype" : "exporttype",
         "client" : [ {
          "exportprop" : [ null, null ],
 "stale" : true,
 "host" : "host",
 "syncdate" : 3,
 "href" : "http://example.com/aeiou",
 "id" : "id",
          "nas-mount-prop" : [ null, null ]
}, \{ "exportprop" : [ null, null ],
 "stale" : true,
 "host" : "host",
 "syncdate" : 3,
 "href" : "http://example.com/aeiou",
 "id" : "id",
          "nas-mount-prop" : [ null, null ]
        } ],
 "syncdate" : 2,
 "href" : "http://example.com/aeiou",
         "id" : "id",
         "user" : [ {
          "haspassword" : true,
          "stale" : true,
 "syncdate" : 0,
 "href" : "http://example.com/aeiou",
 "id" : "id",
 "accessmode" : [ "accessmode", "accessmode" ],
 "username" : "username",
 "group" : "group"
}, \{ "haspassword" : true,
 "stale" : true,
         "stale" : true,<br>"syncdate" : 0,
 "href" : "http://example.com/aeiou",
 "id" : "id",
          "accessmode" : [ "accessmode", "accessmode" ],
 "username" : "username",
 "group" : "group"
        } ]
       } ],
       "exportedpath" : "exportedpath",
       "syncdate" : 3,
       "href" : "http://example.com/aeiou",
```

```
 "id" : "id",
 "objecttype" : "objecttype",
 "objectid" : "objectid"
      } ],
 "nvolumes" : "nvolumes",
 "dnsname" : "dnsname",
 "syncdate" : 0,
      "href" : "http://example.com/aeiou",
      "id" : "id",
 "yaml" : "yaml",
 "flags_text" : [ "flags_text", "flags_text" ],
      "provisioningoptions" : [ null, null ],
 "appclass" : "appclass",
 "mappedhost" : "mappedhost",
 "catalogstate" : "catalogstate",
 "racnodelist" : [ "racnodelist", "racnodelist" ],
 "backupdate" : 9,
 "jobclass" : "jobclass",
      "version" : "version",
      "immutabilitydate" : 8,
      "application_allocated_size" : 7,
      "uniquehostname" : "uniquehostname",
 "powerfactor" : 3,
 "backuplock" : "backuplock",
      "hosttimezone" : "hosttimezone",
 "name" : "name",
 "volgroupname" : "volgroupname",
      "expiration" : 9,
 "policyname" : "policyname",
 "sensitivity" : 8,
 "mountedhost" : [ null, null ],
 "consistencydate" : 0,
      "status" : "status",
 "modifiedbytes" : "modifiedbytes",
 "originatinguds" : "originatinguds",
 "hasmountedmap" : true,
 "consumedsize" : 3,
 "consistencymode" : "consistencymode",
 "hananodelist" : [ "hananodelist", "hananodelist" ],
 "flags" : "flags",
      "logsequences" : [ {
 "stale" : true,
 "beginlsn" : "beginlsn",
      "syncdate" : 5, "endlsn" : "endlsn",
 "thread" : "thread",
 "href" : "http://example.com/aeiou",
 "id" : "id"
 }, {
 "stale" : true,
 "beginlsn" : "beginlsn",
 "syncdate" : 5,
 "endlsn" : "endlsn",
       "thread" : "thread",
 "href" : "http://example.com/aeiou",
 "id" : "id"
      } ],
     'expirytries" : "expirytries",
 "vmpath" : "vmpath",
 "vmname" : "vmname",
 "characteristic" : "characteristic",
"hasdependency" : true,
 "allowedips" : [ "allowedips", "allowedips" ],
 "retainlogs" : true,
 "modifydate" : 1,
 "slpname" : "slpname",
      "restorableobjects" : [ {
 "appState" : 3,
 "systemdb" : true,
       "appstate_text" : [ "appstate_text", "appstate_text" ],
       "skippeddb" : "skippeddb",
 "type" : "type",
 "pathname" : "pathname",
 "backedupdb" : "backedupdb",
 "fullpath" : "fullpath",
       "volumeinfo" : [ {
         "uniqueid" : "uniqueid"
\}, {
 "uniqueid" : "uniqueid"
       } ],
 "fileinfo" : [ {
 "filename" : "filename",
 "filepath" : "filepath",
```

```
 "isrecursive" : true
\}, {
 "filename" : "filename",
 "filepath" : "filepath",
 "isrecursive" : true
       } ],
 "name" : "name",
 "faileddb" : "faileddb"
     }, { } "appState" : 3,
 "systemdb" : true,
      "appstate text" : [ "appstate text", "appstate text" ],
        "skippeddb" : "skippeddb",
 "type" : "type",
 "pathname" : "pathname",
 "backedupdb" : "backedupdb",
 "fullpath" : "fullpath",
 "volumeinfo" : [ {
 "uniqueid" : "uniqueid"
\}, {
 "uniqueid" : "uniqueid"
       } ],
 "fileinfo" : [ {
 "filename" : "filename",
 "filepath" : "filepath",
 "isrecursive" : true
\}, {
 "filename" : "filename",
 "filepath" : "filepath",
 "isrecursive" : true
       } ],
       .<br>'name" : "name",
       "faileddb" : "faileddb"
 } ],
 "vaultowner" : true,
 "yamlavailable" : true,
      "originalbackupid" : "originalbackupid",
      "migrate-configured" : true,
 "multiregion" : "multiregion",
 "apptype" : "apptype",
 "label" : "label",
 "clusterid" : "clusterid",
 "transport" : "transport",
      "isasm" : true,
      "esxhost" : "esxhost",
      "clonemigrateeligible" : true,
 "mountedvdisk" : "mountedvdisk",
 "targetuds" : "targetuds",
 "snapshotlocation" : "snapshotlocation",
      "releaselogs" : true,
      "migrate-frequency" : 8,
 "srcid" : "srcid",
 "endpit" : 5,
 "hostisdst" : true,
      "incarnation" : "incarnation",
     "asmswitchcapable" : true,
      "virtualsize" : "virtualsize"
 } ],
 "sources" : [ null, null ],
 "scheduleoff" : true,
 "friendlypath" : "friendlypath",
 "description" : "description",
 "isvm" : true,
 "stale" : true,
 "appname" : "appname",
"managed" : true,
 "networkname" : "networkname",
    "ignore" : true,
 "syncdate" : 7,
 "sourcecluster" : "sourcecluster",
 "href" : "http://example.com/aeiou",
 "id" : "id",
 "auxinfo" : "auxinfo",
"isorphan" : true,
 "originalappid" : "originalappid",
 "diskpools" : [ "diskpools", "diskpools" ],
 "protectable" : "protectable",
 "networkip" : "networkip",
    "isclustered" : true,
 "mountedhosts" : [ null, null ],
 "appclass" : "Oracle",
 "apptype" : "apptype",
    "appstate_text" : [ "appstate_text", "appstate_text" ],
```

```
 "volumes" : [ "volumes", "volumes" ],
  "available_slp" : [ null, null ],
    "sla" : {
     "dedupasyncoff" : "dedupasyncoff",
     "scheduleoff" : "scheduleoff",
     "description" : "description",
     "modifydate" : 6,
     "stale" : true,
     "logexpirationoff" : true,
    "slp" : \{ "dedupasyncnode" : "dedupasyncnode",
      "description" : "description",
 "createdate" : 0,
 "clusterid" : "clusterid",
      "primarystorage" : "primarystorage",
       "modifydate" : 1,
 "stale" : true,
 "remotenode" : "remotenode",
 "srcid" : "srcid",
 "vaultpool" : {
 "usage_mb" : 7,
 "grainsize" : 4,
 "cloudcredential" : {
 "serviceaccount" : "serviceaccount",
          "clientid" : "clientid",
 "sources" : [ null, null ],
 "secretkey" : "secretkey",
 "cloudtype" : "cloudtype",
 "publickey" : "publickey",
 "vaultudsuid" : 7,
 "clusterId" : 6,
 "privatekey" : "privatekey",
 "endpoint" : "endpoint",
 "stale" : true,
 "credential" : "credential",
 "srcId" : 0,
 "domain" : "domain",
 "orglist" : [ null, null ],
 "name" : "name",
 "syncdate" : 0,
 "href" : "http://example.com/aeiou",
 "id" : "id",
 "region" : "region",
 "subscriptionid" : "subscriptionid",
          "projectid" : "projectid"
        },
        "free_mb" : 8,
 "safepct" : 6,
 "storage" : [ "storage", "storage" ],
 "type" : "type",
 "udsuid" : 3,
 "modifydate" : 6,
 "copies" : [ {
 "stale" : true,
          "clustername" : "clustername",
          "success" : true,
 "syncdate" : 7,
 "clusterid" : 3,
 "href" : "http://example.com/aeiou",
 "id" : "id",
          "errormsg" : "errormsg"
}, \{ "stale" : true,
 "clustername" : "clustername",
 "success" : true,
 "syncdate" : 7,
 "clusterid" : 3,
 "href" : "http://example.com/aeiou",
 "id" : "id",
          "errormsg" : "errormsg"
        } ],
 "stale" : true,
 "array" : {
 "ipaddress" : "ipaddress",
 "appliance" : {
 "ipaddress" : "ipaddress",
 "pkiBootstrapped" : true,
 "timezone" : "timezone",
           "shared_secret" : "shared_secret",
 "description" : "description",
 "publicip" : "publicip",
 "type" : "type",
 "masterid" : "masterid",
```

```
 "password" : "password",
            "protocol" : 1,
             "stale" : true,
             "clusterlist" : [ null, null ],
            "syncdate" : 1,
            "rmipaddress" : [ "rmipaddress", "rmipaddress" ],
 "href" : "http://example.com/aeiou",
 "id" : "id",
 "lastsync" : 7,
 "clusterstatus" : {
              "accessible" : true,
              "copydata" : 4,
              "localdedupcolor" : "localdedupcolor",
 "vdiskcount" : 3,
 "vdiskcolor" : "vdiskcolor",
 "localsnapshotcolor" : "localsnapshotcolor",
 "remoteprotectioncolor" : "remoteprotectioncolor",
              "vdisklimit" : 2
            },
             "importstatus" : "importstatus",
            "datacenter" : "datacenter",
            "clusterid" : "clusterid",
             "secureconnect" : true,
            "version" : "version",
            "name" : "name",
             "callhomeInfo" : {
 "mode" : "mode",
 "stale" : true,
 "disable" : true,
 "syncdate" : 1,
              "href" : "http://example.com/aeiou",
              "id" : "id"
            },
             "username" : "username"
          },
           "diskpools" : [ null, null ],
           "overallstatus" : "overallstatus",
           "sources" : [ null, null ],
           "clusterid" : 5,
           "storage" : [ {
            "stale" : true,
            "name" : "name",
            "syncdate" : 9,
            "href" : "http://example.com/aeiou",
            "id" : "id",
            "capacity" : 7
 }, {
 "stale" : true,
 "name" : "name",
            "syncdate" : 9,
 "href" : "http://example.com/aeiou",
 "id" : "id",
            "capacity" : 7
          } ],
 "hostcount" : 1,
 "modifydate" : 5,
           "arraytype" : "arraytype",
 "stale" : true,
 "srcid" : 2,
           "orglist" : [ {
             "resourcecollection" : {
 "userlist" : [ "userlist", "userlist" ],
 "slplist" : [ "slplist", "slplist" ],
              "arraylistcount" : 8,
              "hostlist" : [ "hostlist", "hostlist" ],
 "sltlistcount" : 1,
 "applist" : [ "applist", "applist" ],
              "cloudcredentiallist" : [ "cloudcredentiallist", "cloudcredentiallist" ],
              "poollistcount" : 9,
              "arraylist" : [ "arraylist", "arraylist" ],
 "hostlistcount" : 4,
 "applistcount" : 6,
 "lglist" : [ "lglist", "lglist" ],
              "slplistcount" : 5,
 "stale" : true,
 "sltlist" : [ "sltlist", "sltlist" ],
              "userlistcount" : 9,
              "syncdate" : 3,
              "href" : "http://example.com/aeiou",
              "id" : "id",
              "cloudcredentiallistcount" : 6,
 "lglistcount" : 9,
```
"poollist" : [ "poollist", "poollist" ]

```
 },
           "modifydate" : 6,
 "stale" : true,
 "name" : "name",
           "description" : "description",
           "createdate" : 7,
 "syncdate" : 6,
 "href" : "http://example.com/aeiou",
 "id" : "id",
           "version" : "version"
 }, {
 "resourcecollection" : {
 "userlist" : [ "userlist", "userlist" ],
 "slplist" : [ "slplist", "slplist" ],
            "arraylistcount" : 8,
 "hostlist" : [ "hostlist", "hostlist" ],
 "sltlistcount" : 1,
 "applist" : [ "applist", "applist" ],
 "cloudcredentiallist" : [ "cloudcredentiallist", "cloudcredentiallist" ],
 "poollistcount" : 9,
 "arraylist" : [ "arraylist", "arraylist" ],
 "hostlistcount" : 4,
 "applistcount" : 6,
 "lglist" : [ "lglist", "lglist" ],
            "slplistcount" : 5,
 "stale" : true,
 "sltlist" : [ "sltlist", "sltlist" ],
            "userlistcount" : 9,
 "syncdate" : 3,
 "href" : "http://example.com/aeiou",
 "id" : "id",
            "cloudcredentiallistcount" : 6,
            "lglistcount" : 9,
            "poollist" : [ "poollist", "poollist" ]
           },
           "modifydate" : 6,
          "stale" : true,
 "name" : "name",
 "description" : "description",
 "createdate" : 7,
           "syncdate" : 6,
 "href" : "http://example.com/aeiou",
 "id" : "id",
 "version" : "version"
\} ],
 "name" : "name",
 "reset" : true,
 "syncdate" : 6,
 "model" : "model",
 "href" : "http://example.com/aeiou",
 "id" : "id",
         "arraytypelabel" : "arraytypelabel",
         "properties" : [ {
           "stale" : true,
 "syncdate" : 2,
 "href" : "http://example.com/aeiou",
 "id" : "id",
 "value" : "value",
 "key" : "key"
 }, {
 "stale" : true,
 "syncdate" : 2,
          "href" : "http://example.com/aeiou",
 "id" : "id",
 "value" : "value",
 "key" : "key"
         } ],
 "username" : "username",
 "status" : "status"
        },
        "pooltypedisplayname" : "pooltypedisplayname",
 "mdiskgrp" : "mdiskgrp",
 "nocache" : true,
 "syncdate" : 4,
 "vaultprops" : {
 "objectsize" : 7,
 "bucket" : "bucket",
 "accessid" : "accessid",
         "baseurl" : "baseurl",
 "stale" : true,
 "accesskey" : "accesskey",
 "vaulttype" : "vaulttype",
         "syncdate" : 5,
```

```
 "authversion" : "authversion",
 "href" : "http://example.com/aeiou",
 "id" : "id",
          "compression" : true,
          "region" : "region"
        },
 "state" : "state",
 "href" : "http://example.com/aeiou",
         "id" : "id",
         "warnpct" : 5,
        "pct" : 3.0576100241049344,
        "ext" : 3,
 "capacity_mb" : 3,
 "srcid" : "srcid",
 "orglist" : [ null, null ],
 "name" : "name",
 "properties" : [ null, null ],
 "status" : "status",
 "pooltype" : "pooltype"
       },
       "performancepool" : "performancepool",
 "localnode" : "localnode",
 "orglist" : [ null, null ],
 "name" : "name",
       "syncdate" : 6,
 "href" : "http://example.com/aeiou",
 "id" : "id",
       "cid" : "cid"
     },
      "options" : [ {
       "stale" : true,
 "various" : true,
 "name" : "name",
       "syncdate" : 1,
 "href" : "http://example.com/aeiou",
 "id" : "id",
       "value" : "value",
       "policy" : {
         "scheduletype" : "scheduletype",
         "compliancesettings" : {
          "warn_threshold_custom" : 3,
 "stale" : true,
 "error_threshold_custom" : 4,
          "error_threshold_type" : "error_threshold_type",
          "syncdate" : 0,
          "warn_threshold_type" : "warn_threshold_type",
 "href" : "http://example.com/aeiou",
 "id" : "id"
         },
 "sourcevault" : 4,
 "iscontinuous" : true,
 "description" : "description",
 "exclusion" : "exclusion",
 "source" : [ {
 "srcid" : "srcid",
          "host" : {
            "node_logged_in_count" : "node_logged_in_count",
 "uniquename" : "uniquename",
 "svcname" : "svcname",
 "iogrp" : "iogrp",
 "chappassword" : "chappassword",
           "source" : [ null, null ],
 "machinetype" : "machinetype",
 "ostype_special" : "ostype_special",
            "hostname" : "hostname",
 "stale" : true,
 "zone" : "zone",
 "autoupgrade" : "DISABLED",
 "syncdate" : 7,
 "sourcecluster" : "sourcecluster",
            "state" : "state",
            "href" : "http://example.com/aeiou",
 "id" : "id",
 "pki_errors" : [ "pki_errors", "pki_errors" ],
 "reconciliation_needed" : true,
           "isShadowHost": true,
            "chapusername" : "chapusername",
            "is_auto_discovery_enabled" : true,
            "nfsoption" : {
 "server" : [ {
 "constant" : "constant",
 "select" : true,
```
"description" : "description",
```
 "type" : "type",
            "editableonmount" : true,
 "default" : "default",
 "stale" : true,
           "selection" : [ {<br>"stale" : true,
 "stale" : true,
 "syncdate" : 9,
 "href" : "http://example.com/aeiou",
 "id" : "id",
 "value" : "value",
 "desc" : "desc"
}, \{ "stale" : true,
 "syncdate" : 9,
 "href" : "http://example.com/aeiou",
 "id" : "id",
 "value" : "value",
 "desc" : "desc"
            } ],
 "name" : "name",
 "alias" : "alias",
            "syncdate" : 0,
 "href" : "http://example.com/aeiou",
 "id" : "id",
            "value" : "value",
            "desc" : "desc"
\}, {
 "constant" : "constant",
 "select" : true,
 "description" : "description",
            "type" : "type",
            "editableonmount" : true,
 "default" : "default",
 "stale" : true,
            "selection" : [ {
             "stale" : true,
             "syncdate" : 9,
 "href" : "http://example.com/aeiou",
 "id" : "id",
 "value" : "value",
 "desc" : "desc"
\}, {
 "stale" : true,
             "syncdate" : 9,
 "href" : "http://example.com/aeiou",
 "id" : "id",
 "value" : "value",
 "desc" : "desc"
            } ],
 "name" : "name",
 "alias" : "alias",
 "syncdate" : 0,
 "href" : "http://example.com/aeiou",
 "id" : "id",
 "value" : "value",
 "desc" : "desc"
           } ],
 "stale" : true,
 "client" : [ null, null ],
           "syncdate" : 9,
 "href" : "http://example.com/aeiou",
 "id" : "id"
         },
 "nodeList" : [ null, null ],
 "connectorversion" : "connectorversion",
         "isclusterhost" : true,
 "orglist" : [ null, null ],
 "name" : "name",
 "arrays" : [ null, null ],
 "osversion" : "osversion",
 "iogrp_count" : "iogrp_count",
 "status" : "status",
 "ipaddress" : "ipaddress",
          "datastorelist" : [ {
           "stale" : true,
           "name" : "name",
           "rdmSupported" : true,
 "syncdate" : 0,
 "freespace" : "freespace",
 "href" : "http://example.com/aeiou",
 "id" : "id",
 "type" : "type",
 "capacity" : "capacity"
```

```
 }, {
             "stale" : true,
            "name" : "name"
             "rdmSupported" : true,
 "syncdate" : 0,
 "freespace" : "freespace",
 "href" : "http://example.com/aeiou",
 "id" : "id",
             "type" : "type",
             "capacity" : "capacity"
           } ],
           "iscsi name" : [ "iscsi name", "iscsi name" ],
 "pki_state" : "pki_state",
 "sources" : [ null, null ],
 "vcenterhostid" : "vcenterhostid",
           "cert_revoked" : true,
           "hosttype" : "hosttype",
           "friendlypath" : "friendlypath",
 "esxlist" : [ null, null ],
 "description" : "description",
           "isvcenterhost" : true,
           "isvm" : true,
           "hasagent" : true,
           "modifydate" : 4,
          "nasdconfig" : { },
            "dbauthentication" : true,
           "reconciliation_fields" : [ "reconciliation_fields", "reconciliation_fields" ],
           "isproxyhost" : true,
            "udsagent" : {
             "shared_secret" : "shared_secret",
            "agent_version" : "agent_version",
"haspassword" : true,
 "password" : "password",
 "stale" : true,
 "agenttype" : "agenttype",
             "port" : 4,
             "alternatekey" : "alternatekey",
             "hasalternatekey" : true,
 "syncdate" : 1,
 "href" : "http://example.com/aeiou",
 "id" : "id",
             "username" : "username"
           },
            "mask" : "mask",
 "isesxhost" : true,
 "dataip" : "dataip",
 "maxjobs" : 7,
 "vmtype" : "vmtype",
 "multiregion" : "multiregion",
 "alternateip" : [ "alternateip", "alternateip" ],
 "clearchap" : true,
 "clusterid" : "clusterid",
 "transport" : "transport",
           "ostype" : "ostype",
            "systemdetail" : "systemdetail",
 "agents" : [ null, null ],
 "connect2actip" : "connect2actip",
            "isClusterNode" : true,
 "srcid" : "srcid",
 "WWPN" : [ "WWPN", "WWPN" ],
 "osrelease" : "osrelease",
 "diskpref" : "diskpref",
 "port_count" : "port_count",
 "originalhostid" : "originalhostid"
          },
 "slps" : [ null, null ],
 "clusterid" : "clusterid"
 }, {
 "srcid" : "srcid",
          "host" : {
            "node_logged_in_count" : "node_logged_in_count",
 "uniquename" : "uniquename",
 "svcname" : "svcname",
 "iogrp" : "iogrp",
 "chappassword" : "chappassword",
           "source" : [ null, null ],
 "machinetype" : "machinetype",
 "ostype_special" : "ostype_special",
           "hostname" : "hostname",
 "stale" : true,
 "zone" : "zone",
           "autoupgrade" : "DISABLED",
```
"syncdate" : 7,

```
 "sourcecluster" : "sourcecluster",
 "state" : "state",
 "href" : "http://example.com/aeiou",
 "id" : "id",
 "pki_errors" : [ "pki_errors", "pki_errors" ],
          "reconciliation_needed" : true,
 "isShadowHost" : true,
 "chapusername" : "chapusername",
         "is_auto_discovery_enabled" : true,
 "nfsoption" : {
 "server" : [ {
            "constant" : "constant",
 "select" : true,
 "description" : "description",
            "type" : "type",
           \frac{1}{2}"editableonmount" : true,
 "default" : "default",
 "stale" : true,
             "selection" : [ {
              "stale" : true,
 "syncdate" : 9,
 "href" : "http://example.com/aeiou",
 "id" : "id",
 "value" : "value",
              "desc" : "desc"
\}, {
 "stale" : true,
              "syncdate" : 9,
 "href" : "http://example.com/aeiou",
 "id" : "id",
 "value" : "value",
 "desc" : "desc"
            } ],
 "name" : "name",
 "alias" : "alias",
 "syncdate" : 0,
            "href" : "http://example.com/aeiou",
 "id" : "id",
 "value" : "value",
 "desc" : "desc"
          }, \left\{ \right. "constant" : "constant",
 "select" : true,
 "description" : "description",
             "type" : "type",
            "editableonmount" : true,
            "default" : "default",
             "stale" : true,
 "selection" : [ {
 "stale" : true,
              "syncdate" : 9,
 "href" : "http://example.com/aeiou",
 "id" : "id",
 "value" : "value",
              "desc" : "desc"
\}, {
 "stale" : true,
 "syncdate" : 9,
 "href" : "http://example.com/aeiou",
 "id" : "id",
 "value" : "value",
 "desc" : "desc"
            } ],
 "name" : "name",
 "alias" : "alias",
 "syncdate" : 0,
 "href" : "http://example.com/aeiou",
 "id" : "id",
 "value" : "value",
 "desc" : "desc"
          {}^{1} "stale" : true,
 "client" : [ null, null ],
 "syncdate" : 9,
 "href" : "http://example.com/aeiou",
 "id" : "id"
          },
          "nodeList" : [ null, null ],
          "connectorversion" : "connectorversion",
          "isclusterhost" : true,
 "orglist" : [ null, null ],
 "name" : "name",
          "arrays" : [ null, null ],
```

```
 "osversion" : "osversion",
 "iogrp_count" : "iogrp_count",
 "status" : "status",
 "ipaddress" : "ipaddress",
           "datastorelist" : [ {
             "stale" : true,
             "name" : "name",
            "rdmSupported" : true,
 "syncdate" : 0,
 "freespace" : "freespace",
 "href" : "http://example.com/aeiou",
 "id" : "id",
            "type" : "type",
            "capacity" : "capacity"
\}, {
 "stale" : true,
 "name" : "name",
            "rdmSupported" : true,
 "syncdate" : 0,
 "freespace" : "freespace",
 "href" : "http://example.com/aeiou",
 "id" : "id",
 "type" : "type",
 "capacity" : "capacity"
           } ],
 "iscsi_name" : [ "iscsi_name", "iscsi_name" ],
 "pki_state" : "pki_state",
          "sources" : [ null, null ],
 "vcenterhostid" : "vcenterhostid",
 "cert_revoked" : true,
           "hosttype" : "hosttype",
           "friendlypath" : "friendlypath",
           "esxlist" : [ null, null ],
 "description" : "description",
 "isvcenterhost" : true,
           "isvm" : true,
           "hasagent" : true,
 "modifydate" : 4,
 "nasdconfig" : { },
"dbauthentication" : true,
           "reconciliation_fields" : [ "reconciliation_fields", "reconciliation_fields" ],
 "isproxyhost" : true,
 "udsagent" : {
            "shared_secret" : "shared_secret",
 "agent_version" : "agent_version",
 "haspassword" : true,
            "password" : "password",
 "stale" : true,
 "agenttype" : "agenttype",
           "port" : 4,
 "alternatekey" : "alternatekey",
"hasalternatekey" : true,
            "syncdate" : 1,
 "href" : "http://example.com/aeiou",
 "id" : "id",
            "username" : "username"
           },
           "mask" : "mask",
           "isesxhost" : true,
           "dataip" : "dataip",
 "maxjobs" : 7,
 "vmtype" : "vmtype",
           "multiregion" : "multiregion",
           "alternateip" : [ "alternateip", "alternateip" ],
 "clearchap" : true,
 "clusterid" : "clusterid",
 "transport" : "transport",
 "ostype" : "ostype",
           "systemdetail" : "systemdetail",
 "agents" : [ null, null ],
 "connect2actip" : "connect2actip",
 "isClusterNode" : true,
 "srcid" : "srcid",
 "WWPN" : [ "WWPN", "WWPN" ],
 "osrelease" : "osrelease",
           "diskpref" : "diskpref",
 "port_count" : "port_count",
 "originalhostid" : "originalhostid"
         },
 "slps" : [ null, null ],
 "clusterid" : "clusterid"
 } ],
 "starttime" : "starttime",
```

```
 "verifychoice" : "verifychoice",
 "stale" : true,
 "retentionm" : "retentionm",
 "encrypt" : "encrypt",
 "reptype" : "reptype",
 "exclusioninterval" : "exclusioninterval",
 "options" : [ null, null ],
 "syncdate" : 2,
 "href" : "http://example.com/aeiou",
 "id" : "id",
 "retention" : "retention",
        "repeatinterval" : "repeatinterval",
 "verification" : true,
 "truncatelog" : "truncatelog",
        "op" : "op",
        "exclusiontype" : "exclusiontype",
        "rpom" : "rpom",
        "endtime" : "endtime",
 "priority" : "priority",
 "rpo" : "rpo",
 "selection" : "selection",
 "policyType" : "policyType",
 "name" : "name",
        "remoteretention" : 8,
        "targetvault" : 5,
        "slt" : {
          "option_href" : "http://example.com/aeiou",
 "policies" : [ null, null ],
 "description" : "description",
 "managedbyagm" : true,
 "sourcename" : "sourcename",
 "source" : [ null, null ],
 "stale" : true,
          "policy_href" : "http://example.com/aeiou",
 "options" : [ null, null ],
 "orglist" : [ null, null ],
 "name" : "name",
 "usedbycloudapp" : true,
 "syncdate" : 6,
 "override" : "override",
          "href" : "http://example.com/aeiou",
          "id" : "id"
        }
      }
 }, {
 "stale" : true,
 "various" : true,
 "name" : "name",
       "syncdate" : 1,
 "href" : "http://example.com/aeiou",
 "id" : "id",
 "value" : "value",
 "policy" : {
         "scheduletype" : "scheduletype",
         "compliancesettings" : {
          "warn_threshold_custom" : 3,
          "stale" : true,
 "error_threshold_custom" : 4,
 "error_threshold_type" : "error_threshold_type",
          "syncdate" : 0,
 "warn_threshold_type" : "warn_threshold_type",
 "href" : "http://example.com/aeiou",
 "id" : "id"
        },
 "sourcevault" : 4,
 "iscontinuous" : true,
 "description" : "description",
 "exclusion" : "exclusion",
 "source" : [ {
 "srcid" : "srcid",
          "host" : {
 "node_logged_in_count" : "node_logged_in_count",
 "uniquename" : "uniquename",
 "svcname" : "svcname",
 "iogrp" : "iogrp",
 "chappassword" : "chappassword",
 "source" : [ null, null ],
 "machinetype" : "machinetype",
           "ostype_special" : "ostype_special",
            "hostname" : "hostname",
 "stale" : true,
 "zone" : "zone",
```
"autoupgrade" : "DISABLED",

```
 "syncdate" : 7,
 "sourcecluster" : "sourcecluster",
 "state" : "state",
 "href" : "http://example.com/aeiou",
 "id" : "id",
 "pki_errors" : [ "pki_errors", "pki_errors" ],
         "reconciliation_needed" : true,
          "isShadowHost" : true,
          "chapusername" : "chapusername",
          "is_auto_discovery_enabled" : true,
 "nfsoption" : {
 "server" : [ {
 "constant" : "constant",
 "select" : true,
 "description" : "description",
            "type" : "type",
            "editableonmount" : true,
            "default" : "default",
            "stale" : true,
 "selection" : [ {
 "stale" : true,
              "syncdate" : 9,
 "href" : "http://example.com/aeiou",
 "id" : "id",
              "value" : "value",
              "desc" : "desc"
\}, {
 "stale" : true,
 "syncdate" : 9,
 "href" : "http://example.com/aeiou",
 "id" : "id",
 "value" : "value",
 "desc" : "desc"
            } ],
 "name" : "name",
 "alias" : "alias",
            "syncdate" : 0,
            "href" : "http://example.com/aeiou",
 "id" : "id",
 "value" : "value",
 "desc" : "desc"
\}, {
 "constant" : "constant",
            "select" : true,
            "description" : "description",
            "type" : "type",
            "editableonmount" : true,
 "default" : "default",
 "stale" : true,
           "selection" : [ {<br>"stale" : true,
 "stale" : true,
 "syncdate" : 9,
 "href" : "http://example.com/aeiou",
 "id" : "id",
 "value" : "value",
 "desc" : "desc"
}, \{ "stale" : true,
 "syncdate" : 9,
 "href" : "http://example.com/aeiou",
 "id" : "id",
 "value" : "value",
 "desc" : "desc"
            } ],
 "name" : "name",
 "alias" : "alias",
 "syncdate" : 0,
 "href" : "http://example.com/aeiou",
 "id" : "id",
 "value" : "value",
 "desc" : "desc"
           } ],
 "stale" : true,
 "client" : [ null, null ],
 "syncdate" : 9,
           "href" : "http://example.com/aeiou",
           "id" : "id"
          },
          "nodeList" : [ null, null ],
 "connectorversion" : "connectorversion",
 "isclusterhost" : true,
 "orglist" : [ null, null ],
 "name" : "name",
```

```
 "arrays" : [ null, null ],
 "osversion" : "osversion",
 "iogrp_count" : "iogrp_count",
 "status" : "status",
 "ipaddress" : "ipaddress",
           "datastorelist" : [ {
 "stale" : true,
 "name" : "name",
             "rdmSupported" : true,
 "syncdate" : 0,
 "freespace" : "freespace",
             "href" : "http://example.com/aeiou",
 "id" : "id",
 "type" : "type",
             "capacity" : "capacity"
\}, {
 "stale" : true,
 "name" : "name",
 "rdmSupported" : true,
 "syncdate" : 0,
 "freespace" : "freespace",
 "href" : "http://example.com/aeiou",
 "id" : "id",
 "type" : "type",
             "capacity" : "capacity"
 } ],
 "iscsi_name" : [ "iscsi_name", "iscsi_name" ],
          "pki state" : "pki state",
 "sources" : [ null, null ],
 "vcenterhostid" : "vcenterhostid",
           "cert_revoked" : true,
           "hosttype" : "hosttype",
           "friendlypath" : "friendlypath",
 "esxlist" : [ null, null ],
 "description" : "description",
           "isvcenterhost" : true,
           "isvm" : true,
           "hasagent" : true,
 "modifydate" : 4,
 "nasdconfig" : { },
           "dbauthentication" : true,
            "reconciliation_fields" : [ "reconciliation_fields", "reconciliation_fields" ],
          "isproxyhost": true,
           "udsagent" : {
 "shared_secret" : "shared_secret",
 "agent_version" : "agent_version",
            "haspassword" : true,
             "password" : "password",
             "stale" : true,
            "agenttype" : "agenttype",
             "port" : 4,
             "alternatekey" : "alternatekey",
             "hasalternatekey" : true,
             "syncdate" : 1,
 "href" : "http://example.com/aeiou",
 "id" : "id",
             "username" : "username"
           },
           ,,<br>"mask" : "mask",
           "isesxhost" : true,
 "dataip" : "dataip",
 "maxjobs" : 7,
 "vmtype" : "vmtype",
 "multiregion" : "multiregion",
 "alternateip" : [ "alternateip", "alternateip" ],
 "clearchap" : true,
 "clusterid" : "clusterid",
 "transport" : "transport",
 "ostype" : "ostype",
           "systemdetail" : "systemdetail",
 "agents" : [ null, null ],
 "connect2actip" : "connect2actip",
 "isClusterNode" : true,
 "srcid" : "srcid",
 "WWPN" : [ "WWPN", "WWPN" ],
           "osrelease" : "osrelease",
 "diskpref" : "diskpref",
 "port_count" : "port_count",
           "originalhostid" : "originalhostid"
 },
 "slps" : [ null, null ],
          "clusterid" : "clusterid"
        }, {
```

```
 "srcid" : "srcid",
        "host" : {
 "node_logged_in_count" : "node_logged_in_count",
 "uniquename" : "uniquename",
 "svcname" : "svcname",
 "iogrp" : "iogrp",
 "chappassword" : "chappassword",
 "source" : [ null, null ],
 "machinetype" : "machinetype",
 "ostype_special" : "ostype_special",
          "hostname" : "hostname",
          "stale" : true,
 "zone" : "zone",
 "autoupgrade" : "DISABLED",
 "syncdate" : 7,
 "sourcecluster" : "sourcecluster",
 "state" : "state",
 "href" : "http://example.com/aeiou",
 "id" : "id",
 "pki_errors" : [ "pki_errors", "pki_errors" ],
          "reconciliation_needed" : true,
 "isShadowHost" : true,
 "chapusername" : "chapusername",
         "is auto discovery enabled" : true,
          "nfsoption" : {
 "server" : [ {
 "constant" : "constant",
 "select" : true,
 "description" : "description",
 "type" : "type",
            "editableonmount" : true,
 "default" : "default",
 "stale" : true,
            "selection" : [ {
 "stale" : true,
 "syncdate" : 9,
              "href" : "http://example.com/aeiou",
 "id" : "id",
 "value" : "value",
 "desc" : "desc"
}, \{ "stale" : true,
 "syncdate" : 9,
              "href" : "http://example.com/aeiou",
 "id" : "id",
 "value" : "value",
             "desc" : "desc"
            } ],
             "name" : "name",
 "alias" : "alias",
 "syncdate" : 0,
 "href" : "http://example.com/aeiou",
 "id" : "id",
 "value" : "value",
 "desc" : "desc"
\}, {
 "constant" : "constant",
 "select" : true,
 "description" : "description",
            "type" : "type",
 "editableonmount" : true,
 "default" : "default",
            "stale" : true,
           "selection" : [ {<br>"stale" : true,
 "stale" : true,
 "syncdate" : 9,
 "href" : "http://example.com/aeiou",
 "id" : "id",
 "value" : "value",
 "desc" : "desc"
\}, {
 "stale" : true,
              "syncdate" : 9,
 "href" : "http://example.com/aeiou",
 "id" : "id",
 "value" : "value",
              "desc" : "desc"
            } ],
            "name" : "name",
 "alias" : "alias",
 "syncdate" : 0,
 "href" : "http://example.com/aeiou",
 "id" : "id",
```

```
 "value" : "value",
              "desc" : "desc"
             } ],
             "stale" : true,
 "client" : [ null, null ],
 "syncdate" : 9,
 "href" : "http://example.com/aeiou",
 "id" : "id"
           },
 "nodeList" : [ null, null ],
 "connectorversion" : "connectorversion",
           "isclusterhost" : true,
 "orglist" : [ null, null ],
 "name" : "name",
 "arrays" : [ null, null ],
 "osversion" : "osversion",
 "iogrp_count" : "iogrp_count",
 "status" : "status",
 "ipaddress" : "ipaddress",
           "datastorelist" : [ {
             "stale" : true,
             "name" : "name",
             "rdmSupported" : true,
 "syncdate" : 0,
 "freespace" : "freespace",
 "href" : "http://example.com/aeiou",
 "id" : "id",
             "type" : "type",
            "capacity" : "capacity"
\}, {
 "stale" : true,
             "name" : "name",
             "rdmSupported" : true,
 "syncdate" : 0,
 "freespace" : "freespace",
 "href" : "http://example.com/aeiou",
 "id" : "id",
             "type" : "type",
             "capacity" : "capacity"
           } ],
           "iscsi_name" : [ "iscsi_name", "iscsi_name" ],
 "pki_state" : "pki_state",
 "sources" : [ null, null ],
 "vcenterhostid" : "vcenterhostid",
 "cert_revoked" : true,
 "hosttype" : "hosttype",
           "friendlypath" : "friendlypath",
 "esxlist" : [ null, null ],
 "description" : "description",
 "isvcenterhost" : true,
           "isvm" : true,
           "hasagent" : true,
           "modifydate" : 4,
           "nasdconfig" : { },
           "dbauthentication" : true,
           "reconciliation_fields" : [ "reconciliation_fields", "reconciliation_fields" ],
           "isproxyhost" : true,
 "udsagent" : {
 "shared_secret" : "shared_secret",
            "agent_version" : "agent_version",
"haspassword" : true,
 "password" : "password",
 "stale" : true,
 "agenttype" : "agenttype",
             "port" : 4,
             "alternatekey" : "alternatekey",
             "hasalternatekey" : true,
 "syncdate" : 1,
 "href" : "http://example.com/aeiou",
 "id" : "id",
             "username" : "username"
           },
           "mask" : "mask",
 "isesxhost" : true,
 "dataip" : "dataip",
 "maxjobs" : 7,
           "vmtype" : "vmtype",
           "multiregion" : "multiregion",
           "alternateip" : [ "alternateip", "alternateip" ],
 "clearchap" : true,
 "clusterid" : "clusterid",
 "transport" : "transport",
           "ostype" : "ostype",
```

```
 "systemdetail" : "systemdetail",
 "agents" : [ null, null ],
 "connect2actip" : "connect2actip",
 "isClusterNode" : true,
 "srcid" : "srcid",
 "WWPN" : [ "WWPN", "WWPN" ],
 "osrelease" : "osrelease",
 "diskpref" : "diskpref",
            "port_count" : "port_count",
            "originalhostid" : "originalhostid"
          },
           "slps" : [ null, null ],
          "clusterid" : "clusterid"
         } ],
 "starttime" : "starttime",
 "verifychoice" : "verifychoice",
 "stale" : true,
 "retentionm" : "retentionm",
 "encrypt" : "encrypt",
 "reptype" : "reptype",
 "exclusioninterval" : "exclusioninterval",
 "options" : [ null, null ],
 "syncdate" : 2,
         "href" : "http://example.com/aeiou",
 "id" : "id",
 "retention" : "retention",
         "repeatinterval" : "repeatinterval",
         "verification" : true,
         "truncatelog" : "truncatelog",
         "op" : "op",
         "exclusiontype" : "exclusiontype",
 "rpom" : "rpom",
 "endtime" : "endtime",
 "priority" : "priority",
 "rpo" : "rpo",
 "selection" : "selection",
         "policyType" : "policyType",
         "name" : "name",
         "remoteretention" : 8,
         "targetvault" : 5,
         "slt" : {
           "option_href" : "http://example.com/aeiou",
 "policies" : [ null, null ],
 "description" : "description",
 "managedbyagm" : true,
 "sourcename" : "sourcename",
          "source" : [ null, null ],
           "stale" : true,
           "policy_href" : "http://example.com/aeiou",
 "options" : [ null, null ],
 "orglist" : [ null, null ],
 "name" : "name",
 "usedbycloudapp" : true,
 "syncdate" : 6,
 "override" : "override",
 "href" : "http://example.com/aeiou",
          "id" : "id"
        }
       }
     } ],
     'syncdate" : 8,
 "href" : "http://example.com/aeiou",
 "id" : "id",
     "expirationoff" : "expirationoff",
      "group" : {
       "membercount" : 6,
 "scheduleoff" : true,
 "description" : "description",
       "modifydate" : 8,
       "stale" : true,
 "managed" : true,
 "srcid" : "srcid",
 "orglist" : [ null, null ],
 "name" : "name",
 "syncdate" : 4,
       "href" : "http://example.com/aeiou",
       "id" : "id"
     }
    },
 "appversion" : "appversion",
 "isrestoring" : true,
 "pathname" : "pathname",
    "failoverstate" : "failoverstate",
```

```
 "srcid" : "srcid",
 "orglist" : [ null, null ],
 "name" : "name",
 "sensitivity" : 0,
 "frommount" : true,
 "username" : "username",
    "friendlytype" : "friendlytype"
  },
  "name" : "name",
 "syncdate" : 9,
 "disabled" : true,
  "href" : "http://example.com/aeiou",
 "id" : "id",
 "items" : [ {
    "stale" : true,
   "name" : "name",<br>"syncdate" : 7,
 "syncdate" : 7,
 "href" : "http://example.com/aeiou",
 "id" : "id",
 "value" : "value",
 "props" : [ {
 "stale" : true,
 "syncdate" : 2,
 "href" : "http://example.com/aeiou",
 "id" : "id",
 "value" : "value",
 "key" : "key"
 }, {
 "stale" : true,
 "syncdate" : 2,
      "href" : "http://example.com/aeiou",
 "id" : "id",
 "value" : "value",
 "key" : "key"
   } ]
 }, {
 "stale" : true,
 "name" : "name",
 "syncdate" : 7,
 "href" : "http://example.com/aeiou",
 "id" : "id",
 "value" : "value",
 "props" : [ {
      "stale" : true,
 "syncdate" : 2,
 "href" : "http://example.com/aeiou",
 "id" : "id",
 "value" : "value",
 "key" : "key"
 }, {
 "stale" : true,
 "syncdate" : 2,
 "href" : "http://example.com/aeiou",
 "id" : "id",
 "value" : "value",
 "key" : "key"
    } ]
  } ],
 "status" : {
 "current" : {
 "result" : "result",
 "jobtag" : "jobtag",
 "current" : "current",
 "enddate" : 1,
 "stale" : true,
 "pending" : "pending",
 "syncdate" : 5,
 "completed" : "completed",
 "href" : "http://example.com/aeiou",
 "id" : "id",
 "startdate" : 6,
 "status" : "status"
    },
 "stale" : true,
 "syncdate" : 5,
    "href" : "http://example.com/aeiou",
    "id" : "id"
  },
   "props" : [ null, null ]
```
}

This API call produces the following media types according to the Accept request header; the media type will be conveyed by the Content-Type response header.

application/json

**Responses 200** Success [WorkflowRest](#page-957-0) **400** The request is invalid. [Error](#page-924-0) **401** Not authenticated. Make sure you specified a valid session id in the Authorization header with Actifio as the scheme. [Error](#page-924-0) **403** Not Authorized. Make sure your assigned roles contain sufficient rights to perform the operation. [Error](#page-924-0) **404** Object not found. Make sure the id/names that are used to identify the objects are valid. [Error](#page-924-0) **500** There are issues with the back-end. The API request cannot be fulfilled. [Error](#page-924-0)

# DELETE /application/{application id}

Delete application. It requires Application Manage or Host Manage rights. (**deleteApplication**)

## **Path parameters**

**application\_id (required)** *Path Parameter* —

### **Produces**

This API call produces the following media types according to the Accept request header; the media type will be conveyed by the Content-Type response header.

[Up](#page-0-0)

application/json

## **Responses**

**204** Success without additional info in the response **400** The request is invalid. [Error](#page-924-0) **401** Not authenticated. Make sure you specified a valid session id in the Authorization header with Actifio as the scheme. [Error](#page-924-0) **403** Not Authorized. Make sure your assigned roles contain sufficient rights to perform the operation. [Error](#page-924-0) **404** Object not found. Make sure the id/names that are used to identify the objects are valid. [Error](#page-924-0) **500** There are issues with the back-end. The API request cannot be fulfilled. [Error](#page-924-0)

#### [Up](#page-0-0) DELETE /application/{application id}/settableoption/{option id}

Delete the particular option from the particular application. It requires SLA Manage or SLA Assign rights. (**deleteOptionForApp**)

#### **Path parameters**

**application\_id (required)** *Path Parameter* —

**option\_id (required) Path Parameter** 

## **Produces**

This API call produces the following media types according to the Accept request header; the media type will be conveyed by the Content-Type response header.

application/json

#### **Responses**

**204** Success without additional info in the response **400** The request is invalid. [Error](#page-924-0) **401** Not authenticated. Make sure you specified a valid session id in the Authorization header with Actifio as the scheme. [Error](#page-924-0) **403** Not Authorized. Make sure your assigned roles contain sufficient rights to perform the operation. [Error](#page-924-0) **404** option {optionId} is invalid **[Error](#page-924-0) 500**

DELETE /application/{application id}/workflow/{workflow id}

[Up](#page-0-0)

[Up](#page-0-0)

Delete existing workflow. It requires Workflow Manage right. (**deleteWorkflow**)

## **Path parameters**

**application\_id (required)**  $Path$  Parameter **workflow\_id (required)** Path Parameter

#### **Produces**

This API call produces the following media types according to the Accept request header; the media type will be conveyed by the Content-Type response header.

application/json

## **Responses**

**204** Success without additional info in the response **400** The request is invalid. [Error](#page-924-0) **401** Not authenticated. Make sure you specified a valid session id in the Authorization header with Actifio as the scheme. [Error](#page-924-0) **403** Not Authorized. Make sure your assigned roles contain sufficient rights to perform the operation. [Error](#page-924-0) **404** Object not found. Make sure the id/names that are used to identify the objects are valid. [Error](#page-924-0) **500** There are issues with the back-end. The API request cannot be fulfilled. [Error](#page-924-0)

# POST /application/{application id}/expirebackup

Expires backups of the particular application. It requires Application Manage, Host Manage, or Backup Manage rights. (**expireBackups**) Default to all backups. Optionally the type of backups can be specified in the payload (ExpireBackupRest). Valid type includes snapshot, dedup, remote-dedup and vault.

# **Path parameters**

**application\_id (required)** *Path Parameter* —

### **Consumes**

This API call consumes the following media types via the Content-Type request header:

application/json

### **Request body**

**body [ExpireBackupRest](#page-925-0) (optional)** *Body Parameter* —

#### **Produces**

This API call produces the following media types according to the Accept request header; the media type will be conveyed by the Content-Type response header.

application/json

# **Responses**

**204** Success without additional info in the response **400** The request is invalid. [Error](#page-924-0) **401** Not authenticated. Make sure you specified a valid session id in the Authorization header with Actifio as the scheme. [Error](#page-924-0) **403** Not Authorized. Make sure your assigned roles contain sufficient rights to perform the operation. [Error](#page-924-0) **404** Object not found. Make sure the id/names that are used to identify the objects are valid. [Error](#page-924-0) **500**

There are issues with the back-end. The API request cannot be fulfilled. [Error](#page-924-0)

Get the particular application's appclass metadata (**getAppClass** )

**Path parameters**

**application\_id (required)** *Path Parameter* —

**Query parameters**

**hostid (optional)** *Query Parameter* —

**isasm (optional)** *Query Parameter* —

**operation (optional)** *Query Parameter* —

**backupid (optional)** *Query Parameter* — format: int64

## **Return type [AppClassRest](#page-906-0)**

{

**Example data** Content-Type: application/json

```
 "stale" : true,
 "name" : "name",
 "description" : "description",
  "syncdate" : 5,
 "href" : "http://example.com/aeiou",
 "id" : "id",
  "provisioningOptions" : [ {
 "select" : true,
 "defaultValue" : "defaultValue",
    "description" : "description",
    "type" : "type",
    "required" : true,
 "stale" : true,
 "unique" : true,
 "name" : "name",
 "alias" : "alias",
    "syncdate" : 6,
    "restoreimmutable" : true,
    "href" : "http://example.com/aeiou",
    "id" : "id",
 "choice" : [ {
 "isvm" : true,
      "stale" : true,
      "isclustered" : true,
      "syncdate" : 0,
      "href" : "http://example.com/aeiou",
      "id" : "id",
      "pathname" : "pathname"
 }, {
 "isvm" : true,
 "stale" : true,
      "isclustered" : true,
      "syncdate" : 0,
 "href" : "http://example.com/aeiou",
 "id" : "id",
      "pathname" : "pathname"
 } ],
 "validationRegex" : "validationRegex",
 "value" : [ {
 "constant" : "constant",
 "select" : true,
 "description" : "description",
      "type" : "type",
      "editableonmount" : true,
      "default" : "default",
      "stale" : true,
 "selection" : [ {
 "stale" : true,
 "syncdate" : 9,
 "href" : "http://example.com/aeiou",
 "id" : "id",
```

```
 "value" : "value",
       "desc" : "desc"
 }, {
 "stale" : true,
       "syncdate" : 9,
       "href" : "http://example.com/aeiou",
 "id" : "id",
 "value" : "value",
 "desc" : "desc"
 } ],
 "name" : "name",
      "alias" : "alias",
 "syncdate" : 0,
 "href" : "http://example.com/aeiou",
 "id" : "id",
 "value" : "value",
 "desc" : "desc"
 }, {
 "constant" : "constant",
 "select" : true,
 "description" : "description",
 "type" : "type",
      "editableonmount" : true,
      "default" : "default",
      "stale" : true,
 "selection" : [ {
 "stale" : true,
       "syncdate" : 9,
 "href" : "http://example.com/aeiou",
 "id" : "id",
 "value" : "value",
 "desc" : "desc"
 }, {
 "stale" : true,
 "syncdate" : 9,
 "href" : "http://example.com/aeiou",
 "id" : "id",
 "value" : "value",
 "desc" : "desc"
     } ],
 "name" : "name",
 "alias" : "alias",
 "syncdate" : 0,
     "href" : "http://example.com/aeiou",
 "id" : "id",
 "value" : "value",
 "desc" : "desc"
    } ]
 }, {
 "select" : true,
 "defaultValue" : "defaultValue",
 "description" : "description",
 "type" : "type",
 "required" : true,
 "stale" : true,
 "unique" : true,
 "name" : "name",
 "alias" : "alias",
 "syncdate" : 6,
    "restoreimmutable" : true,
 "href" : "http://example.com/aeiou",
 "id" : "id",
    "choice" : [ {
 "isvm" : true,
 "stale" : true,
     "isclustered" : true,
     "syncdate" : 0,
 "href" : "http://example.com/aeiou",
 "id" : "id",
 "pathname" : "pathname"
 }, {
 "isvm" : true,
 "stale" : true,
      "isclustered" : true,
      "syncdate" : 0,
     "href" : "http://example.com/aeiou",
 "id" : "id",
 "pathname" : "pathname"
    } ],
    "validationRegex" : "validationRegex",
 "value" : [ {
 "constant" : "constant",
      "select" : true,
```

```
 "description" : "description",
      "type" : "type",
      "editableonmount" : true,
 "default" : "default",
 "stale" : true,
      "selection" : [ {
 "stale" : true,
 "syncdate" : 9,
 "href" : "http://example.com/aeiou",
 "id" : "id",
 "value" : "value",
       "desc" : "desc"
 }, {
 "stale" : true,
 "syncdate" : 9,
 "href" : "http://example.com/aeiou",
 "id" : "id",
 "value" : "value",
 "desc" : "desc"
      } ],
 "name" : "name",
 "alias" : "alias",
 "syncdate" : 0,
      "href" : "http://example.com/aeiou",
 "id" : "id",
 "value" : "value",
 "desc" : "desc"
 }, {
 "constant" : "constant",
 "select" : true,
      "description" : "description",
      "type" : "type",
      "editableonmount" : true,
 "default" : "default",
 "stale" : true,
      "selection" : [ {
      "stale" : true,<br>"syncdate" : 9,
 "syncdate" : 9,
 "href" : "http://example.com/aeiou",
 "id" : "id",
 "value" : "value",
        "desc" : "desc"
 }, {
 "stale" : true,
 "syncdate" : 9,
 "href" : "http://example.com/aeiou",
 "id" : "id",
 "value" : "value",
 "desc" : "desc"
      } ],
     "<br>"name" : "name",<br>"alias" : "alias",
 "alias" : "alias",
 "syncdate" : 0,
 "href" : "http://example.com/aeiou",
 "id" : "id",
 "value" : "value",
      "desc" : "desc"
    } ]
  } ],
   "scriptFile" : {
 "stale" : true,
 "name" : "name",
    "syncdate" : 1,
 "href" : "http://example.com/aeiou",
 "id" : "id",
    "required" : true
  },
   "friendyName" : "friendyName"
```
# **Produces**

}

This API call produces the following media types according to the Accept request header; the media type will be conveyed by the Content-Type response header.

application/json

**Responses 200** Success **[AppClassRest](#page-906-0) 400** The request is invalid. [Error](#page-924-0) **401** Not authenticated. Make sure you specified a valid session id in the Authorization header with Actifio as the scheme. [Error](#page-924-0)

**403** Not Authorized. Make sure your assigned roles contain sufficient rights to perform the operation. [Error](#page-924-0) **404** Object not found. Make sure the id/names that are used to identify the objects are valid. [Error](#page-924-0) **500**

There are issues with the back-end. The API request cannot be fulfilled. [Error](#page-924-0)

# GET /application/appclass/{appclass name}

Get appclass metadata for the particular appclass name (**getAppClassByAppclassName**)

### **Path parameters**

**appclass\_name (required)** *Path Parameter* —

## **Query parameters**

**hostid (optional)** *Query Parameter* —

**clusterid (optional)** *Query Parameter* —

**isasm (optional)** *Query Parameter* —

**operation (optional)** *Query Parameter* —

**backupid (optional)** *Query Parameter* — format: int64

#### **Return type [AppClassRest](#page-906-0)**

**Example data**

{

Content-Type: application/json

```
 "stale" : true,
  "name" : "name",
  "description" : "description",
 "syncdate" : 5,
 "href" : "http://example.com/aeiou",
  "id" : "id",
   "provisioningOptions" : [ {
     "select" : true,
    "defaultValue" : "defaultValue",
    "description" : "description",
    "type" : "type",
    "required" : true,
 "stale" : true,
 "unique" : true,
 "name" : "name",
 "alias" : "alias",
 "syncdate" : 6,
    "restoreimmutable" : true,
 "href" : "http://example.com/aeiou",
 "id" : "id",
 "choice" : [ {
 "isvm" : true,
 "stale" : true,
      "isclustered" : true,
      "syncdate" : 0,
 "href" : "http://example.com/aeiou",
 "id" : "id",
      "pathname" : "pathname"
 }, {
 "isvm" : true,
 "stale" : true,
      "isclustered" : true,
      "syncdate" : 0,
      "href" : "http://example.com/aeiou",
      "id" : "id",
       "pathname" : "pathname"
    } ],
     "validationRegex" : "validationRegex",
 "value" : [ {
 "constant" : "constant",
      "select" : true,
```
[Up](#page-0-0)

```
 "description" : "description",
      "type" : "type",
      "editableonmount" : true,
 "default" : "default",
 "stale" : true,
      "selection" : [ {
      "stale" : true,<br>"syncdate" : 9,
 "syncdate" : 9,
 "href" : "http://example.com/aeiou",
 "id" : "id",
 "value" : "value",
       "desc" : "desc"
 }, {
 "stale" : true,
       "syncdate" : 9,
 "href" : "http://example.com/aeiou",
 "id" : "id",
 "value" : "value",
 "desc" : "desc"
      } ],
 "name" : "name",
 "alias" : "alias",
 "syncdate" : 0,
      "href" : "http://example.com/aeiou",
 "id" : "id",
 "value" : "value",
 "desc" : "desc"
 }, {
 "constant" : "constant",
 "select" : true,
 "description" : "description",
      "type" : "type",
      "editableonmount" : true,
 "default" : "default",
 "stale" : true,
      "selection" : [ {
       "stale" : true,
 "syncdate" : 9,
 "href" : "http://example.com/aeiou",
 "id" : "id",
 "value" : "value",
       "desc" : "desc"
 }, {
 "stale" : true,
 "syncdate" : 9,
 "href" : "http://example.com/aeiou",
 "id" : "id",
 "value" : "value",
 "desc" : "desc"
     } ],
 "name" : "name",
 "alias" : "alias",
 "syncdate" : 0,
 "href" : "http://example.com/aeiou",
 "id" : "id",
 "value" : "value",
 "desc" : "desc"
   } ]
 }, {
 "select" : true,
 "defaultValue" : "defaultValue",
 "description" : "description",
    "type" : "type",
    "required" : true,
 "stale" : true,
 "unique" : true,
 "name" : "name",
 "alias" : "alias",
 "syncdate" : 6,
    "restoreimmutable" : true,
 "href" : "http://example.com/aeiou",
 "id" : "id",
 "choice" : [ {
 "isvm" : true,
 "stale" : true,
     "isclustered" : true,
 "syncdate" : 0,
 "href" : "http://example.com/aeiou",
 "id" : "id",
      "pathname" : "pathname"
 }, {
 "isvm" : true,
 "stale" : true,
```

```
 "isclustered" : true,
      "syncdate" : 0,
 "href" : "http://example.com/aeiou",
 "id" : "id",
     "pathname" : "pathname"
    } ],
    "validationRegex" : "validationRegex",
 "value" : [ {
 "constant" : "constant",
 "select" : true,
 "description" : "description",
      "type" : "type",
      "editableonmount" : true,
 "default" : "default",
 "stale" : true,
 "selection" : [ {
 "stale" : true,
       "syncdate" : 9,
       "href" : "http://example.com/aeiou",
       "id" : "id",
 "value" : "value",
 "desc" : "desc"
 }, {
 "stale" : true,
       "syncdate" : 9,
 "href" : "http://example.com/aeiou",
 "id" : "id",
 "value" : "value",
       "desc" : "desc"
      } ],
 "name" : "name",
 "alias" : "alias",
 "syncdate" : 0,
 "href" : "http://example.com/aeiou",
 "id" : "id",
 "value" : "value",
 "desc" : "desc"
 }, {
 "constant" : "constant",
 "select" : true,
 "description" : "description",
 "type" : "type",
     "editableonmount" : true,
      "default" : "default",
      "stale" : true,
      "selection" : [ {
 "stale" : true,
 "syncdate" : 9,
 "href" : "http://example.com/aeiou",
 "id" : "id",
 "value" : "value",
 "desc" : "desc"
 }, {
 "stale" : true,
 "syncdate" : 9,
 "href" : "http://example.com/aeiou",
       "id" : "id",
 "value" : "value",
 "desc" : "desc"
      } ],
 "name" : "name",
 "alias" : "alias",
      "syncdate" : 0,
 "href" : "http://example.com/aeiou",
 "id" : "id",
 "value" : "value",
 "desc" : "desc"
    } ]
  } ],
   "scriptFile" : {
 "stale" : true,
 "name" : "name",
    "syncdate" : 1,
 "href" : "http://example.com/aeiou",
 "id" : "id",
    "required" : true
 },
 "friendyName" : "friendyName"
```
## **Produces**

}

This API call produces the following media types according to the Accept request header; the media type will be conveyed by the Content-Type response header.

application/json

## **Responses**

**200** Success [AppClassRest](#page-906-0) **400** Query parameter clusterid or hostid is mandatory **[Error](#page-924-0) 401** Not authenticated. Make sure you specified a valid session id in the Authorization header with Actifio as the scheme. [Error](#page-924-0) **403** Not Authorized. Make sure your assigned roles contain sufficient rights to perform the operation. [Error](#page-924-0) **404** Object not found. Make sure the id/names that are used to identify the objects are valid. [Error](#page-924-0) **500** There are issues with the back-end. The API request cannot be fulfilled. [Error](#page-924-0)

# GET /application/appclass

Get all available app classes from given cluster (**getAppClasses**)

#### **Query parameters**

**clusterid (optional)** *Query Parameter* — format: int64

#### **Return type [AppClassRest](#page-906-0)**

## **Example data**

Content-Type: application/json

```
{
  "stale" : true,
 "name" : "name",
 "description" : "description",
  "syncdate" : 5,
 "href" : "http://example.com/aeiou",
 "id" : "id",
   "provisioningOptions" : [ {
     "select" : true,
    "defaultValue" : "defaultValue",
    "description" : "description",
 "type" : "type",
 "required" : true,
 "stale" : true,
 "unique" : true,
    "name" : "name",
    "alias" : "alias",
    "syncdate" : 6,
    "restoreimmutable" : true,
 "href" : "http://example.com/aeiou",
 "id" : "id",
 "choice" : [ {
 "isvm" : true,
 "stale" : true,
      "isclustered" : true,
      "syncdate" : 0,
      "href" : "http://example.com/aeiou",
 "id" : "id",
 "pathname" : "pathname"
 }, {
 "isvm" : true,
 "stale" : true,
      "isclustered" : true,
      "syncdate" : 0,
 "href" : "http://example.com/aeiou",
 "id" : "id",
      "pathname" : "pathname"
 } ],
 "validationRegex" : "validationRegex",
    "value" : [ {
      "constant" : "constant",
      "select" : true,
      "description" : "description",
      "type" : "type",
      "editableonmount" : true,
      "default" : "default",
      "stale" : true,
 "selection" : [ {
 "stale" : true,
```
[Up](#page-0-0)

```
 "syncdate" : 9,
 "href" : "http://example.com/aeiou",
 "id" : "id",
 "value" : "value",
 "desc" : "desc"
     }, {
 "stale" : true,
 "syncdate" : 9,
 "href" : "http://example.com/aeiou",
 "id" : "id",
 "value" : "value",
 "desc" : "desc"
 } ],
 "name" : "name",
 "alias" : "alias",
 "syncdate" : 0,
 "href" : "http://example.com/aeiou",
 "id" : "id",
 "value" : "value",
 "desc" : "desc"
 }, {
 "constant" : "constant",
 "select" : true,
 "description" : "description",
 "type" : "type",
 "editableonmount" : true,
     "default" : "default",
     "stale" : true,
 "selection" : [ {
 "stale" : true,
       "syncdate" : 9,
 "href" : "http://example.com/aeiou",
 "id" : "id",
 "value" : "value",
 "desc" : "desc"
 }, {
 "stale" : true,
 "syncdate" : 9,
 "href" : "http://example.com/aeiou",
 "id" : "id",
 "value" : "value",
       "desc" : "desc"
     } ],
     "name" : "name",
 "alias" : "alias",
 "syncdate" : 0,
 "href" : "http://example.com/aeiou",
 "id" : "id",
 "value" : "value",
 "desc" : "desc"
   } ]
 }, {
 "select" : true,
 "defaultValue" : "defaultValue",
 "description" : "description",
    "type" : "type",
    "required" : true,
 "stale" : true,
 "unique" : true,
    "name" : "name",
 "alias" : "alias",
 "syncdate" : 6,
    "restoreimmutable" : true,
 "href" : "http://example.com/aeiou",
 "id" : "id",
 "choice" : [ {
 "isvm" : true,
 "stale" : true,
     "isclustered" : true,
 "syncdate" : 0,
 "href" : "http://example.com/aeiou",
 "id" : "id",
     "pathname" : "pathname"
 }, {
 "isvm" : true,
 "stale" : true,
 "isclustered" : true,
 "syncdate" : 0,
     "href" : "http://example.com/aeiou",
     "id" : "id",
     "pathname" : "pathname"
 } ],
 "validationRegex" : "validationRegex",
```

```
 "value" : [ {
 "constant" : "constant",
 "select" : true,
 "description" : "description",
     "type" : "type",
      "editableonmount" : true,
 "default" : "default",
 "stale" : true,
      "selection" : [ {
 "stale" : true,
 "syncdate" : 9,
       "href" : "http://example.com/aeiou",
 "id" : "id",
 "value" : "value",
 "desc" : "desc"
 }, {
 "stale" : true,
       "syncdate" : 9,
       "href" : "http://example.com/aeiou",
 "id" : "id",
 "value" : "value",
 "desc" : "desc"
 } ],
 "name" : "name",
 "alias" : "alias",
 "syncdate" : 0,
 "href" : "http://example.com/aeiou",
 "id" : "id",
 "value" : "value",
 "desc" : "desc"
 }, {
 "constant" : "constant",
 "select" : true,
 "description" : "description",
 "type" : "type",
      "editableonmount" : true,
      "default" : "default",
      "stale" : true,
 "selection" : [ {
 "stale" : true,
       "syncdate" : 9,
 "href" : "http://example.com/aeiou",
 "id" : "id",
 "value" : "value",
       "desc" : "desc"
 }, {
 "stale" : true,
       "syncdate" : 9,
 "href" : "http://example.com/aeiou",
 "id" : "id",
 "value" : "value",
 "desc" : "desc"
     } ],
 "name" : "name",
 "alias" : "alias",
 "syncdate" : 0,
      "href" : "http://example.com/aeiou",
 "id" : "id",
 "value" : "value",
 "desc" : "desc"
   } ]
 \overline{) \cdot 1} "scriptFile" : {
 "stale" : true,
 "name" : "name",
    "syncdate" : 1,
 "href" : "http://example.com/aeiou",
 "id" : "id",
    "required" : true
  },
  "friendyName" : "friendyName"
```
## **Produces**

}

This API call produces the following media types according to the Accept request header; the media type will be conveyed by the Content-Type response header.

application/json

**Responses 200** Success [AppClassRest](#page-906-0) **400**

Query parameter clusterid is mandatory [Error](#page-924-0) **401**

Not authenticated. Make sure you specified a valid session id in the Authorization header with Actifio as the scheme. [Error](#page-924-0) **403**

Not Authorized. Make sure your assigned roles contain sufficient rights to perform the operation. [Error](#page-924-0)

Object not found. Make sure the id/names that are used to identify the objects are valid. [Error](#page-924-0)

There are issues with the back-end. The API request cannot be fulfilled. [Error](#page-924-0)

GET /application/{application id}

Get details on the particular application (**getApplication**)

#### **Path parameters**

**404**

**500**

**application\_id (required)** *Path Parameter* —

#### **Return type [ApplicationRest](#page-907-0)**

**Example data**

Content-Type: application/json

```
{
  "uniquename" : "uniquename",
  "backup" : [ {
    "jobclasscode" : 7,
    "mountedmountpoint" : "mountedmountpoint",
    "sltname" : "sltname",
    "migrate-copythreadcount" : 4,
    "restorelock" : "restorelock",
    "sourceuds" : "sourceuds",
 "mountcapacity" : 9,
 "backupname" : "backupname",
 "copies" : [ null, null ],
 "stale" : true,
 "appname" : "appname",
    "sourcemountpoint" : "sourcemountpoint",
 "zone" : "zone",
 "beginpit" : 5,
    "exportvolume" : [ {
      "stale" : true,
      "exportrule" : [ {
        "exportedname" : "exportedname",
 "stale" : true,
 "exporttype" : "exporttype",
 "client" : [ {
 "exportprop" : [ null, null ],
 "stale" : true,
 "host" : "host",
          "syncdate" : 3,
 "href" : "http://example.com/aeiou",
 "id" : "id",
         "nas-mount-prop" : [ null, null ]
\}, {
 "exportprop" : [ null, null ],
 "stale" : true,
 "host" : "host",
         "syncdate" : 3,
 "href" : "http://example.com/aeiou",
 "id" : "id",
         "nas-mount-prop" : [ null, null ]
        } ],
 "syncdate" : 2,
 "href" : "http://example.com/aeiou",
 "id" : "id",
        "user" : [ {
          "haspassword" : true,
         "stale" : true,
         "syncdate" : 0,
         "href" : "http://example.com/aeiou",
         "id" : "id",
 "accessmode" : [ "accessmode", "accessmode" ],
 "username" : "username",
 "group" : "group"
\}, {
"haspassword" : true,
         "stale" : true,
```
[Up](#page-0-0)

```
 "syncdate" : 0,
 "href" : "http://example.com/aeiou",
 "id" : "id",
 "accessmode" : [ "accessmode", "accessmode" ],
 "username" : "username",
 "group" : "group"
       } ]
 }, {
 "exportedname" : "exportedname",
 "stale" : true,
       "exporttype" : "exporttype",
       "client" : [ {
         "exportprop" : [ null, null ],
         "stale" : true,
         "host" : "host",
         "syncdate" : 3,
         "href" : "http://example.com/aeiou",
         "id" : "id",
         "nas-mount-prop" : [ null, null ]
\}, {
 "exportprop" : [ null, null ],
 "stale" : true,
        "state" : true,<br>"host" : "host",
         "syncdate" : 3,
         "href" : "http://example.com/aeiou",
         "id" : "id",
         "nas-mount-prop" : [ null, null ]
       } ],
 "syncdate" : 2,
 "href" : "http://example.com/aeiou",
 "id" : "id",
       "user" : [ {
         "haspassword" : true,
 "stale" : true,
 "syncdate" : 0,
         "href" : "http://example.com/aeiou",
 "id" : "id",
 "accessmode" : [ "accessmode", "accessmode" ],
 "username" : "username",
 "group" : "group"
\}, {
 "haspassword" : true,
 "stale" : true,
         "syncdate" : 0,
 "href" : "http://example.com/aeiou",
 "id" : "id",
 "accessmode" : [ "accessmode", "accessmode" ],
 "username" : "username",
 "group" : "group"
       } ]
     } ],
      "exportedpath" : "exportedpath",
 "syncdate" : 3,
 "href" : "http://example.com/aeiou",
 "id" : "id",
 "objecttype" : "objecttype",
     "objectid" : "objectid"
 }, {
 "stale" : true,
     "exportrule" : [ {
        "exportedname" : "exportedname",
 "stale" : true,
 "exporttype" : "exporttype",
 "client" : [ {
 "exportprop" : [ null, null ],
 "stale" : true,
 "host" : "host",
         "syncdate" : 3,
         "href" : "http://example.com/aeiou",
         "id" : "id",
         "nas-mount-prop" : [ null, null ]
\}, {
 "exportprop" : [ null, null ],
 "stale" : true,
 "host" : "host",
         "syncdate" : 3,
 "href" : "http://example.com/aeiou",
 "id" : "id",
         "nas-mount-prop" : [ null, null ]
       } ],
 "syncdate" : 2,
 "href" : "http://example.com/aeiou",
 "id" : "id",
```

```
 "user" : [ {
         "haspassword" : true,
 "stale" : true,
 "syncdate" : 0,
         "href" : "http://example.com/aeiou",
 "id" : "id",
 "accessmode" : [ "accessmode", "accessmode" ],
 "username" : "username",
         "group" : "group"
\}, {
 "haspassword" : true,
         "stale" : true,
 "syncdate" : 0,
 "href" : "http://example.com/aeiou",
 "id" : "id",
 "accessmode" : [ "accessmode", "accessmode" ],
 "username" : "username",
 "group" : "group"
       } ]
     }, {
       "exportedname" : "exportedname",
 "stale" : true,
 "exporttype" : "exporttype",
 "client" : [ {
         "exportprop" : [ null, null ],
 "stale" : true,
 "host" : "host",
         "syncdate" : 3,
 "href" : "http://example.com/aeiou",
 "id" : "id",
         "nas-mount-prop" : [ null, null ]
\}, {
 "exportprop" : [ null, null ],
 "stale" : true,
 "host" : "host",
         "syncdate" : 3,
         "href" : "http://example.com/aeiou",
         "id" : "id",
         "nas-mount-prop" : [ null, null ]
       } ],
        "syncdate" : 2,
 "href" : "http://example.com/aeiou",
 "id" : "id",
       "user" : [ {
         "haspassword" : true,
        "state" : true,<br>"syncdate" : 0,
 "syncdate" : 0,
 "href" : "http://example.com/aeiou",
 "id" : "id",
 "accessmode" : [ "accessmode", "accessmode" ],
 "username" : "username",
 "group" : "group"
\}, {
 "haspassword" : true,
 "stale" : true,
 "syncdate" : 0,
         "href" : "http://example.com/aeiou",
 "id" : "id",
 "accessmode" : [ "accessmode", "accessmode" ],
 "username" : "username",
         "group" : "group"
       } ]
     } ],
      "exportedpath" : "exportedpath",
 "syncdate" : 3,
 "href" : "http://example.com/aeiou",
 "id" : "id",
 "objecttype" : "objecttype",
     "objectid" : "objectid"
    } ],
 "nvolumes" : "nvolumes",
 "dnsname" : "dnsname",
 "syncdate" : 0,
 "href" : "http://example.com/aeiou",
 "id" : "id",
    "yaml" : "yaml",
 "flags_text" : [ "flags_text", "flags_text" ],
 "provisioningoptions" : [ null, null ],
    "appclass" : "appclass",
 "mappedhost" : "mappedhost",
 "catalogstate" : "catalogstate",
 "racnodelist" : [ "racnodelist", "racnodelist" ],
 "backupdate" : 9,
```

```
 "jobclass" : "jobclass",
    "version" : "version",
   "immutabilitydate" : 8,
   "application_allocated_size" : 7,
    "uniquehostname" : "uniquehostname",
    "powerfactor" : 3,
 "backuplock" : "backuplock",
 "hosttimezone" : "hosttimezone",
 "name" : "name",
 "volgroupname" : "volgroupname",
    "expiration" : 9,
    "policyname" : "policyname",
 "sensitivity" : 8,
 "mountedhost" : [ null, null ],
 "consistencydate" : 0,
 "status" : "status",
 "modifiedbytes" : "modifiedbytes",
 "originatinguds" : "originatinguds",
 "hasmountedmap" : true,
 "consumedsize" : 3,
    "consistencymode" : "consistencymode",
    "hananodelist" : [ "hananodelist", "hananodelist" ],
    "flags" : "flags",
    "logsequences" : [ {
      "stale" : true,
 "beginlsn" : "beginlsn",
 "syncdate" : 5,
      "endlsn" : "endlsn",
 "thread" : "thread",
 "href" : "http://example.com/aeiou",
      "id" : "id"
 }, {
 "stale" : true,
 "beginlsn" : "beginlsn",
 "syncdate" : 5,
      "endlsn" : "endlsn",
      "thread" : "thread",
      "href" : "http://example.com/aeiou",
      "id" : "id"
    } ],
    "expirytries" : "expirytries",
 "vmpath" : "vmpath",
 "vmname" : "vmname",
    "characteristic" : "characteristic",
 "hasdependency" : true,
 "allowedips" : [ "allowedips", "allowedips" ],
    "retainlogs" : true,
 "modifydate" : 1,
 "slpname" : "slpname",
    "restorableobjects" : [ {
 "appState" : 3,
 "systemdb" : true,
 "appstate_text" : [ "appstate_text", "appstate_text" ],
 "skippeddb" : "skippeddb",
 "type" : "type",
 "pathname" : "pathname",
 "backedupdb" : "backedupdb",
 "fullpath" : "fullpath",
 "volumeinfo" : [ {
        "uniqueid" : "uniqueid"
 }, {
 "uniqueid" : "uniqueid"
 } ],
 "fileinfo" : [ {
 "filename" : "filename",
 "filepath" : "filepath",
        "isrecursive" : true
 }, {
 "filename" : "filename",
 "filepath" : "filepath",
 "isrecursive" : true
      } ],
      "name" : "name",
      "faileddb" : "faileddb"
 }, {
 "appState" : 3,
      "systemdb" : true,
 "appstate_text" : [ "appstate_text", "appstate_text" ],
 "skippeddb" : "skippeddb",
 "type" : "type",
 "pathname" : "pathname",
 "backedupdb" : "backedupdb",
 "fullpath" : "fullpath",
```

```
 "volumeinfo" : [ {
        "uniqueid" : "uniqueid"
 }, {
 "uniqueid" : "uniqueid"
 } ],
 "fileinfo" : [ {
 "filename" : "filename",
 "filepath" : "filepath",
 "isrecursive" : true
 }, {
 "filename" : "filename",
       "filepath" : "filepath",
        "isrecursive" : true
      } ],
      "name" : "name",
      "faileddb" : "faileddb"
   \} 1,
 "vaultowner" : true,
 "yamlavailable" : true,
 "originalbackupid" : "originalbackupid",
 "migrate-configured" : true,
    "multiregion" : "multiregion",
 "apptype" : "apptype",
 "label" : "label",
 "clusterid" : "clusterid",
 "transport" : "transport",
    "isasm" : true,
    "esxhost" : "esxhost",
    "clonemigrateeligible" : true,
 "mountedvdisk" : "mountedvdisk",
 "targetuds" : "targetuds",
    "snapshotlocation" : "snapshotlocation",
    "releaselogs" : true,
    "migrate-frequency" : 8,
 "srcid" : "srcid",
 "endpit" : 5,
    "hostisdst" : true,
    "incarnation" : "incarnation",
 "asmswitchcapable" : true,
 "virtualsize" : "virtualsize"
 }, {
 "jobclasscode" : 7,
 "mountedmountpoint" : "mountedmountpoint",
    "sltname" : "sltname",
 "migrate-copythreadcount" : 4,
 "restorelock" : "restorelock",
 "sourceuds" : "sourceuds",
 "mountcapacity" : 9,
 "backupname" : "backupname",
    "copies" : [ null, null ],
 "stale" : true,
 "appname" : "appname",
 "sourcemountpoint" : "sourcemountpoint",
 "zone" : "zone",
 "beginpit" : 5,
    "exportvolume" : [ {
      "stale" : true,
 "exportrule" : [ {
 "exportedname" : "exportedname",
 "stale" : true,
 "exporttype" : "exporttype",
 "client" : [ {
         "exportprop" : [ null, null ],
 "stale" : true,
 "host" : "host",
         "syncdate" : 3,
 "href" : "http://example.com/aeiou",
 "id" : "id",
         "nas-mount-prop" : [ null, null ]
\}, {
 "exportprop" : [ null, null ],
 "stale" : true,
 "host" : "host",
 "syncdate" : 3,
 "href" : "http://example.com/aeiou",
         "id" : "id",
         "nas-mount-prop" : [ null, null ]
        } ],
        "syncdate" : 2,
 "href" : "http://example.com/aeiou",
 "id" : "id",
       "user" : \lceil \ \nceil "haspassword" : true,
```

```
 "stale" : true,
         "syncdate" : 0,
 "href" : "http://example.com/aeiou",
 "id" : "id",
 "accessmode" : [ "accessmode", "accessmode" ],
 "username" : "username",
 "group" : "group"
\}, {
 "haspassword" : true,
 "stale" : true,
        "stale" : true,<br>"syncdate" : 0,
        "href" : "http://example.com/aeiou",
 "id" : "id",
 "accessmode" : [ "accessmode", "accessmode" ],
 "username" : "username",
         "group" : "group"
       } ]
    \}, {
       exportedname" : "exportedname",
 "stale" : true,
 "exporttype" : "exporttype",
 "client" : [ {
         "exportprop" : [ null, null ],
 "stale" : true,
 "host" : "host",
 "syncdate" : 3,
 "href" : "http://example.com/aeiou",
         "id" : "id",
         "nas-mount-prop" : [ null, null ]
\}, {
 "exportprop" : [ null, null ],
 "stale" : true,
 "host" : "host",
         "syncdate" : 3,
 "href" : "http://example.com/aeiou",
 "id" : "id",
        "nas-mount-prop" : [ null, null ]
       } ],
 "syncdate" : 2,
 "href" : "http://example.com/aeiou",
       "id" : "id",
       "user" : [ {
         "haspassword" : true,
        "stale" : true,
 "syncdate" : 0,
 "href" : "http://example.com/aeiou",
 "id" : "id",
 "accessmode" : [ "accessmode", "accessmode" ],
 "username" : "username",
 "group" : "group"
\}, {
 "haspassword" : true,
 "stale" : true,
 "syncdate" : 0,
 "href" : "http://example.com/aeiou",
 "id" : "id",
 "accessmode" : [ "accessmode", "accessmode" ],
 "username" : "username",
 "group" : "group"
       } ]
 } ],
 "exportedpath" : "exportedpath",
     "syncdate" : 3,
 "href" : "http://example.com/aeiou",
 "id" : "id",
 "objecttype" : "objecttype",
 "objectid" : "objectid"
 }, {
 "stale" : true,
     "exportrule" : [ {
       "exportedname" : "exportedname",
 "stale" : true,
 "exporttype" : "exporttype",
 "client" : [ {
 "exportprop" : [ null, null ],
        "stale" : true,
         "host" : "host",
         "syncdate" : 3,
         "href" : "http://example.com/aeiou",
         "id" : "id",
         "nas-mount-prop" : [ null, null ]
\}, {
 "exportprop" : [ null, null ],
```

```
 "stale" : true,
 "host" : "host",
         "syncdate" : 3,
         "href" : "http://example.com/aeiou",
         "id" : "id",
         "nas-mount-prop" : [ null, null ]
       } ],
       "syncdate" : 2,
       "href" : "http://example.com/aeiou",
 "id" : "id",
 "user" : [ {
         "haspassword" : true,
        "stale" : true,<br>"syncdate" : 0,
 "syncdate" : 0,
 "href" : "http://example.com/aeiou",
 "id" : "id",
 "accessmode" : [ "accessmode", "accessmode" ],
 "username" : "username",
 "group" : "group"
\}, {
 "haspassword" : true,
 "stale" : true,
 "syncdate" : 0,
 "href" : "http://example.com/aeiou",
 "id" : "id",
 "accessmode" : [ "accessmode", "accessmode" ],
 "username" : "username",
         "group" : "group"
       } ]
     }, {
       'exportedname" : "exportedname",
 "stale" : true,
 "exporttype" : "exporttype",
 "client" : [ {
 "exportprop" : [ null, null ],
 "stale" : true,
 "host" : "host",
         "syncdate" : 3,
 "href" : "http://example.com/aeiou",
 "id" : "id",
         "nas-mount-prop" : [ null, null ]
\}, {
 "exportprop" : [ null, null ],
         "stale" : true,
 "host" : "host",
 "syncdate" : 3,
 "href" : "http://example.com/aeiou",
         "id" : "id",
         "nas-mount-prop" : [ null, null ]
       } ],
 "syncdate" : 2,
 "href" : "http://example.com/aeiou",
 "id" : "id",
       "user" : [ {
         "haspassword" : true,
         "stale" : true,
         "syncdate" : 0,
 "href" : "http://example.com/aeiou",
 "id" : "id",
 "accessmode" : [ "accessmode", "accessmode" ],
 "username" : "username",
 "group" : "group"
\}, {
 "haspassword" : true,
 "stale" : true,
         "syncdate" : 0,
 "href" : "http://example.com/aeiou",
 "id" : "id",
 "accessmode" : [ "accessmode", "accessmode" ],
 "username" : "username",
 "group" : "group"
       } ]
     } ],
      "exportedpath" : "exportedpath",
     "syncdate" : 3,
     "href" : "http://example.com/aeiou",
 "id" : "id",
 "objecttype" : "objecttype",
 "objectid" : "objectid"
    } ],
    "nvolumes" : "nvolumes",
 "dnsname" : "dnsname",
 "syncdate" : 0,
```

```
 "href" : "http://example.com/aeiou",
    "id" : "id",
   "vaml" : "yaml"
   "flags text" : [ "flags text", "flags text" ],
    "provisioningoptions" : [ null, null ],
 "appclass" : "appclass",
 "mappedhost" : "mappedhost",
 "catalogstate" : "catalogstate",
    "racnodelist" : [ "racnodelist", "racnodelist" ],
 "backupdate" : 9,
 "jobclass" : "jobclass",
    "version" : "version",
    "immutabilitydate" : 8,
    "application_allocated_size" : 7,
    "uniquehostname" : "uniquehostname",
 "powerfactor" : 3,
 "backuplock" : "backuplock",
    "hosttimezone" : "hosttimezone",
 "name" : "name",
 "volgroupname" : "volgroupname",
    "expiration" : 9,
    "policyname" : "policyname",
 "sensitivity" : 8,
 "mountedhost" : [ null, null ],
 "consistencydate" : 0,
 "status" : "status",
 "modifiedbytes" : "modifiedbytes",
    "originatinguds" : "originatinguds",
 "hasmountedmap" : true,
 "consumedsize" : 3,
 "consistencymode" : "consistencymode",
    "hananodelist" : [ "hananodelist", "hananodelist" ],
    "flags" : "flags",
    "logsequences" : [ {
 "stale" : true,
 "beginlsn" : "beginlsn",
 "syncdate" : 5,
 "endlsn" : "endlsn",
 "thread" : "thread",
 "href" : "http://example.com/aeiou",
 "id" : "id"
 }, {
 "stale" : true,
      "beginlsn" : "beginlsn",
 "syncdate" : 5,
 "endlsn" : "endlsn",
      "thread" : "thread",
 "href" : "http://example.com/aeiou",
 "id" : "id"
 } ],
 "expirytries" : "expirytries",
 "vmpath" : "vmpath",
 "vmname" : "vmname",
 "characteristic" : "characteristic",
 "hasdependency" : true,
 "allowedips" : [ "allowedips", "allowedips" ],
    "retainlogs" : true,
 "modifydate" : 1,
 "slpname" : "slpname",
    "restorableobjects" : [ {
 "appState" : 3,
 "systemdb" : true,
     "appstate_text" : [ "appstate_text", "appstate_text" ],
      "skippeddb" : "skippeddb",
 "type" : "type",
 "pathname" : "pathname",
 "backedupdb" : "backedupdb",
 "fullpath" : "fullpath",
 "volumeinfo" : [ {
 "uniqueid" : "uniqueid"
 }, {
 "uniqueid" : "uniqueid"
 } ],
 "fileinfo" : [ {
 "filename" : "filename",
        "filepath" : "filepath",
        "isrecursive" : true
 }, {
 "filename" : "filename",
 "filepath" : "filepath",
 "isrecursive" : true
 } ],
 "name" : "name",
```

```
 "faileddb" : "faileddb"
 }, {
 "appState" : 3,
 "systemdb" : true,
     "appstate_text" : [ "appstate_text", "appstate_text" ],
      "skippeddb" : "skippeddb",
 "type" : "type",
 "pathname" : "pathname",
 "backedupdb" : "backedupdb",
 "fullpath" : "fullpath",
 "volumeinfo" : [ {
        "uniqueid" : "uniqueid"
 }, {
 "uniqueid" : "uniqueid"
 } ],
 "fileinfo" : [ {
 "filename" : "filename",
 "filepath" : "filepath",
 "isrecursive" : true
 }, {
 "filename" : "filename",
        "filepath" : "filepath",
        "isrecursive" : true
      } ],
      "name" : "name",
      "faileddb" : "faileddb"
    } ],
    "vaultowner" : true,
 "yamlavailable" : true,
 "originalbackupid" : "originalbackupid",
 "migrate-configured" : true,
 "multiregion" : "multiregion",
 "apptype" : "apptype",
 "label" : "label",
 "clusterid" : "clusterid",
 "transport" : "transport",
 "isasm" : true,
 "esxhost" : "esxhost",
    "clonemigrateeligible" : true,
    "mountedvdisk" : "mountedvdisk",
    "targetuds" : "targetuds",
    "snapshotlocation" : "snapshotlocation",
    "releaselogs" : true,
    "migrate-frequency" : 8,
 "srcid" : "srcid",
 "endpit" : 5,
    "hostisdst" : true,
    "incarnation" : "incarnation",
    "asmswitchcapable" : true,
    "virtualsize" : "virtualsize"
  } ],
  "sources" : [ null, null ],
 "scheduleoff" : true,
 "friendlypath" : "friendlypath",
   "description" : "description",
 "isvm" : true,
 "stale" : true,
 "appname" : "appname",
 "managed" : true,
 "networkname" : "networkname",
 "ignore" : true,
 "syncdate" : 7,
  "sourcecluster" : "sourcecluster",
  "href" : "http://example.com/aeiou",
 "id" : "id",
 "auxinfo" : "auxinfo",
 "isorphan" : true,
 "originalappid" : "originalappid",
 "diskpools" : [ "diskpools", "diskpools" ],
 "protectable" : "protectable",
 "networkip" : "networkip",
 "isclustered" : true,
 "mountedhosts" : [ null, null ],
 "appclass" : "Oracle",
 "apptype" : "apptype",
 "FFFTF" : "FFFTF",
 "volumes" : [ "volumes", "volumes" ],
 "available_slp" : [ null, null ],
  "sla" : {
 "dedupasyncoff" : "dedupasyncoff",
 "scheduleoff" : "scheduleoff",
 "description" : "description",
    "modifydate" : 6,
```

```
 "stale" : true,
   "logexpirationoff" : true,
    "slp" : {
 "dedupasyncnode" : "dedupasyncnode",
 "description" : "description",
 "createdate" : 0,
 "clusterid" : "clusterid",
     "primarystorage" : "primarystorage",
     "modifydate" : 1,
 "stale" : true,
 "remotenode" : "remotenode",
     "srcid" : "srcid",
 "vaultpool" : {
 "usage_mb" : 7,
 "grainsize" : 4,
 "cloudcredential" : {
 "serviceaccount" : "serviceaccount",
        "clientid" : "clientid",
 "sources" : [ null, null ],
 "secretkey" : "secretkey",
 "cloudtype" : "cloudtype",
 "publickey" : "publickey",
 "vaultudsuid" : 7,
 "clusterId" : 6,
 "privatekey" : "privatekey",
 "endpoint" : "endpoint",
 "stale" : true,
 "credential" : "credential",
 "srcId" : 0,
 "domain" : "domain",
 "orglist" : [ null, null ],
 "name" : "name",
        "syncdate" : 0,
 "href" : "http://example.com/aeiou",
 "id" : "id",
 "region" : "region",
 "subscriptionid" : "subscriptionid",
        "projectid" : "projectid"
 },
 "free_mb" : 8,
 "safepct" : 6,
 "storage" : [ "storage", "storage" ],
 "type" : "type",
      "udsuid" : 3, "modifydate" : 6,
 "copies" : [ {
 "stale" : true,
 "clustername" : "clustername",
 "success" : true,
 "syncdate" : 7,
 "clusterid" : 3,
 "href" : "http://example.com/aeiou",
 "id" : "id",
        "errormsg" : "errormsg"
\}, {
 "stale" : true,
        "clustername" : "clustername",
 "success" : true,
 "syncdate" : 7,
 "clusterid" : 3,
 "href" : "http://example.com/aeiou",
 "id" : "id",
        "errormsg" : "errormsg"
       } ],
 "stale" : true,
 "array" : {
 "ipaddress" : "ipaddress",
 "appliance" : {
 "ipaddress" : "ipaddress",
          "pkiBootstrapped" : true,
          "timezone" : "timezone",
 "shared_secret" : "shared_secret",
 "description" : "description",
 "publicip" : "publicip",
 "type" : "type",
 "masterid" : "masterid",
 "password" : "password",
 "protocol" : 1,
          "stale" : true,
          "clusterlist" : [ null, null ],
          "syncdate" : 1,
          "rmipaddress" : [ "rmipaddress", "rmipaddress" ],
          "href" : "http://example.com/aeiou",
```

```
 "id" : "id",
 "lastsync" : 7,
 "clusterstatus" : {
            "accessible" : true,
           "copydata" : 4,
            "localdedupcolor" : "localdedupcolor",
 "vdiskcount" : 3,
 "vdiskcolor" : "vdiskcolor",
 "localsnapshotcolor" : "localsnapshotcolor",
 "remoteprotectioncolor" : "remoteprotectioncolor",
            "vdisklimit" : 2
 },
 "importstatus" : "importstatus",
 "datacenter" : "datacenter",
 "clusterid" : "clusterid",
          "secureconnect" : true,
 "version" : "version",
 "name" : "name",
          "callhomeInfo" : {
 "mode" : "mode",
 "stale" : true,
 "disable" : true,
 "syncdate" : 1,
           "href" : "http://example.com/aeiou",
            "id" : "id"
 },
 "username" : "username"
        },
 "diskpools" : [ null, null ],
 "overallstatus" : "overallstatus",
        "sources" : [ null, null ],
 "clusterid" : 5,
 "storage" : [ {
          "stale" : true,
          "name" : "name",
 "syncdate" : 9,
 "href" : "http://example.com/aeiou",
          "id" : "id",
          "capacity" : 7
 }, {
 "stale" : true,
 "name" : "name",
 "syncdate" : 9,
          "href" : "http://example.com/aeiou",
          "id" : "id",
          "capacity" : 7
        } ],
 "hostcount" : 1,
 "modifydate" : 5,
 "arraytype" : "arraytype",
 "stale" : true,
 "srcid" : 2,
        "orglist" : [ {
          "resourcecollection" : {
 "userlist" : [ "userlist", "userlist" ],
 "slplist" : [ "slplist", "slplist" ],
            "arraylistcount" : 8,
 "hostlist" : [ "hostlist", "hostlist" ],
 "sltlistcount" : 1,
            "applist" : [ "applist", "applist" ],
            "cloudcredentiallist" : [ "cloudcredentiallist", "cloudcredentiallist" ],
 "poollistcount" : 9,
 "arraylist" : [ "arraylist", "arraylist" ],
 "hostlistcount" : 4,
 "applistcount" : 6,
           "lglist" : [ "lglist", "lglist" ],
            "slplistcount" : 5,
 "stale" : true,
 "sltlist" : [ "sltlist", "sltlist" ],
            "userlistcount" : 9,
 "syncdate" : 3,
 "href" : "http://example.com/aeiou",
 "id" : "id",
            "cloudcredentiallistcount" : 6,
           "lglistcount" : 9,
            "poollist" : [ "poollist", "poollist" ]
          },
         "modifydate" : 6,
          "stale" : true,
 "name" : "name",
 "description" : "description",
          "createdate" : 7,
```

```
 "syncdate" : 6,
```

```
 "href" : "http://example.com/aeiou",
 "id" : "id",
 "version" : "version"
 }, {
 "resourcecollection" : {
 "userlist" : [ "userlist", "userlist" ],
 "slplist" : [ "slplist", "slplist" ],
           "arraylistcount" : 8,
 "hostlist" : [ "hostlist", "hostlist" ],
 "sltlistcount" : 1,
 "applist" : [ "applist", "applist" ],
           "cloudcredentiallist" : [ "cloudcredentiallist", "cloudcredentiallist" ],
 "poollistcount" : 9,
 "arraylist" : [ "arraylist", "arraylist" ],
           "hostlistcount" : 4,
 "applistcount" : 6,
 "lglist" : [ "lglist", "lglist" ],
           "slplistcount" : 5,
 "stale" : true,
 "sltlist" : [ "sltlist", "sltlist" ],
 "userlistcount" : 9,
           "syncdate" : 3,
 "href" : "http://example.com/aeiou",
 "id" : "id",
           "cloudcredentiallistcount" : 6,
 "lglistcount" : 9,
 "poollist" : [ "poollist", "poollist" ]
          },
          "modifydate" : 6,
 "stale" : true,
 "name" : "name",
 "description" : "description",
 "createdate" : 7,
          "syncdate" : 6,
 "href" : "http://example.com/aeiou",
 "id" : "id",
 "version" : "version"
        } ],
 "name" : "name",
 "reset" : true,
 "syncdate" : 6,
 "model" : "model",
 "href" : "http://example.com/aeiou",
        "id" : "id",
        "arraytypelabel" : "arraytypelabel",
        "properties" : [ {
 "stale" : true,
 "syncdate" : 2,
 "href" : "http://example.com/aeiou",
 "id" : "id",
 "value" : "value",
 "key" : "key"
}, \{ "stale" : true,
 "syncdate" : 2,
 "href" : "http://example.com/aeiou",
 "id" : "id",
 "value" : "value",
 "key" : "key"
        } ],
 "username" : "username",
 "status" : "status"
      },
       "pooltypedisplayname" : "pooltypedisplayname",
 "mdiskgrp" : "mdiskgrp",
 "nocache" : true,
 "syncdate" : 4,
 "vaultprops" : {
        "objectsize" : 7,
        "bucket" : "bucket",
        "accessid" : "accessid",
        "baseurl" : "baseurl",
        "stale" : true,
 "accesskey" : "accesskey",
 "vaulttype" : "vaulttype",
        "syncdate" : 5,
        "authversion" : "authversion",
        "href" : "http://example.com/aeiou",
        "id" : "id",
 "compression" : true,
 "region" : "region"
 },
 "state" : "state",
```

```
 "href" : "http://example.com/aeiou",
 "id" : "id",
 "warnpct" : 5,
 "pct" : 3.0576100241049344,
 "ext" : 3,
       "capacity_mb" : 3,
 "srcid" : "srcid",
 "orglist" : [ null, null ],
       "name" : "name",
 "properties" : [ null, null ],
 "status" : "status",
       "pooltype" : "pooltype"
      },
     .<br>"performancepool" : "performancepool",
      "localnode" : "localnode",
 "orglist" : [ null, null ],
 "name" : "name",
      "syncdate" : 6,
      "href" : "http://example.com/aeiou",
      "id" : "id",
      "cid" : "cid"
    },
 "options" : [ {
 "stale" : true,
 "various" : true,
 "name" : "name",
      "syncdate" : 1,
      "href" : "http://example.com/aeiou",
 "id" : "id",
 "value" : "value",
      "policy" : {
        "scheduletype" : "scheduletype",
       "compliancesettings" : {
        "warn_threshold_custom" : 3,
        "stale" : true,
         "error_threshold_custom" : 4,
        "error_threshold_type" : "error_threshold_type",
         "syncdate" : 0,
        "warn_threshold_type" : "warn_threshold_type",<br>"href" : "http://example.com/aeiou",
              : "http:\frac{1}{7}/example.com/aeiou",
         "id" : "id"
       },
       ..<br>'sourcevault" : 4,
       "iscontinuous" : true,
 "description" : "description",
 "exclusion" : "exclusion",
 "source" : [ {
 "srcid" : "srcid",
        "host" : \{ "node_logged_in_count" : "node_logged_in_count",
 "uniquename" : "uniquename",
 "svcname" : "svcname",
 "iogrp" : "iogrp",
 "chappassword" : "chappassword",
 "source" : [ null, null ],
 "machinetype" : "machinetype",
           "ostype_special" : "ostype_special",
 "hostname" : "hostname",
 "stale" : true,
 "zone" : "zone",
 "autoupgrade" : "DISABLED",
 "syncdate" : 7,
 "sourcecluster" : "sourcecluster",
 "state" : "state",
 "href" : "http://example.com/aeiou",
 "id" : "id",
 "pki_errors" : [ "pki_errors", "pki_errors" ],
           "reconciliation_needed" : true,
          "isShadowHost": true,
           "chapusername" : "chapusername",
           "is_auto_discovery_enabled" : true,
           "nfsoption" : {
 "server" : [ {
 "constant" : "constant",
 "select" : true,
 "description" : "description",
              "type" : "type",
              "editableonmount" : true,
              "default" : "default",
 "stale" : true,
 "selection" : [ {
                "stale" : true,
                "syncdate" : 9,
```

```
 "href" : "http://example.com/aeiou",
 "id" : "id",
 "value" : "value",
 "desc" : "desc"
\}, {
 "stale" : true,
 "syncdate" : 9,
 "href" : "http://example.com/aeiou",
 "id" : "id",
 "value" : "value",
 "desc" : "desc"
           } ],
 "name" : "name",
 "alias" : "alias",
           "syncdate" : 0,
 "href" : "http://example.com/aeiou",
 "id" : "id",
 "value" : "value",
 "desc" : "desc"
\}, {
 "constant" : "constant",
 "select" : true,
 "description" : "description",
           "type" : "type",
          "e_1e^{\frac{1}{2}} . "e_1e^{\frac{1}{2}} . true,
 "default" : "default",
 "stale" : true,
           "selection" : [ {
 "stale" : true,
 "syncdate" : 9,
            "href" : "http://example.com/aeiou",
 "id" : "id",
 "value" : "value",
 "desc" : "desc"
          }, { } "stale" : true,
            "syncdate" : 9,
             "href" : "http://example.com/aeiou",
 "id" : "id",
 "value" : "value",
 "desc" : "desc"
\} ],
 "name" : "name",
           "alias" : "alias",
 "syncdate" : 0,
 "href" : "http://example.com/aeiou",
 "id" : "id",
 "value" : "value",
 "desc" : "desc"
          } ],
 "stale" : true,
 "client" : [ null, null ],
          "syncdate" : 9,
 "href" : "http://example.com/aeiou",
 "id" : "id"
        },
         "nodeList" : [ null, null ],
 "connectorversion" : "connectorversion",
 "isclusterhost" : true,
         "orglist" : [ null, null ],
 "name" : "name",
 "arrays" : [ null, null ],
 "osversion" : "osversion",
 "iogrp_count" : "iogrp_count",
 "status" : "status",
 "ipaddress" : "ipaddress",
         "datastorelist" : [ {
 "stale" : true,
 "name" : "name",
          "rdmSupported" : true,
 "syncdate" : 0,
 "freespace" : "freespace",
 "href" : "http://example.com/aeiou",
 "id" : "id",
 "type" : "type",
          "capacity" : "capacity"
 }, {
 "stale" : true,
          "name" : "name",
 "rdmSupported" : true,
 "syncdate" : 0,
 "freespace" : "freespace",
          "href" : "http://example.com/aeiou",
```
```
 "id" : "id",
 "type" : "type",
           "capacity" : "capacity"
          } ],
 "iscsi_name" : [ "iscsi_name", "iscsi_name" ],
 "pki_state" : "pki_state",
 "sources" : [ null, null ],
 "vcenterhostid" : "vcenterhostid",
         "cert revoked" : true,
 "hosttype" : "hosttype",
 "friendlypath" : "friendlypath",
          "esxlist" : [ null, null ],
          "description" : "description",
          "isvcenterhost" : true,
          "isvm" : true,
         "hasagent" : true,
 "modifydate" : 4,
 "nasdconfig" : { },
"dbauthentication" : true,
          "reconciliation_fields" : [ "reconciliation_fields", "reconciliation_fields" ],
         "isproxyhost": true,
          "udsagent" : {
 "shared_secret" : "shared_secret",
 "agent_version" : "agent_version",
 "haspassword" : true,
 "password" : "password",
 "stale" : true,
 "agenttype" : "agenttype",
 "port" : 4,
 "alternatekey" : "alternatekey",
           "hasalternatekey" : true,
 "syncdate" : 1,
 "href" : "http://example.com/aeiou",
 "id" : "id",
 "username" : "username"
          },
          "mask" : "mask",
 "isesxhost" : true,
 "dataip" : "dataip",
 "maxjobs" : 7,
          "vmtype" : "vmtype",
 "multiregion" : "multiregion",
 "alternateip" : [ "alternateip", "alternateip" ],
          "clearchap" : true,
 "clusterid" : "clusterid",
 "transport" : "transport",
 "ostype" : "ostype",
          "systemdetail" : "systemdetail",
 "agents" : [ null, null ],
 "connect2actip" : "connect2actip",
 "isClusterNode" : true,
 "srcid" : "srcid",
 "WWPN" : [ "WWPN", "WWPN" ],
          "osrelease" : "osrelease",
 "diskpref" : "diskpref",
 "port_count" : "port_count",
          "originalhostid" : "originalhostid"
 },
 "slps" : [ null, null ],
 "clusterid" : "clusterid"
\}, {
 "srcid" : "srcid",
        "host" : {
 "node_logged_in_count" : "node_logged_in_count",
 "uniquename" : "uniquename",
 "svcname" : "svcname",
 "iogrp" : "iogrp",
 "chappassword" : "chappassword",
          "source" : [ null, null ],
 "machinetype" : "machinetype",
 "ostype_special" : "ostype_special",
         "hostname" : "hostname",
 "stale" : true,
 "zone" : "zone",
 "autoupgrade" : "DISABLED",
 "syncdate" : 7,
 "sourcecluster" : "sourcecluster",
 "state" : "state",
          "href" : "http://example.com/aeiou",
 "id" : "id",
 "pki_errors" : [ "pki_errors", "pki_errors" ],
          "reconciliation_needed" : true,
```

```
 "isShadowHost" : true,
```

```
 "chapusername" : "chapusername",
        "is auto_discovery_enabled" : true,
 "nfsoption" : {
 "server" : [ {
 "constant" : "constant",
 "select" : true,
 "description" : "description",
           "type" : "type",
           "editableonmount" : true,
 "default" : "default",
 "stale" : true,
           "selection" : [ {
 "stale" : true,
 "syncdate" : 9,
 "href" : "http://example.com/aeiou",
 "id" : "id",
 "value" : "value",
 "desc" : "desc"
          }, { } "stale" : true,
 "syncdate" : 9,
 "href" : "http://example.com/aeiou",
 "id" : "id",
 "value" : "value",
             "desc" : "desc"
\} ],
 "name" : "name",
          name : name,<br>"alias" : "alias",<br>"syncdate" : 0,
 "syncdate" : 0,
 "href" : "http://example.com/aeiou",
 "id" : "id",
 "value" : "value",
 "desc" : "desc"
\}, {
 "constant" : "constant",
           "select" : true,
           "description" : "description",
           "type" : "type",
           "editableonmount" : true,
 "default" : "default",
 "stale" : true,
 "selection" : [ {
 "stale" : true,
            "syncdate" : 9,
 "href" : "http://example.com/aeiou",
 "id" : "id",
 "value" : "value",
 "desc" : "desc"
\}, {
 "stale" : true,
 "syncdate" : 9,
 "href" : "http://example.com/aeiou",
 "id" : "id",
 "value" : "value",
 "desc" : "desc"
           } ],
 "name" : "name",
 "alias" : "alias",
 "syncdate" : 0,
 "href" : "http://example.com/aeiou",
 "id" : "id",
 "value" : "value",
 "desc" : "desc"
          } ],
 "stale" : true,
 "client" : [ null, null ],
 "syncdate" : 9,
 "href" : "http://example.com/aeiou",
 "id" : "id"
        },
         "nodeList" : [ null, null ],
        "connectorversion" : "connectorversion",
        "isclusterhost" : true,
 "orglist" : [ null, null ],
 "name" : "name",
 "arrays" : [ null, null ],
 "osversion" : "osversion",
 "iogrp_count" : "iogrp_count",
        "status" : "status",
 "ipaddress" : "ipaddress",
 "datastorelist" : [ {
 "stale" : true,
 "name" : "name",
```

```
 "rdmSupported" : true,
 "syncdate" : 0,
 "freespace" : "freespace",
 "href" : "http://example.com/aeiou",
 "id" : "id",
 "type" : "type",
           "capacity" : "capacity"
 }, {
 "stale" : true,
           "name" : "name
            "rdmSupported" : true,
 "syncdate" : 0,
 "freespace" : "freespace",
 "href" : "http://example.com/aeiou",
 "id" : "id",
            "type" : "type",
            "capacity" : "capacity"
\} ],
 "iscsi_name" : [ "iscsi_name", "iscsi_name" ],
 "pki_state" : "pki_state",
 "sources" : [ null, null ],
 "vcenterhostid" : "vcenterhostid",
 "cert_revoked" : true,
 "hosttype" : "hosttype",
          "friendlypath" : "friendlypath",
 "esxlist" : [ null, null ],
 "description" : "description",
          "isvcenterhost" : true,
          "isvm" : true,
          "hasagent" : true,
          "modifydate" : 4,
          "nasdconfig" : { },
          "dbauthentication" : true,
          "reconciliation_fields" : [ "reconciliation_fields", "reconciliation_fields" ],
         "isproxyhost" : true,
          "udsagent" : {
            "shared_secret" : "shared_secret",
            "agent_version" : "agent_version",
 "haspassword" : true,
 "password" : "password",
            "stale" : true,
            "agenttype" : "agenttype",
           "port" : 4,
            "alternatekey" : "alternatekey",
            "hasalternatekey" : true,
            "syncdate" : 1,
 "href" : "http://example.com/aeiou",
 "id" : "id",
            "username" : "username"
 },
 "mask" : "mask",
          "isesxhost" : true,
 "dataip" : "dataip",
 "maxjobs" : 7,
          "vmtype" : "vmtype",
          "multiregion" : "multiregion",
          "alternateip" : [ "alternateip", "alternateip" ],
 "clearchap" : true,
 "clusterid" : "clusterid",
          "transport" : "transport",
 "ostype" : "ostype",
 "systemdetail" : "systemdetail",
 "agents" : [ null, null ],
 "connect2actip" : "connect2actip",
 "isClusterNode" : true,
 "srcid" : "srcid",
 "WWPN" : [ "WWPN", "WWPN" ],
 "osrelease" : "osrelease",
 "diskpref" : "diskpref",
 "port_count" : "port_count",
 "originalhostid" : "originalhostid"
        },
         "slps" : [ null, null ],
         "clusterid" : "clusterid"
       } ],
       "starttime" : "starttime",
 "verifychoice" : "verifychoice",
 "stale" : true,
 "retentionm" : "retentionm",
 "encrypt" : "encrypt",
 "reptype" : "reptype",
 "exclusioninterval" : "exclusioninterval",
       "options" : [ null, null ],
```

```
 "syncdate" : 2,
 "href" : "http://example.com/aeiou",
 "id" : "id",
 "retention" : "retention",
       "repeatinterval" : "repeatinterval",
       "verification" : true,
        "truncatelog" : "truncatelog",
       "op" : "op",
       "exclusiontype" : "exclusiontype",
 "rpom" : "rpom",
 "endtime" : "endtime",
 "priority" : "priority",
 "rpo" : "rpo",
 "selection" : "selection",
 "policyType" : "policyType",
 "name" : "name",
       "remoteretention" : 8,
       "targetvault" : 5,
       "slt" : {
         "option_href" : "http://example.com/aeiou",
 "policies" : [ null, null ],
 "description" : "description",
 "managedbyagm" : true,
 "sourcename" : "sourcename",
         "source" : [ null, null ],
         "stale" : true,
         "policy_href" : "http://example.com/aeiou",
         "options" : [ null, null ],
 "orglist" : [ null, null ],
 "name" : "name",
 "usedbycloudapp" : true,
        "syncdate" : 6,<br>"override" : "override",
 "override" : "override",
 "href" : "http://example.com/aeiou",
 "id" : "id"
       }
     }
 }, {
 "stale" : true,
     "various" : true,
      "name" : "name",
      "syncdate" : 1,
      "href" : "http://example.com/aeiou",
      "id" : "id",
 "value" : "value",
 "policy" : {
        "scheduletype" : "scheduletype",
       "compliancesettings" : {
         "warn_threshold_custom" : 3,
         "stale" : true,
         "error_threshold_custom" : 4,
        "error_threshold_type" : "error_threshold_type",
         "syncdate" : 0,
         "warn_threshold_type" : "warn_threshold_type",
 "href" : "http://example.com/aeiou",
 "id" : "id"
       },
 "sourcevault" : 4,
 "iscontinuous" : true,
 "description" : "description",
        "exclusion" : "exclusion",
 "source" : [ {
 "srcid" : "srcid",
         "host" : {
           "node_logged_in_count" : "node_logged_in_count",
 "uniquename" : "uniquename",
 "svcname" : "svcname",
 "iogrp" : "iogrp",
 "chappassword" : "chappassword",
 "source" : [ null, null ],
 "machinetype" : "machinetype",
 "ostype_special" : "ostype_special",
           "hostname" : "hostname",
 "stale" : true,
 "zone" : "zone",
           "autoupgrade" : "DISABLED",
 "syncdate" : 7,
 "sourcecluster" : "sourcecluster",
           "state" : "state",
 "href" : "http://example.com/aeiou",
 "id" : "id",
 "pki_errors" : [ "pki_errors", "pki_errors" ],
           "reconciliation_needed" : true,
```

```
 "isShadowHost" : true,
 "chapusername" : "chapusername",
         "is_auto_discovery_enabled" : true,
         "nfsoption" : {
 "server" : [ {
 "constant" : "constant",
 "select" : true,
 "description" : "description",
 "type" : "type",
 "editableonmount" : true,
           "default" : "default",
           "stale" : true,
 "selection" : [ {
 "stale" : true,
             "syncdate" : 9,
 "href" : "http://example.com/aeiou",
 "id" : "id",
 "value" : "value",
 "desc" : "desc"
\}, {
 "stale" : true,
 "syncdate" : 9,
 "href" : "http://example.com/aeiou",
 "id" : "id",
             "value" : "value",
             "desc" : "desc"
           } ],
           "name" : "name",
 "alias" : "alias",
 "syncdate" : 0,
           "href" : "http://example.com/aeiou",
 "id" : "id",
 "value" : "value",
 "desc" : "desc"
\}, {
 "constant" : "constant",
 "select" : true,
 "description" : "description",
            "type" : "type",
           "editableonmount" : true,
           "default" : "default",
            "stale" : true,
           "selection" : [ {
             "stale" : true,
 "syncdate" : 9,
 "href" : "http://example.com/aeiou",
 "id" : "id",
 "value" : "value",
 "desc" : "desc"
\}, {
 "stale" : true,
 "syncdate" : 9,
 "href" : "http://example.com/aeiou",
 "id" : "id",
 "value" : "value",
 "desc" : "desc"
           } ],
 "name" : "name",
 "alias" : "alias",
           "syncdate" : 0,
 "href" : "http://example.com/aeiou",
 "id" : "id",
 "value" : "value",
 "desc" : "desc"
          } ],
 "stale" : true,
 "client" : [ null, null ],
 "syncdate" : 9,
 "href" : "http://example.com/aeiou",
 "id" : "id"
         },
         "nodeList" : [ null, null ],
         "connectorversion" : "connectorversion",
         "isclusterhost" : true,
         "orglist" : [ null, null ],
         "name" : "name",
 "arrays" : [ null, null ],
 "osversion" : "osversion",
 "iogrp_count" : "iogrp_count",
 "status" : "status",
 "ipaddress" : "ipaddress",
         "datastorelist" : [ {
          "stale" : true,
```

```
 "name" : "name",
            "rdmSupported" : true,
 "syncdate" : 0,
 "freespace" : "freespace",
            "href" : "http://example.com/aeiou",
            "id" : "id",
 "type" : "type",
 "capacity" : "capacity"
 }, {
 "stale" : true,
 "name" : "name",
           "rdmSupported" : true,
 "syncdate" : 0,
 "freespace" : "freespace",
 "href" : "http://example.com/aeiou",
 "id" : "id",
 "type" : "type",
           "capacity" : "capacity"
\} ],
 "iscsi_name" : [ "iscsi_name", "iscsi_name" ],
         "pki_state" : "pki_state",
          "sources" : [ null, null ],
          "vcenterhostid" : "vcenterhostid",
         "cert revoked" : true,
          "hosttype" : "hosttype",
          "friendlypath" : "friendlypath",
          "esxlist" : [ null, null ],
         "description" : "description"
          "isvcenterhost" : true,
          "isvm" : true,
          "hasagent" : true,
 "modifydate" : 4,
 "nasdconfig" : { },
          "dbauthentication" : true,
          "reconciliation_fields" : [ "reconciliation_fields", "reconciliation_fields" ],
          "isproxyhost" : true,
          "udsagent" : {
 "shared_secret" : "shared_secret",
 "agent_version" : "agent_version",
 "haspassword" : true,
           "password" : "password",
 "stale" : true,
 "agenttype" : "agenttype",
           "port" : 4,
 "alternatekey" : "alternatekey",
 "hasalternatekey" : true,
           "syncdate" : 1,
 "href" : "http://example.com/aeiou",
 "id" : "id",
           "username" : "username"
          },
          "mask" : "mask",
          "isesxhost" : true,
 "dataip" : "dataip",
 "maxjobs" : 7,
 "vmtype" : "vmtype",
          "multiregion" : "multiregion",
 "alternateip" : [ "alternateip", "alternateip" ],
 "clearchap" : true,
 "clusterid" : "clusterid",
 "transport" : "transport",
 "ostype" : "ostype",
          "systemdetail" : "systemdetail",
 "agents" : [ null, null ],
 "connect2actip" : "connect2actip",
 "isClusterNode" : true,
 "srcid" : "srcid",
 "WWPN" : [ "WWPN", "WWPN" ],
 "osrelease" : "osrelease",
          "diskpref" : "diskpref",
 "port_count" : "port_count",
 "originalhostid" : "originalhostid"
        },
 "slps" : [ null, null ],
 "clusterid" : "clusterid"
\}, {
 "srcid" : "srcid",
 "host" : {
         "node_logged_in_count" : "node_logged_in_count",
 "uniquename" : "uniquename",
 "svcname" : "svcname",
 "iogrp" : "iogrp",
 "chappassword" : "chappassword",
```

```
 "source" : [ null, null ],
 "machinetype" : "machinetype",
 "ostype_special" : "ostype_special",
         "hostname" : "hostname",
 "stale" : true,
 "zone" : "zone",
 "autoupgrade" : "DISABLED",
        "syncdate" : 7,
        "sourcecluster" : "sourcecluster",
 "state" : "state",
 "href" : "http://example.com/aeiou",
 "id" : "id",
 "pki_errors" : [ "pki_errors", "pki_errors" ],
 "reconciliation_needed" : true,
 "isShadowHost" : true,
 "chapusername" : "chapusername",
         "is_auto_discovery_enabled" : true,
         "nfsoption" : {
 "server" : [ {
 "constant" : "constant",
 "select" : true,
 "description" : "description",
 "type" : "type",
 "editableonmount" : true,
           "default" : "default",
           "stale" : true,
           "selection" : [ {
            "stale" : true,
 "syncdate" : 9,
 "href" : "http://example.com/aeiou",
 "id" : "id",
 "value" : "value",
 "desc" : "desc"
\}, {
 "stale" : true,
 "syncdate" : 9,
            "href" : "http://example.com/aeiou",
 "id" : "id",
 "value" : "value",
 "desc" : "desc"
           } ],
 "name" : "name",
 "alias" : "alias",
           "syncdate" : 0,
 "href" : "http://example.com/aeiou",
 "id" : "id",
 "value" : "value",
 "desc" : "desc"
\}, {
 "constant" : "constant",
 "select" : true,
 "description" : "description",
           "type" : "type",
           "editableonmount" : true,
 "default" : "default",
 "stale" : true,
           "selection" : [ {
 "stale" : true,
 "syncdate" : 9,
            "href" : "http://example.com/aeiou",
 "id" : "id",
 "value" : "value",
 "desc" : "desc"
\}, {
 "stale" : true,
 "syncdate" : 9,
 "href" : "http://example.com/aeiou",
 "id" : "id",
 "value" : "value",
 "desc" : "desc"
          {}^{1} "name" : "name",
 "alias" : "alias",
 "syncdate" : 0,
 "href" : "http://example.com/aeiou",
 "id" : "id",
 "value" : "value",
 "desc" : "desc"
          } ],
 "stale" : true,
 "client" : [ null, null ],
 "syncdate" : 9,
          "href" : "http://example.com/aeiou",
```

```
 "id" : "id"
          },
          .<br>'nodeList" : [ null, null ],
          "connectorversion" : "connectorversion",
          "isclusterhost" : true,
 "orglist" : [ null, null ],
 "name" : "name",
 "arrays" : [ null, null ],
 "osversion" : "osversion",
           "iogrp_count" : "iogrp_count",
         "status" : "status",
          "ipaddress" : "ipaddress",
          "datastorelist" : [ {
            "stale" : true,
            "name" : "name",
            "rdmSupported" : true,
 "syncdate" : 0,
 "freespace" : "freespace",
 "href" : "http://example.com/aeiou",
 "id" : "id",
 "type" : "type",
            "capacity" : "capacity"
 }, {
 "stale" : true,
            "name" : "name",
           "rdmSupported" : true,
 "syncdate" : 0,
 "freespace" : "freespace",
 "href" : "http://example.com/aeiou",
 "id" : "id",
            "type" : "type",
            "capacity" : "capacity"
          } ],
 "iscsi_name" : [ "iscsi_name", "iscsi_name" ],
 "pki_state" : "pki_state",
         "\overline{\textrm{sources}}" : [\textrm{null}, \textrm{null}], "vcenterhostid" : "vcenterhostid",
          "cert_revoked" : true,
 "hosttype" : "hosttype",
 "friendlypath" : "friendlypath",
          "esxlist" : [ null, null ],
 "description" : "description",
 "isvcenterhost" : true,
          "isvm" : true,
          "hasagent" : true,
          "modifydate" : 4,
 "nasdconfig" : { },
"dbauthentication" : true,
          "reconciliation_fields" : [ "reconciliation_fields", "reconciliation_fields" ],
         "isproxyhost" : true,
          "udsagent" : {
 "shared_secret" : "shared_secret",
 "agent_version" : "agent_version",
 "haspassword" : true,
 "password" : "password",
 "stale" : true,
 "agenttype" : "agenttype",
           "port" : 4,
            "alternatekey" : "alternatekey",
            "hasalternatekey" : true,
 "syncdate" : 1,
 "href" : "http://example.com/aeiou",
 "id" : "id",
 "username" : "username"
          },
          "mask" : "mask",
 "isesxhost" : true,
 "dataip" : "dataip",
 "maxjobs" : 7,
 "vmtype" : "vmtype",
 "multiregion" : "multiregion",
 "alternateip" : [ "alternateip", "alternateip" ],
 "clearchap" : true,
 "clusterid" : "clusterid",
 "transport" : "transport",
          "ostype" : "ostype",
          "systemdetail" : "systemdetail",
          "agents" : [ null, null ],
          "connect2actip" : "connect2actip",
          "isClusterNode" : true,
 "srcid" : "srcid",
 "WWPN" : [ "WWPN", "WWPN" ],
          "osrelease" : "osrelease",
```

```
 "diskpref" : "diskpref",
 "port_count" : "port_count",
 "originalhostid" : "originalhostid"
         },
 "slps" : [ null, null ],
 "clusterid" : "clusterid"
       } ],
       "starttime" : "starttime",
       "verifychoice" : "verifychoice",
 "stale" : true,
 "retentionm" : "retentionm",
       "encrypt" : "encrypt",
 "reptype" : "reptype",
 "exclusioninterval" : "exclusioninterval",
 "options" : [ null, null ],
 "syncdate" : 2,
 "href" : "http://example.com/aeiou",
 "id" : "id",
 "retention" : "retention",
       "repeatinterval" : "repeatinterval",
       "verification" : true,
       "truncatelog" : "truncatelog",
       "op" : "op",
       "exclusiontype" : "exclusiontype",
 "rpom" : "rpom",
 "endtime" : "endtime",
 "priority" : "priority",
 "rpo" : "rpo",
 "selection" : "selection",
 "policyType" : "policyType",
      "name" : "name" "remoteretention" : 8,
      "targetvault" : 5,
      "slt" : \{ "option_href" : "http://example.com/aeiou",
 "policies" : [ null, null ],
 "description" : "description",
 "managedbyagm" : true,
 "sourcename" : "sourcename",
 "source" : [ null, null ],
 "stale" : true,
 "policy_href" : "http://example.com/aeiou",
 "options" : [ null, null ],
 "orglist" : [ null, null ],
 "name" : "name",
 "usedbycloudapp" : true,
 "syncdate" : 6,
 "override" : "override",
 "href" : "http://example.com/aeiou",
 "id" : "id"
       }
     }
    } ],
    "syncdate" : 8,
 "href" : "http://example.com/aeiou",
 "id" : "id",
    "expirationoff" : "expirationoff",
    "group" : {
      "membercount" : 6,
     "scheduleoff" : true,
 "description" : "description",
 "modifydate" : 8,
     "stale" : true,
 "managed" : true,
 "srcid" : "srcid",
 "orglist" : [ null, null ],
 "name" : "name",
      "syncdate" : 4,
 "href" : "http://example.com/aeiou",
 "id" : "id"
   }
  },
  "appversion" : "appversion",
 "isrestoring" : true,
 "pathname" : "pathname",
  "failoverstate" : "failoverstate",
 "srcid" : "srcid",
 "orglist" : [ null, null ],
  "name" : "name",
 "sensitivity" : 0,
 "frommount" : true,
  "username" : "username",
```

```
 "friendlytype" : "friendlytype"
}
```
## **Produces**

This API call produces the following media types according to the Accept request header; the media type will be conveyed by the Content-Type response header.

application/json

# **Responses**

**200** Success [ApplicationRest](#page-907-0) **400** The request is invalid. [Error](#page-924-0) **401** Not authenticated. Make sure you specified a valid session id in the Authorization header with Actifio as the scheme. [Error](#page-924-0) **403** Not Authorized. Make sure your assigned roles contain sufficient rights to perform the operation. [Error](#page-924-0) **404** Object not found. Make sure the id/names that are used to identify the objects are valid. [Error](#page-924-0) **500** There are issues with the back-end. The API request cannot be fulfilled. [Error](#page-924-0)

#### <u>[Up](#page-0-0)</u> GET /application/{application id}/settableoption/{option id}

Get the particular option of the particular application. It requires SLA View, SLA Manage, or SLA Assign rights. (**getOptionForApp**)

## **Path parameters**

**application\_id (required)** *Path Parameter* —

**option\_id (required)** *Path Parameter* —

## **Return type** [AdvancedOptionRest](#page-905-0)

{

**Example data** Content-Type: application/json

```
 "stale" : true,
  "various" : true,
  "name" : "name",
  "syncdate" : 1,
 "href" : "http://example.com/aeiou",
 "id" : "id",
  "value" : "value",
   "policy" : {
     "scheduletype" : "scheduletype",
    "compliancesettings" : {
     "warn_threshold_custom" : 3,
     "stale" : true,
      "error_threshold_custom" : 4,
      "error_threshold_type" : "error_threshold_type",
      "syncdate" : 0,
     "warn_threshold_type" : "warn_threshold_type",
 "href" : "http://example.com/aeiou",
 "id" : "id"
    },
 "sourcevault" : 4,
 "iscontinuous" : true,
    "description" : "description",
    "exclusion" : "exclusion",
 "source" : [ {
 "srcid" : "srcid",
      "host" : {
 "node_logged_in_count" : "node_logged_in_count",
 "uniquename" : "uniquename",
 "svcname" : "svcname",
 "iogrp" : "iogrp",
 "chappassword" : "chappassword",
        "source" : [ null, null ],
 "machinetype" : "machinetype",
 "ostype_special" : "ostype_special",
        "hostname" : "hostname",
        "stale" : true,
        "zone" : "zone",
        "autoupgrade" : "DISABLED",
```

```
 "syncdate" : 7,
 "sourcecluster" : "sourcecluster",
       "state" : "state",
       "href" : "http://example.com/aeiou",
 "id" : "id",
 "pki_errors" : [ "pki_errors", "pki_errors" ],
      'reconciliation_needed" : true,
      "isShadowHost" : true,
       "chapusername" : "chapusername",
       "is_auto_discovery_enabled" : true,
      "nfsoption" : {
        "server" : [ {
 "constant" : "constant",
 "select" : true,
 "description" : "description",
          "type" : "type",
          "editableonmount" : true,
         "default" : "default",
          "stale" : true,
 "selection" : [ {
 "stale" : true,
           "syncdate" : 9,
 "href" : "http://example.com/aeiou",
 "id" : "id",
 "value" : "value",
           "desc" : "desc"
 }, {
 "stale" : true,
 "syncdate" : 9,
 "href" : "http://example.com/aeiou",
 "id" : "id",
 "value" : "value",
 "desc" : "desc"
        \sum_{n=1}^{\infty} ,
 "name" : "name",
 "alias" : "alias",
          "syncdate" : 0,
          "href" : "http://example.com/aeiou",
 "id" : "id",
 "value" : "value",
 "desc" : "desc"
 }, {
 "constant" : "constant",
 "select" : true,
 "description" : "description",
          "type" : "type",
         "editableonmount" : true,
 "default" : "default",
 "stale" : true,
          "selection" : [ {
 "stale" : true,
 "syncdate" : 9,
           "href" : "http://example.com/aeiou",
 "id" : "id",
 "value" : "value",
 "desc" : "desc"
 }, {
 "stale" : true,
 "syncdate" : 9,
 "href" : "http://example.com/aeiou",
 "id" : "id",
 "value" : "value",
 "desc" : "desc"
         } ],
 "name" : "name",
 "alias" : "alias",
 "syncdate" : 0,
 "href" : "http://example.com/aeiou",
 "id" : "id",
 "value" : "value",
 "desc" : "desc"
        } ],
 "stale" : true,
 "client" : [ null, null ],
 "syncdate" : 9,
        "href" : "http://example.com/aeiou",
        "id" : "id"
      },
      "nodeList" : [ null, null ],
 "connectorversion" : "connectorversion",
 "isclusterhost" : true,
 "orglist" : [ null, null ],
 "name" : "name",
```

```
 "arrays" : [ null, null ],
 "osversion" : "osversion",
 "iogrp_count" : "iogrp_count",
 "status" : "status",
 "ipaddress" : "ipaddress",
       "datastorelist" : [ {
 "stale" : true,
 "name" : "name",
         "rdmSupported" : true,
 "syncdate" : 0,
 "freespace" : "freespace",
         "href" : "http://example.com/aeiou",
 "id" : "id",
 "type" : "type",
         "capacity" : "capacity"
\}, {
 "stale" : true,
 "name" : "name",
 "rdmSupported" : true,
 "syncdate" : 0,
 "freespace" : "freespace",
 "href" : "http://example.com/aeiou",
 "id" : "id",
 "type" : "type",
        "capacity" : "capacity"
\} ],
 "iscsi_name" : [ "iscsi_name", "iscsi_name" ],
       "pki_state" : "pki_state",
 "sources" : [ null, null ],
 "vcenterhostid" : "vcenterhostid",
       "cert_revoked" : true,
 "hosttype" : "hosttype",
 "friendlypath" : "friendlypath",
 "esxlist" : [ null, null ],
 "description" : "description",
       "isvcenterhost" : true,
       "isvm" : true,
       "hasagent" : true,
 "modifydate" : 4,
 "nasdconfig" : { },
       "dbauthentication" : true,
        "reconciliation_fields" : [ "reconciliation_fields", "reconciliation_fields" ],
      "isproxyhost": true,
       "udsagent" : {
 "shared_secret" : "shared_secret",
 "agent_version" : "agent_version",
         "haspassword" : true,
         "password" : "password",
 "stale" : true,
 "agenttype" : "agenttype",
        "port" : 4,
         "alternatekey" : "alternatekey",
         "hasalternatekey" : true,
         "syncdate" : 1,
 "href" : "http://example.com/aeiou",
 "id" : "id",
         "username" : "username"
 },
 "mask" : "mask",
       "isesxhost" : true,
 "dataip" : "dataip",
 "maxjobs" : 7,
       "vmtype" : "vmtype",
 "multiregion" : "multiregion",
 "alternateip" : [ "alternateip", "alternateip" ],
 "clearchap" : true,
 "clusterid" : "clusterid",
 "transport" : "transport",
 "ostype" : "ostype",
       "systemdetail" : "systemdetail",
 "agents" : [ null, null ],
 "connect2actip" : "connect2actip",
 "isClusterNode" : true,
 "srcid" : "srcid",
 "WWPN" : [ "WWPN", "WWPN" ],
       "osrelease" : "osrelease",
 "diskpref" : "diskpref",
 "port_count" : "port_count",
       "originalhostid" : "originalhostid"
 },
 "slps" : [ null, null ],
     "clusterid" : "clusterid"
    }, {
```

```
 "srcid" : "srcid",
     "host" : {
 "node_logged_in_count" : "node_logged_in_count",
 "uniquename" : "uniquename",
 "svcname" : "svcname",
 "iogrp" : "iogrp",
 "chappassword" : "chappassword",
      "source" : [ null, null ],
 "machinetype" : "machinetype",
 "ostype_special" : "ostype_special",
      "hostname" : "hostname",
      "stale" : true,
 "zone" : "zone",
 "autoupgrade" : "DISABLED",
 "syncdate" : 7,
 "sourcecluster" : "sourcecluster",
      "state" : "state",
      "href" : "http://example.com/aeiou",
 "id" : "id",
 "pki_errors" : [ "pki_errors", "pki_errors" ],
      "reconciliation_needed" : true,
 "isShadowHost" : true,
 "chapusername" : "chapusername",
     "is auto discovery enabled" : true,
      "nfsoption" : {
 "server" : [ {
 "constant" : "constant",
 "select" : true,
 "description" : "description",
 "type" : "type",
         "editableonmount" : true,
 "default" : "default",
 "stale" : true,
         "selection" : [ {
 "stale" : true,
 "syncdate" : 9,
           "href" : "http://example.com/aeiou",
 "id" : "id",
 "value" : "value",
 "desc" : "desc"
 }, {
 "stale" : true,
 "syncdate" : 9,
           "href" : "http://example.com/aeiou",
 "id" : "id",
 "value" : "value",
 "desc" : "desc"
\} ],
 "name" : "name",
 "alias" : "alias",
 "syncdate" : 0,
 "href" : "http://example.com/aeiou",
 "id" : "id",
 "value" : "value",
 "desc" : "desc"
 }, {
 "constant" : "constant",
 "select" : true,
 "description" : "description",
         "type" : "type",
          "editableonmount" : true,
         "default" : "default",
         "stale" : true,
 "selection" : [ {
 "stale" : true,
 "syncdate" : 9,
 "href" : "http://example.com/aeiou",
 "id" : "id",
 "value" : "value",
 "desc" : "desc"
 }, {
 "stale" : true,
           "syncdate" : 9,
 "href" : "http://example.com/aeiou",
 "id" : "id",
 "value" : "value",
           "desc" : "desc"
         } ],
         "name" : "name",
 "alias" : "alias",
 "syncdate" : 0,
 "href" : "http://example.com/aeiou",
 "id" : "id",
```

```
 "value" : "value",
           "desc" : "desc"
         } ],
         "stale" : true,
 "client" : [ null, null ],
 "syncdate" : 9,
 "href" : "http://example.com/aeiou",
 "id" : "id"
       },
 "nodeList" : [ null, null ],
 "connectorversion" : "connectorversion",
       "isclusterhost" : true,
 "orglist" : [ null, null ],
 "name" : "name",
 "arrays" : [ null, null ],
 "osversion" : "osversion",
 "iogrp_count" : "iogrp_count",
 "status" : "status",
 "ipaddress" : "ipaddress",
       "datastorelist" : [ {
 "stale" : true,
 "name" : "name",
         "rdmSupported" : true,
 "syncdate" : 0,
 "freespace" : "freespace",
 "href" : "http://example.com/aeiou",
 "id" : "id",
         "type" : "type",
         "capacity" : "capacity"
\}, {
 "stale" : true,
 "name" : "name",
 "rdmSupported" : true,
 "syncdate" : 0,
 "freespace" : "freespace",
         "href" : "http://example.com/aeiou",
 "id" : "id",
 "type" : "type",
         "capacity" : "capacity"
       } ],
        "iscsi_name" : [ "iscsi_name", "iscsi_name" ],
 "pki_state" : "pki_state",
 "sources" : [ null, null ],
 "vcenterhostid" : "vcenterhostid",
 "cert_revoked" : true,
 "hosttype" : "hosttype",
       "friendlypath" : "friendlypath",
 "esxlist" : [ null, null ],
 "description" : "description",
       "isvcenterhost" : true,
       "isvm" : true,
       "hasagent" : true,
       "modifydate" : 4,
      "nastconfig" : {\},
       "dbauthentication" : true,
       "reconciliation_fields" : [ "reconciliation_fields", "reconciliation_fields" ],
       "isproxyhost" : true,
 "udsagent" : {
 "shared_secret" : "shared_secret",
        "agent_version" : "agent_version",
"haspassword" : true,
 "password" : "password",
 "stale" : true,
 "agenttype" : "agenttype",
        "port" : 4,
         "alternatekey" : "alternatekey",
         "hasalternatekey" : true,
         "syncdate" : 1,
         "href" : "http://example.com/aeiou",
         "id" : "id",
         "username" : "username"
       },
       "mask" : "mask",
 "isesxhost" : true,
 "dataip" : "dataip",
 "maxjobs" : 7,
       "vmtype" : "vmtype",
       "multiregion" : "multiregion",
       "alternateip" : [ "alternateip", "alternateip" ],
 "clearchap" : true,
 "clusterid" : "clusterid",
 "transport" : "transport",
 "ostype" : "ostype",
```

```
 "systemdetail" : "systemdetail",
 "agents" : [ null, null ],
 "connect2actip" : "connect2actip",
 "isClusterNode" : true,
        "srcid" : "srcid",
        "WWPN" : [ "WWPN", "WWPN" ],
 "osrelease" : "osrelease",
 "diskpref" : "diskpref",
        "port_count" : "port_count",
        "originalhostid" : "originalhostid"
      },
      "slps" : [ null, null ],
      "clusterid" : "clusterid"
    } ],
 "starttime" : "starttime",
 "verifychoice" : "verifychoice",
 "stale" : true,
 "retentionm" : "retentionm",
 "encrypt" : "encrypt",
 "reptype" : "reptype",
 "exclusioninterval" : "exclusioninterval",
 "options" : [ null, null ],
 "syncdate" : 2,
    "href" : "http://example.com/aeiou",
    "id" : "id",
    "retention" : "retention",
    "repeatinterval" : "repeatinterval",
    "verification" : true,
    "truncatelog" : "truncatelog",
    "op" : "op",
    "exclusiontype" : "exclusiontype",
 "rpom" : "rpom",
 "endtime" : "endtime",
 "priority" : "priority",
 "rpo" : "rpo",
 "selection" : "selection",
    "policyType" : "policyType",
    "name" : "name",
    "remoteretention" : 8,
    "targetvault" : 5,
    "slt" : {
      "option_href" : "http://example.com/aeiou",
 "policies" : [ null, null ],
 "description" : "description",
 "managedbyagm" : true,
 "sourcename" : "sourcename",
      "source" : [ null, null ],
      "stale" : true,
       "policy_href" : "http://example.com/aeiou",
 "options" : [ null, null ],
 "orglist" : [ null, null ],
 "name" : "name",
 "usedbycloudapp" : true,
 "syncdate" : 6,
 "override" : "override",
      "href" : "http://example.com/aeiou",
      "id" : "id"
    }
  }
```
## **Produces**

}

This API call produces the following media types according to the Accept request header; the media type will be conveyed by the Content-Type response header.

application/json

**Responses 200** Success [AdvancedOptionRest](#page-905-0) **400** The request is invalid. [Error](#page-924-0) **401** Not authenticated. Make sure you specified a valid session id in the Authorization header with Actifio as the scheme. [Error](#page-924-0) **403** Not Authorized. Make sure your assigned roles contain sufficient rights to perform the operation. [Error](#page-924-0) **404** Object not found. Make sure the id/names that are used to identify the objects are valid. [Error](#page-924-0) **500**

There are issues with the back-end. The API request cannot be fulfilled. [Error](#page-924-0)

Note: Workflow\_id is not unique on AGM (it's actually the id on the appliance). It's unique per application\_id though

## **Path parameters**

**application\_id (required)** *Path Parameter* —

**workflow\_id (required) Path Parameter** 

#### **Return type [WorkflowRest](#page-957-0)**

**Example data** Content-Type: application/json

```
{
  "cluster" : {
    "ipaddress" : "ipaddress",
    "pkiBootstrapped" : true,
    "timezone" : "timezone",
 "shared_secret" : "shared_secret",
 "description" : "description",
 "publicip" : "publicip",
 "type" : "type",
    "masterid" : "masterid",
 "password" : "password",
 "protocol" : 1,
    "stale" : true,
    "clusterlist" : [ null, null ],
    "syncdate" : 1,
    "rmipaddress" : [ "rmipaddress", "rmipaddress" ],
 "href" : "http://example.com/aeiou",
 "id" : "id",
    "lastsync" : 7,
    "clusterstatus" : {
      "accessible" : true,
      "copydata" : 4,
      "localdedupcolor" : "localdedupcolor",
 "vdiskcount" : 3,
 "vdiskcolor" : "vdiskcolor",
      "localsnapshotcolor" : "localsnapshotcolor",
      "remoteprotectioncolor" : "remoteprotectioncolor",
      "vdisklimit" : 2
 },
 "importstatus" : "importstatus",
 "datacenter" : "datacenter",
 "clusterid" : "clusterid",
    "secureconnect" : true,
 "version" : "version",
 "name" : "name",
    "callhomeInfo" : {
 "mode" : "mode",
 "stale" : true,
 "disable" : true,
 "syncdate" : 1,
      "href" : "http://example.com/aeiou",
      "id" : "id"
 },
 "username" : "username"
  },
 "schedule" : {
 "stale" : true,
    "syncdate" : 2,
 "interval" : "interval",
 "time" : "time",
 "href" : "http://example.com/aeiou",
 "id" : "id",
 "frequency" : "frequency"
  },
   "stale" : true,
 "application" : {
 "uniquename" : "uniquename",
    "backup" : [ {
 "jobclasscode" : 7,
 "mountedmountpoint" : "mountedmountpoint",
      "sltname" : "sltname",
      "migrate-copythreadcount" : 4,
```

```
 "restorelock" : "restorelock",
 "sourceuds" : "sourceuds",
 "mountcapacity" : 9,
 "backupname" : "backupname",
     "copies" : [ null, null ],
     "stale" : true,
 "appname" : "appname",
 "sourcemountpoint" : "sourcemountpoint",
     "zone" : "zone",
     "beginpit" : 5,
     "exportvolume" : [ {
       "stale" : true,
 "exportrule" : [ {
 "exportedname" : "exportedname",
 "stale" : true,
 "exporttype" : "exporttype",
 "client" : [ {
          "exportprop" : [ null, null ],
 "stale" : true,
 "host" : "host",
 "syncdate" : 3,
 "href" : "http://example.com/aeiou",
 "id" : "id",
          "nas-mount-prop" : [ null, null ]
       }, { } "exportprop" : [ null, null ],
 "stale" : true,
 "host" : "host",
 "syncdate" : 3,
 "href" : "http://example.com/aeiou",
 "id" : "id",
          "nas-mount-prop" : [ null, null ]
       {}^{1} "syncdate" : 2,
 "href" : "http://example.com/aeiou",
 "id" : "id",
        "user" : [ {
          "haspassword" : true,
 "stale" : true,
 "syncdate" : 0,
 "href" : "http://example.com/aeiou",
 "id" : "id",
 "accessmode" : [ "accessmode", "accessmode" ],
          "username" : "username",
          "group" : "group"
 }, {
 "haspassword" : true,
 "stale" : true,
 "syncdate" : 0,
 "href" : "http://example.com/aeiou",
 "id" : "id",
 "accessmode" : [ "accessmode", "accessmode" ],
 "username" : "username",
 "group" : "group"
        } ]
\}, {
 "exportedname" : "exportedname",
 "stale" : true,
 "exporttype" : "exporttype",
        "client" : [ {
 "exportprop" : [ null, null ],
 "stale" : true,
 "host" : "host",
 "syncdate" : 3,
 "href" : "http://example.com/aeiou",
 "id" : "id",
          "nas-mount-prop" : [ null, null ]
 }, {
 "exportprop" : [ null, null ],
 "stale" : true,
         "stale": true,<br>"host": "host",
          "syncdate" : 3,
 "href" : "http://example.com/aeiou",
 "id" : "id",
          "nas-mount-prop" : [ null, null ]
        } ],
 "syncdate" : 2,
 "href" : "http://example.com/aeiou",
        "id" : "id",
        "user" : [ {
          "haspassword" : true,
          "stale" : true,
          "syncdate" : 0,
```

```
 "href" : "http://example.com/aeiou",
 "id" : "id",
 "accessmode" : [ "accessmode", "accessmode" ],
 "username" : "username",
 "group" : "group"
 }, {
 "haspassword" : true,
 "stale" : true,
          "syncdate" : 0,
 "href" : "http://example.com/aeiou",
 "id" : "id",
          "accessmode" : [ "accessmode", "accessmode" ],
 "username" : "username",
 "group" : "group"
        } ]
      } ],
       "exportedpath" : "exportedpath",
       "syncdate" : 3,
       "href" : "http://example.com/aeiou",
 "id" : "id",
 "objecttype" : "objecttype",
       "objectid" : "objectid"
 }, {
 "stale" : true,
 "exportrule" : [ {
 "exportedname" : "exportedname",
 "stale" : true,
 "exporttype" : "exporttype",
 "client" : [ {
 "exportprop" : [ null, null ],
 "stale" : true,
 "host" : "host",
 "syncdate" : 3,
 "href" : "http://example.com/aeiou",
 "id" : "id",
          "nas-mount-prop" : [ null, null ]
}, \{ "exportprop" : [ null, null ],
 "stale" : true,
 "host" : "host",
          "syncdate" : 3,
 "href" : "http://example.com/aeiou",
 "id" : "id",
          "nas-mount-prop" : [ null, null ]
        } ],
         "syncdate" : 2,
        "href" : "http://example.com/aeiou",
        "id" : "id",
        "user" : [ {
          "haspassword" : true,
 "stale" : true,
 "syncdate" : 0,
 "href" : "http://example.com/aeiou",
 "id" : "id",
 "accessmode" : [ "accessmode", "accessmode" ],
 "username" : "username",
 "group" : "group"
 }, {
 "haspassword" : true,
          "stale" : true,
 "syncdate" : 0,
 "href" : "http://example.com/aeiou",
 "id" : "id",
 "accessmode" : [ "accessmode", "accessmode" ],
 "username" : "username",
 "group" : "group"
        } ]
\}, {
 "exportedname" : "exportedname",
 "stale" : true,
        "exporttype" : "exporttype",
        "client" : [ {
          "exportprop" : [ null, null ],
 "stale" : true,
 "host" : "host",
          "syncdate" : 3,
 "href" : "http://example.com/aeiou",
 "id" : "id",
          "nas-mount-prop" : [ null, null ]
 }, {
 "exportprop" : [ null, null ],
 "stale" : true,
 "host" : "host",
```

```
 "syncdate" : 3,
 "href" : "http://example.com/aeiou",
 "id" : "id",
           "nas-mount-prop" : [ null, null ]
        \} ] _{\prime} "syncdate" : 2,
 "href" : "http://example.com/aeiou",
 "id" : "id",
        "user" : \begin{bmatrix} \end{bmatrix} "haspassword" : true,
           "stale" : true,
           "syncdate" : 0,
 "href" : "http://example.com/aeiou",
 "id" : "id",
 "accessmode" : [ "accessmode", "accessmode" ],
 "username" : "username",
 "group" : "group"
 }, {
 "haspassword" : true,
           "stale" : true,
 "syncdate" : 0,
 "href" : "http://example.com/aeiou",
 "id" : "id",
 "accessmode" : [ "accessmode", "accessmode" ],
 "username" : "username",
 "group" : "group"
         } ]
      {}^{1}'exportedpath" : "exportedpath",
       "syncdate" : 3,
       "href" : "http://example.com/aeiou",
 "id" : "id",
 "objecttype" : "objecttype",
 "objectid" : "objectid"
     } ],
      "nvolumes" : "nvolumes",
 "dnsname" : "dnsname",
 "syncdate" : 0,
 "href" : "http://example.com/aeiou",
 "id" : "id",
      "yaml" : "yaml",
 "flags_text" : [ "flags_text", "flags_text" ],
 "provisioningoptions" : [ null, null ],
      "appclass" : "appclass",
 "mappedhost" : "mappedhost",
 "catalogstate" : "catalogstate",
      "racnodelist" : [ "racnodelist", "racnodelist" ],
 "backupdate" : 9,
 "jobclass" : "jobclass",
 "version" : "version",
      "immutabilitydate" : 8,
     "application_allocated_size" : 7,
      "uniquehostname" : "uniquehostname",
 "powerfactor" : 3,
 "backuplock" : "backuplock",
 "hosttimezone" : "hosttimezone",
 "name" : "name",
 "volgroupname" : "volgroupname",
      "expiration" : 9,
      "policyname" : "policyname",
 "sensitivity" : 8,
 "mountedhost" : [ null, null ],
      "consistencydate" : 0,
      "status" : "status",
 "modifiedbytes" : "modifiedbytes",
 "originatinguds" : "originatinguds",
 "hasmountedmap" : true,
 "consumedsize" : 3,
      "consistencymode" : "consistencymode",
      "hananodelist" : [ "hananodelist", "hananodelist" ],
      "flags" : "flags",
      "logsequences" : [ {
        "stale" : true,
 "beginlsn" : "beginlsn",
 "syncdate" : 5,
       "endlsn" : "endlsn",
 "thread" : "thread",
 "href" : "http://example.com/aeiou",
 "id" : "id"
 }, {
 "stale" : true,
 "beginlsn" : "beginlsn",
 "syncdate" : 5,
```

```
 "endlsn" : "endlsn",
 "thread" : "thread",
 "href" : "http://example.com/aeiou",
 "id" : "id"
     } ],
      "expirytries" : "expirytries",
 "vmpath" : "vmpath",
 "vmname" : "vmname",
 "characteristic" : "characteristic",
 "hasdependency" : true,
 "allowedips" : [ "allowedips", "allowedips" ],
     "retainlogs" : true,
 "modifydate" : 1,
 "slpname" : "slpname",
     "restorableobjects" : [ {
 "appState" : 3,
 "systemdb" : true,
       "appstate_text" : [ "appstate_text", "appstate_text" ],
       "skippeddb" : "skippeddb",
 "type" : "type",
 "pathname" : "pathname",
 "backedupdb" : "backedupdb",
 "fullpath" : "fullpath",
 "volumeinfo" : [ {
         "uniqueid" : "uniqueid"
\}, {
 "uniqueid" : "uniqueid"
       } ],
 "fileinfo" : [ {
 "filename" : "filename",
         "filepath" : "filepath",
         "isrecursive" : true
\}, {
 "filename" : "filename",
 "filepath" : "filepath",
 "isrecursive" : true
\} ],
 "name" : "name",
 "faileddb" : "faileddb"
 }, {
 "appState" : 3,
 "systemdb" : true,
 "appstate_text" : [ "appstate_text", "appstate_text" ],
 "skippeddb" : "skippeddb",
 "type" : "type",
 "pathname" : "pathname",
 "backedupdb" : "backedupdb",
 "fullpath" : "fullpath",
 "volumeinfo" : [ {
 "uniqueid" : "uniqueid"
\}, {
 "uniqueid" : "uniqueid"
       \vert,
 "fileinfo" : [ {
 "filename" : "filename",
 "filepath" : "filepath",
         "isrecursive" : true
\}, {
 "filename" : "filename",
         "filepath" : "filepath",
         "isrecursive" : true
       } ],
       "name" : "name",
       "faileddb" : "faileddb"
     } ],
 "vaultowner" : true,
 "yamlavailable" : true,
 "originalbackupid" : "originalbackupid",
 "migrate-configured" : true,
 "multiregion" : "multiregion",
 "apptype" : "apptype",
 "label" : "label",
 "clusterid" : "clusterid",
 "transport" : "transport",
     "isasm" : true,
 "esxhost" : "esxhost",
 "clonemigrateeligible" : true,
 "mountedvdisk" : "mountedvdisk",
 "targetuds" : "targetuds",
     "snapshotlocation" : "snapshotlocation",
     "releaselogs" : true,
     "migrate-frequency" : 8,
     "srcid" : "srcid",
```

```
 "endpit" : 5,
 "hostisdst" : true,
 "incarnation" : "incarnation",
     "asmswitchcapable" : true,
     "virtualsize" : "virtualsize"
 }, {
 "jobclasscode" : 7,
 "mountedmountpoint" : "mountedmountpoint",
     "sltname" : "sltname",
 "migrate-copythreadcount" : 4,
 "restorelock" : "restorelock",
 "sourceuds" : "sourceuds",
 "mountcapacity" : 9,
 "backupname" : "backupname",
     "copies" : [ null, null ],
     "stale" : true,
 "appname" : "appname",
 "sourcemountpoint" : "sourcemountpoint",
     "zone" : "zone",
     "beginpit" : 5,
     "exportvolume" : [ {
       "stale" : true,
 "exportrule" : [ {
 "exportedname" : "exportedname",
 "stale" : true,
 "exporttype" : "exporttype",
 "client" : [ {
          "exportprop" : [ null, null ],
 "stale" : true,
 "host" : "host",
          "syncdate" : 3,
 "href" : "http://example.com/aeiou",
 "id" : "id",
          "nas-mount-prop" : [ null, null ]
 }, {
 "exportprop" : [ null, null ],
 "stale" : true,
         "state": true,<br>"host": "host",
 "syncdate" : 3,
 "href" : "http://example.com/aeiou",
 "id" : "id",
          "nas-mount-prop" : [ null, null ]
         } ],
         "syncdate" : 2,
 "href" : "http://example.com/aeiou",
 "id" : "id",
         "user" : [ {
          "haspassword" : true,
          "stale" : true,
          "syncdate" : 0,
          "href" : "http://example.com/aeiou",
 "id" : "id",
 "accessmode" : [ "accessmode", "accessmode" ],
 "username" : "username",
 "group" : "group"
 }, {
 "haspassword" : true,
 "stale" : true,
         "stale" : true,<br>"syncdate" : 0,
          "href" : "http://example.com/aeiou",
 "id" : "id",
 "accessmode" : [ "accessmode", "accessmode" ],
 "username" : "username",
 "group" : "group"
        } ]
\}, {
 "exportedname" : "exportedname",
 "stale" : true,
 "exporttype" : "exporttype",
 "client" : [ {
          "exportprop" : [ null, null ],
 "stale" : true,
 "host" : "host",
 "syncdate" : 3,
 "href" : "http://example.com/aeiou",
          "id" : "id",
          "nas-mount-prop" : [ null, null ]
}, \{ "exportprop" : [ null, null ],
 "stale" : true,
 "host" : "host",
          "syncdate" : 3,
          "href" : "http://example.com/aeiou",
```

```
 "id" : "id",
          "nas-mount-prop" : [ null, null ]
        } ],
       .<br>"syncdate" : 2,
        "href" : "http://example.com/aeiou",
        "id" : "id",
        "user" : [ {
          "haspassword" : true,
          "stale" : true,
 "syncdate" : 0,
 "href" : "http://example.com/aeiou",
 "id" : "id",
 "accessmode" : [ "accessmode", "accessmode" ],
 "username" : "username",
 "group" : "group"
}, \{ "haspassword" : true,
 "stale" : true,
 "syncdate" : 0,
 "href" : "http://example.com/aeiou",
 "id" : "id",
 "accessmode" : [ "accessmode", "accessmode" ],
 "username" : "username",
 "group" : "group"
        } ]
      \frac{1}{n}],
      'exportedpath" : "exportedpath",
       "syncdate" : 3,
 "href" : "http://example.com/aeiou",
 "id" : "id",
 "objecttype" : "objecttype",
       "objectid" : "objectid"
 }, {
 "stale" : true,
 "exportrule" : [ {
 "exportedname" : "exportedname",
 "stale" : true,
 "exporttype" : "exporttype",
 "client" : [ {
 "exportprop" : [ null, null ],
 "stale" : true,
 "host" : "host",
 "syncdate" : 3,
          "href" : "http://example.com/aeiou",
          "id" : "id",
          "nas-mount-prop" : [ null, null ]
 }, {
 "exportprop" : [ null, null ],
 "stale" : true,
 "host" : "host",
 "syncdate" : 3,
 "href" : "http://example.com/aeiou",
 "id" : "id",
          "nas-mount-prop" : [ null, null ]
        } ],
        "syncdate" : 2,
        "href" : "http://example.com/aeiou",
 "id" : "id",
 "user" : [ {
          "haspassword" : true,
 "stale" : true,
 "syncdate" : 0,
          "href" : "http://example.com/aeiou",
 "id" : "id",
 "accessmode" : [ "accessmode", "accessmode" ],
 "username" : "username",
 "group" : "group"
 }, {
 "haspassword" : true,
 "stale" : true,
 "syncdate" : 0,
 "href" : "http://example.com/aeiou",
 "id" : "id",
 "accessmode" : [ "accessmode", "accessmode" ],
 "username" : "username",
 "group" : "group"
        } ]
\}, {
 "exportedname" : "exportedname",
 "stale" : true,
 "exporttype" : "exporttype",
 "client" : [ {
 "exportprop" : [ null, null ],
```

```
 "stale" : true,
 "host" : "host",
           "syncdate" : 3,
 "href" : "http://example.com/aeiou",
 "id" : "id",
           "nas-mount-prop" : [ null, null ]
 }, {
 "exportprop" : [ null, null ],
 "stale" : true,
 "host" : "host",
           "syncdate" : 3,
           "href" : "http://example.com/aeiou",
           "id" : "id",
           "nas-mount-prop" : [ null, null ]
         } ],
          "syncdate" : 2,
 "href" : "http://example.com/aeiou",
 "id" : "id",
         "user" : [ {
           "haspassword" : true,
           "stale" : true,
 "syncdate" : 0,
 "href" : "http://example.com/aeiou",
 "id" : "id",
 "accessmode" : [ "accessmode", "accessmode" ],
 "username" : "username",
 "group" : "group"
}, \{ "haspassword" : true,
           "stale" : true,
           "syncdate" : 0,
 "href" : "http://example.com/aeiou",
 "id" : "id",
 "accessmode" : [ "accessmode", "accessmode" ],
 "username" : "username",
 "group" : "group"
         } ]
       } ],
        "exportedpath" : "exportedpath",
       "syncdate" : 3,
 "href" : "http://example.com/aeiou",
 "id" : "id",
 "objecttype" : "objecttype",
       "objectid" : "objectid"
 } ],
 "nvolumes" : "nvolumes",
 "dnsname" : "dnsname",
 "syncdate" : 0,
 "href" : "http://example.com/aeiou",
 "id" : "id",
      "yaml" : "yaml",
      "flags_text" : [ "flags_text", "flags_text" ],
      "provisioningoptions" : [ null, null ],
 "appclass" : "appclass",
 "mappedhost" : "mappedhost",
 "catalogstate" : "catalogstate",
      "racnodelist" : [ "racnodelist", "racnodelist" ],
 "backupdate" : 9,
 "jobclass" : "jobclass",
 "version" : "version",
      "immutabilitydate" : 8,
      "application_allocated_size" : 7,
      "uniquehostname" : "uniquehostname",
 "powerfactor" : 3,
 "backuplock" : "backuplock",
 "hosttimezone" : "hosttimezone",
      "name" : "name",
      "volgroupname" : "volgroupname",
      "expiration" : 9,
      "policyname" : "policyname",
 "sensitivity" : 8,
 "mountedhost" : [ null, null ],
      "consistencydate" : 0,
 "status" : "status",
 "modifiedbytes" : "modifiedbytes",
 "originatinguds" : "originatinguds",
 "hasmountedmap" : true,
 "consumedsize" : 3,
      "consistencymode" : "consistencymode",
      "hananodelist" : [ "hananodelist", "hananodelist" ],
      "flags" : "flags",
      "logsequences" : [ {
        "stale" : true,
```

```
 "beginlsn" : "beginlsn",
 "syncdate" : 5,
 "endlsn" : "endlsn",
 "thread" : "thread",
 "href" : "http://example.com/aeiou",
 "id" : "id"
 }, {
 "stale" : true,
 "beginlsn" : "beginlsn",
 "syncdate" : 5,
 "endlsn" : "endlsn",
       "thread" : "thread",
 "href" : "http://example.com/aeiou",
 "id" : "id"
 } ],
 "expirytries" : "expirytries",
 "vmpath" : "vmpath",
 "vmname" : "vmname",
 "characteristic" : "characteristic",
"hasdependency" : true,
 "allowedips" : [ "allowedips", "allowedips" ],
 "retainlogs" : true,
 "modifydate" : 1,
 "slpname" : "slpname",
     "restorableobjects" : [ {
 "appState" : 3,
 "systemdb" : true,
      "appstate text" : [ "appstate text", "appstate text" ],
       "skippeddb" : "skippeddb",
 "type" : "type",
 "pathname" : "pathname",
 "backedupdb" : "backedupdb",
 "fullpath" : "fullpath",
 "volumeinfo" : [ {
 "uniqueid" : "uniqueid"
\}, {
 "uniqueid" : "uniqueid"
       } ],
 "fileinfo" : [ {
 "filename" : "filename",
         "filepath" : "filepath",
         "isrecursive" : true
\}, {
 "filename" : "filename",
 "filepath" : "filepath",
 "isrecursive" : true
       } ],
       "name" : "name",
       "faileddb" : "faileddb"
 }, {
 "appState" : 3,
 "systemdb" : true,
 "appstate_text" : [ "appstate_text", "appstate_text" ],
 "skippeddb" : "skippeddb",
 "type" : "type",
 "pathname" : "pathname",
 "backedupdb" : "backedupdb",
 "fullpath" : "fullpath",
 "volumeinfo" : [ {
         "uniqueid" : "uniqueid"
\}, {
 "uniqueid" : "uniqueid"
\} ],
 "fileinfo" : [ {
 "filename" : "filename",
 "filepath" : "filepath",
 "isrecursive" : true
\}, {
 "filename" : "filename",
 "filepath" : "filepath",
 "isrecursive" : true
       } ],
       "name" : "name",
       "faileddb" : "faileddb"
     } ],
     "vaultowner" : true,
 "yamlavailable" : true,
 "originalbackupid" : "originalbackupid",
 "migrate-configured" : true,
 "multiregion" : "multiregion",
 "apptype" : "apptype",
 "label" : "label",
     "clusterid" : "clusterid",
```

```
 "transport" : "transport",
 "isasm" : true,
 "esxhost" : "esxhost",
 "clonemigrateeligible" : true,
      "mountedvdisk" : "mountedvdisk",
      "targetuds" : "targetuds",
      "snapshotlocation" : "snapshotlocation",
      "releaselogs" : true,
      "migrate-frequency" : 8,
 "srcid" : "srcid",
 "endpit" : 5,
      "hostisdst" : true,
      "incarnation" : "incarnation",
      "asmswitchcapable" : true,
     "virtualsize" : "virtualsize"
 } ],
 "sources" : [ null, null ],
 "scheduleoff" : true,
   "scheduleoff" : true,<br>"friendlypath" : "friendlypath",
    "description" : "description",
 "isvm" : true,
 "stale" : true,
 "appname" : "appname",
"managed" : true,
    "networkname" : "networkname",
 "ignore" : true,
 "syncdate" : 7,
    "sourcecluster" : "sourcecluster",
 "href" : "http://example.com/aeiou",
 "id" : "id",
 "auxinfo" : "auxinfo",
 "isorphan" : true,
 "originalappid" : "originalappid",
 "diskpools" : [ "diskpools", "diskpools" ],
 "protectable" : "protectable",
 "networkip" : "networkip",
 "isclustered" : true,
 "mountedhosts" : [ null, null ],
 "appclass" : "Oracle",
 "apptype" : "apptype",
 "appstate_text" : [ "appstate_text", "appstate_text" ],
 "volumes" : [ "volumes", "volumes" ],
 "available_slp" : [ null, null ],
    "sla" : {
 "dedupasyncoff" : "dedupasyncoff",
 "scheduleoff" : "scheduleoff",
      "description" : "description",
      "modifydate" : 6,
      "stale" : true,
      "logexpirationoff" : true,
      "slp" : {
 "dedupasyncnode" : "dedupasyncnode",
 "description" : "description",
        "createdate" : 0,
        "clusterid" : "clusterid",
       "primarystorage" : "primarystorage",
       "modifydate" : 1,
 "stale" : true,
 "remotenode" : "remotenode",
        "srcid" : "srcid",
 "vaultpool" : {
 "usage_mb" : 7,
 "grainsize" : 4,
 "cloudcredential" : {
 "serviceaccount" : "serviceaccount",
           "clientid" : "clientid",
 "sources" : [ null, null ],
 "secretkey" : "secretkey",
 "cloudtype" : "cloudtype",
           "publickey" : "publickey",
           "vaultudsuid" : 7,
 "clusterId" : 6,
 "privatekey" : "privatekey",
 "endpoint" : "endpoint",
 "stale" : true,
 "credential" : "credential",
 "srcId" : 0,
 "domain" : "domain",
 "orglist" : [ null, null ],
 "name" : "name",
 "syncdate" : 0,
 "href" : "http://example.com/aeiou",
 "id" : "id",
```

```
 "region" : "region",
 "subscriptionid" : "subscriptionid",
         "projectid" : "projectid"
        },
       "free mb" : 8,
 "safepct" : 6,
 "storage" : [ "storage", "storage" ],
 "type" : "type",
       "udsuid" : 3, "modifydate" : 6,
        "copies" : [ {
         "stale" : true,
         "clustername" : "clustername",
 "success" : true,
 "syncdate" : 7,
 "clusterid" : 3,
 "href" : "http://example.com/aeiou",
 "id" : "id",
 "errormsg" : "errormsg"
}, \{ "stale" : true,
 "clustername" : "clustername",
 "success" : true,
 "syncdate" : 7,
         "clusterid" : 3,
 "href" : "http://example.com/aeiou",
 "id" : "id",
         "errormsg" : "errormsg"
 } ],
 "stale" : true,
        "array" : {
 "ipaddress" : "ipaddress",
 "appliance" : {
 "ipaddress" : "ipaddress",
 "pkiBootstrapped" : true,
 "timezone" : "timezone",
          "shared secret" : "shared secret",
 "description" : "description",
 "publicip" : "publicip",
 "type" : "type",
           "masterid" : "masterid",
 "password" : "password",
 "protocol" : 1,
           "stale" : true,
 "clusterlist" : [ null, null ],
 "syncdate" : 1,
           "rmipaddress" : [ "rmipaddress", "rmipaddress" ],
 "href" : "http://example.com/aeiou",
 "id" : "id",
 "lastsync" : 7,
 "clusterstatus" : {
 "accessible" : true,
 "copydata" : 4,
            "localdedupcolor" : "localdedupcolor",
 "vdiskcount" : 3,
 "vdiskcolor" : "vdiskcolor",
 "localsnapshotcolor" : "localsnapshotcolor",
 "remoteprotectioncolor" : "remoteprotectioncolor",
            "vdisklimit" : 2
           },
 "importstatus" : "importstatus",
 "datacenter" : "datacenter",
           "clusterid" : "clusterid",
           "secureconnect" : true,
 "version" : "version",
 "name" : "name",
 "callhomeInfo" : {
 "mode" : "mode",
 "stale" : true,
 "disable" : true,
 "syncdate" : 1,
 "href" : "http://example.com/aeiou",
 "id" : "id"
           },
          . .<br>"username" : "username"
 },
 "diskpools" : [ null, null ],
 "overallstatus" : "overallstatus",
 "sources" : [ null, null ],
         "clusterid" : 5,
 "storage" : [ {
 "stale" : true,
```
"name" : "name",

```
 "syncdate" : 9,
 "href" : "http://example.com/aeiou",
 "id" : "id",
           "capacity" : 7
 }, {
 "stale" : true,
            "name" : "name",
            "syncdate" : 9,
 "href" : "http://example.com/aeiou",
 "id" : "id",
           "capacity" : 7
          } ],
 "hostcount" : 1,
 "modifydate" : 5,
          "arraytype" : "arraytype",
 "stale" : true,
 "srcid" : 2,
          "orglist" : [ {
            "resourcecollection" : {
 "userlist" : [ "userlist", "userlist" ],
 "slplist" : [ "slplist", "slplist" ],
             "arraylistcount" : 8,
 "hostlist" : [ "hostlist", "hostlist" ],
 "sltlistcount" : 1,
             "applist" : [ "applist", "applist" ],
             "cloudcredentiallist" : [ "cloudcredentiallist", "cloudcredentiallist" ],
             "poollistcount" : 9,
             "arraylist" : [ "arraylist", "arraylist" ],
 "hostlistcount" : 4,
 "applistcount" : 6,
             "lglist" : [ "lglist", "lglist" ],
             "slplistcount" : 5,
             "stale" : true,
             "sltlist" : [ "sltlist", "sltlist" ],
             "userlistcount" : 9,
 "syncdate" : 3,
 "href" : "http://example.com/aeiou",
             "id" : "id",
             "cloudcredentiallistcount" : 6,
             "lglistcount" : 9,
             "poollist" : [ "poollist", "poollist" ]
 },
 "modifydate" : 6,
            "stale" : true,
 "name" : "name",
 "description" : "description",
            "createdate" : 7,
            "syncdate" : 6,
 "href" : "http://example.com/aeiou",
 "id" : "id",
 "version" : "version"
 }, {
 "resourcecollection" : {
 "userlist" : [ "userlist", "userlist" ],
 "slplist" : [ "slplist", "slplist" ],
             "arraylistcount" : 8,
             "hostlist" : [ "hostlist", "hostlist" ],
 "sltlistcount" : 1,
 "applist" : [ "applist", "applist" ],
             "cloudcredentiallist" : [ "cloudcredentiallist", "cloudcredentiallist" ],
 "poollistcount" : 9,
 "arraylist" : [ "arraylist", "arraylist" ],
             "hostlistcount" : 4,
 "applistcount" : 6,
 "lglist" : [ "lglist", "lglist" ],
 "slplistcount" : 5,
 "stale" : true,
 "sltlist" : [ "sltlist", "sltlist" ],
             "userlistcount" : 9,
             "syncdate" : 3,
 "href" : "http://example.com/aeiou",
 "id" : "id",
             "cloudcredentiallistcount" : 6,
 "lglistcount" : 9,
 "poollist" : [ "poollist", "poollist" ]
            },
           "modifydate" : 6,
 "stale" : true,
 "name" : "name",
           "description" : "description",<br>"createdate" : 7,
           "<sub>createdate"</sub> "syncdate" : 6,
            "href" : "http://example.com/aeiou",
```

```
 "id" : "id",
           "version" : "version"
          } ],
          "name" : "name",
          "reset" : true,
 "syncdate" : 6,
 "model" : "model",
 "href" : "http://example.com/aeiou",
          "id" : "id",
 "arraytypelabel" : "arraytypelabel",
 "properties" : [ {
            "stale" : true,
 "syncdate" : 2,
 "href" : "http://example.com/aeiou",
 "id" : "id",
 "value" : "value",
 "key" : "key"
 }, {
 "stale" : true,
 "syncdate" : 2,
 "href" : "http://example.com/aeiou",
 "id" : "id",
 "value" : "value",
 "key" : "key"
\} ],
 "username" : "username",
 "status" : "status"
        },
 "pooltypedisplayname" : "pooltypedisplayname",
 "mdiskgrp" : "mdiskgrp",
 "nocache" : true,
 "syncdate" : 4,
 "vaultprops" : {
          "objectsize" : 7,
 "bucket" : "bucket",
 "accessid" : "accessid",
 "baseurl" : "baseurl",
 "stale" : true,
 "accesskey" : "accesskey",
 "vaulttype" : "vaulttype",
 "syncdate" : 5,
 "authversion" : "authversion",
          "href" : "http://example.com/aeiou",
          "id" : "id",
          "compression" : true,
          "region" : "region"
        },
         "state" : "state",
        "href" : "http://example.com/aeiou",
 "id" : "id",
 "warnpct" : 5,
 "pct" : 3.0576100241049344,
 "ext" : 3,
        "capacity_mb" : 3,
 "srcid" : "srcid",
 "orglist" : [ null, null ],
       "name" : "name", "properties" : [ null, null ],
 "status" : "status",
        "pooltype" : "pooltype"
       },
      .,<br>'performancepool" : "performancepool",
       "localnode" : "localnode",
 "orglist" : [ null, null ],
 "name" : "name",
       "syncdate" : 6,
 "href" : "http://example.com/aeiou",
 "id" : "id",
       "cid" : "cid"
 "options" : [ {
 "stale" : true,
 "various" : true,
 "name" : "name",
 "syncdate" : 1,
       "href" : "http://example.com/aeiou",
 "id" : "id",
 "value" : "value",
       "policy" : {
         "scheduletype" : "scheduletype",
         "compliancesettings" : {
          "warn_threshold_custom" : 3,
          "stale" : true,
```
},

```
 "error_threshold_custom" : 4,
         "error_threshold_type" : "error_threshold_type",
         "syncdate" : 0,
        "warn threshold type" : "warn threshold type",
 "href" : "http://example.com/aeiou",
 "id" : "id"
       },
        "sourcevault" : 4,
        "iscontinuous" : true,
 "description" : "description",
 "exclusion" : "exclusion",
 "source" : [ {
 "srcid" : "srcid",
 "host" : {
 "node_logged_in_count" : "node_logged_in_count",
 "uniquename" : "uniquename",
 "svcname" : "svcname",
 "iogrp" : "iogrp",
 "chappassword" : "chappassword",
          "source" : [ null, null ],
          "machinetype" : "machinetype",
          "ostype_special" : "ostype_special",
          "hostname" : "hostname",
          "stale" : true,
          "zone" : "zone",
          "autoupgrade" : "DISABLED",
 "syncdate" : 7,
 "sourcecluster" : "sourcecluster",
          "state" : "state",
          "href" : "http://example.com/aeiou",
 "id" : "id",
 "pki_errors" : [ "pki_errors", "pki_errors" ],
          "reconciliation_needed" : true,
 "isShadowHost" : true,
 "chapusername" : "chapusername",
          "is_auto_discovery_enabled" : true,
 "nfsoption" : {
 "server" : [ {
 "constant" : "constant",
 "select" : true,
 "description" : "description",
 "type" : "type",
 "editableonmount" : true,
             "default" : "default",
              "stale" : true,
              "selection" : [ {
               "stale" : true,
               "syncdate" : 9,
 "href" : "http://example.com/aeiou",
 "id" : "id",
 "value" : "value",
 "desc" : "desc"
}, \{ "stale" : true,
 "syncdate" : 9,
 "href" : "http://example.com/aeiou",
               "id" : "id",
 "value" : "value",
 "desc" : "desc"
             } ],
 "name" : "name",
 "alias" : "alias",
             "syncdate" : 0,
 "href" : "http://example.com/aeiou",
 "id" : "id",
 "value" : "value",
 "desc" : "desc"
\}, {
 "constant" : "constant",
 "select" : true,
 "description" : "description",
             "type" : "type",
             "editableonmount" : true,
 "default" : "default",
 "stale" : true,
             "selection" : [ {
 "stale" : true,
 "syncdate" : 9,
               "href" : "http://example.com/aeiou",
 "id" : "id",
 "value" : "value",
 "desc" : "desc"
             }, {
```

```
 "stale" : true,
                "syncdate" : 9,
 "href" : "http://example.com/aeiou",
 "id" : "id",
                "value" : "value",
                "desc" : "desc"
              } ],
 "name" : "name",
 "alias" : "alias",
 "syncdate" : 0,
 "href" : "http://example.com/aeiou",
              "id" : "id",
 "value" : "value",
 "desc" : "desc"
\} ],
 "stale" : true,
 "client" : [ null, null ],
             "syncdate" : 9,
             "href" : "http://example.com/aeiou",
             "id" : "id"
           },
           "nodeList" : [ null, null ],
           "connectorversion" : "connectorversion",
           "isclusterhost" : true,
 "orglist" : [ null, null ],
 "name" : "name",
 "arrays" : [ null, null ],
 "osversion" : "osversion",
           "iogrp_count" : "iogrp_count",
 "status" : "status",
 "ipaddress" : "ipaddress",
           "datastorelist" : [ {
 "stale" : true,
 "name" : "name",
            "rdmSupported" : true,
 "syncdate" : 0,
 "freespace" : "freespace",
             "href" : "http://example.com/aeiou",
 "id" : "id",
 "type" : "type",
             "capacity" : "capacity"
\}, {
 "stale" : true,
            "name" : "name",
             "rdmSupported" : true,
 "syncdate" : 0,
 "freespace" : "freespace",
 "href" : "http://example.com/aeiou",
 "id" : "id",
             "type" : "type",
             "capacity" : "capacity"
           } ],
 "iscsi_name" : [ "iscsi_name", "iscsi_name" ],
 "pki_state" : "pki_state",
 "sources" : [ null, null ],
 "vcenterhostid" : "vcenterhostid",
          "cert revoked" : true,
 "hosttype" : "hosttype",
 "friendlypath" : "friendlypath",
           "esxlist" : [ null, null ],
           "description" : "description",
           "isvcenterhost" : true,
           "isvm" : true,
          "hasagent" : true,
 "modifydate" : 4,
 "nasdconfig" : { },
"dbauthentication" : true,
           "reconciliation_fields" : [ "reconciliation_fields", "reconciliation_fields" ],
          "isproxyhost" : true,
           "udsagent" : {
 "shared_secret" : "shared_secret",
 "agent_version" : "agent_version",
 "haspassword" : true,
 "password" : "password",
 "stale" : true,
             "agenttype" : "agenttype",
             "port" : 4,
             "alternatekey" : "alternatekey",
             "hasalternatekey" : true,
             "syncdate" : 1,
 "href" : "http://example.com/aeiou",
 "id" : "id",
```
"username" : "username"

```
 },
          "mask" : "mask",
 "isesxhost" : true,
 "dataip" : "dataip",
 "maxjobs" : 7,
 "vmtype" : "vmtype",
 "multiregion" : "multiregion",
 "alternateip" : [ "alternateip", "alternateip" ],
 "clearchap" : true,
 "clusterid" : "clusterid",
 "transport" : "transport",
          "ostype" : "ostype",
          "systemdetail" : "systemdetail",
         "agents" : [ null, null ],
 "connect2actip" : "connect2actip",
 "isClusterNode" : true,
 "srcid" : "srcid",
 "WWPN" : [ "WWPN", "WWPN" ],
 "osrelease" : "osrelease",
          "diskpref" : "diskpref",
 "port_count" : "port_count",
 "originalhostid" : "originalhostid"
 },
 "slps" : [ null, null ],
         "clusterid" : "clusterid"
 }, {
 "srcid" : "srcid",
         "host" : {
 "node_logged_in_count" : "node_logged_in_count",
 "uniquename" : "uniquename",
 "svcname" : "svcname",
 "iogrp" : "iogrp",
 "chappassword" : "chappassword",
 "source" : [ null, null ],
 "machinetype" : "machinetype",
 "ostype_special" : "ostype_special",
          "hostname" : "hostname",
          "stale" : true,
 "zone" : "zone",
 "autoupgrade" : "DISABLED",
 "syncdate" : 7,
 "sourcecluster" : "sourcecluster",
          "state" : "state",
          "href" : "http://example.com/aeiou",
 "id" : "id",
 "pki_errors" : [ "pki_errors", "pki_errors" ],
          "reconciliation_needed" : true,
 "isShadowHost" : true,
 "chapusername" : "chapusername",
          "is_auto_discovery_enabled" : true,
 "nfsoption" : {
 "server" : [ {
 "constant" : "constant",
 "select" : true,
 "description" : "description",
             "type" : "type",
             "editableonmount" : true,
 "default" : "default",
 "stale" : true,
             "selection" : [ {
 "stale" : true,
 "syncdate" : 9,
               "href" : "http://example.com/aeiou",
 "id" : "id",
 "value" : "value",
 "desc" : "desc"
\}, {
 "stale" : true,
               "syncdate" : 9,
               "href" : "http://example.com/aeiou",
 "id" : "id",
 "value" : "value",
               "desc" : "desc"
\} ],
 "name" : "name",
             "alias" : "alias",
 "syncdate" : 0,
 "href" : "http://example.com/aeiou",
             "id" : "id",
 "value" : "value",
 "desc" : "desc"
\}, {
 "constant" : "constant",
```

```
 "select" : true,
 "description" : "description",
             "type" : "type",
             "editableonmount" : true,
             "default" : "default",
             "stale" : true,
 "selection" : [ {
 "stale" : true,
              "syncdate" : 9,
 "href" : "http://example.com/aeiou",
 "id" : "id",
              "value" : "value",
              "desc" : "desc"
\}, {
 "stale" : true,
              "syncdate" : 9,
 "href" : "http://example.com/aeiou",
 "id" : "id",
 "value" : "value",
 "desc" : "desc"
             } ],
 "name" : "name",
 "alias" : "alias",
 "syncdate" : 0,
             "href" : "http://example.com/aeiou",
 "id" : "id",
 "value" : "value",
             "desc" : "desc"
           \} ],
 "stale" : true,
 "client" : [ null, null ],
 "syncdate" : 9,
 "href" : "http://example.com/aeiou",
 "id" : "id"
          },
          "nodeList" : [ null, null ],
          "connectorversion" : "connectorversion",
          "isclusterhost" : true,
 "orglist" : [ null, null ],
 "name" : "name",
 "arrays" : [ null, null ],
 "osversion" : "osversion",
 "iogrp_count" : "iogrp_count",
 "status" : "status",
 "ipaddress" : "ipaddress",
          "datastorelist" : [ {
 "stale" : true,
 "name" : "name",
            "rdmSupported" : true,
 "syncdate" : 0,
 "freespace" : "freespace",
 "href" : "http://example.com/aeiou",
 "id" : "id",
            "type" : "type",
            "capacity" : "capacity"
\}, {
 "stale" : true,
 "name" : "name",
 "rdmSupported" : true,
 "syncdate" : 0,
 "freespace" : "freespace",
 "href" : "http://example.com/aeiou",
 "id" : "id",
 "type" : "type",
 "capacity" : "capacity"
\} ],
 "iscsi_name" : [ "iscsi_name", "iscsi_name" ],
 "pki_state" : "pki_state",
 "sources" : [ null, null ],
 "vcenterhostid" : "vcenterhostid",
 "cert_revoked" : true,
 "hosttype" : "hosttype",
          "friendlypath" : "friendlypath",
 "esxlist" : [ null, null ],
 "description" : "description",
 "isvcenterhost" : true,
          "isvm" : true,
          "hasagent" : true,
          "modifydate" : 4,
 "nasdconfig" : { },
"dbauthentication" : true,
          "reconciliation_fields" : [ "reconciliation_fields", "reconciliation_fields" ],
         "isproxyhost" : true,
```

```
 "udsagent" : {
 "shared_secret" : "shared_secret",
 "agent_version" : "agent_version",
             "haspassword" : true,
             "password" : "password",
             "stale" : true,
              "agenttype" : "agenttype",
             "port" : 4,
             "alternatekey" : "alternatekey",
             "hasalternatekey" : true,
             "syncdate" : 1,
             "href" : "http://example.com/aeiou",
             "id" : "id",
             "username" : "username"
            },
            "mask" : "mask",
 "isesxhost" : true,
 "dataip" : "dataip",
 "maxjobs" : 7,
            "vmtype" : "vmtype",
            "multiregion" : "multiregion",
            "alternateip" : [ "alternateip", "alternateip" ],
 "clearchap" : true,
 "clusterid" : "clusterid",
 "transport" : "transport",
 "ostype" : "ostype",
            "systemdetail" : "systemdetail",
 "agents" : [ null, null ],
 "connect2actip" : "connect2actip",
 "isClusterNode" : true,
 "srcid" : "srcid",
 "WWPN" : [ "WWPN", "WWPN" ],
 "osrelease" : "osrelease",
 "diskpref" : "diskpref",
 "port_count" : "port_count",
 "originalhostid" : "originalhostid"
 },
 "slps" : [ null, null ],
 "clusterid" : "clusterid"
        } ],
 "starttime" : "starttime",
 "verifychoice" : "verifychoice",
 "stale" : true,
 "retentionm" : "retentionm",
 "encrypt" : "encrypt",
 "reptype" : "reptype",
 "exclusioninterval" : "exclusioninterval",
 "options" : [ null, null ],
 "syncdate" : 2,
 "href" : "http://example.com/aeiou",
 "id" : "id",
 "retention" : "retention",
        "repeatinterval" : "repeatinterval",
         "verification" : true,
         "truncatelog" : "truncatelog",
        "op" : "op",
         "exclusiontype" : "exclusiontype",
 "rpom" : "rpom",
 "endtime" : "endtime",
 "priority" : "priority",
 "rpo" : "rpo",
 "selection" : "selection",
 "policyType" : "policyType",
         "name" : "name",
         "remoteretention" : 8,
         "targetvault" : 5,
         "slt" : {
          "option_href" : "http://example.com/aeiou",
 "policies" : [ null, null ],
 "description" : "description",
 "managedbyagm" : true,
 "sourcename" : "sourcename",
          "source" : [ null, null ],
 "stale" : true,
 "policy_href" : "http://example.com/aeiou",
         "options" : [ null, null ],
 "orglist" : [ null, null ],
 "name" : "name",
 "usedbycloudapp" : true,
         "syncdate" : 6,<br>"override" : "override",
 "override" : "override",
 "href" : "http://example.com/aeiou",
```
"id" : "id"

```
 }
      }
     }, {
      .<br>'stale" : true,
      "various" : true,
      "name" : "name",
 "syncdate" : 1,
 "href" : "http://example.com/aeiou",
 "id" : "id",
 "value" : "value",
 "policy" : {
        "scheduletype" : "scheduletype",
        "compliancesettings" : {
         "warn_threshold_custom" : 3,
         "stale" : true,
 "error_threshold_custom" : 4,
 "error_threshold_type" : "error_threshold_type",
         "syncdate" : 0,
         "warn_threshold_type" : "warn_threshold_type",
 "href" : "http://example.com/aeiou",
 "id" : "id"
        },
 "sourcevault" : 4,
 "iscontinuous" : true,
 "description" : "description",
 "exclusion" : "exclusion",
 "source" : [ {
 "srcid" : "srcid",
         "host" : {
           "node_logged_in_count" : "node_logged_in_count",
 "uniquename" : "uniquename",
 "svcname" : "svcname",
 "iogrp" : "iogrp",
 "chappassword" : "chappassword",
 "source" : [ null, null ],
 "machinetype" : "machinetype",
 "ostype_special" : "ostype_special",
           "hostname" : "hostname",
 "stale" : true,
 "zone" : "zone",
           "autoupgrade" : "DISABLED",
 "syncdate" : 7,
 "sourcecluster" : "sourcecluster",
           "state" : "state",
 "href" : "http://example.com/aeiou",
 "id" : "id",
 "pki_errors" : [ "pki_errors", "pki_errors" ],
           "reconciliation_needed" : true,
 "isShadowHost" : true,
 "chapusername" : "chapusername",
           "is_auto_discovery_enabled" : true,
 "nfsoption" : {
 "server" : [ {
 "constant" : "constant",
 "select" : true,
 "description" : "description",
 "type" : "type",
 "editableonmount" : true,
             "default" : "default",
             "stale" : true,
 "selection" : [ {
 "stale" : true,
               "syncdate" : 9,
 "href" : "http://example.com/aeiou",
 "id" : "id",
 "value" : "value",
 "desc" : "desc"
\}, {
 "stale" : true,
 "syncdate" : 9,
 "href" : "http://example.com/aeiou",
 "id" : "id",
 "value" : "value",
               "desc" : "desc"
             } ],
             "name" : "name",
 "alias" : "alias",
 "syncdate" : 0,
             "href" : "http://example.com/aeiou",
 "id" : "id",
 "value" : "value",
 "desc" : "desc"
            }, {
```

```
 "constant" : "constant",
 "select" : true,
 "description" : "description",
 "type" : "type",
 "editableonmount" : true,
             "default" : "default",
              "stale" : true,
             "selection" : [ {
               "stale" : true,
 "syncdate" : 9,
 "href" : "http://example.com/aeiou",
 "id" : "id",
 "value" : "value",
 "desc" : "desc"
\}, {
 "stale" : true,
               "syncdate" : 9,
 "href" : "http://example.com/aeiou",
 "id" : "id",
 "value" : "value",
 "desc" : "desc"
             } ],
 "name" : "name",
 "alias" : "alias",
             "syncdate" : 0,
 "href" : "http://example.com/aeiou",
 "id" : "id",
             "value" : "value",
             "desc" : "desc"
            } ],
 "stale" : true,
 "client" : [ null, null ],
 "syncdate" : 9,
 "href" : "http://example.com/aeiou",
 "id" : "id"
          },
 "nodeList" : [ null, null ],
 "connectorversion" : "connectorversion",
           "isclusterhost" : true,
          "orglist" : [ null, null ],
          "name" : "name",
 "arrays" : [ null, null ],
 "osversion" : "osversion",
          "iogrp_count" : "iogrp_count",
 "status" : "status",
 "ipaddress" : "ipaddress",
          "datastorelist" : [ {
 "stale" : true,
 "name" : "name",
            "rdmSupported" : true,
 "syncdate" : 0,
 "freespace" : "freespace",
 "href" : "http://example.com/aeiou",
 "id" : "id",
 "type" : "type",
 "capacity" : "capacity"
\}, {
 "stale" : true,
 "name" : "name",
            "rdmSupported" : true,
 "syncdate" : 0,
 "freespace" : "freespace",
 "href" : "http://example.com/aeiou",
 "id" : "id",
 "type" : "type",
            "capacity" : "capacity"
          } ],
           "iscsi_name" : [ "iscsi_name", "iscsi_name" ],
          "pki_state" : "pki_state",
          "sources" : [ null, null ],
 "vcenterhostid" : "vcenterhostid",
 "cert_revoked" : true,
          "hosttype" : "hosttype",
 "friendlypath" : "friendlypath",
 "esxlist" : [ null, null ],
 "description" : "description",
           "isvcenterhost" : true,
          "isvm" : true,
         "hasagent" : true,
 "modifydate" : 4,
 "nasdconfig" : { },
          "dbauthentication" : true,
          "reconciliation_fields" : [ "reconciliation_fields", "reconciliation_fields" ],
```

```
 "isproxyhost" : true,
           "udsagent" : {
 "shared_secret" : "shared_secret",
 "agent_version" : "agent_version",
            "haspassword" : true,
            "password" : "password",
 "stale" : true,
 "agenttype" : "agenttype",
           "port" : 4,
 "alternatekey" : "alternatekey",
"hasalternatekey" : true,
            "syncdate" : 1,
 "href" : "http://example.com/aeiou",
 "id" : "id",
            "username" : "username"
           },
           "mask" : "mask",
 "isesxhost" : true,
 "dataip" : "dataip",
 "maxjobs" : 7,
           "vmtype" : "vmtype",
 "multiregion" : "multiregion",
 "alternateip" : [ "alternateip", "alternateip" ],
           "clearchap" : true,
           "clusterid" : "clusterid",
 "transport" : "transport",
 "ostype" : "ostype",
           "systemdetail" : "systemdetail",
 "agents" : [ null, null ],
 "connect2actip" : "connect2actip",
 "isClusterNode" : true,
 "srcid" : "srcid",
 "WWPN" : [ "WWPN", "WWPN" ],
 "osrelease" : "osrelease",
 "diskpref" : "diskpref",
 "port_count" : "port_count",
           "originalhostid" : "originalhostid"
         },
 "slps" : [ null, null ],
 "clusterid" : "clusterid"
        }, {
          "srcid" : "srcid",
        "host" : \{"node_logged_in_count" : "node_logged_in_count",
 "uniquename" : "uniquename",
 "svcname" : "svcname",
 "iogrp" : "iogrp",
 "chappassword" : "chappassword",
           "source" : [ null, null ],
 "machinetype" : "machinetype",
 "ostype_special" : "ostype_special",
           "hostname" : "hostname",
           "stale" : true,
 "zone" : "zone",
 "autoupgrade" : "DISABLED",
           "syncdate" : 7,
           "sourcecluster" : "sourcecluster",
 "state" : "state",
 "href" : "http://example.com/aeiou",
 "id" : "id",
 "pki_errors" : [ "pki_errors", "pki_errors" ],
 "reconciliation_needed" : true,
 "isShadowHost" : true,
 "chapusername" : "chapusername",
           "is_auto_discovery_enabled" : true,
 "nfsoption" : {
 "server" : [ {
 "constant" : "constant",
 "select" : true,
 "description" : "description",
             "type": "type",
              "editableonmount" : true,
              "default" : "default",
              "stale" : true,
             selection" : [ {
               "stale" : true,
 "syncdate" : 9,
 "href" : "http://example.com/aeiou",
 "id" : "id",
 "value" : "value",
 "desc" : "desc"
}, \{ "stale" : true,
```
```
 "syncdate" : 9,
 "href" : "http://example.com/aeiou",
 "id" : "id",
 "value" : "value",
 "desc" : "desc"
            } ],
 "name" : "name",
 "alias" : "alias",
            "syncdate" : 0,
 "href" : "http://example.com/aeiou",
 "id" : "id",
            "value" : "value",
            "desc" : "desc"
\}, {
 "constant" : "constant",
 "select" : true,
 "description" : "description",
            "type" : "type",
 "editableonmount" : true,
 "default" : "default",
 "stale" : true,
            "selection" : [ {
 "stale" : true,
 "syncdate" : 9,
 "href" : "http://example.com/aeiou",
 "id" : "id",
 "value" : "value",
              "desc" : "desc"
\}, {
 "stale" : true,
              "syncdate" : 9,
 "href" : "http://example.com/aeiou",
 "id" : "id",
 "value" : "value",
 "desc" : "desc"
            } ],
 "name" : "name",
 "alias" : "alias",
 "syncdate" : 0,
 "href" : "http://example.com/aeiou",
 "id" : "id",
 "value" : "value",
 "desc" : "desc"
           } ],
 "stale" : true,
 "client" : [ null, null ],
           "syncdate" : 9,
 "href" : "http://example.com/aeiou",
 "id" : "id"
          },
 "nodeList" : [ null, null ],
 "connectorversion" : "connectorversion",
          "isclusterhost" : true,
 "orglist" : [ null, null ],
 "name" : "name",
 "arrays" : [ null, null ],
 "osversion" : "osversion",
 "iogrp_count" : "iogrp_count",
 "status" : "status",
 "ipaddress" : "ipaddress",
          "datastorelist" : [ {
           "stale" : true,
           "name" : "name",
           "rdmSupported" : true,
 "syncdate" : 0,
 "freespace" : "freespace",
 "href" : "http://example.com/aeiou",
 "id" : "id",
           "type" : "type",
           "capacity" : "capacity"
\}, {
 "stale" : true,
           "name" : "name",
 "rdmSupported" : true,
 "syncdate" : 0,
 "freespace" : "freespace",
 "href" : "http://example.com/aeiou",
 "id" : "id",
           "type" : "type",
           "capacity" : "capacity"
          } ],
 "iscsi_name" : [ "iscsi_name", "iscsi_name" ],
 "pki_state" : "pki_state",
```

```
 "sources" : [ null, null ],
            "vcenterhostid" : "vcenterhostid",
           "cert revoked" : true,
            "hosttype" : "hosttype",
            "friendlypath" : "friendlypath",
            "esxlist" : [ null, null ],
 "description" : "description",
 "isvcenterhost" : true,
            "isvm" : true,
 "hasagent" : true,
 "modifydate" : 4,
           "nasdconfig" : {\} "dbauthentication" : true,
            "reconciliation_fields" : [ "reconciliation_fields", "reconciliation_fields" ],
            "isproxyhost" : true,
            "udsagent" : {
 "shared_secret" : "shared_secret",
 "agent_version" : "agent_version",
 "haspassword" : true,
 "password" : "password",
 "stale" : true,
 "agenttype" : "agenttype",
            "port" : 4,
             "alternatekey" : "alternatekey",
             "hasalternatekey" : true,
 "syncdate" : 1,
 "href" : "http://example.com/aeiou",
 "id" : "id",
             "username" : "username"
            },
            "mask" : "mask",
 "isesxhost" : true,
 "dataip" : "dataip",
 "maxjobs" : 7,
 "vmtype" : "vmtype",
 "multiregion" : "multiregion",
 "alternateip" : [ "alternateip", "alternateip" ],
 "clearchap" : true,
 "clusterid" : "clusterid",
 "transport" : "transport",
            "ostype" : "ostype",
 "systemdetail" : "systemdetail",
 "agents" : [ null, null ],
 "connect2actip" : "connect2actip",
            "isClusterNode" : true,
 "srcid" : "srcid",
 "WWPN" : [ "WWPN", "WWPN" ],
 "osrelease" : "osrelease",
 "diskpref" : "diskpref",
 "port_count" : "port_count",
 "originalhostid" : "originalhostid"
          },
 "slps" : [ null, null ],
 "clusterid" : "clusterid"
        } ],
        "starttime" : "starttime",
        "verifychoice" : "verifychoice",
 "stale" : true,
 "retentionm" : "retentionm",
 "encrypt" : "encrypt",
 "reptype" : "reptype",
 "exclusioninterval" : "exclusioninterval",
 "options" : [ null, null ],
 "syncdate" : 2,
 "href" : "http://example.com/aeiou",
 "id" : "id",
 "retention" : "retention",
         "repeatinterval" : "repeatinterval",
        "verification" : true,
        "truncatelog" : "truncatelog",
        "op" : "op",
        "exclusiontype" : "exclusiontype",
 "rpom" : "rpom",
 "endtime" : "endtime",
 "priority" : "priority",
 "rpo" : "rpo",
 "selection" : "selection",
 "policyType" : "policyType",
        "name" : "name",
        "remoteretention" : 8,
        "targetvault" : 5,
        "slt" : {
          "option_href" : "http://example.com/aeiou",
```

```
 "policies" : [ null, null ],
 "description" : "description",
 "managedbyagm" : true,
 "sourcename" : "sourcename",
           "source" : [ null, null ],
           "stale" : true,
 "policy_href" : "http://example.com/aeiou",
 "options" : [ null, null ],
 "orglist" : [ null, null ],
 "name" : "name",
 "usedbycloudapp" : true,
 "syncdate" : 6,
 "override" : "override",
 "href" : "http://example.com/aeiou",
 "id" : "id"
         }
       }
 } ],
 "syncdate" : 8,
 "href" : "http://example.com/aeiou",
 "id" : "id",
      "expirationoff" : "expirationoff",
      "group" : {
        "membercount" : 6,
       "scheduleoff" : true,
 "description" : "description",
 "modifydate" : 8,
       "stale" : true,
 "managed" : true,
 "srcid" : "srcid",
 "orglist" : [ null, null ],
 "name" : "name",
       "syncdate" : 4,
 "href" : "http://example.com/aeiou",
 "id" : "id"
     }
 },
 "appversion" : "appversion",
 "isrestoring" : true,
 "pathname" : "pathname",
    "failoverstate" : "failoverstate",
 "srcid" : "srcid",
 "orglist" : [ null, null ],
    "name" : "name",
 "sensitivity" : 0,
 "frommount" : true,
    "username" : "username",
    "friendlytype" : "friendlytype"
  },
  "name" : "name",
 "syncdate" : 9,
 "disabled" : true,
 "href" : "http://example.com/aeiou",
 "id" : "id",
 "items" : [ {
    "stale" : true,
    "name" : "name",
 "syncdate" : 7,
 "href" : "http://example.com/aeiou",
 "id" : "id",
 "value" : "value",
 "props" : [ {
     "stale" : true,<br>"syncdate" : 2,
 "syncdate" : 2,
 "href" : "http://example.com/aeiou",
 "id" : "id",
 "value" : "value",
      "key" : "key"
 }, {
 "stale" : true,
 "syncdate" : 2,
 "href" : "http://example.com/aeiou",
 "id" : "id",
 "value" : "value",
 "key" : "key"
   } ]
 }, {
 "stale" : true,
    "name" : "name",
 "syncdate" : 7,
 "href" : "http://example.com/aeiou",
 "id" : "id",
 "value" : "value",
```

```
 "props" : [ {
 "stale" : true,
 "syncdate" : 2,
 "href" : "http://example.com/aeiou",
 "id" : "id",
 "value" : "value",
 "key" : "key"
 }, {
 "stale" : true,
 "syncdate" : 2,
 "href" : "http://example.com/aeiou",
      "id" : "id",
 "value" : "value",
 "key" : "key"
    } ]
 } ],
 "status" : {
 "current" : {
 "result" : "result",
 "jobtag" : "jobtag",
 "current" : "current",
      "enddate" : 1,
      "stale" : true,
 "pending" : "pending",
 "syncdate" : 5,
 "completed" : "completed",
 "href" : "http://example.com/aeiou",
 "id" : "id",
 "startdate" : 6,
 "status" : "status"
 },
 "stale" : true,
    "syncdate" : 5,
 "href" : "http://example.com/aeiou",
 "id" : "id"
  },
  'props" : [ null, null ]
}
```
# **Produces**

This API call produces the following media types according to the Accept request header; the media type will be conveyed by the Content-Type response header.

application/json

**Responses 200** Success **[WorkflowRest](#page-957-0) 400** The request is invalid. [Error](#page-924-0) **401** Not authenticated. Make sure you specified a valid session id in the Authorization header with Actifio as the scheme. [Error](#page-924-0) **403** Not Authorized. Make sure your assigned roles contain sufficient rights to perform the operation. [Error](#page-924-0) **404** Object not found. Make sure the id/names that are used to identify the objects are valid. [Error](#page-924-0) **500** There are issues with the back-end. The API request cannot be fulfilled. [Error](#page-924-0)

GET /application/{application id}/activeimage

Get active images for an application (**listActiveImages**)

## **Path parameters**

**application\_id (required)** *Path Parameter* —

**Return type [ListBackupRest](#page-934-0)** 

**Example data** Content-Type: application/json

```
{
 "count" : 0,
 "items" : [ {
     "jobclasscode" : 7,
     "mountedmountpoint" : "mountedmountpoint",
     "sltname" : "sltname",
```
[Up](#page-0-0)

```
 "migrate-copythreadcount" : 4,
 "restorelock" : "restorelock",
 "sourceuds" : "sourceuds",
 "mountcapacity" : 9,
 "backupname" : "backupname",
    "copies" : [ null, null ],
 "stale" : true,
 "appname" : "appname",
 "sourcemountpoint" : "sourcemountpoint",
 "zone" : "zone",
 "beginpit" : 5,
    "exportvolume" : [ {
      "stale" : true,
      "exportrule" : [ {
       "exportedname" : "exportedname",
 "stale" : true,
 "exporttype" : "exporttype",
 "client" : [ {
 "exportprop" : [ null, null ],
 "stale" : true,
 "host" : "host",
         "syncdate" : 3,
 "href" : "http://example.com/aeiou",
 "id" : "id",
         "nas-mount-prop" : [ null, null ]
\}, {
 "exportprop" : [ null, null ],
         "stale" : true,
         "host" : "host",
         "syncdate" : 3,
         "href" : "http://example.com/aeiou",
         "id" : "id",
         "nas-mount-prop" : [ null, null ]
       } ],
        "syncdate" : 2,
 "href" : "http://example.com/aeiou",
 "id" : "id",
       "user" : [ {
         "haspassword" : true,
         "stale" : true,
         "syncdate" : 0,
 "href" : "http://example.com/aeiou",
 "id" : "id",
         "accessmode" : [ "accessmode", "accessmode" ],
 "username" : "username",
 "group" : "group"
\}, {
 "haspassword" : true,
         "stale" : true,
         "syncdate" : 0,
         "href" : "http://example.com/aeiou",
 "id" : "id",
 "accessmode" : [ "accessmode", "accessmode" ],
 "username" : "username",
 "group" : "group"
       } ]
      }, {
       'exportedname" : "exportedname",
 "stale" : true,
 "exporttype" : "exporttype",
 "client" : [ {
 "exportprop" : [ null, null ],
         "stale" : true,
         "host" : "host",
         "syncdate" : 3,
 "href" : "http://example.com/aeiou",
 "id" : "id",
         "nas-mount-prop" : [ null, null ]
\}, {
 "exportprop" : [ null, null ],
 "stale" : true,
 "host" : "host",
         "syncdate" : 3,
 "href" : "http://example.com/aeiou",
 "id" : "id",
         "nas-mount-prop" : [ null, null ]
       } ],
 "syncdate" : 2,
 "href" : "http://example.com/aeiou",
 "id" : "id",
 "user" : [ {
         "haspassword" : true,
         "stale" : true,
```

```
 "syncdate" : 0,
 "href" : "http://example.com/aeiou",
 "id" : "id",
 "accessmode" : [ "accessmode", "accessmode" ],
 "username" : "username",
 "group" : "group"
\}, {
"haspassword" : true,
         "stale" : true,
 "syncdate" : 0,
 "href" : "http://example.com/aeiou",
 "id" : "id",
 "accessmode" : [ "accessmode", "accessmode" ],
 "username" : "username",
         "group" : "group"
       } ]
     } ],
     "exportedpath" : "exportedpath",
 "syncdate" : 3,
 "href" : "http://example.com/aeiou",
 "id" : "id",
 "objecttype" : "objecttype",
     "objectid" : "objectid"
 }, {
 "stale" : true,
 "exportrule" : [ {
 "exportedname" : "exportedname",
 "stale" : true,
 "exporttype" : "exporttype",
 "client" : [ {
         "exportprop" : [ null, null ],
 "stale" : true,
 "host" : "host",
         "syncdate" : 3,
 "href" : "http://example.com/aeiou",
 "id" : "id",
        "nas-mount-prop" : [ null, null ]
\}, {
 "exportprop" : [ null, null ],
 "stale" : true,
 "host" : "host",
         "syncdate" : 3,
        "href" : "http://example.com/aeiou",
        "id" : "id",
         "nas-mount-prop" : [ null, null ]
       } ],
       "syncdate" : 2,
 "href" : "http://example.com/aeiou",
 "id" : "id",
      "user" : \lceil \ \nceil "haspassword" : true,
         "stale" : true,
 "syncdate" : 0,
 "href" : "http://example.com/aeiou",
 "id" : "id",
 "accessmode" : [ "accessmode", "accessmode" ],
         "username" : "username",
         "group" : "group"
\}, {
 "haspassword" : true,
 "stale" : true,
 "syncdate" : 0,
        "href" : "http://example.com/aeiou",
 "id" : "id",
 "accessmode" : [ "accessmode", "accessmode" ],
 "username" : "username",
 "group" : "group"
       } ]
 }, {
 "exportedname" : "exportedname",
 "stale" : true,
       "exporttype" : "exporttype",
       "client" : [ {
 "exportprop" : [ null, null ],
 "stale" : true,
         "host" : "host",
 "syncdate" : 3,
 "href" : "http://example.com/aeiou",
         "id" : "id",
         "nas-mount-prop" : [ null, null ]
\}, {
 "exportprop" : [ null, null ],
         "stale" : true,
```

```
 "host" : "host",
         "syncdate" : 3,
 "href" : "http://example.com/aeiou",
 "id" : "id",
         "nas-mount-prop" : [ null, null ]
       } ],
 "syncdate" : 2,
 "href" : "http://example.com/aeiou",
        "id" : "id",
       "user" : \lceil \cdot \rceil "haspassword" : true,
         "stale" : true,
 "syncdate" : 0,
 "href" : "http://example.com/aeiou",
 "id" : "id",
 "accessmode" : [ "accessmode", "accessmode" ],
 "username" : "username",
 "group" : "group"
\}, {
"haspassword" : true,
 "stale" : true,
 "syncdate" : 0,
        "href" : "http://example.com/aeiou",<br>"id" : "id",
 "id" : "id",
 "accessmode" : [ "accessmode", "accessmode" ],
 "username" : "username",
 "group" : "group"
       } ]
 } ],
 "exportedpath" : "exportedpath",
      "syncdate" : 3,
 "href" : "http://example.com/aeiou",
 "id" : "id",
 "objecttype" : "objecttype",
 "objectid" : "objectid"
    } ],
    "nvolumes" : "nvolumes",
 "dnsname" : "dnsname",
 "syncdate" : 0,
 "href" : "http://example.com/aeiou",
    "id" : "id",
 "yaml" : "yaml",
 "flags_text" : [ "flags_text", "flags_text" ],
    "provisioningoptions" : [ null, null ],
 "appclass" : "appclass",
 "mappedhost" : "mappedhost",
 "catalogstate" : "catalogstate",
 "racnodelist" : [ "racnodelist", "racnodelist" ],
 "backupdate" : 9,
 "jobclass" : "jobclass",
 "version" : "version",
    "immutabilitydate" : 8,
    "application_allocated_size" : 7,
    "uniquehostname" : "uniquehostname",
 "powerfactor" : 3,
 "backuplock" : "backuplock",
    "hosttimezone" : "hosttimezone",
 "name" : "name",
 "volgroupname" : "volgroupname",
    "expiration" : 9,
 "policyname" : "policyname",
 "sensitivity" : 8,
 "mountedhost" : [ null, null ],
 "consistencydate" : 0,
    "status" : "status",
 "modifiedbytes" : "modifiedbytes",
 "originatinguds" : "originatinguds",
 "hasmountedmap" : true,
 "consumedsize" : 3,
 "consistencymode" : "consistencymode",
 "hananodelist" : [ "hananodelist", "hananodelist" ],
 "flags" : "flags",
    "logsequences" : [ {
 "stale" : true,
 "beginlsn" : "beginlsn",
      "syncdate" : 5,
 "endlsn" : "endlsn",
 "thread" : "thread",
 "href" : "http://example.com/aeiou",
      "id" : "id"
 }, {
 "stale" : true,
      "beginlsn" : "beginlsn",
```

```
 "syncdate" : 5,
      "endlsn" : "endlsn",
 "thread" : "thread",
 "href" : "http://example.com/aeiou",
 "id" : "id"
    } ],
    "expirytries" : "expirytries",
    "vmpath" : "vmpath",
 "vmname" : "vmname",
 "characteristic" : "characteristic",
 "hasdependency" : true,
 "allowedips" : [ "allowedips", "allowedips" ],
 "retainlogs" : true,
 "modifydate" : 1,
 "slpname" : "slpname",
    "restorableobjects" : [ {
 "appState" : 3,
 "systemdb" : true,
 "appstate_text" : [ "appstate_text", "appstate_text" ],
 "skippeddb" : "skippeddb",
 "type" : "type",
 "pathname" : "pathname",
 "backedupdb" : "backedupdb",
 "fullpath" : "fullpath",
      "volumeinfo" : [ {
        "uniqueid" : "uniqueid"
 }, {
 "uniqueid" : "uniqueid"
 } ],
 "fileinfo" : [ {
 "filename" : "filename",
 "filepath" : "filepath",
 "isrecursive" : true
 }, {
 "filename" : "filename",
 "filepath" : "filepath",
 "isrecursive" : true
      } ],
 "name" : "name",
 "faileddb" : "faileddb"
 }, {
 "appState" : 3,
 "systemdb" : true,
     "appstate_text" : [ "appstate_text", "appstate_text" ],
      "skippeddb" : "skippeddb",
 "type" : "type",
 "pathname" : "pathname",
 "backedupdb" : "backedupdb",
 "fullpath" : "fullpath",
 "volumeinfo" : [ {
 "uniqueid" : "uniqueid"
 }, {
 "uniqueid" : "uniqueid"
      } ],
 "fileinfo" : [ {
 "filename" : "filename",
        "filepath" : "filepath",
        "isrecursive" : true
 }, {
 "filename" : "filename",
 "filepath" : "filepath",
 "isrecursive" : true
      } ],
      "name" : "name",
      "faileddb" : "faileddb"
 } ],
 "vaultowner" : true,
 "yamlavailable" : true,
    "originalbackupid" : "originalbackupid",
    "migrate-configured" : true,
 "multiregion" : "multiregion",
 "apptype" : "apptype",
 "label" : "label",
 "clusterid" : "clusterid",
 "transport" : "transport",
    "isasm" : true,
 "esxhost" : "esxhost",
 "clonemigrateeligible" : true,
    "mountedvdisk" : "mountedvdisk",
 "targetuds" : "targetuds",
 "snapshotlocation" : "snapshotlocation",
    "releaselogs" : true,
    "migrate-frequency" : 8,
```

```
 "srcid" : "srcid",
 "endpit" : 5,
 "hostisdst" : true,
    "incarnation" : "incarnation",
    "asmswitchcapable" : true,
    "virtualsize" : "virtualsize"
 }, {
 "jobclasscode" : 7,
    "mountedmountpoint" : "mountedmountpoint",
    "sltname" : "sltname",
    "migrate-copythreadcount" : 4,
    "restorelock" : "restorelock",
 "sourceuds" : "sourceuds",
 "mountcapacity" : 9,
 "backupname" : "backupname",
 "copies" : [ null, null ],
 "stale" : true,
 "appname" : "appname",
 "sourcemountpoint" : "sourcemountpoint",
 "zone" : "zone",
 "beginpit" : 5,
 "exportvolume" : [ {
      "stale" : true,
      "exportrule" : [ {
        "exportedname" : "exportedname",
 "stale" : true,
 "exporttype" : "exporttype",
       "client" : [ {
 "exportprop" : [ null, null ],
 "stale" : true,
         "host" : "host",
         "syncdate" : 3,
 "href" : "http://example.com/aeiou",
 "id" : "id",
         "nas-mount-prop" : [ null, null ]
\}, {
 "exportprop" : [ null, null ],
 "stale" : true,
        "stale": true,<br>"host": "host",
         "syncdate" : 3,
         "href" : "http://example.com/aeiou",
         "id" : "id",
         "nas-mount-prop" : [ null, null ]
       } ],
 "syncdate" : 2,
 "href" : "http://example.com/aeiou",
        "id" : "id",
        "user" : [ {
         "haspassword" : true,
 "stale" : true,
 "syncdate" : 0,
         "href" : "http://example.com/aeiou",
 "id" : "id",
 "accessmode" : [ "accessmode", "accessmode" ],
 "username" : "username",
 "group" : "group"
\}, {
"haspassword" : true,
         "stale" : true,
         "syncdate" : 0,
 "href" : "http://example.com/aeiou",
 "id" : "id",
         "accessmode" : [ "accessmode", "accessmode" ],
 "username" : "username",
 "group" : "group"
       } ]
      }, {
       exportedname" : "exportedname",
 "stale" : true,
 "exporttype" : "exporttype",
 "client" : [ {
 "exportprop" : [ null, null ],
 "stale" : true,
 "host" : "host",
         "syncdate" : 3,
         "href" : "http://example.com/aeiou",
         "id" : "id",
         "nas-mount-prop" : [ null, null ]
\}, {
 "exportprop" : [ null, null ],
 "stale" : true,
        "stale": true,<br>"host": "host",
         "syncdate" : 3,
```

```
 "href" : "http://example.com/aeiou",
         "id" : "id",
         "nas-mount-prop" : [ null, null ]
       } ],
       "syncdate" : 2,
       "href" : "http://example.com/aeiou",
        "id" : "id",
      "user" : \int "haspassword" : true,
 "stale" : true,
 "syncdate" : 0,
         "href" : "http://example.com/aeiou",
 "id" : "id",
 "accessmode" : [ "accessmode", "accessmode" ],
 "username" : "username",
         "group" : "group"
\}, {
 "haspassword" : true,
 "stale" : true,
 "syncdate" : 0,
         "href" : "http://example.com/aeiou",
 "id" : "id",
 "accessmode" : [ "accessmode", "accessmode" ],
 "username" : "username",
         "group" : "group"
       } ]
      } ],
      "exportedpath" : "exportedpath",
 "syncdate" : 3,
 "href" : "http://example.com/aeiou",
 "id" : "id",
 "objecttype" : "objecttype",
 "objectid" : "objectid"
 }, {
 "stale" : true,
      "exportrule" : [ {
       "exportedname" : "exportedname",
 "stale" : true,
 "exporttype" : "exporttype",
       "client" : [ {
         "exportprop" : [ null, null ],
 "stale" : true,
 "host" : "host",
         "syncdate" : 3,
 "href" : "http://example.com/aeiou",
 "id" : "id",
         "nas-mount-prop" : [ null, null ]
\}, {
 "exportprop" : [ null, null ],
 "stale" : true,
 "host" : "host",
         "syncdate" : 3,
         "href" : "http://example.com/aeiou",
         "id" : "id",
         "nas-mount-prop" : [ null, null ]
       } ],
        "syncdate" : 2,
 "href" : "http://example.com/aeiou",
 "id" : "id",
       "user" : [ {
         "haspassword" : true,
         "stale" : true,
         "syncdate" : 0,
         "href" : "http://example.com/aeiou",
 "id" : "id",
 "accessmode" : [ "accessmode", "accessmode" ],
 "username" : "username",
 "group" : "group"
\}, {
"haspassword" : true,
 "stale" : true,
 "syncdate" : 0,
         "href" : "http://example.com/aeiou",
 "id" : "id",
 "accessmode" : [ "accessmode", "accessmode" ],
         "username" : "username",
         "group" : "group"
       } ]
 }, {
 "exportedname" : "exportedname",
 "stale" : true,
       "exporttype" : "exporttype",
       "client" : [ {
```

```
 "exportprop" : [ null, null ],
 "stale" : true,
 "host" : "host",
         "syncdate" : 3,
         "href" : "http://example.com/aeiou",
         "id" : "id",
         "nas-mount-prop" : [ null, null ]
\}, {
 "exportprop" : [ null, null ],
 "stale" : true,
 "host" : "host",
         "syncdate" : 3,
         "href" : "http://example.com/aeiou",
         "id" : "id",
         "nas-mount-prop" : [ null, null ]
      {}^{3} 1.
 "syncdate" : 2,
 "href" : "http://example.com/aeiou",
 "id" : "id",
        "user" : [ {
         "haspassword" : true,
 "stale" : true,
 "syncdate" : 0,
 "href" : "http://example.com/aeiou",
 "id" : "id",
 "accessmode" : [ "accessmode", "accessmode" ],
 "username" : "username",
         "group" : "group"
\}, {
 "haspassword" : true,
 "stale" : true,
 "syncdate" : 0,
 "href" : "http://example.com/aeiou",
 "id" : "id",
 "accessmode" : [ "accessmode", "accessmode" ],
 "username" : "username",
 "group" : "group"
       } ]
      } ],
      "exportedpath" : "exportedpath",
      "syncdate" : 3,
 "href" : "http://example.com/aeiou",
 "id" : "id",
      "objecttype" : "objecttype",
      "objectid" : "objectid"
    } ],
 "nvolumes" : "nvolumes",
 "dnsname" : "dnsname",
 "syncdate" : 0,
 "href" : "http://example.com/aeiou",
 "id" : "id",
     "yaml" : "yaml",
    "flags_text" : [ "flags_text", "flags_text" ],
    "provisioningoptions" : [ null, null ],
 "appclass" : "appclass",
 "mappedhost" : "mappedhost",
 "catalogstate" : "catalogstate",
 "racnodelist" : [ "racnodelist", "racnodelist" ],
 "backupdate" : 9,
    "jobclass" : "jobclass",
    "version" : "version",
    "immutabilitydate" : 8,
    "application_allocated_size" : 7,
    "uniquehostname" : "uniquehostname",
 "powerfactor" : 3,
 "backuplock" : "backuplock",
 "hosttimezone" : "hosttimezone",
 "name" : "name",
 "volgroupname" : "volgroupname",
 "expiration" : 9,
 "policyname" : "policyname",
 "sensitivity" : 8,
 "mountedhost" : [ null, null ],
 "consistencydate" : 0,
 "status" : "status",
    "modifiedbytes" : "modifiedbytes",
 "originatinguds" : "originatinguds",
 "hasmountedmap" : true,
    "consumedsize" : 3,
 "consistencymode" : "consistencymode",
 "hananodelist" : [ "hananodelist", "hananodelist" ],
    "flags" : "flags",
    "logsequences" : [ {
```

```
 "stale" : true,
 "beginlsn" : "beginlsn",
 "syncdate" : 5,
 "endlsn" : "endlsn",
 "thread" : "thread",
      "href" : "http://example.com/aeiou",
      "id" : "id"
 }, {
 "stale" : true,
 "beginlsn" : "beginlsn",
 "syncdate" : 5,
     "endlsn" : "endlsn",
 "thread" : "thread",
 "href" : "http://example.com/aeiou",
 "id" : "id"
 } ],
 "expirytries" : "expirytries",
 "vmpath" : "vmpath",
 "vmname" : "vmname",
 "characteristic" : "characteristic",
    "hasdependency" : true,
 "allowedips" : [ "allowedips", "allowedips" ],
 "retainlogs" : true,
 "modifydate" : 1,
    "slpname" : "slpname",
    "restorableobjects" : [ {
      "appState" : 3,
      "systemdb" : true,
 "appstate_text" : [ "appstate_text", "appstate_text" ],
 "skippeddb" : "skippeddb",
 "type" : "type",
 "pathname" : "pathname",
 "backedupdb" : "backedupdb",
 "fullpath" : "fullpath",
 "volumeinfo" : [ {
 "uniqueid" : "uniqueid"
 }, {
 "uniqueid" : "uniqueid"
 } ],
 "fileinfo" : [ {
 "filename" : "filename",
 "filepath" : "filepath",
 "isrecursive" : true
 }, {
 "filename" : "filename",
 "filepath" : "filepath",
 "isrecursive" : true
 } ],
 "name" : "name",
      "faileddb" : "faileddb"
 }, {
 "appState" : 3,
 "systemdb" : true,
 "appstate_text" : [ "appstate_text", "appstate_text" ],
 "skippeddb" : "skippeddb",
 "type" : "type",
 "pathname" : "pathname",
 "backedupdb" : "backedupdb",
 "fullpath" : "fullpath",
      "volumeinfo" : [ {
        "uniqueid" : "uniqueid"
 }, {
 "uniqueid" : "uniqueid"
     } ],
 "fileinfo" : [ {
 "filename" : "filename",
 "filepath" : "filepath",
 "isrecursive" : true
 }, {
 "filename" : "filename",
 "filepath" : "filepath",
 "isrecursive" : true
      } ],
      "name" : "name",
     "faileddb" : "faileddb"
    } ],
 "vaultowner" : true,
 "yamlavailable" : true,
    "originalbackupid" : "originalbackupid",
    "migrate-configured" : true,
    "multiregion" : "multiregion",
 "apptype" : "apptype",
 "label" : "label",
```

```
 "clusterid" : "clusterid",
 "transport" : "transport",
    "isasm" : true,
 "esxhost" : "esxhost",
 "clonemigrateeligible" : true,
 "mountedvdisk" : "mountedvdisk",
 "targetuds" : "targetuds",
    "snapshotlocation" : "snapshotlocation",
    "releaselogs" : true,
     "migrate-frequency" : 8,
    "srcid" : "srcid",
    "endpit" : 5,
 "hostisdst" : true,
"incarnation" : "incarnation",
    "asmswitchcapable" : true,
    "virtualsize" : "virtualsize"
  } ]
```
# **Produces**

}

This API call produces the following media types according to the Accept request header; the media type will be conveyed by the Content-Type response header.

application/json

## **Responses**

**200** Success [ListBackupRest](#page-934-0) **400** The request is invalid. [Error](#page-924-0) **401** Not authenticated. Make sure you specified a valid session id in the Authorization header with Actifio as the scheme. [Error](#page-924-0) **403** Not Authorized. Make sure your assigned roles contain sufficient rights to perform the operation. [Error](#page-924-0) **404** Object not found. Make sure the id/names that are used to identify the objects are valid. [Error](#page-924-0) **500** There are issues with the back-end. The API request cannot be fulfilled. [Error](#page-924-0)

# GET /application/types

Get list of application types that are currently in the system. (**listApplicationTypes**)

#### **Return type [ListStringRest](#page-938-0)**

**Example data** Content-Type: application/json

```
{
 "count" : 0,
 "items" : [ "items", "items" ]
}
```
#### **Produces**

This API call produces the following media types according to the Accept request header; the media type will be conveyed by the Content-Type response header.

application/json

#### **Responses**

**200** Success **[ListStringRest](#page-938-0) 400** The request is invalid. [Error](#page-924-0) **401** Not authenticated. Make sure you specified a valid session id in the Authorization header with Actifio as the scheme. [Error](#page-924-0) **403** Not Authorized. Make sure your assigned roles contain sufficient rights to perform the operation. [Error](#page-924-0) **404** Object not found. Make sure the id/names that are used to identify the objects are valid. [Error](#page-924-0) **500** There are issues with the back-end. The API request cannot be fulfilled. [Error](#page-924-0)

GET /application

List applications. (**listApplications**)

**Query parameters**

**sort (optional)**

*Query Parameter* — Sort field. Use OPTIONS method to get possible sort fields.<br>Then append ':asc' or ':desc' for ascending or descending sort.<br>Sorting is case-sensitive.

#### **filter (optional)**

*Query Parameter* — Filter field. Use OPTIONS method to get possible filter fields.<br>Then append an operator and value. Operators always begin with a colon and include: < br>>tr><table><tr> <th>Operator</th><th>Meaning</th></tr><tr><td>:==</td><td>equals</td></tr><td>:td><td><td><td><td><td><td><td> <td>contains (case-insensitive)</td></tr><tr><td>:&gt;=</td><td>greater than or equal to</td></tr> <tr><td>:&lt;=</td><td>less than or equal to</td></tr><tr><td>:=b</td><td>bitwise and</td></tr>< </table>

#### **limit (optional)**

*Query Parameter* — Limit on the number of results to return format: int64

# **offset (optional)**

*Query Parameter* — Used with limit to support pagination format: int64

### **Return type [ListApplicationRest](#page-933-0)**

#### **Example data**

{

Content-Type: application/json

```
 "count" : 0,
  "items" : [ {
    "uniquename" : "uniquename",
    "backup" : [ {
     "jobclasscode" : 7,
     "mountedmountpoint" : "mountedmountpoint",
     "sltname" : "sltname",
     "migrate-copythreadcount" : 4,
 "restorelock" : "restorelock",
 "sourceuds" : "sourceuds",
 "mountcapacity" : 9,
 "backupname" : "backupname",
 "copies" : [ null, null ],
 "stale" : true,
 "appname" : "appname",
     "sourcemountpoint" : "sourcemountpoint",
 "zone" : "zone",
 "beginpit" : 5,
      "exportvolume" : [ {
       "stale" : true,
       "exportrule" : [ {
         "exportedname" : "exportedname",
 "stale" : true,
 "exporttype" : "exporttype",
 "client" : [ {
 "exportprop" : [ null, null ],
 "stale" : true,
 "host" : "host",
 "syncdate" : 3,
 "href" : "http://example.com/aeiou",
 "id" : "id",
          "nas-mount-prop" : [ null, null ]
}, \{ "exportprop" : [ null, null ],
 "stale" : true,
 "host" : "host",
          "syncdate" : 3,
 "href" : "http://example.com/aeiou",
 "id" : "id",
          "nas-mount-prop" : [ null, null ]
         } ],
 "syncdate" : 2,
 "href" : "http://example.com/aeiou",
         "id" : "id",
         "user" : [ {
           "haspassword" : true,
          "stale" : true,
 "syncdate" : 0,
 "href" : "http://example.com/aeiou",
 "id" : "id",
 "accessmode" : [ "accessmode", "accessmode" ],
 "username" : "username",
 "group" : "group"
}, \{ "haspassword" : true,
          "stale" : true,
          "syncdate" : 0,
```

```
 "href" : "http://example.com/aeiou",
 "id" : "id",
 "accessmode" : [ "accessmode", "accessmode" ],
 "username" : "username",
 "group" : "group"
        } ]
\}, {
 "exportedname" : "exportedname",
 "stale" : true,
 "exporttype" : "exporttype",
 "client" : [ {
          "exportprop" : [ null, null ],
 "stale" : true,
 "host" : "host",
          "syncdate" : 3,
 "href" : "http://example.com/aeiou",
 "id" : "id",
          "nas-mount-prop" : [ null, null ]
 }, {
 "exportprop" : [ null, null ],
 "stale" : true,
         "state" : true,<br>"host" : "host",
 "syncdate" : 3,
 "href" : "http://example.com/aeiou",
          "id" : "id",
          "nas-mount-prop" : [ null, null ]
        } ],
         "syncdate" : 2,
 "href" : "http://example.com/aeiou",
 "id" : "id",
        "user" : [ {
          "haspassword" : true,
          "stale" : true,
          "syncdate" : 0,
 "href" : "http://example.com/aeiou",
 "id" : "id",
          "accessmode" : [ "accessmode", "accessmode" ],
 "username" : "username",
 "group" : "group"
 }, {
 "haspassword" : true,
 "stale" : true,
         "stale" : true,<br>"syncdate" : 0,
          "href" : "http://example.com/aeiou",
 "id" : "id",
 "accessmode" : [ "accessmode", "accessmode" ],
 "username" : "username",
 "group" : "group"
        } ]
 } ],
 "exportedpath" : "exportedpath",
 "syncdate" : 3,
 "href" : "http://example.com/aeiou",
 "id" : "id",
 "objecttype" : "objecttype",
       "objectid" : "objectid"
    }, { }'stale" : true,
 "exportrule" : [ {
 "exportedname" : "exportedname",
 "stale" : true,
 "exporttype" : "exporttype",
 "client" : [ {
 "exportprop" : [ null, null ],
 "stale" : true,
 "host" : "host",
          "syncdate" : 3,
 "href" : "http://example.com/aeiou",
 "id" : "id",
          "nas-mount-prop" : [ null, null ]
 }, {
 "exportprop" : [ null, null ],
 "stale" : true,
 "host" : "host",
          "syncdate" : 3,
          "href" : "http://example.com/aeiou",
          "id" : "id",
          "nas-mount-prop" : [ null, null ]
        } ],
         "syncdate" : 2,
 "href" : "http://example.com/aeiou",
 "id" : "id",
         "user" : [ {
```

```
 "haspassword" : true,
 "stale" : true,
 "syncdate" : 0,
 "href" : "http://example.com/aeiou",
          "id" : "id",
 "accessmode" : [ "accessmode", "accessmode" ],
 "username" : "username",
 "group" : "group"
 }, {
 "haspassword" : true,
 "stale" : true,
          "syncdate" : 0,
 "href" : "http://example.com/aeiou",
 "id" : "id",
 "accessmode" : [ "accessmode", "accessmode" ],
 "username" : "username",
 "group" : "group"
        } ]
\}, {
 "exportedname" : "exportedname",
 "stale" : true,
 "exporttype" : "exporttype",
 "client" : [ {
 "exportprop" : [ null, null ],
          "stale" : true,
          "host" : "host",
          "syncdate" : 3,
          "href" : "http://example.com/aeiou",
          "id" : "id",
          "nas-mount-prop" : [ null, null ]
 }, {
 "exportprop" : [ null, null ],
 "stale" : true,
 "host" : "host",
          "syncdate" : 3,
 "href" : "http://example.com/aeiou",
 "id" : "id",
          "nas-mount-prop" : [ null, null ]
       {}^{1} "syncdate" : 2,
        "href" : "http://example.com/aeiou",
         "id" : "id",
        "user" : [ {
          "haspassword" : true,
 "stale" : true,
 "syncdate" : 0,
 "href" : "http://example.com/aeiou",
 "id" : "id",
 "accessmode" : [ "accessmode", "accessmode" ],
 "username" : "username",
 "group" : "group"
 }, {
 "haspassword" : true,
 "stale" : true,
 "syncdate" : 0,
 "href" : "http://example.com/aeiou",
 "id" : "id",
 "accessmode" : [ "accessmode", "accessmode" ],
 "username" : "username",
 "group" : "group"
        } ]
       } ],
       "exportedpath" : "exportedpath",
 "syncdate" : 3,
 "href" : "http://example.com/aeiou",
 "id" : "id",
 "objecttype" : "objecttype",
       "objectid" : "objectid"
     } ],
 "nvolumes" : "nvolumes",
 "dnsname" : "dnsname",
 "syncdate" : 0,
     "href" : "http://example.com/aeiou",
 "id" : "id",
 "yaml" : "yaml",
     "flags_text" : [ "flags_text", "flags_text" ],
 "provisioningoptions" : [ null, null ],
 "appclass" : "appclass",
 "mappedhost" : "mappedhost",
 "catalogstate" : "catalogstate",
 "racnodelist" : [ "racnodelist", "racnodelist" ],
 "backupdate" : 9,
 "jobclass" : "jobclass",
```

```
 "version" : "version",
      "immutabilitydate" : 8,
      "application_allocated_size" : 7,
      "uniquehostname" : "uniquehostname",
      "powerfactor" : 3,
 "backuplock" : "backuplock",
 "hosttimezone" : "hosttimezone",
 "name" : "name",
 "volgroupname" : "volgroupname",
 "expiration" : 9,
 "policyname" : "policyname",
      "sensitivity" : 8,
 "mountedhost" : [ null, null ],
 "consistencydate" : 0,
      "status" : "status",
 "modifiedbytes" : "modifiedbytes",
 "originatinguds" : "originatinguds",
 "hasmountedmap" : true,
 "consumedsize" : 3,
 "consistencymode" : "consistencymode",
      "hananodelist" : [ "hananodelist", "hananodelist" ],
      "flags" : "flags",
      "logsequences" : [ {
        "stale" : true,
       "beginlsn" : "beginlsn",
 "syncdate" : 5,
 "endlsn" : "endlsn",
       "thread" : "thread",
 "href" : "http://example.com/aeiou",
 "id" : "id"
 }, {
 "stale" : true,
 "beginlsn" : "beginlsn",
 "syncdate" : 5,
 "endlsn" : "endlsn",
 "thread" : "thread",
 "href" : "http://example.com/aeiou",
 "id" : "id"
      } ],
      "expirytries" : "expirytries",
 "vmpath" : "vmpath",
 "vmname" : "vmname",
 "characteristic" : "characteristic",
 "hasdependency" : true,
 "allowedips" : [ "allowedips", "allowedips" ],
 "retainlogs" : true,
      "modifydate" : 1,
      "slpname" : "slpname",
      "restorableobjects" : [ {
 "appState" : 3,
 "systemdb" : true,
 "appstate_text" : [ "appstate_text", "appstate_text" ],
 "skippeddb" : "skippeddb",
 "type" : "type",
 "pathname" : "pathname",
 "backedupdb" : "backedupdb",
       "fullpath" : "fullpath",
 "volumeinfo" : [ {
 "uniqueid" : "uniqueid"
\}, {
 "uniqueid" : "uniqueid"
       } ],
 "fileinfo" : [ {
 "filename" : "filename",
 "filepath" : "filepath",
         "isrecursive" : true
\}, {
 "filename" : "filename",
 "filepath" : "filepath",
         "isrecursive" : true
       } ],
       "name" : "name",
       "faileddb" : "faileddb"
 }, {
 "appState" : 3,
 "systemdb" : true,
 "appstate_text" : [ "appstate_text", "appstate_text" ],
 "skippeddb" : "skippeddb",
       "type" : "type",
 "pathname" : "pathname",
 "backedupdb" : "backedupdb",
 "fullpath" : "fullpath",
 "volumeinfo" : [ {
```

```
 "uniqueid" : "uniqueid"
\}, {
 "uniqueid" : "uniqueid"
         } ],
        "fileinfo" : [ {
 "filename" : "filename",
 "filepath" : "filepath",
 "isrecursive" : true
\}, {
 "filename" : "filename",
 "filepath" : "filepath",
         "isrecursive" : true
       } ],
        "name" : "name",
       "faileddb" : "faileddb"
 } ],
 "vaultowner" : true,
 "yamlavailable" : true,
 "originalbackupid" : "originalbackupid",
 "migrate-configured" : true,
      "multiregion" : "multiregion",
 "apptype" : "apptype",
 "label" : "label",
 "clusterid" : "clusterid",
      "transport" : "transport",
 "isasm" : true,
 "esxhost" : "esxhost",
      "clonemigrateeligible" : true,
 "mountedvdisk" : "mountedvdisk",
 "targetuds" : "targetuds",
      "snapshotlocation" : "snapshotlocation",
      "releaselogs" : true,
      "migrate-frequency" : 8,
 "srcid" : "srcid",
 "endpit" : 5,
 "hostisdst" : true,
      "incarnation" : "incarnation",
      "asmswitchcapable" : true,
      "virtualsize" : "virtualsize"
 }, {
 "jobclasscode" : 7,
 "mountedmountpoint" : "mountedmountpoint",
 "sltname" : "sltname",
      "migrate-copythreadcount" : 4,
 "restorelock" : "restorelock",
 "sourceuds" : "sourceuds",
 "mountcapacity" : 9,
 "backupname" : "backupname",
      "copies" : [ null, null ],
 "stale" : true,
 "appname" : "appname",
 "sourcemountpoint" : "sourcemountpoint",
      "zone" : "zone",
     "beginpit" : 5, "exportvolume" : [ {
        "stale" : true,
        "exportrule" : [ {
         "exportedname" : "exportedname",
 "stale" : true,
 "exporttype" : "exporttype",
 "client" : [ {
 "exportprop" : [ null, null ],
          "state" : true,<br>"host" : "host"
 "host" : "host",
 "syncdate" : 3,
 "href" : "http://example.com/aeiou",
 "id" : "id",
           "nas-mount-prop" : [ null, null ]
 }, {
 "exportprop" : [ null, null ],
 "stale" : true,
          "stale": true,<br>"host": "host",
           "syncdate" : 3,
 "href" : "http://example.com/aeiou",
 "id" : "id",
           "nas-mount-prop" : [ null, null ]
 } ],
 "syncdate" : 2,
         "href" : "http://example.com/aeiou",
         "id" : "id",
          "user" : [ {
           "haspassword" : true,
           "stale" : true,
```

```
 "syncdate" : 0,
 "href" : "http://example.com/aeiou",
 "id" : "id",
 "accessmode" : [ "accessmode", "accessmode" ],
 "username" : "username",
 "group" : "group"
 }, {
 "haspassword" : true,
         "stale" : true,
 "syncdate" : 0,
 "href" : "http://example.com/aeiou",
 "id" : "id",
 "accessmode" : [ "accessmode", "accessmode" ],
 "username" : "username",
 "group" : "group"
        } ]
\}, {
 "exportedname" : "exportedname",
 "stale" : true,
 "exporttype" : "exporttype",
 "client" : [ {
 "exportprop" : [ null, null ],
 "stale" : true,
 "host" : "host",
         "syncdate" : 3,
 "href" : "http://example.com/aeiou",
 "id" : "id",
         "nas-mount-prop" : [ null, null ]
 }, {
 "exportprop" : [ null, null ],
 "stale" : true,
 "host" : "host",
 "syncdate" : 3,
 "href" : "http://example.com/aeiou",
 "id" : "id",
         "nas-mount-prop" : [ null, null ]
        } ],
 "syncdate" : 2,
 "href" : "http://example.com/aeiou",
 "id" : "id",
        "user" : [ {
         "haspassword" : true,
         "stale" : true,
         "syncdate" : 0,
 "href" : "http://example.com/aeiou",
 "id" : "id",
 "accessmode" : [ "accessmode", "accessmode" ],
 "username" : "username",
 "group" : "group"
 }, {
 "haspassword" : true,
         "stale" : true,
 "syncdate" : 0,
 "href" : "http://example.com/aeiou",
 "id" : "id",
 "accessmode" : [ "accessmode", "accessmode" ],
 "username" : "username",
 "group" : "group"
        } ]
      } ],
      'exportedpath" : "exportedpath",
       "syncdate" : 3,
      "href" : "http://example.com/aeiou",
 "id" : "id",
 "objecttype" : "objecttype",
 "objectid" : "objectid"
 }, {
 "stale" : true,
 "exportrule" : [ {
 "exportedname" : "exportedname",
 "stale" : true,
 "exporttype" : "exporttype",
        "client" : [ {
          "exportprop" : [ null, null ],
 "stale" : true,
 "host" : "host",
 "syncdate" : 3,
 "href" : "http://example.com/aeiou",
 "id" : "id",
         "nas-mount-prop" : [ null, null ]
 }, {
 "exportprop" : [ null, null ],
         "stale" : true,
```

```
 "host" : "host",
          "syncdate" : 3,
 "href" : "http://example.com/aeiou",
 "id" : "id",
          "nas-mount-prop" : [ null, null ]
        } ],
 "syncdate" : 2,
 "href" : "http://example.com/aeiou",
        "id" : "id",
        "user" : \lceil \sqrt{2} \rceil "haspassword" : true,
          "stale" : true,
 "syncdate" : 0,
 "href" : "http://example.com/aeiou",
 "id" : "id",
 "accessmode" : [ "accessmode", "accessmode" ],
 "username" : "username",
 "group" : "group"
 }, {
 "haspassword" : true,
 "stale" : true,
 "syncdate" : 0,
 "href" : "http://example.com/aeiou",
 "id" : "id",
 "accessmode" : [ "accessmode", "accessmode" ],
 "username" : "username",
 "group" : "group"
        } ]
\}, {
 "exportedname" : "exportedname",
 "stale" : true,
 "exporttype" : "exporttype",
         "client" : [ {
          "exportprop" : [ null, null ],
 "stale" : true,
 "host" : "host",
          "syncdate" : 3,
          "href" : "http://example.com/aeiou",
          "id" : "id",
          "nas-mount-prop" : [ null, null ]
        }, {
          "exportprop" : [ null, null ],
 "stale" : true,
 "host" : "host",
 "syncdate" : 3,
 "href" : "http://example.com/aeiou",
 "id" : "id",
          "nas-mount-prop" : [ null, null ]
       {}^{1} "syncdate" : 2,
 "href" : "http://example.com/aeiou",
 "id" : "id",
        "user" : [ {
          "haspassword" : true,
 "stale" : true,
 "syncdate" : 0,
          "href" : "http://example.com/aeiou",
 "id" : "id",
 "accessmode" : [ "accessmode", "accessmode" ],
          "username" : "username",
          "group" : "group"
}, \{ "haspassword" : true,
 "stale" : true,
 "syncdate" : 0,
 "href" : "http://example.com/aeiou",
 "id" : "id",
 "accessmode" : [ "accessmode", "accessmode" ],
 "username" : "username",
 "group" : "group"
        } ]
       } ],
       "exportedpath" : "exportedpath",
 "syncdate" : 3,
 "href" : "http://example.com/aeiou",
 "id" : "id",
 "objecttype" : "objecttype",
 "objectid" : "objectid"
     } ],
 "nvolumes" : "nvolumes",
 "dnsname" : "dnsname",
 "syncdate" : 0,
     "href" : "http://example.com/aeiou",
```

```
 "id" : "id",
 "yaml" : "yaml",
 "flags_text" : [ "flags_text", "flags_text" ],
      "provisioningoptions" : [ null, null ],
      "appclass" : "appclass",
      "mappedhost" : "mappedhost",
 "catalogstate" : "catalogstate",
 "racnodelist" : [ "racnodelist", "racnodelist" ],
 "backupdate" : 9,
 "jobclass" : "jobclass",
 "version" : "version",
      "immutabilitydate" : 8,
     "application_allocated_size" : 7,
      "uniquehostname" : "uniquehostname",
 "powerfactor" : 3,
 "backuplock" : "backuplock",
 "hosttimezone" : "hosttimezone",
 "name" : "name",
 "volgroupname" : "volgroupname",
 "expiration" : 9,
 "policyname" : "policyname",
 "sensitivity" : 8,
 "mountedhost" : [ null, null ],
 "consistencydate" : 0,
      "status" : "status",
 "modifiedbytes" : "modifiedbytes",
 "originatinguds" : "originatinguds",
      "hasmountedmap" : true,
 "consumedsize" : 3,
 "consistencymode" : "consistencymode",
      "hananodelist" : [ "hananodelist", "hananodelist" ],
      "flags" : "flags",
      "logsequences" : [ {
 "stale" : true,
 "beginlsn" : "beginlsn",
 "syncdate" : 5,
       "endlsn" : "endlsn",
 "thread" : "thread",
 "href" : "http://example.com/aeiou",
 "id" : "id"
     }, { } "stale" : true,
 "beginlsn" : "beginlsn",
      "syncdate" : 5, "endlsn" : "endlsn",
 "thread" : "thread",
 "href" : "http://example.com/aeiou",
 "id" : "id"
     {}^{1} "expirytries" : "expirytries",
 "vmpath" : "vmpath",
 "vmname" : "vmname",
 "characteristic" : "characteristic",
 "hasdependency" : true,
 "allowedips" : [ "allowedips", "allowedips" ],
 "retainlogs" : true,
 "modifydate" : 1,
 "slpname" : "slpname",
      "restorableobjects" : [ {
        "appState" : 3,
       "systemdb" : true,
 "appstate_text" : [ "appstate_text", "appstate_text" ],
 "skippeddb" : "skippeddb",
 "type" : "type",
 "pathname" : "pathname",
 "backedupdb" : "backedupdb",
 "fullpath" : "fullpath",
 "volumeinfo" : [ {
 "uniqueid" : "uniqueid"
\}, {
 "uniqueid" : "uniqueid"
      \} ],
 "fileinfo" : [ {
 "filename" : "filename",
 "filepath" : "filepath",
         "isrecursive" : true
\}, {
 "filename" : "filename",
         "filepath" : "filepath",
         "isrecursive" : true
       } ],
        "name" : "name",
        "faileddb" : "faileddb"
```

```
}, \left\{ \right. "appState" : 3,
        "systemdb" : true,
 "appstate_text" : [ "appstate_text", "appstate_text" ],
 "skippeddb" : "skippeddb",
        "type" : "type",
 "pathname" : "pathname",
 "backedupdb" : "backedupdb",
        "fullpath" : "fullpath",
 "volumeinfo" : [ {
 "uniqueid" : "uniqueid"
\}, {
 "uniqueid" : "uniqueid"
        } ],
 "fileinfo" : [ {
 "filename" : "filename",
 "filepath" : "filepath",
         "isrecursive" : true
\}, {
 "filename" : "filename",
 "filepath" : "filepath",
         "isrecursive" : true
        } ],
        "name" : "name",
        "faileddb" : "faileddb"
 } ],
 "vaultowner" : true,
      "yamlavailable" : true,
 "originalbackupid" : "originalbackupid",
 "migrate-configured" : true,
      "multiregion" : "multiregion",
 "apptype" : "apptype",
 "label" : "label",
 "clusterid" : "clusterid",
 "transport" : "transport",
      "isasm" : true,
      "esxhost" : "esxhost",
      "clonemigrateeligible" : true,
 "mountedvdisk" : "mountedvdisk",
 "targetuds" : "targetuds",
      "snapshotlocation" : "snapshotlocation",
      "releaselogs" : true,
      "migrate-frequency" : 8,
      "srcid" : "srcid",
 "endpit" : 5,
 "hostisdst" : true,
      "incarnation" : "incarnation",
      "asmswitchcapable" : true,
      "virtualsize" : "virtualsize"
 } ],
 "sources" : [ null, null ],
 "scheduleoff" : true,
 "friendlypath" : "friendlypath",
    "description" : "description",
 "isvm" : true,
 "stale" : true,
    "appname" : "appname",
 "managed" : true,
 "networkname" : "networkname",
    "ignore" : true,
 "syncdate" : 7,
 "sourcecluster" : "sourcecluster",
    "href" : "http://example.com/aeiou",
 "id" : "id",
 "auxinfo" : "auxinfo",
"isorphan" : true,
 "originalappid" : "originalappid",
 "diskpools" : [ "diskpools", "diskpools" ],
 "protectable" : "protectable",
    "networkip" : "networkip",
 "isclustered" : true,
 "mountedhosts" : [ null, null ],
    "appclass" : "Oracle",
 "apptype" : "apptype",
 "appstate_text" : [ "appstate_text", "appstate_text" ],
 "volumes" : [ "volumes", "volumes" ],
 "available_slp" : [ null, null ],
    "sla" : {
      "dedupasyncoff" : "dedupasyncoff",
 "scheduleoff" : "scheduleoff",
 "description" : "description",
      "modifydate" : 6,
      "stale" : true,
```

```
 "logexpirationoff" : true,
    "slp" : \{ "dedupasyncnode" : "dedupasyncnode",
 "description" : "description",
 "createdate" : 0,
 "clusterid" : "clusterid",
       "primarystorage" : "primarystorage",
      "modifydate" : 1,
 "stale" : true,
 "remotenode" : "remotenode",
       "srcid" : "srcid",
       "vaultpool" : {
 "usage_mb" : 7,
 "grainsize" : 4,
 "cloudcredential" : {
 "serviceaccount" : "serviceaccount",
 "clientid" : "clientid",
 "sources" : [ null, null ],
 "secretkey" : "secretkey",
 "cloudtype" : "cloudtype",
 "publickey" : "publickey",
          "vaultudsuid" : 7,
 "clusterId" : 6,
 "privatekey" : "privatekey",
          "endpoint" : "endpoint",
 "stale" : true,
 "credential" : "credential",
 "srcId" : 0,
 "domain" : "domain",
 "orglist" : [ null, null ],
          "name" : "name",
 "syncdate" : 0,
 "href" : "http://example.com/aeiou",
 "id" : "id",
 "region" : "region",
 "subscriptionid" : "subscriptionid",
         "projectid" : "projectid"
        },
 "free_mb" : 8,
 "safepct" : 6,
 "storage" : [ "storage", "storage" ],
 "type" : "type",
 "udsuid" : 3,
        "modifydate" : 6,
 "copies" : [ {
 "stale" : true,
         "clustername" : "clustername",
 "success" : true,
 "syncdate" : 7,
 "clusterid" : 3,
 "href" : "http://example.com/aeiou",
 "id" : "id",
          "errormsg" : "errormsg"
        }, {
          "stale" : true,
         "clustername" : "clustername",
 "success" : true,
 "syncdate" : 7,
 "clusterid" : 3,
          "href" : "http://example.com/aeiou",
 "id" : "id",
 "errormsg" : "errormsg"
        } ],
 "stale" : true,
 "array" : {
 "ipaddress" : "ipaddress",
 "appliance" : {
 "ipaddress" : "ipaddress",
           "pkiBootstrapped" : true,
           "timezone" : "timezone",
 "shared_secret" : "shared_secret",
 "description" : "description",
           "publicip" : "publicip",
 "type" : "type",
 "masterid" : "masterid",
           "password" : "password",
 "protocol" : 1,
 "stale" : true,
           "clusterlist" : [ null, null ],
 "syncdate" : 1,
 "rmipaddress" : [ "rmipaddress", "rmipaddress" ],
 "href" : "http://example.com/aeiou",
 "id" : "id",
```

```
 "lastsync" : 7,
            "clusterstatus" : {
             "accessible" : true,
             "copydata" : 4,
             "localdedupcolor" : "localdedupcolor",
 "vdiskcount" : 3,
 "vdiskcolor" : "vdiskcolor",
             "localsnapshotcolor" : "localsnapshotcolor",
             "remoteprotectioncolor" : "remoteprotectioncolor",
             "vdisklimit" : 2
            },
            "importstatus" : "importstatus",
 "datacenter" : "datacenter",
 "clusterid" : "clusterid",
            "secureconnect" : true,
 "version" : "version",
 "name" : "name",
            "callhomeInfo" : {
 "mode" : "mode",
 "stale" : true,
             "disable" : true,
             "syncdate" : 1,
 "href" : "http://example.com/aeiou",
 "id" : "id"
            },
            "username" : "username"
          },
          "diskpools" : [ null, null ],
          "overallstatus" : "overallstatus",
          "sources" : [ null, null ],
          "clusterid" : 5,
 "storage" : [ {
 "stale" : true,
 "name" : "name",
            "syncdate" : 9,
 "href" : "http://example.com/aeiou",
 "id" : "id",
            "capacity" : 7
 }, {
 "stale" : true,
            "name" : "name",
            "syncdate" : 9,
            "href" : "http://example.com/aeiou",
            "id" : "id",
            "capacity" : 7
          } ],
          "hostcount" : 1,
 "modifydate" : 5,
 "arraytype" : "arraytype",
 "stale" : true,
 "srcid" : 2,
          "orglist" : [ {
            "resourcecollection" : {
 "userlist" : [ "userlist", "userlist" ],
 "slplist" : [ "slplist", "slplist" ],
             "arraylistcount" : 8,
             "hostlist" : [ "hostlist", "hostlist" ],
 "sltlistcount" : 1,
 "applist" : [ "applist", "applist" ],
             "cloudcredentiallist" : [ "cloudcredentiallist", "cloudcredentiallist" ],
 "poollistcount" : 9,
 "arraylist" : [ "arraylist", "arraylist" ],
             "hostlistcount" : 4,
 "applistcount" : 6,
 "lglist" : [ "lglist", "lglist" ],
 "slplistcount" : 5,
 "stale" : true,
 "sltlist" : [ "sltlist", "sltlist" ],
             "userlistcount" : 9,
 "syncdate" : 3,
 "href" : "http://example.com/aeiou",
 "id" : "id",
             "cloudcredentiallistcount" : 6,
 "lglistcount" : 9,
 "poollist" : [ "poollist", "poollist" ]
            },
           "modifydate" : 6,
 "stale" : true,
 "name" : "name",
            "description" : "description",
            "createdate" : 7,
            "syncdate" : 6,
            "href" : "http://example.com/aeiou",
```

```
 "id" : "id",
           "version" : "version"
          }, {
            "resourcecollection" : {
 "userlist" : [ "userlist", "userlist" ],
 "slplist" : [ "slplist", "slplist" ],
             "arraylistcount" : 8,
             "hostlist" : [ "hostlist", "hostlist" ],
 "sltlistcount" : 1,
 "applist" : [ "applist", "applist" ],
 "cloudcredentiallist" : [ "cloudcredentiallist", "cloudcredentiallist" ],
             "poollistcount" : 9,
 "arraylist" : [ "arraylist", "arraylist" ],
 "hostlistcount" : 4,
             "applistcount" : 6,
             "lglist" : [ "lglist", "lglist" ],
             "slplistcount" : 5,
 "stale" : true,
 "sltlist" : [ "sltlist", "sltlist" ],
             "userlistcount" : 9,
             "syncdate" : 3,
 "href" : "http://example.com/aeiou",
 "id" : "id",
             "cloudcredentiallistcount" : 6,
             "lglistcount" : 9,
             "poollist" : [ "poollist", "poollist" ]
           },
           "modifydate" : 6,
 "stale" : true,
 "name" : "name",
           "description" : "description",
 "createdate" : 7,
 "syncdate" : 6,
 "href" : "http://example.com/aeiou",
 "id" : "id",
 "version" : "version"
          } ],
 "name" : "name",
 "reset" : true,
          "syncdate" : 6,
          "model" : "model",
 "href" : "http://example.com/aeiou",
 "id" : "id",
          "arraytypelabel" : "arraytypelabel",
 "properties" : [ {
 "stale" : true,
           "syncdate" : 2,
 "href" : "http://example.com/aeiou",
 "id" : "id",
 "value" : "value",
 "key" : "key"
 }, {
 "stale" : true,
           "syncdate" : 2,
 "href" : "http://example.com/aeiou",
 "id" : "id",
           "value" : "value",
           "key" : "key"
          } ],
          "username" : "username",
          "status" : "status"
        },
        "pooltypedisplayname" : "pooltypedisplayname",
 "mdiskgrp" : "mdiskgrp",
 "nocache" : true,
 "syncdate" : 4,
 "vaultprops" : {
 "objectsize" : 7,
          "bucket" : "bucket",
          "accessid" : "accessid",
 "baseurl" : "baseurl",
 "stale" : true,
 "accesskey" : "accesskey",
 "vaulttype" : "vaulttype",
 "syncdate" : 5,
 "authversion" : "authversion",
 "href" : "http://example.com/aeiou",
 "id" : "id",
          "compression" : true,
          "region" : "region"
        },
        "state" : "state",
        "href" : "http://example.com/aeiou",
```

```
 "id" : "id",
        "warnpct" : 5,
 "pct" : 3.0576100241049344,
 "ext" : 3,
        "capacity_mb" : 3,
 "srcid" : "srcid",
 "orglist" : [ null, null ],
 "name" : "name",
        "properties" : [ null, null ],
 "status" : "status",
 "pooltype" : "pooltype"
       },
       "performancepool" : "performancepool",
 "localnode" : "localnode",
 "orglist" : [ null, null ],
 "name" : "name",
 "syncdate" : 6,
 "href" : "http://example.com/aeiou",
 "id" : "id",
 "cid" : "cid"
     },
 "options" : [ {
 "stale" : true,
       "various" : true,
       "name" : "name",
 "syncdate" : 1,
 "href" : "http://example.com/aeiou",
       "id" : "id",
 "value" : "value",
 "policy" : {
         "scheduletype" : "scheduletype",
        "compliancesettings" : {
          "warn_threshold_custom" : 3,
          "stale" : true,
 "error_threshold_custom" : 4,
 "error_threshold_type" : "error_threshold_type",
          "syncdate" : 0,
          "warn_threshold_type" : "warn_threshold_type",
 "href" : "http://example.com/aeiou",
 "id" : "id"
        },
 "sourcevault" : 4,
 "iscontinuous" : true,
        "description" : "description",
         "exclusion" : "exclusion",
 "source" : [ {
 "srcid" : "srcid",
          "host" : {
 "node_logged_in_count" : "node_logged_in_count",
 "uniquename" : "uniquename",
 "svcname" : "svcname",
 "iogrp" : "iogrp",
 "chappassword" : "chappassword",
 "source" : [ null, null ],
 "machinetype" : "machinetype",
 "ostype_special" : "ostype_special",
            "hostname" : "hostname",
 "stale" : true,
 "zone" : "zone",
            "autoupgrade" : "DISABLED",
 "syncdate" : 7,
 "sourcecluster" : "sourcecluster",
            "state" : "state",
 "href" : "http://example.com/aeiou",
 "id" : "id",
 "pki_errors" : [ "pki_errors", "pki_errors" ],
            "reconciliation_needed" : true,
 "isShadowHost" : true,
 "chapusername" : "chapusername",
            "is_auto_discovery_enabled" : true,
 "nfsoption" : {
 "server" : [ {
               "constant" : "constant",
 "select" : true,
 "description" : "description",
               "type" : "type",
               "editableonmount" : true,
               "default" : "default",
               "stale" : true,
 "selection" : [ {
 "stale" : true,
                "syncdate" : 9,
                "href" : "http://example.com/aeiou",
```

```
 "id" : "id",
 "value" : "value",
 "desc" : "desc"
}, \{ "stale" : true,
 "syncdate" : 9,
 "href" : "http://example.com/aeiou",
 "id" : "id",
 "value" : "value",
             "desc" : "desc"
           } ],
 "name" : "name",
 "alias" : "alias",
 "syncdate" : 0,
 "href" : "http://example.com/aeiou",
 "id" : "id",
 "value" : "value",
 "desc" : "desc"
\}, {
 "constant" : "constant",
 "select" : true,
 "description" : "description",
 "type" : "type",
 "editableonmount" : true,
           "default" : "default",
            "stale" : true,
           selection" : [ {
             "stale" : true,
 "syncdate" : 9,
 "href" : "http://example.com/aeiou",
 "id" : "id",
 "value" : "value",
 "desc" : "desc"
\}, {
 "stale" : true,
 "syncdate" : 9,
             "href" : "http://example.com/aeiou",
 "id" : "id",
 "value" : "value",
 "desc" : "desc"
           } ],
 "name" : "name",
 "alias" : "alias",
           "syncdate" : 0,
 "href" : "http://example.com/aeiou",
 "id" : "id",
 "value" : "value",
 "desc" : "desc"
          } ],
 "stale" : true,
 "client" : [ null, null ],
 "syncdate" : 9,
 "href" : "http://example.com/aeiou",
 "id" : "id"
 },
 "nodeList" : [ null, null ],
         "connectorversion" : "connectorversion",
 "isclusterhost" : true,
 "orglist" : [ null, null ],
         "name" : "name",
 "arrays" : [ null, null ],
 "osversion" : "osversion",
 "iogrp_count" : "iogrp_count",
 "status" : "status",
 "ipaddress" : "ipaddress",
         "datastorelist" : [ {
 "stale" : true,
 "name" : "name",
          "rdmSupported" : true,
 "syncdate" : 0,
 "freespace" : "freespace",
 "href" : "http://example.com/aeiou",
 "id" : "id",
 "type" : "type",
 "capacity" : "capacity"
\}, {
 "stale" : true,
 "name" : "name",
          "rdmSupported" : true,
 "syncdate" : 0,
 "freespace" : "freespace",
 "href" : "http://example.com/aeiou",
 "id" : "id",
```

```
 "type" : "type",
 "capacity" : "capacity"
           } ],
           "iscsi_name" : [ "iscsi_name", "iscsi_name" ],
           "pki_state" : "pki_state",
           "sources" : [ null, null ],
 "vcenterhostid" : "vcenterhostid",
 "cert_revoked" : true,
           "hosttype" : "hosttype",
            "friendlypath" : "friendlypath",
           "esxlist" : [ null, null ],
           "description" : "description",
            "isvcenterhost" : true,
           "isvm" : true,
           "hasagent" : true,
 "modifydate" : 4,
 "nasdconfig" : { },
           "dbauthentication" : true,
            "reconciliation_fields" : [ "reconciliation_fields", "reconciliation_fields" ],
           "isproxyhost": true,
            "udsagent" : {
 "shared_secret" : "shared_secret",
 "agent_version" : "agent_version",
"haspassword" : true,
 "password" : "password",
 "stale" : true,
 "agenttype" : "agenttype",
             "port" : 4,
 "alternatekey" : "alternatekey",
"hasalternatekey" : true,
             "syncdate" : 1,
 "href" : "http://example.com/aeiou",
 "id" : "id",
             "username" : "username"
           },
            "mask" : "mask",
           "isesxhost" : true,
 "dataip" : "dataip",
 "maxjobs" : 7,
 "vmtype" : "vmtype",
           "multiregion" : "multiregion",
            "alternateip" : [ "alternateip", "alternateip" ],
 "clearchap" : true,
 "clusterid" : "clusterid",
 "transport" : "transport",
 "ostype" : "ostype",
           "systemdetail" : "systemdetail",
 "agents" : [ null, null ],
 "connect2actip" : "connect2actip",
 "isClusterNode" : true,
 "srcid" : "srcid",
 "WWPN" : [ "WWPN", "WWPN" ],
 "osrelease" : "osrelease",
           "diskpref" : "diskpref",
 "port_count" : "port_count",
 "originalhostid" : "originalhostid"
          },
 "slps" : [ null, null ],
 "clusterid" : "clusterid"
        }, {
          "srcid" : "srcid",
          "host" : {
 "node_logged_in_count" : "node_logged_in_count",
 "uniquename" : "uniquename",
 "svcname" : "svcname",
 "iogrp" : "iogrp",
 "chappassword" : "chappassword",
            "source" : [ null, null ],
           "machinetype" : "machinetype",
          \frac{1}{2}"ostype special" : "ostype special",
 "hostname" : "hostname",
 "stale" : true,
           "zone" : "zone",
 "autoupgrade" : "DISABLED",
 "syncdate" : 7,
 "sourcecluster" : "sourcecluster",
 "state" : "state",
 "href" : "http://example.com/aeiou",
           "id" : "id",
           "pki_errors" : [ "pki_errors", "pki_errors" ],
            "reconciliation_needed" : true,
 "isShadowHost" : true,
 "chapusername" : "chapusername",
```

```
 "is_auto_discovery_enabled" : true,
 "nfsoption" : {
 "server" : [ {
 "constant" : "constant",
 "select" : true,
 "description" : "description",
              "type" : "type",
            \frac{1}{2} \frac{1}{2} \frac{1}{2} \frac{1}{2} \frac{1}{2} \frac{1}{2} \frac{1}{2} \frac{1}{2} \frac{1}{2} \frac{1}{2} \frac{1}{2} \frac{1}{2} \frac{1}{2} \frac{1}{2} \frac{1}{2} \frac{1}{2} \frac{1}{2} \frac{1}{2} \frac{1}{2} \frac{1}{2} \frac{1}{2} \frac{1}{2}  "default" : "default",
              "stale" : true,
             "selection" : [ {
 "stale" : true,
 "syncdate" : 9,
 "href" : "http://example.com/aeiou",
 "id" : "id",
 "value" : "value",
 "desc" : "desc"
\}, {
 "stale" : true,
 "syncdate" : 9,
 "href" : "http://example.com/aeiou",
 "id" : "id",
 "value" : "value",
 "desc" : "desc"
             } ],
 "name" : "name",
 "alias" : "alias",
             "syncdate" : 0,
 "href" : "http://example.com/aeiou",
 "id" : "id",
             "value" : "value",
             "desc" : "desc"
\}, {
 "constant" : "constant",
 "select" : true,
 "description" : "description",
 "type" : "type",
 "editableonmount" : true,
 "default" : "default",
 "stale" : true,
              "selection" : [ {
 "stale" : true,
 "syncdate" : 9,
               "href" : "http://example.com/aeiou",
 "id" : "id",
 "value" : "value",
               "desc" : "desc"
\}, {
 "stale" : true,
               "syncdate" : 9,
 "href" : "http://example.com/aeiou",
 "id" : "id",
 "value" : "value",
 "desc" : "desc"
\} ],
 "name" : "name",
 "alias" : "alias",
 "syncdate" : 0,
 "href" : "http://example.com/aeiou",
 "id" : "id",
 "value" : "value",
 "desc" : "desc"
            } ],
 "stale" : true,
 "client" : [ null, null ],
            "syncdate" : 9,
 "href" : "http://example.com/aeiou",
 "id" : "id"
           },
           "nodeList" : [ null, null ],
           "connectorversion" : "connectorversion",
           "isclusterhost" : true,
 "orglist" : [ null, null ],
 "name" : "name",
 "arrays" : [ null, null ],
 "osversion" : "osversion",
           "iogrp_count" : "iogrp_count",
 "status" : "status",
 "ipaddress" : "ipaddress",
           "datastorelist" : [ {
 "stale" : true,
 "name" : "name",
            "rdmSupported" : true,
```

```
 "syncdate" : 0,
 "freespace" : "freespace",
 "href" : "http://example.com/aeiou",
 "id" : "id",
             "type" : "type",
             "capacity" : "capacity"
\}, {
 "stale" : true,
            "name" : "name",
             "rdmSupported" : true,
 "syncdate" : 0,
 "freespace" : "freespace",
 "href" : "http://example.com/aeiou",
 "id" : "id",
             "type" : "type",
            "capacity" : "capacity"
           } ],
 "iscsi_name" : [ "iscsi_name", "iscsi_name" ],
 "pki_state" : "pki_state",
 "sources" : [ null, null ],
 "vcenterhostid" : "vcenterhostid",
           "cert_revoked" : true,
 "hosttype" : "hosttype",
 "friendlypath" : "friendlypath",
           "esxlist" : [ null, null ],
 "description" : "description",
 "isvcenterhost" : true,
           "isvm" : true,
          "hasagent" : true,
           "modifydate" : 4,
 "nasdconfig" : { },
"dbauthentication" : true,
           "reconciliation_fields" : [ "reconciliation_fields", "reconciliation_fields" ],
          "isproxyhost" : true,
          "udsagent" : {
 "shared_secret" : "shared_secret",
 "agent_version" : "agent_version",
 "haspassword" : true,
 "password" : "password",
             "stale" : true,
             "agenttype" : "agenttype",
            "port" : 4,
             "alternatekey" : "alternatekey",
             "hasalternatekey" : true,
 "syncdate" : 1,
 "href" : "http://example.com/aeiou",
 "id" : "id",
 "username" : "username"
           },
           "mask" : "mask",
 "isesxhost" : true,
 "dataip" : "dataip",
           "maxjobs" : 7,
           "vmtype" : "vmtype",
 "multiregion" : "multiregion",
 "alternateip" : [ "alternateip", "alternateip" ],
           "clearchap" : true,
 "clusterid" : "clusterid",
 "transport" : "transport",
           "ostype" : "ostype",
           "systemdetail" : "systemdetail",
 "agents" : [ null, null ],
 "connect2actip" : "connect2actip",
 "isClusterNode" : true,
 "srcid" : "srcid",
 "WWPN" : [ "WWPN", "WWPN" ],
 "osrelease" : "osrelease",
 "diskpref" : "diskpref",
 "port_count" : "port_count",
 "originalhostid" : "originalhostid"
         },
 "slps" : [ null, null ],
 "clusterid" : "clusterid"
 } ],
 "starttime" : "starttime",
        "verifychoice" : "verifychoice",
 "stale" : true,
 "retentionm" : "retentionm",
 "encrypt" : "encrypt",
 "reptype" : "reptype",
 "exclusioninterval" : "exclusioninterval",
 "options" : [ null, null ],
 "syncdate" : 2,
```

```
 "href" : "http://example.com/aeiou",
 "id" : "id",
 "retention" : "retention",
         "repeatinterval" : "repeatinterval",
         "verification" : true,
         "truncatelog" : "truncatelog",
         "op" : "op",
         "exclusiontype" : "exclusiontype",
 "rpom" : "rpom",
 "endtime" : "endtime",
 "priority" : "priority",
 "rpo" : "rpo",
 "selection" : "selection",
 "policyType" : "policyType",
         "name" : "name",
         "remoteretention" : 8,
        "targetvault" : 5,
         "slt" : {
           "option_href" : "http://example.com/aeiou",
 "policies" : [ null, null ],
 "description" : "description",
 "managedbyagm" : true,
 "sourcename" : "sourcename",
          "source" : [ null, null ],
          "stale" : true,
 "policy_href" : "http://example.com/aeiou",
 "options" : [ null, null ],
          "orglist" : [ null, null ],
 "name" : "name",
 "usedbycloudapp" : true,
 "syncdate" : 6,
 "override" : "override",
 "href" : "http://example.com/aeiou",
 "id" : "id"
        }
       }
 }, {
 "stale" : true,
 "various" : true,
 "name" : "name",
       "syncdate" : 1,
 "href" : "http://example.com/aeiou",
 "id" : "id",
       "value" : "value",
       "policy" : {
         "scheduletype" : "scheduletype",
         "compliancesettings" : {
           "warn_threshold_custom" : 3,
          "stale" : true,
 "error_threshold_custom" : 4,
 "error_threshold_type" : "error_threshold_type",
          "syncdate" : 0,
          "warn_threshold_type" : "warn_threshold_type",
          "href" : "http://example.com/aeiou",
          "id" : "id"
         },
         "sourcevault" : 4,
 "iscontinuous" : true,
 "description" : "description",
 "exclusion" : "exclusion",
 "source" : [ {
 "srcid" : "srcid",
          "host" : {
 "node_logged_in_count" : "node_logged_in_count",
 "uniquename" : "uniquename",
 "svcname" : "svcname",
 "iogrp" : "iogrp",
 "chappassword" : "chappassword",
 "source" : [ null, null ],
 "machinetype" : "machinetype",
 "ostype_special" : "ostype_special",
            "hostname" : "hostname",
            "stale" : true,
 "zone" : "zone",
 "autoupgrade" : "DISABLED",
 "syncdate" : 7,
 "sourcecluster" : "sourcecluster",
            "state" : "state",
            "href" : "http://example.com/aeiou",
 "id" : "id",
 "pki_errors" : [ "pki_errors", "pki_errors" ],
            "reconciliation_needed" : true,
            "isShadowHost" : true,
```

```
 "chapusername" : "chapusername",
         "is_auto_discovery_enabled" : true,
 "nfsoption" : {
 "server" : [ {
 "constant" : "constant",
 "select" : true,
 "description" : "description",
           "type" : "type",
           "editableonmount" : true,
 "default" : "default",
 "stale" : true,
           "selection" : [ {
 "stale" : true,
 "syncdate" : 9,
 "href" : "http://example.com/aeiou",
 "id" : "id",
 "value" : "value",
 "desc" : "desc"
\}, {
 "stale" : true,
 "syncdate" : 9,
 "href" : "http://example.com/aeiou",
 "id" : "id",
 "value" : "value",
 "desc" : "desc"
\} ],
 "name" : "name",
 "alias" : "alias",
 "syncdate" : 0,
 "href" : "http://example.com/aeiou",
 "id" : "id",
 "value" : "value",
 "desc" : "desc"
\}, {
 "constant" : "constant",
 "select" : true,
 "description" : "description",
           "type" : "type",
            "editableonmount" : true,
           "default" : "default",
           "stale" : true,
 "selection" : [ {
 "stale" : true,
             "syncdate" : 9,
 "href" : "http://example.com/aeiou",
 "id" : "id",
 "value" : "value",
 "desc" : "desc"
}, \{ "stale" : true,
 "syncdate" : 9,
 "href" : "http://example.com/aeiou",
 "id" : "id",
 "value" : "value",
 "desc" : "desc"
           } ],
 "name" : "name",
 "alias" : "alias",
 "syncdate" : 0,
           "href" : "http://example.com/aeiou",
 "id" : "id",
 "value" : "value",
 "desc" : "desc"
          } ],
 "stale" : true,
 "client" : [ null, null ],
 "syncdate" : 9,
 "href" : "http://example.com/aeiou",
 "id" : "id"
         },
 "nodeList" : [ null, null ],
 "connectorversion" : "connectorversion",
         "isclusterhost" : true,
 "orglist" : [ null, null ],
 "name" : "name",
 "arrays" : [ null, null ],
 "osversion" : "osversion",
 "iogrp_count" : "iogrp_count",
 "status" : "status",
 "ipaddress" : "ipaddress",
 "datastorelist" : [ {
 "stale" : true,
 "name" : "name",
```

```
 "rdmSupported" : true,
 "syncdate" : 0,
 "freespace" : "freespace",
 "href" : "http://example.com/aeiou",
 "id" : "id",
             "type" : "type",
             "capacity" : "capacity"
\}, {
 "stale" : true,
            "name" : "name
             "rdmSupported" : true,
             "syncdate" : 0,
             "freespace" : "freespace",
 "href" : "http://example.com/aeiou",
 "id" : "id",
             "type" : "type",
             "capacity" : "capacity"
 } ],
 "iscsi_name" : [ "iscsi_name", "iscsi_name" ],
 "pki_state" : "pki_state",
 "sources" : [ null, null ],
 "vcenterhostid" : "vcenterhostid",
 "cert_revoked" : true,
 "hosttype" : "hosttype",
            "friendlypath" : "friendlypath",
 "esxlist" : [ null, null ],
 "description" : "description",
            "isvcenterhost" : true,
            "isvm" : true,
            "hasagent" : true,
            "modifydate" : 4,
            "nasdconfig" : { },
            "dbauthentication" : true,
            "reconciliation_fields" : [ "reconciliation_fields", "reconciliation_fields" ],
            "isproxyhost" : true,
            "udsagent" : {
            "shared secret" : "shared secret",
             "agent_version" : "agent_version",
 "haspassword" : true,
 "password" : "password",
             "stale" : true,
             "agenttype" : "agenttype",
            "port" : 4,
             "alternatekey" : "alternatekey",
             "hasalternatekey" : true,
             "syncdate" : 1,
 "href" : "http://example.com/aeiou",
 "id" : "id",
             "username" : "username"
            },
            "mask" : "mask",
 "isesxhost" : true,
 "dataip" : "dataip",
 "maxjobs" : 7,
            "vmtype" : "vmtype",
            "multiregion" : "multiregion",
            "alternateip" : [ "alternateip", "alternateip" ],
 "clearchap" : true,
 "clusterid" : "clusterid",
            "transport" : "transport",
 "ostype" : "ostype",
 "systemdetail" : "systemdetail",
 "agents" : [ null, null ],
 "connect2actip" : "connect2actip",
 "isClusterNode" : true,
 "srcid" : "srcid",
 "WWPN" : [ "WWPN", "WWPN" ],
 "osrelease" : "osrelease",
 "diskpref" : "diskpref",
 "port_count" : "port_count",
 "originalhostid" : "originalhostid"
          },
          "slps" : [ null, null ],
          "clusterid" : "clusterid"
 }, {
 "srcid" : "srcid",
          "host" : {
            "node_logged_in_count" : "node_logged_in_count",
            "uniquename" : "uniquename",
 "svcname" : "svcname",
 "iogrp" : "iogrp",
 "chappassword" : "chappassword",
            "source" : [ null, null ],
```

```
 "machinetype" : "machinetype",
 "ostype_special" : "ostype_special",
 "hostname" : "hostname",
          "stale" : true,
 "zone" : "zone",
 "autoupgrade" : "DISABLED",
 "syncdate" : 7,
 "sourcecluster" : "sourcecluster",
          "state" : "state",
 "href" : "http://example.com/aeiou",
 "id" : "id",
 "pki_errors" : [ "pki_errors", "pki_errors" ],
          "reconciliation_needed" : true,
 "isShadowHost" : true,
 "chapusername" : "chapusername",
         "is auto discovery enabled" : true,
 "nfsoption" : {
 "server" : [ {
 "constant" : "constant",
 "select" : true,
 "description" : "description",
            "type" : "type",
             "editableonmount" : true,
            "default" : "default",
            "stale" : true,
 "selection" : [ {
 "stale" : true,
              "syncdate" : 9,
 "href" : "http://example.com/aeiou",
 "id" : "id",
 "value" : "value",
 "desc" : "desc"
\}, {
 "stale" : true,
              "syncdate" : 9,
 "href" : "http://example.com/aeiou",
 "id" : "id",
 "value" : "value",
 "desc" : "desc"
            } ],
 "name" : "name",
 "alias" : "alias",
 "syncdate" : 0,
            "href" : "http://example.com/aeiou",
 "id" : "id",
 "value" : "value",
 "desc" : "desc"
\}, {
 "constant" : "constant",
 "select" : true,
 "description" : "description",
             "type" : "type",
            "editableonmount" : true,
            "default" : "default",
             "stale" : true,
            "selection" : [ {
              "stale" : true,
 "syncdate" : 9,
 "href" : "http://example.com/aeiou",
 "id" : "id",
 "value" : "value",
 "desc" : "desc"
           }, {<br>"stale" : true,
 "stale" : true,
 "syncdate" : 9,
 "href" : "http://example.com/aeiou",
 "id" : "id",
 "value" : "value",
 "desc" : "desc"
           {}^{1} "name" : "name",
 "alias" : "alias",
            "syncdate" : 0,
 "href" : "http://example.com/aeiou",
 "id" : "id",
            "value" : "value",
            "desc" : "desc"
           } ],
           "stale" : true,
 "client" : [ null, null ],
 "syncdate" : 9,
 "href" : "http://example.com/aeiou",
 "id" : "id"
```

```
 },
 "nodeList" : [ null, null ],
 "connectorversion" : "connectorversion",
           "isclusterhost" : true,
           "orglist" : [ null, null ],
           "name" : "name",
 "arrays" : [ null, null ],
 "osversion" : "osversion",
           "iogrp_count" : "iogrp_count",
 "status" : "status",
 "ipaddress" : "ipaddress",
           "datastorelist" : [ {
 "stale" : true,
 "name" : "name",
             "rdmSupported" : true,
 "syncdate" : 0,
 "freespace" : "freespace",
 "href" : "http://example.com/aeiou",
 "id" : "id",
             "type" : "type",
             "capacity" : "capacity"
\}, {
 "stale" : true,
 "name" : "name",
             "rdmSupported" : true,
 "syncdate" : 0,
 "freespace" : "freespace",
             "href" : "http://example.com/aeiou",
 "id" : "id",
 "type" : "type",
             "capacity" : "capacity"
           } ],
            "iscsi_name" : [ "iscsi_name", "iscsi_name" ],
           "pki_state" : "pki_state",
 "sources" : [ null, null ],
 "vcenterhostid" : "vcenterhostid",
          "cert revoked" : true,
           "hosttype" : "hosttype",
            "friendlypath" : "friendlypath",
           "esxlist" : [ null, null ],
           "description" : "description",
            "isvcenterhost" : true,
           "isvm" : true,
           "hasagent" : true,
 "modifydate" : 4,
 "nasdconfig" : { },
           "dbauthentication" : true,
           "reconciliation_fields" : [ "reconciliation_fields", "reconciliation_fields" ],
           "isproxyhost" : true,
           "udsagent" : {
 "shared_secret" : "shared_secret",
 "agent_version" : "agent_version",
"haspassword" : true,
             "password" : "password",
 "stale" : true,
 "agenttype" : "agenttype",
             "port" : 4,
 "alternatekey" : "alternatekey",
"hasalternatekey" : true,
             "syncdate" : 1,
 "href" : "http://example.com/aeiou",
 "id" : "id",
             "username" : "username"
           },
            "mask" : "mask",
 "isesxhost" : true,
 "dataip" : "dataip",
 "maxjobs" : 7,
 "vmtype" : "vmtype",
           "multiregion" : "multiregion",
           "alternateip" : [ "alternateip", "alternateip" ],
 "clearchap" : true,
 "clusterid" : "clusterid",
 "transport" : "transport",
 "ostype" : "ostype",
           "systemdetail" : "systemdetail",
 "agents" : [ null, null ],
 "connect2actip" : "connect2actip",
 "isClusterNode" : true,
 "srcid" : "srcid",
 "WWPN" : [ "WWPN", "WWPN" ],
 "osrelease" : "osrelease",
 "diskpref" : "diskpref",
```

```
 "port_count" : "port_count",
 "originalhostid" : "originalhostid"
          },
           "slps" : [ null, null ],
          "clusterid" : "clusterid"
         } ],
 "starttime" : "starttime",
 "verifychoice" : "verifychoice",
 "stale" : true,
 "retentionm" : "retentionm",
 "encrypt" : "encrypt",
 "reptype" : "reptype",
 "exclusioninterval" : "exclusioninterval",
 "options" : [ null, null ],
 "syncdate" : 2,
 "href" : "http://example.com/aeiou",
 "id" : "id",
 "retention" : "retention",
         "repeatinterval" : "repeatinterval",
         "verification" : true,
         "truncatelog" : "truncatelog",
         "op" : "op",
         "exclusiontype" : "exclusiontype",
         "rpom" : "rpom",
         "endtime" : "endtime",
 "priority" : "priority",
 "rpo" : "rpo",
 "selection" : "selection",
 "policyType" : "policyType",
 "name" : "name",
         "remoteretention" : 8,
         "targetvault" : 5,
         "slt" : {
           "option_href" : "http://example.com/aeiou",
 "policies" : [ null, null ],
 "description" : "description",
 "managedbyagm" : true,
 "sourcename" : "sourcename",
 "source" : [ null, null ],
 "stale" : true,
          "policy_href" : "http://example.com/aeiou",
 "options" : [ null, null ],
 "orglist" : [ null, null ],
 "name" : "name",
 "usedbycloudapp" : true,
 "syncdate" : 6,
 "override" : "override",
 "href" : "http://example.com/aeiou",
 "id" : "id"
        }
       }
     } ],
     "syncdate" : 8,
 "href" : "http://example.com/aeiou",
 "id" : "id",
     "expirationoff" : "expirationoff",
     "group" : {
 "membercount" : 6,
 "scheduleoff" : true,
       "description" : "description",
 "modifydate" : 8,
 "stale" : true,
       "managed" : true,
 "srcid" : "srcid",
 "orglist" : [ null, null ],
 "name" : "name",
       "syncdate" : 4,
 "href" : "http://example.com/aeiou",
 "id" : "id"
     }
 },
 "appversion" : "appversion",
 "isrestoring" : true,
 "pathname" : "pathname",
 "failoverstate" : "failoverstate",
    "srcid" : "srcid",
 "orglist" : [ null, null ],
 "name" : "name",
    "sensitivity" : 0,
 "frommount" : true,
 "username" : "username",
    "friendlytype" : "friendlytype"
  }, {
```
```
 "uniquename" : "uniquename",
    "backup" : [ {
 "jobclasscode" : 7,
 "mountedmountpoint" : "mountedmountpoint",
     "sltname" : "sltname",
     "migrate-copythreadcount" : 4,
 "restorelock" : "restorelock",
 "sourceuds" : "sourceuds",
 "mountcapacity" : 9,
 "backupname" : "backupname",
 "copies" : [ null, null ],
     "stale" : true,
 "appname" : "appname",
 "sourcemountpoint" : "sourcemountpoint",
     "zone" : "zone",
 "beginpit" : 5,
 "exportvolume" : [ {
       "stale" : true,
 "exportrule" : [ {
 "exportedname" : "exportedname",
 "stale" : true,
 "exporttype" : "exporttype",
 "client" : [ {
 "exportprop" : [ null, null ],
          "stale" : true,
          "host" : "host",
          "syncdate" : 3,
          "href" : "http://example.com/aeiou",
          "id" : "id",
          "nas-mount-prop" : [ null, null ]
 }, {
 "exportprop" : [ null, null ],
 "stale" : true,
 "host" : "host",
          "syncdate" : 3,
 "href" : "http://example.com/aeiou",
 "id" : "id",
          "nas-mount-prop" : [ null, null ]
       {}^{1} "syncdate" : 2,
        "href" : "http://example.com/aeiou",
         "id" : "id",
        "user" : [ {
          "haspassword" : true,
 "stale" : true,
 "syncdate" : 0,
 "href" : "http://example.com/aeiou",
 "id" : "id",
 "accessmode" : [ "accessmode", "accessmode" ],
 "username" : "username",
 "group" : "group"
 }, {
 "haspassword" : true,
 "stale" : true,
 "syncdate" : 0,
 "href" : "http://example.com/aeiou",
 "id" : "id",
 "accessmode" : [ "accessmode", "accessmode" ],
 "username" : "username",
 "group" : "group"
        } ]
\}, {
 "exportedname" : "exportedname",
 "stale" : true,
 "exporttype" : "exporttype",
 "client" : [ {
 "exportprop" : [ null, null ],
 "stale" : true,
 "host" : "host",
          "syncdate" : 3,
 "href" : "http://example.com/aeiou",
 "id" : "id",
          "nas-mount-prop" : [ null, null ]
}, \{ "exportprop" : [ null, null ],
          "stale" : true,
 "host" : "host",
 "syncdate" : 3,
          "href" : "http://example.com/aeiou",
          "id" : "id",
          "nas-mount-prop" : [ null, null ]
 } ],
 "syncdate" : 2,
```

```
 "href" : "http://example.com/aeiou",
        "id" : "id",
        "user" : [ {
          "haspassword" : true,
          "stale" : true,
 "syncdate" : 0,
 "href" : "http://example.com/aeiou",
 "id" : "id",
 "accessmode" : [ "accessmode", "accessmode" ],
 "username" : "username",
 "group" : "group"
}, \{ "haspassword" : true,
          "stale" : true,
          "syncdate" : 0,
 "href" : "http://example.com/aeiou",
 "id" : "id",
 "accessmode" : [ "accessmode", "accessmode" ],
 "username" : "username",
 "group" : "group"
        } ]
      } ],
      "exportedpath" : "exportedpath",
       "syncdate" : 3,
       "href" : "http://example.com/aeiou",
 "id" : "id",
 "objecttype" : "objecttype",
       "objectid" : "objectid"
 }, {
 "stale" : true,
 "exportrule" : [ {
 "exportedname" : "exportedname",
 "stale" : true,
 "exporttype" : "exporttype",
 "client" : [ {
 "exportprop" : [ null, null ],
 "stale" : true,
 "host" : "host",
 "syncdate" : 3,
 "href" : "http://example.com/aeiou",
 "id" : "id",
          "nas-mount-prop" : [ null, null ]
 }, {
 "exportprop" : [ null, null ],
 "stale" : true,
        "stale": true,<br>"host": "host"
          "syncdate" : 3,
 "href" : "http://example.com/aeiou",
 "id" : "id",
          "nas-mount-prop" : [ null, null ]
        } ],
 "syncdate" : 2,
 "href" : "http://example.com/aeiou",
        "id" : "id",
        "user" : [ {
          "haspassword" : true,
          "stale" : true,
 "syncdate" : 0,
 "href" : "http://example.com/aeiou",
 "id" : "id",
 "accessmode" : [ "accessmode", "accessmode" ],
 "username" : "username",
 "group" : "group"
 }, {
 "haspassword" : true,
 "stale" : true,
 "syncdate" : 0,
 "href" : "http://example.com/aeiou",
 "id" : "id",
 "accessmode" : [ "accessmode", "accessmode" ],
 "username" : "username",
 "group" : "group"
        } ]
\}, {
 "exportedname" : "exportedname",
 "stale" : true,
 "exporttype" : "exporttype",
 "client" : [ {
          "exportprop" : [ null, null ],
 "stale" : true,
 "host" : "host",
          "syncdate" : 3,
```

```
 "href" : "http://example.com/aeiou",
```

```
 "id" : "id",
           "nas-mount-prop" : [ null, null ]
         }, {
           "exportprop" : [ null, null ],
 "stale" : true,
 "host" : "host",
 "syncdate" : 3,
 "href" : "http://example.com/aeiou",
 "id" : "id",
           "nas-mount-prop" : [ null, null ]
         } ],
         "syncdate" : 2,
 "href" : "http://example.com/aeiou",
 "id" : "id",
         "user" : [ {
           "haspassword" : true,
           "stale" : true,
           "syncdate" : 0,
           "href" : "http://example.com/aeiou",
 "id" : "id",
 "accessmode" : [ "accessmode", "accessmode" ],
 "username" : "username",
 "group" : "group"
}, \{ "haspassword" : true,
 "stale" : true,
          "stale" : true,<br>"syncdate" : 0,
           "href" : "http://example.com/aeiou",
 "id" : "id",
 "accessmode" : [ "accessmode", "accessmode" ],
 "username" : "username",
 "group" : "group"
         } ]
\} ],
 "exportedpath" : "exportedpath",
 "syncdate" : 3,
       "href" : "http://example.com/aeiou",
 "id" : "id",
 "objecttype" : "objecttype",
 "objectid" : "objectid"
      } ],
 "nvolumes" : "nvolumes",
 "dnsname" : "dnsname",
      "syncdate" : 0,
 "href" : "http://example.com/aeiou",
 "id" : "id",
      "yaml" : "yaml",
      "flags_text" : [ "flags_text", "flags_text" ],
      "provisioningoptions" : [ null, null ],
 "appclass" : "appclass",
 "mappedhost" : "mappedhost",
 "catalogstate" : "catalogstate",
 "racnodelist" : [ "racnodelist", "racnodelist" ],
 "backupdate" : 9,
 "jobclass" : "jobclass",
 "version" : "version",
      "immutabilitydate" : 8,
      "application_allocated_size" : 7,
      "uniquehostname" : "uniquehostname",
      "powerfactor" : 3,
 "backuplock" : "backuplock",
 "hosttimezone" : "hosttimezone",
 "name" : "name",
 "volgroupname" : "volgroupname",
 "expiration" : 9,
 "policyname" : "policyname",
 "sensitivity" : 8,
 "mountedhost" : [ null, null ],
 "consistencydate" : 0,
 "status" : "status",
 "modifiedbytes" : "modifiedbytes",
 "originatinguds" : "originatinguds",
      "hasmountedmap" : true,
 "consumedsize" : 3,
 "consistencymode" : "consistencymode",
      "hananodelist" : [ "hananodelist", "hananodelist" ],
 "flags" : "flags",
 "logsequences" : [ {
       "stale" : true,
 "beginlsn" : "beginlsn",
 "syncdate" : 5,
 "endlsn" : "endlsn",
 "thread" : "thread",
```

```
 "href" : "http://example.com/aeiou",
       "id" : "id"
 }, {
 "stale" : true,
       "beginlsn" : "beginlsn",
 "syncdate" : 5,
 "endlsn" : "endlsn",
 "thread" : "thread",
       "href" : "http://example.com/aeiou",
        "id" : "id"
     } ],
      "expirytries" : "expirytries",
 "vmpath" : "vmpath",
 "vmname" : "vmname",
 "characteristic" : "characteristic",
"hasdependency" : true,
 "allowedips" : [ "allowedips", "allowedips" ],
 "retainlogs" : true,
 "modifydate" : 1,
 "slpname" : "slpname",
      "restorableobjects" : [ {
 "appState" : 3,
 "systemdb" : true,
      "appstate text" : \lceil "appstate text", "appstate text" ],
       "skippeddb" : "skippeddb",
 "type" : "type",
 "pathname" : "pathname",
 "backedupdb" : "backedupdb",
 "fullpath" : "fullpath",
 "volumeinfo" : [ {
         "uniqueid" : "uniqueid"
\}, {
 "uniqueid" : "uniqueid"
\} ],
 "fileinfo" : [ {
 "filename" : "filename",
 "filepath" : "filepath",
 "isrecursive" : true
\}, {
 "filename" : "filename",
         "filepath" : "filepath",
         "isrecursive" : true
       } ],
      "name" : "name", "faileddb" : "faileddb"
     }, \{\} "appState" : 3,
 "systemdb" : true,
       "appstate_text" : [ "appstate_text", "appstate_text" ],
      appscace_condent refer-<br>"skippeddb" : "skippeddb",
 "type" : "type",
 "pathname" : "pathname",
 "backedupdb" : "backedupdb",
       "fullpath" : "fullpath",
 "volumeinfo" : [ {
 "uniqueid" : "uniqueid"
\}, {
 "uniqueid" : "uniqueid"
       } ],
 "fileinfo" : [ {
 "filename" : "filename",
 "filepath" : "filepath",
         "isrecursive" : true
\}, {
 "filename" : "filename",
 "filepath" : "filepath",
         "isrecursive" : true
       } ],
        "name" : "name",
       "faileddb" : "faileddb"
     {}^{1} "vaultowner" : true,
 "yamlavailable" : true,
 "originalbackupid" : "originalbackupid",
 "migrate-configured" : true,
      "multiregion" : "multiregion",
 "apptype" : "apptype",
 "label" : "label",
      "clusterid" : "clusterid",
      "transport" : "transport",
     "isasm" : true,
      "esxhost" : "esxhost",
      "clonemigrateeligible" : true,
```

```
 "mountedvdisk" : "mountedvdisk",
 "targetuds" : "targetuds",
     "snapshotlocation" : "snapshotlocation",
     "releaselogs" : true,
     "migrate-frequency" : 8,
 "srcid" : "srcid",
 "endpit" : 5,
 "hostisdst" : true,
     "incarnation" : "incarnation",
     "asmswitchcapable" : true,
     "virtualsize" : "virtualsize"
 }, {
 "jobclasscode" : 7,
 "mountedmountpoint" : "mountedmountpoint",
     "sltname" : "sltname",
     "migrate-copythreadcount" : 4,
 "restorelock" : "restorelock",
 "sourceuds" : "sourceuds",
 "mountcapacity" : 9,
 "backupname" : "backupname",
     "copies" : [ null, null ],
     "stale" : true,
 "appname" : "appname",
 "sourcemountpoint" : "sourcemountpoint",
     "zone" : "zone",
 "beginpit" : 5,
 "exportvolume" : [ {
       "stale" : true,
 "exportrule" : [ {
 "exportedname" : "exportedname",
 "stale" : true,
 "exporttype" : "exporttype",
         "client" : [ {
           "exportprop" : [ null, null ],
 "stale" : true,
 "host" : "host",
          "syncdate" : 3,
          "href" : "http://example.com/aeiou",
           "id" : "id",
          "nas-mount-prop" : [ null, null ]
         }, {
           "exportprop" : [ null, null ],
 "stale" : true,
 "host" : "host",
 "syncdate" : 3,
 "href" : "http://example.com/aeiou",
 "id" : "id",
          "nas-mount-prop" : [ null, null ]
        {}^{1} "syncdate" : 2,
 "href" : "http://example.com/aeiou",
 "id" : "id",
         "user" : [ {
           "haspassword" : true,
 "stale" : true,
 "syncdate" : 0,
          "href" : "http://example.com/aeiou",
 "id" : "id",
 "accessmode" : [ "accessmode", "accessmode" ],
          "username" : "username",
          "group" : "group"
}, \{ "haspassword" : true,
 "stale" : true,
 "syncdate" : 0,
 "href" : "http://example.com/aeiou",
 "id" : "id",
 "accessmode" : [ "accessmode", "accessmode" ],
 "username" : "username",
 "group" : "group"
        } ]
\}, {
 "exportedname" : "exportedname",
 "stale" : true,
 "exporttype" : "exporttype",
         "client" : [ {
          "exportprop" : [ null, null ],
 "stale" : true,
 "host" : "host",
          "syncdate" : 3,
 "href" : "http://example.com/aeiou",
 "id" : "id",
          "nas-mount-prop" : [ null, null ]
```

```
 }, {
          "exportprop" : [ null, null ],
 "stale" : true,
 "host" : "host",
          "syncdate" : 3,
          "href" : "http://example.com/aeiou",
          "id" : "id",
          "nas-mount-prop" : [ null, null ]
        } ],
 "syncdate" : 2,
 "href" : "http://example.com/aeiou",
        "id" : "id",
        "user" : [ {
          "haspassword" : true,
 "stale" : true,
 "syncdate" : 0,
 "href" : "http://example.com/aeiou",
 "id" : "id",
 "accessmode" : [ "accessmode", "accessmode" ],
 "username" : "username",
 "group" : "group"
 }, {
 "haspassword" : true,
          "stale" : true,
          "syncdate" : 0,
 "href" : "http://example.com/aeiou",
 "id" : "id",
          "accessmode" : [ "accessmode", "accessmode" ],
 "username" : "username",
 "group" : "group"
        } ]
       } ],
       "exportedpath" : "exportedpath",
 "syncdate" : 3,
 "href" : "http://example.com/aeiou",
 "id" : "id",
 "objecttype" : "objecttype",
       "objectid" : "objectid"
 }, {
 "stale" : true,
       "exportrule" : [ {
         "exportedname" : "exportedname",
 "stale" : true,
 "exporttype" : "exporttype",
 "client" : [ {
 "exportprop" : [ null, null ],
 "stale" : true,
 "host" : "host",
 "syncdate" : 3,
 "href" : "http://example.com/aeiou",
 "id" : "id",
          "nas-mount-prop" : [ null, null ]
}, \{ "exportprop" : [ null, null ],
 "stale" : true,
         "stale": true,<br>"host": "host",
          "syncdate" : 3,
 "href" : "http://example.com/aeiou",
 "id" : "id",
          "nas-mount-prop" : [ null, null ]
        } ],
        . . .<br>"syncdate" : 2,
        "href" : "http://example.com/aeiou",
        "id" : "id",
         "user" : [ {
          "haspassword" : true,
 "stale" : true,
 "syncdate" : 0,
 "href" : "http://example.com/aeiou",
 "id" : "id",
 "accessmode" : [ "accessmode", "accessmode" ],
 "username" : "username",
          "group" : "group"
}, \{ "haspassword" : true,
          "stale" : true,
 "syncdate" : 0,
 "href" : "http://example.com/aeiou",
 "id" : "id",
 "accessmode" : [ "accessmode", "accessmode" ],
 "username" : "username",
 "group" : "group"
        } ]
```

```
}, \left\{ \right. "exportedname" : "exportedname",
 "stale" : true,
 "exporttype" : "exporttype",
 "client" : [ {
 "exportprop" : [ null, null ],
 "stale" : true,
 "host" : "host",
           "syncdate" : 3,
 "href" : "http://example.com/aeiou",
 "id" : "id",
           "nas-mount-prop" : [ null, null ]
 }, {
 "exportprop" : [ null, null ],
 "stale" : true,
 "host" : "host",
 "syncdate" : 3,
 "href" : "http://example.com/aeiou",
 "id" : "id",
           "nas-mount-prop" : [ null, null ]
         } ],
         "syncdate" : 2,
 "href" : "http://example.com/aeiou",
 "id" : "id",
        "user" : [ {
           "haspassword" : true,
          "stale" : true,
          "syncdate" : 0,
 "href" : "http://example.com/aeiou",
 "id" : "id",
 "accessmode" : [ "accessmode", "accessmode" ],
 "username" : "username",
 "group" : "group"
 }, {
 "haspassword" : true,
           "stale" : true,
          "syncdate" : 0,
          "href" : "http://example.com/aeiou",
 "id" : "id",
 "accessmode" : [ "accessmode", "accessmode" ],
 "username" : "username",
 "group" : "group"
         } ]
       } ],
       'exportedpath" : "exportedpath",
       "syncdate" : 3,
 "href" : "http://example.com/aeiou",
 "id" : "id",
 "objecttype" : "objecttype",
       "objectid" : "objectid"
     } ],
      "nvolumes" : "nvolumes",
 "dnsname" : "dnsname",
 "syncdate" : 0,
 "href" : "http://example.com/aeiou",
 "id" : "id",
     "yaml" : "yaml",
 "flags_text" : [ "flags_text", "flags_text" ],
 "provisioningoptions" : [ null, null ],
     "appclass" : "appclass",
 "mappedhost" : "mappedhost",
 "catalogstate" : "catalogstate",
     "racnodelist" : [ "racnodelist", "racnodelist" ],
 "backupdate" : 9,
 "jobclass" : "jobclass",
 "version" : "version",
    "immutabilitydate" : 8,
     "application_allocated_size" : 7,
     "uniquehostname" : "uniquehostname",
     "powerfactor" : 3,
 "backuplock" : "backuplock",
 "hosttimezone" : "hosttimezone",
 "name" : "name",
 "volgroupname" : "volgroupname",
     "expiration" : 9,
     "policyname" : "policyname",
 "sensitivity" : 8,
 "mountedhost" : [ null, null ],
     "consistencydate" : 0,
 "status" : "status",
 "modifiedbytes" : "modifiedbytes",
 "originatinguds" : "originatinguds",
     "hasmountedmap" : true,
```

```
 "consumedsize" : 3,
     "consistencymode" : "consistencymode",
 "hananodelist" : [ "hananodelist", "hananodelist" ],
 "flags" : "flags",
     "logsequences" : [ {
 "stale" : true,
 "beginlsn" : "beginlsn",
 "syncdate" : 5,
 "endlsn" : "endlsn",
 "thread" : "thread",
 "href" : "http://example.com/aeiou",
 "id" : "id"
 }, {
 "stale" : true,
 "beginlsn" : "beginlsn",
 "syncdate" : 5,
 "endlsn" : "endlsn",
 "thread" : "thread",
 "href" : "http://example.com/aeiou",
 "id" : "id"
     } ],
      "expirytries" : "expirytries",
 "vmpath" : "vmpath",
 "vmname" : "vmname",
 "characteristic" : "characteristic",
 "hasdependency" : true,
 "allowedips" : [ "allowedips", "allowedips" ],
     "retainlogs" : true,
 "modifydate" : 1,
 "slpname" : "slpname",
     "restorableobjects" : [ {
 "appState" : 3,
 "systemdb" : true,
      "appstate_text" : [ "appstate_text", "appstate_text" ],
       "skippeddb" : "skippeddb",
 "type" : "type",
 "pathname" : "pathname",
 "backedupdb" : "backedupdb",
 "fullpath" : "fullpath",
 "volumeinfo" : [ {
         "uniqueid" : "uniqueid"
\}, {
 "uniqueid" : "uniqueid"
       } ],
 "fileinfo" : [ {
 "filename" : "filename",
         "filepath" : "filepath",
         "isrecursive" : true
\}, {
 "filename" : "filename",
 "filepath" : "filepath",
 "isrecursive" : true
       } ],
       , ,,,<br>"name" : "name",
       "faileddb" : "faileddb"
 }, {
 "appState" : 3,
 "systemdb" : true,
 "appstate_text" : [ "appstate_text", "appstate_text" ],
 "skippeddb" : "skippeddb",
 "type" : "type",
 "pathname" : "pathname",
 "backedupdb" : "backedupdb",
 "fullpath" : "fullpath",
 "volumeinfo" : [ {
         "uniqueid" : "uniqueid"
\}, {
 "uniqueid" : "uniqueid"
\} ],
 "fileinfo" : [ {
 "filename" : "filename",
 "filepath" : "filepath",
 "isrecursive" : true
\}, {
 "filename" : "filename",
         "filepath" : "filepath",
         "isrecursive" : true
       } ],
       "name" : "name",
       "faileddb" : "faileddb"
     } ],
     "vaultowner" : true,
     "yamlavailable" : true,
```

```
 "originalbackupid" : "originalbackupid",
      "migrate-configured" : true,
 "multiregion" : "multiregion",
 "apptype" : "apptype",
 "label" : "label",
 "clusterid" : "clusterid",
 "transport" : "transport",
      "isasm" : true,
 "esxhost" : "esxhost",
 "clonemigrateeligible" : true,
      "mountedvdisk" : "mountedvdisk",
      "targetuds" : "targetuds",
      "snapshotlocation" : "snapshotlocation",
      "releaselogs" : true,
      "migrate-frequency" : 8,
 "srcid" : "srcid",
 "endpit" : 5,
 "hostisdst" : true,
 "incarnation" : "incarnation",
      "asmswitchcapable" : true,
      "virtualsize" : "virtualsize"
    } ],
 "sources" : [ null, null ],
 "scheduleoff" : true,
    "friendlypath" : "friendlypath",
    "description" : "description",
    "isvm" : true,
    "stale" : true,
 "appname" : "appname",
 "managed" : true,
    "networkname" : "networkname",
    "ignore" : true,
 "syncdate" : 7,
 "sourcecluster" : "sourcecluster",
 "href" : "http://example.com/aeiou",
 "id" : "id",
 "auxinfo" : "auxinfo",
 "isorphan" : true,
 "originalappid" : "originalappid",
 "diskpools" : [ "diskpools", "diskpools" ],
 "protectable" : "protectable",
 "networkip" : "networkip",
 "isclustered" : true,
    "mountedhosts" : [ null, null ],
 "appclass" : "Oracle",
 "apptype" : "apptype",
 "appstate_text" : [ "appstate_text", "appstate_text" ],
 "volumes" : [ "volumes", "volumes" ],
 "available_slp" : [ null, null ],
    "sla" : {
 "dedupasyncoff" : "dedupasyncoff",
 "scheduleoff" : "scheduleoff",
 "description" : "description",
      "modifydate" : 6,
      "stale" : true,
      "logexpirationoff" : true,
      "slp" : {
 "dedupasyncnode" : "dedupasyncnode",
 "description" : "description",
       "createdate" : 0,
        "clusterid" : "clusterid",
        "primarystorage" : "primarystorage",
        "modifydate" : 1,
 "stale" : true,
 "remotenode" : "remotenode",
        "srcid" : "srcid",
 "vaultpool" : {
 "usage_mb" : 7,
         "grainsize" : 4,
 "cloudcredential" : {
 "serviceaccount" : "serviceaccount",
 "clientid" : "clientid",
 "sources" : [ null, null ],
 "secretkey" : "secretkey",
 "cloudtype" : "cloudtype",
           "publickey" : "publickey",
           "vaultudsuid" : 7,
 "clusterId" : 6,
 "privatekey" : "privatekey",
 "endpoint" : "endpoint",
 "stale" : true,
 "credential" : "credential",
           "srcId" : 0,
```

```
 "domain" : "domain",
        "orglist" : [ null, null],"name" : "name", "syncdate" : 0,
         "href" : "http://example.com/aeiou",
 "id" : "id",
 "region" : "region",
 "subscriptionid" : "subscriptionid",
         "projectid" : "projectid"
 },
 "free_mb" : 8,
 "safepct" : 6,
 "storage" : [ "storage", "storage" ],
 "type" : "type",
       "udsuid" : 3, "modifydate" : 6,
 "copies" : [ {
 "stale" : true,
         "clustername" : "clustername",
 "success" : true,
 "syncdate" : 7,
 "clusterid" : 3,
 "href" : "http://example.com/aeiou",
 "id" : "id",
         "errormsg" : "errormsg"
 }, {
 "stale" : true,
         "clustername" : "clustername",
 "success" : true,
 "syncdate" : 7,
 "clusterid" : 3,
 "href" : "http://example.com/aeiou",
 "id" : "id",
         "errormsg" : "errormsg"
        } ],
 "stale" : true,
 "array" : {
 "ipaddress" : "ipaddress",
 "appliance" : {
 "ipaddress" : "ipaddress",
           "pkiBootstrapped" : true,
 "timezone" : "timezone",
 "shared_secret" : "shared_secret",
 "description" : "description",
 "publicip" : "publicip",
 "type" : "type",
           "masterid" : "masterid",
 "password" : "password",
 "protocol" : 1,
           "stale" : true,
           "clusterlist" : [ null, null ],
           "syncdate" : 1,
           "rmipaddress" : [ "rmipaddress", "rmipaddress" ],
 "href" : "http://example.com/aeiou",
 "id" : "id",
 "lastsync" : 7,
           "clusterstatus" : {
 "accessible" : true,
 "copydata" : 4,
            "localdedupcolor" : "localdedupcolor",
 "vdiskcount" : 3,
 "vdiskcolor" : "vdiskcolor",
 "localsnapshotcolor" : "localsnapshotcolor",
 "remoteprotectioncolor" : "remoteprotectioncolor",
            "vdisklimit" : 2
 },
 "importstatus" : "importstatus",
 "datacenter" : "datacenter",
 "clusterid" : "clusterid",
           "secureconnect" : true,
 "version" : "version",
 "name" : "name",
           "callhomeInfo" : {
 "mode" : "mode",
 "stale" : true,
            "disable" : true,
 "syncdate" : 1,
 "href" : "http://example.com/aeiou",
 "id" : "id"
           },
           "username" : "username"
 },
 "diskpools" : [ null, null ],
```

```
 "overallstatus" : "overallstatus",
 "sources" : [ null, null ],
 "clusterid" : 5,
 "storage" : [ {
 "stale" : true,
           "name" : "name",
           "syncdate" : 9,
 "href" : "http://example.com/aeiou",
 "id" : "id",
           "capacity" : 7
 }, {
 "stale" : true,
           "name" : "name",
           "syncdate" : 9,
 "href" : "http://example.com/aeiou",
 "id" : "id",
           "capacity" : 7
\} ],
 "hostcount" : 1,
 "modifydate" : 5,
          "arraytype" : "arraytype",
 "stale" : true,
 "srcid" : 2,
 "orglist" : [ {
           "resourcecollection" : {
 "userlist" : [ "userlist", "userlist" ],
 "slplist" : [ "slplist", "slplist" ],
            "arraylistcount" : 8,
 "hostlist" : [ "hostlist", "hostlist" ],
 "sltlistcount" : 1,
 "applist" : [ "applist", "applist" ],
 "cloudcredentiallist" : [ "cloudcredentiallist", "cloudcredentiallist" ],
 "poollistcount" : 9,
 "arraylist" : [ "arraylist", "arraylist" ],
 "hostlistcount" : 4,
 "applistcount" : 6,
             "lglist" : [ "lglist", "lglist" ],
             "slplistcount" : 5,
 "stale" : true,
 "sltlist" : [ "sltlist", "sltlist" ],
             "userlistcount" : 9,
 "syncdate" : 3,
 "href" : "http://example.com/aeiou",
 "id" : "id",
             "cloudcredentiallistcount" : 6,
             "lglistcount" : 9,
            "poollist" : [ "poollist", "poollist" ]
           },
           "modifydate" : 6,
           "stale" : true,
           "name" : "name",
           "description" : "description",
           "createdate" : 7,
           "syncdate" : 6,
 "href" : "http://example.com/aeiou",
 "id" : "id",
 "version" : "version"
        }, {
           .<br>'resourcecollection" : {
 "userlist" : [ "userlist", "userlist" ],
 "slplist" : [ "slplist", "slplist" ],
             "arraylistcount" : 8,
            "hostlist" : [ "hostlist", "hostlist" ],
 "sltlistcount" : 1,
 "applist" : [ "applist", "applist" ],
             "cloudcredentiallist" : [ "cloudcredentiallist", "cloudcredentiallist" ],
 "poollistcount" : 9,
 "arraylist" : [ "arraylist", "arraylist" ],
 "hostlistcount" : 4,
             "applistcount" : 6,
 "lglist" : [ "lglist", "lglist" ],
 "slplistcount" : 5,
             "stale" : true,
 "sltlist" : [ "sltlist", "sltlist" ],
 "userlistcount" : 9,
             "syncdate" : 3,
 "href" : "http://example.com/aeiou",
 "id" : "id",
            "cloudcredentiallistcount" : 6,
 "lglistcount" : 9,
 "poollist" : [ "poollist", "poollist" ]
 },
```
"modifydate" : 6,

```
 "stale" : true,
 "name" : "name",
 "description" : "description",
            "createdate" : 7,
            "syncdate" : 6,
 "href" : "http://example.com/aeiou",
 "id" : "id",
 "version" : "version"
          } ],
         "name" : "name",<br>"reset" : true,
 "reset" : true,
 "syncdate" : 6,
 "model" : "model",
 "href" : "http://example.com/aeiou",
 "id" : "id",
          "arraytypelabel" : "arraytypelabel",
          "properties" : [ {
            "stale" : true,
            "syncdate" : 2,
 "href" : "http://example.com/aeiou",
 "id" : "id",
 "value" : "value",
            "key" : "key"
 }, {
 "stale" : true,
 "syncdate" : 2,
 "href" : "http://example.com/aeiou",
 "id" : "id",
 "value" : "value",
 "key" : "key"
          } ],
 "username" : "username",
 "status" : "status"
        },
        .<br>"pooltypedisplayname" : "pooltypedisplayname",
        "mdiskgrp" : "mdiskgrp",
        "nocache" : true,
        "syncdate" : 4,
 "vaultprops" : {
 "objectsize" : 7,
          "bucket" : "bucket",
 "accessid" : "accessid",
 "baseurl" : "baseurl",
 "stale" : true,
 "accesskey" : "accesskey",
 "vaulttype" : "vaulttype",
 "syncdate" : 5,
 "authversion" : "authversion",
 "href" : "http://example.com/aeiou",
 "id" : "id",
          "compression" : true,
          "region" : "region"
        },
         "state" : "state",
 "href" : "http://example.com/aeiou",
 "id" : "id",
        "warnpct" : 5,
 "pct" : 3.0576100241049344,
 "ext" : 3,
        "capacity_mb" : 3,
 "srcid" : "srcid",
 "orglist" : [ null, null ],
 "name" : "name",
 "properties" : [ null, null ],
 "status" : "status",
        "pooltype" : "pooltype"
       },
       "performancepool" : "performancepool",
       "localnode" : "localnode",
      "orglist" : [ null, null ],<br>"orglist" : [ null, null ],<br>"name" : "name",
 "name" : "name",
 "syncdate" : 6,
 "href" : "http://example.com/aeiou",
 "id" : "id",
 "cid" : "cid"
 "options" : [ {
 "stale" : true,
       "various" : true,
 "name" : "name",
 "syncdate" : 1,
 "href" : "http://example.com/aeiou",
```
},

"id" : "id",

```
 "value" : "value",
      "policy" : {
        "scheduletype" : "scheduletype",
        "compliancesettings" : {
        "warn_threshold_custom" : 3,
         "stale" : true,
 "error_threshold_custom" : 4,
 "error_threshold_type" : "error_threshold_type",
         "syncdate" : 0,
 "warn_threshold_type" : "warn_threshold_type",
 "href" : "http://example.com/aeiou",
         "id" : "id"
 },
 "sourcevault" : 4,
        "iscontinuous" : true,
 "description" : "description",
 "exclusion" : "exclusion",
 "source" : [ {
 "srcid" : "srcid",
          "host" : {
 "node_logged_in_count" : "node_logged_in_count",
 "uniquename" : "uniquename",
 "svcname" : "svcname",
 "iogrp" : "iogrp",
 "chappassword" : "chappassword",
 "source" : [ null, null ],
 "machinetype" : "machinetype",
          \frac{1}{2}"ostype special" : "ostype special",
 "hostname" : "hostname",
 "stale" : true,
 "zone" : "zone",
 "autoupgrade" : "DISABLED",
 "syncdate" : 7,
 "sourcecluster" : "sourcecluster",
           "state" : "state",
           "href" : "http://example.com/aeiou",
 "id" : "id",
 "pki_errors" : [ "pki_errors", "pki_errors" ],
          reconciliation_needed" : true,
          "isShadowHost": true,
           "chapusername" : "chapusername",
           "is_auto_discovery_enabled" : true,
           "nfsoption" : {
 "server" : [ {
 "constant" : "constant",
 "select" : true,
 "description" : "description",
              "type" : "type",
              "editableonmount" : true,
              "default" : "default",
              "stale" : true,
 "selection" : [ {
 "stale" : true,
               "syncdate" : 9,
 "href" : "http://example.com/aeiou",
 "id" : "id",
               "value" : "value",
               "desc" : "desc"
\}, {
 "stale" : true,
 "syncdate" : 9,
 "href" : "http://example.com/aeiou",
 "id" : "id",
 "value" : "value",
 "desc" : "desc"
              } ],
 "name" : "name",
 "alias" : "alias",
              "syncdate" : 0,
              "href" : "http://example.com/aeiou",
 "id" : "id",
 "value" : "value",
 "desc" : "desc"
\}, {
 "constant" : "constant",
              "select" : true,
 "description" : "description",
 "type" : "type",
              "editableonmount" : true,
              "default" : "default",
              "stale" : true,
 "selection" : [ {
```
"stale" : true,

```
 "syncdate" : 9,
 "href" : "http://example.com/aeiou",
 "id" : "id",
 "value" : "value",
               "desc" : "desc"
\}, {
 "stale" : true,
               "syncdate" : 9,
 "href" : "http://example.com/aeiou",
 "id" : "id",
 "value" : "value",
               "desc" : "desc"
              } ],
 "name" : "name",
 "alias" : "alias",
 "syncdate" : 0,
              "href" : "http://example.com/aeiou",
 "id" : "id",
 "value" : "value",
 "desc" : "desc"
            } ],
 "stale" : true,
 "client" : [ null, null ],
 "syncdate" : 9,
            "href" : "http://example.com/aeiou",
            "id" : "id"
           },
           "nodeList" : [ null, null ],
           "connectorversion" : "connectorversion",
           "isclusterhost" : true,
 "orglist" : [ null, null ],
 "name" : "name",
 "arrays" : [ null, null ],
 "osversion" : "osversion",
 "iogrp_count" : "iogrp_count",
 "status" : "status",
 "ipaddress" : "ipaddress",
           "datastorelist" : [ {
 "stale" : true,
 "name" : "name",
            "rdmSupported" : true,
 "syncdate" : 0,
 "freespace" : "freespace",
            "href" : "http://example.com/aeiou",
 "id" : "id",
 "type" : "type",
            "capacity" : "capacity"
\}, {
 "stale" : true,
 "name" : "name",
           "name" : "name",<br>"rdmSupported" : true,
 "syncdate" : 0,
 "freespace" : "freespace",
 "href" : "http://example.com/aeiou",
 "id" : "id",
 "type" : "type",
            "capacity" : "capacity"
 } ],
 "iscsi_name" : [ "iscsi_name", "iscsi_name" ],
          "pki_state" : "pki_state",
 "sources" : [ null, null ],
 "vcenterhostid" : "vcenterhostid",
           "cert_revoked" : true,
           "hosttype" : "hosttype",
           "friendlypath" : "friendlypath",
 "esxlist" : [ null, null ],
 "description" : "description",
           "isvcenterhost" : true,
           "isvm" : true,
           "hasagent" : true,
 "modifydate" : 4,
 "nasdconfig" : { },
           "dbauthentication" : true,
           "reconciliation_fields" : [ "reconciliation_fields", "reconciliation_fields" ],
          "isproxyhost": true,
           "udsagent" : {
 "shared_secret" : "shared_secret",
 "agent_version" : "agent_version",
            "haspassword" : true,
 "password" : "password",
 "stale" : true,
            "agenttype" : "agenttype",
            "port" : 4,
```

```
 "alternatekey" : "alternatekey",
"hasalternatekey" : true,
 "syncdate" : 1,
 "href" : "http://example.com/aeiou",
 "id" : "id",
            "username" : "username"
          },
          . .<br>"mask" : "mask",
 "isesxhost" : true,
 "dataip" : "dataip",
 "maxjobs" : 7,
 "vmtype" : "vmtype",
 "multiregion" : "multiregion",
 "alternateip" : [ "alternateip", "alternateip" ],
 "clearchap" : true,
 "clusterid" : "clusterid",
 "transport" : "transport",
 "ostype" : "ostype",
          "systemdetail" : "systemdetail",
         "agents" : [ null, null ],
 "connect2actip" : "connect2actip",
 "isClusterNode" : true,
 "srcid" : "srcid",
 "WWPN" : [ "WWPN", "WWPN" ],
          "osrelease" : "osrelease",
 "diskpref" : "diskpref",
 "port_count" : "port_count",
 "originalhostid" : "originalhostid"
 },
 "slps" : [ null, null ],
         "clusterid" : "clusterid"
}, \{ "srcid" : "srcid",
         "host" : {
 "node_logged_in_count" : "node_logged_in_count",
 "uniquename" : "uniquename",
 "svcname" : "svcname",
 "iogrp" : "iogrp",
 "chappassword" : "chappassword",
          "source" : [ null, null ],
 "machinetype" : "machinetype",
 "ostype_special" : "ostype_special",
 "hostname" : "hostname",
          "stale" : true,
 "zone" : "zone",
 "autoupgrade" : "DISABLED",
 "syncdate" : 7,
 "sourcecluster" : "sourcecluster",
 "state" : "state",
 "href" : "http://example.com/aeiou",
 "id" : "id",
 "pki_errors" : [ "pki_errors", "pki_errors" ],
          "reconciliation_needed" : true,
 "isShadowHost" : true,
 "chapusername" : "chapusername",
          "is_auto_discovery_enabled" : true,
          "nfsoption" : {
 "server" : [ {
 "constant" : "constant",
 "select" : true,
 "description" : "description",
 "type" : "type",
             "editableonmount" : true,
 "default" : "default",
 "stale" : true,
             "selection" : [ {
 "stale" : true,
 "syncdate" : 9,
              "href" : "http://example.com/aeiou",
 "id" : "id",
 "value" : "value",
 "desc" : "desc"
\}, {
 "stale" : true,
 "syncdate" : 9,
              "href" : "http://example.com/aeiou",
 "id" : "id",
 "value" : "value",
 "desc" : "desc"
            \} ] ,
             "name" : "name",
             "alias" : "alias",
             "syncdate" : 0,
```

```
 "href" : "http://example.com/aeiou",
 "id" : "id",
 "value" : "value",
 "desc" : "desc"
\}, {
 "constant" : "constant",
 "select" : true,
 "description" : "description",
             "type" : "type",
             "editableonmount" : true,
             "default" : "default",
             "stale" : true,
 "selection" : [ {
 "stale" : true,
              "syncdate" : 9,
 "href" : "http://example.com/aeiou",
 "id" : "id",
 "value" : "value",
 "desc" : "desc"
}, \{ "stale" : true,
              "syncdate" : 9,
 "href" : "http://example.com/aeiou",
 "id" : "id",
              "value" : "value",
              "desc" : "desc"
             } ],
 "name" : "name",
 "alias" : "alias",
 "syncdate" : 0,
             "href" : "http://example.com/aeiou",
 "id" : "id",
 "value" : "value",
 "desc" : "desc"
           } ],
 "stale" : true,
 "client" : [ null, null ],
 "syncdate" : 9,
 "href" : "http://example.com/aeiou",
 "id" : "id"
          },
 "nodeList" : [ null, null ],
 "connectorversion" : "connectorversion",
          "isclusterhost" : true,
 "orglist" : [ null, null ],
 "name" : "name",
 "arrays" : [ null, null ],
 "osversion" : "osversion",
 "iogrp_count" : "iogrp_count",
 "status" : "status",
 "ipaddress" : "ipaddress",
          "datastorelist" : [ {
 "stale" : true,
 "name" : "name",
           "rdmSupported" : true,
 "syncdate" : 0,
 "freespace" : "freespace",
 "href" : "http://example.com/aeiou",
 "id" : "id",
           "type" : "type",
           "capacity" : "capacity"
\}, {
 "stale" : true,
 "name" : "name",
           "rdmSupported" : true,
 "syncdate" : 0,
 "freespace" : "freespace",
 "href" : "http://example.com/aeiou",
 "id" : "id",
           "type" : "type",
           "capacity" : "capacity"
          } ],
          "iscsi_name" : [ "iscsi_name", "iscsi_name" ],
 "pki_state" : "pki_state",
 "sources" : [ null, null ],
 "vcenterhostid" : "vcenterhostid",
 "cert_revoked" : true,
 "hosttype" : "hosttype",
          "friendlypath" : "friendlypath",
 "esxlist" : [ null, null ],
 "description" : "description",
 "isvcenterhost" : true,
          "isvm" : true,
```

```
 "hasagent" : true,
            "modifydate" : 4,
           "nasdoonfig" : {\ },
            "dbauthentication" : true,
            "reconciliation_fields" : [ "reconciliation_fields", "reconciliation_fields" ],
           "isproxyhost" : true,
            "udsagent" : {
             "shared secret" : "shared secret",
              "agent_version" : "agent_version",
 "haspassword" : true,
 "password" : "password",
              "stale" : true,
              "agenttype" : "agenttype",
              "port" : 4,
              "alternatekey" : "alternatekey",
              "hasalternatekey" : true,
 "syncdate" : 1,
 "href" : "http://example.com/aeiou",
 "id" : "id",
              "username" : "username"
            },
             "mask" : "mask",
 "isesxhost" : true,
 "dataip" : "dataip",
 "maxjobs" : 7,
            "vmtype" : "vmtype",
            "multiregion" : "multiregion",
            "alternateip" : [ "alternateip", "alternateip" ],
 "clearchap" : true,
 "clusterid" : "clusterid",
 "transport" : "transport",
 "ostype" : "ostype",
            "systemdetail" : "systemdetail",
 "agents" : [ null, null ],
 "connect2actip" : "connect2actip",
 "isClusterNode" : true,
 "srcid" : "srcid",
 "WWPN" : [ "WWPN", "WWPN" ],
 "osrelease" : "osrelease",
 "diskpref" : "diskpref",
            "port_count" : "port_count",
           "originalhostid" : "originalhostid"
          },
           "slps" : [ null, null ],
          "clusterid" : "clusterid"
         } ],
 "starttime" : "starttime",
 "verifychoice" : "verifychoice",
 "stale" : true,
 "retentionm" : "retentionm",
 "encrypt" : "encrypt",
 "reptype" : "reptype",
 "exclusioninterval" : "exclusioninterval",
 "options" : [ null, null ],
 "syncdate" : 2,
         "href" : "http://example.com/aeiou",
         "id" : "id",
         "retention" : "retention",
         "repeatinterval" : "repeatinterval",
         "verification" : true,
         "truncatelog" : "truncatelog",
         "op" : "op",
         "exclusiontype" : "exclusiontype",
 "rpom" : "rpom",
 "endtime" : "endtime",
 "priority" : "priority",
 "rpo" : "rpo",
 "selection" : "selection",
 "policyType" : "policyType",
        "name" : "name", "remoteretention" : 8,
         "targetvault" : 5,
         "slt" : {
           "option_href" : "http://example.com/aeiou",
 "policies" : [ null, null ],
 "description" : "description",
 "managedbyagm" : true,
 "sourcename" : "sourcename",
          "source" : [ null, null ],
           "stale" : true,
           "policy_href" : "http://example.com/aeiou",
 "options" : [ null, null ],
 "orglist" : [ null, null ],
```

```
 "name" : "name",
          "usedbycloudapp" : true,
 "syncdate" : 6,
 "override" : "override",
 "href" : "http://example.com/aeiou",
 "id" : "id"
        }
      }
     }, {
 "stale" : true,
 "various" : true,
      "name" : "name",
 "syncdate" : 1,
 "href" : "http://example.com/aeiou",
 "id" : "id",
 "value" : "value",
 "policy" : {
        "scheduletype" : "scheduletype",
        "compliancesettings" : {
         "warn_threshold_custom"
         "stale" : true,
          "error_threshold_custom" : 4,
          "error_threshold_type" : "error_threshold_type",
         "syncdate" : 0,
          "warn_threshold_type" : "warn_threshold_type",
 "href" : "http://example.com/aeiou",
 "id" : "id"
        },
 "sourcevault" : 4,
 "iscontinuous" : true,
 "description" : "description",
 "exclusion" : "exclusion",
 "source" : [ {
 "srcid" : "srcid",
          "host" : {
 "node_logged_in_count" : "node_logged_in_count",
 "uniquename" : "uniquename",
 "svcname" : "svcname",
 "iogrp" : "iogrp",
 "chappassword" : "chappassword",
 "source" : [ null, null ],
 "machinetype" : "machinetype",
 "ostype_special" : "ostype_special",
           "hostname" : "hostname",
 "stale" : true,
 "zone" : "zone",
           "autoupgrade" : "DISABLED",
 "syncdate" : 7,
 "sourcecluster" : "sourcecluster",
           "state" : "state",
           "href" : "http://example.com/aeiou",
 "id" : "id",
 "pki_errors" : [ "pki_errors", "pki_errors" ],
           "reconciliation_needed" : true,
 "isShadowHost" : true,
 "chapusername" : "chapusername",
           "is_auto_discovery_enabled" : true,
 "nfsoption" : {
 "server" : [ {
              "constant" : "constant",
 "select" : true,
 "description" : "description",
              "type" : "type",
             \frac{1}{2}"editableonmount" : true,
 "default" : "default",
 "stale" : true,
              "selection" : [ {
                "stale" : true,
                "syncdate" : 9,
                "href" : "http://example.com/aeiou",
 "id" : "id",
 "value" : "value",
 "desc" : "desc"
}, \{ "stale" : true,
                "syncdate" : 9,
 "href" : "http://example.com/aeiou",
 "id" : "id",
 "value" : "value",
                "desc" : "desc"
              } ],
 "name" : "name",
```
"alias" : "alias",

```
 "syncdate" : 0,
 "href" : "http://example.com/aeiou",
 "id" : "id",
 "value" : "value",
 "desc" : "desc"
          }, \left\{ \right. "constant" : "constant",
 "select" : true,
 "description" : "description",
 "type" : "type",
 "editableonmount" : true,
             "default" : "default",
             "stale" : true,
             "selection" : [ {
              "stale" : true,
              "syncdate" : 9,
 "href" : "http://example.com/aeiou",
 "id" : "id",
 "value" : "value",
 "desc" : "desc"
\}, {
 "stale" : true,
 "syncdate" : 9,
 "href" : "http://example.com/aeiou",
             "id" :: "id", "value" : "value",
 "desc" : "desc"
            {}^{1} "name" : "name",
 "alias" : "alias",
             "syncdate" : 0,
 "href" : "http://example.com/aeiou",
 "id" : "id",
 "value" : "value",
 "desc" : "desc"
           } ],
          "stale" : true,<br>"stale" : [ null, null ],<br>"client" : [ null, null ],
 "client" : [ null, null ],
 "syncdate" : 9,
 "href" : "http://example.com/aeiou",
 "id" : "id"
 },
 "nodeList" : [ null, null ],
          "connectorversion" : "connectorversion",
          "isclusterhost" : true,
          "orglist" : [ null, null ],
          "name" : "name",
 "arrays" : [ null, null ],
 "osversion" : "osversion",
 "iogrp_count" : "iogrp_count",
 "status" : "status",
 "ipaddress" : "ipaddress",
 "datastorelist" : [ {
 "stale" : true,
 "name" : "name",
           "rdmSupported" : true,
 "syncdate" : 0,
 "freespace" : "freespace",
 "href" : "http://example.com/aeiou",
 "id" : "id",
           "type" : "type",
           "capacity" : "capacity"
\}, {
 "stale" : true,
 "name" : "name",
           "rdmSupported" : true,
 "syncdate" : 0,
 "freespace" : "freespace",
 "href" : "http://example.com/aeiou",
 "id" : "id",
 "type" : "type",
 "capacity" : "capacity"
          } ],
 "iscsi_name" : [ "iscsi_name", "iscsi_name" ],
 "pki_state" : "pki_state",
         "sources" : [ null, null ],
 "vcenterhostid" : "vcenterhostid",
 "cert_revoked" : true,
          "hosttype" : "hosttype",
          "friendlypath" : "friendlypath",
 "esxlist" : [ null, null ],
 "description" : "description",
 "isvcenterhost" : true,
```

```
 "isvm" : true,
 "hasagent" : true,
 "modifydate" : 4,
 "nasdconfig" : { },
           "dbauthentication" : true,
           "reconciliation_fields" : [ "reconciliation_fields", "reconciliation_fields" ],
           "isproxyhost" : true,
           "udsagent" : {
 "shared_secret" : "shared_secret",
 "agent_version" : "agent_version",
 "haspassword" : true,
             "password" : "password",
 "stale" : true,
 "agenttype" : "agenttype",
             "port" : 4,
 "alternatekey" : "alternatekey",
"hasalternatekey" : true,
             "syncdate" : 1,
             "href" : "http://example.com/aeiou",
             "id" : "id",
            "username" : "username"
           },
           "mask" : "mask",
           "isesxhost" : true,
           "dataip" : "dataip",
 "maxjobs" : 7,
 "vmtype" : "vmtype",
           "multiregion" : "multiregion",
           "alternateip" : [ "alternateip", "alternateip" ],
 "clearchap" : true,
 "clusterid" : "clusterid",
 "transport" : "transport",
 "ostype" : "ostype",
           "systemdetail" : "systemdetail",
 "agents" : [ null, null ],
 "connect2actip" : "connect2actip",
 "isClusterNode" : true,
 "srcid" : "srcid",
 "WWPN" : [ "WWPN", "WWPN" ],
 "osrelease" : "osrelease",
           "diskpref" : "diskpref",
 "port_count" : "port_count",
 "originalhostid" : "originalhostid"
         },
 "slps" : [ null, null ],
 "clusterid" : "clusterid"
 }, {
 "srcid" : "srcid",
          "host" : {
 "node_logged_in_count" : "node_logged_in_count",
 "uniquename" : "uniquename",
 "svcname" : "svcname",
 "iogrp" : "iogrp",
 "chappassword" : "chappassword",
 "source" : [ null, null ],
 "machinetype" : "machinetype",
           "ostype_special" : "ostype_special",
 "hostname" : "hostname",
 "stale" : true,
           "zone" : "zone",
 "autoupgrade" : "DISABLED",
 "syncdate" : 7,
 "sourcecluster" : "sourcecluster",
 "state" : "state",
 "href" : "http://example.com/aeiou",
 "id" : "id",
 "pki_errors" : [ "pki_errors", "pki_errors" ],
           "reconciliation_needed" : true,
           "isShadowHost" : true,
           "chapusername" : "chapusername",
           "is_auto_discovery_enabled" : true,
 "nfsoption" : {
 "server" : [ {
 "constant" : "constant",
 "select" : true,
 "description" : "description",
              "type" : "type",
              "editableonmount" : true,
              "default" : "default",
              "stale" : true,
 "selection" : [ {
 "stale" : true,
                "syncdate" : 9,
```

```
 "href" : "http://example.com/aeiou",
 "id" : "id",
 "value" : "value",
 "desc" : "desc"
\}, {
 "stale" : true,
 "syncdate" : 9,
 "href" : "http://example.com/aeiou",
 "id" : "id",
 "value" : "value",
 "desc" : "desc"
           } ],
 "name" : "name",
 "alias" : "alias",
           "syncdate" : 0,
 "href" : "http://example.com/aeiou",
 "id" : "id",
 "value" : "value",
 "desc" : "desc"
\}, {
 "constant" : "constant",
 "select" : true,
 "description" : "description",
 "type" : "type",
           "editableonmount" : true,
 "default" : "default",
 "stale" : true,
            "selection" : [ {
 "stale" : true,
 "syncdate" : 9,
             "href" : "http://example.com/aeiou",
 "id" : "id",
 "value" : "value",
 "desc" : "desc"
\}, {
 "stale" : true,
             "syncdate" : 9,
 "href" : "http://example.com/aeiou",
 "id" : "id",
 "value" : "value",
 "desc" : "desc"
\} ],
 "name" : "name",
 "alias" : "alias",
 "syncdate" : 0,
 "href" : "http://example.com/aeiou",
 "id" : "id",
 "value" : "value",
 "desc" : "desc"
\} ],
 "stale" : true,
 "client" : [ null, null ],
 "syncdate" : 9,
 "href" : "http://example.com/aeiou",
 "id" : "id"
         },
         "nodeList" : [ null, null ],
 "connectorversion" : "connectorversion",
 "isclusterhost" : true,
         "orglist" : [ null, null ],
 "name" : "name",
 "arrays" : [ null, null ],
 "osversion" : "osversion",
 "iogrp_count" : "iogrp_count",
 "status" : "status",
 "ipaddress" : "ipaddress",
 "datastorelist" : [ {
          "stale" : true,
          "name" : "name",
          "rdmSupported" : true,
 "syncdate" : 0,
 "freespace" : "freespace",
 "href" : "http://example.com/aeiou",
 "id" : "id",
 "type" : "type",
          "capacity" : "capacity"
\}, {
 "stale" : true,
          "name" : "name",
 "rdmSupported" : true,
 "syncdate" : 0,
 "freespace" : "freespace",
          "href" : "http://example.com/aeiou",
```

```
 "id" : "id",
             "type" : "type",
             "capacity" : "capacity"
           } ],
 "iscsi_name" : [ "iscsi_name", "iscsi_name" ],
 "pki_state" : "pki_state",
 "sources" : [ null, null ],
 "vcenterhostid" : "vcenterhostid",
          "cert revoked" : true,
 "hosttype" : "hosttype",
 "friendlypath" : "friendlypath",
           "esxlist" : [ null, null ],
            "description" : "description",
           "isvcenterhost" : true,
           "isvm" : true,
           "hasagent" : true,
            "modifydate" : 4,
 "nasdconfig" : { },
"dbauthentication" : true,
            "reconciliation_fields" : [ "reconciliation_fields", "reconciliation_fields" ],
          "isproxyhost": true,
            "udsagent" : {
 "shared_secret" : "shared_secret",
 "agent_version" : "agent_version",
             "haspassword" : true,
 "password" : "password",
 "stale" : true,
             "agenttype" : "agenttype",
             "port" : 4,
             "alternatekey" : "alternatekey",
             "hasalternatekey" : true,
 "syncdate" : 1,
 "href" : "http://example.com/aeiou",
 "id" : "id",
 "username" : "username"
           },
            "mask" : "mask",
 "isesxhost" : true,
 "dataip" : "dataip",
 "maxjobs" : 7,
           "vmtype" : "vmtype",
 "multiregion" : "multiregion",
 "alternateip" : [ "alternateip", "alternateip" ],
           "clearchap" : true,
 "clusterid" : "clusterid",
 "transport" : "transport",
 "ostype" : "ostype",
           "systemdetail" : "systemdetail",
 "agents" : [ null, null ],
 "connect2actip" : "connect2actip",
 "isClusterNode" : true,
 "srcid" : "srcid",
 "WWPN" : [ "WWPN", "WWPN" ],
 "osrelease" : "osrelease",
 "diskpref" : "diskpref",
 "port_count" : "port_count",
           "originalhostid" : "originalhostid"
 },
 "slps" : [ null, null ],
          "clusterid" : "clusterid"
       \} ],
 "starttime" : "starttime",
 "verifychoice" : "verifychoice",
 "stale" : true,
 "retentionm" : "retentionm",
 "encrypt" : "encrypt",
 "reptype" : "reptype",
 "exclusioninterval" : "exclusioninterval",
 "options" : [ null, null ],
 "syncdate" : 2,
 "href" : "http://example.com/aeiou",
 "id" : "id",
 "retention" : "retention",
 "repeatinterval" : "repeatinterval",
 "verification" : true,
        "truncatelog" : "truncatelog",
        "op" : "op",
        "exclusiontype" : "exclusiontype",
        "rpom" : "rpom",
 "endtime" : "endtime",
 "priority" : "priority",
 "rpo" : "rpo",
 "selection" : "selection",
```

```
 "policyType" : "policyType",
         "name" : "name",
          "remoteretention" : 8,
         "targetvault" : 5,
         "slt" :: \{ "option_href" : "http://example.com/aeiou",
 "policies" : [ null, null ],
 "description" : "description",
 "managedbyagm" : true,
 "sourcename" : "sourcename",
           "source" : [ null, null ],
           "stale" : true,
 "policy_href" : "http://example.com/aeiou",
 "options" : [ null, null ],
 "orglist" : [ null, null ],
            "name" : "name",
            "usedbycloudapp" : true,
           "syncdate" : 6,
           "override" : "override",
 "href" : "http://example.com/aeiou",
 "id" : "id"
         }
        }
      } ],
      "syncdate" : 8,
 "href" : "http://example.com/aeiou",
 "id" : "id",
      "expirationoff" : "expirationoff",
      "group" : {
        "membercount" : 6,
        "scheduleoff" : true,
        "description" : "description",
        "modifydate" : 8,
 "stale" : true,
 "managed" : true,
 "srcid" : "srcid",
 "orglist" : [ null, null ],
       "name" : "name", "syncdate" : 4,
 "href" : "http://example.com/aeiou",
        "id" : "id"
      }
    },
    "appversion" : "appversion",
 "isrestoring" : true,
 "pathname" : "pathname",
    "failoverstate" : "failoverstate",
 "srcid" : "srcid",
 "orglist" : [ null, null ],
 "name" : "name",
    "sensitivity" : 0,
    "frommount" : true,
    "username" : "username",
    "friendlytype" : "friendlytype"
  } ]
```
# **Produces**

}

This API call produces the following media types according to the Accept request header; the media type will be conveyed by the Content-Type response header.

application/json

### **Responses**

**200** Success **[ListApplicationRest](#page-933-0) 400** The request is invalid. **[Error](#page-924-0) 401** Not authenticated. Make sure you specified a valid session id in the Authorization header with Actifio as the scheme. [Error](#page-924-0) **403** Not Authorized. Make sure your assigned roles contain sufficient rights to perform the operation. [Error](#page-924-0) **404** Object not found. Make sure the id/names that are used to identify the objects are valid. [Error](#page-924-0) **500** There are issues with the back-end. The API request cannot be fulfilled. [Error](#page-924-0)

**Path parameters**

**application\_id (required)** *Path Parameter* —

## **Return type** [ListAdvancedOptionRest](#page-933-1)

## **Example data**

{

Content-Type: application/json

```
 "count" : 0,
 "items" : [ {
 "stale" : true,
    "various" : true,
   "name" : "name",
    "syncdate" : 1,
    "href" : "http://example.com/aeiou",
 "id" : "id",
 "value" : "value",
    "policy" : {
      "scheduletype" : "scheduletype",
     "compliancesettings" : {
       "warn_threshold_custom" : 3,
       "stale" : true,
 "error_threshold_custom" : 4,
 "error_threshold_type" : "error_threshold_type",
       "syncdate" : 0,
       "warn_threshold_type" : "warn_threshold_type",
 "href" : "http://example.com/aeiou",
 "id" : "id"
     },
      "sourcevault" : 4,
 "iscontinuous" : true,
 "description" : "description",
      "exclusion" : "exclusion",
 "source" : [ {
 "srcid" : "srcid",
       "host" : {
 "node_logged_in_count" : "node_logged_in_count",
 "uniquename" : "uniquename",
 "svcname" : "svcname",
 "iogrp" : "iogrp",
 "chappassword" : "chappassword",
 "source" : [ null, null ],
 "machinetype" : "machinetype",
 "ostype_special" : "ostype_special",
         "hostname" : "hostname",
 "stale" : true,
 "zone" : "zone",
 "autoupgrade" : "DISABLED",
 "syncdate" : 7,
 "sourcecluster" : "sourcecluster",
         "state" : "state",
 "href" : "http://example.com/aeiou",
 "id" : "id",
 "pki_errors" : [ "pki_errors", "pki_errors" ],
         "reconciliation_needed" : true,
         "isShadowHost" : true,
         "chapusername" : "chapusername",
         "is_auto_discovery_enabled" : true,
 "nfsoption" : {
 "server" : [ {
 "constant" : "constant",
            "select" : true,
            "description" : "description",
            "type" : "type",
            "editableonmount" : true,
 "default" : "default",
 "stale" : true,
 "selection" : [ {
 "stale" : true,
 "syncdate" : 9,
 "href" : "http://example.com/aeiou",
 "id" : "id",
 "value" : "value",
             "desc" : "desc"
\}, {
 "stale" : true,
 "syncdate" : 9,
 "href" : "http://example.com/aeiou",
```

```
 "id" : "id",
 "value" : "value",
 "desc" : "desc"
           } ],
 "name" : "name",
 "alias" : "alias",
 "syncdate" : 0,
 "href" : "http://example.com/aeiou",
 "id" : "id",
 "value" : "value",
 "desc" : "desc"
 }, {
 "constant" : "constant",
 "select" : true,
 "description" : "description",
 "type" : "type",
           "editableonmount" : true,
           "default" : "default",
           "stale" : true,
 "selection" : [ {
 "stale" : true,
            "syncdate" : 9,
 "href" : "http://example.com/aeiou",
 "id" : "id",
            "value" : "value",
            "desc" : "desc"
\}, {
 "stale" : true,
 "syncdate" : 9,
 "href" : "http://example.com/aeiou",
 "id" : "id",
 "value" : "value",
 "desc" : "desc"
           } ],
 "name" : "name",
 "alias" : "alias",
           "syncdate" : 0,
           "href" : "http://example.com/aeiou",
 "id" : "id",
 "value" : "value",
 "desc" : "desc"
        \frac{1}{n},
 "stale" : true,
 "client" : [ null, null ],
 "syncdate" : 9,
 "href" : "http://example.com/aeiou",
 "id" : "id"
        },
        "nodeList" : [ null, null ],
        "connectorversion" : "connectorversion",
        "isclusterhost" : true,
 "orglist" : [ null, null ],
 "name" : "name",
 "arrays" : [ null, null ],
 "osversion" : "osversion",
 "iogrp_count" : "iogrp_count",
 "status" : "status",
 "ipaddress" : "ipaddress",
 "datastorelist" : [ {
         "stale" : true,
         "name" : "name",
         "rdmSupported" : true,
         "syncdate" : 0,
         "freespace" : "freespace",
 "href" : "http://example.com/aeiou",
 "id" : "id",
 "type" : "type",
         "capacity" : "capacity"
 }, {
 "stale" : true,
         "name" : "name",
         "rdmSupported" : true,
 "syncdate" : 0,
 "freespace" : "freespace",
 "href" : "http://example.com/aeiou",
 "id" : "id",
 "type" : "type",
 "capacity" : "capacity"
        } ],
 "iscsi_name" : [ "iscsi_name", "iscsi_name" ],
 "pki_state" : "pki_state",
 "sources" : [ null, null ],
 "vcenterhostid" : "vcenterhostid",
```

```
"cert revoked" : true,
         "hosttype" : "hosttype",
         "friendlypath" : "friendlypath",
         "esxlist" : [ null, null ],
         "description" : "description",
         "isvcenterhost" : true,
         "isvm" : true,
         "hasagent" : true,
 "modifydate" : 4,
 "nasdconfig" : { },
 "dbauthentication" : true,
        "reconciliation fields" : [ "reconciliation fields", "reconciliation fields" ],
 "isproxyhost" : true,
 "udsagent" : {
 "shared_secret" : "shared_secret",
 "agent_version" : "agent_version",
 "haspassword" : true,
 "password" : "password",
 "stale" : true,
 "agenttype" : "agenttype",
         "port" : 4,
          "alternatekey" : "alternatekey",
          "hasalternatekey" : true,
          "syncdate" : 1,
 "href" : "http://example.com/aeiou",
 "id" : "id",
 "username" : "username"
         },
         "mask" : "mask",
         "isesxhost" : true,
 "dataip" : "dataip",
 "maxjobs" : 7,
 "vmtype" : "vmtype",
 "multiregion" : "multiregion",
 "alternateip" : [ "alternateip", "alternateip" ],
 "clearchap" : true,
 "clusterid" : "clusterid",
 "transport" : "transport",
 "ostype" : "ostype",
         "systemdetail" : "systemdetail",
 "agents" : [ null, null ],
 "connect2actip" : "connect2actip",
 "isClusterNode" : true,
 "srcid" : "srcid",
 "WWPN" : [ "WWPN", "WWPN" ],
 "osrelease" : "osrelease",
         "diskpref" : "diskpref",
 "port_count" : "port_count",
 "originalhostid" : "originalhostid"
 },
 "slps" : [ null, null ],
 "clusterid" : "clusterid"
 }, {
 "srcid" : "srcid",
       "host" : {
         "node_logged_in_count" : "node_logged_in_count",
 "uniquename" : "uniquename",
 "svcname" : "svcname",
 "iogrp" : "iogrp",
 "chappassword" : "chappassword",
 "source" : [ null, null ],
 "machinetype" : "machinetype",
         "ostype_special" : "ostype_special",
         "hostname" : "hostname",
 "stale" : true,
 "zone" : "zone",
 "autoupgrade" : "DISABLED",
 "syncdate" : 7,
 "sourcecluster" : "sourcecluster",
         "state" : "state",
         "href" : "http://example.com/aeiou",
 "id" : "id",
 "pki_errors" : [ "pki_errors", "pki_errors" ],
         "reconciliation_needed" : true,
        "isShadowHost": true,
         "chapusername" : "chapusername",
         "is_auto_discovery_enabled" : true,
         "nfsoption" : {
          "server" : [ {
 "constant" : "constant",
 "select" : true,
 "description" : "description",
 "type" : "type",
```

```
 "editableonmount" : true,
          "default" : "default",
           "stale" : true,
           "selection" : [ {
            "stale" : true,
 "syncdate" : 9,
 "href" : "http://example.com/aeiou",
 "id" : "id",
            "value" : "value",
            "desc" : "desc"
\}, {
 "stale" : true,
 "syncdate" : 9,
 "href" : "http://example.com/aeiou",
 "id" : "id",
 "value" : "value",
 "desc" : "desc"
 } ],
 "name" : "name",
 "alias" : "alias",
 "syncdate" : 0,
 "href" : "http://example.com/aeiou",
 "id" : "id",
 "value" : "value",
 "desc" : "desc"
 }, {
 "constant" : "constant",
          "select" : true,
 "description" : "description",
 "type" : "type",
          "editableonmount" : true,
 "default" : "default",
 "stale" : true,
          "selection" : [ {
 "stale" : true,
 "syncdate" : 9,
 "href" : "http://example.com/aeiou",
 "id" : "id",
 "value" : "value",
 "desc" : "desc"
\}, {
 "stale" : true,
 "syncdate" : 9,
            "href" : "http://example.com/aeiou",
 "id" : "id",
 "value" : "value",
 "desc" : "desc"
          } ],
 "name" : "name",
 "alias" : "alias",
 "syncdate" : 0,
 "href" : "http://example.com/aeiou",
 "id" : "id",
 "value" : "value",
          "desc" : "desc"
         } ],
 "stale" : true,
 "client" : [ null, null ],
 "syncdate" : 9,
         "href" : "http://example.com/aeiou",
         "id" : "id"
       },
       "nodeList" : [ null, null ],
       "connectorversion" : "connectorversion",
       "isclusterhost" : true,
 "orglist" : [ null, null ],
 "name" : "name",
 "arrays" : [ null, null ],
 "osversion" : "osversion",
       "iogrp_count" : "iogrp_count",
 "status" : "status",
 "ipaddress" : "ipaddress",
       "datastorelist" : [ {
 "stale" : true,
 "name" : "name",
         "rdmSupported" : true,
 "syncdate" : 0,
 "freespace" : "freespace",
         "href" : "http://example.com/aeiou",
 "id" : "id",
 "type" : "type",
 "capacity" : "capacity"
       }, {
```

```
 "stale" : true,
          "name" : "name",
          "rdmSupported" : true,
 "syncdate" : 0,
 "freespace" : "freespace",
 "href" : "http://example.com/aeiou",
 "id" : "id",
 "type" : "type",
          "capacity" : "capacity"
 } ],
 "iscsi_name" : [ "iscsi_name", "iscsi_name" ],
        "pki state" : "pki state",
 "sources" : [ null, null ],
 "vcenterhostid" : "vcenterhostid",
         "cert_revoked" : true,
         "hosttype" : "hosttype",
         "friendlypath" : "friendlypath",
 "esxlist" : [ null, null ],
 "description" : "description",
 "isvcenterhost" : true,
         "isvm" : true,
        "hasagent" : true,
 "modifydate" : 4,
 "nasdconfig" : { },
         "dbauthentication" : true,
         "reconciliation_fields" : [ "reconciliation_fields", "reconciliation_fields" ],
        "isproxyhost" : true,
         "udsagent" : {
 "shared_secret" : "shared_secret",
 "agent_version" : "agent_version",
 "haspassword" : true,
 "password" : "password",
 "stale" : true,
 "agenttype" : "agenttype",
         "port" : 4,
 "alternatekey" : "alternatekey",
"hasalternatekey" : true,
 "syncdate" : 1,
 "href" : "http://example.com/aeiou",
 "id" : "id",
          "username" : "username"
 },
 "mask" : "mask",
         "isesxhost" : true,
 "dataip" : "dataip",
 "maxjobs" : 7,
         "vmtype" : "vmtype",
 "multiregion" : "multiregion",
 "alternateip" : [ "alternateip", "alternateip" ],
 "clearchap" : true,
 "clusterid" : "clusterid",
 "transport" : "transport",
 "ostype" : "ostype",
         "systemdetail" : "systemdetail",
 "agents" : [ null, null ],
 "connect2actip" : "connect2actip",
         "isClusterNode" : true,
 "srcid" : "srcid",
 "WWPN" : [ "WWPN", "WWPN" ],
         "osrelease" : "osrelease",
 "diskpref" : "diskpref",
 "port_count" : "port_count",
         "originalhostid" : "originalhostid"
 },
       "slps" : [ null, null ],
       "clusterid" : "clusterid"
 } ],
 "starttime" : "starttime",
 "verifychoice" : "verifychoice",
 "stale" : true,
 "retentionm" : "retentionm",
 "encrypt" : "encrypt",
 "reptype" : "reptype",
 "exclusioninterval" : "exclusioninterval",
 "options" : [ null, null ],
 "syncdate" : 2,
 "href" : "http://example.com/aeiou",
 "id" : "id",
 "retention" : "retention",
     "repeatinterval" : "repeatinterval",
 "verification" : true,
 "truncatelog" : "truncatelog",
     "op" : "op",
```

```
 "exclusiontype" : "exclusiontype",
 "rpom" : "rpom",
 "endtime" : "endtime",
 "priority" : "priority",
 "rpo" : "rpo",
 "selection" : "selection",
 "policyType" : "policyType",
 "name" : "name",
      "remoteretention" : 8,
      "targetvault" : 5,
     "slt" : {\mathbb{C}} "option_href" : "http://example.com/aeiou",
 "policies" : [ null, null ],
 "description" : "description",
 "managedbyagm" : true,
 "sourcename" : "sourcename",
 "source" : [ null, null ],
 "stale" : true,
 "policy_href" : "http://example.com/aeiou",
 "options" : [ null, null ],
 "orglist" : [ null, null ],
      "name" : "name", "usedbycloudapp" : true,
       "syncdate" : 6,
       "override" : "override",
 "href" : "http://example.com/aeiou",
 "id" : "id"
     }
   }
 }, \{ "stale" : true,
 "various" : true,
 "name" : "name",
    "syncdate" : 1,
 "href" : "http://example.com/aeiou",
 "id" : "id",
    "value" : "value",
    "policy" : {
      "scheduletype" : "scheduletype",
      "compliancesettings" : {
       "warn_threshold_custom" : 3,
 "stale" : true,
 "error_threshold_custom" : 4,
       "error_threshold_type" : "error_threshold_type",
       "syncdate" : 0,
       "warn_threshold_type" : "warn_threshold_type",
 "href" : "http://example.com/aeiou",
 "id" : "id"
      },
 "sourcevault" : 4,
 "iscontinuous" : true,
 "description" : "description",
 "exclusion" : "exclusion",
 "source" : [ {
 "srcid" : "srcid",
       "host" : {
         "node_logged_in_count" : "node_logged_in_count",
 "uniquename" : "uniquename",
 "svcname" : "svcname",
 "iogrp" : "iogrp",
 "chappassword" : "chappassword",
         "source" : [ null, null ],
         "machinetype" : "machinetype",
 "ostype_special" : "ostype_special",
 "hostname" : "hostname",
 "stale" : true,
 "zone" : "zone",
 "autoupgrade" : "DISABLED",
 "syncdate" : 7,
 "sourcecluster" : "sourcecluster",
 "state" : "state",
 "href" : "http://example.com/aeiou",
 "id" : "id",
 "pki_errors" : [ "pki_errors", "pki_errors" ],
         "reconciliation_needed" : true,
         "isShadowHost" : true,
         "chapusername" : "chapusername",
         "is_auto_discovery_enabled" : true,
         "nfsoption" : {
 "server" : [ {
 "constant" : "constant",
 "select" : true,
 "description" : "description",
```

```
 "type" : "type",
          "editableonmount" : true,
 "default" : "default",
 "stale" : true,
          "selection" : [ {
 "stale" : true,
 "syncdate" : 9,
 "href" : "http://example.com/aeiou",
 "id" : "id",
 "value" : "value",
 "desc" : "desc"
\}, {
 "stale" : true,
 "syncdate" : 9,
 "href" : "http://example.com/aeiou",
 "id" : "id",
 "value" : "value",
 "desc" : "desc"
          } ],
 "name" : "name",
 "alias" : "alias",
 "syncdate" : 0,
 "href" : "http://example.com/aeiou",
 "id" : "id",
 "value" : "value",
          "desc" : "desc"
 }, {
 "constant" : "constant",
 "select" : true,
 "description" : "description",
          "type" : "type",
          "editableonmount" : true,
 "default" : "default",
 "stale" : true,
          "selection" : [ {
            "stale" : true,
           "syncdate" : 9,
           "href" : "http://example.com/aeiou",
 "id" : "id",
 "value" : "value",
 "desc" : "desc"
\}, {
 "stale" : true,
           "syncdate" : 9,
 "href" : "http://example.com/aeiou",
 "id" : "id",
 "value" : "value",
 "desc" : "desc"
          } ],
 "name" : "name",
 "alias" : "alias",
 "syncdate" : 0,
          "href" : "http://example.com/aeiou",
 "id" : "id",
 "value" : "value",
 "desc" : "desc"
         } ],
 "stale" : true,
 "client" : [ null, null ],
         "syncdate" : 9,
 "href" : "http://example.com/aeiou",
 "id" : "id"
       },
 "nodeList" : [ null, null ],
 "connectorversion" : "connectorversion",
       "isclusterhost" : true,
 "orglist" : [ null, null ],
 "name" : "name",
 "arrays" : [ null, null ],
 "osversion" : "osversion",
 "iogrp_count" : "iogrp_count",
 "status" : "status",
 "ipaddress" : "ipaddress",
       "datastorelist" : [ {
 "stale" : true,
 "name" : "name",
         "rdmSupported" : true,
 "syncdate" : 0,
 "freespace" : "freespace",
 "href" : "http://example.com/aeiou",
 "id" : "id",
 "type" : "type",
 "capacity" : "capacity"
```

```
 }, {
           "stale" : true,
          "name" : "name",
           "rdmSupported" : true,
 "syncdate" : 0,
 "freespace" : "freespace",
 "href" : "http://example.com/aeiou",
 "id" : "id",
          "type" : "type",
          "capacity" : "capacity"
         } ],
         "iscsi_name" : [ "iscsi_name", "iscsi_name" ],
 "pki_state" : "pki_state",
 "sources" : [ null, null ],
         "vcenterhostid" : "vcenterhostid",
        "cert revoked" : true,
        "hosttype" : "hosttype"
         "friendlypath" : "friendlypath",
 "esxlist" : [ null, null ],
 "description" : "description",
         "isvcenterhost" : true,
         "isvm" : true,
         "hasagent" : true,
         "modifydate" : 4,
        "nastconfig" : \{\} "dbauthentication" : true,
         "reconciliation_fields" : [ "reconciliation_fields", "reconciliation_fields" ],
         "isproxyhost" : true,
         "udsagent" : {
 "shared_secret" : "shared_secret",
 "agent_version" : "agent_version",
 "haspassword" : true,
 "password" : "password",
 "stale" : true,
 "agenttype" : "agenttype",
           "port" : 4,
          "alternatekey" : "alternatekey",
          "hasalternatekey" : true,
 "syncdate" : 1,
 "href" : "http://example.com/aeiou",
 "id" : "id",
          "username" : "username"
         },
         "mask" : "mask",
 "isesxhost" : true,
 "dataip" : "dataip",
 "maxjobs" : 7,
 "vmtype" : "vmtype",
 "multiregion" : "multiregion",
 "alternateip" : [ "alternateip", "alternateip" ],
 "clearchap" : true,
 "clusterid" : "clusterid",
 "transport" : "transport",
         "ostype" : "ostype",
         "systemdetail" : "systemdetail",
 "agents" : [ null, null ],
 "connect2actip" : "connect2actip",
 "isClusterNode" : true,
 "srcid" : "srcid",
 "WWPN" : [ "WWPN", "WWPN" ],
 "osrelease" : "osrelease",
 "diskpref" : "diskpref",
         "port_count" : "port_count",
         "originalhostid" : "originalhostid"
       },
 "slps" : [ null, null ],
 "clusterid" : "clusterid"
 }, {
 "srcid" : "srcid",
       "host" : {
 "node_logged_in_count" : "node_logged_in_count",
 "uniquename" : "uniquename",
 "svcname" : "svcname",
 "iogrp" : "iogrp",
 "chappassword" : "chappassword",
         "source" : [ null, null ],
 "machinetype" : "machinetype",
 "ostype_special" : "ostype_special",
        "hostname" : "hostname",
 "stale" : true,
 "zone" : "zone",
 "autoupgrade" : "DISABLED",
```
"syncdate" : 7,

```
 "sourcecluster" : "sourcecluster",
 "state" : "state",
 "href" : "http://example.com/aeiou",
 "id" : "id",
 "pki_errors" : [ "pki_errors", "pki_errors" ],
       "reconciliation_needed" : true,
 "isShadowHost" : true,
 "chapusername" : "chapusername",
       "is_auto_discovery_enabled" : true,
 "nfsoption" : {
 "server" : [ {
 "constant" : "constant",
 "select" : true,
 "description" : "description",
          "type" : "type",
          "editableonmount" : true,
 "default" : "default",
 "stale" : true,
          "selection" : [ {
           "stale" : true,
 "syncdate" : 9,
 "href" : "http://example.com/aeiou",
 "id" : "id",
 "value" : "value",
 "desc" : "desc"
\}, {
 "stale" : true,
           "syncdate" : 9,
 "href" : "http://example.com/aeiou",
 "id" : "id",
 "value" : "value",
 "desc" : "desc"
          } ],
 "name" : "name",
 "alias" : "alias",
 "syncdate" : 0,
          "href" : "http://example.com/aeiou",
 "id" : "id",
 "value" : "value",
 "desc" : "desc"
        }, { } "constant" : "constant",
 "select" : true,
 "description" : "description",
          "type" : "type",
          "editableonmount" : true,
          "default" : "default",
          "stale" : true,
 "selection" : [ {
 "stale" : true,
 "syncdate" : 9,
 "href" : "http://example.com/aeiou",
 "id" : "id",
 "value" : "value",
 "desc" : "desc"
\}, {
 "stale" : true,
 "syncdate" : 9,
 "href" : "http://example.com/aeiou",
 "id" : "id",
 "value" : "value",
 "desc" : "desc"
          } ],
 "name" : "name",
 "alias" : "alias",
 "syncdate" : 0,
 "href" : "http://example.com/aeiou",
 "id" : "id",
 "value" : "value",
 "desc" : "desc"
        {}^{1} "stale" : true,
 "client" : [ null, null ],
 "syncdate" : 9,
 "href" : "http://example.com/aeiou",
 "id" : "id"
 },
 "nodeList" : [ null, null ],
       "connectorversion" : "connectorversion",
       "isclusterhost" : true,
 "orglist" : [ null, null ],
 "name" : "name",
       "arrays" : [ null, null ],
```

```
 "osversion" : "osversion",
 "iogrp_count" : "iogrp_count",
 "status" : "status",
 "ipaddress" : "ipaddress",
        "datastorelist" : [ {
 "stale" : true,
 "name" : "name",
          "rdmSupported" : true,
 "syncdate" : 0,
 "freespace" : "freespace",
 "href" : "http://example.com/aeiou",
 "id" : "id",
 "type" : "type",
 "capacity" : "capacity"
 }, {
 "stale" : true,
 "name" : "name",
          "rdmSupported" : true,
 "syncdate" : 0,
 "freespace" : "freespace",
          "href" : "http://example.com/aeiou",
          "id" : "id",
 "type" : "type",
 "capacity" : "capacity"
        } ],
 "iscsi_name" : [ "iscsi_name", "iscsi_name" ],
 "pki_state" : "pki_state",
 "sources" : [ null, null ],
 "vcenterhostid" : "vcenterhostid",
 "cert_revoked" : true,
        "hosttype" : "hosttype",
        "friendlypath" : "friendlypath",
        "esxlist" : [ null, null ],
 "description" : "description",
 "isvcenterhost" : true,
        "isvm" : true,
        "hasagent" : true,
 "modifydate" : 4,
 "nasdconfig" : { },
 "dbauthentication" : true,
        "reconciliation_fields" : [ "reconciliation_fields", "reconciliation_fields" ],
 "isproxyhost" : true,
 "udsagent" : {
          "shared_secret" : "shared_secret",
 "agent_version" : "agent_version",
 "haspassword" : true,
          "password" : "password",
 "stale" : true,
 "agenttype" : "agenttype",
         "port" : 4,
 "alternatekey" : "alternatekey",
"hasalternatekey" : true,
 "syncdate" : 1,
 "href" : "http://example.com/aeiou",
 "id" : "id",
          "username" : "username"
        },
         "mask" : "mask",
        "isesxhost" : true,
        "dataip" : "dataip",
 "maxjobs" : 7,
 "vmtype" : "vmtype",
        "multiregion" : "multiregion",
         "alternateip" : [ "alternateip", "alternateip" ],
 "clearchap" : true,
 "clusterid" : "clusterid",
 "transport" : "transport",
 "ostype" : "ostype",
        "systemdetail" : "systemdetail",
 "agents" : [ null, null ],
 "connect2actip" : "connect2actip",
 "isClusterNode" : true,
 "srcid" : "srcid",
 "WWPN" : [ "WWPN", "WWPN" ],
 "osrelease" : "osrelease",
        "diskpref" : "diskpref",
 "port_count" : "port_count",
 "originalhostid" : "originalhostid"
       },
 "slps" : [ null, null ],
 "clusterid" : "clusterid"
 } ],
 "starttime" : "starttime",
```

```
 "verifychoice" : "verifychoice",
 "stale" : true,
 "retentionm" : "retentionm",
 "encrypt" : "encrypt",
 "reptype" : "reptype",
      "exclusioninterval" : "exclusioninterval",
 "options" : [ null, null ],
 "syncdate" : 2,
 "href" : "http://example.com/aeiou",
 "id" : "id",
 "retention" : "retention",
      "repeatinterval" : "repeatinterval",
 "verification" : true,
 "truncatelog" : "truncatelog",
      "op" : "op",
      "exclusiontype" : "exclusiontype",
      "rpom" : "rpom",
      "endtime" : "endtime",
 "priority" : "priority",
 "rpo" : "rpo",
 "selection" : "selection",
      "policyType" : "policyType",
      "name" : "name",
      "remoteretention" : 8,
      "targetvault" : 5,
      "slt" : {
       "option href" : "http://example.com/aeiou",
       "policies" : [ null, null ],
 "description" : "description",
 "managedbyagm" : true,
       "sourcename" : "sourcename",
 "source" : [ null, null ],
 "stale" : true,
        "policy_href" : "http://example.com/aeiou",
 "options" : [ null, null ],
 "orglist" : [ null, null ],
 "name" : "name",
 "usedbycloudapp" : true,
 "syncdate" : 6,
 "override" : "override",
        "href" : "http://example.com/aeiou",
        "id" : "id"
      }
    }
  } ]
```
### **Produces**

}

This API call produces the following media types according to the Accept request header; the media type will be conveyed by the Content-Type response header.

application/json

# **Responses 200**

Success [ListAdvancedOptionRest](#page-933-1) **400** The request is invalid. [Error](#page-924-0) **401** Not authenticated. Make sure you specified a valid session id in the Authorization header with Actifio as the scheme. [Error](#page-924-0) **403** Not Authorized. Make sure your assigned roles contain sufficient rights to perform the operation. [Error](#page-924-0) **404** Object not found. Make sure the id/names that are used to identify the objects are valid. [Error](#page-924-0) **500**

There are issues with the back-end. The API request cannot be fulfilled. [Error](#page-924-0)

GET /application/{application\_id}/workflow

[Up](#page-0-0)

Get list of workflows for the particular application. It requires Workflow View right. (**listWorkflows**)

### **Path parameters**

**application\_id (required)** *Path Parameter* —

**Return type [ListWorkflowRest](#page-939-0)** 

**Example data** Content-Type: application/json

```
{
  "count" : 0,
  "items" : [ {
 "cluster" : {
 "ipaddress" : "ipaddress",
      "pkiBootstrapped" : true,
      "timezone" : "timezone",
 "shared_secret" : "shared_secret",
 "description" : "description",
 "publicip" : "publicip",
 "type" : "type",
      "masterid" : "masterid",
 "password" : "password",
 "protocol" : 1,
      "stale" : true,
      "clusterlist" : [ null, null ],
      "syncdate" : 1,
      "rmipaddress" : [ "rmipaddress", "rmipaddress" ],
 "href" : "http://example.com/aeiou",
 "id" : "id",
 "lastsync" : 7,
 "clusterstatus" : {
 "accessible" : true,
 "copydata" : 4,
       "localdedupcolor" : "localdedupcolor",
 "vdiskcount" : 3,
 "vdiskcolor" : "vdiskcolor",
       "localsnapshotcolor" : "localsnapshotcolor",
        "remoteprotectioncolor" : "remoteprotectioncolor",
        "vdisklimit" : 2
 },
 "importstatus" : "importstatus",
 "datacenter" : "datacenter",
 "clusterid" : "clusterid",
      "secureconnect" : true,
 "version" : "version",
 "name" : "name",
 "callhomeInfo" : {
 "mode" : "mode",
 "stale" : true,
 "disable" : true,
       "syncdate" : 1,
 "href" : "http://example.com/aeiou",
 "id" : "id"
 },
 "username" : "username"
    },
 "schedule" : {
 "stale" : true,
      "syncdate" : 2,
      "interval" : "interval",
 "time" : "time",
 "href" : "http://example.com/aeiou",
 "id" : "id",
 "frequency" : "frequency"
 },
 "stale" : true,
 "application" : {
 "uniquename" : "uniquename",
      "backup" : [ {
 "jobclasscode" : 7,
 "mountedmountpoint" : "mountedmountpoint",
       "sltname" : "sltname",
 "migrate-copythreadcount" : 4,
 "restorelock" : "restorelock",
 "sourceuds" : "sourceuds",
        "mountcapacity" : 9,
 "backupname" : "backupname",
 "copies" : [ null, null ],
       "stale" : true,
 "appname" : "appname",
 "sourcemountpoint" : "sourcemountpoint",
       "zone" : "zone",
        "beginpit" : 5,
        "exportvolume" : [ {
         "stale" : true,
 "exportrule" : [ {
 "exportedname" : "exportedname",
 "stale" : true,
 "exporttype" : "exporttype",
 "client" : [ {
             "exportprop" : [ null, null ],
```

```
 "stale" : true,
 "host" : "host",
           "syncdate" : 3,
 "href" : "http://example.com/aeiou",
 "id" : "id",
           "nas-mount-prop" : [ null, null ]
 }, {
 "exportprop" : [ null, null ],
 "stale" : true,
 "host" : "host",
           "syncdate" : 3,
           "href" : "http://example.com/aeiou",
           "id" : "id",
           "nas-mount-prop" : [ null, null ]
         } ],
 "syncdate" : 2,
 "href" : "http://example.com/aeiou",
 "id" : "id",
         "user" : [ {
           "haspassword" : true,
 "stale" : true,
 "syncdate" : 0,
 "href" : "http://example.com/aeiou",
 "id" : "id",
 "accessmode" : [ "accessmode", "accessmode" ],
 "username" : "username",
 "group" : "group"
 }, {
 "haspassword" : true,
           "stale" : true,
           "syncdate" : 0,
 "href" : "http://example.com/aeiou",
 "id" : "id",
 "accessmode" : [ "accessmode", "accessmode" ],
 "username" : "username",
 "group" : "group"
         } ]
        }, {
          "exportedname" : "exportedname",
 "stale" : true,
 "exporttype" : "exporttype",
 "client" : [ {
 "exportprop" : [ null, null ],
           "stale" : true,
           "host" : "host",
           "syncdate" : 3,
 "href" : "http://example.com/aeiou",
 "id" : "id",
           "nas-mount-prop" : [ null, null ]
 }, {
 "exportprop" : [ null, null ],
 "stale" : true,
 "host" : "host",
           "syncdate" : 3,
 "href" : "http://example.com/aeiou",
 "id" : "id",
           "nas-mount-prop" : [ null, null ]
         } ],
         syncdate" : 2,
         "href" : "http://example.com/aeiou",
         "id" : "id",
         "user" : [ {
           "haspassword" : true,
 "stale" : true,
 "syncdate" : 0,
           "href" : "http://example.com/aeiou",
 "id" : "id",
 "accessmode" : [ "accessmode", "accessmode" ],
 "username" : "username",
 "group" : "group"
 }, {
 "haspassword" : true,
 "stale" : true,
 "syncdate" : 0,
 "href" : "http://example.com/aeiou",
 "id" : "id",
 "accessmode" : [ "accessmode", "accessmode" ],
 "username" : "username",
 "group" : "group"
         } ]
        } ],
        "exportedpath" : "exportedpath",
        "syncdate" : 3,
```
```
 "href" : "http://example.com/aeiou",
 "id" : "id",
 "objecttype" : "objecttype",
        "objectid" : "objectid"
\}, {
 "stale" : true,
 "exportrule" : [ {
 "exportedname" : "exportedname",
 "stale" : true,
 "exporttype" : "exporttype",
 "client" : [ {
           "exportprop" : [ null, null ],
 "stale" : true,
 "host" : "host",
           "syncdate" : 3,
 "href" : "http://example.com/aeiou",
 "id" : "id",
           "nas-mount-prop" : [ null, null ]
         }, { } "exportprop" : [ null, null ],
 "stale" : true,
 "host" : "host",
            "syncdate" : 3,
           "href" : "http://example.com/aeiou",
           "id" : "id",
            "nas-mount-prop" : [ null, null ]
          } ],
          "syncdate" : 2,
 "href" : "http://example.com/aeiou",
 "id" : "id",
          "user" : [ {
           "haspassword" : true,
           "stale" : true,
           "syncdate" : 0,
 "href" : "http://example.com/aeiou",
 "id" : "id",
 "accessmode" : [ "accessmode", "accessmode" ],
 "username" : "username",
 "group" : "group"
 }, {
 "haspassword" : true,
 "stale" : true,
          "stale" : true,<br>"syncdate" : 0,
           "href" : "http://example.com/aeiou",
 "id" : "id",
 "accessmode" : [ "accessmode", "accessmode" ],
 "username" : "username",
           "group" : "group"
         } ]
 }, {
 "exportedname" : "exportedname",
 "stale" : true,
          "exporttype" : "exporttype",
          "client" : [ {
            "exportprop" : [ null, null ],
 "stale" : true,
 "host" : "host",
 "syncdate" : 3,
 "href" : "http://example.com/aeiou",
 "id" : "id",
           "nas-mount-prop" : [ null, null ]
 }, {
 "exportprop" : [ null, null ],
 "stale" : true,
 "host" : "host",
 "syncdate" : 3,
 "href" : "http://example.com/aeiou",
 "id" : "id",
           "nas-mount-prop" : [ null, null ]
          } ],
 "syncdate" : 2,
 "href" : "http://example.com/aeiou",
 "id" : "id",
          "user" : [ {
            "haspassword" : true,
           "stale" : true,
           "syncdate" : 0,
           "href" : "http://example.com/aeiou",
           "id" : "id",
 "accessmode" : [ "accessmode", "accessmode" ],
 "username" : "username",
 "group" : "group"
          }, {
```

```
 "haspassword" : true,
 "stale" : true,
 "syncdate" : 0,
            "href" : "http://example.com/aeiou",
 "id" : "id",
 "accessmode" : [ "accessmode", "accessmode" ],
 "username" : "username",
 "group" : "group"
          } ]
 } ],
 "exportedpath" : "exportedpath",
         "syncdate" : 3,
         "href" : "http://example.com/aeiou",
 "id" : "id",
 "objecttype" : "objecttype",
         "objectid" : "objectid"
      \} 1,
 "nvolumes" : "nvolumes",
 "dnsname" : "dnsname",
 "syncdate" : 0,
       "href" : "http://example.com/aeiou",
       "id" : "id",
 "yaml" : "yaml",
 "flags_text" : [ "flags_text", "flags_text" ],
       "provisioningoptions" : [ null, null ],
 "appclass" : "appclass",
 "mappedhost" : "mappedhost",
 "catalogstate" : "catalogstate",
 "racnodelist" : [ "racnodelist", "racnodelist" ],
 "backupdate" : 9,
       "jobclass" : "jobclass",
       "version" : "version",
       "immutabilitydate" : 8,
       "application_allocated_size" : 7,
       "uniquehostname" : "uniquehostname",
 "powerfactor" : 3,
 "backuplock" : "backuplock",
       "hosttimezone" : "hosttimezone",
 "name" : "name",
 "volgroupname" : "volgroupname",
 "expiration" : 9,
 "policyname" : "policyname",
 "sensitivity" : 8,
 "mountedhost" : [ null, null ],
       "consistencydate" : 0,
       "status" : "status",
 "modifiedbytes" : "modifiedbytes",
 "originatinguds" : "originatinguds",
       "hasmountedmap" : true,
 "consumedsize" : 3,
 "consistencymode" : "consistencymode",
 "hananodelist" : [ "hananodelist", "hananodelist" ],
      "flags" : "flags"
       "logsequences" : [ {
 "stale" : true,
 "beginlsn" : "beginlsn",
         "syncdate" : 5,
 "endlsn" : "endlsn",
 "thread" : "thread",
 "href" : "http://example.com/aeiou",
         "id" : "id"
\}, {
 "stale" : true,
 "beginlsn" : "beginlsn",
 "syncdate" : 5,
 "endlsn" : "endlsn",
 "thread" : "thread",
 "href" : "http://example.com/aeiou",
 "id" : "id"
       } ],
       'expirytries" : "expirytries",
 "vmpath" : "vmpath",
 "vmname" : "vmname",
 "characteristic" : "characteristic",
 "hasdependency" : true,
 "allowedips" : [ "allowedips", "allowedips" ],
 "retainlogs" : true,
 "modifydate" : 1,
 "slpname" : "slpname",
       "restorableobjects" : [ {
 "appState" : 3,
 "systemdb" : true,
         "appstate_text" : [ "appstate_text", "appstate_text" ],
```

```
 "skippeddb" : "skippeddb",
 "type" : "type",
 "pathname" : "pathname",
 "backedupdb" : "backedupdb",
 "fullpath" : "fullpath",
 "volumeinfo" : [ {
 "uniqueid" : "uniqueid"
 }, {
 "uniqueid" : "uniqueid"
 } ],
 "fileinfo" : [ {
 "filename" : "filename",
 "filepath" : "filepath",
 "isrecursive" : true
\}, {
 "filename" : "filename",
       %, {<br>"filename" : "filename",<br>"filepath" : "filepath",<br>"chine"
          "isrecursive" : true
         } ],
         "name" : "name",
         "faileddb" : "faileddb"
      }, \left\{ \right. "appState" : 3,
 "systemdb" : true,
 "appstate_text" : [ "appstate_text", "appstate_text" ],
 "skippeddb" : "skippeddb",
 "type" : "type",
 "pathname" : "pathname",
 "backedupdb" : "backedupdb",
 "fullpath" : "fullpath",
 "volumeinfo" : [ {
 "uniqueid" : "uniqueid"
 }, {
 "uniqueid" : "uniqueid"
         } ],
 "fileinfo" : [ {
 "filename" : "filename",
 "filepath" : "filepath",
 "isrecursive" : true
\}, {
 "filename" : "filename",
 "filepath" : "filepath",
 "isrecursive" : true
         } ],
 "name" : "name",
 "faileddb" : "faileddb"
       } ],
 "vaultowner" : true,
 "yamlavailable" : true,
 "originalbackupid" : "originalbackupid",
       "migrate-configured" : true,
 "multiregion" : "multiregion",
 "apptype" : "apptype",
 "label" : "label",
 "clusterid" : "clusterid",
 "transport" : "transport",
       "isasm" : true,
       "esxhost" : "esxhost",
       "clonemigrateeligible" : true,
 "mountedvdisk" : "mountedvdisk",
 "targetuds" : "targetuds",
 "snapshotlocation" : "snapshotlocation",
       "releaselogs" : true,
       "migrate-frequency" : 8,
 "srcid" : "srcid",
 "endpit" : 5,
 "hostisdst" : true,
 "incarnation" : "incarnation",
       "asmswitchcapable" : true,
       "virtualsize" : "virtualsize"
 }, {
 "jobclasscode" : 7,
       "mountedmountpoint" : "mountedmountpoint",
       "sltname" : "sltname",
       "migrate-copythreadcount" : 4,
       "restorelock" : "restorelock",
       "sourceuds" : "sourceuds",
 "mountcapacity" : 9,
 "backupname" : "backupname",
 "copies" : [ null, null ],
 "stale" : true,
      "appname" : "appname"
       "sourcemountpoint" : "sourcemountpoint",
```

```
 "zone" : "zone",
 "beginpit" : 5,
 "exportvolume" : [ {
        "stale" : true,
 "exportrule" : [ {
 "exportedname" : "exportedname",
 "stale" : true,
 "exporttype" : "exporttype",
          "client" : [ {
           "exportprop" : [ null, null ],
 "stale" : true,
 "host" : "host",
 "syncdate" : 3,
 "href" : "http://example.com/aeiou",
 "id" : "id",
           "nas-mount-prop" : [ null, null ]
 }, {
 "exportprop" : [ null, null ],
 "stale" : true,
 "host" : "host",
 "syncdate" : 3,
 "href" : "http://example.com/aeiou",
 "id" : "id",
           "nas-mount-prop" : [ null, null ]
          } ],
 "syncdate" : 2,
 "href" : "http://example.com/aeiou",
 "id" : "id",
          "user" : [ {
           "haspassword" : true,
          "stale" : true,<br>"syncdate" : 0, "syncdate" : 0,
 "href" : "http://example.com/aeiou",
 "id" : "id",
 "accessmode" : [ "accessmode", "accessmode" ],
 "username" : "username",
 "group" : "group"
 }, {
 "haspassword" : true,
 "stale" : true,
           "syncdate" : 0,
 "href" : "http://example.com/aeiou",
 "id" : "id",
           "accessmode" : [ "accessmode", "accessmode" ],
 "username" : "username",
 "group" : "group"
         } ]
 }, {
 "exportedname" : "exportedname",
 "stale" : true,
         "exporttype" : "exporttype",
          "client" : [ {
           "exportprop" : [ null, null ],
 "stale" : true,
 "host" : "host",
           "syncdate" : 3,
           "href" : "http://example.com/aeiou",
           "id" : "id",
           "nas-mount-prop" : [ null, null ]
 }, {
 "exportprop" : [ null, null ],
 "stale" : true,
          "stale" : true,<br>"host" : "host",
 "syncdate" : 3,
 "href" : "http://example.com/aeiou",
 "id" : "id",
           "nas-mount-prop" : [ null, null ]
          } ],
 "syncdate" : 2,
 "href" : "http://example.com/aeiou",
          "id" : "id",
          "user" : [ {
           "haspassword" : true,
 "stale" : true,
 "syncdate" : 0,
           "href" : "http://example.com/aeiou",
 "id" : "id",
 "accessmode" : [ "accessmode", "accessmode" ],
 "username" : "username",
           "group" : "group"
 }, {
 "haspassword" : true,
           "stale" : true,
```

```
 "syncdate" : 0,
 "href" : "http://example.com/aeiou",
 "id" : "id",
 "accessmode" : [ "accessmode", "accessmode" ],
 "username" : "username",
 "group" : "group"
         } ]
        } ],
        "exportedpath" : "exportedpath",
 "syncdate" : 3,
 "href" : "http://example.com/aeiou",
 "id" : "id",
 "objecttype" : "objecttype",
 "objectid" : "objectid"
\}, {
 "stale" : true,
        "exportrule" : [ {
         "exportedname" : "exportedname",
 "stale" : true,
 "exporttype" : "exporttype",
 "client" : [ {
 "exportprop" : [ null, null ],
 "stale" : true,
 "host" : "host",
           "syncdate" : 3,
 "href" : "http://example.com/aeiou",
 "id" : "id",
           "nas-mount-prop" : [ null, null ]
 }, {
 "exportprop" : [ null, null ],
 "stale" : true,
          "stale": true,<br>"host": "host",
           "syncdate" : 3,
 "href" : "http://example.com/aeiou",
 "id" : "id",
           "nas-mount-prop" : [ null, null ]
\} ],
 "syncdate" : 2,
 "href" : "http://example.com/aeiou",
 "id" : "id",
         "user" : [ {
           "haspassword" : true,
           "stale" : true,
           "syncdate" : 0,
 "href" : "http://example.com/aeiou",
 "id" : "id",
 "accessmode" : [ "accessmode", "accessmode" ],
 "username" : "username",
 "group" : "group"
 }, {
 "haspassword" : true,
 "stale" : true,
 "syncdate" : 0,
 "href" : "http://example.com/aeiou",
 "id" : "id",
 "accessmode" : [ "accessmode", "accessmode" ],
           "username" : "username",
           "group" : "group"
         } ]
        }, {
         "exportedname" : "exportedname",
 "stale" : true,
 "exporttype" : "exporttype",
 "client" : [ {
 "exportprop" : [ null, null ],
 "stale" : true,
 "host" : "host",
           "syncdate" : 3,
           "href" : "http://example.com/aeiou",
           "id" : "id",
           "nas-mount-prop" : [ null, null ]
 }, {
 "exportprop" : [ null, null ],
 "stale" : true,
 "host" : "host",
           "syncdate" : 3,
 "href" : "http://example.com/aeiou",
 "id" : "id",
           "nas-mount-prop" : [ null, null ]
\} ],
 "syncdate" : 2,
 "href" : "http://example.com/aeiou",
 "id" : "id",
```

```
 "user" : [ {
            "haspassword" : true,
 "stale" : true,
 "syncdate" : 0,
            "href" : "http://example.com/aeiou",
 "id" : "id",
 "accessmode" : [ "accessmode", "accessmode" ],
 "username" : "username",
            "group" : "group"
 }, {
 "haspassword" : true,
            "stale" : true,
 "syncdate" : 0,
 "href" : "http://example.com/aeiou",
            "id" : "id",
 "accessmode" : [ "accessmode", "accessmode" ],
 "username" : "username",
 "group" : "group"
          } ]
         } ],
         "exportedpath" : "exportedpath",
 "syncdate" : 3,
 "href" : "http://example.com/aeiou",
 "id" : "id",
 "objecttype" : "objecttype",
         "objectid" : "objectid"
       } ],
       "nvolumes" : "nvolumes",
 "dnsname" : "dnsname",
 "syncdate" : 0,
       "href" : "http://example.com/aeiou",
       "id" : "id",
       "yaml" : "yaml",
       "flags_text" : [ "flags_text", "flags_text" ],
       "provisioningoptions" : [ null, null ],
 "appclass" : "appclass",
 "mappedhost" : "mappedhost",
 "catalogstate" : "catalogstate",
 "racnodelist" : [ "racnodelist", "racnodelist" ],
 "backupdate" : 9,
 "jobclass" : "jobclass",
 "version" : "version",
       "immutabilitydate" : 8,
       "application_allocated_size" : 7,
 "uniquehostname" : "uniquehostname",
 "powerfactor" : 3,
 "backuplock" : "backuplock",
 "hosttimezone" : "hosttimezone",
 "name" : "name",
       "volgroupname" : "volgroupname",
 "expiration" : 9,
 "policyname" : "policyname",
 "sensitivity" : 8,
 "mountedhost" : [ null, null ],
       "consistencydate" : 0,
       "status" : "status",
 "modifiedbytes" : "modifiedbytes",
 "originatinguds" : "originatinguds",
 "hasmountedmap" : true,
       "consumedsize" : 3,
 "consistencymode" : "consistencymode",
 "hananodelist" : [ "hananodelist", "hananodelist" ],
       "flags" : "flags",
 "logsequences" : [ {
 "stale" : true,
 "beginlsn" : "beginlsn",
 "syncdate" : 5,
 "endlsn" : "endlsn",
 "thread" : "thread",
 "href" : "http://example.com/aeiou",
 "id" : "id"
\}, {
 "stale" : true,
 "beginlsn" : "beginlsn",
 "syncdate" : 5,
         "endlsn" : "endlsn",
 "thread" : "thread",
 "href" : "http://example.com/aeiou",
         "id" : "id"
       } ],
        "expirytries" : "expirytries",
 "vmpath" : "vmpath",
 "vmname" : "vmname",
```

```
 "characteristic" : "characteristic",
 "hasdependency" : true,
 "allowedips" : [ "allowedips", "allowedips" ],
 "retainlogs" : true,
       "modifydate" : 1,
       "slpname" : "slpname",
       "restorableobjects" : [ {
         "appState" : 3,
         "systemdb" : true,
 "appstate_text" : [ "appstate_text", "appstate_text" ],
 "skippeddb" : "skippeddb",
        "type" : "type",
 "pathname" : "pathname",
 "backedupdb" : "backedupdb",
         "fullpath" : "fullpath",
 "volumeinfo" : [ {
 "uniqueid" : "uniqueid"
 }, {
 "uniqueid" : "uniqueid"
          } ],
 "fileinfo" : [ {
 "filename" : "filename",
 "filepath" : "filepath",
 "isrecursive" : true
 }, {
 "filename" : "filename",
 "filepath" : "filepath",
          "isrecursive" : true
 } ],
 "name" : "name",
        "faileddb" : "faileddb"
\}, {
 "appState" : 3,
 "systemdb" : true,
 "appstate_text" : [ "appstate_text", "appstate_text" ],
 "skippeddb" : "skippeddb",
 "type" : "type",
 "pathname" : "pathname",
 "backedupdb" : "backedupdb",
 "fullpath" : "fullpath",
         "volumeinfo" : [ {
          "uniqueid" : "uniqueid"
 }, {
 "uniqueid" : "uniqueid"
 } ],
 "fileinfo" : [ {
 "filename" : "filename",
 "filepath" : "filepath",
 "isrecursive" : true
 }, {
 "filename" : "filename",
 "filepath" : "filepath",
 "isrecursive" : true
        } ],
         "name" : "name",
        "faileddb" : "faileddb"
       } ],
 "vaultowner" : true,
 "yamlavailable" : true,
       "originalbackupid" : "originalbackupid",
       "migrate-configured" : true,
       "multiregion" : "multiregion",
 "apptype" : "apptype",
 "label" : "label",
 "clusterid" : "clusterid",
 "transport" : "transport",
 "isasm" : true,
 "esxhost" : "esxhost",
 "clonemigrateeligible" : true,
 "mountedvdisk" : "mountedvdisk",
 "targetuds" : "targetuds",
       "snapshotlocation" : "snapshotlocation",
       "releaselogs" : true,
       "migrate-frequency" : 8,
       "srcid" : "srcid",
       "endpit" : 5,
 "hostisdst" : true,
 "incarnation" : "incarnation",
       "asmswitchcapable" : true,
       "virtualsize" : "virtualsize"
     } ],
 "sources" : [ null, null ],
 "scheduleoff" : true,
```

```
 "friendlypath" : "friendlypath",
     "description" : "description",
 "isvm" : true,
 "stale" : true,
    "appname" : "appname",
    "managed" : true,
     "networkname" : "networkname",
     "ignore" : true,
 "syncdate" : 7,
 "sourcecluster" : "sourcecluster",
     "href" : "http://example.com/aeiou",
 "id" : "id",
 "auxinfo" : "auxinfo",
 "isorphan" : true,
 "originalappid" : "originalappid",
 "diskpools" : [ "diskpools", "diskpools" ],
 "protectable" : "protectable",
 "networkip" : "networkip",
 "isclustered" : true,
 "mountedhosts" : [ null, null ],
 "appclass" : "Oracle",
 "apptype" : "apptype",
 "appstate_text" : [ "appstate_text", "appstate_text" ],
 "volumes" : [ "volumes", "volumes" ],
 "available_slp" : [ null, null ],
     "sla" : {
       "dedupasyncoff" : "dedupasyncoff",
       "scheduleoff" : "scheduleoff",
 "description" : "description",
 "modifydate" : 6,
       "stale" : true,
       "logexpirationoff" : true,
       "slp" : {
 "dedupasyncnode" : "dedupasyncnode",
 "description" : "description",
 "createdate" : 0,
 "clusterid" : "clusterid",
        "primarystorage" : "primarystorage",
         "modifydate" : 1,
 "stale" : true,
 "remotenode" : "remotenode",
 "srcid" : "srcid",
 "vaultpool" : {
         "usage_mb" : 7, "grainsize" : 4,
 "cloudcredential" : {
 "serviceaccount" : "serviceaccount",
 "clientid" : "clientid",
 "sources" : [ null, null ],
 "secretkey" : "secretkey",
 "cloudtype" : "cloudtype",
 "publickey" : "publickey",
 "vaultudsuid" : 7,
 "clusterId" : 6,
 "privatekey" : "privatekey",
 "endpoint" : "endpoint",
 "stale" : true,
 "credential" : "credential",
 "srcId" : 0,
 "domain" : "domain",
 "orglist" : [ null, null ],
 "name" : "name",
           "syncdate" : 0,
 "href" : "http://example.com/aeiou",
 "id" : "id",
 "region" : "region",
 "subscriptionid" : "subscriptionid",
            "projectid" : "projectid"
 },
 "free_mb" : 8,
 "safepct" : 6,
 "storage" : [ "storage", "storage" ],
          "type" : "type",
 "udsuid" : 3,
 "modifydate" : 6,
          "copies" : [ {
            "stale" : true,
           "clustername" : "clustername",
           "success" : true,
 "syncdate" : 7,
 "clusterid" : 3,
 "href" : "http://example.com/aeiou",
 "id" : "id",
```

```
 "errormsg" : "errormsg"
 }, {
 "stale" : true,
           "clustername" : "clustername",
 "success" : true,
 "syncdate" : 7,
 "clusterid" : 3,
 "href" : "http://example.com/aeiou",
 "id" : "id",
           "errormsg" : "errormsg"
         } ],
 "stale" : true,
 "array" : {
           "ipaddress" : "ipaddress",
 "appliance" : {
 "ipaddress" : "ipaddress",
           "pkiBootstrapped" : true,
            "timezone" : "timezone",
 "shared_secret" : "shared_secret",
 "description" : "description",
 "publicip" : "publicip",
 "type" : "type",
 "masterid" : "masterid",
 "password" : "password",
            "protocol" : 1,
            "stale" : true,
            "clusterlist" : [ null, null ],
            "syncdate" : 1,
            "rmipaddress" : [ "rmipaddress", "rmipaddress" ],
 "href" : "http://example.com/aeiou",
 "id" : "id",
            "lastsync" : 7,
            "clusterstatus" : {
              "accessible" : true,
              "copydata" : 4,
              "localdedupcolor" : "localdedupcolor",
 "vdiskcount" : 3,
 "vdiskcolor" : "vdiskcolor",
 "localsnapshotcolor" : "localsnapshotcolor",
 "remoteprotectioncolor" : "remoteprotectioncolor",
              "vdisklimit" : 2
 },
 "importstatus" : "importstatus",
            "datacenter" : "datacenter",
            "clusterid" : "clusterid",
            "secureconnect" : true,
 "version" : "version",
 "name" : "name",
            "callhomeInfo" : {
 "mode" : "mode",
 "stale" : true,
              "disable" : true,
 "syncdate" : 1,
 "href" : "http://example.com/aeiou",
              "id" : "id"
            },
            "username" : "username"
 },
 "diskpools" : [ null, null ],
           "overallstatus" : "overallstatus",
 "sources" : [ null, null ],
 "clusterid" : 5,
           "storage" : [ {
 "stale" : true,
 "name" : "name",
            "syncdate" : 9,
 "href" : "http://example.com/aeiou",
 "id" : "id",
            "capacity" : 7
\}, {
 "stale" : true,
 "name" : "name",
            "syncdate" : 9,
 "href" : "http://example.com/aeiou",
 "id" : "id",
            "capacity" : 7
           } ],
"hostcount" : 1,
 "modifydate" : 5,
 "arraytype" : "arraytype",
 "stale" : true,
 "srcid" : 2,
 "orglist" : [ {
```

```
 "resourcecollection" : {
 "userlist" : [ "userlist", "userlist" ],
 "slplist" : [ "slplist", "slplist" ],
              "arraylistcount" : 8,
 "hostlist" : [ "hostlist", "hostlist" ],
 "sltlistcount" : 1,
 "applist" : [ "applist", "applist" ],
 "cloudcredentiallist" : [ "cloudcredentiallist", "cloudcredentiallist" ],
              "poollistcount" : 9,
 "arraylist" : [ "arraylist", "arraylist" ],
 "hostlistcount" : 4,
              "applistcount" : 6,
 "lglist" : [ "lglist", "lglist" ],
 "slplistcount" : 5,
 "stale" : true,
 "sltlist" : [ "sltlist", "sltlist" ],
              "userlistcount" : 9,
              "syncdate" : 3,
              "href" : "http://example.com/aeiou",
               "id" : "id",
              "cloudcredentiallistcount" : 6,
              "lglistcount" : 9,
              "poollist" : [ "poollist", "poollist" ]
            },
             "modifydate" : 6,
 "stale" : true,
 "name" : "name",
             "description" : "description",
 "createdate" : 7,
 "syncdate" : 6,
             "href" : "http://example.com/aeiou",
 "id" : "id",
 "version" : "version"
\}, {
 "resourcecollection" : {
 "userlist" : [ "userlist", "userlist" ],
 "slplist" : [ "slplist", "slplist" ],
              "arraylistcount" : 8,
 "hostlist" : [ "hostlist", "hostlist" ],
 "sltlistcount" : 1,
              "applist" : [ "applist", "applist" ],
              "cloudcredentiallist" : [ "cloudcredentiallist", "cloudcredentiallist" ],
              "poollistcount" : 9,
              "arraylist" : [ "arraylist", "arraylist" ],
 "hostlistcount" : 4,
 "applistcount" : 6,
              "lglist" : [ "lglist", "lglist" ],
              "slplistcount" : 5,
 "stale" : true,
 "sltlist" : [ "sltlist", "sltlist" ],
              "userlistcount" : 9,
              "syncdate" : 3,
              "href" : "http://example.com/aeiou",
              "id" : "id",
              "cloudcredentiallistcount" : 6,
              "lglistcount" : 9,
              "poollist" : [ "poollist", "poollist" ]
 },
 "modifydate" : 6,
             "stale" : true,
 "name" : "name",
 "description" : "description",
             "createdate" : 7,
 "syncdate" : 6,
 "href" : "http://example.com/aeiou",
 "id" : "id",
 "version" : "version"
           } ],
 "name" : "name",
 "reset" : true,
 "syncdate" : 6,
 "model" : "model",
           "href" : "http://example.com/aeiou",
           "id" : "id",
           "arraytypelabel" : "arraytypelabel",
           "properties" : [ {
 "stale" : true,
 "syncdate" : 2,
            "href" : "http://example.com/aeiou",
 "id" : "id",
 "value" : "value",
 "key" : "key"
           }, {
```

```
 "stale" : true,
             "syncdate" : 2,
 "href" : "http://example.com/aeiou",
 "id" : "id",
 "value" : "value",
 "key" : "key"
           } ],
            "username" : "username",
            "status" : "status"
          },
         .<br>'pooltypedisplayname" : "pooltypedisplayname",
          "mdiskgrp" : "mdiskgrp",
 "nocache" : true,
 "syncdate" : 4,
 "vaultprops" : {
 "objectsize" : 7,
           "bucket" : "bucket",
           "accessid" : "accessid",
           "baseurl" : "baseurl",
 "stale" : true,
 "accesskey" : "accesskey",
 "vaulttype" : "vaulttype",
 "syncdate" : 5,
 "authversion" : "authversion",
           "href" : "http://example.com/aeiou",
 "id" : "id",
 "compression" : true,
           "region" : "region"
 },
 "state" : "state",
 "href" : "http://example.com/aeiou",
 "id" : "id",
 "warnpct" : 5,
 "pct" : 3.0576100241049344,
 "ext" : 3,
         "capacity_mb" : 3,
          "srcid" : "srcid",
 "orglist" : [ null, null ],
 "name" : "name",
 "properties" : [ null, null ],
          "status" : "status",
          "pooltype" : "pooltype"
        },
        "performancepool" : "performancepool",
 "localnode" : "localnode",
 "orglist" : [ null, null ],
 "name" : "name",
        "syncdate" : 6,
 "href" : "http://example.com/aeiou",
 "id" : "id",
 "cid" : "cid"
       },
       "options" : [ {
         "stale" : true,
 "various" : true,
 "name" : "name",
        "syncdate" : 1,
 "href" : "http://example.com/aeiou",
 "id" : "id",
        "value" : "value",
         "policy" : {
          "scheduletype" : "scheduletype",
          "compliancesettings" : {
            "warn_threshold_custom" : 3,
           "stale" : true,
 "error_threshold_custom" : 4,
 "error_threshold_type" : "error_threshold_type",
            "syncdate" : 0,
           "warn_threshold_type" : "warn_threshold_type",
 "href" : "http://example.com/aeiou",
 "id" : "id"
          },
 "sourcevault" : 4,
 "iscontinuous" : true,
 "description" : "description",
          "exclusion" : "exclusion",
 "source" : [ {
 "srcid" : "srcid",
           "host" : {
 "node_logged_in_count" : "node_logged_in_count",
 "uniquename" : "uniquename",
 "svcname" : "svcname",
 "iogrp" : "iogrp",
```

```
 "chappassword" : "chappassword",
 "source" : [ null, null ],
 "machinetype" : "machinetype",
 "ostype_special" : "ostype_special",
          "hostname" : "hostname",
 "stale" : true,
 "zone" : "zone",
 "autoupgrade" : "DISABLED",
 "syncdate" : 7,
 "sourcecluster" : "sourcecluster",
 "state" : "state",
          "href" : "http://example.com/aeiou",
 "id" : "id",
 "pki_errors" : [ "pki_errors", "pki_errors" ],
          "reconciliation_needed" : true,
 "isShadowHost" : true,
 "chapusername" : "chapusername",
          "is_auto_discovery_enabled" : true,
 "nfsoption" : {
 "server" : [ {
 "constant" : "constant",
 "select" : true,
 "description" : "description",
             "type" : "type",
             "editableonmount" : true,
 "default" : "default",
 "stale" : true,
             "selection" : [ {
 "stale" : true,
 "syncdate" : 9,
              "href" : "http://example.com/aeiou",
 "id" : "id",
 "value" : "value",
 "desc" : "desc"
\}, {
 "stale" : true,
              "syncdate" : 9,
              "href" : "http://example.com/aeiou",
 "id" : "id",
 "value" : "value",
 "desc" : "desc"
\} ],
 "name" : "name",
             "alias" : "alias",
 "syncdate" : 0,
 "href" : "http://example.com/aeiou",
 "id" : "id",
 "value" : "value",
 "desc" : "desc"
\}, {
 "constant" : "constant",
 "select" : true,
 "description" : "description",
             "type" : "type",
             "editableonmount" : true,
             "default" : "default",
             "stale" : true,
 "selection" : [ {
 "stale" : true,
              "syncdate" : 9,
 "href" : "http://example.com/aeiou",
 "id" : "id",
 "value" : "value",
              "desc" : "desc"
}, \{ "stale" : true,
 "syncdate" : 9,
 "href" : "http://example.com/aeiou",
 "id" : "id",
 "value" : "value",
 "desc" : "desc"
             } ],
 "name" : "name",
 "alias" : "alias",
 "syncdate" : 0,
             "href" : "http://example.com/aeiou",
 "id" : "id",
 "value" : "value",
 "desc" : "desc"
            } ],
 "stale" : true,
 "client" : [ null, null ],
 "syncdate" : 9,
```

```
 "href" : "http://example.com/aeiou",
              "id" : "id"
            },
            .<br>"nodeList" : [ null, null ],
            "connectorversion" : "connectorversion",
            "isclusterhost" : true,
 "orglist" : [ null, null ],
 "name" : "name",
 "arrays" : [ null, null ],
 "osversion" : "osversion",
 "iogrp_count" : "iogrp_count",
            "status" : "status",
 "ipaddress" : "ipaddress",
 "datastorelist" : [ {
 "stale" : true,
 "name" : "name",
              "rdmSupported" : true,
 "syncdate" : 0,
 "freespace" : "freespace",
 "href" : "http://example.com/aeiou",
 "id" : "id",
              "type" : "type",
              "capacity" : "capacity"
\}, {
 "stale" : true,
 "name" : "name",
 "rdmSupported" : true,
 "syncdate" : 0,
 "freespace" : "freespace",
              "href" : "http://example.com/aeiou",
              "id" : "id",
              "type" : "type",
              "capacity" : "capacity"
\} ],
 "iscsi_name" : [ "iscsi_name", "iscsi_name" ],
 "pki_state" : "pki_state",
 "sources" : [ null, null ],
 "vcenterhostid" : "vcenterhostid",
 "cert_revoked" : true,
 "hosttype" : "hosttype",
             "friendlypath" : "friendlypath",
 "esxlist" : [ null, null ],
 "description" : "description",
            "isvcenterhost" : true,
             "isvm" : true,
             "hasagent" : true,
            "modifydate" : 4,
            "nasdoonfig" : {\ },
             "dbauthentication" : true,
             "reconciliation_fields" : [ "reconciliation_fields", "reconciliation_fields" ],
            "isproxyhost" : true,
             "udsagent" : {
              "shared_secret" : "shared_secret",
              "agent_version" : "agent_version",
 "haspassword" : true,
 "password" : "password",
 "stale" : true,
 "agenttype" : "agenttype",
              'port" : 4,
              "alternatekey" : "alternatekey",
              "hasalternatekey" : true,
              "syncdate" : 1,
              "href" : "http://example.com/aeiou",
              "id" : "id",
              "username" : "username"
 },
 "mask" : "mask",
             "isesxhost" : true,
 "dataip" : "dataip",
 "maxjobs" : 7,
             "vmtype" : "vmtype",
 "multiregion" : "multiregion",
 "alternateip" : [ "alternateip", "alternateip" ],
 "clearchap" : true,
 "clusterid" : "clusterid",
            "transport" : "transport",
 "ostype" : "ostype",
 "systemdetail" : "systemdetail",
            "agents" : [ null, null ],
 "connect2actip" : "connect2actip",
 "isClusterNode" : true,
 "srcid" : "srcid",
 "WWPN" : [ "WWPN", "WWPN" ],
```

```
 "osrelease" : "osrelease",
 "diskpref" : "diskpref",
 "port_count" : "port_count",
 "originalhostid" : "originalhostid"
 },
 "slps" : [ null, null ],
 "clusterid" : "clusterid"
 }, {
 "srcid" : "srcid",
          "host" : {
           "node_logged_in_count" : "node_logged_in_count",
          "uniquename": "uniquename",
 "svcname" : "svcname",
 "iogrp" : "iogrp",
 "chappassword" : "chappassword",
 "source" : [ null, null ],
 "machinetype" : "machinetype",
 "ostype_special" : "ostype_special",
           "hostname" : "hostname",
           "stale" : true,
 "zone" : "zone",
 "autoupgrade" : "DISABLED",
 "syncdate" : 7,
 "sourcecluster" : "sourcecluster",
           "state" : "state",
 "href" : "http://example.com/aeiou",
 "id" : "id",
 "pki_errors" : [ "pki_errors", "pki_errors" ],
          reconciliation_needed" : true,
           "isShadowHost" : true,
           "chapusername" : "chapusername",
           "is_auto_discovery_enabled" : true,
 "nfsoption" : {
 "server" : [ {
 "constant" : "constant",
             "select" : true,
             "description" : "description",
             "type" : "type",
             "editableonmount" : true,
 "default" : "default",
 "stale" : true,
 "selection" : [ {
 "stale" : true,
               "syncdate" : 9,
 "href" : "http://example.com/aeiou",
 "id" : "id",
 "value" : "value",
 "desc" : "desc"
}, \{ "stale" : true,
 "syncdate" : 9,
 "href" : "http://example.com/aeiou",
 "id" : "id",
 "value" : "value",
 "desc" : "desc"
             } ],
 "name" : "name",
 "alias" : "alias",
 "syncdate" : 0,
 "href" : "http://example.com/aeiou",
 "id" : "id",
 "value" : "value",
             "desc" : "desc"
\}, {
 "constant" : "constant",
 "select" : true,
 "description" : "description",
 "type" : "type",
 "editableonmount" : true,
             "default" : "default",
             "stale" : true,
             "selection" : [ {
               "stale" : true,
               "syncdate" : 9,
 "href" : "http://example.com/aeiou",
 "id" : "id",
 "value" : "value",
 "desc" : "desc"
\}, {
 "stale" : true,
 "syncdate" : 9,
 "href" : "http://example.com/aeiou",
"id" :: "id",
```

```
 "value" : "value",
                 "desc" : "desc"
                } ],
               , ,,,<br>"name" : "name",
                "alias" : "alias",
                "syncdate" : 0,
 "href" : "http://example.com/aeiou",
 "id" : "id",
 "value" : "value",
                "desc" : "desc"
              } ],
 "stale" : true,
 "client" : [ null, null ],
 "syncdate" : 9,
 "href" : "http://example.com/aeiou",
 "id" : "id"
            },
 "nodeList" : [ null, null ],
 "connectorversion" : "connectorversion",
             "isclusterhost" : true,
            "orglist" : [ null, null ],
 "name" : "name",
 "arrays" : [ null, null ],
 "osversion" : "osversion",
             "iogrp_count" : "iogrp_count",
 "status" : "status",
 "ipaddress" : "ipaddress",
             "datastorelist" : [ {
 "stale" : true,
 "name" : "name",
              "rdmSupported" : true,
 "syncdate" : 0,
 "freespace" : "freespace",
 "href" : "http://example.com/aeiou",
 "id" : "id",
              "type" : "type",
             "capacity" : "capacity"
\}, {
 "stale" : true,
 "name" : "name",
              "rdmSupported" : true,
 "syncdate" : 0,
 "freespace" : "freespace",
              "href" : "http://example.com/aeiou",
 "id" : "id",
 "type" : "type",
              "capacity" : "capacity"
\} ],
 "iscsi_name" : [ "iscsi_name", "iscsi_name" ],
            "pki_state" : "pki_state",
           "sources" : [ null, null ], "vcenterhostid" : "vcenterhostid",
           "cert revoked" : true,
            "hosttype" : "hosttype",
             "friendlypath" : "friendlypath",
           "esxlist": [ null, null ],
            "description" : "description",
             "isvcenterhost" : true,
            "isvm" : true,
            "hasagent" : true,
 "modifydate" : 4,
 "nasdconfig" : { },
             "dbauthentication" : true,
             "reconciliation_fields" : [ "reconciliation_fields", "reconciliation_fields" ],
             "isproxyhost" : true,
             "udsagent" : {
 "shared_secret" : "shared_secret",
 "agent_version" : "agent_version",
              "haspassword" : true,
              "password" : "password",
 "stale" : true,
 "agenttype" : "agenttype",
              "port" : 4,
 "alternatekey" : "alternatekey",
 "hasalternatekey" : true,
              "syncdate" : 1,
 "href" : "http://example.com/aeiou",
 "id" : "id",
              "username" : "username"
             },
             "mask" : "mask",
 "isesxhost" : true,
 "dataip" : "dataip",
```

```
 "maxjobs" : 7,
 "vmtype" : "vmtype",
 "multiregion" : "multiregion",
 "alternateip" : [ "alternateip", "alternateip" ],
 "clearchap" : true,
 "clusterid" : "clusterid",
 "transport" : "transport",
 "ostype" : "ostype",
             "systemdetail" : "systemdetail",
 "agents" : [ null, null ],
 "connect2actip" : "connect2actip",
             "isClusterNode" : true,
 "srcid" : "srcid",
 "WWPN" : [ "WWPN", "WWPN" ],
             "osrelease" : "osrelease",
 "diskpref" : "diskpref",
 "port_count" : "port_count",
             "originalhostid" : "originalhostid"
           },
           "slps" : [ null, null ],
           "clusterid" : "clusterid"
         } ],
 "starttime" : "starttime",
 "verifychoice" : "verifychoice",
 "stale" : true,
 "retentionm" : "retentionm",
 "encrypt" : "encrypt",
 "reptype" : "reptype",
 "exclusioninterval" : "exclusioninterval",
 "options" : [ null, null ],
 "syncdate" : 2,
 "href" : "http://example.com/aeiou",
 "id" : "id",
 "retention" : "retention",
          "repeatinterval" : "repeatinterval",
          "verification" : true,
          "truncatelog" : "truncatelog",
          "op" : "op",
 "exclusiontype" : "exclusiontype",
 "rpom" : "rpom",
 "endtime" : "endtime",
 "priority" : "priority",
 "rpo" : "rpo",
 "selection" : "selection",
 "policyType" : "policyType",
 "name" : "name",
          "remoteretention" : 8,
          "targetvault" : 5,
          "slt" : {
           "option_href" : "http://example.com/aeiou",
 "policies" : [ null, null ],
 "description" : "description",
 "managedbyagm" : true,
 "sourcename" : "sourcename",
 "source" : [ null, null ],
 "stale" : true,
           "policy_href" : "http://example.com/aeiou",
 "options" : [ null, null ],
 "orglist" : [ null, null ],
 "name" : "name",
 "usedbycloudapp" : true,
 "syncdate" : 6,
 "override" : "override",
 "href" : "http://example.com/aeiou",
 "id" : "id"
         }
        }
\}, {
 "stale" : true,
 "various" : true,
 "name" : "name",
 "syncdate" : 1,
 "href" : "http://example.com/aeiou",
 "id" : "id",
 "value" : "value",
        "policy" : {
          "scheduletype" : "scheduletype",
          "compliancesettings" : {
           "warn_threshold_custom" : 3,
           "stale" : true,
           "error_threshold_custom" : 4,
           "error_threshold_type" : "error_threshold_type",
           "syncdate" : 0,
```

```
 "warn_threshold_type" : "warn_threshold_type",
 "href" : "http://example.com/aeiou",
 "id" : "id"
        },
        "sourcevault" : 4,
        "iscontinuous" : true,
 "description" : "description",
 "exclusion" : "exclusion",
 "source" : [ {
 "srcid" : "srcid",
          "host" : {
           "node_logged_in_count" : "node_logged_in_count",
 "uniquename" : "uniquename",
 "svcname" : "svcname",
 "iogrp" : "iogrp",
 "chappassword" : "chappassword",
           "source" : [ null, null ],
 "machinetype" : "machinetype",
 "ostype_special" : "ostype_special",
 "hostname" : "hostname",
           "stale" : true,
 "zone" : "zone",
 "autoupgrade" : "DISABLED",
           "syncdate" : 7,
           "sourcecluster" : "sourcecluster",
 "state" : "state",
 "href" : "http://example.com/aeiou",
 "id" : "id",
 "pki_errors" : [ "pki_errors", "pki_errors" ],
           "reconciliation_needed" : true,
 "isShadowHost" : true,
 "chapusername" : "chapusername",
           "is_auto_discovery_enabled" : true,
 "nfsoption" : {
 "server" : [ {
 "constant" : "constant",
 "select" : true,
 "description" : "description",
             "type" : "type",
              "editableonmount" : true,
              "default" : "default",
              "stale" : true,
              "selection" : [ {
               "stale" : true,
 "syncdate" : 9,
 "href" : "http://example.com/aeiou",
 "id" : "id",
 "value" : "value",
 "desc" : "desc"
\}, {
 "stale" : true,
 "syncdate" : 9,
 "href" : "http://example.com/aeiou",
 "id" : "id",
 "value" : "value",
 "desc" : "desc"
              } ],
 "name" : "name",
 "alias" : "alias",
              "syncdate" : 0,
 "href" : "http://example.com/aeiou",
 "id" : "id",
 "value" : "value",
 "desc" : "desc"
\}, {
 "constant" : "constant",
 "select" : true,
 "description" : "description",
              "type" : "type",
              "editableonmount" : true,
 "default" : "default",
 "stale" : true,
              "selection" : [ {
 "stale" : true,
 "syncdate" : 9,
               "href" : "http://example.com/aeiou",
 "id" : "id",
 "value" : "value",
 "desc" : "desc"
\}, {
 "stale" : true,
               "syncdate" : 9,
               "href" : "http://example.com/aeiou",
```

```
 "id" : "id",
 "value" : "value",
 "desc" : "desc"
               } ],
 "name" : "name",
 "alias" : "alias",
 "syncdate" : 0,
 "href" : "http://example.com/aeiou",
 "id" : "id",
 "value" : "value",
 "desc" : "desc"
             {}^{1},
 "stale" : true,
 "client" : [ null, null ],
 "syncdate" : 9,
 "href" : "http://example.com/aeiou",
 "id" : "id"
 },
 "nodeList" : [ null, null ],
 "connectorversion" : "connectorversion",
            "isclusterhost" : true,
 "orglist" : [ null, null ],
 "name" : "name",
 "arrays" : [ null, null ],
 "osversion" : "osversion",
 "iogrp_count" : "iogrp_count",
            "status" : "status",
            "ipaddress" : "ipaddress",
            "datastorelist" : [ {
              "stale" : true,
              "name" : "name",
              "rdmSupported" : true,
 "syncdate" : 0,
 "freespace" : "freespace",
 "href" : "http://example.com/aeiou",
 "id" : "id",
 "type" : "type",
              "capacity" : "capacity"
\}, {
 "stale" : true,
              "name" : "name",
              "rdmSupported" : true,
 "syncdate" : 0,
 "freespace" : "freespace",
 "href" : "http://example.com/aeiou",
 "id" : "id",
 "type" : "type",
              "capacity" : "capacity"
            } ],
 "iscsi_name" : [ "iscsi_name", "iscsi_name" ],
 "pki_state" : "pki_state",
           "\overline{\textrm{sources}}" : [\textrm{null}, \textrm{null}], "vcenterhostid" : "vcenterhostid",
            "cert_revoked" : true,
           "hosttype" : "hosttype"
            "friendlypath" : "friendlypath",
            "esxlist" : [ null, null ],
 "description" : "description",
 "isvcenterhost" : true,
            "isvm" : true,
            "hasagent" : true,
            "modifydate" : 4,
           "nasdconfig" : \{\},
            "dbauthentication" : true,
            "reconciliation_fields" : [ "reconciliation_fields", "reconciliation_fields" ],
           "isproxyhost" : true,
            "udsagent" : {
 "shared_secret" : "shared_secret",
 "agent_version" : "agent_version",
              "haspassword" : true,
              "password" : "password",
 "stale" : true,
 "agenttype" : "agenttype",
 "port" : 4,
 "alternatekey" : "alternatekey",
              "hasalternatekey" : true,
 "syncdate" : 1,
 "href" : "http://example.com/aeiou",
 "id" : "id",
              "username" : "username"
            },
            "mask" : "mask",
```

```
 "isesxhost" : true,
```

```
 "dataip" : "dataip",
 "maxjobs" : 7,
 "vmtype" : "vmtype",
 "multiregion" : "multiregion",
 "alternateip" : [ "alternateip", "alternateip" ],
 "clearchap" : true,
 "clusterid" : "clusterid",
 "transport" : "transport",
           "ostype" : "ostype",
 "systemdetail" : "systemdetail",
 "agents" : [ null, null ],
 "connect2actip" : "connect2actip",
           "isClusterNode" : true,
 "srcid" : "srcid",
 "WWPN" : [ "WWPN", "WWPN" ],
 "osrelease" : "osrelease",
 "diskpref" : "diskpref",
 "port_count" : "port_count",
 "originalhostid" : "originalhostid"
         },
 "slps" : [ null, null ],
 "clusterid" : "clusterid"
 }, {
 "srcid" : "srcid",
         "host" : {
 "node_logged_in_count" : "node_logged_in_count",
 "uniquename" : "uniquename",
 "svcname" : "svcname",
 "iogrp" : "iogrp",
 "chappassword" : "chappassword",
 "source" : [ null, null ],
 "machinetype" : "machinetype",
 "ostype_special" : "ostype_special",
           "hostname" : "hostname",
 "stale" : true,
 "zone" : "zone",
 "autoupgrade" : "DISABLED",
 "syncdate" : 7,
 "sourcecluster" : "sourcecluster",
           "state" : "state",
           "href" : "http://example.com/aeiou",
 "id" : "id",
 "pki_errors" : [ "pki_errors", "pki_errors" ],
           "reconciliation_needed" : true,
 "isShadowHost" : true,
 "chapusername" : "chapusername",
           "is_auto_discovery_enabled" : true,
 "nfsoption" : {
 "server" : [ {
 "constant" : "constant",
 "select" : true,
 "description" : "description",
              "type" : "type",
              "editableonmount" : true,
 "default" : "default",
 "stale" : true,
              "selection" : [ {
 "stale" : true,
 "syncdate" : 9,
               "href" : "http://example.com/aeiou",
 "id" : "id",
 "value" : "value",
 "desc" : "desc"
\}, {
 "stale" : true,
 "syncdate" : 9,
 "href" : "http://example.com/aeiou",
 "id" : "id",
 "value" : "value",
 "desc" : "desc"
            {}^{1} "name" : "name",
 "alias" : "alias",
 "syncdate" : 0,
 "href" : "http://example.com/aeiou",
 "id" : "id",
 "value" : "value",
 "desc" : "desc"
\}, {
 "constant" : "constant",
              "select" : true,
              "description" : "description",
              "type" : "type",
```

```
 "editableonmount" : true,
              "default" : "default",
               "stale" : true,
               "selection" : [ {
                "stale" : true,
                "syncdate" : 9,
 "href" : "http://example.com/aeiou",
 "id" : "id",
                "value" : "value",
                "desc" : "desc"
\}, {
 "stale" : true,
 "syncdate" : 9,
 "href" : "http://example.com/aeiou",
 "id" : "id",
 "value" : "value",
 "desc" : "desc"
\} ],
 "name" : "name",
 "alias" : "alias",
 "syncdate" : 0,
 "href" : "http://example.com/aeiou",
 "id" : "id",
 "value" : "value",
              "desc" : "desc"
             } ],
            "stale" : true,
             "client" : [ null, null ],
 "syncdate" : 9,
 "href" : "http://example.com/aeiou",
             "id" : "id"
 },
 "nodeList" : [ null, null ],
           "connectorversion" : "connectorversion",
           "isclusterhost" : true,
 "orglist" : [ null, null ],
 "name" : "name",
 "arrays" : [ null, null ],
 "osversion" : "osversion",
 "iogrp_count" : "iogrp_count",
 "status" : "status",
 "ipaddress" : "ipaddress",
 "datastorelist" : [ {
             "stale" : true,
 "name" : "name",
 "rdmSupported" : true,
 "syncdate" : 0,
 "freespace" : "freespace",
 "href" : "http://example.com/aeiou",
 "id" : "id",
 "type" : "type",
 "capacity" : "capacity"
\}, {
 "stale" : true,
            "name" : "name
             "rdmSupported" : true,
 "syncdate" : 0,
 "freespace" : "freespace",
             "href" : "http://example.com/aeiou",
             "id" : "id",
 "type" : "type",
 "capacity" : "capacity"
\} ],
 "iscsi_name" : [ "iscsi_name", "iscsi_name" ],
 "pki_state" : "pki_state",
 "sources" : [ null, null ],
 "vcenterhostid" : "vcenterhostid",
 "cert_revoked" : true,
           "hosttype" : "hosttype",
           "friendlypath" : "friendlypath",
            "esxlist" : [ null, null ],
           "description" : "description",
           "isvcenterhost" : true,
           "isvm" : true,
           "hasagent" : true,
           "modifydate" : 4,
 "nasdconfig" : { },
"dbauthentication" : true,
           "reconciliation_fields" : [ "reconciliation_fields", "reconciliation_fields" ],
 "isproxyhost" : true,
 "udsagent" : {
            "shared secret" : "shared secret",
```

```
 "agent_version" : "agent_version",
```

```
 "haspassword" : true,
 "password" : "password",
 "stale" : true,
 "agenttype" : "agenttype",
             "port" : 4,
              "alternatekey" : "alternatekey",
              "hasalternatekey" : true,
              "syncdate" : 1,
 "href" : "http://example.com/aeiou",
 "id" : "id",
 "username" : "username"
            },
             "mask" : "mask",
             "isesxhost" : true,
 "dataip" : "dataip",
 "maxjobs" : 7,
 "vmtype" : "vmtype",
             "multiregion" : "multiregion",
             "alternateip" : [ "alternateip", "alternateip" ],
 "clearchap" : true,
 "clusterid" : "clusterid",
 "transport" : "transport",
 "ostype" : "ostype",
            "systemdetail" : "systemdetail",
 "agents" : [ null, null ],
 "connect2actip" : "connect2actip",
 "isClusterNode" : true,
 "srcid" : "srcid",
 "WWPN" : [ "WWPN", "WWPN" ],
 "osrelease" : "osrelease",
            "diskpref" : "diskpref",
 "port_count" : "port_count",
 "originalhostid" : "originalhostid"
 },
 "slps" : [ null, null ],
 "clusterid" : "clusterid"
         } ],
 "starttime" : "starttime",
 "verifychoice" : "verifychoice",
 "stale" : true,
 "retentionm" : "retentionm",
 "encrypt" : "encrypt",
 "reptype" : "reptype",
 "exclusioninterval" : "exclusioninterval",
 "options" : [ null, null ],
 "syncdate" : 2,
 "href" : "http://example.com/aeiou",
 "id" : "id",
 "retention" : "retention",
         "repeatinterval" : "repeatinterval",
          "verification" : true,
          "truncatelog" : "truncatelog",
         "op" : "op",
         "exclusiontype" : "exclusiontype",
 "rpom" : "rpom",
 "endtime" : "endtime",
          "priority" : "priority",
 "rpo" : "rpo",
 "selection" : "selection",
          "policyType" : "policyType",
          "name" : "name",
         "remoteretention" : 8,
         "targetvault" : 5,
          "slt" : {
           "option_href" : "http://example.com/aeiou",
 "policies" : [ null, null ],
 "description" : "description",
 "managedbyagm" : true,
 "sourcename" : "sourcename",
           "source" : [ null, null ],
           "stale" : true,
           "policy_href" : "http://example.com/aeiou",
 "options" : [ null, null ],
 "orglist" : [ null, null ],
 "name" : "name",
 "usedbycloudapp" : true,
 "syncdate" : 6,
 "override" : "override",
           "href" : "http://example.com/aeiou",
           "id" : "id"
         }
 }
      } ],
```

```
 "syncdate" : 8,
 "href" : "http://example.com/aeiou",
 "id" : "id",
       "expirationoff" : "expirationoff",
       "group" : {
"membercount" : 6,
 "scheduleoff" : true,
 "description" : "description",
        "modifydate" : 8,
 "stale" : true,
 "managed" : true,
 "srcid" : "srcid",
 "orglist" : [ null, null ],
 "name" : "name",
        "syncdate" : 4,
 "href" : "http://example.com/aeiou",
 "id" : "id"
      }
     },
 "appversion" : "appversion",
 "isrestoring" : true,
 "pathname" : "pathname",
 "failoverstate" : "failoverstate",
 "srcid" : "srcid",
 "orglist" : [ null, null ],
 "name" : "name",
 "sensitivity" : 0,
     "frommount" : true,
 "username" : "username",
 "friendlytype" : "friendlytype"
 },
 "name" : "name",
 "syncdate" : 9,
 "disabled" : true,
 "href" : "http://example.com/aeiou",
 "id" : "id",
 "items" : [ {
 "stale" : true,
    "name" : "name",
     "syncdate" : 7,
 "href" : "http://example.com/aeiou",
 "id" : "id",
 "value" : "value",
     "props" : [ {
 "stale" : true,
 "syncdate" : 2,
 "href" : "http://example.com/aeiou",
 "id" : "id",
 "value" : "value",
 "key" : "key"
 }, {
 "stale" : true,
 "syncdate" : 2,
 "href" : "http://example.com/aeiou",
 "id" : "id",
 "value" : "value",
 "key" : "key"
 } ]
 }, {
 "stale" : true,
     "name" : "name",
     "syncdate" : 7,
     "href" : "http://example.com/aeiou",
 "id" : "id",
 "value" : "value",
 "props" : [ {
 "stale" : true,
 "syncdate" : 2,
       "href" : "http://example.com/aeiou",
 "id" : "id",
 "value" : "value",
 "key" : "key"
    }, { } "stale" : true,
 "syncdate" : 2,
       "href" : "http://example.com/aeiou",
 "id" : "id",
 "value" : "value",
 "key" : "key"
     } ]
    } ],
 "status" : {
 "current" : {
```

```
 "result" : "result",
 "jobtag" : "jobtag",
 "current" : "current",
 "enddate" : 1,
 "stale" : true,
 "pending" : "pending",
 "syncdate" : 5,
 "completed" : "completed",
 "href" : "http://example.com/aeiou",
 "id" : "id",
 "startdate" : 6,
        "status" : "status"
      },
     , ,<br>"stale" : true,
      "syncdate" : 5,
 "href" : "http://example.com/aeiou",
 "id" : "id"
 },
 "props" : [ null, null ]
 }, {
 "cluster" : {
 "ipaddress" : "ipaddress",
 "pkiBootstrapped" : true,
 "timezone" : "timezone",
 "shared_secret" : "shared_secret",
 "description" : "description",
 "publicip" : "publicip",
      "type" : "type",
 "masterid" : "masterid",
 "password" : "password",
      "protocol" : 1,
      "stale" : true,
      "clusterlist" : [ null, null ],
 "syncdate" : 1,
 "rmipaddress" : [ "rmipaddress", "rmipaddress" ],
      "href" : "http://example.com/aeiou",
      "id" : "id",
 "lastsync" : 7,
 "clusterstatus" : {
 "accessible" : true,
        "copydata" : 4,
        "localdedupcolor" : "localdedupcolor",
       "vdiskcount" : 3,
       "vdiskcolor" : "vdiskcolor",
 "localsnapshotcolor" : "localsnapshotcolor",
 "remoteprotectioncolor" : "remoteprotectioncolor",
        "vdisklimit" : 2
 },
 "importstatus" : "importstatus",
 "datacenter" : "datacenter",
 "clusterid" : "clusterid",
      "secureconnect" : true,
 "version" : "version",
 "name" : "name",
      "callhomeInfo" : {
        "mode" : "mode",
       "stale" : true,
 "disable" : true,
 "syncdate" : 1,
 "href" : "http://example.com/aeiou",
        "id" : "id"
      },
      "username" : "username"
    },
 "schedule" : {
 "stale" : true,
 "syncdate" : 2,
 "interval" : "interval",
      "time" : "time",
      "href" : "http://example.com/aeiou",
 "id" : "id",
 "frequency" : "frequency"
    },
    "stale" : true,
    "application" : {
      "uniquename" : "uniquename",
      "backup" : [ {
        "jobclasscode" : 7,
       "mountedmountpoint" : "mountedmountpoint",
        "sltname" : "sltname",
        "migrate-copythreadcount" : 4,
 "restorelock" : "restorelock",
 "sourceuds" : "sourceuds",
```

```
 "mountcapacity" : 9,
 "backupname" : "backupname",
 "copies" : [ null, null ],
 "stale" : true,
 "appname" : "appname",
 "sourcemountpoint" : "sourcemountpoint",
 "zone" : "zone",
 "beginpit" : 5,
       "exportvolume" : [ {
        "stale" : true,
        "exportrule" : [ {
          "exportedname" : "exportedname",
 "stale" : true,
 "exporttype" : "exporttype",
 "client" : [ {
 "exportprop" : [ null, null ],
 "stale" : true,
 "host" : "host",
           "syncdate" : 3,
 "href" : "http://example.com/aeiou",
 "id" : "id",
           "nas-mount-prop" : [ null, null ]
 }, {
 "exportprop" : [ null, null ],
 "stale" : true,
 "host" : "host",
           "syncdate" : 3,
           "href" : "http://example.com/aeiou",
           "id" : "id",
           "nas-mount-prop" : [ null, null ]
         \} ] ,
 "syncdate" : 2,
 "href" : "http://example.com/aeiou",
 "id" : "id",
          "user" : [ {
           "haspassword" : true,
           "stale" : true,
           "syncdate" : 0,
 "href" : "http://example.com/aeiou",
 "id" : "id",
 "accessmode" : [ "accessmode", "accessmode" ],
 "username" : "username",
 "group" : "group"
 }, {
 "haspassword" : true,
           "stale" : true,
           "syncdate" : 0,
 "href" : "http://example.com/aeiou",
 "id" : "id",
 "accessmode" : [ "accessmode", "accessmode" ],
 "username" : "username",
 "group" : "group"
         } ]
        }, {
         'exportedname" : "exportedname",
 "stale" : true,
 "exporttype" : "exporttype",
 "client" : [ {
 "exportprop" : [ null, null ],
           "stale" : true,
           "host" : "host",
           "syncdate" : 3,
           "href" : "http://example.com/aeiou",
           "id" : "id",
           "nas-mount-prop" : [ null, null ]
 }, {
 "exportprop" : [ null, null ],
 "stale" : true,
 "host" : "host",
           "syncdate" : 3,
 "href" : "http://example.com/aeiou",
 "id" : "id",
           "nas-mount-prop" : [ null, null ]
         {}_{\cdot},
 "syncdate" : 2,
 "href" : "http://example.com/aeiou",
 "id" : "id",
 "user" : [ {
           "haspassword" : true,
 "stale" : true,
 "syncdate" : 0,
 "href" : "http://example.com/aeiou",
 "id" : "id",
```

```
 "accessmode" : [ "accessmode", "accessmode" ],
 "username" : "username",
           "group" : "group"
 }, {
 "haspassword" : true,
 "stale" : true,
 "syncdate" : 0,
 "href" : "http://example.com/aeiou",
 "id" : "id",
 "accessmode" : [ "accessmode", "accessmode" ],
 "username" : "username",
           "group" : "group"
         } ]
        } ],
        "exportedpath" : "exportedpath",
 "syncdate" : 3,
 "href" : "http://example.com/aeiou",
 "id" : "id",
 "objecttype" : "objecttype",
 "objectid" : "objectid"
\}, {
 "stale" : true,
 "exportrule" : [ {
 "exportedname" : "exportedname",
 "stale" : true,
 "exporttype" : "exporttype",
 "client" : [ {
           "exportprop" : [ null, null ],
 "stale" : true,
 "host" : "host",
           "syncdate" : 3,
 "href" : "http://example.com/aeiou",
 "id" : "id",
           "nas-mount-prop" : [ null, null ]
         }, { } "exportprop" : [ null, null ],
           "stale" : true,
           "host" : "host",
 "syncdate" : 3,
 "href" : "http://example.com/aeiou",
 "id" : "id",
           "nas-mount-prop" : [ null, null ]
          } ],
          "syncdate" : 2,
 "href" : "http://example.com/aeiou",
 "id" : "id",
          "user" : [ {
           "haspassword" : true,
           "stale" : true,
           "syncdate" : 0,
           "href" : "http://example.com/aeiou",
 "id" : "id",
 "accessmode" : [ "accessmode", "accessmode" ],
 "username" : "username",
 "group" : "group"
 }, {
 "haspassword" : true,
 "stale" : true,
 "syncdate" : 0,
           "href" : "http://example.com/aeiou",
 "id" : "id",
 "accessmode" : [ "accessmode", "accessmode" ],
           "username" : "username",
           "group" : "group"
         } ]
}, \{ "exportedname" : "exportedname",
 "stale" : true,
 "exporttype" : "exporttype",
          "client" : [ {
           "exportprop" : [ null, null ],
 "stale" : true,
 "host" : "host",
           "syncdate" : 3,
           "href" : "http://example.com/aeiou",
           "id" : "id",
           "nas-mount-prop" : [ null, null ]
 }, {
 "exportprop" : [ null, null ],
 "stale" : true,
 "host" : "host",
           "syncdate" : 3,
           "href" : "http://example.com/aeiou",
```

```
 "id" : "id",
            "nas-mount-prop" : [ null, null ]
          } ],
           "syncdate" : 2,
 "href" : "http://example.com/aeiou",
 "id" : "id",
          "user" : [ {
            "haspassword" : true,
            "stale" : true,
            "syncdate" : 0,
            "href" : "http://example.com/aeiou",
 "id" : "id",
 "accessmode" : [ "accessmode", "accessmode" ],
 "username" : "username",
            "group" : "group"
 }, {
 "haspassword" : true,
 "stale" : true,
           "stale" : true,<br>"syncdate" : 0,
 "href" : "http://example.com/aeiou",
 "id" : "id",
 "accessmode" : [ "accessmode", "accessmode" ],
 "username" : "username",
 "group" : "group"
          } ]
 } ],
 "exportedpath" : "exportedpath",
         "syncdate" : 3,
 "href" : "http://example.com/aeiou",
 "id" : "id",
 "objecttype" : "objecttype",
         "objectid" : "objectid"
       } ],
 "nvolumes" : "nvolumes",
 "dnsname" : "dnsname",
 "syncdate" : 0,
       "href" : "http://example.com/aeiou",
       "id" : "id",
 "yaml" : "yaml",
 "flags_text" : [ "flags_text", "flags_text" ],
       "provisioningoptions" : [ null, null ],
 "appclass" : "appclass",
 "mappedhost" : "mappedhost",
 "catalogstate" : "catalogstate",
 "racnodelist" : [ "racnodelist", "racnodelist" ],
 "backupdate" : 9,
 "jobclass" : "jobclass",
 "version" : "version",
       "immutabilitydate" : 8,
       "application_allocated_size" : 7,
       "uniquehostname" : "uniquehostname",
 "powerfactor" : 3,
 "backuplock" : "backuplock",
       "hosttimezone" : "hosttimezone",
 "name" : "name",
 "volgroupname" : "volgroupname",
 "expiration" : 9,
 "policyname" : "policyname",
 "sensitivity" : 8,
 "mountedhost" : [ null, null ],
 "consistencydate" : 0,
 "status" : "status",
 "modifiedbytes" : "modifiedbytes",
 "originatinguds" : "originatinguds",
 "hasmountedmap" : true,
 "consumedsize" : 3,
 "consistencymode" : "consistencymode",
       "hananodelist" : [ "hananodelist", "hananodelist" ],
      "flags" : "flags"
       "logsequences" : [ {
         "stale" : true,
 "beginlsn" : "beginlsn",
 "syncdate" : 5,
 "endlsn" : "endlsn",
 "thread" : "thread",
         "href" : "http://example.com/aeiou",
         "id" : "id"
\}, {
 "stale" : true,
 "beginlsn" : "beginlsn",
 "syncdate" : 5,
 "endlsn" : "endlsn",
 "thread" : "thread",
```

```
 "href" : "http://example.com/aeiou",
        "id" : "id"
       } ],
      ...<br>'expirytries" : "expirytries",
       "vmpath" : "vmpath",
 "vmname" : "vmname",
 "characteristic" : "characteristic",
 "hasdependency" : true,
 "allowedips" : [ "allowedips", "allowedips" ],
 "retainlogs" : true,
 "modifydate" : 1,
       "slpname" : "slpname",
       "restorableobjects" : [ {
         "appState" : 3,
        "systemdb" : true,
 "appstate_text" : [ "appstate_text", "appstate_text" ],
 "skippeddb" : "skippeddb",
 "type" : "type",
 "pathname" : "pathname",
 "backedupdb" : "backedupdb",
        "fullpath" : "fullpath",
 "volumeinfo" : [ {
 "uniqueid" : "uniqueid"
}, \{ "uniqueid" : "uniqueid"
 } ],
 "fileinfo" : [ {
 "filename" : "filename",
 "filepath" : "filepath",
 "isrecursive" : true
 }, {
 "filename" : "filename",
 "filepath" : "filepath",
 "isrecursive" : true
        } ],
         "name" : "name",
        "faileddb" : "faileddb"
       }, {
 "appState" : 3,
 "systemdb" : true,
        "appstate_text" : [ "appstate_text", "appstate_text" ],
         "skippeddb" : "skippeddb",
 "type" : "type",
 "pathname" : "pathname",
 "backedupdb" : "backedupdb",
 "fullpath" : "fullpath",
 "volumeinfo" : [ {
 "uniqueid" : "uniqueid"
}, \{ "uniqueid" : "uniqueid"
        } ],
 "fileinfo" : [ {
 "filename" : "filename",
 "filepath" : "filepath",
 "isrecursive" : true
 }, {
 "filename" : "filename",
 "filepath" : "filepath",
 "isrecursive" : true
        } ],
         "name" : "name",
        "faileddb" : "faileddb"
      {}^{1} "vaultowner" : true,
 "yamlavailable" : true,
 "originalbackupid" : "originalbackupid",
 "migrate-configured" : true,
       "multiregion" : "multiregion",
 "apptype" : "apptype",
 "label" : "label",
 "clusterid" : "clusterid",
 "transport" : "transport",
       "isasm" : true,
 "esxhost" : "esxhost",
 "clonemigrateeligible" : true,
 "mountedvdisk" : "mountedvdisk",
 "targetuds" : "targetuds",
 "snapshotlocation" : "snapshotlocation",
       "releaselogs" : true,
       "migrate-frequency" : 8,
 "srcid" : "srcid",
 "endpit" : 5,
       "hostisdst" : true,
```

```
 "incarnation" : "incarnation",
       "asmswitchcapable" : true,
       "virtualsize" : "virtualsize"
 }, {
 "jobclasscode" : 7,
       "mountedmountpoint" : "mountedmountpoint",
       "sltname" : "sltname",
       "migrate-copythreadcount" : 4,
 "restorelock" : "restorelock",
 "sourceuds" : "sourceuds",
 "mountcapacity" : 9,
 "backupname" : "backupname",
 "copies" : [ null, null ],
 "stale" : true,
 "appname" : "appname",
 "sourcemountpoint" : "sourcemountpoint",
       "zone" : "zone",
 "beginpit" : 5,
 "exportvolume" : [ {
        "stale" : true,
 "exportrule" : [ {
 "exportedname" : "exportedname",
 "stale" : true,
 "exporttype" : "exporttype",
          "client" : [ {
           "exportprop" : [ null, null ],
           "stale" : true,
           "host" : "host",
 "syncdate" : 3,
 "href" : "http://example.com/aeiou",
           "id" : "id",
           "nas-mount-prop" : [ null, null ]
 }, {
 "exportprop" : [ null, null ],
 "stale" : true,
 "host" : "host",
           "syncdate" : 3,
           "href" : "http://example.com/aeiou",
            "id" : "id",
           "nas-mount-prop" : [ null, null ]
          } ],
 "syncdate" : 2,
 "href" : "http://example.com/aeiou",
 "id" : "id",
          "user" : [ {
            "haspassword" : true,
 "stale" : true,
 "syncdate" : 0,
 "href" : "http://example.com/aeiou",
 "id" : "id",
 "accessmode" : [ "accessmode", "accessmode" ],
 "username" : "username",
 "group" : "group"
 }, {
 "haspassword" : true,
           "stale" : true,
           "syncdate" : 0,
 "href" : "http://example.com/aeiou",
 "id" : "id",
           "accessmode" : [ "accessmode", "accessmode" ],
 "username" : "username",
 "group" : "group"
          } ]
 }, {
 "exportedname" : "exportedname",
 "stale" : true,
 "exporttype" : "exporttype",
 "client" : [ {
 "exportprop" : [ null, null ],
           "stale" : true,
            "host" : "host",
 "syncdate" : 3,
 "href" : "http://example.com/aeiou",
 "id" : "id",
           "nas-mount-prop" : [ null, null ]
 }, {
 "exportprop" : [ null, null ],
 "stale" : true,
          "stale" : true,<br>"host" : "host",
 "syncdate" : 3,
 "href" : "http://example.com/aeiou",
 "id" : "id",
           "nas-mount-prop" : [ null, null ]
```

```
 } ],
          "syncdate" : 2,
 "href" : "http://example.com/aeiou",
 "id" : "id",
          "user" : [ {
            "haspassword" : true,
            "stale" : true,
           "syncdate" : 0,
 "href" : "http://example.com/aeiou",
 "id" : "id",
 "accessmode" : [ "accessmode", "accessmode" ],
           "username" : "username",
            "group" : "group"
 }, {
 "haspassword" : true,
 "stale" : true,
 "syncdate" : 0,
           "href" : "http://example.com/aeiou",
 "id" : "id",
 "accessmode" : [ "accessmode", "accessmode" ],
           "username" : "username",
           "group" : "group"
          } ]
       \overline{)},
        "exportedpath" : "exportedpath",
 "syncdate" : 3,
 "href" : "http://example.com/aeiou",
 "id" : "id",
 "objecttype" : "objecttype",
 "objectid" : "objectid"
\}, {
 "stale" : true,
 "exportrule" : [ {
 "exportedname" : "exportedname",
 "stale" : true,
 "exporttype" : "exporttype",
 "client" : [ {
 "exportprop" : [ null, null ],
 "stale" : true,
 "host" : "host",
           "syncdate" : 3,
 "href" : "http://example.com/aeiou",
 "id" : "id",
           "nas-mount-prop" : [ null, null ]
 }, {
 "exportprop" : [ null, null ],
 "stale" : true,
          "stale" : true,<br>"host" : "host"
           "syncdate" : 3,
 "href" : "http://example.com/aeiou",
 "id" : "id",
            "nas-mount-prop" : [ null, null ]
          } ],
 "syncdate" : 2,
 "href" : "http://example.com/aeiou",
 "id" : "id",
          "user" : [ {
           "haspassword" : true,
           "stale" : true,
           "syncdate" : 0,
 "href" : "http://example.com/aeiou",
 "id" : "id",
           "accessmode" : [ "accessmode", "accessmode" ],
 "username" : "username",
 "group" : "group"
 }, {
 "haspassword" : true,
 "stale" : true,
          "stale" : true,<br>"syncdate" : 0,
           "href" : "http://example.com/aeiou",
 "id" : "id",
 "accessmode" : [ "accessmode", "accessmode" ],
 "username" : "username",
           "group" : "group"
         } ]
        }, {
          "exportedname" : "exportedname",
 "stale" : true,
 "exporttype" : "exporttype",
 "client" : [ {
 "exportprop" : [ null, null ],
 "stale" : true,
```
"host" : "host",

```
 "syncdate" : 3,
 "href" : "http://example.com/aeiou",
 "id" : "id",
            "nas-mount-prop" : [ null, null ]
 }, {
 "exportprop" : [ null, null ],
 "stale" : true,
 "host" : "host",
            "syncdate" : 3,
 "href" : "http://example.com/aeiou",
 "id" : "id",
            "nas-mount-prop" : [ null, null ]
          } ],
          'syncdate" : 2,
 "href" : "http://example.com/aeiou",
 "id" : "id",
          "user" : [ {
            "haspassword" : true,
 "stale" : true,
 "syncdate" : 0,
            "href" : "http://example.com/aeiou",
            "id" : "id",
 "accessmode" : [ "accessmode", "accessmode" ],
 "username" : "username",
            "group" : "group"
 }, {
 "haspassword" : true,
            "stale" : true,
 "syncdate" : 0,
 "href" : "http://example.com/aeiou",
 "id" : "id",
 "accessmode" : [ "accessmode", "accessmode" ],
 "username" : "username",
 "group" : "group"
          } ]
        } ],
         "exportedpath" : "exportedpath",
 "syncdate" : 3,
 "href" : "http://example.com/aeiou",
 "id" : "id",
 "objecttype" : "objecttype",
         "objectid" : "objectid"
       } ],
       "nvolumes" : "nvolumes",
 "dnsname" : "dnsname",
 "syncdate" : 0,
       "href" : "http://example.com/aeiou",
       "id" : "id",
       "yaml" : "yaml",
 "flags_text" : [ "flags_text", "flags_text" ],
 "provisioningoptions" : [ null, null ],
 "appclass" : "appclass",
 "mappedhost" : "mappedhost",
 "catalogstate" : "catalogstate",
 "racnodelist" : [ "racnodelist", "racnodelist" ],
 "backupdate" : 9,
       "jobclass" : "jobclass",
       "version" : "version",
       "immutabilitydate" : 8,
       "application_allocated_size" : 7,
 "uniquehostname" : "uniquehostname",
 "powerfactor" : 3,
 "backuplock" : "backuplock",
 "hosttimezone" : "hosttimezone",
 "name" : "name",
 "volgroupname" : "volgroupname",
 "expiration" : 9,
 "policyname" : "policyname",
 "sensitivity" : 8,
 "mountedhost" : [ null, null ],
       "consistencydate" : 0,
       "status" : "status",
       "modifiedbytes" : "modifiedbytes",
 "originatinguds" : "originatinguds",
 "hasmountedmap" : true,
       "consumedsize" : 3,
 "consistencymode" : "consistencymode",
 "hananodelist" : [ "hananodelist", "hananodelist" ],
       "flags" : "flags",
 "logsequences" : [ {
 "stale" : true,
 "beginlsn" : "beginlsn",
 "syncdate" : 5,
```

```
 "endlsn" : "endlsn",
 "thread" : "thread",
 "href" : "http://example.com/aeiou",
 "id" : "id"
\}, {
 "stale" : true,
 "beginlsn" : "beginlsn",
 "syncdate" : 5,
 "endlsn" : "endlsn",
 "thread" : "thread",
 "href" : "http://example.com/aeiou",
        "id" : "id"
       } ],
       "expirytries" : "expirytries",
 "vmpath" : "vmpath",
 "vmname" : "vmname",
 "characteristic" : "characteristic",
       "hasdependency" : true,
 "allowedips" : [ "allowedips", "allowedips" ],
 "retainlogs" : true,
 "modifydate" : 1,
       "slpname" : "slpname",
       "restorableobjects" : [ {
        "appState" : 3,
        "systemdb" : true,
 "appstate_text" : [ "appstate_text", "appstate_text" ],
 "skippeddb" : "skippeddb",
        "type" : "type",
 "pathname" : "pathname",
 "backedupdb" : "backedupdb",
        "fullpath" : "fullpath",
 "volumeinfo" : [ {
 "uniqueid" : "uniqueid"
 }, {
 "uniqueid" : "uniqueid"
        } ],
 "fileinfo" : [ {
 "filename" : "filename",
 "filepath" : "filepath",
 "isrecursive" : true
       }, { } "filename" : "filename",
 "filepath" : "filepath",
          "isrecursive" : true
 } ],
 "name" : "name",
        "faileddb" : "faileddb"
\}, {
 "appState" : 3,
 "systemdb" : true,
 "appstate_text" : [ "appstate_text", "appstate_text" ],
 "skippeddb" : "skippeddb",
 "type" : "type",
 "pathname" : "pathname",
 "backedupdb" : "backedupdb",
 "fullpath" : "fullpath",
 "volumeinfo" : [ {
 "uniqueid" : "uniqueid"
 }, {
 "uniqueid" : "uniqueid"
        } ],
         "fileinfo" : [ {
          "filename" : "filename",
 "filepath" : "filepath",
 "isrecursive" : true
}, \{ "filename" : "filename",
 "filepath" : "filepath",
 "isrecursive" : true
        } ],
        "name" : "name",
        "faileddb" : "faileddb"
       } ],
 "vaultowner" : true,
 "yamlavailable" : true,
       "originalbackupid" : "originalbackupid",
       "migrate-configured" : true,
       "multiregion" : "multiregion",
 "apptype" : "apptype",
 "label" : "label",
 "clusterid" : "clusterid",
 "transport" : "transport",
       "isasm" : true,
```

```
 "esxhost" : "esxhost",
 "clonemigrateeligible" : true,
 "mountedvdisk" : "mountedvdisk",
 "targetuds" : "targetuds",
       "snapshotlocation" : "snapshotlocation",
       "releaselogs" : true,
      "migrate-frequency" : 8,
       "srcid" : "srcid",
 "endpit" : 5,
 "hostisdst" : true,
 "incarnation" : "incarnation",
       "asmswitchcapable" : true,
       "virtualsize" : "virtualsize"
     } ],
 "sources" : [ null, null ],
 "scheduleoff" : true,
 "friendlypath" : "friendlypath",
     "description" : "description",
 "isvm" : true,
 "stale" : true,
     "appname" : "appname",
 "managed" : true,
 "networkname" : "networkname",
     "ignore" : true,
 "syncdate" : 7,
 "sourcecluster" : "sourcecluster",
     "href" : "http://example.com/aeiou",
     "id" : "id",
 "auxinfo" : "auxinfo",
 "isorphan" : true,
 "originalappid" : "originalappid",
 "diskpools" : [ "diskpools", "diskpools" ],
 "protectable" : "protectable",
 "networkip" : "networkip",
 "isclustered" : true,
 "mountedhosts" : [ null, null ],
     "appclass" : "Oracle",
     "apptype" : "apptype",
 "appstate_text" : [ "appstate_text", "appstate_text" ],
 "volumes" : [ "volumes", "volumes" ],
     "available_slp" : [ null, null ],
      "sla" : {
       "dedupasyncoff" : "dedupasyncoff",
       "scheduleoff" : "scheduleoff",
 "description" : "description",
 "modifydate" : 6,
       "stale" : true,
       "logexpirationoff" : true,
      "slp" :: \{ "dedupasyncnode" : "dedupasyncnode",
 "description" : "description",
 "createdate" : 0,
 "clusterid" : "clusterid",
         "primarystorage" : "primarystorage",
         "modifydate" : 1,
 "stale" : true,
 "remotenode" : "remotenode",
         "srcid" : "srcid",
         "vaultpool" : {
          "usage_mb" : 7, "grainsize" : 4,
 "cloudcredential" : {
 "serviceaccount" : "serviceaccount",
 "clientid" : "clientid",
 "sources" : [ null, null ],
 "secretkey" : "secretkey",
 "cloudtype" : "cloudtype",
 "publickey" : "publickey",
 "vaultudsuid" : 7,
 "clusterId" : 6,
 "privatekey" : "privatekey",
 "endpoint" : "endpoint",
            "stale" : true,
            "credential" : "credential",
 "srcId" : 0,
 "domain" : "domain",
 "orglist" : [ null, null ],
 "name" : "name",
            "syncdate" : 0,
 "href" : "http://example.com/aeiou",
 "id" : "id",
 "region" : "region",
 "subscriptionid" : "subscriptionid",
```

```
 "projectid" : "projectid"
 },
 "free_mb" : 8,
 "safepct" : 6,
 "storage" : [ "storage", "storage" ],
          "type" : "type",
 "udsuid" : 3,
 "modifydate" : 6,
 "copies" : [ {
 "stale" : true,
           "clustername" : "clustername",
           "success" : true,
 "syncdate" : 7,
 "clusterid" : 3,
 "href" : "http://example.com/aeiou",
 "id" : "id",
 "errormsg" : "errormsg"
 }, {
 "stale" : true,
           "clustername" : "clustername",
 "success" : true,
 "syncdate" : 7,
 "clusterid" : 3,
 "href" : "http://example.com/aeiou",
 "id" : "id",
           "errormsg" : "errormsg"
         } ],
          "stale" : true,
          "array" : {
           "ipaddress" : "ipaddress",
 "appliance" : {
 "ipaddress" : "ipaddress",
             "pkiBootstrapped" : true,
            "timezone" : "timezone",
 "shared_secret" : "shared_secret",
 "description" : "description",
 "publicip" : "publicip",
 "type" : "type",
 "masterid" : "masterid",
 "password" : "password",
            "protocol" : 1,
            stale" : true,
            "clusterlist" : [ null, null ],
            "syncdate" : 1,
             "rmipaddress" : [ "rmipaddress", "rmipaddress" ],
 "href" : "http://example.com/aeiou",
 "id" : "id",
 "lastsync" : 7,
             "clusterstatus" : {
              "accessible" : true,
              "copydata" : 4,
              "localdedupcolor" : "localdedupcolor",
 "vdiskcount" : 3,
 "vdiskcolor" : "vdiskcolor",
 "localsnapshotcolor" : "localsnapshotcolor",
 "remoteprotectioncolor" : "remoteprotectioncolor",
              "vdisklimit" : 2
 },
 "importstatus" : "importstatus",
             "datacenter" : "datacenter",
             "clusterid" : "clusterid",
             "secureconnect" : true,
            "version" : "version",
             "name" : "name",
             "callhomeInfo" : {
 "mode" : "mode",
 "stale" : true,
              "disable" : true,
              "syncdate" : 1,
              "href" : "http://example.com/aeiou",
              "id" : "id"
 },
 "username" : "username"
 },
 "diskpools" : [ null, null ],
           "overallstatus" : "overallstatus",
 "sources" : [ null, null ],
 "clusterid" : 5,
           "storage" : [ {
 "stale" : true,
 "name" : "name",
            "syncdate" : 9,
             "href" : "http://example.com/aeiou",
```

```
 "id" : "id",
            "capacity" : 7
\}, {
 "stale" : true,
            "name" : "name",
 "syncdate" : 9,
 "href" : "http://example.com/aeiou",
 "id" : "id",
            "capacity" : 7
 } ],
"hostcount" : 1,
           "modifydate" : 5,
 "arraytype" : "arraytype",
 "stale" : true,
           "srcid" : 2,
           "orglist" : [ {
             "resourcecollection" : {
 "userlist" : [ "userlist", "userlist" ],
 "slplist" : [ "slplist", "slplist" ],
              "arraylistcount" : 8,
              "hostlist" : [ "hostlist", "hostlist" ],
 "sltlistcount" : 1,
 "applist" : [ "applist", "applist" ],
 "cloudcredentiallist" : [ "cloudcredentiallist", "cloudcredentiallist" ],
              "poollistcount" : 9,
 "arraylist" : [ "arraylist", "arraylist" ],
 "hostlistcount" : 4,
              "applistcount" : 6,
              "lglist" : [ "lglist", "lglist" ],
              "slplistcount" : 5,
 "stale" : true,
 "sltlist" : [ "sltlist", "sltlist" ],
              "userlistcount" : 9,
              "syncdate" : 3,
 "href" : "http://example.com/aeiou",
 "id" : "id",
              "cloudcredentiallistcount" : 6,
              "lglistcount" : 9,
              "poollist" : [ "poollist", "poollist" ]
            },
             "modifydate" : 6,
 "stale" : true,
 "name" : "name",
            "description" : "description",
 "createdate" : 7,
 "syncdate" : 6,
 "href" : "http://example.com/aeiou",
 "id" : "id",
 "version" : "version"
\}, {
 "resourcecollection" : {
 "userlist" : [ "userlist", "userlist" ],
 "slplist" : [ "slplist", "slplist" ],
              "arraylistcount" : 8,
 "hostlist" : [ "hostlist", "hostlist" ],
 "sltlistcount" : 1,
              "applist" : [ "applist", "applist" ],
              "cloudcredentiallist" : [ "cloudcredentiallist", "cloudcredentiallist" ],
              "poollistcount" : 9,
              "arraylist" : [ "arraylist", "arraylist" ],
 "hostlistcount" : 4,
 "applistcount" : 6,
              "lglist" : [ "lglist", "lglist" ],
              "slplistcount" : 5,
 "stale" : true,
 "sltlist" : [ "sltlist", "sltlist" ],
              "userlistcount" : 9,
              "syncdate" : 3,
              "href" : "http://example.com/aeiou",
              "id" : "id",
              "cloudcredentiallistcount" : 6,
 "lglistcount" : 9,
 "poollist" : [ "poollist", "poollist" ]
 },
 "modifydate" : 6,
            "stale" : true,
 "name" : "name",
 "description" : "description",
            "createdate" : 7,
             "syncdate" : 6,
 "href" : "http://example.com/aeiou",
 "id" : "id",
 "version" : "version"
```

```
 } ],
 "name" : "name",
 "reset" : true,
 "syncdate" : 6,
 "model" : "model",
           "href" : "http://example.com/aeiou",
           "id" : "id",
           "arraytypelabel" : "arraytypelabel",
           "properties" : [ {
 "stale" : true,
 "syncdate" : 2,
            "href" : "http://example.com/aeiou",
 "id" : "id",
 "value" : "value",
 "key" : "key"
\}, {
 "stale" : true,
 "syncdate" : 2,
 "href" : "http://example.com/aeiou",
 "id" : "id",
            "value" : "value",
            "key" : "key"
           } ],
           "username" : "username",
           "status" : "status"
 },
 "pooltypedisplayname" : "pooltypedisplayname",
         "mdiskgrp" : "mdiskgrp",
 "nocache" : true,
 "syncdate" : 4,
 "vaultprops" : {
 "objectsize" : 7,
           "bucket" : "bucket",
 "accessid" : "accessid",
 "baseurl" : "baseurl",
 "stale" : true,
 "accesskey" : "accesskey",
 "vaulttype" : "vaulttype",
 "syncdate" : 5,
"authversion" : "authversion",
 "href" : "http://example.com/aeiou",
 "id" : "id",
 "compression" : true,
           "region" : "region"
 },
 "state" : "state",
 "href" : "http://example.com/aeiou",
 "id" : "id",
 "warnpct" : 5,
 "pct" : 3.0576100241049344,
 "ext" : 3,
        "capacity_mb" : 3,
         "srcid" : "srcid",
 "orglist" : [ null, null ],
 "name" : "name",
 "properties" : [ null, null ],
         "status" : "status",
         "pooltype" : "pooltype"
        },
        "performancepool" : "performancepool",
 "localnode" : "localnode",
 "orglist" : [ null, null ],
 "name" : "name",
 "syncdate" : 6,
 "href" : "http://example.com/aeiou",
 "id" : "id",
 "cid" : "cid"
      },
 "options" : [ {
 "stale" : true,
 "various" : true,
 "name" : "name",
        "syncdate" : 1,
 "href" : "http://example.com/aeiou",
 "id" : "id",
        "value" : "value",
        "policy" : {
          "scheduletype" : "scheduletype",
         "compliancesettings" : {
 "warn_threshold_custom" : 3,
 "stale" : true,
           "error_threshold_custom" : 4,
           "error_threshold_type" : "error_threshold_type",
```

```
 "syncdate" : 0,
         "warn_threshold_type" : "warn_threshold_type",
 "href" : "http://example.com/aeiou",
 "id" : "id"
        },
 "sourcevault" : 4,
 "iscontinuous" : true,
 "description" : "description",
 "exclusion" : "exclusion",
 "source" : [ {
 "srcid" : "srcid",
         "host" : {
 "node_logged_in_count" : "node_logged_in_count",
 "uniquename" : "uniquename",
 "svcname" : "svcname",
 "iogrp" : "iogrp",
 "chappassword" : "chappassword",
 "source" : [ null, null ],
 "machinetype" : "machinetype",
 "ostype_special" : "ostype_special",
           "hostname" : "hostname",
 "stale" : true,
 "zone" : "zone",
 "autoupgrade" : "DISABLED",
 "syncdate" : 7,
 "sourcecluster" : "sourcecluster",
 "state" : "state",
           "href" : "http://example.com/aeiou",
 "id" : "id",
 "pki_errors" : [ "pki_errors", "pki_errors" ],
           "reconciliation_needed" : true,
 "isShadowHost" : true,
 "chapusername" : "chapusername",
           "is_auto_discovery_enabled" : true,
 "nfsoption" : {
 "server" : [ {
 "constant" : "constant",
 "select" : true,
 "description" : "description",
             "type" : "type",
             "editableonmount" : true,
 "default" : "default",
 "stale" : true,
             "selection" : [ {
 "stale" : true,
 "syncdate" : 9,
 "href" : "http://example.com/aeiou",
 "id" : "id",
 "value" : "value",
 "desc" : "desc"
\}, {
 "stale" : true,
 "syncdate" : 9,
 "href" : "http://example.com/aeiou",
 "id" : "id",
 "value" : "value",
              "desc" : "desc"
\} ],
 "name" : "name",
 "alias" : "alias",
             "syncdate" : 0,
 "href" : "http://example.com/aeiou",
 "id" : "id",
 "value" : "value",
 "desc" : "desc"
}, \{ "constant" : "constant",
             "select" : true,
             "description" : "description",
             "type" : "type",
             "editableonmount" : true,
 "default" : "default",
 "stale" : true,
 "selection" : [ {
 "stale" : true,
              "syncdate" : 9,
 "href" : "http://example.com/aeiou",
 "id" : "id",
 "value" : "value",
              "desc" : "desc"
\}, {
 "stale" : true,
               "syncdate" : 9,
```
```
 "href" : "http://example.com/aeiou",
 "id" : "id",
 "value" : "value",
 "desc" : "desc"
                } ],
 "name" : "name",
 "alias" : "alias",
 "syncdate" : 0,
 "href" : "http://example.com/aeiou",
 "id" : "id",
 "value" : "value",
                "desc" : "desc"
              } ],
 "stale" : true,
 "client" : [ null, null ],
 "syncdate" : 9,
 "href" : "http://example.com/aeiou",
 "id" : "id"
             },
             "nodeList" : [ null, null ],
             "connectorversion" : "connectorversion",
             "isclusterhost" : true,
 "orglist" : [ null, null ],
 "name" : "name",
           "arrays" : [ null, null ],<br>"arrays" : [ null, null ],<br>"osversion" : "osversion",
 "osversion" : "osversion",
 "iogrp_count" : "iogrp_count",
             "status" : "status",
 "ipaddress" : "ipaddress",
 "datastorelist" : [ {
              "stale" : true,
              "name" : "name",
              "rdmSupported" : true,
 "syncdate" : 0,
 "freespace" : "freespace",
 "href" : "http://example.com/aeiou",
 "id" : "id",
 "type" : "type",
              "capacity" : "capacity"
\}, {
 "stale" : true,
 "name" : "name",
 "rdmSupported" : true,
              "syncdate" : 0,
              "freespace" : "freespace",
 "href" : "http://example.com/aeiou",
 "id" : "id",
              "type" : "type",
              "capacity" : "capacity"
\} ],
 "iscsi_name" : [ "iscsi_name", "iscsi_name" ],
 "pki_state" : "pki_state",
 "sources" : [ null, null ],
            "sources" : [ null, null ],<br>"vcenterhostid" : "vcenterhostid",
 "cert_revoked" : true,
 "hosttype" : "hosttype",
             "friendlypath" : "friendlypath",
 "esxlist" : [ null, null ],
 "description" : "description",
             "isvcenterhost" : true,
             "isvm" : true,
             "hasagent" : true,
             "modifydate" : 4,
 "nasdconfig" : { },
"dbauthentication" : true,
             "reconciliation_fields" : [ "reconciliation_fields", "reconciliation_fields" ],
            "isproxyhost" : true,
             "udsagent" : {
              "shared_secret" : "shared_secret",
             "agent version" : "agent version",
 "haspassword" : true,
 "password" : "password",
 "stale" : true,
 "agenttype" : "agenttype",
              "port" : 4,
              "alternatekey" : "alternatekey",
              "hasalternatekey" : true,
              "syncdate" : 1,
              "href" : "http://example.com/aeiou",
              "id" : "id",
              "username" : "username"
 },
```

```
 "mask" : "mask",
```

```
 "isesxhost" : true,
 "dataip" : "dataip",
 "maxjobs" : 7,
 "vmtype" : "vmtype",
           "multiregion" : "multiregion",
           "alternateip" : [ "alternateip", "alternateip" ],
 "clearchap" : true,
 "clusterid" : "clusterid",
 "transport" : "transport",
 "ostype" : "ostype",
 "systemdetail" : "systemdetail",
 "agents" : [ null, null ],
 "connect2actip" : "connect2actip",
 "isClusterNode" : true,
 "srcid" : "srcid",
 "WWPN" : [ "WWPN", "WWPN" ],
 "osrelease" : "osrelease",
 "diskpref" : "diskpref",
 "port_count" : "port_count",
 "originalhostid" : "originalhostid"
          },
         ,,<br>"slps" : [ null, null ],
          "clusterid" : "clusterid"
 }, {
 "srcid" : "srcid",
 "host" : {
 "node_logged_in_count" : "node_logged_in_count",
 "uniquename" : "uniquename",
 "svcname" : "svcname",
 "iogrp" : "iogrp",
 "chappassword" : "chappassword",
 "source" : [ null, null ],
 "machinetype" : "machinetype",
 "ostype_special" : "ostype_special",
 "hostname" : "hostname",
 "stale" : true,
 "zone" : "zone",
 "autoupgrade" : "DISABLED",
 "syncdate" : 7,
 "sourcecluster" : "sourcecluster",
           "state" : "state",
 "href" : "http://example.com/aeiou",
 "id" : "id",
           "pki_errors" : [ "pki_errors", "pki_errors" ],
           "reconciliation_needed" : true,
           "isShadowHost" : true,
           "chapusername" : "chapusername",
           "is_auto_discovery_enabled" : true,
           "nfsoption" : {
 "server" : [ {
 "constant" : "constant",
 "select" : true,
 "description" : "description",
              "type" : "type",
              "editableonmount" : true,
              "default" : "default",
              "stale" : true,
 "selection" : [ {
 "stale" : true,
               "syncdate" : 9,
 "href" : "http://example.com/aeiou",
 "id" : "id",
 "value" : "value",
 "desc" : "desc"
\}, {
 "stale" : true,
 "syncdate" : 9,
 "href" : "http://example.com/aeiou",
 "id" : "id",
 "value" : "value",
 "desc" : "desc"
              } ],
 "name" : "name",
 "alias" : "alias",
 "syncdate" : 0,
              "href" : "http://example.com/aeiou",
 "id" : "id",
 "value" : "value",
 "desc" : "desc"
\}, {
 "constant" : "constant",
 "select" : true,
 "description" : "description",
```

```
 "type" : "type",
               "editableonmount" : true,
               "default" : "default",
               "stale" : true,
               "selection" : [ {
                "stale" : true,
 "syncdate" : 9,
 "href" : "http://example.com/aeiou",
 "id" : "id",
 "value" : "value",
 "desc" : "desc"
}, \{ "stale" : true,
 "syncdate" : 9,
 "href" : "http://example.com/aeiou",
 "id" : "id",
 "value" : "value",
 "desc" : "desc"
               } ],
 "name" : "name",
 "alias" : "alias",
               "syncdate" : 0,
 "href" : "http://example.com/aeiou",
 "id" : "id",
               "value" : "value",
               "desc" : "desc"
             } ],
 "stale" : true,
 "client" : [ null, null ],
 "syncdate" : 9,
             "href" : "http://example.com/aeiou",
             "id" : "id"
            },
 "nodeList" : [ null, null ],
 "connectorversion" : "connectorversion",
            "isclusterhost" : true,
            "orglist" : [ null, null ],
            "name" : "name",
 "arrays" : [ null, null ],
 "osversion" : "osversion",
 "iogrp_count" : "iogrp_count",
 "status" : "status",
 "ipaddress" : "ipaddress",
            "datastorelist" : [ {
 "stale" : true,
 "name" : "name",
             "rdmSupported" : true,
 "syncdate" : 0,
 "freespace" : "freespace",
 "href" : "http://example.com/aeiou",
 "id" : "id",
 "type" : "type",
 "capacity" : "capacity"
            }, {
 "stale" : true,
 "name" : "name",
             "rdmSupported" : true,
 "syncdate" : 0,
 "freespace" : "freespace",
             "href" : "http://example.com/aeiou",
 "id" : "id",
 "type" : "type",
             "capacity" : "capacity"
\} ],
 "iscsi_name" : [ "iscsi_name", "iscsi_name" ],
            "pki_state" : "pki_state",
            "sources" : [ null, null ],
            "vcenterhostid" : "vcenterhostid",
           "cert revoked" : true,
            "hosttype" : "hosttype",
            "friendlypath" : "friendlypath",
 "esxlist" : [ null, null ],
 "description" : "description",
            "isvcenterhost" : true,
            "isvm" : true,
            "hasagent" : true,
 "modifydate" : 4,
 "nasdconfig" : { },
            "dbauthentication" : true,
            "reconciliation_fields" : [ "reconciliation_fields", "reconciliation_fields" ],
            "isproxyhost" : true,
            "udsagent" : {
              "shared_secret" : "shared_secret",
```

```
 "agent_version" : "agent_version",
 "haspassword" : true,
 "password" : "password",
 "stale" : true,
 "agenttype" : "agenttype",
             "port" : 4,
 "alternatekey" : "alternatekey",
 "hasalternatekey" : true,
              "syncdate" : 1,
 "href" : "http://example.com/aeiou",
 "id" : "id",
              "username" : "username"
 },
 "mask" : "mask",
 "isesxhost" : true,
 "dataip" : "dataip",
 "maxjobs" : 7,
 "vmtype" : "vmtype",
 "multiregion" : "multiregion",
 "alternateip" : [ "alternateip", "alternateip" ],
 "clearchap" : true,
 "clusterid" : "clusterid",
 "transport" : "transport",
 "ostype" : "ostype",
            "systemdetail" : "systemdetail",
 "agents" : [ null, null ],
 "connect2actip" : "connect2actip",
            "isClusterNode" : true,
 "srcid" : "srcid",
 "WWPN" : [ "WWPN", "WWPN" ],
            "osrelease" : "osrelease",
 "diskpref" : "diskpref",
 "port_count" : "port_count",
            "originalhostid" : "originalhostid"
           },
           "slps" : [ null, null ],
           "clusterid" : "clusterid"
         } ],
 "starttime" : "starttime",
 "verifychoice" : "verifychoice",
 "stale" : true,
 "retentionm" : "retentionm",
 "encrypt" : "encrypt",
 "reptype" : "reptype",
 "exclusioninterval" : "exclusioninterval",
 "options" : [ null, null ],
 "syncdate" : 2,
 "href" : "http://example.com/aeiou",
 "id" : "id",
 "retention" : "retention",
         "repeatinterval" : "repeatinterval",
         "verification" : true,
         "truncatelog" : "truncatelog",
         "op" : "op",
         "exclusiontype" : "exclusiontype",
         "rpom" : "rpom",
         "endtime" : "endtime",
 "priority" : "priority",
 "rpo" : "rpo",
         "selection" : "selection",
 "policyType" : "policyType",
 "name" : "name",
         "remoteretention" : 8,
         "targetvault" : 5,
         "slt" : {
           "option_href" : "http://example.com/aeiou",
 "policies" : [ null, null ],
 "description" : "description",
 "managedbyagm" : true,
 "sourcename" : "sourcename",
 "source" : [ null, null ],
 "stale" : true,
           "policy_href" : "http://example.com/aeiou",
 "options" : [ null, null ],
 "orglist" : [ null, null ],
 "name" : "name",
 "usedbycloudapp" : true,
 "syncdate" : 6,
 "override" : "override",
 "href" : "http://example.com/aeiou",
 "id" : "id"
 }
```
}

```
\}, {
 "stale" : true,
 "various" : true,
 "name" : "name",
        "syncdate" : 1,
        "href" : "http://example.com/aeiou",
 "id" : "id",
 "value" : "value",
        "policy" : {
         "scheduletype" : "scheduletype",
         "compliancesettings" : {
           "warn_threshold_custom" : 3,
           "stale" : true,
           "error_threshold_custom" : 4,
          "error_threshold_type" : "error_threshold_type",
           "syncdate" : 0,
           "warn_threshold_type" : "warn_threshold_type",
 "href" : "http://example.com/aeiou",
 "id" : "id"
         },
 "sourcevault" : 4,
 "iscontinuous" : true,
 "description" : "description",
 "exclusion" : "exclusion",
 "source" : [ {
 "srcid" : "srcid",
           "host" : {
           "node logged in count" : "node logged in count",
 "uniquename" : "uniquename",
 "svcname" : "svcname",
 "iogrp" : "iogrp",
 "chappassword" : "chappassword",
            "source" : [ null, null ],
 "machinetype" : "machinetype",
 "ostype_special" : "ostype_special",
            "hostname" : "hostname",
            "stale" : true,
            "zone" : "zone",
            "autoupgrade" : "DISABLED",
            "syncdate" : 7,
            "sourcecluster" : "sourcecluster",
 "state" : "state",
 "href" : "http://example.com/aeiou",
 "id" : "id",
 "pki_errors" : [ "pki_errors", "pki_errors" ],
           reconciliation_needed" : true,
 "isShadowHost" : true,
 "chapusername" : "chapusername",
            "is_auto_discovery_enabled" : true,
            "nfsoption" : {
 "server" : [ {
 "constant" : "constant",
 "select" : true,
 "description" : "description",
 "type" : "type",
 "editableonmount" : true,
               "default" : "default",
               "stale" : true,
               "selection" : [ {
                "stale" : true,
                "syncdate" : 9,
 "href" : "http://example.com/aeiou",
 "id" : "id",
 "value" : "value",
 "desc" : "desc"
}, \{ "stale" : true,
 "syncdate" : 9,
                "href" : "http://example.com/aeiou",
 "id" : "id",
 "value" : "value",
 "desc" : "desc"
               } ],
 "name" : "name",
 "alias" : "alias",
               "syncdate" : 0,
 "href" : "http://example.com/aeiou",
 "id" : "id",
 "value" : "value",
               "desc" : "desc"
\}, {
 "constant" : "constant",
               "select" : true,
```

```
 "description" : "description",
 "type" : "type",
 "editableonmount" : true,
 "default" : "default",
 "stale" : true,
              "selection" : [ {
 "stale" : true,
 "syncdate" : 9,
 "href" : "http://example.com/aeiou",
 "id" : "id",
 "value" : "value",
               "desc" : "desc"
\}, {
 "stale" : true,
               "syncdate" : 9,
 "href" : "http://example.com/aeiou",
 "id" : "id",
 "value" : "value",
 "desc" : "desc"
              } ],
 "name" : "name",
 "alias" : "alias",
 "syncdate" : 0,
 "href" : "http://example.com/aeiou",
              "id" : "id",
 "value" : "value",
 "desc" : "desc"
             } ],
 "stale" : true,
 "client" : [ null, null ],
             "syncdate" : 9,
 "href" : "http://example.com/aeiou",
 "id" : "id"
 },
 "nodeList" : [ null, null ],
           "connectorversion" : "connectorversion",
           "isclusterhost" : true,
 "orglist" : [ null, null ],
 "name" : "name",
 "arrays" : [ null, null ],
 "osversion" : "osversion",
           "iogrp_count" : "iogrp_count",
           "status" : "status",
           "ipaddress" : "ipaddress",
           "datastorelist" : [ {
 "stale" : true,
 "name" : "name",
             "rdmSupported" : true,
 "syncdate" : 0,
 "freespace" : "freespace",
 "href" : "http://example.com/aeiou",
 "id" : "id",
 "type" : "type",
             "capacity" : "capacity"
\}, {
 "stale" : true,
            "name" : "name",
             "rdmSupported" : true,
 "syncdate" : 0,
 "freespace" : "freespace",
 "href" : "http://example.com/aeiou",
 "id" : "id",
 "type" : "type",
             "capacity" : "capacity"
           } ],
 "iscsi_name" : [ "iscsi_name", "iscsi_name" ],
 "pki_state" : "pki_state",
 "sources" : [ null, null ],
 "vcenterhostid" : "vcenterhostid",
          "cert revoked" : true,
           "hosttype" : "hosttype",
           "friendlypath" : "friendlypath",
           "esxlist" : [ null, null ],
 "description" : "description",
 "isvcenterhost" : true,
           "isvm" : true,
 "hasagent" : true,
 "modifydate" : 4,
          "nastconfig" : \{\} "dbauthentication" : true,
           "reconciliation_fields" : [ "reconciliation_fields", "reconciliation_fields" ],
           "isproxyhost" : true,
           "udsagent" : {
```

```
 "shared_secret" : "shared_secret",
 "agent_version" : "agent_version",
 "haspassword" : true,
 "password" : "password",
 "stale" : true,
 "agenttype" : "agenttype",
            "port" : 4, "alternatekey" : "alternatekey",
             "hasalternatekey" : true,
 "syncdate" : 1,
 "href" : "http://example.com/aeiou",
             "id" : "id",
             "username" : "username"
           },
           "mask" : "mask",
 "isesxhost" : true,
 "dataip" : "dataip",
 "maxjobs" : 7,
 "vmtype" : "vmtype",
 "multiregion" : "multiregion",
 "alternateip" : [ "alternateip", "alternateip" ],
 "clearchap" : true,
 "clusterid" : "clusterid",
 "transport" : "transport",
           "ostype" : "ostype",
            "systemdetail" : "systemdetail",
 "agents" : [ null, null ],
 "connect2actip" : "connect2actip",
 "isClusterNode" : true,
           "srcid" : "srcid",
           "WWPN" : [ "WWPN", "WWPN" ],
 "osrelease" : "osrelease",
 "diskpref" : "diskpref",
 "port_count" : "port_count",
 "originalhostid" : "originalhostid"
          },
 "slps" : [ null, null ],
 "clusterid" : "clusterid"
 }, {
 "srcid" : "srcid",
          "host" : {
 "node_logged_in_count" : "node_logged_in_count",
 "uniquename" : "uniquename",
 "svcname" : "svcname",
 "iogrp" : "iogrp",
 "chappassword" : "chappassword",
 "source" : [ null, null ],
 "machinetype" : "machinetype",
 "ostype_special" : "ostype_special",
           "hostname" : "hostname",
 "stale" : true,
 "zone" : "zone",
 "autoupgrade" : "DISABLED",
 "syncdate" : 7,
 "sourcecluster" : "sourcecluster",
           "state" : "state",
           "href" : "http://example.com/aeiou",
 "id" : "id",
 "pki_errors" : [ "pki_errors", "pki_errors" ],
           "reconciliation_needed" : true,
 "isShadowHost" : true,
 "chapusername" : "chapusername",
           "is_auto_discovery_enabled" : true,
 "nfsoption" : {
 "server" : [ {
 "constant" : "constant",
 "select" : true,
 "description" : "description",
 "type" : "type",
 "editableonmount" : true,
 "default" : "default",
 "stale" : true,
              "selection" : [ {
 "stale" : true,
 "syncdate" : 9,
               "href" : "http://example.com/aeiou",
 "id" : "id",
 "value" : "value",
 "desc" : "desc"
\}, {
 "stale" : true,
               "syncdate" : 9,
                "href" : "http://example.com/aeiou",
```

```
 "id" : "id",
 "value" : "value",
 "desc" : "desc"
            {}^{1} "name" : "name",
 "alias" : "alias",
 "syncdate" : 0,
 "href" : "http://example.com/aeiou",
 "id" : "id",
 "value" : "value",
 "desc" : "desc"
}, \{ "constant" : "constant",
 "select" : true,
 "description" : "description",
 "type" : "type",
             "editableonmount" : true,
             "default" : "default",
             "stale" : true,
             "selection" : [ {
              "stale" : true,
              "syncdate" : 9,
 "href" : "http://example.com/aeiou",
 "id" : "id",
 "value" : "value",
 "desc" : "desc"
\}, {
 "stale" : true,
 "syncdate" : 9,
 "href" : "http://example.com/aeiou",
 "id" : "id",
 "value" : "value",
 "desc" : "desc"
\} ],
 "name" : "name",
 "alias" : "alias",
             "syncdate" : 0,
 "href" : "http://example.com/aeiou",
 "id" : "id",
 "value" : "value",
 "desc" : "desc"
           {}_{\shortparallel},
           "stale" : true,
           "client" : [ null, null ],
 "syncdate" : 9,
 "href" : "http://example.com/aeiou",
 "id" : "id"
 },
 "nodeList" : [ null, null ],
          "connectorversion" : "connectorversion",
          "isclusterhost" : true,
 "orglist" : [ null, null ],
 "name" : "name",
 "arrays" : [ null, null ],
 "osversion" : "osversion",
 "iogrp_count" : "iogrp_count",
 "status" : "status",
 "ipaddress" : "ipaddress",
 "datastorelist" : [ {
            "stale" : true,
 "name" : "name",
 "rdmSupported" : true,
            "syncdate" : 0,
            "freespace" : "freespace",
 "href" : "http://example.com/aeiou",
 "id" : "id",
 "type" : "type",
            "capacity" : "capacity"
\}, {
 "stale" : true,
            "name" : "name",
            "rdmSupported" : true,
 "syncdate" : 0,
 "freespace" : "freespace",
 "href" : "http://example.com/aeiou",
 "id" : "id",
 "type" : "type",
 "capacity" : "capacity"
          } ],
 "iscsi_name" : [ "iscsi_name", "iscsi_name" ],
 "pki_state" : "pki_state",
 "sources" : [ null, null ],
 "vcenterhostid" : "vcenterhostid",
```

```
"cert revoked" : true,
             "hosttype" : "hosttype",
             "friendlypath" : "friendlypath",
             "esxlist" : [ null, null ],
             "description" : "description",
             "isvcenterhost" : true,
              "isvm" : true,
             "hasagent" : true,
 "modifydate" : 4,
 "nasdconfig" : { },
 "dbauthentication" : true,
             "reconciliation_fields" : [ "reconciliation_fields", "reconciliation_fields" ],
            "isproxyhost": true,
             "udsagent" : {
              "shared_secret" : "shared_secret",
              "agent_version" : "agent_version",
               "haspassword" : true,
               "password" : "password",
 "stale" : true,
 "agenttype" : "agenttype",
              "port" : 4,
               "alternatekey" : "alternatekey",
               "hasalternatekey" : true,
               "syncdate" : 1,
               "href" : "http://example.com/aeiou",
 "id" : "id",
 "username" : "username"
             },
              "mask" : "mask",
             "isesxhost" : true,
 "dataip" : "dataip",
 "maxjobs" : 7,
 "vmtype" : "vmtype",
             "multiregion" : "multiregion",
             "alternateip" : [ "alternateip", "alternateip" ],
 "clearchap" : true,
 "clusterid" : "clusterid",
 "transport" : "transport",
 "ostype" : "ostype",
             "systemdetail" : "systemdetail",
 "agents" : [ null, null ],
 "connect2actip" : "connect2actip",
 "isClusterNode" : true,
 "srcid" : "srcid",
 "WWPN" : [ "WWPN", "WWPN" ],
 "osrelease" : "osrelease",
             "diskpref" : "diskpref",
 "port_count" : "port_count",
 "originalhostid" : "originalhostid"
 },
 "slps" : [ null, null ],
 "clusterid" : "clusterid"
          } ],
 "starttime" : "starttime",
 "verifychoice" : "verifychoice",
 "stale" : true,
 "retentionm" : "retentionm",
 "encrypt" : "encrypt",
 "reptype" : "reptype",
 "exclusioninterval" : "exclusioninterval",
 "options" : [ null, null ],
 "syncdate" : 2,
 "href" : "http://example.com/aeiou",
 "id" : "id",
 "retention" : "retention",
          "repeatinterval" : "repeatinterval",
          "verification" : true,
          "truncatelog" : "truncatelog",
          "op" : "op",
          "exclusiontype" : "exclusiontype",
 "rpom" : "rpom",
 "endtime" : "endtime",
 "priority" : "priority",
 "rpo" : "rpo",
 "selection" : "selection",
          "policyType" : "policyType",
         "name" : "name",
          "remoteretention" : 8,
          "targetvault" : 5,
          "slt" : {
            "option_href" : "http://example.com/aeiou",
 "policies" : [ null, null ],
 "description" : "description",
```

```
 "managedbyagm" : true,
 "sourcename" : "sourcename",
 "source" : [ null, null ],
 "stale" : true,
            "policy_href" : "http://example.com/aeiou",
 "options" : [ null, null ],
 "orglist" : [ null, null ],
 "name" : "name",
 "usedbycloudapp" : true,
 "syncdate" : 6,
 "override" : "override",
            "href" : "http://example.com/aeiou",
            "id" : "id"
          }
      \left\{\begin{array}{c}1\\1\end{array}\right\}\} ],
 "syncdate" : 8,
 "href" : "http://example.com/aeiou",
 "id" : "id",
        "expirationoff" : "expirationoff",
       "group" : {
 "membercount" : 6,
 "scheduleoff" : true,
 "description" : "description",
         "modifydate" : 8,
 "stale" : true,
 "managed" : true,
         "srcid" : "srcid",
 "orglist" : [ null, null ],
 "name" : "name",
         "syncdate" : 4,
 "href" : "http://example.com/aeiou",
 "id" : "id"
       }
     },
 "appversion" : "appversion",
 "isrestoring" : true,
 "pathname" : "pathname",
     "failoverstate" : "failoverstate",
     "srcid" : "srcid",
 "orglist" : [ null, null ],
 "name" : "name",
 "sensitivity" : 0,
     "frommount" : true,
 "username" : "username",
 "friendlytype" : "friendlytype"
 },
 "name" : "name",
 "syncdate" : 9,
 "disabled" : true,
 "href" : "http://example.com/aeiou",
 "id" : "id",
   "1a : 1a,<br>"items" : [ {
      "stale" : true,
     "name" : "name",
     "syncdate" : 7,
     "href" : "http://example.com/aeiou",
 "id" : "id",
 "value" : "value",
     "props" : [ {
 "stale" : true,
 "syncdate" : 2,
       "href" : "http://example.com/aeiou",
 "id" : "id",
 "value" : "value",
 "key" : "key"
 }, {
 "stale" : true,
       "syncdate" : 2,
       "href" : "http://example.com/aeiou",
 "id" : "id",
 "value" : "value",
 "key" : "key"
     } ]
 }, {
 "stale" : true,
     "name" : "name",
     "syncdate" : 7,
     "href" : "http://example.com/aeiou",
 "id" : "id",
 "value" : "value",
 "props" : [ {
 "stale" : true,
```

```
 "syncdate" : 2,
 "href" : "http://example.com/aeiou",
 "id" : "id",
 "value" : "value",
 "key" : "key"
      }, {
 "stale" : true,
 "syncdate" : 2,
       "href" : "http://example.com/aeiou",
 "id" : "id",
 "value" : "value",
       "key" : "key"
     } ]
    } ],
 "status" : {
 "current" : {
 "result" : "result",
 "jobtag" : "jobtag",
 "current" : "current",
 "enddate" : 1,
       "stale" : true,
 "pending" : "pending",
 "syncdate" : 5,
 "completed" : "completed",
       "href" : "http://example.com/aeiou",
 "id" : "id",
 "startdate" : 6,
       "status" : "status"
 },
 "stale" : true,
      "syncdate" : 5,
 "href" : "http://example.com/aeiou",
 "id" : "id"
    },
    .<br>"props" : [ null, null ]
  } ]
}
```
This API call produces the following media types according to the Accept request header; the media type will be conveyed by the Content-Type response header.

application/json

# **Responses**

**200** Success [ListWorkflowRest](#page-939-0) **400** The request is invalid. [Error](#page-924-0) **401** Not authenticated. Make sure you specified a valid session id in the Authorization header with Actifio as the scheme. [Error](#page-924-0) **403** Not Authorized. Make sure your assigned roles contain sufficient rights to perform the operation. [Error](#page-924-0) **404** Object not found. Make sure the id/names that are used to identify the objects are valid. [Error](#page-924-0) **500** There are issues with the back-end. The API request cannot be fulfilled. [Error](#page-924-0)

# OPTIONS /application

Describes the fields available for filtering and sorting (**optionsForList**)

#### **Return type [OptionsRest](#page-943-0)**

**Example data** Content-Type: application/json

```
{
 "GET(list)" : {
 "filterable" : true,
 "filterablefields" : [ {
 "field" : "field",
 "values" : [ "values", "values" ],
      "type" : "type"
 }, {
 "field" : "field",
 "values" : [ "values", "values" ],
 "type" : "type"
 } ],
 "pageable" : true,
```
[Up](#page-0-0)

```
 "sortable" : true,
     "sortablefields" : [ "sortablefields", "sortablefields" ]
   }
}
```
This API call produces the following media types according to the Accept request header; the media type will be conveyed by the Content-Type response header.

application/json

## **Responses**

**200** Success **[OptionsRest](#page-943-0) 400** The request is invalid. [Error](#page-924-0) **401** Not authenticated. Make sure you specified a valid session id in the Authorization header with Actifio as the scheme. [Error](#page-924-0) **403** Not Authorized. Make sure your assigned roles contain sufficient rights to perform the operation. [Error](#page-924-0) **404** Object not found. Make sure the id/names that are used to identify the objects are valid. [Error](#page-924-0) **500** There are issues with the back-end. The API request cannot be fulfilled. [Error](#page-924-0)

OPTIONS /application/{application\_id}/settableoption

[Up](#page-0-0)

[Up](#page-0-0)

Get settable option metadata of the particular application (**settableOptionMetadataForApp**)

## **Path parameters**

**application\_id (required)** *Path Parameter* —

**Return type** String

**Example data** Content-Type: application/json

#### $"$  "

### **Produces**

This API call produces the following media types according to the Accept request header; the media type will be conveyed by the Content-Type response header.

application/json

**Responses 200** Success String **400** The request is invalid. [Error](#page-924-0) **401** Not authenticated. Make sure you specified a valid session id in the Authorization header with Actifio as the scheme. [Error](#page-924-0) **403** Not Authorized. Make sure your assigned roles contain sufficient rights to perform the operation. [Error](#page-924-0) **404** Object not found. Make sure the id/names that are used to identify the objects are valid. [Error](#page-924-0) **500** There are issues with the back-end. The API request cannot be fulfilled. [Error](#page-924-0)

OPTIONS /application/settableoption/{apptype}

Settable option metadata for the particular application type (**settableOptionMetadataForPolicyType**)

### **Path parameters**

**apptype (required) Path Parameter** 

**Return type** String

**Example data** Content-Type: application/json

This API call produces the following media types according to the Accept request header; the media type will be conveyed by the Content-Type response header.

application/json

#### **Responses**

**200** Success String **400** The request is invalid. [Error](#page-924-0) **401** Not authenticated. Make sure you specified a valid session id in the Authorization header with Actifio as the scheme. [Error](#page-924-0) **403** Not Authorized. Make sure your assigned roles contain sufficient rights to perform the operation. [Error](#page-924-0) **404** Object not found. Make sure the id/names that are used to identify the objects are valid. [Error](#page-924-0) **500** There are issues with the back-end. The API request cannot be fulfilled. [Error](#page-924-0)

# PUT /application/{application id}

Update application data. It requires Application Manage or Host Manage rights. (**updateApplication**)

### **Path parameters**

**application\_id (required)** *Path Parameter* —

### **Consumes**

This API call consumes the following media types via the Content-Type request header:

application/json

# **Request body**

**body [ApplicationRest](#page-907-0) (optional)** *Body Parameter* —

#### **Produces**

This API call produces the following media types according to the Accept request header; the media type will be conveyed by the Content-Type response header.

application/json

#### **Responses 204**

Success without additional info in the response

**400** The request is invalid. [Error](#page-924-0)

**401**

Not authenticated. Make sure you specified a valid session id in the Authorization header with Actifio as the scheme. [Error](#page-924-0)

**403**

Not Authorized. Make sure your assigned roles contain sufficient rights to perform the operation. [Error](#page-924-0) **404**

Object not found. Make sure the id/names that are used to identify the objects are valid. [Error](#page-924-0)

**500**

There are issues with the back-end. The API request cannot be fulfilled. [Error](#page-924-0)

#### [Up](#page-0-0) PUT /application/{application\_id}/settableoption/{option\_id}

Update the particular option of the particular application. It requires SLA Manage or SLA Assign rights. (**updateOptionForApp**)

#### **Path parameters**

**application\_id (required) Path Parameter option\_id (required) Path Parameter** 

**Consumes**

This API call consumes the following media types via the Content-Type request header:

 $*$  /\*

**body [AdvancedOptionRest](#page-905-0) (optional)** *Body Parameter* —

### **Return type** [AdvancedOptionRest](#page-905-0)

# **Example data**

{

Content-Type: application/json

```
 "stale" : true,
 "various" : true,
 "name" : "name",
  "syncdate" : 1,
  "href" : "http://example.com/aeiou",
 "id" : "id",
 "value" : "value",
 "policy" : {
    "scheduletype" : "scheduletype",
    "compliancesettings" : {
    "warn threshold custom" : 3,
 "stale" : true,
 "error_threshold_custom" : 4,
     "error_threshold_type" : "error_threshold_type",
     "syncdate" : 0,
     "warn_threshold_type" : "warn_threshold_type",
    "href": "http://example.com/aeiou",
     "id" : "id"
    },
 "sourcevault" : 4,
 "iscontinuous" : true,
 "description" : "description",
 "exclusion" : "exclusion",
 "source" : [ {
 "srcid" : "srcid",
    "host" : \{"node logged in count" : "node logged in count",
 "uniquename" : "uniquename",
 "svcname" : "svcname",
 "iogrp" : "iogrp",
 "chappassword" : "chappassword",
      "source" : [ null, null ],
 "machinetype" : "machinetype",
 "ostype_special" : "ostype_special",
       "hostname" : "hostname",
 "stale" : true,
 "zone" : "zone",
 "autoupgrade" : "DISABLED",
 "syncdate" : 7,
 "sourcecluster" : "sourcecluster",
       "state" : "state",
 "href" : "http://example.com/aeiou",
 "id" : "id",
 "pki_errors" : [ "pki_errors", "pki_errors" ],
 "reconciliation_needed" : true,
      "isShadowHost": true,
       "chapusername" : "chapusername",
       "is_auto_discovery_enabled" : true,
       "nfsoption" : {
 "server" : [ {
 "constant" : "constant",
 "select" : true,
 "description" : "description",
           "type" : "type",
          "editableonmount" : true,
          "default" : "default",
           "stale" : true,
 "selection" : [ {
 "stale" : true,
 "syncdate" : 9,
 "href" : "http://example.com/aeiou",
 "id" : "id",
 "value" : "value",
 "desc" : "desc"
 }, {
 "stale" : true,
 "syncdate" : 9,
 "href" : "http://example.com/aeiou",
 "id" : "id",
 "value" : "value",
 "desc" : "desc"
```

```
 } ],
 "name" : "name",
 "alias" : "alias",
 "syncdate" : 0,
          "href" : "http://example.com/aeiou",
 "id" : "id",
 "value" : "value",
 "desc" : "desc"
        }, {
 "constant" : "constant",
 "select" : true,
 "description" : "description",
          "type" : "type",
          "editableonmount" : true,
          "default" : "default",
          "stale" : true,
          "selection" : [ {
          "stale" : true,<br>"syncdate" : 9,
 "syncdate" : 9,
 "href" : "http://example.com/aeiou",
 "id" : "id",
 "value" : "value",
            "desc" : "desc"
 }, {
 "stale" : true,
 "syncdate" : 9,
 "href" : "http://example.com/aeiou",
 "id" : "id",
 "value" : "value",
 "desc" : "desc"
          } ],
 "name" : "name",
 "alias" : "alias",
          "syncdate" : 0,
 "href" : "http://example.com/aeiou",
 "id" : "id",
 "value" : "value",
 "desc" : "desc"
        } ],
 "stale" : true,
 "client" : [ null, null ],
        "syncdate" : 9,
        "href" : "http://example.com/aeiou",
        "id" : "id"
       },
       "nodeList" : [ null, null ],
       "connectorversion" : "connectorversion",
       "isclusterhost" : true,
 "orglist" : [ null, null ],
 "name" : "name",
 "arrays" : [ null, null ],
 "osversion" : "osversion",
 "iogrp_count" : "iogrp_count",
 "status" : "status",
 "ipaddress" : "ipaddress",
       "datastorelist" : [ {
        "stale" : true,
 "name" : "name",
 "rdmSupported" : true,
 "syncdate" : 0,
 "freespace" : "freespace",
        "href" : "http://example.com/aeiou",
        "id" : "id",
 "type" : "type",
 "capacity" : "capacity"
\}, {
 "stale" : true,
 "name" : "name",
        "rdmSupported" : true,
 "syncdate" : 0,
 "freespace" : "freespace",
 "href" : "http://example.com/aeiou",
 "id" : "id",
        "type" : "type",
        "capacity" : "capacity"
       } ],
 "iscsi_name" : [ "iscsi_name", "iscsi_name" ],
 "pki_state" : "pki_state",
      "sources" : [ null, null ],
 "vcenterhostid" : "vcenterhostid",
 "cert_revoked" : true,
 "hosttype" : "hosttype",
       "friendlypath" : "friendlypath",
```

```
 "esxlist" : [ null, null ],
 "description" : "description",
 "isvcenterhost" : true,
       "isvm" : true,
       "hasagent" : true,
 "modifydate" : 4,
 "nasdconfig" : { },
"dbauthentication" : true,
       "reconciliation_fields" : [ "reconciliation_fields", "reconciliation_fields" ],
 "isproxyhost" : true,
 "udsagent" : {
        "shared secret" : "shared secret",
 "agent_version" : "agent_version",
 "haspassword" : true,
         "password" : "password",
 "stale" : true,
 "agenttype" : "agenttype",
        "port" : 4,
         "alternatekey" : "alternatekey",
         "hasalternatekey" : true,
         "syncdate" : 1,
 "href" : "http://example.com/aeiou",
 "id" : "id",
 "username" : "username"
       },
        "mask" : "mask",
       "isesxhost" : true,
       "dataip" : "dataip",
 "maxjobs" : 7,
 "vmtype" : "vmtype",
       "multiregion" : "multiregion",
        "alternateip" : [ "alternateip", "alternateip" ],
 "clearchap" : true,
 "clusterid" : "clusterid",
 "transport" : "transport",
 "ostype" : "ostype",
       "systemdetail" : "systemdetail",
 "agents" : [ null, null ],
 "connect2actip" : "connect2actip",
 "isClusterNode" : true,
 "srcid" : "srcid",
 "WWPN" : [ "WWPN", "WWPN" ],
 "osrelease" : "osrelease",
       "diskpref" : "diskpref",
 "port_count" : "port_count",
 "originalhostid" : "originalhostid"
      },
 "slps" : [ null, null ],
 "clusterid" : "clusterid"
 }, {
 "srcid" : "srcid",
      "host" : {
 "node_logged_in_count" : "node_logged_in_count",
 "uniquename" : "uniquename",
 "svcname" : "svcname",
 "iogrp" : "iogrp",
 "chappassword" : "chappassword",
 "source" : [ null, null ],
 "machinetype" : "machinetype",
       "ostype_special" : "ostype_special",
       "hostname" : "hostname",
       "stale" : true,
 "zone" : "zone",
 "autoupgrade" : "DISABLED",
 "syncdate" : 7,
 "sourcecluster" : "sourcecluster",
       "state" : "state",
        "href" : "http://example.com/aeiou",
 "id" : "id",
 "pki_errors" : [ "pki_errors", "pki_errors" ],
       reconciliation_needed" : true,
 "isShadowHost" : true,
 "chapusername" : "chapusername",
        "is_auto_discovery_enabled" : true,
       "nfsoption" : {
 "server" : [ {
 "constant" : "constant",
 "select" : true,
 "description" : "description",
           "type" : "type",
           "editableonmount" : true,
           "default" : "default",
           "stale" : true,
```

```
 "selection" : [ {
           "stale" : true,
           "syncdate" : 9,
 "href" : "http://example.com/aeiou",
 "id" : "id",
 "value" : "value",
 "desc" : "desc"
 }, {
 "stale" : true,
 "syncdate" : 9,
 "href" : "http://example.com/aeiou",
           "id" : "id",
 "value" : "value",
 "desc" : "desc"
         } ],
 "name" : "name",
 "alias" : "alias",
         "syncdate" : 0,
         "href" : "http://example.com/aeiou",
         "id" : "id",
 "value" : "value",
 "desc" : "desc"
 }, {
 "constant" : "constant",
 "select" : true,
 "description" : "description",
 "type" : "type",
         "editableonmount" : true,
 "default" : "default",
 "stale" : true,
         "selection" : [ {
          "stale" : true,<br>"syncdate" : 9,
 "syncdate" : 9,
 "href" : "http://example.com/aeiou",
 "id" : "id",
 "value" : "value",
 "desc" : "desc"
 }, {
 "stale" : true,
 "syncdate" : 9,
 "href" : "http://example.com/aeiou",
 "id" : "id",
 "value" : "value",
           "desc" : "desc"
\} ],
 "name" : "name",
 "alias" : "alias",
 "syncdate" : 0,
 "href" : "http://example.com/aeiou",
 "id" : "id",
 "value" : "value",
 "desc" : "desc"
        } ],
 "stale" : true,
 "client" : [ null, null ],
 "syncdate" : 9,
        "href" : "http://example.com/aeiou",
        "id" : "id"
      },
      "nodeList" : [ null, null ],
      "connectorversion" : "connectorversion",
      "isclusterhost" : true,
 "orglist" : [ null, null ],
 "name" : "name",
 "arrays" : [ null, null ],
 "osversion" : "osversion",
 "iogrp_count" : "iogrp_count",
 "status" : "status",
 "ipaddress" : "ipaddress",
      "datastorelist" : [ {
 "stale" : true,
 "name" : "name",
 "rdmSupported" : true,
 "syncdate" : 0,
 "freespace" : "freespace",
        "href" : "http://example.com/aeiou",
 "id" : "id",
 "type" : "type",
        "capacity" : "capacity"
\}, {
 "stale" : true,
 "name" : "name",
 "rdmSupported" : true,
```

```
 "syncdate" : 0,
 "freespace" : "freespace",
 "href" : "http://example.com/aeiou",
 "id" : "id",
         "type" : "type",
         "capacity" : "capacity"
 } ],
 "iscsi_name" : [ "iscsi_name", "iscsi_name" ],
        "pki_state" : "pki_state",
 "sources" : [ null, null ],
 "vcenterhostid" : "vcenterhostid",
      "cert revoked" : true,
 "hosttype" : "hosttype",
 "friendlypath" : "friendlypath",
 "esxlist" : [ null, null ],
 "description" : "description",
        "isvcenterhost" : true,
       "isvm" : true,
        "hasagent" : true,
        "modifydate" : 4,
 "nasdconfig" : { },
 "dbauthentication" : true,
       "reconciliation fields" : [ "reconciliation fields", "reconciliation fields" ],
       "isproxyhost": true,
        "udsagent" : {
 "shared_secret" : "shared_secret",
 "agent_version" : "agent_version",
         "haspassword" : true,
          "password" : "password",
         "stale" : true,
         "agenttype" : "agenttype",
        "port" : 4, "alternatekey" : "alternatekey",
         "hasalternatekey" : true,
         "syncdate" : 1,
         "href" : "http://example.com/aeiou",
 "id" : "id",
 "username" : "username"
       },
        "mask" : "mask",
 "isesxhost" : true,
 "dataip" : "dataip",
 "maxjobs" : 7,
 "vmtype" : "vmtype",
 "multiregion" : "multiregion",
 "alternateip" : [ "alternateip", "alternateip" ],
 "clearchap" : true,
 "clusterid" : "clusterid",
 "transport" : "transport",
 "ostype" : "ostype",
        "systemdetail" : "systemdetail",
 "agents" : [ null, null ],
 "connect2actip" : "connect2actip",
 "isClusterNode" : true,
 "srcid" : "srcid",
 "WWPN" : [ "WWPN", "WWPN" ],
       "osrelease" : "osrelease",
 "diskpref" : "diskpref",
 "port_count" : "port_count",
 "originalhostid" : "originalhostid"
 },
 "slps" : [ null, null ],
     "clusterid" : "clusterid"
   {}^{1} "starttime" : "starttime",
 "verifychoice" : "verifychoice",
 "stale" : true,
 "retentionm" : "retentionm",
    "encrypt" : "encrypt",
    "reptype" : "reptype",
 "exclusioninterval" : "exclusioninterval",
 "options" : [ null, null ],
 "syncdate" : 2,
 "href" : "http://example.com/aeiou",
 "id" : "id",
 "retention" : "retention",
 "repeatinterval" : "repeatinterval",
 "verification" : true,
    "truncatelog" : "truncatelog",
    "op" : "op",
    "exclusiontype" : "exclusiontype",
 "rpom" : "rpom",
 "endtime" : "endtime",
```

```
 "priority" : "priority",
 "rpo" : "rpo",
 "selection" : "selection",
 "policyType" : "policyType",
   "name" : "name" "remoteretention" : 8,
   "targetvault" : 5,
   "slt" :: \{ "option_href" : "http://example.com/aeiou",
 "policies" : [ null, null ],
 "description" : "description",
      "managedbyagm" : true,
 "sourcename" : "sourcename",
 "source" : [ null, null ],
 "stale" : true,
 "policy_href" : "http://example.com/aeiou",
 "options" : [ null, null ],
 "orglist" : [ null, null ],
 "name" : "name",
 "usedbycloudapp" : true,
      "syncdate" : 6,
      "override" : "override",
 "href" : "http://example.com/aeiou",
 "id" : "id"
    }
  }
```
}

This API call produces the following media types according to the Accept request header; the media type will be conveyed by the Content-Type response header.

application/json

**Responses 200** Success **[AdvancedOptionRest](#page-905-0) 400** The request is invalid. [Error](#page-924-0) **401** Not authenticated. Make sure you specified a valid session id in the Authorization header with Actifio as the scheme. [Error](#page-924-0) **403** Not Authorized. Make sure your assigned roles contain sufficient rights to perform the operation. [Error](#page-924-0) **404** Object not found. Make sure the id/names that are used to identify the objects are valid. [Error](#page-924-0) **500** There are issues with the back-end. The API request cannot be fulfilled. [Error](#page-924-0)

PUT /application/{application id}/workflow/{workflow id}

[Up](#page-0-0)

Update existing workflow. It requires Workflow Manage right. (**updateWorkflow**)

### **Path parameters**

**application\_id (required)** Path Parameter

**workflow\_id (required)** *Path Parameter* —

### **Consumes**

This API call consumes the following media types via the Content-Type request header:

application/json

**Request body**

**body [WorkflowRest](#page-957-0) (optional)** *Body Parameter* —

**Return type [WorkflowRest](#page-957-0)** 

**Example data** Content-Type: application/json

```
{
   "cluster" : {
     "ipaddress" : "ipaddress",
     "pkiBootstrapped" : true,
```

```
 "timezone" : "timezone",
 "shared_secret" : "shared_secret",
 "description" : "description",
 "publicip" : "publicip",
   "publicip : publicip",
 "masterid" : "masterid",
 "password" : "password",
 "protocol" : 1,
    "stale" : true,
 "clusterlist" : [ null, null ],
 "syncdate" : 1,
    "rmipaddress" : [ "rmipaddress", "rmipaddress" ],
 "href" : "http://example.com/aeiou",
 "id" : "id",
    "lastsync" : 7,
 "clusterstatus" : {
 "accessible" : true,
      "copydata" : 4,
      "localdedupcolor" : "localdedupcolor",
 "vdiskcount" : 3,
 "vdiskcolor" : "vdiskcolor",
 "localsnapshotcolor" : "localsnapshotcolor",
 "remoteprotectioncolor" : "remoteprotectioncolor",
      "vdisklimit" : 2
 },
 "importstatus" : "importstatus",
 "datacenter" : "datacenter",
    "clusterid" : "clusterid",
    "secureconnect" : true,
    "version" : "version",
    "name" : "name",
    "callhomeInfo" : {
 "mode" : "mode",
 "stale" : true,
 "disable" : true,
 "syncdate" : 1,
 "href" : "http://example.com/aeiou",
 "id" : "id"
 },
 "username" : "username"
  },
 "schedule" : {
 "stale" : true,
    "syncdate" : 2,
 "interval" : "interval",
 "time" : "time",
 "href" : "http://example.com/aeiou",
 "id" : "id",
 "frequency" : "frequency"
 },
 "stale" : true,
 "application" : {
 "uniquename" : "uniquename",
    "backup" : [ {
 "jobclasscode" : 7,
 "mountedmountpoint" : "mountedmountpoint",
      "sltname" : "sltname",
      "migrate-copythreadcount" : 4,
 "restorelock" : "restorelock",
 "sourceuds" : "sourceuds",
 "mountcapacity" : 9,
 "backupname" : "backupname",
      "copies" : [ null, null ],
 "stale" : true,
 "appname" : "appname",
 "sourcemountpoint" : "sourcemountpoint",
      "zone" : "zone",
      "beginpit" : 5,
      "exportvolume" : [ {
        "stale" : true,
 "exportrule" : [ {
 "exportedname" : "exportedname",
 "stale" : true,
 "exporttype" : "exporttype",
 "client" : [ {
           "exportprop" : [ null, null ],
 "stale" : true,
 "host" : "host",
           "syncdate" : 3,
 "href" : "http://example.com/aeiou",
 "id" : "id",
           "nas-mount-prop" : [ null, null ]
         }, {
```

```
 "exportprop" : [ null, null ],
 "stale" : true,
 "host" : "host",
 "syncdate" : 3,
 "href" : "http://example.com/aeiou",
          "id" : "id",
          "nas-mount-prop" : [ null, null ]
        } ],
        "syncdate" : 2,
 "href" : "http://example.com/aeiou",
 "id" : "id",
        "user" : [ {
          "haspassword" : true,
          "stale" : true,
          "syncdate" : 0,
 "href" : "http://example.com/aeiou",
 "id" : "id",
 "accessmode" : [ "accessmode", "accessmode" ],
 "username" : "username",
 "group" : "group"
 }, {
 "haspassword" : true,
 "stale" : true,
 "syncdate" : 0,
          "href" : "http://example.com/aeiou",
 "id" : "id",
 "accessmode" : [ "accessmode", "accessmode" ],
          "username" : "username",
          "group" : "group"
        } ]
\}, {
 "exportedname" : "exportedname",
 "stale" : true,
 "exporttype" : "exporttype",
 "client" : [ {
 "exportprop" : [ null, null ],
 "stale" : true,
 "host" : "host",
 "syncdate" : 3,
 "href" : "http://example.com/aeiou",
 "id" : "id",
          "nas-mount-prop" : [ null, null ]
 }, {
 "exportprop" : [ null, null ],
 "stale" : true,
 "host" : "host",
          "syncdate" : 3,
 "href" : "http://example.com/aeiou",
 "id" : "id",
         "nas-mount-prop" : [ null, null ]
        } ],
 "syncdate" : 2,
 "href" : "http://example.com/aeiou",
        "id" : "id",
        "user" : [ {
          "haspassword" : true,
          "stale" : true,
 "syncdate" : 0,
 "href" : "http://example.com/aeiou",
 "id" : "id",
 "accessmode" : [ "accessmode", "accessmode" ],
 "username" : "username",
 "group" : "group"
 }, {
 "haspassword" : true,
 "stale" : true,
 "syncdate" : 0,
 "href" : "http://example.com/aeiou",
 "id" : "id",
          "accessmode" : [ "accessmode", "accessmode" ],
 "username" : "username",
 "group" : "group"
        } ]
\} ],
 "exportedpath" : "exportedpath",
       "syncdate" : 3,
 "href" : "http://example.com/aeiou",
 "id" : "id",
       "objecttype" : "objecttype",
       "objectid" : "objectid"
 }, {
 "stale" : true,
       "exportrule" : [ {
```

```
 "exportedname" : "exportedname",
 "stale" : true,
 "exporttype" : "exporttype",
 "client" : [ {
          "exportprop" : [ null, null ],
 "stale" : true,
 "host" : "host",
          "syncdate" : 3,
 "href" : "http://example.com/aeiou",
 "id" : "id",
          "nas-mount-prop" : [ null, null ]
}, \{ "exportprop" : [ null, null ],
 "stale" : true,
         "stale" : true,<br>"host" : "host",
          "syncdate" : 3,
 "href" : "http://example.com/aeiou",
 "id" : "id",
          "nas-mount-prop" : [ null, null ]
        } ],
 "syncdate" : 2,
 "href" : "http://example.com/aeiou",
         "id" : "id",
        "user" : [ {
          "haspassword" : true,
 "stale" : true,
 "syncdate" : 0,
          "href" : "http://example.com/aeiou",
 "id" : "id",
 "accessmode" : [ "accessmode", "accessmode" ],
 "username" : "username",
 "group" : "group"
 }, {
 "haspassword" : true,
 "stale" : true,
 "syncdate" : 0,
 "href" : "http://example.com/aeiou",
 "id" : "id",
 "accessmode" : [ "accessmode", "accessmode" ],
 "username" : "username",
          "group" : "group"
        } ]
\}, {
 "exportedname" : "exportedname",
 "stale" : true,
 "exporttype" : "exporttype",
 "client" : [ {
 "exportprop" : [ null, null ],
 "stale" : true,
 "host" : "host",
 "syncdate" : 3,
 "href" : "http://example.com/aeiou",
 "id" : "id",
          "nas-mount-prop" : [ null, null ]
 }, {
 "exportprop" : [ null, null ],
          "stale" : true,
          "host" : "host",
          "syncdate" : 3,
          "href" : "http://example.com/aeiou",
          "id" : "id",
          "nas-mount-prop" : [ null, null ]
        } ],
 "syncdate" : 2,
 "href" : "http://example.com/aeiou",
        "id" : "id",
        "user" : [ {
          "haspassword" : true,
          "stale" : true,
 "syncdate" : 0,
 "href" : "http://example.com/aeiou",
 "id" : "id",
          "accessmode" : [ "accessmode", "accessmode" ],
 "username" : "username",
 "group" : "group"
 }, {
 "haspassword" : true,
          "stale" : true,
          "syncdate" : 0,
 "href" : "http://example.com/aeiou",
 "id" : "id",
          "accessmode" : [ "accessmode", "accessmode" ],
          "username" : "username",
```

```
 "group" : "group"
         } ]
       } ],
        "exportedpath" : "exportedpath",
       "syncdate" : 3,
       "href" : "http://example.com/aeiou",
 "id" : "id",
 "objecttype" : "objecttype",
       "objectid" : "objectid"
 } ],
 "nvolumes" : "nvolumes",
      "dnsname" : "dnsname",
 "syncdate" : 0,
 "href" : "http://example.com/aeiou",
      "id" : "id",
 "yaml" : "yaml",
 "flags_text" : [ "flags_text", "flags_text" ],
 "provisioningoptions" : [ null, null ],
 "appclass" : "appclass",
 "mappedhost" : "mappedhost",
 "catalogstate" : "catalogstate",
 "racnodelist" : [ "racnodelist", "racnodelist" ],
 "backupdate" : 9,
 "jobclass" : "jobclass",
      "version" : "version",
      "immutabilitydate" : 8,
      "application_allocated_size" : 7,
      "uniquehostname" : "uniquehostname",
 "powerfactor" : 3,
 "backuplock" : "backuplock",
      "hosttimezone" : "hosttimezone",
 "name" : "name",
 "volgroupname" : "volgroupname",
 "expiration" : 9,
 "policyname" : "policyname",
 "sensitivity" : 8,
 "mountedhost" : [ null, null ],
 "consistencydate" : 0,
 "status" : "status",
 "modifiedbytes" : "modifiedbytes",
 "originatinguds" : "originatinguds",
 "hasmountedmap" : true,
 "consumedsize" : 3,
      "consistencymode" : "consistencymode",
 "hananodelist" : [ "hananodelist", "hananodelist" ],
 "flags" : "flags",
      "logsequences" : [ {
 "stale" : true,
 "beginlsn" : "beginlsn",
 "syncdate" : 5,
 "endlsn" : "endlsn",
 "thread" : "thread",
 "href" : "http://example.com/aeiou",
       "id" : "id"
 }, {
 "stale" : true,
       "beginlsn" : "beginlsn",
 "syncdate" : 5,
 "endlsn" : "endlsn",
       "thread" : "thread",
 "href" : "http://example.com/aeiou",
 "id" : "id"
      } ],
      "expirytries" : "expirytries",
 "vmpath" : "vmpath",
 "vmname" : "vmname",
 "characteristic" : "characteristic",
 "hasdependency" : true,
      "allowedips" : [ "allowedips", "allowedips" ],
      "retainlogs" : true,
 "modifydate" : 1,
 "slpname" : "slpname",
      "restorableobjects" : [ {
 "appState" : 3,
 "systemdb" : true,
      "appstate_text" : [ "appstate_text", "appstate_text" ],
       "skippeddb" : "skippeddb",
 "type" : "type",
 "pathname" : "pathname",
 "backedupdb" : "backedupdb",
 "fullpath" : "fullpath",
 "volumeinfo" : [ {
 "uniqueid" : "uniqueid"
```

```
\}, {
 "uniqueid" : "uniqueid"
       } ],
 "fileinfo" : [ {
 "filename" : "filename",
 "filepath" : "filepath",
 "isrecursive" : true
\}, {
 "filename" : "filename",
 "filepath" : "filepath",
 "isrecursive" : true
       } ],
 "name" : "name",
 "faileddb" : "faileddb"
 }, {
 "appState" : 3,
 "systemdb" : true,
       "appstate_text" : [ "appstate_text", "appstate_text" ],
       "skippeddb" : "skippeddb",
 "type" : "type",
 "pathname" : "pathname",
 "backedupdb" : "backedupdb",
 "fullpath" : "fullpath",
 "volumeinfo" : [ {
         "uniqueid" : "uniqueid"
\}, {
 "uniqueid" : "uniqueid"
      {}^{1} "fileinfo" : [ {
 "filename" : "filename",
         "filepath" : "filepath",
         "isrecursive" : true
\}, {
 "filename" : "filename",
 "filepath" : "filepath",
 "isrecursive" : true
\} ],
 "name" : "name",
 "faileddb" : "faileddb"
     } ],
 "vaultowner" : true,
 "yamlavailable" : true,
 "originalbackupid" : "originalbackupid",
 "migrate-configured" : true,
 "multiregion" : "multiregion",
 "apptype" : "apptype",
 "label" : "label",
 "clusterid" : "clusterid",
 "transport" : "transport",
 "isasm" : true,
 "esxhost" : "esxhost",
 "clonemigrateeligible" : true,
 "mountedvdisk" : "mountedvdisk",
 "targetuds" : "targetuds",
     "snapshotlocation" : "snapshotlocation",
     "releaselogs" : true,
     "migrate-frequency" : 8,
 "srcid" : "srcid",
 "endpit" : 5,
 "hostisdst" : true,
     "incarnation" : "incarnation",
     "asmswitchcapable" : true,
     "virtualsize" : "virtualsize"
 }, {
 "jobclasscode" : 7,
 "mountedmountpoint" : "mountedmountpoint",
     "sltname" : "sltname",
     "migrate-copythreadcount" : 4,
 "restorelock" : "restorelock",
 "sourceuds" : "sourceuds",
 "mountcapacity" : 9,
 "backupname" : "backupname",
     "copies" : [ null, null ],
 "stale" : true,
 "appname" : "appname",
 "sourcemountpoint" : "sourcemountpoint",
 "zone" : "zone",
 "beginpit" : 5,
     "exportvolume" : [ {
        "stale" : true,
       "exportrule" : [ {
         "exportedname" : "exportedname",
         "stale" : true,
```

```
 "exporttype" : "exporttype",
 "client" : [ {
 "exportprop" : [ null, null ],
 "stale" : true,
 "host" : "host",
 "syncdate" : 3,
 "href" : "http://example.com/aeiou",
 "id" : "id",
          "nas-mount-prop" : [ null, null ]
 }, {
 "exportprop" : [ null, null ],
          "stale" : true,
 "host" : "host",
 "syncdate" : 3,
 "href" : "http://example.com/aeiou",
 "id" : "id",
          "nas-mount-prop" : [ null, null ]
 } ],
 "syncdate" : 2,
 "href" : "http://example.com/aeiou",
        "id" : "id",
        "user" : [ {
          "haspassword" : true,
          "stale" : true,
          "syncdate" : 0,
 "href" : "http://example.com/aeiou",
 "id" : "id",
          "accessmode" : [ "accessmode", "accessmode" ],
 "username" : "username",
 "group" : "group"
 }, {
 "haspassword" : true,
          "stale" : true,
          "syncdate" : 0,
 "href" : "http://example.com/aeiou",
 "id" : "id",
          "accessmode" : [ "accessmode", "accessmode" ],
 "username" : "username",
 "group" : "group"
        } ]
      }, { } "exportedname" : "exportedname",
 "stale" : true,
 "exporttype" : "exporttype",
 "client" : [ {
 "exportprop" : [ null, null ],
 "stale" : true,
 "host" : "host",
 "syncdate" : 3,
 "href" : "http://example.com/aeiou",
 "id" : "id",
          "nas-mount-prop" : [ null, null ]
}, \{ "exportprop" : [ null, null ],
 "stale" : true,
          "host" : "host",
          "syncdate" : 3,
 "href" : "http://example.com/aeiou",
 "id" : "id",
          "nas-mount-prop" : [ null, null ]
        } ],
         "syncdate" : 2,
        "href" : "http://example.com/aeiou",
        "id" : "id",
        "user" : [ {
          "haspassword" : true,
 "stale" : true,
 "syncdate" : 0,
 "href" : "http://example.com/aeiou",
 "id" : "id",
 "accessmode" : [ "accessmode", "accessmode" ],
 "username" : "username",
 "group" : "group"
}, \{ "haspassword" : true,
          "stale" : true,
 "syncdate" : 0,
 "href" : "http://example.com/aeiou",
 "id" : "id",
 "accessmode" : [ "accessmode", "accessmode" ],
 "username" : "username",
 "group" : "group"
        } ]
```

```
 } ],
       "exportedpath" : "exportedpath",
 "syncdate" : 3,
 "href" : "http://example.com/aeiou",
 "id" : "id",
 "objecttype" : "objecttype",
       "objectid" : "objectid"
 }, {
 "stale" : true,
 "exportrule" : [ {
 "exportedname" : "exportedname",
 "stale" : true,
 "exporttype" : "exporttype",
 "client" : [ {
          "exportprop" : [ null, null ],
 "stale" : true,
 "host" : "host",
          "syncdate" : 3,
 "href" : "http://example.com/aeiou",
 "id" : "id",
          "nas-mount-prop" : [ null, null ]
        }, {
          "exportprop" : [ null, null ],
 "stale" : true,
 "host" : "host",
 "syncdate" : 3,
 "href" : "http://example.com/aeiou",
 "id" : "id",
          "nas-mount-prop" : [ null, null ]
        } ],
        "syncdate" : 2,
 "href" : "http://example.com/aeiou",
 "id" : "id",
 "user" : [ {
          "haspassword" : true,
          "stale" : true,
          "syncdate" : 0,
          "href" : "http://example.com/aeiou",
 "id" : "id",
 "accessmode" : [ "accessmode", "accessmode" ],
 "username" : "username",
 "group" : "group"
 }, {
 "haspassword" : true,
 "stale" : true,
         "stale" : true,<br>"syncdate" : 0,
 "href" : "http://example.com/aeiou",
 "id" : "id",
 "accessmode" : [ "accessmode", "accessmode" ],
 "username" : "username",
 "group" : "group"
        } ]
\}, {
 "exportedname" : "exportedname",
 "stale" : true,
        "exporttype" : "exporttype",
        "client" : [ {
          "exportprop" : [ null, null ],
 "stale" : true,
 "host" : "host",
 "syncdate" : 3,
 "href" : "http://example.com/aeiou",
 "id" : "id",
          "nas-mount-prop" : [ null, null ]
 }, {
 "exportprop" : [ null, null ],
 "stale" : true,
 "host" : "host",
          "syncdate" : 3,
          "href" : "http://example.com/aeiou",
          "id" : "id",
          "nas-mount-prop" : [ null, null ]
        } ],
 "syncdate" : 2,
 "href" : "http://example.com/aeiou",
        "id" : "id",
        "user" : [ {
          "haspassword" : true,
          "stale" : true,
 "syncdate" : 0,
 "href" : "http://example.com/aeiou",
 "id" : "id",
```
"accessmode" : [ "accessmode", "accessmode" ],

```
 "username" : "username",
 "group" : "group"
}, \{ "haspassword" : true,
           "stale" : true,
 "syncdate" : 0,
 "href" : "http://example.com/aeiou",
 "id" : "id",
           "accessmode" : [ "accessmode", "accessmode" ],
 "username" : "username",
 "group" : "group"
         } ]
       } ],
        "exportedpath" : "exportedpath",
 "syncdate" : 3,
 "href" : "http://example.com/aeiou",
 "id" : "id",
 "objecttype" : "objecttype",
       "objectid" : "objectid"
      } ],
      "nvolumes" : "nvolumes",
 "dnsname" : "dnsname",
 "syncdate" : 0,
 "href" : "http://example.com/aeiou",
 "id" : "id",
 "yaml" : "yaml",
 "flags_text" : [ "flags_text", "flags_text" ],
     "provisioningoptions" : \boxed{\begin{bmatrix} \text{null}, \text{null} \end{bmatrix}} "appclass" : "appclass",
 "mappedhost" : "mappedhost",
 "catalogstate" : "catalogstate",
 "racnodelist" : [ "racnodelist", "racnodelist" ],
 "backupdate" : 9,
 "jobclass" : "jobclass",
 "version" : "version",
      "immutabilitydate" : 8,
     "application_allocated_size" : 7,
      "uniquehostname" : "uniquehostname",
 "powerfactor" : 3,
 "backuplock" : "backuplock",
      "hosttimezone" : "hosttimezone",
 "name" : "name",
 "volgroupname" : "volgroupname",
      "expiration" : 9,
 "policyname" : "policyname",
 "sensitivity" : 8,
 "mountedhost" : [ null, null ],
 "consistencydate" : 0,
      "status" : "status",
 "modifiedbytes" : "modifiedbytes",
 "originatinguds" : "originatinguds",
 "hasmountedmap" : true,
 "consumedsize" : 3,
      "consistencymode" : "consistencymode",
 "hananodelist" : [ "hananodelist", "hananodelist" ],
 "flags" : "flags",
      "logsequences" : [ {
 "stale" : true,
 "beginlsn" : "beginlsn",
       "syncdate" : 5,
 "endlsn" : "endlsn",
 "thread" : "thread",
 "href" : "http://example.com/aeiou",
 "id" : "id"
 }, {
 "stale" : true,
 "beginlsn" : "beginlsn",
 "syncdate" : 5,
       "endlsn" : "endlsn",
 "thread" : "thread",
 "href" : "http://example.com/aeiou",
 "id" : "id"
      } ],
     'expirytries" : "expirytries",
 "vmpath" : "vmpath",
 "vmname" : "vmname",
 "characteristic" : "characteristic",
"hasdependency" : true,
      "allowedips" : [ "allowedips", "allowedips" ],
 "retainlogs" : true,
 "modifydate" : 1,
 "slpname" : "slpname",
      "restorableobjects" : [ {
```

```
 "appState" : 3,
 "systemdb" : true,
 "appstate_text" : [ "appstate_text", "appstate_text" ],
 "skippeddb" : "skippeddb",
       "type" : "type",
       "pathname" : "pathname",
 "backedupdb" : "backedupdb",
 "fullpath" : "fullpath",
 "volumeinfo" : [ {
 "uniqueid" : "uniqueid"
\}, {
 "uniqueid" : "uniqueid"
        } ],
        "fileinfo" : [ {
 "filename" : "filename",
 "filepath" : "filepath",
 "isrecursive" : true
\}, {
 "filename" : "filename",
 "filepath" : "filepath",
 "isrecursive" : true
       } ],
       ...<br>'name" : "name",
       "faileddb" : "faileddb"
     }, { } "appState" : 3,
 "systemdb" : true,
      "appstate text" : [ "appstate text", "appstate text" ],
       "skippeddb" : "skippeddb",
       "type" : "type",
 "pathname" : "pathname",
 "backedupdb" : "backedupdb",
 "fullpath" : "fullpath",
 "volumeinfo" : [ {
 "uniqueid" : "uniqueid"
\}, {
 "uniqueid" : "uniqueid"
       } ],
 "fileinfo" : [ {
 "filename" : "filename",
         "filepath" : "filepath",
         "isrecursive" : true
\}, {
 "filename" : "filename",
 "filepath" : "filepath",
 "isrecursive" : true
       } ],
        "name" : "name",
       "faileddb" : "faileddb"
 } ],
 "vaultowner" : true,
 "yamlavailable" : true,
      "originalbackupid" : "originalbackupid",
      "migrate-configured" : true,
 "multiregion" : "multiregion",
 "apptype" : "apptype",
 "label" : "label",
 "clusterid" : "clusterid",
 "transport" : "transport",
      "isasm" : true,
 "esxhost" : "esxhost",
 "clonemigrateeligible" : true,
 "mountedvdisk" : "mountedvdisk",
 "targetuds" : "targetuds",
      "snapshotlocation" : "snapshotlocation",
      "releaselogs" : true,
      "migrate-frequency" : 8,
 "srcid" : "srcid",
 "endpit" : 5,
 "hostisdst" : true,
 "incarnation" : "incarnation",
     "asmswitchcapable" : true,
      "virtualsize" : "virtualsize"
 } ],
 "sources" : [ null, null ],
 "scheduleoff" : true,
 "friendlypath" : "friendlypath",
 "description" : "description",
    "isvm" : true,
 "stale" : true,
 "appname" : "appname",
"managed" : true,
 "networkname" : "networkname",
```

```
 "ignore" : true,
 "syncdate" : 7,
 "sourcecluster" : "sourcecluster",
 "href" : "http://example.com/aeiou",
 "id" : "id",
 "auxinfo" : "auxinfo",
 "isorphan" : true,
 "originalappid" : "originalappid",
 "diskpools" : [ "diskpools", "diskpools" ],
 "protectable" : "protectable",
 "networkip" : "networkip",
    "isclustered" : true,
    "mountedhosts" : [ null, null ],
 "appclass" : "Oracle",
 "apptype" : "apptype",
 "appstate_text" : [ "appstate_text", "appstate_text" ],
 "volumes" : [ "volumes", "volumes" ],
 "available_slp" : [ null, null ],
    "sla" : {
 "dedupasyncoff" : "dedupasyncoff",
 "scheduleoff" : "scheduleoff",
     "description" : "description",
     "modifydate" : 6,
     "stale" : true,
     "logexpirationoff" : true,
    "slp" : \{ "dedupasyncnode" : "dedupasyncnode",
       "description" : "description",
 "createdate" : 0,
 "clusterid" : "clusterid",
       "primarystorage" : "primarystorage",
       "modifydate" : 1,
 "stale" : true,
 "remotenode" : "remotenode",
 "srcid" : "srcid",
 "vaultpool" : {
 "usage_mb" : 7,
 "grainsize" : 4,
 "cloudcredential" : {
 "serviceaccount" : "serviceaccount",
          "clientid" : "clientid",
 "sources" : [ null, null ],
 "secretkey" : "secretkey",
 "cloudtype" : "cloudtype",
 "publickey" : "publickey",
 "vaultudsuid" : 7,
 "clusterId" : 6,
 "privatekey" : "privatekey",
 "endpoint" : "endpoint",
 "stale" : true,
 "credential" : "credential",
 "srcId" : 0,
 "domain" : "domain",
 "orglist" : [ null, null ],
 "name" : "name",
 "syncdate" : 0,
          "href" : "http://example.com/aeiou",
 "id" : "id",
 "region" : "region",
 "subscriptionid" : "subscriptionid",
          "projectid" : "projectid"
       },<br>"free_mb" : 8,
 "free_mb" : 8,
 "safepct" : 6,
 "storage" : [ "storage", "storage" ],
 "type" : "type",
 "udsuid" : 3,
         "modifydate" : 6,
 "copies" : [ {
 "stale" : true,
          "clustername" : "clustername",
 "success" : true,
 "syncdate" : 7,
 "clusterid" : 3,
 "href" : "http://example.com/aeiou",
 "id" : "id",
          "errormsg" : "errormsg"
}, \{ "stale" : true,
          "clustername" : "clustername",
 "success" : true,
 "syncdate" : 7,
 "clusterid" : 3,
```

```
 "href" : "http://example.com/aeiou",
 "id" : "id",
 "errormsg" : "errormsg"
        } ],
        "stale" : true,
        "array" : {
 "ipaddress" : "ipaddress",
 "appliance" : {
           ..<br>"ipaddress" : "ipaddress",
 "pkiBootstrapped" : true,
 "timezone" : "timezone",
          "shared secret" : "shared secret",
 "description" : "description",
 "publicip" : "publicip",
           "type" : "type",
 "masterid" : "masterid",
 "password" : "password",
           "protocol" : 1,
           "stale" : true,
           "clusterlist" : [ null, null ],
 "syncdate" : 1,
 "rmipaddress" : [ "rmipaddress", "rmipaddress" ],
 "href" : "http://example.com/aeiou",
 "id" : "id",
 "lastsync" : 7,
 "clusterstatus" : {
 "accessible" : true,
             "copydata" : 4,
 "localdedupcolor" : "localdedupcolor",
 "vdiskcount" : 3,
 "vdiskcolor" : "vdiskcolor",
 "localsnapshotcolor" : "localsnapshotcolor",
 "remoteprotectioncolor" : "remoteprotectioncolor",
             "vdisklimit" : 2
           },
           "importstatus" : "importstatus",
 "datacenter" : "datacenter",
 "clusterid" : "clusterid",
           "secureconnect" : true,
           "version" : "version",
           "name" : "name",
            "callhomeInfo" : {
 "mode" : "mode",
 "stale" : true,
 "disable" : true,
 "syncdate" : 1,
 "href" : "http://example.com/aeiou",
 "id" : "id"
           },
            "username" : "username"
          },
          "diskpools" : [ null, null ],
          "overallstatus" : "overallstatus",
          "sources" : [ null, null ],
          "clusterid" : 5,
 "storage" : [ {
 "stale" : true,
           "name" : "name",
           "syncdate" : 9,
           "href" : "http://example.com/aeiou",
           "id" : "id",
           "capacity" : 7
 }, {
 "stale" : true,
 "name" : "name",
           "syncdate" : 9,
 "href" : "http://example.com/aeiou",
 "id" : "id",
           "capacity" : 7
          } ],
          "hostcount" : 1,
 "modifydate" : 5,
 "arraytype" : "arraytype",
 "stale" : true,
 "srcid" : 2,
          "orglist" : [ {
           "resourcecollection" : {
 "userlist" : [ "userlist", "userlist" ],
 "slplist" : [ "slplist", "slplist" ],
 "arraylistcount" : 8,
 "hostlist" : [ "hostlist", "hostlist" ],
 "sltlistcount" : 1,
             "applist" : [ "applist", "applist" ],
```

```
 "cloudcredentiallist" : [ "cloudcredentiallist", "cloudcredentiallist" ],
 "poollistcount" : 9,
 "arraylist" : [ "arraylist", "arraylist" ],
 "hostlistcount" : 4,
             "applistcount" : 6,
             "lglist" : [ "lglist", "lglist" ],
             "slplistcount" : 5,
 "stale" : true,
 "sltlist" : [ "sltlist", "sltlist" ],
             "userlistcount" : 9,
             "syncdate" : 3,
             "href" : "http://example.com/aeiou",
             "id" : "id",
             "cloudcredentiallistcount" : 6,
             "lglistcount" : 9,
             "poollist" : [ "poollist", "poollist" ]
           },
           "modifydate" : 6,
 "stale" : true,
 "name" : "name",
           "description" : "description",
           "createdate" : 7,
            "syncdate" : 6,
           "href" : "http://example.com/aeiou",
 "id" : "id",
 "version" : "version"
 }, {
 "resourcecollection" : {
 "userlist" : [ "userlist", "userlist" ],
 "slplist" : [ "slplist", "slplist" ],
             "arraylistcount" : 8,
 "hostlist" : [ "hostlist", "hostlist" ],
 "sltlistcount" : 1,
 "applist" : [ "applist", "applist" ],
             "cloudcredentiallist" : [ "cloudcredentiallist", "cloudcredentiallist" ],
             "poollistcount" : 9,
 "arraylist" : [ "arraylist", "arraylist" ],
 "hostlistcount" : 4,
 "applistcount" : 6,
 "lglist" : [ "lglist", "lglist" ],
             "slplistcount" : 5,
 "stale" : true,
 "sltlist" : [ "sltlist", "sltlist" ],
             "userlistcount" : 9,
 "syncdate" : 3,
 "href" : "http://example.com/aeiou",
 "id" : "id",
             "cloudcredentiallistcount" : 6,
             "lglistcount" : 9,
             "poollist" : [ "poollist", "poollist" ]
           },
           "modifydate" : 6,
           "stale" : true,
 "name" : "name",
 "description" : "description",
           "createdate" : 7,
           "syncdate" : 6,
 "href" : "http://example.com/aeiou",
 "id" : "id",
           "version" : "version"
\} ],
 "name" : "name",
 "reset" : true,
 "syncdate" : 6,
 "model" : "model",
 "href" : "http://example.com/aeiou",
 "id" : "id",
          "arraytypelabel" : "arraytypelabel",
          "properties" : [ {
            "stale" : true,
 "syncdate" : 2,
 "href" : "http://example.com/aeiou",
 "id" : "id",
 "value" : "value",
 "key" : "key"
 }, {
 "stale" : true,
 "syncdate" : 2,
           "href" : "http://example.com/aeiou",
 "id" : "id",
 "value" : "value",
 "key" : "key"
          } ],
```

```
 "username" : "username",
          "status" : "status"
         },
        .,<br>"pooltypedisplayname" : "pooltypedisplayname",
         "mdiskgrp" : "mdiskgrp",
 "nocache" : true,
 "syncdate" : 4,
 "vaultprops" : {
           "objectsize" : 7,
 "bucket" : "bucket",
 "accessid" : "accessid",
          "baseurl" : "baseurl",
 "stale" : true,
 "accesskey" : "accesskey",
 "vaulttype" : "vaulttype",
 "syncdate" : 5,
 "authversion" : "authversion",
 "href" : "http://example.com/aeiou",
 "id" : "id",
          "compression" : true,
          "region" : "region"
         },
 "state" : "state",
 "href" : "http://example.com/aeiou",
         "id" : "id",
 "warnpct" : 5,
 "pct" : 3.0576100241049344,
        "ext" : 3, "capacity_mb" : 3,
 "srcid" : "srcid",
 "orglist" : [ null, null ],
 "name" : "name",
 "properties" : [ null, null ],
 "status" : "status",
 "pooltype" : "pooltype"
       },
       "performancepool" : "performancepool",
       "localnode" : "localnode",
 "orglist" : [ null, null ],
 "name" : "name",
       "syncdate" : 6,
 "href" : "http://example.com/aeiou",
 "id" : "id",
       "cid" : "cid"
     },
     'options" : [ {
       "stale" : true,
 "various" : true,
 "name" : "name",
       "syncdate" : 1,
       "href" : "http://example.com/aeiou",
       "id" : "id",
 "value" : "value",
 "policy" : {
         "scheduletype" : "scheduletype",
         "compliancesettings" : {
           "warn_threshold_custom" : 3,
 "stale" : true,
 "error_threshold_custom" : 4,
          "error_threshold_type" : "error_threshold_type",
          "syncdate" : 0,
         "warn threshold type" : "warn threshold type",
 "href" : "http://example.com/aeiou",
 "id" : "id"
         },
 "sourcevault" : 4,
 "iscontinuous" : true,
 "description" : "description",
 "exclusion" : "exclusion",
 "source" : [ {
 "srcid" : "srcid",
          "host" : {
            "node_logged_in_count" : "node_logged_in_count",
 "uniquename" : "uniquename",
 "svcname" : "svcname",
 "iogrp" : "iogrp",
 "chappassword" : "chappassword",
            "source" : [ null, null ],
            "machinetype" : "machinetype",
            "ostype_special" : "ostype_special",
            "hostname" : "hostname",
 "stale" : true,
```
"zone" : "zone",

```
 "autoupgrade" : "DISABLED",
 "syncdate" : 7,
 "sourcecluster" : "sourcecluster",
          "state" : "state",
          "href" : "http://example.com/aeiou",
 "id" : "id",
 "pki_errors" : [ "pki_errors", "pki_errors" ],
          "reconciliation_needed" : true,
 "isShadowHost" : true,
 "chapusername" : "chapusername",
          "is_auto_discovery_enabled" : true,
          "nfsoption" : {
 "server" : [ {
 "constant" : "constant",
 "select" : true,
 "description" : "description",
 "type" : "type",
 "editableonmount" : true,
 "default" : "default",
 "stale" : true,
            "selection" : [ {
 "stale" : true,
 "syncdate" : 9,
 "href" : "http://example.com/aeiou",
              "id" : "id",
 "value" : "value",
 "desc" : "desc"
}, \{ "stale" : true,
 "syncdate" : 9,
              "href" : "http://example.com/aeiou",
 "id" : "id",
 "value" : "value",
 "desc" : "desc"
            } ],
             "name" : "name",
            "alias" : "alias",
            "syncdate" : 0,
 "href" : "http://example.com/aeiou",
 "id" : "id",
            "value" : "value",
            "desc" : "desc"
\}, {
 "constant" : "constant",
 "select" : true,
 "description" : "description",
            "type" : "type",
            "editableonmount" : true,
 "default" : "default",
 "stale" : true,
            "selection" : [ {
              "stale" : true,
 "syncdate" : 9,
 "href" : "http://example.com/aeiou",
 "id" : "id",
 "value" : "value",
 "desc" : "desc"
\}, {
 "stale" : true,
              "syncdate" : 9,
 "href" : "http://example.com/aeiou",
 "id" : "id",
 "value" : "value",
 "desc" : "desc"
            } ],
 "name" : "name",
 "alias" : "alias",
 "syncdate" : 0,
            "href" : "http://example.com/aeiou",
 "id" : "id",
 "value" : "value",
 "desc" : "desc"
           } ],
 "stale" : true,
 "client" : [ null, null ],
 "syncdate" : 9,
 "href" : "http://example.com/aeiou",
 "id" : "id"
          },
 "nodeList" : [ null, null ],
 "connectorversion" : "connectorversion",
          "isclusterhost" : true,
          "orglist" : [ null, null ],
```

```
 "name" : "name",
 "arrays" : [ null, null ],
 "osversion" : "osversion",
 "iogrp_count" : "iogrp_count",
 "status" : "status",
 "ipaddress" : "ipaddress",
            "datastorelist" : [ {
 "stale" : true,
 "name" : "name",
             "rdmSupported" : true,
             "syncdate" : 0,
             "freespace" : "freespace",
 "href" : "http://example.com/aeiou",
 "id" : "id",
             "type" : "type",
             "capacity" : "capacity"
\}, {
 "stale" : true,
 "name" : "name",
             "rdmSupported" : true,
 "syncdate" : 0,
 "freespace" : "freespace",
 "href" : "http://example.com/aeiou",
 "id" : "id",
             "type" : "type",
             "capacity" : "capacity"
           } ],
           "iscsi_name" : [ "iscsi_name", "iscsi_name" ],
 "pki_state" : "pki_state",
 "sources" : [ null, null ],
 "vcenterhostid" : "vcenterhostid",
 "cert_revoked" : true,
 "hosttype" : "hosttype",
 "friendlypath" : "friendlypath",
 "esxlist" : [ null, null ],
 "description" : "description",
           "isvcenterhost" : true,
           "isvm" : true,
           "hasagent" : true,
           "modifydate" : 4,
          "nastconfig" : {\},
            "dbauthentication" : true,
           "reconciliation_fields" : [ "reconciliation_fields", "reconciliation_fields" ],
           "isproxyhost" : true,
            "udsagent" : {
             "shared_secret" : "shared_secret",
            "agent_version" : "agent_version",
 "haspassword" : true,
 "password" : "password",
 "stale" : true,
 "agenttype" : "agenttype",
             "port" : 4,
             "alternatekey" : "alternatekey",
             "hasalternatekey" : true,
 "syncdate" : 1,
 "href" : "http://example.com/aeiou",
 "id" : "id",
             "username" : "username"
           },
           "mask" : "mask",
 "isesxhost" : true,
 "dataip" : "dataip",
 "maxjobs" : 7,
            "vmtype" : "vmtype",
 "multiregion" : "multiregion",
 "alternateip" : [ "alternateip", "alternateip" ],
 "clearchap" : true,
 "clusterid" : "clusterid",
 "transport" : "transport",
           "ostype" : "ostype",
           "systemdetail" : "systemdetail",
 "agents" : [ null, null ],
 "connect2actip" : "connect2actip",
 "isClusterNode" : true,
 "srcid" : "srcid",
          "WWPN" : [ "WWPN", "WWPN" ],
 "osrelease" : "osrelease",
 "diskpref" : "diskpref",
           "port_count" : "port_count",
           "originalhostid" : "originalhostid"
          },
          "slps" : [ null, null ],
          "clusterid" : "clusterid"
```

```
 }, {
 "srcid" : "srcid",
        "host" : {
 "node_logged_in_count" : "node_logged_in_count",
 "uniquename" : "uniquename",
 "svcname" : "svcname",
 "iogrp" : "iogrp",
 "chappassword" : "chappassword",
 "source" : [ null, null ],
 "machinetype" : "machinetype",
 "ostype_special" : "ostype_special",
         "hostname" : "hostname",
 "stale" : true,
 "zone" : "zone",
         "autoupgrade" : "DISABLED",
 "syncdate" : 7,
 "sourcecluster" : "sourcecluster",
         "state" : "state",
 "href" : "http://example.com/aeiou",
 "id" : "id",
 "pki_errors" : [ "pki_errors", "pki_errors" ],
         "reconciliation_needed" : true,
 "isShadowHost" : true,
 "chapusername" : "chapusername",
        "is_auto_discovery_enabled" : true,
 "nfsoption" : {
 "server" : [ {
            "constant" : "constant",
 "select" : true,
 "description" : "description",
            "type" : "type",
            "editableonmount" : true,
 "default" : "default",
 "stale" : true,
            "selection" : [ {
             "stale" : true,
             "syncdate" : 9,
 "href" : "http://example.com/aeiou",
 "id" : "id",
 "value" : "value",
 "desc" : "desc"
\}, {
 "stale" : true,
 "syncdate" : 9,
 "href" : "http://example.com/aeiou",
 "id" : "id",
 "value" : "value",
 "desc" : "desc"
            } ],
 "name" : "name",
 "alias" : "alias",
 "syncdate" : 0,
 "href" : "http://example.com/aeiou",
 "id" : "id",
 "value" : "value",
 "desc" : "desc"
\}, {
 "constant" : "constant",
 "select" : true,
 "description" : "description",
 "type" : "type",
 "editableonmount" : true,
            "default" : "default",
            "stale" : true,
 "selection" : [ {
 "stale" : true,
 "syncdate" : 9,
 "href" : "http://example.com/aeiou",
 "id" : "id",
 "value" : "value",
 "desc" : "desc"
\}, {
 "stale" : true,
 "syncdate" : 9,
 "href" : "http://example.com/aeiou",
 "id" : "id",
 "value" : "value",
 "desc" : "desc"
            } ],
 "name" : "name",
 "alias" : "alias",
 "syncdate" : 0,
            "href" : "http://example.com/aeiou",
```

```
 "id" : "id",
 "value" : "value",
 "desc" : "desc"
\} ],
 "stale" : true,
 "client" : [ null, null ],
 "syncdate" : 9,
 "href" : "http://example.com/aeiou",
 "id" : "id"
 },
 "nodeList" : [ null, null ],
           "connectorversion" : "connectorversion",
           "isclusterhost" : true,
           "orglist" : [ null, null ],
           "name" : "name",
 "arrays" : [ null, null ],
 "osversion" : "osversion",
 "iogrp_count" : "iogrp_count",
 "status" : "status",
 "ipaddress" : "ipaddress",
           "datastorelist" : [ {
 "stale" : true,
 "name" : "name",
            "rdmSupported" : true,
 "syncdate" : 0,
 "freespace" : "freespace",
 "href" : "http://example.com/aeiou",
 "id" : "id",
            "type" : "type",
            "capacity" : "capacity"
\}, {
 "stale" : true,
 "name" : "name",
            "rdmSupported" : true,
 "syncdate" : 0,
 "freespace" : "freespace",
 "href" : "http://example.com/aeiou",
 "id" : "id",
 "type" : "type",
 "capacity" : "capacity"
           } ],
 "iscsi_name" : [ "iscsi_name", "iscsi_name" ],
 "pki_state" : "pki_state",
          "sources" : [ null, null ],
 "vcenterhostid" : "vcenterhostid",
 "cert_revoked" : true,
           "hosttype" : "hosttype",
           "friendlypath" : "friendlypath",
 "esxlist" : [ null, null ],
 "description" : "description",
 "isvcenterhost" : true,
           "isvm" : true,
           "hasagent" : true,
 "modifydate" : 4,
 "nasdconfig" : { },
"dbauthentication" : true,
           "reconciliation_fields" : [ "reconciliation_fields", "reconciliation_fields" ],
 "isproxyhost" : true,
 "udsagent" : {
            "shared_secret" : "shared_secret",
 "agent_version" : "agent_version",
"haspassword" : true,
            "password" : "password",
            "stale" : true,
            "agenttype" : "agenttype",
            "port" : 4,
 "alternatekey" : "alternatekey",
"hasalternatekey" : true,
            "syncdate" : 1,
 "href" : "http://example.com/aeiou",
 "id" : "id",
            "username" : "username"
           },
           "mask" : "mask",
           "isesxhost" : true,
           "dataip" : "dataip",
 "maxjobs" : 7,
 "vmtype" : "vmtype",
           "multiregion" : "multiregion",
           "alternateip" : [ "alternateip", "alternateip" ],
 "clearchap" : true,
 "clusterid" : "clusterid",
 "transport" : "transport",
```
```
 "ostype" : "ostype",
           "systemdetail" : "systemdetail",
 "agents" : [ null, null ],
 "connect2actip" : "connect2actip",
 "isClusterNode" : true,
 "srcid" : "srcid",
 "WWPN" : [ "WWPN", "WWPN" ],
 "osrelease" : "osrelease",
           "diskpref" : "diskpref",
 "port_count" : "port_count",
 "originalhostid" : "originalhostid"
          },
 "slps" : [ null, null ],
 "clusterid" : "clusterid"
        } ],
 "starttime" : "starttime",
 "verifychoice" : "verifychoice",
 "stale" : true,
 "retentionm" : "retentionm",
 "encrypt" : "encrypt",
 "reptype" : "reptype",
 "exclusioninterval" : "exclusioninterval",
 "options" : [ null, null ],
 "syncdate" : 2,
 "href" : "http://example.com/aeiou",
 "id" : "id",
 "retention" : "retention",
        "repeatinterval" : "repeatinterval",
 "verification" : true,
 "truncatelog" : "truncatelog",
        "op" : "op",
 "exclusiontype" : "exclusiontype",
 "rpom" : "rpom",
 "endtime" : "endtime",
 "priority" : "priority",
 "rpo" : "rpo",
 "selection" : "selection",
 "policyType" : "policyType",
 "name" : "name",
        "remoteretention" : 8,
        "targetvault" : 5,
         "slt" : {
          "option_href" : "http://example.com/aeiou",
 "policies" : [ null, null ],
 "description" : "description",
 "managedbyagm" : true,
 "sourcename" : "sourcename",
 "source" : [ null, null ],
 "stale" : true,
          "policy_href" : "http://example.com/aeiou",
 "options" : [ null, null ],
 "orglist" : [ null, null ],
 "name" : "name",
 "usedbycloudapp" : true,
 "syncdate" : 6,
 "override" : "override",
 "href" : "http://example.com/aeiou",
 "id" : "id"
        }
      }
 }, {
 "stale" : true,
       "various" : true,
       "name" : "name",
       "syncdate" : 1,
 "href" : "http://example.com/aeiou",
 "id" : "id",
       "value" : "value",
       "policy" : {
         "scheduletype" : "scheduletype",
         "compliancesettings" : {
          "warn_threshold_custom" : 3,
          "stale" : true,
 "error_threshold_custom" : 4,
 "error_threshold_type" : "error_threshold_type",
          "syncdate" : 0,
 "warn_threshold_type" : "warn_threshold_type",
 "href" : "http://example.com/aeiou",
 "id" : "id"
        },
 "sourcevault" : 4,
 "iscontinuous" : true,
 "description" : "description",
```

```
 "exclusion" : "exclusion",
 "source" : [ {
 "srcid" : "srcid",
         "host" : {
 "node_logged_in_count" : "node_logged_in_count",
 "uniquename" : "uniquename",
 "svcname" : "svcname",
 "iogrp" : "iogrp",
 "chappassword" : "chappassword",
 "source" : [ null, null ],
 "machinetype" : "machinetype",
          "ostype_special" : "ostype_special",
 "hostname" : "hostname",
 "stale" : true,
 "zone" : "zone",
 "autoupgrade" : "DISABLED",
 "syncdate" : 7,
 "sourcecluster" : "sourcecluster",
 "state" : "state",
 "href" : "http://example.com/aeiou",
 "id" : "id",
 "pki_errors" : [ "pki_errors", "pki_errors" ],
         "reconciliation needed" : true,
         "isShadowHost": true,
          "chapusername" : "chapusername",
          "is_auto_discovery_enabled" : true,
 "nfsoption" : {
 "server" : [ {
 "constant" : "constant",
 "select" : true,
 "description" : "description",
            "type" : "type",
            "editableonmount" : true,
            "default" : "default",
             "stale" : true,
             "selection" : [ {
              "stale" : true,
 "syncdate" : 9,
 "href" : "http://example.com/aeiou",
 "id" : "id",
 "value" : "value",
              "desc" : "desc"
\}, {
 "stale" : true,
 "syncdate" : 9,
 "href" : "http://example.com/aeiou",
 "id" : "id",
 "value" : "value",
 "desc" : "desc"
            } ],
 "name" : "name",
 "alias" : "alias",
 "syncdate" : 0,
 "href" : "http://example.com/aeiou",
 "id" : "id",
 "value" : "value",
 "desc" : "desc"
\}, {
 "constant" : "constant",
 "select" : true,
 "description" : "description",
 "type" : "type",
            "editableonmount" : true,
 "default" : "default",
 "stale" : true,
            "selection" : [ {
 "stale" : true,
 "syncdate" : 9,
              "href" : "http://example.com/aeiou",
 "id" : "id",
 "value" : "value",
 "desc" : "desc"
\}, {
 "stale" : true,
 "syncdate" : 9,
              "href" : "http://example.com/aeiou",
 "id" : "id",
 "value" : "value",
 "desc" : "desc"
           \} ] ,
             "name" : "name",
            "alias" : "alias",
            "syncdate" : 0,
```

```
 "href" : "http://example.com/aeiou",
 "id" : "id",
 "value" : "value",
 "desc" : "desc"
            } ],
 "stale" : true,
 "client" : [ null, null ],
 "syncdate" : 9,
 "href" : "http://example.com/aeiou",
 "id" : "id"
           },
           "nodeList" : [ null, null ],
           "connectorversion" : "connectorversion",
           "isclusterhost" : true,
 "orglist" : [ null, null ],
 "name" : "name",
 "arrays" : [ null, null ],
 "osversion" : "osversion",
 "iogrp_count" : "iogrp_count",
 "status" : "status",
 "ipaddress" : "ipaddress",
           "datastorelist" : [ {
 "stale" : true,
 "name" : "name",
            "rdmSupported" : true,
 "syncdate" : 0,
 "freespace" : "freespace",
            "href" : "http://example.com/aeiou",
 "id" : "id",
 "type" : "type",
            "capacity" : "capacity"
\}, {
 "stale" : true,
            "name" : "name",
            "rdmSupported" : true,
 "syncdate" : 0,
 "freespace" : "freespace",
            "href" : "http://example.com/aeiou",
 "id" : "id",
 "type" : "type",
            "capacity" : "capacity"
 } ],
 "iscsi_name" : [ "iscsi_name", "iscsi_name" ],
          "pki_state" : "pki_state",
 "sources" : [ null, null ],
 "vcenterhostid" : "vcenterhostid",
          "cert_revoked" : true,
           "hosttype" : "hosttype",
           "friendlypath" : "friendlypath",
 "esxlist" : [ null, null ],
 "description" : "description",
 "isvcenterhost" : true,
           "isvm" : true,
           "hasagent" : true,
 "modifydate" : 4,
 "nasdconfig" : { },
           "dbauthentication" : true,
           "reconciliation_fields" : [ "reconciliation_fields", "reconciliation_fields" ],
          "isproxyhost": true,
           "udsagent" : {
 "shared_secret" : "shared_secret",
 "agent_version" : "agent_version",
            "haspassword" : true,
             "password" : "password",
            "stale" : true,
            "agenttype" : "agenttype",
            "port" : 4,
            "alternatekey" : "alternatekey",
            "hasalternatekey" : true,
 "syncdate" : 1,
 "href" : "http://example.com/aeiou",
 "id" : "id",
            "username" : "username"
 },
 "mask" : "mask",
           "isesxhost" : true,
 "dataip" : "dataip",
 "maxjobs" : 7,
           "vmtype" : "vmtype",
 "multiregion" : "multiregion",
 "alternateip" : [ "alternateip", "alternateip" ],
 "clearchap" : true,
 "clusterid" : "clusterid",
```

```
 "transport" : "transport",
 "ostype" : "ostype",
          "systemdetail" : "systemdetail",
 "agents" : [ null, null ],
 "connect2actip" : "connect2actip",
 "isClusterNode" : true,
 "srcid" : "srcid",
 "WWPN" : [ "WWPN", "WWPN" ],
          "osrelease" : "osrelease",
 "diskpref" : "diskpref",
 "port_count" : "port_count",
 "originalhostid" : "originalhostid"
 },
 "slps" : [ null, null ],
         "clusterid" : "clusterid"
}, \{ "srcid" : "srcid",
         "host" : {
 "node_logged_in_count" : "node_logged_in_count",
 "uniquename" : "uniquename",
 "svcname" : "svcname",
 "iogrp" : "iogrp",
 "chappassword" : "chappassword",
          "source" : [ null, null ],
 "machinetype" : "machinetype",
 "ostype_special" : "ostype_special",
          "hostname" : "hostname",
          "stale" : true,
 "zone" : "zone",
 "autoupgrade" : "DISABLED",
 "syncdate" : 7,
 "sourcecluster" : "sourcecluster",
 "state" : "state",
 "href" : "http://example.com/aeiou",
 "id" : "id",
 "pki_errors" : [ "pki_errors", "pki_errors" ],
          "reconciliation_needed" : true,
 "isShadowHost" : true,
 "chapusername" : "chapusername",
          "is_auto_discovery_enabled" : true,
          "nfsoption" : {
 "server" : [ {
 "constant" : "constant",
 "select" : true,
 "description" : "description",
             "type" : "type",
             "editableonmount" : true,
 "default" : "default",
 "stale" : true,
            "selection" : [ {<br>"stale" : true,
 "stale" : true,
 "syncdate" : 9,
 "href" : "http://example.com/aeiou",
 "id" : "id",
 "value" : "value",
 "desc" : "desc"
}, \{ "stale" : true,
 "syncdate" : 9,
 "href" : "http://example.com/aeiou",
 "id" : "id",
 "value" : "value",
              "desc" : "desc"
             } ],
 "name" : "name",
 "alias" : "alias",
 "syncdate" : 0,
 "href" : "http://example.com/aeiou",
 "id" : "id",
 "value" : "value",
 "desc" : "desc"
\}, {
 "constant" : "constant",
 "select" : true,
 "description" : "description",
             "type" : "type",
             "editableonmount" : true,
             "default" : "default",
             "stale" : true,
 "selection" : [ {
 "stale" : true,
              "syncdate" : 9,
              "href" : "http://example.com/aeiou",
```

```
 "id" : "id",
 "value" : "value",
 "desc" : "desc"
\}, {
 "stale" : true,
 "syncdate" : 9,
 "href" : "http://example.com/aeiou",
 "id" : "id",
 "value" : "value",
               "desc" : "desc"
             } ],
              "name" : "name",
 "alias" : "alias",
 "syncdate" : 0,
 "href" : "http://example.com/aeiou",
 "id" : "id",
 "value" : "value",
 "desc" : "desc"
            } ],
 "stale" : true,
 "client" : [ null, null ],
 "syncdate" : 9,
 "href" : "http://example.com/aeiou",
 "id" : "id"
           },
 "nodeList" : [ null, null ],
 "connectorversion" : "connectorversion",
           "isclusterhost" : true,
 "orglist" : [ null, null ],
 "name" : "name",
 "arrays" : [ null, null ],
 "osversion" : "osversion",
 "iogrp_count" : "iogrp_count",
 "status" : "status",
 "ipaddress" : "ipaddress",
           "datastorelist" : [ {
            "stale" : true,
            "name" : "name",
            "rdmSupported" : true,
 "syncdate" : 0,
 "freespace" : "freespace",
 "href" : "http://example.com/aeiou",
 "id" : "id",
            "type" : "type",
            "capacity" : "capacity"
\}, {
 "stale" : true,
           "name" : "name
            "rdmSupported" : true,
 "syncdate" : 0,
 "freespace" : "freespace",
 "href" : "http://example.com/aeiou",
 "id" : "id",
            "type" : "type",
            "capacity" : "capacity"
           } ],
           "iscsi_name" : [ "iscsi_name", "iscsi_name" ],
 "pki_state" : "pki_state",
 "sources" : [ null, null ],
 "vcenterhostid" : "vcenterhostid",
 "cert_revoked" : true,
 "hosttype" : "hosttype",
           "friendlypath" : "friendlypath",
 "esxlist" : [ null, null ],
 "description" : "description",
           "isvcenterhost" : true,
           "isvm" : true,
           "hasagent" : true,
           "modifydate" : 4,
          "nasdoonfig" : {\} "dbauthentication" : true,
           "reconciliation_fields" : [ "reconciliation_fields", "reconciliation_fields" ],
           "isproxyhost" : true,
           "udsagent" : {
            "shared_secret" : "shared_secret",
           "agent_version" : "agent_version",
 "haspassword" : true,
 "password" : "password",
            "stale" : true,
 "agenttype" : "agenttype",
 "port" : 4,
            "alternatekey" : "alternatekey",
```
"hasalternatekey" : true,

```
 "syncdate" : 1,
 "href" : "http://example.com/aeiou",
 "id" : "id",
             "username" : "username"
            },
            "mask" : "mask",
 "isesxhost" : true,
 "dataip" : "dataip",
 "maxjobs" : 7,
 "vmtype" : "vmtype",
            "multiregion" : "multiregion",
            "alternateip" : [ "alternateip", "alternateip" ],
 "clearchap" : true,
 "clusterid" : "clusterid",
 "transport" : "transport",
 "ostype" : "ostype",
            "systemdetail" : "systemdetail",
 "agents" : [ null, null ],
 "connect2actip" : "connect2actip",
 "isClusterNode" : true,
 "srcid" : "srcid",
 "WWPN" : [ "WWPN", "WWPN" ],
 "osrelease" : "osrelease",
 "diskpref" : "diskpref",
            "port_count" : "port_count",
            "originalhostid" : "originalhostid"
          },
          "slps" : [ null, null ],
          "clusterid" : "clusterid"
        } ],
 "starttime" : "starttime",
 "verifychoice" : "verifychoice",
 "stale" : true,
 "retentionm" : "retentionm",
 "encrypt" : "encrypt",
 "reptype" : "reptype",
 "exclusioninterval" : "exclusioninterval",
 "options" : [ null, null ],
 "syncdate" : 2,
 "href" : "http://example.com/aeiou",
 "id" : "id",
 "retention" : "retention",
        "repeatinterval" : "repeatinterval",
        "verification" : true,
        "truncatelog" : "truncatelog",
        "op" : "op",
        "exclusiontype" : "exclusiontype",
 "rpom" : "rpom",
 "endtime" : "endtime",
 "priority" : "priority",
 "rpo" : "rpo",
 "selection" : "selection",
 "policyType" : "policyType",
        "name" : "name",
         "remoteretention" : 8,
        "targetvault" : 5,
        "slt" : {
 "option_href" : "http://example.com/aeiou",
 "policies" : [ null, null ],
 "description" : "description",
 "managedbyagm" : true,
 "sourcename" : "sourcename",
          "source" : [ null, null ],
          "stale" : true,
          "policy_href" : "http://example.com/aeiou",
 "options" : [ null, null ],
 "orglist" : [ null, null ],
 "name" : "name",
 "usedbycloudapp" : true,
 "syncdate" : 6,
 "override" : "override",
 "href" : "http://example.com/aeiou",
 "id" : "id"
        }
      }
     } ],
 "syncdate" : 8,
 "href" : "http://example.com/aeiou",
     "id" : "id",
     "expirationoff" : "expirationoff",
      "group" : {
       "membercount" : 6,
       "scheduleoff" : true,
```

```
 "description" : "description",
 "modifydate" : 8,
 "stale" : true,
 "managed" : true,
 "srcid" : "srcid",
 "orglist" : [ null, null ],
 "name" : "name",
 "syncdate" : 4,
 "href" : "http://example.com/aeiou",
 "id" : "id"
     }
    },
 "appversion" : "appversion",
 "isrestoring" : true,
 "pathname" : "pathname",
 "failoverstate" : "failoverstate",
 "srcid" : "srcid",
 "orglist" : [ null, null ],
   "name" : "name", "sensitivity" : 0,
 "frommount" : true,
 "username" : "username",
    "friendlytype" : "friendlytype"
  },
  "name" : "name",
 "syncdate" : 9,
 "disabled" : true,
  "href" : "http://example.com/aeiou",
 "id" : "id",
 "items" : [ {
    "stale" : true,
   "name" : "name",<br>"syncdate" : 7,
 "syncdate" : 7,
 "href" : "http://example.com/aeiou",
 "id" : "id",
 "value" : "value",
 "props" : [ {
 "stale" : true,
 "syncdate" : 2,
 "href" : "http://example.com/aeiou",
 "id" : "id",
 "value" : "value",
 "key" : "key"
 }, {
 "stale" : true,
 "syncdate" : 2,
 "href" : "http://example.com/aeiou",
 "id" : "id",
 "value" : "value",
 "key" : "key"
   } ]
 }, {
 "stale" : true,
 "name" : "name",
 "syncdate" : 7,
 "href" : "http://example.com/aeiou",
    "id" : "id",
 "value" : "value",
 "props" : [ {
 "stale" : true,
     "syncdate" : 2,
 "href" : "http://example.com/aeiou",
 "id" : "id",
 "value" : "value",
 "key" : "key"
 }, {
 "stale" : true,
 "syncdate" : 2,
 "href" : "http://example.com/aeiou",
 "id" : "id",
 "value" : "value",
 "key" : "key"
    } ]
  } ],
 "status" : {
 "current" : {
 "result" : "result",
 "jobtag" : "jobtag",
 "current" : "current",
      "enddate" : 1,
      "stale" : true,
 "pending" : "pending",
```
"syncdate" : 5,

```
 "completed" : "completed",
 "href" : "http://example.com/aeiou",
 "id" : "id",
 "startdate" : 6,
       "status" : "status"
     },
     "stale" : true,
     "syncdate" : 5,
     "href" : "http://example.com/aeiou",
     "id" : "id"
   },
   props" : [ null, null ]
}
```
This API call produces the following media types according to the Accept request header; the media type will be conveyed by the Content-Type response header.

application/json

### **Responses**

**200** Success [WorkflowRest](#page-957-0) **400** The request is invalid. [Error](#page-924-0) **401** Not authenticated. Make sure you specified a valid session id in the Authorization header with Actifio as the scheme. [Error](#page-924-0) **403** Not Authorized. Make sure your assigned roles contain sufficient rights to perform the operation. [Error](#page-924-0) **404** Object not found. Make sure the id/names that are used to identify the objects are valid. [Error](#page-924-0) **500** There are issues with the back-end. The API request cannot be fulfilled. [Error](#page-924-0)

# **AuditLog**

# HEAD /localaudit

Get a count of total audit records matching the filters. Caller with administrator role can do it. (**countAudits**)

#### **Query parameters**

### **filter (optional)**

*Query Parameter* — Filter field. Use OPTIONS method to get possible filter fields.<br>Then append an operator and value. Operators always begin with a colon and include:<br><table><tr> <th>Operator</th><th>Meaning</th></tr><tr><td>:==</td><td>equals</td></tr><td>:t=|</td>< <td>contains (case-insensitive)</td></tr><tr><td>:&tgt;=</td><td>greater than or equal to</td></tr> <tr><td>:&lt;=</td><td>less than or equal to</td></tr><tr><tr><td>:=b</td><td>bitwise and</td></tr>< </table>

### **Produces**

This API call produces the following media types according to the Accept request header; the media type will be conveyed by the Content-Type response header.

application/json

### **Responses**

**204** Success without additional info in the response **400** The request is invalid. [Error](#page-924-0) **401** Not authenticated. Make sure you specified a valid session id in the Authorization header with Actifio as the scheme. [Error](#page-924-0) **403** Not Authorized. Make sure your assigned roles contain sufficient rights to perform the operation. [Error](#page-924-0) **404** Object not found. Make sure the id/names that are used to identify the objects are valid. [Error](#page-924-0) **500** There are issues with the back-end. The API request cannot be fulfilled. [Error](#page-924-0)

# GET /localaudit/{audit\_id}

Get individual audit record details. Caller with administrator role can do it. (**getAudit**)

**Path parameters**

**audit\_id (required)** *Path Parameter* —

<u>[Up](#page-0-0)</u>

**Return type [OrganizationRest](#page-943-0)** 

# **Example data**

Content-Type: application/json

```
{
   "resourcecollection" : {
 "userlist" : [ "userlist", "userlist" ],
 "slplist" : [ "slplist", "slplist" ],
     "arraylistcount" : 8,
 "hostlist" : [ "hostlist", "hostlist" ],
 "sltlistcount" : 1,
    "applist" : [ "applist", "applist" ],
     "cloudcredentiallist" : [ "cloudcredentiallist", "cloudcredentiallist" ],
 "poollistcount" : 9,
 "arraylist" : [ "arraylist", "arraylist" ],
 "hostlistcount" : 4,
 "applistcount" : 6,
 "lglist" : [ "lglist", "lglist" ],
     "slplistcount" : 5,
     "stale" : true,
    "sltlist" : [ "sltlist", "sltlist" ],
     "userlistcount" : 9,
     "syncdate" : 3,
    "href" : "http://example.com/aeiou",
     "id" : "id",
     "cloudcredentiallistcount" : 6,
    "lglistcount" : 9,
    "poollist" : [ "poollist", "poollist" ]
  },
 "modifydate" : 6,<br>"stale" : true,
 "stale" : true,
 "name" : "name",
 "description" : "description",
 "createdate" : 7,
   "syncdate" : 6,
 "href" : "http://example.com/aeiou",
 "id" : "id",
   "version" : "version"
}
```
### **Produces**

This API call produces the following media types according to the Accept request header; the media type will be conveyed by the Content-Type response header.

application/json

# **Responses**

**200** Success **[OrganizationRest](#page-943-0) 400** The request is invalid. [Error](#page-924-0) **401** Not authenticated. Make sure you specified a valid session id in the Authorization header with Actifio as the scheme. [Error](#page-924-0) **403** Not Authorized. Make sure your assigned roles contain sufficient rights to perform the operation. [Error](#page-924-0) **404** Object not found. Make sure the id/names that are used to identify the objects are valid. [Error](#page-924-0) **500** There are issues with the back-end. The API request cannot be fulfilled. [Error](#page-924-0)

# GET /localaudit

Get a list of local audit records. Caller with administrator role can do it. (**listAudits**)

### **Query parameters**

**sort (optional)**

*Query Parameter* — Sort field. Use OPTIONS method to get possible sort fields.<br>Then append ':asc' or ':desc' for ascending or descending sort.<br>Sorting is case-sensitive.

### **filter (optional)**

*Query Parameter* — Filter field. Use OPTIONS method to get possible filter fields.<br>Then append an operator and value. Operators always begin with a colon and include:<br/>shapper and values <tr>>tr> <th>Operator</th><th>Meaning</th></tr><tr>><tr><td>:==</td><td>equals</td></tr><tr><td>:=|</td>

<td>contains (case-insensitive)</td></tr><tr><td>:&gt;=</td><td>greater than or equal to</td></tr> <tr><td>:&tl;=</td><td>less than or equal to</td></tr><tr><td>:=b</td><td>>td>>td>bitwise and</td></tr> </table>

**limit (optional)** *Query Parameter* — Limit on the number of results to return format: int64

**offset (optional)** *Query Parameter* — Used with limit to support pagination format: int64

### **Return type [ListAuditRest](#page-934-0)**

### **Example data**

Content-Type: application/json

```
{
 "count" : 0,
 "items" : [ {
 "ipaddress" : "ipaddress",
"issuedate" : 1,
 "command" : "command",
    "privileged" : true,
 "proxy" : "proxy",
 "component" : "component",
 "stale" : true,
 "syncdate" : 5,
 "href" : "http://example.com/aeiou",
 "id" : "id",
 "jobname" : "jobname",
 "username" : "username",
 "status" : 6
 }, {
 "ipaddress" : "ipaddress",
 "issuedate" : 1,
 "command" : "command",
 "privileged" : true,
 "proxy" : "proxy",
 "component" : "component",
 "stale" : true,
 "syncdate" : 5,
    "href" : "http://example.com/aeiou",
 "id" : "id",
 "jobname" : "jobname",
 "username" : "username",
    "status" : 6
  } ]
}
```
# **Produces**

This API call produces the following media types according to the Accept request header; the media type will be conveyed by the Content-Type response header.

application/json

**Responses 200** Success [ListAuditRest](#page-934-0) **400** The request is invalid. [Error](#page-924-0) **401** Not authenticated. Make sure you specified a valid session id in the Authorization header with Actifio as the scheme. [Error](#page-924-0) **403** Not Authorized. Make sure your assigned roles contain sufficient rights to perform the operation. [Error](#page-924-0) **404** Object not found. Make sure the id/names that are used to identify the objects are valid. [Error](#page-924-0) **500** There are issues with the back-end. The API request cannot be fulfilled. [Error](#page-924-0)

# OPTIONS /localaudit

Describes the fields available for filtering and sorting (**optionsForList8**)

**Return type [OptionsRest](#page-943-1)** 

**Example data** Content-Type: application/json

```
{
 "GET(list)" : {
 "filterable" : true,
    "filterablefields" : [ {
```

```
 "field" : "field",
 "values" : [ "values", "values" ],
 "type" : "type"
 }, {
 "field" : "field",
 "values" : [ "values", "values" ],
 "type" : "type"
    } ],
    "pageable" : true,
     "sortable" : true,
    "sortablefields" : [ "sortablefields", "sortablefields" ]
  }
}
```
This API call produces the following media types according to the Accept request header; the media type will be conveyed by the Content-Type response header.

application/json

# **Responses**

**200** Success **[OptionsRest](#page-943-1) 400** The request is invalid. **[Error](#page-924-0) 401** Not authenticated. Make sure you specified a valid session id in the Authorization header with Actifio as the scheme. [Error](#page-924-0) **403** Not Authorized. Make sure your assigned roles contain sufficient rights to perform the operation. [Error](#page-924-0) **404** Object not found. Make sure the id/names that are used to identify the objects are valid. [Error](#page-924-0) **500** There are issues with the back-end. The API request cannot be fulfilled. [Error](#page-924-0)

# **Backup**

# POST /backup/{backup\_id}/clone

Clone a specific backup. It requires Application Manage, Host Manage or Clone Manage rights. (**cloneBackup**)

### **Path parameters**

**backup\_id (required) Path Parameter** 

### **Consumes**

This API call consumes the following media types via the Content-Type request header:

 $*$  /\*

**Request body**

**body [CloneRest](#page-916-0) (optional)** *Body Parameter* —

### **Produces**

This API call produces the following media types according to the Accept request header; the media type will be conveyed by the Content-Type response header.

application/json

### **Responses**

**204** Success without additional info in the response **400** The request is invalid. [Error](#page-924-0) **401** Not authenticated. Make sure you specified a valid session id in the Authorization header with Actifio as the scheme. [Error](#page-924-0) **403** Not Authorized. Make sure your assigned roles contain sufficient rights to perform the operation. [Error](#page-924-0) **404** Object not found. Make sure the id/names that are used to identify the objects are valid. [Error](#page-924-0) **500** There are issues with the back-end. The API request cannot be fulfilled. [Error](#page-924-0)

# HEAD /backup

[Up](#page-0-0)

<u>[Up](#page-0-0)</u>

### **Query parameters**

#### **filter (optional)**

*Query Parameter* — Filter field. Use OPTIONS method to get possible filter fields.<br>Then append an operator and value. Operators always begin with a colon and include: < br>>tr><table><tr> <th>Operator</th><th>Meaning</th></tr><tr>><tr><td>:==</td><td>equals</td></tr><tr><td>:=|</td> <td>contains (case-insensitive)</td></tr><tr><td>:&gt;=</td><td>greater than or equal to</td></tr> <tr><td>:&lt:=</td><td>less than or equal to</td></tr><tr><td>:=b</td><td>bitwise and</td></tr> </table>

### **Produces**

This API call produces the following media types according to the Accept request header; the media type will be conveyed by the Content-Type response header.

application/json

# **Responses**

**204**

**404**

**500**

Success without additional info in the response

**400**

The request is invalid. [Error](#page-924-0) **401**

Not authenticated. Make sure you specified a valid session id in the Authorization header with Actifio as the scheme. [Error](#page-924-0) **403**

Not Authorized. Make sure your assigned roles contain sufficient rights to perform the operation. [Error](#page-924-0)

Object not found. Make sure the id/names that are used to identify the objects are valid. [Error](#page-924-0)

There are issues with the back-end. The API request cannot be fulfilled. [Error](#page-924-0)

# DELETE /backup/{backup id}

Delete a specific backup. It requires Application Manage, Host Manage or Backup Manage rights. (**deleteBackup**)

#### **Path parameters**

**backup\_id (required) Path Parameter** 

#### **Produces**

This API call produces the following media types according to the Accept request header; the media type will be conveyed by the Content-Type response header.

application/json

#### **Responses**

**204** Success without additional info in the response **400** The request is invalid. [Error](#page-924-0) **401** Not authenticated. Make sure you specified a valid session id in the Authorization header with Actifio as the scheme. [Error](#page-924-0) **403** Not Authorized. Make sure your assigned roles contain sufficient rights to perform the operation. [Error](#page-924-0) **404** Object not found. Make sure the id/names that are used to identify the objects are valid. [Error](#page-924-0) **500** There are issues with the back-end. The API request cannot be fulfilled. [Error](#page-924-0)

# POST /backup/{backup\_id}/expire

Expire a specific backup. It requires Application Manage, Host Manage or Backup Manage rights. (**expireBackup**)

#### **Path parameters**

**backup\_id (required)** *Path Parameter* —

**Query parameters**

**force (optional)** *Query Parameter* — default: false

**Produces**

This API call produces the following media types according to the Accept request header; the media type will be conveyed by the Content-Type response header.

# [Up](#page-0-0)

application/json

### **Responses**

**204** Success without additional info in the response **400** The request is invalid. [Error](#page-924-0) **401** Not authenticated. Make sure you specified a valid session id in the Authorization header with Actifio as the scheme. [Error](#page-924-0) **403** Not Authorized. Make sure your assigned roles contain sufficient rights to perform the operation. [Error](#page-924-0) **404** Object not found. Make sure the id/names that are used to identify the objects are valid. [Error](#page-924-0) **500** There are issues with the back-end. The API request cannot be fulfilled. [Error](#page-924-0)

# GET /backup/{backup\_id}

Get individual backup details. (**getBackup**)

#### **Path parameters**

**backup\_id (required)** *Path Parameter* —

**Return type [BackupRest](#page-912-0)** 

# **Example data**

{

Content-Type: application/json

```
 "jobclasscode" : 7,
 "mountedmountpoint" : "mountedmountpoint",
  "sltname" : "sltname",
  "migrate-copythreadcount" : 4,
 "restorelock" : "restorelock",
 "sourceuds" : "sourceuds",
  "mountcapacity" : 9,
  "backupname" : "backupname",
 "copies" : [ null, null ],
 "stale" : true,
 "appname" : "appname",
 "sourcemountpoint" : "sourcemountpoint",
  "zone" : "zone",
 "begin": "5, "exportvolume" : [ {
    "stale" : true,
    "exportrule" : [ {
      "exportedname" : "exportedname",
 "stale" : true,
 "exporttype" : "exporttype",
 "client" : [ {
 "exportprop" : [ null, null ],
 "stale" : true,
 "host" : "host",
        "syncdate" : 3,
       "href" : "http://example.com/aeiou",
        "id" : "id",
        "nas-mount-prop" : [ null, null ]
 }, {
 "exportprop" : [ null, null ],
 "stale" : true,
 "host" : "host",
        "syncdate" : 3,
        "href" : "http://example.com/aeiou",
        "id" : "id",
        "nas-mount-prop" : [ null, null ]
 } ],
 "syncdate" : 2,
      "href" : "http://example.com/aeiou",
 "id" : "id",
 "user" : [ {
        "haspassword" : true,
 "stale" : true,
 "syncdate" : 0,
        "href" : "http://example.com/aeiou",
 "id" : "id",
 "accessmode" : [ "accessmode", "accessmode" ],
        "username" : "username",
```

```
 "group" : "group"
 }, {
 "haspassword" : true,
 "stale" : true,
      "stale" : true,<br>"syncdate" : 0,
       "href" : "http://example.com/aeiou",
 "id" : "id",
 "accessmode" : [ "accessmode", "accessmode" ],
 "username" : "username",
 "group" : "group"
     } ]
    }, {
      "exportedname" : "exportedname",
 "stale" : true,
 "exporttype" : "exporttype",
 "client" : [ {
 "exportprop" : [ null, null ],
 "stale" : true,
 "host" : "host",
       "syncdate" : 3,
       "href" : "http://example.com/aeiou",
       "id" : "id",
        "nas-mount-prop" : [ null, null ]
 }, {
 "exportprop" : [ null, null ],
 "stale" : true,
 "host" : "host",
       "syncdate" : 3,
 "href" : "http://example.com/aeiou",
 "id" : "id",
       "nas-mount-prop" : [ null, null ]
      } ],
      "syncdate" : 2,
 "href" : "http://example.com/aeiou",
 "id" : "id",
      "user" : [ {
       "haspassword" : true,
 "stale" : true,
 "syncdate" : 0,
 "href" : "http://example.com/aeiou",
 "id" : "id",
 "accessmode" : [ "accessmode", "accessmode" ],
 "username" : "username",
       "group" : "group"
 }, {
 "haspassword" : true,
 "stale" : true,
 "syncdate" : 0,
 "href" : "http://example.com/aeiou",
 "id" : "id",
 "accessmode" : [ "accessmode", "accessmode" ],
 "username" : "username",
 "group" : "group"
     } ]
 } ],
 "exportedpath" : "exportedpath",
    "syncdate" : 3,
 "href" : "http://example.com/aeiou",
 "id" : "id",
 "objecttype" : "objecttype",
    "objectid" : "objectid"
 }, {
 "stale" : true,
 "exportrule" : [ {
 "exportedname" : "exportedname",
 "stale" : true,
 "exporttype" : "exporttype",
 "client" : [ {
       "exportprop" : [ null, null ],
 "stale" : true,
 "host" : "host",
 "syncdate" : 3,
 "href" : "http://example.com/aeiou",
 "id" : "id",
 "nas-mount-prop" : [ null, null ]
     }, {
 "exportprop" : [ null, null ],
 "stale" : true,
       "host" : "host",
 "syncdate" : 3,
 "href" : "http://example.com/aeiou",
 "id" : "id",
       "nas-mount-prop" : [ null, null ]
```

```
 } ],
      "syncdate" : 2,
 "href" : "http://example.com/aeiou",
 "id" : "id",
      "user" : [ {
        "haspassword" : true,
 "stale" : true,
 "syncdate" : 0,
        "href" : "http://example.com/aeiou",
 "id" : "id",
 "accessmode" : [ "accessmode", "accessmode" ],
 "username" : "username",
 "group" : "group"
 }, {
 "haspassword" : true,
 "stale" : true,
 "syncdate" : 0,
 "href" : "http://example.com/aeiou",
 "id" : "id",
 "accessmode" : [ "accessmode", "accessmode" ],
       "username" : "username",
       "group" : "group"
     } ]
 }, {
 "exportedname" : "exportedname",
 "stale" : true,
 "exporttype" : "exporttype",
      "client" : [ {
 "exportprop" : [ null, null ],
 "stale" : true,
       "host" : "host",
        "syncdate" : 3,
 "href" : "http://example.com/aeiou",
 "id" : "id",
        "nas-mount-prop" : [ null, null ]
     }, {
       'exportprop" : [ null, null ],
        "stale" : true,
        "host" : "host",
       "syncdate" : 3,
        "href" : "http://example.com/aeiou",
        "id" : "id",
       "nas-mount-prop" : [ null, null ]
      } ],
 "syncdate" : 2,
 "href" : "http://example.com/aeiou",
      "id" : "id",
     "user" : [ {
        "haspassword" : true,
 "stale" : true,
 "syncdate" : 0,
      "href" : "http://example.com/aeiou",<br>"id" : "id",
 "id" : "id",
 "accessmode" : [ "accessmode", "accessmode" ],
 "username" : "username",
 "group" : "group"
 }, {
 "haspassword" : true,
       "stale" : true,
       "syncdate" : 0,
 "href" : "http://example.com/aeiou",
 "id" : "id",
       "accessmode" : [ "accessmode", "accessmode" ],
 "username" : "username",
 "group" : "group"
     } ]
    } ],
    "exportedpath" : "exportedpath",
 "syncdate" : 3,
 "href" : "http://example.com/aeiou",
 "id" : "id",
 "objecttype" : "objecttype",
 "objectid" : "objectid"
 } ],
 "nvolumes" : "nvolumes",
  "dnsname" : "dnsname",
 "syncdate" : 0,
 "href" : "http://example.com/aeiou",
  "id" : "id",
 "yaml" : "yaml",
 "flags_text" : [ "flags_text", "flags_text" ],
 "provisioningoptions" : [ null, null ],
 "appclass" : "appclass",
```

```
 "mappedhost" : "mappedhost",
 "catalogstate" : "catalogstate",
 "racnodelist" : [ "racnodelist", "racnodelist" ],
 "backupdate" : 9,
  "jobclass" : "jobclass",
  "version" : "version",
  "immutabilitydate" : 8,
 "application_allocated_size" : 7,
  "uniquehostname" : "uniquehostname",
 "powerfactor" : 3,
 "backuplock" : "backuplock",
  "hosttimezone" : "hosttimezone",
 "name" : "name",
 "volgroupname" : "volgroupname",
 "expiration" : 9,
 "policyname" : "policyname",
 "sensitivity" : 8,
 "mountedhost" : [ null, null ],
 "consistencydate" : 0,
  "status" : "status",
 "modifiedbytes" : "modifiedbytes",
 "originatinguds" : "originatinguds",
 "hasmountedmap" : true,
 "consumedsize" : 3,
  "consistencymode" : "consistencymode",
 "hananodelist" : [ "hananodelist", "hananodelist" ],
 "flags" : "flags",
  "logsequences" : [ {
 "stale" : true,
 "beginlsn" : "beginlsn",
 "syncdate" : 5,
 "endlsn" : "endlsn",
 "thread" : "thread",
 "href" : "http://example.com/aeiou",
 "id" : "id"
 }, {
 "stale" : true,
 "beginlsn" : "beginlsn",
 "syncdate" : 5,
 "endlsn" : "endlsn",
    "thread" : "thread",
 "href" : "http://example.com/aeiou",
 "id" : "id"
  } ],
  'expirytries" : "expirytries",
 "vmpath" : "vmpath",
 "vmname" : "vmname",
 "characteristic" : "characteristic",
 "hasdependency" : true,
  "allowedips" : [ "allowedips", "allowedips" ],
  "retainlogs" : true,
 "modifydate" : 1,
 "slpname" : "slpname",
  "restorableobjects" : [ {
 "appState" : 3,
 "systemdb" : true,
    "appstate_text" : [ "appstate_text", "appstate_text" ],
    "skippeddb" : "skippeddb",
 "type" : "type",
 "pathname" : "pathname",
 "backedupdb" : "backedupdb",
 "fullpath" : "fullpath",
 "volumeinfo" : [ {
 "uniqueid" : "uniqueid"
 }, {
 "uniqueid" : "uniqueid"
    } ],
 "fileinfo" : [ {
 "filename" : "filename",
 "filepath" : "filepath",
 "isrecursive" : true
 }, {
 "filename" : "filename",
 "filepath" : "filepath",
 "isrecursive" : true
    } ],
 "name" : "name",
 "faileddb" : "faileddb"
 }, {
 "appState" : 3,
 "systemdb" : true,
 "appstate_text" : [ "appstate_text", "appstate_text" ],
 "skippeddb" : "skippeddb",
```

```
 "type" : "type",
 "pathname" : "pathname",
 "backedupdb" : "backedupdb",
    "fullpath" : "fullpath",
    "volumeinfo" : [ {
       "uniqueid" : "uniqueid"
 }, {
 "uniqueid" : "uniqueid"
    } ],
 "fileinfo" : [ {
 "filename" : "filename",
      "filepath" : "filepath",
      "isrecursive" : true
 }, {
 "filename" : "filename",
 "filepath" : "filepath",
 "isrecursive" : true
 } ],
 "name" : "name",
    "faileddb" : "faileddb"
  } ],
 "vaultowner" : true,
 "yamlavailable" : true,
 "originalbackupid" : "originalbackupid",
  "migrate-configured" : true,
 "multiregion" : "multiregion",
 "apptype" : "apptype",
 "label" : "label",
 "clusterid" : "clusterid",
 "transport" : "transport",
  "isasm" : true,
  "esxhost" : "esxhost"
   "clonemigrateeligible" : true,
 "mountedvdisk" : "mountedvdisk",
 "targetuds" : "targetuds",
   "snapshotlocation" : "snapshotlocation",
  "releaselogs" : true,
  "migrate-frequency" : 8,
 "srcid" : "srcid",
 "endpit" : 5,
  "hostisdst" : true,
  'incarnation" : "incarnation",
  "asmswitchcapable" : true,
  "virtualsize" : "virtualsize"
```
}

This API call produces the following media types according to the Accept request header; the media type will be conveyed by the Content-Type response header.

application/json

#### **Responses 200** Success **[BackupRest](#page-912-0) 400** The request is invalid. **[Error](#page-924-0) 401** Not authenticated. Make sure you specified a valid session id in the Authorization header with Actifio as the scheme. [Error](#page-924-0) **403** Not Authorized. Make sure your assigned roles contain sufficient rights to perform the operation. [Error](#page-924-0) **404** Object not found. Make sure the id/names that are used to identify the objects are valid. [Error](#page-924-0) **500** There are issues with the back-end. The API request cannot be fulfilled. [Error](#page-924-0)

# GET /backup

Get a list of backups. (**listBackups**)

#### **Query parameters**

**sort (optional)** *Query Parameter* — Sort field. Use OPTIONS method to get possible sort fields.<br>Then append ':asc' or ':desc' for ascending or descending sort.<br>Sorting is case-sensitive.

#### **filter (optional)**

*Query Parameter* — Filter field. Use OPTIONS method to get possible filter fields.<br>Then append an operator and value. Operators always begin with a colon and include: < br>>tr><table><tr> <th>Operator</th><th>Meaning</th></tr><tr><td>:==</td><td>equals</td></tr><tr><td>:=|</td> <td>contains (case-insensitive)</td></tr><tr><td>:&gt;=</td><td>greater than or equal to</td></tr>

<tr><td>:&lt;=</td><td>less than or equal to</td></tr><tr><td>:=b</td><td>bitwise and</td></tr>< </table> **limit (optional)** *Query Parameter* — Limit on the number of results to return format: int64 **offset (optional)**

*Query Parameter* — Used with limit to support pagination format: int64

### **Return type [ListBackupRest](#page-934-1)**

### **Example data**

Content-Type: application/json

```
{
 "count" : 0,
 "items" : [ {
    "jobclasscode" : 7,
    "mountedmountpoint" : "mountedmountpoint",
    "sltname" : "sltname",
    "migrate-copythreadcount" : 4,
    "restorelock" : "restorelock",
    "sourceuds" : "sourceuds",
 "mountcapacity" : 9,
 "backupname" : "backupname",
 "copies" : [ null, null ],
 "stale" : true,
 "appname" : "appname",
    "sourcemountpoint" : "sourcemountpoint",
    "zone" : "zone",
    "beginpit" : 5,
    "exportvolume" : [ {
      "stale" : true,
      "exportrule" : [ {
        "exportedname" : "exportedname",
 "stale" : true,
 "exporttype" : "exporttype",
 "client" : [ {
 "exportprop" : [ null, null ],
 "stale" : true,
 "host" : "host",
         "syncdate" : 3,
 "href" : "http://example.com/aeiou",
 "id" : "id",
         "nas-mount-prop" : [ null, null ]
\}, {
 "exportprop" : [ null, null ],
 "stale" : true,
 "host" : "host",
         "syncdate" : 3,
         "href" : "http://example.com/aeiou",
         "id" : "id",
         "nas-mount-prop" : [ null, null ]
       } ] \prime "syncdate" : 2,
 "href" : "http://example.com/aeiou",
 "id" : "id",
        "user" : [ {
         "haspassword" : true,
         "stale" : true,
         "syncdate" : 0,
 "href" : "http://example.com/aeiou",
 "id" : "id",
 "accessmode" : [ "accessmode", "accessmode" ],
 "username" : "username",
 "group" : "group"
\}, {
 "haspassword" : true,
         "stale" : true,
         "syncdate" : 0,
         "href" : "http://example.com/aeiou",
 "id" : "id",
 "accessmode" : [ "accessmode", "accessmode" ],
 "username" : "username",
 "group" : "group"
       } ]
      }, {
       'exportedname" : "exportedname",
 "stale" : true,
 "exporttype" : "exporttype",
 "client" : [ {
```

```
 "exportprop" : [ null, null ],
 "stale" : true,
 "host" : "host",
         "syncdate" : 3,
         "href" : "http://example.com/aeiou",
         "id" : "id",
         "nas-mount-prop" : [ null, null ]
\}, {
 "exportprop" : [ null, null ],
 "stale" : true,
 "host" : "host",
         "syncdate" : 3,
 "href" : "http://example.com/aeiou",
 "id" : "id",
         "nas-mount-prop" : [ null, null ]
       } ],
 "syncdate" : 2,
 "href" : "http://example.com/aeiou",
 "id" : "id",
       "user" : [ {
         "haspassword" : true,
 "stale" : true,
 "syncdate" : 0,
 "href" : "http://example.com/aeiou",
 "id" : "id",
 "accessmode" : [ "accessmode", "accessmode" ],
 "username" : "username",
         "group" : "group"
\}, {
 "haspassword" : true,
 "stale" : true,
 "syncdate" : 0,
 "href" : "http://example.com/aeiou",
 "id" : "id",
 "accessmode" : [ "accessmode", "accessmode" ],
 "username" : "username",
 "group" : "group"
       } ]
 } ],
 "exportedpath" : "exportedpath",
     "syncdate" : 3,
 "href" : "http://example.com/aeiou",
 "id" : "id",
     "objecttype" : "objecttype",
     "objectid" : "objectid"
 }, {
 "stale" : true,
 "exportrule" : [ {
 "exportedname" : "exportedname",
 "stale" : true,
 "exporttype" : "exporttype",
       "client" : [ {
         "exportprop" : [ null, null ],
 "stale" : true,
 "host" : "host",
         "syncdate" : 3,
         "href" : "http://example.com/aeiou",
         "id" : "id",
         "nas-mount-prop" : [ null, null ]
\}, {
 "exportprop" : [ null, null ],
 "stale" : true,
        "stale": true,<br>"host": "host",
 "syncdate" : 3,
 "href" : "http://example.com/aeiou",
 "id" : "id",
         "nas-mount-prop" : [ null, null ]
       } ],
 "syncdate" : 2,
 "href" : "http://example.com/aeiou",
       "id" : "id",
       "user" : [ {
         "haspassword" : true,
 "stale" : true,
 "syncdate" : 0,
         "href" : "http://example.com/aeiou",
 "id" : "id",
 "accessmode" : [ "accessmode", "accessmode" ],
 "username" : "username",
         "group" : "group"
\}, {
"haspassword" : true,
         "stale" : true,
```

```
 "syncdate" : 0,
 "href" : "http://example.com/aeiou",
 "id" : "id",
 "accessmode" : [ "accessmode", "accessmode" ],
 "username" : "username",
 "group" : "group"
       } ]
 }, {
 "exportedname" : "exportedname",
 "stale" : true,
 "exporttype" : "exporttype",
        "client" : [ {
         "exportprop" : [ null, null ],
         "stale" : true,
         "host" : "host",
         "syncdate" : 3,
         "href" : "http://example.com/aeiou",
         "id" : "id",
         "nas-mount-prop" : [ null, null ]
\}, {
 "exportprop" : [ null, null ],
 "stale" : true,
        "stale" : true,<br>"host" : "host",
         "syncdate" : 3,
         "href" : "http://example.com/aeiou",
          "id" : "id",
         "nas-mount-prop" : [ null, null ]
        } ],
 "syncdate" : 2,
 "href" : "http://example.com/aeiou",
        "id" : "id",
        "user" : [ {
         "haspassword" : true,
 "stale" : true,
 "syncdate" : 0,
         "href" : "http://example.com/aeiou",
 "id" : "id",
 "accessmode" : [ "accessmode", "accessmode" ],
 "username" : "username",
 "group" : "group"
\}, {
 "haspassword" : true,
 "stale" : true,
         "syncdate" : 0,
 "href" : "http://example.com/aeiou",
 "id" : "id",
 "accessmode" : [ "accessmode", "accessmode" ],
 "username" : "username",
 "group" : "group"
       } ]
      } ],
      "exportedpath" : "exportedpath",
 "syncdate" : 3,
 "href" : "http://example.com/aeiou",
 "id" : "id",
 "objecttype" : "objecttype",
      "objectid" : "objectid"
 } ],
 "nvolumes" : "nvolumes",
    "dnsname" : "dnsname",
    "syncdate" : 0,
    "href" : "http://example.com/aeiou",
    "id" : "id",
    "yaml" : "yaml",
    "flags_text" : [ "flags_text", "flags_text" ],
    "provisioningoptions" : [ null, null ],
 "appclass" : "appclass",
 "mappedhost" : "mappedhost",
 "catalogstate" : "catalogstate",
 "racnodelist" : [ "racnodelist", "racnodelist" ],
 "backupdate" : 9,
 "jobclass" : "jobclass",
 "version" : "version",
    "immutabilitydate" : 8,
    "application_allocated_size" : 7,
    "uniquehostname" : "uniquehostname",
 "powerfactor" : 3,
 "backuplock" : "backuplock",
    "hosttimezone" : "hosttimezone",
 "name" : "name",
 "volgroupname" : "volgroupname",
    "expiration" : 9,
    "policyname" : "policyname",
```

```
 "sensitivity" : 8,
 "mountedhost" : [ null, null ],
 "consistencydate" : 0,
    "status" : "status",
 "modifiedbytes" : "modifiedbytes",
 "originatinguds" : "originatinguds",
 "hasmountedmap" : true,
 "consumedsize" : 3,
    "consistencymode" : "consistencymode",
 "hananodelist" : [ "hananodelist", "hananodelist" ],
 "flags" : "flags",
    "logsequences" : [ {
 "stale" : true,
 "beginlsn" : "beginlsn",
     "syncdate" : 5,
 "endlsn" : "endlsn",
 "thread" : "thread",
 "href" : "http://example.com/aeiou",
 "id" : "id"
 }, {
 "stale" : true,
 "beginlsn" : "beginlsn",
 "syncdate" : 5,
 "endlsn" : "endlsn",
      "thread" : "thread",
 "href" : "http://example.com/aeiou",
 "id" : "id"
    } ],
 "expirytries" : "expirytries",
 "vmpath" : "vmpath",
 "vmname" : "vmname",
 "characteristic" : "characteristic",
 "hasdependency" : true,
 "allowedips" : [ "allowedips", "allowedips" ],
 "retainlogs" : true,
 "modifydate" : 1,
 "slpname" : "slpname",
    "restorableobjects" : [ {
 "appState" : 3,
 "systemdb" : true,
      "appstate_text" : [ "appstate_text", "appstate_text" ],
      "skippeddb" : "skippeddb",
 "type" : "type",
 "pathname" : "pathname",
 "backedupdb" : "backedupdb",
 "fullpath" : "fullpath",
 "volumeinfo" : [ {
 "uniqueid" : "uniqueid"
 }, {
 "uniqueid" : "uniqueid"
      } ],
 "fileinfo" : [ {
 "filename" : "filename",
 "filepath" : "filepath",
 "isrecursive" : true
 }, {
 "filename" : "filename",
 "filepath" : "filepath",
 "isrecursive" : true
      } ],
      "name" : "name",
      "faileddb" : "faileddb"
 }, {
 "appState" : 3,
 "systemdb" : true,
 "appstate_text" : [ "appstate_text", "appstate_text" ],
 "skippeddb" : "skippeddb",
 "type" : "type",
 "pathname" : "pathname",
 "backedupdb" : "backedupdb",
 "fullpath" : "fullpath",
 "volumeinfo" : [ {
 "uniqueid" : "uniqueid"
 }, {
 "uniqueid" : "uniqueid"
      } ],
 "fileinfo" : [ {
 "filename" : "filename",
       "filepath" : "filepath",
       "isrecursive" : true
 }, {
 "filename" : "filename",
       "filepath" : "filepath",
```

```
 "isrecursive" : true
 } ],
 "name" : "name",
      "faileddb" : "faileddb"
    } ],
 "vaultowner" : true,
 "yamlavailable" : true,
 "originalbackupid" : "originalbackupid",
    "migrate-configured" : true,
 "multiregion" : "multiregion",
 "apptype" : "apptype",
   "apptype" : "appty<br>"label" : "label",
 "clusterid" : "clusterid",
 "transport" : "transport",
 "isasm" : true,
 "esxhost" : "esxhost",
 "clonemigrateeligible" : true,
 "mountedvdisk" : "mountedvdisk",
 "targetuds" : "targetuds",
    "snapshotlocation" : "snapshotlocation",
    "releaselogs" : true,
    "migrate-frequency" : 8,
 "srcid" : "srcid",
 "endpit" : 5,
    "hostisdst" : true,
    "incarnation" : "incarnation",
    "asmswitchcapable" : true,
    "virtualsize" : "virtualsize"
 }, {
 "jobclasscode" : 7,
    "mountedmountpoint" : "mountedmountpoint",
    "sltname" : "sltname",
    "migrate-copythreadcount" : 4,
 "restorelock" : "restorelock",
 "sourceuds" : "sourceuds",
 "mountcapacity" : 9,
 "backupname" : "backupname",
    "copies" : [ null, null ],
 "stale" : true,
 "appname" : "appname",
 "sourcemountpoint" : "sourcemountpoint",
 "zone" : "zone",
 "beginpit" : 5,
    "exportvolume" : [ {
 "stale" : true,
 "exportrule" : [ {
        "exportedname" : "exportedname",
 "stale" : true,
 "exporttype" : "exporttype",
 "client" : [ {
 "exportprop" : [ null, null ],
 "stale" : true,
 "host" : "host",
         "syncdate" : 3,
 "href" : "http://example.com/aeiou",
 "id" : "id",
         "nas-mount-prop" : [ null, null ]
\}, {
 "exportprop" : [ null, null ],
         "stale" : true,
         "host" : "host",
         "syncdate" : 3,
         "href" : "http://example.com/aeiou",
         "id" : "id",
         "nas-mount-prop" : [ null, null ]
        } ],
        "syncdate" : 2,
 "href" : "http://example.com/aeiou",
 "id" : "id",
        "user" : [ {
         "haspassword" : true,
 "stale" : true,
 "syncdate" : 0,
 "href" : "http://example.com/aeiou",
 "id" : "id",
         "accessmode" : [ "accessmode", "accessmode" ],
 "username" : "username",
 "group" : "group"
\}, {
 "haspassword" : true,
 "stale" : true,
 "syncdate" : 0,
         "href" : "http://example.com/aeiou",
```

```
 "id" : "id",
 "accessmode" : [ "accessmode", "accessmode" ],
 "username" : "username",
 "group" : "group"
       } ]
     }, {
       'exportedname" : "exportedname",
 "stale" : true,
 "exporttype" : "exporttype",
 "client" : [ {
 "exportprop" : [ null, null ],
         "stale" : true,
         "host" : "host",
 "syncdate" : 3,
 "href" : "http://example.com/aeiou",
 "id" : "id",
         "nas-mount-prop" : [ null, null ]
\}, {
 "exportprop" : [ null, null ],
 "stale" : true,
 "host" : "host",
         "syncdate" : 3,
 "href" : "http://example.com/aeiou",
 "id" : "id",
         "nas-mount-prop" : [ null, null ]
       } ],
 "syncdate" : 2,
 "href" : "http://example.com/aeiou",
       "id" : "id",
       "user" : [ {
         "haspassword" : true,
 "stale" : true,
 "syncdate" : 0,
 "href" : "http://example.com/aeiou",
 "id" : "id",
 "accessmode" : [ "accessmode", "accessmode" ],
 "username" : "username",
         "group" : "group"
\}, {
 "haspassword" : true,
         "stale" : true,
         "syncdate" : 0,
         "href" : "http://example.com/aeiou",
 "id" : "id",
 "accessmode" : [ "accessmode", "accessmode" ],
 "username" : "username",
 "group" : "group"
       } ]
     } ],
     "exportedpath" : "exportedpath",
 "syncdate" : 3,
 "href" : "http://example.com/aeiou",
 "id" : "id",
 "objecttype" : "objecttype",
     "objectid" : "objectid"
 }, {
 "stale" : true,
 "exportrule" : [ {
 "exportedname" : "exportedname",
 "stale" : true,
 "exporttype" : "exporttype",
 "client" : [ {
         "exportprop" : [ null, null ],
 "stale" : true,
 "host" : "host",
         "syncdate" : 3,
 "href" : "http://example.com/aeiou",
 "id" : "id",
         "nas-mount-prop" : [ null, null ]
\}, {
 "exportprop" : [ null, null ],
 "stale" : true,
 "host" : "host",
 "syncdate" : 3,
 "href" : "http://example.com/aeiou",
         "id" : "id",
         "nas-mount-prop" : [ null, null ]
       } ],
       "syncdate" : 2,
 "href" : "http://example.com/aeiou",
 "id" : "id",
      "user" : \lceil \ \nceil "haspassword" : true,
```

```
 "stale" : true,
         "syncdate" : 0,
 "href" : "http://example.com/aeiou",
 "id" : "id",
 "accessmode" : [ "accessmode", "accessmode" ],
 "username" : "username",
 "group" : "group"
\}, {
 "haspassword" : true,
 "stale" : true,
        "stale" : true,<br>"syncdate" : 0,
         "href" : "http://example.com/aeiou",
 "id" : "id",
 "accessmode" : [ "accessmode", "accessmode" ],
 "username" : "username",
 "group" : "group"
       } ]
     }, {
       exportedname" : "exportedname",
 "stale" : true,
 "exporttype" : "exporttype",
 "client" : [ {
         "exportprop" : [ null, null ],
 "stale" : true,
 "host" : "host",
 "syncdate" : 3,
 "href" : "http://example.com/aeiou",
         "id" : "id",
         "nas-mount-prop" : [ null, null ]
\}, {
 "exportprop" : [ null, null ],
 "stale" : true,
 "host" : "host",
         "syncdate" : 3,
 "href" : "http://example.com/aeiou",
 "id" : "id",
         "nas-mount-prop" : [ null, null ]
       } ],
 "syncdate" : 2,
 "href" : "http://example.com/aeiou",
       "id" : "id",
       "user" : [ {
         "haspassword" : true,
         "stale" : true,
 "syncdate" : 0,
 "href" : "http://example.com/aeiou",
 "id" : "id",
 "accessmode" : [ "accessmode", "accessmode" ],
 "username" : "username",
 "group" : "group"
\}, {
 "haspassword" : true,
 "stale" : true,
 "syncdate" : 0,
 "href" : "http://example.com/aeiou",
 "id" : "id",
 "accessmode" : [ "accessmode", "accessmode" ],
 "username" : "username",
 "group" : "group"
       } ]
 } ],
 "exportedpath" : "exportedpath",
     "syncdate" : 3,
 "href" : "http://example.com/aeiou",
 "id" : "id",
 "objecttype" : "objecttype",
 "objectid" : "objectid"
    } ],
 "nvolumes" : "nvolumes",
 "dnsname" : "dnsname",
 "syncdate" : 0,
 "href" : "http://example.com/aeiou",
 "id" : "id",
 "yaml" : "yaml",
 "flags_text" : [ "flags_text", "flags_text" ],
    "provisioningoptions" : [ null, null ],
 "appclass" : "appclass",
 "mappedhost" : "mappedhost",
 "catalogstate" : "catalogstate",
 "racnodelist" : [ "racnodelist", "racnodelist" ],
 "backupdate" : 9,
 "jobclass" : "jobclass",
 "version" : "version",
```

```
 "immutabilitydate" : 8,
   "application allocated size" : 7,
    "uniquehostname" : "uniquehostname",
 "powerfactor" : 3,
 "backuplock" : "backuplock",
    "hosttimezone" : "hosttimezone",
 "name" : "name",
 "volgroupname" : "volgroupname",
 "expiration" : 9,
 "policyname" : "policyname",
 "sensitivity" : 8,
 "mountedhost" : [ null, null ],
 "consistencydate" : 0,
 "status" : "status",
 "modifiedbytes" : "modifiedbytes",
 "originatinguds" : "originatinguds",
 "hasmountedmap" : true,
 "consumedsize" : 3,
 "consistencymode" : "consistencymode",
 "hananodelist" : [ "hananodelist", "hananodelist" ],
 "flags" : "flags",
    "logsequences" : [ {
 "stale" : true,
 "beginlsn" : "beginlsn",
     \frac{565 \text{ m/s}}{1 \text{ syncdate}} : 5,
 "endlsn" : "endlsn",
 "thread" : "thread",
      "href" : "http://example.com/aeiou",
      "id" : "id"
 }, {
 "stale" : true,
 "beginlsn" : "beginlsn",
 "syncdate" : 5,
 "endlsn" : "endlsn",
 "thread" : "thread",
 "href" : "http://example.com/aeiou",
 "id" : "id"
    } ],
    "expirytries" : "expirytries",
    "vmpath" : "vmpath",
 "vmname" : "vmname",
 "characteristic" : "characteristic",
 "hasdependency" : true,
    "allowedips" : [ "allowedips", "allowedips" ],
 "retainlogs" : true,
 "modifydate" : 1,
 "slpname" : "slpname",
    "restorableobjects" : [ {
 "appState" : 3,
 "systemdb" : true,
 "appstate_text" : [ "appstate_text", "appstate_text" ],
 "skippeddb" : "skippeddb",
 "type" : "type",
 "pathname" : "pathname",
 "backedupdb" : "backedupdb",
 "fullpath" : "fullpath",
 "volumeinfo" : [ {
        "uniqueid" : "uniqueid"
 }, {
 "uniqueid" : "uniqueid"
     \}, ],
      "fileinfo" : [ {
       "filename" : "filename",
 "filepath" : "filepath",
 "isrecursive" : true
 }, {
 "filename" : "filename",
 "filepath" : "filepath",
 "isrecursive" : true
     {}^{1},
      "name" : "name",
      "faileddb" : "faileddb"
 }, {
 "appState" : 3,
 "systemdb" : true,
      "appstate_text" : [ "appstate_text", "appstate_text" ],
      "skippeddb" : "skippeddb",
 "type" : "type",
 "pathname" : "pathname",
 "backedupdb" : "backedupdb",
 "fullpath" : "fullpath",
 "volumeinfo" : [ {
 "uniqueid" : "uniqueid"
```

```
 }, {
 "uniqueid" : "uniqueid"
      } ],
 "fileinfo" : [ {
 "filename" : "filename",
 "filepath" : "filepath",
 "isrecursive" : true
 }, {
 "filename" : "filename",
 "filepath" : "filepath",
 "isrecursive" : true
     {}^{1},
       "name" : "name",
      "faileddb" : "faileddb"
 } ],
 "vaultowner" : true,
    "yamlavailable" : true,
    "originalbackupid" : "originalbackupid",
    "migrate-configured" : true,
 "multiregion" : "multiregion",
 "apptype" : "apptype",
 "label" : "label",
 "clusterid" : "clusterid",
 "transport" : "transport",
    "isasm" : true,
    "esxhost" : "esxhost",
    "clonemigrateeligible" : true,
 "mountedvdisk" : "mountedvdisk",
 "targetuds" : "targetuds",
 "snapshotlocation" : "snapshotlocation",
   "releaselogs" : true,<br>"migrate-frequency" : 8,
   "migrate-frequency"
 "srcid" : "srcid",
 "endpit" : 5,
    "hostisdst" : true,
    "incarnation" : "incarnation",
    "asmswitchcapable" : true,
    "virtualsize" : "virtualsize"
  } ]
```
}

This API call produces the following media types according to the Accept request header; the media type will be conveyed by the Content-Type response header.

application/json

#### **Responses**

**200** Success **[ListBackupRest](#page-934-1) 400** The request is invalid. [Error](#page-924-0) **401** Not authenticated. Make sure you specified a valid session id in the Authorization header with Actifio as the scheme. [Error](#page-924-0) **403** Not Authorized. Make sure your assigned roles contain sufficient rights to perform the operation. [Error](#page-924-0) **404** Object not found. Make sure the id/names that are used to identify the objects are valid. [Error](#page-924-0) **500** There are issues with the back-end. The API request cannot be fulfilled. [Error](#page-924-0)

# POST /backup/{backup\_id}/liveclone

Create live-clone of a specific backup. It requires Application Manage, Host Manage or Liveclone Manage rights. (**livecloneBackup**)

[Up](#page-0-0)

#### **Path parameters**

**backup\_id (required)** *Path Parameter* —

### **Consumes**

This API call consumes the following media types via the Content-Type request header:

 $*$ /\*

# **Request body**

**body [LiveCloneRest](#page-939-0) (optional)** *Body Parameter* —

This API call produces the following media types according to the Accept request header; the media type will be conveyed by the Content-Type response header.

application/json

**Responses**

**204** Success without additional info in the response **400** The request is invalid. [Error](#page-924-0) **401** Not authenticated. Make sure you specified a valid session id in the Authorization header with Actifio as the scheme. [Error](#page-924-0) **403** Not Authorized. Make sure your assigned roles contain sufficient rights to perform the operation. [Error](#page-924-0) **404** Object not found. Make sure the id/names that are used to identify the objects are valid. [Error](#page-924-0) **500** There are issues with the back-end. The API request cannot be fulfilled. [Error](#page-924-0)

# POST /backup/{backup\_id}/mount

Mount a specific backup. It requires Application Manage, Host Manage or Mount Manage rights. (**mountBackup**)

#### **Path parameters**

**backup\_id (required)** *Path Parameter* —

### **Consumes**

This API call consumes the following media types via the Content-Type request header:

 $*$  /\*

#### **Request body**

**body [MountRest](#page-941-0) (optional)** *Body Parameter* —

#### **Produces**

This API call produces the following media types according to the Accept request header; the media type will be conveyed by the Content-Type response header.

application/json

### **Responses**

**204** Success without additional info in the response **400** The request is invalid. [Error](#page-924-0) **401** Not authenticated. Make sure you specified a valid session id in the Authorization header with Actifio as the scheme. [Error](#page-924-0) **403** Not Authorized. Make sure your assigned roles contain sufficient rights to perform the operation. [Error](#page-924-0) **404** Object not found. Make sure the id/names that are used to identify the objects are valid. [Error](#page-924-0) **500**

There are issues with the back-end. The API request cannot be fulfilled. [Error](#page-924-0)

# OPTIONS /backup

Describes the fields available for filtering and sorting (**optionsForList2**)

#### **Return type [OptionsRest](#page-943-1)**

**Example data** Content-Type: application/json

```
{
  "GET(list)" : {<br>"filterable" : true,
    "filterable"
     "filterablefields" : [ {
       "field" : "field",
 "values" : [ "values", "values" ],
 "type" : "type"
 }, {
 "field" : "field",
```
[Up](#page-0-0)

```
 "values" : [ "values", "values" ],
       "type" : "type"
     } ],
     'pageable" : true,
     "sortable" : true,
     "sortablefields" : [ "sortablefields", "sortablefields" ]
   }
}
```
This API call produces the following media types according to the Accept request header; the media type will be conveyed by the Content-Type response header.

application/json

**Responses 200** Success **[OptionsRest](#page-943-1) 400** The request is invalid. [Error](#page-924-0) **401** Not authenticated. Make sure you specified a valid session id in the Authorization header with Actifio as the scheme. [Error](#page-924-0) **403** Not Authorized. Make sure your assigned roles contain sufficient rights to perform the operation. [Error](#page-924-0) **404** Object not found. Make sure the id/names that are used to identify the objects are valid. [Error](#page-924-0) **500** There are issues with the back-end. The API request cannot be fulfilled. [Error](#page-924-0)

POST /backup/{backup\_id}/prepmount

Prep-mount a specific backup. It requires Application Manage, Host Manage, Mount Manage or Liveclone Manage rights. (**prepmountLivecloneNew**)

# **Path parameters**

**backup\_id (required)** *Path Parameter* —

# **Consumes**

This API call consumes the following media types via the Content-Type request header:

 $\bullet * / *$ 

# **Request body**

**body [PrepmountRest](#page-945-0) (optional)** *Body Parameter* —

### **Produces**

This API call produces the following media types according to the Accept request header; the media type will be conveyed by the Content-Type response header.

application/json

#### **Responses 204**

Success without additional info in the response **400** The request is invalid. [Error](#page-924-0) **401** Not authenticated. Make sure you specified a valid session id in the Authorization header with Actifio as the scheme. [Error](#page-924-0) **403** Not Authorized. Make sure your assigned roles contain sufficient rights to perform the operation. [Error](#page-924-0) **404** Object not found. Make sure the id/names that are used to identify the objects are valid. [Error](#page-924-0) **500** There are issues with the back-end. The API request cannot be fulfilled. [Error](#page-924-0)

# POST /backup/{backup\_id}/prepunmount

Prep-unmount a specific backup. It requires Application Manage, Host Manage, Mount Manage or Liveclone Manage rights. (**prepunmountBackup**)

**Path parameters**

**backup\_id (required)** *Path Parameter* —

# **Consumes**

This API call consumes the following media types via the Content-Type request header:

 $*$ /\*

# **Request body**

**body [UnmountRest](#page-953-0) (optional)** *Body Parameter* —

### **Produces**

This API call produces the following media types according to the Accept request header; the media type will be conveyed by the Content-Type response header.

application/json

### **Responses**

**204** Success without additional info in the response **400** The request is invalid. [Error](#page-924-0) **401** Not authenticated. Make sure you specified a valid session id in the Authorization header with Actifio as the scheme. [Error](#page-924-0) **403** Not Authorized. Make sure your assigned roles contain sufficient rights to perform the operation. [Error](#page-924-0) **404** Object not found. Make sure the id/names that are used to identify the objects are valid. [Error](#page-924-0) **500**

There are issues with the back-end. The API request cannot be fulfilled. [Error](#page-924-0)

# POST /backup/{backup\_id}/refresh

Refresh a live-clone backup. It requires Application Manage, Host Manage or Liveclone Manage rights. (**refreshLiveclone**)

#### **Path parameters**

**backup\_id (required)** *Path Parameter* —

### **Consumes**

This API call consumes the following media types via the Content-Type request header:

 $*$  /\*

**Request body**

**body [RefreshRest](#page-946-0) (optional)** *Body Parameter* —

### **Produces**

This API call produces the following media types according to the Accept request header; the media type will be conveyed by the Content-Type response header.

application/json

### **Responses**

**204** Success without additional info in the response **400** The request is invalid. [Error](#page-924-0) **401** Not authenticated. Make sure you specified a valid session id in the Authorization header with Actifio as the scheme. [Error](#page-924-0) **403** Not Authorized. Make sure your assigned roles contain sufficient rights to perform the operation. [Error](#page-924-0) **404** Object not found. Make sure the id/names that are used to identify the objects are valid. [Error](#page-924-0) **500** There are issues with the back-end. The API request cannot be fulfilled. [Error](#page-924-0)

# POST /backup/{backup\_id}/restore

Restore an application from a specific backup. It requires Application Manage, Host Manage, Restore Manage or Mirroring Manage rights. (**restoreBackup**)

**Path parameters**

# **Consumes**

This API call consumes the following media types via the Content-Type request header:

 $*$ /\*

### **Request body**

**body [RestoreRest](#page-948-0) (optional)** *Body Parameter* —

# **Produces**

This API call produces the following media types according to the Accept request header; the media type will be conveyed by the Content-Type response header.

application/json

### **Responses**

**204** Success without additional info in the response **400** The request is invalid. [Error](#page-924-0) **401** Not authenticated. Make sure you specified a valid session id in the Authorization header with Actifio as the scheme. [Error](#page-924-0) **403** Not Authorized. Make sure your assigned roles contain sufficient rights to perform the operation. [Error](#page-924-0) **404** Object not found. Make sure the id/names that are used to identify the objects are valid. [Error](#page-924-0) **500** There are issues with the back-end. The API request cannot be fulfilled. [Error](#page-924-0)

# POST /backup/{backup\_id}/unmount

Unmount a specific backup. It requires Application Manage, Host Manage or Mount Manage rights. (**unmountBackup**)

### **Path parameters**

**backup\_id (required)** *Path Parameter* —

### **Consumes**

This API call consumes the following media types via the Content-Type request header:

 $*$ /\*

**Request body**

**body [UnmountRest](#page-953-0) (optional)** *Body Parameter* —

#### **Query parameters**

**returnjob (optional)** *Query Parameter* —

#### **Produces**

This API call produces the following media types according to the Accept request header; the media type will be conveyed by the Content-Type response header.

application/json

# **Responses**

**204** Success without additional info in the response **400** The request is invalid. [Error](#page-924-0) **401** Not authenticated. Make sure you specified a valid session id in the Authorization header with Actifio as the scheme. [Error](#page-924-0) **403** Not Authorized. Make sure your assigned roles contain sufficient rights to perform the operation. [Error](#page-924-0) **404** Object not found. Make sure the id/names that are used to identify the objects are valid. [Error](#page-924-0) **500** There are issues with the back-end. The API request cannot be fulfilled. [Error](#page-924-0)

Update the specific backup. It requires Application Manage, Host Manage or Backup Manage rights. (**updateBackup**)

#### **Path parameters**

**backup\_id (required)** *Path Parameter* —

### **Consumes**

This API call consumes the following media types via the Content-Type request header:

application/json

### **Request body**

**body [BackupRest](#page-912-0) (optional)** *Body Parameter* —

### **Return type [BackupRest](#page-912-0)**

**Example data** Content-Type: application/json

```
{
 "jobclasscode" : 7,
 "mountedmountpoint" : "mountedmountpoint",
   "sltname" : "sltname",
   "migrate-copythreadcount" : 4,
 "restorelock" : "restorelock",
 "sourceuds" : "sourceuds",
 "mountcapacity" : 9,
 "backupname" : "backupname",
  "copies" : [ null, null ],
 "stale" : true,
 "appname" : "appname",
  "sourcemountpoint" : "sourcemountpoint",
 "zone" : "zone",
 "beginpit" : 5,
  "exportvolume" : [ {
    .<br>"stale" : true,
    "exportrule" : [ {
      "exportedname" : "exportedname",
 "stale" : true,
 "exporttype" : "exporttype",
 "client" : [ {
        "exportprop" : [ null, null ],
 "stale" : true,
 "host" : "host",
        "syncdate" : 3,
 "href" : "http://example.com/aeiou",
 "id" : "id",
        "nas-mount-prop" : [ null, null ]
 }, {
 "exportprop" : [ null, null ],
 "stale" : true,
       "state": true,<br>"host" : "host"
        "syncdate" : 3,
        "href" : "http://example.com/aeiou",
        "id" : "id",
        "nas-mount-prop" : [ null, null ]
      } ],
       "syncdate" : 2,
 "href" : "http://example.com/aeiou",
 "id" : "id",
      "user" : [ {
        "haspassword" : true,
        "stale" : true,
 "syncdate" : 0,
 "href" : "http://example.com/aeiou",
 "id" : "id",
        "accessmode" : [ "accessmode", "accessmode" ],
 "username" : "username",
 "group" : "group"
 }, {
 "haspassword" : true,
 "stale" : true,
 "syncdate" : 0,
        "href" : "http://example.com/aeiou",
 "id" : "id",
 "accessmode" : [ "accessmode", "accessmode" ],
        "username" : "username",
```

```
 "group" : "group"
     } ]
 }, {
 "exportedname" : "exportedname",
 "stale" : true,
     "exporttype" : "exporttype",
 "client" : [ {
 "exportprop" : [ null, null ],
 "stale" : true,
 "host" : "host",
       "syncdate" : 3,
       "href" : "http://example.com/aeiou",
       "id" : "id",
       "nas-mount-prop" : [ null, null ]
 }, {
 "exportprop" : [ null, null ],
 "stale" : true,
 "host" : "host",
       "syncdate" : 3,
 "href" : "http://example.com/aeiou",
 "id" : "id",
       "nas-mount-prop" : [ null, null ]
 } ],
 "syncdate" : 2,
      "href" : "http://example.com/aeiou",
      "id" : "id",
      "user" : [ {
       "haspassword" : true,
 "stale" : true,
 "syncdate" : 0,
       "href" : "http://example.com/aeiou",
 "id" : "id",
 "accessmode" : [ "accessmode", "accessmode" ],
 "username" : "username",
 "group" : "group"
 }, {
 "haspassword" : true,
 "stale" : true,
 "syncdate" : 0,
 "href" : "http://example.com/aeiou",
 "id" : "id",
 "accessmode" : [ "accessmode", "accessmode" ],
 "username" : "username",
       "group" : "group"
     } ]
    } ],
    "exportedpath" : "exportedpath",
 "syncdate" : 3,
 "href" : "http://example.com/aeiou",
 "id" : "id",
 "objecttype" : "objecttype",
 "objectid" : "objectid"
 }, {
 "stale" : true,
 "exportrule" : [ {
 "exportedname" : "exportedname",
 "stale" : true,
 "exporttype" : "exporttype",
 "client" : [ {
       "exportprop" : [ null, null ],
 "stale" : true,
 "host" : "host",
       "syncdate" : 3,
 "href" : "http://example.com/aeiou",
 "id" : "id",
       "nas-mount-prop" : [ null, null ]
     }, { }'exportprop" : [ null, null ],
 "stale" : true,
 "host" : "host",
 "syncdate" : 3,
 "href" : "http://example.com/aeiou",
 "id" : "id",
       "nas-mount-prop" : [ null, null ]
     } ],
      "syncdate" : 2,
 "href" : "http://example.com/aeiou",
 "id" : "id",
      "user" : [ {
 "haspassword" : true,
 "stale" : true,
       "syncdate" : 0,
       "href" : "http://example.com/aeiou",
```

```
 "id" : "id",
 "accessmode" : [ "accessmode", "accessmode" ],
 "username" : "username",
 "group" : "group"
 }, {
 "haspassword" : true,
 "stale" : true,
 "syncdate" : 0,
        "href" : "http://example.com/aeiou",
 "id" : "id",
 "accessmode" : [ "accessmode", "accessmode" ],
       "username" : "username",
        "group" : "group"
     } ]
 }, {
 "exportedname" : "exportedname",
 "stale" : true,
 "exporttype" : "exporttype",
 "client" : [ {
        "exportprop" : [ null, null ],
 "stale" : true,
 "host" : "host",
 "syncdate" : 3,
 "href" : "http://example.com/aeiou",
        "id" : "id",
        "nas-mount-prop" : [ null, null ]
 }, {
 "exportprop" : [ null, null ],
 "stale" : true,
 "host" : "host",
       "syncdate" : 3,
       "href" : "http://example.com/aeiou",
        "id" : "id",
       "nas-mount-prop" : [ null, null ]
      } ],
      "syncdate" : 2,
      "href" : "http://example.com/aeiou",
      "id" : "id",
      "user" : [ {
        "haspassword" : true,
       "stale" : true,
 "syncdate" : 0,
 "href" : "http://example.com/aeiou",
 "id" : "id",
 "accessmode" : [ "accessmode", "accessmode" ],
 "username" : "username",
 "group" : "group"
 }, {
 "haspassword" : true,
 "stale" : true,
 "syncdate" : 0,
      "href" : "http://example.com/aeiou",<br>"id" : "id",
 "id" : "id",
 "accessmode" : [ "accessmode", "accessmode" ],
 "username" : "username",
 "group" : "group"
      } ]
 } ],
 "exportedpath" : "exportedpath",
    "syncdate" : 3,
 "href" : "http://example.com/aeiou",
 "id" : "id",
 "objecttype" : "objecttype",
    "objectid" : "objectid"
  } ],
  "nvolumes" : "nvolumes",
 "dnsname" : "dnsname",
 "syncdate" : 0,
  "href" : "http://example.com/aeiou",
  "id" : "id",
 "yaml" : "yaml",
 "flags_text" : [ "flags_text", "flags_text" ],
  "provisioningoptions" : [ null, null ],
 "appclass" : "appclass",
 "mappedhost" : "mappedhost",
 "catalogstate" : "catalogstate",
 "racnodelist" : [ "racnodelist", "racnodelist" ],
 "backupdate" : 9,
  "jobclass" : "jobclass",
  "version" : "version",
  "immutabilitydate" : 8,
  "application_allocated_size" : 7,
  "uniquehostname" : "uniquehostname",
```

```
 "powerfactor" : 3,
 "backuplock" : "backuplock",
 "hosttimezone" : "hosttimezone",
   "name" : "name",
  "volgroupname" : "volgroupname",
 "expiration" : 9,
 "policyname" : "policyname",
 "sensitivity" : 8,
 "mountedhost" : [ null, null ],
 "consistencydate" : 0,
 "status" : "status",
  "modifiedbytes" : "modifiedbytes",
 "originatinguds" : "originatinguds",
 "hasmountedmap" : true,
 "consumedsize" : 3,
 "consistencymode" : "consistencymode",
  "hananodelist" : [ "hananodelist", "hananodelist" ],
  "flags" : "flags",
  "logsequences" : [ {
    "stale" : true,
    "beginlsn" : "beginlsn",
    "syncdate" : 5,
 "endlsn" : "endlsn",
 "thread" : "thread",
    "href" : "http://example.com/aeiou",
    "id" : "id"
 }, {
 "stale" : true,
 "beginlsn" : "beginlsn",
 "syncdate" : 5,
    "endlsn" : "endlsn",
 "thread" : "thread",
 "href" : "http://example.com/aeiou",
 "id" : "id"
  } ],
   "expirytries" : "expirytries",
  "vmpath" : "vmpath",
 "vmname" : "vmname",
 "characteristic" : "characteristic",
 "hasdependency" : true,
  "allowedips" : [ "allowedips", "allowedips" ],
 "retainlogs" : true,
 "modifydate" : 1,
  "slpname" : "slpname",
  "restorableobjects" : [ {
     "appState" : 3,
 "systemdb" : true,
 "appstate_text" : [ "appstate_text", "appstate_text" ],
 "skippeddb" : "skippeddb",
 "type" : "type",
 "pathname" : "pathname",
 "backedupdb" : "backedupdb",
    "fullpath" : "fullpath",
    "volumeinfo" : [ {
      "uniqueid" : "uniqueid"
 }, {
 "uniqueid" : "uniqueid"
 } ],
 "fileinfo" : [ {
 "filename" : "filename",
 "filepath" : "filepath",
 "isrecursive" : true
 }, {
 "filename" : "filename",
 "filepath" : "filepath",
 "isrecursive" : true
    } ],
     "name" : "name",
    "faileddb" : "faileddb"
 }, {
 "appState" : 3,
 "systemdb" : true,
    "appstate_text" : [ "appstate_text", "appstate_text" ],
    "skippeddb" : "skippeddb",
 "type" : "type",
 "pathname" : "pathname",
 "backedupdb" : "backedupdb",
 "fullpath" : "fullpath",
    "volumeinfo" : [ {
      "uniqueid" : "uniqueid"
 }, {
 "uniqueid" : "uniqueid"
    } ],
```

```
 "fileinfo" : [ {
 "filename" : "filename",
 "filepath" : "filepath",
      "isrecursive" : true
 }, {
 "filename" : "filename",
 "filepath" : "filepath",
 "isrecursive" : true
    } ],
    'name" : "name",
    "faileddb" : "faileddb"
  } ],
 "vaultowner" : true,
 "yamlavailable" : true,
  "originalbackupid" : "originalbackupid",
   "migrate-configured" : true,
 "multiregion" : "multiregion",
 "apptype" : "apptype",
 "label" : "label",
 "clusterid" : "clusterid",
 "transport" : "transport",
 "isasm" : true,
 "esxhost" : "esxhost",
  "clonemigrateeligible" : true,
 "mountedvdisk" : "mountedvdisk",
 "targetuds" : "targetuds",
  "snapshotlocation" : "snapshotlocation",
  "releaselogs" : true,
   "migrate-frequency" : 8,
 "srcid" : "srcid",
 "endpit" : 5,
 "hostisdst" : true,
 "incarnation" : "incarnation",
  "asmswitchcapable" : true,
   "virtualsize" : "virtualsize"
```
}

This API call produces the following media types according to the Accept request header; the media type will be conveyed by the Content-Type response header.

application/json

**Responses 200** Success **[BackupRest](#page-912-0) 400** The request is invalid. [Error](#page-924-0) **401** Not authenticated. Make sure you specified a valid session id in the Authorization header with Actifio as the scheme. [Error](#page-924-0) **403** Not Authorized. Make sure your assigned roles contain sufficient rights to perform the operation. [Error](#page-924-0) **404** Object not found. Make sure the id/names that are used to identify the objects are valid. [Error](#page-924-0) **500** There are issues with the back-end. The API request cannot be fulfilled. [Error](#page-924-0)

# **Configuration**

```
GET /config/version
```
Get version. No special right requirement as long as there is valid session id. (**getVersion**)

**Return type [VersionRest](#page-955-0)** 

```
Example data
Content-Type: application/json
```

```
{
   "summary" : "summary",
 "product" : "product",
 "major" : "major",
 "minor" : "minor",
 "maintenance" : "maintenance",
 "revision" : "revision"
}
```
#### **Produces**

This API call produces the following media types according to the Accept request header; the media type will be conveyed by the Content-Type response header.

application/json

**Responses 200** Version [VersionRest](#page-955-0) **400** The request is invalid. [Error](#page-924-0) **401** Not authenticated. Make sure you specified a valid session id in the Authorization header with Actifio as the scheme. [Error](#page-924-0) **403** Not Authorized. Make sure your assigned roles contain sufficient rights to perform the operation. [Error](#page-924-0) **404** Object not found. Make sure the id/names that are used to identify the objects are valid. [Error](#page-924-0) **500** There are issues with the back-end. The API request cannot be fulfilled. [Error](#page-924-0)

# GET /config/versiondetail

Get version details. No special right requirement as long as there is valid session id. (**getVersionDetail**)

#### **Return type [VersionDetailRest](#page-955-1)**

**Example data** Content-Type: application/json

```
{
   "summary" : "summary",
  "initial: 6, "components" : [ {
 "summary" : "summary",
     "installed" : 0,
     "component" : "component"
 }, {
 "summary" : "summary",
     "installed" : 0,
     "component" : "component"
   } ],
    "product" : "product"
}
```
### **Produces**

This API call produces the following media types according to the Accept request header; the media type will be conveyed by the Content-Type response header.

application/json

**Responses 200** Version Details **[VersionDetailRest](#page-955-1) 400** The request is invalid. [Error](#page-924-0) **401** Not authenticated. Make sure you specified a valid session id in the Authorization header with Actifio as the scheme. [Error](#page-924-0) **403** Not Authorized. Make sure your assigned roles contain sufficient rights to perform the operation. [Error](#page-924-0) **404** Object not found. Make sure the id/names that are used to identify the objects are valid. [Error](#page-924-0) **500** There are issues with the back-end. The API request cannot be fulfilled. [Error](#page-924-0)

# GET /config/featureflags

Get Feature Flags. It requires System View right. (**listFeatureFlags**)

**Return type [ListFeatureFlagsRest](#page-934-2)** 

**Example data** Content-Type: application/json

```
[ {
   "featurename" : "remove agm upgrade",
 "stale" : true,
 "syncdate" : 0,
```
[Up](#page-0-0)
```
 "href" : "http://example.com/aeiou",
 "id" : "id",
 "value" : "enabled"
}, {
 "featurename" : "remove agm upgrade",
   "stale" : true,
 "syncdate" : 0,
 "href" : "http://example.com/aeiou",
 "id" : "id",
   "value" : "enabled"
} ]
```
#### **Produces**

This API call produces the following media types according to the Accept request header; the media type will be conveyed by the Content-Type response header.

application/json

#### **Responses**

**200** Feature Flags [ListFeatureFlagsRest](#page-934-0) **400** The request is invalid. [Error](#page-924-0) **401** Not authenticated. Make sure you specified a valid session id in the Authorization header with Actifio as the scheme. [Error](#page-924-0) **403**

Not Authorized. Make sure your assigned roles contain sufficient rights to perform the operation. [Error](#page-924-0)

**404**

Object not found. Make sure the id/names that are used to identify the objects are valid. [Error](#page-924-0) **500**

There are issues with the back-end. The API request cannot be fulfilled. [Error](#page-924-0)

# **ConsistencyGroup**

### HEAD /consistencygroup

Get a count of total consistency groups matching the filters. (**countConsistencyGroups**)

#### **Query parameters**

**filter (optional)** *Query Parameter* — Filter field. Use OPTIONS method to get possible filter fields.<br>Then append an operator and value. Operators always begin with a colon and include: < br>>tr><table><tr> <th>Operator</th><th>Meaning</th></tr><tr><td>:==</td><td>equals</td></tr><td>:tr><td>:=|</td> <td>contains (case-insensitive)</td></tr><tr>><td>:&gt;=</td><td>greater than or equal to</td></tr> <tr><td>:&lt;=</td><td>less than or equal to</td></tr><tr><td>:=b</td><td>bitwise and</td></tr>< </table>

#### **Produces**

This API call produces the following media types according to the Accept request header; the media type will be conveyed by the Content-Type response header.

application/json

#### **Responses**

**204** Success without additional info in the response **400** The request is invalid. [Error](#page-924-0) **401** Not authenticated. Make sure you specified a valid session id in the Authorization header with Actifio as the scheme. [Error](#page-924-0) **403** Not Authorized. Make sure your assigned roles contain sufficient rights to perform the operation. [Error](#page-924-0) **404** Object not found. Make sure the id/names that are used to identify the objects are valid. [Error](#page-924-0) **500**

There are issues with the back-end. The API request cannot be fulfilled. [Error](#page-924-0)

## POST /consistencygroup

Create a new consistency group. It requires Application Manage or Host Manage rights. (**createConsistencyGroup**)

#### **Consumes**

This API call consumes the following media types via the Content-Type request header:

application/json

#### **Request body**

<u>[Up](#page-0-0)</u>

[Up](#page-0-0)

**body [ConsistencyGroupRest](#page-921-0) (optional)** *Body Parameter* —

#### **Return type** [ConsistencyGroupRest](#page-921-0)

#### **Example data**

Content-Type: application/json

```
{
 "cluster" : {
 "ipaddress" : "ipaddress",
    "pkiBootstrapped" : true,
    "timezone" : "timezone",
 "shared_secret" : "shared_secret",
 "description" : "description",
 "publicip" : "publicip",
 "type" : "type",
 "masterid" : "masterid",
 "password" : "password",
    "protocol" : 1,
     "stale" : true,
    "clusterlist" : [ null, null ],
    "syncdate" : 1,
    "rmipaddress" : [ "rmipaddress", "rmipaddress" ],
 "href" : "http://example.com/aeiou",
 "id" : "id",
 "lastsync" : 7,
 "clusterstatus" : {
 "accessible" : true,
 "copydata" : 4,
      "localdedupcolor" : "localdedupcolor",
 "vdiskcount" : 3,
 "vdiskcolor" : "vdiskcolor",
 "localsnapshotcolor" : "localsnapshotcolor",
 "remoteprotectioncolor" : "remoteprotectioncolor",
      "vdisklimit" : 2
 },
 "importstatus" : "importstatus",
 "datacenter" : "datacenter",
    "clusterid" : "clusterid",
    "secureconnect" : true,
    "version" : "version",
    "name" : "name",
     "callhomeInfo" : {
 "mode" : "mode",
 "stale" : true,
 "disable" : true,
 "syncdate" : 1,
 "href" : "http://example.com/aeiou",
      "id" : "id"
 },
 "username" : "username"
  },
  ,,<br>"stale" : true,
  "application" : {
    ..<br>"uniquename" : "uniquename",
    "backup" : [ {
 "jobclasscode" : 7,
 "mountedmountpoint" : "mountedmountpoint",
      "sltname" : "sltname",
      "migrate-copythreadcount" : 4,
 "restorelock" : "restorelock",
 "sourceuds" : "sourceuds",
 "mountcapacity" : 9,
 "backupname" : "backupname",
 "copies" : [ null, null ],
 "stale" : true,
      "appname" : "appname",
      "sourcemountpoint" : "sourcemountpoint",
      "zone" : "zone",
      "beginpit" : 5,
      "exportvolume" : [ {
        'stale" : true,
        "exportrule" : [ {
          "exportedname" : "exportedname",
 "stale" : true,
 "exporttype" : "exporttype",
 "client" : [ {
            "exportprop" : [ null, null ],
            "stale" : true,
```

```
 "host" : "host",
          "syncdate" : 3,
 "href" : "http://example.com/aeiou",
 "id" : "id",
          "nas-mount-prop" : [ null, null ]
       }, \left\{ \right. "exportprop" : [ null, null ],
 "stale" : true,
 "host" : "host",
 "syncdate" : 3,
 "href" : "http://example.com/aeiou",
          "id" : "id",
          "nas-mount-prop" : [ null, null ]
        } ],
         "syncdate" : 2,
 "href" : "http://example.com/aeiou",
 "id" : "id",
        "user" : \lceil \ \nceil"haspassword" : true,
          "stale" : true,
          "syncdate" : 0,
 "href" : "http://example.com/aeiou",
 "id" : "id",
 "accessmode" : [ "accessmode", "accessmode" ],
 "username" : "username",
 "group" : "group"
 }, {
 "haspassword" : true,
 "stale" : true,
         "stale" : true,<br>"syncdate" : 0,
          "href" : "http://example.com/aeiou",
 "id" : "id",
 "accessmode" : [ "accessmode", "accessmode" ],
 "username" : "username",
 "group" : "group"
        } ]
\}, {
 "exportedname" : "exportedname",
 "stale" : true,
        "exporttype" : "exporttype",
         "client" : [ {
          "exportprop" : [ null, null ],
 "stale" : true,
 "host" : "host",
 "syncdate" : 3,
 "href" : "http://example.com/aeiou",
 "id" : "id",
          "nas-mount-prop" : [ null, null ]
}, \{ "exportprop" : [ null, null ],
 "stale" : true,
 "host" : "host",
 "syncdate" : 3,
 "href" : "http://example.com/aeiou",
 "id" : "id",
          "nas-mount-prop" : [ null, null ]
        } ],
 "syncdate" : 2,
 "href" : "http://example.com/aeiou",
         "id" : "id",
         "user" : [ {
          "haspassword" : true,
          "stale" : true,
 "syncdate" : 0,
 "href" : "http://example.com/aeiou",
 "id" : "id",
 "accessmode" : [ "accessmode", "accessmode" ],
 "username" : "username",
 "group" : "group"
}, \{ "haspassword" : true,
 "stale" : true,
         "stale" : true,<br>"syncdate" : 0,
 "href" : "http://example.com/aeiou",
 "id" : "id",
          "accessmode" : [ "accessmode", "accessmode" ],
 "username" : "username",
 "group" : "group"
        } ]
       } ],
       "exportedpath" : "exportedpath",
       "syncdate" : 3,
       "href" : "http://example.com/aeiou",
```

```
 "id" : "id",
 "objecttype" : "objecttype",
 "objectid" : "objectid"
 }, {
 "stale" : true,
 "exportrule" : [ {
 "exportedname" : "exportedname",
 "stale" : true,
 "exporttype" : "exporttype",
 "client" : [ {
 "exportprop" : [ null, null ],
         "stale" : true,
 "host" : "host",
 "syncdate" : 3,
 "href" : "http://example.com/aeiou",
 "id" : "id",
         "nas-mount-prop" : [ null, null ]
 }, {
 "exportprop" : [ null, null ],
 "stale" : true,
 "host" : "host",
         "syncdate" : 3,
 "href" : "http://example.com/aeiou",
 "id" : "id",
         "nas-mount-prop" : [ null, null ]
        } ],
         "syncdate" : 2,
        "href" : "http://example.com/aeiou",
        "id" : "id",
        "user" : [ {
         "haspassword" : true,
 "stale" : true,
 "syncdate" : 0,
 "href" : "http://example.com/aeiou",
 "id" : "id",
 "accessmode" : [ "accessmode", "accessmode" ],
 "username" : "username",
 "group" : "group"
 }, {
 "haspassword" : true,
         "stale" : true,
 "syncdate" : 0,
 "href" : "http://example.com/aeiou",
 "id" : "id",
 "accessmode" : [ "accessmode", "accessmode" ],
 "username" : "username",
 "group" : "group"
        } ]
\}, {
 "exportedname" : "exportedname",
 "stale" : true,
 "exporttype" : "exporttype",
 "client" : [ {
 "exportprop" : [ null, null ],
 "stale" : true,
 "host" : "host",
         "syncdate" : 3,
 "href" : "http://example.com/aeiou",
 "id" : "id",
         "nas-mount-prop" : [ null, null ]
}, \{ "exportprop" : [ null, null ],
 "stale" : true,
 "host" : "host",
 "syncdate" : 3,
 "href" : "http://example.com/aeiou",
 "id" : "id",
         "nas-mount-prop" : [ null, null ]
       \} ] _{\prime} "syncdate" : 2,
 "href" : "http://example.com/aeiou",
 "id" : "id",
        "user" : [ {
          "haspassword" : true,
         "stale" : true,
         "syncdate" : 0,
 "href" : "http://example.com/aeiou",
 "id" : "id",
         "accessmode" : [ "accessmode", "accessmode" ],
 "username" : "username",
 "group" : "group"
}, \{ "haspassword" : true,
```

```
 "stale" : true,
           "syncdate" : 0,
 "href" : "http://example.com/aeiou",
 "id" : "id",
           "accessmode" : [ "accessmode", "accessmode" ],
 "username" : "username",
 "group" : "group"
         } ]
       } ],
        "exportedpath" : "exportedpath",
       "syncdate" : 3,
       "href" : "http://example.com/aeiou",
 "id" : "id",
 "objecttype" : "objecttype",
       "objectid" : "objectid"
     {}^{1} "nvolumes" : "nvolumes",
 "dnsname" : "dnsname",
 "syncdate" : 0,
 "href" : "http://example.com/aeiou",
 "id" : "id",
      "yaml" : "yaml",
 "flags_text" : [ "flags_text", "flags_text" ],
 "provisioningoptions" : [ null, null ],
      "appclass" : "appclass",
 "mappedhost" : "mappedhost",
 "catalogstate" : "catalogstate",
      "racnodelist" : [ "racnodelist", "racnodelist" ],
 "backupdate" : 9,
 "jobclass" : "jobclass",
      "version" : "version",
      "immutabilitydate" : 8,
      "application_allocated_size" : 7,
      "uniquehostname" : "uniquehostname",
 "powerfactor" : 3,
 "backuplock" : "backuplock",
      "hosttimezone" : "hosttimezone",
 "name" : "name",
 "volgroupname" : "volgroupname",
      "expiration" : 9,
      "policyname" : "policyname",
 "sensitivity" : 8,
 "mountedhost" : [ null, null ],
 "consistencydate" : 0,
 "status" : "status",
 "modifiedbytes" : "modifiedbytes",
 "originatinguds" : "originatinguds",
 "hasmountedmap" : true,
 "consumedsize" : 3,
      "consistencymode" : "consistencymode",
      "hananodelist" : [ "hananodelist", "hananodelist" ],
      "flags" : "flags",
      "logsequences" : [ {
 "stale" : true,
 "beginlsn" : "beginlsn",
 "syncdate" : 5,
       "endlsn" : "endlsn",
 "thread" : "thread",
 "href" : "http://example.com/aeiou",
 "id" : "id"
 }, {
 "stale" : true,
       "beginlsn" : "beginlsn",
 "syncdate" : 5,
 "endlsn" : "endlsn",
      "thread" : "thread",
 "href" : "http://example.com/aeiou",
 "id" : "id"
      } ],
      "expirytries" : "expirytries",
 "vmpath" : "vmpath",
 "vmname" : "vmname",
 "characteristic" : "characteristic",
"hasdependency" : true,
 "allowedips" : [ "allowedips", "allowedips" ],
      "retainlogs" : true,
 "modifydate" : 1,
 "slpname" : "slpname",
      "restorableobjects" : [ {
 "appState" : 3,
 "systemdb" : true,
 "appstate_text" : [ "appstate_text", "appstate_text" ],
 "skippeddb" : "skippeddb",
```

```
 "type" : "type",
 "pathname" : "pathname",
 "backedupdb" : "backedupdb",
 "fullpath" : "fullpath",
 "volumeinfo" : [ {
 "uniqueid" : "uniqueid"
\}, {
 "uniqueid" : "uniqueid"
      {}^{1} "fileinfo" : [ {
 "filename" : "filename",
         "filepath" : "filepath",
         "isrecursive" : true
\}, {
 "filename" : "filename",
 "filepath" : "filepath",
 "isrecursive" : true
\} ],
 "name" : "name",
       "faileddb" : "faileddb"
 }, {
 "appState" : 3,
 "systemdb" : true,
 "appstate_text" : [ "appstate_text", "appstate_text" ],
       "skippeddb" : "skippeddb",
 "type" : "type",
 "pathname" : "pathname",
 "backedupdb" : "backedupdb",
 "fullpath" : "fullpath",
 "volumeinfo" : [ {
 "uniqueid" : "uniqueid"
\}, {
 "uniqueid" : "uniqueid"
\} ],
 "fileinfo" : [ {
 "filename" : "filename",
 "filepath" : "filepath",
 "isrecursive" : true
\}, {
 "filename" : "filename",
         "filepath" : "filepath",
         "isrecursive" : true
       } ],
      "name" : "name", "faileddb" : "faileddb"
     } ],
 "vaultowner" : true,
 "yamlavailable" : true,
 "originalbackupid" : "originalbackupid",
 "migrate-configured" : true,
 "multiregion" : "multiregion",
 "apptype" : "apptype",
 "label" : "label",
 "clusterid" : "clusterid",
 "transport" : "transport",
     "isasm" : true,
     "esxhost" : "esxhost",
      "clonemigrateeligible" : true,
 "mountedvdisk" : "mountedvdisk",
 "targetuds" : "targetuds",
 "snapshotlocation" : "snapshotlocation",
 "releaselogs" : true,
     "migrate-frequency" : 8,
 "srcid" : "srcid",
 "endpit" : 5,
 "hostisdst" : true,
 "incarnation" : "incarnation",
     "asmswitchcapable" : true,
     "virtualsize" : "virtualsize"
 }, {
 "jobclasscode" : 7,
 "mountedmountpoint" : "mountedmountpoint",
     "sltname" : "sltname",
 "migrate-copythreadcount" : 4,
 "restorelock" : "restorelock",
 "sourceuds" : "sourceuds",
 "mountcapacity" : 9,
 "backupname" : "backupname",
     "copies" : [ null, null ],
 "stale" : true,
 "appname" : "appname",
 "sourcemountpoint" : "sourcemountpoint",
     "zone" : "zone",
```

```
 "beginpit" : 5,
     "exportvolume" : [ {
       "stale" : true,
       "exportrule" : [ {
        "exportedname" : "exportedname",
 "stale" : true,
 "exporttype" : "exporttype",
         "client" : [ {
          "exportprop" : [ null, null ],
 "stale" : true,
 "host" : "host",
          "syncdate" : 3,
 "href" : "http://example.com/aeiou",
 "id" : "id",
          "nas-mount-prop" : [ null, null ]
}, \{ "exportprop" : [ null, null ],
 "stale" : true,
 "host" : "host",
 "syncdate" : 3,
 "href" : "http://example.com/aeiou",
          "id" : "id",
          "nas-mount-prop" : [ null, null ]
        } ],
 "syncdate" : 2,
 "href" : "http://example.com/aeiou",
 "id" : "id",
         "user" : [ {
          "haspassword" : true,
          "stale" : true,
          "syncdate" : 0,
 "href" : "http://example.com/aeiou",
 "id" : "id",
 "accessmode" : [ "accessmode", "accessmode" ],
 "username" : "username",
 "group" : "group"
 }, {
 "haspassword" : true,
 "stale" : true,
         "stale" : true,<br>"syncdate" : 0, "href" : "http://example.com/aeiou",
 "id" : "id",
 "accessmode" : [ "accessmode", "accessmode" ],
          "username" : "username",
          "group" : "group"
        } ]
\}, {
 "exportedname" : "exportedname",
 "stale" : true,
        "exporttype" : "exporttype",
        "client" : [ "exportprop" : [ null, null ],
 "stale" : true,
 "host" : "host",
 "syncdate" : 3,
 "href" : "http://example.com/aeiou",
 "id" : "id",
          "nas-mount-prop" : [ null, null ]
 }, {
 "exportprop" : [ null, null ],
 "stale" : true,
         "stale": true,<br>"host": "host"
          "syncdate" : 3,
 "href" : "http://example.com/aeiou",
 "id" : "id",
          "nas-mount-prop" : [ null, null ]
        } ],
         "syncdate" : 2,
        "href" : "http://example.com/aeiou",
         "id" : "id",
         "user" : [ {
          "haspassword" : true,
          "stale" : true,
 "syncdate" : 0,
 "href" : "http://example.com/aeiou",
 "id" : "id",
 "accessmode" : [ "accessmode", "accessmode" ],
 "username" : "username",
 "group" : "group"
 }, {
 "haspassword" : true,
          "stale" : true,
          "syncdate" : 0,
```

```
 "href" : "http://example.com/aeiou",
 "id" : "id",
 "accessmode" : [ "accessmode", "accessmode" ],
 "username" : "username",
 "group" : "group"
        } ]
       } ],
       "exportedpath" : "exportedpath",
       "syncdate" : 3,
 "href" : "http://example.com/aeiou",
 "id" : "id",
       "objecttype" : "objecttype",
       "objectid" : "objectid"
 }, {
 "stale" : true,
 "exportrule" : [ {
 "exportedname" : "exportedname",
 "stale" : true,
 "exporttype" : "exporttype",
        "client" : [ {
          "exportprop" : [ null, null ],
 "stale" : true,
 "host" : "host",
          "syncdate" : 3,
 "href" : "http://example.com/aeiou",
 "id" : "id",
          "nas-mount-prop" : [ null, null ]
}, \{ "exportprop" : [ null, null ],
 "stale" : true,
 "host" : "host",
 "syncdate" : 3,
 "href" : "http://example.com/aeiou",
 "id" : "id",
          "nas-mount-prop" : [ null, null ]
        } ],
 "syncdate" : 2,
 "href" : "http://example.com/aeiou",
 "id" : "id",
 "user" : [ {
          "haspassword" : true,
 "stale" : true,
 "syncdate" : 0,
          "href" : "http://example.com/aeiou",
 "id" : "id",
 "accessmode" : [ "accessmode", "accessmode" ],
 "username" : "username",
 "group" : "group"
}, \{ "haspassword" : true,
 "stale" : true,
 "syncdate" : 0,
 "href" : "http://example.com/aeiou",
 "id" : "id",
 "accessmode" : [ "accessmode", "accessmode" ],
 "username" : "username",
          "group" : "group"
        } ]
\}, {
 "exportedname" : "exportedname",
 "stale" : true,
        "exporttype" : "exporttype",
        "client" : [ {
          "exportprop" : [ null, null ],
 "stale" : true,
 "host" : "host",
          "syncdate" : 3,
 "href" : "http://example.com/aeiou",
 "id" : "id",
          "nas-mount-prop" : [ null, null ]
 }, {
 "exportprop" : [ null, null ],
 "stale" : true,
          "host" : "host",
          "syncdate" : 3,
          "href" : "http://example.com/aeiou",
          "id" : "id",
          "nas-mount-prop" : [ null, null ]
        } ],
 "syncdate" : 2,
 "href" : "http://example.com/aeiou",
 "id" : "id",
        "user" : [ {
```

```
 "haspassword" : true,
 "stale" : true,
 "syncdate" : 0,
 "href" : "http://example.com/aeiou",
          "id" : "id",
 "accessmode" : [ "accessmode", "accessmode" ],
 "username" : "username",
 "group" : "group"
 }, {
 "haspassword" : true,
 "stale" : true,
          "syncdate" : 0,
 "href" : "http://example.com/aeiou",
 "id" : "id",
 "accessmode" : [ "accessmode", "accessmode" ],
 "username" : "username",
 "group" : "group"
         } ]
       } ],
       "exportedpath" : "exportedpath",
 "syncdate" : 3,
 "href" : "http://example.com/aeiou",
 "id" : "id",
 "objecttype" : "objecttype",
 "objectid" : "objectid"
 } ],
 "nvolumes" : "nvolumes",
     "dnsname" : "dnsname",
      "syncdate" : 0,
     "href" : "http://example.com/aeiou",
     "id" : "id",
 "yaml" : "yaml",
 "flags_text" : [ "flags_text", "flags_text" ],
 "provisioningoptions" : [ null, null ],
 "appclass" : "appclass",
 "mappedhost" : "mappedhost",
 "catalogstate" : "catalogstate",
 "racnodelist" : [ "racnodelist", "racnodelist" ],
 "backupdate" : 9,
 "jobclass" : "jobclass",
 "version" : "version",
     "immutabilitydate" : 8,
     "application_allocated_size" : 7,
     "uniquehostname" : "uniquehostname",
 "powerfactor" : 3,
 "backuplock" : "backuplock",
 "hosttimezone" : "hosttimezone",
 "name" : "name",
 "volgroupname" : "volgroupname",
 "expiration" : 9,
 "policyname" : "policyname",
 "sensitivity" : 8,
 "mountedhost" : [ null, null ],
 "consistencydate" : 0,
 "status" : "status",
 "modifiedbytes" : "modifiedbytes",
 "originatinguds" : "originatinguds",
 "hasmountedmap" : true,
 "consumedsize" : 3,
     "consistencymode" : "consistencymode",
 "hananodelist" : [ "hananodelist", "hananodelist" ],
 "flags" : "flags",
     "logsequences" : [ {
 "stale" : true,
 "beginlsn" : "beginlsn",
 "syncdate" : 5,
 "endlsn" : "endlsn",
 "thread" : "thread",
 "href" : "http://example.com/aeiou",
 "id" : "id"
    }, \frac{1}{2} "stale" : true,
 "beginlsn" : "beginlsn",
 "syncdate" : 5,
 "endlsn" : "endlsn",
       "thread" : "thread",
 "href" : "http://example.com/aeiou",
 "id" : "id"
     } ],
 "expirytries" : "expirytries",
 "vmpath" : "vmpath",
 "vmname" : "vmname",
 "characteristic" : "characteristic",
```

```
 "hasdependency" : true,
 "allowedips" : [ "allowedips", "allowedips" ],
 "retainlogs" : true,
 "modifydate" : 1,
 "slpname" : "slpname",
      "restorableobjects" : [ {
 "appState" : 3,
 "systemdb" : true,
       "appstate_text" : [ "appstate_text", "appstate_text" ],
        "skippeddb" : "skippeddb",
       "type" : "type",
       "pathname" : "pathname",
 "backedupdb" : "backedupdb",
 "fullpath" : "fullpath",
 "volumeinfo" : [ {
 "uniqueid" : "uniqueid"
\}, {
 "uniqueid" : "uniqueid"
       } ],
 "fileinfo" : [ {
 "filename" : "filename",
 "filepath" : "filepath",
 "isrecursive" : true
\}, {
 "filename" : "filename",
 "filepath" : "filepath",
 "isrecursive" : true
      \} ],
        "name" : "name",
       "faileddb" : "faileddb"
 }, {
 "appState" : 3,
 "systemdb" : true,
      "appstate_text" : [ "appstate_text", "appstate_text" ],
       "skippeddb" : "skippeddb",
 "type" : "type",
 "pathname" : "pathname",
       "backedupdb" : "backedupdb",
 "fullpath" : "fullpath",
 "volumeinfo" : [ {
         "uniqueid" : "uniqueid"
\}, {
 "uniqueid" : "uniqueid"
       } ],
 "fileinfo" : [ {
 "filename" : "filename",
         "filepath" : "filepath",
         "isrecursive" : true
\}, {
 "filename" : "filename",
 "filepath" : "filepath",
 "isrecursive" : true
       } ],
       , ,,,<br>"name" : "name",
        "faileddb" : "faileddb"
 } ],
 "vaultowner" : true,
 "yamlavailable" : true,
 "originalbackupid" : "originalbackupid",
 "migrate-configured" : true,
 "multiregion" : "multiregion",
 "apptype" : "apptype",
 "label" : "label",
 "clusterid" : "clusterid",
 "transport" : "transport",
 "isasm" : true,
 "esxhost" : "esxhost",
 "clonemigrateeligible" : true,
      "mountedvdisk" : "mountedvdisk",
      "targetuds" : "targetuds",
      "snapshotlocation" : "snapshotlocation",
      "releaselogs" : true,
      "migrate-frequency" : 8,
 "srcid" : "srcid",
 "endpit" : 5,
 "hostisdst" : true,
      "incarnation" : "incarnation",
      "asmswitchcapable" : true,
     "virtualsize" : "virtualsize"
 } ],
 "sources" : [ null, null ],
 "scheduleoff" : true,
 "friendlypath" : "friendlypath",
```

```
 "description" : "description",
 "isvm" : true,
 "stale" : true,
    "appname" : "appname",
 "managed" : true,
 "networkname" : "networkname",
 "ignore" : true,
 "syncdate" : 7,
    "sourcecluster" : "sourcecluster",
 "href" : "http://example.com/aeiou",
 "id" : "id",
 "auxinfo" : "auxinfo",
 "isorphan" : true,
 "originalappid" : "originalappid",
 "diskpools" : [ "diskpools", "diskpools" ],
 "protectable" : "protectable",
 "networkip" : "networkip",
 "isclustered" : true,
 "mountedhosts" : [ null, null ],
 "appclass" : "Oracle",
 "apptype" : "apptype",
 "appstate_text" : [ "appstate_text", "appstate_text" ],
 "volumes" : [ "volumes", "volumes" ],
 "available_slp" : [ null, null ],
    "sla" : {
 "dedupasyncoff" : "dedupasyncoff",
 "scheduleoff" : "scheduleoff",
     "description" : "description",
 "modifydate" : 6,
 "stale" : true,
     "logexpirationoff" : true,
     "slp" : {
 "dedupasyncnode" : "dedupasyncnode",
 "description" : "description",
 "createdate" : 0,
 "clusterid" : "clusterid",
       "primarystorage" : "primarystorage",
       "modifydate" : 1,
 "stale" : true,
 "remotenode" : "remotenode",
       "srcid" : "srcid",
 "vaultpool" : {
 "usage_mb" : 7,
         "grainsize" : 4,
 "cloudcredential" : {
 "serviceaccount" : "serviceaccount",
          "clientid" : "clientid",
 "sources" : [ null, null ],
 "secretkey" : "secretkey",
 "cloudtype" : "cloudtype",
          "publickey" : "publickey",
           "vaultudsuid" : 7,
 "clusterId" : 6,
 "privatekey" : "privatekey",
 "endpoint" : "endpoint",
 "stale" : true,
 "credential" : "credential",
 "srcId" : 0,
 "domain" : "domain",
 "orglist" : [ null, null ],
           "name" : "name",
          "syncdate" : 0,
          "href" : "http://example.com/aeiou",
 "id" : "id",
 "region" : "region",
 "subscriptionid" : "subscriptionid",
          "projectid" : "projectid"
         },
         "free_mb" : 8,
 "safepct" : 6,
 "storage" : [ "storage", "storage" ],
 "type" : "type",
 "udsuid" : 3,
         "modifydate" : 6,
 "copies" : [ {
 "stale" : true,
          "clustername" : "clustername",
 "success" : true,
 "syncdate" : 7,
           "clusterid" : 3,
 "href" : "http://example.com/aeiou",
 "id" : "id",
 "errormsg" : "errormsg"
```

```
 }, {
 "stale" : true,
 "clustername" : "clustername",
         "success" : true,
 "syncdate" : 7,
 "clusterid" : 3,
 "href" : "http://example.com/aeiou",
 "id" : "id",
         "errormsg" : "errormsg"
 } ],
 "stale" : true,
        "array" : {
 "ipaddress" : "ipaddress",
 "appliance" : {
 "ipaddress" : "ipaddress",
 "pkiBootstrapped" : true,
 "timezone" : "timezone",
 "shared_secret" : "shared_secret",
 "description" : "description",
 "publicip" : "publicip",
         "publicip : \nuux"<br>"type" : "type",
 "masterid" : "masterid",
 "password" : "password",
 "protocol" : 1,
          "stale" : true,
 "clusterlist" : [ null, null ],
 "syncdate" : 1,
          "rmipaddress" : [ "rmipaddress", "rmipaddress" ],
 "href" : "http://example.com/aeiou",
 "id" : "id",
          "lastsync" : 7,
 "clusterstatus" : {
 "accessible" : true,
 "copydata" : 4,
            "localdedupcolor" : "localdedupcolor",
 "vdiskcount" : 3,
 "vdiskcolor" : "vdiskcolor",
 "localsnapshotcolor" : "localsnapshotcolor",
 "remoteprotectioncolor" : "remoteprotectioncolor",
            "vdisklimit" : 2
          },
 "importstatus" : "importstatus",
 "datacenter" : "datacenter",
          "clusterid" : "clusterid",
           "secureconnect" : true,
          "version" : "version",
          "name" : "name",
           "callhomeInfo" : {
 "mode" : "mode",
 "stale" : true,
 "disable" : true,
 "syncdate" : 1,
 "href" : "http://example.com/aeiou",
 "id" : "id"
 },
 "username" : "username"
 },
 "diskpools" : [ null, null ],
 "overallstatus" : "overallstatus",
         "sources" : [ null, null ],
 "clusterid" : 5,
 "storage" : [ {
 "stale" : true,
 "name" : "name",
 "syncdate" : 9,
 "href" : "http://example.com/aeiou",
 "id" : "id",
           "capacity" : 7
 }, {
 "stale" : true,
 "name" : "name",
 "syncdate" : 9,
 "href" : "http://example.com/aeiou",
 "id" : "id",
 "capacity" : 7
         } ],
 "hostcount" : 1,
 "modifydate" : 5,
         "arraytype" : "arraytype",
 "stale" : true,
 "srcid" : 2,
         "orglist" : [ {
           "resourcecollection" : {
```

```
 "userlist" : [ "userlist", "userlist" ],
 "slplist" : [ "slplist", "slplist" ],
             "arraylistcount" : 8,
 "hostlist" : [ "hostlist", "hostlist" ],
 "sltlistcount" : 1,
             "applist" : [ "applist", "applist" ],
             "cloudcredentiallist" : [ "cloudcredentiallist", "cloudcredentiallist" ],
             "poollistcount" : 9,
             "arraylist" : [ "arraylist", "arraylist" ],
 "hostlistcount" : 4,
 "applistcount" : 6,
             "lglist" : [ "lglist", "lglist" ],
             "slplistcount" : 5,
             "stale" : true,
             "sltlist" : [ "sltlist", "sltlist" ],
             "userlistcount" : 9,
             "syncdate" : 3,
 "href" : "http://example.com/aeiou",
 "id" : "id",
             "cloudcredentiallistcount" : 6,
             "lglistcount" : 9,
             "poollist" : [ "poollist", "poollist" ]
           },
            "modifydate" : 6,
 "stale" : true,
 "name" : "name",
 "description" : "description",
           "createdate" : 7,
 "syncdate" : 6,
 "href" : "http://example.com/aeiou",
 "id" : "id",
 "version" : "version"
 }, {
 "resourcecollection" : {
 "userlist" : [ "userlist", "userlist" ],
 "slplist" : [ "slplist", "slplist" ],
             "arraylistcount" : 8,
             "hostlist" : [ "hostlist", "hostlist" ],
 "sltlistcount" : 1,
 "applist" : [ "applist", "applist" ],
             "cloudcredentiallist" : [ "cloudcredentiallist", "cloudcredentiallist" ],
 "poollistcount" : 9,
 "arraylist" : [ "arraylist", "arraylist" ],
             "hostlistcount" : 4,
 "applistcount" : 6,
 "lglist" : [ "lglist", "lglist" ],
             "slplistcount" : 5,
 "stale" : true,
 "sltlist" : [ "sltlist", "sltlist" ],
             "userlistcount" : 9,
 "syncdate" : 3,
 "href" : "http://example.com/aeiou",
 "id" : "id",
             "cloudcredentiallistcount" : 6,
 "lglistcount" : 9,
 "poollist" : [ "poollist", "poollist" ]
           },
           "modifydate" : 6,
 "stale" : true,
 "name" : "name",
           "description" : "description",
           "createdate" : 7,
           "syncdate" : 6,
 "href" : "http://example.com/aeiou",
 "id" : "id",
           "version" : "version"
          } ],
          "name" : "name",
          "reset" : true,
 "syncdate" : 6,
 "model" : "model",
 "href" : "http://example.com/aeiou",
 "id" : "id",
 "arraytypelabel" : "arraytypelabel",
 "properties" : [ {
            "stale" : true,
 "syncdate" : 2,
 "href" : "http://example.com/aeiou",
           "id" : "id",
 "value" : "value",
 "key" : "key"
 }, {
 "stale" : true,
```

```
 "syncdate" : 2,
 "href" : "http://example.com/aeiou",
 "id" : "id",
 "value" : "value",
 "key" : "key"
          } ],
 "username" : "username",
 "status" : "status"
        },
 "pooltypedisplayname" : "pooltypedisplayname",
 "mdiskgrp" : "mdiskgrp",
         "nocache" : true,
 "syncdate" : 4,
 "vaultprops" : {
          "objectsize" : 7,
 "bucket" : "bucket",
 "accessid" : "accessid",
          "baseurl" : "baseurl",
 "stale" : true,
 "accesskey" : "accesskey",
 "vaulttype" : "vaulttype",
 "syncdate" : 5,
 "authversion" : "authversion",
          "href" : "http://example.com/aeiou",
          "id" : "id",
          "compression" : true,
          "region" : "region"
        },
 "state" : "state",
 "href" : "http://example.com/aeiou",
 "id" : "id",
 "warnpct" : 5,
 "pct" : 3.0576100241049344,
 "ext" : 3,
         "capacity_mb" : 3,
 "srcid" : "srcid",
 "orglist" : [ null, null ],
 "name" : "name",
 "properties" : [ null, null ],
 "status" : "status",
         "pooltype" : "pooltype"
       },
      .<br>'performancepool" : "performancepool",
       "localnode" : "localnode",
 "orglist" : [ null, null ],
 "name" : "name",
       "syncdate" : 6,
 "href" : "http://example.com/aeiou",
 "id" : "id",
       "cid" : "cid"
     },
 "options" : [ {
 "stale" : true,
 "various" : true,
 "name" : "name",
 "syncdate" : 1,
       "href" : "http://example.com/aeiou",
 "id" : "id",
 "value" : "value",
       "policy" : {
         "scheduletype" : "scheduletype",
         "compliancesettings" : {
         "warn_threshold_custom" : 3,
 "stale" : true,
 "error_threshold_custom" : 4,
          "error_threshold_type" : "error_threshold_type",
          "syncdate" : 0,
          "warn_threshold_type" : "warn_threshold_type",
 "href" : "http://example.com/aeiou",
 "id" : "id"
        },
 "sourcevault" : 4,
 "iscontinuous" : true,
 "description" : "description",
 "exclusion" : "exclusion",
        "source" : [ {<br>"srcid" : "srcid",
         "srcid":
          "host" : {
           "node_logged_in_count" : "node_logged_in_count",
 "uniquename" : "uniquename",
 "svcname" : "svcname",
 "iogrp" : "iogrp",
 "chappassword" : "chappassword",
```

```
 "source" : [ null, null ],
 "machinetype" : "machinetype",
 "ostype_special" : "ostype_special",
          "hostname" : "hostname",
 "stale" : true,
 "zone" : "zone",
          "autoupgrade" : "DISABLED",
 "syncdate" : 7,
 "sourcecluster" : "sourcecluster",
 "state" : "state",
 "href" : "http://example.com/aeiou",
        "id" : "id",<br>"pki_errors"
 "pki_errors" : [ "pki_errors", "pki_errors" ],
 "reconciliation_needed" : true,
 "isShadowHost" : true,
 "chapusername" : "chapusername",
         "is_auto_discovery_enabled" : true,
         "nfsoption" : {
 "server" : [ {
 "constant" : "constant",
 "select" : true,
 "description" : "description",
 "type" : "type",
 "editableonmount" : true,
            "default" : "default",
            "stale" : true,
            selection" : [ {
             "stale" : true,
 "syncdate" : 9,
 "href" : "http://example.com/aeiou",
 "id" : "id",
 "value" : "value",
 "desc" : "desc"
\}, {
 "stale" : true,
 "syncdate" : 9,
             "href" : "http://example.com/aeiou",
 "id" : "id",
 "value" : "value",
 "desc" : "desc"
            } ],
 "name" : "name",
 "alias" : "alias",
            "syncdate" : 0,
 "href" : "http://example.com/aeiou",
 "id" : "id",
 "value" : "value",
 "desc" : "desc"
\}, {
 "constant" : "constant",
 "select" : true,
 "description" : "description",
            "type" : "type",
            "editableonmount" : true,
 "default" : "default",
 "stale" : true,
            "selection" : [ {
 "stale" : true,
 "syncdate" : 9,
 "href" : "http://example.com/aeiou",
 "id" : "id",
 "value" : "value",
             "desc" : "desc"
\}, {
 "stale" : true,
 "syncdate" : 9,
 "href" : "http://example.com/aeiou",
 "id" : "id",
 "value" : "value",
 "desc" : "desc"
            } ],
 "name" : "name",
 "alias" : "alias",
 "syncdate" : 0,
 "href" : "http://example.com/aeiou",
            "id" : "id",
 "value" : "value",
 "desc" : "desc"
           } ],
 "stale" : true,
 "client" : [ null, null ],
 "syncdate" : 9,
           "href" : "http://example.com/aeiou",
```

```
 "id" : "id"
           },
           ..<br>"nodeList" : [ null, null ],
            "connectorversion" : "connectorversion",
           "isclusterhost" : true,
 "orglist" : [ null, null ],
 "name" : "name",
 "arrays" : [ null, null ],
 "osversion" : "osversion",
 "iogrp_count" : "iogrp_count",
          "status" : "status",
           "ipaddress" : "ipaddress",
            "datastorelist" : [ {
             "stale" : true,
             "name" : "name",
             "rdmSupported" : true,
 "syncdate" : 0,
 "freespace" : "freespace",
 "href" : "http://example.com/aeiou",
 "id" : "id",
             "type" : "type",
             "capacity" : "capacity"
\}, {
 "stale" : true,
             "name" : "name",
             "rdmSupported" : true,
 "syncdate" : 0,
 "freespace" : "freespace",
 "href" : "http://example.com/aeiou",
 "id" : "id",
             "type" : "type",
             "capacity" : "capacity"
          \} ],
 "iscsi_name" : [ "iscsi_name", "iscsi_name" ],
 "pki_state" : "pki_state",
 "sources" : [ null, null ],
 "vcenterhostid" : "vcenterhostid",
           "cert_revoked" : true,
 "hosttype" : "hosttype",
 "friendlypath" : "friendlypath",
           "esxlist" : [ null, null ],
 "description" : "description",
 "isvcenterhost" : true,
           "isvm" : true,
            "hasagent" : true,
           "modifydate" : 4,
 "nasdconfig" : { },
"dbauthentication" : true,
            "reconciliation_fields" : [ "reconciliation_fields", "reconciliation_fields" ],
           "isproxyhost" : true,
            "udsagent" : {
 "shared_secret" : "shared_secret",
 "agent_version" : "agent_version",
 "haspassword" : true,
 "password" : "password",
 "stale" : true,
 "agenttype" : "agenttype",
             "port" : 4,
             "alternatekey" : "alternatekey",
             "hasalternatekey" : true,
 "syncdate" : 1,
 "href" : "http://example.com/aeiou",
 "id" : "id",
             "username" : "username"
           },
            "mask" : "mask",
 "isesxhost" : true,
 "dataip" : "dataip",
 "maxjobs" : 7,
 "vmtype" : "vmtype",
 "multiregion" : "multiregion",
 "alternateip" : [ "alternateip", "alternateip" ],
 "clearchap" : true,
 "clusterid" : "clusterid",
 "transport" : "transport",
           "ostype" : "ostype",
            "systemdetail" : "systemdetail",
          "agents" : [ null, null ],
           "connect2actip" : "connect2actip",
            "isClusterNode" : true,
 "srcid" : "srcid",
 "WWPN" : [ "WWPN", "WWPN" ],
            "osrelease" : "osrelease",
```

```
 "diskpref" : "diskpref",
 "port_count" : "port_count",
 "originalhostid" : "originalhostid"
        },
 "slps" : [ null, null ],
 "clusterid" : "clusterid"
\}, {
 "srcid" : "srcid",
         "host" : {
 "node_logged_in_count" : "node_logged_in_count",
 "uniquename" : "uniquename",
          "svcname" : "svcname",
 "iogrp" : "iogrp",
 "chappassword" : "chappassword",
 "source" : [ null, null ],
 "machinetype" : "machinetype",
 "ostype_special" : "ostype_special",
          "hostname" : "hostname",
 "stale" : true,
 "zone" : "zone",
          "autoupgrade" : "DISABLED",
 "syncdate" : 7,
 "sourcecluster" : "sourcecluster",
          "state" : "state",
          "href" : "http://example.com/aeiou",
 "id" : "id",
 "pki_errors" : [ "pki_errors", "pki_errors" ],
          "reconciliation_needed" : true,
 "isShadowHost" : true,
 "chapusername" : "chapusername",
          "is_auto_discovery_enabled" : true,
 "nfsoption" : {
 "server" : [ {
 "constant" : "constant",
 "select" : true,
 "description" : "description",
             "type" : "type",
             "editableonmount" : true,
 "default" : "default",
 "stale" : true,
             "selection" : [ {
 "stale" : true,
 "syncdate" : 9,
              "href" : "http://example.com/aeiou",
 "id" : "id",
 "value" : "value",
              "desc" : "desc"
\}, {
 "stale" : true,
              "syncdate" : 9,
 "href" : "http://example.com/aeiou",
 "id" : "id",
 "value" : "value",
              "desc" : "desc"
             } ],
 "name" : "name",
 "alias" : "alias",
 "syncdate" : 0,
 "href" : "http://example.com/aeiou",
             "id" : "id",
 "value" : "value",
 "desc" : "desc"
\}, {
 "constant" : "constant",
 "select" : true,
 "description" : "description",
 "type" : "type",
             "editableonmount" : true,
             "default" : "default",
             "stale" : true,
 "selection" : [ {
 "stale" : true,
              "syncdate" : 9,
 "href" : "http://example.com/aeiou",
 "id" : "id",
              "value" : "value",
              "desc" : "desc"
}, \{ "stale" : true,
 "syncdate" : 9,
 "href" : "http://example.com/aeiou",
 "id" : "id",
 "value" : "value",
```

```
 "desc" : "desc"
              } ],
 "name" : "name",
 "alias" : "alias",
              "syncdate" : 0,
              "href" : "http://example.com/aeiou",
 "id" : "id",
 "value" : "value",
              "desc" : "desc"
\} ],
 "stale" : true,
            "client" : [ null, null ],
 "syncdate" : 9,
 "href" : "http://example.com/aeiou",
 "id" : "id"
           },
           "nodeList" : [ null, null ],
           "connectorversion" : "connectorversion",
           "isclusterhost" : true,
 "orglist" : [ null, null ],
 "name" : "name",
 "arrays" : [ null, null ],
 "osversion" : "osversion",
 "iogrp_count" : "iogrp_count",
 "status" : "status",
 "ipaddress" : "ipaddress",
 "datastorelist" : [ {
            "stale" : true,
            "name" : "name",
            "rdmSupported" : true,
 "syncdate" : 0,
 "freespace" : "freespace",
 "href" : "http://example.com/aeiou",
 "id" : "id",
 "type" : "type",
            "capacity" : "capacity"
\}, {
 "stale" : true,
 "name" : "name",
 "rdmSupported" : true,
 "syncdate" : 0,
 "freespace" : "freespace",
 "href" : "http://example.com/aeiou",
 "id" : "id",
 "type" : "type",
 "capacity" : "capacity"
 } ],
 "iscsi_name" : [ "iscsi_name", "iscsi_name" ],
 "pki_state" : "pki_state",
 "sources" : [ null, null ],
 "vcenterhostid" : "vcenterhostid",
 "cert_revoked" : true,
 "hosttype" : "hosttype",
 "friendlypath" : "friendlypath",
 "esxlist" : [ null, null ],
 "description" : "description",
           "isvcenterhost" : true,
 "isvm" : true,
 "hasagent" : true,
           "modifydate" : 4,
 "nasdconfig" : { },
"dbauthentication" : true,
           "reconciliation_fields" : [ "reconciliation_fields", "reconciliation_fields" ],
          "isproxyhost" : true,
           "udsagent" : {
            "shared_secret" : "shared_secret",
            "agent_version" : "agent_version",
 "haspassword" : true,
 "password" : "password",
            "stale" : true,
            "agenttype" : "agenttype",
            "port" : 4,
            "alternatekey" : "alternatekey",
            "hasalternatekey" : true,
            "syncdate" : 1,
            "href" : "http://example.com/aeiou",
 "id" : "id",
 "username" : "username"
           },
           "mask" : "mask",
 "isesxhost" : true,
 "dataip" : "dataip",
 "maxjobs" : 7,
```

```
 "vmtype" : "vmtype",
 "multiregion" : "multiregion",
 "alternateip" : [ "alternateip", "alternateip" ],
 "clearchap" : true,
 "clusterid" : "clusterid",
 "transport" : "transport",
 "ostype" : "ostype",
            "systemdetail" : "systemdetail",
 "agents" : [ null, null ],
 "connect2actip" : "connect2actip",
 "isClusterNode" : true,
 "srcid" : "srcid",
 "WWPN" : [ "WWPN", "WWPN" ],
 "osrelease" : "osrelease",
            "diskpref" : "diskpref",
 "port_count" : "port_count",
 "originalhostid" : "originalhostid"
 },
 "slps" : [ null, null ],
 "clusterid" : "clusterid"
        } ],
 "starttime" : "starttime",
 "verifychoice" : "verifychoice",
 "stale" : true,
 "retentionm" : "retentionm",
 "encrypt" : "encrypt",
 "reptype" : "reptype",
 "exclusioninterval" : "exclusioninterval",
 "options" : [ null, null ],
 "syncdate" : 2,
        "href" : "http://example.com/aeiou",
 "id" : "id",
 "retention" : "retention",
        "repeatinterval" : "repeatinterval",
         "verification" : true,
         "truncatelog" : "truncatelog",
        "op" : "op",
         "exclusiontype" : "exclusiontype",
 "rpom" : "rpom",
 "endtime" : "endtime",
 "priority" : "priority",
 "rpo" : "rpo",
 "selection" : "selection",
         "policyType" : "policyType",
         "name" : "name",
         "remoteretention" : 8,
         "targetvault" : 5,
         "slt" : {
          "option_href" : "http://example.com/aeiou",
 "policies" : [ null, null ],
 "description" : "description",
 "managedbyagm" : true,
 "sourcename" : "sourcename",
          "source" : [ null, null ],
          "stale" : true,
          "policy_href" : "http://example.com/aeiou",
 "options" : [ null, null ],
 "orglist" : [ null, null ],
 "name" : "name",
          "usedbycloudapp" : true,
 "syncdate" : 6,
 "override" : "override",
 "href" : "http://example.com/aeiou",
 "id" : "id"
        }
       }
    }, {
      'stale" : true,
       "various" : true,
       "name" : "name",
 "syncdate" : 1,
 "href" : "http://example.com/aeiou",
       "id" : "id",
 "value" : "value",
 "policy" : {
         "scheduletype" : "scheduletype",
         "compliancesettings" : {
          "warn_threshold_custom" : 3,
          "stale" : true,
 "error_threshold_custom" : 4,
 "error_threshold_type" : "error_threshold_type",
          "syncdate" : 0,
          "warn_threshold_type" : "warn_threshold_type",
```

```
 "href" : "http://example.com/aeiou",
         "id" : "id"
       },
       "sourcevault" : 4,
 "iscontinuous" : true,
 "description" : "description",
 "exclusion" : "exclusion",
 "source" : [ {
 "srcid" : "srcid",
         "host" : {
 "node_logged_in_count" : "node_logged_in_count",
 "uniquename" : "uniquename",
 "svcname" : "svcname",
 "iogrp" : "iogrp",
 "chappassword" : "chappassword",
 "source" : [ null, null ],
 "machinetype" : "machinetype",
 "ostype_special" : "ostype_special",
          "hostname" : "hostname",
 "stale" : true,
 "zone" : "zone",
 "autoupgrade" : "DISABLED",
 "syncdate" : 7,
 "sourcecluster" : "sourcecluster",
          "state" : "state",
 "href" : "http://example.com/aeiou",
 "id" : "id",
 "pki_errors" : [ "pki_errors", "pki_errors" ],
          "reconciliation_needed" : true,
          "isShadowHost" : true,
          "chapusername" : "chapusername",
          "is_auto_discovery_enabled" : true,
 "nfsoption" : {
 "server" : [ {
 "constant" : "constant",
             "select" : true,
             "description" : "description",
             "type" : "type",
             "editableonmount" : true,
             "default" : "default",
             "stale" : true,
 "selection" : [ {
 "stale" : true,
              "syncdate" : 9,
 "href" : "http://example.com/aeiou",
 "id" : "id",
 "value" : "value",
 "desc" : "desc"
}, \{ "stale" : true,
 "syncdate" : 9,
 "href" : "http://example.com/aeiou",
 "id" : "id",
 "value" : "value",
 "desc" : "desc"
\} ],
 "name" : "name",
 "alias" : "alias",
 "syncdate" : 0,
             "href" : "http://example.com/aeiou",
 "id" : "id",
 "value" : "value",
 "desc" : "desc"
\}, {
 "constant" : "constant",
 "select" : true,
 "description" : "description",
             "type" : "type",
             "editableonmount" : true,
             "default" : "default",
             "stale" : true,
             "selection" : [ {
              "stale" : true,
 "syncdate" : 9,
 "href" : "http://example.com/aeiou",
 "id" : "id",
 "value" : "value",
 "desc" : "desc"
\}, {
 "stale" : true,
 "syncdate" : 9,
 "href" : "http://example.com/aeiou",
```
"id" : "id",

```
 "value" : "value",
                "desc" : "desc"
               } ],
               "name" : "name",
               "alias" : "alias",
               "syncdate" : 0,
 "href" : "http://example.com/aeiou",
 "id" : "id",
               "value" : "value",
               "desc" : "desc"
             } ],
             "stale" : true,
 "client" : [ null, null ],
 "syncdate" : 9,
 "href" : "http://example.com/aeiou",
 "id" : "id"
           },
 "nodeList" : [ null, null ],
 "connectorversion" : "connectorversion",
            "isclusterhost" : true,
           "orglist" : [ null, null ],
 "name" : "name",
 "arrays" : [ null, null ],
 "osversion" : "osversion",
           "iogrp_count" : "iogrp_count",
 "status" : "status",
 "ipaddress" : "ipaddress",
           "datastorelist" : [ {
 "stale" : true,
 "name" : "name",
             "rdmSupported" : true,
 "syncdate" : 0,
 "freespace" : "freespace",
 "href" : "http://example.com/aeiou",
 "id" : "id",
 "type" : "type",
             "capacity" : "capacity"
\}, {
 "stale" : true,
 "name" : "name",
             "rdmSupported" : true,
 "syncdate" : 0,
 "freespace" : "freespace",
             "href" : "http://example.com/aeiou",
 "id" : "id",
 "type" : "type",
             "capacity" : "capacity"
           } ],
            "iscsi_name" : [ "iscsi_name", "iscsi_name" ],
           "pki_state" : "pki_state",
 "sources" : [ null, null ],
 "vcenterhostid" : "vcenterhostid",
 "cert_revoked" : true,
           "hosttype" : "hosttype",
            "friendlypath" : "friendlypath",
           "esxlist" : [ null, null ],
           "description" : "description",
            "isvcenterhost" : true,
           "isvm" : true,
           "hasagent" : true,
 "modifydate" : 4,
 "nasdconfig" : { },
           "dbauthentication" : true,
            "reconciliation_fields" : [ "reconciliation_fields", "reconciliation_fields" ],
            "isproxyhost" : true,
            "udsagent" : {
 "shared_secret" : "shared_secret",
 "agent_version" : "agent_version",
             "haspassword" : true,
             "password" : "password",
             "stale" : true,
             "agenttype" : "agenttype",
             "port" : 4,
 "alternatekey" : "alternatekey",
"hasalternatekey" : true,
             "syncdate" : 1,
 "href" : "http://example.com/aeiou",
 "id" : "id",
             "username" : "username"
           },
            "mask" : "mask",
 "isesxhost" : true,
 "dataip" : "dataip",
```

```
 "maxjobs" : 7,
          "vmtype" : "vmtype",
 "multiregion" : "multiregion",
 "alternateip" : [ "alternateip", "alternateip" ],
 "clearchap" : true,
 "clusterid" : "clusterid",
 "transport" : "transport",
 "ostype" : "ostype",
          "systemdetail" : "systemdetail",
 "agents" : [ null, null ],
 "connect2actip" : "connect2actip",
 "isClusterNode" : true,
 "srcid" : "srcid",
 "WWPN" : [ "WWPN", "WWPN" ],
          "osrelease" : "osrelease",
 "diskpref" : "diskpref",
 "port_count" : "port_count",
          "originalhostid" : "originalhostid"
         },
        "slps" : [ null, null], "clusterid" : "clusterid"
       }, {
         "srcid" : "srcid",
         "host" : {
          "node_logged_in_count" : "node_logged_in_count",
 "uniquename" : "uniquename",
 "svcname" : "svcname",
 "iogrp" : "iogrp",
 "chappassword" : "chappassword",
         "source" : [ null, null ],
 "machinetype" : "machinetype",
 "ostype_special" : "ostype_special",
          "hostname" : "hostname",
 "stale" : true,
 "zone" : "zone",
 "autoupgrade" : "DISABLED",
 "syncdate" : 7,
 "sourcecluster" : "sourcecluster",
 "state" : "state",
 "href" : "http://example.com/aeiou",
 "id" : "id",
 "pki_errors" : [ "pki_errors", "pki_errors" ],
 "reconciliation_needed" : true,
 "isShadowHost" : true,
 "chapusername" : "chapusername",
          "is_auto_discovery_enabled" : true,
          "nfsoption" : {
 "server" : [ {
 "constant" : "constant",
 "select" : true,
 "description" : "description",
             "type" : "type",
             "editableonmount" : true,
             "default" : "default",
             "stale" : true,
             "selection" : [ {
               "stale" : true,
 "syncdate" : 9,
 "href" : "http://example.com/aeiou",
 "id" : "id",
 "value" : "value",
 "desc" : "desc"
\}, {
 "stale" : true,
 "syncdate" : 9,
 "href" : "http://example.com/aeiou",
 "id" : "id",
 "value" : "value",
 "desc" : "desc"
\} ],
 "name" : "name",
 "alias" : "alias",
             "syncdate" : 0,
 "href" : "http://example.com/aeiou",
 "id" : "id",
             "value" : "value",
             "desc" : "desc"
\}, {
 "constant" : "constant",
 "select" : true,
 "description" : "description",
             "type" : "type",
             "editableonmount" : true,
```

```
 "default" : "default",
              "stale" : true,
             "selection" : [ {
               "stale" : true,
               "syncdate" : 9,
 "href" : "http://example.com/aeiou",
 "id" : "id",
 "value" : "value",
 "desc" : "desc"
\}, {
 "stale" : true,
               "syncdate" : 9,
 "href" : "http://example.com/aeiou",
 "id" : "id",
 "value" : "value",
               "desc" : "desc"
              } ],
 "name" : "name",
 "alias" : "alias",
 "syncdate" : 0,
 "href" : "http://example.com/aeiou",
 "id" : "id",
 "value" : "value",
 "desc" : "desc"
            } ],
 "stale" : true,
 "client" : [ null, null ],
            "syncdate" : 9,
 "href" : "http://example.com/aeiou",
 "id" : "id"
           },
 "nodeList" : [ null, null ],
 "connectorversion" : "connectorversion",
           "isclusterhost" : true,
 "orglist" : [ null, null ],
 "name" : "name",
 "arrays" : [ null, null ],
 "osversion" : "osversion",
 "iogrp_count" : "iogrp_count",
 "status" : "status",
 "ipaddress" : "ipaddress",
           "datastorelist" : [ {
            "stale" : true,
            "name" : "name",
            "rdmSupported" : true,
 "syncdate" : 0,
 "freespace" : "freespace",
 "href" : "http://example.com/aeiou",
 "id" : "id",
 "type" : "type",
            "capacity" : "capacity"
\}, {
 "stale" : true,
            "name" : "name",
            "rdmSupported" : true,
 "syncdate" : 0,
 "freespace" : "freespace",
 "href" : "http://example.com/aeiou",
 "id" : "id",
            "type" : "type",
            "capacity" : "capacity"
           } ],
           "iscsi_name" : [ "iscsi_name", "iscsi_name" ],
          "pki_state" : "pki_state",
 "sources" : [ null, null ],
 "vcenterhostid" : "vcenterhostid",
          "cert revoked" : true,
           "hosttype" : "hosttype",
           "friendlypath" : "friendlypath",
           "esxlist" : [ null, null ],
 "description" : "description",
 "isvcenterhost" : true,
           "isvm" : true,
 "hasagent" : true,
 "modifydate" : 4,
          "nasdconfig" : \{\},
           "dbauthentication" : true,
          "reconciliation fields" : [ "reconciliation fields", "reconciliation fields" ],
          "isproxyhost": true,
           "udsagent" : {
 "shared_secret" : "shared_secret",
 "agent_version" : "agent_version",
            "haspassword" : true,
```

```
 "password" : "password",
 "stale" : true,
 "agenttype" : "agenttype",
             "port" : 4,
             "alternatekey" : "alternatekey",
             "hasalternatekey" : true,
 "syncdate" : 1,
 "href" : "http://example.com/aeiou",
 "id" : "id",
             "username" : "username"
           },
           "mask" : "mask",
 "isesxhost" : true,
 "dataip" : "dataip",
 "maxjobs" : 7,
 "vmtype" : "vmtype",
 "multiregion" : "multiregion",
 "alternateip" : [ "alternateip", "alternateip" ],
 "clearchap" : true,
 "clusterid" : "clusterid",
 "transport" : "transport",
           "ostype" : "ostype",
           "systemdetail" : "systemdetail",
 "agents" : [ null, null ],
 "connect2actip" : "connect2actip",
 "isClusterNode" : true,
 "srcid" : "srcid",
 "WWPN" : [ "WWPN", "WWPN" ],
 "osrelease" : "osrelease",
 "diskpref" : "diskpref",
 "port_count" : "port_count",
 "originalhostid" : "originalhostid"
          },
 "slps" : [ null, null ],
 "clusterid" : "clusterid"
        } ],
        "starttime" : "starttime",
        "verifychoice" : "verifychoice",
 "stale" : true,
 "retentionm" : "retentionm",
 "encrypt" : "encrypt",
 "reptype" : "reptype",
 "exclusioninterval" : "exclusioninterval",
 "options" : [ null, null ],
 "syncdate" : 2,
 "href" : "http://example.com/aeiou",
 "id" : "id",
 "retention" : "retention",
        "repeatinterval" : "repeatinterval",
 "verification" : true,
 "truncatelog" : "truncatelog",
        "op" : "op",
        "exclusiontype" : "exclusiontype",
 "rpom" : "rpom",
 "endtime" : "endtime",
 "priority" : "priority",
 "rpo" : "rpo",
 "selection" : "selection",
 "policyType" : "policyType",
       "name" : "name", "remoteretention" : 8,
        "targetvault" : 5,
       "slt" :: \{ "option_href" : "http://example.com/aeiou",
 "policies" : [ null, null ],
 "description" : "description",
 "managedbyagm" : true,
 "sourcename" : "sourcename",
          "source" : [ null, null ],
          "stale" : true,
 "policy_href" : "http://example.com/aeiou",
 "options" : [ null, null ],
          "orglist" : [ null, null ],
 "name" : "name",
 "usedbycloudapp" : true,
 "syncdate" : 6,
 "override" : "override",
 "href" : "http://example.com/aeiou",
 "id" : "id"
        }
    \} ],
     syncdate" : 8,
```
}

```
 "href" : "http://example.com/aeiou",
      "id" : "id",
      "expirationoff" : "expirationoff",
      "group" : {
        "membercount" : 6,
 "scheduleoff" : true,
 "description" : "description",
 "modifydate" : 8,
       "stale" : true,
 "managed" : true,
 "srcid" : "srcid",
       "orglist" : [ null, null ],
       "name" : "name", "syncdate" : 4,
 "href" : "http://example.com/aeiou",
 "id" : "id"
     }
 },
 "appversion" : "appversion",
 "isrestoring" : true,
 "pathname" : "pathname",
 "failoverstate" : "failoverstate",
 "srcid" : "srcid",
   "srcid" : "srcid",<br>"orglist" : [ null, null ],
   "name" : "name", "sensitivity" : 0,
 "frommount" : true,
    "username" : "username",
    "friendlytype" : "friendlytype"
  },
  "host" : {
 "node_logged_in_count" : "node_logged_in_count",
 "uniquename" : "uniquename",
 "svcname" : "svcname",
 "iogrp" : "iogrp",
 "chappassword" : "chappassword",
 "source" : [ null, null ],
 "machinetype" : "machinetype",
 "ostype_special" : "ostype_special",
    "hostname" : "hostname",
    "stale" : true,
 "zone" : "zone",
 "autoupgrade" : "DISABLED",
 "syncdate" : 7,
 "sourcecluster" : "sourcecluster",
    "state" : "state",
    "href" : "http://example.com/aeiou",
 "id" : "id",
 "pki_errors" : [ "pki_errors", "pki_errors" ],
    "reconciliation_needed" : true,
 "isShadowHost" : true,
 "chapusername" : "chapusername",
    "is_auto_discovery_enabled" : true,
    "nfsoption" : {
 "server" : [ {
 "constant" : "constant",
       "select" : true,
        "description" : "description",
       "type" : "type",
       "editableonmount" : true,
 "default" : "default",
 "stale" : true,
       "selection" : [ {
 "stale" : true,
 "syncdate" : 9,
 "href" : "http://example.com/aeiou",
 "id" : "id",
 "value" : "value",
 "desc" : "desc"
\}, {
 "stale" : true,
 "syncdate" : 9,
 "href" : "http://example.com/aeiou",
 "id" : "id",
 "value" : "value",
         "desc" : "desc"
       } ],
 "name" : "name",
 "alias" : "alias",
 "syncdate" : 0,
 "href" : "http://example.com/aeiou",
 "id" : "id",
 "value" : "value",
```

```
 "desc" : "desc"
 }, {
 "constant" : "constant",
       "select" : true,
       "description" : "description",
        "type" : "type",
        "editableonmount" : true,
       "default" : "default",
        "stale" : true,
 "selection" : [ {
 "stale" : true,
         "syncdate" : 9,
 "href" : "http://example.com/aeiou",
 "id" : "id",
 "value" : "value",
         "desc" : "desc"
\}, {
 "stale" : true,
         "syncdate" : 9,
 "href" : "http://example.com/aeiou",
 "id" : "id",
 "value" : "value",
         "desc" : "desc"
       } ],
 "name" : "name",
 "alias" : "alias",
 "syncdate" : 0,
       "href" : "http://example.com/aeiou",
 "id" : "id",
 "value" : "value",
 "desc" : "desc"
      } ],
 "stale" : true,
 "client" : [ null, null ],
 "syncdate" : 9,
 "href" : "http://example.com/aeiou",
 "id" : "id"
    },
 "nodeList" : [ null, null ],
 "connectorversion" : "connectorversion",
    "isclusterhost" : true,
 "orglist" : [ null, null ],
 "name" : "name",
    "arrays" : [ null, null ],
 "osversion" : "osversion",
 "iogrp_count" : "iogrp_count",
 "status" : "status",
 "ipaddress" : "ipaddress",
 "datastorelist" : [ {
      "stale" : true,
      "name" : "name",
      "rdmSupported" : true,
 "syncdate" : 0,
 "freespace" : "freespace",
 "href" : "http://example.com/aeiou",
 "id" : "id",
 "type" : "type",
      "capacity" : "capacity"
 }, {
 "stale" : true,
 "name" : "name",
 "rdmSupported" : true,
      "syncdate" : 0,
      "freespace" : "freespace",
 "href" : "http://example.com/aeiou",
 "id" : "id",
 "type" : "type",
      "capacity" : "capacity"
 } ],
 "iscsi_name" : [ "iscsi_name", "iscsi_name" ],
 "pki_state" : "pki_state",
 "sources" : [ null, null ],
 "vcenterhostid" : "vcenterhostid",
   "cert revoked" : true,
    "hosttype" : "hosttype",
    "friendlypath" : "friendlypath",
 "esxlist" : [ null, null ],
 "description" : "description",
    "isvcenterhost" : true,
 "isvm" : true,
 "hasagent" : true,
 "modifydate" : 4,
 "nasdconfig" : { },
```

```
 "dbauthentication" : true,
     "reconciliation_fields" : [ "reconciliation_fields", "reconciliation_fields" ],
    "isproxyhost" : true,
     "udsagent" : {
       "shared_secret" : "shared_secret",
       "agent_version" : "agent_version",
 "haspassword" : true,
 "password" : "password",
       "stale" : true,
       "agenttype" : "agenttype",
       "port" : 4,
       "alternatekey" : "alternatekey",
       "hasalternatekey" : true,
       "syncdate" : 1,
 "href" : "http://example.com/aeiou",
 "id" : "id",
       "username" : "username"
 },
 "mask" : "mask",
     "isesxhost" : true,
     "dataip" : "dataip",
    "maxjobs" :: 7, "vmtype" : "vmtype",
     "multiregion" : "multiregion",
     "alternateip" : [ "alternateip", "alternateip" ],
 "clearchap" : true,
 "clusterid" : "clusterid",
     "transport" : "transport",
 "ostype" : "ostype",
 "systemdetail" : "systemdetail",
 "agents" : [ null, null ],
 "connect2actip" : "connect2actip",
 "isClusterNode" : true,
     "srcid" : "srcid",
 "WWPN" : [ "WWPN", "WWPN" ],
 "osrelease" : "osrelease",
     "diskpref" : "diskpref",
     "port_count" : "port_count",
     "originalhostid" : "originalhostid"
   },
   "description" : "description",
 "syncdate" : 6,
 "href" : "http://example.com/aeiou",
   "id" : "id",
   "groupname" : "groupname"
}
```
#### **Produces**

This API call produces the following media types according to the Accept request header; the media type will be conveyed by the Content-Type response header.

application/json

#### **Responses 200** Success **[ConsistencyGroupRest](#page-921-0) 400** The request is invalid. [Error](#page-924-0) **401** Not authenticated. Make sure you specified a valid session id in the Authorization header with Actifio as the scheme. [Error](#page-924-0) **403** Not Authorized. Make sure your assigned roles contain sufficient rights to perform the operation. [Error](#page-924-0) **404** Object not found. Make sure the id/names that are used to identify the objects are valid. [Error](#page-924-0) **500**

There are issues with the back-end. The API request cannot be fulfilled. [Error](#page-924-0)

## DELETE / consistencygroup/{group id}

Remove a consistency group. It requires Application Manage or Host Manage rights. (**deleteConsistencyGroup**)

#### **Path parameters**

**group\_id (required)** *Path Parameter* —

#### **Produces**

This API call produces the following media types according to the Accept request header; the media type will be conveyed by the Content-Type response header.

## [Up](#page-0-0)

application/json

#### **Responses**

**204** Success without additional info in the response **400** The request is invalid. [Error](#page-924-0) **401** Not authenticated. Make sure you specified a valid session id in the Authorization header with Actifio as the scheme. [Error](#page-924-0) **403** Not Authorized. Make sure your assigned roles contain sufficient rights to perform the operation. [Error](#page-924-0) **404** Object not found. Make sure the id/names that are used to identify the objects are valid. [Error](#page-924-0) **500** There are issues with the back-end. The API request cannot be fulfilled. [Error](#page-924-0)

## GET /consistencygroup/{group id}

Get individual consistency group details. (**getConsistencyGroup**)

#### **Path parameters**

**group\_id (required)** *Path Parameter* —

**Return type** [ConsistencyGroupRest](#page-921-0)

### **Example data**

Content-Type: application/json

```
{
  "cluster" : {
 "ipaddress" : "ipaddress",
 "pkiBootstrapped" : true,
    "timezone" : "timezone",
 "shared_secret" : "shared_secret",
 "description" : "description",
    "publicip" : "publicip",
 "type" : "type",
 "masterid" : "masterid",
    "password" : "password",
     "protocol" : 1,
     "stale" : true,
     "clusterlist" : [ null, null ],
     "syncdate" : 1,
     "rmipaddress" : [ "rmipaddress", "rmipaddress" ],
 "href" : "http://example.com/aeiou",
 "id" : "id",
     "lastsync" : 7,
     "clusterstatus" : {
       "accessible" : true,
      "copydata" : 4,
      "localdedupcolor" : "localdedupcolor",
      "vdiskcount" : 3,
      "vdiskcolor" : "vdiskcolor",
 "localsnapshotcolor" : "localsnapshotcolor",
 "remoteprotectioncolor" : "remoteprotectioncolor",
      "vdisklimit" : 2
    },
 "importstatus" : "importstatus",
 "datacenter" : "datacenter",
     "clusterid" : "clusterid",
     "secureconnect" : true,
    "version" : "version",
     "name" : "name",
     "callhomeInfo" : {
      "mode" : "mode",
 "stale" : true,
 "disable" : true,
 "syncdate" : 1,
 "href" : "http://example.com/aeiou",
 "id" : "id"
    },
     "username" : "username"
  },
   "stale" : true,
 "application" : {
 "uniquename" : "uniquename",
     "backup" : [ {
```
[Up](#page-0-0)

```
 "jobclasscode" : 7,
 "mountedmountpoint" : "mountedmountpoint",
     "sltname" : "sltname",
     "migrate-copythreadcount" : 4,
 "restorelock" : "restorelock",
 "sourceuds" : "sourceuds",
 "mountcapacity" : 9,
 "backupname" : "backupname",
     "copies" : [ null, null ],
 "stale" : true,
 "appname" : "appname",
     "sourcemountpoint" : "sourcemountpoint",
     "zone" : "zone",
    "beginpit" : 5, "exportvolume" : [ {
       "stale" : true,
       "exportrule" : [ {
        "exportedname" : "exportedname",
 "stale" : true,
 "exporttype" : "exporttype",
 "client" : [ {
 "exportprop" : [ null, null ],
 "stale" : true,
 "host" : "host",
          "syncdate" : 3,
 "href" : "http://example.com/aeiou",
 "id" : "id",
          "nas-mount-prop" : [ null, null ]
 }, {
 "exportprop" : [ null, null ],
 "stale" : true,
 "host" : "host",
 "syncdate" : 3,
 "href" : "http://example.com/aeiou",
 "id" : "id",
          "nas-mount-prop" : [ null, null ]
       } ] \prime "syncdate" : 2,
 "href" : "http://example.com/aeiou",
 "id" : "id",
        "user" : [ {
          "haspassword" : true,
          "stale" : true,
          "syncdate" : 0,
 "href" : "http://example.com/aeiou",
 "id" : "id",
 "accessmode" : [ "accessmode", "accessmode" ],
 "username" : "username",
 "group" : "group"
 }, {
 "haspassword" : true,
          "stale" : true,
 "syncdate" : 0,
 "href" : "http://example.com/aeiou",
          "id" : "id",
                   : [ "accessmode", "accessmode" ],
 "username" : "username",
 "group" : "group"
        } ]
       }, {
         "exportedname" : "exportedname",
 "stale" : true,
 "exporttype" : "exporttype",
 "client" : [ {
 "exportprop" : [ null, null ],
 "stale" : true,
 "host" : "host",
 "syncdate" : 3,
 "href" : "http://example.com/aeiou",
          "id" : "id",
          "nas-mount-prop" : [ null, null ]
 }, {
 "exportprop" : [ null, null ],
 "stale" : true,
 "host" : "host",
          "syncdate" : 3,
 "href" : "http://example.com/aeiou",
 "id" : "id",
          "nas-mount-prop" : [ null, null ]
        } ],
         "syncdate" : 2,
 "href" : "http://example.com/aeiou",
 "id" : "id",
```

```
 "user" : [ {
          "haspassword" : true,
 "stale" : true,
 "syncdate" : 0,
 "href" : "http://example.com/aeiou",
 "id" : "id",
 "accessmode" : [ "accessmode", "accessmode" ],
 "username" : "username",
          "group" : "group"
 }, {
 "haspassword" : true,
          "stale" : true,
 "syncdate" : 0,
 "href" : "http://example.com/aeiou",
 "id" : "id",
 "accessmode" : [ "accessmode", "accessmode" ],
 "username" : "username",
 "group" : "group"
        } ]
       } ],
       "exportedpath" : "exportedpath",
 "syncdate" : 3,
 "href" : "http://example.com/aeiou",
 "id" : "id",
       "objecttype" : "objecttype",
       "objectid" : "objectid"
 }, {
 "stale" : true,
 "exportrule" : [ {
 "exportedname" : "exportedname",
 "stale" : true,
 "exporttype" : "exporttype",
         "client" : [ {
          "exportprop" : [ null, null ],
 "stale" : true,
 "host" : "host",
          "syncdate" : 3,
          "href" : "http://example.com/aeiou",
          "id" : "id",
          "nas-mount-prop" : [ null, null ]
       }, { } "exportprop" : [ null, null ],
 "stale" : true,
 "host" : "host",
 "syncdate" : 3,
 "href" : "http://example.com/aeiou",
 "id" : "id",
          "nas-mount-prop" : [ null, null ]
       {}^{1} "syncdate" : 2,
 "href" : "http://example.com/aeiou",
 "id" : "id",
        "user" : [ {
          "haspassword" : true,
 "stale" : true,
 "syncdate" : 0,
          "href" : "http://example.com/aeiou",
 "id" : "id",
 "accessmode" : [ "accessmode", "accessmode" ],
          "username" : "username",
          "group" : "group"
 }, {
 "haspassword" : true,
 "stale" : true,
 "syncdate" : 0,
 "href" : "http://example.com/aeiou",
 "id" : "id",
 "accessmode" : [ "accessmode", "accessmode" ],
 "username" : "username",
 "group" : "group"
        } ]
\}, {
 "exportedname" : "exportedname",
 "stale" : true,
 "exporttype" : "exporttype",
        "client" : [ {
          "exportprop" : [ null, null ],
 "stale" : true,
 "host" : "host",
 "syncdate" : 3,
 "href" : "http://example.com/aeiou",
 "id" : "id",
          "nas-mount-prop" : [ null, null ]
```

```
 }, {
           "exportprop" : [ null, null ],
 "stale" : true,
 "host" : "host",
           "syncdate" : 3,
           "href" : "http://example.com/aeiou",
           "id" : "id",
           "nas-mount-prop" : [ null, null ]
        {}^{1} "syncdate" : 2,
 "href" : "http://example.com/aeiou",
         "id" : "id",
         "user" : [ {
           "haspassword" : true,
 "stale" : true,
 "syncdate" : 0,
 "href" : "http://example.com/aeiou",
 "id" : "id",
 "accessmode" : [ "accessmode", "accessmode" ],
 "username" : "username",
 "group" : "group"
 }, {
 "haspassword" : true,
           "stale" : true,
           "syncdate" : 0,
 "href" : "http://example.com/aeiou",
 "id" : "id",
           "accessmode" : [ "accessmode", "accessmode" ],
 "username" : "username",
 "group" : "group"
        } ]
       } ],
        "exportedpath" : "exportedpath",
 "syncdate" : 3,
 "href" : "http://example.com/aeiou",
 "id" : "id",
 "objecttype" : "objecttype",
       "objectid" : "objectid"
      } ],
      "nvolumes" : "nvolumes",
 "dnsname" : "dnsname",
 "syncdate" : 0,
      "href" : "http://example.com/aeiou",
      "id" : "id",
 "yaml" : "yaml",
 "flags_text" : [ "flags_text", "flags_text" ],
      "provisioningoptions" : [ null, null ],
 "appclass" : "appclass",
 "mappedhost" : "mappedhost",
 "catalogstate" : "catalogstate",
 "racnodelist" : [ "racnodelist", "racnodelist" ],
 "backupdate" : 9,
 "jobclass" : "jobclass",
 "version" : "version",
      "immutabilitydate" : 8,
      "application_allocated_size" : 7,
      "uniquehostname" : "uniquehostname",
 "powerfactor" : 3,
 "backuplock" : "backuplock",
      "hosttimezone" : "hosttimezone",
 "name" : "name",
 "volgroupname" : "volgroupname",
      "expiration" : 9,
 "policyname" : "policyname",
 "sensitivity" : 8,
 "mountedhost" : [ null, null ],
 "consistencydate" : 0,
 "status" : "status",
 "modifiedbytes" : "modifiedbytes",
 "originatinguds" : "originatinguds",
 "hasmountedmap" : true,
 "consumedsize" : 3,
      "consistencymode" : "consistencymode",
 "hananodelist" : [ "hananodelist", "hananodelist" ],
 "flags" : "flags",
      "logsequences" : [ {
 "stale" : true,
 "beginlsn" : "beginlsn",
 "syncdate" : 5,
 "endlsn" : "endlsn",
 "thread" : "thread",
 "href" : "http://example.com/aeiou",
 "id" : "id"
```

```
 }, {
 "stale" : true,
 "beginlsn" : "beginlsn",
 "syncdate" : 5,
       "endlsn" : "endlsn",
 "thread" : "thread",
 "href" : "http://example.com/aeiou",
 "id" : "id"
     } ],
      "expirytries" : "expirytries",
     "vmpath" : "vmpath",
 "vmname" : "vmname",
 "characteristic" : "characteristic",
 "hasdependency" : true,
 "allowedips" : [ "allowedips", "allowedips" ],
 "retainlogs" : true,
 "modifydate" : 1,
 "slpname" : "slpname",
     "restorableobjects" : [ {
 "appState" : 3,
 "systemdb" : true,
 "appstate_text" : [ "appstate_text", "appstate_text" ],
 "skippeddb" : "skippeddb",
       "type" : "type",
       "pathname" : "pathname",
 "backedupdb" : "backedupdb",
 "fullpath" : "fullpath",
       "volumeinfo" : [ {
         "uniqueid" : "uniqueid"
\}, {
 "uniqueid" : "uniqueid"
      {}^{1} "fileinfo" : [ {
 "filename" : "filename",
 "filepath" : "filepath",
 "isrecursive" : true
\}, {
 "filename" : "filename",
 "filepath" : "filepath",
 "isrecursive" : true
       } ],
        "name" : "name",
       "faileddb" : "faileddb"
    }, \left\{ \cdot \right\} "appState" : 3,
 "systemdb" : true,
      "appstate_text" : [ "appstate_text", "appstate_text" ],
       "skippeddb" : "skippeddb",
       "type" : "type",
 "pathname" : "pathname",
 "backedupdb" : "backedupdb",
 "fullpath" : "fullpath",
 "volumeinfo" : [ {
         "uniqueid" : "uniqueid"
\}, {
 "uniqueid" : "uniqueid"
       } ],
 "fileinfo" : [ {
 "filename" : "filename",
         "filepath" : "filepath",
         "isrecursive" : true
\}, {
 "filename" : "filename",
 "filepath" : "filepath",
 "isrecursive" : true
       } ],
       , ,,,<br>'name" : "name",
       "faileddb" : "faileddb"
 } ],
 "vaultowner" : true,
 "yamlavailable" : true,
 "originalbackupid" : "originalbackupid",
 "migrate-configured" : true,
 "multiregion" : "multiregion",
 "apptype" : "apptype",
 "label" : "label",
 "clusterid" : "clusterid",
 "transport" : "transport",
     "isasm" : true,
 "esxhost" : "esxhost",
 "clonemigrateeligible" : true,
 "mountedvdisk" : "mountedvdisk",
 "targetuds" : "targetuds",
```

```
 "snapshotlocation" : "snapshotlocation",
     "releaselogs" : true,
     "migrate-frequency" : 8,
 "srcid" : "srcid",
 "endpit" : 5,
 "hostisdst" : true,
      "incarnation" : "incarnation",
     "asmswitchcapable" : true,
     "virtualsize" : "virtualsize"
 }, {
 "jobclasscode" : 7,
     "mountedmountpoint" : "mountedmountpoint",
     "sltname" : "sltname",
     "migrate-copythreadcount" : 4,
 "restorelock" : "restorelock",
 "sourceuds" : "sourceuds",
 "mountcapacity" : 9,
 "backupname" : "backupname",
 "copies" : [ null, null ],
 "stale" : true,
 "appname" : "appname",
 "sourcemountpoint" : "sourcemountpoint",
 "zone" : "zone",
 "beginpit" : 5,
     "exportvolume" : [ {
       "stale" : true,
        "exportrule" : [ {
         "exportedname" : "exportedname",
 "stale" : true,
 "exporttype" : "exporttype",
 "client" : [ {
 "exportprop" : [ null, null ],
 "stale" : true,
 "host" : "host",
          "syncdate" : 3,
 "href" : "http://example.com/aeiou",
 "id" : "id",
          "nas-mount-prop" : [ null, null ]
 }, {
 "exportprop" : [ null, null ],
 "stale" : true,
 "host" : "host",
          "syncdate" : 3,
          "href" : "http://example.com/aeiou",
           "id" : "id",
          "nas-mount-prop" : [ null, null ]
        {}^{1} "syncdate" : 2,
 "href" : "http://example.com/aeiou",
 "id" : "id",
         "user" : [ {
           "haspassword" : true,
          "stale" : true,
          "syncdate" : 0,
 "href" : "http://example.com/aeiou",
 "id" : "id",
           "accessmode" : [ "accessmode", "accessmode" ],
 "username" : "username",
 "group" : "group"
 }, {
 "haspassword" : true,
          "stale" : true,
          "syncdate" : 0,
           "href" : "http://example.com/aeiou",
           "id" : "id",
 "accessmode" : [ "accessmode", "accessmode" ],
 "username" : "username",
 "group" : "group"
        } ]
      }, { } "exportedname" : "exportedname",
 "stale" : true,
 "exporttype" : "exporttype",
 "client" : [ {
 "exportprop" : [ null, null ],
          "stale" : true,
 "host" : "host",
 "syncdate" : 3,
          "href" : "http://example.com/aeiou",
           "id" : "id",
           "nas-mount-prop" : [ null, null ]
}, \{ "exportprop" : [ null, null ],
```

```
 "stale" : true,
 "host" : "host",
          "syncdate" : 3,
 "href" : "http://example.com/aeiou",
 "id" : "id",
          "nas-mount-prop" : [ null, null ]
        } ],
         "syncdate" : 2,
        "href" : "http://example.com/aeiou",
 "id" : "id",
 "user" : [ {
          "haspassword" : true,
         "stale" : true,<br>"syncdate" : 0,
 "syncdate" : 0,
 "href" : "http://example.com/aeiou",
 "id" : "id",
 "accessmode" : [ "accessmode", "accessmode" ],
 "username" : "username",
 "group" : "group"
}, \{ "haspassword" : true,
 "stale" : true,
 "syncdate" : 0,
 "href" : "http://example.com/aeiou",
 "id" : "id",
 "accessmode" : [ "accessmode", "accessmode" ],
 "username" : "username",
          "group" : "group"
        } ]
       } ],
       "exportedpath" : "exportedpath",
 "syncdate" : 3,
 "href" : "http://example.com/aeiou",
 "id" : "id",
 "objecttype" : "objecttype",
 "objectid" : "objectid"
 }, {
 "stale" : true,
 "exportrule" : [ {
 "exportedname" : "exportedname",
 "stale" : true,
 "exporttype" : "exporttype",
 "client" : [ {
          "exportprop" : [ null, null ],
 "stale" : true,
 "host" : "host",
          "syncdate" : 3,
 "href" : "http://example.com/aeiou",
 "id" : "id",
          "nas-mount-prop" : [ null, null ]
 }, {
 "exportprop" : [ null, null ],
 "stale" : true,
         "stale" : true,<br>"host" : "host",
 "syncdate" : 3,
 "href" : "http://example.com/aeiou",
          "id" : "id",
          "nas-mount-prop" : [ null, null ]
        } ],
        "syncdate" : 2,
 "href" : "http://example.com/aeiou",
 "id" : "id",
        "user" : [ {
         "haspassword" : true,
          "stale" : true,
          "syncdate" : 0,
 "href" : "http://example.com/aeiou",
 "id" : "id",
          "accessmode" : [ "accessmode", "accessmode" ],
 "username" : "username",
 "group" : "group"
 }, {
 "haspassword" : true,
 "stale" : true,
 "syncdate" : 0,
          "href" : "http://example.com/aeiou",
 "id" : "id",
 "accessmode" : [ "accessmode", "accessmode" ],
          "username" : "username",
          "group" : "group"
        } ]
\}, {
 "exportedname" : "exportedname",
```

```
 "stale" : true,
 "exporttype" : "exporttype",
 "client" : [ {
 "exportprop" : [ null, null ],
 "stale" : true,
 "host" : "host",
 "syncdate" : 3,
 "href" : "http://example.com/aeiou",
 "id" : "id",
          "nas-mount-prop" : [ null, null ]
\}, {
 "exportprop" : [ null, null ],
 "stale" : true,
 "host" : "host",
          "syncdate" : 3,
 "href" : "http://example.com/aeiou",
 "id" : "id",
          "nas-mount-prop" : [ null, null ]
         } ],
 "syncdate" : 2,
 "href" : "http://example.com/aeiou",
         "id" : "id",
         "user" : [ {
          "haspassword" : true,
          "stale" : true,
 "syncdate" : 0,
 "href" : "http://example.com/aeiou",
 "id" : "id",
 "accessmode" : [ "accessmode", "accessmode" ],
 "username" : "username",
 "group" : "group"
}, \{ "haspassword" : true,
 "stale" : true,
 "syncdate" : 0,
          "href" : "http://example.com/aeiou",
 "id" : "id",
 "accessmode" : [ "accessmode", "accessmode" ],
 "username" : "username",
 "group" : "group"
        } ]
      {}_{\cdot},
       ...<br>'exportedpath" : "exportedpath",
       "syncdate" : 3,
 "href" : "http://example.com/aeiou",
 "id" : "id",
 "objecttype" : "objecttype",
       "objectid" : "objectid"
     } ],
 "nvolumes" : "nvolumes",
 "dnsname" : "dnsname",
 "syncdate" : 0,
     "href" : "http://example.com/aeiou",
     "id" : "id",
 "yaml" : "yaml",
 "flags_text" : [ "flags_text", "flags_text" ],
     "provisioningoptions" : [ null, null ],
 "appclass" : "appclass",
 "mappedhost" : "mappedhost",
 "catalogstate" : "catalogstate",
 "racnodelist" : [ "racnodelist", "racnodelist" ],
 "backupdate" : 9,
 "jobclass" : "jobclass",
     "version" : "version",
     "immutabilitydate" : 8,
     "application_allocated_size" : 7,
     "uniquehostname" : "uniquehostname",
 "powerfactor" : 3,
 "backuplock" : "backuplock",
     "hosttimezone" : "hosttimezone",
 "name" : "name",
 "volgroupname" : "volgroupname",
 "expiration" : 9,
 "policyname" : "policyname",
 "sensitivity" : 8,
 "mountedhost" : [ null, null ],
 "consistencydate" : 0,
 "status" : "status",
     "modifiedbytes" : "modifiedbytes",
     "originatinguds" : "originatinguds",
 "hasmountedmap" : true,
 "consumedsize" : 3,
 "consistencymode" : "consistencymode",
```

```
 "hananodelist" : [ "hananodelist", "hananodelist" ],
     "flags" : "flags",
     "logsequences" : [ {
 "stale" : true,
 "beginlsn" : "beginlsn",
 "syncdate" : 5,
 "endlsn" : "endlsn",
 "thread" : "thread",
 "href" : "http://example.com/aeiou",
       "id" : "id"
 }, {
 "stale" : true,
 "beginlsn" : "beginlsn",
 "syncdate" : 5,
 "endlsn" : "endlsn",
 "thread" : "thread",
 "href" : "http://example.com/aeiou",
 "id" : "id"
     } ],
      "expirytries" : "expirytries",
 "vmpath" : "vmpath",
 "vmname" : "vmname",
 "characteristic" : "characteristic",
"hasdependency" : true,
 "allowedips" : [ "allowedips", "allowedips" ],
 "retainlogs" : true,
 "modifydate" : 1,
     "slpname" : "slpname",
     "restorableobjects" : [ {
       "appState" : 3,
       "systemdb" : true,
 "appstate_text" : [ "appstate_text", "appstate_text" ],
 "skippeddb" : "skippeddb",
 "type" : "type",
 "pathname" : "pathname",
 "backedupdb" : "backedupdb",
       "fullpath" : "fullpath",
 "volumeinfo" : [ {
 "uniqueid" : "uniqueid"
\}, {
 "uniqueid" : "uniqueid"
\} ],
 "fileinfo" : [ {
 "filename" : "filename",
 "filepath" : "filepath",
 "isrecursive" : true
\}, {
 "filename" : "filename",
 "filepath" : "filepath",
        "isrecursive" : true
       } ],
       "name" : "name",
       "faileddb" : "faileddb"
     }, {
 "appState" : 3,
 "systemdb" : true,
       "appstate_text" : [ "appstate_text", "appstate_text" ],
       "skippeddb" : "skippeddb",
 "type" : "type",
 "pathname" : "pathname",
 "backedupdb" : "backedupdb",
 "fullpath" : "fullpath",
 "volumeinfo" : [ {
 "uniqueid" : "uniqueid"
\}, {
 "uniqueid" : "uniqueid"
       } ],
 "fileinfo" : [ {
 "filename" : "filename",
 "filepath" : "filepath",
 "isrecursive" : true
\}, {
 "filename" : "filename",
 "filepath" : "filepath",
 "isrecursive" : true
\} ],
 "name" : "name",
 "faileddb" : "faileddb"
 } ],
 "vaultowner" : true,
 "yamlavailable" : true,
 "originalbackupid" : "originalbackupid",
 "migrate-configured" : true,
```
```
 "multiregion" : "multiregion",
 "apptype" : "apptype",
 "label" : "label",
 "clusterid" : "clusterid",
 "transport" : "transport",
      "isasm" : true,
      "esxhost" : "esxhost",
      "clonemigrateeligible" : true,
 "mountedvdisk" : "mountedvdisk",
 "targetuds" : "targetuds",
      "snapshotlocation" : "snapshotlocation",
      "releaselogs" : true,
      "migrate-frequency" : 8,
 "srcid" : "srcid",
 "endpit" : 5,
 "hostisdst" : true,
 "incarnation" : "incarnation",
      "asmswitchcapable" : true,
      "virtualsize" : "virtualsize"
    } ],
 "sources" : [ null, null ],
 "scheduleoff" : true,
 "friendlypath" : "friendlypath",
 "description" : "description",
 "isvm" : true,
 "stale" : true,
 "appname" : "appname",
"managed" : true,
 "networkname" : "networkname",
    "ignore" : true,
 "syncdate" : 7,
 "sourcecluster" : "sourcecluster",
 "href" : "http://example.com/aeiou",
 "id" : "id",
 "auxinfo" : "auxinfo",
 "isorphan" : true,
 "originalappid" : "originalappid",
 "diskpools" : [ "diskpools", "diskpools" ],
 "protectable" : "protectable",
 "networkip" : "networkip",
 "isclustered" : true,
 "mountedhosts" : [ null, null ],
    "appclass" : "Oracle",
    "apptype" : "apptype",
 "appstate_text" : [ "appstate_text", "appstate_text" ],
 "volumes" : [ "volumes", "volumes" ],
    "available_slp" : [ null, null ],
    "sla" : {
      "dedupasyncoff" : "dedupasyncoff",
      "scheduleoff" : "scheduleoff",
      "description" : "description",
      "modifydate" : 6,
      "stale" : true,
      "logexpirationoff" : true,
      "slp" : {
        "dedupasyncnode" : "dedupasyncnode",
       "description" : "description",
 "createdate" : 0,
 "clusterid" : "clusterid",
       "primarystorage" : "primarystorage",
        "modifydate" : 1,
 "stale" : true,
 "remotenode" : "remotenode",
 "srcid" : "srcid",
 "vaultpool" : {
 "usage_mb" : 7,
 "grainsize" : 4,
 "cloudcredential" : {
 "serviceaccount" : "serviceaccount",
           "clientid" : "clientid",
 "sources" : [ null, null ],
 "secretkey" : "secretkey",
 "cloudtype" : "cloudtype",
 "publickey" : "publickey",
 "vaultudsuid" : 7,
           "clusterId" : 6,
 "privatekey" : "privatekey",
 "endpoint" : "endpoint",
           "stale" : true,
           "credential" : "credential",
 "srcId" : 0,
 "domain" : "domain",
```
"orglist" : [ null, null ],

```
 "name" : "name",
          "syncdate" : 0,
 "href" : "http://example.com/aeiou",
 "id" : "id",
 "region" : "region",
 "subscriptionid" : "subscriptionid",
          "projectid" : "projectid"
 },
 "free_mb" : 8,
 "safepct" : 6,
 "storage" : [ "storage", "storage" ],
        "type" : "type",
 "udsuid" : 3,
 "modifydate" : 6,
 "copies" : [ {
 "stale" : true,
          "clustername" : "clustername",
 "success" : true,
 "syncdate" : 7,
 "clusterid" : 3,
 "href" : "http://example.com/aeiou",
 "id" : "id",
          "errormsg" : "errormsg"
}, \{ "stale" : true,
          "clustername" : "clustername",
 "success" : true,
 "syncdate" : 7,
          "clusterid" : 3,
 "href" : "http://example.com/aeiou",
 "id" : "id",
 "errormsg" : "errormsg"
        } ],
        "stale" : true,
        "array" : {
          "ipaddress" : "ipaddress",
 "appliance" : {
 "ipaddress" : "ipaddress",
           "pkiBootstrapped" : true,
           "timezone" : "timezone",
 "shared_secret" : "shared_secret",
 "description" : "description",
 "publicip" : "publicip",
           "type" : "type",
 "masterid" : "masterid",
 "password" : "password",
           "protocol" : 1,
           "stale" : true,
           "clusterlist" : [ null, null ],
 "syncdate" : 1,
 "rmipaddress" : [ "rmipaddress", "rmipaddress" ],
 "href" : "http://example.com/aeiou",
 "id" : "id",
 "lastsync" : 7,
 "clusterstatus" : {
             "accessible" : true,
             "copydata" : 4,
             "localdedupcolor" : "localdedupcolor",
 "vdiskcount" : 3,
 "vdiskcolor" : "vdiskcolor",
 "localsnapshotcolor" : "localsnapshotcolor",
 "remoteprotectioncolor" : "remoteprotectioncolor",
             "vdisklimit" : 2
 },
 "importstatus" : "importstatus",
 "datacenter" : "datacenter",
 "clusterid" : "clusterid",
           "secureconnect" : true,
           "version" : "version",
           "name" : "name",
            "callhomeInfo" : {
 "mode" : "mode",
 "stale" : true,
 "disable" : true,
 "syncdate" : 1,
             "href" : "http://example.com/aeiou",
             "id" : "id"
           },
           "username" : "username"
 },
 "diskpools" : [ null, null ],
          "overallstatus" : "overallstatus",
          "sources" : [ null, null ],
```

```
 "clusterid" : 5,
          "storage" : [ {
 "stale" : true,
 "name" : "name",
           "syncdate" : 9,
           "href" : "http://example.com/aeiou",
            "id" : "id",
          "capacity":
 }, {
 "stale" : true,
 "name" : "name",
           "syncdate" : 9,
 "href" : "http://example.com/aeiou",
 "id" : "id",
           "capacity" : 7
         {}^{1} "hostcount" : 1,
 "modifydate" : 5,
 "arraytype" : "arraytype",
 "stale" : true,
 "srcid" : 2,
          "orglist" : [ {
            "resourcecollection" : {
 "userlist" : [ "userlist", "userlist" ],
 "slplist" : [ "slplist", "slplist" ],
 "arraylistcount" : 8,
 "hostlist" : [ "hostlist", "hostlist" ],
             "sltlistcount" : 1,
             "applist" : [ "applist", "applist" ],
             "cloudcredentiallist" : [ "cloudcredentiallist", "cloudcredentiallist" ],
             "poollistcount" : 9,
 "arraylist" : [ "arraylist", "arraylist" ],
 "hostlistcount" : 4,
             "applistcount" : 6,
             "lglist" : [ "lglist", "lglist" ],
             "slplistcount" : 5,
 "stale" : true,
 "sltlist" : [ "sltlist", "sltlist" ],
             "userlistcount" : 9,
             "syncdate" : 3,
 "href" : "http://example.com/aeiou",
 "id" : "id",
             "cloudcredentiallistcount" : 6,
             "lglistcount" : 9,
             "poollist" : [ "poollist", "poollist" ]
           },
           "modifydate" : 6,
 "stale" : true,
 "name" : "name",
           "description" : "description",
           "createdate" : 7,
            "syncdate" : 6,
           "href" : "http://example.com/aeiou",
 "id" : "id",
 "version" : "version"
 }, {
 "resourcecollection" : {
 "userlist" : [ "userlist", "userlist" ],
 "slplist" : [ "slplist", "slplist" ],
             "arraylistcount" : 8,
 "hostlist" : [ "hostlist", "hostlist" ],
 "sltlistcount" : 1,
 "applist" : [ "applist", "applist" ],
 "cloudcredentiallist" : [ "cloudcredentiallist", "cloudcredentiallist" ],
 "poollistcount" : 9,
 "arraylist" : [ "arraylist", "arraylist" ],
 "hostlistcount" : 4,
 "applistcount" : 6,
             "lglist" : [ "lglist", "lglist" ],
             "slplistcount" : 5,
 "stale" : true,
 "sltlist" : [ "sltlist", "sltlist" ],
             "userlistcount" : 9,
 "syncdate" : 3,
 "href" : "http://example.com/aeiou",
 "id" : "id",
             "cloudcredentiallistcount" : 6,
             "lglistcount" : 9,
             "poollist" : [ "poollist", "poollist" ]
           },
            "modifydate" : 6,
 "stale" : true,
```
"name" : "name",

```
 "description" : "description",
           "createdate" : 7,
            "syncdate" : 6,
 "href" : "http://example.com/aeiou",
 "id" : "id",
 "version" : "version"
\} ],
 "name" : "name",
 "reset" : true,
 "syncdate" : 6,
 "model" : "model",
          "href" : "http://example.com/aeiou",
          "id" : "id",
          "arraytypelabel" : "arraytypelabel",
          "properties" : [ {
 "stale" : true,
 "syncdate" : 2,
 "href" : "http://example.com/aeiou",
 "id" : "id",
 "value" : "value",
 "key" : "key"
 }, {
 "stale" : true,
           "syncdate" : 2,
           "href" : "http://example.com/aeiou",
 "id" : "id",
 "value" : "value",
           "key" : "key"
\} ],
 "username" : "username",
 "status" : "status"
        },
        .<br>"pooltypedisplayname" : "pooltypedisplayname",
        "mdiskgrp" : "mdiskgrp",
 "nocache" : true,
 "syncdate" : 4,
 "vaultprops" : {
 "objectsize" : 7,
          "bucket" : "bucket",
          "accessid" : "accessid",
          "baseurl" : "baseurl",
 "stale" : true,
 "accesskey" : "accesskey",
 "vaulttype" : "vaulttype",
 "syncdate" : 5,
 "authversion" : "authversion",
 "href" : "http://example.com/aeiou",
 "id" : "id",
          "compression" : true,
          "region" : "region"
        },
 "state" : "state",
 "href" : "http://example.com/aeiou",
        "id" : "id",
        "warnpct" : 5,
        "pct" : 3.0576100241049344,
        "ext" : 3,
 "capacity_mb" : 3,
 "srcid" : "srcid",
 "orglist" : [ null, null ],
 "name" : "name",
 "properties" : [ null, null ],
 "status" : "status",
        "pooltype" : "pooltype"
       },
       "performancepool" : "performancepool",
 "localnode" : "localnode",
 "orglist" : [ null, null ],
 "name" : "name",
       "syncdate" : 6,
 "href" : "http://example.com/aeiou",
 "id" : "id",
 "cid" : "cid"
     .<br>'options" : [ {
       "stale" : true,
 "various" : true,
 "name" : "name",
       "syncdate" : 1,
 "href" : "http://example.com/aeiou",
 "id" : "id",
 "value" : "value",
 "policy" : {
```
},

```
 "scheduletype" : "scheduletype",
        "compliancesettings" : {
          "warn_threshold_custom" : 3,
         "stale" : true,
         "error_threshold_custom" : 4,
         "error_threshold_type" : "error_threshold_type",
         "syncdate" : 0,
        "warn threshold type" : "warn threshold type",
        "href" : "http://example.com/aeiou",
         "id" : "id"
        },
        "sourcevault" : 4,
 "iscontinuous" : true,
 "description" : "description",
 "exclusion" : "exclusion",
 "source" : [ {
 "srcid" : "srcid",
         "host" : {
 "node_logged_in_count" : "node_logged_in_count",
 "uniquename" : "uniquename",
 "svcname" : "svcname",
 "iogrp" : "iogrp",
 "chappassword" : "chappassword",
          "source" : [ null, null ],
 "machinetype" : "machinetype",
 "ostype_special" : "ostype_special",
          "hostname" : "hostname",
           "stale" : true,
 "zone" : "zone",
 "autoupgrade" : "DISABLED",
 "syncdate" : 7,
 "sourcecluster" : "sourcecluster",
 "state" : "state",
 "href" : "http://example.com/aeiou",
 "id" : "id",
 "pki_errors" : [ "pki_errors", "pki_errors" ],
           "reconciliation_needed" : true,
 "isShadowHost" : true,
 "chapusername" : "chapusername",
           "is_auto_discovery_enabled" : true,
           "nfsoption" : {
 "server" : [ {
 "constant" : "constant",
 "select" : true,
 "description" : "description",
              "type" : "type",
              "editableonmount" : true,
 "default" : "default",
 "stale" : true,
              "selection" : [ {
              "stale" : true,<br>"syncdate" : 9,
 "syncdate" : 9,
 "href" : "http://example.com/aeiou",
 "id" : "id",
 "value" : "value",
 "desc" : "desc"
}, \{ "stale" : true,
 "syncdate" : 9,
 "href" : "http://example.com/aeiou",
 "id" : "id",
 "value" : "value",
               "desc" : "desc"
              } ],
 "name" : "name",
 "alias" : "alias",
 "syncdate" : 0,
 "href" : "http://example.com/aeiou",
 "id" : "id",
 "value" : "value",
 "desc" : "desc"
\}, {
 "constant" : "constant",
 "select" : true,
 "description" : "description",
              "type" : "type",
              "editableonmount" : true,
              "default" : "default",
              "stale" : true,
 "selection" : [ {
 "stale" : true,
               "syncdate" : 9,
               "href" : "http://example.com/aeiou",
```

```
 "id" : "id",
 "value" : "value",
 "desc" : "desc"
\}, {
 "stale" : true,
 "syncdate" : 9,
 "href" : "http://example.com/aeiou",
 "id" : "id",
 "value" : "value",
               "desc" : "desc"
             } ],
              "name" : "name",
 "alias" : "alias",
 "syncdate" : 0,
 "href" : "http://example.com/aeiou",
 "id" : "id",
 "value" : "value",
 "desc" : "desc"
            } ],
 "stale" : true,
 "client" : [ null, null ],
 "syncdate" : 9,
 "href" : "http://example.com/aeiou",
 "id" : "id"
           },
 "nodeList" : [ null, null ],
 "connectorversion" : "connectorversion",
           "isclusterhost" : true,
 "orglist" : [ null, null ],
 "name" : "name",
 "arrays" : [ null, null ],
 "osversion" : "osversion",
 "iogrp_count" : "iogrp_count",
 "status" : "status",
 "ipaddress" : "ipaddress",
           "datastorelist" : [ {
            "stale" : true,
            "name" : "name",
            "rdmSupported" : true,
 "syncdate" : 0,
 "freespace" : "freespace",
 "href" : "http://example.com/aeiou",
 "id" : "id",
            "type" : "type",
            "capacity" : "capacity"
\}, {
 "stale" : true,
           "name" : "name
            "rdmSupported" : true,
 "syncdate" : 0,
 "freespace" : "freespace",
 "href" : "http://example.com/aeiou",
 "id" : "id",
            "type" : "type",
            "capacity" : "capacity"
           } ],
           "iscsi_name" : [ "iscsi_name", "iscsi_name" ],
 "pki_state" : "pki_state",
 "sources" : [ null, null ],
 "vcenterhostid" : "vcenterhostid",
 "cert_revoked" : true,
 "hosttype" : "hosttype",
           "friendlypath" : "friendlypath",
 "esxlist" : [ null, null ],
 "description" : "description",
           "isvcenterhost" : true,
           "isvm" : true,
           "hasagent" : true,
           "modifydate" : 4,
          "nasdoonfig" : {\} "dbauthentication" : true,
           "reconciliation_fields" : [ "reconciliation_fields", "reconciliation_fields" ],
           "isproxyhost" : true,
           "udsagent" : {
            "shared_secret" : "shared_secret",
           "agent_version" : "agent_version",
 "haspassword" : true,
 "password" : "password",
            "stale" : true,
 "agenttype" : "agenttype",
 "port" : 4,
            "alternatekey" : "alternatekey",
```
"hasalternatekey" : true,

```
 "syncdate" : 1,
 "href" : "http://example.com/aeiou",
 "id" : "id",
            "username" : "username"
          },
           "mask" : "mask",
 "isesxhost" : true,
 "dataip" : "dataip",
 "maxjobs" : 7,
 "vmtype" : "vmtype",
          "multiregion" : "multiregion",
          "alternateip" : [ "alternateip", "alternateip" ],
 "clearchap" : true,
 "clusterid" : "clusterid",
 "transport" : "transport",
 "ostype" : "ostype",
          "systemdetail" : "systemdetail",
 "agents" : [ null, null ],
 "connect2actip" : "connect2actip",
 "isClusterNode" : true,
 "srcid" : "srcid",
 "WWPN" : [ "WWPN", "WWPN" ],
 "osrelease" : "osrelease",
 "diskpref" : "diskpref",
          "port_count" : "port_count",
           "originalhostid" : "originalhostid"
         },
         "slps" : [ null, null ],
         "clusterid" : "clusterid"
 }, {
 "srcid" : "srcid",
         "host" : {
 "node_logged_in_count" : "node_logged_in_count",
 "uniquename" : "uniquename",
 "svcname" : "svcname",
 "iogrp" : "iogrp",
 "chappassword" : "chappassword",
 "source" : [ null, null ],
 "machinetype" : "machinetype",
 "ostype_special" : "ostype_special",
         "hostname" : "hostname",
 "stale" : true,
 "zone" : "zone",
          "autoupgrade" : "DISABLED",
 "syncdate" : 7,
 "sourcecluster" : "sourcecluster",
          "state" : "state",
 "href" : "http://example.com/aeiou",
 "id" : "id",
 "pki_errors" : [ "pki_errors", "pki_errors" ],
           "reconciliation_needed" : true,
 "isShadowHost" : true,
 "chapusername" : "chapusername",
          "is_auto_discovery_enabled" : true,
 "nfsoption" : {
 "server" : [ {
 "constant" : "constant",
 "select" : true,
 "description" : "description",
             "type" : "type",
             "editableonmount" : true,
             "default" : "default",
             "stale" : true,
 "selection" : [ {
 "stale" : true,
 "syncdate" : 9,
 "href" : "http://example.com/aeiou",
 "id" : "id",
 "value" : "value",
 "desc" : "desc"
\}, {
 "stale" : true,
               "syncdate" : 9,
 "href" : "http://example.com/aeiou",
 "id" : "id",
 "value" : "value",
               "desc" : "desc"
             } ],
             "name" : "name",
 "alias" : "alias",
 "syncdate" : 0,
 "href" : "http://example.com/aeiou",
```
"id" : "id",

```
 "value" : "value",
              "desc" : "desc"
             }, {
               "constant" : "constant",
 "select" : true,
 "description" : "description",
               "type" : "type",
             \frac{1}{2} \frac{1}{2} \frac{1}{2} \frac{1}{2} \frac{1}{2} \frac{1}{2} \frac{1}{2} \frac{1}{2} \frac{1}{2} \frac{1}{2} \frac{1}{2} \frac{1}{2} \frac{1}{2} \frac{1}{2} \frac{1}{2} \frac{1}{2} \frac{1}{2} \frac{1}{2} \frac{1}{2} \frac{1}{2} \frac{1}{2} \frac{1}{2}  "default" : "default",
               "stale" : true,
              "selection" : [ {
 "stale" : true,
 "syncdate" : 9,
 "href" : "http://example.com/aeiou",
 "id" : "id",
 "value" : "value",
 "desc" : "desc"
\}, {
 "stale" : true,
 "syncdate" : 9,
 "href" : "http://example.com/aeiou",
 "id" : "id",
 "value" : "value",
 "desc" : "desc"
              } ],
 "name" : "name",
 "alias" : "alias",
              "syncdate" : 0,
 "href" : "http://example.com/aeiou",
 "id" : "id",
 "value" : "value",
 "desc" : "desc"
             } ],
 "stale" : true,
 "client" : [ null, null ],
 "syncdate" : 9,
 "href" : "http://example.com/aeiou",
 "id" : "id"
           },
           "nodeList" : [ null, null ],
           "connectorversion" : "connectorversion",
            "isclusterhost" : true,
           "orglist" : [ null, null ],
           "name" : "name",
 "arrays" : [ null, null ],
 "osversion" : "osversion",
 "iogrp_count" : "iogrp_count",
 "status" : "status",
 "ipaddress" : "ipaddress",
           "datastorelist" : [ {
 "stale" : true,
 "name" : "name",
             "rdmSupported" : true,
 "syncdate" : 0,
 "freespace" : "freespace",
 "href" : "http://example.com/aeiou",
 "id" : "id",
 "type" : "type",
 "capacity" : "capacity"
\}, {
 "stale" : true,
 "name" : "name",
             "rdmSupported" : true,
 "syncdate" : 0,
 "freespace" : "freespace",
 "href" : "http://example.com/aeiou",
 "id" : "id",
             "type" : "type",
             "capacity" : "capacity"
           } ],
 "iscsi_name" : [ "iscsi_name", "iscsi_name" ],
 "pki_state" : "pki_state",
 "sources" : [ null, null ],
 "vcenterhostid" : "vcenterhostid",
 "cert_revoked" : true,
           "hosttype" : "hosttype",
 "friendlypath" : "friendlypath",
 "esxlist" : [ null, null ],
           "description" : "description",
            "isvcenterhost" : true,
           "isvm" : true,
 "hasagent" : true,
 "modifydate" : 4,
```

```
"nasdconfig" : \{\},
           "dbauthentication" : true,
            "reconciliation_fields" : [ "reconciliation_fields", "reconciliation_fields" ],
          "isproxyhost" : true,
           "udsagent" : {
 "shared_secret" : "shared_secret",
 "agent_version" : "agent_version",
 "haspassword" : true,
             "password" : "password",
 "stale" : true,
 "agenttype" : "agenttype",
             "port" : 4,
 "alternatekey" : "alternatekey",
"hasalternatekey" : true,
             "syncdate" : 1,
 "href" : "http://example.com/aeiou",
 "id" : "id",
             "username" : "username"
           },
            "mask" : "mask",
 "isesxhost" : true,
 "dataip" : "dataip",
 "maxjobs" : 7,
 "vmtype" : "vmtype",
           "multiregion" : "multiregion",
 "alternateip" : [ "alternateip", "alternateip" ],
 "clearchap" : true,
           "clusterid" : "clusterid",
 "transport" : "transport",
 "ostype" : "ostype",
           "systemdetail" : "systemdetail",
 "agents" : [ null, null ],
 "connect2actip" : "connect2actip",
 "isClusterNode" : true,
 "srcid" : "srcid",
 "WWPN" : [ "WWPN", "WWPN" ],
 "osrelease" : "osrelease",
           "diskpref" : "diskpref",
 "port_count" : "port_count",
 "originalhostid" : "originalhostid"
          },
 "slps" : [ null, null ],
 "clusterid" : "clusterid"
        } ],
 "starttime" : "starttime",
 "verifychoice" : "verifychoice",
 "stale" : true,
 "retentionm" : "retentionm",
 "encrypt" : "encrypt",
 "reptype" : "reptype",
 "exclusioninterval" : "exclusioninterval",
 "options" : [ null, null ],
        "syncdate" : 2,
 "href" : "http://example.com/aeiou",
 "id" : "id",
 "retention" : "retention",
        "repeatinterval" : "repeatinterval",
 "verification" : true,
 "truncatelog" : "truncatelog",
        "op" : "op",
 "exclusiontype" : "exclusiontype",
 "rpom" : "rpom",
        "endtime" : "endtime",
 "priority" : "priority",
 "rpo" : "rpo",
 "selection" : "selection",
 "policyType" : "policyType",
 "name" : "name",
        "remoteretention" : 8,
        "targetvault" : 5,
       "slt" :: \{ "option_href" : "http://example.com/aeiou",
 "policies" : [ null, null ],
 "description" : "description",
 "managedbyagm" : true,
 "sourcename" : "sourcename",
 "source" : [ null, null ],
 "stale" : true,
          "policy_href" : "http://example.com/aeiou",
 "options" : [ null, null ],
 "orglist" : [ null, null ],
 "name" : "name",
 "usedbycloudapp" : true,
```

```
 "syncdate" : 6,
 "override" : "override",
 "href" : "http://example.com/aeiou",
 "id" : "id"
       }
      }
 }, {
 "stale" : true,
 "various" : true,
 "name" : "name",
 "syncdate" : 1,
      "href" : "http://example.com/aeiou",
 "id" : "id",
 "value" : "value",
      "policy" : {
        "scheduletype" : "scheduletype",
        "compliancesettings" : {
        "warn_threshold_custom" : 3,
         "stale" : true,
         "error_threshold_custom" : 4,
         "error_threshold_type" : "error_threshold_type",
         "syncdate" : 0,
 "warn_threshold_type" : "warn_threshold_type",
 "href" : "http://example.com/aeiou",
         "id" : "id"
 },
 "sourcevault" : 4,
        "iscontinuous" : true,
 "description" : "description",
 "exclusion" : "exclusion",
 "source" : [ {
 "srcid" : "srcid",
         "host" : {
 "node_logged_in_count" : "node_logged_in_count",
 "uniquename" : "uniquename",
 "svcname" : "svcname",
 "iogrp" : "iogrp",
 "chappassword" : "chappassword",
 "source" : [ null, null ],
 "machinetype" : "machinetype",
          "ostype_special" : "ostype_special",
 "hostname" : "hostname",
 "stale" : true,
          "zone" : "zone",
 "autoupgrade" : "DISABLED",
 "syncdate" : 7,
 "sourcecluster" : "sourcecluster",
 "state" : "state",
 "href" : "http://example.com/aeiou",
 "id" : "id",
 "pki_errors" : [ "pki_errors", "pki_errors" ],
           "reconciliation_needed" : true,
          "isShadowHost" : true,
           "chapusername" : "chapusername",
           "is_auto_discovery_enabled" : true,
 "nfsoption" : {
 "server" : [ {
 "constant" : "constant",
 "select" : true,
 "description" : "description",
 "type" : "type",
 "editableonmount" : true,
             "default" : "default",
              "stale" : true,
 "selection" : [ {
 "stale" : true,
 "syncdate" : 9,
 "href" : "http://example.com/aeiou",
 "id" : "id",
 "value" : "value",
 "desc" : "desc"
\}, {
 "stale" : true,
 "syncdate" : 9,
 "href" : "http://example.com/aeiou",
 "id" : "id",
 "value" : "value",
 "desc" : "desc"
             } ],
 "name" : "name",
 "alias" : "alias",
             "syncdate" : 0,
             "href" : "http://example.com/aeiou",
```

```
 "id" : "id",
 "value" : "value",
 "desc" : "desc"
\}, {
 "constant" : "constant",
 "select" : true,
 "description" : "description",
            "type" : "type",
            "editableonmount" : true,
 "default" : "default",
 "stale" : true,
            "selection" : [ {
 "stale" : true,
 "syncdate" : 9,
 "href" : "http://example.com/aeiou",
 "id" : "id",
 "value" : "value",
 "desc" : "desc"
\}, {
 "stale" : true,
 "syncdate" : 9,
 "href" : "http://example.com/aeiou",
 "id" : "id",
 "value" : "value",
 "desc" : "desc"
\} ],
 "name" : "name",
 "alias" : "alias",
 "syncdate" : 0,
 "href" : "http://example.com/aeiou",
 "id" : "id",
 "value" : "value",
 "desc" : "desc"
\} ],
 "stale" : true,
 "client" : [ null, null ],
           "syncdate" : 9,
           "href" : "http://example.com/aeiou",
           "id" : "id"
          },
          "nodeList" : [ null, null ],
 "connectorversion" : "connectorversion",
 "isclusterhost" : true,
          "orglist" : [ null, null ],
 "name" : "name",
 "arrays" : [ null, null ],
 "osversion" : "osversion",
 "iogrp_count" : "iogrp_count",
 "status" : "status",
 "ipaddress" : "ipaddress",
          "datastorelist" : [ {
           "stale" : true,
           "name" : "name",
           "rdmSupported" : true,
 "syncdate" : 0,
 "freespace" : "freespace",
 "href" : "http://example.com/aeiou",
 "id" : "id",
 "type" : "type",
           "capacity" : "capacity"
\}, {
 "stale" : true,
           "name" : "name",
           "rdmSupported" : true,
 "syncdate" : 0,
 "freespace" : "freespace",
 "href" : "http://example.com/aeiou",
 "id" : "id",
           "type" : "type",
           "capacity" : "capacity"
          } ],
 "iscsi_name" : [ "iscsi_name", "iscsi_name" ],
 "pki_state" : "pki_state",
 "sources" : [ null, null ],
 "vcenterhostid" : "vcenterhostid",
          "cert_revoked" : true,
 "hosttype" : "hosttype",
 "friendlypath" : "friendlypath",
          "esxlist" : [ null, null ],
 "description" : "description",
 "isvcenterhost" : true,
          "isvm" : true,
         "hasagent" : true,
```

```
 "modifydate" : 4,
 "nasdconfig" : { },
"dbauthentication" : true,
           "reconciliation_fields" : [ "reconciliation_fields", "reconciliation_fields" ],
          "isproxyhost" : true,
           "udsagent" : {
 "shared_secret" : "shared_secret",
 "agent_version" : "agent_version",
             "haspassword" : true,
 "password" : "password",
 "stale" : true,
             "agenttype" : "agenttype",
            "port" : 4,
            .<br>"alternatekey" : "alternatekey",
             "hasalternatekey" : true,
 "syncdate" : 1,
 "href" : "http://example.com/aeiou",
 "id" : "id",
 "username" : "username"
           },
           "mask" : "mask",
 "isesxhost" : true,
 "dataip" : "dataip",
 "maxjobs" : 7,
 "vmtype" : "vmtype",
 "multiregion" : "multiregion",
 "alternateip" : [ "alternateip", "alternateip" ],
           "clearchap" : true,
 "clusterid" : "clusterid",
 "transport" : "transport",
           "ostype" : "ostype",
           "systemdetail" : "systemdetail",
           "agents" : [ null, null ],
 "connect2actip" : "connect2actip",
 "isClusterNode" : true,
 "srcid" : "srcid",
 "WWPN" : [ "WWPN", "WWPN" ],
           "osrelease" : "osrelease",
 "diskpref" : "diskpref",
 "port_count" : "port_count",
           "originalhostid" : "originalhostid"
 },
 "slps" : [ null, null ],
          "clusterid" : "clusterid"
}, \{ "srcid" : "srcid",
          "host" : {
 "node_logged_in_count" : "node_logged_in_count",
 "uniquename" : "uniquename",
 "svcname" : "svcname",
 "iogrp" : "iogrp",
 "chappassword" : "chappassword",
 "source" : [ null, null ],
 "machinetype" : "machinetype",
 "ostype_special" : "ostype_special",
          "hostname" : "hostname",
           "stale" : true,
 "zone" : "zone",
 "autoupgrade" : "DISABLED",
 "syncdate" : 7,
 "sourcecluster" : "sourcecluster",
           "state" : "state",
           "href" : "http://example.com/aeiou",
 "id" : "id",
 "pki_errors" : [ "pki_errors", "pki_errors" ],
           "reconciliation_needed" : true,
 "isShadowHost" : true,
 "chapusername" : "chapusername",
           "is_auto_discovery_enabled" : true,
           "nfsoption" : {
 "server" : [ {
 "constant" : "constant",
              "select" : true,
 "description" : "description",
 "type" : "type",
              "editableonmount" : true,
 "default" : "default",
 "stale" : true,
              "selection" : [ {
                "stale" : true,
                "syncdate" : 9,
 "href" : "http://example.com/aeiou",
```
"id" : "id",

```
 "value" : "value",
             "desc" : "desc"
}, \{ "stale" : true,
             "syncdate" : 9,
 "href" : "http://example.com/aeiou",
 "id" : "id",
 "value" : "value",
             "desc" : "desc"
\} ],
 "name" : "name",
 "alias" : "alias",
 "syncdate" : 0,
 "href" : "http://example.com/aeiou",
 "id" : "id",
 "value" : "value",
 "desc" : "desc"
\}, {
 "constant" : "constant",
 "select" : true,
 "description" : "description",
 "type" : "type",
            "editableonmount" : true,
           "default" : "default",
           "stale" : true,
 "selection" : [ {
 "stale" : true,
             "syncdate" : 9,
 "href" : "http://example.com/aeiou",
 "id" : "id",
 "value" : "value",
 "desc" : "desc"
}, \{ "stale" : true,
             "syncdate" : 9,
 "href" : "http://example.com/aeiou",
 "id" : "id",
 "value" : "value",
 "desc" : "desc"
           } ],
 "name" : "name",
 "alias" : "alias",
 "syncdate" : 0,
           "href" : "http://example.com/aeiou",
 "id" : "id",
 "value" : "value",
 "desc" : "desc"
\} ],
 "stale" : true,
 "client" : [ null, null ],
 "syncdate" : 9,
 "href" : "http://example.com/aeiou",
 "id" : "id"
         },
 "nodeList" : [ null, null ],
 "connectorversion" : "connectorversion",
         "isclusterhost" : true,
 "orglist" : [ null, null ],
 "name" : "name",
 "arrays" : [ null, null ],
 "osversion" : "osversion",
 "iogrp_count" : "iogrp_count",
 "status" : "status",
 "ipaddress" : "ipaddress",
 "datastorelist" : [ {
 "stale" : true,
 "name" : "name",
          "rdmSupported" : true,
 "syncdate" : 0,
 "freespace" : "freespace",
 "href" : "http://example.com/aeiou",
 "id" : "id",
 "type" : "type",
          "capacity" : "capacity"
\}, {
 "stale" : true,
 "name" : "name",
 "rdmSupported" : true,
 "syncdate" : 0,
 "freespace" : "freespace",
 "href" : "http://example.com/aeiou",
 "id" : "id",
 "type" : "type",
```

```
 "capacity" : "capacity"
 } ],
 "iscsi_name" : [ "iscsi_name", "iscsi_name" ],
 "pki_state" : "pki_state",
           \frac{1}{1}"sources" : [ null, null ],
            "vcenterhostid" : "vcenterhostid",
 "cert_revoked" : true,
 "hosttype" : "hosttype",
            "friendlypath" : "friendlypath",
 "esxlist" : [ null, null ],
 "description" : "description",
            "isvcenterhost" : true,
            "isvm" : true,
           "hasagent" : true,
            "modifydate" : 4,
           "nasdoonfig" : {\} "dbauthentication" : true,
            "reconciliation_fields" : [ "reconciliation_fields", "reconciliation_fields" ],
           "isproxyhost" : true,
            "udsagent" : {
             "shared secret" : "shared secret",
             "agent_version" : "agent_version",
 "haspassword" : true,
 "password" : "password",
              "stale" : true,
              "agenttype" : "agenttype",
             "port" : 4,
 "alternatekey" : "alternatekey",
"hasalternatekey" : true,
              "syncdate" : 1,
              "href" : "http://example.com/aeiou",
              "id" : "id",
              "username" : "username"
            },
             "mask" : "mask",
 "isesxhost" : true,
 "dataip" : "dataip",
 "maxjobs" : 7,
            "vmtype" : "vmtype",
            "multiregion" : "multiregion",
            "alternateip" : [ "alternateip", "alternateip" ],
 "clearchap" : true,
 "clusterid" : "clusterid",
            "transport" : "transport",
            "ostype" : "ostype",
            "systemdetail" : "systemdetail",
 "agents" : [ null, null ],
 "connect2actip" : "connect2actip",
 "isClusterNode" : true,
 "srcid" : "srcid",
 "WWPN" : [ "WWPN", "WWPN" ],
 "osrelease" : "osrelease",
            "diskpref" : "diskpref",
 "port_count" : "port_count",
 "originalhostid" : "originalhostid"
          },
           "slps" : [ null, null ],
          "clusterid" : "clusterid"
         } ],
 "starttime" : "starttime",
 "verifychoice" : "verifychoice",
 "stale" : true,
 "retentionm" : "retentionm",
 "encrypt" : "encrypt",
 "reptype" : "reptype",
 "exclusioninterval" : "exclusioninterval",
 "options" : [ null, null ],
 "syncdate" : 2,
         "href" : "http://example.com/aeiou",
         "id" : "id",
         "retention" : "retention",
         "repeatinterval" : "repeatinterval",
         "verification" : true,
         "truncatelog" : "truncatelog",
         "op" : "op",
         "exclusiontype" : "exclusiontype",
 "rpom" : "rpom",
 "endtime" : "endtime",
 "priority" : "priority",
 "rpo" : "rpo",
 "selection" : "selection",
 "policyType" : "policyType",
```
"name" : "name",

```
 "remoteretention" : 8,
         "targetvault" : 5,
         "slt" : {
           "option_href" : "http://example.com/aeiou",
 "policies" : [ null, null ],
 "description" : "description",
 "managedbyagm" : true,
 "sourcename" : "sourcename",
           "source" : [ null, null ],
           "stale" : true,
           "policy_href" : "http://example.com/aeiou",
           "options" : [ null, null ],
 "orglist" : [ null, null ],
 "name" : "name",
           "usedbycloudapp" : true,
 "syncdate" : 6,
 "override" : "override",
 "href" : "http://example.com/aeiou",
 "id" : "id"
         }
       }
      } ],
 "syncdate" : 8,
 "href" : "http://example.com/aeiou",
      "id" : "id",
      "expirationoff" : "expirationoff",
      "group" : {
        "membercount" : 6,
 "scheduleoff" : true,
 "description" : "description",
       "modifydate" : 8,
        "stale" : true,
 "managed" : true,
 "srcid" : "srcid",
 "orglist" : [ null, null ],
 "name" : "name",
       "syncdate" : 4,
        "href" : "http://example.com/aeiou",
        "id" : "id"
     }
    },
 "appversion" : "appversion",
 "isrestoring" : true,
    "pathname" : "pathname",
    "failoverstate" : "failoverstate",
 "srcid" : "srcid",
 "orglist" : [ null, null ],
 "name" : "name",
 "sensitivity" : 0,
 "frommount" : true,
 "username" : "username",
 "friendlytype" : "friendlytype"
  },
   "host" : {
 "node_logged_in_count" : "node_logged_in_count",
 "uniquename" : "uniquename",
    "svcname" : "svcname",
 "iogrp" : "iogrp",
 "chappassword" : "chappassword",
    "source" : [ null, null ],
 "machinetype" : "machinetype",
 "ostype_special" : "ostype_special",
    "hostname" : "hostname",
 "stale" : true,
 "zone" : "zone",
 "autoupgrade" : "DISABLED",
 "syncdate" : 7,
 "sourcecluster" : "sourcecluster",
    "state" : "state",
    "href" : "http://example.com/aeiou",
 "id" : "id",
 "pki_errors" : [ "pki_errors", "pki_errors" ],
    "reconciliation_needed" : true,
 "isShadowHost" : true,
 "chapusername" : "chapusername",
   "is_auto_discovery_enabled" : true,
 "nfsoption" : {
 "server" : [ {
 "constant" : "constant",
 "select" : true,
 "description" : "description",
        "type" : "type",
        "editableonmount" : true,
```

```
 "default" : "default",
       "stale" : true,
        "selection" : [ {
 "stale" : true,
 "syncdate" : 9,
         "href" : "http://example.com/aeiou",
 "id" : "id",
 "value" : "value",
         "desc" : "desc"
\}, {
 "stale" : true,
         "syncdate" : 9,
 "href" : "http://example.com/aeiou",
 "id" : "id",
 "value" : "value",
         "desc" : "desc"
       } ],
 "name" : "name",
 "alias" : "alias",
 "syncdate" : 0,
       "href" : "http://example.com/aeiou",
 "id" : "id",
 "value" : "value",
 "desc" : "desc"
 }, {
 "constant" : "constant",
 "select" : true,
 "description" : "description",
       "type" : "type",
       "editableonmount" : true,
       "default" : "default",
       "stale" : true,
 "selection" : [ {
 "stale" : true,
 "syncdate" : 9,
         "href" : "http://example.com/aeiou",
 "id" : "id",
 "value" : "value",
 "desc" : "desc"
\}, {
 "stale" : true,
 "syncdate" : 9,
 "href" : "http://example.com/aeiou",
         "id" : "id",
 "value" : "value",
 "desc" : "desc"
       } ],
 "name" : "name",
 "alias" : "alias",
       "syncdate" : 0,
       "href" : "http://example.com/aeiou",
 "id" : "id",
 "value" : "value",
 "desc" : "desc"
 } ],
 "stale" : true,
     "client" : [ null, null ],
 "syncdate" : 9,
 "href" : "http://example.com/aeiou",
 "id" : "id"
 },
 "nodeList" : [ null, null ],
    "connectorversion" : "connectorversion",
    "isclusterhost" : true,
 "orglist" : [ null, null ],
 "name" : "name",
 "arrays" : [ null, null ],
 "osversion" : "osversion",
 "iogrp_count" : "iogrp_count",
 "status" : "status",
 "ipaddress" : "ipaddress",
 "datastorelist" : [ {
    "stale" : true,<br>"name" : "name"
 "name" : "name",
 "rdmSupported" : true,
 "syncdate" : 0,
 "freespace" : "freespace",
 "href" : "http://example.com/aeiou",
 "id" : "id",
     "type" : "type",
    "capacity" : "capacity"
 }, {
 "stale" : true,
```

```
 "name" : "name",
      "rdmSupported" : true,
 "syncdate" : 0,
 "freespace" : "freespace",
      "href" : "http://example.com/aeiou",
      "id" : "id",
 "type" : "type",
 "capacity" : "capacity"
    } ],
 "iscsi_name" : [ "iscsi_name", "iscsi_name" ],
 "pki_state" : "pki_state",
   "sources" : [ null, null ],
 "vcenterhostid" : "vcenterhostid",
 "cert_revoked" : true,
    "hosttype" : "hosttype",
    "friendlypath" : "friendlypath",
    "esxlist" : [ null, null ],
 "description" : "description",
 "isvcenterhost" : true,
    "isvm" : true,
    "hasagent" : true,
 "modifydate" : 4,
 "nasdconfig" : { },
 "dbauthentication" : true,
    "reconciliation_fields" : [ "reconciliation_fields", "reconciliation_fields" ],
    'isproxyhost" : true,
    "udsagent" : {
     "shared secret" : "shared secret",
     "agent_version" : "agent_version",
      "haspassword" : true,
      "password" : "password",
 "stale" : true,
 "agenttype" : "agenttype",
     "port" : 4,
      "alternatekey" : "alternatekey",
      "hasalternatekey" : true,
      "syncdate" : 1,
      "href" : "http://example.com/aeiou",
      "id" : "id",
      "username" : "username"
    },
     "mask" : "mask",
    "isesxhost" : true,
    "dataip" : "dataip",
 "maxjobs" : 7,
 "vmtype" : "vmtype",
    "multiregion" : "multiregion",
    "alternateip" : [ "alternateip", "alternateip" ],
 "clearchap" : true,
 "clusterid" : "clusterid",
 "transport" : "transport",
 "ostype" : "ostype",
    "systemdetail" : "systemdetail",
 "agents" : [ null, null ],
 "connect2actip" : "connect2actip",
 "isClusterNode" : true,
 "srcid" : "srcid",
 "WWPN" : [ "WWPN", "WWPN" ],
 "osrelease" : "osrelease",
    "diskpref" : "diskpref",
 "port_count" : "port_count",
 "originalhostid" : "originalhostid"
  },
  "description" : "description",
 "syncdate" : 6,
 "href" : "http://example.com/aeiou",
 "id" : "id",
 "groupname" : "groupname"
```
# **Produces**

}

This API call produces the following media types according to the Accept request header; the media type will be conveyed by the Content-Type response header.

application/json

**Responses 200** Success **[ConsistencyGroupRest](#page-921-0) 400** The request is invalid. [Error](#page-924-0) **401** Not authenticated. Make sure you specified a valid session id in the Authorization header with Actifio as the scheme. [Error](#page-924-0)

**403** Not Authorized. Make sure your assigned roles contain sufficient rights to perform the operation. [Error](#page-924-0) **404** Object not found. Make sure the id/names that are used to identify the objects are valid. [Error](#page-924-0) **500**

There are issues with the back-end. The API request cannot be fulfilled. [Error](#page-924-0)

# GET /consistencygroup/{group\_id}/member

Get consistency group's members. (**getConsistencyGroupMember**)

### **Path parameters**

**group\_id (required)** *Path Parameter* —

### **Query parameters**

**limit (optional)** *Query Parameter* — format: int32

#### **Return type [ListApplicationRest](#page-933-0)**

# **Example data**

{

Content-Type: application/json

```
 "count" : 0,
 "items" : [ {
    "uniquename" : "uniquename",
    "backup" : [ {
 "jobclasscode" : 7,
 "mountedmountpoint" : "mountedmountpoint",
      "sltname" : "sltname",
      "migrate-copythreadcount" : 4,
 "restorelock" : "restorelock",
 "sourceuds" : "sourceuds",
 "mountcapacity" : 9,
 "backupname" : "backupname",
      "copies" : [ null, null ],
      "stale" : true,
 "appname" : "appname",
 "sourcemountpoint" : "sourcemountpoint",
      "zone" : "zone",
 "beginpit" : 5,
 "exportvolume" : [ {
        "stale" : true,
 "exportrule" : [ {
 "exportedname" : "exportedname",
 "stale" : true,
 "exporttype" : "exporttype",
 "client" : [ {
           "exportprop" : [ null, null ],
 "stale" : true,
 "host" : "host",
           "syncdate" : 3,
           "href" : "http://example.com/aeiou",
           "id" : "id",
           "nas-mount-prop" : [ null, null ]
        }, { } "exportprop" : [ null, null ],
 "stale" : true,
 "host" : "host",
           "syncdate" : 3,
           "href" : "http://example.com/aeiou",
           "id" : "id",
           "nas-mount-prop" : [ null, null ]
         } ],
 "syncdate" : 2,
 "href" : "http://example.com/aeiou",
 "id" : "id",
         "user" : [ {
           "haspassword" : true,
 "stale" : true,
 "syncdate" : 0,
           "href" : "http://example.com/aeiou",
           "id" : "id",
           "accessmode" : [ "accessmode", "accessmode" ],
```
[Up](#page-0-0)

```
 "username" : "username",
 "group" : "group"
}, \{ "haspassword" : true,
         "stale" : true,
 "syncdate" : 0,
 "href" : "http://example.com/aeiou",
 "id" : "id",
         "accessmode" : [ "accessmode", "accessmode" ],
 "username" : "username",
 "group" : "group"
        } ]
\}, {
 "exportedname" : "exportedname",
 "stale" : true,
 "exporttype" : "exporttype",
 "client" : [ {
         "exportprop" : [ null, null ],
 "stale" : true,
 "host" : "host",
 "syncdate" : 3,
 "href" : "http://example.com/aeiou",
 "id" : "id",
         "nas-mount-prop" : [ null, null ]
       }, { } "exportprop" : [ null, null ],
 "stale" : true,
 "host" : "host",
 "syncdate" : 3,
 "href" : "http://example.com/aeiou",
 "id" : "id",
         "nas-mount-prop" : [ null, null ]
       {}^{1} "syncdate" : 2,
 "href" : "http://example.com/aeiou",
 "id" : "id",
        "user" : [ {
          "haspassword" : true,
 "stale" : true,
 "syncdate" : 0,
 "href" : "http://example.com/aeiou",
 "id" : "id",
 "accessmode" : [ "accessmode", "accessmode" ],
         "username" : "username",
         "group" : "group"
 }, {
 "haspassword" : true,
 "stale" : true,
 "syncdate" : 0,
 "href" : "http://example.com/aeiou",
 "id" : "id",
 "accessmode" : [ "accessmode", "accessmode" ],
 "username" : "username",
 "group" : "group"
        } ]
      } ],
      "exportedpath" : "exportedpath",
 "syncdate" : 3,
 "href" : "http://example.com/aeiou",
 "id" : "id",
 "objecttype" : "objecttype",
 "objectid" : "objectid"
 }, {
 "stale" : true,
 "exportrule" : [ {
 "exportedname" : "exportedname",
 "stale" : true,
 "exporttype" : "exporttype",
 "client" : [ {
 "exportprop" : [ null, null ],
 "stale" : true,
 "host" : "host",
         "syncdate" : 3,
 "href" : "http://example.com/aeiou",
 "id" : "id",
         "nas-mount-prop" : [ null, null ]
 }, {
 "exportprop" : [ null, null ],
 "stale" : true,
         "host" : "host",
 "syncdate" : 3,
 "href" : "http://example.com/aeiou",
```
"id" : "id",

```
 "nas-mount-prop" : [ null, null ]
        } ],
         "syncdate" : 2,
 "href" : "http://example.com/aeiou",
 "id" : "id",
         "user" : [ {
          "haspassword" : true,
          "stale" : true,
          "syncdate" : 0,
 "href" : "http://example.com/aeiou",
 "id" : "id",
 "accessmode" : [ "accessmode", "accessmode" ],
 "username" : "username",
 "group" : "group"
 }, {
 "haspassword" : true,
          "stale" : true,
          "syncdate" : 0,
          "href" : "http://example.com/aeiou",
 "id" : "id",
 "accessmode" : [ "accessmode", "accessmode" ],
 "username" : "username",
 "group" : "group"
        } ]
\}, {
 "exportedname" : "exportedname",
 "stale" : true,
 "exporttype" : "exporttype",
 "client" : [ {
 "exportprop" : [ null, null ],
 "stale" : true,
 "host" : "host",
 "syncdate" : 3,
 "href" : "http://example.com/aeiou",
 "id" : "id",
          "nas-mount-prop" : [ null, null ]
}, \{ "exportprop" : [ null, null ],
 "stale" : true,
         "stale": true,<br>"host": "host",
          "syncdate" : 3,
 "href" : "http://example.com/aeiou",
 "id" : "id",
          "nas-mount-prop" : [ null, null ]
         } ],
         "syncdate" : 2,
         "href" : "http://example.com/aeiou",
         "id" : "id",
         "user" : [ {
          "haspassword" : true,
 "stale" : true,
 "syncdate" : 0,
 "href" : "http://example.com/aeiou",
 "id" : "id",
 "accessmode" : [ "accessmode", "accessmode" ],
 "username" : "username",
 "group" : "group"
}, \{ "haspassword" : true,
 "stale" : true,
 "syncdate" : 0,
 "href" : "http://example.com/aeiou",
 "id" : "id",
 "accessmode" : [ "accessmode", "accessmode" ],
 "username" : "username",
 "group" : "group"
        } ]
       } ],
      'exportedpath" : "exportedpath",
 "syncdate" : 3,
 "href" : "http://example.com/aeiou",
 "id" : "id",
       "objecttype" : "objecttype",
       "objectid" : "objectid"
     } ],
     "nvolumes" : "nvolumes",
 "dnsname" : "dnsname",
 "syncdate" : 0,
     "href" : "http://example.com/aeiou",
     "id" : "id",
     "yaml" : "yaml",
     "flags_text" : [ "flags_text", "flags_text" ],
     "provisioningoptions" : [ null, null ],
```

```
 "appclass" : "appclass",
 "mappedhost" : "mappedhost",
 "catalogstate" : "catalogstate",
 "racnodelist" : [ "racnodelist", "racnodelist" ],
     "backupdate" : 9,
 "jobclass" : "jobclass",
 "version" : "version",
      "immutabilitydate" : 8,
      "application_allocated_size" : 7,
 "uniquehostname" : "uniquehostname",
 "powerfactor" : 3,
 "backuplock" : "backuplock",
 "hosttimezone" : "hosttimezone",
 "name" : "name",
 "volgroupname" : "volgroupname",
 "expiration" : 9,
 "policyname" : "policyname",
 "sensitivity" : 8,
 "mountedhost" : [ null, null ],
 "consistencydate" : 0,
      "status" : "status",
 "modifiedbytes" : "modifiedbytes",
 "originatinguds" : "originatinguds",
 "hasmountedmap" : true,
 "consumedsize" : 3,
 "consistencymode" : "consistencymode",
 "hananodelist" : [ "hananodelist", "hananodelist" ],
      "flags" : "flags",
      "logsequences" : [ {
        "stale" : true,
       "beginlsn" : "beginlsn",
      "syncdate" : 5,<br>"endlsn" : "endlsn",
 "endlsn" : "endlsn",
 "thread" : "thread",
 "href" : "http://example.com/aeiou",
 "id" : "id"
 }, {
 "stale" : true,
 "beginlsn" : "beginlsn",
 "syncdate" : 5,
 "endlsn" : "endlsn",
 "thread" : "thread",
 "href" : "http://example.com/aeiou",
 "id" : "id"
 } ],
 "expirytries" : "expirytries",
 "vmpath" : "vmpath",
 "vmname" : "vmname",
 "characteristic" : "characteristic",
 "hasdependency" : true,
 "allowedips" : [ "allowedips", "allowedips" ],
 "retainlogs" : true,
 "modifydate" : 1,
      "slpname" : "slpname",
      "restorableobjects" : [ {
        "appState" : 3,
       "systemdb" : true,
 "appstate_text" : [ "appstate_text", "appstate_text" ],
 "skippeddb" : "skippeddb",
       "type" : "type",
 "pathname" : "pathname",
 "backedupdb" : "backedupdb",
       "fullpath" : "fullpath",
 "volumeinfo" : [ {
 "uniqueid" : "uniqueid"
\}, {
 "uniqueid" : "uniqueid"
       } ],
 "fileinfo" : [ {
 "filename" : "filename",
 "filepath" : "filepath",
 "isrecursive" : true
\}, {
 "filename" : "filename",
 "filepath" : "filepath",
         "isrecursive" : true
       } ],
        "name" : "name",
       "faileddb" : "faileddb"
 }, {
 "appState" : 3,
 "systemdb" : true,
       "appstate_text" : [ "appstate_text", "appstate_text" ],
```

```
 "skippeddb" : "skippeddb",
 "type" : "type",
 "pathname" : "pathname",
 "backedupdb" : "backedupdb",
 "fullpath" : "fullpath",
 "volumeinfo" : [ {
 "uniqueid" : "uniqueid"
\}, {
 "uniqueid" : "uniqueid"
\} ],
 "fileinfo" : [ {
 "filename" : "filename",
 "filepath" : "filepath",
 "isrecursive" : true
\}, {
 "filename" : "filename",
 "filepath" : "filepath",
 "isrecursive" : true
       } ],
        "name" : "name",
       "faileddb" : "faileddb"
     } ],
 "vaultowner" : true,
 "yamlavailable" : true,
     "originalbackupid" : "originalbackupid",
      "migrate-configured" : true,
 "multiregion" : "multiregion",
 "apptype" : "apptype",
 "label" : "label",
 "clusterid" : "clusterid",
 "transport" : "transport",
 "isasm" : true,
 "esxhost" : "esxhost",
 "clonemigrateeligible" : true,
 "mountedvdisk" : "mountedvdisk",
 "targetuds" : "targetuds",
     "snapshotlocation" : "snapshotlocation",
     "releaselogs" : true,
      "migrate-frequency" : 8,
     "srcid" : "srcid",
 "endpit" : 5,
 "hostisdst" : true,
 "incarnation" : "incarnation",
     "asmswitchcapable" : true,
     "virtualsize" : "virtualsize"
 }, {
 "jobclasscode" : 7,
 "mountedmountpoint" : "mountedmountpoint",
     "sltname" : "sltname",
     "migrate-copythreadcount" : 4,
 "restorelock" : "restorelock",
 "sourceuds" : "sourceuds",
     "mountcapacity" : 9,
     "backupname" : "backupname",
 "copies" : [ null, null ],
 "stale" : true,
     "appname" : "appname",
      "sourcemountpoint" : "sourcemountpoint",
     "zone" : "zone",
     "beginpit" : 5,
      "exportvolume" : [ {
       ...<br>"stale" : true,
 "exportrule" : [ {
 "exportedname" : "exportedname",
 "stale" : true,
 "exporttype" : "exporttype",
 "client" : [ {
 "exportprop" : [ null, null ],
 "stale" : true,
 "host" : "host",
 "syncdate" : 3,
 "href" : "http://example.com/aeiou",
 "id" : "id",
           "nas-mount-prop" : [ null, null ]
 }, {
 "exportprop" : [ null, null ],
 "stale" : true,
         "stale": true,<br>"host": "host"
          "syncdate" : 3,
 "href" : "http://example.com/aeiou",
 "id" : "id",
          "nas-mount-prop" : [ null, null ]
         } ],
```

```
 "syncdate" : 2,
 "href" : "http://example.com/aeiou",
 "id" : "id",
         "user" : [ {
          "haspassword" : true,
 "stale" : true,
 "syncdate" : 0,
 "href" : "http://example.com/aeiou",
 "id" : "id",
 "accessmode" : [ "accessmode", "accessmode" ],
 "username" : "username",
 "group" : "group"
 }, {
 "haspassword" : true,
 "stale" : true,
         "stale" : true,<br>"syncdate" : 0,
 "href" : "http://example.com/aeiou",
 "id" : "id",
 "accessmode" : [ "accessmode", "accessmode" ],
 "username" : "username",
 "group" : "group"
        } ]
\}, {
 "exportedname" : "exportedname",
 "stale" : true,
 "exporttype" : "exporttype",
 "client" : [ {
          "exportprop" : [ null, null ],
 "stale" : true,
 "host" : "host",
          "syncdate" : 3,
 "href" : "http://example.com/aeiou",
 "id" : "id",
          "nas-mount-prop" : [ null, null ]
 }, {
 "exportprop" : [ null, null ],
 "stale" : true,
         "state": true,<br>"host": "host",
 "syncdate" : 3,
 "href" : "http://example.com/aeiou",
 "id" : "id",
          "nas-mount-prop" : [ null, null ]
        } ],
        "syncdate" : 2,
 "href" : "http://example.com/aeiou",
 "id" : "id",
        "user" : [ {
          "haspassword" : true,
          "stale" : true,
          "syncdate" : 0,
          "href" : "http://example.com/aeiou",
 "id" : "id",
 "accessmode" : [ "accessmode", "accessmode" ],
 "username" : "username",
 "group" : "group"
 }, {
 "haspassword" : true,
 "stale" : true,
 "syncdate" : 0,
          "href" : "http://example.com/aeiou",
 "id" : "id",
 "accessmode" : [ "accessmode", "accessmode" ],
 "username" : "username",
 "group" : "group"
        } ]
       } ],
       "exportedpath" : "exportedpath",
       "syncdate" : 3,
       "href" : "http://example.com/aeiou",
 "id" : "id",
 "objecttype" : "objecttype",
 "objectid" : "objectid"
 }, {
 "stale" : true,
       "exportrule" : [ {
        "exportedname" : "exportedname",
 "stale" : true,
 "exporttype" : "exporttype",
        "client" : [ {
          "exportprop" : [ null, null ],
 "stale" : true,
 "host" : "host",
          "syncdate" : 3,
```

```
 "href" : "http://example.com/aeiou",
          "id" : "id",
          "nas-mount-prop" : [ null, null ]
}, \{ "exportprop" : [ null, null ],
 "stale" : true,
 "host" : "host",
          "syncdate" : 3,
 "href" : "http://example.com/aeiou",
 "id" : "id",
          "nas-mount-prop" : [ null, null ]
        } ],
 "syncdate" : 2,
 "href" : "http://example.com/aeiou",
        "id" : "id",
        "user" : [ {
          "haspassword" : true,
 "stale" : true,
 "syncdate" : 0,
 "href" : "http://example.com/aeiou",
 "id" : "id",
 "accessmode" : [ "accessmode", "accessmode" ],
 "username" : "username",
 "group" : "group"
}, \{ "haspassword" : true,
          "stale" : true,
 "syncdate" : 0,
 "href" : "http://example.com/aeiou",
 "id" : "id",
 "accessmode" : [ "accessmode", "accessmode" ],
 "username" : "username",
 "group" : "group"
        } ]
      }, \left\{ \cdot \right\} "exportedname" : "exportedname",
 "stale" : true,
 "exporttype" : "exporttype",
 "client" : [ {
 "exportprop" : [ null, null ],
 "stale" : true,
 "host" : "host",
 "syncdate" : 3,
          "href" : "http://example.com/aeiou",
          "id" : "id",
          "nas-mount-prop" : [ null, null ]
 }, {
 "exportprop" : [ null, null ],
 "stale" : true,
 "host" : "host",
 "syncdate" : 3,
 "href" : "http://example.com/aeiou",
 "id" : "id",
          "nas-mount-prop" : [ null, null ]
        } ],
        "syncdate" : 2,
        "href" : "http://example.com/aeiou",
        "id" : "id",
        "user" : [ {
          "haspassword" : true,
 "stale" : true,
 "syncdate" : 0,
          "href" : "http://example.com/aeiou",
 "id" : "id",
 "accessmode" : [ "accessmode", "accessmode" ],
 "username" : "username",
 "group" : "group"
 }, {
 "haspassword" : true,
 "stale" : true,
 "syncdate" : 0,
 "href" : "http://example.com/aeiou",
 "id" : "id",
 "accessmode" : [ "accessmode", "accessmode" ],
 "username" : "username",
 "group" : "group"
        } ]
       } ],
       "exportedpath" : "exportedpath",
 "syncdate" : 3,
 "href" : "http://example.com/aeiou",
 "id" : "id",
 "objecttype" : "objecttype",
```

```
 "objectid" : "objectid"
 } ],
 "nvolumes" : "nvolumes",
 "dnsname" : "dnsname",
 "syncdate" : 0,
      "href" : "http://example.com/aeiou",
 "id" : "id",
 "yaml" : "yaml",
      "flags_text" : [ "flags_text", "flags_text" ],
 "provisioningoptions" : [ null, null ],
 "appclass" : "appclass",
 "mappedhost" : "mappedhost",
 "catalogstate" : "catalogstate",
 "racnodelist" : [ "racnodelist", "racnodelist" ],
 "backupdate" : 9,
 "jobclass" : "jobclass",
 "version" : "version",
      "immutabilitydate" : 8,
      "application_allocated_size" : 7,
      "uniquehostname" : "uniquehostname",
      "powerfactor" : 3,
      "backuplock" : "backuplock",
 "hosttimezone" : "hosttimezone",
 "name" : "name",
      "volgroupname" : "volgroupname",
 "expiration" : 9,
 "policyname" : "policyname",
 "sensitivity" : 8,
 "mountedhost" : [ null, null ],
 "consistencydate" : 0,
 "status" : "status",
 "modifiedbytes" : "modifiedbytes",
 "originatinguds" : "originatinguds",
 "hasmountedmap" : true,
 "consumedsize" : 3,
 "consistencymode" : "consistencymode",
      "hananodelist" : [ "hananodelist", "hananodelist" ],
      "flags" : "flags",
      "logsequences" : [ {
        "stale" : true,
       "beginlsn" : "beginlsn",
 "syncdate" : 5,
 "endlsn" : "endlsn",
       "thread" : "thread",
 "href" : "http://example.com/aeiou",
 "id" : "id"
 }, {
 "stale" : true,
 "beginlsn" : "beginlsn",
 "syncdate" : 5,
 "endlsn" : "endlsn",
 "thread" : "thread",
 "href" : "http://example.com/aeiou",
 "id" : "id"
 } ],
 "expirytries" : "expirytries",
      "vmpath" : "vmpath",
 "vmname" : "vmname",
 "characteristic" : "characteristic",
      "hasdependency" : true,
 "allowedips" : [ "allowedips", "allowedips" ],
 "retainlogs" : true,
      "modifydate" : 1,
      "slpname" : "slpname",
      "restorableobjects" : [ {
 "appState" : 3,
 "systemdb" : true,
       "appstate_text" : [ "appstate_text", "appstate_text" ],
       "skippeddb" : "skippeddb",
       "type" : "type",
        "pathname" : "pathname",
 "backedupdb" : "backedupdb",
 "fullpath" : "fullpath",
 "volumeinfo" : [ {
 "uniqueid" : "uniqueid"
\}, {
 "uniqueid" : "uniqueid"
       } ],
       "fileinfo" : [ {
 "filename" : "filename",
 "filepath" : "filepath",
         "isrecursive" : true
       }, {
```

```
 "filename" : "filename",
 "filepath" : "filepath",
          "isrecursive" : true
        } ],
        "name" : "name",
        "faileddb" : "faileddb"
 }, {
 "appState" : 3,
        "systemdb" : true,
 "appstate_text" : [ "appstate_text", "appstate_text" ],
 "skippeddb" : "skippeddb",
        "type" : "type",
       "pathname" : "pathname",
        "backedupdb" : "backedupdb",
        "fullpath" : "fullpath",
 "volumeinfo" : [ {
 "uniqueid" : "uniqueid"
\}, {
 "uniqueid" : "uniqueid"
         } ],
        "fileinfo" : [ {
 "filename" : "filename",
 "filepath" : "filepath",
 "isrecursive" : true
\}, {
 "filename" : "filename",
 "filepath" : "filepath",
         "isrecursive" : true
       {}^{1} "name" : "name",
       "faileddb" : "faileddb"
     {}^{1} "vaultowner" : true,
 "yamlavailable" : true,
 "originalbackupid" : "originalbackupid",
 "migrate-configured" : true,
      "multiregion" : "multiregion",
 "apptype" : "apptype",
 "label" : "label",
 "clusterid" : "clusterid",
 "transport" : "transport",
 "isasm" : true,
 "esxhost" : "esxhost",
      "clonemigrateeligible" : true,
 "mountedvdisk" : "mountedvdisk",
 "targetuds" : "targetuds",
      "snapshotlocation" : "snapshotlocation",
      "releaselogs" : true,
      "migrate-frequency" : 8,
 "srcid" : "srcid",
 "endpit" : 5,
 "hostisdst" : true,
      "incarnation" : "incarnation",
      "asmswitchcapable" : true,
      "virtualsize" : "virtualsize"
    } ],
    "sources" : [ null, null ],
 "scheduleoff" : true,
 "friendlypath" : "friendlypath",
    "description" : "description",
 "isvm" : true,
 "stale" : true,
    "appname" : "appname",
 "managed" : true,
 "networkname" : "networkname",
 "ignore" : true,
 "syncdate" : 7,
 "sourcecluster" : "sourcecluster",
    "href" : "http://example.com/aeiou",
 "id" : "id",
 "auxinfo" : "auxinfo",
 "isorphan" : true,
 "originalappid" : "originalappid",
 "diskpools" : [ "diskpools", "diskpools" ],
 "protectable" : "protectable",
    "networkip" : "networkip",
 "isclustered" : true,
 "mountedhosts" : [ null, null ],
    "appclass" : "Oracle",
    "apptype" : "apptype",
 "appstate_text" : [ "appstate_text", "appstate_text" ],
 "volumes" : [ "volumes", "volumes" ],
 "available_slp" : [ null, null ],
```

```
 "sla" : {
 "dedupasyncoff" : "dedupasyncoff",
 "scheduleoff" : "scheduleoff",
 "description" : "description",
 "modifydate" : 6,
     "stale" : true,
     "logexpirationoff" : true,
     "slp" : {
 "dedupasyncnode" : "dedupasyncnode",
 "description" : "description",
 "createdate" : 0,
      "clusterid" : "clusterid",
       "primarystorage" : "primarystorage",
      "modifydate" : 1,
 "stale" : true,
 "remotenode" : "remotenode",
      "srcid" : "srcid",
 "vaultpool" : {
 "usage_mb" : 7,
 "grainsize" : 4,
 "cloudcredential" : {
 "serviceaccount" : "serviceaccount",
 "clientid" : "clientid",
 "sources" : [ null, null ],
 "secretkey" : "secretkey",
 "cloudtype" : "cloudtype",
 "publickey" : "publickey",
         "vaultudsuid" : 7,
 "clusterId" : 6,
 "privatekey" : "privatekey",
         "endpoint" : "endpoint",
 "stale" : true,
 "credential" : "credential",
 "srcId" : 0,
 "domain" : "domain",
 "orglist" : [ null, null ],
 "name" : "name",
 "syncdate" : 0,
 "href" : "http://example.com/aeiou",
 "id" : "id",
 "region" : "region",
 "subscriptionid" : "subscriptionid",
 "projectid" : "projectid"
        },
 "free_mb" : 8,
 "safepct" : 6,
 "storage" : [ "storage", "storage" ],
 "type" : "type",
 "udsuid" : 3,
        "modifydate" : 6,
 "copies" : [ {
 "stale" : true,
         "clustername" : "clustername",
 "success" : true,
 "syncdate" : 7,
 "clusterid" : 3,
 "href" : "http://example.com/aeiou",
 "id" : "id",
 "errormsg" : "errormsg"
        }, {
 "stale" : true,
 "clustername" : "clustername",
 "success" : true,
 "syncdate" : 7,
 "clusterid" : 3,
 "href" : "http://example.com/aeiou",
 "id" : "id",
          "errormsg" : "errormsg"
 } ],
 "stale" : true,
 "array" : {
          "ipaddress" : "ipaddress",
 "appliance" : {
 "ipaddress" : "ipaddress",
           "pkiBootstrapped" : true,
           "timezone" : "timezone",
 "shared_secret" : "shared_secret",
 "description" : "description",
 "publicip" : "publicip",
 "type" : "type",
 "masterid" : "masterid",
 "password" : "password",
```
"protocol" : 1,

```
 "stale" : true,
            "clusterlist" : [ null, null ],
            "syncdate" : 1,
            "rmipaddress" : [ "rmipaddress", "rmipaddress" ],
            "href" : "http://example.com/aeiou",
            "id" : "id",
           "lastsync" : 7
            "clusterstatus" : {
             "accessible" : true,
             "copydata" : 4,
             "localdedupcolor" : "localdedupcolor",
             "vdiskcount" : 3,
             "vdiskcolor" : "vdiskcolor",
             "localsnapshotcolor" : "localsnapshotcolor",
             "remoteprotectioncolor" : "remoteprotectioncolor",
             "vdisklimit" : 2
            },
 "importstatus" : "importstatus",
 "datacenter" : "datacenter",
 "clusterid" : "clusterid",
            "secureconnect" : true,
 "version" : "version",
 "name" : "name",
            "callhomeInfo" : {
 "mode" : "mode",
 "stale" : true,
 "disable" : true,
             "syncdate" : 1,
 "href" : "http://example.com/aeiou",
 "id" : "id"
            },
           'username" : "username"
          },
 "diskpools" : [ null, null ],
 "overallstatus" : "overallstatus",
          "sources" : [ null, null ],
          "clusterid" : 5,
 "storage" : [ {
 "stale" : true,
 "name" : "name",
           "syncdate" : 9,
 "href" : "http://example.com/aeiou",
 "id" : "id",
            "capacity" : 7
 }, {
 "stale" : true,
           "name" : "name",
            "syncdate" : 9,
 "href" : "http://example.com/aeiou",
 "id" : "id",
           "capacity" : 7
          } ],
          "hostcount" : 1,
 "modifydate" : 5,
 "arraytype" : "arraytype",
          "stale" : true,
         "srcid" : 2,
          "orglist" : [ {
            "resourcecollection" : {
 "userlist" : [ "userlist", "userlist" ],
 "slplist" : [ "slplist", "slplist" ],
             "arraylistcount" : 8,
             "hostlist" : [ "hostlist", "hostlist" ],
 "sltlistcount" : 1,
 "applist" : [ "applist", "applist" ],
             "cloudcredentiallist" : [ "cloudcredentiallist", "cloudcredentiallist" ],
 "poollistcount" : 9,
 "arraylist" : [ "arraylist", "arraylist" ],
 "hostlistcount" : 4,
 "applistcount" : 6,
 "lglist" : [ "lglist", "lglist" ],
 "slplistcount" : 5,
             "stale" : true,
 "sltlist" : [ "sltlist", "sltlist" ],
 "userlistcount" : 9,
             "syncdate" : 3,
 "href" : "http://example.com/aeiou",
 "id" : "id",
             "cloudcredentiallistcount" : 6,
 "lglistcount" : 9,
 "poollist" : [ "poollist", "poollist" ]
 },
```
"modifydate" : 6,

```
 "stale" : true,
 "name" : "name",
 "description" : "description",
            "createdate" : 7,
           "syncdate" : 6,
           "href" : "http://example.com/aeiou",
 "id" : "id",
 "version" : "version"
 }, {
 "resourcecollection" : {
 "userlist" : [ "userlist", "userlist" ],
 "slplist" : [ "slplist", "slplist" ],
             "arraylistcount" : 8,
             "hostlist" : [ "hostlist", "hostlist" ],
 "sltlistcount" : 1,
 "applist" : [ "applist", "applist" ],
             "cloudcredentiallist" : [ "cloudcredentiallist", "cloudcredentiallist" ],
             "poollistcount" : 9,
 "arraylist" : [ "arraylist", "arraylist" ],
 "hostlistcount" : 4,
             "applistcount" : 6,
             "lglist" : [ "lglist", "lglist" ],
             "slplistcount" : 5,
 "stale" : true,
 "sltlist" : [ "sltlist", "sltlist" ],
             "userlistcount" : 9,
             "syncdate" : 3,
 "href" : "http://example.com/aeiou",
 "id" : "id",
             "cloudcredentiallistcount" : 6,
             "lglistcount" : 9,
             "poollist" : [ "poollist", "poollist" ]
           },
           "modifydate" : 6,
 "stale" : true,
 "name" : "name",
 "description" : "description",
           "createdate" : 7,
 "syncdate" : 6,
 "href" : "http://example.com/aeiou",
 "id" : "id",
           "version" : "version"
          } ],
          "name" : "name",
 "reset" : true,
 "syncdate" : 6,
 "model" : "model",
 "href" : "http://example.com/aeiou",
 "id" : "id",
          "arraytypelabel" : "arraytypelabel",
          "properties" : [ {
           "stale" : true,
 "syncdate" : 2,
 "href" : "http://example.com/aeiou",
 "id" : "id",
 "value" : "value",
           "key" : "key"
 }, {
 "stale" : true,
           "syncdate" : 2,
 "href" : "http://example.com/aeiou",
 "id" : "id",
 "value" : "value",
 "key" : "key"
          } ],
 "username" : "username",
 "status" : "status"
        },
         "pooltypedisplayname" : "pooltypedisplayname",
 "mdiskgrp" : "mdiskgrp",
 "nocache" : true,
 "syncdate" : 4,
        "vaultprops" : {
          "objectsize" : 7,
          "bucket" : "bucket",
          "accessid" : "accessid",
 "baseurl" : "baseurl",
 "stale" : true,
 "accesskey" : "accesskey",
 "vaulttype" : "vaulttype",
 "syncdate" : 5,
 "authversion" : "authversion",
          "href" : "http://example.com/aeiou",
```

```
 "id" : "id",
          "compression" : true,
          "region" : "region"
 },
 "state" : "state",
         "href" : "http://example.com/aeiou",
 "id" : "id",
 "warnpct" : 5,
 "pct" : 3.0576100241049344,
 "ext" : 3,
        "capacity_mb" : 3,
 "srcid" : "srcid",
 "orglist" : [ null, null ],
 "name" : "name",
 "properties" : [ null, null ],
 "status" : "status",
 "pooltype" : "pooltype"
       },
      .<br>'performancepool" : "performancepool",
 "localnode" : "localnode",
 "orglist" : [ null, null ],
      "name" : "name", "syncdate" : 6,
       "href" : "http://example.com/aeiou",
 "id" : "id",
 "cid" : "cid"
     },
 "options" : [ {
 "stale" : true,
       "various" : true,
       "name" : "name",
       "syncdate" : 1,
 "href" : "http://example.com/aeiou",
 "id" : "id",
 "value" : "value",
 "policy" : {
         "scheduletype" : "scheduletype",
         "compliancesettings" : {
         "warn_threshold_custom" : 3,
          "stale" : true,
          "error_threshold_custom" : 4,
          "error_threshold_type" : "error_threshold_type",
          "syncdate" : 0,
          "warn_threshold_type" : "warn_threshold_type",
 "href" : "http://example.com/aeiou",
 "id" : "id"
        },
 "sourcevault" : 4,
 "iscontinuous" : true,
 "description" : "description",
 "exclusion" : "exclusion",
 "source" : [ {
 "srcid" : "srcid",
         "host" : {
 "node_logged_in_count" : "node_logged_in_count",
 "uniquename" : "uniquename",
 "svcname" : "svcname",
 "iogrp" : "iogrp",
 "chappassword" : "chappassword",
            "source" : [ null, null ],
 "machinetype" : "machinetype",
 "ostype_special" : "ostype_special",
            "hostname" : "hostname",
 "stale" : true,
 "zone" : "zone",
 "autoupgrade" : "DISABLED",
 "syncdate" : 7,
 "sourcecluster" : "sourcecluster",
            "state" : "state",
            "href" : "http://example.com/aeiou",
 "id" : "id",
 "pki_errors" : [ "pki_errors", "pki_errors" ],
            "reconciliation_needed" : true,
 "isShadowHost" : true,
 "chapusername" : "chapusername",
            "is_auto_discovery_enabled" : true,
 "nfsoption" : {
 "server" : [ {
               "constant" : "constant",
 "select" : true,
 "description" : "description",
               "type" : "type",
               "editableonmount" : true,
```

```
 "default" : "default",
            "stale" : true,
           'selection" : [ {
             "stale" : true,
             "syncdate" : 9,
 "href" : "http://example.com/aeiou",
 "id" : "id",
 "value" : "value",
 "desc" : "desc"
\}, {
 "stale" : true,
             "syncdate" : 9,
 "href" : "http://example.com/aeiou",
 "id" : "id",
 "value" : "value",
             "desc" : "desc"
            } ],
 "name" : "name",
 "alias" : "alias",
 "syncdate" : 0,
 "href" : "http://example.com/aeiou",
 "id" : "id",
 "value" : "value",
 "desc" : "desc"
\}, {
 "constant" : "constant",
 "select" : true,
 "description" : "description",
 "type" : "type",
 "editableonmount" : true,
            "default" : "default",
            "stale" : true,
 "selection" : [ {
 "stale" : true,
             "syncdate" : 9,
 "href" : "http://example.com/aeiou",
 "id" : "id",
 "value" : "value",
 "desc" : "desc"
\}, {
 "stale" : true,
 "syncdate" : 9,
 "href" : "http://example.com/aeiou",
 "id" : "id",
 "value" : "value",
 "desc" : "desc"
            } ],
 "name" : "name",
 "alias" : "alias",
 "syncdate" : 0,
 "href" : "http://example.com/aeiou",
 "id" : "id",
 "value" : "value",
 "desc" : "desc"
\} ],
 "stale" : true,
          "client" : [ null, null ],
 "syncdate" : 9,
 "href" : "http://example.com/aeiou",
 "id" : "id"
         },
          "nodeList" : [ null, null ],
         "connectorversion" : "connectorversion",
         "isclusterhost" : true,
 "orglist" : [ null, null ],
 "name" : "name",
 "arrays" : [ null, null ],
 "osversion" : "osversion",
 "iogrp_count" : "iogrp_count",
 "status" : "status",
 "ipaddress" : "ipaddress",
 "datastorelist" : [ {
         "stale" : true,<br>"name" : "name"
 "name" : "name",
 "rdmSupported" : true,
          "syncdate" : 0,
          "freespace" : "freespace",
 "href" : "http://example.com/aeiou",
 "id" : "id",
 "type" : "type",
 "capacity" : "capacity"
\}, {
 "stale" : true,
```

```
 "name" : "name",
             "rdmSupported" : true,
 "syncdate" : 0,
 "freespace" : "freespace",
            "href" : "http://example.com/aeiou",
             "id" : "id",
 "type" : "type",
 "capacity" : "capacity"
           } ],
 "iscsi_name" : [ "iscsi_name", "iscsi_name" ],
 "pki_state" : "pki_state",
 "sources" : [ null, null ],
 "vcenterhostid" : "vcenterhostid",
 "cert_revoked" : true,
           "hosttype" : "hosttype",
           "friendlypath" : "friendlypath",
 "esxlist" : [ null, null ],
 "description" : "description",
 "isvcenterhost" : true,
           "isvm" : true,
          "hasagent" : true,
 "modifydate" : 4,
 "nasdconfig" : { },
"dbauthentication" : true,
           "reconciliation_fields" : [ "reconciliation_fields", "reconciliation_fields" ],
           "isproxyhost" : true,
           "udsagent" : {
 "shared_secret" : "shared_secret",
 "agent_version" : "agent_version",
 "haspassword" : true,
            "password" : "password",
 "stale" : true,
 "agenttype" : "agenttype",
           "port" : 4,
 "alternatekey" : "alternatekey",
"hasalternatekey" : true,
            "syncdate" : 1,
            "href" : "http://example.com/aeiou",
             "id" : "id",
            "username" : "username"
           },
           "mask" : "mask",
           "isesxhost" : true,
           "dataip" : "dataip",
 "maxjobs" : 7,
 "vmtype" : "vmtype",
           "multiregion" : "multiregion",
           "alternateip" : [ "alternateip", "alternateip" ],
 "clearchap" : true,
 "clusterid" : "clusterid",
 "transport" : "transport",
 "ostype" : "ostype",
           "systemdetail" : "systemdetail",
 "agents" : [ null, null ],
 "connect2actip" : "connect2actip",
 "isClusterNode" : true,
 "srcid" : "srcid",
 "WWPN" : [ "WWPN", "WWPN" ],
 "osrelease" : "osrelease",
           "diskpref" : "diskpref",
 "port_count" : "port_count",
 "originalhostid" : "originalhostid"
 },
 "slps" : [ null, null ],
 "clusterid" : "clusterid"
}, \{ "srcid" : "srcid",
          "host" : {
 "node_logged_in_count" : "node_logged_in_count",
 "uniquename" : "uniquename",
 "svcname" : "svcname",
 "iogrp" : "iogrp",
 "chappassword" : "chappassword",
 "source" : [ null, null ],
 "machinetype" : "machinetype",
 "ostype_special" : "ostype_special",
 "hostname" : "hostname",
 "stale" : true,
 "zone" : "zone",
 "autoupgrade" : "DISABLED",
 "syncdate" : 7,
 "sourcecluster" : "sourcecluster",
           "state" : "state",
```

```
 "href" : "http://example.com/aeiou",
 "id" : "id",
 "pki_errors" : [ "pki_errors", "pki_errors" ],
          "reconciliation_needed" : true,
         "isShadowHost": true,
          "chapusername" : "chapusername",
         "is_auto_discovery_enabled" : true,
 "nfsoption" : {
 "server" : [ {
 "constant" : "constant",
 "select" : true,
 "description" : "description",
            "type" : "type",
            "editableonmount" : true,
            "default" : "default",
            "stale" : true,
            "selection" : [ {
              "stale" : true,
              "syncdate" : 9,
 "href" : "http://example.com/aeiou",
 "id" : "id",
 "value" : "value",
              "desc" : "desc"
}, \{ "stale" : true,
 "syncdate" : 9,
 "href" : "http://example.com/aeiou",
 "id" : "id",
 "value" : "value",
 "desc" : "desc"
            } ],
 "name" : "name",
 "alias" : "alias",
            "syncdate" : 0,
 "href" : "http://example.com/aeiou",
 "id" : "id",
 "value" : "value",
 "desc" : "desc"
\}, {
 "constant" : "constant",
 "select" : true,
 "description" : "description",
 "type" : "type",
            "editableonmount" : true,
 "default" : "default",
 "stale" : true,
            "selection" : [ {
              "stale" : true,
              "syncdate" : 9,
 "href" : "http://example.com/aeiou",
 "id" : "id",
 "value" : "value",
 "desc" : "desc"
}, \{ "stale" : true,
 "syncdate" : 9,
 "href" : "http://example.com/aeiou",
 "id" : "id",
 "value" : "value",
 "desc" : "desc"
            } ],
 "name" : "name",
 "alias" : "alias",
 "syncdate" : 0,
 "href" : "http://example.com/aeiou",
 "id" : "id",
 "value" : "value",
 "desc" : "desc"
           } ],
 "stale" : true,
 "client" : [ null, null ],
 "syncdate" : 9,
 "href" : "http://example.com/aeiou",
 "id" : "id"
          },
          "nodeList" : [ null, null ],
          "connectorversion" : "connectorversion",
          "isclusterhost" : true,
          "orglist" : [ null, null ],
 "name" : "name",
 "arrays" : [ null, null ],
 "osversion" : "osversion",
```
"iogrp\_count" : "iogrp\_count",

```
 "status" : "status",
 "ipaddress" : "ipaddress",
 "datastorelist" : [ {
 "stale" : true,
 "name" : "name",
            "rdmSupported" : true,
 "syncdate" : 0,
 "freespace" : "freespace",
 "href" : "http://example.com/aeiou",
 "id" : "id",
 "type" : "type",
            "capacity" : "capacity"
\}, {
 "stale" : true,
            "name" : "name",
            "rdmSupported" : true,
 "syncdate" : 0,
 "freespace" : "freespace",
 "href" : "http://example.com/aeiou",
 "id" : "id",
            "type" : "type",
            "capacity" : "capacity"
 } ],
 "iscsi_name" : [ "iscsi_name", "iscsi_name" ],
           "pki_state" : "pki_state",
 "sources" : [ null, null ],
 "vcenterhostid" : "vcenterhostid",
          "cert_revoked" : true,
           "hosttype" : "hosttype",
           "friendlypath" : "friendlypath",
 "esxlist" : [ null, null ],
 "description" : "description",
 "isvcenterhost" : true,
           "isvm" : true,
           "hasagent" : true,
           "modifydate" : 4,
 "nasdconfig" : { },
"dbauthentication" : true,
           "reconciliation_fields" : [ "reconciliation_fields", "reconciliation_fields" ],
          "isproxyhost": true,
           "udsagent" : {
 "shared_secret" : "shared_secret",
 "agent_version" : "agent_version",
            "haspassword" : true,
 "password" : "password",
 "stale" : true,
            "agenttype" : "agenttype",
            "port" : 4,
            "alternatekey" : "alternatekey",
            "hasalternatekey" : true,
 "syncdate" : 1,
 "href" : "http://example.com/aeiou",
 "id" : "id",
            "username" : "username"
           },
           "mask" : "mask",
 "isesxhost" : true,
 "dataip" : "dataip",
 "maxjobs" : 7,
           "vmtype" : "vmtype",
 "multiregion" : "multiregion",
 "alternateip" : [ "alternateip", "alternateip" ],
 "clearchap" : true,
 "clusterid" : "clusterid",
 "transport" : "transport",
 "ostype" : "ostype",
           "systemdetail" : "systemdetail",
 "agents" : [ null, null ],
 "connect2actip" : "connect2actip",
 "isClusterNode" : true,
 "srcid" : "srcid",
 "WWPN" : [ "WWPN", "WWPN" ],
           "osrelease" : "osrelease",
 "diskpref" : "diskpref",
 "port_count" : "port_count",
 "originalhostid" : "originalhostid"
 },
 "slps" : [ null, null ],
         "clusterid" : "clusterid"
        } ],
 "starttime" : "starttime",
 "verifychoice" : "verifychoice",
        "stale" : true,
```

```
 "retentionm" : "retentionm",
 "encrypt" : "encrypt",
 "reptype" : "reptype",
 "exclusioninterval" : "exclusioninterval",
         "options" : [ null, null ],
        "syncdate" : 2, "href" : "http://example.com/aeiou",
 "id" : "id",
 "retention" : "retention",
 "repeatinterval" : "repeatinterval",
 "verification" : true,
         "truncatelog" : "truncatelog",
         "op" : "op",
         "exclusiontype" : "exclusiontype",
 "rpom" : "rpom",
 "endtime" : "endtime",
 "priority" : "priority",
 "rpo" : "rpo",
 "selection" : "selection",
 "policyType" : "policyType",
 "name" : "name",
         "remoteretention" : 8,
        "targetvault" : 5,
        "slt" :: \{ "option_href" : "http://example.com/aeiou",
 "policies" : [ null, null ],
 "description" : "description",
          "managedbyagm" : true,
 "sourcename" : "sourcename",
 "source" : [ null, null ],
 "stale" : true,
 "policy_href" : "http://example.com/aeiou",
 "options" : [ null, null ],
 "orglist" : [ null, null ],
 "name" : "name",
 "usedbycloudapp" : true,
          "syncdate" : 6,
 "override" : "override",
 "href" : "http://example.com/aeiou",
 "id" : "id"
        }
       }
     }, {
       "stale" : true,
 "various" : true,
 "name" : "name",
       "syncdate" : 1,
 "href" : "http://example.com/aeiou",
 "id" : "id",
 "value" : "value",
 "policy" : {
         "scheduletype" : "scheduletype",
         "compliancesettings" : {
           "warn_threshold_custom" : 3,
          "stale" : true,
         "error threshold custom" : 4,
          "error_threshold_type" : "error_threshold_type",
          "syncdate" : 0,
          "warn_threshold_type" : "warn_threshold_type",
         "href" : "http://example.com/aeiou",
          "id" : "id"
         },
         "sourcevault" : 4,
 "iscontinuous" : true,
 "description" : "description",
 "exclusion" : "exclusion",
 "source" : [ {
 "srcid" : "srcid",
          "host" : {
            "node_logged_in_count" : "node_logged_in_count",
 "uniquename" : "uniquename",
 "svcname" : "svcname",
 "iogrp" : "iogrp",
 "chappassword" : "chappassword",
           "source" : [ null, null ],
            "machinetype" : "machinetype",
 "ostype_special" : "ostype_special",
 "hostname" : "hostname",
            "stale" : true,
            "zone" : "zone",
            "autoupgrade" : "DISABLED",
 "syncdate" : 7,
 "sourcecluster" : "sourcecluster",
```

```
 "state" : "state",
         "href" : "http://example.com/aeiou",
 "id" : "id",
 "pki_errors" : [ "pki_errors", "pki_errors" ],
         "reconciliation_needed" : true,
 "isShadowHost" : true,
 "chapusername" : "chapusername",
        "is auto discovery enabled" : true,
         "nfsoption" : {
 "server" : [ {
 "constant" : "constant",
 "select" : true,
 "description" : "description",
            "type" : "type",
            "editableonmount" : true,
 "default" : "default",
 "stale" : true,
            "selection" : [ {
             "stale" : true,
 "syncdate" : 9,
 "href" : "http://example.com/aeiou",
 "id" : "id",
 "value" : "value",
 "desc" : "desc"
}, \{ "stale" : true,
 "syncdate" : 9,
 "href" : "http://example.com/aeiou",
 "id" : "id",
 "value" : "value",
 "desc" : "desc"
            } ],
 "name" : "name",
 "alias" : "alias",
 "syncdate" : 0,
 "href" : "http://example.com/aeiou",
 "id" : "id",
 "value" : "value",
 "desc" : "desc"
\}, {
 "constant" : "constant",
 "select" : true,
 "description" : "description",
            "type" : "type",
 "editableonmount" : true,
 "default" : "default",
            "stale" : true,
 "selection" : [ {
 "stale" : true,
 "syncdate" : 9,
 "href" : "http://example.com/aeiou",
 "id" : "id",
 "value" : "value",
 "desc" : "desc"
\}, {
 "stale" : true,
             "syncdate" : 9,
 "href" : "http://example.com/aeiou",
 "id" : "id",
 "value" : "value",
             "desc" : "desc"
            } ],
 "name" : "name",
 "alias" : "alias",
 "syncdate" : 0,
 "href" : "http://example.com/aeiou",
 "id" : "id",
 "value" : "value",
 "desc" : "desc"
          } ],
 "stale" : true,
 "client" : [ null, null ],
          "syncdate" : 9,
 "href" : "http://example.com/aeiou",
 "id" : "id"
         },
 "nodeList" : [ null, null ],
 "connectorversion" : "connectorversion",
         "isclusterhost" : true,
 "orglist" : [ null, null ],
 "name" : "name",
 "arrays" : [ null, null ],
 "osversion" : "osversion",
```
```
 "iogrp_count" : "iogrp_count",
 "status" : "status",
 "ipaddress" : "ipaddress",
            "datastorelist" : [ {
 "stale" : true,
 "name" : "name",
             "rdmSupported" : true,
 "syncdate" : 0,
 "freespace" : "freespace",
 "href" : "http://example.com/aeiou",
 "id" : "id",
             "type" : "type",
             "capacity" : "capacity"
\}, {
 "stale" : true,
 "name" : "name",
             "rdmSupported" : true,
 "syncdate" : 0,
 "freespace" : "freespace",
 "href" : "http://example.com/aeiou",
 "id" : "id",
             "type" : "type",
             "capacity" : "capacity"
           } ],
           "iscsi_name" : [ "iscsi_name", "iscsi_name" ],
 "pki_state" : "pki_state",
 "sources" : [ null, null ],
 "vcenterhostid" : "vcenterhostid",
 "cert_revoked" : true,
 "hosttype" : "hosttype",
           "friendlypath" : "friendlypath",
 "esxlist" : [ null, null ],
 "description" : "description",
 "isvcenterhost" : true,
           "isvm" : true,
           "hasagent" : true,
           "modifydate" : 4,
          "nasdconfig" : \{\right\},
           "dbauthentication" : true,
           "reconciliation_fields" : [ "reconciliation_fields", "reconciliation_fields" ],
           "isproxyhost" : true,
           "udsagent" : {
            "shared secret" : "shared secret",
            "agent_version" : "agent_version",
"haspassword" : true,
 "password" : "password",
 "stale" : true,
 "agenttype" : "agenttype",
             "port" : 4,
             "alternatekey" : "alternatekey",
             "hasalternatekey" : true,
 "syncdate" : 1,
 "href" : "http://example.com/aeiou",
 "id" : "id",
             "username" : "username"
           },
           "mask" : "mask",
 "isesxhost" : true,
 "dataip" : "dataip",
           "maxjobs" : 7,
 "vmtype" : "vmtype",
 "multiregion" : "multiregion",
           "alternateip" : [ "alternateip", "alternateip" ],
 "clearchap" : true,
 "clusterid" : "clusterid",
 "transport" : "transport",
 "ostype" : "ostype",
           "systemdetail" : "systemdetail",
 "agents" : [ null, null ],
 "connect2actip" : "connect2actip",
 "isClusterNode" : true,
 "srcid" : "srcid",
 "WWPN" : [ "WWPN", "WWPN" ],
 "osrelease" : "osrelease",
 "diskpref" : "diskpref",
           "port_count" : "port_count",
           "originalhostid" : "originalhostid"
          },
          "slps" : [ null, null ],
          "clusterid" : "clusterid"
 }, {
 "srcid" : "srcid",
          "host" : {
```

```
 "node_logged_in_count" : "node_logged_in_count",
 "uniquename" : "uniquename",
 "svcname" : "svcname",
 "iogrp" : "iogrp",
 "chappassword" : "chappassword",
 "source" : [ null, null ],
 "machinetype" : "machinetype",
 "ostype_special" : "ostype_special",
           "hostname" : "hostname",
 "stale" : true,
 "zone" : "zone",
            "autoupgrade" : "DISABLED",
 "syncdate" : 7,
 "sourcecluster" : "sourcecluster",
 "state" : "state",
 "href" : "http://example.com/aeiou",
 "id" : "id",
 "pki_errors" : [ "pki_errors", "pki_errors" ],
             "reconciliation_needed" : true,
 "isShadowHost" : true,
 "chapusername" : "chapusername",
             "is_auto_discovery_enabled" : true,
 "nfsoption" : {
 "server" : [ {
                "constant" : "constant",
 "select" : true,
 "description" : "description",
                "type" : "type",
               \frac{1}{2} \frac{1}{2} \frac{1}{2} \frac{1}{2} \frac{1}{2} \frac{1}{2} \frac{1}{2} \frac{1}{2} \frac{1}{2} \frac{1}{2} \frac{1}{2} \frac{1}{2} \frac{1}{2} \frac{1}{2} \frac{1}{2} \frac{1}{2} \frac{1}{2} \frac{1}{2} \frac{1}{2} \frac{1}{2} \frac{1}{2} \frac{1}{2}  "default" : "default",
                "stale" : true,
 "selection" : [ {
 "stale" : true,
                  "syncdate" : 9,
 "href" : "http://example.com/aeiou",
 "id" : "id",
 "value" : "value",
                  "desc" : "desc"
\}, {
 "stale" : true,
                  "syncdate" : 9,
 "href" : "http://example.com/aeiou",
 "id" : "id",
                  "value" : "value",
                  "desc" : "desc"
                } ],
 "name" : "name",
 "alias" : "alias",
 "syncdate" : 0,
                "href" : "http://example.com/aeiou",
 "id" : "id",
 "value" : "value",
 "desc" : "desc"
              }, {
 "constant" : "constant",
 "select" : true,
 "description" : "description",
                "type" : "type",
               \frac{1}{2} \frac{1}{2} \frac{1}{2} \frac{1}{2} \frac{1}{2} \frac{1}{2} \frac{1}{2} \frac{1}{2} \frac{1}{2} \frac{1}{2} \frac{1}{2} \frac{1}{2} \frac{1}{2} \frac{1}{2} \frac{1}{2} \frac{1}{2} \frac{1}{2} \frac{1}{2} \frac{1}{2} \frac{1}{2} \frac{1}{2} \frac{1}{2}  "default" : "default",
                "stale" : true,
               "selection" : [ {<br>"stale" : true,
 "stale" : true,
 "syncdate" : 9,
 "href" : "http://example.com/aeiou",
 "id" : "id",
 "value" : "value",
 "desc" : "desc"
\}, {
 "stale" : true,
 "syncdate" : 9,
 "href" : "http://example.com/aeiou",
 "id" : "id",
 "value" : "value",
                "value" : "value",<br>"desc" : "desc"
                } ],
 "name" : "name",
 "alias" : "alias",
                "syncdate" : 0,
 "href" : "http://example.com/aeiou",
 "id" : "id",
 "value" : "value",
 "desc" : "desc"
```

```
 } ],
 "stale" : true,
 "client" : [ null, null ],
 "syncdate" : 9,
            "href" : "http://example.com/aeiou",
            "id" : "id"
           },
           "nodeList" : [ null, null ],
           "connectorversion" : "connectorversion",
           "isclusterhost" : true,
           "orglist" : [ null, null ],
           "name" : "name",
 "arrays" : [ null, null ],
 "osversion" : "osversion",
 "iogrp_count" : "iogrp_count",
 "status" : "status",
 "ipaddress" : "ipaddress",
           "datastorelist" : [ {
 "stale" : true,
 "name" : "name",
            "rdmSupported" : true,
 "syncdate" : 0,
 "freespace" : "freespace",
 "href" : "http://example.com/aeiou",
 "id" : "id",
 "type" : "type",
 "capacity" : "capacity"
\}, {
 "stale" : true,
 "name" : "name",
            "rdmSupported" : true,
 "syncdate" : 0,
 "freespace" : "freespace",
 "href" : "http://example.com/aeiou",
 "id" : "id",
 "type" : "type",
            "capacity" : "capacity"
           } ],
 "iscsi_name" : [ "iscsi_name", "iscsi_name" ],
 "pki_state" : "pki_state",
           "sources" : [ null, null ],
 "vcenterhostid" : "vcenterhostid",
 "cert_revoked" : true,
           "hosttype" : "hosttype",
           "friendlypath" : "friendlypath",
          "esxlist" : [ null, null ],
           "description" : "description",
           "isvcenterhost" : true,
           "isvm" : true,
 "hasagent" : true,
 "modifydate" : 4,
 "nasdconfig" : { },
"dbauthentication" : true,
           "reconciliation_fields" : [ "reconciliation_fields", "reconciliation_fields" ],
          "isproxyhost": true,
           "udsagent" : {
 "shared_secret" : "shared_secret",
 "agent_version" : "agent_version",
 "haspassword" : true,
            "password" : "password",
 "stale" : true,
 "agenttype" : "agenttype",
            "port" : 4,
 "alternatekey" : "alternatekey",
"hasalternatekey" : true,
            "syncdate" : 1,
 "href" : "http://example.com/aeiou",
 "id" : "id",
            "username" : "username"
           },
           "mask" : "mask",
           "isesxhost" : true,
 "dataip" : "dataip",
 "maxjobs" : 7,
 "vmtype" : "vmtype",
           "multiregion" : "multiregion",
 "alternateip" : [ "alternateip", "alternateip" ],
 "clearchap" : true,
 "clusterid" : "clusterid",
 "transport" : "transport",
 "ostype" : "ostype",
           "systemdetail" : "systemdetail",
          "agents" : [ null, null ],
```

```
 "connect2actip" : "connect2actip",
 "isClusterNode" : true,
 "srcid" : "srcid",
 "WWPN" : [ "WWPN", "WWPN" ],
 "osrelease" : "osrelease",
 "diskpref" : "diskpref",
 "port_count" : "port_count",
 "originalhostid" : "originalhostid"
          },
 "slps" : [ null, null ],
 "clusterid" : "clusterid"
        } ],
 "starttime" : "starttime",
 "verifychoice" : "verifychoice",
 "stale" : true,
 "retentionm" : "retentionm",
 "encrypt" : "encrypt",
 "reptype" : "reptype",
 "exclusioninterval" : "exclusioninterval",
 "options" : [ null, null ],
 "syncdate" : 2,
 "href" : "http://example.com/aeiou",
 "id" : "id",
 "retention" : "retention",
        "repeatinterval" : "repeatinterval",
 "verification" : true,
 "truncatelog" : "truncatelog",
        "op" : "op",
 "exclusiontype" : "exclusiontype",
 "rpom" : "rpom",
        "endtime" : "endtime",
 "priority" : "priority",
 "rpo" : "rpo",
 "selection" : "selection",
 "policyType" : "policyType",
 "name" : "name",
        "remoteretention" : 8,
        "targetvault" : 5,
        "slt" :: \{ "option_href" : "http://example.com/aeiou",
 "policies" : [ null, null ],
 "description" : "description",
 "managedbyagm" : true,
 "sourcename" : "sourcename",
 "source" : [ null, null ],
 "stale" : true,
          "policy_href" : "http://example.com/aeiou",
 "options" : [ null, null ],
 "orglist" : [ null, null ],
 "name" : "name",
 "usedbycloudapp" : true,
 "syncdate" : 6,
 "override" : "override",
 "href" : "http://example.com/aeiou",
 "id" : "id"
        }
       }
    {}_{\shortparallel},
     syncdate" : 8.
     "href" : "http://example.com/aeiou",
     "id" : "id",
     "expirationoff" : "expirationoff",
     "group" : {
 "membercount" : 6,
 "scheduleoff" : true,
       "description" : "description",
       "modifydate" : 8,
       "stale" : true,
       "managed" : true,
       "srcid" : "srcid",
 "orglist" : [ null, null ],
 "name" : "name",
       "syncdate" : 4,
 "href" : "http://example.com/aeiou",
 "id" : "id"
     }
 },
 "appversion" : "appversion",
 "isrestoring" : true,
 "pathname" : "pathname",
    "failoverstate" : "failoverstate",
 "srcid" : "srcid",
 "orglist" : [ null, null ],
```

```
 "name" : "name",
    "sensitivity" : 0,
 "frommount" : true,
 "username" : "username",
    "friendlytype" : "friendlytype"
 }, { } "uniquename" : "uniquename",
   "backup" : \lceil \cdot \rceil "jobclasscode" : 7,
 "mountedmountpoint" : "mountedmountpoint",
     "sltname" : "sltname",
     "migrate-copythreadcount" : 4,
 "restorelock" : "restorelock",
 "sourceuds" : "sourceuds",
 "mountcapacity" : 9,
 "backupname" : "backupname",
     "copies" : [ null, null ],
 "stale" : true,
 "appname" : "appname",
 "sourcemountpoint" : "sourcemountpoint",
     "zone" : "zone",
    "beginpit" : 5, "exportvolume" : [ {
       "stale" : true,
       "exportrule" : [ {
        "exportedname" : "exportedname",
 "stale" : true,
 "exporttype" : "exporttype",
 "client" : [ {
 "exportprop" : [ null, null ],
 "stale" : true,
 "host" : "host",
 "syncdate" : 3,
 "href" : "http://example.com/aeiou",
 "id" : "id",
          "nas-mount-prop" : [ null, null ]
}, \{ "exportprop" : [ null, null ],
 "stale" : true,
 "host" : "host",
          "syncdate" : 3,
 "href" : "http://example.com/aeiou",
 "id" : "id",
          "nas-mount-prop" : [ null, null ]
        } ],
         "syncdate" : 2,
         "href" : "http://example.com/aeiou",
         "id" : "id",
         "user" : [ {
          "haspassword" : true,
 "stale" : true,
 "syncdate" : 0,
 "href" : "http://example.com/aeiou",
 "id" : "id",
 "accessmode" : [ "accessmode", "accessmode" ],
 "username" : "username",
 "group" : "group"
}, \{ "haspassword" : true,
          "stale" : true,
 "syncdate" : 0,
 "href" : "http://example.com/aeiou",
 "id" : "id",
 "accessmode" : [ "accessmode", "accessmode" ],
 "username" : "username",
 "group" : "group"
        } ]
\}, {
 "exportedname" : "exportedname",
 "stale" : true,
        "exporttype" : "exporttype",
        "client" : [ "exportprop" : [ null, null ],
 "stale" : true,
 "host" : "host",
          "syncdate" : 3,
 "href" : "http://example.com/aeiou",
 "id" : "id",
          "nas-mount-prop" : [ null, null ]
 }, {
 "exportprop" : [ null, null ],
 "stale" : true,
 "host" : "host",
```

```
 "syncdate" : 3,
 "href" : "http://example.com/aeiou",
 "id" : "id",
          "nas-mount-prop" : [ null, null ]
       {}^{1} "syncdate" : 2,
 "href" : "http://example.com/aeiou",
 "id" : "id",
        "user" : [ {
          "haspassword" : true,
         "stale" : true,
 "syncdate" : 0,
 "href" : "http://example.com/aeiou",
 "id" : "id",
 "accessmode" : [ "accessmode", "accessmode" ],
 "username" : "username",
 "group" : "group"
 }, {
 "haspassword" : true,
 "stale" : true,
 "syncdate" : 0,
 "href" : "http://example.com/aeiou",
 "id" : "id",
 "accessmode" : [ "accessmode", "accessmode" ],
 "username" : "username",
 "group" : "group"
        } ]
\} ],
 "exportedpath" : "exportedpath",
       "syncdate" : 3,
      "href" : "http://example.com/aeiou",
 "id" : "id",
 "objecttype" : "objecttype",
 "objectid" : "objectid"
 }, {
 "stale" : true,
 "exportrule" : [ {
 "exportedname" : "exportedname",
 "stale" : true,
 "exporttype" : "exporttype",
        "client" : [ {
          "exportprop" : [ null, null ],
 "stale" : true,
 "host" : "host",
 "syncdate" : 3,
 "href" : "http://example.com/aeiou",
 "id" : "id",
          "nas-mount-prop" : [ null, null ]
\}, {
 "exportprop" : [ null, null ],
 "stale" : true,
 "host" : "host",
         "syncdate" : 3,
 "href" : "http://example.com/aeiou",
 "id" : "id",
         "nas-mount-prop" : [ null, null ]
        } ],
 "syncdate" : 2,
 "href" : "http://example.com/aeiou",
        "id" : "id",
        "user" : [ {
          "haspassword" : true,
         "stale" : true,
 "syncdate" : 0,
 "href" : "http://example.com/aeiou",
 "id" : "id",
 "accessmode" : [ "accessmode", "accessmode" ],
 "username" : "username",
 "group" : "group"
}, \{ "haspassword" : true,
 "stale" : true,
         "syncdate" : 0,
 "href" : "http://example.com/aeiou",
 "id" : "id",
          "accessmode" : [ "accessmode", "accessmode" ],
 "username" : "username",
 "group" : "group"
        } ]
\}, {
 "exportedname" : "exportedname",
 "stale" : true,
 "exporttype" : "exporttype",
```

```
 "client" : [ {
           "exportprop" : [ null, null ],
 "stale" : true,
 "host" : "host",
           "syncdate" : 3,
           "href" : "http://example.com/aeiou",
           "id" : "id",
           "nas-mount-prop" : [ null, null ]
         }, {
           "exportprop" : [ null, null ],
 "stale" : true,
 "host" : "host",
 "syncdate" : 3,
 "href" : "http://example.com/aeiou",
 "id" : "id",
           "nas-mount-prop" : [ null, null ]
        {}^{1} "syncdate" : 2,
 "href" : "http://example.com/aeiou",
 "id" : "id",
         "user" : [ {
           "haspassword" : true,
 "stale" : true,
 "syncdate" : 0,
           "href" : "http://example.com/aeiou",
 "id" : "id",
 "accessmode" : [ "accessmode", "accessmode" ],
           "username" : "username",
           "group" : "group"
 }, {
 "haspassword" : true,
 "stale" : true,
 "syncdate" : 0,
 "href" : "http://example.com/aeiou",
 "id" : "id",
 "accessmode" : [ "accessmode", "accessmode" ],
 "username" : "username",
 "group" : "group"
         } ]
       } ],
       "exportedpath" : "exportedpath",
 "syncdate" : 3,
 "href" : "http://example.com/aeiou",
 "id" : "id",
 "objecttype" : "objecttype",
 "objectid" : "objectid"
 } ],
 "nvolumes" : "nvolumes",
 "dnsname" : "dnsname",
 "syncdate" : 0,
      "href" : "http://example.com/aeiou",
      "id" : "id",
     "yaml" : "yaml"
     "flags_text" : [ "flags_text", "flags_text" ],
      "provisioningoptions" : [ null, null ],
 "appclass" : "appclass",
 "mappedhost" : "mappedhost",
 "catalogstate" : "catalogstate",
 "racnodelist" : [ "racnodelist", "racnodelist" ],
      "backupdate" : 9,
 "jobclass" : "jobclass",
 "version" : "version",
      "immutabilitydate" : 8,
      "application_allocated_size" : 7,
      "uniquehostname" : "uniquehostname",
 "powerfactor" : 3,
 "backuplock" : "backuplock",
 "hosttimezone" : "hosttimezone",
 "name" : "name",
 "volgroupname" : "volgroupname",
 "expiration" : 9,
 "policyname" : "policyname",
 "sensitivity" : 8,
 "mountedhost" : [ null, null ],
 "consistencydate" : 0,
      "status" : "status",
 "modifiedbytes" : "modifiedbytes",
 "originatinguds" : "originatinguds",
      "hasmountedmap" : true,
 "consumedsize" : 3,
 "consistencymode" : "consistencymode",
      "hananodelist" : [ "hananodelist", "hananodelist" ],
      "flags" : "flags",
```

```
 "logsequences" : [ {
 "stale" : true,
 "beginlsn" : "beginlsn",
 "syncdate" : 5,
 "endlsn" : "endlsn",
 "thread" : "thread",
 "href" : "http://example.com/aeiou",
 "id" : "id"
 }, {
 "stale" : true,
 "beginlsn" : "beginlsn",
 "syncdate" : 5,
 "endlsn" : "endlsn",
 "thread" : "thread",
 "href" : "http://example.com/aeiou",
 "id" : "id"
     } ],
     "expirytries" : "expirytries",
 "vmpath" : "vmpath",
 "vmname" : "vmname",
 "characteristic" : "characteristic",
     "hasdependency" : true,
 "allowedips" : [ "allowedips", "allowedips" ],
 "retainlogs" : true,
 "modifydate" : 1,
 "slpname" : "slpname",
     "restorableobjects" : [ {
 "appState" : 3,
 "systemdb" : true,
       "appstate_text" : [ "appstate_text", "appstate_text" ],
       "skippeddb" : "skippeddb",
 "type" : "type",
 "pathname" : "pathname",
 "backedupdb" : "backedupdb",
 "fullpath" : "fullpath",
 "volumeinfo" : [ {
 "uniqueid" : "uniqueid"
\}, {
 "uniqueid" : "uniqueid"
      \} ],
 "fileinfo" : [ {
 "filename" : "filename",
 "filepath" : "filepath",
        "isrecursive" : true
\}, {
 "filename" : "filename",
        "filepath" : "filepath",
         "isrecursive" : true
       } ],
       "name" : "name",
       "faileddb" : "faileddb"
 }, {
 "appState" : 3,
       "systemdb" : true,
 "appstate_text" : [ "appstate_text", "appstate_text" ],
 "skippeddb" : "skippeddb",
       "type" : "type",
 "pathname" : "pathname",
 "backedupdb" : "backedupdb",
       "fullpath" : "fullpath",
 "volumeinfo" : [ {
 "uniqueid" : "uniqueid"
\}, {
 "uniqueid" : "uniqueid"
\} ],
 "fileinfo" : [ {
 "filename" : "filename",
 "filepath" : "filepath",
 "isrecursive" : true
\}, {
 "filename" : "filename",
 "filepath" : "filepath",
        "isrecursive" : true
\} ],
 "name" : "name",
       "faileddb" : "faileddb"
 } ],
 "vaultowner" : true,
 "yamlavailable" : true,
 "originalbackupid" : "originalbackupid",
 "migrate-configured" : true,
 "multiregion" : "multiregion",
 "apptype" : "apptype",
```

```
 "label" : "label",
 "clusterid" : "clusterid",
 "transport" : "transport",
     "isasm" : true,
     "esxhost" : "esxhost",
     "clonemigrateeligible" : true,
 "mountedvdisk" : "mountedvdisk",
 "targetuds" : "targetuds",
     "snapshotlocation" : "snapshotlocation",
     "releaselogs" : true,
     "migrate-frequency" : 8,
 "srcid" : "srcid",
 "endpit" : 5,
     "hostisdst" : true,
     "incarnation" : "incarnation",
     "asmswitchcapable" : true,
     "virtualsize" : "virtualsize"
 }, {
 "jobclasscode" : 7,
 "mountedmountpoint" : "mountedmountpoint",
     "sltname" : "sltname",
     "migrate-copythreadcount" : 4,
 "restorelock" : "restorelock",
 "sourceuds" : "sourceuds",
 "mountcapacity" : 9,
 "backupname" : "backupname",
 "copies" : [ null, null ],
     "stale" : true,
 "appname" : "appname",
 "sourcemountpoint" : "sourcemountpoint",
     "zone" : "zone",
 "beginpit" : 5,
 "exportvolume" : [ {
       "stale" : true,
 "exportrule" : [ {
 "exportedname" : "exportedname",
 "stale" : true,
 "exporttype" : "exporttype",
 "client" : [ {
 "exportprop" : [ null, null ],
 "stale" : true,
 "host" : "host",
 "syncdate" : 3,
          "href" : "http://example.com/aeiou",
          "id" : "id",
          "nas-mount-prop" : [ null, null ]
 }, {
 "exportprop" : [ null, null ],
 "stale" : true,
 "host" : "host",
 "syncdate" : 3,
 "href" : "http://example.com/aeiou",
 "id" : "id",
          "nas-mount-prop" : [ null, null ]
         } ],
         "syncdate" : 2,
         "href" : "http://example.com/aeiou",
         "id" : "id",
         "user" : [ {
          "haspassword" : true,
 "stale" : true,
 "syncdate" : 0,
          "href" : "http://example.com/aeiou",
 "id" : "id",
 "accessmode" : [ "accessmode", "accessmode" ],
 "username" : "username",
 "group" : "group"
 }, {
 "haspassword" : true,
 "stale" : true,
 "syncdate" : 0,
 "href" : "http://example.com/aeiou",
          "id" : "id",
 "accessmode" : [ "accessmode", "accessmode" ],
 "username" : "username",
 "group" : "group"
        } ]
\}, {
 "exportedname" : "exportedname",
 "stale" : true,
 "exporttype" : "exporttype",
 "client" : [ {
```
"exportprop" : [ null, null ],

```
 "stale" : true,
          "host" : "host",
          "syncdate" : 3,
 "href" : "http://example.com/aeiou",
 "id" : "id",
          "nas-mount-prop" : [ null, null ]
 }, {
 "exportprop" : [ null, null ],
 "stale" : true,
 "host" : "host",
          "syncdate" : 3,
          "href" : "http://example.com/aeiou",
          "id" : "id",
          "nas-mount-prop" : [ null, null ]
        } ],
         "syncdate" : 2,
 "href" : "http://example.com/aeiou",
 "id" : "id",
         "user" : [ {
          "haspassword" : true,
          "stale" : true,
 "syncdate" : 0,
 "href" : "http://example.com/aeiou",
 "id" : "id",
 "accessmode" : [ "accessmode", "accessmode" ],
 "username" : "username",
 "group" : "group"
\}, {
 "haspassword" : true,
          "stale" : true,
          "syncdate" : 0,
 "href" : "http://example.com/aeiou",
 "id" : "id",
 "accessmode" : [ "accessmode", "accessmode" ],
 "username" : "username",
 "group" : "group"
        } ]
       } ],
       "exportedpath" : "exportedpath",
       "syncdate" : 3,
 "href" : "http://example.com/aeiou",
 "id" : "id",
 "objecttype" : "objecttype",
       "objectid" : "objectid"
 }, {
 "stale" : true,
 "exportrule" : [ {
 "exportedname" : "exportedname",
 "stale" : true,
 "exporttype" : "exporttype",
 "client" : [ {
          "exportprop" : [ null, null ],
 "stale" : true,
 "host" : "host",
 "syncdate" : 3,
 "href" : "http://example.com/aeiou",
          "id" : "id",
          "nas-mount-prop" : [ null, null ]
 }, {
 "exportprop" : [ null, null ],
 "stale" : true,
         "stale": true,<br>"host": "host"
          "syncdate" : 3,
 "href" : "http://example.com/aeiou",
 "id" : "id",
          "nas-mount-prop" : [ null, null ]
        } ],
         "syncdate" : 2,
        "href" : "http://example.com/aeiou",
         "id" : "id",
         "user" : [ {
          "haspassword" : true,
          "stale" : true,
 "syncdate" : 0,
 "href" : "http://example.com/aeiou",
 "id" : "id",
 "accessmode" : [ "accessmode", "accessmode" ],
 "username" : "username",
 "group" : "group"
 }, {
 "haspassword" : true,
          "stale" : true,
          "syncdate" : 0,
```

```
 "href" : "http://example.com/aeiou",
 "id" : "id",
                    : [ "accessmode", "accessmode" ],
 "username" : "username",
 "group" : "group"
        } ]
\}, {
 "exportedname" : "exportedname",
 "stale" : true,
 "exporttype" : "exporttype",
 "client" : [ {
          "exportprop" : [ null, null ],
 "stale" : true,
 "host" : "host",
          "syncdate" : 3,
 "href" : "http://example.com/aeiou",
 "id" : "id",
          "nas-mount-prop" : [ null, null ]
 }, {
 "exportprop" : [ null, null ],
 "stale" : true,
 "host" : "host",
 "syncdate" : 3,
 "href" : "http://example.com/aeiou",
          "id" : "id",
          "nas-mount-prop" : [ null, null ]
         } ],
         "syncdate" : 2,
 "href" : "http://example.com/aeiou",
 "id" : "id",
         "user" : [ {
          "haspassword" : true,
          "stale" : true,
          "syncdate" : 0,
 "href" : "http://example.com/aeiou",
 "id" : "id",
          "accessmode" : [ "accessmode", "accessmode" ],
 "username" : "username",
 "group" : "group"
 }, {
 "haspassword" : true,
 "stale" : true,
         "stale" : true,<br>"syncdate" : 0,
          "href" : "http://example.com/aeiou",
 "id" : "id",
 "accessmode" : [ "accessmode", "accessmode" ],
 "username" : "username",
 "group" : "group"
         } ]
\} ],
 "exportedpath" : "exportedpath",
 "syncdate" : 3,
 "href" : "http://example.com/aeiou",
 "id" : "id",
 "objecttype" : "objecttype",
 "objectid" : "objectid"
     } ],
 "nvolumes" : "nvolumes",
 "dnsname" : "dnsname",
 "syncdate" : 0,
 "href" : "http://example.com/aeiou",
 "id" : "id",
     "yaml" : "yaml",
 "flags_text" : [ "flags_text", "flags_text" ],
 "provisioningoptions" : [ null, null ],
 "appclass" : "appclass",
 "mappedhost" : "mappedhost",
 "catalogstate" : "catalogstate",
 "racnodelist" : [ "racnodelist", "racnodelist" ],
 "backupdate" : 9,
 "jobclass" : "jobclass",
 "version" : "version",
     "immutabilitydate" : 8,
     "application_allocated_size" : 7,
     "uniquehostname" : "uniquehostname",
     "powerfactor" : 3,
 "backuplock" : "backuplock",
 "hosttimezone" : "hosttimezone",
 "name" : "name",
 "volgroupname" : "volgroupname",
 "expiration" : 9,
 "policyname" : "policyname",
 "sensitivity" : 8,
```

```
 "mountedhost" : [ null, null ],
 "consistencydate" : 0,
 "status" : "status",
 "modifiedbytes" : "modifiedbytes",
 "originatinguds" : "originatinguds",
 "hasmountedmap" : true,
 "consumedsize" : 3,
 "consistencymode" : "consistencymode",
     "hananodelist" : [ "hananodelist", "hananodelist" ],
      "flags" : "flags",
     "logsequences" : [ {
       "stale" : true,
 "beginlsn" : "beginlsn",
 "syncdate" : 5,
 "endlsn" : "endlsn",
 "thread" : "thread",
 "href" : "http://example.com/aeiou",
 "id" : "id"
 }, {
 "stale" : true,
 "beginlsn" : "beginlsn",
 "syncdate" : 5,
 "endlsn" : "endlsn",
 "thread" : "thread",
       "href" : "http://example.com/aeiou",
       "id" : "id"
     } ],
     "expirytries" : "expirytries",
 "vmpath" : "vmpath",
 "vmname" : "vmname",
 "characteristic" : "characteristic",
     "hasdependency" : true,
 "allowedips" : [ "allowedips", "allowedips" ],
 "retainlogs" : true,
 "modifydate" : 1,
 "slpname" : "slpname",
     "restorableobjects" : [ {
 "appState" : 3,
 "systemdb" : true,
 "appstate_text" : [ "appstate_text", "appstate_text" ],
 "skippeddb" : "skippeddb",
 "type" : "type",
 "pathname" : "pathname",
 "backedupdb" : "backedupdb",
 "fullpath" : "fullpath",
 "volumeinfo" : [ {
         "uniqueid" : "uniqueid"
\}, {
 "uniqueid" : "uniqueid"
\} ],
 "fileinfo" : [ {
 "filename" : "filename",
 "filepath" : "filepath",
 "isrecursive" : true
\}, {
 "filename" : "filename",
 "filepath" : "filepath",
         "isrecursive" : true
       } ],
       "name" : "name",
       "faileddb" : "faileddb"
 }, {
 "appState" : 3,
 "systemdb" : true,
 "appstate_text" : [ "appstate_text", "appstate_text" ],
 "skippeddb" : "skippeddb",
 "type" : "type",
 "pathname" : "pathname",
 "backedupdb" : "backedupdb",
       "fullpath" : "fullpath",
 "volumeinfo" : [ {
 "uniqueid" : "uniqueid"
\}, {
 "uniqueid" : "uniqueid"
       } ],
       "fileinfo" : [ {
 "filename" : "filename",
 "filepath" : "filepath",
         "isrecursive" : true
\}, {
 "filename" : "filename",
 "filepath" : "filepath",
 "isrecursive" : true
```

```
 } ],
        "name" : "name",
        "faileddb" : "faileddb"
      } ],
      "vaultowner" : true,
 "yamlavailable" : true,
 "originalbackupid" : "originalbackupid",
 "migrate-configured" : true,
      "multiregion" : "multiregion",
 "apptype" : "apptype",
 "label" : "label",
      "clusterid" : "clusterid",
      "transport" : "transport",
      "isasm" : true,
 "esxhost" : "esxhost",
 "clonemigrateeligible" : true,
 "mountedvdisk" : "mountedvdisk",
 "targetuds" : "targetuds",
      "snapshotlocation" : "snapshotlocation",
      "releaselogs" : true,
      "migrate-frequency" : 8,
 "srcid" : "srcid",
 "endpit" : 5,
 "hostisdst" : true,
      "incarnation" : "incarnation",
      "asmswitchcapable" : true,
      "virtualsize" : "virtualsize"
    } ],
 "sources" : [ null, null ],
 "scheduleoff" : true,
 "friendlypath" : "friendlypath",
    "description" : "description",
 "isvm" : true,
 "stale" : true,
 "appname" : "appname",
 "managed" : true,
    "networkname" : "networkname",
    "ignore" : true,
 "syncdate" : 7,
 "sourcecluster" : "sourcecluster",
 "href" : "http://example.com/aeiou",
 "id" : "id",
 "auxinfo" : "auxinfo",
"isorphan" : true,
 "originalappid" : "originalappid",
 "diskpools" : [ "diskpools", "diskpools" ],
 "protectable" : "protectable",
 "networkip" : "networkip",
 "isclustered" : true,
 "mountedhosts" : [ null, null ],
 "appclass" : "Oracle",
 "apptype" : "apptype",
 "appstate_text" : [ "appstate_text", "appstate_text" ],
 "volumes" : [ "volumes", "volumes" ],
    "available_slp" : [ null, null ],
    "sla" : {
      "dedupasyncoff" : "dedupasyncoff",
 "scheduleoff" : "scheduleoff",
 "description" : "description",
      "modifydate" : 6,
      "stale" : true,
      "logexpirationoff" : true,
      "slp" : {
 "dedupasyncnode" : "dedupasyncnode",
 "description" : "description",
 "createdate" : 0,
 "clusterid" : "clusterid",
        "primarystorage" : "primarystorage",
        "modifydate" : 1,
 "stale" : true,
 "remotenode" : "remotenode",
        "srcid" : "srcid",
 "vaultpool" : {
 "usage_mb" : 7,
 "grainsize" : 4,
 "cloudcredential" : {
 "serviceaccount" : "serviceaccount",
           "clientid" : "clientid",
           "sources" : [ null, null ],
 "secretkey" : "secretkey",
 "cloudtype" : "cloudtype",
 "publickey" : "publickey",
```
"vaultudsuid" : 7,

```
 "clusterId" : 6,
 "privatekey" : "privatekey",
 "endpoint" : "endpoint",
 "stale" : true,
 "credential" : "credential",
 "srcId" : 0,
 "domain" : "domain",
 "orglist" : [ null, null ],
          "name" : "name",
 "syncdate" : 0,
 "href" : "http://example.com/aeiou",
 "id" : "id",
 "region" : "region",
 "subscriptionid" : "subscriptionid",
         "projectid" : "projectid"
 },
 "free_mb" : 8,
 "safepct" : 6,
 "storage" : [ "storage", "storage" ],
 "type" : "type",
       "udsuid" : 3, "modifydate" : 6,
 "copies" : [ {
 "stale" : true,
         "clustername" : "clustername",
 "success" : true,
 "syncdate" : 7,
         "clusterid" : 3,
 "href" : "http://example.com/aeiou",
 "id" : "id",
         "errormsg" : "errormsg"
\}, {
 "stale" : true,
         "clustername" : "clustername",
 "success" : true,
 "syncdate" : 7,
         "clusterid" : 3,
         "href" : "http://example.com/aeiou",
 "id" : "id",
 "errormsg" : "errormsg"
        } ],
 "stale" : true,
 "array" : {
          "ipaddress" : "ipaddress",
 "appliance" : {
 "ipaddress" : "ipaddress",
           "pkiBootstrapped" : true,
           "timezone" : "timezone",
 "shared_secret" : "shared_secret",
 "description" : "description",
 "publicip" : "publicip",
 "type" : "type",
           "masterid" : "masterid",
 "password" : "password",
 "protocol" : 1,
 "stale" : true,
           "clusterlist" : [ null, null ],
 "syncdate" : 1,
 "rmipaddress" : [ "rmipaddress", "rmipaddress" ],
           "href" : "http://example.com/aeiou",
 "id" : "id",
 "lastsync" : 7,
           "clusterstatus" : {
 "accessible" : true,
 "copydata" : 4,
            "localdedupcolor" : "localdedupcolor",
 "vdiskcount" : 3,
 "vdiskcolor" : "vdiskcolor",
            "localsnapshotcolor" : "localsnapshotcolor",
             "remoteprotectioncolor" : "remoteprotectioncolor",
             "vdisklimit" : 2
           },
           "importstatus" : "importstatus",
 "datacenter" : "datacenter",
 "clusterid" : "clusterid",
           "secureconnect" : true,
 "version" : "version",
 "name" : "name",
           "callhomeInfo" : {
 "mode" : "mode",
 "stale" : true,
 "disable" : true,
```
"syncdate" : 1,

```
 "href" : "http://example.com/aeiou",
             "id" : "id"
           },
           "username" : "username"
 },
 "diskpools" : [ null, null ],
 "overallstatus" : "overallstatus",
          "sources" : [ null, null ],
          "clusterid" : 5,
 "storage" : [ {
 "stale" : true,
           "name" : "name",
 "syncdate" : 9,
 "href" : "http://example.com/aeiou",
 "id" : "id",
           "capacity" : 7
 }, {
 "stale" : true,
 "name" : "name",
            "syncdate" : 9,
           "href" : "http://example.com/aeiou",
           "id" : "id",
           "capacity" : 7
          } ],
          "hostcount" : 1,
 "modifydate" : 5,
 "arraytype" : "arraytype",
 "stale" : true,
 "srcid" : 2,
 "orglist" : [ {
           "resourcecollection" : {
 "userlist" : [ "userlist", "userlist" ],
 "slplist" : [ "slplist", "slplist" ],
             "arraylistcount" : 8,
 "hostlist" : [ "hostlist", "hostlist" ],
 "sltlistcount" : 1,
 "applist" : [ "applist", "applist" ],
             "cloudcredentiallist" : [ "cloudcredentiallist", "cloudcredentiallist" ],
 "poollistcount" : 9,
 "arraylist" : [ "arraylist", "arraylist" ],
             "hostlistcount" : 4,
 "applistcount" : 6,
 "lglist" : [ "lglist", "lglist" ],
             "slplistcount" : 5,
 "stale" : true,
 "sltlist" : [ "sltlist", "sltlist" ],
             "userlistcount" : 9,
             "syncdate" : 3,
 "href" : "http://example.com/aeiou",
 "id" : "id",
             "cloudcredentiallistcount" : 6,
 "lglistcount" : 9,
 "poollist" : [ "poollist", "poollist" ]
           },
           "modifydate" : 6,
           "stale" : true,
           "name" : "name",
 "description" : "description",
 "createdate" : 7,
           "syncdate" : 6,
 "href" : "http://example.com/aeiou",
 "id" : "id",
 "version" : "version"
 }, {
 "resourcecollection" : {
 "userlist" : [ "userlist", "userlist" ],
 "slplist" : [ "slplist", "slplist" ],
             "arraylistcount" : 8,
 "hostlist" : [ "hostlist", "hostlist" ],
 "sltlistcount" : 1,
 "applist" : [ "applist", "applist" ],
             "cloudcredentiallist" : [ "cloudcredentiallist", "cloudcredentiallist" ],
             "poollistcount" : 9,
 "arraylist" : [ "arraylist", "arraylist" ],
 "hostlistcount" : 4,
             "applistcount" : 6,
 "lglist" : [ "lglist", "lglist" ],
 "slplistcount" : 5,
             "stale" : true,
 "sltlist" : [ "sltlist", "sltlist" ],
 "userlistcount" : 9,
             "syncdate" : 3,
             "href" : "http://example.com/aeiou",
```

```
 "id" : "id",
             "cloudcredentiallistcount" : 6,
             "lglistcount" : 9,
             "poollist" : [ "poollist", "poollist" ]
           },
            "modifydate" : 6,
 "stale" : true,
 "name" : "name",
           "description" : "description",
 "createdate" : 7,
 "syncdate" : 6,
           "href" : "http://example.com/aeiou",
 "id" : "id",
 "version" : "version"
          } ],
 "name" : "name",
 "reset" : true,
 "syncdate" : 6,
 "model" : "model",
 "href" : "http://example.com/aeiou",
 "id" : "id",
          "arraytypelabel" : "arraytypelabel",
 "properties" : [ {
 "stale" : true,
           "syncdate" : 2,
 "href" : "http://example.com/aeiou",
 "id" : "id",
 "value" : "value",
           "key" : "key"
 }, {
 "stale" : true,
 "syncdate" : 2,
 "href" : "http://example.com/aeiou",
 "id" : "id",
 "value" : "value",
 "key" : "key"
\} ],
 "username" : "username",
 "status" : "status"
        },
        "pooltypedisplayname" : "pooltypedisplayname",
 "mdiskgrp" : "mdiskgrp",
 "nocache" : true,
        "syncdate" : 4,
 "vaultprops" : {
 "objectsize" : 7,
          "bucket" : "bucket",
 "accessid" : "accessid",
 "baseurl" : "baseurl",
 "stale" : true,
 "accesskey" : "accesskey",
 "vaulttype" : "vaulttype",
 "syncdate" : 5,
 "authversion" : "authversion",
 "href" : "http://example.com/aeiou",
 "id" : "id",
          "compression" : true,
          "region" : "region"
        },
        "state" : "state",
 "href" : "http://example.com/aeiou",
 "id" : "id",
        "warnpct" : 5,
 "pct" : 3.0576100241049344,
 "ext" : 3,
        "capacity_mb" : 3,
 "srcid" : "srcid",
 "orglist" : [ null, null ],
 "name" : "name",
 "properties" : [ null, null ],
 "status" : "status",
 "pooltype" : "pooltype"
       },
      .<br>'performancepool" : "performancepool",
 "localnode" : "localnode",
 "orglist" : [ null, null ],
      "name" : "name",\n"space "symbol" : "name",\n"syncdate" : 6, "syncdate" : 6,
 "href" : "http://example.com/aeiou",
 "id" : "id",
 "cid" : "cid"
 },
 "options" : [ {
```

```
 "stale" : true,
      "various" : true,
      "name" : "name",
      "syncdate" : 1,
      "href" : "http://example.com/aeiou",
 "id" : "id",
 "value" : "value",
 "policy" : {
        "scheduletype" : "scheduletype",
        "compliancesettings" : {
         "warn_threshold_custom" : 3,
         "stale" : true,
         "error_threshold_custom" : 4,
         "error_threshold_type" : "error_threshold_type",
         "syncdate" : 0,
 "warn_threshold_type" : "warn_threshold_type",
 "href" : "http://example.com/aeiou",
 "id" : "id"
        },
        "sourcevault" : 4,
 "iscontinuous" : true,
 "description" : "description",
 "exclusion" : "exclusion",
 "source" : [ {
 "srcid" : "srcid",
         "host" : {
 "node_logged_in_count" : "node_logged_in_count",
 "uniquename" : "uniquename",
 "svcname" : "svcname",
 "iogrp" : "iogrp",
 "chappassword" : "chappassword",
 "source" : [ null, null ],
 "machinetype" : "machinetype",
 "ostype_special" : "ostype_special",
 "hostname" : "hostname",
           "stale" : true,
 "zone" : "zone",
 "autoupgrade" : "DISABLED",
 "syncdate" : 7,
 "sourcecluster" : "sourcecluster",
          "state" : "state",
 "href" : "http://example.com/aeiou",
 "id" : "id",
 "pki_errors" : [ "pki_errors", "pki_errors" ],
           "reconciliation_needed" : true,
          "isShadowHost" : true,
          "chapusername" : "chapusername",
           "is_auto_discovery_enabled" : true,
 "nfsoption" : {
 "server" : [ {
 "constant" : "constant",
 "select" : true,
 "description" : "description",
             "type" : "type",
              "editableonmount" : true,
             "default" : "default",
             "stale" : true,
 "selection" : [ {
 "stale" : true,
               "syncdate" : 9,
 "href" : "http://example.com/aeiou",
 "id" : "id",
 "value" : "value",
 "desc" : "desc"
\}, {
 "stale" : true,
 "syncdate" : 9,
 "href" : "http://example.com/aeiou",
 "id" : "id",
 "value" : "value",
 "desc" : "desc"
             } ],
 "name" : "name",
 "alias" : "alias",
 "syncdate" : 0,
             "href" : "http://example.com/aeiou",
 "id" : "id",
 "value" : "value",
 "desc" : "desc"
\}, {
 "constant" : "constant",
 "select" : true,
 "description" : "description",
```

```
 "type" : "type",
              "editableonmount" : true,
 "default" : "default",
 "stale" : true,
             "selection" : [ {<br>"stale" : true,
 "stale" : true,
 "syncdate" : 9,
 "href" : "http://example.com/aeiou",
 "id" : "id",
 "value" : "value",
 "desc" : "desc"
}, \{ "stale" : true,
 "syncdate" : 9,
 "href" : "http://example.com/aeiou",
 "id" : "id",
 "value" : "value",
 "desc" : "desc"
              } ],
 "name" : "name",
 "alias" : "alias",
              "syncdate" : 0,
 "href" : "http://example.com/aeiou",
 "id" : "id",
              "value" : "value",
              "desc" : "desc"
            } ],
             "stale" : true,
 "client" : [ null, null ],
 "syncdate" : 9,
            "href" : "http://example.com/aeiou",
            "id" : "id"
           },
 "nodeList" : [ null, null ],
 "connectorversion" : "connectorversion",
           "isclusterhost" : true,
           "orglist" : [ null, null ],
           "name" : "name",
 "arrays" : [ null, null ],
 "osversion" : "osversion",
           "iogrp_count" : "iogrp_count",
 "status" : "status",
 "ipaddress" : "ipaddress",
           "datastorelist" : [ {
 "stale" : true,
 "name" : "name",
            "rdmSupported" : true,
 "syncdate" : 0,
 "freespace" : "freespace",
 "href" : "http://example.com/aeiou",
 "id" : "id",
 "type" : "type",
 "capacity" : "capacity"
\}, {
 "stale" : true,
 "name" : "name",
            "rdmSupported" : true,
 "syncdate" : 0,
 "freespace" : "freespace",
 "href" : "http://example.com/aeiou",
 "id" : "id",
 "type" : "type",
            "capacity" : "capacity"
           } ],
           "iscsi_name" : [ "iscsi_name", "iscsi_name" ],
           "pki_state" : "pki_state",
 "sources" : [ null, null ],
 "vcenterhostid" : "vcenterhostid",
          "cert revoked" : true,
           "hosttype" : "hosttype",
           "friendlypath" : "friendlypath",
           "esxlist" : [ null, null ],
           "description" : "description",
           "isvcenterhost" : true,
           "isvm" : true,
          "hasagent" : true,
 "modifydate" : 4,
 "nasdconfig" : { },
           "dbauthentication" : true,
           "reconciliation_fields" : [ "reconciliation_fields", "reconciliation_fields" ],
           "isproxyhost" : true,
           "udsagent" : {
             "shared_secret" : "shared_secret",
```

```
 "agent_version" : "agent_version",
 "haspassword" : true,
 "password" : "password",
            "stale" : true,
            "agenttype" : "agenttype",
            "port" : 4,
 "alternatekey" : "alternatekey",
"hasalternatekey" : true,
            "syncdate" : 1,
 "href" : "http://example.com/aeiou",
 "id" : "id",
            "username" : "username"
           },
          ,,<br>"mask" : "mask",
 "isesxhost" : true,
 "dataip" : "dataip",
 "maxjobs" : 7,
 "vmtype" : "vmtype",
 "multiregion" : "multiregion",
 "alternateip" : [ "alternateip", "alternateip" ],
 "clearchap" : true,
 "clusterid" : "clusterid",
 "transport" : "transport",
 "ostype" : "ostype",
           "systemdetail" : "systemdetail",
 "agents" : [ null, null ],
 "connect2actip" : "connect2actip",
 "isClusterNode" : true,
 "srcid" : "srcid",
 "WWPN" : [ "WWPN", "WWPN" ],
           "osrelease" : "osrelease",
 "diskpref" : "diskpref",
 "port_count" : "port_count",
 "originalhostid" : "originalhostid"
         },
          "slps" : [ null, null ],
         "clusterid" : "clusterid"
        }, {
          "srcid" : "srcid",
         "host" : {
           "node_logged_in_count" : "node_logged_in_count",
 "uniquename" : "uniquename",
 "svcname" : "svcname",
 "iogrp" : "iogrp",
 "chappassword" : "chappassword",
          "source" : [ null, null ],
 "machinetype" : "machinetype",
 "ostype_special" : "ostype_special",
           "hostname" : "hostname",
           "stale" : true,
 "zone" : "zone",
 "autoupgrade" : "DISABLED",
 "syncdate" : 7,
 "sourcecluster" : "sourcecluster",
 "state" : "state",
 "href" : "http://example.com/aeiou",
 "id" : "id",
 "pki_errors" : [ "pki_errors", "pki_errors" ],
           "reconciliation_needed" : true,
 "isShadowHost" : true,
 "chapusername" : "chapusername",
           "is_auto_discovery_enabled" : true,
           "nfsoption" : {
 "server" : [ {
 "constant" : "constant",
 "select" : true,
 "description" : "description",
              "type" : "type",
              "editableonmount" : true,
              "default" : "default",
              "stale" : true,
              "selection" : [ {
               "stale" : true,
 "syncdate" : 9,
 "href" : "http://example.com/aeiou",
 "id" : "id",
 "value" : "value",
 "desc" : "desc"
\}, {
 "stale" : true,
 "syncdate" : 9,
 "href" : "http://example.com/aeiou",
```
"id" : "id",

```
 "value" : "value",
              "desc" : "desc"
             } ],
             "name" : "name",
             "alias" : "alias",
             "syncdate" : 0,
 "href" : "http://example.com/aeiou",
 "id" : "id",
 "value" : "value",
             "desc" : "desc"
\}, {
 "constant" : "constant",
 "select" : true,
 "description" : "description",
             "type" : "type",
            \frac{1}{2}"editableonmount" : true,
 "default" : "default",
 "stale" : true,
             "selection" : [ {
              "stale" : true,
 "syncdate" : 9,
 "href" : "http://example.com/aeiou",
 "id" : "id",
 "value" : "value",
              "desc" : "desc"
\}, {
 "stale" : true,
              "syncdate" : 9,
 "href" : "http://example.com/aeiou",
 "id" : "id",
 "value" : "value",
 "desc" : "desc"
             } ],
 "name" : "name",
 "alias" : "alias",
 "syncdate" : 0,
             "href" : "http://example.com/aeiou",
 "id" : "id",
 "value" : "value",
 "desc" : "desc"
            } ],
 "stale" : true,
 "client" : [ null, null ],
 "syncdate" : 9,
 "href" : "http://example.com/aeiou",
 "id" : "id"
          },
 "nodeList" : [ null, null ],
 "connectorversion" : "connectorversion",
          "isclusterhost" : true,
 "orglist" : [ null, null ],
 "name" : "name",
 "arrays" : [ null, null ],
 "osversion" : "osversion",
 "iogrp_count" : "iogrp_count",
          "status" : "status",
          "ipaddress" : "ipaddress",
          "datastorelist" : [ {
            "stale" : true,
           "name" : "name",
            "rdmSupported" : true,
 "syncdate" : 0,
 "freespace" : "freespace",
 "href" : "http://example.com/aeiou",
 "id" : "id",
 "type" : "type",
            "capacity" : "capacity"
\}, {
 "stale" : true,
 "name" : "name",
            "rdmSupported" : true,
 "syncdate" : 0,
 "freespace" : "freespace",
 "href" : "http://example.com/aeiou",
 "id" : "id",
            "type" : "type",
            "capacity" : "capacity"
          } ],
          "iscsi_name" : [ "iscsi_name", "iscsi_name" ],
 "pki_state" : "pki_state",
 "sources" : [ null, null ],
 "vcenterhostid" : "vcenterhostid",
          "cert_revoked" : true,
```

```
 "hosttype" : "hosttype",
            "friendlypath" : "friendlypath",
 "esxlist" : [ null, null ],
 "description" : "description",
            "isvcenterhost" : true,
            "isvm" : true,
           "hasagent" : true,
            "modifydate" : 4,
           "nasdconfig" : {\; \},
            "dbauthentication" : true,
            "reconciliation_fields" : [ "reconciliation_fields", "reconciliation_fields" ],
            "isproxyhost" : true,
            "udsagent" : {
              "shared_secret" : "shared_secret",
             "agent_version" : "agent_version",
"haspassword" : true,
 "password" : "password",
 "stale" : true,
 "agenttype" : "agenttype",
              "port" : 4,
              "alternatekey" : "alternatekey",
              "hasalternatekey" : true,
 "syncdate" : 1,
 "href" : "http://example.com/aeiou",
              "id" : "id",
              "username" : "username"
            },
            "mask" : "mask",
 "isesxhost" : true,
 "dataip" : "dataip",
 "maxjobs" : 7,
            "vmtype" : "vmtype",
 "multiregion" : "multiregion",
 "alternateip" : [ "alternateip", "alternateip" ],
 "clearchap" : true,
 "clusterid" : "clusterid",
 "transport" : "transport",
            "ostype" : "ostype",
            "systemdetail" : "systemdetail",
 "agents" : [ null, null ],
 "connect2actip" : "connect2actip",
 "isClusterNode" : true,
 "srcid" : "srcid",
           "WWPN" : [ "WWPN", "WWPN" ],
 "osrelease" : "osrelease",
 "diskpref" : "diskpref",
 "port_count" : "port_count",
 "originalhostid" : "originalhostid"
          },
          "slps" : [ null, null ],
          "clusterid" : "clusterid"
         } ],
 "starttime" : "starttime",
 "verifychoice" : "verifychoice",
 "stale" : true,
 "retentionm" : "retentionm",
 "encrypt" : "encrypt",
 "reptype" : "reptype",
 "exclusioninterval" : "exclusioninterval",
         "options" : [ null, null ],
        "syncdate" : 2,
         "href" : "http://example.com/aeiou",
 "id" : "id",
 "retention" : "retention",
 "repeatinterval" : "repeatinterval",
 "verification" : true,
         "truncatelog" : "truncatelog",
         "op" : "op",
         "exclusiontype" : "exclusiontype",
 "rpom" : "rpom",
 "endtime" : "endtime",
         "priority" : "priority",
 "rpo" : "rpo",
 "selection" : "selection",
 "policyType" : "policyType",
        "name" : "name", "remoteretention" : 8,
         "targetvault" : 5,
         "slt" : {
 "option_href" : "http://example.com/aeiou",
 "policies" : [ null, null ],
 "description" : "description",
 "managedbyagm" : true,
```

```
 "sourcename" : "sourcename",
          "source" : [ null, null ],
          "stale" : true,
          "policy_href" : "http://example.com/aeiou",
         "\overline{\text{options}}" : [ null, null ],
 "orglist" : [ null, null ],
 "name" : "name",
 "usedbycloudapp" : true,
 "syncdate" : 6,
 "override" : "override",
 "href" : "http://example.com/aeiou",
          "id" : "id"
        }
      }
    }, \left\{ \right. "stale" : true,
       "various" : true,
       "name" : "name",
       "syncdate" : 1,
 "href" : "http://example.com/aeiou",
 "id" : "id",
 "value" : "value",
 "policy" : {
         "scheduletype" : "scheduletype",
        "compliancesettings" : {
          "warn_threshold_custom" : 3,
         "stale" : true,
          "error_threshold_custom" : 4,
         "error_threshold_type" : "error_threshold_type",
          "syncdate" : 0,
         "warn_threshold_type" : "warn_threshold_type",
 "href" : "http://example.com/aeiou",
 "id" : "id"
        },
 "sourcevault" : 4,
 "iscontinuous" : true,
        "description" : "description",
         "exclusion" : "exclusion",
 "source" : [ {
 "srcid" : "srcid",
          "host" : {
 "node_logged_in_count" : "node_logged_in_count",
 "uniquename" : "uniquename",
            "svcname" : "svcname",
 "iogrp" : "iogrp",
 "chappassword" : "chappassword",
 "source" : [ null, null ],
 "machinetype" : "machinetype",
 "ostype_special" : "ostype_special",
            "hostname" : "hostname",
 "stale" : true,
 "zone" : "zone",
            "autoupgrade" : "DISABLED",
 "syncdate" : 7,
 "sourcecluster" : "sourcecluster",
            "state" : "state",
            "href" : "http://example.com/aeiou",
 "id" : "id",
 "pki_errors" : [ "pki_errors", "pki_errors" ],
            "reconciliation_needed" : true,
 "isShadowHost" : true,
 "chapusername" : "chapusername",
            "is_auto_discovery_enabled" : true,
 "nfsoption" : {
 "server" : [ {
 "constant" : "constant",
 "select" : true,
 "description" : "description",
               "type" : "type",
              "editableonmount" : true,
 "default" : "default",
 "stale" : true,
               "selection" : [ {
 "stale" : true,
 "syncdate" : 9,
                "href" : "http://example.com/aeiou",
 "id" : "id",
 "value" : "value",
 "desc" : "desc"
\}, {
 "stale" : true,
                "syncdate" : 9,
                 "href" : "http://example.com/aeiou",
```

```
 "id" : "id",
 "value" : "value",
 "desc" : "desc"
            } ],
            "name" : "name",
 "alias" : "alias",
 "syncdate" : 0,
 "href" : "http://example.com/aeiou",
 "id" : "id",
 "value" : "value",
 "desc" : "desc"
\}, {
 "constant" : "constant",
 "select" : true,
 "description" : "description",
 "type" : "type",
           \frac{1}{2}"editableonmount" : true,
            "default" : "default",
            "stale" : true,
 "selection" : [ {
 "stale" : true,
             "syncdate" : 9,
 "href" : "http://example.com/aeiou",
 "id" : "id",
             "value" : "value",
             "desc" : "desc"
\}, {
 "stale" : true,
 "syncdate" : 9,
 "href" : "http://example.com/aeiou",
 "id" : "id",
 "value" : "value",
 "desc" : "desc"
            } ],
 "name" : "name",
 "alias" : "alias",
            "syncdate" : 0,
            "href" : "http://example.com/aeiou",
 "id" : "id",
 "value" : "value",
 "desc" : "desc"
\} ],
 "stale" : true,
 "client" : [ null, null ],
 "syncdate" : 9,
 "href" : "http://example.com/aeiou",
 "id" : "id"
         },
          "nodeList" : [ null, null ],
         "connectorversion" : "connectorversion",
         "isclusterhost" : true,
 "orglist" : [ null, null ],
 "name" : "name",
 "arrays" : [ null, null ],
 "osversion" : "osversion",
 "iogrp_count" : "iogrp_count",
 "status" : "status",
 "ipaddress" : "ipaddress",
 "datastorelist" : [ {
           "stale" : true,
 "name" : "name",
 "rdmSupported" : true,
 "syncdate" : 0,
 "freespace" : "freespace",
 "href" : "http://example.com/aeiou",
 "id" : "id",
 "type" : "type",
           "capacity" : "capacity"
\}, {
 "stale" : true,
 "name" : "name",
 "rdmSupported" : true,
 "syncdate" : 0,
 "freespace" : "freespace",
 "href" : "http://example.com/aeiou",
 "id" : "id",
 "type" : "type",
 "capacity" : "capacity"
 } ],
 "iscsi_name" : [ "iscsi_name", "iscsi_name" ],
 "pki_state" : "pki_state",
 "sources" : [ null, null ],
 "vcenterhostid" : "vcenterhostid",
```

```
"cert revoked" : true,
           "hosttype" : "hosttype",
           "friendlypath" : "friendlypath",
           "esxlist" : [ null, null ],
           "description" : "description",
           "isvcenterhost" : true,
           "isvm" : true,
           "hasagent" : true,
 "modifydate" : 4,
 "nasdconfig" : { },
"dbauthentication" : true,
           "reconciliation_fields" : [ "reconciliation_fields", "reconciliation_fields" ],
 "isproxyhost" : true,
 "udsagent" : {
 "shared_secret" : "shared_secret",
 "agent_version" : "agent_version",
             "haspassword" : true,
             "password" : "password",
             "stale" : true,
             "agenttype" : "agenttype",
             "port" : 4,
 "alternatekey" : "alternatekey",
"hasalternatekey" : true,
             "syncdate" : 1,
 "href" : "http://example.com/aeiou",
 "id" : "id",
             "username" : "username"
           },
            "mask" : "mask",
           "isesxhost" : true,
 "dataip" : "dataip",
 "maxjobs" : 7,
 "vmtype" : "vmtype",
 "multiregion" : "multiregion",
 "alternateip" : [ "alternateip", "alternateip" ],
 "clearchap" : true,
 "clusterid" : "clusterid",
 "transport" : "transport",
 "ostype" : "ostype",
           "systemdetail" : "systemdetail",
 "agents" : [ null, null ],
 "connect2actip" : "connect2actip",
 "isClusterNode" : true,
 "srcid" : "srcid",
 "WWPN" : [ "WWPN", "WWPN" ],
 "osrelease" : "osrelease",
           "diskpref" : "diskpref",
 "port_count" : "port_count",
 "originalhostid" : "originalhostid"
 },
 "slps" : [ null, null ],
 "clusterid" : "clusterid"
}, \{ "srcid" : "srcid",
          "host" : {
           "node_logged_in_count" : "node_logged_in_count",
 "uniquename" : "uniquename",
 "svcname" : "svcname",
 "iogrp" : "iogrp",
 "chappassword" : "chappassword",
 "source" : [ null, null ],
 "machinetype" : "machinetype",
           "ostype_special" : "ostype_special",
           "hostname" : "hostname",
 "stale" : true,
 "zone" : "zone",
 "autoupgrade" : "DISABLED",
 "syncdate" : 7,
 "sourcecluster" : "sourcecluster",
           "state" : "state",
 "href" : "http://example.com/aeiou",
 "id" : "id",
           "pki_errors" : [ "pki_errors", "pki_errors" ],
            "reconciliation_needed" : true,
          "isShadowHost": true,
           "chapusername" : "chapusername",
           "is_auto_discovery_enabled" : true,
 "nfsoption" : {
 "server" : [ {
 "constant" : "constant",
 "select" : true,
              "description" : "description",
               "type" : "type",
```

```
 "editableonmount" : true,
            "default" : "default",
            "stale" : true,
            "selection" : [ {
             "stale" : true,
 "syncdate" : 9,
 "href" : "http://example.com/aeiou",
 "id" : "id",
 "value" : "value",
             "desc" : "desc"
\}, {
 "stale" : true,
 "syncdate" : 9,
 "href" : "http://example.com/aeiou",
 "id" : "id",
 "value" : "value",
 "desc" : "desc"
 } ],
 "name" : "name",
 "alias" : "alias",
 "syncdate" : 0,
 "href" : "http://example.com/aeiou",
 "id" : "id",
 "value" : "value",
            "desc" : "desc"
\}, {
 "constant" : "constant",
 "select" : true,
 "description" : "description",
 "type" : "type",
            "editableonmount" : true,
 "default" : "default",
 "stale" : true,
            "selection" : [ {
 "stale" : true,
 "syncdate" : 9,
             "href" : "http://example.com/aeiou",
 "id" : "id",
 "value" : "value",
 "desc" : "desc"
}, \{ "stale" : true,
 "syncdate" : 9,
             "href" : "http://example.com/aeiou",
 "id" : "id",
 "value" : "value",
             "desc" : "desc"
            } ],
 "name" : "name",
 "alias" : "alias",
 "syncdate" : 0,
 "href" : "http://example.com/aeiou",
 "id" : "id",
 "value" : "value",
            "desc" : "desc"
           } ],
 "stale" : true,
 "client" : [ null, null ],
 "syncdate" : 9,
           "href" : "http://example.com/aeiou",
           "id" : "id"
         },
 "nodeList" : [ null, null ],
 "connectorversion" : "connectorversion",
         "isclusterhost" : true,
 "orglist" : [ null, null ],
 "name" : "name",
 "arrays" : [ null, null ],
 "osversion" : "osversion",
         "iogrp_count" : "iogrp_count",
 "status" : "status",
 "ipaddress" : "ipaddress",
         "datastorelist" : [ {
 "stale" : true,
 "name" : "name",
           "rdmSupported" : true,
 "syncdate" : 0,
 "freespace" : "freespace",
           "href" : "http://example.com/aeiou",
 "id" : "id",
 "type" : "type",
 "capacity" : "capacity"
```
}, {

```
 "stale" : true,
             "name" : "name",
             "rdmSupported" : true,
 "syncdate" : 0,
 "freespace" : "freespace",
 "href" : "http://example.com/aeiou",
 "id" : "id",
 "type" : "type",
             "capacity" : "capacity"
 } ],
 "iscsi_name" : [ "iscsi_name", "iscsi_name" ],
          "pki state" : "pki state",
 "sources" : [ null, null ],
 "vcenterhostid" : "vcenterhostid",
           "cert_revoked" : true,
           "hosttype" : "hosttype",
           "friendlypath" : "friendlypath",
 "esxlist" : [ null, null ],
 "description" : "description",
 "isvcenterhost" : true,
           "isvm" : true,
          "hasagent" : true,
 "modifydate" : 4,
 "nasdconfig" : { },
           "dbauthentication" : true,
            "reconciliation_fields" : [ "reconciliation_fields", "reconciliation_fields" ],
          "isproxyhost": true,
           "udsagent" : {
 "shared_secret" : "shared_secret",
 "agent_version" : "agent_version",
             "haspassword" : true,
             "password" : "password",
             "stale" : true,
             "agenttype" : "agenttype",
            "port" : 4,
 "alternatekey" : "alternatekey",
"hasalternatekey" : true,
 "syncdate" : 1,
 "href" : "http://example.com/aeiou",
 "id" : "id",
             "username" : "username"
 },
 "mask" : "mask",
 "isesxhost" : true,
 "dataip" : "dataip",
 "maxjobs" : 7,
           "vmtype" : "vmtype",
 "multiregion" : "multiregion",
 "alternateip" : [ "alternateip", "alternateip" ],
 "clearchap" : true,
 "clusterid" : "clusterid",
 "transport" : "transport",
 "ostype" : "ostype",
           "systemdetail" : "systemdetail",
 "agents" : [ null, null ],
 "connect2actip" : "connect2actip",
           "isClusterNode" : true,
 "srcid" : "srcid",
 "WWPN" : [ "WWPN", "WWPN" ],
           "osrelease" : "osrelease",
 "diskpref" : "diskpref",
 "port_count" : "port_count",
           "originalhostid" : "originalhostid"
          },
          "slps" : [ null, null ],
          "clusterid" : "clusterid"
        } ],
 "starttime" : "starttime",
 "verifychoice" : "verifychoice",
 "stale" : true,
 "retentionm" : "retentionm",
 "encrypt" : "encrypt",
 "reptype" : "reptype",
 "exclusioninterval" : "exclusioninterval",
 "options" : [ null, null ],
 "syncdate" : 2,
 "href" : "http://example.com/aeiou",
 "id" : "id",
 "retention" : "retention",
        "repeatinterval" : "repeatinterval",
 "verification" : true,
 "truncatelog" : "truncatelog",
        "op" : "op",
```

```
 "exclusiontype" : "exclusiontype",
 "rpom" : "rpom",
 "endtime" : "endtime",
 "priority" : "priority",
 "rpo" : "rpo",
 "selection" : "selection",
 "policyType" : "policyType",
 "name" : "name",
         "remoteretention" : 8,
         "targetvault" : 5,
         "slt" : {
           "option_href" : "http://example.com/aeiou",
 "policies" : [ null, null ],
 "description" : "description",
 "managedbyagm" : true,
 "sourcename" : "sourcename",
           "source" : [ null, null ],
           "stale" : true,
           "policy_href" : "http://example.com/aeiou",
 "options" : [ null, null ],
 "orglist" : [ null, null ],
           "name" : "name",
           "usedbycloudapp" : true,
           "syncdate" : 6,
           "override" : "override",
 "href" : "http://example.com/aeiou",
 "id" : "id"
         }
       }
      } ],
      "syncdate" : 8,
 "href" : "http://example.com/aeiou",
 "id" : "id",
      "expirationoff" : "expirationoff",
      "group" : {
        "membercount" : 6,
       "scheduleoff" : true,
       "description" : "description",
        "modifydate" : 8,
       "stale" : true,
       "managed" : true,
 "srcid" : "srcid",
 "orglist" : [ null, null ],
       "name" : "name",
        "syncdate" : 4,
 "href" : "http://example.com/aeiou",
 "id" : "id"
     }
    },
 "appversion" : "appversion",
 "isrestoring" : true,
 "pathname" : "pathname",
    "failoverstate" : "failoverstate",
    "srcid" : "srcid",
 "orglist" : [ null, null ],
 "name" : "name",
    "sensitivity" : 0,
 "frommount" : true,
 "username" : "username",
    "friendlytype" : "friendlytype"
  } ]
```
# **Produces**

}

This API call produces the following media types according to the Accept request header; the media type will be conveyed by the Content-Type response header.

application/json

**Responses 200** Success **[ListApplicationRest](#page-933-0) 400** The request is invalid. [Error](#page-924-0) **401** Not authenticated. Make sure you specified a valid session id in the Authorization header with Actifio as the scheme. [Error](#page-924-0) **403** Not Authorized. Make sure your assigned roles contain sufficient rights to perform the operation. [Error](#page-924-0) **404** Object not found. Make sure the id/names that are used to identify the objects are valid. [Error](#page-924-0) **500** There are issues with the back-end. The API request cannot be fulfilled. [Error](#page-924-0)

Get a list of consistency groups. (**listConsistencyGroups**)

## **Query parameters**

#### **sort (optional)**

*Query Parameter* — Sort field. Use OPTIONS method to get possible sort fields.<br>Then append ':asc' or ':desc' for ascending or descending sort.<br>Sorting is case-sensitive.

#### **filter (optional)**

*Query Parameter* — Filter field. Use OPTIONS method to get possible filter fields.<br>Then append an operator and value. Operators always begin with a colon and include:<br><table><tr> <th>Operator</th><th>Meaning</th></tr><tr><td>:==</td><td>equals</td><tr><td>:tr><td>:=|</td> <td>contains (case-insensitive)</td></tr><tr><td>:&gt;=</td><td>greater than or equal to</td></tr> <tr><td>:&t;=</td><td>ess than or equal to</td></tr><tr><td>:=b</td><td>>td>bitwise and</td></td></tr> </table>

### **limit (optional)**

*Query Parameter* — Limit on the number of results to return format: int64

#### **offset (optional)**

*Query Parameter* — Used with limit to support pagination format: int64

# **Return type**

**[ListConsistencyGroupRest](#page-934-0)** 

# **Example data**

Content-Type: application/json

```
{
 "count" : 0,
 "items" : [ {
    "cluster" : {
      "ipaddress" : "ipaddress",
      "pkiBootstrapped" : true,
      "timezone" : "timezone",
 "shared_secret" : "shared_secret",
 "description" : "description",
 "publicip" : "publicip",
 "type" : "type",
 "masterid" : "masterid",
 "password" : "password",
      "protocol" : 1,
      "stale" : true,
      "clusterlist" : [ null, null ],
      "syncdate" : 1,
      "rmipaddress" : [ "rmipaddress", "rmipaddress" ],
 "href" : "http://example.com/aeiou",
 "id" : "id",
 "lastsync" : 7,
 "clusterstatus" : {
        "accessible" : true,
        "copydata" : 4,
         "localdedupcolor" : "localdedupcolor",
        "vdiskcount" : 3,
        "vdiskcolor" : "vdiskcolor",
 "localsnapshotcolor" : "localsnapshotcolor",
 "remoteprotectioncolor" : "remoteprotectioncolor",
        "vdisklimit" : 2
 },
 "importstatus" : "importstatus",
 "datacenter" : "datacenter",
      "clusterid" : "clusterid",
      "secureconnect" : true,
      "version" : "version",
      "name" : "name",
       "callhomeInfo" : {
 "mode" : "mode",
 "stale" : true,
 "disable" : true,
        "syncdate" : 1,
        "href" : "http://example.com/aeiou",
        "id" : "id"
      },
      "username" : "username"
 },
 "stale" : true,
 "application" : {
      ..<br>"uniquename" : "uniquename",
      "backup" : [ {
```
"jobclasscode" : 7,

```
 "mountedmountpoint" : "mountedmountpoint",
       "sltname" : "sltname",
       "migrate-copythreadcount" : 4,
 "restorelock" : "restorelock",
 "sourceuds" : "sourceuds",
 "mountcapacity" : 9,
 "backupname" : "backupname",
 "copies" : [ null, null ],
       "stale" : true,
 "appname" : "appname",
 "sourcemountpoint" : "sourcemountpoint",
       "zone" : "zone",
       "beginpit" : 5,
       "exportvolume" : [ {
         "stale" : true,
 "exportrule" : [ {
 "exportedname" : "exportedname",
 "stale" : true,
 "exporttype" : "exporttype",
          "client" : [ {
            "exportprop" : [ null, null ],
 "stale" : true,
 "host" : "host",
 "syncdate" : 3,
            "href" : "http://example.com/aeiou",
            "id" : "id",
            "nas-mount-prop" : [ null, null ]
         }, \left\{ \right. "exportprop" : [ null, null ],
 "stale" : true,
 "host" : "host",
            "syncdate" : 3,
 "href" : "http://example.com/aeiou",
 "id" : "id",
            "nas-mount-prop" : [ null, null ]
          } ],
 "syncdate" : 2,
 "href" : "http://example.com/aeiou",
 "id" : "id",
          "user" : [ {
            "haspassword" : true,
 "stale" : true,
 "syncdate" : 0,
           "href" : "http://example.com/aeiou",
 "id" : "id",
 "accessmode" : [ "accessmode", "accessmode" ],
 "username" : "username",
            "group" : "group"
 }, {
 "haspassword" : true,
 "stale" : true,
 "syncdate" : 0,
            "href" : "http://example.com/aeiou",
            "id" : "id",
 "accessmode" : [ "accessmode", "accessmode" ],
 "username" : "username",
           "group" : "group"
          } ]
 }, {
 "exportedname" : "exportedname",
 "stale" : true,
          "exporttype" : "exporttype",
 "client" : [ {
 "exportprop" : [ null, null ],
 "stale" : true,
 "host" : "host",
            "syncdate" : 3,
 "href" : "http://example.com/aeiou",
 "id" : "id",
            "nas-mount-prop" : [ null, null ]
 }, {
 "exportprop" : [ null, null ],
 "stale" : true,
 "host" : "host",
            "syncdate" : 3,
           "href" : "http://example.com/aeiou",
            "id" : "id",
            "nas-mount-prop" : [ null, null ]
          } ],
 "syncdate" : 2,
 "href" : "http://example.com/aeiou",
 "id" : "id",
          "user" : [ {
```

```
 "haspassword" : true,
 "stale" : true,
 "syncdate" : 0,
           "href" : "http://example.com/aeiou",
           "id" : "id",
 "accessmode" : [ "accessmode", "accessmode" ],
 "username" : "username",
 "group" : "group"
 }, {
 "haspassword" : true,
 "stale" : true,
           "syncdate" : 0,
 "href" : "http://example.com/aeiou",
 "id" : "id",
 "accessmode" : [ "accessmode", "accessmode" ],
 "username" : "username",
 "group" : "group"
         } ]
        } ],
        "exportedpath" : "exportedpath",
        "syncdate" : 3,
 "href" : "http://example.com/aeiou",
 "id" : "id",
 "objecttype" : "objecttype",
 "objectid" : "objectid"
\}, {
 "stale" : true,
        "exportrule" : [ {
         "exportedname" : "exportedname",
 "stale" : true,
 "exporttype" : "exporttype",
 "client" : [ {
 "exportprop" : [ null, null ],
 "stale" : true,
 "host" : "host",
           "syncdate" : 3,
          "href" : "http://example.com/aeiou",
           "id" : "id",
           "nas-mount-prop" : [ null, null ]
 }, {
 "exportprop" : [ null, null ],
 "stale" : true,
 "host" : "host",
          "syncdate" : 3,
 "href" : "http://example.com/aeiou",
 "id" : "id",
          "nas-mount-prop" : [ null, null ]
         } ],
 "syncdate" : 2,
 "href" : "http://example.com/aeiou",
 "id" : "id",
         "user" : [ {
           "haspassword" : true,
           "stale" : true,
 "syncdate" : 0,
 "href" : "http://example.com/aeiou",
 "id" : "id",
 "accessmode" : [ "accessmode", "accessmode" ],
 "username" : "username",
           "group" : "group"
 }, {
 "haspassword" : true,
 "stale" : true,
 "syncdate" : 0,
 "href" : "http://example.com/aeiou",
 "id" : "id",
 "accessmode" : [ "accessmode", "accessmode" ],
 "username" : "username",
 "group" : "group"
         } ]
 }, {
 "exportedname" : "exportedname",
 "stale" : true,
 "exporttype" : "exporttype",
 "client" : [ {
           "exportprop" : [ null, null ],
 "stale" : true,
 "host" : "host",
          "syncdate" : 3,
 "href" : "http://example.com/aeiou",
 "id" : "id",
           "nas-mount-prop" : [ null, null ]
         }, {
```

```
 "exportprop" : [ null, null ],
 "stale" : true,
 "host" : "host",
             "syncdate" : 3,
            "href" : "http://example.com/aeiou",
            "id" : "id",
             "nas-mount-prop" : [ null, null ]
           } ],
           "syncdate" : 2,
 "href" : "http://example.com/aeiou",
 "id" : "id",
           "user" : [ {
            "haspassword" : true,
            "stale" : true,
            "syncdate" : 0,
 "href" : "http://example.com/aeiou",
 "id" : "id",
            "accessmode" : [ "accessmode", "accessmode" ],
 "username" : "username",
 "group" : "group"
 }, {
 "haspassword" : true,
 "stale" : true,
           "stale" : true,<br>"syncdate" : 0,
            "href" : "http://example.com/aeiou",
 "id" : "id",
 "accessmode" : [ "accessmode", "accessmode" ],
            "username" : "username",
            "group" : "group"
          } ]
         } ],
         "exportedpath" : "exportedpath",
         "syncdate" : 3,
 "href" : "http://example.com/aeiou",
 "id" : "id",
 "objecttype" : "objecttype",
         "objectid" : "objectid"
       } ],
 "nvolumes" : "nvolumes",
 "dnsname" : "dnsname",
       "syncdate" : 0,
 "href" : "http://example.com/aeiou",
 "id" : "id",
       "yaml" : "yaml",
 "flags_text" : [ "flags_text", "flags_text" ],
 "provisioningoptions" : [ null, null ],
 "appclass" : "appclass",
 "mappedhost" : "mappedhost",
 "catalogstate" : "catalogstate",
 "racnodelist" : [ "racnodelist", "racnodelist" ],
 "backupdate" : 9,
 "jobclass" : "jobclass",
 "version" : "version",
       "immutabilitydate" : 8,
       "application_allocated_size" : 7,
       "uniquehostname" : "uniquehostname",
       "powerfactor" : 3,
 "backuplock" : "backuplock",
 "hosttimezone" : "hosttimezone",
 "name" : "name",
 "volgroupname" : "volgroupname",
 "expiration" : 9,
       "policyname" : "policyname",
 "sensitivity" : 8,
 "mountedhost" : [ null, null ],
 "consistencydate" : 0,
 "status" : "status",
 "modifiedbytes" : "modifiedbytes",
 "originatinguds" : "originatinguds",
       "hasmountedmap" : true,
        "consumedsize" : 3,
       "consistencymode" : "consistencymode",
       "hananodelist" : [ "hananodelist", "hananodelist" ],
 "flags" : "flags",
 "logsequences" : [ {
         "stale" : true,
 "beginlsn" : "beginlsn",
 "syncdate" : 5,
         "endlsn" : "endlsn",
 "thread" : "thread",
 "href" : "http://example.com/aeiou",
 "id" : "id"
       }, {
```

```
 "stale" : true,
 "beginlsn" : "beginlsn",
 "syncdate" : 5,
 "endlsn" : "endlsn",
 "thread" : "thread",
 "href" : "http://example.com/aeiou",
        "id" : "id"
       } ],
       "expirytries" : "expirytries",
 "vmpath" : "vmpath",
 "vmname" : "vmname",
       "characteristic" : "characteristic",
 "hasdependency" : true,
 "allowedips" : [ "allowedips", "allowedips" ],
 "retainlogs" : true,
 "modifydate" : 1,
 "slpname" : "slpname",
       "restorableobjects" : [ {
 "appState" : 3,
 "systemdb" : true,
 "appstate_text" : [ "appstate_text", "appstate_text" ],
 "skippeddb" : "skippeddb",
 "type" : "type",
 "pathname" : "pathname",
 "backedupdb" : "backedupdb",
 "fullpath" : "fullpath",
 "volumeinfo" : [ {
          "uniqueid" : "uniqueid"
 }, {
 "uniqueid" : "uniqueid"
 } ],
 "fileinfo" : [ {
 "filename" : "filename",
 "filepath" : "filepath",
 "isrecursive" : true
 }, {
 "filename" : "filename",
 "filepath" : "filepath",
 "isrecursive" : true
        } ],
        "name" : "name",
         "faileddb" : "faileddb"
\}, {
 "appState" : 3,
 "systemdb" : true,
 "appstate_text" : [ "appstate_text", "appstate_text" ],
 "skippeddb" : "skippeddb",
 "type" : "type",
 "pathname" : "pathname",
 "backedupdb" : "backedupdb",
 "fullpath" : "fullpath",
 "volumeinfo" : [ {
          "uniqueid" : "uniqueid"
 }, {
 "uniqueid" : "uniqueid"
        } ],
         "fileinfo" : [ {
 "filename" : "filename",
 "filepath" : "filepath",
          "isrecursive" : true
 }, {
 "filename" : "filename",
 "filepath" : "filepath",
 "isrecursive" : true
        } ],
       "name" : "name" "faileddb" : "faileddb"
       } ],
       "vaultowner" : true,
 "yamlavailable" : true,
 "originalbackupid" : "originalbackupid",
 "migrate-configured" : true,
       "multiregion" : "multiregion",
 "apptype" : "apptype",
 "label" : "label",
       "clusterid" : "clusterid",
       "transport" : "transport",
       "isasm" : true,
       "esxhost" : "esxhost",
 "clonemigrateeligible" : true,
 "mountedvdisk" : "mountedvdisk",
 "targetuds" : "targetuds",
       "snapshotlocation" : "snapshotlocation",
```

```
 "releaselogs" : true,
       "migrate-frequency" : 8,
 "srcid" : "srcid",
 "endpit" : 5,
       "hostisdst" : true,
       "incarnation" : "incarnation",
      "asmswitchcapable" : true,
       "virtualsize" : "virtualsize"
 }, {
 "jobclasscode" : 7,
 "mountedmountpoint" : "mountedmountpoint",
       "sltname" : "sltname",
 "migrate-copythreadcount" : 4,
 "restorelock" : "restorelock",
 "sourceuds" : "sourceuds",
 "mountcapacity" : 9,
 "backupname" : "backupname",
       "copies" : [ null, null ],
 "stale" : true,
 "appname" : "appname",
 "sourcemountpoint" : "sourcemountpoint",
       "zone" : "zone",
       "beginpit" : 5,
       "exportvolume" : [ {
         "stale" : true,
 "exportrule" : [ {
 "exportedname" : "exportedname",
 "stale" : true,
 "exporttype" : "exporttype",
 "client" : [ {
            "exportprop" : [ null, null ],
 "stale" : true,
 "host" : "host",
 "syncdate" : 3,
 "href" : "http://example.com/aeiou",
 "id" : "id",
            "nas-mount-prop" : [ null, null ]
         \}, {
            "exportprop" : [ null, null ],
 "stale" : true,
 "host" : "host",
            "syncdate" : 3,
            "href" : "http://example.com/aeiou",
            "id" : "id",
            "nas-mount-prop" : [ null, null ]
          } ],
          "syncdate" : 2,
 "href" : "http://example.com/aeiou",
 "id" : "id",
         "user" : \lceil \cdot \rceil "haspassword" : true,
            "stale" : true,
 "syncdate" : 0,
 "href" : "http://example.com/aeiou",
 "id" : "id",
 "accessmode" : [ "accessmode", "accessmode" ],
            "username" : "username",
            "group" : "group"
 }, {
 "haspassword" : true,
 "stale" : true,
 "syncdate" : 0,
            "href" : "http://example.com/aeiou",
 "id" : "id",
 "accessmode" : [ "accessmode", "accessmode" ],
 "username" : "username",
 "group" : "group"
          } ]
 }, {
 "exportedname" : "exportedname",
 "stale" : true,
          "exporttype" : "exporttype",
          "client" : [ {
            "exportprop" : [ null, null ],
 "stale" : true,
 "host" : "host",
 "syncdate" : 3,
 "href" : "http://example.com/aeiou",
            "id" : "id",
            "nas-mount-prop" : [ null, null ]
 }, {
 "exportprop" : [ null, null ],
```
"stale" : true,

```
 "host" : "host",
           "syncdate" : 3,
 "href" : "http://example.com/aeiou",
 "id" : "id",
           "nas-mount-prop" : [ null, null ]
          } ],
 "syncdate" : 2,
 "href" : "http://example.com/aeiou",
 "id" : "id",
         "user" : \lceil \ \nceil "haspassword" : true,
 "stale" : true,
 "syncdate" : 0,
           "href" : "http://example.com/aeiou",
           "id" : "id",
 "accessmode" : [ "accessmode", "accessmode" ],
 "username" : "username",
 "group" : "group"
 }, {
 "haspassword" : true,
           "stale" : true,
           "syncdate" : 0,
 "href" : "http://example.com/aeiou",
 "id" : "id",
 "accessmode" : [ "accessmode", "accessmode" ],
 "username" : "username",
 "group" : "group"
         } ]
 } ],
 "exportedpath" : "exportedpath",
        "syncdate" : 3,
        "href" : "http://example.com/aeiou",
 "id" : "id",
 "objecttype" : "objecttype",
 "objectid" : "objectid"
\}, {
 "stale" : true,
        "exportrule" : [ {
          "exportedname" : "exportedname",
 "stale" : true,
 "exporttype" : "exporttype",
 "client" : [ {
 "exportprop" : [ null, null ],
           "stale" : true,
           "host" : "host",
           "syncdate" : 3,
 "href" : "http://example.com/aeiou",
 "id" : "id",
           "nas-mount-prop" : [ null, null ]
 }, {
 "exportprop" : [ null, null ],
 "stale" : true,
 "host" : "host",
           "syncdate" : 3,
 "href" : "http://example.com/aeiou",
 "id" : "id",
           "nas-mount-prop" : [ null, null ]
          } ],
         syncdate" : 2,
          "href" : "http://example.com/aeiou",
          "id" : "id",
          "user" : [ {
           "haspassword" : true,
 "stale" : true,
 "syncdate" : 0,
           "href" : "http://example.com/aeiou",
 "id" : "id",
 "accessmode" : [ "accessmode", "accessmode" ],
 "username" : "username",
 "group" : "group"
 }, {
 "haspassword" : true,
           "stale" : true,
 "syncdate" : 0,
 "href" : "http://example.com/aeiou",
 "id" : "id",
 "accessmode" : [ "accessmode", "accessmode" ],
 "username" : "username",
 "group" : "group"
         } ]
       }, {
          "exportedname" : "exportedname",
          "stale" : true,
```

```
 "exporttype" : "exporttype",
 "client" : [ {
 "exportprop" : [ null, null ],
 "stale" : true,
 "host" : "host",
 "syncdate" : 3,
 "href" : "http://example.com/aeiou",
 "id" : "id",
            "nas-mount-prop" : [ null, null ]
 }, {
 "exportprop" : [ null, null ],
           "state" : true,<br>"stale" : true,
            "host" : "host",
            "syncdate" : 3,
 "href" : "http://example.com/aeiou",
 "id" : "id",
            "nas-mount-prop" : [ null, null ]
         \frac{1}{2},
 "syncdate" : 2,
 "href" : "http://example.com/aeiou",
 "id" : "id",
           "user" : [ {
            "haspassword" : true,
            "stale" : true,
            "syncdate" : 0,
 "href" : "http://example.com/aeiou",
 "id" : "id",
            "accessmode" : [ "accessmode", "accessmode" ],
 "username" : "username",
 "group" : "group"
 }, {
 "haspassword" : true,
 "stale" : true,
            "syncdate" : 0,
 "href" : "http://example.com/aeiou",
 "id" : "id",
 "accessmode" : [ "accessmode", "accessmode" ],
 "username" : "username",
 "group" : "group"
          } ]
         } ],
         "exportedpath" : "exportedpath",
         "syncdate" : 3,
         "href" : "http://example.com/aeiou",
 "id" : "id",
 "objecttype" : "objecttype",
 "objectid" : "objectid"
       } ],
        "nvolumes" : "nvolumes",
 "dnsname" : "dnsname",
 "syncdate" : 0,
 "href" : "http://example.com/aeiou",
 "id" : "id",
       "yaml" : "yaml",
       "flags_text" : [ "flags_text", "flags_text" ],
       "provisioningoptions" : [ null, null ],
       "appclass" : "appclass",
 "mappedhost" : "mappedhost",
 "catalogstate" : "catalogstate",
       "racnodelist" : [ "racnodelist", "racnodelist" ],
 "backupdate" : 9,
 "jobclass" : "jobclass",
       "version" : "version",
       "immutabilitydate" : 8,
       "application_allocated_size" : 7,
       "uniquehostname" : "uniquehostname",
 "powerfactor" : 3,
 "backuplock" : "backuplock",
       "hosttimezone" : "hosttimezone",
 "name" : "name",
 "volgroupname" : "volgroupname",
 "expiration" : 9,
       "policyname" : "policyname",
 "sensitivity" : 8,
 "mountedhost" : [ null, null ],
       "consistencydate" : 0,
 "status" : "status",
 "modifiedbytes" : "modifiedbytes",
 "originatinguds" : "originatinguds",
 "hasmountedmap" : true,
 "consumedsize" : 3,
       "consistencymode" : "consistencymode",
       "hananodelist" : [ "hananodelist", "hananodelist" ],
```

```
 "flags" : "flags",
       "logsequences" : [ {
         "stale" : true,
 "beginlsn" : "beginlsn",
 "syncdate" : 5,
 "endlsn" : "endlsn",
 "thread" : "thread",
 "href" : "http://example.com/aeiou",
 "id" : "id"
\}, {
 "stale" : true,
 "beginlsn" : "beginlsn",
 "syncdate" : 5,
 "endlsn" : "endlsn",
 "thread" : "thread",
 "href" : "http://example.com/aeiou",
 "id" : "id"
       } ],
       "expirytries" : "expirytries",
 "vmpath" : "vmpath",
 "vmname" : "vmname",
 "characteristic" : "characteristic",
 "hasdependency" : true,
 "allowedips" : [ "allowedips", "allowedips" ],
 "retainlogs" : true,
 "modifydate" : 1,
 "slpname" : "slpname",
       "restorableobjects" : [ {
 "appState" : 3,
 "systemdb" : true,
 "appstate_text" : [ "appstate_text", "appstate_text" ],
 "skippeddb" : "skippeddb",
 "type" : "type",
 "pathname" : "pathname",
 "backedupdb" : "backedupdb",
 "fullpath" : "fullpath",
 "volumeinfo" : [ {
 "uniqueid" : "uniqueid"
 }, {
 "uniqueid" : "uniqueid"
        } ],
 "fileinfo" : [ {
 "filename" : "filename",
          "filepath" : "filepath",
          "isrecursive" : true
 }, {
 "filename" : "filename",
 "filepath" : "filepath",
 "isrecursive" : true
 } ],
 "name" : "name",
 "faileddb" : "faileddb"
\}, {
 "appState" : 3,
 "systemdb" : true,
       "appstate text" : [ "appstate text", "appstate text" ],
        "skippeddb" : "skippeddb",
 "type" : "type",
 "pathname" : "pathname",
 "backedupdb" : "backedupdb",
 "fullpath" : "fullpath",
 "volumeinfo" : [ {
          "uniqueid" : "uniqueid"
 }, {
 "uniqueid" : "uniqueid"
 } ],
 "fileinfo" : [ {
 "filename" : "filename",
 "filepath" : "filepath",
 "isrecursive" : true
 }, {
 "filename" : "filename",
          "filepath" : "filepath",
          "isrecursive" : true
        } ],
       "name" : "name", "faileddb" : "faileddb"
       } ],
       "vaultowner" : true,
 "yamlavailable" : true,
 "originalbackupid" : "originalbackupid",
 "migrate-configured" : true,
       "multiregion" : "multiregion",
```
```
 "apptype" : "apptype",
 "label" : "label",
 "clusterid" : "clusterid",
 "transport" : "transport",
       "isasm" : true,
 "esxhost" : "esxhost",
 "clonemigrateeligible" : true,
 "mountedvdisk" : "mountedvdisk",
 "targetuds" : "targetuds",
       "snapshotlocation" : "snapshotlocation",
       "releaselogs" : true,
       "migrate-frequency" : 8,
       "srcid" : "srcid",
       "endpit" : 5,
       "hostisdst" : true,
       "incarnation" : "incarnation",
       "asmswitchcapable" : true,
       "virtualsize" : "virtualsize"
 } ],
 "sources" : [ null, null ],
 "scheduleoff" : true,
 "friendlypath" : "friendlypath",
      "description" : "description",
 "isvm" : true,
 "stale" : true,
 "appname" : "appname",
 "managed" : true,
 "networkname" : "networkname",
 "ignore" : true,
 "syncdate" : 7,
 "sourcecluster" : "sourcecluster",
 "href" : "http://example.com/aeiou",
 "id" : "id",
 "auxinfo" : "auxinfo",
 "isorphan" : true,
 "originalappid" : "originalappid",
 "diskpools" : [ "diskpools", "diskpools" ],
 "protectable" : "protectable",
 "networkip" : "networkip",
 "isclustered" : true,
 "mountedhosts" : [ null, null ],
 "appclass" : "Oracle",
 "apptype" : "apptype",
     "refiging the refiging of the refiging text" is considered that the refiging \frac{1}{2},
 "volumes" : [ "volumes", "volumes" ],
 "available_slp" : [ null, null ],
      "sla" : {
 "dedupasyncoff" : "dedupasyncoff",
 "scheduleoff" : "scheduleoff",
 "description" : "description",
       "modifydate" : 6,
       "stale" : true,
       "logexpirationoff" : true,
       "slp" : {
 "dedupasyncnode" : "dedupasyncnode",
 "description" : "description",
         "createdate" : 0,
         "clusterid" : "clusterid",
         "primarystorage" : "primarystorage",
         "modifydate" : 1,
 "stale" : true,
 "remotenode" : "remotenode",
         "srcid" : "srcid",
         "vaultpool" : {
 "usage_mb" : 7,
 "grainsize" : 4,
 "cloudcredential" : {
 "serviceaccount" : "serviceaccount",
            "clientid" : "clientid",
           "sources" : [ null, null ],
 "secretkey" : "secretkey",
 "cloudtype" : "cloudtype",
            "publickey" : "publickey",
 "vaultudsuid" : 7,
 "clusterId" : 6,
 "privatekey" : "privatekey",
 "endpoint" : "endpoint",
 "stale" : true,
            "credential" : "credential",
 "srcId" : 0,
 "domain" : "domain",
 "orglist" : [ null, null ],
             "name" : "name",
```

```
 "syncdate" : 0,
 "href" : "http://example.com/aeiou",
 "id" : "id",
 "region" : "region",
 "subscriptionid" : "subscriptionid",
          "projectid" : "projectid"
 },
 "free_mb" : 8,
 "safepct" : 6,
 "storage" : [ "storage", "storage" ],
 "type" : "type",
 "udsuid" : 3,
 "modifydate" : 6,
 "copies" : [ {
 "stale" : true,
 "clustername" : "clustername",
 "success" : true,
 "syncdate" : 7,
 "clusterid" : 3,
 "href" : "http://example.com/aeiou",
 "id" : "id",
          "errormsg" : "errormsg"
 }, {
 "stale" : true,
          "clustername" : "clustername",
 "success" : true,
 "syncdate" : 7,
          "clusterid" : 3,
 "href" : "http://example.com/aeiou",
 "id" : "id",
          "errormsg" : "errormsg"
\} ],
 "stale" : true,
         "array" : {
 "ipaddress" : "ipaddress",
 "appliance" : {
 "ipaddress" : "ipaddress",
           "pkiBootstrapped" : true,
            "timezone" : "timezone",
 "shared_secret" : "shared_secret",
 "description" : "description",
 "publicip" : "publicip",
 "type" : "type",
           "masterid" : "masterid",
 "password" : "password",
 "protocol" : 1,
           "stale" : true,
            "clusterlist" : [ null, null ],
           "syncdate" : 1,
            "rmipaddress" : [ "rmipaddress", "rmipaddress" ],
            "href" : "http://example.com/aeiou",
            "id" : "id",
           "lastsync" : 7,
            "clusterstatus" : {
 "accessible" : true,
 "copydata" : 4,
             "localdedupcolor" : "localdedupcolor",
 "vdiskcount" : 3,
 "vdiskcolor" : "vdiskcolor",
 "localsnapshotcolor" : "localsnapshotcolor",
 "remoteprotectioncolor" : "remoteprotectioncolor",
             "vdisklimit" : 2
 },
 "importstatus" : "importstatus",
 "datacenter" : "datacenter",
 "clusterid" : "clusterid",
            "secureconnect" : true,
 "version" : "version",
 "name" : "name",
 "callhomeInfo" : {
 "mode" : "mode",
 "stale" : true,
 "disable" : true,
 "syncdate" : 1,
 "href" : "http://example.com/aeiou",
 "id" : "id"
 },
 "username" : "username"
 },
 "diskpools" : [ null, null ],
 "overallstatus" : "overallstatus",
 "sources" : [ null, null ],
 "clusterid" : 5,
```

```
 "storage" : [ {
 "stale" : true,
 "name" : "name",
            "syncdate" : 9,
            "href" : "http://example.com/aeiou",
            "id" : "id",
            "capacity" : 7
\}, {
 "stale" : true,
 "name" : "name",
            "syncdate" : 9,
            "href" : "http://example.com/aeiou",
            "id" : "id",
            "capacity" : 7
           } ],
"hostcount" : 1,
 "modifydate" : 5,
 "arraytype" : "arraytype",
 "stale" : true,
 "srcid" : 2,
           "orglist" : [ {
             "resourcecollection" : {
 "userlist" : [ "userlist", "userlist" ],
 "slplist" : [ "slplist", "slplist" ],
              "arraylistcount" : 8,
 "hostlist" : [ "hostlist", "hostlist" ],
 "sltlistcount" : 1,
              "applist" : [ "applist", "applist" ],
              "cloudcredentiallist" : [ "cloudcredentiallist", "cloudcredentiallist" ],
 "poollistcount" : 9,
 "arraylist" : [ "arraylist", "arraylist" ],
 "hostlistcount" : 4,
 "applistcount" : 6,
              "lglist" : [ "lglist", "lglist" ],
              "slplistcount" : 5,
 "stale" : true,
 "sltlist" : [ "sltlist", "sltlist" ],
              "userlistcount" : 9,
 "syncdate" : 3,
 "href" : "http://example.com/aeiou",
 "id" : "id",
              "cloudcredentiallistcount" : 6,
             "lglistcount" : 9,
              "poollist" : [ "poollist", "poollist" ]
 },
 "modifydate" : 6,
 "stale" : true,
 "name" : "name",
 "description" : "description",
            "createdate" : 7,
            "syncdate" : 6,
 "href" : "http://example.com/aeiou",
 "id" : "id",
 "version" : "version"
\}, {
 "resourcecollection" : {
 "userlist" : [ "userlist", "userlist" ],
 "slplist" : [ "slplist", "slplist" ],
              "arraylistcount" : 8,
              "hostlist" : [ "hostlist", "hostlist" ],
 "sltlistcount" : 1,
 "applist" : [ "applist", "applist" ],
              "cloudcredentiallist" : [ "cloudcredentiallist", "cloudcredentiallist" ],
 "poollistcount" : 9,
 "arraylist" : [ "arraylist", "arraylist" ],
              "hostlistcount" : 4,
 "applistcount" : 6,
 "lglist" : [ "lglist", "lglist" ],
              "slplistcount" : 5,
              "stale" : true,
 "sltlist" : [ "sltlist", "sltlist" ],
 "userlistcount" : 9,
              "syncdate" : 3,
 "href" : "http://example.com/aeiou",
 "id" : "id",
              "cloudcredentiallistcount" : 6,
 "lglistcount" : 9,
 "poollist" : [ "poollist", "poollist" ]
            },
 "modifydate" : 6,
 "stale" : true,
 "name" : "name",
```
"description" : "description",

```
 "createdate" : 7,
            "syncdate" : 6,
 "href" : "http://example.com/aeiou",
 "id" : "id",
 "version" : "version"
           } ],
 "name" : "name",
 "reset" : true,
 "syncdate" : 6,
 "model" : "model",
 "href" : "http://example.com/aeiou",
           "id" : "id",
           "arraytypelabel" : "arraytypelabel",
           "properties" : [ {
           "stale" : true,<br>"syncdate" : 2,
 "syncdate" : 2,
 "href" : "http://example.com/aeiou",
 "id" : "id",
 "value" : "value",
 "key" : "key"
\}, {
 "stale" : true,
 "syncdate" : 2,
 "href" : "http://example.com/aeiou",
 "id" : "id",
 "value" : "value",
 "key" : "key"
 } ],
 "username" : "username",
 "status" : "status"
         },
          "pooltypedisplayname" : "pooltypedisplayname",
 "mdiskgrp" : "mdiskgrp",
 "nocache" : true,
 "syncdate" : 4,
 "vaultprops" : {
           "objectsize" : 7,
           "bucket" : "bucket",
 "accessid" : "accessid",
 "baseurl" : "baseurl",
 "stale" : true,
 "accesskey" : "accesskey",
 "vaulttype" : "vaulttype",
           "syncdate" : 5,
           "authversion" : "authversion",
 "href" : "http://example.com/aeiou",
 "id" : "id",
           "compression" : true,
           "region" : "region"
 },
 "state" : "state",
 "href" : "http://example.com/aeiou",
 "id" : "id",
 "warnpct" : 5,
 "pct" : 3.0576100241049344,
 "ext" : 3,
         "capacity_mb" : 3,
 "srcid" : "srcid",
 "orglist" : [ null, null ],
         "name" : "name",
 "properties" : [ null, null ],
 "status" : "status",
         "pooltype" : "pooltype"
        },
        "performancepool" : "performancepool",
        "localnode" : "localnode",
 "orglist" : [ null, null ],
 "name" : "name",
        "syncdate" : 6,
 "href" : "http://example.com/aeiou",
 "id" : "id",
 "cid" : "cid"
      },
 "options" : [ {
 "stale" : true,
 "various" : true,
 "name" : "name",
        "syncdate" : 1,
 "href" : "http://example.com/aeiou",
 "id" : "id",
 "value" : "value",
 "policy" : {
          "scheduletype" : "scheduletype",
```

```
 "compliancesettings" : {
         "warn threshold custom" : 3,
          "stale" : true,
          "error_threshold_custom" : 4,
          "error_threshold_type" : "error_threshold_type",
          "syncdate" : 0,
         "warn_threshold_type" : "warn_threshold_type",
         "href" : "http://example.com/aeiou",
          "id" : "id"
 },
 "sourcevault" : 4,
 "iscontinuous" : true,
 "description" : "description",
 "exclusion" : "exclusion",
 "source" : [ {
 "srcid" : "srcid",
 "host" : {
 "node_logged_in_count" : "node_logged_in_count",
 "uniquename" : "uniquename",
 "svcname" : "svcname",
 "iogrp" : "iogrp",
 "chappassword" : "chappassword",
 "source" : [ null, null ],
 "machinetype" : "machinetype",
           "ostype_special" : "ostype_special",
 "hostname" : "hostname",
 "stale" : true,
 "zone" : "zone",
 "autoupgrade" : "DISABLED",
 "syncdate" : 7,
 "sourcecluster" : "sourcecluster",
 "state" : "state",
 "href" : "http://example.com/aeiou",
 "id" : "id",
 "pki_errors" : [ "pki_errors", "pki_errors" ],
           "reconciliation_needed" : true,
           "isShadowHost" : true,
           "chapusername" : "chapusername",
            "is_auto_discovery_enabled" : true,
 "nfsoption" : {
 "server" : [ {
 "constant" : "constant",
 "select" : true,
 "description" : "description",
 "type" : "type",
 "editableonmount" : true,
              "default" : "default",
              "stale" : true,
              "selection" : [ {
              "stale" : true,<br>"syncdate" : 9,
 "syncdate" : 9,
 "href" : "http://example.com/aeiou",
 "id" : "id",
 "value" : "value",
               "desc" : "desc"
\}, {
 "stale" : true,
 "syncdate" : 9,
 "href" : "http://example.com/aeiou",
 "id" : "id",
 "value" : "value",
 "desc" : "desc"
              } ],
 "name" : "name",
 "alias" : "alias",
              "syncdate" : 0,
 "href" : "http://example.com/aeiou",
 "id" : "id",
 "value" : "value",
 "desc" : "desc"
\}, {
 "constant" : "constant",
              "select" : true,
 "description" : "description",
 "type" : "type",
              "editableonmount" : true,
 "default" : "default",
 "stale" : true,
              "selection" : [ {
 "stale" : true,
 "syncdate" : 9,
 "href" : "http://example.com/aeiou",
"id" : "id",
```

```
 "value" : "value",
                "desc" : "desc"
\}, {
 "stale" : true,
               "syncdate" : 9,
                "href" : "http://example.com/aeiou",
 "id" : "id",
 "value" : "value",
                "desc" : "desc"
\} ],
 "name" : "name",
 "alias" : "alias",
 "syncdate" : 0,
 "href" : "http://example.com/aeiou",
 "id" : "id",
 "value" : "value",
 "desc" : "desc"
             } ],
 "stale" : true,
 "client" : [ null, null ],
             "syncdate" : 9,
             "href" : "http://example.com/aeiou",
             "id" : "id"
           },
            "nodeList" : [ null, null ],
 "connectorversion" : "connectorversion",
 "isclusterhost" : true,
           "orglist" : [ null, null ],
 "name" : "name",
 "arrays" : [ null, null ],
 "osversion" : "osversion",
 "iogrp_count" : "iogrp_count",
 "status" : "status",
 "ipaddress" : "ipaddress",
            "datastorelist" : [ {
 "stale" : true,
 "name" : "name",
             "rdmSupported" : true,
 "syncdate" : 0,
 "freespace" : "freespace",
 "href" : "http://example.com/aeiou",
 "id" : "id",
 "type" : "type",
             "capacity" : "capacity"
\}, {
 "stale" : true,
             "name" : "name",
             "rdmSupported" : true,
 "syncdate" : 0,
 "freespace" : "freespace",
 "href" : "http://example.com/aeiou",
 "id" : "id",
 "type" : "type",
             "capacity" : "capacity"
\} ],
 "iscsi_name" : [ "iscsi_name", "iscsi_name" ],
           "pki_state" : "pki_state",
 "sources" : [ null, null ],
 "vcenterhostid" : "vcenterhostid",
           "cert_revoked" : true,
 "hosttype" : "hosttype",
 "friendlypath" : "friendlypath",
 "esxlist" : [ null, null ],
 "description" : "description",
 "isvcenterhost" : true,
 "isvm" : true,
 "hasagent" : true,
 "modifydate" : 4,
 "nasdconfig" : { },
           "dbauthentication" : true,
            "reconciliation_fields" : [ "reconciliation_fields", "reconciliation_fields" ],
          "isproxyhost": true,
            "udsagent" : {
 "shared_secret" : "shared_secret",
 "agent_version" : "agent_version",
             "haspassword" : true,
 "password" : "password",
 "stale" : true,
 "agenttype" : "agenttype",
             "port" : 4,
             "alternatekey" : "alternatekey",
             "hasalternatekey" : true,
             "syncdate" : 1,
```

```
 "href" : "http://example.com/aeiou",
 "id" : "id",
 "username" : "username"
           },
           "mask" : "mask",
 "isesxhost" : true,
 "dataip" : "dataip",
 "maxjobs" : 7,
           "vmtype" : "vmtype",
 "multiregion" : "multiregion",
 "alternateip" : [ "alternateip", "alternateip" ],
 "clearchap" : true,
 "clusterid" : "clusterid",
 "transport" : "transport",
 "ostype" : "ostype",
 "systemdetail" : "systemdetail",
 "agents" : [ null, null ],
 "connect2actip" : "connect2actip",
 "isClusterNode" : true,
 "srcid" : "srcid",
 "WWPN" : [ "WWPN", "WWPN" ],
           "osrelease" : "osrelease",
           "diskpref" : "diskpref",
           "port_count" : "port_count",
           "originalhostid" : "originalhostid"
 },
          "slps" : [ null, null ],
          "clusterid" : "clusterid"
 }, {
 "srcid" : "srcid",
          "host" : {
 "node_logged_in_count" : "node_logged_in_count",
 "uniquename" : "uniquename",
 "svcname" : "svcname",
 "iogrp" : "iogrp",
 "chappassword" : "chappassword",
           "source" : [ null, null ],
 "machinetype" : "machinetype",
 "ostype_special" : "ostype_special",
           "hostname" : "hostname",
           "stale" : true,
 "zone" : "zone",
 "autoupgrade" : "DISABLED",
 "syncdate" : 7,
 "sourcecluster" : "sourcecluster",
           "state" : "state",
           "href" : "http://example.com/aeiou",
 "id" : "id",
 "pki_errors" : [ "pki_errors", "pki_errors" ],
           "reconciliation_needed" : true,
 "isShadowHost" : true,
 "chapusername" : "chapusername",
           "is_auto_discovery_enabled" : true,
 "nfsoption" : {
 "server" : [ {
 "constant" : "constant",
 "select" : true,
 "description" : "description",
 "type" : "type",
              "editableonmount" : true,
 "default" : "default",
 "stale" : true,
              "selection" : [ {
              "stale" : true,<br>"syncdate" : 9,
 "syncdate" : 9,
 "href" : "http://example.com/aeiou",
 "id" : "id",
 "value" : "value",
 "desc" : "desc"
}, \{ "stale" : true,
               "syncdate" : 9,
 "href" : "http://example.com/aeiou",
 "id" : "id",
 "value" : "value",
               "desc" : "desc"
\} ],
 "name" : "name",
 "alias" : "alias",
 "syncdate" : 0,
 "href" : "http://example.com/aeiou",
 "id" : "id",
 "value" : "value",
```

```
 "desc" : "desc"
\}, {
 "constant" : "constant",
 "select" : true,
 "description" : "description",
              "type" : "type",
              "editableonmount" : true,
 "default" : "default",
 "stale" : true,
 "selection" : [ {
 "stale" : true,
               "syncdate" : 9,
 "href" : "http://example.com/aeiou",
 "id" : "id",
 "value" : "value",
 "desc" : "desc"
\}, {
 "stale" : true,
 "syncdate" : 9,
 "href" : "http://example.com/aeiou",
 "id" : "id",
               "value" : "value",
               "desc" : "desc"
             } ],
 "name" : "name",
 "alias" : "alias",
 "syncdate" : 0,
 "href" : "http://example.com/aeiou",
 "id" : "id",
 "value" : "value",
             "desc" : "desc"
           {}^{1} "stale" : true,
 "client" : [ null, null ],
 "syncdate" : 9,
            "href" : "http://example.com/aeiou",
            "id" : "id"
           },
 "nodeList" : [ null, null ],
 "connectorversion" : "connectorversion",
           "isclusterhost" : true,
 "orglist" : [ null, null ],
 "name" : "name",
 "arrays" : [ null, null ],
 "osversion" : "osversion",
 "iogrp_count" : "iogrp_count",
 "status" : "status",
 "ipaddress" : "ipaddress",
           "datastorelist" : [ {
 "stale" : true,
 "name" : "name",
            "rdmSupported" : true,
 "syncdate" : 0,
 "freespace" : "freespace",
 "href" : "http://example.com/aeiou",
 "id" : "id",
            "type" : "type",
            "capacity" : "capacity"
\}, {
 "stale" : true,
 "name" : "name",
 "rdmSupported" : true,
 "syncdate" : 0,
 "freespace" : "freespace",
 "href" : "http://example.com/aeiou",
 "id" : "id",
 "type" : "type",
            "capacity" : "capacity"
\} ],
 "iscsi_name" : [ "iscsi_name", "iscsi_name" ],
           "pki_state" : "pki_state",
 "sources" : [ null, null ],
 "vcenterhostid" : "vcenterhostid",
 "cert_revoked" : true,
 "hosttype" : "hosttype",
           "friendlypath" : "friendlypath",
 "esxlist" : [ null, null ],
 "description" : "description",
           "isvcenterhost" : true,
           "isvm" : true,
           "hasagent" : true,
           "modifydate" : 4,
          "nasdconfig" : \{\ ),
```

```
 "dbauthentication" : true,
             "reconciliation_fields" : [ "reconciliation_fields", "reconciliation_fields" ],
            "isproxyhost": true,
             "udsagent" : {
              "shared secret" : "shared secret",
               "agent_version" : "agent_version",
 "haspassword" : true,
 "password" : "password",
 "stale" : true,
 "agenttype" : "agenttype",
              "port" : 4,
               "alternatekey" : "alternatekey",
               "hasalternatekey" : true,
               "syncdate" : 1,
 "href" : "http://example.com/aeiou",
 "id" : "id",
 "username" : "username"
 },
 "mask" : "mask",
             "isesxhost" : true,
 "dataip" : "dataip",
 "maxjobs" : 7,
             "vmtype" : "vmtype",
             "multiregion" : "multiregion",
             "alternateip" : [ "alternateip", "alternateip" ],
 "clearchap" : true,
 "clusterid" : "clusterid",
             "transport" : "transport",
 "ostype" : "ostype",
 "systemdetail" : "systemdetail",
 "agents" : [ null, null ],
 "connect2actip" : "connect2actip",
 "isClusterNode" : true,
 "srcid" : "srcid",
 "WWPN" : [ "WWPN", "WWPN" ],
 "osrelease" : "osrelease",
 "diskpref" : "diskpref",
             "port_count" : "port_count",
             "originalhostid" : "originalhostid"
 },
            "slps" : [ null, null ],
           "clusterid" : "clusterid"
          } ],
          "starttime" : "starttime",
          "verifychoice" : "verifychoice",
 "stale" : true,
 "retentionm" : "retentionm",
 "encrypt" : "encrypt",
 "reptype" : "reptype",
 "exclusioninterval" : "exclusioninterval",
 "options" : [ null, null ],
 "syncdate" : 2,
 "href" : "http://example.com/aeiou",
 "id" : "id",
 "retention" : "retention",
          "repeatinterval" : "repeatinterval",
          "verification" : true,
          "truncatelog" : "truncatelog",
          "op" : "op",
          "exclusiontype" : "exclusiontype",
 "rpom" : "rpom",
 "endtime" : "endtime",
          "priority" : "priority",
 "rpo" : "rpo",
 "selection" : "selection",
 "policyType" : "policyType",
 "name" : "name",
          "remoteretention" : 8,
          "targetvault" : 5,
          "slt" : {
            "option_href" : "http://example.com/aeiou",
 "policies" : [ null, null ],
 "description" : "description",
 "managedbyagm" : true,
 "sourcename" : "sourcename",
           "source" : [ null, null ],
            "stale" : true,
            "policy_href" : "http://example.com/aeiou",
           "options" : [ null, null ],
 "orglist" : [ null, null ],
 "name" : "name",
 "usedbycloudapp" : true,
           "syncdate" : 6,
```

```
 "override" : "override",
 "href" : "http://example.com/aeiou",
 "id" : "id"
         }
       }
\}, {
 "stale" : true,
        "various" : true,
        "name" : "name",
        "syncdate" : 1,
        "href" : "http://example.com/aeiou",
 "id" : "id",
 "value" : "value",
        "policy" : {
         "scheduletype" : "scheduletype",
         "compliancesettings" : {
           "warn_threshold_custom" : 3,
          "stale" : true,
          "error_threshold_custom" : 4,
           "error_threshold_type" : "error_threshold_type",
          "syncdate" : 0,
           "warn_threshold_type" : "warn_threshold_type",
 "href" : "http://example.com/aeiou",
 "id" : "id"
         },
 "sourcevault" : 4,
 "iscontinuous" : true,
         "description" : "description",
         "exclusion" : "exclusion",
 "source" : [ {
 "srcid" : "srcid",
           "host" : {
 "node_logged_in_count" : "node_logged_in_count",
 "uniquename" : "uniquename",
 "svcname" : "svcname",
 "iogrp" : "iogrp",
 "chappassword" : "chappassword",
 "source" : [ null, null ],
 "machinetype" : "machinetype",
 "ostype_special" : "ostype_special",
           "hostname" : "hostname",
 "stale" : true,
 "zone" : "zone",
            "autoupgrade" : "DISABLED",
 "syncdate" : 7,
 "sourcecluster" : "sourcecluster",
 "state" : "state",
 "href" : "http://example.com/aeiou",
 "id" : "id",
 "pki_errors" : [ "pki_errors", "pki_errors" ],
            "reconciliation_needed" : true,
 "isShadowHost" : true,
 "chapusername" : "chapusername",
            "is_auto_discovery_enabled" : true,
 "nfsoption" : {
 "server" : [ {
 "constant" : "constant",
 "select" : true,
 "description" : "description",
               "type" : "type",
               "editableonmount" : true,
               "default" : "default",
               "stale" : true,
 "selection" : [ {
 "stale" : true,
                "syncdate" : 9,
 "href" : "http://example.com/aeiou",
 "id" : "id",
 "value" : "value",
 "desc" : "desc"
\}, {
 "stale" : true,
                "syncdate" : 9,
 "href" : "http://example.com/aeiou",
 "id" : "id",
                "value" : "value",
                "desc" : "desc"
               } ],
 "name" : "name",
 "alias" : "alias",
 "syncdate" : 0,
 "href" : "http://example.com/aeiou",
 "id" : "id",
```

```
 "value" : "value",
              "desc" : "desc"
\}, {
 "constant" : "constant",
 "select" : true,
 "description" : "description",
 "type" : "type",
 "editableonmount" : true,
              "default" : "default",
              "stale" : true,
              "selection" : [ {
 "stale" : true,
 "syncdate" : 9,
 "href" : "http://example.com/aeiou",
 "id" : "id",
 "value" : "value",
 "desc" : "desc"
\}, {
 "stale" : true,
 "syncdate" : 9,
 "href" : "http://example.com/aeiou",
 "id" : "id",
 "value" : "value",
 "desc" : "desc"
             \} ],
 "name" : "name",
 "alias" : "alias",
              "syncdate" : 0,
 "href" : "http://example.com/aeiou",
 "id" : "id",
 "value" : "value",
 "desc" : "desc"
            } ],
 "stale" : true,
 "client" : [ null, null ],
 "syncdate" : 9,
            "href" : "http://example.com/aeiou",
            "id" : "id"
 },
 "nodeList" : [ null, null ],
           "connectorversion" : "connectorversion",
           "isclusterhost" : true,
 "orglist" : [ null, null ],
 "name" : "name",
 "arrays" : [ null, null ],
 "osversion" : "osversion",
 "iogrp_count" : "iogrp_count",
 "status" : "status",
 "ipaddress" : "ipaddress",
           "datastorelist" : [ {
 "stale" : true,
 "name" : "name",
            "rdmSupported" : true,
 "syncdate" : 0,
 "freespace" : "freespace",
 "href" : "http://example.com/aeiou",
 "id" : "id",
 "type" : "type",
 "capacity" : "capacity"
\}, {
 "stale" : true,
 "name" : "name",
            "rdmSupported" : true,
 "syncdate" : 0,
 "freespace" : "freespace",
 "href" : "http://example.com/aeiou",
 "id" : "id",
            "type" : "type",
            "capacity" : "capacity"
           } ],
 "iscsi_name" : [ "iscsi_name", "iscsi_name" ],
 "pki_state" : "pki_state",
           "sources" : [ null, null ],
 "vcenterhostid" : "vcenterhostid",
 "cert_revoked" : true,
           "hosttype" : "hosttype",
           "friendlypath" : "friendlypath",
           "esxlist" : [ null, null ],
           "description" : "description",
           "isvcenterhost" : true,
           "isvm" : true,
           "hasagent" : true,
           "modifydate" : 4,
```

```
"nasdconfig" : \{\},
             "dbauthentication" : true,
             "reconciliation_fields" : [ "reconciliation_fields", "reconciliation_fields" ],
            "isproxyhost" : true,
             "udsagent" : {
 "shared_secret" : "shared_secret",
 "agent_version" : "agent_version",
 "haspassword" : true,
              "password" : "password",
 "stale" : true,
 "agenttype" : "agenttype",
              "port" : 4,
              "alternatekey" : "alternatekey",
              "hasalternatekey" : true,
              "syncdate" : 1,
 "href" : "http://example.com/aeiou",
 "id" : "id",
              "username" : "username"
            },
             "mask" : "mask",
            "isesxhost" : true,
 "dataip" : "dataip",
 "maxjobs" : 7,
 "vmtype" : "vmtype",
             "multiregion" : "multiregion",
 "alternateip" : [ "alternateip", "alternateip" ],
 "clearchap" : true,
            "clusterid" : "clusterid",
 "transport" : "transport",
 "ostype" : "ostype",
            "systemdetail" : "systemdetail",
 "agents" : [ null, null ],
 "connect2actip" : "connect2actip",
 "isClusterNode" : true,
 "srcid" : "srcid",
 "WWPN" : [ "WWPN", "WWPN" ],
 "osrelease" : "osrelease",
            "diskpref" : "diskpref",
 "port_count" : "port_count",
 "originalhostid" : "originalhostid"
           },
 "slps" : [ null, null ],
 "clusterid" : "clusterid"
        }, { } "srcid" : "srcid",
           "host" : {
 "node_logged_in_count" : "node_logged_in_count",
 "uniquename" : "uniquename",
 "svcname" : "svcname",
 "iogrp" : "iogrp",
 "chappassword" : "chappassword",
             "source" : [ null, null ],
            "machinetype" : "machinetype",
            "ostype_special" : "ostype_special",
             "hostname" : "hostname",
            "stale" : true,
 "zone" : "zone",
 "autoupgrade" : "DISABLED",
            "syncdate" : 7,
            "sourcecluster" : "sourcecluster",
 "state" : "state",
 "href" : "http://example.com/aeiou",
 "id" : "id",
 "pki_errors" : [ "pki_errors", "pki_errors" ],
             "reconciliation_needed" : true,
 "isShadowHost" : true,
 "chapusername" : "chapusername",
             "is_auto_discovery_enabled" : true,
            "nfsoption" : {
 "server" : [ {
 "constant" : "constant",
 "select" : true,
 "description" : "description",
 "type" : "type",
 "editableonmount" : true,
                "default" : "default",
                "stale" : true,
                "selection" : [ {
                 "stale" : true,
                 "syncdate" : 9,
 "href" : "http://example.com/aeiou",
 "id" : "id",
 "value" : "value",
```

```
 "desc" : "desc"
\}, {
 "stale" : true,
              "syncdate" : 9,
              "href" : "http://example.com/aeiou",
 "id" : "id",
 "value" : "value",
 "desc" : "desc"
             } ],
 "name" : "name",
 "alias" : "alias",
 "syncdate" : 0,
 "href" : "http://example.com/aeiou",
 "id" : "id",
 "value" : "value",
 "desc" : "desc"
\}, {
 "constant" : "constant",
 "select" : true,
 "description" : "description",
             "type" : "type",
             "editableonmount" : true,
 "default" : "default",
 "stale" : true,
             "selection" : [ {
 "stale" : true,
 "syncdate" : 9,
              "href" : "http://example.com/aeiou",
 "id" : "id",
 "value" : "value",
 "desc" : "desc"
\}, {
 "stale" : true,
              "syncdate" : 9,
 "href" : "http://example.com/aeiou",
 "id" : "id",
 "value" : "value",
 "desc" : "desc"
\} ],
 "name" : "name",
 "alias" : "alias",
 "syncdate" : 0,
 "href" : "http://example.com/aeiou",
 "id" : "id",
 "value" : "value",
 "desc" : "desc"
           } ],
 "stale" : true,
 "client" : [ null, null ],
           "syncdate" : 9,
 "href" : "http://example.com/aeiou",
 "id" : "id"
 },
 "nodeList" : [ null, null ],
 "connectorversion" : "connectorversion",
 "isclusterhost" : true,
 "orglist" : [ null, null ],
 "name" : "name",
 "arrays" : [ null, null ],
 "osversion" : "osversion",
          "iogrp_count" : "iogrp_count",
          "status" : "status",
          "ipaddress" : "ipaddress",
          "datastorelist" : [ {
 "stale" : true,
 "name" : "name",
           "rdmSupported" : true,
 "syncdate" : 0,
 "freespace" : "freespace",
           "href" : "http://example.com/aeiou",
 "id" : "id",
 "type" : "type",
           "capacity" : "capacity"
\}, {
 "stale" : true,
           "name" : "name",
           "rdmSupported" : true,
 "syncdate" : 0,
 "freespace" : "freespace",
 "href" : "http://example.com/aeiou",
 "id" : "id",
 "type" : "type",
 "capacity" : "capacity"
```

```
 } ],
 "iscsi_name" : [ "iscsi_name", "iscsi_name" ],
 "pki_state" : "pki_state",
 "sources" : [ null, null ],
 "vcenterhostid" : "vcenterhostid",
            "cert_revoked" : true,
 "hosttype" : "hosttype",
 "friendlypath" : "friendlypath",
            "esxlist" : [ null, null ],
 "description" : "description",
 "isvcenterhost" : true,
            "isvm" : true,
           "hasagent" : true,
            "modifydate" : 4,
 "nasdconfig" : { },
"dbauthentication" : true,
            "reconciliation_fields" : [ "reconciliation_fields", "reconciliation_fields" ],
           "isproxyhost" : true,
            "udsagent" : {
 "shared_secret" : "shared_secret",
 "agent_version" : "agent_version",
 "haspassword" : true,
 "password" : "password",
 "stale" : true,
 "agenttype" : "agenttype",
 "port" : 4,
 "alternatekey" : "alternatekey",
             "hasalternatekey" : true,
 "syncdate" : 1,
 "href" : "http://example.com/aeiou",
 "id" : "id",
 "username" : "username"
            },
            "mask" : "mask",
 "isesxhost" : true,
 "dataip" : "dataip",
 "maxjobs" : 7,
 "vmtype" : "vmtype",
 "multiregion" : "multiregion",
 "alternateip" : [ "alternateip", "alternateip" ],
 "clearchap" : true,
 "clusterid" : "clusterid",
 "transport" : "transport",
            "ostype" : "ostype",
            "systemdetail" : "systemdetail",
            "agents" : [ null, null ],
 "connect2actip" : "connect2actip",
 "isClusterNode" : true,
 "srcid" : "srcid",
 "WWPN" : [ "WWPN", "WWPN" ],
 "osrelease" : "osrelease",
 "diskpref" : "diskpref",
 "port_count" : "port_count",
 "originalhostid" : "originalhostid"
 },
 "slps" : [ null, null ],
           "clusterid" : "clusterid"
        {}_{1}^{3} ],
          "starttime" : "starttime",
         "verifychoice" : "verifychoice",
 "stale" : true,
 "retentionm" : "retentionm",
 "encrypt" : "encrypt",
 "reptype" : "reptype",
 "exclusioninterval" : "exclusioninterval",
 "options" : [ null, null ],
 "syncdate" : 2,
 "href" : "http://example.com/aeiou",
 "id" : "id",
 "retention" : "retention",
 "repeatinterval" : "repeatinterval",
 "verification" : true,
         "truncatelog" : "truncatelog",
         "op" : "op",
         "exclusiontype" : "exclusiontype",
         "rpom" : "rpom",
 "endtime" : "endtime",
 "priority" : "priority",
 "rpo" : "rpo",
 "selection" : "selection",
 "policyType" : "policyType",
 "name" : "name",
```

```
 "remoteretention" : 8,
```

```
"targetvault" : 5,
           "slt" : {
             "option_href" : "http://example.com/aeiou",
 "policies" : [ null, null ],
 "description" : "description",
 "managedbyagm" : true,
 "sourcename" : "sourcename",
 "source" : [ null, null ],
 "stale" : true,
 "policy_href" : "http://example.com/aeiou",
 "options" : [ null, null ],
            "orglist" : [ null, null ],
 "name" : "name",
 "usedbycloudapp" : true,
 "syncdate" : 6,
 "override" : "override",
 "href" : "http://example.com/aeiou",
 "id" : "id"
          }
         }
       } ],
        "syncdate" : 8,
 "href" : "http://example.com/aeiou",
 "id" : "id",
       "expirationoff" : "expirationoff",
        "group" : {
         "membercount" : 6,
         "scheduleoff" : true,
 "description" : "description",
 "modifydate" : 8,
         "stale" : true,
 "managed" : true,
 "srcid" : "srcid",
 "orglist" : [ null, null ],
 "name" : "name",
         "syncdate" : 4,
         "href" : "http://example.com/aeiou",
         "id" : "id"
       }
     },
      "appversion" : "appversion",
 "isrestoring" : true,
 "pathname" : "pathname",
     "failoverstate" : "failoverstate",
 "srcid" : "srcid",
 "orglist" : [ null, null ],
     "name" : "name",
     "sensitivity" : 0,
     "frommount" : true,
     "username" : "username",
     "friendlytype" : "friendlytype"
    },
    "host" : {
      "node_logged_in_count" : "node_logged_in_count",
 "uniquename" : "uniquename",
 "svcname" : "svcname",
 "iogrp" : "iogrp",
 "chappassword" : "chappassword",
 "source" : [ null, null ],
 "machinetype" : "machinetype",
 "ostype_special" : "ostype_special",
 "hostname" : "hostname",
 "stale" : true,
 "zone" : "zone",
 "autoupgrade" : "DISABLED",
 "syncdate" : 7,
 "sourcecluster" : "sourcecluster",
     "state" : "state",
     "href" : "http://example.com/aeiou",
 "id" : "id",
 "pki_errors" : [ "pki_errors", "pki_errors" ],
     "reconciliation_needed" : true,
 "isShadowHost" : true,
 "chapusername" : "chapusername",
     "is_auto_discovery_enabled" : true,
     "nfsoption" : {
 "server" : [ {
 "constant" : "constant",
         "select" : true,
 "description" : "description",
 "type" : "type",
 "editableonmount" : true,
         "default" : "default",
```

```
 "stale" : true,
        "selection" : [ {
          "stale" : true,
 "syncdate" : 9,
 "href" : "http://example.com/aeiou",
          "id" : "id",
 "value" : "value",
 "desc" : "desc"
 }, {
 "stale" : true,
 "syncdate" : 9,
 "href" : "http://example.com/aeiou",
 "id" : "id",
 "value" : "value",
 "desc" : "desc"
        } ],
 "name" : "name",
 "alias" : "alias",
 "syncdate" : 0,
 "href" : "http://example.com/aeiou",
 "id" : "id",
        "value" : "value",
        "desc" : "desc"
\}, {
 "constant" : "constant",
 "select" : true,
 "description" : "description",
        "type" : "type",
        "editableonmount" : true,
        "default" : "default",
        "stale" : true,
 "selection" : [ {
 "stale" : true,
          "syncdate" : 9,
 "href" : "http://example.com/aeiou",
 "id" : "id",
 "value" : "value",
 "desc" : "desc"
 }, {
 "stale" : true,
          "syncdate" : 9,
 "href" : "http://example.com/aeiou",
 "id" : "id",
          "value" : "value",
          "desc" : "desc"
        } ],
 "name" : "name",
 "alias" : "alias",
 "syncdate" : 0,
 "href" : "http://example.com/aeiou",
 "id" : "id",
 "value" : "value",
 "desc" : "desc"
      } ],
 "stale" : true,
 "client" : [ null, null ],
 "syncdate" : 9,
 "href" : "http://example.com/aeiou",
 "id" : "id"
     },
 "nodeList" : [ null, null ],
 "connectorversion" : "connectorversion",
     "isclusterhost" : true,
 "orglist" : [ null, null ],
 "name" : "name",
 "arrays" : [ null, null ],
 "osversion" : "osversion",
 "iogrp_count" : "iogrp_count",
 "status" : "status",
 "ipaddress" : "ipaddress",
     "datastorelist" : [ {
 "stale" : true,
 "name" : "name",
       "rdmSupported" : true,
 "syncdate" : 0,
 "freespace" : "freespace",
 "href" : "http://example.com/aeiou",
 "id" : "id",
       "type" : "type",
       "capacity" : "capacity"
 }, {
 "stale" : true,
 "name" : "name",
```

```
 "rdmSupported" : true,
 "syncdate" : 0,
 "freespace" : "freespace",
 "href" : "http://example.com/aeiou",
 "id" : "id",
        "type" : "type",
        "capacity" : "capacity"
      } ],
      "iscsi_name" : [ "iscsi_name", "iscsi_name" ],
 "pki_state" : "pki_state",
 "sources" : [ null, null ],
 "vcenterhostid" : "vcenterhostid",
     "cert revoked" : true,
      "hosttype" : "hosttype",
      "friendlypath" : "friendlypath",
 "esxlist" : [ null, null ],
 "description" : "description",
 "isvcenterhost" : true,
      "isvm" : true,
      "hasagent" : true,
      "modifydate" : 4,
     "nasdconfig" : \{\ ),
      "dbauthentication" : true,
      "reconciliation_fields" : [ "reconciliation_fields", "reconciliation_fields" ],
      "isproxyhost" : true,
 "udsagent" : {
 "shared_secret" : "shared_secret",
       "agent_version" : "agent_version",
 "haspassword" : true,
 "password" : "password",
 "stale" : true,
 "agenttype" : "agenttype",
        "port" : 4,
        "alternatekey" : "alternatekey",
        "hasalternatekey" : true,
        "syncdate" : 1,
        "href" : "http://example.com/aeiou",
        "id" : "id",
        "username" : "username"
      },
      "mask" : "mask",
 "isesxhost" : true,
 "dataip" : "dataip",
     \frac{u_0 u_1 v_1}{\text{max}~j} : 7,
 "vmtype" : "vmtype",
 "multiregion" : "multiregion",
      "alternateip" : [ "alternateip", "alternateip" ],
 "clearchap" : true,
 "clusterid" : "clusterid",
 "transport" : "transport",
      "ostype" : "ostype",
      "systemdetail" : "systemdetail",
 "agents" : [ null, null ],
 "connect2actip" : "connect2actip",
 "isClusterNode" : true,
      "srcid" : "srcid",
 "WWPN" : [ "WWPN", "WWPN" ],
 "osrelease" : "osrelease",
 "diskpref" : "diskpref",
      "port_count" : "port_count",
      "originalhostid" : "originalhostid"
    },
    "description" : "description",
 "syncdate" : 6,
 "href" : "http://example.com/aeiou",
 "id" : "id",
 "groupname" : "groupname"
 }, {
 "cluster" : {
 "ipaddress" : "ipaddress",
 "pkiBootstrapped" : true,
 "timezone" : "timezone",
 "shared_secret" : "shared_secret",
 "description" : "description",
 "publicip" : "publicip",
     "type" : "type",
 "masterid" : "masterid",
 "password" : "password",
      "protocol" : 1,
      "stale" : true,
      "clusterlist" : [ null, null ],
 "syncdate" : 1,
 "rmipaddress" : [ "rmipaddress", "rmipaddress" ],
```

```
 "href" : "http://example.com/aeiou",
 "id" : "id",
 "lastsync" : 7,
      "clusterstatus" : {
       "accessible" : true,
       "copydata" : 4,
       "localdedupcolor" : "localdedupcolor",
 "vdiskcount" : 3,
 "vdiskcolor" : "vdiskcolor",
 "localsnapshotcolor" : "localsnapshotcolor",
 "remoteprotectioncolor" : "remoteprotectioncolor",
       "vdisklimit" : 2
     },
     "importstatus" : "importstatus",
 "datacenter" : "datacenter",
 "clusterid" : "clusterid",
     "secureconnect" : true,
 "version" : "version",
 "name" : "name",
      "callhomeInfo" : {
       "mode" : "mode",
 "stale" : true,
 "disable" : true,
 "syncdate" : 1,
       "href" : "http://example.com/aeiou",
       "id" : "id"
     },
     "username" : "username"
 },
 "stale" : true,
 "application" : {
 "uniquename" : "uniquename",
      "backup" : [ {
 "jobclasscode" : 7,
 "mountedmountpoint" : "mountedmountpoint",
       "sltname" : "sltname",
       "migrate-copythreadcount" : 4,
 "restorelock" : "restorelock",
 "sourceuds" : "sourceuds",
 "mountcapacity" : 9,
 "backupname" : "backupname",
 "copies" : [ null, null ],
 "stale" : true,
       "appname" : "appname",
       "sourcemountpoint" : "sourcemountpoint",
       "zone" : "zone",
       "beginpit" : 5,
       "exportvolume" : [ {
         "stale" : true,
 "exportrule" : [ {
 "exportedname" : "exportedname",
 "stale" : true,
 "exporttype" : "exporttype",
           "client" : [ {
            "exportprop" : [ null, null ],
 "stale" : true,
 "host" : "host",
 "syncdate" : 3,
 "href" : "http://example.com/aeiou",
 "id" : "id",
            "nas-mount-prop" : [ null, null ]
 }, {
 "exportprop" : [ null, null ],
 "stale" : true,
 "host" : "host",
 "syncdate" : 3,
 "href" : "http://example.com/aeiou",
 "id" : "id",
            "nas-mount-prop" : [ null, null ]
          } ],
 "syncdate" : 2,
 "href" : "http://example.com/aeiou",
           "id" : "id",
           "user" : [ {
            "haspassword" : true,
            "stale" : true,
            "syncdate" : 0,
            "href" : "http://example.com/aeiou",
            "id" : "id",
 "accessmode" : [ "accessmode", "accessmode" ],
 "username" : "username",
 "group" : "group"
          }, {
```

```
 "haspassword" : true,
 "stale" : true,
 "syncdate" : 0,
           "href" : "http://example.com/aeiou",
           "id" : "id",
 "accessmode" : [ "accessmode", "accessmode" ],
 "username" : "username",
 "group" : "group"
         } ]
 }, {
 "exportedname" : "exportedname",
 "stale" : true,
 "exporttype" : "exporttype",
          "client" : [ {
           "exportprop" : [ null, null ],
 "stale" : true,
 "host" : "host",
           "syncdate" : 3,
 "href" : "http://example.com/aeiou",
 "id" : "id",
           "nas-mount-prop" : [ null, null ]
          }, {
            "exportprop" : [ null, null ],
 "stale" : true,
 "host" : "host",
 "syncdate" : 3,
 "href" : "http://example.com/aeiou",
           "id" : "id",
           "nas-mount-prop" : [ null, null ]
          } ],
 "syncdate" : 2,
 "href" : "http://example.com/aeiou",
 "id" : "id",
         "user" : \overrightarrow{A} "haspassword" : true,
           "stale" : true,
           "syncdate" : 0,
           "href" : "http://example.com/aeiou",
 "id" : "id",
 "accessmode" : [ "accessmode", "accessmode" ],
 "username" : "username",
           "group" : "group"
 }, {
 "haspassword" : true,
 "stale" : true,
 "syncdate" : 0,
           "href" : "http://example.com/aeiou",
           "id" : "id",
                    : [ "accessmode", "accessmode" ],
 "username" : "username",
 "group" : "group"
         } ]
        } ],
        "exportedpath" : "exportedpath",
 "syncdate" : 3,
 "href" : "http://example.com/aeiou",
 "id" : "id",
 "objecttype" : "objecttype",
 "objectid" : "objectid"
\}, {
 "stale" : true,
 "exportrule" : [ {
          "exportedname" : "exportedname",
 "stale" : true,
 "exporttype" : "exporttype",
 "client" : [ {
 "exportprop" : [ null, null ],
 "stale" : true,
 "host" : "host",
           "syncdate" : 3,
 "href" : "http://example.com/aeiou",
 "id" : "id",
           "nas-mount-prop" : [ null, null ]
 }, {
 "exportprop" : [ null, null ],
 "stale" : true,
           "host" : "host",
           "syncdate" : 3,
           "href" : "http://example.com/aeiou",
           "id" : "id",
           "nas-mount-prop" : [ null, null ]
\} ],
 "syncdate" : 2,
```

```
 "href" : "http://example.com/aeiou",
          "id" : "id",
          "user" : [ {
            "haspassword" : true,
           "stale" : true,
            "syncdate" : 0,
 "href" : "http://example.com/aeiou",
 "id" : "id",
 "accessmode" : [ "accessmode", "accessmode" ],
 "username" : "username",
 "group" : "group"
 }, {
 "haspassword" : true,
 "stale" : true,
            "syncdate" : 0,
 "href" : "http://example.com/aeiou",
 "id" : "id",
            "accessmode" : [ "accessmode", "accessmode" ],
 "username" : "username",
 "group" : "group"
          } ]
        }, {
          'exportedname" : "exportedname",
 "stale" : true,
 "exporttype" : "exporttype",
 "client" : [ {
 "exportprop" : [ null, null ],
            "stale" : true,
            "host" : "host",
            "syncdate" : 3,
            "href" : "http://example.com/aeiou",
            "id" : "id",
            "nas-mount-prop" : [ null, null ]
 }, {
 "exportprop" : [ null, null ],
 "stale" : true,
 "host" : "host",
            "syncdate" : 3,
 "href" : "http://example.com/aeiou",
 "id" : "id",
            "nas-mount-prop" : [ null, null ]
         {}_{\cdot},
 "syncdate" : 2,
 "href" : "http://example.com/aeiou",
          "id" : "id",
          "user" : [ {
            "haspassword" : true,
 "stale" : true,
 "syncdate" : 0,
            "href" : "http://example.com/aeiou",
 "id" : "id",
 "accessmode" : [ "accessmode", "accessmode" ],
 "username" : "username",
            "group" : "group"
 }, {
 "haspassword" : true,
            "stale" : true,
 "syncdate" : 0,
 "href" : "http://example.com/aeiou",
            "id" : "id",
 "accessmode" : [ "accessmode", "accessmode" ],
 "username" : "username",
 "group" : "group"
          } ]
        } ],
        "exportedpath" : "exportedpath",
        "syncdate" : 3,
 "href" : "http://example.com/aeiou",
 "id" : "id",
 "objecttype" : "objecttype",
        "objectid" : "objectid"
       } ],
       "nvolumes" : "nvolumes",
 "dnsname" : "dnsname",
 "syncdate" : 0,
       "href" : "http://example.com/aeiou",
 "id" : "id",
 "yaml" : "yaml",
       "flags_text" : [ "flags_text", "flags_text" ],
       "provisioningoptions" : [ null, null ],
 "appclass" : "appclass",
 "mappedhost" : "mappedhost",
 "catalogstate" : "catalogstate",
```

```
 "racnodelist" : [ "racnodelist", "racnodelist" ],
 "backupdate" : 9,
 "jobclass" : "jobclass",
 "version" : "version",
       "immutabilitydate" : 8,
       "application_allocated_size" : 7,
       "uniquehostname" : "uniquehostname",
 "powerfactor" : 3,
 "backuplock" : "backuplock",
 "hosttimezone" : "hosttimezone",
 "name" : "name",
       "volgroupname" : "volgroupname",
 "expiration" : 9,
 "policyname" : "policyname",
 "sensitivity" : 8,
 "mountedhost" : [ null, null ],
 "consistencydate" : 0,
       "status" : "status",
 "modifiedbytes" : "modifiedbytes",
 "originatinguds" : "originatinguds",
       "hasmountedmap" : true,
 "consumedsize" : 3,
 "consistencymode" : "consistencymode",
       "hananodelist" : [ "hananodelist", "hananodelist" ],
       "flags" : "flags",
       "logsequences" : [ {
         "stale" : true,
         "beginlsn" : "beginlsn",
        "syncdate" : 5,<br>"endlsn" : "endlsn",
 "endlsn" : "endlsn",
 "thread" : "thread",
 "href" : "http://example.com/aeiou",
 "id" : "id"
\}, {
 "stale" : true,
 "beginlsn" : "beginlsn",
 "syncdate" : 5,
 "endlsn" : "endlsn",
 "thread" : "thread",
 "href" : "http://example.com/aeiou",
         "id" : "id"
      {}_{1}^{3} ],
       expirytries" : "expirytries",
       "vmpath" : "vmpath",
 "vmname" : "vmname",
 "characteristic" : "characteristic",
       "hasdependency" : true,
 "allowedips" : [ "allowedips", "allowedips" ],
 "retainlogs" : true,
       "modifydate" : 1,
       "slpname" : "slpname",
       "restorableobjects" : [ {
         "appState" : 3,
         "systemdb" : true,
 "appstate_text" : [ "appstate_text", "appstate_text" ],
 "skippeddb" : "skippeddb",
         "type" : "type",
 "pathname" : "pathname",
 "backedupdb" : "backedupdb",
         "fullpath" : "fullpath",
 "volumeinfo" : [ {
 "uniqueid" : "uniqueid"
 }, {
 "uniqueid" : "uniqueid"
          } ],
 "fileinfo" : [ {
 "filename" : "filename",
 "filepath" : "filepath",
 "isrecursive" : true
}, \{ "filename" : "filename",
 "filepath" : "filepath",
          "isrecursive" : true
 } ],
 "name" : "name",
         "faileddb" : "faileddb"
\}, {
 "appState" : 3,
         "systemdb" : true,
 "appstate_text" : [ "appstate_text", "appstate_text" ],
 "skippeddb" : "skippeddb",
 "type" : "type",
 "pathname" : "pathname",
```

```
 "backedupdb" : "backedupdb",
 "fullpath" : "fullpath",
 "volumeinfo" : [ {
 "uniqueid" : "uniqueid"
 }, {
 "uniqueid" : "uniqueid"
 } ],
 "fileinfo" : [ {
 "filename" : "filename",
 "filepath" : "filepath",
 "isrecursive" : true
}, \{ "filename" : "filename",
 "filepath" : "filepath",
 "isrecursive" : true
         } ],
         "name" : "name",
         "faileddb" : "faileddb"
       } ],
 "vaultowner" : true,
 "yamlavailable" : true,
       "originalbackupid" : "originalbackupid",
       "migrate-configured" : true,
       "multiregion" : "multiregion",
 "apptype" : "apptype",
 "label" : "label",
       "clusterid" : "clusterid",
       "transport" : "transport",
"isasm" : true,
 "esxhost" : "esxhost",
       "clonemigrateeligible" : true,
 "mountedvdisk" : "mountedvdisk",
 "targetuds" : "targetuds",
       "snapshotlocation" : "snapshotlocation",
       "releaselogs" : true,
       "migrate-frequency" : 8,
       "srcid" : "srcid",
 "endpit" : 5,
 "hostisdst" : true,
 "incarnation" : "incarnation",
       "asmswitchcapable" : true,
       "virtualsize" : "virtualsize"
 }, {
 "jobclasscode" : 7,
       "mountedmountpoint" : "mountedmountpoint",
       "sltname" : "sltname",
       "migrate-copythreadcount" : 4,
 "restorelock" : "restorelock",
 "sourceuds" : "sourceuds",
       "mountcapacity" : 9,
       "backupname" : "backupname",
       "copies" : [ null, null ],
 "stale" : true,
 "appname" : "appname",
 "sourcemountpoint" : "sourcemountpoint",
       "zone" : "zone",
       "beginpit" : 5,
       "exportvolume" : [ {
        "stale" : true,
         "exportrule" : [ {
          "exportedname" : "exportedname",
 "stale" : true,
 "exporttype" : "exporttype",
 "client" : [ {
 "exportprop" : [ null, null ],
 "stale" : true,
 "host" : "host",
            "syncdate" : 3,
            "href" : "http://example.com/aeiou",
            "id" : "id",
            "nas-mount-prop" : [ null, null ]
 }, {
 "exportprop" : [ null, null ],
 "stale" : true,
 "host" : "host",
            "syncdate" : 3,
 "href" : "http://example.com/aeiou",
 "id" : "id",
            "nas-mount-prop" : [ null, null ]
\} ],
 "syncdate" : 2,
 "href" : "http://example.com/aeiou",
 "id" : "id",
```

```
 "user" : [ {
           "haspassword" : true,
 "stale" : true,
 "syncdate" : 0,
           "href" : "http://example.com/aeiou",
 "id" : "id",
 "accessmode" : [ "accessmode", "accessmode" ],
 "username" : "username",
           "group" : "group"
 }, {
 "haspassword" : true,
 "stale" : true,
 "syncdate" : 0,
           "href" : "http://example.com/aeiou",
           "id" : "id",
 "accessmode" : [ "accessmode", "accessmode" ],
 "username" : "username",
 "group" : "group"
          } ]
}, \{ "exportedname" : "exportedname",
 "stale" : true,
 "exporttype" : "exporttype",
 "client" : [ {
           "exportprop" : [ null, null ],
 "stale" : true,
 "host" : "host",
           "syncdate" : 3,
 "href" : "http://example.com/aeiou",
 "id" : "id",
           "nas-mount-prop" : [ null, null ]
 }, {
 "exportprop" : [ null, null ],
 "stale" : true,
 "host" : "host",
            "syncdate" : 3,
           "href" : "http://example.com/aeiou",
           "id" : "id",
            "nas-mount-prop" : [ null, null ]
          } ],
          "syncdate" : 2,
 "href" : "http://example.com/aeiou",
 "id" : "id",
          "user" : [ {
           "haspassword" : true,
           "stale" : true,
           "syncdate" : 0,
 "href" : "http://example.com/aeiou",
 "id" : "id",
 "accessmode" : [ "accessmode", "accessmode" ],
 "username" : "username",
 "group" : "group"
 }, {
 "haspassword" : true,
 "stale" : true,
          "stale" : true,<br>"syncdate" : 0,
           "href" : "http://example.com/aeiou",
 "id" : "id",
 "accessmode" : [ "accessmode", "accessmode" ],
 "username" : "username",
           "group" : "group"
          } ]
        } ],
        "exportedpath" : "exportedpath",
 "syncdate" : 3,
 "href" : "http://example.com/aeiou",
 "id" : "id",
 "objecttype" : "objecttype",
 "objectid" : "objectid"
      }, { } "stale" : true,
        "exportrule" : [ {
          "exportedname" : "exportedname",
 "stale" : true,
 "exporttype" : "exporttype",
          "client" : [ {
           "exportprop" : [ null, null ],
 "stale" : true,
 "host" : "host",
           "syncdate" : 3,
 "href" : "http://example.com/aeiou",
 "id" : "id",
           "nas-mount-prop" : [ null, null ]
```

```
 }, {
           "exportprop" : [ null, null ],
 "stale" : true,
 "host" : "host",
           "syncdate" : 3,
           "href" : "http://example.com/aeiou",
           "id" : "id",
           "nas-mount-prop" : [ null, null ]
          } ],
 "syncdate" : 2,
 "href" : "http://example.com/aeiou",
 "id" : "id",
          "user" : [ {
           "haspassword" : true,
 "stale" : true,
 "syncdate" : 0,
 "href" : "http://example.com/aeiou",
 "id" : "id",
 "accessmode" : [ "accessmode", "accessmode" ],
 "username" : "username",
 "group" : "group"
 }, {
 "haspassword" : true,
 "stale" : true,
           "syncdate" : 0,
 "href" : "http://example.com/aeiou",
 "id" : "id",
           "accessmode" : [ "accessmode", "accessmode" ],
 "username" : "username",
 "group" : "group"
         } ]
 }, {
 "exportedname" : "exportedname",
 "stale" : true,
 "exporttype" : "exporttype",
 "client" : [ {
 "exportprop" : [ null, null ],
           "stale" : true,
           "host" : "host",
           "syncdate" : 3,
 "href" : "http://example.com/aeiou",
 "id" : "id",
 "nas-mount-prop" : [ null, null ]
 }, {
 "exportprop" : [ null, null ],
 "stale" : true,
          "state" : true,<br>"host" : "host",
           "syncdate" : 3,
 "href" : "http://example.com/aeiou",
 "id" : "id",
           "nas-mount-prop" : [ null, null ]
         } ],
 "syncdate" : 2,
 "href" : "http://example.com/aeiou",
 "id" : "id",
          "user" : [ {
           "haspassword" : true,
 "stale" : true,
 "syncdate" : 0,
           "href" : "http://example.com/aeiou",
 "id" : "id",
 "accessmode" : [ "accessmode", "accessmode" ],
           "username" : "username",
           "group" : "group"
 }, {
 "haspassword" : true,
 "stale" : true,
 "syncdate" : 0,
           "href" : "http://example.com/aeiou",
 "id" : "id",
 "accessmode" : [ "accessmode", "accessmode" ],
 "username" : "username",
           "group" : "group"
         } ]
       \} j,
        "exportedpath" : "exportedpath",
 "syncdate" : 3,
 "href" : "http://example.com/aeiou",
 "id" : "id",
 "objecttype" : "objecttype",
        "objectid" : "objectid"
\} ],
 "nvolumes" : "nvolumes",
```

```
 "dnsname" : "dnsname",
       "syncdate" : 0,
 "href" : "http://example.com/aeiou",
 "id" : "id",
       "yaml" : "yaml",
       "flags_text" : [ "flags_text", "flags_text" ],
        "provisioningoptions" : [ null, null ],
 "appclass" : "appclass",
 "mappedhost" : "mappedhost",
 "catalogstate" : "catalogstate",
 "racnodelist" : [ "racnodelist", "racnodelist" ],
       "backupdate" : 9,
 "jobclass" : "jobclass",
 "version" : "version",
       "immutabilitydate" : 8,
      "application_allocated_size" : 7,
       "uniquehostname" : "uniquehostname",
       "powerfactor" : 3,
 "backuplock" : "backuplock",
 "hosttimezone" : "hosttimezone",
 "name" : "name",
 "volgroupname" : "volgroupname",
 "expiration" : 9,
 "policyname" : "policyname",
      "sensitivity" : 8,
 "mountedhost" : [ null, null ],
 "consistencydate" : 0,
       "status" : "status",
 "modifiedbytes" : "modifiedbytes",
 "originatinguds" : "originatinguds",
       "hasmountedmap" : true,
       "consumedsize" : 3,
       "consistencymode" : "consistencymode",
       "hananodelist" : [ "hananodelist", "hananodelist" ],
       "flags" : "flags",
       "logsequences" : [ {
         "stale" : true,
 "beginlsn" : "beginlsn",
 "syncdate" : 5,
 "endlsn" : "endlsn",
 "thread" : "thread",
 "href" : "http://example.com/aeiou",
 "id" : "id"
\}, {
 "stale" : true,
 "beginlsn" : "beginlsn",
 "syncdate" : 5,
 "endlsn" : "endlsn",
 "thread" : "thread",
 "href" : "http://example.com/aeiou",
 "id" : "id"
       } ],
       'expirytries" : "expirytries",
 "vmpath" : "vmpath",
 "vmname" : "vmname",
 "characteristic" : "characteristic",
       "hasdependency" : true,
 "allowedips" : [ "allowedips", "allowedips" ],
 "retainlogs" : true,
       "modifydate" : 1,
       "slpname" : "slpname",
       "restorableobjects" : [ {
         "appState" : 3,
         "systemdb" : true,
 "appstate_text" : [ "appstate_text", "appstate_text" ],
 "skippeddb" : "skippeddb",
 "type" : "type",
 "pathname" : "pathname",
 "backedupdb" : "backedupdb",
         "fullpath" : "fullpath",
 "volumeinfo" : [ {
 "uniqueid" : "uniqueid"
 }, {
 "uniqueid" : "uniqueid"
         } ],
         "fileinfo" : [ {
 "filename" : "filename",
 "filepath" : "filepath",
          "isrecursive" : true
 }, {
 "filename" : "filename",
 "filepath" : "filepath",
 "isrecursive" : true
```

```
 } ],
         "name" : "name",
         "faileddb" : "faileddb"
\}, {
 "appState" : 3,
         "systemdb" : true,
 "appstate_text" : [ "appstate_text", "appstate_text" ],
 "skippeddb" : "skippeddb",
         "type" : "type",
 "pathname" : "pathname",
 "backedupdb" : "backedupdb",
 "fullpath" : "fullpath",
 "volumeinfo" : [ {
 "uniqueid" : "uniqueid"
 }, {
 "uniqueid" : "uniqueid"
         } ],
 "fileinfo" : [ {
 "filename" : "filename",
 "filepath" : "filepath",
          "isrecursive" : true
 }, {
 "filename" : "filename",
 "filepath" : "filepath",
          "isrecursive" : true
 } ],
 "name" : "name",
         "faileddb" : "faileddb"
\} ],
 "vaultowner" : true,
 "yamlavailable" : true,
 "originalbackupid" : "originalbackupid",
 "migrate-configured" : true,
       "multiregion" : "multiregion",
 "apptype" : "apptype",
 "label" : "label",
       "clusterid" : "clusterid",
       "transport" : "transport",
 "isasm" : true,
 "esxhost" : "esxhost",
       "clonemigrateeligible" : true,
 "mountedvdisk" : "mountedvdisk",
 "targetuds" : "targetuds",
       "snapshotlocation" : "snapshotlocation",
       "releaselogs" : true,
       "migrate-frequency" : 8,
 "srcid" : "srcid",
 "endpit" : 5,
 "hostisdst" : true,
       "incarnation" : "incarnation",
       "asmswitchcapable" : true,
       "virtualsize" : "virtualsize"
     } ],
     , ...<br>"sources" : [ null, null ],
 "scheduleoff" : true,
 "friendlypath" : "friendlypath",
     "description" : "description",
 "isvm" : true,
 "stale" : true,
 "appname" : "appname",
 "managed" : true,
 "networkname" : "networkname",
     "ignore" : true,
 "syncdate" : 7,
 "sourcecluster" : "sourcecluster",
 "href" : "http://example.com/aeiou",
 "id" : "id",
 "auxinfo" : "auxinfo",
 "isorphan" : true,
 "originalappid" : "originalappid",
 "diskpools" : [ "diskpools", "diskpools" ],
 "protectable" : "protectable",
 "networkip" : "networkip",
 "isclustered" : true,
 "mountedhosts" : [ null, null ],
     "appclass" : "Oracle",
 "apptype" : "apptype",
 "appstate_text" : [ "appstate_text", "appstate_text" ],
 "volumes" : [ "volumes", "volumes" ],
 "available_slp" : [ null, null ],
      "sla" : {
 "dedupasyncoff" : "dedupasyncoff",
 "scheduleoff" : "scheduleoff",
```

```
 "description" : "description",
 "modifydate" : 6,
 "stale" : true,
       "logexpirationoff" : true,
      "slp" : \{ "dedupasyncnode" : "dedupasyncnode",
 "description" : "description",
 "createdate" : 0,
 "clusterid" : "clusterid",
        "primarystorage" : "primarystorage",
        "modifydate" : 1,
        "stale" : true,
        "remotenode" : "remotenode",
        "srcid" : "srcid",
 "vaultpool" : {
 "usage_mb" : 7,
 "grainsize" : 4,
 "cloudcredential" : {
 "serviceaccount" : "serviceaccount",
           "clientid" : "clientid",
 "sources" : [ null, null ],
 "secretkey" : "secretkey",
 "cloudtype" : "cloudtype",
 "publickey" : "publickey",
           "vaultudsuid" : 7,
 "clusterId" : 6,
 "privatekey" : "privatekey",
 "endpoint" : "endpoint",
 "stale" : true,
 "credential" : "credential",
 "srcId" : 0,
 "domain" : "domain",
 "orglist" : [ null, null ],
 "name" : "name",
           "syncdate" : 0,
 "href" : "http://example.com/aeiou",
 "id" : "id",
 "region" : "region",
 "subscriptionid" : "subscriptionid",
           "projectid" : "projectid"
          },
 "free_mb" : 8,
 "safepct" : 6,
 "storage" : [ "storage", "storage" ],
          "type" : "type",
         "udsuid" : 3, "modifydate" : 6,
 "copies" : [ {
 "stale" : true,
           "clustername" : "clustername",
 "success" : true,
 "syncdate" : 7,
 "clusterid" : 3,
 "href" : "http://example.com/aeiou",
 "id" : "id",
           "errormsg" : "errormsg"
 }, {
 "stale" : true,
 "clustername" : "clustername",
 "success" : true,
 "syncdate" : 7,
 "clusterid" : 3,
           "href" : "http://example.com/aeiou",
           "id" : "id",
           "errormsg" : "errormsg"
          } ],
 "stale" : true,
 "array" : {
           "ipaddress" : "ipaddress",
           "appliance" : {
            ..<br>"ipaddress" : "ipaddress",
             "pkiBootstrapped" : true,
             "timezone" : "timezone",
 "shared_secret" : "shared_secret",
 "description" : "description",
             "publicip" : "publicip",
 "type" : "type",
 "masterid" : "masterid",
             "password" : "password",
             "protocol" : 1,
             "stale" : true,
             "clusterlist" : [ null, null ],
             "syncdate" : 1,
```

```
 "rmipaddress" : [ "rmipaddress", "rmipaddress" ],
 "href" : "http://example.com/aeiou",
 "id" : "id",
 "lastsync" : 7,
 "clusterstatus" : {
             "accessible" : true,
             "copydata" : 4,
             "localdedupcolor" : "localdedupcolor",
 "vdiskcount" : 3,
 "vdiskcolor" : "vdiskcolor",
             "localsnapshotcolor" : "localsnapshotcolor",
             "remoteprotectioncolor" : "remoteprotectioncolor",
             "vdisklimit" : 2
            },
 "importstatus" : "importstatus",
 "datacenter" : "datacenter",
 "clusterid" : "clusterid",
            "secureconnect" : true,
 "version" : "version",
 "name" : "name",
           "callhomeInfo":
 "mode" : "mode",
 "stale" : true,
 "disable" : true,
             "syncdate" : 1,
 "href" : "http://example.com/aeiou",
 "id" : "id"
            },
            "username" : "username"
 },
 "diskpools" : [ null, null ],
 "overallstatus" : "overallstatus",
           "sources" : [ null, null ],
           "clusterid" : 5,
 "storage" : [ {
 "stale" : true,
            "name" : "name",
            "syncdate" : 9,
 "href" : "http://example.com/aeiou",
 "id" : "id",
            "capacity" : 7
\}, {
 "stale" : true,
            "name" : "name",
 "syncdate" : 9,
 "href" : "http://example.com/aeiou",
 "id" : "id",
            "capacity" : 7
           } ],
"hostcount" : 1,
 "modifydate" : 5,
 "arraytype" : "arraytype",
 "stale" : true,
 "srcid" : 2,
           "orglist" : [ {
            "resourcecollection" : {
 "userlist" : [ "userlist", "userlist" ],
 "slplist" : [ "slplist", "slplist" ],
             "arraylistcount" : 8,
             "hostlist" : [ "hostlist", "hostlist" ],
 "sltlistcount" : 1,
 "applist" : [ "applist", "applist" ],
             "cloudcredentiallist" : [ "cloudcredentiallist", "cloudcredentiallist" ],
 "poollistcount" : 9,
 "arraylist" : [ "arraylist", "arraylist" ],
             "hostlistcount" : 4,
 "applistcount" : 6,
 "lglist" : [ "lglist", "lglist" ],
             "slplistcount" : 5,
 "stale" : true,
 "sltlist" : [ "sltlist", "sltlist" ],
 "userlistcount" : 9,
             "syncdate" : 3,
 "href" : "http://example.com/aeiou",
 "id" : "id",
             "cloudcredentiallistcount" : 6,
 "lglistcount" : 9,
 "poollist" : [ "poollist", "poollist" ]
 },
            "modifydate" : 6,
 "stale" : true,
 "name" : "name",
```
"description" : "description",

```
 "createdate" : 7,
             "syncdate" : 6,
 "href" : "http://example.com/aeiou",
 "id" : "id",
 "version" : "version"
           }, {
             "resourcecollection" : {
 "userlist" : [ "userlist", "userlist" ],
 "slplist" : [ "slplist", "slplist" ],
 "arraylistcount" : 8,
 "hostlist" : [ "hostlist", "hostlist" ],
              "sltlistcount" : 1,
 "applist" : [ "applist", "applist" ],
 "cloudcredentiallist" : [ "cloudcredentiallist", "cloudcredentiallist" ],
              "poollistcount" : 9,
 "arraylist" : [ "arraylist", "arraylist" ],
 "hostlistcount" : 4,
              "applistcount" : 6,
              "lglist" : [ "lglist", "lglist" ],
               "slplistcount" : 5,
 "stale" : true,
 "sltlist" : [ "sltlist", "sltlist" ],
               "userlistcount" : 9,
              "syncdate" : 3,
              "href" : "http://example.com/aeiou",
               "id" : "id",
              "cloudcredentiallistcount" : 6,
              "lglistcount" : 9,
              "poollist" : [ "poollist", "poollist" ]
 },
             "modifydate" : 6,
 "stale" : true,
 "name" : "name",
 "description" : "description",
             "createdate" : 7,
             "syncdate" : 6,
 "href" : "http://example.com/aeiou",
 "id" : "id",
 "version" : "version"
           } ],
 "name" : "name",
 "reset" : true,
 "syncdate" : 6,
           "model" : "model",
 "href" : "http://example.com/aeiou",
 "id" : "id",
           "arraytypelabel" : "arraytypelabel",
           "properties" : [ {
             "stale" : true,
             "syncdate" : 2,
 "href" : "http://example.com/aeiou",
 "id" : "id",
             "value" : "value",
             "key" : "key"
\}, {
 "stale" : true,
             "syncdate" : 2,
 "href" : "http://example.com/aeiou",
 "id" : "id",
             "value" : "value",
             "key" : "key"
           } ],
           "username" : "username",
           "status" : "status"
          },
          "pooltypedisplayname" : "pooltypedisplayname",
 "mdiskgrp" : "mdiskgrp",
 "nocache" : true,
 "syncdate" : 4,
          "vaultprops" : {
 "objectsize" : 7,
 "bucket" : "bucket",
           "accessid" : "accessid",
 "baseurl" : "baseurl",
 "stale" : true,
 "accesskey" : "accesskey",
 "vaulttype" : "vaulttype",
 "syncdate" : 5,
           "authversion" : "authversion",
 "href" : "http://example.com/aeiou",
 "id" : "id",
           "compression" : true,
           "region" : "region"
```

```
 },
 "state" : "state",
 "href" : "http://example.com/aeiou",
 "id" : "id",
 "warnpct" : 5,
 "pct" : 3.0576100241049344,
 "ext" : 3,
        "capacity_mb" : 3,
          "srcid" : "srcid",
 "orglist" : [ null, null ],
 "name" : "name",
 "properties" : [ null, null ],
 "status" : "status",
 "pooltype" : "pooltype"
        },
        "performancepool" : "performancepool",
 "localnode" : "localnode",
 "orglist" : [ null, null ],
 "name" : "name",
 "syncdate" : 6,
 "href" : "http://example.com/aeiou",
        "id" : "id",
        "cid" : "cid"
      },
 "options" : [ {
 "stale" : true,
 "various" : true,
        "name" : "name",
        "syncdate" : 1,
        "href" : "http://example.com/aeiou",
 "id" : "id",
 "value" : "value",
 "policy" : {
          "scheduletype" : "scheduletype",
          "compliancesettings" : {
           "warn_threshold_custom" : 3,
           "stale" : true,
           "error_threshold_custom" : 4,
           "error_threshold_type" : "error_threshold_type",
           "syncdate" : 0,
           "warn_threshold_type" : "warn_threshold_type",
 "href" : "http://example.com/aeiou",
 "id" : "id"
         },
 "sourcevault" : 4,
 "iscontinuous" : true,
          "description" : "description",
          "exclusion" : "exclusion",
 "source" : [ {
 "srcid" : "srcid",
           "host" : {
 "node_logged_in_count" : "node_logged_in_count",
 "uniquename" : "uniquename",
 "svcname" : "svcname",
 "iogrp" : "iogrp",
 "chappassword" : "chappassword",
             "source" : [ null, null ],
 "machinetype" : "machinetype",
 "ostype_special" : "ostype_special",
             "hostname" : "hostname",
 "stale" : true,
 "zone" : "zone",
             "autoupgrade" : "DISABLED",
 "syncdate" : 7,
 "sourcecluster" : "sourcecluster",
 "state" : "state",
 "href" : "http://example.com/aeiou",
 "id" : "id",
 "pki_errors" : [ "pki_errors", "pki_errors" ],
             "reconciliation_needed" : true,
 "isShadowHost" : true,
 "chapusername" : "chapusername",
             "is_auto_discovery_enabled" : true,
 "nfsoption" : {
 "server" : [ {
 "constant" : "constant",
 "select" : true,
 "description" : "description",
                "type" : "type",
                "editableonmount" : true,
 "default" : "default",
 "stale" : true,
                "selection" : [ {
```

```
 "stale" : true,
              "syncdate" : 9,
 "href" : "http://example.com/aeiou",
 "id" : "id",
 "value" : "value",
              "desc" : "desc"
\}, {
 "stale" : true,
              "syncdate" : 9,
 "href" : "http://example.com/aeiou",
 "id" : "id",
 "value" : "value",
 "desc" : "desc"
             } ],
 "name" : "name",
 "alias" : "alias",
 "syncdate" : 0,
 "href" : "http://example.com/aeiou",
 "id" : "id",
 "value" : "value",
 "desc" : "desc"
\}, {
 "constant" : "constant",
 "select" : true,
 "description" : "description",
 "type" : "type",
             "editableonmount" : true,
             "default" : "default",
             "stale" : true,
             "selection" : [ {
              "stale" : true,
 "syncdate" : 9,
 "href" : "http://example.com/aeiou",
 "id" : "id",
 "value" : "value",
 "desc" : "desc"
}, \{ "stale" : true,
 "syncdate" : 9,
 "href" : "http://example.com/aeiou",
 "id" : "id",
 "value" : "value",
             "value" : "value",<br>"desc" : "desc"
             } ],
 "name" : "name",
 "alias" : "alias",
             "syncdate" : 0,
 "href" : "http://example.com/aeiou",
 "id" : "id",
 "value" : "value",
 "desc" : "desc"
            } ],
 "stale" : true,
 "client" : [ null, null ],
            "syncdate" : 9,
           "href" : "http://example.com/aeiou",
            "id" : "id"
 },
 "nodeList" : [ null, null ],
          "connectorversion" : "connectorversion",
          "isclusterhost" : true,
 "orglist" : [ null, null ],
 "name" : "name",
 "arrays" : [ null, null ],
 "osversion" : "osversion",
 "iogrp_count" : "iogrp_count",
 "status" : "status",
 "ipaddress" : "ipaddress",
          "datastorelist" : [ {
            "stale" : true,
 "name" : "name",
 "rdmSupported" : true,
 "syncdate" : 0,
 "freespace" : "freespace",
 "href" : "http://example.com/aeiou",
 "id" : "id",
 "type" : "type",
 "capacity" : "capacity"
\}, {
 "stale" : true,
 "name" : "name",
            "rdmSupported" : true,
            "syncdate" : 0,
```

```
 "freespace" : "freespace",
 "href" : "http://example.com/aeiou",
 "id" : "id",
              "type" : "type",
              "capacity" : "capacity"
            } ],
 "iscsi_name" : [ "iscsi_name", "iscsi_name" ],
 "pki_state" : "pki_state",
            "sources" : [ null, null ],
 "vcenterhostid" : "vcenterhostid",
 "cert_revoked" : true,
            "hosttype" : "hosttype",
            "friendlypath" : "friendlypath",
            "esxlist" : [ null, null ],
            "description" : "description",
            "isvcenterhost" : true,
            "isvm" : true,
            "hasagent" : true,
 "modifydate" : 4,
 "nasdconfig" : { },
            "dbauthentication" : true,
             "reconciliation_fields" : [ "reconciliation_fields", "reconciliation_fields" ],
             "isproxyhost" : true,
            "udsagent" : {
 "shared_secret" : "shared_secret",
 "agent_version" : "agent_version",
 "haspassword" : true,
              "password" : "password",
 "stale" : true,
 "agenttype" : "agenttype",
              "port" : 4,
              "alternatekey" : "alternatekey",
              "hasalternatekey" : true,
              "syncdate" : 1,
 "href" : "http://example.com/aeiou",
 "id" : "id",
              "username" : "username"
            },
             "mask" : "mask",
            "isesxhost" : true,
 "dataip" : "dataip",
 "maxjobs" : 7,
 "vmtype" : "vmtype",
            "multiregion" : "multiregion",
 "alternateip" : [ "alternateip", "alternateip" ],
 "clearchap" : true,
            "clusterid" : "clusterid",
 "transport" : "transport",
 "ostype" : "ostype",
            "systemdetail" : "systemdetail",
 "agents" : [ null, null ],
 "connect2actip" : "connect2actip",
 "isClusterNode" : true,
 "srcid" : "srcid",
 "WWPN" : [ "WWPN", "WWPN" ],
 "osrelease" : "osrelease",
            "diskpref" : "diskpref",
 "port_count" : "port_count",
 "originalhostid" : "originalhostid"
           },
 "slps" : [ null, null ],
 "clusterid" : "clusterid"
 }, {
 "srcid" : "srcid",
           "host" : {
 "node_logged_in_count" : "node_logged_in_count",
 "uniquename" : "uniquename",
 "svcname" : "svcname",
 "iogrp" : "iogrp",
 "chappassword" : "chappassword",
 "source" : [ null, null ],
 "machinetype" : "machinetype",
            "ostype_special" : "ostype_special",
 "hostname" : "hostname",
 "stale" : true,
 "zone" : "zone",
 "autoupgrade" : "DISABLED",
 "syncdate" : 7,
 "sourcecluster" : "sourcecluster",
 "state" : "state",
 "href" : "http://example.com/aeiou",
 "id" : "id",
 "pki_errors" : [ "pki_errors", "pki_errors" ],
```

```
 "reconciliation_needed" : true,
 "isShadowHost" : true,
 "chapusername" : "chapusername",
          "is_auto_discovery_enabled" : true,
          "nfsoption" : {
 "server" : [ {
 "constant" : "constant",
 "select" : true,
 "description" : "description",
 "type" : "type",
 "editableonmount" : true,
            "default" : "default",
             "stale" : true,
             "selection" : [ {
 "stale" : true,
 "syncdate" : 9,
 "href" : "http://example.com/aeiou",
 "id" : "id",
 "value" : "value",
 "desc" : "desc"
\}, {
 "stale" : true,
 "syncdate" : 9,
 "href" : "http://example.com/aeiou",
 "id" : "id",
 "value" : "value",
 "desc" : "desc"
            } ],
 "name" : "name",
 "alias" : "alias",
             "syncdate" : 0,
 "href" : "http://example.com/aeiou",
 "id" : "id",
 "value" : "value",
 "desc" : "desc"
}, \{ "constant" : "constant",
 "select" : true,
 "description" : "description",
             "type" : "type",
             "editableonmount" : true,
 "default" : "default",
 "stale" : true,
             "selection" : [ {
 "stale" : true,
 "syncdate" : 9,
 "href" : "http://example.com/aeiou",
 "id" : "id",
 "value" : "value",
 "desc" : "desc"
\}, {
 "stale" : true,
 "syncdate" : 9,
 "href" : "http://example.com/aeiou",
 "id" : "id",
 "value" : "value",
 "desc" : "desc"
\} ],
 "name" : "name",
 "alias" : "alias",
             "syncdate" : 0,
 "href" : "http://example.com/aeiou",
 "id" : "id",
 "value" : "value",
 "desc" : "desc"
           } ],
 "stale" : true,
 "client" : [ null, null ],
           "syncdate" : 9,
           "href" : "http://example.com/aeiou",
           "id" : "id"
          },
          "nodeList" : [ null, null ],
 "connectorversion" : "connectorversion",
 "isclusterhost" : true,
          "orglist" : [ null, null ],
 "name" : "name",
 "arrays" : [ null, null ],
 "osversion" : "osversion",
          "iogrp_count" : "iogrp_count",
 "status" : "status",
 "ipaddress" : "ipaddress",
 "datastorelist" : [ {
```

```
 "stale" : true,
 "name" : "name",
              "rdmSupported" : true,
 "syncdate" : 0,
 "freespace" : "freespace",
              "href" : "http://example.com/aeiou",
 "id" : "id",
 "type" : "type",
              "capacity" : "capacity"
\}, {
 "stale" : true,
             "name" : "name",
              "rdmSupported" : true,
 "syncdate" : 0,
 "freespace" : "freespace",
 "href" : "http://example.com/aeiou",
 "id" : "id",
 "type" : "type",
              "capacity" : "capacity"
\} ],
 "iscsi_name" : [ "iscsi_name", "iscsi_name" ],
            "pki_state" : "pki_state",
 "sources" : [ null, null ],
 "vcenterhostid" : "vcenterhostid",
           "cert revoked" : true,
 "hosttype" : "hosttype",
 "friendlypath" : "friendlypath",
            "esxlist" : [ null, null ],
            "description" : "description",
            "isvcenterhost" : true,
            "isvm" : true,
           "hasagent" : true,
 "modifydate" : 4,
 "nasdconfig" : { },
 "dbauthentication" : true,
            "reconciliation_fields" : [ "reconciliation_fields", "reconciliation_fields" ],
           "isproxyhost": true,
            "udsagent" : {
 "shared_secret" : "shared_secret",
 "agent_version" : "agent_version",
             "haspassword" : true,
 "password" : "password",
 "stale" : true,
 "agenttype" : "agenttype",
             "port" : 4,
              "alternatekey" : "alternatekey",
             "hasalternatekey" : true,
 "syncdate" : 1,
 "href" : "http://example.com/aeiou",
 "id" : "id",
 "username" : "username"
            },
            "mask" : "mask",
 "isesxhost" : true,
 "dataip" : "dataip",
 "maxjobs" : 7,
            "vmtype" : "vmtype",
 "multiregion" : "multiregion",
 "alternateip" : [ "alternateip", "alternateip" ],
            "clearchap" : true,
 "clusterid" : "clusterid",
 "transport" : "transport",
            "ostype" : "ostype",
            "systemdetail" : "systemdetail",
            "agents" : [ null, null ],
 "connect2actip" : "connect2actip",
 "isClusterNode" : true,
 "srcid" : "srcid",
 "WWPN" : [ "WWPN", "WWPN" ],
            "osrelease" : "osrelease",
 "diskpref" : "diskpref",
 "port_count" : "port_count",
 "originalhostid" : "originalhostid"
 },
 "slps" : [ null, null ],
           "clusterid" : "clusterid"
\} ],
 "starttime" : "starttime",
         "verifychoice" : "verifychoice",
 "stale" : true,
 "retentionm" : "retentionm",
 "encrypt" : "encrypt",
 "reptype" : "reptype",
```

```
 "exclusioninterval" : "exclusioninterval",
 "options" : [ null, null ],
 "syncdate" : 2,
 "href" : "http://example.com/aeiou",
 "id" : "id",
          "retention" : "retention",
 "repeatinterval" : "repeatinterval",
 "verification" : true,
          "truncatelog" : "truncatelog",
          "op" : "op",
          "exclusiontype" : "exclusiontype",
          "rpom" : "rpom",
 "endtime" : "endtime",
 "priority" : "priority",
 "rpo" : "rpo",
 "selection" : "selection",
 "policyType" : "policyType",
         "name" : "name",
          "remoteretention" : 8,
         "targetvault" : 5,
         "slt" : {
            "option_href" : "http://example.com/aeiou",
 "policies" : [ null, null ],
 "description" : "description",
 "managedbyagm" : true,
 "sourcename" : "sourcename",
 "source" : [ null, null ],
            "stale" : true,
 "policy_href" : "http://example.com/aeiou",
 "options" : [ null, null ],
 "orglist" : [ null, null ],
 "name" : "name",
 "usedbycloudapp" : true,
 "syncdate" : 6,
 "override" : "override",
 "href" : "http://example.com/aeiou",
 "id" : "id"
          }
        }
\}, {
 "stale" : true,
 "various" : true,
 "name" : "name",
        "syncdate" : 1,
 "href" : "http://example.com/aeiou",
 "id" : "id",
 "value" : "value",
 "policy" : {
          "scheduletype" : "scheduletype",
          "compliancesettings" : {
            "warn_threshold_custom" : 3,
            "stale" : true,
          "error threshold custom" : 4,
            "error_threshold_type" : "error_threshold_type",
            "syncdate" : 0,
          "warn threshold type" : "warn threshold type",
            "href" : "http://example.com/aeiou",
            "id" : "id"
          },
          "sourcevault" : 4,
 "iscontinuous" : true,
 "description" : "description",
          "exclusion" : "exclusion",
 "source" : [ {
 "srcid" : "srcid",
            "host" : {
             --- . .<br>"node_logged_in_count" : "node_logged_in_count",<br>"uniquename" : "uniquename",
 "uniquename" : "uniquename",
 "svcname" : "svcname",
 "iogrp" : "iogrp",
 "chappassword" : "chappassword",
 "source" : [ null, null ],
 "machinetype" : "machinetype",
 "ostype_special" : "ostype_special",
 "hostname" : "hostname",
             "stale" : true,
 "zone" : "zone",
 "autoupgrade" : "DISABLED",
 "syncdate" : 7,
 "sourcecluster" : "sourcecluster",
             "state" : "state",
 "href" : "http://example.com/aeiou",
```
"id" : "id",

```
 "pki_errors" : [ "pki_errors", "pki_errors" ],
          "reconciliation_needed" : true,
 "isShadowHost" : true,
 "chapusername" : "chapusername",
         "is auto discovery enabled" : true,
           "nfsoption" : {
 "server" : [ {
 "constant" : "constant",
 "select" : true,
 "description" : "description",
 "type" : "type",
             "editableonmount" : true,
 "default" : "default",
 "stale" : true,
             "selection" : [ {
 "stale" : true,
 "syncdate" : 9,
              "href" : "http://example.com/aeiou",
 "id" : "id",
 "value" : "value",
 "desc" : "desc"
\}, {
 "stale" : true,
              "syncdate" : 9,
              "href" : "http://example.com/aeiou",
 "id" : "id",
 "value" : "value",
              "desc" : "desc"
\} ],
 "name" : "name",
 "alias" : "alias",
 "syncdate" : 0,
 "href" : "http://example.com/aeiou",
 "id" : "id",
 "value" : "value",
 "desc" : "desc"
}, \{ "constant" : "constant",
 "select" : true,
 "description" : "description",
             "type" : "type",
             "editableonmount" : true,
             "default" : "default",
             "stale" : true,
 "selection" : [ {
 "stale" : true,
              "syncdate" : 9,
 "href" : "http://example.com/aeiou",
 "id" : "id",
 "value" : "value",
 "desc" : "desc"
\}, {
 "stale" : true,
              "syncdate" : 9,
 "href" : "http://example.com/aeiou",
 "id" : "id",
              "value" : "value",
              "desc" : "desc"
             } ],
             "name" : "name",
 "alias" : "alias",
 "syncdate" : 0,
             "href" : "http://example.com/aeiou",
 "id" : "id",
 "value" : "value",
 "desc" : "desc"
            } ],
 "stale" : true,
 "client" : [ null, null ],
 "syncdate" : 9,
 "href" : "http://example.com/aeiou",
 "id" : "id"
          },
 "nodeList" : [ null, null ],
 "connectorversion" : "connectorversion",
          "isclusterhost" : true,
 "orglist" : [ null, null ],
 "name" : "name",
 "arrays" : [ null, null ],
 "osversion" : "osversion",
 "iogrp_count" : "iogrp_count",
 "status" : "status",
 "ipaddress" : "ipaddress",
```
```
 "datastorelist" : [ {
 "stale" : true,
 "name" : "name",
              "rdmSupported" : true,
              "syncdate" : 0,
              "freespace" : "freespace",
 "href" : "http://example.com/aeiou",
 "id" : "id",
              "type" : "type",
              "capacity" : "capacity"
\}, {
 "stale" : true,
 "name" : "name",
 "rdmSupported" : true,
 "syncdate" : 0,
 "freespace" : "freespace",
 "href" : "http://example.com/aeiou",
 "id" : "id",
 "type" : "type",
 "capacity" : "capacity"
\} ],
 "iscsi_name" : [ "iscsi_name", "iscsi_name" ],
 "pki_state" : "pki_state",
 "sources" : [ null, null ],
 "vcenterhostid" : "vcenterhostid",
 "cert_revoked" : true,
 "hosttype" : "hosttype",
            "friendlypath" : "friendlypath",
 "esxlist" : [ null, null ],
 "description" : "description",
            "isvcenterhost" : true,
            "isvm" : true,
            "hasagent" : true,
            "modifydate" : 4,
           "nastconfig" : \{\} "dbauthentication" : true,
            "reconciliation_fields" : [ "reconciliation_fields", "reconciliation_fields" ],
           "isproxyhost" : true,
 "udsagent" : {
 "shared_secret" : "shared_secret",
             "agent version" : "agent version",
 "haspassword" : true,
 "password" : "password",
 "stale" : true,
 "agenttype" : "agenttype",
              "port" : 4,
              "alternatekey" : "alternatekey",
              "hasalternatekey" : true,
              "syncdate" : 1,
 "href" : "http://example.com/aeiou",
 "id" : "id",
              "username" : "username"
            },
             "mask" : "mask",
 "isesxhost" : true,
 "dataip" : "dataip",
 "maxjobs" : 7,
            "vmtype" : "vmtype",
 "multiregion" : "multiregion",
 "alternateip" : [ "alternateip", "alternateip" ],
 "clearchap" : true,
 "clusterid" : "clusterid",
            "transport" : "transport",
            "ostype" : "ostype",
            "systemdetail" : "systemdetail",
 "agents" : [ null, null ],
 "connect2actip" : "connect2actip",
 "isClusterNode" : true,
            "srcid" : "srcid",
 "WWPN" : [ "WWPN", "WWPN" ],
 "osrelease" : "osrelease",
 "diskpref" : "diskpref",
            "port_count" : "port_count",
            "originalhostid" : "originalhostid"
 },
           "slps" : [ null, null ],
           "clusterid" : "clusterid"
 }, {
 "srcid" : "srcid",
           "host" : {
 "node_logged_in_count" : "node_logged_in_count",
 "uniquename" : "uniquename",
 "svcname" : "svcname",
```

```
 "iogrp" : "iogrp",
 "chappassword" : "chappassword",
 "source" : [ null, null ],
 "machinetype" : "machinetype",
 "ostype_special" : "ostype_special",
          "hostname" : "hostname",
 "stale" : true,
 "zone" : "zone",
          "autoupgrade" : "DISABLED",
 "syncdate" : 7,
 "sourcecluster" : "sourcecluster",
          "state" : "state",
 "href" : "http://example.com/aeiou",
 "id" : "id",
 "pki_errors" : [ "pki_errors", "pki_errors" ],
          'reconciliation_needed" : true,
 "isShadowHost" : true,
 "chapusername" : "chapusername",
          "is_auto_discovery_enabled" : true,
 "nfsoption" : {
 "server" : [ {
 "constant" : "constant",
 "select" : true,
 "description" : "description",
 "type" : "type",
 "editableonmount" : true,
 "default" : "default",
 "stale" : true,
 "selection" : [ {
 "stale" : true,
              "syncdate" : 9,
 "href" : "http://example.com/aeiou",
 "id" : "id",
 "value" : "value",
 "desc" : "desc"
\}, {
 "stale" : true,
 "syncdate" : 9,
 "href" : "http://example.com/aeiou",
 "id" : "id",
 "value" : "value",
              "desc" : "desc"
             } ],
             "name" : "name",
 "alias" : "alias",
 "syncdate" : 0,
 "href" : "http://example.com/aeiou",
 "id" : "id",
 "value" : "value",
 "desc" : "desc"
\}, {
 "constant" : "constant",
 "select" : true,
 "description" : "description",
            "type": "type",
            \frac{1}{2}"editableonmount" : true,
             "default" : "default",
             "stale" : true,
             "selection" : [ {
              "stale" : true,
              "syncdate" : 9,
 "href" : "http://example.com/aeiou",
 "id" : "id",
 "value" : "value",
 "desc" : "desc"
}, \{ "stale" : true,
 "syncdate" : 9,
              "href" : "http://example.com/aeiou",
 "id" : "id",
 "value" : "value",
 "desc" : "desc"
             } ],
 "name" : "name",
 "alias" : "alias",
             "syncdate" : 0,
 "href" : "http://example.com/aeiou",
 "id" : "id",
 "value" : "value",
             "desc" : "desc"
            } ],
 "stale" : true,
 "client" : [ null, null ],
```

```
 "syncdate" : 9,
 "href" : "http://example.com/aeiou",
 "id" : "id"
             },
             "nodeList" : [ null, null ],
             "connectorversion" : "connectorversion",
             "isclusterhost" : true,
             "orglist" : [ null, null ],
            "name" : "name", "arrays" : [ null, null ],
 "osversion" : "osversion",
             "iogrp_count" : "iogrp_count",
 "status" : "status",
 "ipaddress" : "ipaddress",
             "datastorelist" : [ {
 "stale" : true,
 "name" : "name",
              "rdmSupported" : true,
 "syncdate" : 0,
 "freespace" : "freespace",
              "href" : "http://example.com/aeiou",
              "id" : "id",
              "type" : "type",
              "capacity" : "capacity"
\}, {
 "stale" : true,
 "name" : "name",
              "rdmSupported" : true,
 "syncdate" : 0,
 "freespace" : "freespace",
              "href" : "http://example.com/aeiou",
 "id" : "id",
 "type" : "type",
 "capacity" : "capacity"
\} ],
 "iscsi_name" : [ "iscsi_name", "iscsi_name" ],
             "pki_state" : "pki_state",
             "sources" : [ null, null ],
 "vcenterhostid" : "vcenterhostid",
 "cert_revoked" : true,
             "hosttype" : "hosttype",
 "friendlypath" : "friendlypath",
 "esxlist" : [ null, null ],
 "description" : "description",
             "isvcenterhost" : true,
             "isvm" : true,
             "hasagent" : true,
 "modifydate" : 4,
 "nasdconfig" : { },
             "dbauthentication" : true,
             "reconciliation_fields" : [ "reconciliation_fields", "reconciliation_fields" ],
             "isproxyhost" : true,
             "udsagent" : {
 "shared_secret" : "shared_secret",
 "agent_version" : "agent_version",
 "haspassword" : true,
              "password" : "password",
 "stale" : true,
 "agenttype" : "agenttype",
              "port" : 4,
 "alternatekey" : "alternatekey",
 "hasalternatekey" : true,
              "syncdate" : 1,
 "href" : "http://example.com/aeiou",
 "id" : "id",
              "username" : "username"
             },
             "mask" : "mask",
             "isesxhost" : true,
 "dataip" : "dataip",
 "maxjobs" : 7,
 "vmtype" : "vmtype",
 "multiregion" : "multiregion",
            "alternateip" : [ "alternateip", "alternateip" ],<br>"clearchap" : true,
            "clearchap"
             "clusterid" : "clusterid",
 "transport" : "transport",
 "ostype" : "ostype",
             "systemdetail" : "systemdetail",
 "agents" : [ null, null ],
 "connect2actip" : "connect2actip",
 "isClusterNode" : true,
             "srcid" : "srcid",
```

```
 "WWPN" : [ "WWPN", "WWPN" ],
             "osrelease" : "osrelease",
             "diskpref" : "diskpref",
 "port_count" : "port_count",
 "originalhostid" : "originalhostid"
           },
 "slps" : [ null, null ],
 "clusterid" : "clusterid"
          } ],
 "starttime" : "starttime",
 "verifychoice" : "verifychoice",
 "stale" : true,
 "retentionm" : "retentionm",
 "encrypt" : "encrypt",
 "reptype" : "reptype",
 "exclusioninterval" : "exclusioninterval",
 "options" : [ null, null ],
 "syncdate" : 2,
 "href" : "http://example.com/aeiou",
 "id" : "id",
 "retention" : "retention",
          "repeatinterval" : "repeatinterval",
 "verification" : true,
 "truncatelog" : "truncatelog",
          "op" : "op",
 "exclusiontype" : "exclusiontype",
 "rpom" : "rpom",
 "endtime" : "endtime",
 "priority" : "priority",
 "rpo" : "rpo",
 "selection" : "selection",
 "policyType" : "policyType",
 "name" : "name",
          "remoteretention" : 8,
         "targetvault" : 5,
          "slt" : {
           "option_href" : "http://example.com/aeiou",
 "policies" : [ null, null ],
 "description" : "description",
 "managedbyagm" : true,
 "sourcename" : "sourcename",
 "source" : [ null, null ],
 "stale" : true,
           "policy_href" : "http://example.com/aeiou",
 "options" : [ null, null ],
 "orglist" : [ null, null ],
 "name" : "name",
 "usedbycloudapp" : true,
 "syncdate" : 6,
 "override" : "override",
 "href" : "http://example.com/aeiou",
 "id" : "id"
         }
        }
\} ],
 "syncdate" : 8,
       "href" : "http://example.com/aeiou",
       "id" : "id",
       "expirationoff" : "expirationoff",
       "group" : {
 "membercount" : 6,
 "scheduleoff" : true,
        "description" : "description",
        "modifydate" : 8,
        "stale" : true,
 "managed" : true,
 "srcid" : "srcid",
 "orglist" : [ null, null ],
 "name" : "name",
        "syncdate" : 4,
 "href" : "http://example.com/aeiou",
 "id" : "id"
      }
 },
 "appversion" : "appversion",
 "isrestoring" : true,
 "pathname" : "pathname",
 "failoverstate" : "failoverstate",
     "srcid" : "srcid",
 "orglist" : [ null, null ],
 "name" : "name",
 "sensitivity" : 0,
 "frommount" : true,
```

```
 "username" : "username",
     "friendlytype" : "friendlytype"
   },
    "host" : {
 "node_logged_in_count" : "node_logged_in_count",
 "uniquename" : "uniquename",
 "svcname" : "svcname",
 "iogrp" : "iogrp",
 "chappassword" : "chappassword",
 "source" : [ null, null ],
 "machinetype" : "machinetype",
     "ostype_special" : "ostype_special",
 "hostname" : "hostname",
 "stale" : true,
 "zone" : "zone",
 "autoupgrade" : "DISABLED",
 "syncdate" : 7,
 "sourcecluster" : "sourcecluster",
 "state" : "state",
 "href" : "http://example.com/aeiou",
 "id" : "id",
 "pki_errors" : [ "pki_errors", "pki_errors" ],
     "reconciliation needed" : true,
     "isShadowHost" : true,
     "chapusername" : "chapusername",
     "is_auto_discovery_enabled" : true,
 "nfsoption" : {
 "server" : [ {
 "constant" : "constant",
 "select" : true,
 "description" : "description",
        "type" : "type",
        "editableonmount" : true,
 "default" : "default",
 "stale" : true,
        "selection" : [ {
          "stale" : true,
 "syncdate" : 9,
 "href" : "http://example.com/aeiou",
 "id" : "id",
 "value" : "value",
          "desc" : "desc"
 }, {
 "stale" : true,
 "syncdate" : 9,
 "href" : "http://example.com/aeiou",
 "id" : "id",
 "value" : "value",
 "desc" : "desc"
 } ],
 "name" : "name",
 "alias" : "alias",
 "syncdate" : 0,
 "href" : "http://example.com/aeiou",
 "id" : "id",
 "value" : "value",
 "desc" : "desc"
\}, {
 "constant" : "constant",
        "select" : true,
 "description" : "description",
 "type" : "type",
        "editableonmount" : true,
 "default" : "default",
 "stale" : true,
        "selection" : [ {
 "stale" : true,
 "syncdate" : 9,
 "href" : "http://example.com/aeiou",
 "id" : "id",
 "value" : "value",
 "desc" : "desc"
 }, {
 "stale" : true,
 "syncdate" : 9,
          "href" : "http://example.com/aeiou",
 "id" : "id",
 "value" : "value",
 "desc" : "desc"
        } ],
         "name" : "name",
 "alias" : "alias",
 "syncdate" : 0,
```

```
 "href" : "http://example.com/aeiou",
 "id" : "id",
 "value" : "value",
 "desc" : "desc"
      {}^{1} "stale" : true,
 "client" : [ null, null ],
 "syncdate" : 9,
 "href" : "http://example.com/aeiou",
 "id" : "id"
     },
 "nodeList" : [ null, null ],
 "connectorversion" : "connectorversion",
      "isclusterhost" : true,
 "orglist" : [ null, null ],
 "name" : "name",
 "arrays" : [ null, null ],
 "osversion" : "osversion",
 "iogrp_count" : "iogrp_count",
 "status" : "status",
 "ipaddress" : "ipaddress",
      "datastorelist" : [ {
 "stale" : true,
 "name" : "name",
       "rdmSupported" : true,
 "syncdate" : 0,
 "freespace" : "freespace",
       "href" : "http://example.com/aeiou",
 "id" : "id",
 "type" : "type",
       "capacity" : "capacity"
 }, {
 "stale" : true,
       "name" : "name",
       "rdmSupported" : true,
 "syncdate" : 0,
 "freespace" : "freespace",
       "href" : "http://example.com/aeiou",
 "id" : "id",
 "type" : "type",
      "capacity" : "capacity"
 } ],
 "iscsi_name" : [ "iscsi_name", "iscsi_name" ],
 "pki_state" : "pki_state",
 "sources" : [ null, null ],
 "vcenterhostid" : "vcenterhostid",
     "cert_revoked" : true,
      "hosttype" : "hosttype",
      "friendlypath" : "friendlypath",
 "esxlist" : [ null, null ],
 "description" : "description",
 "isvcenterhost" : true,
      "isvm" : true,
      "hasagent" : true,
 "modifydate" : 4,
 "nasdconfig" : { },
      "dbauthentication" : true,
      "reconciliation_fields" : [ "reconciliation_fields", "reconciliation_fields" ],
     "isproxyhost": true,
      "udsagent" : {
 "shared_secret" : "shared_secret",
 "agent_version" : "agent_version",
       "haspassword" : true,
        "password" : "password",
 "stale" : true,
 "agenttype" : "agenttype",
      "port" : 4,
 "alternatekey" : "alternatekey",
 "hasalternatekey" : true,
 "syncdate" : 1,
 "href" : "http://example.com/aeiou",
 "id" : "id",
       "username" : "username"
 },
 "mask" : "mask",
      "isesxhost" : true,
 "dataip" : "dataip",
 "maxjobs" : 7,
      "vmtype" : "vmtype",
 "multiregion" : "multiregion",
 "alternateip" : [ "alternateip", "alternateip" ],
 "clearchap" : true,
 "clusterid" : "clusterid",
```

```
 "transport" : "transport",
 "ostype" : "ostype",
      "systemdetail" : "systemdetail",
 "agents" : [ null, null ],
 "connect2actip" : "connect2actip",
 "isClusterNode" : true,
 "srcid" : "srcid",
 "WWPN" : [ "WWPN", "WWPN" ],
      "osrelease" : "osrelease",
 "diskpref" : "diskpref",
 "port_count" : "port_count",
 "originalhostid" : "originalhostid"
 },
 "description" : "description",
    "syncdate" : 6,
 "href" : "http://example.com/aeiou",
 "id" : "id",
    "groupname" : "groupname"
  } ]
```
#### **Produces**

}

This API call produces the following media types according to the Accept request header; the media type will be conveyed by the Content-Type response header.

application/json

#### **Responses**

**200** Success [ListConsistencyGroupRest](#page-934-0) **400** The request is invalid. [Error](#page-924-0) **401** Not authenticated. Make sure you specified a valid session id in the Authorization header with Actifio as the scheme. [Error](#page-924-0) **403** Not Authorized. Make sure your assigned roles contain sufficient rights to perform the operation. [Error](#page-924-0) **404** Object not found. Make sure the id/names that are used to identify the objects are valid. [Error](#page-924-0) **500**

There are issues with the back-end. The API request cannot be fulfilled. [Error](#page-924-0)

POST /consistencygroup/{group\_id}/member

Incrementally add/delete consistency group members. It requires Application Manage or SLA Assign rights. (**modifyConsistencyGroupMember**)

#### **Path parameters**

**group\_id (required)** *Path Parameter* —

# **Consumes**

This API call consumes the following media types via the Content-Type request header:

application/json

#### **Request body**

**body [MembershipChangeRest](#page-940-0) (optional)** *Body Parameter* —

#### **Produces**

This API call produces the following media types according to the Accept request header; the media type will be conveyed by the Content-Type response header.

application/json

#### **Responses**

**204** Success without additional info in the response **400** The request is invalid. [Error](#page-924-0) **401** Not authenticated. Make sure you specified a valid session id in the Authorization header with Actifio as the scheme. [Error](#page-924-0) **403** Not Authorized. Make sure your assigned roles contain sufficient rights to perform the operation. [Error](#page-924-0) **404** Object not found. Make sure the id/names that are used to identify the objects are valid. [Error](#page-924-0) **500**

There are issues with the back-end. The API request cannot be fulfilled. [Error](#page-924-0)

Describes the fields available for filtering and sorting (**optionsForList5**)

# **Return type [OptionsRest](#page-943-0)**

#### **Example data** Content-Type: application/json

```
{
 "GET(list)" : {
 "filterable" : true,
    "filterablefields" : [ {
 "field" : "field",
 "values" : [ "values", "values" ],
 "type" : "type"
 }, {
 "field" : "field",
 "values" : [ "values", "values" ],
 "type" : "type"
    } ],
     "pageable" : true,
    "sortable" : true,
     "sortablefields" : [ "sortablefields", "sortablefields" ]
  }
}
```
**Produces**

This API call produces the following media types according to the Accept request header; the media type will be conveyed by the Content-Type response header.

application/json

# **Responses**

**200** Success [OptionsRest](#page-943-0) **400** The request is invalid. [Error](#page-924-0) **401** Not authenticated. Make sure you specified a valid session id in the Authorization header with Actifio as the scheme. [Error](#page-924-0) **403** Not Authorized. Make sure your assigned roles contain sufficient rights to perform the operation. [Error](#page-924-0) **404** Object not found. Make sure the id/names that are used to identify the objects are valid. [Error](#page-924-0) **500** There are issues with the back-end. The API request cannot be fulfilled. [Error](#page-924-0)

PUT /consistencygroup/{group\_id}

Update a consistency group. It requires Application Manage or Host Manage rights. (**updateConsistencyGroup**)

# **Path parameters**

**group\_id (required)** *Path Parameter* —

#### **Consumes**

This API call consumes the following media types via the Content-Type request header:

 $\bullet$  \*/\*

**Request body**

**body [ConsistencyGroupRest](#page-921-0) (optional)** *Body Parameter* —

**Return type** [ConsistencyGroupRest](#page-921-0)

**Example data** Content-Type: application/json

```
{
 "cluster" : {
 "ipaddress" : "ipaddress",
    "pkiBootstrapped" : true,
```
[Up](#page-0-0)

```
 "timezone" : "timezone",
 "shared_secret" : "shared_secret",
 "description" : "description",
 "publicip" : "publicip",
    "type" : "type",
 "masterid" : "masterid",
 "password" : "password",
 "protocol" : 1,
    "stale" : true,
 "clusterlist" : [ null, null ],
 "syncdate" : 1,
    "rmipaddress" : [ "rmipaddress", "rmipaddress" ],
 "href" : "http://example.com/aeiou",
 "id" : "id",
    "lastsync" : 7,
 "clusterstatus" : {
 "accessible" : true,
      "copydata" : 4,
      "localdedupcolor" : "localdedupcolor",
 "vdiskcount" : 3,
 "vdiskcolor" : "vdiskcolor",
 "localsnapshotcolor" : "localsnapshotcolor",
 "remoteprotectioncolor" : "remoteprotectioncolor",
      "vdisklimit" : 2
 },
 "importstatus" : "importstatus",
 "datacenter" : "datacenter",
    "clusterid" : "clusterid",
    "secureconnect" : true,
    "version" : "version",
    "name" : "name",
    "callhomeInfo" : {
 "mode" : "mode",
 "stale" : true,
 "disable" : true,
 "syncdate" : 1,
 "href" : "http://example.com/aeiou",
 "id" : "id"
 },
 "username" : "username"
  },
   "stale" : true,
 "application" : {
 "uniquename" : "uniquename",
    "backup" : [ {
 "jobclasscode" : 7,
 "mountedmountpoint" : "mountedmountpoint",
      "sltname" : "sltname",
      "migrate-copythreadcount" : 4,
 "restorelock" : "restorelock",
 "sourceuds" : "sourceuds",
 "mountcapacity" : 9,
 "backupname" : "backupname",
      "copies" : [ null, null ],
      "stale" : true,
     "appname" : "appname",
      "sourcemountpoint" : "sourcemountpoint",
 "zone" : "zone",
 "beginpit" : 5,
      "exportvolume" : [ {
 "stale" : true,
 "exportrule" : [ {
         "exportedname" : "exportedname",
 "stale" : true,
 "exporttype" : "exporttype",
 "client" : [ {
 "exportprop" : [ null, null ],
 "stale" : true,
 "host" : "host",
           "syncdate" : 3,
 "href" : "http://example.com/aeiou",
 "id" : "id",
           "nas-mount-prop" : [ null, null ]
}, \{ "exportprop" : [ null, null ],
           "stale" : true,
 "host" : "host",
 "syncdate" : 3,
           "href" : "http://example.com/aeiou",
           "id" : "id",
           "nas-mount-prop" : [ null, null ]
 } ],
 "syncdate" : 2,
```

```
 "href" : "http://example.com/aeiou",
        "id" : "id",
        "user" : [ {
          "haspassword" : true,
          "stale" : true,
 "syncdate" : 0,
 "href" : "http://example.com/aeiou",
 "id" : "id",
          "accessmode" : [ "accessmode", "accessmode" ],
 "username" : "username",
 "group" : "group"
}, \{ "haspassword" : true,
          "stale" : true,
          "syncdate" : 0,
 "href" : "http://example.com/aeiou",
 "id" : "id",
 "accessmode" : [ "accessmode", "accessmode" ],
 "username" : "username",
 "group" : "group"
       \} ]
       }, {
        "exportedname" : "exportedname",
 "stale" : true,
 "exporttype" : "exporttype",
 "client" : [ {
 "exportprop" : [ null, null ],
          "stale" : true,
          "host" : "host",
          "syncdate" : 3,
 "href" : "http://example.com/aeiou",
 "id" : "id",
          "nas-mount-prop" : [ null, null ]
 }, {
 "exportprop" : [ null, null ],
 "stale" : true,
 "host" : "host",
 "syncdate" : 3,
 "href" : "http://example.com/aeiou",
 "id" : "id",
          "nas-mount-prop" : [ null, null ]
       \frac{1}{2},
         "syncdate" : 2,
        "href" : "http://example.com/aeiou",
         "id" : "id",
        "user" : [ {
          "haspassword" : true,
 "stale" : true,
 "syncdate" : 0,
 "href" : "http://example.com/aeiou",
 "id" : "id",
 "accessmode" : [ "accessmode", "accessmode" ],
 "username" : "username",
 "group" : "group"
 }, {
 "haspassword" : true,
          "stale" : true,
 "syncdate" : 0,
 "href" : "http://example.com/aeiou",
          "id" : "id",
 "accessmode" : [ "accessmode", "accessmode" ],
 "username" : "username",
 "group" : "group"
        } ]
       } ],
       "exportedpath" : "exportedpath",
 "syncdate" : 3,
 "href" : "http://example.com/aeiou",
 "id" : "id",
 "objecttype" : "objecttype",
       "objectid" : "objectid"
 }, {
 "stale" : true,
 "exportrule" : [ {
 "exportedname" : "exportedname",
 "stale" : true,
 "exporttype" : "exporttype",
 "client" : [ {
          "exportprop" : [ null, null ],
 "stale" : true,
 "host" : "host",
          "syncdate" : 3,
          "href" : "http://example.com/aeiou",
```

```
 "id" : "id",
          "nas-mount-prop" : [ null, null ]
\}, {
 "exportprop" : [ null, null ],
 "stale" : true,
         "state" : true,<br>"host" : "host",
 "syncdate" : 3,
 "href" : "http://example.com/aeiou",
 "id" : "id",
          "nas-mount-prop" : [ null, null ]
        } ],
        "syncdate" : 2,
 "href" : "http://example.com/aeiou",
 "id" : "id",
        "user" : [ {
          "haspassword" : true,
          "stale" : true,
          "syncdate" : 0,
          "href" : "http://example.com/aeiou",
 "id" : "id",
 "accessmode" : [ "accessmode", "accessmode" ],
 "username" : "username",
 "group" : "group"
}, \{ "haspassword" : true,
 "stale" : true,
         "stale" : true,<br>"syncdate" : 0,
          "href" : "http://example.com/aeiou",
 "id" : "id",
 "accessmode" : [ "accessmode", "accessmode" ],
 "username" : "username",
 "group" : "group"
        } ]
\}, {
 "exportedname" : "exportedname",
 "stale" : true,
 "exporttype" : "exporttype",
        "client" : [ {
          "exportprop" : [ null, null ],
 "stale" : true,
 "host" : "host",
 "syncdate" : 3,
 "href" : "http://example.com/aeiou",
          "id" : "id",
          "nas-mount-prop" : [ null, null ]
 }, {
 "exportprop" : [ null, null ],
 "stale" : true,
 "host" : "host",
          "syncdate" : 3,
 "href" : "http://example.com/aeiou",
 "id" : "id",
          "nas-mount-prop" : [ null, null ]
        } ],
 "syncdate" : 2,
 "href" : "http://example.com/aeiou",
        "id" : "id",
        "user" : [ {
          "haspassword" : true,
          "stale" : true,
 "syncdate" : 0,
 "href" : "http://example.com/aeiou",
          "id" : "id",
 "accessmode" : [ "accessmode", "accessmode" ],
 "username" : "username",
 "group" : "group"
 }, {
 "haspassword" : true,
          "stale" : true,
 "syncdate" : 0,
 "href" : "http://example.com/aeiou",
 "id" : "id",
 "accessmode" : [ "accessmode", "accessmode" ],
 "username" : "username",
 "group" : "group"
        } ]
       } ],
       "exportedpath" : "exportedpath",
       "syncdate" : 3,
 "href" : "http://example.com/aeiou",
 "id" : "id",
 "objecttype" : "objecttype",
```
"objectid" : "objectid"

```
 } ],
      "nvolumes" : "nvolumes",
 "dnsname" : "dnsname",
 "syncdate" : 0,
      "href" : "http://example.com/aeiou",
      "id" : "id",
 "yaml" : "yaml",
 "flags_text" : [ "flags_text", "flags_text" ],
      "provisioningoptions" : [ null, null ],
 "appclass" : "appclass",
 "mappedhost" : "mappedhost",
 "catalogstate" : "catalogstate",
 "racnodelist" : [ "racnodelist", "racnodelist" ],
 "backupdate" : 9,
 "jobclass" : "jobclass",
 "version" : "version",
      "immutabilitydate" : 8,
      "application_allocated_size" : 7,
      "uniquehostname" : "uniquehostname",
 "powerfactor" : 3,
 "backuplock" : "backuplock",
      "hosttimezone" : "hosttimezone",
 "name" : "name",
 "volgroupname" : "volgroupname",
 "expiration" : 9,
 "policyname" : "policyname",
 "sensitivity" : 8,
 "mountedhost" : [ null, null ],
 "consistencydate" : 0,
 "status" : "status",
 "modifiedbytes" : "modifiedbytes",
 "originatinguds" : "originatinguds",
"hasmountedmap" : true,
 "consumedsize" : 3,
 "consistencymode" : "consistencymode",
 "hananodelist" : [ "hananodelist", "hananodelist" ],
 "flags" : "flags",
      "logsequences" : [ {
 "stale" : true,
 "beginlsn" : "beginlsn",
       "syncdate" : 5,
 "endlsn" : "endlsn",
 "thread" : "thread",
       "href" : "http://example.com/aeiou",
       "id" : "id"
 }, {
 "stale" : true,
 "beginlsn" : "beginlsn",
 "syncdate" : 5,
 "endlsn" : "endlsn",
 "thread" : "thread",
 "href" : "http://example.com/aeiou",
 "id" : "id"
      } ],
      "expirytries" : "expirytries",
      "vmpath" : "vmpath",
 "vmname" : "vmname",
 "characteristic" : "characteristic",
 "hasdependency" : true,
      "allowedips" : [ "allowedips", "allowedips" ],
 "retainlogs" : true,
 "modifydate" : 1,
      "slpname" : "slpname",
      "restorableobjects" : [ {
 "appState" : 3,
 "systemdb" : true,
 "appstate_text" : [ "appstate_text", "appstate_text" ],
 "skippeddb" : "skippeddb",
       "type" : "type",
       "pathname" : "pathname",
 "backedupdb" : "backedupdb",
 "fullpath" : "fullpath",
       "volumeinfo" : [ {
         "uniqueid" : "uniqueid"
\}, {
 "uniqueid" : "uniqueid"
\} ],
 "fileinfo" : [ {
 "filename" : "filename",
 "filepath" : "filepath",
 "isrecursive" : true
\}, {
 "filename" : "filename",
```

```
 "filepath" : "filepath",
         "isrecursive" : true
       } ],
        "name" : "name",
       "faileddb" : "faileddb"
      }, {
 "appState" : 3,
 "systemdb" : true,
       "appstate_text" : [ "appstate_text", "appstate_text" ],
        "skippeddb" : "skippeddb",
       "type" : "type",
       "pathname" : "pathname",
 "backedupdb" : "backedupdb",
 "fullpath" : "fullpath",
 "volumeinfo" : [ {
 "uniqueid" : "uniqueid"
\}, {
 "uniqueid" : "uniqueid"
       } ],
 "fileinfo" : [ {
 "filename" : "filename",
 "filepath" : "filepath",
 "isrecursive" : true
\}, {
 "filename" : "filename",
 "filepath" : "filepath",
 "isrecursive" : true
       } ],
        "name" : "name",
       "faileddb" : "faileddb"
 } ],
 "vaultowner" : true,
 "yamlavailable" : true,
 "originalbackupid" : "originalbackupid",
 "migrate-configured" : true,
 "multiregion" : "multiregion",
 "apptype" : "apptype",
 "label" : "label",
 "clusterid" : "clusterid",
 "transport" : "transport",
      "isasm" : true,
 "esxhost" : "esxhost",
 "clonemigrateeligible" : true,
      "mountedvdisk" : "mountedvdisk",
 "targetuds" : "targetuds",
 "snapshotlocation" : "snapshotlocation",
      "releaselogs" : true,
      "migrate-frequency" : 8,
 "srcid" : "srcid",
 "endpit" : 5,
 "hostisdst" : true,
 "incarnation" : "incarnation",
      "asmswitchcapable" : true,
      "virtualsize" : "virtualsize"
 }, {
 "jobclasscode" : 7,
 "mountedmountpoint" : "mountedmountpoint",
 "sltname" : "sltname",
 "migrate-copythreadcount" : 4,
 "restorelock" : "restorelock",
 "sourceuds" : "sourceuds",
 "mountcapacity" : 9,
 "backupname" : "backupname",
 "copies" : [ null, null ],
 "stale" : true,
 "appname" : "appname",
 "sourcemountpoint" : "sourcemountpoint",
      "zone" : "zone",
 "beginpit" : 5,
 "exportvolume" : [ {
        "stale" : true,
       "exportrule" : [ {
         "exportedname" : "exportedname",
 "stale" : true,
 "exporttype" : "exporttype",
         "client" : [ {
           "exportprop" : [ null, null ],
 "stale" : true,
 "host" : "host",
           "syncdate" : 3,
 "href" : "http://example.com/aeiou",
 "id" : "id",
           "nas-mount-prop" : [ null, null ]
```

```
 }, {
          "exportprop" : [ null, null ],
 "stale" : true,
 "host" : "host",
          "syncdate" : 3,
          "href" : "http://example.com/aeiou",
          "id" : "id",
          "nas-mount-prop" : [ null, null ]
        } ],
 "syncdate" : 2,
 "href" : "http://example.com/aeiou",
        "id" : "id",
        "user" : [ {
          "haspassword" : true,
 "stale" : true,
 "syncdate" : 0,
 "href" : "http://example.com/aeiou",
 "id" : "id",
 "accessmode" : [ "accessmode", "accessmode" ],
 "username" : "username",
 "group" : "group"
 }, {
 "haspassword" : true,
          "stale" : true,
          "syncdate" : 0,
 "href" : "http://example.com/aeiou",
 "id" : "id",
          "accessmode" : [ "accessmode", "accessmode" ],
 "username" : "username",
 "group" : "group"
        } ]
\}, {
 "exportedname" : "exportedname",
 "stale" : true,
 "exporttype" : "exporttype",
 "client" : [ {
          "exportprop" : [ null, null ],
          "stale" : true,
          "host" : "host",
          "syncdate" : 3,
 "href" : "http://example.com/aeiou",
 "id" : "id",
          "nas-mount-prop" : [ null, null ]
 }, {
 "exportprop" : [ null, null ],
 "stale" : true,
         "stale" : true,<br>"host" : "host",
          "syncdate" : 3,
 "href" : "http://example.com/aeiou",
 "id" : "id",
          "nas-mount-prop" : [ null, null ]
        } ],
 "syncdate" : 2,
 "href" : "http://example.com/aeiou",
         "id" : "id",
        "user" : [ {
          "haspassword" : true,
 "stale" : true,
 "syncdate" : 0,
          "href" : "http://example.com/aeiou",
 "id" : "id",
 "accessmode" : [ "accessmode", "accessmode" ],
 "username" : "username",
 "group" : "group"
 }, {
 "haspassword" : true,
 "stale" : true,
 "syncdate" : 0,
 "href" : "http://example.com/aeiou",
 "id" : "id",
 "accessmode" : [ "accessmode", "accessmode" ],
 "username" : "username",
          "group" : "group"
        } ]
       } ],
       "exportedpath" : "exportedpath",
 "syncdate" : 3,
 "href" : "http://example.com/aeiou",
 "id" : "id",
 "objecttype" : "objecttype",
 "objectid" : "objectid"
 }, {
 "stale" : true,
```

```
 "exportrule" : [ {
        "exportedname" : "exportedname",
 "stale" : true,
 "exporttype" : "exporttype",
 "client" : [ {
 "exportprop" : [ null, null ],
 "stale" : true,
 "host" : "host",
          "syncdate" : 3,
 "href" : "http://example.com/aeiou",
 "id" : "id",
          "nas-mount-prop" : [ null, null ]
 }, {
 "exportprop" : [ null, null ],
 "stale" : true,
 "host" : "host",
 "syncdate" : 3,
 "href" : "http://example.com/aeiou",
 "id" : "id",
          "nas-mount-prop" : [ null, null ]
        } ],
        "syncdate" : 2,
 "href" : "http://example.com/aeiou",
 "id" : "id",
       "user" : [ {
          "haspassword" : true,
          "stale" : true,
          "syncdate" : 0,
 "href" : "http://example.com/aeiou",
 "id" : "id",
 "accessmode" : [ "accessmode", "accessmode" ],
 "username" : "username",
 "group" : "group"
 }, {
 "haspassword" : true,
          "stale" : true,
          "syncdate" : 0,
          "href" : "http://example.com/aeiou",
 "id" : "id",
 "accessmode" : [ "accessmode", "accessmode" ],
 "username" : "username",
 "group" : "group"
        } ]
      }, {
        "exportedname" : "exportedname",
 "stale" : true,
 "exporttype" : "exporttype",
 "client" : [ {
 "exportprop" : [ null, null ],
 "stale" : true,
 "host" : "host",
 "syncdate" : 3,
 "href" : "http://example.com/aeiou",
 "id" : "id",
          "nas-mount-prop" : [ null, null ]
 }, {
 "exportprop" : [ null, null ],
 "stale" : true,
 "host" : "host",
          "syncdate" : 3,
 "href" : "http://example.com/aeiou",
 "id" : "id",
          "nas-mount-prop" : [ null, null ]
        } ],
         "syncdate" : 2,
 "href" : "http://example.com/aeiou",
 "id" : "id",
        "user" : [ {
          "haspassword" : true,
          "stale" : true,
 "syncdate" : 0,
 "href" : "http://example.com/aeiou",
 "id" : "id",
 "accessmode" : [ "accessmode", "accessmode" ],
 "username" : "username",
 "group" : "group"
 }, {
 "haspassword" : true,
          "stale" : true,
 "syncdate" : 0,
 "href" : "http://example.com/aeiou",
 "id" : "id",
 "accessmode" : [ "accessmode", "accessmode" ],
```

```
 "username" : "username",
 "group" : "group"
         } ]
       } ],
        "exportedpath" : "exportedpath",
 "syncdate" : 3,
 "href" : "http://example.com/aeiou",
 "id" : "id",
 "objecttype" : "objecttype",
        "objectid" : "objectid"
      } ],
 "nvolumes" : "nvolumes",
 "dnsname" : "dnsname",
      "syncdate" : 0,
      "href" : "http://example.com/aeiou",
 "id" : "id",
 "yaml" : "yaml",
 "flags_text" : [ "flags_text", "flags_text" ],
 "provisioningoptions" : [ null, null ],
 "appclass" : "appclass",
 "mappedhost" : "mappedhost",
      "catalogstate" : "catalogstate",
 "racnodelist" : [ "racnodelist", "racnodelist" ],
 "backupdate" : 9,
      "jobclass" : "jobclass",
      "version" : "version",
      "immutabilitydate" : 8,
      "application_allocated_size" : 7,
"uniquehostname" : "uniquehostname",
 "powerfactor" : 3,
 "backuplock" : "backuplock",
      "hosttimezone" : "hosttimezone",
 "name" : "name",
 "volgroupname" : "volgroupname",
 "expiration" : 9,
 "policyname" : "policyname",
 "sensitivity" : 8,
 "mountedhost" : [ null, null ],
      "consistencydate" : 0,
      "status" : "status",
 "modifiedbytes" : "modifiedbytes",
 "originatinguds" : "originatinguds",
 "hasmountedmap" : true,
      "consumedsize" : 3,
 "consistencymode" : "consistencymode",
 "hananodelist" : [ "hananodelist", "hananodelist" ],
      "flags" : "flags",
      "logsequences" : [ {
        "stale" : true,
       "beginlsn" : "beginlsn",
 "syncdate" : 5,
 "endlsn" : "endlsn",
       "thread" : "thread",
 "href" : "http://example.com/aeiou",
 "id" : "id"
 }, {
 "stale" : true,
 "beginlsn" : "beginlsn",
 "syncdate" : 5,
       "endlsn" : "endlsn",
 "thread" : "thread",
 "href" : "http://example.com/aeiou",
       "id" : "id"
      } ],
      "expirytries" : "expirytries",
 "vmpath" : "vmpath",
 "vmname" : "vmname",
 "characteristic" : "characteristic",
      "hasdependency" : true,
 "allowedips" : [ "allowedips", "allowedips" ],
 "retainlogs" : true,
 "modifydate" : 1,
      "slpname" : "slpname",
      "restorableobjects" : [ {
        "appState" : 3,
       "systemdb" : true,
 "appstate_text" : [ "appstate_text", "appstate_text" ],
 "skippeddb" : "skippeddb",
 "type" : "type",
 "pathname" : "pathname",
 "backedupdb" : "backedupdb",
 "fullpath" : "fullpath",
 "volumeinfo" : [ {
```

```
 "uniqueid" : "uniqueid"
\}, {
 "uniqueid" : "uniqueid"
         } ],
       "fileinfo" : [ {
 "filename" : "filename",
 "filepath" : "filepath",
 "isrecursive" : true
\}, {
 "filename" : "filename",
 "filepath" : "filepath",
         "isrecursive" : true
       } ],
        "name" : "name",
       "faileddb" : "faileddb"
 }, {
 "appState" : 3,
 "systemdb" : true,
 "appstate_text" : [ "appstate_text", "appstate_text" ],
 "skippeddb" : "skippeddb",
 "type" : "type",
 "pathname" : "pathname",
 "backedupdb" : "backedupdb",
 "fullpath" : "fullpath",
 "volumeinfo" : [ {
 "uniqueid" : "uniqueid"
\}, {
 "uniqueid" : "uniqueid"
\} ],
 "fileinfo" : [ {
 "filename" : "filename",
 "filepath" : "filepath",
 "isrecursive" : true
\}, {
 "filename" : "filename",
 "filepath" : "filepath",
 "isrecursive" : true
       } ],
 "name" : "name",
 "faileddb" : "faileddb"
      } ],
 "vaultowner" : true,
 "yamlavailable" : true,
      "originalbackupid" : "originalbackupid",
      "migrate-configured" : true,
 "multiregion" : "multiregion",
 "apptype" : "apptype",
 "label" : "label",
 "clusterid" : "clusterid",
 "transport" : "transport",
      "isasm" : true,
      "esxhost" : "esxhost",
      "clonemigrateeligible" : true,
 "mountedvdisk" : "mountedvdisk",
 "targetuds" : "targetuds",
      "snapshotlocation" : "snapshotlocation",
      "releaselogs" : true,
      "migrate-frequency" : 8,
      "srcid" : "srcid",
      "endpit" : 5,
 "hostisdst" : true,
 "incarnation" : "incarnation",
     "asmswitchcapable" : true,
      "virtualsize" : "virtualsize"
    } ],
 "sources" : [ null, null ],
 "scheduleoff" : true,
 "friendlypath" : "friendlypath",
    "description" : "description",
 "isvm" : true,
 "stale" : true,
 "appname" : "appname",
 "managed" : true,
 "networkname" : "networkname",
 "ignore" : true,
 "syncdate" : 7,
 "sourcecluster" : "sourcecluster",
 "href" : "http://example.com/aeiou",
 "id" : "id",
 "auxinfo" : "auxinfo",
 "isorphan" : true,
 "originalappid" : "originalappid",
 "diskpools" : [ "diskpools", "diskpools" ],
```

```
 "protectable" : "protectable",
 "networkip" : "networkip",
 "isclustered" : true,
 "mountedhosts" : [ null, null ],
 "appclass" : "Oracle",
    "apptype" : "apptype",
 "appstate_text" : [ "appstate_text", "appstate_text" ],
 "volumes" : [ "volumes", "volumes" ],
 "available_slp" : [ null, null ],
    "sla" : {
     "dedupasyncoff" : "dedupasyncoff",
 "scheduleoff" : "scheduleoff",
 "description" : "description",
 "modifydate" : 6,
     "stale" : true,
     "logexpirationoff" : true,
     "slp" : {
 "dedupasyncnode" : "dedupasyncnode",
 "description" : "description",
 "createdate" : 0,
       "clusterid" : "clusterid",
       "primarystorage" : "primarystorage",
       "modifydate" : 1,
       "stale" : true,
       "remotenode" : "remotenode",
 "srcid" : "srcid",
 "vaultpool" : {
       "usage_mb" : 7,
        "grainsize" : 4,
 "cloudcredential" : {
 "serviceaccount" : "serviceaccount",
 "clientid" : "clientid",
 "sources" : [ null, null ],
 "secretkey" : "secretkey",
 "cloudtype" : "cloudtype",
 "publickey" : "publickey",
 "vaultudsuid" : 7,
 "clusterId" : 6,
 "privatekey" : "privatekey",
 "endpoint" : "endpoint",
 "stale" : true,
 "credential" : "credential",
 "srcId" : 0,
 "domain" : "domain",
 "orglist" : [ null, null ],
 "name" : "name",
          "syncdate" : 0,
 "href" : "http://example.com/aeiou",
 "id" : "id",
 "region" : "region",
 "subscriptionid" : "subscriptionid",
          "projectid" : "projectid"
 },
 "free_mb" : 8,
 "safepct" : 6,
 "storage" : [ "storage", "storage" ],
        "type" : "type",
 "udsuid" : 3,
 "modifydate" : 6,
        "copies" : [ {
 "stale" : true,
 "clustername" : "clustername",
 "success" : true,
 "syncdate" : 7,
 "clusterid" : 3,
 "href" : "http://example.com/aeiou",
 "id" : "id",
          "errormsg" : "errormsg"
 }, {
 "stale" : true,
          "clustername" : "clustername",
          "success" : true,
          "syncdate" : 7,
          "clusterid" : 3,
 "href" : "http://example.com/aeiou",
 "id" : "id",
          "errormsg" : "errormsg"
        } ],
        "stale" : true,
         "array" : {
 "ipaddress" : "ipaddress",
 "appliance" : {
 "ipaddress" : "ipaddress",
```

```
 "pkiBootstrapped" : true,
            "timezone" : "timezone",
 "shared_secret" : "shared_secret",
 "description" : "description",
            "publicip" : "publicip",
           "type" : "type",
 "masterid" : "masterid",
 "password" : "password",
            "protocol" : 1,
            "stale" : true,
            "clusterlist" : [ null, null ],
            "syncdate" : 1,
            "rmipaddress" : [ "rmipaddress", "rmipaddress" ],
            "href" : "http://example.com/aeiou",
 "id" : "id",
 "lastsync" : 7,
            "clusterstatus" : {
             "accessible" : true,
             "copydata" : 4,
             "localdedupcolor" : "localdedupcolor",
             "vdiskcount" : 3,
             "vdiskcolor" : "vdiskcolor",
 "localsnapshotcolor" : "localsnapshotcolor",
 "remoteprotectioncolor" : "remoteprotectioncolor",
             "vdisklimit" : 2
 },
 "importstatus" : "importstatus",
 "datacenter" : "datacenter",
 "clusterid" : "clusterid",
            "secureconnect" : true,
 "version" : "version",
 "name" : "name",
            "callhomeInfo" : {
 "mode" : "mode",
 "stale" : true,
             "disable" : true,
             "syncdate" : 1,
             "href" : "http://example.com/aeiou",
             "id" : "id"
            },
            "username" : "username"
 },
 "diskpools" : [ null, null ],
          "overallstatus" : "overallstatus",
 "sources" : [ null, null ],
 "clusterid" : 5,
          "storage" : [ {
 "stale" : true,
 "name" : "name",
           "syncdate" : 9,
 "href" : "http://example.com/aeiou",
 "id" : "id",
           "capacity" : 7
          }, {
 "stale" : true,
 "name" : "name",
            "syncdate" : 9,
 "href" : "http://example.com/aeiou",
 "id" : "id",
           "capacity" : 7
\} ],
"hostcount" : 1,
 "modifydate" : 5,
          "arraytype" : "arraytype",
 "stale" : true,
 "srcid" : 2,
 "orglist" : [ {
            "resourcecollection" : {
 "userlist" : [ "userlist", "userlist" ],
 "slplist" : [ "slplist", "slplist" ],
             "arraylistcount" : 8,
             "hostlist" : [ "hostlist", "hostlist" ],
 "sltlistcount" : 1,
 "applist" : [ "applist", "applist" ],
 "cloudcredentiallist" : [ "cloudcredentiallist", "cloudcredentiallist" ],
             "poollistcount" : 9,
 "arraylist" : [ "arraylist", "arraylist" ],
 "hostlistcount" : 4,
             "applistcount" : 6,
             "lglist" : [ "lglist", "lglist" ],
             "slplistcount" : 5,
 "stale" : true,
 "sltlist" : [ "sltlist", "sltlist" ],
```

```
 "userlistcount" : 9,
             "syncdate" : 3,
 "href" : "http://example.com/aeiou",
 "id" : "id",
             "cloudcredentiallistcount" : 6,
             "lglistcount" : 9,
             "poollist" : [ "poollist", "poollist" ]
            },
            "modifydate" : 6,
 "stale" : true,
 "name" : "name",
            "description" : "description",
 "createdate" : 7,
 "syncdate" : 6,
 "href" : "http://example.com/aeiou",
 "id" : "id",
 "version" : "version"
 }, {
 "resourcecollection" : {
 "userlist" : [ "userlist", "userlist" ],
 "slplist" : [ "slplist", "slplist" ],
             "arraylistcount" : 8,
 "hostlist" : [ "hostlist", "hostlist" ],
 "sltlistcount" : 1,
             "applist" : [ "applist", "applist" ],
             "cloudcredentiallist" : [ "cloudcredentiallist", "cloudcredentiallist" ],
             "poollistcount" : 9,
             "arraylist" : [ "arraylist", "arraylist" ],
 "hostlistcount" : 4,
 "applistcount" : 6,
             "lglist" : [ "lglist", "lglist" ],
             "slplistcount" : 5,
             "stale" : true,
             "sltlist" : [ "sltlist", "sltlist" ],
             "userlistcount" : 9,
 "syncdate" : 3,
 "href" : "http://example.com/aeiou",
             "id" : "id",
             "cloudcredentiallistcount" : 6,
             "lglistcount" : 9,
             "poollist" : [ "poollist", "poollist" ]
 },
 "modifydate" : 6,
            "stale" : true,
 "name" : "name",
 "description" : "description",
            "createdate" : 7,
            "syncdate" : 6,
 "href" : "http://example.com/aeiou",
 "id" : "id",
 "version" : "version"
          } ],
 "name" : "name",
 "reset" : true,
 "syncdate" : 6,
 "model" : "model",
          "href" : "http://example.com/aeiou",
          "id" : "id",
          "arraytypelabel" : "arraytypelabel",
          "properties" : [ {
 "stale" : true,
 "syncdate" : 2,
           "href" : "http://example.com/aeiou",
 "id" : "id",
 "value" : "value",
 "key" : "key"
         }, { }_{,} {
            "stale" : true,
           "syncdate" : 2,
            "href" : "http://example.com/aeiou",
 "id" : "id",
 "value" : "value",
           "key" : "key"
\} ],
 "username" : "username",
 "status" : "status"
        },
        .<br>"pooltypedisplayname" : "pooltypedisplayname",
        "mdiskgrp" : "mdiskgrp",
 "nocache" : true,
 "syncdate" : 4,
 "vaultprops" : {
 "objectsize" : 7,
```

```
 "bucket" : "bucket",
 "accessid" : "accessid",
 "baseurl" : "baseurl",
 "stale" : true,
 "accesskey" : "accesskey",
          "vaulttype" : "vaulttype",
 "syncdate" : 5,
"authversion" : "authversion",
 "href" : "http://example.com/aeiou",
 "id" : "id",
          "compression" : true,
          "region" : "region"
 },
 "state" : "state",
 "href" : "http://example.com/aeiou",
 "id" : "id",
         "warnpct" : 5,
 "pct" : 3.0576100241049344,
 "ext" : 3,
        "capacity mb" : 3,
        "srcid" : "srcid",
 "orglist" : [ null, null ],
 "name" : "name",
 "properties" : [ null, null ],
        "status" : "status",
         "pooltype" : "pooltype"
       },
       "performancepool" : "performancepool",
 "localnode" : "localnode",
 "orglist" : [ null, null ],
      "name" : "name",<br>"syncdate" : 6,
 "syncdate" : 6,
 "href" : "http://example.com/aeiou",
 "id" : "id",
 "cid" : "cid"
     },
      "options" : [ {
       "stale" : true,
 "various" : true,
 "name" : "name",
       "syncdate" : 1,
 "href" : "http://example.com/aeiou",
 "id" : "id",
       "value" : "value",
       "policy" : {
         "scheduletype" : "scheduletype",
         "compliancesettings" : {
           "warn_threshold_custom" : 3,
          "stale" : true,
 "error_threshold_custom" : 4,
 "error_threshold_type" : "error_threshold_type",
          "syncdate" : 0,
          "warn_threshold_type" : "warn_threshold_type",
 "href" : "http://example.com/aeiou",
 "id" : "id"
        },
         "sourcevault" : 4,
 "iscontinuous" : true,
 "description" : "description",
 "exclusion" : "exclusion",
 "source" : [ {
 "srcid" : "srcid",
          "host" : {
 "node_logged_in_count" : "node_logged_in_count",
 "uniquename" : "uniquename",
 "svcname" : "svcname",
 "iogrp" : "iogrp",
 "chappassword" : "chappassword",
 "source" : [ null, null ],
 "machinetype" : "machinetype",
 "ostype_special" : "ostype_special",
            "hostname" : "hostname",
            "stale" : true,
 "zone" : "zone",
 "autoupgrade" : "DISABLED",
 "syncdate" : 7,
 "sourcecluster" : "sourcecluster",
            "state" : "state",
            "href" : "http://example.com/aeiou",
 "id" : "id",
 "pki_errors" : [ "pki_errors", "pki_errors" ],
            "reconciliation_needed" : true,
            "isShadowHost" : true,
```

```
 "chapusername" : "chapusername",
        "is_auto_discovery_enabled" : true,
 "nfsoption" : {
 "server" : [ {
 "constant" : "constant",
 "select" : true,
 "description" : "description",
            "type" : "type",
            "editableonmount" : true,
 "default" : "default",
 "stale" : true,
            "selection" : [ {
             "stale" : true,
             "syncdate" : 9,
 "href" : "http://example.com/aeiou",
 "id" : "id",
 "value" : "value",
 "desc" : "desc"
\}, {
 "stale" : true,
             "syncdate" : 9,
 "href" : "http://example.com/aeiou",
 "id" : "id",
 "value" : "value",
 "desc" : "desc"
\} ],
 "name" : "name",
 "alias" : "alias",
 "syncdate" : 0,
 "href" : "http://example.com/aeiou",
 "id" : "id",
 "value" : "value",
 "desc" : "desc"
\}, {
 "constant" : "constant",
 "select" : true,
 "description" : "description",
            "type" : "type",
            "editableonmount" : true,
            "default" : "default",
            "stale" : true,
 "selection" : [ {
 "stale" : true,
             "syncdate" : 9,
 "href" : "http://example.com/aeiou",
 "id" : "id",
 "value" : "value",
 "desc" : "desc"
}, \{ "stale" : true,
 "syncdate" : 9,
 "href" : "http://example.com/aeiou",
 "id" : "id",
 "value" : "value",
 "desc" : "desc"
            } ],
 "name" : "name",
 "alias" : "alias",
 "syncdate" : 0,
            "href" : "http://example.com/aeiou",
 "id" : "id",
 "value" : "value",
 "desc" : "desc"
          } ],
 "stale" : true,
 "client" : [ null, null ],
 "syncdate" : 9,
 "href" : "http://example.com/aeiou",
 "id" : "id"
         },
 "nodeList" : [ null, null ],
 "connectorversion" : "connectorversion",
         "isclusterhost" : true,
 "orglist" : [ null, null ],
 "name" : "name",
 "arrays" : [ null, null ],
 "osversion" : "osversion",
 "iogrp_count" : "iogrp_count",
 "status" : "status",
 "ipaddress" : "ipaddress",
         "datastorelist" : [ {
 "stale" : true,
 "name" : "name",
```

```
 "rdmSupported" : true,
 "syncdate" : 0,
 "freespace" : "freespace",
 "href" : "http://example.com/aeiou",
 "id" : "id",
             "type" : "type",
            "capacity" : "capacity"
\}, {
 "stale" : true,
            "name" : "name
             "rdmSupported" : true,
             "syncdate" : 0,
             "freespace" : "freespace",
 "href" : "http://example.com/aeiou",
 "id" : "id",
             "type" : "type",
             "capacity" : "capacity"
 } ],
 "iscsi_name" : [ "iscsi_name", "iscsi_name" ],
 "pki_state" : "pki_state",
 "sources" : [ null, null ],
 "vcenterhostid" : "vcenterhostid",
 "cert_revoked" : true,
 "hosttype" : "hosttype",
            "friendlypath" : "friendlypath",
 "esxlist" : [ null, null ],
 "description" : "description",
            "isvcenterhost" : true,
            "isvm" : true,
            "hasagent" : true,
            "modifydate" : 4,
            "nasdconfig" : { },
            "dbauthentication" : true,
            "reconciliation_fields" : [ "reconciliation_fields", "reconciliation_fields" ],
            "isproxyhost" : true,
            "udsagent" : {
            "shared secret" : "shared secret",
             "agent_version" : "agent_version",
 "haspassword" : true,
 "password" : "password",
             "stale" : true,
             "agenttype" : "agenttype",
            "port" : 4,
             "alternatekey" : "alternatekey",
             "hasalternatekey" : true,
             "syncdate" : 1,
 "href" : "http://example.com/aeiou",
 "id" : "id",
             "username" : "username"
            },
            "mask" : "mask",
 "isesxhost" : true,
 "dataip" : "dataip",
 "maxjobs" : 7,
            "vmtype" : "vmtype",
            "multiregion" : "multiregion",
            "alternateip" : [ "alternateip", "alternateip" ],
 "clearchap" : true,
 "clusterid" : "clusterid",
            "transport" : "transport",
 "ostype" : "ostype",
 "systemdetail" : "systemdetail",
 "agents" : [ null, null ],
 "connect2actip" : "connect2actip",
 "isClusterNode" : true,
 "srcid" : "srcid",
 "WWPN" : [ "WWPN", "WWPN" ],
 "osrelease" : "osrelease",
 "diskpref" : "diskpref",
 "port_count" : "port_count",
 "originalhostid" : "originalhostid"
          },
          "slps" : [ null, null ],
          "clusterid" : "clusterid"
 }, {
 "srcid" : "srcid",
          "host" : {
            "node_logged_in_count" : "node_logged_in_count",
 "uniquename" : "uniquename",
 "svcname" : "svcname",
 "iogrp" : "iogrp",
 "chappassword" : "chappassword",
            "source" : [ null, null ],
```

```
 "machinetype" : "machinetype",
 "ostype_special" : "ostype_special",
 "hostname" : "hostname",
 "stale" : true,
 "zone" : "zone",
         "autoupgrade" : "DISABLED",
 "syncdate" : 7,
 "sourcecluster" : "sourcecluster",
         "state" : "state",
 "href" : "http://example.com/aeiou",
 "id" : "id",
 "pki_errors" : [ "pki_errors", "pki_errors" ],
         reconciliation needed" : true,
 "isShadowHost" : true,
 "chapusername" : "chapusername",
         "is auto discovery enabled" : true,
 "nfsoption" : {
 "server" : [ {
 "constant" : "constant",
 "select" : true,
 "description" : "description",
 "type" : "type",
 "editableonmount" : true,
            "default" : "default",
            "stale" : true,
 "selection" : [ {
 "stale" : true,
             "syncdate" : 9,
 "href" : "http://example.com/aeiou",
 "id" : "id",
 "value" : "value",
 "desc" : "desc"
}, \{ "stale" : true,
             "syncdate" : 9,
 "href" : "http://example.com/aeiou",
 "id" : "id",
 "value" : "value",
 "desc" : "desc"
            } ],
 "name" : "name",
 "alias" : "alias",
 "syncdate" : 0,
            "href" : "http://example.com/aeiou",
 "id" : "id",
 "value" : "value",
 "desc" : "desc"
\}, {
 "constant" : "constant",
 "select" : true,
 "description" : "description",
            "type" : "type",
            "editableonmount" : true,
            "default" : "default",
            "stale" : true,
            "selection" : [ {
             "stale" : true,
 "syncdate" : 9,
 "href" : "http://example.com/aeiou",
 "id" : "id",
 "value" : "value",
 "desc" : "desc"
           }, {<br>"stale" : true,
 "stale" : true,
 "syncdate" : 9,
 "href" : "http://example.com/aeiou",
 "id" : "id",
 "value" : "value",
 "desc" : "desc"
            } ],
 "name" : "name",
 "alias" : "alias",
            "syncdate" : 0,
 "href" : "http://example.com/aeiou",
 "id" : "id",
            "value" : "value",
            "desc" : "desc"
           } ],
 "stale" : true,
 "client" : [ null, null ],
 "syncdate" : 9,
 "href" : "http://example.com/aeiou",
 "id" : "id"
```

```
 },
 "nodeList" : [ null, null ],
 "connectorversion" : "connectorversion",
           "isclusterhost" : true,
           "orglist" : [ null, null ],
           "name" : "name",
 "arrays" : [ null, null ],
 "osversion" : "osversion",
           "iogrp_count" : "iogrp_count",
 "status" : "status",
 "ipaddress" : "ipaddress",
           "datastorelist" : [ {
 "stale" : true,
 "name" : "name",
            "rdmSupported" : true,
 "syncdate" : 0,
 "freespace" : "freespace",
 "href" : "http://example.com/aeiou",
 "id" : "id",
 "type" : "type",
 "capacity" : "capacity"
\}, {
 "stale" : true,
 "name" : "name",
             "rdmSupported" : true,
 "syncdate" : 0,
 "freespace" : "freespace",
 "href" : "http://example.com/aeiou",
 "id" : "id",
 "type" : "type",
            "capacity" : "capacity"
           } ],
            "iscsi_name" : [ "iscsi_name", "iscsi_name" ],
           "pki_state" : "pki_state",
 "sources" : [ null, null ],
 "vcenterhostid" : "vcenterhostid",
          "cert revoked" : true,
           "hosttype" : "hosttype",
           "friendlypath" : "friendlypath",
           "esxlist" : [ null, null ],
           "description" : "description",
           "isvcenterhost" : true,
           "isvm" : true,
           "hasagent" : true,
 "modifydate" : 4,
 "nasdconfig" : { },
           "dbauthentication" : true,
           "reconciliation_fields" : [ "reconciliation_fields", "reconciliation_fields" ],
           "isproxyhost" : true,
           "udsagent" : {
 "shared_secret" : "shared_secret",
 "agent_version" : "agent_version",
 "haspassword" : true,
             "password" : "password",
 "stale" : true,
 "agenttype" : "agenttype",
             "port" : 4,
 "alternatekey" : "alternatekey",
"hasalternatekey" : true,
             "syncdate" : 1,
 "href" : "http://example.com/aeiou",
 "id" : "id",
             "username" : "username"
           },
           "mask" : "mask",
 "isesxhost" : true,
 "dataip" : "dataip",
 "maxjobs" : 7,
 "vmtype" : "vmtype",
           "multiregion" : "multiregion",
 "alternateip" : [ "alternateip", "alternateip" ],
 "clearchap" : true,
           "clusterid" : "clusterid",
 "transport" : "transport",
 "ostype" : "ostype",
           "systemdetail" : "systemdetail",
 "agents" : [ null, null ],
 "connect2actip" : "connect2actip",
 "isClusterNode" : true,
 "srcid" : "srcid",
 "WWPN" : [ "WWPN", "WWPN" ],
 "osrelease" : "osrelease",
 "diskpref" : "diskpref",
```

```
 "port_count" : "port_count",
 "originalhostid" : "originalhostid"
          },
 "slps" : [ null, null ],
 "clusterid" : "clusterid"
         } ],
 "starttime" : "starttime",
 "verifychoice" : "verifychoice",
 "stale" : true,
 "retentionm" : "retentionm",
 "encrypt" : "encrypt",
 "reptype" : "reptype",
 "exclusioninterval" : "exclusioninterval",
 "options" : [ null, null ],
 "syncdate" : 2,
 "href" : "http://example.com/aeiou",
 "id" : "id",
 "retention" : "retention",
         "repeatinterval" : "repeatinterval",
         "verification" : true,
         "truncatelog" : "truncatelog",
         "op" : "op",
         "exclusiontype" : "exclusiontype",
         "rpom" : "rpom",
         "endtime" : "endtime",
 "priority" : "priority",
 "rpo" : "rpo",
 "selection" : "selection",
 "policyType" : "policyType",
 "name" : "name",
         "remoteretention" : 8,
         "targetvault" : 5,
         "slt" : {
          "option_href" : "http://example.com/aeiou",
 "policies" : [ null, null ],
 "description" : "description",
 "managedbyagm" : true,
 "sourcename" : "sourcename",
 "source" : [ null, null ],
 "stale" : true,
          "policy_href" : "http://example.com/aeiou",
 "options" : [ null, null ],
 "orglist" : [ null, null ],
 "name" : "name",
 "usedbycloudapp" : true,
 "syncdate" : 6,
 "override" : "override",
 "href" : "http://example.com/aeiou",
 "id" : "id"
        }
       }
     }, {
       "stale" : true,
 "various" : true,
 "name" : "name",
 "syncdate" : 1,
       "href" : "http://example.com/aeiou",
 "id" : "id",
 "value" : "value",
       "policy" : {
         "scheduletype" : "scheduletype",
         "compliancesettings" : {
         "warn_threshold_custom" : 3,
          "stale" : true,
          "error_threshold_custom" : 4,
          "error_threshold_type" : "error_threshold_type",
          "syncdate" : 0,
         "warn_threshold_type" : "warn_threshold_type",
 "href" : "http://example.com/aeiou",
 "id" : "id"
         },
         "sourcevault" : 4,
         "iscontinuous" : true,
 "description" : "description",
 "exclusion" : "exclusion",
        "source" : [ {<br>"srcid" : "srcid",
         "srcid":
         "host" : {
           "node_logged_in_count" : "node_logged_in_count",
 "uniquename" : "uniquename",
 "svcname" : "svcname",
 "iogrp" : "iogrp",
 "chappassword" : "chappassword",
```

```
 "source" : [ null, null ],
 "machinetype" : "machinetype",
 "ostype_special" : "ostype_special",
          "hostname" : "hostname",
         "stale" : true,
 "zone" : "zone",
 "autoupgrade" : "DISABLED",
 "syncdate" : 7,
 "sourcecluster" : "sourcecluster",
 "state" : "state",
 "href" : "http://example.com/aeiou",
        "id" : "id",<br>"pki_errors"
 "pki_errors" : [ "pki_errors", "pki_errors" ],
 "reconciliation_needed" : true,
 "isShadowHost" : true,
 "chapusername" : "chapusername",
         "is_auto_discovery_enabled" : true,
         "nfsoption" : {
 "server" : [ {
 "constant" : "constant",
 "select" : true,
 "description" : "description",
 "type" : "type",
 "editableonmount" : true,
            "default" : "default",
            "stale" : true,
            selection" : [ {
             "stale" : true,
 "syncdate" : 9,
 "href" : "http://example.com/aeiou",
 "id" : "id",
 "value" : "value",
 "desc" : "desc"
\}, {
 "stale" : true,
 "syncdate" : 9,
             "href" : "http://example.com/aeiou",
 "id" : "id",
 "value" : "value",
 "desc" : "desc"
            } ],
 "name" : "name",
 "alias" : "alias",
            "syncdate" : 0,
 "href" : "http://example.com/aeiou",
 "id" : "id",
 "value" : "value",
 "desc" : "desc"
\}, {
 "constant" : "constant",
 "select" : true,
 "description" : "description",
            "type" : "type",
            "editableonmount" : true,
 "default" : "default",
 "stale" : true,
            "selection" : [ {
 "stale" : true,
 "syncdate" : 9,
 "href" : "http://example.com/aeiou",
 "id" : "id",
 "value" : "value",
             "desc" : "desc"
\}, {
 "stale" : true,
 "syncdate" : 9,
 "href" : "http://example.com/aeiou",
 "id" : "id",
 "value" : "value",
 "desc" : "desc"
            } ],
 "name" : "name",
 "alias" : "alias",
 "syncdate" : 0,
 "href" : "http://example.com/aeiou",
            "id" : "id",
 "value" : "value",
 "desc" : "desc"
           } ],
 "stale" : true,
 "client" : [ null, null ],
 "syncdate" : 9,
           "href" : "http://example.com/aeiou",
```

```
 "id" : "id"
           },
           .<br>"nodeList" : [ null, null ],
            "connectorversion" : "connectorversion",
           "isclusterhost" : true,
 "orglist" : [ null, null ],
 "name" : "name",
 "arrays" : [ null, null ],
 "osversion" : "osversion",
            "iogrp_count" : "iogrp_count",
          "status" : "status",
            "ipaddress" : "ipaddress",
            "datastorelist" : [ {
             "stale" : true,
             "name" : "name",
             "rdmSupported" : true,
 "syncdate" : 0,
 "freespace" : "freespace",
 "href" : "http://example.com/aeiou",
 "id" : "id",
             "type" : "type",
             "capacity" : "capacity"
\}, {
 "stale" : true,
             "name" : "name",
             "rdmSupported" : true,
 "syncdate" : 0,
 "freespace" : "freespace",
 "href" : "http://example.com/aeiou",
 "id" : "id",
             "type" : "type",
             "capacity" : "capacity"
          \} ],
 "iscsi_name" : [ "iscsi_name", "iscsi_name" ],
 "pki_state" : "pki_state",
 "sources" : [ null, null ],
 "vcenterhostid" : "vcenterhostid",
           "cert_revoked" : true,
 "hosttype" : "hosttype",
 "friendlypath" : "friendlypath",
           "esxlist" : [ null, null ],
 "description" : "description",
 "isvcenterhost" : true,
           "isvm" : true,
            "hasagent" : true,
           "modifydate" : 4,
 "nasdconfig" : { },
"dbauthentication" : true,
            "reconciliation_fields" : [ "reconciliation_fields", "reconciliation_fields" ],
           "isproxyhost" : true,
            "udsagent" : {
 "shared_secret" : "shared_secret",
 "agent_version" : "agent_version",
"haspassword" : true,
 "password" : "password",
             "stale" : true,
             "agenttype" : "agenttype",
             "port" : 4,
             "alternatekey" : "alternatekey",
             "hasalternatekey" : true,
 "syncdate" : 1,
 "href" : "http://example.com/aeiou",
 "id" : "id",
 "username" : "username"
           },
            "mask" : "mask",
 "isesxhost" : true,
 "dataip" : "dataip",
 "maxjobs" : 7,
 "vmtype" : "vmtype",
 "multiregion" : "multiregion",
 "alternateip" : [ "alternateip", "alternateip" ],
           "clearchap" : true,
 "clusterid" : "clusterid",
 "transport" : "transport",
           "ostype" : "ostype",
            "systemdetail" : "systemdetail",
          "agents" : [ null, null ],
 "connect2actip" : "connect2actip",
 "isClusterNode" : true,
 "srcid" : "srcid",
 "WWPN" : [ "WWPN", "WWPN" ],
            "osrelease" : "osrelease",
```

```
 "diskpref" : "diskpref",
 "port_count" : "port_count",
 "originalhostid" : "originalhostid"
 },
 "slps" : [ null, null ],
        "clusterid" : "clusterid"
 }, {
 "srcid" : "srcid",
        "host" : {
 "node_logged_in_count" : "node_logged_in_count",
 "uniquename" : "uniquename",
          "svcname" : "svcname",
 "iogrp" : "iogrp",
 "chappassword" : "chappassword",
 "source" : [ null, null ],
 "machinetype" : "machinetype",
 "ostype_special" : "ostype_special",
          "hostname" : "hostname",
 "stale" : true,
 "zone" : "zone",
          "autoupgrade" : "DISABLED",
 "syncdate" : 7,
 "sourcecluster" : "sourcecluster",
          "state" : "state",
          "href" : "http://example.com/aeiou",
 "id" : "id",
 "pki_errors" : [ "pki_errors", "pki_errors" ],
          "reconciliation_needed" : true,
 "isShadowHost" : true,
 "chapusername" : "chapusername",
          "is_auto_discovery_enabled" : true,
 "nfsoption" : {
 "server" : [ {
 "constant" : "constant",
 "select" : true,
 "description" : "description",
             "type" : "type",
             "editableonmount" : true,
 "default" : "default",
 "stale" : true,
             "selection" : [ {
 "stale" : true,
 "syncdate" : 9,
              "href" : "http://example.com/aeiou",
 "id" : "id",
 "value" : "value",
              "desc" : "desc"
\}, {
 "stale" : true,
 "syncdate" : 9,
 "href" : "http://example.com/aeiou",
 "id" : "id",
 "value" : "value",
 "desc" : "desc"
             } ],
             "name" : "name",
 "alias" : "alias",
 "syncdate" : 0,
 "href" : "http://example.com/aeiou",
 "id" : "id",
 "value" : "value",
 "desc" : "desc"
\}, {
 "constant" : "constant",
 "select" : true,
 "description" : "description",
 "type" : "type",
             "editableonmount" : true,
             "default" : "default",
             "stale" : true,
 "selection" : [ {
 "stale" : true,
              "syncdate" : 9,
 "href" : "http://example.com/aeiou",
 "id" : "id",
              "value" : "value",
              "desc" : "desc"
}, \{ "stale" : true,
              "syncdate" : 9,
 "href" : "http://example.com/aeiou",
 "id" : "id",
 "value" : "value",
```

```
 "desc" : "desc"
              } ],
 "name" : "name",
 "alias" : "alias",
              "syncdate" : 0,
              "href" : "http://example.com/aeiou",
 "id" : "id",
 "value" : "value",
              "desc" : "desc"
\} ],
 "stale" : true,
 "client" : [ null, null ],
 "syncdate" : 9,
 "href" : "http://example.com/aeiou",
 "id" : "id"
           },
           "nodeList" : [ null, null ],
           "connectorversion" : "connectorversion",
           "isclusterhost" : true,
 "orglist" : [ null, null ],
 "name" : "name",
 "arrays" : [ null, null ],
 "osversion" : "osversion",
 "iogrp_count" : "iogrp_count",
 "status" : "status",
 "ipaddress" : "ipaddress",
 "datastorelist" : [ {
            "stale" : true,
            "name" : "name",
            "rdmSupported" : true,
 "syncdate" : 0,
 "freespace" : "freespace",
 "href" : "http://example.com/aeiou",
 "id" : "id",
 "type" : "type",
            "capacity" : "capacity"
\}, {
 "stale" : true,
 "name" : "name",
 "rdmSupported" : true,
 "syncdate" : 0,
 "freespace" : "freespace",
 "href" : "http://example.com/aeiou",
 "id" : "id",
 "type" : "type",
 "capacity" : "capacity"
 } ],
 "iscsi_name" : [ "iscsi_name", "iscsi_name" ],
 "pki_state" : "pki_state",
 "sources" : [ null, null ],
 "vcenterhostid" : "vcenterhostid",
 "cert_revoked" : true,
 "hosttype" : "hosttype",
 "friendlypath" : "friendlypath",
 "esxlist" : [ null, null ],
 "description" : "description",
           "isvcenterhost" : true,
 "isvm" : true,
 "hasagent" : true,
           "modifydate" : 4,
 "nasdconfig" : { },
"dbauthentication" : true,
           "reconciliation_fields" : [ "reconciliation_fields", "reconciliation_fields" ],
          "isproxyhost" : true,
           "udsagent" : {
            "shared_secret" : "shared_secret",
            "agent_version" : "agent_version",
 "haspassword" : true,
 "password" : "password",
            "stale" : true,
            "agenttype" : "agenttype",
            "port" : 4,
            "alternatekey" : "alternatekey",
            "hasalternatekey" : true,
            "syncdate" : 1,
            "href" : "http://example.com/aeiou",
 "id" : "id",
 "username" : "username"
           },
           "mask" : "mask",
 "isesxhost" : true,
 "dataip" : "dataip",
 "maxjobs" : 7,
```

```
 "vmtype" : "vmtype",
            "multiregion" : "multiregion",
            "alternateip" : [ "alternateip", "alternateip" ],
 "clearchap" : true,
 "clusterid" : "clusterid",
 "transport" : "transport",
 "ostype" : "ostype",
            "systemdetail" : "systemdetail",
 "agents" : [ null, null ],
 "connect2actip" : "connect2actip",
 "isClusterNode" : true,
 "srcid" : "srcid",
 "WWPN" : [ "WWPN", "WWPN" ],
 "osrelease" : "osrelease",
            "diskpref" : "diskpref",
 "port_count" : "port_count",
 "originalhostid" : "originalhostid"
 },
 "slps" : [ null, null ],
 "clusterid" : "clusterid"
        {}^{1} "starttime" : "starttime",
 "verifychoice" : "verifychoice",
 "stale" : true,
 "retentionm" : "retentionm",
 "encrypt" : "encrypt",
 "reptype" : "reptype",
 "exclusioninterval" : "exclusioninterval",
 "options" : [ null, null ],
 "syncdate" : 2,
         "href" : "http://example.com/aeiou",
 "id" : "id",
 "retention" : "retention",
         "repeatinterval" : "repeatinterval",
         "verification" : true,
         "truncatelog" : "truncatelog",
         "op" : "op",
         "exclusiontype" : "exclusiontype",
 "rpom" : "rpom",
 "endtime" : "endtime",
 "priority" : "priority",
 "rpo" : "rpo",
 "selection" : "selection",
         "policyType" : "policyType",
         "name" : "name",
         "remoteretention" : 8,
         "targetvault" : 5,
         "slt" : {
          "option_href" : "http://example.com/aeiou",
 "policies" : [ null, null ],
 "description" : "description",
 "managedbyagm" : true,
 "sourcename" : "sourcename",
          "source" : [ null, null ],
          "stale" : true,
          "policy_href" : "http://example.com/aeiou",
 "options" : [ null, null ],
 "orglist" : [ null, null ],
 "name" : "name",
          "usedbycloudapp" : true,
 "syncdate" : 6,
 "override" : "override",
 "href" : "http://example.com/aeiou",
 "id" : "id"
        }
       }
     } ],
      "syncdate" : 8,
     "href" : "http://example.com/aeiou",
     "id" : "id",
     "expirationoff" : "expirationoff",
     "group" : {
       "membercount" : 6,
 "scheduleoff" : true,
 "description" : "description",
       "modifydate" : 8,
 "stale" : true,
 "managed" : true,
       "srcid" : "srcid",
 "orglist" : [ null, null ],
 "name" : "name",
       "syncdate" : 4,
       "href" : "http://example.com/aeiou",
```

```
 "id" : "id"
     }
    },
 "appversion" : "appversion",
 "isrestoring" : true,
    "pathname" : "pathname",
    "failoverstate" : "failoverstate",
 "srcid" : "srcid",
 "orglist" : [ null, null ],
 "name" : "name",
 "sensitivity" : 0,
    "frommount" : true,
    "username" : "username",
    "friendlytype" : "friendlytype"
 },
 "host" : {
 "node_logged_in_count" : "node_logged_in_count",
 "uniquename" : "uniquename",
 "svcname" : "svcname",
 "iogrp" : "iogrp",
 "chappassword" : "chappassword",
 "source" : [ null, null ],
 "machinetype" : "machinetype",
 "ostype_special" : "ostype_special",
    "hostname" : "hostname",
 "stale" : true,
 "zone" : "zone",
    "autoupgrade" : "DISABLED",
 "syncdate" : 7,
 "sourcecluster" : "sourcecluster",
    "state" : "state",
 "href" : "http://example.com/aeiou",
 "id" : "id",
 "pki_errors" : [ "pki_errors", "pki_errors" ],
    "reconciliation_needed" : true,
 "isShadowHost" : true,
 "chapusername" : "chapusername",
    "is_auto_discovery_enabled" : true,
 "nfsoption" : {
 "server" : [ {
 "constant" : "constant",
 "select" : true,
 "description" : "description",
       "type" : "type",
        "editableonmount" : true,
        "default" : "default",
       "stale" : true,
 "selection" : [ {
 "stale" : true,
         "syncdate" : 9,
         "href" : "http://example.com/aeiou",
 "id" : "id",
 "value" : "value",
 "desc" : "desc"
\}, {
 "stale" : true,
         "syncdate" : 9,
 "href" : "http://example.com/aeiou",
 "id" : "id",
         "value" : "value",
         "desc" : "desc"
       } ],
 "name" : "name",
 "alias" : "alias",
 "syncdate" : 0,
 "href" : "http://example.com/aeiou",
 "id" : "id",
 "value" : "value",
 "desc" : "desc"
      }, {
 "constant" : "constant",
 "select" : true,
 "description" : "description",
        "type" : "type",
       "editableonmount" : true,
       "default" : "default",
        "stale" : true,
        "selection" : [ {
         "stale" : true,
         "syncdate" : 9,
 "href" : "http://example.com/aeiou",
 "id" : "id",
 "value" : "value",
```

```
 "desc" : "desc"
\}, {
 "stale" : true,
         "syncdate" : 9,
         "href" : "http://example.com/aeiou",
 "id" : "id",
 "value" : "value",
 "desc" : "desc"
        } ],
 "name" : "name",
 "alias" : "alias",
        "syncdate" : 0,
        "href" : "http://example.com/aeiou",
 "id" : "id",
 "value" : "value",
        "desc" : "desc"
      } ],
 "stale" : true,
 "client" : [ null, null ],
 "syncdate" : 9,
 "href" : "http://example.com/aeiou",
 "id" : "id"
 },
 "nodeList" : [ null, null ],
    "connectorversion" : "connectorversion",
 "isclusterhost" : true,
 "orglist" : [ null, null ],
    "name" : "name",
 "arrays" : [ null, null ],
 "osversion" : "osversion",
 "iogrp_count" : "iogrp_count",
 "status" : "status",
 "ipaddress" : "ipaddress",
 "datastorelist" : [ {
 "stale" : true,
 "name" : "name",
      "rdmSupported" : true,
 "syncdate" : 0,
 "freespace" : "freespace",
 "href" : "http://example.com/aeiou",
 "id" : "id",
      "type" : "type",
      "capacity" : "capacity"
 }, {
 "stale" : true,
 "name" : "name",
      "rdmSupported" : true,
 "syncdate" : 0,
 "freespace" : "freespace",
 "href" : "http://example.com/aeiou",
 "id" : "id",
 "type" : "type",
 "capacity" : "capacity"
    } ],
 "iscsi_name" : [ "iscsi_name", "iscsi_name" ],
 "pki_state" : "pki_state",
    "sources" : [ null, null ],
 "vcenterhostid" : "vcenterhostid",
 "cert_revoked" : true,
    "hosttype" : "hosttype",
 "friendlypath" : "friendlypath",
 "esxlist" : [ null, null ],
    "description" : "description",
    "isvcenterhost" : true,
    "isvm" : true,
"hasagent" : true,
 "modifydate" : 4,
 "nasdconfig" : { },
 "dbauthentication" : true,
   "reconciliation fields" : [ "reconciliation fields", "reconciliation fields" ],
   "isproxyhost": true,
    "udsagent" : {
      "shared_secret" : "shared_secret",
 "agent_version" : "agent_version",
 "haspassword" : true,
      "password" : "password",
 "stale" : true,
 "agenttype" : "agenttype",
      "port" : 4,
      "alternatekey" : "alternatekey",
      "hasalternatekey" : true,
      "syncdate" : 1,
      "href" : "http://example.com/aeiou",
```

```
 "id" : "id",
      "username" : "username"
    },
     "mask" : "mask",
    "isesxhost" : true,
 "dataip" : "dataip",
 "maxjobs" : 7,
 "vmtype" : "vmtype",
    "multiregion" : "multiregion",
 "alternateip" : [ "alternateip", "alternateip" ],
 "clearchap" : true,
    "clusterid" : "clusterid",
 "transport" : "transport",
 "ostype" : "ostype",
    "systemdetail" : "systemdetail",
 "agents" : [ null, null ],
 "connect2actip" : "connect2actip",
 "isClusterNode" : true,
 "srcid" : "srcid",
 "WWPN" : [ "WWPN", "WWPN" ],
 "osrelease" : "osrelease",
    "diskpref" : "diskpref",
 "port_count" : "port_count",
 "originalhostid" : "originalhostid"
  },
  "description" : "description",
  "syncdate" : 6,
  "href" : "http://example.com/aeiou",
 "id" : "id",
 "groupname" : "groupname"
```
#### **Produces**

}

**200**

**400**

**401**

**403**

**404**

**500**

This API call produces the following media types according to the Accept request header; the media type will be conveyed by the Content-Type response header.

application/json

# **Responses** Success **[ConsistencyGroupRest](#page-921-0)** The request is invalid. [Error](#page-924-0) Not authenticated. Make sure you specified a valid session id in the Authorization header with Actifio as the scheme. [Error](#page-924-0) Not Authorized. Make sure your assigned roles contain sufficient rights to perform the operation. [Error](#page-924-0)

Object not found. Make sure the id/names that are used to identify the objects are valid. [Error](#page-924-0)

There are issues with the back-end. The API request cannot be fulfilled. [Error](#page-924-0)

# **DiskPool**

HEAD /diskpool

Get a count of total diskpools matching the filters. (**countDiskPools**)

#### **Query parameters**

# **filter (optional)**

*Query Parameter* — Filter field. Use OPTIONS method to get possible filter fields.<br>Then append an operator and value. Operators always begin with a colon and include:<br/>share>>>>>><tr> <th>Operator</th><th>Meaning</th></tr><tr>><tr><td>:==</td><td>equals</td></tr><tr><td>:=|</td> <td>contains (case-insensitive)</td></tr><tr><td>:&gt;=</td><td>greater than or equal to</td></tr> <tr><td>:&lt;=</td><td>less than or equal to</td></tr><tr><td>:=b</td><td>bitwise and</td></tr> </table>

**Produces**

This API call produces the following media types according to the Accept request header; the media type will be conveyed by the Content-Type response header.

application/json

#### **Responses**

**204** Success without additional info in the response **400** The request is invalid. [Error](#page-924-0) **401**

[Up](#page-0-0)

Not authenticated. Make sure you specified a valid session id in the Authorization header with Actifio as the scheme. [Error](#page-924-0) **403**

Not Authorized. Make sure your assigned roles contain sufficient rights to perform the operation. [Error](#page-924-0) **404**

Object not found. Make sure the id/names that are used to identify the objects are valid. [Error](#page-924-0)

**500** There are issues with the back-end. The API request cannot be fulfilled. [Error](#page-924-0)

# POST /diskpool

Create a new diskpool. It requires Storage Manage right. (**createDiskPool**)

#### **Consumes**

This API call consumes the following media types via the Content-Type request header:

application/json

#### **Request body**

**body [DiskPoolRest](#page-923-0) (optional)** *Body Parameter* —

# **Return type**

**[DiskPoolRest](#page-923-0)** 

**Example data** Content-Type: application/json

```
{
 "usage_mb" : 7,
 "grainsize" : 4,
  "cloudcredential" : {
 "serviceaccount" : "serviceaccount",
 "clientid" : "clientid",
 "sources" : [ null, null ],
 "secretkey" : "secretkey",
 "cloudtype" : "cloudtype",
 "publickey" : "publickey",
    "vaultudsuid" : 7,
    "clusterId" : 6,
 "privatekey" : "privatekey",
 "endpoint" : "endpoint",
 "stale" : true,
 "credential" : "credential",
 "srcId" : 0,
 "domain" : "domain",
 "orglist" : [ null, null ],
    "name" : "name",
 "syncdate" : 0,
 "href" : "http://example.com/aeiou",
 "id" : "id",
 "region" : "region",
 "subscriptionid" : "subscriptionid",
    "projectid" : "projectid"
 },
 "free_mb" : 8,
 "safepct" : 6,
 "storage" : [ "storage", "storage" ],
   "type" : "type",
 "udsuid" : 3,
 "modifydate" : 6,
 "copies" : [ {
 "stale" : true,
    "clustername" : "clustername",
 "success" : true,
 "syncdate" : 7,
    "clusterid" : 3,
 "href" : "http://example.com/aeiou",
 "id" : "id",
    "errormsg" : "errormsg"
 }, {
 "stale" : true,
    "clustername" : "clustername",
 "success" : true,
 "syncdate" : 7,
 "clusterid" : 3,
    "href" : "http://example.com/aeiou",
    "id" : "id",
    "errormsg" : "errormsg"
 {}^{1}
```
[Up](#page-0-0)

```
 "stale" : true,
  "array" : {
 "ipaddress" : "ipaddress",
 "appliance" : {
 "ipaddress" : "ipaddress",
      "pkiBootstrapped" : true,
      "timezone" : "timezone",
 "shared_secret" : "shared_secret",
 "description" : "description",
 "publicip" : "publicip",
 "type" : "type",
 "masterid" : "masterid",
 "password" : "password",
     "protocol" : 1, "stale" : true,
      "clusterlist" : [ null, null ],
      "syncdate" : 1,
      "rmipaddress" : [ "rmipaddress", "rmipaddress" ],
 "href" : "http://example.com/aeiou",
 "id" : "id",
 "lastsync" : 7,
      "clusterstatus" : {
        "accessible" : true,
       "copydata" : 4,
        "localdedupcolor" : "localdedupcolor",
 "vdiskcount" : 3,
 "vdiskcolor" : "vdiskcolor",
       "localsnapshotcolor" : "localsnapshotcolor",
        "remoteprotectioncolor" : "remoteprotectioncolor",
        "vdisklimit" : 2
 },
 "importstatus" : "importstatus",
 "datacenter" : "datacenter",
 "clusterid" : "clusterid",
 "secureconnect" : true,
 "version" : "version",
 "name" : "name",
      "callhomeInfo" : {
 "mode" : "mode",
 "stale" : true,
 "disable" : true,
 "syncdate" : 1,
       "href" : "http://example.com/aeiou",
        "id" : "id"
 },
 "username" : "username"
 },
 "diskpools" : [ null, null ],
 "overallstatus" : "overallstatus",
 "sources" : [ null, null ],
 "clusterid" : 5,
 "storage" : [ {
 "stale" : true,
 "name" : "name",
      "syncdate" : 9,
 "href" : "http://example.com/aeiou",
 "id" : "id",
      "capacity" : 7
 }, {
 "stale" : true,
      "name" : "name",
      "syncdate" : 9,
      "href" : "http://example.com/aeiou",
      "id" : "id",
      "capacity" : 7
 } ],
 "hostcount" : 1,
 "modifydate" : 5,
    "arraytype" : "arraytype",
 "stale" : true,
 "srcid" : 2,
    "orglist" : [ {
      "resourcecollection" : {
 "userlist" : [ "userlist", "userlist" ],
 "slplist" : [ "slplist", "slplist" ],
        "arraylistcount" : 8,
 "hostlist" : [ "hostlist", "hostlist" ],
 "sltlistcount" : 1,
        "applist" : [ "applist", "applist" ],
        "cloudcredentiallist" : [ "cloudcredentiallist", "cloudcredentiallist" ],
 "poollistcount" : 9,
 "arraylist" : [ "arraylist", "arraylist" ],
 "hostlistcount" : 4,
```
```
 "applistcount" : 6,
       "lglist" : [ "lglist", "lglist" ],
        "slplistcount" : 5,
 "stale" : true,
 "sltlist" : [ "sltlist", "sltlist" ],
       "userlistcount" : 9,
 "syncdate" : 3,
 "href" : "http://example.com/aeiou",
 "id" : "id",
        "cloudcredentiallistcount" : 6,
       "lglistcount" : 9,
       "poollist" : [ "poollist", "poollist" ]
      },
      "modifydate" : 6,
 "stale" : true,
 "name" : "name",
 "description" : "description",
      "createdate" : 7,
      "syncdate" : 6,
 "href" : "http://example.com/aeiou",
 "id" : "id",
      "version" : "version"
 }, {
 "resourcecollection" : {
 "userlist" : [ "userlist", "userlist" ],
 "slplist" : [ "slplist", "slplist" ],
       "arraylistcount" : 8,
       "hostlist" : [ "hostlist", "hostlist" ],
 "sltlistcount" : 1,
 "applist" : [ "applist", "applist" ],
       "cloudcredentiallist" : [ "cloudcredentiallist", "cloudcredentiallist" ],
 "poollistcount" : 9,
 "arraylist" : [ "arraylist", "arraylist" ],
 "hostlistcount" : 4,
 "applistcount" : 6,
 "lglist" : [ "lglist", "lglist" ],
       "slplistcount" : 5,
 "stale" : true,
 "sltlist" : [ "sltlist", "sltlist" ],
 "userlistcount" : 9,
       "syncdate" : 3,
 "href" : "http://example.com/aeiou",
 "id" : "id",
       "cloudcredentiallistcount" : 6,
 "lglistcount" : 9,
 "poollist" : [ "poollist", "poollist" ]
      },
     "modifydate" : 6,
 "stale" : true,
 "name" : "name",
 "description" : "description",
      "createdate" : 7,
 "syncdate" : 6,
 "href" : "http://example.com/aeiou",
 "id" : "id",
 "version" : "version"
    } ],
 "name" : "name",
 "reset" : true,
    "syncdate" : 6,
 "model" : "model",
 "href" : "http://example.com/aeiou",
    "id" : "id",
    "arraytypelabel" : "arraytypelabel",
    "properties" : [ {
 "stale" : true,
 "syncdate" : 2,
 "href" : "http://example.com/aeiou",
 "id" : "id",
 "value" : "value",
      "key" : "key"
 }, {
 "stale" : true,
 "syncdate" : 2,
 "href" : "http://example.com/aeiou",
 "id" : "id",
 "value" : "value",
 "key" : "key"
    } ],
 "username" : "username",
 "status" : "status"
 },
   "pooltypedisplayname" : "pooltypedisplayname",
```

```
 "mdiskgrp" : "mdiskgrp",
 "nocache" : true,
 "syncdate" : 4,
   "vaultprops" : {
     "objectsize" : 7,
     "bucket" : "bucket",
     "accessid" : "accessid",
    "baseurl" : "baseurl",
     "stale" : true,
 "accesskey" : "accesskey",
 "vaulttype" : "vaulttype",
    "syncdate" : 5,
     "authversion" : "authversion",
 "href" : "http://example.com/aeiou",
 "id" : "id",
     "compression" : true,
     "region" : "region"
  },
  'state" : "state",
  "href" : "http://example.com/aeiou",
  "id" : "id",
  "warnpct" : 5,
 "pct" : 3.0576100241049344,
 "ext" : 3,
  "capacity_mb" : 3,
 "srcid" : "srcid",
 "orglist" : [ null, null ],
  "name" : "name",
   "properties" : [ null, null ],
  "status" : "status",
   "pooltype" : "pooltype"
```
}

This API call produces the following media types according to the Accept request header; the media type will be conveyed by the Content-Type response header.

application/json

**Responses 200** Success [DiskPoolRest](#page-923-0) **400** The request is invalid. [Error](#page-924-0) **401** Not authenticated. Make sure you specified a valid session id in the Authorization header with Actifio as the scheme. [Error](#page-924-0) **403** Not Authorized. Make sure your assigned roles contain sufficient rights to perform the operation. [Error](#page-924-0) **404** Object not found. Make sure the id/names that are used to identify the objects are valid. [Error](#page-924-0) **500**

There are issues with the back-end. The API request cannot be fulfilled. [Error](#page-924-0)

DELETE /diskpool/{diskpool\_id}

Remove the specific diskpool. It requires Storage Manage right. (**deleteDiskPool**)

## **Path parameters**

**diskpool\_id (required) Path Parameter** 

#### **Produces**

This API call produces the following media types according to the Accept request header; the media type will be conveyed by the Content-Type response header.

application/json

## **Responses**

**204** Success without additional info in the response **400** The request is invalid. [Error](#page-924-0) **401** Not authenticated. Make sure you specified a valid session id in the Authorization header with Actifio as the scheme. [Error](#page-924-0) **403** Not Authorized. Make sure your assigned roles contain sufficient rights to perform the operation. [Error](#page-924-0) **404** Object not found. Make sure the id/names that are used to identify the objects are valid. [Error](#page-924-0) **500**

Get individual diskpool details. (**getDiskPool** )

### **Path parameters**

**diskpool\_id (required)** *Path Parameter* —

#### **Return type [DiskPoolRest](#page-923-0)**

## **Example data**

Content-Type: application/json

```
{
 "usage_mb" : 7,
 "grainsize" : 4,
 "cloudcredential" : {
 "serviceaccount" : "serviceaccount",
    "clientid" : "clientid",
 "sources" : [ null, null ],
 "secretkey" : "secretkey",
 "cloudtype" : "cloudtype",
 "publickey" : "publickey",
 "vaultudsuid" : 7,
 "clusterId" : 6,
 "privatekey" : "privatekey",
 "endpoint" : "endpoint",
 "stale" : true,
 "credential" : "credential",
 "srcId" : 0,
 "domain" : "domain",
 "orglist" : [ null, null ],
    "name" : "name",
 "syncdate" : 0,
 "href" : "http://example.com/aeiou",
 "id" : "id",
 "region" : "region",
 "subscriptionid" : "subscriptionid",
    "projectid" : "projectid"
  },
 "free mb" : 8,
 "safepct" : 6,
 "storage" : [ "storage", "storage" ],
 "type" : "type",
 "udsuid" : 3,
  "modifydate" : 6,
 "copies" : [ {
 "stale" : true,
    "clustername" : "clustername",
 "success" : true,
 "syncdate" : 7,
    "clusterid" : 3,
 "href" : "http://example.com/aeiou",
 "id" : "id",
    "errormsg" : "errormsg"
 }, {
 "stale" : true,
    "clustername" : "clustername",
 "success" : true,
 "syncdate" : 7,
    "clusterid" : 3,
 "href" : "http://example.com/aeiou",
 "id" : "id",
    "errormsg" : "errormsg"
  } ],
 "stale" : true,
 "array" : {
 "ipaddress" : "ipaddress",
 "appliance" : {
 "ipaddress" : "ipaddress",
 "pkiBootstrapped" : true,
 "timezone" : "timezone",
      "shared_secret" : "shared_secret",
 "description" : "description",
 "publicip" : "publicip",
 "type" : "type",
```

```
 "masterid" : "masterid",
      "password" : "password",
     "protocol" : 1,
      "stale" : true,
      "clusterlist" : [ null, null ],
      "syncdate" : 1,
      "rmipaddress" : [ "rmipaddress", "rmipaddress" ],
 "href" : "http://example.com/aeiou",
 "id" : "id",
 "lastsync" : 7,
 "clusterstatus" : {
        "accessible" : true,
        "copydata" : 4,
        "localdedupcolor" : "localdedupcolor",
 "vdiskcount" : 3,
 "vdiskcolor" : "vdiskcolor",
 "localsnapshotcolor" : "localsnapshotcolor",
 "remoteprotectioncolor" : "remoteprotectioncolor",
        "vdisklimit" : 2
 },
 "importstatus" : "importstatus",
 "datacenter" : "datacenter",
 "clusterid" : "clusterid",
      "secureconnect" : true,
 "version" : "version",
 "name" : "name",
      "callhomeInfo" : {
        "mode" : "mode",
 "stale" : true,
 "disable" : true,
 "syncdate" : 1,
        "href" : "http://example.com/aeiou",
        "id" : "id"
 },
 "username" : "username"
    },
    "diskpools" : [ null, null ],
    "overallstatus" : "overallstatus",
    "sources" : [ null, null ],
    "clusterid" : 5,
 "storage" : [ {
 "stale" : true,
 "name" : "name",
      "syncdate" : 9,
 "href" : "http://example.com/aeiou",
 "id" : "id",
      "capacity" : 7
 }, {
 "stale" : true,
 "name" : "name",
      "syncdate" : 9,
 "href" : "http://example.com/aeiou",
 "id" : "id",
      "capacity" : 7
 } ],
 "hostcount" : 1,
    "modifydate" : 5,
 "arraytype" : "arraytype",
 "stale" : true,
   "srcid" :: 2, "orglist" : [ {
      "resourcecollection" : {
 "userlist" : [ "userlist", "userlist" ],
 "slplist" : [ "slplist", "slplist" ],
        "arraylistcount" : 8,
 "hostlist" : [ "hostlist", "hostlist" ],
 "sltlistcount" : 1,
 "applist" : [ "applist", "applist" ],
        "cloudcredentiallist" : [ "cloudcredentiallist", "cloudcredentiallist" ],
        "poollistcount" : 9,
 "arraylist" : [ "arraylist", "arraylist" ],
 "hostlistcount" : 4,
        "applistcount" : 6,
 "lglist" : [ "lglist", "lglist" ],
 "slplistcount" : 5,
 "stale" : true,
 "sltlist" : [ "sltlist", "sltlist" ],
 "userlistcount" : 9,
        "syncdate" : 3,
 "href" : "http://example.com/aeiou",
 "id" : "id",
        "cloudcredentiallistcount" : 6,
        "lglistcount" : 9,
```

```
 "poollist" : [ "poollist", "poollist" ]
      },
     .<br>"modifydate" : 6,
 "stale" : true,
 "name" : "name",
      "description" : "description",
      "createdate" : 7,
      "syncdate" : 6,
 "href" : "http://example.com/aeiou",
 "id" : "id",
 "version" : "version"
 }, {
 "resourcecollection" : {
 "userlist" : [ "userlist", "userlist" ],
 "slplist" : [ "slplist", "slplist" ],
        "arraylistcount" : 8,
        "hostlist" : [ "hostlist", "hostlist" ],
 "sltlistcount" : 1,
 "applist" : [ "applist", "applist" ],
        "cloudcredentiallist" : [ "cloudcredentiallist", "cloudcredentiallist" ],
        "poollistcount" : 9,
 "arraylist" : [ "arraylist", "arraylist" ],
 "hostlistcount" : 4,
 "applistcount" : 6,
        "lglist" : [ "lglist", "lglist" ],
        "slplistcount" : 5,
 "stale" : true,
 "sltlist" : [ "sltlist", "sltlist" ],
        "userlistcount" : 9,
        "syncdate" : 3,
        "href" : "http://example.com/aeiou",
        "id" : "id",
        "cloudcredentiallistcount" : 6,
        "lglistcount" : 9,
        "poollist" : [ "poollist", "poollist" ]
      },
      "modifydate" : 6,
 "stale" : true,
 "name" : "name",
 "description" : "description",
      "createdate" : 7,
 "syncdate" : 6,
 "href" : "http://example.com/aeiou",
 "id" : "id",
 "version" : "version"
    } ],
 "name" : "name",
 "reset" : true,
    "syncdate" : 6,
 "model" : "model",
 "href" : "http://example.com/aeiou",
 "id" : "id",
    "arraytypelabel" : "arraytypelabel",
    "properties" : [ {
 "stale" : true,
 "syncdate" : 2,
      "href" : "http://example.com/aeiou",
 "id" : "id",
 "value" : "value",
      "key" : "key"
 }, {
 "stale" : true,
      "syncdate" : 2,
 "href" : "http://example.com/aeiou",
 "id" : "id",
 "value" : "value",
     "key" : "key
    } ],
 "username" : "username",
 "status" : "status"
  },
   "pooltypedisplayname" : "pooltypedisplayname",
  "mdiskgrp" : "mdiskgrp",
 "nocache" : true,
 "syncdate" : 4,
  "vaultprops" : {
    "objectsize" : 7,
    "bucket" : "bucket",
    "accessid" : "accessid",
 "baseurl" : "baseurl",
 "stale" : true,
 "accesskey" : "accesskey",
 "vaulttype" : "vaulttype",
```

```
 "syncdate" : 5,
     "authversion" : "authversion",
 "href" : "http://example.com/aeiou",
 "id" : "id",
     "compression" : true,
     "region" : "region"
   },
   'state" : "state",
   "href" : "http://example.com/aeiou",
 "id" : "id",
 "warnpct" : 5,
   "pct" : 3.0576100241049344,
   "ext" : 3,
  "capacity_mb" : 3,
   "srcid" : "srcid",
 "orglist" : [ null, null ],
 "name" : "name",
   "properties" : [ null, null ],
   "status" : "status",
   "pooltype" : "pooltype"
}
```
This API call produces the following media types according to the Accept request header; the media type will be conveyed by the Content-Type response header.

application/json

**Responses 200** Success [DiskPoolRest](#page-923-0) **400** The request is invalid. [Error](#page-924-0) **401** Not authenticated. Make sure you specified a valid session id in the Authorization header with Actifio as the scheme. [Error](#page-924-0) **403** Not Authorized. Make sure your assigned roles contain sufficient rights to perform the operation. [Error](#page-924-0) **404** Object not found. Make sure the id/names that are used to identify the objects are valid. [Error](#page-924-0) **500** There are issues with the back-end. The API request cannot be fulfilled. [Error](#page-924-0)

# GET /diskpool/vault/listdynamicfields/{pool\_type}

List dynamic UI properties based on type of vault pool. Requires Storage Manage right. (**getDynamicJsonForPoolManage**)

### **Path parameters**

```
pool_type (required)
Path Parameter — The vault type for which dynamic json will be rendered
pool_type (required)
Path Parameter —
```
**Produces**

This API call produces the following media types according to the Accept request header; the media type will be conveyed by the Content-Type response header.

application/json

#### **Responses**

**200** Success **400** The request is invalid. [Error](#page-924-0) **401** Not authenticated. Make sure you specified a valid session id in the Authorization header with Actifio as the scheme. [Error](#page-924-0) **403** Not Authorized. Make sure your assigned roles contain sufficient rights to perform the operation. [Error](#page-924-0) **404** Object not found. Make sure the id/names that are used to identify the objects are valid. [Error](#page-924-0) **500**

There are issues with the back-end. The API request cannot be fulfilled. [Error](#page-924-0)

# GET /diskpool/vault/listtype

List types of vault pool. Requires Storage Manage right. (**getVaultList**)

This API call produces the following media types according to the Accept request header; the media type will be conveyed by the Content-Type response header.

application/json

**Responses 200** Success **400** The request is invalid. [Error](#page-924-0) **401** Not authenticated. Make sure you specified a valid session id in the Authorization header with Actifio as the scheme. [Error](#page-924-0) **403** Not Authorized. Make sure your assigned roles contain sufficient rights to perform the operation. [Error](#page-924-0) **404** Object not found. Make sure the id/names that are used to identify the objects are valid. [Error](#page-924-0) **500** There are issues with the back-end. The API request cannot be fulfilled. [Error](#page-924-0)

## GET /diskpool

Get a list of diskpools (**listDiskPools**)

#### **Query parameters**

**sort (optional)**

*Query Parameter* — Sort field. Use OPTIONS method to get possible sort fields.<br>Then append ':asc' or ':desc' for ascending or descending sort.<br>Sorting is case-sensitive.

**filter (optional)**

*Query Parameter* — Filter field. Use OPTIONS method to get possible filter fields.<br>Then append an operator and value. Operators always begin with a colon and include:<br><table><tr> <th>Operator</th><th>Meaning</th></tr><tr><td>:==</td><td>equals</td></tr><tr><td>:=|</td>< <td>contains (case-insensitive)</td></tr><tr><td>:&gt;=</td><td>greater than or equal to</td></tr> <tr><td>:&tl:=</td><td>less than or equal to</td></tr><tr><td>:=b</td><td>>td>>twise and</td></tr>< </table>

**limit (optional)** *Query Parameter* — Limit on the number of results to return format: int64

**offset (optional)** *Query Parameter* — Used with limit to support pagination format: int64

#### **Return type** [ListDiskPoolRest](#page-934-0)

## **Example data**

Content-Type: application/json

```
{
  "count" : 0,
 "items" : [ {<br>"items" : [ {
 "usage_mb" : 7,
 "grainsize" : 4,
 "cloudcredential" : {
 "serviceaccount" : "serviceaccount",
      "clientid" : "clientid",
 "sources" : [ null, null ],
 "secretkey" : "secretkey",
 "cloudtype" : "cloudtype",
 "publickey" : "publickey",
      "vaultudsuid" : 7,
 "clusterId" : 6,
 "privatekey" : "privatekey",
 "endpoint" : "endpoint",
 "stale" : true,
 "credential" : "credential",
 "srcId" : 0,
 "domain" : "domain",
 "orglist" : [ null, null ],
     "name" : "name", "syncdate" : 0,
 "href" : "http://example.com/aeiou",
 "id" : "id",
 "region" : "region",
 "subscriptionid" : "subscriptionid",
      "projectid" : "projectid"
    },
   ..<br>"free_mb" : 8,
 "safepct" : 6,
 "storage" : [ "storage", "storage" ],
```

```
 "type" : "type",
 "udsuid" : 3,
 "modifydate" : 6,
 "copies" : [ {
 "stale" : true,
     "clustername" : "clustername",
 "success" : true,
 "syncdate" : 7,
 "clusterid" : 3,
 "href" : "http://example.com/aeiou",
 "id" : "id",
     "errormsg" : "errormsg"
 }, {
 "stale" : true,
     "clustername" : "clustername",
 "success" : true,
 "syncdate" : 7,
 "clusterid" : 3,
 "href" : "http://example.com/aeiou",
 "id" : "id",
 "errormsg" : "errormsg"
    } ],
 "stale" : true,
 "array" : {
      "ipaddress" : "ipaddress",
 "appliance" : {
 "ipaddress" : "ipaddress",
       "pkiBootstrapped" : true,
       "timezone" : "timezone",
 "shared_secret" : "shared_secret",
 "description" : "description",
 "publicip" : "publicip",
 "type" : "type",
 "masterid" : "masterid",
 "password" : "password",
 "protocol" : 1,
       "stale" : true,
       "clusterlist" : [ null, null ],
 "syncdate" : 1,
 "rmipaddress" : [ "rmipaddress", "rmipaddress" ],
       "href" : "http://example.com/aeiou",
 "id" : "id",
 "lastsync" : 7,
       "clusterstatus" : {
 "accessible" : true,
 "copydata" : 4,
         "localdedupcolor" : "localdedupcolor",
 "vdiskcount" : 3,
 "vdiskcolor" : "vdiskcolor",
 "localsnapshotcolor" : "localsnapshotcolor",
 "remoteprotectioncolor" : "remoteprotectioncolor",
         "vdisklimit" : 2
 },
 "importstatus" : "importstatus",
 "datacenter" : "datacenter",
 "clusterid" : "clusterid",
       "secureconnect" : true,
 "version" : "version",
 "name" : "name",
       "callhomeInfo" : {
 "mode" : "mode",
 "stale" : true,
 "disable" : true,
 "syncdate" : 1,
 "href" : "http://example.com/aeiou",
 "id" : "id"
       },
       "username" : "username"
 },
 "diskpools" : [ null, null ],
 "overallstatus" : "overallstatus",
     "sources" : [ null, null ],
     "clusterid" : 5,
 "storage" : [ {
 "stale" : true,
       "name" : "name",
 "syncdate" : 9,
 "href" : "http://example.com/aeiou",
 "id" : "id",
       "capacity" : 7
 }, {
 "stale" : true,
 "name" : "name",
```

```
 "syncdate" : 9,
 "href" : "http://example.com/aeiou",
 "id" : "id",
       "capacity" : 7
    {}^{3} 1,
 "hostcount" : 1,
 "modifydate" : 5,
 "arraytype" : "arraytype",
 "stale" : true,
 "srcid" : 2,
 "orglist" : [ {
       "resourcecollection" : {
 "userlist" : [ "userlist", "userlist" ],
 "slplist" : [ "slplist", "slplist" ],
         "arraylistcount" : 8,
 "hostlist" : [ "hostlist", "hostlist" ],
 "sltlistcount" : 1,
 "applist" : [ "applist", "applist" ],
 "cloudcredentiallist" : [ "cloudcredentiallist", "cloudcredentiallist" ],
 "poollistcount" : 9,
 "arraylist" : [ "arraylist", "arraylist" ],
 "hostlistcount" : 4,
 "applistcount" : 6,
 "lglist" : [ "lglist", "lglist" ],
         "slplistcount" : 5,
 "stale" : true,
 "sltlist" : [ "sltlist", "sltlist" ],
         "userlistcount" : 9,
         "syncdate" : 3,
         "href" : "http://example.com/aeiou",
         "id" : "id",
         "cloudcredentiallistcount" : 6,
 "lglistcount" : 9,
 "poollist" : [ "poollist", "poollist" ]
       },
       "modifydate" : 6,
       "stale" : true,
 "name" : "name",
 "description" : "description",
 "createdate" : 7,
       "syncdate" : 6,
 "href" : "http://example.com/aeiou",
 "id" : "id",
 "version" : "version"
 }, {
 "resourcecollection" : {
 "userlist" : [ "userlist", "userlist" ],
 "slplist" : [ "slplist", "slplist" ],
         "arraylistcount" : 8,
 "hostlist" : [ "hostlist", "hostlist" ],
 "sltlistcount" : 1,
 "applist" : [ "applist", "applist" ],
         "cloudcredentiallist" : [ "cloudcredentiallist", "cloudcredentiallist" ],
         "poollistcount" : 9,
 "arraylist" : [ "arraylist", "arraylist" ],
 "hostlistcount" : 4,
         "applistcount" : 6,
 "lglist" : [ "lglist", "lglist" ],
 "slplistcount" : 5,
 "stale" : true,
 "sltlist" : [ "sltlist", "sltlist" ],
 "userlistcount" : 9,
         "syncdate" : 3,
 "href" : "http://example.com/aeiou",
 "id" : "id",
         "cloudcredentiallistcount" : 6,
 "lglistcount" : 9,
 "poollist" : [ "poollist", "poollist" ]
       },
       "modifydate" : 6,
 "stale" : true,
 "name" : "name",
       "description" : "description",
 "createdate" : 7,
 "syncdate" : 6,
       "href" : "http://example.com/aeiou",
 "id" : "id",
 "version" : "version"
     } ],
 "name" : "name",
 "reset" : true,
     "syncdate" : 6,
     "model" : "model",
```

```
 "href" : "http://example.com/aeiou",
      "id" : "id",
      "arraytypelabel" : "arraytypelabel",
      "properties" : [ {
        "stale" : true,
 "syncdate" : 2,
 "href" : "http://example.com/aeiou",
 "id" : "id",
 "value" : "value",
        "key" : "key"
 }, {
 "stale" : true,
 "syncdate" : 2,
 "href" : "http://example.com/aeiou",
 "id" : "id",
 "value" : "value",
 "key" : "key"
 } ],
 "username" : "username",
 "status" : "status"
    },
   .<br>"pooltypedisplayname" : "pooltypedisplayname",
 "mdiskgrp" : "mdiskgrp",
 "nocache" : true,
    "syncdate" : 4,
 "vaultprops" : {
 "objectsize" : 7,
      "bucket" : "bucket",
 "accessid" : "accessid",
 "baseurl" : "baseurl",
 "stale" : true,
 "accesskey" : "accesskey",
 "vaulttype" : "vaulttype",
 "syncdate" : 5,
 "authversion" : "authversion",
 "href" : "http://example.com/aeiou",
 "id" : "id",
      "compression" : true,
      "region" : "region"
    },
    "state" : "state",
 "href" : "http://example.com/aeiou",
 "id" : "id",
    "warnpct" : 5,
 "pct" : 3.0576100241049344,
 "ext" : 3,
    "capacity_mb" : 3,
 "srcid" : "srcid",
 "orglist" : [ null, null ],
 "name" : "name",
 "properties" : [ null, null ],
 "status" : "status",
    "pooltype" : "pooltype"
 }, {
 "usage_mb" : 7,
 "grainsize" : 4,
 "cloudcredential" : {
 "serviceaccount" : "serviceaccount",
      "clientid" : "clientid",
      "sources" : [ null, null ],
 "secretkey" : "secretkey",
 "cloudtype" : "cloudtype",
 "publickey" : "publickey",
      "vaultudsuid" : 7,
 "clusterId" : 6,
 "privatekey" : "privatekey",
 "endpoint" : "endpoint",
 "stale" : true,
 "credential" : "credential",
 "srcId" : 0,
 "domain" : "domain",
 "orglist" : [ null, null ],
     "name" : "name", "syncdate" : 0,
 "href" : "http://example.com/aeiou",
 "id" : "id",
 "region" : "region",
 "subscriptionid" : "subscriptionid",
      "projectid" : "projectid"
 },
 "free_mb" : 8,
 "safepct" : 6,
 "storage" : [ "storage", "storage" ],
```

```
 "type" : "type",
 "udsuid" : 3,
 "modifydate" : 6,
 "copies" : [ {
 "stale" : true,
     "clustername" : "clustername",
 "success" : true,
 "syncdate" : 7,
 "clusterid" : 3,
 "href" : "http://example.com/aeiou",
 "id" : "id",
     "errormsg" : "errormsg"
 }, {
 "stale" : true,
     "clustername" : "clustername",
 "success" : true,
 "syncdate" : 7,
 "clusterid" : 3,
 "href" : "http://example.com/aeiou",
 "id" : "id",
     "errormsg" : "errormsg"
    } ],
 "stale" : true,
 "array" : {
      "ipaddress" : "ipaddress",
 "appliance" : {
 "ipaddress" : "ipaddress",
       "pkiBootstrapped" : true,
       "timezone" : "timezone",
 "shared_secret" : "shared_secret",
 "description" : "description",
 "publicip" : "publicip",
 "type" : "type",
 "masterid" : "masterid",
 "password" : "password",
 "protocol" : 1,
       "stale" : true,
       "clusterlist" : [ null, null ],
 "syncdate" : 1,
 "rmipaddress" : [ "rmipaddress", "rmipaddress" ],
 "href" : "http://example.com/aeiou",
 "id" : "id",
 "lastsync" : 7,
       "clusterstatus" : {
 "accessible" : true,
 "copydata" : 4,
         "localdedupcolor" : "localdedupcolor",
 "vdiskcount" : 3,
 "vdiskcolor" : "vdiskcolor",
 "localsnapshotcolor" : "localsnapshotcolor",
 "remoteprotectioncolor" : "remoteprotectioncolor",
         "vdisklimit" : 2
 },
 "importstatus" : "importstatus",
 "datacenter" : "datacenter",
 "clusterid" : "clusterid",
       "secureconnect" : true,
 "version" : "version",
 "name" : "name",
       "callhomeInfo" : {
 "mode" : "mode",
 "stale" : true,
 "disable" : true,
 "syncdate" : 1,
 "href" : "http://example.com/aeiou",
 "id" : "id"
       },
       "username" : "username"
 },
 "diskpools" : [ null, null ],
 "overallstatus" : "overallstatus",
     "sources" : [ null, null ],
     "clusterid" : 5,
 "storage" : [ {
 "stale" : true,
       "name" : "name",
 "syncdate" : 9,
 "href" : "http://example.com/aeiou",
 "id" : "id",
       "capacity" : 7
 }, {
 "stale" : true,
 "name" : "name",
```

```
 "syncdate" : 9,
 "href" : "http://example.com/aeiou",
 "id" : "id",
       "capacity" : 7
    {}^{3} 1,
 "hostcount" : 1,
 "modifydate" : 5,
 "arraytype" : "arraytype",
 "stale" : true,
 "srcid" : 2,
 "orglist" : [ {
       "resourcecollection" : {
 "userlist" : [ "userlist", "userlist" ],
 "slplist" : [ "slplist", "slplist" ],
         "arraylistcount" : 8,
 "hostlist" : [ "hostlist", "hostlist" ],
 "sltlistcount" : 1,
 "applist" : [ "applist", "applist" ],
 "cloudcredentiallist" : [ "cloudcredentiallist", "cloudcredentiallist" ],
 "poollistcount" : 9,
 "arraylist" : [ "arraylist", "arraylist" ],
 "hostlistcount" : 4,
 "applistcount" : 6,
 "lglist" : [ "lglist", "lglist" ],
         "slplistcount" : 5,
 "stale" : true,
 "sltlist" : [ "sltlist", "sltlist" ],
         "userlistcount" : 9,
         "syncdate" : 3,
         "href" : "http://example.com/aeiou",
         "id" : "id",
         "cloudcredentiallistcount" : 6,
 "lglistcount" : 9,
 "poollist" : [ "poollist", "poollist" ]
       },
       "modifydate" : 6,
       "stale" : true,
 "name" : "name",
 "description" : "description",
 "createdate" : 7,
       "syncdate" : 6,
 "href" : "http://example.com/aeiou",
 "id" : "id",
 "version" : "version"
 }, {
 "resourcecollection" : {
 "userlist" : [ "userlist", "userlist" ],
 "slplist" : [ "slplist", "slplist" ],
         "arraylistcount" : 8,
 "hostlist" : [ "hostlist", "hostlist" ],
 "sltlistcount" : 1,
 "applist" : [ "applist", "applist" ],
         "cloudcredentiallist" : [ "cloudcredentiallist", "cloudcredentiallist" ],
         "poollistcount" : 9,
 "arraylist" : [ "arraylist", "arraylist" ],
 "hostlistcount" : 4,
         "applistcount" : 6,
 "lglist" : [ "lglist", "lglist" ],
 "slplistcount" : 5,
 "stale" : true,
 "sltlist" : [ "sltlist", "sltlist" ],
 "userlistcount" : 9,
         "syncdate" : 3,
 "href" : "http://example.com/aeiou",
 "id" : "id",
         "cloudcredentiallistcount" : 6,
 "lglistcount" : 9,
 "poollist" : [ "poollist", "poollist" ]
       },
       "modifydate" : 6,
 "stale" : true,
 "name" : "name",
       "description" : "description",
 "createdate" : 7,
 "syncdate" : 6,
       "href" : "http://example.com/aeiou",
 "id" : "id",
 "version" : "version"
     } ],
 "name" : "name",
 "reset" : true,
     "syncdate" : 6,
     "model" : "model",
```

```
 "href" : "http://example.com/aeiou",
      "id" : "id",
      "arraytypelabel" : "arraytypelabel",
       "properties" : [ {
        "stale" : true,
        "syncdate" : 2,
 "href" : "http://example.com/aeiou",
 "id" : "id",
        "value" : "value",
        "key" : "key"
 }, {
 "stale" : true,
 "syncdate" : 2,
 "href" : "http://example.com/aeiou",
 "id" : "id",
 "value" : "value",
 "key" : "key"
 } ],
 "username" : "username",
 "status" : "status"
    },
    .<br>"pooltypedisplayname" : "pooltypedisplayname",
 "mdiskgrp" : "mdiskgrp",
 "nocache" : true,
    "syncdate" : 4,
 "vaultprops" : {
 "objectsize" : 7,
      "bucket" : "bucket",
     "accessid" : "accessid",<br>"baseurl" : "baseurl",
 "baseurl" : "baseurl",
 "stale" : true,
 "accesskey" : "accesskey",
 "vaulttype" : "vaulttype",
 "syncdate" : 5,
 "authversion" : "authversion",
      "href" : "http://example.com/aeiou",
      "id" : "id",
      "compression" : true,
      "region" : "region"
    },
    "state" : "state",
 "href" : "http://example.com/aeiou",
 "id" : "id",
    "warnpct" : 5,
 "pct" : 3.0576100241049344,
 "ext" : 3,
    "capacity_mb" : 3,
 "srcid" : "srcid",
 "orglist" : [ null, null ],
 "name" : "name",
 "properties" : [ null, null ],
 "status" : "status",
    "pooltype" : "pooltype"
  } ]
```
}

This API call produces the following media types according to the Accept request header; the media type will be conveyed by the Content-Type response header.

application/json

## **Responses**

**200** Success [ListDiskPoolRest](#page-934-0) **400** The request is invalid. [Error](#page-924-0) **401** Not authenticated. Make sure you specified a valid session id in the Authorization header with Actifio as the scheme. [Error](#page-924-0) **403** Not Authorized. Make sure your assigned roles contain sufficient rights to perform the operation. [Error](#page-924-0) **404** Object not found. Make sure the id/names that are used to identify the objects are valid. [Error](#page-924-0) **500** There are issues with the back-end. The API request cannot be fulfilled. [Error](#page-924-0)

# GET /diskpool/listgcpvaultpool

Get a list of GCP vault pools. This operation is network costly and UI needs to cache the result (**listGcpVaultPool**)

**sort (optional)**

*Query Parameter* — Sort field. Use OPTIONS method to get possible sort fields.<br>Then append ':asc' or ':desc' for ascending or descending sort.<br>Sorting is case-sensitive.

#### **filter (optional)**

*Query Parameter* — Filter field. Use OPTIONS method to get possible filter fields.<br>Then append an operator and value. Operators always begin with a colon and include: < br>>tr><table><tr> <th>Operator</th><th>Meaning</th></tr><tr><td>:==</td><td>equals</td></tr><td>:td><td><td><td><td><td><td><td> <td>contains (case-insensitive)</td></tr><tr><td>:&gt;=</td><td>greater than or equal to</td></tr> <tr><td>:&lt;=</td><td>less than or equal to</td></tr><tr><td>:=b</td><td>bitwise and</td></tr>< </table>

#### **limit (optional)**

*Query Parameter* — Limit on the number of results to return format: int64

### **offset (optional)**

*Query Parameter* — Used with limit to support pagination format: int64

#### **Return type [ListDiskPoolRest](#page-934-0)**

## **Example data**

Content-Type: application/json

```
{
 "count" : 0,
 "items" : [ {
 "usage_mb" : 7,
 "grainsize" : 4,
 "cloudcredential" : {
 "serviceaccount" : "serviceaccount",
      "clientid" : "clientid",
      "sources" : [ null, null ],
 "secretkey" : "secretkey",
 "cloudtype" : "cloudtype",
 "publickey" : "publickey",
 "vaultudsuid" : 7,
 "clusterId" : 6,
 "privatekey" : "privatekey",
 "endpoint" : "endpoint",
 "stale" : true,
 "credential" : "credential",
 "srcId" : 0,
 "domain" : "domain",
 "orglist" : [ null, null ],
 "name" : "name",
 "syncdate" : 0,
 "href" : "http://example.com/aeiou",
 "id" : "id",
 "region" : "region",
 "subscriptionid" : "subscriptionid",
      "projectid" : "projectid"
 },
 "free_mb" : 8,
 "safepct" : 6,
 "storage" : [ "storage", "storage" ],
 "type" : "type",
 "udsuid" : 3,
    "modifydate" : 6,
 "copies" : [ {
 "stale" : true,
 "clustername" : "clustername",
 "success" : true,
 "syncdate" : 7,
      "clusterid" : 3,
 "href" : "http://example.com/aeiou",
 "id" : "id",
      "errormsg" : "errormsg"
 }, {
 "stale" : true,
      "clustername" : "clustername",
      "success" : true,
 "syncdate" : 7,
 "clusterid" : 3,
      "href" : "http://example.com/aeiou",
      "id" : "id",
      "errormsg" : "errormsg"
    } ],
 "stale" : true,
 "array" : {
      "ipaddress" : "ipaddress",
      "appliance" : {
```

```
 "ipaddress" : "ipaddress",
 "pkiBootstrapped" : true,
 "timezone" : "timezone",
 "shared_secret" : "shared_secret",
 "description" : "description",
 "publicip" : "publicip",
 "type" : "type",
 "masterid" : "masterid",
 "password" : "password",
 "protocol" : 1,
       "stale" : true,
       "clusterlist" : [ null, null ],
 "syncdate" : 1,
 "rmipaddress" : [ "rmipaddress", "rmipaddress" ],
 "href" : "http://example.com/aeiou",
 "id" : "id",
 "lastsync" : 7,
       "clusterstatus" : {
        "accessible" : true,
         "copydata" : 4,
         "localdedupcolor" : "localdedupcolor",
 "vdiskcount" : 3,
 "vdiskcolor" : "vdiskcolor",
         "localsnapshotcolor" : "localsnapshotcolor",
         "remoteprotectioncolor" : "remoteprotectioncolor",
         "vdisklimit" : 2
       },
       "importstatus" : "importstatus",
 "datacenter" : "datacenter",
 "clusterid" : "clusterid",
       "secureconnect" : true,
 "version" : "version",
 "name" : "name",
       "callhomeInfo" : {
 "mode" : "mode",
 "stale" : true,
 "disable" : true,
 "syncdate" : 1,
 "href" : "http://example.com/aeiou",
 "id" : "id"
       },
       "username" : "username"
      },
      "diskpools" : [ null, null ],
      "overallstatus" : "overallstatus",
      "sources" : [ null, null ],
      "clusterid" : 5,
 "storage" : [ {
 "stale" : true,
 "name" : "name",
       "syncdate" : 9,
 "href" : "http://example.com/aeiou",
 "id" : "id",
       "capacity" : 7
 }, {
 "stale" : true,
       "name" : "name",
 "syncdate" : 9,
 "href" : "http://example.com/aeiou",
 "id" : "id",
       "capacity" : 7
     {}^{1} "hostcount" : 1,
 "modifydate" : 5,
 "arraytype" : "arraytype",
 "stale" : true,
 "srcid" : 2,
 "orglist" : [ {
        "resourcecollection" : {
 "userlist" : [ "userlist", "userlist" ],
 "slplist" : [ "slplist", "slplist" ],
         "arraylistcount" : 8,
         "hostlist" : [ "hostlist", "hostlist" ],
 "sltlistcount" : 1,
 "applist" : [ "applist", "applist" ],
         "cloudcredentiallist" : [ "cloudcredentiallist", "cloudcredentiallist" ],
 "poollistcount" : 9,
 "arraylist" : [ "arraylist", "arraylist" ],
         "hostlistcount" : 4,
 "applistcount" : 6,
 "lglist" : [ "lglist", "lglist" ],
         "slplistcount" : 5,
         "stale" : true,
```

```
 "sltlist" : [ "sltlist", "sltlist" ],
         "userlistcount" : 9,
         "syncdate" : 3,
 "href" : "http://example.com/aeiou",
 "id" : "id",
         "cloudcredentiallistcount" : 6,
 "lglistcount" : 9,
 "poollist" : [ "poollist", "poollist" ]
       },
        "modifydate" : 6,
       "stale" : true,
 "name" : "name",
 "description" : "description",
 "createdate" : 7,
       "syncdate" : 6,
 "href" : "http://example.com/aeiou",
 "id" : "id",
 "version" : "version"
 }, {
 "resourcecollection" : {
 "userlist" : [ "userlist", "userlist" ],
 "slplist" : [ "slplist", "slplist" ],
 "arraylistcount" : 8,
 "hostlist" : [ "hostlist", "hostlist" ],
 "sltlistcount" : 1,
 "applist" : [ "applist", "applist" ],
 "cloudcredentiallist" : [ "cloudcredentiallist", "cloudcredentiallist" ],
         "poollistcount" : 9,
 "arraylist" : [ "arraylist", "arraylist" ],
 "hostlistcount" : 4,
         "applistcount" : 6,
         "lglist" : [ "lglist", "lglist" ],
         "slplistcount" : 5,
 "stale" : true,
 "sltlist" : [ "sltlist", "sltlist" ],
         "userlistcount" : 9,
         "syncdate" : 3,
         "href" : "http://example.com/aeiou",
         "id" : "id",
         "cloudcredentiallistcount" : 6,
         "lglistcount" : 9,
         "poollist" : [ "poollist", "poollist" ]
       },
       "modifydate" : 6,
 "stale" : true,
 "name" : "name",
       "description" : "description",
       "createdate" : 7,
       "syncdate" : 6,
 "href" : "http://example.com/aeiou",
 "id" : "id",
 "version" : "version"
      } ],
 "name" : "name",
 "reset" : true,
      "syncdate" : 6,
      "model" : "model",
 "href" : "http://example.com/aeiou",
 "id" : "id",
      "arraytypelabel" : "arraytypelabel",
 "properties" : [ {
 "stale" : true,
       "syncdate" : 2,
 "href" : "http://example.com/aeiou",
 "id" : "id",
 "value" : "value",
 "key" : "key"
 }, {
 "stale" : true,
 "syncdate" : 2,
 "href" : "http://example.com/aeiou",
 "id" : "id",
 "value" : "value",
       "key" : "key"
     } ],
      "username" : "username",
      "status" : "status"
    },
    "pooltypedisplayname" : "pooltypedisplayname",
 "mdiskgrp" : "mdiskgrp",
 "nocache" : true,
 "syncdate" : 4,
 "vaultprops" : {
```

```
 "objectsize" : 7,
 "bucket" : "bucket",
 "accessid" : "accessid",
 "baseurl" : "baseurl",
 "stale" : true,
 "accesskey" : "accesskey",
 "vaulttype" : "vaulttype",
 "syncdate" : 5,
 "authversion" : "authversion",
 "href" : "http://example.com/aeiou",
 "id" : "id",
      "compression" : true,
      "region" : "region"
    },
 "state" : "state",
 "href" : "http://example.com/aeiou",
 "id" : "id",
 "warnpct" : 5,
 "pct" : 3.0576100241049344,
 "ext" : 3,
    "capacity_mb" : 3,
 "srcid" : "srcid",
 "orglist" : [ null, null ],
 "name" : "name",
    "properties" : [ null, null ],
 "status" : "status",
 "pooltype" : "pooltype"
 }, {
 "usage_mb" : 7,
 "grainsize" : 4,
 "cloudcredential" : {
 "serviceaccount" : "serviceaccount",
      "clientid" : "clientid",
 "sources" : [ null, null ],
 "secretkey" : "secretkey",
 "cloudtype" : "cloudtype",
 "publickey" : "publickey",
      "vaultudsuid" : 7,
 "clusterId" : 6,
 "privatekey" : "privatekey",
 "endpoint" : "endpoint",
 "stale" : true,
 "credential" : "credential",
 "srcId" : 0,
 "domain" : "domain",
 "orglist" : [ null, null ],
     U_1 U_2 U_3 U_4 U_5 U_6 U_7 U_8 U_9 U_9 U_9 U_9 U_9 U_9 U_9 U_9 U_9 U_9 U_9 U_9 U_9 U_9 U_9 U_9 U_9 U_9 U_9 U_9 U_9 U_9 U_9 U_9 U_9 U_9 U_9 U_9 U_9 "syncdate" : 0,
 "href" : "http://example.com/aeiou",
 "id" : "id",
 "region" : "region",
 "subscriptionid" : "subscriptionid",
      "projectid" : "projectid"
    },
 "free_mb" : 8,
 "safepct" : 6,
 "storage" : [ "storage", "storage" ],
 "type" : "type",
 "udsuid" : 3,
    "modifydate" : 6,
 "copies" : [ {
 "stale" : true,
      "clustername" : "clustername",
 "success" : true,
 "syncdate" : 7,
 "clusterid" : 3,
 "href" : "http://example.com/aeiou",
 "id" : "id",
 "errormsg" : "errormsg"
 }, {
 "stale" : true,
 "clustername" : "clustername",
 "success" : true,
 "syncdate" : 7,
 "clusterid" : 3,
      "href" : "http://example.com/aeiou",
 "id" : "id",
 "errormsg" : "errormsg"
    } ],
 "stale" : true,
 "array" : {
      "ipaddress" : "ipaddress",
      "appliance" : {
```

```
 "ipaddress" : "ipaddress",
 "pkiBootstrapped" : true,
 "timezone" : "timezone",
 "shared_secret" : "shared_secret",
 "description" : "description",
 "publicip" : "publicip",
 "type" : "type",
 "masterid" : "masterid",
 "password" : "password",
 "protocol" : 1,
       "stale" : true,
       "clusterlist" : [ null, null ],
        "syncdate" : 1,
       "rmipaddress" : [ "rmipaddress", "rmipaddress" ],
 "href" : "http://example.com/aeiou",
 "id" : "id",
 "lastsync" : 7,
       "clusterstatus" : {
        "accessible" : true,
         "copydata" : 4,
         "localdedupcolor" : "localdedupcolor",
 "vdiskcount" : 3,
 "vdiskcolor" : "vdiskcolor",
         "localsnapshotcolor" : "localsnapshotcolor",
         "remoteprotectioncolor" : "remoteprotectioncolor",
         "vdisklimit" : 2
       },
       "importstatus" : "importstatus",
 "datacenter" : "datacenter",
 "clusterid" : "clusterid",
       "secureconnect" : true,
 "version" : "version",
 "name" : "name",
       "callhomeInfo" : {
 "mode" : "mode",
 "stale" : true,
 "disable" : true,
 "syncdate" : 1,
 "href" : "http://example.com/aeiou",
 "id" : "id"
       },
       "username" : "username"
      },
      "diskpools" : [ null, null ],
      "overallstatus" : "overallstatus",
      "sources" : [ null, null ],
      "clusterid" : 5,
 "storage" : [ {
 "stale" : true,
 "name" : "name",
       "syncdate" : 9,
 "href" : "http://example.com/aeiou",
 "id" : "id",
       "capacity" : 7
 }, {
 "stale" : true,
       "name" : "name",
 "syncdate" : 9,
 "href" : "http://example.com/aeiou",
 "id" : "id",
       "capacity" : 7
     {}^{1} "hostcount" : 1,
 "modifydate" : 5,
 "arraytype" : "arraytype",
 "stale" : true,
 "srcid" : 2,
 "orglist" : [ {
        "resourcecollection" : {
 "userlist" : [ "userlist", "userlist" ],
 "slplist" : [ "slplist", "slplist" ],
         "arraylistcount" : 8,
         "hostlist" : [ "hostlist", "hostlist" ],
 "sltlistcount" : 1,
 "applist" : [ "applist", "applist" ],
         "cloudcredentiallist" : [ "cloudcredentiallist", "cloudcredentiallist" ],
 "poollistcount" : 9,
 "arraylist" : [ "arraylist", "arraylist" ],
         "hostlistcount" : 4,
 "applistcount" : 6,
 "lglist" : [ "lglist", "lglist" ],
         "slplistcount" : 5,
         "stale" : true,
```

```
 "sltlist" : [ "sltlist", "sltlist" ],
         "userlistcount" : 9,
         "syncdate" : 3,
 "href" : "http://example.com/aeiou",
 "id" : "id",
         "cloudcredentiallistcount" : 6,
 "lglistcount" : 9,
 "poollist" : [ "poollist", "poollist" ]
       },
        "modifydate" : 6,
       "stale" : true,
 "name" : "name",
 "description" : "description",
 "createdate" : 7,
       "syncdate" : 6,
 "href" : "http://example.com/aeiou",
 "id" : "id",
 "version" : "version"
 }, {
 "resourcecollection" : {
 "userlist" : [ "userlist", "userlist" ],
 "slplist" : [ "slplist", "slplist" ],
 "arraylistcount" : 8,
 "hostlist" : [ "hostlist", "hostlist" ],
 "sltlistcount" : 1,
 "applist" : [ "applist", "applist" ],
 "cloudcredentiallist" : [ "cloudcredentiallist", "cloudcredentiallist" ],
         "poollistcount" : 9,
 "arraylist" : [ "arraylist", "arraylist" ],
 "hostlistcount" : 4,
         "applistcount" : 6,
 "lglist" : [ "lglist", "lglist" ],
 "slplistcount" : 5,
 "stale" : true,
 "sltlist" : [ "sltlist", "sltlist" ],
         "userlistcount" : 9,
         "syncdate" : 3,
         "href" : "http://example.com/aeiou",
         "id" : "id",
         "cloudcredentiallistcount" : 6,
         "lglistcount" : 9,
         "poollist" : [ "poollist", "poollist" ]
       },
       "modifydate" : 6,
 "stale" : true,
 "name" : "name",
       "description" : "description",
       "createdate" : 7,
       "syncdate" : 6,
 "href" : "http://example.com/aeiou",
 "id" : "id",
 "version" : "version"
      } ],
 "name" : "name",
 "reset" : true,
      "syncdate" : 6,
      "model" : "model",
 "href" : "http://example.com/aeiou",
 "id" : "id",
      "arraytypelabel" : "arraytypelabel",
 "properties" : [ {
 "stale" : true,
       "syncdate" : 2,
 "href" : "http://example.com/aeiou",
 "id" : "id",
 "value" : "value",
 "key" : "key"
 }, {
 "stale" : true,
 "syncdate" : 2,
 "href" : "http://example.com/aeiou",
 "id" : "id",
 "value" : "value",
       "key" : "key"
     } ],
      "username" : "username",
      "status" : "status"
    },
    "pooltypedisplayname" : "pooltypedisplayname",
 "mdiskgrp" : "mdiskgrp",
 "nocache" : true,
 "syncdate" : 4,
 "vaultprops" : {
```

```
 "objectsize" : 7,
 "bucket" : "bucket",
 "accessid" : "accessid",
      "baseurl" : "baseurl",
 "stale" : true,
 "accesskey" : "accesskey",
 "vaulttype" : "vaulttype",
 "syncdate" : 5,
      "authversion" : "authversion",
 "href" : "http://example.com/aeiou",
 "id" : "id",
      "compression" : true,
      "region" : "region"
    },
 "state" : "state",
 "href" : "http://example.com/aeiou",
 "id" : "id",
    "warnpct" : 5,
 "pct" : 3.0576100241049344,
 "ext" : 3,
    "capacity_mb" : 3,
 "srcid" : "srcid",
 "orglist" : [ null, null ],
 "name" : "name",
    "properties" : [ null, null ],
 "status" : "status",
 "pooltype" : "pooltype"
  } ]
```
}

This API call produces the following media types according to the Accept request header; the media type will be conveyed by the Content-Type response header.

application/json

**Responses 200** Success [ListDiskPoolRest](#page-934-0) **400** The request is invalid. [Error](#page-924-0) **401** Not authenticated. Make sure you specified a valid session id in the Authorization header with Actifio as the scheme. [Error](#page-924-0) **403** Not Authorized. Make sure your assigned roles contain sufficient rights to perform the operation. [Error](#page-924-0) **404** Object not found. Make sure the id/names that are used to identify the objects are valid. [Error](#page-924-0) **500** There are issues with the back-end. The API request cannot be fulfilled. [Error](#page-924-0)

## OPTIONS /diskpool

Describes the fields available for filtering and sorting (**optionsForList6**)

### **Return type [OptionsRest](#page-943-0)**

**Example data** Content-Type: application/json

```
{
 "GET(list)" : {
 "filterable" : true,
    "filterablefields" : [ {
 "field" : "field",
 "values" : [ "values", "values" ],
      "type" : "type"
 }, {
 "field" : "field",
 "values" : [ "values", "values" ],
 "type" : "type"
 } ],
 "pageable" : true,
    "sortable" : true,
    "sortablefields" : [ "sortablefields", "sortablefields" ]
  }
}
```
### **Produces**

This API call produces the following media types according to the Accept request header; the media type will be conveyed by the Content-Type response header.

application/json

#### **Responses 200** Success **[OptionsRest](#page-943-0) 400** The request is invalid. [Error](#page-924-0) **401** Not authenticated. Make sure you specified a valid session id in the Authorization header with Actifio as the scheme. [Error](#page-924-0) **403** Not Authorized. Make sure your assigned roles contain sufficient rights to perform the operation. [Error](#page-924-0) **404** Object not found. Make sure the id/names that are used to identify the objects are valid. [Error](#page-924-0) **500** There are issues with the back-end. The API request cannot be fulfilled. [Error](#page-924-0)

# PUT /diskpool/{diskpool\_id}

Update the specific diskpool. It requires Storage Manage right. (**updateDiskPool**)

#### **Path parameters**

**diskpool\_id (required)** *Path Parameter* —

#### **Consumes**

This API call consumes the following media types via the Content-Type request header:

application/json

## **Request body**

**body [DiskPoolRest](#page-923-0) (optional)** *Body Parameter* —

### **Return type [DiskPoolRest](#page-923-0)**

**Example data** Content-Type: application/json

```
{
 "usage_mb" : 7,
 "grainsize" : 4,
 "cloudcredential" : {
 "serviceaccount" : "serviceaccount",
    "clientid" : "clientid",
    "sources" : [ null, null ],
 "secretkey" : "secretkey",
 "cloudtype" : "cloudtype",
 "publickey" : "publickey",
    "vaultudsuid" : 7,
 "clusterId" : 6,
 "privatekey" : "privatekey",
    "endpoint" : "endpoint",
 "stale" : true,
 "credential" : "credential",
 "srcId" : 0,
 "domain" : "domain",
 "orglist" : [ null, null ],
    "name" : "name",
 "syncdate" : 0,
 "href" : "http://example.com/aeiou",
 "id" : "id",
 "region" : "region",
 "subscriptionid" : "subscriptionid",
    "projectid" : "projectid"
  },
   "free_mb" : 8,
 "safepct" : 6,
 "storage" : [ "storage", "storage" ],
 "type" : "type",
 "udsuid" : 3,
   "modifydate" : 6,
 "copies" : [ {
 "stale" : true,
    "clustername" : "clustername",
 "success" : true,
 "syncdate" : 7,
```

```
 "clusterid" : 3,
 "href" : "http://example.com/aeiou",
 "id" : "id",
    "errormsg" : "errormsg"
 }, {
 "stale" : true,
    "clustername" : "clustername",
 "success" : true,
 "syncdate" : 7,
 "clusterid" : 3,
    "href" : "http://example.com/aeiou",
    "id" : "id",
    "errormsg" : "errormsg"
  } ],
  "stale" : true,
 "array" : \{ "ipaddress" : "ipaddress",
 "appliance" : {
 "ipaddress" : "ipaddress",
     "pkiBootstrapped" : true,
      "timezone" : "timezone",
 "shared_secret" : "shared_secret",
 "description" : "description",
 "publicip" : "publicip",
      "type" : "type",
 "masterid" : "masterid",
 "password" : "password",
      "protocol" : 1,
      "stale" : true,
      "clusterlist" : [ null, null ],
 "syncdate" : 1,
 "rmipaddress" : [ "rmipaddress", "rmipaddress" ],
 "href" : "http://example.com/aeiou",
 "id" : "id",
 "lastsync" : 7,
 "clusterstatus" : {
        "accessible" : true,
       "copydata" : 4,
        "localdedupcolor" : "localdedupcolor",
 "vdiskcount" : 3,
 "vdiskcolor" : "vdiskcolor",
 "localsnapshotcolor" : "localsnapshotcolor",
 "remoteprotectioncolor" : "remoteprotectioncolor",
        "vdisklimit" : 2
 },
 "importstatus" : "importstatus",
 "datacenter" : "datacenter",
 "clusterid" : "clusterid",
      "secureconnect" : true,
 "version" : "version",
 "name" : "name",
      "callhomeInfo" : {
 "mode" : "mode",
 "stale" : true,
 "disable" : true,
 "syncdate" : 1,
        "href" : "http://example.com/aeiou",
        "id" : "id"
      },
      "username" : "username"
 },
 "diskpools" : [ null, null ],
    "overallstatus" : "overallstatus",
 "sources" : [ null, null ],
 "clusterid" : 5,
 "storage" : [ {
 "stale" : true,
 "name" : "name",
      "syncdate" : 9,
      "href" : "http://example.com/aeiou",
      "id" : "id",
      "capacity" : 7
 }, {
 "stale" : true,
 "name" : "name",
      "syncdate" : 9,
 "href" : "http://example.com/aeiou",
 "id" : "id",
      "capacity" : 7
 } ],
 "hostcount" : 1,
 "modifydate" : 5,
 "arraytype" : "arraytype",
```

```
 "stale" : true,
 "srcid" : 2,
 "orglist" : [ {
      "resourcecollection" : {
 "userlist" : [ "userlist", "userlist" ],
 "slplist" : [ "slplist", "slplist" ],
 "arraylistcount" : 8,
 "hostlist" : [ "hostlist", "hostlist" ],
 "sltlistcount" : 1,
 "applist" : [ "applist", "applist" ],
        "cloudcredentiallist" : [ "cloudcredentiallist", "cloudcredentiallist" ],
        "poollistcount" : 9,
 "arraylist" : [ "arraylist", "arraylist" ],
 "hostlistcount" : 4,
        "applistcount" : 6,
        "lglist" : [ "lglist", "lglist" ],
        "slplistcount" : 5,
 "stale" : true,
 "sltlist" : [ "sltlist", "sltlist" ],
        "userlistcount" : 9,
        "syncdate" : 3,
 "href" : "http://example.com/aeiou",
 "id" : "id",
        "cloudcredentiallistcount" : 6,
        "lglistcount" : 9,
        "poollist" : [ "poollist", "poollist" ]
      },
      "modifydate" : 6,
 "stale" : true,
 "name" : "name",
      "description" : "description",
      "createdate" : 7,
      "syncdate" : 6,
 "href" : "http://example.com/aeiou",
 "id" : "id",
 "version" : "version"
 }, {
 "resourcecollection" : {
 "userlist" : [ "userlist", "userlist" ],
 "slplist" : [ "slplist", "slplist" ],
        "arraylistcount" : 8,
 "hostlist" : [ "hostlist", "hostlist" ],
 "sltlistcount" : 1,
        "applist" : [ "applist", "applist" ],
        "cloudcredentiallist" : [ "cloudcredentiallist", "cloudcredentiallist" ],
        "poollistcount" : 9,
 "arraylist" : [ "arraylist", "arraylist" ],
 "hostlistcount" : 4,
 "applistcount" : 6,
       "applistcount : o,<br>"lglist" : [ "lglist", "lglist" ],
        "slplistcount" : 5,
 "stale" : true,
 "sltlist" : [ "sltlist", "sltlist" ],
        "userlistcount" : 9,
 "syncdate" : 3,
 "href" : "http://example.com/aeiou",
        "id" : "id",
        "cloudcredentiallistcount" : 6,
        "lglistcount" : 9,
        "poollist" : [ "poollist", "poollist" ]
      },
      "modifydate" : 6,
      "stale" : true,
 "name" : "name",
 "description" : "description",
      "createdate" : 7,
      "syncdate" : 6,
 "href" : "http://example.com/aeiou",
 "id" : "id",
 "version" : "version"
    } ],
    "name" : "name",
    "reset" : true,
 "syncdate" : 6,
 "model" : "model",
    "href" : "http://example.com/aeiou",
    "id" : "id",
    "arraytypelabel" : "arraytypelabel",
    "properties" : [ {
 "stale" : true,
 "syncdate" : 2,
 "href" : "http://example.com/aeiou",
 "id" : "id",
```

```
 "value" : "value",
      "key" : "key"
 }, {
 "stale" : true,
      "syncdate" : 2,
      "href" : "http://example.com/aeiou",
 "id" : "id",
 "value" : "value",
      "key" : "key"
 } ],
 "username" : "username",
    "status" : "status"
  },
  .<br>'pooltypedisplayname" : "pooltypedisplayname",
  "mdiskgrp" : "mdiskgrp",
 "nocache" : true,
 "syncdate" : 4,
 "vaultprops" : {
 "objectsize" : 7,
     "bucket" : "bucket",
    "accessid" : "accessid",
    "baseurl" : "baseurl",
 "stale" : true,
 "accesskey" : "accesskey",
    "vaulttype" : "vaulttype",
 "syncdate" : 5,
"authversion" : "authversion",
    "href" : "http://example.com/aeiou",
    "id" : "id",
    "compression" : true,
    "region" : "region"
  },
   "state" : "state",
 "href" : "http://example.com/aeiou",
 "id" : "id",
   "warnpct" : 5,
  "pct" : 3.0576100241049344,
 "ext" : 3,
  'capacity_mb" : 3,
 "srcid": "srcid"
 "orglist" : [ null, null ],
 "name" : "name",
 "properties" : [ null, null ],
  "status" : "status",
   "pooltype" : "pooltype"
```
}

This API call produces the following media types according to the Accept request header; the media type will be conveyed by the Content-Type response header.

application/json

**Responses 200** Success [DiskPoolRest](#page-923-0) **400** The request is invalid. [Error](#page-924-0) **401** Not authenticated. Make sure you specified a valid session id in the Authorization header with Actifio as the scheme. [Error](#page-924-0) **403** Not Authorized. Make sure your assigned roles contain sufficient rights to perform the operation. [Error](#page-924-0) **404** Object not found. Make sure the id/names that are used to identify the objects are valid. [Error](#page-924-0) **500** There are issues with the back-end. The API request cannot be fulfilled. [Error](#page-924-0)

# **Host**

POST /host/{host\_id}/addapplication

Create a new application on the specific host. It requires Application Manage or Host Manage rights. (**addApplication**)

## **Path parameters**

**host\_id (required)** *Path Parameter* —

**Consumes** This API call consumes the following media types via the Content-Type request header:

application/json

## **Request body**

**body [AppCreationRest](#page-907-0) (optional)** *Body Parameter* —

## **Return type [ListApplicationRest](#page-933-0)**

{

**Example data** Content-Type: application/json

```
 "count" : 0,
  "items" : [ {
    "uniquename" : "uniquename",
    "backup" : [ {
 "jobclasscode" : 7,
 "mountedmountpoint" : "mountedmountpoint",
 "sltname" : "sltname",
     "migrate-copythreadcount" : 4,
 "restorelock" : "restorelock",
 "sourceuds" : "sourceuds",
 "mountcapacity" : 9,
 "backupname" : "backupname",
     "copies" : [ null, null ],
 "stale" : true,
 "appname" : "appname",
     "sourcemountpoint" : "sourcemountpoint",
     "zone" : "zone",
     "beginpit" : 5,
     "exportvolume" : [ {
       "stale" : true,
       "exportrule" : [ {
         "exportedname" : "exportedname",
 "stale" : true,
 "exporttype" : "exporttype",
 "client" : [ {
          "exportprop" : [ null, null ],
 "stale" : true,
 "host" : "host",
 "syncdate" : 3,
 "href" : "http://example.com/aeiou",
 "id" : "id",
          "nas-mount-prop" : [ null, null ]
 }, {
 "exportprop" : [ null, null ],
 "stale" : true,
         "stale": true,<br>"host": "host"
          "syncdate" : 3,
 "href" : "http://example.com/aeiou",
 "id" : "id",
          "nas-mount-prop" : [ null, null ]
         } ],
 "syncdate" : 2,
 "href" : "http://example.com/aeiou",
         "id" : "id",
         "user" : [ {
          "haspassword" : true,
          "stale" : true,
 "syncdate" : 0,
 "href" : "http://example.com/aeiou",
 "id" : "id",
 "accessmode" : [ "accessmode", "accessmode" ],
 "username" : "username",
 "group" : "group"
 }, {
 "haspassword" : true,
          "stale" : true,
 "syncdate" : 0,
 "href" : "http://example.com/aeiou",
 "id" : "id",
          "accessmode" : [ "accessmode", "accessmode" ],
 "username" : "username",
 "group" : "group"
        } ]
\}, {
 "exportedname" : "exportedname",
 "stale" : true,
 "exporttype" : "exporttype",
 "client" : [ {
```

```
 "exportprop" : [ null, null ],
 "stale" : true,
 "host" : "host",
 "syncdate" : 3,
 "href" : "http://example.com/aeiou",
          "id" : "id",
          "nas-mount-prop" : [ null, null ]
}, \{ "exportprop" : [ null, null ],
 "stale" : true,
         "stale": true,<br>"host": "host"
          "syncdate" : 3,
 "href" : "http://example.com/aeiou",
 "id" : "id",
          "nas-mount-prop" : [ null, null ]
        } ],
        ...<br>"syncdate" : 2,
 "href" : "http://example.com/aeiou",
 "id" : "id",
         "user" : [ {
          "haspassword" : true,
 "stale" : true,
 "syncdate" : 0,
 "href" : "http://example.com/aeiou",
 "id" : "id",
 "accessmode" : [ "accessmode", "accessmode" ],
 "username" : "username",
          "group" : "group"
}, \{ "haspassword" : true,
          "stale" : true,
 "syncdate" : 0,
 "href" : "http://example.com/aeiou",
 "id" : "id",
 "accessmode" : [ "accessmode", "accessmode" ],
 "username" : "username",
 "group" : "group"
        } ]
       } ],
       "exportedpath" : "exportedpath",
       "syncdate" : 3,
 "href" : "http://example.com/aeiou",
 "id" : "id",
       "objecttype" : "objecttype",
       "objectid" : "objectid"
 }, {
 "stale" : true,
 "exportrule" : [ {
 "exportedname" : "exportedname",
 "stale" : true,
 "exporttype" : "exporttype",
        "client" : [ {
          "exportprop" : [ null, null ],
 "stale" : true,
 "host" : "host",
          "syncdate" : 3,
 "href" : "http://example.com/aeiou",
 "id" : "id",
          "nas-mount-prop" : [ null, null ]
 }, {
 "exportprop" : [ null, null ],
 "stale" : true,
         "stale" : true,<br>"host" : "host",
 "syncdate" : 3,
 "href" : "http://example.com/aeiou",
 "id" : "id",
          "nas-mount-prop" : [ null, null ]
        } ],
 "syncdate" : 2,
 "href" : "http://example.com/aeiou",
 "id" : "id",
 "user" : [ {
          "haspassword" : true,
 "stale" : true,
 "syncdate" : 0,
          "href" : "http://example.com/aeiou",
 "id" : "id",
 "accessmode" : [ "accessmode", "accessmode" ],
 "username" : "username",
 "group" : "group"
 }, {
 "haspassword" : true,
          "stale" : true,
```

```
 "syncdate" : 0,
 "href" : "http://example.com/aeiou",
 "id" : "id",
 "accessmode" : [ "accessmode", "accessmode" ],
          "username" : "username",
           "group" : "group"
         } ]
\}, {
 "exportedname" : "exportedname",
 "stale" : true,
 "exporttype" : "exporttype",
         "client" : [ {
          "exportprop" : [ null, null ],
 "stale" : true,
 "host" : "host",
          "syncdate" : 3,
 "href" : "http://example.com/aeiou",
 "id" : "id",
          "nas-mount-prop" : [ null, null ]
}, \{ "exportprop" : [ null, null ],
 "stale" : true,
         "stale" : true,<br>"host" : "host",
          "syncdate" : 3,
          "href" : "http://example.com/aeiou",
           "id" : "id",
          "nas-mount-prop" : [ null, null ]
         } ],
 "syncdate" : 2,
 "href" : "http://example.com/aeiou",
         "id" : "id",
        "user" : [ {
           "haspassword" : true,
 "stale" : true,
 "syncdate" : 0,
           "href" : "http://example.com/aeiou",
          "id" : "id",
 "accessmode" : [ "accessmode", "accessmode" ],
 "username" : "username",
 "group" : "group"
}, \{ "haspassword" : true,
 "stale" : true,
          "syncdate" : 0,
 "href" : "http://example.com/aeiou",
 "id" : "id",
 "accessmode" : [ "accessmode", "accessmode" ],
 "username" : "username",
 "group" : "group"
         } ]
       } ],
        "exportedpath" : "exportedpath",
 "syncdate" : 3,
 "href" : "http://example.com/aeiou",
 "id" : "id",
 "objecttype" : "objecttype",
       "objectid" : "objectid"
 } ],
 "nvolumes" : "nvolumes",
     "dnsname" : "dnsname",
     "syncdate" : 0,
     "href" : "http://example.com/aeiou",
     "id" : "id",
 "yaml" : "yaml",
 "flags_text" : [ "flags_text", "flags_text" ],
     "provisioningoptions" : [ null, null ],
 "appclass" : "appclass",
 "mappedhost" : "mappedhost",
 "catalogstate" : "catalogstate",
 "racnodelist" : [ "racnodelist", "racnodelist" ],
 "backupdate" : 9,
 "jobclass" : "jobclass",
 "version" : "version",
     "immutabilitydate" : 8,
     "application_allocated_size" : 7,
     "uniquehostname" : "uniquehostname",
 "powerfactor" : 3,
 "backuplock" : "backuplock",
     "hosttimezone" : "hosttimezone",
 "name" : "name",
 "volgroupname" : "volgroupname",
 "expiration" : 9,
 "policyname" : "policyname",
```

```
 "sensitivity" : 8,
 "mountedhost" : [ null, null ],
 "consistencydate" : 0,
 "status" : "status",
 "modifiedbytes" : "modifiedbytes",
 "originatinguds" : "originatinguds",
 "hasmountedmap" : true,
 "consumedsize" : 3,
     "consistencymode" : "consistencymode",
 "hananodelist" : [ "hananodelist", "hananodelist" ],
 "flags" : "flags",
     "logsequences" : [ {
 "stale" : true,
 "beginlsn" : "beginlsn",
 "syncdate" : 5,
 "endlsn" : "endlsn",
 "thread" : "thread",
 "href" : "http://example.com/aeiou",
 "id" : "id"
 }, {
 "stale" : true,
 "beginlsn" : "beginlsn",
 "syncdate" : 5,
 "endlsn" : "endlsn",
       "thread" : "thread",
 "href" : "http://example.com/aeiou",
 "id" : "id"
     } ],
      "expirytries" : "expirytries",
 "vmpath" : "vmpath",
 "vmname" : "vmname",
 "characteristic" : "characteristic",
 "hasdependency" : true,
 "allowedips" : [ "allowedips", "allowedips" ],
 "retainlogs" : true,
 "modifydate" : 1,
 "slpname" : "slpname",
     "restorableobjects" : [ {
 "appState" : 3,
 "systemdb" : true,
       "appstate_text" : [ "appstate_text", "appstate_text" ],
       "skippeddb" : "skippeddb",
       "type" : "type",
       "pathname" : "pathname",
 "backedupdb" : "backedupdb",
 "fullpath" : "fullpath",
 "volumeinfo" : [ {
 "uniqueid" : "uniqueid"
\}, {
 "uniqueid" : "uniqueid"
       } ],
 "fileinfo" : [ {
 "filename" : "filename",
 "filepath" : "filepath",
 "isrecursive" : true
\}, {
 "filename" : "filename",
 "filepath" : "filepath",
 "isrecursive" : true
       } ],
        "name" : "name",
       "faileddb" : "faileddb"
 }, {
 "appState" : 3,
 "systemdb" : true,
 "appstate_text" : [ "appstate_text", "appstate_text" ],
 "skippeddb" : "skippeddb",
 "type" : "type",
 "pathname" : "pathname",
 "backedupdb" : "backedupdb",
 "fullpath" : "fullpath",
 "volumeinfo" : [ {
 "uniqueid" : "uniqueid"
\}, {
 "uniqueid" : "uniqueid"
       } ],
 "fileinfo" : [ {
 "filename" : "filename",
         "filepath" : "filepath",
         "isrecursive" : true
\}, {
 "filename" : "filename",
 "filepath" : "filepath",
```

```
 "isrecursive" : true
       } ],
       , ,,,<br>'name" : "name".
       "faileddb" : "faileddb"
     {}^{3} 1.
 "vaultowner" : true,
 "yamlavailable" : true,
 "originalbackupid" : "originalbackupid",
      "migrate-configured" : true,
 "multiregion" : "multiregion",
 "apptype" : "apptype",
 "label" : "label",
 "clusterid" : "clusterid",
 "transport" : "transport",
      "isasm" : true,
 "esxhost" : "esxhost",
 "clonemigrateeligible" : true,
 "mountedvdisk" : "mountedvdisk",
 "targetuds" : "targetuds",
      "snapshotlocation" : "snapshotlocation",
      "releaselogs" : true,
      "migrate-frequency" : 8,
 "srcid" : "srcid",
 "endpit" : 5,
      "hostisdst" : true,
      "incarnation" : "incarnation",
      "asmswitchcapable" : true,
      "virtualsize" : "virtualsize"
 }, {
 "jobclasscode" : 7,
 "mountedmountpoint" : "mountedmountpoint",
      "sltname" : "sltname",
      "migrate-copythreadcount" : 4,
 "restorelock" : "restorelock",
 "sourceuds" : "sourceuds",
 "mountcapacity" : 9,
 "backupname" : "backupname",
      "copies" : [ null, null ],
 "stale" : true,
 "appname" : "appname",
 "sourcemountpoint" : "sourcemountpoint",
 "zone" : "zone",
 "beginpit" : 5,
      "exportvolume" : [ {
 "stale" : true,
 "exportrule" : [ {
         "exportedname" : "exportedname",
 "stale" : true,
 "exporttype" : "exporttype",
 "client" : [ {
 "exportprop" : [ null, null ],
 "stale" : true,
 "host" : "host",
           "syncdate" : 3,
 "href" : "http://example.com/aeiou",
 "id" : "id",
           "nas-mount-prop" : [ null, null ]
}, \{ "exportprop" : [ null, null ],
           "stale" : true,
           "host" : "host",
           "syncdate" : 3,
 "href" : "http://example.com/aeiou",
 "id" : "id",
           "nas-mount-prop" : [ null, null ]
         } ],
          "syncdate" : 2,
 "href" : "http://example.com/aeiou",
 "id" : "id",
         "user" : [ {
           "haspassword" : true,
           "stale" : true,
           "syncdate" : 0,
 "href" : "http://example.com/aeiou",
 "id" : "id",
           "accessmode" : [ "accessmode", "accessmode" ],
 "username" : "username",
 "group" : "group"
 }, {
 "haspassword" : true,
           "stale" : true,
           "syncdate" : 0,
           "href" : "http://example.com/aeiou",
```

```
 "id" : "id",
 "accessmode" : [ "accessmode", "accessmode" ],
 "username" : "username",
 "group" : "group"
       \rightarrow 1
      }, \left\{ \right. "exportedname" : "exportedname",
 "stale" : true,
 "exporttype" : "exporttype",
 "client" : [ {
 "exportprop" : [ null, null ],
 "stale" : true,
 "host" : "host",
          "syncdate" : 3,
 "href" : "http://example.com/aeiou",
 "id" : "id",
          "nas-mount-prop" : [ null, null ]
 }, {
 "exportprop" : [ null, null ],
 "stale" : true,
 "host" : "host",
          "syncdate" : 3,
 "href" : "http://example.com/aeiou",
 "id" : "id",
          "nas-mount-prop" : [ null, null ]
       {}_{1}^{3} ],
        syncdate" : 2,
        "href" : "http://example.com/aeiou",
         "id" : "id",
        "user" : [ {
          "haspassword" : true,
 "stale" : true,
 "syncdate" : 0,
 "href" : "http://example.com/aeiou",
 "id" : "id",
 "accessmode" : [ "accessmode", "accessmode" ],
 "username" : "username",
 "group" : "group"
 }, {
 "haspassword" : true,
          "stale" : true,
 "syncdate" : 0,
 "href" : "http://example.com/aeiou",
 "id" : "id",
 "accessmode" : [ "accessmode", "accessmode" ],
 "username" : "username",
 "group" : "group"
        } ]
       } ],
       "exportedpath" : "exportedpath",
 "syncdate" : 3,
 "href" : "http://example.com/aeiou",
 "id" : "id",
 "objecttype" : "objecttype",
       "objectid" : "objectid"
 }, {
 "stale" : true,
 "exportrule" : [ {
 "exportedname" : "exportedname",
 "stale" : true,
 "exporttype" : "exporttype",
 "client" : [ {
          "exportprop" : [ null, null ],
 "stale" : true,
 "host" : "host",
          "syncdate" : 3,
 "href" : "http://example.com/aeiou",
 "id" : "id",
          "nas-mount-prop" : [ null, null ]
       }, { } "exportprop" : [ null, null ],
 "stale" : true,
 "host" : "host",
 "syncdate" : 3,
 "href" : "http://example.com/aeiou",
 "id" : "id",
          "nas-mount-prop" : [ null, null ]
        } ],
        "syncdate" : 2,
 "href" : "http://example.com/aeiou",
 "id" : "id",
       "user" : \lceil \ \nceil "haspassword" : true,
```

```
 "stale" : true,
          "syncdate" : 0,
 "href" : "http://example.com/aeiou",
 "id" : "id",
          "accessmode" : [ "accessmode", "accessmode" ],
 "username" : "username",
 "group" : "group"
}, \{ "haspassword" : true,
 "stale" : true,
         "stale" : true,<br>"syncdate" : 0,
          "href" : "http://example.com/aeiou",
 "id" : "id",
 "accessmode" : [ "accessmode", "accessmode" ],
 "username" : "username",
 "group" : "group"
        } ]
\}, {
 "exportedname" : "exportedname",
 "stale" : true,
 "exporttype" : "exporttype",
        "client" : [ "exportprop" : [ null, null ],
 "stale" : true,
 "host" : "host",
 "syncdate" : 3,
 "href" : "http://example.com/aeiou",
 "id" : "id",
          "nas-mount-prop" : [ null, null ]
 }, {
 "exportprop" : [ null, null ],
 "stale" : true,
 "host" : "host",
          "syncdate" : 3,
 "href" : "http://example.com/aeiou",
 "id" : "id",
          "nas-mount-prop" : [ null, null ]
        } ],
 "syncdate" : 2,
 "href" : "http://example.com/aeiou",
         "id" : "id",
         "user" : [ {
          "haspassword" : true,
          "stale" : true,
 "syncdate" : 0,
 "href" : "http://example.com/aeiou",
 "id" : "id",
 "accessmode" : [ "accessmode", "accessmode" ],
 "username" : "username",
 "group" : "group"
 }, {
 "haspassword" : true,
          "stale" : true,
 "syncdate" : 0,
 "href" : "http://example.com/aeiou",
 "id" : "id",
 "accessmode" : [ "accessmode", "accessmode" ],
 "username" : "username",
 "group" : "group"
        } ]
       } ],
      . ..<br>'exportedpath" : "exportedpath",
       "syncdate" : 3,
       "href" : "http://example.com/aeiou",
 "id" : "id",
 "objecttype" : "objecttype",
 "objectid" : "objectid"
     } ],
     "nvolumes" : "nvolumes",
 "dnsname" : "dnsname",
 "syncdate" : 0,
     "href" : "http://example.com/aeiou",
     "id" : "id",
 "yaml" : "yaml",
 "flags_text" : [ "flags_text", "flags_text" ],
     "provisioningoptions" : [ null, null ],
 "appclass" : "appclass",
 "mappedhost" : "mappedhost",
 "catalogstate" : "catalogstate",
 "racnodelist" : [ "racnodelist", "racnodelist" ],
 "backupdate" : 9,
 "jobclass" : "jobclass",
 "version" : "version",
```

```
 "immutabilitydate" : 8,
     "application_allocated_size" : 7,
 "uniquehostname" : "uniquehostname",
 "powerfactor" : 3,
 "backuplock" : "backuplock",
     "hosttimezone" : "hosttimezone",
 "name" : "name",
 "volgroupname" : "volgroupname",
 "expiration" : 9,
 "policyname" : "policyname",
 "sensitivity" : 8,
 "mountedhost" : [ null, null ],
 "consistencydate" : 0,
     "status" : "status",
 "modifiedbytes" : "modifiedbytes",
 "originatinguds" : "originatinguds",
 "hasmountedmap" : true,
 "consumedsize" : 3,
 "consistencymode" : "consistencymode",
 "hananodelist" : [ "hananodelist", "hananodelist" ],
     "flags" : "flags",
     "logsequences" : [ {
 "stale" : true,
 "beginlsn" : "beginlsn",
       "syncdate" : 5,
 "endlsn" : "endlsn",
 "thread" : "thread",
       "href" : "http://example.com/aeiou",
       "id" : "id"
 }, {
 "stale" : true,
 "beginlsn" : "beginlsn",
 "syncdate" : 5,
 "endlsn" : "endlsn",
 "thread" : "thread",
 "href" : "http://example.com/aeiou",
 "id" : "id"
     } ],
      "expirytries" : "expirytries",
 "vmpath" : "vmpath",
 "vmname" : "vmname",
 "characteristic" : "characteristic",
 "hasdependency" : true,
     "allowedips" : [ "allowedips", "allowedips" ],
 "retainlogs" : true,
 "modifydate" : 1,
     "slpname" : "slpname",
      "restorableobjects" : [ {
 "appState" : 3,
 "systemdb" : true,
 "appstate_text" : [ "appstate_text", "appstate_text" ],
 "skippeddb" : "skippeddb",
 "type" : "type",
 "pathname" : "pathname",
 "backedupdb" : "backedupdb",
 "fullpath" : "fullpath",
 "volumeinfo" : [ {
 "uniqueid" : "uniqueid"
\}, {
 "uniqueid" : "uniqueid"
       } ],
        "fileinfo" : [ {
 "filename" : "filename",
 "filepath" : "filepath",
 "isrecursive" : true
\}, {
 "filename" : "filename",
 "filepath" : "filepath",
 "isrecursive" : true
       } ],
 "name" : "name",
 "faileddb" : "faileddb"
    }, { } "appState" : 3,
 "systemdb" : true,
      "appstate_text" : [ "appstate_text", "appstate_text" ],
       "skippeddb" : "skippeddb",
 "type" : "type",
 "pathname" : "pathname",
 "backedupdb" : "backedupdb",
 "fullpath" : "fullpath",
 "volumeinfo" : [ {
 "uniqueid" : "uniqueid"
```

```
\}, {
 "uniqueid" : "uniqueid"
       } ],
 "fileinfo" : [ {
 "filename" : "filename",
 "filepath" : "filepath",
 "isrecursive" : true
\}, {
 "filename" : "filename",
 "filepath" : "filepath",
 "isrecursive" : true
       } ],
 "name" : "name",
 "faileddb" : "faileddb"
 } ],
 "vaultowner" : true,
 "yamlavailable" : true,
 "originalbackupid" : "originalbackupid",
 "migrate-configured" : true,
 "multiregion" : "multiregion",
 "apptype" : "apptype",
 "label" : "label",
 "clusterid" : "clusterid",
 "transport" : "transport",
      "isasm" : true,
      "esxhost" : "esxhost",
      "clonemigrateeligible" : true,
 "mountedvdisk" : "mountedvdisk",
 "targetuds" : "targetuds",
 "snapshotlocation" : "snapshotlocation",
      "releaselogs" : true,
      "migrate-frequency" : 8,
 "srcid" : "srcid",
 "endpit" : 5,
 "hostisdst" : true,
 "incarnation" : "incarnation",
      "asmswitchcapable" : true,
      "virtualsize" : "virtualsize"
 } ],
 "sources" : [ null, null ],
 "scheduleoff" : true,
 "friendlypath" : "friendlypath",
 "description" : "description",
    "isvm" : true,
 "stale" : true,
 "appname" : "appname",
 "managed" : true,
 "networkname" : "networkname",
    "ignore" : true,
 "syncdate" : 7,
 "sourcecluster" : "sourcecluster",
 "href" : "http://example.com/aeiou",
 "id" : "id",
 "auxinfo" : "auxinfo",
"isorphan" : true,
 "originalappid" : "originalappid",
 "diskpools" : [ "diskpools", "diskpools" ],
 "protectable" : "protectable",
 "networkip" : "networkip",
    "isclustered" : true,
    "mountedhosts" : [ null, null ],
    "appclass" : "Oracle",
 "apptype" : "apptype",
 "appstate_text" : [ "appstate_text", "appstate_text" ],
 "volumes" : [ "volumes", "volumes" ],
    "available_slp" : [ null, null ],
    "sla" : {
      "dedupasyncoff" : "dedupasyncoff",
      "scheduleoff" : "scheduleoff",
      "description" : "description",
      "modifydate" : 6,
      "stale" : true,
      "logexpirationoff" : true,
      "slp" : {
        "dedupasyncnode" : "dedupasyncnode",
       "description" : "description",
 "createdate" : 0,
 "clusterid" : "clusterid",
       "primarystorage" : "primarystorage",
        "modifydate" : 1,
 "stale" : true,
 "remotenode" : "remotenode",
        "srcid" : "srcid",
```

```
 "vaultpool" : {
 "usage_mb" : 7,
 "grainsize" : 4,
 "cloudcredential" : {
 "serviceaccount" : "serviceaccount",
         "clientid" : "clientid",
 "sources" : [ null, null ],
 "secretkey" : "secretkey",
 "cloudtype" : "cloudtype",
 "publickey" : "publickey",
 "vaultudsuid" : 7,
         "clusterId" : 6,
 "privatekey" : "privatekey",
 "endpoint" : "endpoint",
 "stale" : true,
 "credential" : "credential",
 "srcId" : 0,
 "domain" : "domain",
 "orglist" : [ null, null ],
 "name" : "name",
         "syncdate" : 0,
 "href" : "http://example.com/aeiou",
 "id" : "id",
 "region" : "region",
 "subscriptionid" : "subscriptionid",
         "projectid" : "projectid"
        },
       "free mb" : 8,
 "safepct" : 6,
 "storage" : [ "storage", "storage" ],
 "type" : "type",
       "udsuid" : 3,"modifydate" : 6,
 "copies" : [ {
 "stale" : true,
         "clustername" : "clustername",
 "success" : true,
 "syncdate" : 7,
 "clusterid" : 3,
 "href" : "http://example.com/aeiou",
 "id" : "id",
          "errormsg" : "errormsg"
 }, {
 "stale" : true,
         "clustername" : "clustername",
 "success" : true,
 "syncdate" : 7,
 "clusterid" : 3,
 "href" : "http://example.com/aeiou",
 "id" : "id",
 "errormsg" : "errormsg"
        } ],
        "stale" : true,
        "array" : {
 "ipaddress" : "ipaddress",
 "appliance" : {
          ..<br>"ipaddress" : "ipaddress",
 "pkiBootstrapped" : true,
 "timezone" : "timezone",
           "shared_secret" : "shared_secret",
 "description" : "description",
 "publicip" : "publicip",
          "type" : "type",
 "masterid" : "masterid",
 "password" : "password",
 "protocol" : 1,
           "stale" : true,
           "clusterlist" : [ null, null ],
           "syncdate" : 1,
           "rmipaddress" : [ "rmipaddress", "rmipaddress" ],
 "href" : "http://example.com/aeiou",
 "id" : "id",
 "lastsync" : 7,
 "clusterstatus" : {
 "accessible" : true,
            "copydata" : 4,
             "localdedupcolor" : "localdedupcolor",
 "vdiskcount" : 3,
 "vdiskcolor" : "vdiskcolor",
 "localsnapshotcolor" : "localsnapshotcolor",
 "remoteprotectioncolor" : "remoteprotectioncolor",
             "vdisklimit" : 2
           },
```

```
 "importstatus" : "importstatus",
 "datacenter" : "datacenter",
 "clusterid" : "clusterid",
            "secureconnect" : true,
            "version" : "version",
            "name" : "name",
            "callhomeInfo" : {
 "mode" : "mode",
 "stale" : true,
 "disable" : true,
 "syncdate" : 1,
             "href" : "http://example.com/aeiou",
             "id" : "id"
           },
            "username" : "username"
 },
 "diskpools" : [ null, null ],
          "overallstatus" : "overallstatus",
 "sources" : [ null, null ],
 "clusterid" : 5,
          "storage" : [ {
 "stale" : true,
 "name" : "name",
           "syncdate" : 9,
            "href" : "http://example.com/aeiou",
            "id" : "id",
            "capacity" : 7
          }, {
 "stale" : true,
 "name" : "name",
            "syncdate" : 9,
 "href" : "http://example.com/aeiou",
 "id" : "id",
           "capacity" : 7
          } ],
          "hostcount" : 1,
          "modifydate" : 5,
          "arraytype" : "arraytype",
 "stale" : true,
 "srcid" : 2,
          "orglist" : [ {
            "resourcecollection" : {
 "userlist" : [ "userlist", "userlist" ],
 "slplist" : [ "slplist", "slplist" ],
 "arraylistcount" : 8,
 "hostlist" : [ "hostlist", "hostlist" ],
 "sltlistcount" : 1,
 "applist" : [ "applist", "applist" ],
             "cloudcredentiallist" : [ "cloudcredentiallist", "cloudcredentiallist" ],
             "poollistcount" : 9,
 "arraylist" : [ "arraylist", "arraylist" ],
 "hostlistcount" : 4,
             "applistcount" : 6,
             "lglist" : [ "lglist", "lglist" ],
             "slplistcount" : 5,
 "stale" : true,
 "sltlist" : [ "sltlist", "sltlist" ],
             "userlistcount" : 9,
             "syncdate" : 3,
 "href" : "http://example.com/aeiou",
 "id" : "id",
             "cloudcredentiallistcount" : 6,
             "lglistcount" : 9,
             "poollist" : [ "poollist", "poollist" ]
            },
            "modifydate" : 6,
 "stale" : true,
 "name" : "name",
 "description" : "description",
            "createdate" : 7,
 "syncdate" : 6,
 "href" : "http://example.com/aeiou",
 "id" : "id",
 "version" : "version"
 }, {
 "resourcecollection" : {
 "userlist" : [ "userlist", "userlist" ],
 "slplist" : [ "slplist", "slplist" ],
             "arraylistcount" : 8,
 "hostlist" : [ "hostlist", "hostlist" ],
 "sltlistcount" : 1,
             "applist" : [ "applist", "applist" ],
             "cloudcredentiallist" : [ "cloudcredentiallist", "cloudcredentiallist" ],
```

```
 "poollistcount" : 9,
 "arraylist" : [ "arraylist", "arraylist" ],
 "hostlistcount" : 4,
 "applistcount" : 6,
 "lglist" : [ "lglist", "lglist" ],
            "slplistcount" : 5,
 "stale" : true,
 "sltlist" : [ "sltlist", "sltlist" ],
            "userlistcount" : 9,
 "syncdate" : 3,
 "href" : "http://example.com/aeiou",
 "id" : "id",
             "cloudcredentiallistcount" : 6,
            "lglistcount" : 9,
            "poollist" : [ "poollist", "poollist" ]
           },
           "modifydate" : 6,
           "stale" : true,
 "name" : "name",
 "description" : "description",
           "createdate" : 7,
           "syncdate" : 6,
 "href" : "http://example.com/aeiou",
 "id" : "id",
 "version" : "version"
\} ],
 "name" : "name",
         "reset" : true,
 "syncdate" : 6,
 "model" : "model",
 "href" : "http://example.com/aeiou",
 "id" : "id",
          "arraytypelabel" : "arraytypelabel",
         "properties" : [ {
 "stale" : true,
 "syncdate" : 2,
           "href" : "http://example.com/aeiou",
 "id" : "id",
 "value" : "value",
 "key" : "key"
 }, {
 "stale" : true,
 "syncdate" : 2,
           "href" : "http://example.com/aeiou",
 "id" : "id",
 "value" : "value",
 "key" : "key"
\} ],
 "username" : "username",
 "status" : "status"
        },
        "pooltypedisplayname" : "pooltypedisplayname",
        "mdiskgrp" : "mdiskgrp",
 "nocache" : true,
 "syncdate" : 4,
 "vaultprops" : {
 "objectsize" : 7,
 "bucket" : "bucket",
 "accessid" : "accessid",
         "baseurl" : "baseurl",
 "stale" : true,
 "accesskey" : "accesskey",
 "vaulttype" : "vaulttype",
 "syncdate" : 5,
 "authversion" : "authversion",
 "href" : "http://example.com/aeiou",
 "id" : "id",
         "compression" : true,
         "region" : "region"
        },
 "state" : "state",
 "href" : "http://example.com/aeiou",
        "id" : "id",
       "warnpct" : 5,<br>"pct" : 3.0576\cdot 3.0576100241049344.
       "ext" : 3, "capacity_mb" : 3,
 "srcid" : "srcid",
 "orglist" : [ null, null ],
 "name" : "name",
 "properties" : [ null, null ],
 "status" : "status",
 "pooltype" : "pooltype"
```
```
 },
       "performancepool" : "performancepool",
 "localnode" : "localnode",
 "orglist" : [ null, null ],
 "name" : "name",
       "syncdate" : 6,
 "href" : "http://example.com/aeiou",
 "id" : "id",
       "cid" : "cid"
 },
 "options" : [ {
       "stale" : true,
 "various" : true,
 "name" : "name",
       "syncdate" : 1,
 "href" : "http://example.com/aeiou",
 "id" : "id",
       "value" : "value",
       "policy" : {
        "scheduletype" : "scheduletype",
        "compliancesettings" : {
          "warn_threshold_custom" : 3,
          "stale" : true,
         "error threshold custom" : 4,
          "error_threshold_type" : "error_threshold_type",
          "syncdate" : 0,
          "warn_threshold_type" : "warn_threshold_type",
         "href": "http://example.com/aeiou",
          "id" : "id"
        },
        "sourcevault" : 4,
 "iscontinuous" : true,
 "description" : "description",
 "exclusion" : "exclusion",
 "source" : [ {
 "srcid" : "srcid",
          "host" : {
            "node_logged_in_count" : "node_logged_in_count",
 "uniquename" : "uniquename",
 "svcname" : "svcname",
 "iogrp" : "iogrp",
 "chappassword" : "chappassword",
          "source" : [ null, null ],
           "machinetype" : "machinetype",
 "ostype_special" : "ostype_special",
 "hostname" : "hostname",
           "stale" : true,
 "zone" : "zone",
 "autoupgrade" : "DISABLED",
 "syncdate" : 7,
 "sourcecluster" : "sourcecluster",
            "state" : "state",
           "href" : "http://example.com/aeiou",
 "id" : "id",
 "pki_errors" : [ "pki_errors", "pki_errors" ],
           "reconciliation_needed" : true,
 "isShadowHost" : true,
 "chapusername" : "chapusername",
           "is_auto_discovery_enabled" : true,
           "nfsoption" : {
 "server" : [ {
 "constant" : "constant",
 "select" : true,
 "description" : "description",
               "type" : "type",
               "editableonmount" : true,
               "default" : "default",
               "stale" : true,
               "selection" : [ {
                "stale" : true,
 "syncdate" : 9,
 "href" : "http://example.com/aeiou",
 "id" : "id",
 "value" : "value",
 "desc" : "desc"
\}, {
 "stale" : true,
 "syncdate" : 9,
 "href" : "http://example.com/aeiou",
 "id" : "id",
 "value" : "value",
 "desc" : "desc"
               } ],
```

```
 "name" : "name",
 "alias" : "alias",
 "syncdate" : 0,
             "href" : "http://example.com/aeiou",
             "id" : "id",
 "value" : "value",
 "desc" : "desc"
\}, {
 "constant" : "constant",
 "select" : true,
 "description" : "description",
             "type" : "type",
             "editableonmount" : true,
             "default" : "default",
             "stale" : true,
 "selection" : [ {
 "stale" : true,
              "syncdate" : 9,
 "href" : "http://example.com/aeiou",
 "id" : "id",
 "value" : "value",
 "desc" : "desc"
\}, {
 "stale" : true,
              "syncdate" : 9,
 "href" : "http://example.com/aeiou",
 "id" : "id",
 "value" : "value",
              "desc" : "desc"
             } ],
 "name" : "name",
 "alias" : "alias",
 "syncdate" : 0,
 "href" : "http://example.com/aeiou",
 "id" : "id",
 "value" : "value",
 "desc" : "desc"
           } ],
 "stale" : true,
 "client" : [ null, null ],
            "syncdate" : 9,
 "href" : "http://example.com/aeiou",
 "id" : "id"
          },
 "nodeList" : [ null, null ],
 "connectorversion" : "connectorversion",
          "isclusterhost" : true,
 "orglist" : [ null, null ],
 "name" : "name",
 "arrays" : [ null, null ],
 "osversion" : "osversion",
 "iogrp_count" : "iogrp_count",
 "status" : "status",
 "ipaddress" : "ipaddress",
          "datastorelist" : [ {
           "stale" : true,
           "name" : "name",
            "rdmSupported" : true,
 "syncdate" : 0,
 "freespace" : "freespace",
 "href" : "http://example.com/aeiou",
 "id" : "id",
           "type" : "type",
            "capacity" : "capacity"
\}, {
 "stale" : true,
 "name" : "name",
           "rdmSupported" : true,
 "syncdate" : 0,
 "freespace" : "freespace",
 "href" : "http://example.com/aeiou",
 "id" : "id",
           "type" : "type",
            "capacity" : "capacity"
          } ],
          "iscsi_name" : [ "iscsi_name", "iscsi_name" ],
 "pki_state" : "pki_state",
 "sources" : [ null, null ],
 "vcenterhostid" : "vcenterhostid",
         "cert revoked" : true,
         "hosttype" : "hosttype"
          "friendlypath" : "friendlypath",
          "esxlist" : [ null, null ],
```

```
 "description" : "description",
           "isvcenterhost" : true,
           "isvm" : true,
            "hasagent" : true,
           "modifydate" : 4,
          "nasdconfig" : \{\right\},
            "dbauthentication" : true,
           "reconciliation_fields" : [ "reconciliation_fields", "reconciliation_fields" ],
          "isproxyhost" : true,
 "udsagent" : {
 "shared_secret" : "shared_secret",
            "agent_version" : "agent version",
 "haspassword" : true,
 "password" : "password",
 "stale" : true,
 "agenttype" : "agenttype",
            "port" : 4,
             "alternatekey" : "alternatekey",
             "hasalternatekey" : true,
 "syncdate" : 1,
 "href" : "http://example.com/aeiou",
 "id" : "id",
             "username" : "username"
           },
           "mask" : "mask",
 "isesxhost" : true,
 "dataip" : "dataip",
          "maxjobs" :: 7, "vmtype" : "vmtype",
           "multiregion" : "multiregion",
           "alternateip" : [ "alternateip", "alternateip" ],
 "clearchap" : true,
 "clusterid" : "clusterid",
 "transport" : "transport",
 "ostype" : "ostype",
           "systemdetail" : "systemdetail",
 "agents" : [ null, null ],
 "connect2actip" : "connect2actip",
 "isClusterNode" : true,
           "srcid" : "srcid",
 "WWPN" : [ "WWPN", "WWPN" ],
 "osrelease" : "osrelease",
 "diskpref" : "diskpref",
           "port_count" : "port_count",
           "originalhostid" : "originalhostid"
          },
          "slps" : [ null, null ],
          "clusterid" : "clusterid"
}, \{ "srcid" : "srcid",
          "host" : {
 "node_logged_in_count" : "node_logged_in_count",
 "uniquename" : "uniquename",
 "svcname" : "svcname",
 "iogrp" : "iogrp",
 "chappassword" : "chappassword",
           "source" : [ null, null ],
 "machinetype" : "machinetype",
 "ostype_special" : "ostype_special",
           "hostname" : "hostname",
 "stale" : true,
 "zone" : "zone",
           "autoupgrade" : "DISABLED",
 "syncdate" : 7,
 "sourcecluster" : "sourcecluster",
 "state" : "state",
 "href" : "http://example.com/aeiou",
 "id" : "id",
 "pki_errors" : [ "pki_errors", "pki_errors" ],
           "reconciliation_needed" : true,
 "isShadowHost" : true,
 "chapusername" : "chapusername",
           "is_auto_discovery_enabled" : true,
 "nfsoption" : {
 "server" : [ {
 "constant" : "constant",
 "select" : true,
 "description" : "description",
               "type" : "type",
               "editableonmount" : true,
 "default" : "default",
 "stale" : true,
               "selection" : [ {
```

```
 "stale" : true,
              "syncdate" : 9,
 "href" : "http://example.com/aeiou",
 "id" : "id",
 "value" : "value",
 "desc" : "desc"
}, \{ "stale" : true,
              "syncdate" : 9,
 "href" : "http://example.com/aeiou",
 "id" : "id",
              "value" : "value",
              "desc" : "desc"
            } ],
 "name" : "name",
 "alias" : "alias",
 "syncdate" : 0,
 "href" : "http://example.com/aeiou",
 "id" : "id",
 "value" : "value",
 "desc" : "desc"
           }, {
 "constant" : "constant",
 "select" : true,
 "description" : "description",
            "type" : "type",
            "editableonmount" : true,
            "default" : "default",
            "stale" : true,
            "selection" : [ {
              "stale" : true,
 "syncdate" : 9,
 "href" : "http://example.com/aeiou",
 "id" : "id",
 "value" : "value",
 "desc" : "desc"
}, \{ "stale" : true,
 "syncdate" : 9,
 "href" : "http://example.com/aeiou",
 "id" : "id",
 "value" : "value",
 "desc" : "desc"
            } ],
 "name" : "name",
 "alias" : "alias",
            "syncdate" : 0,
 "href" : "http://example.com/aeiou",
 "id" : "id",
 "value" : "value",
 "desc" : "desc"
           } ],
 "stale" : true,
 "client" : [ null, null ],
 "syncdate" : 9,
 "href" : "http://example.com/aeiou",
 "id" : "id"
          },
          "nodeList" : [ null, null ],
          "connectorversion" : "connectorversion",
          "isclusterhost" : true,
          "orglist" : [ null, null ],
          "name" : "name",
 "arrays" : [ null, null ],
 "osversion" : "osversion",
 "iogrp_count" : "iogrp_count",
 "status" : "status",
 "ipaddress" : "ipaddress",
          "datastorelist" : [ {
           "stale" : true,
           "name" : "name",
           "rdmSupported" : true,
 "syncdate" : 0,
 "freespace" : "freespace",
 "href" : "http://example.com/aeiou",
 "id" : "id",
 "type" : "type",
 "capacity" : "capacity"
\}, {
 "stale" : true,
 "name" : "name",
           "rdmSupported" : true,
           "syncdate" : 0,
```

```
 "freespace" : "freespace",
 "href" : "http://example.com/aeiou",
 "id" : "id",
             "type" : "type",
             "capacity" : "capacity"
           } ],
 "iscsi_name" : [ "iscsi_name", "iscsi_name" ],
 "pki_state" : "pki_state",
          "sources" : [ null, null ], "vcenterhostid" : "vcenterhostid",
 "cert_revoked" : true,
           "hosttype" : "hosttype",
            "friendlypath" : "friendlypath",
           "esxlist" : [ null, null ],
           "description" : "description",
            "isvcenterhost" : true,
           "isvm" : true,
 "hasagent" : true,
 "modifydate" : 4,
 "nasdconfig" : { },
           "dbauthentication" : true,
            "reconciliation_fields" : [ "reconciliation_fields", "reconciliation_fields" ],
            "isproxyhost" : true,
           "udsagent" : {
 "shared_secret" : "shared_secret",
 "agent_version" : "agent_version",
 "haspassword" : true,
             "password" : "password",
 "stale" : true,
 "agenttype" : "agenttype",
             "port" : 4,
 "alternatekey" : "alternatekey",
"hasalternatekey" : true,
             "syncdate" : 1,
 "href" : "http://example.com/aeiou",
 "id" : "id",
             "username" : "username"
           },
            "mask" : "mask",
           "isesxhost" : true,
 "dataip" : "dataip",
 "maxjobs" : 7,
 "vmtype" : "vmtype",
           "multiregion" : "multiregion",
 "alternateip" : [ "alternateip", "alternateip" ],
 "clearchap" : true,
 "clusterid" : "clusterid",
 "transport" : "transport",
 "ostype" : "ostype",
           "systemdetail" : "systemdetail",
 "agents" : [ null, null ],
 "connect2actip" : "connect2actip",
 "isClusterNode" : true,
 "srcid" : "srcid",
 "WWPN" : [ "WWPN", "WWPN" ],
 "osrelease" : "osrelease",
           "diskpref" : "diskpref",
 "port_count" : "port_count",
 "originalhostid" : "originalhostid"
          },
 "slps" : [ null, null ],
 "clusterid" : "clusterid"
        } ],
 "starttime" : "starttime",
 "verifychoice" : "verifychoice",
 "stale" : true,
 "retentionm" : "retentionm",
 "encrypt" : "encrypt",
 "reptype" : "reptype",
        "exclusioninterval" : "exclusioninterval",
 "options" : [ null, null ],
 "syncdate" : 2,
 "href" : "http://example.com/aeiou",
 "id" : "id",
 "retention" : "retention",
        "repeatinterval" : "repeatinterval",
 "verification" : true,
 "truncatelog" : "truncatelog",
        "op" : "op",
        "exclusiontype" : "exclusiontype",
         "rpom" : "rpom",
 "endtime" : "endtime",
 "priority" : "priority",
```

```
 "rpo" : "rpo",
 "selection" : "selection",
 "policyType" : "policyType",
 "name" : "name",
        "remoteretention" : 8,
        "targetvault" : 5,
        "slt" : \{ "option_href" : "http://example.com/aeiou",
 "policies" : [ null, null ],
 "description" : "description",
 "managedbyagm" : true,
 "sourcename" : "sourcename",
 "source" : [ null, null ],
 "stale" : true,
          "policy_href" : "http://example.com/aeiou",
 "options" : [ null, null ],
 "orglist" : [ null, null ],
 "name" : "name",
 "usedbycloudapp" : true,
 "syncdate" : 6,
 "override" : "override",
 "href" : "http://example.com/aeiou",
          "id" : "id"
        }
      }
 }, {
 "stale" : true,
       "various" : true,
       "name" : "name",
       "syncdate" : 1,
       "href" : "http://example.com/aeiou",
 "id" : "id",
 "value" : "value",
 "policy" : {
         "scheduletype" : "scheduletype",
         "compliancesettings" : {
         "warn_threshold_custom" : 3,
          "stale" : true,
 "error_threshold_custom" : 4,
 "error_threshold_type" : "error_threshold_type",
          "syncdate" : 0,
 "warn_threshold_type" : "warn_threshold_type",
 "href" : "http://example.com/aeiou",
 "id" : "id"
 },
 "sourcevault" : 4,
 "iscontinuous" : true,
 "description" : "description",
 "exclusion" : "exclusion",
 "source" : [ {
 "srcid" : "srcid",
          "host" : {
 "node_logged_in_count" : "node_logged_in_count",
 "uniquename" : "uniquename",
 "svcname" : "svcname",
 "iogrp" : "iogrp",
 "chappassword" : "chappassword",
 "source" : [ null, null ],
 "machinetype" : "machinetype",
           "ostype_special" : "ostype_special",
 "hostname" : "hostname",
 "stale" : true,
 "zone" : "zone",
 "autoupgrade" : "DISABLED",
 "syncdate" : 7,
 "sourcecluster" : "sourcecluster",
           "state" : "state",
           "href" : "http://example.com/aeiou",
 "id" : "id",
 "pki_errors" : [ "pki_errors", "pki_errors" ],
           reconciliation needed" : true,
           "isShadowHost" : true,
           "chapusername" : "chapusername",
            "is_auto_discovery_enabled" : true,
 "nfsoption" : {
 "server" : [ {
 "constant" : "constant",
 "select" : true,
 "description" : "description",
               "type" : "type",
               "editableonmount" : true,
               "default" : "default",
               "stale" : true,
```

```
 "selection" : [ {
             "stale" : true,
              "syncdate" : 9,
 "href" : "http://example.com/aeiou",
 "id" : "id",
 "value" : "value",
 "desc" : "desc"
}, \{ "stale" : true,
 "syncdate" : 9,
 "href" : "http://example.com/aeiou",
 "id" : "id",
 "value" : "value",
 "desc" : "desc"
            } ],
 "name" : "name",
 "alias" : "alias",
            "syncdate" : 0,
            "href" : "http://example.com/aeiou",
 "id" : "id",
 "value" : "value",
 "desc" : "desc"
\}, {
 "constant" : "constant",
 "select" : true,
 "description" : "description",
            "type" : "type",
            "editableonmount" : true,
 "default" : "default",
 "stale" : true,
            "selection" : [ {
            "stale" : true,<br>"syncdate" : 9,
 "syncdate" : 9,
 "href" : "http://example.com/aeiou",
 "id" : "id",
 "value" : "value",
 "desc" : "desc"
\}, {
 "stale" : true,
             "syncdate" : 9,
 "href" : "http://example.com/aeiou",
 "id" : "id",
 "value" : "value",
             "desc" : "desc"
            } ],
 "name" : "name",
 "alias" : "alias",
 "syncdate" : 0,
 "href" : "http://example.com/aeiou",
 "id" : "id",
 "value" : "value",
 "desc" : "desc"
           } ],
 "stale" : true,
 "client" : [ null, null ],
 "syncdate" : 9,
           "href" : "http://example.com/aeiou",
           "id" : "id"
         },
         "nodeList" : [ null, null ],
          "connectorversion" : "connectorversion",
         "isclusterhost" : true,
 "orglist" : [ null, null ],
 "name" : "name",
 "arrays" : [ null, null ],
 "osversion" : "osversion",
 "iogrp_count" : "iogrp_count",
 "status" : "status",
 "ipaddress" : "ipaddress",
          "datastorelist" : [ {
 "stale" : true,
 "name" : "name",
           "rdmSupported" : true,
 "syncdate" : 0,
 "freespace" : "freespace",
           "href" : "http://example.com/aeiou",
 "id" : "id",
 "type" : "type",
           "capacity" : "capacity"
\}, {
 "stale" : true,
 "name" : "name",
 "rdmSupported" : true,
```

```
 "syncdate" : 0,
 "freespace" : "freespace",
 "href" : "http://example.com/aeiou",
 "id" : "id",
             "type" : "type",
             "capacity" : "capacity"
           } ],
           "iscsi_name" : [ "iscsi_name", "iscsi_name" ],
           "pki_state" : "pki_state",
 "sources" : [ null, null ],
 "vcenterhostid" : "vcenterhostid",
           "cert_revoked" : true,
           "hosttype" : "hosttype",
           "friendlypath" : "friendlypath",
 "esxlist" : [ null, null ],
 "description" : "description",
 "isvcenterhost" : true,
           "isvm" : true,
           "hasagent" : true,
           "modifydate" : 4,
 "nasdconfig" : { },
"dbauthentication" : true,
          "reconciliation fields" : [ "reconciliation fields", "reconciliation fields" ],
          "isproxyhost" : true,
           "udsagent" : {
 "shared_secret" : "shared_secret",
 "agent_version" : "agent_version",
            "haspassword" : true,
 "password" : "password",
 "stale" : true,
             "agenttype" : "agenttype",
             "port" : 4,
             "alternatekey" : "alternatekey",
             "hasalternatekey" : true,
             "syncdate" : 1,
 "href" : "http://example.com/aeiou",
 "id" : "id",
             "username" : "username"
           },
           "mask" : "mask",
 "isesxhost" : true,
 "dataip" : "dataip",
 "maxjobs" : 7,
 "vmtype" : "vmtype",
 "multiregion" : "multiregion",
 "alternateip" : [ "alternateip", "alternateip" ],
 "clearchap" : true,
 "clusterid" : "clusterid",
 "transport" : "transport",
 "ostype" : "ostype",
           "systemdetail" : "systemdetail",
           "agents" : [ null, null ],
 "connect2actip" : "connect2actip",
 "isClusterNode" : true,
 "srcid" : "srcid",
 "WWPN" : [ "WWPN", "WWPN" ],
           "osrelease" : "osrelease",
 "diskpref" : "diskpref",
 "port_count" : "port_count",
 "originalhostid" : "originalhostid"
 },
 "slps" : [ null, null ],
          "clusterid" : "clusterid"
 }, {
 "srcid" : "srcid",
          "host" : {
 "node_logged_in_count" : "node_logged_in_count",
 "uniquename" : "uniquename",
 "svcname" : "svcname",
 "iogrp" : "iogrp",
 "chappassword" : "chappassword",
 "source" : [ null, null ],
 "machinetype" : "machinetype",
 "ostype_special" : "ostype_special",
 "hostname" : "hostname",
           "stale" : true,
 "zone" : "zone",
 "autoupgrade" : "DISABLED",
 "syncdate" : 7,
 "sourcecluster" : "sourcecluster",
 "state" : "state",
 "href" : "http://example.com/aeiou",
 "id" : "id",
```

```
 "pki_errors" : [ "pki_errors", "pki_errors" ],
          "reconciliation_needed" : true,
 "isShadowHost" : true,
 "chapusername" : "chapusername",
          "is_auto_discovery_enabled" : true,
          "nfsoption" : {
 "server" : [ {
 "constant" : "constant",
 "select" : true,
 "description" : "description",
 "type" : "type",
            "editableonmount" : true,
 "default" : "default",
 "stale" : true,
            "selection" : [ {
              "stale" : true,
              "syncdate" : 9,
 "href" : "http://example.com/aeiou",
 "id" : "id",
 "value" : "value",
 "desc" : "desc"
\}, {
 "stale" : true,
 "syncdate" : 9,
 "href" : "http://example.com/aeiou",
 "id" : "id",
 "value" : "value",
              "desc" : "desc"
            } ],
            "<br>"name" : "name",
 "alias" : "alias",
 "syncdate" : 0,
 "href" : "http://example.com/aeiou",
 "id" : "id",
 "value" : "value",
 "desc" : "desc"
\}, {
 "constant" : "constant",
 "select" : true,
 "description" : "description",
            "type" : "type",
            "editableonmount" : true,
            "default" : "default",
            "stale" : true,
 "selection" : [ {
 "stale" : true,
              "syncdate" : 9,
 "href" : "http://example.com/aeiou",
 "id" : "id",
 "value" : "value",
 "desc" : "desc"
\}, {
 "stale" : true,
              "syncdate" : 9,
 "href" : "http://example.com/aeiou",
 "id" : "id",
              "value" : "value",
              "desc" : "desc"
            } ],
 "name" : "name",
 "alias" : "alias",
 "syncdate" : 0,
            "href" : "http://example.com/aeiou",
 "id" : "id",
 "value" : "value",
 "desc" : "desc"
           } ],
 "stale" : true,
 "client" : [ null, null ],
 "syncdate" : 9,
 "href" : "http://example.com/aeiou",
 "id" : "id"
          },
 "nodeList" : [ null, null ],
 "connectorversion" : "connectorversion",
          "isclusterhost" : true,
 "orglist" : [ null, null ],
 "name" : "name",
 "arrays" : [ null, null ],
 "osversion" : "osversion",
 "iogrp_count" : "iogrp_count",
 "status" : "status",
 "ipaddress" : "ipaddress",
```

```
 "datastorelist" : [ {
 "stale" : true,
 "name" : "name",
             "rdmSupported" : true,
 "syncdate" : 0,
 "freespace" : "freespace",
 "href" : "http://example.com/aeiou",
 "id" : "id",
             "type" : "type",
             "capacity" : "capacity"
\}, {
 "stale" : true,
 "name" : "name",
 "rdmSupported" : true,
 "syncdate" : 0,
 "freespace" : "freespace",
 "href" : "http://example.com/aeiou",
 "id" : "id",
 "type" : "type",
 "capacity" : "capacity"
           } ],
 "iscsi_name" : [ "iscsi_name", "iscsi_name" ],
 "pki_state" : "pki_state",
 "sources" : [ null, null ],
 "vcenterhostid" : "vcenterhostid",
 "cert_revoked" : true,
 "hosttype" : "hosttype",
           "friendlypath" : "friendlypath",
 "esxlist" : [ null, null ],
 "description" : "description",
           "isvcenterhost" : true,
           "isvm" : true,
           "hasagent" : true,
           "modifydate" : 4,
          "nasdoonfig" : {\} "dbauthentication" : true,
           "reconciliation_fields" : [ "reconciliation_fields", "reconciliation_fields" ],
          "isproxyhost" : true,
           "udsagent" : {
            "shared secret" : "shared secret",
             "agent_version" : "agent_version",
 "haspassword" : true,
 "password" : "password",
             "stale" : true,
             "agenttype" : "agenttype",
             "port" : 4,
             "alternatekey" : "alternatekey",
             "hasalternatekey" : true,
 "syncdate" : 1,
 "href" : "http://example.com/aeiou",
 "id" : "id",
             "username" : "username"
           },
            "mask" : "mask",
 "isesxhost" : true,
 "dataip" : "dataip",
 "maxjobs" : 7,
           "vmtype" : "vmtype",
           "multiregion" : "multiregion",
           "alternateip" : [ "alternateip", "alternateip" ],
 "clearchap" : true,
 "clusterid" : "clusterid",
 "transport" : "transport",
 "ostype" : "ostype",
           "systemdetail" : "systemdetail",
 "agents" : [ null, null ],
 "connect2actip" : "connect2actip",
 "isClusterNode" : true,
 "srcid" : "srcid",
 "WWPN" : [ "WWPN", "WWPN" ],
 "osrelease" : "osrelease",
 "diskpref" : "diskpref",
 "port_count" : "port_count",
           "originalhostid" : "originalhostid"
          },
          "slps" : [ null, null ],
          "clusterid" : "clusterid"
        } ],
        "starttime" : "starttime",
        "verifychoice" : "verifychoice",
 "stale" : true,
 "retentionm" : "retentionm",
 "encrypt" : "encrypt",
```

```
 "reptype" : "reptype",
 "exclusioninterval" : "exclusioninterval",
 "options" : [ null, null ],
 "syncdate" : 2,
         "href" : "http://example.com/aeiou",
 "id" : "id",
 "retention" : "retention",
         "repeatinterval" : "repeatinterval",
         "verification" : true,
         "truncatelog" : "truncatelog",
         "op" : "op",
         "exclusiontype" : "exclusiontype",
 "rpom" : "rpom",
 "endtime" : "endtime",
 "priority" : "priority",
 "rpo" : "rpo",
 "selection" : "selection",
 "policyType" : "policyType",
         "name" : "name",
         "remoteretention" : 8,
         "targetvault" : 5,
         "slt" : {
           "option_href" : "http://example.com/aeiou",
 "policies" : [ null, null ],
 "description" : "description",
 "managedbyagm" : true,
 "sourcename" : "sourcename",
           "source" : [ null, null ],
 "stale" : true,
 "policy_href" : "http://example.com/aeiou",
           "options" : [ null, null ],
 "orglist" : [ null, null ],
 "name" : "name",
 "usedbycloudapp" : true,
 "syncdate" : 6,
 "override" : "override",
 "href" : "http://example.com/aeiou",
 "id" : "id"
        }
       }
      } ],
 "syncdate" : 8,
 "href" : "http://example.com/aeiou",
      "id" : "id",
      "expirationoff" : "expirationoff",
      "group" : {
       "membercount" : 6,
 "scheduleoff" : true,
 "description" : "description",
 "modifydate" : 8,
       "stale" : true,
 "managed" : true,
 "srcid" : "srcid",
 "orglist" : [ null, null ],
 "name" : "name",
       "syncdate" : 4,
       "href" : "http://example.com/aeiou",
       "id" : "id"
     }
    },
 "appversion" : "appversion",
 "isrestoring" : true,
 "pathname" : "pathname",
 "failoverstate" : "failoverstate",
 "srcid" : "srcid",
 "orglist" : [ null, null ],
 "name" : "name",
 "sensitivity" : 0,
 "frommount" : true,
 "username" : "username",
    "friendlytype" : "friendlytype"
 }, {
 "uniquename" : "uniquename",
    "backup" : [ {
      "jobclasscode" : 7,
      "mountedmountpoint" : "mountedmountpoint",
      "sltname" : "sltname",
      "migrate-copythreadcount" : 4,
 "restorelock" : "restorelock",
 "sourceuds" : "sourceuds",
 "mountcapacity" : 9,
 "backupname" : "backupname",
      "copies" : [ null, null ],
```

```
 "stale" : true,
 "appname" : "appname",
 "sourcemountpoint" : "sourcemountpoint",
     "zone" : "zone",
     "beginpit" : 5,
     "exportvolume" : [ {
       "stale" : true,
       "exportrule" : [ {
         "exportedname" : "exportedname",
 "stale" : true,
 "exporttype" : "exporttype",
 "client" : [ {
 "exportprop" : [ null, null ],
 "stale" : true,
 "host" : "host",
          "syncdate" : 3,
 "href" : "http://example.com/aeiou",
 "id" : "id",
          "nas-mount-prop" : [ null, null ]
\}, {
 "exportprop" : [ null, null ],
 "stale" : true,
 "host" : "host",
          "syncdate" : 3,
          "href" : "http://example.com/aeiou",
          "id" : "id",
          "nas-mount-prop" : [ null, null ]
        } ],
 "syncdate" : 2,
 "href" : "http://example.com/aeiou",
         "id" : "id",
        "user" : [ {
          "haspassword" : true,
 "stale" : true,
 "syncdate" : 0,
          "href" : "http://example.com/aeiou",
          "id" : "id",
 "accessmode" : [ "accessmode", "accessmode" ],
 "username" : "username",
 "group" : "group"
}, \{ "haspassword" : true,
 "stale" : true,
          "syncdate" : 0,
 "href" : "http://example.com/aeiou",
 "id" : "id",
          "accessmode" : [ "accessmode", "accessmode" ],
 "username" : "username",
 "group" : "group"
        } ]
\}, {
 "exportedname" : "exportedname",
 "stale" : true,
        "exporttype" : "exporttype",
 "client" : [ {
 "exportprop" : [ null, null ],
          "stale" : true,
          "host" : "host",
          "syncdate" : 3,
          "href" : "http://example.com/aeiou",
          "id" : "id",
          "nas-mount-prop" : [ null, null ]
 }, {
 "exportprop" : [ null, null ],
 "stale" : true,
 "host" : "host",
          "syncdate" : 3,
 "href" : "http://example.com/aeiou",
 "id" : "id",
          "nas-mount-prop" : [ null, null ]
        } ],
         "syncdate" : 2,
         "href" : "http://example.com/aeiou",
 "id" : "id",
 "user" : [ {
          "haspassword" : true,
 "stale" : true,
 "syncdate" : 0,
 "href" : "http://example.com/aeiou",
 "id" : "id",
          "accessmode" : [ "accessmode", "accessmode" ],
 "username" : "username",
 "group" : "group"
```

```
 }, {
          "haspassword" : true,
          "stale" : true,
 "syncdate" : 0,
 "href" : "http://example.com/aeiou",
 "id" : "id",
 "accessmode" : [ "accessmode", "accessmode" ],
 "username" : "username",
 "group" : "group"
        } ]
       } ],
       "exportedpath" : "exportedpath",
 "syncdate" : 3,
 "href" : "http://example.com/aeiou",
 "id" : "id",
 "objecttype" : "objecttype",
 "objectid" : "objectid"
 }, {
 "stale" : true,
 "exportrule" : [ {
 "exportedname" : "exportedname",
 "stale" : true,
 "exporttype" : "exporttype",
 "client" : [ {
          "exportprop" : [ null, null ],
 "stale" : true,
 "host" : "host",
          "syncdate" : 3,
 "href" : "http://example.com/aeiou",
 "id" : "id",
          "nas-mount-prop" : [ null, null ]
 }, {
 "exportprop" : [ null, null ],
 "stale" : true,
 "host" : "host",
 "syncdate" : 3,
 "href" : "http://example.com/aeiou",
          "id" : "id",
          "nas-mount-prop" : [ null, null ]
        } ],
        "syncdate" : 2,
 "href" : "http://example.com/aeiou",
 "id" : "id",
        "user" : [ {
 "haspassword" : true,
 "stale" : true,
          "syncdate" : 0,
 "href" : "http://example.com/aeiou",
 "id" : "id",
 "accessmode" : [ "accessmode", "accessmode" ],
 "username" : "username",
 "group" : "group"
}, \{ "haspassword" : true,
 "stale" : true,
         "stale" : true,<br>"syncdate" : 0,
          "href" : "http://example.com/aeiou",
 "id" : "id",
 "accessmode" : [ "accessmode", "accessmode" ],
          "username" : "username",
          "group" : "group"
        } ]
\}, {
 "exportedname" : "exportedname",
 "stale" : true,
 "exporttype" : "exporttype",
 "client" : [ {
 "exportprop" : [ null, null ],
 "stale" : true,
 "host" : "host",
 "syncdate" : 3,
 "href" : "http://example.com/aeiou",
 "id" : "id",
          "nas-mount-prop" : [ null, null ]
 }, {
 "exportprop" : [ null, null ],
 "stale" : true,
         "stale": true,<br>"host": "host"
          "syncdate" : 3,
 "href" : "http://example.com/aeiou",
 "id" : "id",
          "nas-mount-prop" : [ null, null ]
        } ],
```

```
 "syncdate" : 2,
 "href" : "http://example.com/aeiou",
 "id" : "id",
         "user" : [ {
           "haspassword" : true,
 "stale" : true,
 "syncdate" : 0,
 "href" : "http://example.com/aeiou",
 "id" : "id",
 "accessmode" : [ "accessmode", "accessmode" ],
 "username" : "username",
 "group" : "group"
 }, {
 "haspassword" : true,
 "stale" : true,
         "stale" : true,<br>"syncdate" : 0,
 "href" : "http://example.com/aeiou",
 "id" : "id",
 "accessmode" : [ "accessmode", "accessmode" ],
 "username" : "username",
 "group" : "group"
         } ]
\} ],
 "exportedpath" : "exportedpath",
 "syncdate" : 3,
 "href" : "http://example.com/aeiou",
 "id" : "id",
 "objecttype" : "objecttype",
       "objectid" : "objectid"
     } ],
 "nvolumes" : "nvolumes",
 "dnsname" : "dnsname",
 "syncdate" : 0,
 "href" : "http://example.com/aeiou",
 "id" : "id",
 "yaml" : "yaml",
 "flags_text" : [ "flags_text", "flags_text" ],
     "provisioningoptions" : [ null, null ],
    "appclass" : "appclass",<br>"mappedhost" : "mappedhost",
 "mappedhost" : "mappedhost",
 "catalogstate" : "catalogstate",
 "racnodelist" : [ "racnodelist", "racnodelist" ],
 "backupdate" : 9,
     "jobclass" : "jobclass",
     "version" : "version",
     "immutabilitydate" : 8,
     "application_allocated_size" : 7,
     "uniquehostname" : "uniquehostname",
 "powerfactor" : 3,
 "backuplock" : "backuplock",
     "hosttimezone" : "hosttimezone",
 "name" : "name",
 "volgroupname" : "volgroupname",
 "expiration" : 9,
 "policyname" : "policyname",
 "sensitivity" : 8,
 "mountedhost" : [ null, null ],
 "consistencydate" : 0,
 "status" : "status",
 "modifiedbytes" : "modifiedbytes",
 "originatinguds" : "originatinguds",
 "hasmountedmap" : true,
 "consumedsize" : 3,
 "consistencymode" : "consistencymode",
 "hananodelist" : [ "hananodelist", "hananodelist" ],
     "flags" : "flags",
     "logsequences" : [ {
        "stale" : true,
       "beginlsn" : "beginlsn",
       "syncdate" : 5,
 "endlsn" : "endlsn",
 "thread" : "thread",
 "href" : "http://example.com/aeiou",
       "id" : "id"
 }, {
 "stale" : true,
 "beginlsn" : "beginlsn",
 "syncdate" : 5,
 "endlsn" : "endlsn",
 "thread" : "thread",
 "href" : "http://example.com/aeiou",
 "id" : "id"
     } ],
```

```
 "expirytries" : "expirytries",
 "vmpath" : "vmpath",
 "vmname" : "vmname",
 "characteristic" : "characteristic",
 "hasdependency" : true,
 "allowedips" : [ "allowedips", "allowedips" ],
 "retainlogs" : true,
 "modifydate" : 1,
     "slpname" : "slpname",
      "restorableobjects" : [ {
        "appState" : 3,
       "systemdb" : true,
 "appstate_text" : [ "appstate_text", "appstate_text" ],
 "skippeddb" : "skippeddb",
 "type" : "type",
 "pathname" : "pathname",
 "backedupdb" : "backedupdb",
 "fullpath" : "fullpath",
 "volumeinfo" : [ {
 "uniqueid" : "uniqueid"
\}, {
 "uniqueid" : "uniqueid"
\} ],
 "fileinfo" : [ {
 "filename" : "filename",
 "filepath" : "filepath",
 "isrecursive" : true
\}, {
 "filename" : "filename",
 "filepath" : "filepath",
         "isrecursive" : true
       } ],
 "name" : "name",
 "faileddb" : "faileddb"
 }, {
 "appState" : 3,
 "systemdb" : true,
 "appstate_text" : [ "appstate_text", "appstate_text" ],
 "skippeddb" : "skippeddb",
       "type" : "type",
 "pathname" : "pathname",
 "backedupdb" : "backedupdb",
 "fullpath" : "fullpath",
       "volumeinfo" : [ {
         "uniqueid" : "uniqueid"
\}, {
 "uniqueid" : "uniqueid"
       } ],
 "fileinfo" : [ {
 "filename" : "filename",
 "filepath" : "filepath",
 "isrecursive" : true
\}, {
 "filename" : "filename",
 "filepath" : "filepath",
 "isrecursive" : true
       } ],
 "name" : "name",
 "faileddb" : "faileddb"
     } ],
 "vaultowner" : true,
 "yamlavailable" : true,
 "originalbackupid" : "originalbackupid",
     "migrate-configured" : true,
 "multiregion" : "multiregion",
 "apptype" : "apptype",
 "label" : "label",
 "clusterid" : "clusterid",
 "transport" : "transport",
     "isasm" : true,
     "esxhost" : "esxhost",
     "clonemigrateeligible" : true,
 "mountedvdisk" : "mountedvdisk",
 "targetuds" : "targetuds",
 "snapshotlocation" : "snapshotlocation",
     "releaselogs" : true,
     "migrate-frequency" : 8,
 "srcid" : "srcid",
 "endpit" : 5,
 "hostisdst" : true,
 "incarnation" : "incarnation",
     "asmswitchcapable" : true,
     "virtualsize" : "virtualsize"
```

```
 }, {
 "jobclasscode" : 7,
 "mountedmountpoint" : "mountedmountpoint",
     "sltname" : "sltname",
     "migrate-copythreadcount" : 4,
 "restorelock" : "restorelock",
 "sourceuds" : "sourceuds",
 "mountcapacity" : 9,
 "backupname" : "backupname",
 "copies" : [ null, null ],
 "stale" : true,
     "appname" : "appname",
     "sourcemountpoint" : "sourcemountpoint",
     "zone" : "zone",
 "beginpit" : 5,
 "exportvolume" : [ {
       "stale" : true,
      "exportrule" : [ {<br>"exportedname" : "exportedname",
 "exportedname" : "exportedname",
 "stale" : true,
 "exporttype" : "exporttype",
 "client" : [ {
          "exportprop" : [ null, null ],
 "stale" : true,
 "host" : "host",
 "syncdate" : 3,
 "href" : "http://example.com/aeiou",
 "id" : "id",
          "nas-mount-prop" : [ null, null ]
 }, {
 "exportprop" : [ null, null ],
 "stale" : true,
 "host" : "host",
          "syncdate" : 3,
 "href" : "http://example.com/aeiou",
 "id" : "id",
          "nas-mount-prop" : [ null, null ]
         } ],
 "syncdate" : 2,
 "href" : "http://example.com/aeiou",
         "id" : "id",
         "user" : [ {
           "haspassword" : true,
          "stale" : true,
 "syncdate" : 0,
 "href" : "http://example.com/aeiou",
 "id" : "id",
 "accessmode" : [ "accessmode", "accessmode" ],
 "username" : "username",
 "group" : "group"
 }, {
 "haspassword" : true,
          "stale" : true,
          "syncdate" : 0,
 "href" : "http://example.com/aeiou",
 "id" : "id",
          "accessmode" : [ "accessmode", "accessmode" ],
 "username" : "username",
 "group" : "group"
        } ]
\}, {
 "exportedname" : "exportedname",
 "stale" : true,
 "exporttype" : "exporttype",
 "client" : [ {
          "exportprop" : [ null, null ],
 "stale" : true,
 "host" : "host",
          "syncdate" : 3,
          "href" : "http://example.com/aeiou",
          "id" : "id",
          "nas-mount-prop" : [ null, null ]
        }, { } "exportprop" : [ null, null ],
 "stale" : true,
 "host" : "host",
 "syncdate" : 3,
 "href" : "http://example.com/aeiou",
 "id" : "id",
          "nas-mount-prop" : [ null, null ]
         } ],
         "syncdate" : 2,
         "href" : "http://example.com/aeiou",
```

```
 "id" : "id",
       "user" : \overrightarrow{f} "haspassword" : true,
          "stale" : true,
          "syncdate" : 0,
          "href" : "http://example.com/aeiou",
 "id" : "id",
 "accessmode" : [ "accessmode", "accessmode" ],
 "username" : "username",
 "group" : "group"
 }, {
 "haspassword" : true,
         "stale" : true,<br>"syncdate" : 0,
 "syncdate" : 0,
 "href" : "http://example.com/aeiou",
 "id" : "id",
 "accessmode" : [ "accessmode", "accessmode" ],
 "username" : "username",
 "group" : "group"
        } ]
      \} \frac{1}{2} "exportedpath" : "exportedpath",
 "syncdate" : 3,
 "href" : "http://example.com/aeiou",
 "id" : "id",
 "objecttype" : "objecttype",
 "objectid" : "objectid"
    }, { }.<br>"stale" : true,
       "exportrule" : [ {
        "exportedname" : "exportedname",
 "stale" : true,
 "exporttype" : "exporttype",
 "client" : [ {
 "exportprop" : [ null, null ],
 "stale" : true,
 "host" : "host",
 "syncdate" : 3,
 "href" : "http://example.com/aeiou",
 "id" : "id",
          "nas-mount-prop" : [ null, null ]
 }, {
 "exportprop" : [ null, null ],
          "stale" : true,
 "host" : "host",
 "syncdate" : 3,
 "href" : "http://example.com/aeiou",
 "id" : "id",
          "nas-mount-prop" : [ null, null ]
 } ],
 "syncdate" : 2,
 "href" : "http://example.com/aeiou",
 "id" : "id",
        "user" : [ {
          "haspassword" : true,
          "stale" : true,
          "syncdate" : 0,
 "href" : "http://example.com/aeiou",
 "id" : "id",
          "accessmode" : [ "accessmode", "accessmode" ],
 "username" : "username",
 "group" : "group"
 }, {
 "haspassword" : true,
          "stale" : true,
          "syncdate" : 0,
 "href" : "http://example.com/aeiou",
 "id" : "id",
 "accessmode" : [ "accessmode", "accessmode" ],
 "username" : "username",
 "group" : "group"
        } ]
       }, {
         "exportedname" : "exportedname",
 "stale" : true,
 "exporttype" : "exporttype",
 "client" : [ {
 "exportprop" : [ null, null ],
 "stale" : true,
 "host" : "host",
 "syncdate" : 3,
 "href" : "http://example.com/aeiou",
```
"id" : "id",

```
 "nas-mount-prop" : [ null, null ]
 }, {
 "exportprop" : [ null, null ],
 "stale" : true,
 "host" : "host",
 "syncdate" : 3,
 "href" : "http://example.com/aeiou",
 "id" : "id",
           "nas-mount-prop" : [ null, null ]
 } ],
 "syncdate" : 2,
         "href" : "http://example.com/aeiou",
         "id" : "id",
         "user" : [ {
           "haspassword" : true,
           "stale" : true,
 "syncdate" : 0,
 "href" : "http://example.com/aeiou",
 "id" : "id",
 "accessmode" : [ "accessmode", "accessmode" ],
 "username" : "username",
 "group" : "group"
 }, {
 "haspassword" : true,
           "stale" : true,
 "syncdate" : 0,
 "href" : "http://example.com/aeiou",
 "id" : "id",
 "accessmode" : [ "accessmode", "accessmode" ],
 "username" : "username",
 "group" : "group"
         } ]
       } ],
       "exportedpath" : "exportedpath",
 "syncdate" : 3,
 "href" : "http://example.com/aeiou",
 "id" : "id",
 "objecttype" : "objecttype",
       "objectid" : "objectid"
     } ],
      "nvolumes" : "nvolumes",
 "dnsname" : "dnsname",
 "syncdate" : 0,
     "href" : "http://example.com/aeiou",
     "id" : "id",
     "yaml" : "yaml",
     "flags_text" : [ "flags_text", "flags_text" ],
     "provisioningoptions" : [ null, null ],
 "appclass" : "appclass",
 "mappedhost" : "mappedhost",
 "catalogstate" : "catalogstate",
 "racnodelist" : [ "racnodelist", "racnodelist" ],
     "backupdate" : 9,
     "jobclass" : "jobclass",
     "version" : "version",
     "immutabilitydate" : 8,
     "application_allocated_size" : 7,
"uniquehostname" : "uniquehostname",
 "powerfactor" : 3,
 "backuplock" : "backuplock",
 "hosttimezone" : "hosttimezone",
 "name" : "name",
     "volgroupname" : "volgroupname",
 "expiration" : 9,
 "policyname" : "policyname",
 "sensitivity" : 8,
 "mountedhost" : [ null, null ],
 "consistencydate" : 0,
 "status" : "status",
 "modifiedbytes" : "modifiedbytes",
 "originatinguds" : "originatinguds",
 "hasmountedmap" : true,
 "consumedsize" : 3,
 "consistencymode" : "consistencymode",
     "hananodelist" : [ "hananodelist", "hananodelist" ],
     "flags" : "flags",
     "logsequences" : [ {
        "stale" : true,
       "beginlsn" : "beginlsn",
 "syncdate" : 5,
 "endlsn" : "endlsn",
 "thread" : "thread",
       "href" : "http://example.com/aeiou",
```

```
 "id" : "id"
 }, {
 "stale" : true,
 "beginlsn" : "beginlsn",
 "syncdate" : 5,
 "endlsn" : "endlsn",
 "thread" : "thread",
 "href" : "http://example.com/aeiou",
       "id" : "id"
 } ],
 "expirytries" : "expirytries",
 "vmpath" : "vmpath",
 "vmname" : "vmname",
 "characteristic" : "characteristic",
 "hasdependency" : true,
 "allowedips" : [ "allowedips", "allowedips" ],
 "retainlogs" : true,
 "modifydate" : 1,
     "slpname" : "slpname",
      "restorableobjects" : [ {
       "appState" : 3,
       "systemdb" : true,
 "appstate_text" : [ "appstate_text", "appstate_text" ],
 "skippeddb" : "skippeddb",
       "type" : "type",
 "pathname" : "pathname",
 "backedupdb" : "backedupdb",
       "fullpath" : "fullpath",
 "volumeinfo" : [ {
 "uniqueid" : "uniqueid"
\}, {
 "uniqueid" : "uniqueid"
       \frac{1}{2} "fileinfo" : [ {
 "filename" : "filename",
 "filepath" : "filepath",
 "isrecursive" : true
\}, {
 "filename" : "filename",
 "filepath" : "filepath",
         "isrecursive" : true
 } ],
 "name" : "name",
       "faileddb" : "faileddb"
 }, {
 "appState" : 3,
 "systemdb" : true,
 "appstate_text" : [ "appstate_text", "appstate_text" ],
 "skippeddb" : "skippeddb",
       "type" : "type",
 "pathname" : "pathname",
 "backedupdb" : "backedupdb",
       "fullpath" : "fullpath",
 "volumeinfo" : [ {
 "uniqueid" : "uniqueid"
\}, {
 "uniqueid" : "uniqueid"
\} ],
 "fileinfo" : [ {
 "filename" : "filename",
 "filepath" : "filepath",
 "isrecursive" : true
\}, {
 "filename" : "filename",
 "filepath" : "filepath",
 "isrecursive" : true
       } ],
        "name" : "name",
       "faileddb" : "faileddb"
     } ],
     "vaultowner" : true,
     "yamlavailable" : true,
     "originalbackupid" : "originalbackupid",
     "migrate-configured" : true,
     "multiregion" : "multiregion",
 "apptype" : "apptype",
 "label" : "label",
 "clusterid" : "clusterid",
 "transport" : "transport",
 "isasm" : true,
 "esxhost" : "esxhost",
 "clonemigrateeligible" : true,
     "mountedvdisk" : "mountedvdisk",
```

```
 "targetuds" : "targetuds",
     "snapshotlocation" : "snapshotlocation",
     "releaselogs" : true,
      "migrate-frequency" : 8,
     "srcid" : "srcid",
 "endpit" : 5,
 "hostisdst" : true,
 "incarnation" : "incarnation",
     "asmswitchcapable" : true,
     "virtualsize" : "virtualsize"
    } ],
 "sources" : [ null, null ],
 "scheduleoff" : true,
    "friendlypath" : "friendlypath",
    "description" : "description",
 "isvm" : true,
 "stale" : true,
    "appname" : "appname",
 "managed" : true,
 "networkname" : "networkname",
 "ignore" : true,
 "syncdate" : 7,
 "sourcecluster" : "sourcecluster",
    "href" : "http://example.com/aeiou",
 "id" : "id",
 "auxinfo" : "auxinfo",
 "isorphan" : true,
 "originalappid" : "originalappid",
 "diskpools" : [ "diskpools", "diskpools" ],
 "protectable" : "protectable",
    "networkip" : "networkip",
 "isclustered" : true,
 "mountedhosts" : [ null, null ],
 "appclass" : "Oracle",
 "apptype" : "apptype",
 "appstate_text" : [ "appstate_text", "appstate_text" ],
 "volumes" : [ "volumes", "volumes" ],
 "available_slp" : [ null, null ],
    "sla" : {
     "dedupasyncoff" : "dedupasyncoff",
 "scheduleoff" : "scheduleoff",
 "description" : "description",
 "modifydate" : 6,
     "stale" : true,
     "logexpirationoff" : true,
     "slp" : {
 "dedupasyncnode" : "dedupasyncnode",
 "description" : "description",
 "createdate" : 0,
 "clusterid" : "clusterid",
       "primarystorage" : "primarystorage",
        "modifydate" : 1,
 "stale" : true,
 "remotenode" : "remotenode",
 "srcid" : "srcid",
 "vaultpool" : {
 "usage_mb" : 7,
 "grainsize" : 4,
 "cloudcredential" : {
 "serviceaccount" : "serviceaccount",
 "clientid" : "clientid",
 "sources" : [ null, null ],
          "secretkey" : "secretkey",
 "cloudtype" : "cloudtype",
 "publickey" : "publickey",
 "vaultudsuid" : 7,
 "clusterId" : 6,
 "privatekey" : "privatekey",
 "endpoint" : "endpoint",
 "stale" : true,
 "credential" : "credential",
 "srcId" : 0,
 "domain" : "domain",
 "orglist" : [ null, null ],
 "name" : "name",
           "syncdate" : 0,
 "href" : "http://example.com/aeiou",
 "id" : "id",
 "region" : "region",
 "subscriptionid" : "subscriptionid",
           "projectid" : "projectid"
 },
 "free_mb" : 8,
```

```
 "safepct" : 6,
 "storage" : [ "storage", "storage" ],
 "type" : "type",
 "udsuid" : 3,
        "modifydate" : 6,
 "copies" : [ {
 "stale" : true,
          "clustername" : "clustername",
 "success" : true,
 "syncdate" : 7,
 "clusterid" : 3,
          "href" : "http://example.com/aeiou",
          "id" : "id",
         "errormsg" : "errormsg"
 }, {
 "stale" : true,
 "clustername" : "clustername",
 "success" : true,
 "syncdate" : 7,
 "clusterid" : 3,
 "href" : "http://example.com/aeiou",
 "id" : "id",
          "errormsg" : "errormsg"
        } ],
 "stale" : true,
 "array" : {
          "ipaddress" : "ipaddress",
 "appliance" : {
 "ipaddress" : "ipaddress",
           "pkiBootstrapped" : true,
           "timezone" : "timezone",
 "shared_secret" : "shared_secret",
 "description" : "description",
 "publicip" : "publicip",
 "type" : "type",
 "masterid" : "masterid",
 "password" : "password",
           "protocol" : 1,
           "stale" : true,
           "clusterlist" : [ null, null ],
 "syncdate" : 1,
 "rmipaddress" : [ "rmipaddress", "rmipaddress" ],
           "href" : "http://example.com/aeiou",
           "id" : "id",
           "lastsync" : 7,
           "clusterstatus" : {
             "accessible" : true,
             "copydata" : 4,
             "localdedupcolor" : "localdedupcolor",
 "vdiskcount" : 3,
 "vdiskcolor" : "vdiskcolor",
 "localsnapshotcolor" : "localsnapshotcolor",
 "remoteprotectioncolor" : "remoteprotectioncolor",
             "vdisklimit" : 2
 },
 "importstatus" : "importstatus",
           "datacenter" : "datacenter",
           "clusterid" : "clusterid",
           "secureconnect" : true,
 "version" : "version",
 "name" : "name",
 "callhomeInfo" : {
 "mode" : "mode",
 "stale" : true,
 "disable" : true,
 "syncdate" : 1,
 "href" : "http://example.com/aeiou",
 "id" : "id"
           },
           .<br>"username" : "username"
 },
 "diskpools" : [ null, null ],
          "overallstatus" : "overallstatus",
 "sources" : [ null, null ],
 "clusterid" : 5,
          "storage" : [ {
 "stale" : true,
 "name" : "name",
           "syncdate" : 9,
 "href" : "http://example.com/aeiou",
 "id" : "id",
           "capacity" : 7
         }, {
```

```
 "stale" : true,
 "name" : "name",
            "syncdate" : 9,
 "href" : "http://example.com/aeiou",
 "id" : "id",
           "capacity" : 7
\} ],
"hostcount" : 1,
 "modifydate" : 5,
 "arraytype" : "arraytype",
          "stale" : true,
          "srcid" : 2,
          "orglist" : [ {
            "resourcecollection" : {
 "userlist" : [ "userlist", "userlist" ],
 "slplist" : [ "slplist", "slplist" ],
             "arraylistcount" : 8,
 "hostlist" : [ "hostlist", "hostlist" ],
 "sltlistcount" : 1,
 "applist" : [ "applist", "applist" ],
             "cloudcredentiallist" : [ "cloudcredentiallist", "cloudcredentiallist" ],
             "poollistcount" : 9,
 "arraylist" : [ "arraylist", "arraylist" ],
 "hostlistcount" : 4,
             "applistcount" : 6,
 "lglist" : [ "lglist", "lglist" ],
 "slplistcount" : 5,
             "stale" : true,
 "sltlist" : [ "sltlist", "sltlist" ],
 "userlistcount" : 9,
             "syncdate" : 3,
 "href" : "http://example.com/aeiou",
 "id" : "id",
             "cloudcredentiallistcount" : 6,
 "lglistcount" : 9,
 "poollist" : [ "poollist", "poollist" ]
           },
            "modifydate" : 6,
 "stale" : true,
 "name" : "name",
           "description" : "description",
           "createdate" : 7,
           "syncdate" : 6,
           "href" : "http://example.com/aeiou",
 "id" : "id",
 "version" : "version"
 }, {
 "resourcecollection" : {
 "userlist" : [ "userlist", "userlist" ],
 "slplist" : [ "slplist", "slplist" ],
             "arraylistcount" : 8,
 "hostlist" : [ "hostlist", "hostlist" ],
 "sltlistcount" : 1,
 "applist" : [ "applist", "applist" ],
             "cloudcredentiallist" : [ "cloudcredentiallist", "cloudcredentiallist" ],
             "poollistcount" : 9,
             "arraylist" : [ "arraylist", "arraylist" ],
 "hostlistcount" : 4,
 "applistcount" : 6,
             "lglist" : [ "lglist", "lglist" ],
             "slplistcount" : 5,
             "stale" : true,
             "sltlist" : [ "sltlist", "sltlist" ],
             "userlistcount" : 9,
             "syncdate" : 3,
 "href" : "http://example.com/aeiou",
 "id" : "id",
             "cloudcredentiallistcount" : 6,
             "lglistcount" : 9,
             "poollist" : [ "poollist", "poollist" ]
           },
           "modifydate" : 6,
 "stale" : true,
 "name" : "name",
 "description" : "description",
           "createdate" : 7,
 "syncdate" : 6,
 "href" : "http://example.com/aeiou",
 "id" : "id",
           "version" : "version"
          } ],
 "name" : "name",
 "reset" : true,
```

```
 "syncdate" : 6,
 "model" : "model",
 "href" : "http://example.com/aeiou",
 "id" : "id",
          "arraytypelabel" : "arraytypelabel",
          "properties" : [ {
 "stale" : true,
 "syncdate" : 2,
 "href" : "http://example.com/aeiou",
 "id" : "id",
 "value" : "value",
            "key" : "key"
 }, {
 "stale" : true,
 "syncdate" : 2,
 "href" : "http://example.com/aeiou",
 "id" : "id",
 "value" : "value",
 "key" : "key"
          } ],
 "username" : "username",
 "status" : "status"
         },
        .<br>"pooltypedisplayname" : "pooltypedisplayname",
         "mdiskgrp" : "mdiskgrp",
 "nocache" : true,
 "syncdate" : 4,
         "vaultprops" : {
          "objectsize" : 7,
          "bucket" : "bucket",
          "accessid" : "accessid",
 "baseurl" : "baseurl",
 "stale" : true,
 "accesskey" : "accesskey",
 "vaulttype" : "vaulttype",
 "syncdate" : 5,
"authversion" : "authversion",
          "href" : "http://example.com/aeiou",
          "id" : "id",
          "compression" : true,
          "region" : "region"
 },
 "state" : "state",
         "href" : "http://example.com/aeiou",
 "id" : "id",
 "warnpct" : 5,
 "pct" : 3.0576100241049344,
 "ext" : 3,
         "capacity_mb" : 3,
 "srcid" : "srcid",
 "orglist" : [ null, null ],
 "name" : "name",
 "properties" : [ null, null ],
 "status" : "status",
         "pooltype" : "pooltype"
       },
       "performancepool" : "performancepool",
 "localnode" : "localnode",
 "orglist" : [ null, null ],
      "name" : "name",\n"name" : "name",\n"symbol" : "name",\n"symbol" : 6, "syncdate" : 6,
 "href" : "http://example.com/aeiou",
 "id" : "id",
 "cid" : "cid"
     },
     "'options" : [ {
 "stale" : true,
 "various" : true,
 "name" : "name",
       "syncdate" : 1,
 "href" : "http://example.com/aeiou",
 "id" : "id",
       "value" : "value",
       "policy" : {
         "scheduletype" : "scheduletype",
         "compliancesettings" : {
          "warn_threshold_custom" : 3,
          "stale" : true,
 "error_threshold_custom" : 4,
 "error_threshold_type" : "error_threshold_type",
          "syncdate" : 0,
          "warn_threshold_type" : "warn_threshold_type",
         "href" : "http://example.com/aeiou",
```

```
 "id" : "id"
       },
 "sourcevault" : 4,
 "iscontinuous" : true,
 "description" : "description",
       "exclusion" : "exclusion",
 "source" : [ {
 "srcid" : "srcid",
        "host" : {
 "node_logged_in_count" : "node_logged_in_count",
 "uniquename" : "uniquename",
 "svcname" : "svcname",
 "iogrp" : "iogrp",
 "chappassword" : "chappassword",
 "source" : [ null, null ],
 "machinetype" : "machinetype",
 "ostype_special" : "ostype_special",
          "hostname" : "hostname",
 "stale" : true,
 "zone" : "zone",
 "autoupgrade" : "DISABLED",
 "syncdate" : 7,
 "sourcecluster" : "sourcecluster",
          "state" : "state",
          "href" : "http://example.com/aeiou",
 "id" : "id",
 "pki_errors" : [ "pki_errors", "pki_errors" ],
          "reconciliation_needed" : true,
 "isShadowHost" : true,
 "chapusername" : "chapusername",
         "is_auto_discovery_enabled" : true,
 "nfsoption" : {
 "server" : [ {
 "constant" : "constant",
 "select" : true,
 "description" : "description",
             "type" : "type",
             "editableonmount" : true,
 "default" : "default",
 "stale" : true,
             "selection" : [ {
 "stale" : true,
 "syncdate" : 9,
              "href" : "http://example.com/aeiou",
 "id" : "id",
 "value" : "value",
              "desc" : "desc"
\}, {
 "stale" : true,
              "syncdate" : 9,
 "href" : "http://example.com/aeiou",
 "id" : "id",
 "value" : "value",
              "desc" : "desc"
\} ],
 "name" : "name",
 "alias" : "alias",
 "syncdate" : 0,
 "href" : "http://example.com/aeiou",
 "id" : "id",
 "value" : "value",
 "desc" : "desc"
\}, {
 "constant" : "constant",
 "select" : true,
 "description" : "description",
 "type" : "type",
             "editableonmount" : true,
             "default" : "default",
             "stale" : true,
 "selection" : [ {
 "stale" : true,
              "syncdate" : 9,
 "href" : "http://example.com/aeiou",
 "id" : "id",
              "value" : "value",
              "desc" : "desc"
\}, {
 "stale" : true,
              "syncdate" : 9,
 "href" : "http://example.com/aeiou",
 "id" : "id",
 "value" : "value",
```

```
 "desc" : "desc"
              } ],
 "name" : "name",
 "alias" : "alias",
              "syncdate" : 0,
              "href" : "http://example.com/aeiou",
 "id" : "id",
 "value" : "value",
              "desc" : "desc"
\} ],
 "stale" : true,
 "client" : [ null, null ],
 "syncdate" : 9,
 "href" : "http://example.com/aeiou",
 "id" : "id"
           },
           "nodeList" : [ null, null ],
           "connectorversion" : "connectorversion",
           "isclusterhost" : true,
 "orglist" : [ null, null ],
 "name" : "name",
 "arrays" : [ null, null ],
 "osversion" : "osversion",
 "iogrp_count" : "iogrp_count",
 "status" : "status",
 "ipaddress" : "ipaddress",
 "datastorelist" : [ {
            "stale" : true,
            "name" : "name",
            "rdmSupported" : true,
 "syncdate" : 0,
 "freespace" : "freespace",
 "href" : "http://example.com/aeiou",
 "id" : "id",
 "type" : "type",
            "capacity" : "capacity"
\}, {
 "stale" : true,
 "name" : "name",
 "rdmSupported" : true,
 "syncdate" : 0,
 "freespace" : "freespace",
 "href" : "http://example.com/aeiou",
 "id" : "id",
 "type" : "type",
 "capacity" : "capacity"
 } ],
 "iscsi_name" : [ "iscsi_name", "iscsi_name" ],
 "pki_state" : "pki_state",
 "sources" : [ null, null ],
 "vcenterhostid" : "vcenterhostid",
 "cert_revoked" : true,
 "hosttype" : "hosttype",
 "friendlypath" : "friendlypath",
 "esxlist" : [ null, null ],
 "description" : "description",
           "isvcenterhost" : true,
 "isvm" : true,
 "hasagent" : true,
           "modifydate" : 4,
 "nasdconfig" : { },
"dbauthentication" : true,
           "reconciliation_fields" : [ "reconciliation_fields", "reconciliation_fields" ],
          "isproxyhost" : true,
           "udsagent" : {
            "shared_secret" : "shared_secret",
            "agent_version" : "agent_version",
 "haspassword" : true,
 "password" : "password",
            "stale" : true,
            "agenttype" : "agenttype",
            "port" : 4,
            "alternatekey" : "alternatekey",
            "hasalternatekey" : true,
            "syncdate" : 1,
            "href" : "http://example.com/aeiou",
 "id" : "id",
 "username" : "username"
           },
           "mask" : "mask",
 "isesxhost" : true,
 "dataip" : "dataip",
 "maxjobs" : 7,
```

```
 "vmtype" : "vmtype",
 "multiregion" : "multiregion",
 "alternateip" : [ "alternateip", "alternateip" ],
 "clearchap" : true,
 "clusterid" : "clusterid",
 "transport" : "transport",
 "ostype" : "ostype",
          "systemdetail" : "systemdetail",
 "agents" : [ null, null ],
 "connect2actip" : "connect2actip",
 "isClusterNode" : true,
 "srcid" : "srcid",
 "WWPN" : [ "WWPN", "WWPN" ],
 "osrelease" : "osrelease",
 "diskpref" : "diskpref",
 "port_count" : "port_count",
 "originalhostid" : "originalhostid"
 },
 "slps" : [ null, null ],
 "clusterid" : "clusterid"
 }, {
 "srcid" : "srcid",
         "host" : {
 "node_logged_in_count" : "node_logged_in_count",
 "uniquename" : "uniquename",
 "svcname" : "svcname",
 "iogrp" : "iogrp",
 "chappassword" : "chappassword",
 "source" : [ null, null ],
 "machinetype" : "machinetype",
 "ostype_special" : "ostype_special",
 "hostname" : "hostname",
 "stale" : true,
 "zone" : "zone",
 "autoupgrade" : "DISABLED",
 "syncdate" : 7,
 "sourcecluster" : "sourcecluster",
          "state" : "state",
 "href" : "http://example.com/aeiou",
 "id" : "id",
          "pki_errors" : [ "pki_errors", "pki_errors" ],
          "reconciliation_needed" : true,
          "isShadowHost" : true,
          "chapusername" : "chapusername",
         "is auto discovery enabled" : true,
 "nfsoption" : {
 "server" : [ {
 "constant" : "constant",
 "select" : true,
 "description" : "description",
 "type" : "type",
             "editableonmount" : true,
             "default" : "default",
             "stale" : true,
 "selection" : [ {
 "stale" : true,
              "syncdate" : 9,
 "href" : "http://example.com/aeiou",
 "id" : "id",
 "value" : "value",
              "desc" : "desc"
}, \{ "stale" : true,
 "syncdate" : 9,
 "href" : "http://example.com/aeiou",
 "id" : "id",
 "value" : "value",
 "desc" : "desc"
             } ],
 "name" : "name",
 "alias" : "alias",
 "syncdate" : 0,
 "href" : "http://example.com/aeiou",
 "id" : "id",
 "value" : "value",
 "desc" : "desc"
\}, {
 "constant" : "constant",
 "select" : true,
 "description" : "description",
 "type" : "type",
 "editableonmount" : true,
             "default" : "default",
```

```
 "stale" : true,
              "selection" : [ {
                "stale" : true,
               "syncdate" : 9,
               "href" : "http://example.com/aeiou",
 "id" : "id",
 "value" : "value",
 "desc" : "desc"
\}, {
 "stale" : true,
 "syncdate" : 9,
               "href" : "http://example.com/aeiou",
 "id" : "id",
 "value" : "value",
               "desc" : "desc"
              } ],
 "name" : "name",
 "alias" : "alias",
 "syncdate" : 0,
 "href" : "http://example.com/aeiou",
 "id" : "id",
              "value" : "value",
              "desc" : "desc"
            } ],
 "stale" : true,
 "client" : [ null, null ],
 "syncdate" : 9,
 "href" : "http://example.com/aeiou",
 "id" : "id"
           },
 "nodeList" : [ null, null ],
 "connectorversion" : "connectorversion",
           "isclusterhost" : true,
 "orglist" : [ null, null ],
 "name" : "name",
 "arrays" : [ null, null ],
 "osversion" : "osversion",
           "iogrp_count" : "iogrp_count",
 "status" : "status",
 "ipaddress" : "ipaddress",
           "datastorelist" : [ {
 "stale" : true,
 "name" : "name",
            "rdmSupported" : true,
 "syncdate" : 0,
 "freespace" : "freespace",
 "href" : "http://example.com/aeiou",
 "id" : "id",
 "type" : "type",
            "capacity" : "capacity"
\}, {
 "stale" : true,
            "name" : "name",
            "rdmSupported" : true,
 "syncdate" : 0,
 "freespace" : "freespace",
 "href" : "http://example.com/aeiou",
 "id" : "id",
 "type" : "type",
            "capacity" : "capacity"
          \frac{1}{2},
           "iscsi_name" : [ "iscsi_name", "iscsi_name" ],
          "pki_state" : "pki_state",
 "sources" : [ null, null ],
 "vcenterhostid" : "vcenterhostid",
 "cert_revoked" : true,
           "hosttype" : "hosttype",
           "friendlypath" : "friendlypath",
 "esxlist" : [ null, null ],
 "description" : "description",
           "isvcenterhost" : true,
           "isvm" : true,
           "hasagent" : true,
 "modifydate" : 4,
 "nasdconfig" : { },
           "dbauthentication" : true,
           "reconciliation_fields" : [ "reconciliation_fields", "reconciliation_fields" ],
          "isproxyhost" : true,
           "udsagent" : {
 "shared_secret" : "shared_secret",
 "agent_version" : "agent_version",
            "haspassword" : true,
            "password" : "password",
```

```
 "stale" : true,
             "agenttype" : "agenttype",
             "port" : 4,
             "alternatekey" : "alternatekey",
             "hasalternatekey" : true,
 "syncdate" : 1,
 "href" : "http://example.com/aeiou",
 "id" : "id",
             "username" : "username"
 },
 "mask" : "mask",
 "isesxhost" : true,
 "dataip" : "dataip",
 "maxjobs" : 7,
           "vmtype" : "vmtype",
 "multiregion" : "multiregion",
 "alternateip" : [ "alternateip", "alternateip" ],
 "clearchap" : true,
 "clusterid" : "clusterid",
 "transport" : "transport",
 "ostype" : "ostype",
           "systemdetail" : "systemdetail",
 "agents" : [ null, null ],
 "connect2actip" : "connect2actip",
 "isClusterNode" : true,
 "srcid" : "srcid",
 "WWPN" : [ "WWPN", "WWPN" ],
           "osrelease" : "osrelease",
 "diskpref" : "diskpref",
 "port_count" : "port_count",
           "originalhostid" : "originalhostid"
 },
 "slps" : [ null, null ],
 "clusterid" : "clusterid"
        } ],
 "starttime" : "starttime",
 "verifychoice" : "verifychoice",
 "stale" : true,
 "retentionm" : "retentionm",
 "encrypt" : "encrypt",
 "reptype" : "reptype",
 "exclusioninterval" : "exclusioninterval",
 "options" : [ null, null ],
 "syncdate" : 2,
 "href" : "http://example.com/aeiou",
 "id" : "id",
 "retention" : "retention",
 "repeatinterval" : "repeatinterval",
 "verification" : true,
 "truncatelog" : "truncatelog",
        "op" : "op",
 "exclusiontype" : "exclusiontype",
 "rpom" : "rpom",
 "endtime" : "endtime",
 "priority" : "priority",
 "rpo" : "rpo",
 "selection" : "selection",
 "policyType" : "policyType",
 "name" : "name",
        "remoteretention" : 8,
        "targetvault" : 5,
       "slt" : {
          "option_href" : "http://example.com/aeiou",
 "policies" : [ null, null ],
 "description" : "description",
 "managedbyagm" : true,
 "sourcename" : "sourcename",
          "source" : [ null, null ],
          "stale" : true,
          "policy_href" : "http://example.com/aeiou",
 "options" : [ null, null ],
 "orglist" : [ null, null ],
          "name" : "name",
          "usedbycloudapp" : true,
 "syncdate" : 6,
 "override" : "override",
 "href" : "http://example.com/aeiou",
 "id" : "id"
        }
      }
    }, \alpha {
       "stale" : true,
       "various" : true,
```

```
 "name" : "name",
      "syncdate" : 1,
 "href" : "http://example.com/aeiou",
 "id" : "id",
 "value" : "value",
      "policy" : {
        "scheduletype" : "scheduletype",
        "compliancesettings" : {
         "warn_threshold_custom" : 3,
 "stale" : true,
 "error_threshold_custom" : 4,
         "error_threshold_type" : "error_threshold_type",
         "syncdate" : 0,
         "warn_threshold_type" : "warn_threshold_type",
 "href" : "http://example.com/aeiou",
 "id" : "id"
        },
 "sourcevault" : 4,
 "iscontinuous" : true,
 "description" : "description",
 "exclusion" : "exclusion",
 "source" : [ {
 "srcid" : "srcid",
        "host" : \{ "node_logged_in_count" : "node_logged_in_count",
 "uniquename" : "uniquename",
 "svcname" : "svcname",
 "iogrp" : "iogrp",
 "chappassword" : "chappassword",
         "source" : [ null, null ],
 "machinetype" : "machinetype",
 "ostype_special" : "ostype_special",
           "hostname" : "hostname",
 "stale" : true,
 "zone" : "zone",
 "autoupgrade" : "DISABLED",
 "syncdate" : 7,
 "sourcecluster" : "sourcecluster",
 "state" : "state",
 "href" : "http://example.com/aeiou",
 "id" : "id",
 "pki_errors" : [ "pki_errors", "pki_errors" ],
 "reconciliation_needed" : true,
 "isShadowHost" : true,
 "chapusername" : "chapusername",
           "is_auto_discovery_enabled" : true,
           "nfsoption" : {
 "server" : [ {
 "constant" : "constant",
 "select" : true,
 "description" : "description",
              "type" : "type",
             "editableonmount" : true,
             "default" : "default",
              "stale" : true,
             "selection" : [ {
               "stale" : true,
 "syncdate" : 9,
 "href" : "http://example.com/aeiou",
 "id" : "id",
 "value" : "value",
 "desc" : "desc"
\}, {
 "stale" : true,
 "syncdate" : 9,
 "href" : "http://example.com/aeiou",
 "id" : "id",
 "value" : "value",
 "desc" : "desc"
             } ],
 "name" : "name",
 "alias" : "alias",
             "syncdate" : 0,
 "href" : "http://example.com/aeiou",
 "id" : "id",
             "value" : "value",
             "desc" : "desc"
\}, {
 "constant" : "constant",
 "select" : true,
 "description" : "description",
             "type" : "type",
              "editableonmount" : true,
```

```
 "default" : "default",
             "stale" : true,
             "selection" : [ {
               "stale" : true,
               "syncdate" : 9,
 "href" : "http://example.com/aeiou",
 "id" : "id",
 "value" : "value",
 "desc" : "desc"
\}, {
 "stale" : true,
 "syncdate" : 9,
 "href" : "http://example.com/aeiou",
 "id" : "id",
 "value" : "value",
               "desc" : "desc"
             } ],
 "name" : "name",
 "alias" : "alias",
 "syncdate" : 0,
 "href" : "http://example.com/aeiou",
 "id" : "id",
 "value" : "value",
 "desc" : "desc"
            } ],
 "stale" : true,
 "client" : [ null, null ],
            "syncdate" : 9,
 "href" : "http://example.com/aeiou",
 "id" : "id"
          },
 "nodeList" : [ null, null ],
 "connectorversion" : "connectorversion",
          "isclusterhost" : true,
 "orglist" : [ null, null ],
 "name" : "name",
 "arrays" : [ null, null ],
 "osversion" : "osversion",
 "iogrp_count" : "iogrp_count",
 "status" : "status",
 "ipaddress" : "ipaddress",
           "datastorelist" : [ {
            "stale" : true,
            "name" : "name",
            "rdmSupported" : true,
 "syncdate" : 0,
 "freespace" : "freespace",
 "href" : "http://example.com/aeiou",
 "id" : "id",
 "type" : "type",
            "capacity" : "capacity"
\}, {
 "stale" : true,
            "name" : "name",
            "rdmSupported" : true,
 "syncdate" : 0,
 "freespace" : "freespace",
 "href" : "http://example.com/aeiou",
 "id" : "id",
            "type" : "type",
           "capacity" : "capacity"
          } ],
 "iscsi_name" : [ "iscsi_name", "iscsi_name" ],
 "pki_state" : "pki_state",
 "sources" : [ null, null ],
 "vcenterhostid" : "vcenterhostid",
         "cert revoked" : true,
          "hosttype" : "hosttype",
          "friendlypath" : "friendlypath",
          "esxlist" : [ null, null ],
 "description" : "description",
 "isvcenterhost" : true,
          "isvm" : true,
 "hasagent" : true,
 "modifydate" : 4,
         "nasdconfig" : \{\},
           "dbauthentication" : true,
         "reconciliation fields" : [ "reconciliation fields", "reconciliation fields" ],
         "isproxyhost" : true,
           "udsagent" : {
 "shared_secret" : "shared_secret",
 "agent_version" : "agent_version",
            "haspassword" : true,
```

```
 "password" : "password",
 "stale" : true,
 "agenttype" : "agenttype",
           "port" : 4,
            "alternatekey" : "alternatekey",
            "hasalternatekey" : true,
 "syncdate" : 1,
 "href" : "http://example.com/aeiou",
 "id" : "id",
            "username" : "username"
          },
           "mask" : "mask",
 "isesxhost" : true,
 "dataip" : "dataip",
 "maxjobs" : 7,
 "vmtype" : "vmtype",
 "multiregion" : "multiregion",
 "alternateip" : [ "alternateip", "alternateip" ],
 "clearchap" : true,
 "clusterid" : "clusterid",
 "transport" : "transport",
          "ostype" : "ostype",
           "systemdetail" : "systemdetail",
 "agents" : [ null, null ],
 "connect2actip" : "connect2actip",
 "isClusterNode" : true,
 "srcid" : "srcid",
 "WWPN" : [ "WWPN", "WWPN" ],
 "osrelease" : "osrelease",
 "diskpref" : "diskpref",
 "port_count" : "port_count",
 "originalhostid" : "originalhostid"
         },
 "slps" : [ null, null ],
 "clusterid" : "clusterid"
 }, {
 "srcid" : "srcid",
         "host" : {
 "node_logged_in_count" : "node_logged_in_count",
 "uniquename" : "uniquename",
 "svcname" : "svcname",
 "iogrp" : "iogrp",
 "chappassword" : "chappassword",
          "source" : [ null, null ],
 "machinetype" : "machinetype",
 "ostype_special" : "ostype_special",
          "hostname" : "hostname",
 "stale" : true,
 "zone" : "zone",
          "autoupgrade" : "DISABLED",
 "syncdate" : 7,
 "sourcecluster" : "sourcecluster",
          "state" : "state",
          "href" : "http://example.com/aeiou",
 "id" : "id",
 "pki_errors" : [ "pki_errors", "pki_errors" ],
          "reconciliation_needed" : true,
 "isShadowHost" : true,
 "chapusername" : "chapusername",
         "is_auto_discovery_enabled" : true,
 "nfsoption" : {
 "server" : [ {
             "constant" : "constant",
 "select" : true,
 "description" : "description",
             "type" : "type",
              "editableonmount" : true,
              "default" : "default",
             "stale" : true,
              "selection" : [ {
 "stale" : true,
 "syncdate" : 9,
 "href" : "http://example.com/aeiou",
 "id" : "id",
 "value" : "value",
               "desc" : "desc"
\}, {
 "stale" : true,
               "syncdate" : 9,
 "href" : "http://example.com/aeiou",
 "id" : "id",
 "value" : "value",
 "desc" : "desc"
```

```
 } ],
 "name" : "name",
 "alias" : "alias",
 "syncdate" : 0,
            "href" : "http://example.com/aeiou",
 "id" : "id",
 "value" : "value",
 "desc" : "desc"
\}, {
 "constant" : "constant",
 "select" : true,
 "description" : "description",
             "type" : "type",
            "editableonmount" : true,
            "default" : "default",
             "stale" : true,
             "selection" : [ {
              "stale" : true,
              "syncdate" : 9,
 "href" : "http://example.com/aeiou",
 "id" : "id",
              "value" : "value",
              "desc" : "desc"
\}, {
 "stale" : true,
 "syncdate" : 9,
 "href" : "http://example.com/aeiou",
 "id" : "id",
 "value" : "value",
 "desc" : "desc"
            } ],
 "name" : "name",
 "alias" : "alias",
            "syncdate" : 0,
 "href" : "http://example.com/aeiou",
 "id" : "id",
 "value" : "value",
 "desc" : "desc"
           } ],
 "stale" : true,
 "client" : [ null, null ],
           "syncdate" : 9,
 "href" : "http://example.com/aeiou",
 "id" : "id"
          },
          "nodeList" : [ null, null ],
          "connectorversion" : "connectorversion",
          "isclusterhost" : true,
 "orglist" : [ null, null ],
 "name" : "name",
 "arrays" : [ null, null ],
 "osversion" : "osversion",
 "iogrp_count" : "iogrp_count",
 "status" : "status",
 "ipaddress" : "ipaddress",
 "datastorelist" : [ {
           "stale" : true,
 "name" : "name",
 "rdmSupported" : true,
 "syncdate" : 0,
 "freespace" : "freespace",
 "href" : "http://example.com/aeiou",
 "id" : "id",
 "type" : "type",
 "capacity" : "capacity"
\}, {
 "stale" : true,
 "name" : "name",
           "rdmSupported" : true,
 "syncdate" : 0,
 "freespace" : "freespace",
 "href" : "http://example.com/aeiou",
 "id" : "id",
 "type" : "type",
 "capacity" : "capacity"
          } ],
 "iscsi_name" : [ "iscsi_name", "iscsi_name" ],
 "pki_state" : "pki_state",
 "sources" : [ null, null ],
 "vcenterhostid" : "vcenterhostid",
 "cert_revoked" : true,
          "hosttype" : "hosttype",
          "friendlypath" : "friendlypath",
```

```
 "esxlist" : [ null, null ],
 "description" : "description",
 "isvcenterhost" : true,
            "isvm" : true,
            "hasagent" : true,
 "modifydate" : 4,
 "nasdconfig" : { },
"dbauthentication" : true,
            "reconciliation_fields" : [ "reconciliation_fields", "reconciliation_fields" ],
 "isproxyhost" : true,
 "udsagent" : {
 "shared_secret" : "shared_secret",
 "agent_version" : "agent_version",
 "haspassword" : true,
             "password" : "password",
 "stale" : true,
 "agenttype" : "agenttype",
            "port" : 4,
             "alternatekey" : "alternatekey",
            "hasalternatekey" : true,
             "syncdate" : 1,
 "href" : "http://example.com/aeiou",
 "id" : "id",
             "username" : "username"
            },
            "mask" : "mask",
            "isesxhost" : true,
 "dataip" : "dataip",
 "maxjobs" : 7,
            "vmtype" : "vmtype",
            "multiregion" : "multiregion",
            "alternateip" : [ "alternateip", "alternateip" ],
 "clearchap" : true,
 "clusterid" : "clusterid",
 "transport" : "transport",
 "ostype" : "ostype",
            "systemdetail" : "systemdetail",
 "agents" : [ null, null ],
 "connect2actip" : "connect2actip",
 "isClusterNode" : true,
 "srcid" : "srcid",
 "WWPN" : [ "WWPN", "WWPN" ],
 "osrelease" : "osrelease",
 "diskpref" : "diskpref",
 "port_count" : "port_count",
 "originalhostid" : "originalhostid"
          },
 "slps" : [ null, null ],
 "clusterid" : "clusterid"
 } ],
 "starttime" : "starttime",
 "verifychoice" : "verifychoice",
 "stale" : true,
 "retentionm" : "retentionm",
 "encrypt" : "encrypt",
 "reptype" : "reptype",
        "exclusioninterval" : "exclusioninterval",
 "options" : [ null, null ],
 "syncdate" : 2,
        "href" : "http://example.com/aeiou",
 "id" : "id",
 "retention" : "retention",
        "repeatinterval" : "repeatinterval",
 "verification" : true,
 "truncatelog" : "truncatelog",
        "op" : "op",
        "exclusiontype" : "exclusiontype",
         "rpom" : "rpom",
        "endtime" : "endtime",
        "priority" : "priority",
 "rpo" : "rpo",
 "selection" : "selection",
        "policyType" : "policyType",
        "name" : "name",
        "remoteretention" : 8,
        "targetvault" : 5,
        "slt" : {
          "option_href" : "http://example.com/aeiou",
 "policies" : [ null, null ],
 "description" : "description",
 "managedbyagm" : true,
 "sourcename" : "sourcename",
          "source" : [ null, null ],
```

```
 "stale" : true,
           "policy_href" : "http://example.com/aeiou",
 "options" : [ null, null ],
 "orglist" : [ null, null ],
 "name" : "name",
 "usedbycloudapp" : true,
 "syncdate" : 6,
 "override" : "override",
           "href" : "http://example.com/aeiou",
           "id" : "id"
         }
       }
 } ],
 "syncdate" : 8,
 "href" : "http://example.com/aeiou",
 "id" : "id",
      "expirationoff" : "expirationoff",
      "group" : {
 "membercount" : 6,
 "scheduleoff" : true,
       "description" : "description",
       "modifydate" : 8,
        "stale" : true,
       "managed" : true,
       "srcid" : "srcid",
 "orglist" : [ null, null ],
 "name" : "name",
       "syncdate" : 4,
 "href" : "http://example.com/aeiou",
 "id" : "id"
     }
    },
    "appversion" : "appversion",
 "isrestoring" : true,
 "pathname" : "pathname",
 "failoverstate" : "failoverstate",
    "srcid" : "srcid",
 "orglist" : [ null, null ],
 "name" : "name",
    "sensitivity" : 0,
    "frommount" : true,
   "username" : "username"
    "friendlytype" : "friendlytype"
  } ]
```
## **Produces**

}

This API call produces the following media types according to the Accept request header; the media type will be conveyed by the Content-Type response header.

application/json

### **Responses 200** Success **[ListApplicationRest](#page-933-0) 400** The request is invalid. **[Error](#page-924-0) 401** Not authenticated. Make sure you specified a valid session id in the Authorization header with Actifio as the scheme. [Error](#page-924-0) **403** Not Authorized. Make sure your assigned roles contain sufficient rights to perform the operation. [Error](#page-924-0) **404** Object not found. Make sure the id/names that are used to identify the objects are valid. [Error](#page-924-0) **500** There are issues with the back-end. The API request cannot be fulfilled. [Error](#page-924-0)

[Up](#page-0-0)

# POST /host/{host\_id}/appdiscovery

Discover applications on the specific host. It requires Application Manage or Host Manage rights. (**appDiscovery**)

### **Path parameters**

**host\_id (required)** Path Parameter —

**Consumes** This API call consumes the following media types via the Content-Type request header:

application/json

### **Request body**

**body [AppDiscoveryRest](#page-907-0) (optional)** *Body Parameter* —

## **Return type [ListApplicationRest](#page-933-0)**

### **Example data**

{

Content-Type: application/json

```
 "count" : 0,
  "items" : [ {
    "uniquename" : "uniquename",
    "backup" : [ {
 "jobclasscode" : 7,
 "mountedmountpoint" : "mountedmountpoint",
     "sltname" : "sltname",
     "migrate-copythreadcount" : 4,
 "restorelock" : "restorelock",
 "sourceuds" : "sourceuds",
 "mountcapacity" : 9,
 "backupname" : "backupname",
 "copies" : [ null, null ],
     "stale" : true,
 "appname" : "appname",
 "sourcemountpoint" : "sourcemountpoint",
     "zone" : "zone",
 "beginpit" : 5,
 "exportvolume" : [ {
       "stale" : true,
 "exportrule" : [ {
 "exportedname" : "exportedname",
 "stale" : true,
 "exporttype" : "exporttype",
 "client" : [ {
 "exportprop" : [ null, null ],
 "stale" : true,
 "host" : "host",
          "syncdate" : 3,
          "href" : "http://example.com/aeiou",
          "id" : "id",
          "nas-mount-prop" : [ null, null ]
 }, {
 "exportprop" : [ null, null ],
 "stale" : true,
         "stale" : true,<br>"host" : "host",
 "syncdate" : 3,
 "href" : "http://example.com/aeiou",
 "id" : "id",
          "nas-mount-prop" : [ null, null ]
        {}^{1} "syncdate" : 2,
 "href" : "http://example.com/aeiou",
         "id" : "id",
         "user" : [ {
          "haspassword" : true,
 "stale" : true,
 "syncdate" : 0,
          "href" : "http://example.com/aeiou",
 "id" : "id",
 "accessmode" : [ "accessmode", "accessmode" ],
 "username" : "username",
          "group" : "group"
 }, {
 "haspassword" : true,
 "stale" : true,
 "syncdate" : 0,
 "href" : "http://example.com/aeiou",
 "id" : "id",
 "accessmode" : [ "accessmode", "accessmode" ],
 "username" : "username",
 "group" : "group"
        } ]
\}, {
 "exportedname" : "exportedname",
 "stale" : true,
 "exporttype" : "exporttype",
 "client" : [ {
          "exportprop" : [ null, null ],
          "stale" : true,
```

```
 "host" : "host",
          "syncdate" : 3,
 "href" : "http://example.com/aeiou",
 "id" : "id",
          "nas-mount-prop" : [ null, null ]
        }, \left\{ \right. "exportprop" : [ null, null ],
 "stale" : true,
 "host" : "host",
 "syncdate" : 3,
 "href" : "http://example.com/aeiou",
          "id" : "id",
          "nas-mount-prop" : [ null, null ]
         } ],
         "syncdate" : 2,
 "href" : "http://example.com/aeiou",
 "id" : "id",
        "user" : \lceil \ \nceil"haspassword" : true,
          "stale" : true,
          "syncdate" : 0,
 "href" : "http://example.com/aeiou",
 "id" : "id",
 "accessmode" : [ "accessmode", "accessmode" ],
 "username" : "username",
 "group" : "group"
 }, {
 "haspassword" : true,
 "stale" : true,
 "syncdate" : 0,
          "href" : "http://example.com/aeiou",
 "id" : "id",
 "accessmode" : [ "accessmode", "accessmode" ],
 "username" : "username",
 "group" : "group"
        } ]
       } ],
       "exportedpath" : "exportedpath",
 "syncdate" : 3,
 "href" : "http://example.com/aeiou",
 "id" : "id",
 "objecttype" : "objecttype",
 "objectid" : "objectid"
    }, { }.<br>'stale" : true,
       "exportrule" : [ {
         "exportedname" : "exportedname",
 "stale" : true,
 "exporttype" : "exporttype",
 "client" : [ {
 "exportprop" : [ null, null ],
 "stale" : true,
 "host" : "host",
          "syncdate" : 3,
 "href" : "http://example.com/aeiou",
 "id" : "id",
          "nas-mount-prop" : [ null, null ]
}, \{ "exportprop" : [ null, null ],
          "stale" : true,
          "host" : "host",
          "syncdate" : 3,
 "href" : "http://example.com/aeiou",
 "id" : "id",
          "nas-mount-prop" : [ null, null ]
        \} ] _{\prime} "syncdate" : 2,
 "href" : "http://example.com/aeiou",
 "id" : "id",
         "user" : [ {
          "haspassword" : true,
          "stale" : true,
          "syncdate" : 0,
 "href" : "http://example.com/aeiou",
 "id" : "id",
          "accessmode" : [ "accessmode", "accessmode" ],
 "username" : "username",
 "group" : "group"
 }, {
 "haspassword" : true,
 "stale" : true,
          "syncdate" : 0,
          "href" : "http://example.com/aeiou",
```
```
 "id" : "id",
 "accessmode" : [ "accessmode", "accessmode" ],
 "username" : "username",
 "group" : "group"
       \rightarrow 1
      }, \left\{ \right."exportedname" : "exportedname",
 "stale" : true,
 "exporttype" : "exporttype",
 "client" : [ {
 "exportprop" : [ null, null ],
          "stale" : true,
 "host" : "host",
 "syncdate" : 3,
 "href" : "http://example.com/aeiou",
 "id" : "id",
          "nas-mount-prop" : [ null, null ]
 }, {
 "exportprop" : [ null, null ],
 "stale" : true,
 "host" : "host",
          "syncdate" : 3,
 "href" : "http://example.com/aeiou",
 "id" : "id",
          "nas-mount-prop" : [ null, null ]
         } ],
         syncdate" : 2,
         "href" : "http://example.com/aeiou",
         "id" : "id",
         "user" : [ {
          "haspassword" : true,
 "stale" : true,
 "syncdate" : 0,
 "href" : "http://example.com/aeiou",
 "id" : "id",
 "accessmode" : [ "accessmode", "accessmode" ],
 "username" : "username",
 "group" : "group"
 }, {
 "haspassword" : true,
          "stale" : true,
 "syncdate" : 0,
 "href" : "http://example.com/aeiou",
 "id" : "id",
 "accessmode" : [ "accessmode", "accessmode" ],
 "username" : "username",
 "group" : "group"
         } ]
       } ],
       "exportedpath" : "exportedpath",
 "syncdate" : 3,
 "href" : "http://example.com/aeiou",
 "id" : "id",
 "objecttype" : "objecttype",
       "objectid" : "objectid"
     } ],
      "nvolumes" : "nvolumes",
 "dnsname" : "dnsname",
 "syncdate" : 0,
     "href" : "http://example.com/aeiou",
 "id" : "id",
 "yaml" : "yaml",
     "flags_text" : [ "flags_text", "flags_text" ],
     "provisioningoptions" : [ null, null ],
 "appclass" : "appclass",
 "mappedhost" : "mappedhost",
 "catalogstate" : "catalogstate",
 "racnodelist" : [ "racnodelist", "racnodelist" ],
     "backupdate" : 9,
     "jobclass" : "jobclass",
      "version" : "version",
     "immutabilitydate" : 8,
     "application_allocated_size" : 7,
"uniquehostname" : "uniquehostname",
 "powerfactor" : 3,
 "backuplock" : "backuplock",
 "hosttimezone" : "hosttimezone",
 "name" : "name",
     "volgroupname" : "volgroupname",
 "expiration" : 9,
 "policyname" : "policyname",
 "sensitivity" : 8,
 "mountedhost" : [ null, null ],
```

```
 "consistencydate" : 0,
 "status" : "status",
 "modifiedbytes" : "modifiedbytes",
 "originatinguds" : "originatinguds",
     "hasmountedmap" : true,
 "consumedsize" : 3,
 "consistencymode" : "consistencymode",
 "hananodelist" : [ "hananodelist", "hananodelist" ],
     "flags" : "flags",
     "logsequences" : [ {
      stale" : true,
 "beginlsn" : "beginlsn",
 "syncdate" : 5,
 "endlsn" : "endlsn",
 "thread" : "thread",
 "href" : "http://example.com/aeiou",
 "id" : "id"
 }, {
 "stale" : true,
 "beginlsn" : "beginlsn",
 "syncdate" : 5,
 "endlsn" : "endlsn",
 "thread" : "thread",
 "href" : "http://example.com/aeiou",
 "id" : "id"
     } ],
      "expirytries" : "expirytries",
 "vmpath" : "vmpath",
 "vmname" : "vmname",
 "characteristic" : "characteristic",
 "hasdependency" : true,
 "allowedips" : [ "allowedips", "allowedips" ],
 "retainlogs" : true,
 "modifydate" : 1,
     "slpname" : "slpname",
     "restorableobjects" : [ {
       "appState" : 3,
       "systemdb" : true,
 "appstate_text" : [ "appstate_text", "appstate_text" ],
 "skippeddb" : "skippeddb",
 "type" : "type",
 "pathname" : "pathname",
 "backedupdb" : "backedupdb",
       "fullpath" : "fullpath",
 "volumeinfo" : [ {
 "uniqueid" : "uniqueid"
\}, {
 "uniqueid" : "uniqueid"
       } ],
 "fileinfo" : [ {
 "filename" : "filename",
 "filepath" : "filepath",
 "isrecursive" : true
\}, {
 "filename" : "filename",
 "filepath" : "filepath",
        "isrecursive" : true
\} ],
 "name" : "name",
       "faileddb" : "faileddb"
 }, {
 "appState" : 3,
 "systemdb" : true,
 "appstate_text" : [ "appstate_text", "appstate_text" ],
 "skippeddb" : "skippeddb",
 "type" : "type",
 "pathname" : "pathname",
 "backedupdb" : "backedupdb",
       "fullpath" : "fullpath",
 "volumeinfo" : [ {
 "uniqueid" : "uniqueid"
\}, {
 "uniqueid" : "uniqueid"
\} ],
 "fileinfo" : [ {
 "filename" : "filename",
 "filepath" : "filepath",
 "isrecursive" : true
\}, {
 "filename" : "filename",
 "filepath" : "filepath",
 "isrecursive" : true
       } ],
```

```
 "name" : "name",
       "faileddb" : "faileddb"
 } ],
 "vaultowner" : true,
     "yamlavailable" : true,
 "originalbackupid" : "originalbackupid",
 "migrate-configured" : true,
     "multiregion" : "multiregion",
 "apptype" : "apptype",
 "label" : "label",
 "clusterid" : "clusterid",
     "transport" : "transport",
 "isasm" : true,
 "esxhost" : "esxhost",
 "clonemigrateeligible" : true,
 "mountedvdisk" : "mountedvdisk",
 "targetuds" : "targetuds",
     "snapshotlocation" : "snapshotlocation",
     "releaselogs" : true,
      "migrate-frequency" : 8,
 "srcid" : "srcid",
 "endpit" : 5,
 "hostisdst" : true,
 "incarnation" : "incarnation",
     "asmswitchcapable" : true,
     "virtualsize" : "virtualsize"
 }, {
 "jobclasscode" : 7,
 "mountedmountpoint" : "mountedmountpoint",
     "sltname" : "sltname",
     "migrate-copythreadcount" : 4,
 "restorelock" : "restorelock",
 "sourceuds" : "sourceuds",
 "mountcapacity" : 9,
 "backupname" : "backupname",
      "copies" : [ null, null ],
     "stale" : true,
     "appname" : "appname",
      "sourcemountpoint" : "sourcemountpoint",
     "zone" : "zone",
 "beginpit" : 5,
 "exportvolume" : [ {
        "stale" : true,
      "exportrule" : [ {<br>"exportedname" : "exportedname",
 "exportedname" : "exportedname",
 "stale" : true,
 "exporttype" : "exporttype",
 "client" : [ {
 "exportprop" : [ null, null ],
 "stale" : true,
 "host" : "host",
 "syncdate" : 3,
 "href" : "http://example.com/aeiou",
 "id" : "id",
           "nas-mount-prop" : [ null, null ]
 }, {
 "exportprop" : [ null, null ],
 "stale" : true,
 "host" : "host",
          "syncdate" : 3,
 "href" : "http://example.com/aeiou",
 "id" : "id",
          "nas-mount-prop" : [ null, null ]
         } ],
         "syncdate" : 2,
 "href" : "http://example.com/aeiou",
 "id" : "id",
         "user" : [ {
           "haspassword" : true,
           "stale" : true,
 "syncdate" : 0,
 "href" : "http://example.com/aeiou",
 "id" : "id",
 "accessmode" : [ "accessmode", "accessmode" ],
 "username" : "username",
 "group" : "group"
 }, {
 "haspassword" : true,
          "stale" : true,
           "syncdate" : 0,
 "href" : "http://example.com/aeiou",
 "id" : "id",
 "accessmode" : [ "accessmode", "accessmode" ],
```

```
 "username" : "username",
 "group" : "group"
        } ]
\}, {
 "exportedname" : "exportedname",
 "stale" : true,
 "exporttype" : "exporttype",
         "client" : [ {
          "exportprop" : [ null, null ],
 "stale" : true,
 "host" : "host",
          "syncdate" : 3,
 "href" : "http://example.com/aeiou",
 "id" : "id",
          "nas-mount-prop" : [ null, null ]
\}, {
 "exportprop" : [ null, null ],
 "stale" : true,
 "host" : "host",
 "syncdate" : 3,
 "href" : "http://example.com/aeiou",
          "id" : "id",
          "nas-mount-prop" : [ null, null ]
        } ],
 "syncdate" : 2,
 "href" : "http://example.com/aeiou",
 "id" : "id",
         "user" : [ {
          "haspassword" : true,
          "stale" : true,
          "syncdate" : 0,
 "href" : "http://example.com/aeiou",
 "id" : "id",
 "accessmode" : [ "accessmode", "accessmode" ],
 "username" : "username",
 "group" : "group"
}, \{ "haspassword" : true,
 "stale" : true,
         "stale" : true,<br>"syncdate" : 0,
 "href" : "http://example.com/aeiou",
 "id" : "id",
 "accessmode" : [ "accessmode", "accessmode" ],
          "username" : "username",
          "group" : "group"
        } ]
       } ],
      'exportedpath" : "exportedpath",
       "syncdate" : 3,
 "href" : "http://example.com/aeiou",
 "id" : "id",
 "objecttype" : "objecttype",
       "objectid" : "objectid"
     }, {
      'stale" : true,
       "exportrule" : [ {
         "exportedname" : "exportedname",
 "stale" : true,
 "exporttype" : "exporttype",
         "client" : [ {
 "exportprop" : [ null, null ],
 "stale" : true,
 "host" : "host",
 "syncdate" : 3,
 "href" : "http://example.com/aeiou",
 "id" : "id",
          "nas-mount-prop" : [ null, null ]
 }, {
 "exportprop" : [ null, null ],
 "stale" : true,
         "stale": true,<br>"host": "host",
          "syncdate" : 3,
 "href" : "http://example.com/aeiou",
 "id" : "id",
          "nas-mount-prop" : [ null, null ]
        } ],
 "syncdate" : 2,
 "href" : "http://example.com/aeiou",
         "id" : "id",
        "user" : [ {
          "haspassword" : true,
          "stale" : true,
          "syncdate" : 0,
```

```
 "href" : "http://example.com/aeiou",
 "id" : "id",
 "accessmode" : [ "accessmode", "accessmode" ],
 "username" : "username",
 "group" : "group"
 }, {
 "haspassword" : true,
          "stale" : true,
          "syncdate" : 0,
 "href" : "http://example.com/aeiou",
 "id" : "id",
 "accessmode" : [ "accessmode", "accessmode" ],
 "username" : "username",
 "group" : "group"
        } ]
\}, {
 "exportedname" : "exportedname",
 "stale" : true,
        "exporttype" : "exporttype",
 "client" : [ {
 "exportprop" : [ null, null ],
 "stale" : true,
 "host" : "host",
          "syncdate" : 3,
 "href" : "http://example.com/aeiou",
 "id" : "id",
          "nas-mount-prop" : [ null, null ]
 }, {
 "exportprop" : [ null, null ],
 "stale" : true,
         "state" : true,<br>"host" : "host",
 "syncdate" : 3,
 "href" : "http://example.com/aeiou",
 "id" : "id",
          "nas-mount-prop" : [ null, null ]
        } ],
 "syncdate" : 2,
 "href" : "http://example.com/aeiou",
 "id" : "id",
 "user" : [ {
          "haspassword" : true,
 "stale" : true,
 "syncdate" : 0,
          "href" : "http://example.com/aeiou",
 "id" : "id",
 "accessmode" : [ "accessmode", "accessmode" ],
 "username" : "username",
 "group" : "group"
}, \{ "haspassword" : true,
 "stale" : true,
 "syncdate" : 0,
 "href" : "http://example.com/aeiou",
 "id" : "id",
 "accessmode" : [ "accessmode", "accessmode" ],
 "username" : "username",
 "group" : "group"
        } ]
       } ],
       "exportedpath" : "exportedpath",
 "syncdate" : 3,
 "href" : "http://example.com/aeiou",
 "id" : "id",
 "objecttype" : "objecttype",
 "objectid" : "objectid"
    \sum_{n=1}^{\infty},
      "nvolumes" : "nvolumes",
 "dnsname" : "dnsname",
 "syncdate" : 0,
     "href" : "http://example.com/aeiou",
     "id" : "id",
     "yaml" : "yaml",
     "flags_text" : [ "flags_text", "flags_text" ],
 "provisioningoptions" : [ null, null ],
 "appclass" : "appclass",
 "mappedhost" : "mappedhost",
 "catalogstate" : "catalogstate",
 "racnodelist" : [ "racnodelist", "racnodelist" ],
 "backupdate" : 9,
 "jobclass" : "jobclass",
 "version" : "version",
     "immutabilitydate" : 8,
     "application_allocated_size" : 7,
```

```
 "uniquehostname" : "uniquehostname",
 "powerfactor" : 3,
 "backuplock" : "backuplock",
 "hosttimezone" : "hosttimezone",
 "name" : "name",
      "volgroupname" : "volgroupname",
 "expiration" : 9,
 "policyname" : "policyname",
 "sensitivity" : 8,
 "mountedhost" : [ null, null ],
 "consistencydate" : 0,
 "status" : "status",
 "modifiedbytes" : "modifiedbytes",
 "originatinguds" : "originatinguds",
      "hasmountedmap" : true,
 "consumedsize" : 3,
 "consistencymode" : "consistencymode",
      "hananodelist" : [ "hananodelist", "hananodelist" ],
      "flags" : "flags",
      "logsequences" : [ {
 "stale" : true,
 "beginlsn" : "beginlsn",
 "syncdate" : 5,
 "endlsn" : "endlsn",
       "thread" : "thread",
      "href" : "http://example.com/aeiou",<br>"id" : "id"
 "id" : "id"
 }, {
 "stale" : true,
 "beginlsn" : "beginlsn",
 "syncdate" : 5,
 "endlsn" : "endlsn",
 "thread" : "thread",
 "href" : "http://example.com/aeiou",
 "id" : "id"
      } ],
      "expirytries" : "expirytries",
 "vmpath" : "vmpath",
 "vmname" : "vmname",
 "characteristic" : "characteristic",
"hasdependency" : true,
 "allowedips" : [ "allowedips", "allowedips" ],
 "retainlogs" : true,
      "modifydate" : 1,
      "slpname" : "slpname",
      "restorableobjects" : [ {
 "appState" : 3,
 "systemdb" : true,
       "appstate_text" : [ "appstate_text", "appstate_text" ],
      appscace_condent refer-<br>"skippeddb" : "skippeddb",
 "type" : "type",
 "pathname" : "pathname",
 "backedupdb" : "backedupdb",
       "fullpath" : "fullpath",
 "volumeinfo" : [ {
 "uniqueid" : "uniqueid"
\}, {
 "uniqueid" : "uniqueid"
       } ],
 "fileinfo" : [ {
 "filename" : "filename",
 "filepath" : "filepath",
         "isrecursive" : true
\}, {
 "filename" : "filename",
 "filepath" : "filepath",
         "isrecursive" : true
       } ],
       "name" : "name",
       "faileddb" : "faileddb"
 }, {
 "appState" : 3,
       "systemdb" : true,
 "appstate_text" : [ "appstate_text", "appstate_text" ],
 "skippeddb" : "skippeddb",
       "type" : "type",
 "pathname" : "pathname",
 "backedupdb" : "backedupdb",
       "fullpath" : "fullpath",
 "volumeinfo" : [ {
 "uniqueid" : "uniqueid"
\}, {
 "uniqueid" : "uniqueid"
```

```
 } ],
 "fileinfo" : [ {
 "filename" : "filename",
 "filepath" : "filepath",
         "isrecursive" : true
\}, {
 "filename" : "filename",
 "filepath" : "filepath",
         "isrecursive" : true
 } ],
 "name" : "name",
        "faileddb" : "faileddb"
     {}^{3} 1.
      "vaultowner" : true,
 "yamlavailable" : true,
 "originalbackupid" : "originalbackupid",
 "migrate-configured" : true,
      "multiregion" : "multiregion",
 "apptype" : "apptype",
 "label" : "label",
      "clusterid" : "clusterid",
      "transport" : "transport",
 "isasm" : true,
 "esxhost" : "esxhost",
      "clonemigrateeligible" : true,
 "mountedvdisk" : "mountedvdisk",
 "targetuds" : "targetuds",
      "snapshotlocation" : "snapshotlocation",
      "releaselogs" : true,
      "migrate-frequency" : 8,
 "srcid" : "srcid",
 "endpit" : 5,
      "hostisdst" : true,
      "incarnation" : "incarnation",
      "asmswitchcapable" : true,
      "virtualsize" : "virtualsize"
 } ],
 "sources" : [ null, null ],
 "scheduleoff" : true,
 "friendlypath" : "friendlypath",
    "description" : "description",
 "isvm" : true,
 "stale" : true,
    "appname" : "appname",
"managed" : true,
 "networkname" : "networkname",
 "ignore" : true,
 "syncdate" : 7,
 "sourcecluster" : "sourcecluster",
 "href" : "http://example.com/aeiou",
 "id" : "id",
 "auxinfo" : "auxinfo",
 "isorphan" : true,
 "originalappid" : "originalappid",
 "diskpools" : [ "diskpools", "diskpools" ],
 "protectable" : "protectable",
    "networkip" : "networkip",
 "isclustered" : true,
 "mountedhosts" : [ null, null ],
    "appclass" : "Oracle",
 "apptype" : "apptype",
 "appstate_text" : [ "appstate_text", "appstate_text" ],
 "volumes" : [ "volumes", "volumes" ],
 "available_slp" : [ null, null ],
    "sla" : {
 "dedupasyncoff" : "dedupasyncoff",
 "scheduleoff" : "scheduleoff",
 "description" : "description",
      "modifydate" : 6,
      "stale" : true,
      "logexpirationoff" : true,
      "slp" : {
 "dedupasyncnode" : "dedupasyncnode",
 "description" : "description",
 "createdate" : 0,
 "clusterid" : "clusterid",
        "primarystorage" : "primarystorage",
        "modifydate" : 1,
 "stale" : true,
 "remotenode" : "remotenode",
        "srcid" : "srcid",
 "vaultpool" : {
 "usage_mb" : 7,
```

```
 "grainsize" : 4,
 "cloudcredential" : {
 "serviceaccount" : "serviceaccount",
 "clientid" : "clientid",
 "sources" : [ null, null ],
 "secretkey" : "secretkey",
 "cloudtype" : "cloudtype",
 "publickey" : "publickey",
          "vaultudsuid" : 7,
 "clusterId" : 6,
 "privatekey" : "privatekey",
          "endpoint" : "endpoint",
 "stale" : true,
 "credential" : "credential",
 "srcId" : 0,
 "domain" : "domain",
 "orglist" : [ null, null ],
          "name" : "name",
 "syncdate" : 0,
 "href" : "http://example.com/aeiou",
 "id" : "id",
 "region" : "region",
 "subscriptionid" : "subscriptionid",
          "projectid" : "projectid"
        },
 "free_mb" : 8,
 "safepct" : 6,
 "storage" : [ "storage", "storage" ],
 "type" : "type",
 "udsuid" : 3,
        "modifydate" : 6,
 "copies" : [ {
 "stale" : true,
          "clustername" : "clustername",
 "success" : true,
 "syncdate" : 7,
          "clusterid" : 3,
          "href" : "http://example.com/aeiou",
 "id" : "id",
 "errormsg" : "errormsg"
        }, {
 "stale" : true,
 "clustername" : "clustername",
 "success" : true,
 "syncdate" : 7,
 "clusterid" : 3,
 "href" : "http://example.com/aeiou",
 "id" : "id",
          "errormsg" : "errormsg"
 } ],
 "stale" : true,
 "array" : {
          "ipaddress" : "ipaddress",
 "appliance" : {
 "ipaddress" : "ipaddress",
            "pkiBootstrapped" : true,
            "timezone" : "timezone",
 "shared_secret" : "shared_secret",
 "description" : "description",
            "publicip" : "publicip",
 "type" : "type",
 "masterid" : "masterid",
 "password" : "password",
            "protocol" : 1,
            "stale" : true,
            "clusterlist" : [ null, null ],
 "syncdate" : 1,
 "rmipaddress" : [ "rmipaddress", "rmipaddress" ],
            "href" : "http://example.com/aeiou",
            "id" : "id",
            "lastsync" : 7,
            "clusterstatus" : {
             "accessible" : true,
             "copydata" : 4,
             "localdedupcolor" : "localdedupcolor",
             "vdiskcount" : 3,
             "vdiskcolor" : "vdiskcolor",
             "localsnapshotcolor" : "localsnapshotcolor",
             "remoteprotectioncolor" : "remoteprotectioncolor",
             "vdisklimit" : 2
            },
            "importstatus" : "importstatus",
            "datacenter" : "datacenter",
```

```
 "clusterid" : "clusterid",
           "secureconnect" : true,
 "version" : "version",
 "name" : "name",
           "callhomeInfo" : {
 "mode" : "mode",
 "stale" : true,
 "disable" : true,
             "syncdate" : 1,
 "href" : "http://example.com/aeiou",
 "id" : "id"
           },
            "username" : "username"
          },
 "diskpools" : [ null, null ],
 "overallstatus" : "overallstatus",
          "sources" : [ null, null ],
          "clusterid" : 5,
 "storage" : [ {
 "stale" : true,
 "name" : "name",
           "syncdate" : 9,
 "href" : "http://example.com/aeiou",
 "id" : "id",
           "capacity" : 7
 }, {
 "stale" : true,
           "name" : "name",
 "syncdate" : 9,
 "href" : "http://example.com/aeiou",
 "id" : "id",
           "capacity" : 7
          } ],
 "hostcount" : 1,
 "modifydate" : 5,
 "arraytype" : "arraytype",
 "stale" : true,
 "srcid" : 2,
          "orglist" : [ {
           "resourcecollection" : {
 "userlist" : [ "userlist", "userlist" ],
 "slplist" : [ "slplist", "slplist" ],
             "arraylistcount" : 8,
             "hostlist" : [ "hostlist", "hostlist" ],
 "sltlistcount" : 1,
 "applist" : [ "applist", "applist" ],
             "cloudcredentiallist" : [ "cloudcredentiallist", "cloudcredentiallist" ],
 "poollistcount" : 9,
 "arraylist" : [ "arraylist", "arraylist" ],
             "hostlistcount" : 4,
 "applistcount" : 6,
 "lglist" : [ "lglist", "lglist" ],
 "slplistcount" : 5,
             "stale" : true,
 "sltlist" : [ "sltlist", "sltlist" ],
 "userlistcount" : 9,
             "syncdate" : 3,
 "href" : "http://example.com/aeiou",
 "id" : "id",
             "cloudcredentiallistcount" : 6,
 "lglistcount" : 9,
 "poollist" : [ "poollist", "poollist" ]
           },
           "modifydate" : 6,
 "stale" : true,
 "name" : "name",
 "description" : "description",
           "createdate" : 7,
           "syncdate" : 6,
 "href" : "http://example.com/aeiou",
 "id" : "id",
 "version" : "version"
         }, { } "resourcecollection" : {
 "userlist" : [ "userlist", "userlist" ],
 "slplist" : [ "slplist", "slplist" ],
             "arraylistcount" : 8,
             "hostlist" : [ "hostlist", "hostlist" ],
 "sltlistcount" : 1,
 "applist" : [ "applist", "applist" ],
             "cloudcredentiallist" : [ "cloudcredentiallist", "cloudcredentiallist" ],
             "poollistcount" : 9,
             "arraylist" : [ "arraylist", "arraylist" ],
```

```
 "hostlistcount" : 4,
             "applistcount" : 6,
             "lglist" : [ "lglist", "lglist" ],
             "slplistcount" : 5,
 "stale" : true,
 "sltlist" : [ "sltlist", "sltlist" ],
 "userlistcount" : 9,
             "syncdate" : 3,
 "href" : "http://example.com/aeiou",
 "id" : "id",
             "cloudcredentiallistcount" : 6,
             "lglistcount" : 9,
             "poollist" : [ "poollist", "poollist" ]
           },
           "modifydate" : 6,
 "stale" : true,
 "name" : "name",
 "description" : "description",
           "createdate" : 7,
           "syncdate" : 6,
 "href" : "http://example.com/aeiou",
 "id" : "id",
            "version" : "version"
          } ],
 "name" : "name",
 "reset" : true,
 "syncdate" : 6,
          "model" : "model",
 "href" : "http://example.com/aeiou",
 "id" : "id",
          "arraytypelabel" : "arraytypelabel",
          "properties" : [ {
            "stale" : true,
 "syncdate" : 2,
 "href" : "http://example.com/aeiou",
 "id" : "id",
 "value" : "value",
           "key" : "key"
 }, {
 "stale" : true,
           "syncdate" : 2,
 "href" : "http://example.com/aeiou",
 "id" : "id",
 "value" : "value",
           "key" : "key"
          } ],
 "username" : "username",
 "status" : "status"
        },
         "pooltypedisplayname" : "pooltypedisplayname",
 "mdiskgrp" : "mdiskgrp",
 "nocache" : true,
 "syncdate" : 4,
        "vaultprops" : {
          "objectsize" : 7,
          "bucket" : "bucket",
          "accessid" : "accessid",
 "baseurl" : "baseurl",
 "stale" : true,
 "accesskey" : "accesskey",
 "vaulttype" : "vaulttype",
 "syncdate" : 5,
 "authversion" : "authversion",
 "href" : "http://example.com/aeiou",
 "id" : "id",
          "compression" : true,
          "region" : "region"
        },
        "state" : "state",
        "href" : "http://example.com/aeiou",
 "id" : "id",
 "warnpct" : 5,
 "pct" : 3.0576100241049344,
 "ext" : 3,
        "capacity_mb" : 3,
        "srcid" : "srcid",
 "orglist" : [ null, null ],
 "name" : "name",
        "properties" : [ null, null ],
 "status" : "status",
 "pooltype" : "pooltype"
 },
 "performancepool" : "performancepool",
```

```
 "localnode" : "localnode",
 "orglist" : [ null, null ],
 "name" : "name",
       "syncdate" : 6,
       "href" : "http://example.com/aeiou",
 "id" : "id",
 "cid" : "cid"
     },
 "options" : [ {
 "stale" : true,
 "various" : true,
       "name" : "name",
 "syncdate" : 1,
 "href" : "http://example.com/aeiou",
 "id" : "id",
 "value" : "value",
 "policy" : {
        "scheduletype" : "scheduletype",
        "compliancesettings" : {
         "warn_threshold_custom"
          "stale" : true,
          "error_threshold_custom" : 4,
          "error_threshold_type" : "error_threshold_type",
          "syncdate" : 0,
          "warn_threshold_type" : "warn_threshold_type",
 "href" : "http://example.com/aeiou",
 "id" : "id"
        },
 "sourcevault" : 4,
 "iscontinuous" : true,
 "description" : "description",
 "exclusion" : "exclusion",
 "source" : [ {
 "srcid" : "srcid",
          "host" : {
 "node_logged_in_count" : "node_logged_in_count",
 "uniquename" : "uniquename",
 "svcname" : "svcname",
 "iogrp" : "iogrp",
 "chappassword" : "chappassword",
 "source" : [ null, null ],
 "machinetype" : "machinetype",
 "ostype_special" : "ostype_special",
           "hostname" : "hostname",
 "stale" : true,
 "zone" : "zone",
           "autoupgrade" : "DISABLED",
 "syncdate" : 7,
 "sourcecluster" : "sourcecluster",
           "state" : "state",
           "href" : "http://example.com/aeiou",
 "id" : "id",
 "pki_errors" : [ "pki_errors", "pki_errors" ],
           "reconciliation_needed" : true,
 "isShadowHost" : true,
 "chapusername" : "chapusername",
           "is_auto_discovery_enabled" : true,
 "nfsoption" : {
 "server" : [ {
              "constant" : "constant",
 "select" : true,
 "description" : "description",
              "type" : "type",
             \frac{1}{2}"editableonmount" : true,
 "default" : "default",
 "stale" : true,
               "selection" : [ {
                "stale" : true,
                "syncdate" : 9,
                "href" : "http://example.com/aeiou",
 "id" : "id",
 "value" : "value",
                "desc" : "desc"
}, \{ "stale" : true,
                "syncdate" : 9,
 "href" : "http://example.com/aeiou",
 "id" : "id",
 "value" : "value",
                "desc" : "desc"
               } ],
 "name" : "name",
```
"alias" : "alias",

```
 "syncdate" : 0,
 "href" : "http://example.com/aeiou",
 "id" : "id",
 "value" : "value",
 "desc" : "desc"
          }, \left\{ \right. "constant" : "constant",
 "select" : true,
 "description" : "description",
 "type" : "type",
 "editableonmount" : true,
             "default" : "default",
             "stale" : true,
             "selection" : [ {
              "stale" : true,
              "syncdate" : 9,
 "href" : "http://example.com/aeiou",
 "id" : "id",
 "value" : "value",
 "desc" : "desc"
\}, {
 "stale" : true,
 "syncdate" : 9,
 "href" : "http://example.com/aeiou",
 "id" : "id",
 "value" : "value",
 "desc" : "desc"
             } ],
 "name" : "name",
 "alias" : "alias",
             "syncdate" : 0,
 "href" : "http://example.com/aeiou",
 "id" : "id",
 "value" : "value",
 "desc" : "desc"
           } ],
          "stale" : true,<br>"stale" : [ null, null ],<br>"client" : [ null, null ],
 "client" : [ null, null ],
 "syncdate" : 9,
 "href" : "http://example.com/aeiou",
 "id" : "id"
 },
 "nodeList" : [ null, null ],
          "connectorversion" : "connectorversion",
          "isclusterhost" : true,
          "orglist" : [ null, null ],
          "name" : "name",
 "arrays" : [ null, null ],
 "osversion" : "osversion",
 "iogrp_count" : "iogrp_count",
 "status" : "status",
 "ipaddress" : "ipaddress",
 "datastorelist" : [ {
 "stale" : true,
 "name" : "name",
           "rdmSupported" : true,
 "syncdate" : 0,
 "freespace" : "freespace",
 "href" : "http://example.com/aeiou",
 "id" : "id",
           "type" : "type",
           "capacity" : "capacity"
\}, {
 "stale" : true,
 "name" : "name",
           "rdmSupported" : true,
 "syncdate" : 0,
 "freespace" : "freespace",
 "href" : "http://example.com/aeiou",
 "id" : "id",
 "type" : "type",
 "capacity" : "capacity"
          } ],
 "iscsi_name" : [ "iscsi_name", "iscsi_name" ],
 "pki_state" : "pki_state",
         "sources" : [ null, null ],
 "vcenterhostid" : "vcenterhostid",
 "cert_revoked" : true,
          "hosttype" : "hosttype",
          "friendlypath" : "friendlypath",
 "esxlist" : [ null, null ],
 "description" : "description",
 "isvcenterhost" : true,
```

```
 "isvm" : true,
 "hasagent" : true,
 "modifydate" : 4,
 "nasdconfig" : { },
"dbauthentication" : true,
           "reconciliation_fields" : [ "reconciliation_fields", "reconciliation_fields" ],
           "isproxyhost" : true,
           "udsagent" : {
 "shared_secret" : "shared_secret",
 "agent_version" : "agent_version",
 "haspassword" : true,
             "password" : "password",
             "stale" : true,
             "agenttype" : "agenttype",
             "port" : 4,
 "alternatekey" : "alternatekey",
"hasalternatekey" : true,
             "syncdate" : 1,
             "href" : "http://example.com/aeiou",
             "id" : "id",
             "username" : "username"
           },
           "mask" : "mask",
           "isesxhost" : true,
           "dataip" : "dataip",
 "maxjobs" : 7,
 "vmtype" : "vmtype",
           "multiregion" : "multiregion",
           "alternateip" : [ "alternateip", "alternateip" ],
 "clearchap" : true,
 "clusterid" : "clusterid",
 "transport" : "transport",
 "ostype" : "ostype",
           "systemdetail" : "systemdetail",
 "agents" : [ null, null ],
 "connect2actip" : "connect2actip",
 "isClusterNode" : true,
 "srcid" : "srcid",
 "WWPN" : [ "WWPN", "WWPN" ],
 "osrelease" : "osrelease",
           "diskpref" : "diskpref",
 "port_count" : "port_count",
 "originalhostid" : "originalhostid"
          },
 "slps" : [ null, null ],
 "clusterid" : "clusterid"
 }, {
 "srcid" : "srcid",
          "host" : {
 "node_logged_in_count" : "node_logged_in_count",
 "uniquename" : "uniquename",
 "svcname" : "svcname",
 "iogrp" : "iogrp",
 "chappassword" : "chappassword",
 "source" : [ null, null ],
 "machinetype" : "machinetype",
           "ostype_special" : "ostype_special",
 "hostname" : "hostname",
 "stale" : true,
           "zone" : "zone",
 "autoupgrade" : "DISABLED",
 "syncdate" : 7,
 "sourcecluster" : "sourcecluster",
 "state" : "state",
 "href" : "http://example.com/aeiou",
 "id" : "id",
 "pki_errors" : [ "pki_errors", "pki_errors" ],
           "reconciliation_needed" : true,
           "isShadowHost" : true,
           "chapusername" : "chapusername",
            "is_auto_discovery_enabled" : true,
 "nfsoption" : {
 "server" : [ {
 "constant" : "constant",
 "select" : true,
 "description" : "description",
              "type" : "type",
              "editableonmount" : true,
              "default" : "default",
               "stale" : true,
 "selection" : [ {
 "stale" : true,
                "syncdate" : 9,
```

```
 "href" : "http://example.com/aeiou",
 "id" : "id",
 "value" : "value",
 "desc" : "desc"
\}, {
 "stale" : true,
 "syncdate" : 9,
 "href" : "http://example.com/aeiou",
 "id" : "id",
 "value" : "value",
 "desc" : "desc"
            } ],
 "name" : "name",
 "alias" : "alias",
            "syncdate" : 0,
 "href" : "http://example.com/aeiou",
 "id" : "id",
 "value" : "value",
 "desc" : "desc"
\}, {
 "constant" : "constant",
 "select" : true,
 "description" : "description",
 "type" : "type",
            "editableonmount" : true,
 "default" : "default",
 "stale" : true,
            "selection" : [ {
 "stale" : true,
 "syncdate" : 9,
             "href" : "http://example.com/aeiou",
 "id" : "id",
 "value" : "value",
 "desc" : "desc"
\}, {
 "stale" : true,
             "syncdate" : 9,
 "href" : "http://example.com/aeiou",
 "id" : "id",
 "value" : "value",
 "desc" : "desc"
\} ],
 "name" : "name",
 "alias" : "alias",
 "syncdate" : 0,
 "href" : "http://example.com/aeiou",
 "id" : "id",
 "value" : "value",
 "desc" : "desc"
\} ],
 "stale" : true,
 "client" : [ null, null ],
 "syncdate" : 9,
 "href" : "http://example.com/aeiou",
 "id" : "id"
         },
         "nodeList" : [ null, null ],
 "connectorversion" : "connectorversion",
 "isclusterhost" : true,
         "orglist" : [ null, null ],
 "name" : "name",
 "arrays" : [ null, null ],
 "osversion" : "osversion",
 "iogrp_count" : "iogrp_count",
 "status" : "status",
 "ipaddress" : "ipaddress",
 "datastorelist" : [ {
          "stale" : true,
          "name" : "name",
          "rdmSupported" : true,
 "syncdate" : 0,
 "freespace" : "freespace",
 "href" : "http://example.com/aeiou",
 "id" : "id",
 "type" : "type",
          "capacity" : "capacity"
\}, {
 "stale" : true,
          "name" : "name",
          "rdmSupported" : true,
 "syncdate" : 0,
 "freespace" : "freespace",
          "href" : "http://example.com/aeiou",
```

```
 "id" : "id",
             "type" : "type",
             "capacity" : "capacity"
\} ],
 "iscsi_name" : [ "iscsi_name", "iscsi_name" ],
           "pki_state" : "pki_state",
 "sources" : [ null, null ],
 "vcenterhostid" : "vcenterhostid",
          "cert revoked" : true,
 "hosttype" : "hosttype",
 "friendlypath" : "friendlypath",
 "esxlist" : [ null, null ],
 "description" : "description",
           "isvcenterhost" : true,
           "isvm" : true,
          "hasagent" : true,
           "modifydate" : 4,
 "nasdconfig" : { },
"dbauthentication" : true,
            "reconciliation_fields" : [ "reconciliation_fields", "reconciliation_fields" ],
          "isproxyhost": true,
            "udsagent" : {
 "shared_secret" : "shared_secret",
 "agent_version" : "agent_version",
             "haspassword" : true,
 "password" : "password",
 "stale" : true,
             "agenttype" : "agenttype",
             "port" : 4,
             "alternatekey" : "alternatekey",
             "hasalternatekey" : true,
 "syncdate" : 1,
 "href" : "http://example.com/aeiou",
 "id" : "id",
 "username" : "username"
           },
            "mask" : "mask",
 "isesxhost" : true,
 "dataip" : "dataip",
 "maxjobs" : 7,
           "vmtype" : "vmtype",
 "multiregion" : "multiregion",
 "alternateip" : [ "alternateip", "alternateip" ],
           "clearchap" : true,
 "clusterid" : "clusterid",
 "transport" : "transport",
 "ostype" : "ostype",
           "systemdetail" : "systemdetail",
 "agents" : [ null, null ],
 "connect2actip" : "connect2actip",
 "isClusterNode" : true,
 "srcid" : "srcid",
 "WWPN" : [ "WWPN", "WWPN" ],
 "osrelease" : "osrelease",
 "diskpref" : "diskpref",
 "port_count" : "port_count",
           "originalhostid" : "originalhostid"
 },
 "slps" : [ null, null ],
          "clusterid" : "clusterid"
       \} ],
 "starttime" : "starttime",
 "verifychoice" : "verifychoice",
 "stale" : true,
 "retentionm" : "retentionm",
 "encrypt" : "encrypt",
 "reptype" : "reptype",
 "exclusioninterval" : "exclusioninterval",
 "options" : [ null, null ],
 "syncdate" : 2,
 "href" : "http://example.com/aeiou",
 "id" : "id",
 "retention" : "retention",
 "repeatinterval" : "repeatinterval",
 "verification" : true,
        "truncatelog" : "truncatelog",
        "op" : "op",
        "exclusiontype" : "exclusiontype",
        "rpom" : "rpom",
 "endtime" : "endtime",
 "priority" : "priority",
 "rpo" : "rpo",
 "selection" : "selection",
```

```
 "policyType" : "policyType",
 "name" : "name",
        "remoteretention" : 8,
        "targetvault" : 5,
       "slt" :: \{ "option_href" : "http://example.com/aeiou",
 "policies" : [ null, null ],
 "description" : "description",
 "managedbyagm" : true,
 "sourcename" : "sourcename",
 "source" : [ null, null ],
          "stale" : true,
 "policy_href" : "http://example.com/aeiou",
 "options" : [ null, null ],
 "orglist" : [ null, null ],
 "name" : "name",
 "usedbycloudapp" : true,
 "syncdate" : 6,
 "override" : "override",
 "href" : "http://example.com/aeiou",
 "id" : "id"
        }
      }
    }, \left\{ \right. "stale" : true,
 "various" : true,
 "name" : "name",
       "syncdate" : 1,
 "href" : "http://example.com/aeiou",
 "id" : "id",
       "value" : "value",
       "policy" : {
         "scheduletype" : "scheduletype",
        "compliancesettings" : {
          "warn_threshold_custom" : 3,
          "stale" : true,
         "error threshold custom" : 4,
          "error_threshold_type" : "error_threshold_type",
          "syncdate" : 0,
          "warn_threshold_type" : "warn_threshold_type",
         "href" : "http://example.com/aeiou",
          "id" : "id"
        },
        "sourcevault" : 4,
 "iscontinuous" : true,
 "description" : "description",
        "exclusion" : "exclusion",
 "source" : [ {
 "srcid" : "srcid",
          "host" : {
 "node_logged_in_count" : "node_logged_in_count",
 "uniquename" : "uniquename",
 "svcname" : "svcname",
 "iogrp" : "iogrp",
 "chappassword" : "chappassword",
          "source" : [ null, null ],
 "machinetype" : "machinetype",
 "ostype_special" : "ostype_special",
           "hostname" : "hostname",
           "stale" : true,
 "zone" : "zone",
 "autoupgrade" : "DISABLED",
 "syncdate" : 7,
 "sourcecluster" : "sourcecluster",
 "state" : "state",
 "href" : "http://example.com/aeiou",
 "id" : "id",
 "pki_errors" : [ "pki_errors", "pki_errors" ],
           "reconciliation_needed" : true,
 "isShadowHost" : true,
 "chapusername" : "chapusername",
           "is_auto_discovery_enabled" : true,
            "nfsoption" : {
 "server" : [ {
 "constant" : "constant",
               "select" : true,
 "description" : "description",
 "type" : "type",
               "editableonmount" : true,
 "default" : "default",
 "stale" : true,
 "selection" : [ {
 "stale" : true,
```

```
 "syncdate" : 9,
 "href" : "http://example.com/aeiou",
 "id" : "id",
 "value" : "value",
 "desc" : "desc"
\}, {
 "stale" : true,
 "syncdate" : 9,
 "href" : "http://example.com/aeiou",
 "id" : "id",
 "value" : "value",
             "desc" : "desc"
           } ],
 "name" : "name",
 "alias" : "alias",
 "syncdate" : 0,
 "href" : "http://example.com/aeiou",
 "id" : "id",
 "value" : "value",
 "desc" : "desc"
\}, {
 "constant" : "constant",
 "select" : true,
 "description" : "description",
 "type" : "type",
 "editableonmount" : true,
           "default" : "default",
           "stale" : true,
 "selection" : [ {
 "stale" : true,
             "syncdate" : 9,
 "href" : "http://example.com/aeiou",
 "id" : "id",
 "value" : "value",
 "desc" : "desc"
\}, {
 "stale" : true,
 "syncdate" : 9,
 "href" : "http://example.com/aeiou",
 "id" : "id",
 "value" : "value",
             "desc" : "desc"
           } ],
 "name" : "name",
 "alias" : "alias",
 "syncdate" : 0,
 "href" : "http://example.com/aeiou",
 "id" : "id",
 "value" : "value",
 "desc" : "desc"
          } ],
 "stale" : true,
 "client" : [ null, null ],
 "syncdate" : 9,
 "href" : "http://example.com/aeiou",
 "id" : "id"
         },
 "nodeList" : [ null, null ],
 "connectorversion" : "connectorversion",
         "isclusterhost" : true,
 "orglist" : [ null, null ],
 "name" : "name",
 "arrays" : [ null, null ],
 "osversion" : "osversion",
 "iogrp_count" : "iogrp_count",
 "status" : "status",
 "ipaddress" : "ipaddress",
         "datastorelist" : [ {
 "stale" : true,
 "name" : "name",
          "rdmSupported" : true,
 "syncdate" : 0,
 "freespace" : "freespace",
 "href" : "http://example.com/aeiou",
 "id" : "id",
          "type" : "type",
          "capacity" : "capacity"
\}, {
 "stale" : true,
 "name" : "name",
 "rdmSupported" : true,
 "syncdate" : 0,
 "freespace" : "freespace",
```

```
 "href" : "http://example.com/aeiou",
 "id" : "id",
 "type" : "type",
             "capacity" : "capacity"
            } ],
 "iscsi_name" : [ "iscsi_name", "iscsi_name" ],
 "pki_state" : "pki_state",
 "sources" : [ null, null ],
 "vcenterhostid" : "vcenterhostid",
 "cert_revoked" : true,
 "hosttype" : "hosttype",
            "friendlypath" : "friendlypath",
 "esxlist" : [ null, null ],
 "description" : "description",
            "isvcenterhost" : true,
            "isvm" : true,
            "hasagent" : true,
            "modifydate" : 4,
           "nastconfig" : {\},
            "dbauthentication" : true,
            "reconciliation_fields" : [ "reconciliation_fields", "reconciliation_fields" ],
           "isproxyhost" : true,
            "udsagent" : {
            "shared secret" : "shared secret",
             "agent_version" : "agent_version",
 "haspassword" : true,
 "password" : "password",
             "stale" : true,
             "agenttype" : "agenttype",
            "port" : 4,
             "alternatekey" : "alternatekey",
             "hasalternatekey" : true,
             "syncdate" : 1,
 "href" : "http://example.com/aeiou",
 "id" : "id",
             "username" : "username"
            },
            "mask" : "mask",
 "isesxhost" : true,
 "dataip" : "dataip",
 "maxjobs" : 7,
 "vmtype" : "vmtype",
 "multiregion" : "multiregion",
            "alternateip" : [ "alternateip", "alternateip" ],
 "clearchap" : true,
 "clusterid" : "clusterid",
 "transport" : "transport",
 "ostype" : "ostype",
            "systemdetail" : "systemdetail",
 "agents" : [ null, null ],
 "connect2actip" : "connect2actip",
 "isClusterNode" : true,
 "srcid" : "srcid",
 "WWPN" : [ "WWPN", "WWPN" ],
 "osrelease" : "osrelease",
 "diskpref" : "diskpref",
            "port_count" : "port_count",
            "originalhostid" : "originalhostid"
          },
          "slps" : [ null, null ],
          "clusterid" : "clusterid"
}, \{ "srcid" : "srcid",
          "host" : {
            "node_logged_in_count" : "node_logged_in_count",
 "uniquename" : "uniquename",
 "svcname" : "svcname",
 "iogrp" : "iogrp",
 "chappassword" : "chappassword",
 "source" : [ null, null ],
 "machinetype" : "machinetype",
 "ostype_special" : "ostype_special",
            "hostname" : "hostname",
 "stale" : true,
 "zone" : "zone",
            "autoupgrade" : "DISABLED",
 "syncdate" : 7,
 "sourcecluster" : "sourcecluster",
            "state" : "state",
 "href" : "http://example.com/aeiou",
 "id" : "id",
 "pki_errors" : [ "pki_errors", "pki_errors" ],
            "reconciliation_needed" : true,
```

```
 "isShadowHost" : true,
 "chapusername" : "chapusername",
          "is_auto_discovery_enabled" : true,
 "nfsoption" : {
 "server" : [ {
            "constant" : "constant",
 "select" : true,
 "description" : "description",
 "type" : "type",
 "editableonmount" : true,
            "default" : "default",
            "stale" : true,
 "selection" : [ {
 "stale" : true,
              "syncdate" : 9,
 "href" : "http://example.com/aeiou",
 "id" : "id",
 "value" : "value",
 "desc" : "desc"
}, \{ "stale" : true,
              "syncdate" : 9,
 "href" : "http://example.com/aeiou",
 "id" : "id",
              "value" : "value",
              "desc" : "desc"
            } ],
 "name" : "name",
 "alias" : "alias",
 "syncdate" : 0,
            "href" : "http://example.com/aeiou",
 "id" : "id",
 "value" : "value",
 "desc" : "desc"
\}, {
 "constant" : "constant",
 "select" : true,
 "description" : "description",
           "type": "type",
            "editableonmount" : true,
            "default" : "default",
            "stale" : true,
            selection" : [ {
              "stale" : true,
 "syncdate" : 9,
 "href" : "http://example.com/aeiou",
 "id" : "id",
 "value" : "value",
 "desc" : "desc"
\}, {
 "stale" : true,
 "syncdate" : 9,
 "href" : "http://example.com/aeiou",
 "id" : "id",
 "value" : "value",
 "desc" : "desc"
            } ],
 "name" : "name",
 "alias" : "alias",
            "syncdate" : 0,
 "href" : "http://example.com/aeiou",
 "id" : "id",
 "value" : "value",
 "desc" : "desc"
           } ],
 "stale" : true,
 "client" : [ null, null ],
 "syncdate" : 9,
 "href" : "http://example.com/aeiou",
 "id" : "id"
          },
          "nodeList" : [ null, null ],
          "connectorversion" : "connectorversion",
          "isclusterhost" : true,
          "orglist" : [ null, null ],
          "name" : "name",
 "arrays" : [ null, null ],
 "osversion" : "osversion",
 "iogrp_count" : "iogrp_count",
 "status" : "status",
 "ipaddress" : "ipaddress",
          "datastorelist" : [ {
           "stale" : true,
```

```
 "name" : "name",
             "rdmSupported" : true,
 "syncdate" : 0,
 "freespace" : "freespace",
             "href" : "http://example.com/aeiou",
             "id" : "id",
 "type" : "type",
 "capacity" : "capacity"
\}, {
 "stale" : true,
 "name" : "name",
             "rdmSupported" : true,
 "syncdate" : 0,
 "freespace" : "freespace",
 "href" : "http://example.com/aeiou",
 "id" : "id",
 "type" : "type",
             "capacity" : "capacity"
           \} ],
 "iscsi_name" : [ "iscsi_name", "iscsi_name" ],
 "pki_state" : "pki_state",
           "sources" : \left[\begin{array}{cc} \cdots & \cdots & \cdots \\ \text{neutrino} & \text{in} & \text{in} & \text{in} \end{array}\right] "vcenterhostid" : "vcenterhostid",
 "cert_revoked" : true,
            "hosttype" : "hosttype",
            "friendlypath" : "friendlypath",
            "esxlist" : [ null, null ],
            "description" : "description",
            "isvcenterhost" : true,
           "isvm" : true,
            "hasagent" : true,
 "modifydate" : 4,
 "nasdconfig" : { },
            "dbauthentication" : true,
            "reconciliation_fields" : [ "reconciliation_fields", "reconciliation_fields" ],
            "isproxyhost" : true,
            "udsagent" : {
 "shared_secret" : "shared_secret",
 "agent_version" : "agent_version",
 "haspassword" : true,
             "password" : "password",
 "stale" : true,
 "agenttype" : "agenttype",
             "port" : 4,
 "alternatekey" : "alternatekey",
"hasalternatekey" : true,
             "syncdate" : 1,
 "href" : "http://example.com/aeiou",
 "id" : "id",
             "username" : "username"
            },
            "mask" : "mask",
            "isesxhost" : true,
 "dataip" : "dataip",
 "maxjobs" : 7,
 "vmtype" : "vmtype",
            "multiregion" : "multiregion",
 "alternateip" : [ "alternateip", "alternateip" ],
 "clearchap" : true,
 "clusterid" : "clusterid",
 "transport" : "transport",
 "ostype" : "ostype",
            "systemdetail" : "systemdetail",
 "agents" : [ null, null ],
 "connect2actip" : "connect2actip",
 "isClusterNode" : true,
 "srcid" : "srcid",
 "WWPN" : [ "WWPN", "WWPN" ],
 "osrelease" : "osrelease",
 "diskpref" : "diskpref",
 "port_count" : "port_count",
 "originalhostid" : "originalhostid"
          },
 "slps" : [ null, null ],
 "clusterid" : "clusterid"
        } ],
 "starttime" : "starttime",
 "verifychoice" : "verifychoice",
 "stale" : true,
 "retentionm" : "retentionm",
 "encrypt" : "encrypt",
 "reptype" : "reptype",
 "exclusioninterval" : "exclusioninterval",
```

```
 "options" : [ null, null ],
 "syncdate" : 2,
 "href" : "http://example.com/aeiou",
 "id" : "id",
 "retention" : "retention",
         "repeatinterval" : "repeatinterval",
 "verification" : true,
 "truncatelog" : "truncatelog",
         "op" : "op",
 "exclusiontype" : "exclusiontype",
 "rpom" : "rpom",
         "endtime" : "endtime",
 "priority" : "priority",
 "rpo" : "rpo",
 "selection" : "selection",
 "policyType" : "policyType",
 "name" : "name",
         "remoteretention" : 8,
        "targetvault" : 5,
        "slt" : {
           "option_href" : "http://example.com/aeiou",
 "policies" : [ null, null ],
 "description" : "description",
 "managedbyagm" : true,
           "sourcename" : "sourcename",
 "source" : [ null, null ],
 "stale" : true,
           "policy_href" : "http://example.com/aeiou",
 "options" : [ null, null ],
 "orglist" : [ null, null ],
 "name" : "name",
 "usedbycloudapp" : true,
 "syncdate" : 6,
 "override" : "override",
 "href" : "http://example.com/aeiou",
 "id" : "id"
        }
       }
 } ],
 "syncdate" : 8,
 "href" : "http://example.com/aeiou",
 "id" : "id",
     "expirationoff" : "expirationoff",
     "group" : {
"membercount" : 6,
 "scheduleoff" : true,
       "description" : "description",
       "modifydate" : 8,
       "stale" : true,
       "managed" : true,
 "srcid" : "srcid",
 "orglist" : [ null, null ],
 "name" : "name",
       "syncdate" : 4,
 "href" : "http://example.com/aeiou",
 "id" : "id"
     }
 },
 "appversion" : "appversion",
 "isrestoring" : true,
 "pathname" : "pathname",
 "failoverstate" : "failoverstate",
    "srcid" : "srcid",
 "orglist" : [ null, null ],
 "name" : "name",
    "sensitivity" : 0,
 "frommount" : true,
 "username" : "username",
    "friendlytype" : "friendlytype"
  }, {
    "uniquename" : "uniquename",
    "backup" : [ {
 "jobclasscode" : 7,
 "mountedmountpoint" : "mountedmountpoint",
 "sltname" : "sltname",
     "migrate-copythreadcount" : 4,
 "restorelock" : "restorelock",
 "sourceuds" : "sourceuds",
     "mountcapacity" : 9,
     "backupname" : "backupname",
     "copies" : [ null, null ],
 "stale" : true,
 "appname" : "appname",
```

```
 "sourcemountpoint" : "sourcemountpoint",
     "zone" : "zone",
     "beginpit" : 5,
     "exportvolume" : [ {
       "stale" : true,
       "exportrule" : [ {
        "exportedname" : "exportedname",
 "stale" : true,
 "exporttype" : "exporttype",
 "client" : [ {
 "exportprop" : [ null, null ],
          "stale" : true,
 "host" : "host",
 "syncdate" : 3,
 "href" : "http://example.com/aeiou",
 "id" : "id",
          "nas-mount-prop" : [ null, null ]
 }, {
 "exportprop" : [ null, null ],
 "stale" : true,
 "host" : "host",
          "syncdate" : 3,
 "href" : "http://example.com/aeiou",
 "id" : "id",
          "nas-mount-prop" : [ null, null ]
        } ],
        syncdate" : 2,
        "href" : "http://example.com/aeiou",
        "id" : "id",
        "user" : [ {
          "haspassword" : true,
 "stale" : true,
 "syncdate" : 0,
 "href" : "http://example.com/aeiou",
 "id" : "id",
 "accessmode" : [ "accessmode", "accessmode" ],
 "username" : "username",
 "group" : "group"
 }, {
 "haspassword" : true,
          "stale" : true,
 "syncdate" : 0,
 "href" : "http://example.com/aeiou",
 "id" : "id",
 "accessmode" : [ "accessmode", "accessmode" ],
 "username" : "username",
 "group" : "group"
        } ]
\}, {
 "exportedname" : "exportedname",
 "stale" : true,
 "exporttype" : "exporttype",
 "client" : [ {
 "exportprop" : [ null, null ],
 "stale" : true,
 "host" : "host",
          "syncdate" : 3,
 "href" : "http://example.com/aeiou",
 "id" : "id",
          "nas-mount-prop" : [ null, null ]
}, \{ "exportprop" : [ null, null ],
 "stale" : true,
 "host" : "host",
 "syncdate" : 3,
 "href" : "http://example.com/aeiou",
 "id" : "id",
 "nas-mount-prop" : [ null, null ]
        } ],
        "syncdate" : 2,
        "href" : "http://example.com/aeiou",
        "id" : "id",
        "user" : [ {
          "haspassword" : true,
          "stale" : true,
          "syncdate" : 0,
 "href" : "http://example.com/aeiou",
 "id" : "id",
          "accessmode" : [ "accessmode", "accessmode" ],
 "username" : "username",
 "group" : "group"
}, \{ "haspassword" : true,
```

```
 "stale" : true,
          "syncdate" : 0,
 "href" : "http://example.com/aeiou",
 "id" : "id",
 "accessmode" : [ "accessmode", "accessmode" ],
 "username" : "username",
 "group" : "group"
       \overline{)} } ],
      'exportedpath" : "exportedpath",
       "syncdate" : 3,
       "href" : "http://example.com/aeiou",
 "id" : "id",
 "objecttype" : "objecttype",
       "objectid" : "objectid"
 }, {
 "stale" : true,
 "exportrule" : [ {
 "exportedname" : "exportedname",
 "stale" : true,
 "exporttype" : "exporttype",
         "client" : [ {
          "exportprop" : [ null, null ],
 "stale" : true,
 "host" : "host",
 "syncdate" : 3,
 "href" : "http://example.com/aeiou",
 "id" : "id",
          "nas-mount-prop" : [ null, null ]
 }, {
 "exportprop" : [ null, null ],
 "stale" : true,
 "host" : "host",
          "syncdate" : 3,
 "href" : "http://example.com/aeiou",
 "id" : "id",
          "nas-mount-prop" : [ null, null ]
        } ],
 "syncdate" : 2,
 "href" : "http://example.com/aeiou",
         "id" : "id",
         "user" : [ {
          "haspassword" : true,
          "stale" : true,
 "syncdate" : 0,
 "href" : "http://example.com/aeiou",
 "id" : "id",
 "accessmode" : [ "accessmode", "accessmode" ],
 "username" : "username",
 "group" : "group"
 }, {
 "haspassword" : true,
          "stale" : true,
          "syncdate" : 0,
 "href" : "http://example.com/aeiou",
 "id" : "id",
          "accessmode" : [ "accessmode", "accessmode" ],
 "username" : "username",
 "group" : "group"
        } ]
\}, {
 "exportedname" : "exportedname",
 "stale" : true,
 "exporttype" : "exporttype",
         "client" : [ {
          "exportprop" : [ null, null ],
 "stale" : true,
 "host" : "host",
          "syncdate" : 3,
          "href" : "http://example.com/aeiou",
          "id" : "id",
          "nas-mount-prop" : [ null, null ]
        }, {
          "exportprop" : [ null, null ],
 "stale" : true,
 "host" : "host",
 "syncdate" : 3,
 "href" : "http://example.com/aeiou",
 "id" : "id",
          "nas-mount-prop" : [ null, null ]
         } ],
         "syncdate" : 2,
         "href" : "http://example.com/aeiou",
```

```
 "id" : "id",
        "user" : \overrightarrow{A} "haspassword" : true,
           "stale" : true,
           "syncdate" : 0,
           "href" : "http://example.com/aeiou",
 "id" : "id",
 "accessmode" : [ "accessmode", "accessmode" ],
 "username" : "username",
 "group" : "group"
 }, {
 "haspassword" : true,
          "stale" : true,<br>"syncdate" : 0,
 "syncdate" : 0,
 "href" : "http://example.com/aeiou",
 "id" : "id",
 "accessmode" : [ "accessmode", "accessmode" ],
 "username" : "username",
 "group" : "group"
         } ]
       } ],
        "exportedpath" : "exportedpath",
 "syncdate" : 3,
 "href" : "http://example.com/aeiou",
 "id" : "id",
 "objecttype" : "objecttype",
 "objectid" : "objectid"
      } ],
 "nvolumes" : "nvolumes",
 "dnsname" : "dnsname",
 "syncdate" : 0,
 "href" : "http://example.com/aeiou",
 "id" : "id",
 "yaml" : "yaml",
 "flags_text" : [ "flags_text", "flags_text" ],
      "provisioningoptions" : [ null, null ],
 "appclass" : "appclass",
 "mappedhost" : "mappedhost",
 "catalogstate" : "catalogstate",
 "racnodelist" : [ "racnodelist", "racnodelist" ],
      "backupdate" : 9,
 "jobclass" : "jobclass",
 "version" : "version",
      "immutabilitydate" : 8,
      "application_allocated_size" : 7,
      "uniquehostname" : "uniquehostname",
 "powerfactor" : 3,
 "backuplock" : "backuplock",
 "hosttimezone" : "hosttimezone",
 "name" : "name",
 "volgroupname" : "volgroupname",
 "expiration" : 9,
 "policyname" : "policyname",
 "sensitivity" : 8,
 "mountedhost" : [ null, null ],
 "consistencydate" : 0,
      "status" : "status",
 "modifiedbytes" : "modifiedbytes",
 "originatinguds" : "originatinguds",
      "hasmountedmap" : true,
 "consumedsize" : 3,
 "consistencymode" : "consistencymode",
      "hananodelist" : [ "hananodelist", "hananodelist" ],
      "flags" : "flags",
      "logsequences" : [ {
 "stale" : true,
 "beginlsn" : "beginlsn",
 "syncdate" : 5,
 "endlsn" : "endlsn",
 "thread" : "thread",
 "href" : "http://example.com/aeiou",
 "id" : "id"
 }, {
 "stale" : true,
 "beginlsn" : "beginlsn",
      "syncdate" : 5, "endlsn" : "endlsn",
 "thread" : "thread",
       "href" : "http://example.com/aeiou",
       "id" : "id"
      } ],
      "expirytries" : "expirytries",
      "vmpath" : "vmpath",
```

```
 "vmname" : "vmname",
 "characteristic" : "characteristic",
     "hasdependency" : true,
 "allowedips" : [ "allowedips", "allowedips" ],
 "retainlogs" : true,
 "modifydate" : 1,
 "slpname" : "slpname",
     "restorableobjects" : [ {
 "appState" : 3,
 "systemdb" : true,
 "appstate_text" : [ "appstate_text", "appstate_text" ],
       "skippeddb" : "skippeddb",
 "type" : "type",
 "pathname" : "pathname",
 "backedupdb" : "backedupdb",
 "fullpath" : "fullpath",
 "volumeinfo" : [ {
 "uniqueid" : "uniqueid"
\}, {
 "uniqueid" : "uniqueid"
       \frac{1}{2} "fileinfo" : [ {
 "filename" : "filename",
 "filepath" : "filepath",
         "isrecursive" : true
\}, {
 "filename" : "filename",
         "filepath" : "filepath",
         "isrecursive" : true
       } ],
       "name" : "name",
       "faileddb" : "faileddb"
 }, {
 "appState" : 3,
 "systemdb" : true,
 "appstate_text" : [ "appstate_text", "appstate_text" ],
 "skippeddb" : "skippeddb",
 "type" : "type",
 "pathname" : "pathname",
 "backedupdb" : "backedupdb",
       "fullpath" : "fullpath",
 "volumeinfo" : [ {
 "uniqueid" : "uniqueid"
\}, {
 "uniqueid" : "uniqueid"
       } ],
 "fileinfo" : [ {
 "filename" : "filename",
 "filepath" : "filepath",
 "isrecursive" : true
\}, {
 "filename" : "filename",
 "filepath" : "filepath",
         "isrecursive" : true
 } ],
 "name" : "name",
       "faileddb" : "faileddb"
 } ],
 "vaultowner" : true,
     "yamlavailable" : true,
 "originalbackupid" : "originalbackupid",
 "migrate-configured" : true,
     "multiregion" : "multiregion",
 "apptype" : "apptype",
 "label" : "label",
 "clusterid" : "clusterid",
 "transport" : "transport",
     "isasm" : true,
     "esxhost" : "esxhost",
     "clonemigrateeligible" : true,
 "mountedvdisk" : "mountedvdisk",
 "targetuds" : "targetuds",
     "snapshotlocation" : "snapshotlocation",
      "releaselogs" : true,
     "migrate-frequency" : 8,
     "srcid" : "srcid",
 "endpit" : 5,
 "hostisdst" : true,
     "incarnation" : "incarnation",
 "asmswitchcapable" : true,
 "virtualsize" : "virtualsize"
 }, {
 "jobclasscode" : 7,
```

```
 "mountedmountpoint" : "mountedmountpoint",
     "sltname" : "sltname",
     "migrate-copythreadcount" : 4,
 "restorelock" : "restorelock",
 "sourceuds" : "sourceuds",
 "mountcapacity" : 9,
 "backupname" : "backupname",
 "copies" : [ null, null ],
     "stale" : true,
 "appname" : "appname",
 "sourcemountpoint" : "sourcemountpoint",
     "zone" : "zone",
     "beginpit" : 5,
     "exportvolume" : [ {
       "stale" : true,
 "exportrule" : [ {
 "exportedname" : "exportedname",
 "stale" : true,
 "exporttype" : "exporttype",
 "client" : [ {
 "exportprop" : [ null, null ],
 "stale" : true,
 "host" : "host",
          "syncdate" : 3,
 "href" : "http://example.com/aeiou",
 "id" : "id",
          "nas-mount-prop" : [ null, null ]
 }, {
 "exportprop" : [ null, null ],
 "stale" : true,
         "stale" : true,<br>"host" : "host",
 "syncdate" : 3,
 "href" : "http://example.com/aeiou",
 "id" : "id",
          "nas-mount-prop" : [ null, null ]
        } ],
 "syncdate" : 2,
 "href" : "http://example.com/aeiou",
 "id" : "id",
 "user" : [ {
          "haspassword" : true,
 "stale" : true,
 "syncdate" : 0,
          "href" : "http://example.com/aeiou",
 "id" : "id",
 "accessmode" : [ "accessmode", "accessmode" ],
 "username" : "username",
 "group" : "group"
}, \{ "haspassword" : true,
 "stale" : true,
 "syncdate" : 0,
 "href" : "http://example.com/aeiou",
 "id" : "id",
 "accessmode" : [ "accessmode", "accessmode" ],
 "username" : "username",
          "group" : "group"
        } ]
\}, {
 "exportedname" : "exportedname",
 "stale" : true,
        "exporttype" : "exporttype",
 "client" : [ {
 "exportprop" : [ null, null ],
 "stale" : true,
 "host" : "host",
          "syncdate" : 3,
 "href" : "http://example.com/aeiou",
 "id" : "id",
          "nas-mount-prop" : [ null, null ]
 }, {
 "exportprop" : [ null, null ],
 "stale" : true,
 "host" : "host",
          "syncdate" : 3,
          "href" : "http://example.com/aeiou",
          "id" : "id",
          "nas-mount-prop" : [ null, null ]
       {}^{1} "syncdate" : 2,
 "href" : "http://example.com/aeiou",
 "id" : "id",
        "user" : [ {
```

```
 "haspassword" : true,
 "stale" : true,
 "syncdate" : 0,
 "href" : "http://example.com/aeiou",
 "id" : "id",
 "accessmode" : [ "accessmode", "accessmode" ],
 "username" : "username",
 "group" : "group"
 }, {
 "haspassword" : true,
 "stale" : true,
         "syncdate" : 0,
 "href" : "http://example.com/aeiou",
 "id" : "id",
 "accessmode" : [ "accessmode", "accessmode" ],
 "username" : "username",
 "group" : "group"
        } ]
      } ],
       "exportedpath" : "exportedpath",
 "syncdate" : 3,
 "href" : "http://example.com/aeiou",
 "id" : "id",
 "objecttype" : "objecttype",
 "objectid" : "objectid"
 }, {
 "stale" : true,
      "exportrule" : [ {
        "exportedname" : "exportedname",
 "stale" : true,
 "exporttype" : "exporttype",
 "client" : [ {
 "exportprop" : [ null, null ],
 "stale" : true,
 "host" : "host",
 "syncdate" : 3,
 "href" : "http://example.com/aeiou",
         "id" : "id",
         "nas-mount-prop" : [ null, null ]
 }, {
 "exportprop" : [ null, null ],
 "stale" : true,
 "host" : "host",
         "syncdate" : 3,
 "href" : "http://example.com/aeiou",
 "id" : "id",
         "nas-mount-prop" : [ null, null ]
        } ],
        "syncdate" : 2,
 "href" : "http://example.com/aeiou",
 "id" : "id",
        "user" : [ {
         "haspassword" : true,
 "stale" : true,
 "syncdate" : 0,
 "href" : "http://example.com/aeiou",
 "id" : "id",
 "accessmode" : [ "accessmode", "accessmode" ],
 "username" : "username",
 "group" : "group"
 }, {
 "haspassword" : true,
         "stale" : true,
 "syncdate" : 0,
 "href" : "http://example.com/aeiou",
 "id" : "id",
 "accessmode" : [ "accessmode", "accessmode" ],
 "username" : "username",
 "group" : "group"
        } ]
\}, {
 "exportedname" : "exportedname",
 "stale" : true,
 "exporttype" : "exporttype",
 "client" : [ {
         "exportprop" : [ null, null ],
 "stale" : true,
 "host" : "host",
         "syncdate" : 3,
 "href" : "http://example.com/aeiou",
 "id" : "id",
         "nas-mount-prop" : [ null, null ]
        }, {
```

```
 "exportprop" : [ null, null ],
 "stale" : true,
 "host" : "host",
           "syncdate" : 3,
           "href" : "http://example.com/aeiou",
           "id" : "id",
           "nas-mount-prop" : [ null, null ]
         } ],
         "syncdate" : 2,
 "href" : "http://example.com/aeiou",
 "id" : "id",
         "user" : [ {
           "haspassword" : true,
           "stale" : true,
           "syncdate" : 0,
 "href" : "http://example.com/aeiou",
 "id" : "id",
 "accessmode" : [ "accessmode", "accessmode" ],
 "username" : "username",
 "group" : "group"
}, \{ "haspassword" : true,
 "stale" : true,
          "stale" : true,<br>"syncdate" : 0,
           "href" : "http://example.com/aeiou",
 "id" : "id",
 "accessmode" : [ "accessmode", "accessmode" ],
 "username" : "username",
 "group" : "group"
         } ]
       } ],
       'exportedpath" : "exportedpath",
       "syncdate" : 3,
 "href" : "http://example.com/aeiou",
 "id" : "id",
 "objecttype" : "objecttype",
       "objectid" : "objectid"
      } ],
 "nvolumes" : "nvolumes",
 "dnsname" : "dnsname",
 "syncdate" : 0,
 "href" : "http://example.com/aeiou",
 "id" : "id",
      "yaml" : "yaml",
 "flags_text" : [ "flags_text", "flags_text" ],
 "provisioningoptions" : [ null, null ],
 "appclass" : "appclass",
 "mappedhost" : "mappedhost",
 "catalogstate" : "catalogstate",
      "racnodelist" : [ "racnodelist", "racnodelist" ],
 "backupdate" : 9,
 "jobclass" : "jobclass",
 "version" : "version",
      "immutabilitydate" : 8,
      "application_allocated_size" : 7,
      "uniquehostname" : "uniquehostname",
 "powerfactor" : 3,
 "backuplock" : "backuplock",
 "hosttimezone" : "hosttimezone",
 "name" : "name",
 "volgroupname" : "volgroupname",
      "expiration" : 9,
      "policyname" : "policyname",
 "sensitivity" : 8,
 "mountedhost" : [ null, null ],
 "consistencydate" : 0,
 "status" : "status",
 "modifiedbytes" : "modifiedbytes",
 "originatinguds" : "originatinguds",
      "hasmountedmap" : true,
 "consumedsize" : 3,
 "consistencymode" : "consistencymode",
      "hananodelist" : [ "hananodelist", "hananodelist" ],
 "flags" : "flags",
 "logsequences" : [ {
       "stale" : true,
 "beginlsn" : "beginlsn",
 "syncdate" : 5,
       "endlsn" : "endlsn",
 "thread" : "thread",
 "href" : "http://example.com/aeiou",
 "id" : "id"
      }, {
```

```
 "stale" : true,
 "beginlsn" : "beginlsn",
 "syncdate" : 5,
 "endlsn" : "endlsn",
 "thread" : "thread",
 "href" : "http://example.com/aeiou",
 "id" : "id"
     } ],
      "expirytries" : "expirytries",
 "vmpath" : "vmpath",
 "vmname" : "vmname",
 "characteristic" : "characteristic",
 "hasdependency" : true,
 "allowedips" : [ "allowedips", "allowedips" ],
 "retainlogs" : true,
 "modifydate" : 1,
 "slpname" : "slpname",
     "restorableobjects" : [ {
 "appState" : 3,
 "systemdb" : true,
 "appstate_text" : [ "appstate_text", "appstate_text" ],
 "skippeddb" : "skippeddb",
 "type" : "type",
 "pathname" : "pathname",
 "backedupdb" : "backedupdb",
 "fullpath" : "fullpath",
 "volumeinfo" : [ {
         "uniqueid" : "uniqueid"
\}, {
 "uniqueid" : "uniqueid"
 } ],
 "fileinfo" : [ {
 "filename" : "filename",
 "filepath" : "filepath",
 "isrecursive" : true
\}, {
 "filename" : "filename",
 "filepath" : "filepath",
 "isrecursive" : true
       } ],
       "name" : "name",
       "faileddb" : "faileddb"
 }, {
 "appState" : 3,
 "systemdb" : true,
 "appstate_text" : [ "appstate_text", "appstate_text" ],
 "skippeddb" : "skippeddb",
       "type" : "type",
 "pathname" : "pathname",
 "backedupdb" : "backedupdb",
 "fullpath" : "fullpath",
 "volumeinfo" : [ {
 "uniqueid" : "uniqueid"
\}, {
 "uniqueid" : "uniqueid"
 } ],
 "fileinfo" : [ {
 "filename" : "filename",
 "filepath" : "filepath",
         "isrecursive" : true
\}, {
 "filename" : "filename",
 "filepath" : "filepath",
         "isrecursive" : true
       } ],
      "name" : "name" "faileddb" : "faileddb"
     } ],
     "vaultowner" : true,
 "yamlavailable" : true,
 "originalbackupid" : "originalbackupid",
 "migrate-configured" : true,
     "multiregion" : "multiregion",
 "apptype" : "apptype",
 "label" : "label",
     "clusterid" : "clusterid",
     "transport" : "transport",
     "isasm" : true,
 "esxhost" : "esxhost",
 "clonemigrateeligible" : true,
 "mountedvdisk" : "mountedvdisk",
 "targetuds" : "targetuds",
     "snapshotlocation" : "snapshotlocation",
```

```
 "releaselogs" : true,
     "migrate-frequency" : 8,
 "srcid" : "srcid",
 "endpit" : 5,
 "hostisdst" : true,
     "incarnation" : "incarnation",
      "asmswitchcapable" : true,
     "virtualsize" : "virtualsize"
    } ],
 "sources" : [ null, null ],
 "scheduleoff" : true,
    "friendlypath" : "friendlypath",
    "description" : "description",
 "isvm" : true,
 "stale" : true,
 "appname" : "appname",
 "managed" : true,
    "networkname" : "networkname",
    "ignore" : true,
 "syncdate" : 7,
 "sourcecluster" : "sourcecluster",
 "href" : "http://example.com/aeiou",
 "id" : "id",
 "auxinfo" : "auxinfo",
 "isorphan" : true,
 "originalappid" : "originalappid",
 "diskpools" : [ "diskpools", "diskpools" ],
 "protectable" : "protectable",
 "networkip" : "networkip",
 "isclustered" : true,
 "mountedhosts" : [ null, null ],
 "appclass" : "Oracle",
 "apptype" : "apptype",
 "appstate_text" : [ "appstate_text", "appstate_text" ],
 "volumes" : [ "volumes", "volumes" ],
 "available_slp" : [ null, null ],
    "sla" : {
 "dedupasyncoff" : "dedupasyncoff",
 "scheduleoff" : "scheduleoff",
 "description" : "description",
     "modifydate" : 6,
      "stale" : true,
     "logexpirationoff" : true,
     "slp" : {
 "dedupasyncnode" : "dedupasyncnode",
 "description" : "description",
       "createdate" : 0,
       "clusterid" : "clusterid",
       "primarystorage" : "primarystorage",
       "modifydate" : 1,
 "stale" : true,
 "remotenode" : "remotenode",
       "srcid" : "srcid",
 "vaultpool" : {
 "usage_mb" : 7,
 "grainsize" : 4,
 "cloudcredential" : {
 "serviceaccount" : "serviceaccount",
 "clientid" : "clientid",
 "sources" : [ null, null ],
 "secretkey" : "secretkey",
 "cloudtype" : "cloudtype",
          "publickey" : "publickey",
           "vaultudsuid" : 7,
 "clusterId" : 6,
 "privatekey" : "privatekey",
 "endpoint" : "endpoint",
 "stale" : true,
 "credential" : "credential",
 "srcId" : 0,
 "domain" : "domain",
 "orglist" : [ null, null ],
           "name" : "name",
 "syncdate" : 0,
 "href" : "http://example.com/aeiou",
 "id" : "id",
 "region" : "region",
 "subscriptionid" : "subscriptionid",
          "projectid" : "projectid"
 },
 "free_mb" : 8,
 "safepct" : 6,
 "storage" : [ "storage", "storage" ],
```

```
 "type" : "type",
       "udsuid" : 3, "modifydate" : 6,
 "copies" : [ {
 "stale" : true,
         "clustername" : "clustername",
 "success" : true,
 "syncdate" : 7,
         "clusterid" : 3,
 "href" : "http://example.com/aeiou",
 "id" : "id",
         "errormsg" : "errormsg"
 }, {
 "stale" : true,
         "clustername" : "clustername",
 "success" : true,
 "syncdate" : 7,
 "clusterid" : 3,
 "href" : "http://example.com/aeiou",
 "id" : "id",
         "errormsg" : "errormsg"
        } ],
 "stale" : true,
 "array" : {
         "ipaddress" : "ipaddress",
 "appliance" : {
 "ipaddress" : "ipaddress",
           "pkiBootstrapped" : true,
           "timezone" : "timezone",
 "shared_secret" : "shared_secret",
 "description" : "description",
 "publicip" : "publicip",
 "type" : "type",
 "masterid" : "masterid",
 "password" : "password",
 "protocol" : 1,
           "stale" : true,
           "clusterlist" : [ null, null ],
 "syncdate" : 1,
 "rmipaddress" : [ "rmipaddress", "rmipaddress" ],
 "href" : "http://example.com/aeiou",
 "id" : "id",
 "lastsync" : 7,
           "clusterstatus" : {
 "accessible" : true,
 "copydata" : 4,
            "localdedupcolor" : "localdedupcolor",
 "vdiskcount" : 3,
 "vdiskcolor" : "vdiskcolor",
 "localsnapshotcolor" : "localsnapshotcolor",
 "remoteprotectioncolor" : "remoteprotectioncolor",
            "vdisklimit" : 2
 },
 "importstatus" : "importstatus",
 "datacenter" : "datacenter",
 "clusterid" : "clusterid",
           "secureconnect" : true,
 "version" : "version",
 "name" : "name",
           "callhomeInfo" : {
 "mode" : "mode",
 "stale" : true,
 "disable" : true,
 "syncdate" : 1,
 "href" : "http://example.com/aeiou",
 "id" : "id"
           },
           "username" : "username"
 },
 "diskpools" : [ null, null ],
 "overallstatus" : "overallstatus",
         "sources" : [ null, null ],
         "clusterid" : 5,
 "storage" : [ {
 "stale" : true,
          "name" : "name",
 "syncdate" : 9,
 "href" : "http://example.com/aeiou",
 "id" : "id",
           "capacity" : 7
 }, {
 "stale" : true,
 "name" : "name",
```

```
 "syncdate" : 9,
 "href" : "http://example.com/aeiou",
 "id" : "id",
           "capacity" : 7
        {}^{3} 1,
          "hostcount" : 1,
 "modifydate" : 5,
 "arraytype" : "arraytype",
 "stale" : true,
 "srcid" : 2,
 "orglist" : [ {
           "resourcecollection" : {
 "userlist" : [ "userlist", "userlist" ],
 "slplist" : [ "slplist", "slplist" ],
            "arraylistcount" : 8,
 "hostlist" : [ "hostlist", "hostlist" ],
 "sltlistcount" : 1,
 "applist" : [ "applist", "applist" ],
 "cloudcredentiallist" : [ "cloudcredentiallist", "cloudcredentiallist" ],
 "poollistcount" : 9,
 "arraylist" : [ "arraylist", "arraylist" ],
 "hostlistcount" : 4,
 "applistcount" : 6,
 "lglist" : [ "lglist", "lglist" ],
            "slplistcount" : 5,
 "stale" : true,
 "sltlist" : [ "sltlist", "sltlist" ],
            "userlistcount" : 9,
 "syncdate" : 3,
 "href" : "http://example.com/aeiou",
 "id" : "id",
             "cloudcredentiallistcount" : 6,
            "lglistcount" : 9,
            "poollist" : [ "poollist", "poollist" ]
           },
           "modifydate" : 6,
           "stale" : true,
           "name" : "name",
           "description" : "description",
           "createdate" : 7,
           "syncdate" : 6,
 "href" : "http://example.com/aeiou",
 "id" : "id",
 "version" : "version"
 }, {
 "resourcecollection" : {
 "userlist" : [ "userlist", "userlist" ],
 "slplist" : [ "slplist", "slplist" ],
             "arraylistcount" : 8,
 "hostlist" : [ "hostlist", "hostlist" ],
 "sltlistcount" : 1,
 "applist" : [ "applist", "applist" ],
            "cloudcredentiallist" : [ "cloudcredentiallist", "cloudcredentiallist" ],
            "poollistcount" : 9,
 "arraylist" : [ "arraylist", "arraylist" ],
 "hostlistcount" : 4,
             "applistcount" : 6,
 "lglist" : [ "lglist", "lglist" ],
 "slplistcount" : 5,
            "stale" : true,
 "sltlist" : [ "sltlist", "sltlist" ],
 "userlistcount" : 9,
            "syncdate" : 3,
 "href" : "http://example.com/aeiou",
 "id" : "id",
            "cloudcredentiallistcount" : 6,
 "lglistcount" : 9,
 "poollist" : [ "poollist", "poollist" ]
           },
           "modifydate" : 6,
 "stale" : true,
 "name" : "name",
           "description" : "description",
 "createdate" : 7,
 "syncdate" : 6,
           "href" : "http://example.com/aeiou",
 "id" : "id",
 "version" : "version"
         } ],
 "name" : "name",
 "reset" : true,
 "syncdate" : 6,
 "model" : "model",
```

```
 "href" : "http://example.com/aeiou",
 "id" : "id",
          "arraytypelabel" : "arraytypelabel",
          "properties" : [ {
            "stale" : true,
            "syncdate" : 2,
 "href" : "http://example.com/aeiou",
 "id" : "id",
 "value" : "value",
            "key" : "key"
 }, {
 "stale" : true,
 "syncdate" : 2,
 "href" : "http://example.com/aeiou",
 "id" : "id",
 "value" : "value",
 "key" : "key"
\} ],
 "username" : "username",
 "status" : "status"
        },
         "pooltypedisplayname" : "pooltypedisplayname",
 "mdiskgrp" : "mdiskgrp",
 "nocache" : true,
         "syncdate" : 4,
 "vaultprops" : {
 "objectsize" : 7,
          "bucket" : "bucket",
 "accessid" : "accessid",
 "baseurl" : "baseurl",
 "stale" : true,
 "accesskey" : "accesskey",
 "vaulttype" : "vaulttype",
 "syncdate" : 5,
 "authversion" : "authversion",
 "href" : "http://example.com/aeiou",
 "id" : "id",
          "compression" : true,
          "region" : "region"
        },
         "state" : "state",
 "href" : "http://example.com/aeiou",
 "id" : "id",
        "warnpct" : 5,
 "pct" : 3.0576100241049344,
 "ext" : 3,
        "capacity_mb" : 3,
 "srcid" : "srcid",
 "orglist" : [ null, null ],
 "name" : "name",
 "properties" : [ null, null ],
 "status" : "status",
        "pooltype" : "pooltype"
       },
       "performancepool" : "performancepool",
       "localnode" : "localnode",
 "orglist" : [ null, null ],
 "name" : "name",
       "syncdate" : 6,
       "href" : "http://example.com/aeiou",
 "id" : "id",
 "cid" : "cid"
     },
 "options" : [ {
 "stale" : true,
       "various" : true,
       "name" : "name",
       "syncdate" : 1,
       "href" : "http://example.com/aeiou",
 "id" : "id",
 "value" : "value",
 "policy" : {
         "scheduletype" : "scheduletype",
         "compliancesettings" : {
          "warn_threshold_custom" : 3,
          "stale" : true,
 "error_threshold_custom" : 4,
 "error_threshold_type" : "error_threshold_type",
          "syncdate" : 0,
 "warn_threshold_type" : "warn_threshold_type",
 "href" : "http://example.com/aeiou",
 "id" : "id"
        },
```

```
 "sourcevault" : 4,
 "iscontinuous" : true,
 "description" : "description",
 "exclusion" : "exclusion",
 "source" : [ {
 "srcid" : "srcid",
         "host" : {
 "node_logged_in_count" : "node_logged_in_count",
 "uniquename" : "uniquename",
 "svcname" : "svcname",
 "iogrp" : "iogrp",
 "chappassword" : "chappassword",
 "source" : [ null, null ],
 "machinetype" : "machinetype",
          "ostype_special" : "ostype_special",
          "hostname" : "hostname",
 "stale" : true,
 "zone" : "zone",
 "autoupgrade" : "DISABLED",
 "syncdate" : 7,
 "sourcecluster" : "sourcecluster",
          "state" : "state",
          "href" : "http://example.com/aeiou",
 "id" : "id",
 "pki_errors" : [ "pki_errors", "pki_errors" ],
         "reconciliation_needed" : true,
          "isShadowHost" : true,
          "chapusername" : "chapusername",
          "is_auto_discovery_enabled" : true,
          "nfsoption" : {
 "server" : [ {
 "constant" : "constant",
 "select" : true,
 "description" : "description",
             "type" : "type",
             "editableonmount" : true,
             "default" : "default",
             "stale" : true,
 "selection" : [ {
 "stale" : true,
              "syncdate" : 9,
 "href" : "http://example.com/aeiou",
 "id" : "id",
              "value" : "value",
              "desc" : "desc"
\}, {
 "stale" : true,
              "syncdate" : 9,
 "href" : "http://example.com/aeiou",
 "id" : "id",
 "value" : "value",
 "desc" : "desc"
             } ],
 "name" : "name",
 "alias" : "alias",
 "syncdate" : 0,
             "href" : "http://example.com/aeiou",
 "id" : "id",
 "value" : "value",
 "desc" : "desc"
\}, {
 "constant" : "constant",
 "select" : true,
 "description" : "description",
             "type" : "type",
             "editableonmount" : true,
             "default" : "default",
             "stale" : true,
             "selection" : [ {
               "stale" : true,
 "syncdate" : 9,
 "href" : "http://example.com/aeiou",
 "id" : "id",
 "value" : "value",
 "desc" : "desc"
\}, {
 "stale" : true,
 "syncdate" : 9,
 "href" : "http://example.com/aeiou",
 "id" : "id",
 "value" : "value",
 "desc" : "desc"
             } ],
```

```
 "name" : "name",
 "alias" : "alias",
 "syncdate" : 0,
              "href" : "http://example.com/aeiou",
              "id" : "id",
 "value" : "value",
 "desc" : "desc"
            {}^{1} "stale" : true,
 "client" : [ null, null ],
 "syncdate" : 9,
             "href" : "http://example.com/aeiou",
             "id" : "id"
           },
 "nodeList" : [ null, null ],
 "connectorversion" : "connectorversion",
           "isclusterhost" : true,
 "orglist" : [ null, null ],
 "name" : "name",
 "arrays" : [ null, null ],
 "osversion" : "osversion",
           "iogrp_count" : "iogrp_count",
 "status" : "status",
 "ipaddress" : "ipaddress",
           "datastorelist" : [ {
 "stale" : true,
 "name" : "name",
            "rdmSupported" : true,
 "syncdate" : 0,
 "freespace" : "freespace",
             "href" : "http://example.com/aeiou",
 "id" : "id",
 "type" : "type",
             "capacity" : "capacity"
\}, {
 "stale" : true,
            "name" : "name",
             "rdmSupported" : true,
 "syncdate" : 0,
 "freespace" : "freespace",
 "href" : "http://example.com/aeiou",
 "id" : "id",
 "type" : "type",
             "capacity" : "capacity"
           } ],
            "iscsi_name" : [ "iscsi_name", "iscsi_name" ],
          "pki_state" : "pki_state",
 "sources" : [ null, null ],
 "vcenterhostid" : "vcenterhostid",
          "cert revoked" : true,
           "hosttype" : "hosttype",
           "friendlypath" : "friendlypath",
           "esxlist" : [ null, null ],
           "description" : "description",
           "isvcenterhost" : true,
           "isvm" : true,
           "hasagent" : true,
 "modifydate" : 4,
 "nasdconfig" : { },
           "dbauthentication" : true,
           "reconciliation_fields" : [ "reconciliation_fields", "reconciliation_fields" ],
           "isproxyhost" : true,
           "udsagent" : {
 "shared_secret" : "shared_secret",
 "agent_version" : "agent_version",
"haspassword" : true,
             "password" : "password",
 "stale" : true,
 "agenttype" : "agenttype",
             "port" : 4,
 "alternatekey" : "alternatekey",
"hasalternatekey" : true,
             "syncdate" : 1,
 "href" : "http://example.com/aeiou",
 "id" : "id",
             "username" : "username"
           },
           "mask" : "mask",
 "isesxhost" : true,
 "dataip" : "dataip",
 "maxjobs" : 7,
 "vmtype" : "vmtype",
           "multiregion" : "multiregion",
```

```
 "alternateip" : [ "alternateip", "alternateip" ],
 "clearchap" : true,
 "clusterid" : "clusterid",
 "transport" : "transport",
 "ostype" : "ostype",
          "systemdetail" : "systemdetail",
 "agents" : [ null, null ],
 "connect2actip" : "connect2actip",
 "isClusterNode" : true,
 "srcid" : "srcid",
 "WWPN" : [ "WWPN", "WWPN" ],
          "osrelease" : "osrelease",
 "diskpref" : "diskpref",
 "port_count" : "port_count",
 "originalhostid" : "originalhostid"
 },
 "slps" : [ null, null ],
         "clusterid" : "clusterid"
 }, {
 "srcid" : "srcid",
         "host" : {
           "node_logged_in_count" : "node_logged_in_count",
 "uniquename" : "uniquename",
 "svcname" : "svcname",
 "iogrp" : "iogrp",
 "chappassword" : "chappassword",
 "source" : [ null, null ],
 "machinetype" : "machinetype",
 "ostype_special" : "ostype_special",
 "hostname" : "hostname",
          "stale" : true,
 "zone" : "zone",
 "autoupgrade" : "DISABLED",
 "syncdate" : 7,
 "sourcecluster" : "sourcecluster",
          "state" : "state",
          "href" : "http://example.com/aeiou",
 "id" : "id",
 "pki_errors" : [ "pki_errors", "pki_errors" ],
          "reconciliation_needed" : true,
 "isShadowHost" : true,
 "chapusername" : "chapusername",
          "is_auto_discovery_enabled" : true,
          "nfsoption" : {
 "server" : [ {
 "constant" : "constant",
 "select" : true,
 "description" : "description",
 "type" : "type",
 "editableonmount" : true,
             "default" : "default",
              "stale" : true,
             "selection" : [ {
 "stale" : true,
 "syncdate" : 9,
 "href" : "http://example.com/aeiou",
               "id" : "id",
 "value" : "value",
 "desc" : "desc"
\}, {
 "stale" : true,
 "syncdate" : 9,
               "href" : "http://example.com/aeiou",
 "id" : "id",
 "value" : "value",
 "desc" : "desc"
             } ],
              "name" : "name",
             "alias" : "alias",
             "syncdate" : 0,
 "href" : "http://example.com/aeiou",
 "id" : "id",
             "value" : "value",
             "desc" : "desc"
\}, {
 "constant" : "constant",
 "select" : true,
 "description" : "description",
             "type" : "type",
             "editableonmount" : true,
 "default" : "default",
 "stale" : true,
             "selection" : [ {
```
```
 "stale" : true,
               "syncdate" : 9,
 "href" : "http://example.com/aeiou",
 "id" : "id",
 "value" : "value",
               "desc" : "desc"
\}, {
 "stale" : true,
               "syncdate" : 9,
 "href" : "http://example.com/aeiou",
 "id" : "id",
 "value" : "value",
 "desc" : "desc"
             } ],
 "name" : "name",
 "alias" : "alias",
 "syncdate" : 0,
             "href" : "http://example.com/aeiou",
 "id" : "id",
 "value" : "value",
 "desc" : "desc"
            } ],
 "stale" : true,
 "client" : [ null, null ],
            "syncdate" : 9,
 "href" : "http://example.com/aeiou",
 "id" : "id"
          },
 "nodeList" : [ null, null ],
 "connectorversion" : "connectorversion",
          "isclusterhost" : true,
 "orglist" : [ null, null ],
 "name" : "name",
 "arrays" : [ null, null ],
 "osversion" : "osversion",
 "iogrp_count" : "iogrp_count",
 "status" : "status",
 "ipaddress" : "ipaddress",
           "datastorelist" : [ {
            "stale" : true,
            "name" : "name",
            "rdmSupported" : true,
 "syncdate" : 0,
 "freespace" : "freespace",
 "href" : "http://example.com/aeiou",
 "id" : "id",
            "type" : "type",
           "capacity" : "capacity"
\}, {
 "stale" : true,
 "name" : "name",
            "rdmSupported" : true,
 "syncdate" : 0,
 "freespace" : "freespace",
 "href" : "http://example.com/aeiou",
 "id" : "id",
            "type" : "type",
            "capacity" : "capacity"
          } ],
          "iscsi_name" : [ "iscsi_name", "iscsi_name" ],
 "pki_state" : "pki_state",
 "sources" : [ null, null ],
 "vcenterhostid" : "vcenterhostid",
 "cert_revoked" : true,
 "hosttype" : "hosttype",
 "friendlypath" : "friendlypath",
 "esxlist" : [ null, null ],
 "description" : "description",
          "isvcenterhost" : true,
          "isvm" : true,
          "hasagent" : true,
          "modifydate" : 4,
          "nasdconfig" : { },
"dbauthentication" : true,
 "reconciliation_fields" : [ "reconciliation_fields", "reconciliation_fields" ],
          "isproxyhost" : true,
           "udsagent" : {
 "shared_secret" : "shared_secret",
 "agent_version" : "agent_version",
 "haspassword" : true,
 "password" : "password",
 "stale" : true,
```
"agenttype" : "agenttype",

```
 "port" : 4,
             "alternatekey" : "alternatekey",
             "hasalternatekey" : true,
 "syncdate" : 1,
 "href" : "http://example.com/aeiou",
             "id" : "id",
             "username" : "username"
            },
            "mask" : "mask",
 "isesxhost" : true,
 "dataip" : "dataip",
 "maxjobs" : 7,
 "vmtype" : "vmtype",
 "multiregion" : "multiregion",
            "alternateip" : [ "alternateip", "alternateip" ],
 "clearchap" : true,
 "clusterid" : "clusterid",
 "transport" : "transport",
            "ostype" : "ostype",
            "systemdetail" : "systemdetail",
 "agents" : [ null, null ],
 "connect2actip" : "connect2actip",
 "isClusterNode" : true,
 "srcid" : "srcid",
 "WWPN" : [ "WWPN", "WWPN" ],
 "osrelease" : "osrelease",
 "diskpref" : "diskpref",
            "port_count" : "port_count",
           "originalhostid" : "originalhostid"
          },
          "slps" : [ null, null ],
          "clusterid" : "clusterid"
        } ],
 "starttime" : "starttime",
 "verifychoice" : "verifychoice",
 "stale" : true,
 "retentionm" : "retentionm",
 "encrypt" : "encrypt",
 "reptype" : "reptype",
 "exclusioninterval" : "exclusioninterval",
 "options" : [ null, null ],
 "syncdate" : 2,
        "href" : "http://example.com/aeiou",
 "id" : "id",
 "retention" : "retention",
         "repeatinterval" : "repeatinterval",
        "verification" : true,
         "truncatelog" : "truncatelog",
         "op" : "op",
        "exclusiontype" : "exclusiontype",
 "rpom" : "rpom",
 "endtime" : "endtime",
 "priority" : "priority",
 "rpo" : "rpo",
 "selection" : "selection",
 "policyType" : "policyType",
        "name" : "name", "remoteretention" : 8,
         "targetvault" : 5,
         "slt" : {
          "option_href" : "http://example.com/aeiou",
 "policies" : [ null, null ],
 "description" : "description",
 "managedbyagm" : true,
 "sourcename" : "sourcename",
 "source" : [ null, null ],
 "stale" : true,
 "policy_href" : "http://example.com/aeiou",
 "options" : [ null, null ],
 "orglist" : [ null, null ],
 "name" : "name",
 "usedbycloudapp" : true,
 "syncdate" : 6,
 "override" : "override",
 "href" : "http://example.com/aeiou",
 "id" : "id"
        }
       }
    }, \left\{ \right..<br>'stale" : true,
       "various" : true,
       "name" : "name",
       "syncdate" : 1,
```

```
 "href" : "http://example.com/aeiou",
      "id" : "id",
 "value" : "value",
 "policy" : {
        "scheduletype" : "scheduletype",
        "compliancesettings" : {
         "warn_threshold_custom" : 3,
         "stale" : true,
         "error_threshold_custom" : 4,
         "error_threshold_type" : "error_threshold_type",
         "syncdate" : 0,
        "warn threshold type" : "warn threshold type",
 "href" : "http://example.com/aeiou",
 "id" : "id"
        },
 "sourcevault" : 4,
 "iscontinuous" : true,
 "description" : "description",
 "exclusion" : "exclusion",
 "source" : [ {
 "srcid" : "srcid",
         "host" : {
 "node_logged_in_count" : "node_logged_in_count",
 "uniquename" : "uniquename",
 "svcname" : "svcname",
 "iogrp" : "iogrp",
 "chappassword" : "chappassword",
          "source" : [ null, null ],
 "machinetype" : "machinetype",
 "ostype_special" : "ostype_special",
          "hostname" : "hostname",
 "stale" : true,
 "zone" : "zone",
          "autoupgrade" : "DISABLED",
 "syncdate" : 7,
 "sourcecluster" : "sourcecluster",
           "state" : "state",
           "href" : "http://example.com/aeiou",
 "id" : "id",
 "pki_errors" : [ "pki_errors", "pki_errors" ],
           "reconciliation_needed" : true,
 "isShadowHost" : true,
 "chapusername" : "chapusername",
           "is_auto_discovery_enabled" : true,
 "nfsoption" : {
 "server" : [ {
             "constant" : "constant",
 "select" : true,
 "description" : "description",
             "type" : "type",
             "editableonmount" : true,
 "default" : "default",
 "stale" : true,
              "selection" : [ {
 "stale" : true,
 "syncdate" : 9,
               "href" : "http://example.com/aeiou",
 "id" : "id",
 "value" : "value",
 "desc" : "desc"
\}, {
 "stale" : true,
               "syncdate" : 9,
 "href" : "http://example.com/aeiou",
 "id" : "id",
 "value" : "value",
 "desc" : "desc"
             } ],
 "name" : "name",
 "alias" : "alias",
 "syncdate" : 0,
 "href" : "http://example.com/aeiou",
 "id" : "id",
 "value" : "value",
 "desc" : "desc"
\}, {
 "constant" : "constant",
 "select" : true,
 "description" : "description",
 "type" : "type",
              "editableonmount" : true,
             "default" : "default",
              "stale" : true,
```

```
 "selection" : [ {
              "stale" : true,<br>"syncdate" : 9,
              "syncdate"
 "href" : "http://example.com/aeiou",
 "id" : "id",
 "value" : "value",
 "desc" : "desc"
}, \{ "stale" : true,
 "syncdate" : 9,
 "href" : "http://example.com/aeiou",
 "id" : "id",
 "value" : "value",
 "desc" : "desc"
             } ],
 "name" : "name",
 "alias" : "alias",
             "syncdate" : 0,
             "href" : "http://example.com/aeiou",
             "id" : "id",
 "value" : "value",
 "desc" : "desc"
\} ],
 "stale" : true,
 "client" : [ null, null ],
 "syncdate" : 9,
 "href" : "http://example.com/aeiou",
 "id" : "id"
          },
           "nodeList" : [ null, null ],
          "connectorversion" : "connectorversion",
          "isclusterhost" : true,
           "orglist" : [ null, null ],
 "name" : "name",
 "arrays" : [ null, null ],
 "osversion" : "osversion",
 "iogrp_count" : "iogrp_count",
 "status" : "status",
 "ipaddress" : "ipaddress",
 "datastorelist" : [ {
           "stale" : true,<br>"name" : "name"
 "name" : "name",
 "rdmSupported" : true,
            "syncdate" : 0,
            "freespace" : "freespace",
 "href" : "http://example.com/aeiou",
 "id" : "id",
            "type" : "type",
            "capacity" : "capacity"
\}, {
 "stale" : true,
 "name" : "name",
            "rdmSupported" : true,
 "syncdate" : 0,
 "freespace" : "freespace",
 "href" : "http://example.com/aeiou",
 "id" : "id",
 "type" : "type",
 "capacity" : "capacity"
          } ],
 "iscsi_name" : [ "iscsi_name", "iscsi_name" ],
 "pki_state" : "pki_state",
 "sources" : [ null, null ],
 "vcenterhostid" : "vcenterhostid",
 "cert_revoked" : true,
          "hosttype" : "hosttype",
 "friendlypath" : "friendlypath",
 "esxlist" : [ null, null ],
 "description" : "description",
          "isvcenterhost" : true,
           "isvm" : true,
          "hasagent" : true,
 "modifydate" : 4,
 "nasdconfig" : { },
"dbauthentication" : true,
          "reconciliation_fields" : [ "reconciliation_fields", "reconciliation_fields" ],
 "isproxyhost" : true,
 "udsagent" : {
            "shared_secret" : "shared_secret",
            "agent_version" : "agent_version",
 "haspassword" : true,
 "password" : "password",
            "stale" : true,
```

```
 "agenttype" : "agenttype",
           "port" : 4,
            "alternatekey" : "alternatekey",
            "hasalternatekey" : true,
            "syncdate" : 1,
 "href" : "http://example.com/aeiou",
 "id" : "id",
            "username" : "username"
          },
           "mask" : "mask",
          "isesxhost" : true,
 "dataip" : "dataip",
 "maxjobs" : 7,
          "vmtype" : "vmtype",
 "multiregion" : "multiregion",
 "alternateip" : [ "alternateip", "alternateip" ],
 "clearchap" : true,
 "clusterid" : "clusterid",
 "transport" : "transport",
 "ostype" : "ostype",
          "systemdetail" : "systemdetail",
 "agents" : [ null, null ],
 "connect2actip" : "connect2actip",
 "isClusterNode" : true,
 "srcid" : "srcid",
 "WWPN" : [ "WWPN", "WWPN" ],
 "osrelease" : "osrelease",
          "diskpref" : "diskpref",
 "port_count" : "port_count",
 "originalhostid" : "originalhostid"
 },
 "slps" : [ null, null ],
 "clusterid" : "clusterid"
 }, {
 "srcid" : "srcid",
         "host" : {
 "node_logged_in_count" : "node_logged_in_count",
 "uniquename" : "uniquename",
 "svcname" : "svcname",
 "iogrp" : "iogrp",
 "chappassword" : "chappassword",
 "source" : [ null, null ],
 "machinetype" : "machinetype",
          "ostype_special" : "ostype_special",
 "hostname" : "hostname",
 "stale" : true,
 "zone" : "zone",
 "autoupgrade" : "DISABLED",
 "syncdate" : 7,
 "sourcecluster" : "sourcecluster",
 "state" : "state",
 "href" : "http://example.com/aeiou",
 "id" : "id",
 "pki_errors" : [ "pki_errors", "pki_errors" ],
          "reconciliation_needed" : true,
         "isShadowHost": true,
          "chapusername" : "chapusername",
           "is_auto_discovery_enabled" : true,
 "nfsoption" : {
 "server" : [ {
 "constant" : "constant",
 "select" : true,
 "description" : "description",
             "type" : "type",
             "editableonmount" : true,
             "default" : "default",
             "stale" : true,
 "selection" : [ {
 "stale" : true,
 "syncdate" : 9,
 "href" : "http://example.com/aeiou",
 "id" : "id",
 "value" : "value",
               "desc" : "desc"
\}, {
 "stale" : true,
 "syncdate" : 9,
 "href" : "http://example.com/aeiou",
 "id" : "id",
 "value" : "value",
 "desc" : "desc"
\} ],
```
"name" : "name",

```
 "alias" : "alias",
            "syncdate" : 0,
 "href" : "http://example.com/aeiou",
 "id" : "id",
 "value" : "value",
 "desc" : "desc"
\}, {
 "constant" : "constant",
 "select" : true,
 "description" : "description",
 "type" : "type",
            "editableonmount" : true,
 "default" : "default",
 "stale" : true,
            "selection" : [ {
             "stale" : true,
             "syncdate" : 9,
 "href" : "http://example.com/aeiou",
 "id" : "id",
 "value" : "value",
 "desc" : "desc"
\}, {
 "stale" : true,
 "syncdate" : 9,
 "href" : "http://example.com/aeiou",
 "id" : "id",
 "value" : "value",
           "desc" : "desc"<br>} ],
\} ],
 "name" : "name",
 "alias" : "alias",
 "syncdate" : 0,
 "href" : "http://example.com/aeiou",
 "id" : "id",
 "value" : "value",
 "desc" : "desc"
\} ],
 "stale" : true,
 "client" : [ null, null ],
 "syncdate" : 9,
 "href" : "http://example.com/aeiou",
 "id" : "id"
         },
         "nodeList" : [ null, null ],
         "connectorversion" : "connectorversion",
         "isclusterhost" : true,
 "orglist" : [ null, null ],
 "name" : "name",
 "arrays" : [ null, null ],
 "osversion" : "osversion",
 "iogrp_count" : "iogrp_count",
 "status" : "status",
 "ipaddress" : "ipaddress",
         "datastorelist" : [ {
 "stale" : true,
 "name" : "name",
           "rdmSupported" : true,
 "syncdate" : 0,
 "freespace" : "freespace",
 "href" : "http://example.com/aeiou",
 "id" : "id",
 "type" : "type",
           "capacity" : "capacity"
\}, {
 "stale" : true,
 "name" : "name",
 "rdmSupported" : true,
 "syncdate" : 0,
 "freespace" : "freespace",
           "href" : "http://example.com/aeiou",
 "id" : "id",
 "type" : "type",
 "capacity" : "capacity"
\} ],
 "iscsi_name" : [ "iscsi_name", "iscsi_name" ],
 "pki_state" : "pki_state",
 "sources" : [ null, null ],
 "vcenterhostid" : "vcenterhostid",
         "cert_revoked" : true,
 "hosttype" : "hosttype",
 "friendlypath" : "friendlypath",
 "esxlist" : [ null, null ],
 "description" : "description",
```

```
 "isvcenterhost" : true,
            "isvm" : true,
           "hasagent" : true,
            "modifydate" : 4,
           modifyddic : 1,<br>"nasdconfig" : { },
            "dbauthentication" : true,
            "reconciliation_fields" : [ "reconciliation_fields", "reconciliation_fields" ],
           "isproxyhost": true,
            "udsagent" : {
 "shared_secret" : "shared_secret",
 "agent_version" : "agent_version",
             "haspassword" : true,
 "password" : "password",
 "stale" : true,
             "agenttype" : "agenttype",
             "port" : 4,
             "alternatekey" : "alternatekey",
            "hasalternatekey" : true,
 "syncdate" : 1,
 "href" : "http://example.com/aeiou",
 "id" : "id",
             "username" : "username"
            },
            "mask" : "mask",
 "isesxhost" : true,
 "dataip" : "dataip",
 "maxjobs" : 7,
            "vmtype" : "vmtype",
 "multiregion" : "multiregion",
 "alternateip" : [ "alternateip", "alternateip" ],
 "clearchap" : true,
 "clusterid" : "clusterid",
 "transport" : "transport",
 "ostype" : "ostype",
            "systemdetail" : "systemdetail",
 "agents" : [ null, null ],
 "connect2actip" : "connect2actip",
 "isClusterNode" : true,
 "srcid" : "srcid",
 "WWPN" : [ "WWPN", "WWPN" ],
            "osrelease" : "osrelease",
 "diskpref" : "diskpref",
 "port_count" : "port_count",
 "originalhostid" : "originalhostid"
 },
 "slps" : [ null, null ],
          "clusterid" : "clusterid"
        } ],
 "starttime" : "starttime",
 "verifychoice" : "verifychoice",
 "stale" : true,
 "retentionm" : "retentionm",
 "encrypt" : "encrypt",
 "reptype" : "reptype",
 "exclusioninterval" : "exclusioninterval",
 "options" : [ null, null ],
        "syncdate" : 2,
 "href" : "http://example.com/aeiou",
 "id" : "id",
 "retention" : "retention",
 "repeatinterval" : "repeatinterval",
 "verification" : true,
        "truncatelog" : "truncatelog",
        "op" : "op",
         "exclusiontype" : "exclusiontype",
 "rpom" : "rpom",
 "endtime" : "endtime",
 "priority" : "priority",
 "rpo" : "rpo",
 "selection" : "selection",
 "policyType" : "policyType",
 "name" : "name",
        "remoteretention" : 8,
         "targetvault" : 5,
        "slt" : {
          "option_href" : "http://example.com/aeiou",
 "policies" : [ null, null ],
 "description" : "description",
 "managedbyagm" : true,
 "sourcename" : "sourcename",
          "source" : [ null, null ],
 "stale" : true,
 "policy_href" : "http://example.com/aeiou",
```

```
 "options" : [ null, null ],
             "orglist" : [ null, null ],
 "name" : "name",
 "usedbycloudapp" : true,
             "syncdate" : 6,
 "override" : "override",
 "href" : "http://example.com/aeiou",
 "id" : "id"
           }
         }
       } ],
       "syncdate" : 8,
 "href" : "http://example.com/aeiou",
 "id" : "id",
       "expirationoff" : "expirationoff",
       "group" : {
         "membercount" : 6,
         "scheduleoff" : true,
         "description" : "description",
         "modifydate" : 8,
         "stale" : true,
         "managed" : true,
 "srcid" : "srcid",
 "orglist" : [ null, null ],
         "name" : "name",
 "syncdate" : 4,
 "href" : "http://example.com/aeiou",
         "id" : "id"
      }
    },
 "appversion" : "appversion",
 "isrestoring" : true,
 "pathname" : "pathname",
    "failoverstate" : "failoverstate",
 "srcid" : "srcid",
 "orglist" : [ null, null ],
   U_1, U_2, U_3, U_4, U_5, U_6, U_7, U_8, U_9, U_9, U_9, U_9, U_9, U_9, U_9, U_9, U_9, U_9, U_9, U_9, U_9, U_9, U_9, U_9, U_9, U_9, U_9, U_9, U_9, U_9, U_9, U_9 "sensitivity" : 0,
 "frommount" : true,
 "username" : "username",
     "friendlytype" : "friendlytype"
  } ]
```
}

This API call produces the following media types according to the Accept request header; the media type will be conveyed by the Content-Type response header.

application/json

**Responses 200**

Success **[ListApplicationRest](#page-933-0) 400** The request is invalid. [Error](#page-924-0) **401** Not authenticated. Make sure you specified a valid session id in the Authorization header with Actifio as the scheme. [Error](#page-924-0) **403** Not Authorized. Make sure your assigned roles contain sufficient rights to perform the operation. [Error](#page-924-0) **404** Object not found. Make sure the id/names that are used to identify the objects are valid. [Error](#page-924-0) **500** There are issues with the back-end. The API request cannot be fulfilled. [Error](#page-924-0)

## HEAD /host

Get a count of total hosts matching the filters. (**countHosts**)

#### **Query parameters**

**filter (optional)**

*Query Parameter* — Filter field. Use OPTIONS method to get possible filter fields.<br>Then append an operator and value. Operators always begin with a colon and include:<br>>>h><table><tr>><tr> <th>Operator</th><th>Meaning</th></tr><tr><td>:==</td><td>equals</td></tr><td>:=|</td>< <td>contains (case-insensitive)</td></tr><tr><td>:&gt;=</td><td>greater than or equal to</td></tr> <tr><td>:&lt;=</td><td>less than or equal to</td></tr><tr><td>:=b</td><td>bitwise and</td></tr> </table>

This API call produces the following media types according to the Accept request header; the media type will be conveyed by the Content-Type response header.

application/json

**Responses 204** Success without additional info in the response **400** The request is invalid. [Error](#page-924-0) **401** Not authenticated. Make sure you specified a valid session id in the Authorization header with Actifio as the scheme. [Error](#page-924-0) **403** Not Authorized. Make sure your assigned roles contain sufficient rights to perform the operation. [Error](#page-924-0) **404** Object not found. Make sure the id/names that are used to identify the objects are valid. [Error](#page-924-0) **500** There are issues with the back-end. The API request cannot be fulfilled. [Error](#page-924-0)

## POST /host

Create a new host. It requires Application Manage or Host Manage rights. (**createHost**)

#### **Consumes**

This API call consumes the following media types via the Content-Type request header:

application/json

#### **Request body**

**body [HostRest](#page-928-0) (optional)** *Body Parameter* —

#### **Return type [HostRest](#page-928-0)**

**Example data** Content-Type: application/json

```
{
  "node_logged_in_count" : "node_logged_in_count",
 "uniquename" : "uniquename",
 "svcname" : "svcname",
 "iogrp" : "iogrp",
 "chappassword" : "chappassword",
 "source" : [ null, null ],
 "machinetype" : "machinetype",
 "ostype_special" : "ostype_special",
   "hostname" : "hostname",
 "stale" : true,
 "zone" : "zone",
   "autoupgrade" : "DISABLED",
 "syncdate" : 7,
 "sourcecluster" : "sourcecluster",
 "state" : "state",
 "href" : "http://example.com/aeiou",
 "id" : "id",
 "pki_errors" : [ "pki_errors", "pki_errors" ],
  reconciliation needed" : true,
  "isShadowHost" : true,
  "chapusername" : "chapusername",
   "is_auto_discovery_enabled" : true,
  "nfsoption" : {
     "server" : [ {
      "constant" : "constant",
 "select" : true,
 "description" : "description",
      "type" : "type",
      "editableonmount" : true,
      "default" : "default",
      "stale" : true,
 "selection" : [ {
 "stale" : true,
 "syncdate" : 9,
 "href" : "http://example.com/aeiou",
 "id" : "id",
 "value" : "value",
 "desc" : "desc"
 }, {
 "stale" : true,
```

```
 "syncdate" : 9,
 "href" : "http://example.com/aeiou",
 "id" : "id",
 "value" : "value",
 "desc" : "desc"
      } ],
 "name" : "name",
 "alias" : "alias",
      "syncdate" : 0,
 "href" : "http://example.com/aeiou",
 "id" : "id",
 "value" : "value",
 "desc" : "desc"
 }, {
 "constant" : "constant",
 "select" : true,
 "description" : "description",
      "type" : "type",
 "editableonmount" : true,
 "default" : "default",
 "stale" : true,
      "selection" : [ {
 "stale" : true,
 "syncdate" : 9,
       "href" : "http://example.com/aeiou",
 "id" : "id",
 "value" : "value",
       "desc" : "desc"
 }, {
 "stale" : true,
       "syncdate" : 9,
 "href" : "http://example.com/aeiou",
 "id" : "id",
 "value" : "value",
 "desc" : "desc"
      } ],
 "name" : "name",
 "alias" : "alias",
 "syncdate" : 0,
 "href" : "http://example.com/aeiou",
 "id" : "id",
 "value" : "value",
 "desc" : "desc"
    } ],
 "stale" : true,
 "client" : [ null, null ],
    "syncdate" : 9,
 "href" : "http://example.com/aeiou",
 "id" : "id"
  },
 "nodeList" : [ null, null ],
 "connectorversion" : "connectorversion",
  "isclusterhost" : true,
 "orglist" : [ null, null ],
 "name" : "name",
 "arrays" : [ null, null ],
 "osversion" : "osversion",
  "iogrp_count" : "iogrp_count",
 "status" : "status",
 "ipaddress" : "ipaddress",
  "datastorelist" : [ {
    "stale" : true,
    "name" : "name",
    "rdmSupported" : true,
 "syncdate" : 0,
 "freespace" : "freespace",
 "href" : "http://example.com/aeiou",
 "id" : "id",
 "type" : "type",
 "capacity" : "capacity"
 }, {
 "stale" : true,
    "name" : "name",
    "rdmSupported" : true,
 "syncdate" : 0,
 "freespace" : "freespace",
 "href" : "http://example.com/aeiou",
 "id" : "id",
    "type" : "type",
    "capacity" : "capacity"
  } ],
  "iscsi_name" : [ "iscsi_name", "iscsi_name" ],
  "pki_state" : "pki_state",
```

```
 "sources" : [ null, null ],
   "vcenterhostid" : "vcenterhostid",
  "cert revoked" : true,
   "hosttype" : "hosttype",
   "friendlypath" : "friendlypath",
   "esxlist" : [ null, null ],
  'description" : "description",
   "isvcenterhost" : true,
   "isvm" : true,
 "hasagent" : true,
 "modifydate" : 4,
  "nasdoonfig" : {\ },
  "dbauthentication" : true,
   "reconciliation_fields" : [ "reconciliation_fields", "reconciliation_fields" ],
   "isproxyhost" : true,
   "udsagent" : {
 "shared_secret" : "shared_secret",
 "agent_version" : "agent_version",
    "haspassword" : true,<br>"password" : true,<br>"password" : "password",
 "password" : "password",
 "stale" : true,
 "agenttype" : "agenttype",
 "port" : 4,
     "alternatekey" : "alternatekey",
     "hasalternatekey" : true,
 "syncdate" : 1,
 "href" : "http://example.com/aeiou",
     "id" : "id",
     "username" : "username"
   },
   "mask" : "mask",
 "isesxhost" : true,
 "dataip" : "dataip",
 "maxjobs" : 7,
 "vmtype" : "vmtype",
   "multiregion" : "multiregion",
   "alternateip" : [ "alternateip", "alternateip" ],
 "clearchap" : true,
 "clusterid" : "clusterid",
 "transport" : "transport",
   "ostype" : "ostype",
   "systemdetail" : "systemdetail",
 "agents" : [ null, null ],
 "connect2actip" : "connect2actip",
   "isClusterNode" : true,
   "srcid" : "srcid",
   "WWPN" : [ "WWPN", "WWPN" ],
 "osrelease" : "osrelease",
 "diskpref" : "diskpref",
   "port_count" : "port_count",
   "originalhostid" : "originalhostid"
}
```
This API call produces the following media types according to the Accept request header; the media type will be conveyed by the Content-Type response header.

application/json

### **Responses**

**200** Success [HostRest](#page-928-0) **206** Partial Success [HostRest](#page-928-0) **400** The request is invalid. [Error](#page-924-0) **401** Not authenticated. Make sure you specified a valid session id in the Authorization header with Actifio as the scheme. [Error](#page-924-0) **403** Not Authorized. Make sure your assigned roles contain sufficient rights to perform the operation. [Error](#page-924-0) **404** Object not found. Make sure the id/names that are used to identify the objects are valid. [Error](#page-924-0) **500** There are issues with the back-end. The API request cannot be fulfilled. [Error](#page-924-0)

## DELETE /host/{host id}

Delete a host completely or remove the host from selective appliances. It requires Application Manage or Host Manage rights. (**deleteHost**)

This API call produces the following media types according to the Accept request header; the media type will be conveyed by the Content-Type response header.

application/json

#### **Responses**

**204** Success without additional info in the response **400** The request is invalid. [Error](#page-924-0) **401** Not authenticated. Make sure you specified a valid session id in the Authorization header with Actifio as the scheme. [Error](#page-924-0) **403** Not Authorized. Make sure your assigned roles contain sufficient rights to perform the operation. [Error](#page-924-0) **404** Object not found. Make sure the id/names that are used to identify the objects are valid. [Error](#page-924-0) **500**

There are issues with the back-end. The API request cannot be fulfilled. [Error](#page-924-0)

## POST /host/enableconnectorupgrade

#### (**enableConnectorUpgrade**)

#### **Consumes**

This API call consumes the following media types via the Content-Type request header:

application/json

#### **Request body**

**body [HostRest](#page-928-0) (optional)** *Body Parameter* —

#### **Produces**

This API call produces the following media types according to the Accept request header; the media type will be conveyed by the Content-Type response header.

application/json

## **Responses**

**400** The request is invalid. [Error](#page-924-0)

**401**

Not authenticated. Make sure you specified a valid session id in the Authorization header with Actifio as the scheme. [Error](#page-924-0)

**403** Not Authorized. Make sure your assigned roles contain sufficient rights to perform the operation. [Error](#page-924-0)

**404**

Object not found. Make sure the id/names that are used to identify the objects are valid. [Error](#page-924-0) **500**

There are issues with the back-end. The API request cannot be fulfilled. [Error](#page-924-0)

GET /host/{host\_id}

Get individual host details. (**getHost**)

#### **Path parameters**

**host\_id (required) Path Parameter** 

**Query parameters**

**fetchExtraInfo (optional)** *Query Parameter* —

**Return type [HostRest](#page-928-0)** 

**Example data** Content-Type: application/json

# [Up](#page-0-0)

```
 "node_logged_in_count" : "node_logged_in_count",
 "uniquename" : "uniquename",
 "svcname" : "svcname",
 "iogrp" : "iogrp",
 "chappassword" : "chappassword",
 "source" : [ null, null ],
 "machinetype" : "machinetype",
 "ostype_special" : "ostype_special",
 "hostname" : "hostname",
 "stale" : true,
 "zone" : "zone",
 "autoupgrade" : "DISABLED",
 "syncdate" : 7,
 "sourcecluster" : "sourcecluster",
 "state" : "state",
 "href" : "http://example.com/aeiou",
 "id" : "id",
 "pki_errors" : [ "pki_errors", "pki_errors" ],
  reconciliation needed" : true,
 "isShadowHost" : true,
 "chapusername" : "chapusername",
  'is_auto_discovery_enabled" : true,
 "nfsoption" : {
 "server" : [ {
 "constant" : "constant",
 "select" : true,
 "description" : "description",
 "type" : "type",
 "editableonmount" : true,
      "default" : "default",
      "stale" : true,
      "selection" : [ {
      "stale" : true,<br>"syncdate" : 9,
 "syncdate" : 9,
 "href" : "http://example.com/aeiou",
 "id" : "id",
 "value" : "value",
        "desc" : "desc"
 }, {
 "stale" : true,
 "syncdate" : 9,
 "href" : "http://example.com/aeiou",
 "id" : "id",
 "value" : "value",
 "desc" : "desc"
      } ],
     ", ",<br>"name" : "name",<br>"alias" : "alias",
 "alias" : "alias",
 "syncdate" : 0,
 "href" : "http://example.com/aeiou",
 "id" : "id",
 "value" : "value",
 "desc" : "desc"
 }, {
 "constant" : "constant",
 "select" : true,
 "description" : "description",
 "type" : "type",
      "editableonmount" : true,
 "default" : "default",
 "stale" : true,
      "selection" : [ {
 "stale" : true,
 "syncdate" : 9,
       "href" : "http://example.com/aeiou",
 "id" : "id",
 "value" : "value",
 "desc" : "desc"
 }, {
 "stale" : true,
 "syncdate" : 9,
 "href" : "http://example.com/aeiou",
 "id" : "id",
 "value" : "value",
 "desc" : "desc"
 } ],
 "name" : "name",
 "alias" : "alias",
 "syncdate" : 0,
 "href" : "http://example.com/aeiou",
 "id" : "id",
```
{

```
 "value" : "value",
      "desc" : "desc"
    } ],
 "stale" : true,
 "client" : [ null, null ],
    "syncdate" : 9,
 "href" : "http://example.com/aeiou",
 "id" : "id"
  },
 "nodeList" : [ null, null ],
 "connectorversion" : "connectorversion",
  "isclusterhost" : true,
 "orglist" : [ null, null ],
 "name" : "name",
 "arrays" : [ null, null ],
 "osversion" : "osversion",
 "iogrp_count" : "iogrp_count",
 "status" : "status",
 "ipaddress" : "ipaddress",
   "datastorelist" : [ {
 "stale" : true,
 "name" : "name",
    "rdmSupported" : true,
    "syncdate" : 0,
    "freespace" : "freespace",
 "href" : "http://example.com/aeiou",
 "id" : "id",
    "type" : "type",
    "capacity" : "capacity"
 }, {
 "stale" : true,
    "name" : "name",
    "rdmSupported" : true,
 "syncdate" : 0,
 "freespace" : "freespace",
 "href" : "http://example.com/aeiou",
 "id" : "id",
    "type" : "type",
    "capacity" : "capacity"
  } ],
   "iscsi_name" : [ "iscsi_name", "iscsi_name" ],
 "pki_state" : "pki_state",
 "sources" : [ null, null ],
 "vcenterhostid" : "vcenterhostid",
 "cert_revoked" : true,
 "hosttype" : "hosttype",
  "friendlypath" : "friendlypath",
 "esxlist" : [ null, null ],
 "description" : "description",
 "isvcenterhost" : true,
 "isvm" : true,
 "hasagent" : true,
  "modifydate" : 4,
 "nastconfig" : {\},
   "dbauthentication" : true,
  "reconciliation_fields" : [ "reconciliation_fields", "reconciliation_fields" ],
  "isproxyhost" : true,
 "udsagent" : {
 "shared_secret" : "shared_secret",
   "agent_version" : "agent_version",
 "haspassword" : true,
 "password" : "password",
 "stale" : true,
 "agenttype" : "agenttype",
    "port" : 4,
    "alternatekey" : "alternatekey",
    "hasalternatekey" : true,
    "syncdate" : 1,
    "href" : "http://example.com/aeiou",
    "id" : "id",
    "username" : "username"
  },
  "mask" : "mask",
 "isesxhost" : true,
 "dataip" : "dataip",
 "maxjobs" : 7,
   "vmtype" : "vmtype",
  "multiregion" : "multiregion",
  "alternateip" : [ "alternateip", "alternateip" ],
 "clearchap" : true,
 "clusterid" : "clusterid",
  "transport" : "transport",
  "ostype" : "ostype",
```

```
 "systemdetail" : "systemdetail",
 "agents" : [ null, null ],
 "connect2actip" : "connect2actip",
 "isClusterNode" : true,
   "srcid" : "srcid",
 "WWPN" : [ "WWPN", "WWPN" ],
 "osrelease" : "osrelease",
 "diskpref" : "diskpref",
   "port_count" : "port_count",
   "originalhostid" : "originalhostid"
}
```
This API call produces the following media types according to the Accept request header; the media type will be conveyed by the Content-Type response header.

application/json

#### **Responses**

**200** Success [HostRest](#page-928-0) **400** The request is invalid. [Error](#page-924-0) **401** Not authenticated. Make sure you specified a valid session id in the Authorization header with Actifio as the scheme. [Error](#page-924-0) **403** Not Authorized. Make sure your assigned roles contain sufficient rights to perform the operation. [Error](#page-924-0) **404** Object not found. Make sure the id/names that are used to identify the objects are valid. [Error](#page-924-0) **500** There are issues with the back-end. The API request cannot be fulfilled. [Error](#page-924-0)

## GET /host

#### Get a list of host. (**listHosts**)

## **Query parameters**

**sort (optional)** *Query Parameter* — Sort field. Use OPTIONS method to get possible sort fields.<br>Then append ':asc' or ':desc' for ascending or descending sort.<br>Sorting is case-sensitive.

**filter (optional)**

*Query Parameter* — Filter field. Use OPTIONS method to get possible filter fields.<br>Then append an operator and value. Operators always begin with a colon and include:<br><table><tr>><tr> <th>Operator</th><th>Meaning</th></tr><tr><td>:==</td><td>equals</td></tr><tr><td>:=|</td>< <td>contains (case-insensitive)</td></tr><tr><td>:&gt;=</td><td>greater than or equal to</td></tr> <tr><td>:&lt;=</td><td>less than or equal to</td></tr><tr><td>:=b</td><td>bitwise and</td></tr> </table>

**limit (optional)**

*Query Parameter* — Limit on the number of results to return format: int64

**offset (optional)**

*Query Parameter* — Used with limit to support pagination format: int64

#### **Return type [ListHostRest](#page-934-0)**

#### **Example data**

Content-Type: application/json

```
{
 "count" : 0,
 "items" : [ {
     "node_logged_in_count" : "node_logged_in_count",
 "uniquename" : "uniquename",
 "svcname" : "svcname",
 "iogrp" : "iogrp",
 "chappassword" : "chappassword",
   "source" : [ null, null ],
     "machinetype" : "machinetype",
    "ostype_special" : "ostype_special",
    "hostname" : "hostname",
    "stale" : true,
 "zone" : "zone",
 "autoupgrade" : "DISABLED",
 "syncdate" : 7,
 "sourcecluster" : "sourcecluster",
     "state" : "state",
     "href" : "http://example.com/aeiou",
```

```
 "id" : "id",
 "pki_errors" : [ "pki_errors", "pki_errors" ],
    "reconciliation_needed" : true,
 "isShadowHost" : true,
 "chapusername" : "chapusername",
    "is_auto_discovery_enabled" : true,
 "nfsoption" : {
 "server" : [ {
       "constant" : "constant",
 "select" : true,
 "description" : "description",
       "type" : "type",
       "editableonmount" : true,
       "default" : "default",
       "stale" : true,
 "selection" : [ {
 "stale" : true,
         "syncdate" : 9,
 "href" : "http://example.com/aeiou",
 "id" : "id",
 "value" : "value",
         "desc" : "desc"
\}, {
 "stale" : true,
         "syncdate" : 9,
 "href" : "http://example.com/aeiou",
 "id" : "id",
 "value" : "value",
 "desc" : "desc"
       } ],
 "name" : "name",
 "alias" : "alias",
 "syncdate" : 0,
 "href" : "http://example.com/aeiou",
 "id" : "id",
 "value" : "value",
 "desc" : "desc"
    }, \left\{ \right. "constant" : "constant",
 "select" : true,
 "description" : "description",
       "type" : "type",
       "editableonmount" : true,
       "default" : "default",
       "stale" : true,
       "selection" : [ {
         "stale" : true,
         "syncdate" : 9,
 "href" : "http://example.com/aeiou",
 "id" : "id",
 "value" : "value",
 "desc" : "desc"
\}, {
 "stale" : true,
 "syncdate" : 9,
 "href" : "http://example.com/aeiou",
 "id" : "id",
 "value" : "value",
 "desc" : "desc"
       } ],
 "name" : "name",
 "alias" : "alias",
       "syncdate" : 0,
 "href" : "http://example.com/aeiou",
 "id" : "id",
 "value" : "value",
 "desc" : "desc"
     } ],
 "stale" : true,
 "client" : [ null, null ],
 "syncdate" : 9,
 "href" : "http://example.com/aeiou",
 "id" : "id"
 },
 "nodeList" : [ null, null ],
    "connectorversion" : "connectorversion",
    "isclusterhost" : true,
    "orglist" : [ null, null ],
    "name" : "name",
 "arrays" : [ null, null ],
 "osversion" : "osversion",
 "iogrp_count" : "iogrp_count",
    "status" : "status",
```

```
 "ipaddress" : "ipaddress",
 "datastorelist" : [ {
 "stale" : true,
 "name" : "name",
      "rdmSupported" : true,
 "syncdate" : 0,
 "freespace" : "freespace",
 "href" : "http://example.com/aeiou",
 "id" : "id",
      "type" : "type",
      "capacity" : "capacity"
 }, {
 "stale" : true,
 "name" : "name",
      "rdmSupported" : true,
 "syncdate" : 0,
 "freespace" : "freespace",
 "href" : "http://example.com/aeiou",
 "id" : "id",
      "type" : "type",
      "capacity" : "capacity"
    } ],
 "iscsi_name" : [ "iscsi_name", "iscsi_name" ],
 "pki_state" : "pki_state",
    "sources" : [ null, null ],
 "vcenterhostid" : "vcenterhostid",
 "cert_revoked" : true,
    "hosttype" : "hosttype",
 "friendlypath" : "friendlypath",
 "esxlist" : [ null, null ],
    "description" : "description",
    "isvcenterhost" : true,
    "isvm" : true,
 "hasagent" : true,
 "modifydate" : 4,
 "nasdconfig" : { },
    "dbauthentication" : true,
    "reconciliation_fields" : [ "reconciliation_fields", "reconciliation_fields" ],
    "isproxyhost" : true,
    "udsagent" : {
      "shared_secret" : "shared_secret",
 "agent_version" : "agent_version",
 "haspassword" : true,
 "password" : "password",
 "stale" : true,
 "agenttype" : "agenttype",
      "port" : 4,
 "alternatekey" : "alternatekey",
 "hasalternatekey" : true,
      "syncdate" : 1,
 "href" : "http://example.com/aeiou",
 "id" : "id",
      "username" : "username"
    },
    "mask" : "mask",
    "isesxhost" : true,
 "dataip" : "dataip",
 "maxjobs" : 7,
 "vmtype" : "vmtype",
    "multiregion" : "multiregion",
 "alternateip" : [ "alternateip", "alternateip" ],
 "clearchap" : true,
    "clusterid" : "clusterid",
 "transport" : "transport",
 "ostype" : "ostype",
    "systemdetail" : "systemdetail",
 "agents" : [ null, null ],
 "connect2actip" : "connect2actip",
 "isClusterNode" : true,
 "srcid" : "srcid",
 "WWPN" : [ "WWPN", "WWPN" ],
 "osrelease" : "osrelease",
    "diskpref" : "diskpref",
 "port_count" : "port_count",
 "originalhostid" : "originalhostid"
 }, {
 "node_logged_in_count" : "node_logged_in_count",
 "uniquename" : "uniquename",
 "svcname" : "svcname",
 "iogrp" : "iogrp",
   "chappassword" : "chappassword" : "chappassword",
    "source" : [ null, null ],
    "machinetype" : "machinetype",
```

```
"ostype special" : "ostype special",
    "hostname" : "hostname",
 "stale" : true,
 "zone" : "zone",
 "autoupgrade" : "DISABLED",
 "syncdate" : 7,
 "sourcecluster" : "sourcecluster",
    "state" : "state",
    "href" : "http://example.com/aeiou",
 "id" : "id",
 "pki_errors" : [ "pki_errors", "pki_errors" ],
    "reconciliation_needed" : true,
 "isShadowHost" : true,
 "chapusername" : "chapusername",
    "is_auto_discovery_enabled" : true,
 "nfsoption" : {
 "server" : [ {
 "constant" : "constant",
 "select" : true,
 "description" : "description",
       "type" : "type",
       "editableonmount" : true,
 "default" : "default",
 "stale" : true,
       "selection" : [ {
 "stale" : true,
 "syncdate" : 9,
 "href" : "http://example.com/aeiou",
 "id" : "id",
 "value" : "value",
 "desc" : "desc"
\}, {
 "stale" : true,
 "syncdate" : 9,
 "href" : "http://example.com/aeiou",
 "id" : "id",
 "value" : "value",
 "desc" : "desc"
      {}^{1} "name" : "name",
 "alias" : "alias",
 "syncdate" : 0,
 "href" : "http://example.com/aeiou",
       "id" : "id",
 "value" : "value",
 "desc" : "desc"
 }, {
 "constant" : "constant",
 "select" : true,
 "description" : "description",
 "type" : "type",
       "editableonmount" : true,
       "default" : "default",
       "stale" : true,
 "selection" : [ {
 "stale" : true,
         "syncdate" : 9,
 "href" : "http://example.com/aeiou",
 "id" : "id",
         "value" : "value",
         "desc" : "desc"
\}, {
 "stale" : true,
         "syncdate" : 9,
 "href" : "http://example.com/aeiou",
 "id" : "id",
 "value" : "value",
 "desc" : "desc"
       } ],
 "name" : "name",
 "alias" : "alias",
 "syncdate" : 0,
       "href" : "http://example.com/aeiou",
 "id" : "id",
 "value" : "value",
 "desc" : "desc"
 } ],
 "stale" : true,
 "client" : [ null, null ],
 "syncdate" : 9,
 "href" : "http://example.com/aeiou",
 "id" : "id"
    },
```

```
 "nodeList" : [ null, null ],
    "connectorversion" : "connectorversion",
    "isclusterhost" : true,
 "orglist" : [ null, null ],
 "name" : "name",
   "arrays" : [ null, null ],<br>"osversion" : "osversion",
 "osversion" : "osversion",
 "iogrp_count" : "iogrp_count",
 "status" : "status",
 "ipaddress" : "ipaddress",
 "datastorelist" : [ {
      "stale" : true,
      "name" : "name",
      "rdmSupported" : true,
 "syncdate" : 0,
 "freespace" : "freespace",
 "href" : "http://example.com/aeiou",
 "id" : "id",
      "type" : "type",
      "capacity" : "capacity"
 }, {
 "stale" : true,
     "name" : "name
      "rdmSupported" : true,
 "syncdate" : 0,
 "freespace" : "freespace",
      "href" : "http://example.com/aeiou",
      "id" : "id",
      "type" : "type",
      "capacity" : "capacity"
 } ],
 "iscsi_name" : [ "iscsi_name", "iscsi_name" ],
 "pki_state" : "pki_state",
 "sources" : [ null, null ],
 "vcenterhostid" : "vcenterhostid",
   "cert_revoked" : true,
   "hosttype" : "hosttype"
    "friendlypath" : "friendlypath",
 "esxlist" : [ null, null ],
 "description" : "description",
    "isvcenterhost" : true,
    "isvm" : true,
    "hasagent" : true,
    "modifydate" : 4,
 "nasdconfig" : { },
 "dbauthentication" : true,
    "reconciliation_fields" : [ "reconciliation_fields", "reconciliation_fields" ],
   "isproxyhost" : true,
     "udsagent" : {
 "shared_secret" : "shared_secret",
 "agent_version" : "agent_version",
 "haspassword" : true,
 "password" : "password",
      "stale" : true,
      "agenttype" : "agenttype",
     "port" : 4,
      "alternatekey" : "alternatekey",
      "hasalternatekey" : true,
      "syncdate" : 1,
      "href" : "http://example.com/aeiou",
 "id" : "id",
 "username" : "username"
    },
     "mask" : "mask",
 "isesxhost" : true,
 "dataip" : "dataip",
 "maxjobs" : 7,
 "vmtype" : "vmtype",
    "multiregion" : "multiregion",
    "alternateip" : [ "alternateip", "alternateip" ],
 "clearchap" : true,
 "clusterid" : "clusterid",
    "transport" : "transport",
 "ostype" : "ostype",
 "systemdetail" : "systemdetail",
 "agents" : [ null, null ],
 "connect2actip" : "connect2actip",
 "isClusterNode" : true,
    "srcid" : "srcid",
 "WWPN" : [ "WWPN", "WWPN" ],
 "osrelease" : "osrelease",
 "diskpref" : "diskpref",
 "port_count" : "port_count",
```

```
 "originalhostid" : "originalhostid"
   } ]
}
```
This API call produces the following media types according to the Accept request header; the media type will be conveyed by the Content-Type response header.

application/json

**Responses 200** Success **[ListHostRest](#page-934-0) 400** The request is invalid. [Error](#page-924-0) **401** Not authenticated. Make sure you specified a valid session id in the Authorization header with Actifio as the scheme. [Error](#page-924-0) **403** Not Authorized. Make sure your assigned roles contain sufficient rights to perform the operation. [Error](#page-924-0) **404** Object not found. Make sure the id/names that are used to identify the objects are valid. [Error](#page-924-0) **500** There are issues with the back-end. The API request cannot be fulfilled. [Error](#page-924-0)

OPTIONS /host

Describes the fields available for filtering and sorting (**optionsForList7**)

#### **Return type [OptionsRest](#page-943-0)**

**Example data** Content-Type: application/json

```
{
 "GET(list)" : {
 "filterable" : true,
    "filterablefields" : [ {
 "field" : "field",
 "values" : [ "values", "values" ],
 "type" : "type"
 }, {
 "field" : "field",
 "values" : [ "values", "values" ],
 "type" : "type"
 } ],
     "pageable" : true,
    "sortable" : true,
    "sortablefields" : [ "sortablefields", "sortablefields" ]
  }
}
```
### **Produces**

This API call produces the following media types according to the Accept request header; the media type will be conveyed by the Content-Type response header.

application/json

## **Responses**

**200** Success **[OptionsRest](#page-943-0) 400** The request is invalid. [Error](#page-924-0) **401** Not authenticated. Make sure you specified a valid session id in the Authorization header with Actifio as the scheme. [Error](#page-924-0) **403** Not Authorized. Make sure your assigned roles contain sufficient rights to perform the operation. [Error](#page-924-0) **404** Object not found. Make sure the id/names that are used to identify the objects are valid. [Error](#page-924-0) **500** There are issues with the back-end. The API request cannot be fulfilled. [Error](#page-924-0)

# PUT /host/revokeCertificate

Revokes existing certificates of passed in host and blocks them from creating any new certificates. It requires Host Manage rights. (**revokeCertificate**)

**Consumes**

This API call consumes the following media types via the Content-Type request header:

[Up](#page-0-0)

application/json

#### **Request body**

**body string (optional)** *Body Parameter* —

#### **Return type [CertificateRevocationRest](#page-915-0)**

#### **Example data**

Content-Type: application/json

```
{
   "errorMessage" : "errorMessage",
   "hostId" : "hostId",
   "certRevoked" : true
}
```
#### **Produces**

This API call produces the following media types according to the Accept request header; the media type will be conveyed by the Content-Type response header.

application/json

#### **Responses 200** Success [CertificateRevocationRest](#page-915-0) **206** Partial Success [CertificateRevocationRest](#page-915-0) **400** The request is invalid. [Error](#page-924-0) **401** Not authenticated. Make sure you specified a valid session id in the Authorization header with Actifio as the scheme. [Error](#page-924-0) **403** Not Authorized. Make sure your assigned roles contain sufficient rights to perform the operation. [Error](#page-924-0) **404** Object not found. Make sure the id/names that are used to identify the objects are valid. [Error](#page-924-0) **500** There are issues with the back-end. The API request cannot be fulfilled. [Error](#page-924-0)

# PUT /host/{host id}

Update a host. It requires Application Manage or Host Manage rights. (**updateHost**)

#### **Path parameters**

**host\_id (required)** *Path Parameter* —

### **Consumes**

This API call consumes the following media types via the Content-Type request header:

application/json

#### **Request body**

**body [HostRest](#page-928-0) (optional)** *Body Parameter* —

**Query parameters**

**clone (optional)** *Query Parameter* —

#### **Return type [HostRest](#page-928-0)**

**Example data** Content-Type: application/json

```
{
  "node_logged_in_count" : "node_logged_in_count",
 "uniquename" : "uniquename",
 "svcname" : "svcname",
 "iogrp" : "iogrp",
 "chappassword" : "chappassword",
   "source" : [ null, null ],
```

```
 "machinetype" : "machinetype",
 "ostype_special" : "ostype_special",
  "hostname" : "hostname",
 "stale" : true,
 "zone" : "zone",
  "autoupgrade" : "DISABLED",
 "syncdate" : 7,
 "sourcecluster" : "sourcecluster",
  "state" : "state",
 "href" : "http://example.com/aeiou",
 "id" : "id",
 "pki_errors" : [ "pki_errors", "pki_errors" ],
  reconciliation needed" : true,
 "isShadowHost" : true,
 "chapusername" : "chapusername",
 "is auto discovery enabled" : true,
  "nfsoption" : {
 "server" : [ {
 "constant" : "constant",
 "select" : true,
 "description" : "description",
      "type" : "type",
      "editableonmount" : true,
      "default" : "default",
      "stale" : true,
 "selection" : [ {
 "stale" : true,
       "syncdate" : 9,
 "href" : "http://example.com/aeiou",
 "id" : "id",
 "value" : "value",
 "desc" : "desc"
 }, {
 "stale" : true,
 "syncdate" : 9,
 "href" : "http://example.com/aeiou",
 "id" : "id",
 "value" : "value",
 "desc" : "desc"
      } ],
 "name" : "name",
 "alias" : "alias",
 "syncdate" : 0,
      "href" : "http://example.com/aeiou",
 "id" : "id",
 "value" : "value",
      "desc" : "desc"
 }, {
 "constant" : "constant",
 "select" : true,
    "select" : true,<br>"description" : "description",
      "type" : "type",
      "editableonmount" : true,
      "default" : "default",
      "stale" : true,
      "selection" : [ {
        "stale" : true,
 "syncdate" : 9,
 "href" : "http://example.com/aeiou",
 "id" : "id",
 "value" : "value",
 "desc" : "desc"
 }, {
 "stale" : true,
        "syncdate" : 9,
 "href" : "http://example.com/aeiou",
 "id" : "id",
 "value" : "value",
 "desc" : "desc"
     {}^{1} "name" : "name",
 "alias" : "alias",
      "syncdate" : 0,
 "href" : "http://example.com/aeiou",
 "id" : "id",
      "value" : "value",
      "desc" : "desc"
    } ],
 "stale" : true,
 "client" : [ null, null ],
 "syncdate" : 9,
 "href" : "http://example.com/aeiou",
 "id" : "id"
```

```
 },
 "nodeList" : [ null, null ],
 "connectorversion" : "connectorversion",
   "isclusterhost" : true,
  "orglist" : [ null, null ],
  "name" : "name",
 "arrays" : [ null, null ],
 "osversion" : "osversion",
  "iogrp_count" : "iogrp_count",
 "status" : "status",
 "ipaddress" : "ipaddress",
  "datastorelist" : [ {
 "stale" : true,
 "name" : "name",
    "rdmSupported" : true,
 "syncdate" : 0,
 "freespace" : "freespace",
 "href" : "http://example.com/aeiou",
 "id" : "id",
 "type" : "type",
 "capacity" : "capacity"
 }, {
 "stale" : true,
 "name" : "name",
    "rdmSupported" : true,
 "syncdate" : 0,
 "freespace" : "freespace",
    "href" : "http://example.com/aeiou",
 "id" : "id",
 "type" : "type",
    "capacity" : "capacity"
  } ],
   "iscsi_name" : [ "iscsi_name", "iscsi_name" ],
 "pki_state" : "pki_state",
 "sources" : [ null, null ],
 "vcenterhostid" : "vcenterhostid",
 "cert revoked" : true,
  "hosttype" : "hosttype",
   "friendlypath" : "friendlypath",
  "esxlist" : [ null, null ],
  "description" : "description",
  'isvcenterhost" : true,
  "isvm" : true,
  "hasagent" : true,
 "modifydate" : 4,
 "nasdconfig" : { },
  "dbauthentication" : true,
   "reconciliation_fields" : [ "reconciliation_fields", "reconciliation_fields" ],
  "isproxyhost" : true,
  "udsagent" : {
 "shared_secret" : "shared_secret",
 "agent_version" : "agent_version",
 "haspassword" : true,
    "password" : "password",
 "stale" : true,
 "agenttype" : "agenttype",
    "port" : 4,
 "alternatekey" : "alternatekey",
 "hasalternatekey" : true,
    "syncdate" : 1,
 "href" : "http://example.com/aeiou",
 "id" : "id",
    "username" : "username"
  },
   "mask" : "mask",
  "isesxhost" : true,
 "dataip" : "dataip",
 "maxjobs" : 7,
  "vmtype" : "vmtype",
 "multiregion" : "multiregion",
 "alternateip" : [ "alternateip", "alternateip" ],
 "clearchap" : true,
  "clusterid" : "clusterid",
 "transport" : "transport",
 "ostype" : "ostype",
  "systemdetail" : "systemdetail",
 "agents" : [ null, null ],
 "connect2actip" : "connect2actip",
 "isClusterNode" : true,
 "srcid" : "srcid",
 "WWPN" : [ "WWPN", "WWPN" ],
 "osrelease" : "osrelease",
 "diskpref" : "diskpref",
```

```
 "port_count" : "port_count",
 "originalhostid" : "originalhostid"
}
```
This API call produces the following media types according to the Accept request header; the media type will be conveyed by the Content-Type response header.

application/json

**Responses 200** Success [HostRest](#page-928-0) **206** Partial Success [HostRest](#page-928-0) **400** The request is invalid. [Error](#page-924-0) **401** Not authenticated. Make sure you specified a valid session id in the Authorization header with Actifio as the scheme. [Error](#page-924-0) **403** Not Authorized. Make sure your assigned roles contain sufficient rights to perform the operation. [Error](#page-924-0) **404** Object not found. Make sure the id/names that are used to identify the objects are valid. [Error](#page-924-0) **500** There are issues with the back-end. The API request cannot be fulfilled. [Error](#page-924-0)

POST /host/{host id}/host/{cluster name}/addvms

[Up](#page-0-0)

[Up](#page-0-0)

Add discovered VMs to appliances asynchronously. It requires Hosts Manage right. (**vmAddNew**)

#### **Path parameters**

**host\_id (required) Path Parameter** 

**cluster\_name (required)** Path Parameter

#### **Consumes**

This API call consumes the following media types via the Content-Type request header:

application/json

#### **Request body**

**body [VmDiscoveryRest](#page-955-0) (optional)** *Body Parameter* —

#### **Produces**

This API call produces the following media types according to the Accept request header; the media type will be conveyed by the Content-Type response header.

application/json

#### **Responses**

**204** Success without additional info in the response **400** The request is invalid. [Error](#page-924-0) **401** Not authenticated. Make sure you specified a valid session id in the Authorization header with Actifio as the scheme. [Error](#page-924-0) **403** Not Authorized. Make sure your assigned roles contain sufficient rights to perform the operation. [Error](#page-924-0) **404** Object not found. Make sure the id/names that are used to identify the objects are valid. [Error](#page-924-0) **500** There are issues with the back-end. The API request cannot be fulfilled. [Error](#page-924-0)

## GET /host/{host id}/discovervm

Discover VMS on the specific host. It requires Host Manage right. (**vmDiscoveryWithoutCluster**)

#### **Path parameters**

**host\_id (required)** *Path Parameter* —

This API call produces the following media types according to the Accept request header; the media type will be conveyed by the Content-Type response header.

application/json

**Responses 200** Success **400** The request is invalid. [Error](#page-924-0) **401** Not authenticated. Make sure you specified a valid session id in the Authorization header with Actifio as the scheme. [Error](#page-924-0) **403** Not Authorized. Make sure your assigned roles contain sufficient rights to perform the operation. [Error](#page-924-0) **404** Object not found. Make sure the id/names that are used to identify the objects are valid. [Error](#page-924-0) **500** There are issues with the back-end. The API request cannot be fulfilled. [Error](#page-924-0)

# **Job**

## HEAD /jobstatus

Get a count of total jobs (including running jobs and finished jobs) matching the filters. (**countCombinedJob**)

#### **Query parameters**

#### **filter (optional)**

*Query Parameter* — Filter field. Use OPTIONS method to get possible filter fields.<br>Then append an operator and value. Operators always begin with a colon and include: <br/>br><table><tr> <th>Operator</th><th>Meaning</th></tr><tr><td>:==</td><td>equals</td></tr><td>:t=|</td>< <td>contains (case-insensitive)</td></tr><tr><td>:&gt;=</td><td>greater than or equal to</td></tr> <tr><td>:&lt;=</td><td>less than or equal to</td></tr><tr><td>:=b</td><td>bitwise and</td></tr> </table>

## **Produces**

This API call produces the following media types according to the Accept request header; the media type will be conveyed by the Content-Type response header.

application/json

#### **Responses**

**204** Success without additional info in the response **400** The request is invalid. [Error](#page-924-0) **401** Not authenticated. Make sure you specified a valid session id in the Authorization header with Actifio as the scheme. [Error](#page-924-0) **403** Not Authorized. Make sure your assigned roles contain sufficient rights to perform the operation. [Error](#page-924-0) **404** Object not found. Make sure the id/names that are used to identify the objects are valid. [Error](#page-924-0) **500**

There are issues with the back-end. The API request cannot be fulfilled. [Error](#page-924-0)

## GET /jobstatus

Get a list of jobs (including running jobs and finished jobs). (**listCombinedJobs**)

## **Query parameters**

**sort (optional)**

*Query Parameter* — Sort field. Use OPTIONS method to get possible sort fields.<br>Then append ':asc' or ':desc' for ascending or descending sort.<br>Sorting is case-sensitive.

**filter (optional)**

*Query Parameter* — Filter field. Use OPTIONS method to get possible filter fields.<br>Then append an operator and value. Operators always begin with a colon and include:<br><table><tr>><tr> <th>Operator</th><th>Meaning</th></tr><tr><td>:==</td><td>equals</td></tr><tr><td>:=|</td>< <td>contains (case-insensitive)</td></tr><tr><td>:&gt;=</td><td>greater than or equal to</td></tr> <tr><td>:&lt;=</td><td>less than or equal to</td></tr><tr><td>:=b</td><td>bitwise and</td></tr> </table>

## **limit (optional)**

*Query Parameter* — Limit on the number of results to return format: int64

**offset (optional)**

*Query Parameter* — Used with limit to support pagination format: int64

# [Up](#page-0-0)

#### **Return type [ListJobRest](#page-935-0)**

## **Example data**

Content-Type: application/json

```
{
 "count" : 0,
 "items" : [ {
 "jobcount" : 1,
    "jobclasscode" : 6,
    "backup" : {
 "jobclasscode" : 7,
 "mountedmountpoint" : "mountedmountpoint",
      "sltname" : "sltname",
      "migrate-copythreadcount" : 4,
 "restorelock" : "restorelock",
 "sourceuds" : "sourceuds",
 "mountcapacity" : 9,
 "backupname" : "backupname",
 "copies" : [ null, null ],
 "stale" : true,
      "appname" : "appname",
      "sourcemountpoint" : "sourcemountpoint",
 "zone" : "zone",
 "beginpit" : 5,
      "exportvolume" : [ {
       "stale" : true,
       "exportrule" : [ {
         "exportedname" : "exportedname",
 "stale" : true,
 "exporttype" : "exporttype",
 "client" : [ {
           "exportprop" : [ null, null ],
 "stale" : true,
 "host" : "host",
           "syncdate" : 3,
 "href" : "http://example.com/aeiou",
 "id" : "id",
           "nas-mount-prop" : [ null, null ]
 }, {
 "exportprop" : [ null, null ],
 "stale" : true,
         "stale": true,<br>"host": "host"
           "syncdate" : 3,
 "href" : "http://example.com/aeiou",
 "id" : "id",
           "nas-mount-prop" : [ null, null ]
         } ],
         "syncdate" : 2,
 "href" : "http://example.com/aeiou",
 "id" : "id",
         "user" : [ {
           "haspassword" : true,
           "stale" : true,
           "syncdate" : 0,
 "href" : "http://example.com/aeiou",
 "id" : "id",
 "accessmode" : [ "accessmode", "accessmode" ],
 "username" : "username",
 "group" : "group"
}, \{ "haspassword" : true,
           "stale" : true,
           "syncdate" : 0,
 "href" : "http://example.com/aeiou",
 "id" : "id",
 "accessmode" : [ "accessmode", "accessmode" ],
 "username" : "username",
 "group" : "group"
         } ]
      }, \left\{ \cdot \right\} "exportedname" : "exportedname",
 "stale" : true,
 "exporttype" : "exporttype",
 "client" : [ {
 "exportprop" : [ null, null ],
 "stale" : true,
 "host" : "host",
 "syncdate" : 3,
 "href" : "http://example.com/aeiou",
 "id" : "id",
```

```
 "nas-mount-prop" : [ null, null ]
 }, {
 "exportprop" : [ null, null ],
 "stale" : true,
 "host" : "host",
 "syncdate" : 3,
 "href" : "http://example.com/aeiou",
 "id" : "id",
          "nas-mount-prop" : [ null, null ]
 } ],
 "syncdate" : 2,
        "href" : "http://example.com/aeiou",
        "id" : "id",
        "user" : [ {
          "haspassword" : true,
          "stale" : true,
 "syncdate" : 0,
 "href" : "http://example.com/aeiou",
 "id" : "id",
 "accessmode" : [ "accessmode", "accessmode" ],
 "username" : "username",
 "group" : "group"
 }, {
 "haspassword" : true,
          "stale" : true,
 "syncdate" : 0,
 "href" : "http://example.com/aeiou",
 "id" : "id",
 "accessmode" : [ "accessmode", "accessmode" ],
 "username" : "username",
 "group" : "group"
        } ]
      } ],
       "exportedpath" : "exportedpath",
 "syncdate" : 3,
 "href" : "http://example.com/aeiou",
 "id" : "id",
 "objecttype" : "objecttype",
       "objectid" : "objectid"
 }, {
 "stale" : true,
 "exportrule" : [ {
 "exportedname" : "exportedname",
 "stale" : true,
 "exporttype" : "exporttype",
 "client" : [ {
          "exportprop" : [ null, null ],
 "stale" : true,
 "host" : "host",
          "syncdate" : 3,
 "href" : "http://example.com/aeiou",
 "id" : "id",
          "nas-mount-prop" : [ null, null ]
        }, {
          "exportprop" : [ null, null ],
 "stale" : true,
 "host" : "host",
 "syncdate" : 3,
 "href" : "http://example.com/aeiou",
 "id" : "id",
          "nas-mount-prop" : [ null, null ]
        } ],
        "syncdate" : 2,
 "href" : "http://example.com/aeiou",
 "id" : "id",
 "user" : [ {
         "haspassword" : true,
          "stale" : true,
          "syncdate" : 0,
          "href" : "http://example.com/aeiou",
 "id" : "id",
 "accessmode" : [ "accessmode", "accessmode" ],
 "username" : "username",
 "group" : "group"
 }, {
 "haspassword" : true,
 "stale" : true,
 "syncdate" : 0,
 "href" : "http://example.com/aeiou",
 "id" : "id",
 "accessmode" : [ "accessmode", "accessmode" ],
 "username" : "username",
 "group" : "group"
```

```
 } ]
\}, {
 "exportedname" : "exportedname",
 "stale" : true,
 "exporttype" : "exporttype",
         "client" : [ {
           "exportprop" : [ null, null ],
 "stale" : true,
 "host" : "host",
 "syncdate" : 3,
 "href" : "http://example.com/aeiou",
           "id" : "id",
           "nas-mount-prop" : [ null, null ]
 }, {
 "exportprop" : [ null, null ],
 "stale" : true,
         "stale": true,<br>"host": "host"
          "syncdate" : 3,
          "href" : "http://example.com/aeiou",
           "id" : "id",
          "nas-mount-prop" : [ null, null ]
         } ],
 "syncdate" : 2,
 "href" : "http://example.com/aeiou",
         "id" : "id",
         "user" : [ {
           "haspassword" : true,
 "stale" : true,
 "syncdate" : 0,
 "href" : "http://example.com/aeiou",
 "id" : "id",
 "accessmode" : [ "accessmode", "accessmode" ],
 "username" : "username",
 "group" : "group"
 }, {
 "haspassword" : true,
          "stale" : true,
 "syncdate" : 0,
 "href" : "http://example.com/aeiou",
 "id" : "id",
           "accessmode" : [ "accessmode", "accessmode" ],
 "username" : "username",
 "group" : "group"
         } ]
       } ],
        "exportedpath" : "exportedpath",
       "syncdate" : 3,
 "href" : "http://example.com/aeiou",
 "id" : "id",
 "objecttype" : "objecttype",
 "objectid" : "objectid"
     } ],
     "nvolumes" : "nvolumes",
 "dnsname" : "dnsname",
 "syncdate" : 0,
 "href" : "http://example.com/aeiou",
 "id" : "id",
 "yaml" : "yaml",
 "flags_text" : [ "flags_text", "flags_text" ],
     "provisioningoptions" : [ null, null ],
 "appclass" : "appclass",
 "mappedhost" : "mappedhost",
 "catalogstate" : "catalogstate",
 "racnodelist" : [ "racnodelist", "racnodelist" ],
 "backupdate" : 9,
 "jobclass" : "jobclass",
 "version" : "version",
     "immutabilitydate" : 8,
     "application_allocated_size" : 7,
     "uniquehostname" : "uniquehostname",
 "powerfactor" : 3,
 "backuplock" : "backuplock",
     "hosttimezone" : "hosttimezone",
 "name" : "name",
 "volgroupname" : "volgroupname",
     "expiration" : 9,
 "policyname" : "policyname",
 "sensitivity" : 8,
 "mountedhost" : [ null, null ],
 "consistencydate" : 0,
     "status" : "status",
 "modifiedbytes" : "modifiedbytes",
 "originatinguds" : "originatinguds",
```

```
 "hasmountedmap" : true,
 "consumedsize" : 3,
 "consistencymode" : "consistencymode",
     "hananodelist" : [ "hananodelist", "hananodelist" ],
     "flags" : "flags",
     "logsequences" : [ {
 "stale" : true,
 "beginlsn" : "beginlsn",
       "syncdate" : 5,
 "endlsn" : "endlsn",
 "thread" : "thread",
       "href" : "http://example.com/aeiou",
       "id" : "id"
 }, {
 "stale" : true,
 "beginlsn" : "beginlsn",
 "syncdate" : 5,
 "endlsn" : "endlsn",
 "thread" : "thread",
 "href" : "http://example.com/aeiou",
 "id" : "id"
     } ],
      "expirytries" : "expirytries",
     "vmpath" : "vmpath",
 "vmname" : "vmname",
 "characteristic" : "characteristic",
 "hasdependency" : true,
     "allowedips" : [ "allowedips", "allowedips" ],
 "retainlogs" : true,
 "modifydate" : 1,
     "slpname" : "slpname",
      "restorableobjects" : [ {
 "appState" : 3,
 "systemdb" : true,
 "appstate_text" : [ "appstate_text", "appstate_text" ],
 "skippeddb" : "skippeddb",
       "type" : "type",
       "pathname" : "pathname",
 "backedupdb" : "backedupdb",
 "fullpath" : "fullpath",
 "volumeinfo" : [ {
 "uniqueid" : "uniqueid"
\}, {
 "uniqueid" : "uniqueid"
        } ],
        "fileinfo" : [ {
 "filename" : "filename",
 "filepath" : "filepath",
 "isrecursive" : true
\}, {
 "filename" : "filename",
 "filepath" : "filepath",
 "isrecursive" : true
       } ],
        "name" : "name",
       "faileddb" : "faileddb"
    }, { } "appState" : 3,
 "systemdb" : true,
      "appstate_text" : [ "appstate_text", "appstate_text" ],
       "skippeddb" : "skippeddb",
 "type" : "type",
 "pathname" : "pathname",
 "backedupdb" : "backedupdb",
 "fullpath" : "fullpath",
 "volumeinfo" : [ {
 "uniqueid" : "uniqueid"
\}, {
 "uniqueid" : "uniqueid"
      {}^{1} "fileinfo" : [ {
 "filename" : "filename",
         "filepath" : "filepath",
         "isrecursive" : true
\}, {
 "filename" : "filename",
 "filepath" : "filepath",
 "isrecursive" : true
       } ],
 "name" : "name",
 "faileddb" : "faileddb"
 } ],
 "vaultowner" : true,
```

```
 "yamlavailable" : true,
 "originalbackupid" : "originalbackupid",
 "migrate-configured" : true,
 "multiregion" : "multiregion",
 "apptype" : "apptype",
 "label" : "label",
 "clusterid" : "clusterid",
 "transport" : "transport",
      "isasm" : true,
 "esxhost" : "esxhost",
 "clonemigrateeligible" : true,
      "mountedvdisk" : "mountedvdisk",
      "targetuds" : "targetuds",
      "snapshotlocation" : "snapshotlocation",
      "releaselogs" : true,
      "migrate-frequency" : 8,
 "srcid" : "srcid",
 "endpit" : 5,
 "hostisdst" : true,
 "incarnation" : "incarnation",
      "asmswitchcapable" : true,
      "virtualsize" : "virtualsize"
 },
 "retrycount" : 4,
    "sltname" : "sltname",
    "hostid" : 3,
   "pid" : 1, "startdate" : 2,
 "sourceuds" : 2,
 "jobtag" : "jobtag",
    "hostname" : "hostname",
    "stale" : true,
    "appname" : "appname",
    "isexpired" : true,
 "syncdate" : 3,
 "relativesize" : 1,
    "href" : "http://example.com/aeiou",
    "id" : "id",
    "logsmarttype" : "logsmarttype",
    "jobname" : "jobname",
    "yaml" : "yaml",
 "flags_text" : [ "flags_text", "flags_text" ],
 "diskpools" : [ null, null ],
 "jobclass" : "jobclass",
     "priority" : "priority",
    "immutabilitydate" : 7,
 "task" : { },
 "enddate" : 4,
 "targethost" : "targethost",
 "expiration" : 5,
 "policyname" : "policyname",
 "consistencydate" : 1,
 "consistency-mode" : "consistency-mode",
 "status" : "status",
 "originatinguds" : 7,
 "changerequesttext" : "changerequesttext",
    "flags" : 6,
 "description" : "description",
 "sourcediskpool" : {
 "usage_mb" : 7,
 "grainsize" : 4,
 "cloudcredential" : {
 "serviceaccount" : "serviceaccount",
 "clientid" : "clientid",
 "sources" : [ null, null ],
 "secretkey" : "secretkey",
 "cloudtype" : "cloudtype",
 "publickey" : "publickey",
 "vaultudsuid" : 7,
 "clusterId" : 6,
 "privatekey" : "privatekey",
 "endpoint" : "endpoint",
 "stale" : true,
 "credential" : "credential",
 "srcId" : 0,
 "domain" : "domain",
 "orglist" : [ null, null ],
 "name" : "name",
        "syncdate" : 0,
 "href" : "http://example.com/aeiou",
 "id" : "id",
 "region" : "region",
 "subscriptionid" : "subscriptionid",
```

```
 "projectid" : "projectid"
 },
 "free_mb" : 8,
 "safepct" : 6,
 "storage" : [ "storage", "storage" ],
 "type" : "type",
 "udsuid" : 3,
 "modifydate" : 6,
 "copies" : [ {
 "stale" : true,
 "clustername" : "clustername",
       "success" : true,
 "syncdate" : 7,
 "clusterid" : 3,
 "href" : "http://example.com/aeiou",
 "id" : "id",
       "errormsg" : "errormsg"
 }, {
 "stale" : true,
       "clustername" : "clustername",
 "success" : true,
 "syncdate" : 7,
 "clusterid" : 3,
       "href" : "http://example.com/aeiou",
       "id" : "id",
       "errormsg" : "errormsg"
     } ],
      "stale" : true,
      "array" : {
        "ipaddress" : "ipaddress",
 "appliance" : {
 "ipaddress" : "ipaddress",
         "pkiBootstrapped" : true,
         "timezone" : "timezone",
 "shared_secret" : "shared_secret",
 "description" : "description",
 "publicip" : "publicip",
         "type" : "type",
 "masterid" : "masterid",
 "password" : "password",
        "protocol" : 1, "stale" : true,
         "clusterlist" : [ null, null ],
         "syncdate" : 1,
         "rmipaddress" : [ "rmipaddress", "rmipaddress" ],
 "href" : "http://example.com/aeiou",
 "id" : "id",
 "lastsync" : 7,
         "clusterstatus" : {
           "accessible" : true,
           "copydata" : 4,
           "localdedupcolor" : "localdedupcolor",
 "vdiskcount" : 3,
 "vdiskcolor" : "vdiskcolor",
 "localsnapshotcolor" : "localsnapshotcolor",
 "remoteprotectioncolor" : "remoteprotectioncolor",
           "vdisklimit" : 2
 },
 "importstatus" : "importstatus",
         "datacenter" : "datacenter",
         "clusterid" : "clusterid",
         "secureconnect" : true,
 "version" : "version",
 "name" : "name",
         "callhomeInfo" : {
 "mode" : "mode",
 "stale" : true,
 "disable" : true,
           "syncdate" : 1,
           "href" : "http://example.com/aeiou",
           "id" : "id"
         },
         "username" : "username"
 },
 "diskpools" : [ null, null ],
       "overallstatus" : "overallstatus",
 "sources" : [ null, null ],
 "clusterid" : 5,
 "storage" : [ {
 "stale" : true,
 "name" : "name",
         "syncdate" : 9,
         "href" : "http://example.com/aeiou",
```

```
 "id" : "id",
         "capacity" : 7
\}, {
 "stale" : true,
         "name" : "name",
         "syncdate" : 9,
 "href" : "http://example.com/aeiou",
 "id" : "id",
         "capacity" : 7
\} ],
 "hostcount" : 1,
       "modifydate" : 5,
       "arraytype" : "arraytype",
       "stale" : true,
       "srcid" : 2,
       "orglist" : [ {
         "resourcecollection" : {
 "userlist" : [ "userlist", "userlist" ],
 "slplist" : [ "slplist", "slplist" ],
           "arraylistcount" : 8,
           "hostlist" : [ "hostlist", "hostlist" ],
 "sltlistcount" : 1,
 "applist" : [ "applist", "applist" ],
 "cloudcredentiallist" : [ "cloudcredentiallist", "cloudcredentiallist" ],
           "poollistcount" : 9,
 "arraylist" : [ "arraylist", "arraylist" ],
 "hostlistcount" : 4,
           "applistcount" : 6,
 "lglist" : [ "lglist", "lglist" ],
 "slplistcount" : 5,
 "stale" : true,
 "sltlist" : [ "sltlist", "sltlist" ],
           "userlistcount" : 9,
           "syncdate" : 3,
 "href" : "http://example.com/aeiou",
 "id" : "id",
           "cloudcredentiallistcount" : 6,
           "lglistcount" : 9,
           "poollist" : [ "poollist", "poollist" ]
         },
         "modifydate" : 6,
 "stale" : true,
 "name" : "name",
         "description" : "description",
 "createdate" : 7,
 "syncdate" : 6,
 "href" : "http://example.com/aeiou",
 "id" : "id",
 "version" : "version"
\}, {
 "resourcecollection" : {
 "userlist" : [ "userlist", "userlist" ],
 "slplist" : [ "slplist", "slplist" ],
           "arraylistcount" : 8,
 "hostlist" : [ "hostlist", "hostlist" ],
 "sltlistcount" : 1,
           "applist" : [ "applist", "applist" ],
           "cloudcredentiallist" : [ "cloudcredentiallist", "cloudcredentiallist" ],
           "poollistcount" : 9,
           "arraylist" : [ "arraylist", "arraylist" ],
 "hostlistcount" : 4,
 "applistcount" : 6,
           "lglist" : [ "lglist", "lglist" ],
           "slplistcount" : 5,
 "stale" : true,
 "sltlist" : [ "sltlist", "sltlist" ],
           "userlistcount" : 9,
 "syncdate" : 3,
 "href" : "http://example.com/aeiou",
           "id" : "id",
           "cloudcredentiallistcount" : 6,
           "lglistcount" : 9,
           "poollist" : [ "poollist", "poollist" ]
         },
        "modifydate" : 6,
         "stale" : true,
 "name" : "name",
 "description" : "description",
         "createdate" : 7,
         "syncdate" : 6,
 "href" : "http://example.com/aeiou",
 "id" : "id",
```
"version" : "version"

```
 } ],
 "name" : "name",
 "reset" : true,
        "syncdate" : 6,
       "model" : "model",
 "href" : "http://example.com/aeiou",
 "id" : "id",
       "arraytypelabel" : "arraytypelabel",
       "properties" : [ {
 "stale" : true,
 "syncdate" : 2,
         "href" : "http://example.com/aeiou",
 "id" : "id",
 "value" : "value",
 "key" : "key"
\}, {
 "stale" : true,
         "syncdate" : 2,
 "href" : "http://example.com/aeiou",
 "id" : "id",
 "value" : "value",
         "key" : "key"
       } ],
       "username" : "username",
       "status" : "status"
 },
 "pooltypedisplayname" : "pooltypedisplayname",
      "mdiskgrp" : "mdiskgrp",
 "nocache" : true,
 "syncdate" : 4,
 "vaultprops" : {
 "objectsize" : 7,
       "bucket" : "bucket",
 "accessid" : "accessid",
 "baseurl" : "baseurl",
 "stale" : true,
 "accesskey" : "accesskey",
 "vaulttype" : "vaulttype",
 "syncdate" : 5,
"authversion" : "authversion",
 "href" : "http://example.com/aeiou",
 "id" : "id",
       "compression" : true,
       "region" : "region"
 },
 "state" : "state",
 "href" : "http://example.com/aeiou",
 "id" : "id",
      "warnpct" : 5,
 "pct" : 3.0576100241049344,
 "ext" : 3,
     "capacity_mb" : 3,
      "srcid" : "srcid",
 "orglist" : [ null, null ],
 "name" : "name",
 "properties" : [ null, null ],
     "status" : "status",
      "pooltype" : "pooltype"
    },
 "parentid" : "parentid",
 "extrainfo" : "extrainfo",
 "duration" : 5,
    "event" : {
      "errormessage" : "errormessage",
      "cluster" : {
       "ipaddress" : "ipaddress",
       "pkiBootstrapped" : true,
       "timezone" : "timezone",
 "shared_secret" : "shared_secret",
 "description" : "description",
 "publicip" : "publicip",
 "type" : "type",
       "masterid" : "masterid",
 "password" : "password",
 "protocol" : 1,
       "stale" : true,
 "clusterlist" : [ null, null ],
 "syncdate" : 1,
       "rmipaddress" : [ "rmipaddress", "rmipaddress" ],
 "href" : "http://example.com/aeiou",
 "id" : "id",
       "lastsync" : 7,
       "clusterstatus" : {
```

```
 "accessible" : true,
          "copydata" : 4,
          "localdedupcolor" : "localdedupcolor",
 "vdiskcount" : 3,
 "vdiskcolor" : "vdiskcolor",
 "localsnapshotcolor" : "localsnapshotcolor",
 "remoteprotectioncolor" : "remoteprotectioncolor",
         "vdisklimit" : 2
        },
 "importstatus" : "importstatus",
 "datacenter" : "datacenter",
        "clusterid" : "clusterid",
        "secureconnect" : true,
        "version" : "version",
        "name" : "name",
        "callhomeInfo" : {
 "mode" : "mode",
 "stale" : true,
 "disable" : true,
 "syncdate" : 1,
 "href" : "http://example.com/aeiou",
          "id" : "id"
        },
       ..<br>'username" : "username"
      },
 "eventid" : 6,
 "apptype" : "apptype",
      "sourceeventdate" : "sourceeventdate",
 "sequenceid" : 8,
 "eventdate" : 9,
      "notification" : { },
      "component" : { },
      "stale" : true,
 "appname" : "appname",
 "srcid" : "srcid",
      "messagetext" : "messagetext",
      "requiresclearing" : true,
 "syncdate" : 9,
 "eventstatus" : "eventstatus",
 "href" : "http://example.com/aeiou",
 "id" : "id",
 "errorcode" : "errorcode",
 "jobname" : "jobname",
      "errormessages" : [ "errormessages", "errormessages" ],
      "object" : { }
    },
 "errorcode" : "errorcode",
 "sourceid" : "sourceid",
    "changerequest" : 6,
 "queuedate" : 5,
 "apptype" : "apptype",
 "label" : "label",
 "clusterid" : "clusterid",
 "transport" : "transport",
 "expirationdate" : 9,
 "message" : "message",
    "targetuds" : 9,
    "isscheduled" : true,
 "srcid" : "srcid",
 "id2" : "id2",
 "appid" : "appid",
 "progress" : 7,
    "virtualsize" : 1
 }, {
 "jobcount" : 1,
    "jobclasscode" : 6,
    "backup" : {
 "jobclasscode" : 7,
 "mountedmountpoint" : "mountedmountpoint",
      "sltname" : "sltname",
      "migrate-copythreadcount" : 4,
 "restorelock" : "restorelock",
 "sourceuds" : "sourceuds",
 "mountcapacity" : 9,
 "backupname" : "backupname",
      "copies" : [ null, null ],
 "stale" : true,
 "appname" : "appname",
      "sourcemountpoint" : "sourcemountpoint",
      "zone" : "zone",
      "beginpit" : 5,
      "exportvolume" : [ {
        "stale" : true,
```

```
 "exportrule" : [ {
        "exportedname" : "exportedname",
 "stale" : true,
 "exporttype" : "exporttype",
 "client" : [ {
 "exportprop" : [ null, null ],
 "stale" : true,
 "host" : "host",
          "syncdate" : 3,
 "href" : "http://example.com/aeiou",
 "id" : "id",
          "nas-mount-prop" : [ null, null ]
 }, {
 "exportprop" : [ null, null ],
 "stale" : true,
 "host" : "host",
 "syncdate" : 3,
 "href" : "http://example.com/aeiou",
 "id" : "id",
          "nas-mount-prop" : [ null, null ]
        } ],
        "syncdate" : 2,
 "href" : "http://example.com/aeiou",
 "id" : "id",
       "user" : [ {
          "haspassword" : true,
          "stale" : true,
          "syncdate" : 0,
 "href" : "http://example.com/aeiou",
 "id" : "id",
 "accessmode" : [ "accessmode", "accessmode" ],
 "username" : "username",
 "group" : "group"
 }, {
 "haspassword" : true,
          "stale" : true,
          "syncdate" : 0,
          "href" : "http://example.com/aeiou",
 "id" : "id",
 "accessmode" : [ "accessmode", "accessmode" ],
 "username" : "username",
 "group" : "group"
        } ]
      }, {
        "exportedname" : "exportedname",
 "stale" : true,
 "exporttype" : "exporttype",
 "client" : [ {
 "exportprop" : [ null, null ],
 "stale" : true,
 "host" : "host",
 "syncdate" : 3,
 "href" : "http://example.com/aeiou",
 "id" : "id",
          "nas-mount-prop" : [ null, null ]
 }, {
 "exportprop" : [ null, null ],
 "stale" : true,
 "host" : "host",
          "syncdate" : 3,
 "href" : "http://example.com/aeiou",
 "id" : "id",
          "nas-mount-prop" : [ null, null ]
        } ],
        "syncdate" : 2,
 "href" : "http://example.com/aeiou",
 "id" : "id",
        "user" : [ {
          "haspassword" : true,
          "stale" : true,
 "syncdate" : 0,
 "href" : "http://example.com/aeiou",
 "id" : "id",
 "accessmode" : [ "accessmode", "accessmode" ],
 "username" : "username",
 "group" : "group"
 }, {
 "haspassword" : true,
          "stale" : true,
 "syncdate" : 0,
 "href" : "http://example.com/aeiou",
 "id" : "id",
 "accessmode" : [ "accessmode", "accessmode" ],
```

```
 "username" : "username",
 "group" : "group"
        } ]
       } ],
       "exportedpath" : "exportedpath",
 "syncdate" : 3,
 "href" : "http://example.com/aeiou",
 "id" : "id",
 "objecttype" : "objecttype",
       "objectid" : "objectid"
 }, {
 "stale" : true,
 "exportrule" : [ {
 "exportedname" : "exportedname",
 "stale" : true,
 "exporttype" : "exporttype",
 "client" : [ {
          "exportprop" : [ null, null ],
 "stale" : true,
 "host" : "host",
 "syncdate" : 3,
 "href" : "http://example.com/aeiou",
 "id" : "id",
          "nas-mount-prop" : [ null, null ]
 }, {
 "exportprop" : [ null, null ],
 "stale" : true,
 "host" : "host",
 "syncdate" : 3,
 "href" : "http://example.com/aeiou",
 "id" : "id",
          "nas-mount-prop" : [ null, null ]
       {}^{1} "syncdate" : 2,
 "href" : "http://example.com/aeiou",
 "id" : "id",
        "user" : [ {
          "haspassword" : true,
 "stale" : true,
 "syncdate" : 0,
 "href" : "http://example.com/aeiou",
 "id" : "id",
 "accessmode" : [ "accessmode", "accessmode" ],
          "username" : "username",
          "group" : "group"
 }, {
 "haspassword" : true,
 "stale" : true,
 "syncdate" : 0,
 "href" : "http://example.com/aeiou",
 "id" : "id",
 "accessmode" : [ "accessmode", "accessmode" ],
 "username" : "username",
 "group" : "group"
        } ]
\}, {
 "exportedname" : "exportedname",
 "stale" : true,
 "exporttype" : "exporttype",
        "client" : [ {
 "exportprop" : [ null, null ],
 "stale" : true,
 "host" : "host",
 "syncdate" : 3,
 "href" : "http://example.com/aeiou",
 "id" : "id",
          "nas-mount-prop" : [ null, null ]
 }, {
 "exportprop" : [ null, null ],
 "stale" : true,
         "stale": true,<br>"host": "host",
          "syncdate" : 3,
 "href" : "http://example.com/aeiou",
 "id" : "id",
          "nas-mount-prop" : [ null, null ]
        } ],
 "syncdate" : 2,
 "href" : "http://example.com/aeiou",
        "id" : "id",
       "user" : [ {
          "haspassword" : true,
          "stale" : true,
          "syncdate" : 0,
```
```
 "href" : "http://example.com/aeiou",
 "id" : "id",
 "accessmode" : [ "accessmode", "accessmode" ],
 "username" : "username",
 "group" : "group"
 }, {
 "haspassword" : true,
          "stale" : true,
           "syncdate" : 0,
 "href" : "http://example.com/aeiou",
 "id" : "id",
 "accessmode" : [ "accessmode", "accessmode" ],
 "username" : "username",
 "group" : "group"
         } ]
       } ],
        "exportedpath" : "exportedpath",
       "syncdate" : 3,
       "href" : "http://example.com/aeiou",
 "id" : "id",
 "objecttype" : "objecttype",
       "objectid" : "objectid"
 } ],
 "nvolumes" : "nvolumes",
 "dnsname" : "dnsname",
 "syncdate" : 0,
 "href" : "http://example.com/aeiou",
     "id" : "id",
 "yaml" : "yaml",
 "flags_text" : [ "flags_text", "flags_text" ],
     "provisioningoptions" : [ null, null ],
 "appclass" : "appclass",
 "mappedhost" : "mappedhost",
 "catalogstate" : "catalogstate",
 "racnodelist" : [ "racnodelist", "racnodelist" ],
 "backupdate" : 9,
     "jobclass" : "jobclass",
     "version" : "version",
      "immutabilitydate" : 8,
     "application_allocated_size" : 7,
     "uniquehostname" : "uniquehostname",
 "powerfactor" : 3,
 "backuplock" : "backuplock",
     "hosttimezone" : "hosttimezone",
 "name" : "name",
 "volgroupname" : "volgroupname",
 "expiration" : 9,
 "policyname" : "policyname",
 "sensitivity" : 8,
 "mountedhost" : [ null, null ],
 "consistencydate" : 0,
     "status" : "status",
 "modifiedbytes" : "modifiedbytes",
 "originatinguds" : "originatinguds",
 "hasmountedmap" : true,
 "consumedsize" : 3,
     "consistencymode" : "consistencymode",
 "hananodelist" : [ "hananodelist", "hananodelist" ],
 "flags" : "flags",
     "logsequences" : [ {
 "stale" : true,
 "beginlsn" : "beginlsn",
 "syncdate" : 5,
 "endlsn" : "endlsn",
 "thread" : "thread",
 "href" : "http://example.com/aeiou",
 "id" : "id"
 }, {
 "stale" : true,
 "beginlsn" : "beginlsn",
 "syncdate" : 5,
 "endlsn" : "endlsn",
       "thread" : "thread",
 "href" : "http://example.com/aeiou",
 "id" : "id"
     } ],
 "expirytries" : "expirytries",
 "vmpath" : "vmpath",
 "vmname" : "vmname",
 "characteristic" : "characteristic",
 "hasdependency" : true,
 "allowedips" : [ "allowedips", "allowedips" ],
 "retainlogs" : true,
```

```
 "modifydate" : 1,
 "slpname" : "slpname",
      "restorableobjects" : [ {
 "appState" : 3,
 "systemdb" : true,
 "appstate_text" : [ "appstate_text", "appstate_text" ],
 "skippeddb" : "skippeddb",
       "type" : "type",
 "pathname" : "pathname",
 "backedupdb" : "backedupdb",
 "fullpath" : "fullpath",
       "volumeinfo" : [ {
         "uniqueid" : "uniqueid"
\}, {
 "uniqueid" : "uniqueid"
      {}^{1} "fileinfo" : [ {
 "filename" : "filename",
 "filepath" : "filepath",
 "isrecursive" : true
\}, {
 "filename" : "filename",
 "filepath" : "filepath",
 "isrecursive" : true
       } ],
 "name" : "name",
 "faileddb" : "faileddb"
     }, {
 "appState" : 3,
 "systemdb" : true,
      "appstate_text" : [ "appstate_text", "appstate_text" ],
       "skippeddb" : "skippeddb",
 "type" : "type",
 "pathname" : "pathname",
 "backedupdb" : "backedupdb",
 "fullpath" : "fullpath",
 "volumeinfo" : [ {
 "uniqueid" : "uniqueid"
\}, {
 "uniqueid" : "uniqueid"
       } ],
 "fileinfo" : [ {
 "filename" : "filename",
         "filepath" : "filepath",
         "isrecursive" : true
\}, {
 "filename" : "filename",
 "filepath" : "filepath",
 "isrecursive" : true
\} ],
 "name" : "name",
 "faileddb" : "faileddb"
 } ],
 "vaultowner" : true,
 "yamlavailable" : true,
 "originalbackupid" : "originalbackupid",
     "migrate-configured" : true,
 "multiregion" : "multiregion",
 "apptype" : "apptype",
 "label" : "label",
 "clusterid" : "clusterid",
 "transport" : "transport",
     "isasm" : true,
 "esxhost" : "esxhost",
 "clonemigrateeligible" : true,
 "mountedvdisk" : "mountedvdisk",
 "targetuds" : "targetuds",
     "snapshotlocation" : "snapshotlocation",
     "releaselogs" : true,
     "migrate-frequency" : 8,
 "srcid" : "srcid",
 "endpit" : 5,
     "hostisdst" : true,
     "incarnation" : "incarnation",
     "asmswitchcapable" : true,
     "virtualsize" : "virtualsize"
 },
 "retrycount" : 4,
 "sltname" : "sltname",
 "hostid" : 3,
    "pid" : 1,
    "startdate" : 2,
    "sourceuds" : 2,
```

```
 "jobtag" : "jobtag",
 "hostname" : "hostname",
 "stale" : true,
 "appname" : "appname",
    "isexpired" : true,
    "syncdate" : 3,
    "relativesize" : 1,
    "href" : "http://example.com/aeiou",
    "id" : "id",
 "logsmarttype" : "logsmarttype",
 "jobname" : "jobname",
    "yaml" : "yaml",
 "flags_text" : [ "flags_text", "flags_text" ],
 "diskpools" : [ null, null ],
 "jobclass" : "jobclass",
 "priority" : "priority",
   "immutabilitydate" : 7,
 "task" : { },
 "enddate" : 4,
 "targethost" : "targethost",
 "expiration" : 5,
 "policyname" : "policyname",
 "consistencydate" : 1,
 "consistency-mode" : "consistency-mode",
    "status" : "status",
 "originatinguds" : 7,
 "changerequesttext" : "changerequesttext",
    "flags" : 6,
 "description" : "description",
 "sourcediskpool" : {
 "usage_mb" : 7,
 "grainsize" : 4,
 "cloudcredential" : {
 "serviceaccount" : "serviceaccount",
 "clientid" : "clientid",
 "sources" : [ null, null ],
 "secretkey" : "secretkey",
 "cloudtype" : "cloudtype",
 "publickey" : "publickey",
 "vaultudsuid" : 7,
 "clusterId" : 6,
 "privatekey" : "privatekey",
 "endpoint" : "endpoint",
 "stale" : true,
 "credential" : "credential",
 "srcId" : 0,
 "domain" : "domain",
 "orglist" : [ null, null ],
 "name" : "name",
       "syncdate" : 0,
        "href" : "http://example.com/aeiou",
 "id" : "id",
 "region" : "region",
 "subscriptionid" : "subscriptionid",
        "projectid" : "projectid"
 },
 "free_mb" : 8,
 "safepct" : 6,
 "storage" : [ "storage", "storage" ],
 "type" : "type",
 "udsuid" : 3,
 "modifydate" : 6,
      "copies" : [ {
       "stale" : true,
        "clustername" : "clustername",
 "success" : true,
 "syncdate" : 7,
 "clusterid" : 3,
       "href" : "http://example.com/aeiou",
       "id" : "id",
        "errormsg" : "errormsg"
 }, {
 "stale" : true,
       "clustername" : "clustername",
       "success" : true,
       "syncdate" : 7,
        "clusterid" : 3,
 "href" : "http://example.com/aeiou",
 "id" : "id",
        "errormsg" : "errormsg"
      } ],
      "stale" : true,
      "array" : {
```

```
 "ipaddress" : "ipaddress",
 "appliance" : {
 "ipaddress" : "ipaddress",
        "pkiBootstrapped" : true,
         "timezone" : "timezone",
 "shared_secret" : "shared_secret",
 "description" : "description",
 "publicip" : "publicip",
         "type" : "type",
 "masterid" : "masterid",
 "password" : "password",
         "protocol" : 1,
         "stale" : true,
         "clusterlist" : [ null, null ],
 "syncdate" : 1,
 "rmipaddress" : [ "rmipaddress", "rmipaddress" ],
         "href" : "http://example.com/aeiou",
 "id" : "id",
 "lastsync" : 7,
         "clusterstatus" : {
           "accessible" : true,
           "copydata" : 4,
           "localdedupcolor" : "localdedupcolor",
           "vdiskcount" : 3,
           "vdiskcolor" : "vdiskcolor",
 "localsnapshotcolor" : "localsnapshotcolor",
 "remoteprotectioncolor" : "remoteprotectioncolor",
           "vdisklimit" : 2
         },
         "importstatus" : "importstatus",
         "datacenter" : "datacenter",
         "clusterid" : "clusterid",
         "secureconnect" : true,
 "version" : "version",
 "name" : "name",
 "callhomeInfo" : {
           "mode" : "mode",
          mous .<br>"stale" : true,
 "disable" : true,
 "syncdate" : 1,
           "href" : "http://example.com/aeiou",
           "id" : "id"
         },
         "username" : "username"
 },
 "diskpools" : [ null, null ],
       "overallstatus" : "overallstatus",
 "sources" : [ null, null ],
 "clusterid" : 5,
 "storage" : [ {
 "stale" : true,
        "name" : "name"
         "syncdate" : 9,
 "href" : "http://example.com/aeiou",
 "id" : "id",
         "capacity" : 7
\}, {
 "stale" : true,
 "name" : "name",
         "syncdate" : 9,
 "href" : "http://example.com/aeiou",
 "id" : "id",
         "capacity" : 7
      {}^{1} "hostcount" : 1,
 "modifydate" : 5,
 "arraytype" : "arraytype",
 "stale" : true,
 "srcid" : 2,
       "orglist" : [ {
         "resourcecollection" : {
 "userlist" : [ "userlist", "userlist" ],
 "slplist" : [ "slplist", "slplist" ],
 "arraylistcount" : 8,
 "hostlist" : [ "hostlist", "hostlist" ],
           "sltlistcount" : 1,
 "applist" : [ "applist", "applist" ],
 "cloudcredentiallist" : [ "cloudcredentiallist", "cloudcredentiallist" ],
           "poollistcount" : 9,
 "arraylist" : [ "arraylist", "arraylist" ],
 "hostlistcount" : 4,
 "applistcount" : 6,
 "lglist" : [ "lglist", "lglist" ],
```

```
 "slplistcount" : 5,
 "stale" : true,
 "sltlist" : [ "sltlist", "sltlist" ],
           "userlistcount" : 9,
          "syncdate" : 3,
 "href" : "http://example.com/aeiou",
 "id" : "id",
          "cloudcredentiallistcount" : 6,
          "lglistcount" : 9,
          "poollist" : [ "poollist", "poollist" ]
         },
         "modifydate" : 6,
 "stale" : true,
 "name" : "name",
 "description" : "description",
 "createdate" : 7,
 "syncdate" : 6,
 "href" : "http://example.com/aeiou",
 "id" : "id",
 "version" : "version"
\}, {
 "resourcecollection" : {
 "userlist" : [ "userlist", "userlist" ],
 "slplist" : [ "slplist", "slplist" ],
          "arraylistcount" : 8,
 "hostlist" : [ "hostlist", "hostlist" ],
 "sltlistcount" : 1,
          "applist" : [ "applist", "applist" ],
          "cloudcredentiallist" : [ "cloudcredentiallist", "cloudcredentiallist" ],
          "poollistcount" : 9,
          "arraylist" : [ "arraylist", "arraylist" ],
 "hostlistcount" : 4,
 "applistcount" : 6,
          "lglist" : [ "lglist", "lglist" ],
          "slplistcount" : 5,
 "stale" : true,
 "sltlist" : [ "sltlist", "sltlist" ],
          "userlistcount" : 9,
 "syncdate" : 3,
 "href" : "http://example.com/aeiou",
 "id" : "id",
          "cloudcredentiallistcount" : 6,
          "lglistcount" : 9,
          "poollist" : [ "poollist", "poollist" ]
         },
        ..<br>"modifydate" : 6,
 "stale" : true,
 "name" : "name",
 "description" : "description",
         "createdate" : 7,
         "syncdate" : 6,
 "href" : "http://example.com/aeiou",
 "id" : "id",
 "version" : "version"
       } ],
       "name" : "name",
       "reset" : true,
 "syncdate" : 6,
 "model" : "model",
       "href" : "http://example.com/aeiou",
       "id" : "id",
       "arraytypelabel" : "arraytypelabel",
       "properties" : [ {
 "stale" : true,
 "syncdate" : 2,
 "href" : "http://example.com/aeiou",
 "id" : "id",
 "value" : "value",
 "key" : "key"
\}, {
 "stale" : true,
 "syncdate" : 2,
 "href" : "http://example.com/aeiou",
 "id" : "id",
 "value" : "value",
         "key" : "key"
       } ],
 "username" : "username",
 "status" : "status"
     },
      "pooltypedisplayname" : "pooltypedisplayname",
 "mdiskgrp" : "mdiskgrp",
 "nocache" : true,
```

```
 "syncdate" : 4,
 "vaultprops" : {
 "objectsize" : 7,
 "bucket" : "bucket",
 "accessid" : "accessid",
       "baseurl" : "baseurl",
 "stale" : true,
 "accesskey" : "accesskey",
       "vaulttype" : "vaulttype",
 "syncdate" : 5,
"authversion" : "authversion",
       "href" : "http://example.com/aeiou",
       "id" : "id",
       "compression" : true,
       "region" : "region"
 },
 "state" : "state",
 "href" : "http://example.com/aeiou",
 "id" : "id",
      "warnpct" : 5,
      "pct" : 3.0576100241049344,
     "ext" : 3,
 "capacity_mb" : 3,
 "srcid" : "srcid",
 "orglist" : [ null, null ],
 "name" : "name",
 "properties" : [ null, null ],
      "status" : "status",
      "pooltype" : "pooltype"
    },
 "parentid" : "parentid",
 "extrainfo" : "extrainfo",
 "duration" : 5,
    "event" : {
      "errormessage" : "errormessage",
 "cluster" : {
 "ipaddress" : "ipaddress",
       "pkiBootstrapped" : true,
        "timezone" : "timezone",
 "shared_secret" : "shared_secret",
 "description" : "description",
 "publicip" : "publicip",
 "type" : "type",
       "masterid" : "masterid",
 "password" : "password",
 "protocol" : 1,
       "stale" : true,
       "clusterlist" : [ null, null ],
       "syncdate" : 1,
       "rmipaddress" : [ "rmipaddress", "rmipaddress" ],
       "href" : "http://example.com/aeiou",
       "id" : "id",
       "lastsync" : 7,
       "clusterstatus" : {
 "accessible" : true,
 "copydata" : 4,
         "localdedupcolor" : "localdedupcolor",
 "vdiskcount" : 3,
 "vdiskcolor" : "vdiskcolor",
 "localsnapshotcolor" : "localsnapshotcolor",
 "remoteprotectioncolor" : "remoteprotectioncolor",
         "vdisklimit" : 2
 },
 "importstatus" : "importstatus",
 "datacenter" : "datacenter",
 "clusterid" : "clusterid",
 "secureconnect" : true,
 "version" : "version",
 "name" : "name",
       "callhomeInfo" : {
 "mode" : "mode",
 "stale" : true,
 "disable" : true,
 "syncdate" : 1,
 "href" : "http://example.com/aeiou",
 "id" : "id"
       },
        "username" : "username"
 },
 "eventid" : 6,
 "apptype" : "apptype",
      "sourceeventdate" : "sourceeventdate",
      "sequenceid" : 8,
```

```
 "eventdate" : 9,
      "notification" : { },
      "component" : { },
      "stale" : true,
      "appname" : "appname",
      "srcid" : "srcid",
      "messagetext" : "messagetext",
      "requiresclearing" : true,
 "syncdate" : 9,
 "eventstatus" : "eventstatus",
      "href" : "http://example.com/aeiou",
 "id" : "id",
 "errorcode" : "errorcode",
 "jobname" : "jobname",
      "errormessages" : [ "errormessages", "errormessages" ],
      "object" : { }
    },
 "errorcode" : "errorcode",
 "sourceid" : "sourceid",
    "changerequest" : 6,
 "queuedate" : 5,
 "apptype" : "apptype",
 "label" : "label",
 "clusterid" : "clusterid",
    "transport" : "transport",
 "expirationdate" : 9,
 "message" : "message",
    "targetuds" : 9,
    "isscheduled" : true,
    "srcid" : "srcid",
    "id2" : "id2",
 "appid" : "appid",
 "progress" : 7,
    "virtualsize" : 1
  } ]
```
### **Produces**

}

This API call produces the following media types according to the Accept request header; the media type will be conveyed by the Content-Type response header.

application/json

**Responses 200** Success [ListJobRest](#page-935-0) **400** The request is invalid. [Error](#page-924-0) **401** Not authenticated. Make sure you specified a valid session id in the Authorization header with Actifio as the scheme. [Error](#page-924-0) **403** Not Authorized. Make sure your assigned roles contain sufficient rights to perform the operation. [Error](#page-924-0) **404** Object not found. Make sure the id/names that are used to identify the objects are valid. [Error](#page-924-0) **500** There are issues with the back-end. The API request cannot be fulfilled. [Error](#page-924-0)

# OPTIONS /jobstatus

Describes the fields available for filtering and sorting (**optionsForList4**)

#### **Return type [OptionsRest](#page-943-0)**

**Example data** Content-Type: application/json

```
{
 "GET(list)" : {
 "filterable" : true,
    "filterablefields" : [ {
 "field" : "field",
 "values" : [ "values", "values" ],
      "type" : "type"
 }, {
 "field" : "field",
      "values" : [ "values", "values" ],
      "type" : "type"
      } ],
     "pageable" : true,
     "sortable" : true,
```
[Up](#page-0-0)

```
 "sortablefields" : [ "sortablefields", "sortablefields" ]
   }
}
```
#### **Produces**

This API call produces the following media types according to the Accept request header; the media type will be conveyed by the Content-Type response header.

application/json

**Responses 200** Success **[OptionsRest](#page-943-0) 400** The request is invalid. [Error](#page-924-0) **401** Not authenticated. Make sure you specified a valid session id in the Authorization header with Actifio as the scheme. [Error](#page-924-0) **403** Not Authorized. Make sure your assigned roles contain sufficient rights to perform the operation. [Error](#page-924-0) **404** Object not found. Make sure the id/names that are used to identify the objects are valid. [Error](#page-924-0) **500** There are issues with the back-end. The API request cannot be fulfilled. [Error](#page-924-0)

# **LogicalGroup**

# HEAD /logicalgroup

Get a count of total logical groups matching the filters. (**countLogicalGroups**)

## **Query parameters**

#### **filter (optional)**

*Query Parameter* — Filter field. Use OPTIONS method to get possible filter fields.<br>Then append an operator and value. Operators always begin with a colon and include:<br><table><tr> <th>Operator</th><th>Meaning</th></tr><tr><td>:==</td><td>equals</td></tr><td>:tr><td>:=|</td> <td>contains (case-insensitive)</td></tr><tr><td>:&gt;=</td><td>greater than or equal to</td></tr> <tr><td>:&lt;=</td><td>less than or equal to</td></tr><tr><td>:=b</td><td>bitwise and</td></tr>< </table>

#### **Produces**

This API call produces the following media types according to the Accept request header; the media type will be conveyed by the Content-Type response header.

[Up](#page-0-0)

[Up](#page-0-0)

application/json

## **Responses**

**204** Success without additional info in the response **400** The request is invalid. [Error](#page-924-0) **401** Not authenticated. Make sure you specified a valid session id in the Authorization header with Actifio as the scheme. [Error](#page-924-0) **403** Not Authorized. Make sure your assigned roles contain sufficient rights to perform the operation. [Error](#page-924-0) **404** Object not found. Make sure the id/names that are used to identify the objects are valid. [Error](#page-924-0) **500**

There are issues with the back-end. The API request cannot be fulfilled. [Error](#page-924-0)

# POST /logicalgroup

Create a new logical group. It requires Application Manage or System Manage rights. (**createLogicalGroup**)

# **Consumes**

This API call consumes the following media types via the Content-Type request header:

application/json

#### **Request body**

**body [LogicalGroupRest](#page-940-0) (optional)** *Body Parameter* —

**Return type [LogicalGroupRest](#page-940-0)** 

**Example data**

Content-Type: application/json

```
{
   "membercount" : 6,
   "scheduleoff" : true,
 "description" : "description",
 "modifydate" : 8,
   "stale" : true,
 "managed" : true,
 "srcid" : "srcid",
   "orglist" : [ null, null ],
 "name" : "name",
 "syncdate" : 4,
 "href" : "http://example.com/aeiou",
 "id" : "id"
}
```
**Produces**

This API call produces the following media types according to the Accept request header; the media type will be conveyed by the Content-Type response header.

application/json

## **Responses**

**200** Success [LogicalGroupRest](#page-940-0) **400** The request is invalid. [Error](#page-924-0) **401** Not authenticated. Make sure you specified a valid session id in the Authorization header with Actifio as the scheme. [Error](#page-924-0) **403** Not Authorized. Make sure your assigned roles contain sufficient rights to perform the operation. [Error](#page-924-0) **404** Object not found. Make sure the id/names that are used to identify the objects are valid. [Error](#page-924-0) **500** There are issues with the back-end. The API request cannot be fulfilled. [Error](#page-924-0)

# POST /logicalgroup/{group\_id}/sla

Protect a logical group. It creates individual SLAs for all members. It requires SLA Assign right. (**createLogicalGroupSla**)

#### **Path parameters**

**group\_id (required)** *Path Parameter* —

# **Consumes**

This API call consumes the following media types via the Content-Type request header:

application/json

#### **Request body**

**body [SlaRest](#page-951-0) (optional)** *Body Parameter* —

#### **Produces**

This API call produces the following media types according to the Accept request header; the media type will be conveyed by the Content-Type response header.

application/json

# **Responses**

**204** Success without additional info in the response **400** The request is invalid. [Error](#page-924-0) **401** Not authenticated. Make sure you specified a valid session id in the Authorization header with Actifio as the scheme. [Error](#page-924-0) **403** Not Authorized. Make sure your assigned roles contain sufficient rights to perform the operation. [Error](#page-924-0) **404** Object not found. Make sure the id/names that are used to identify the objects are valid. [Error](#page-924-0) **500** There are issues with the back-end. The API request cannot be fulfilled. [Error](#page-924-0)

[Up](#page-0-0)

Remove a logical group. It requires Application Manage or System Manage rights. (**deleteLogicalGroup**)

#### **Path parameters**

**group\_id (required) Path Parameter** 

#### **Produces**

This API call produces the following media types according to the Accept request header; the media type will be conveyed by the Content-Type response header.

application/json

**Responses 204** Success without additional info in the response **400** The request is invalid. [Error](#page-924-0) **401** Not authenticated. Make sure you specified a valid session id in the Authorization header with Actifio as the scheme. [Error](#page-924-0) **403** Not Authorized. Make sure your assigned roles contain sufficient rights to perform the operation. [Error](#page-924-0) **404** Object not found. Make sure the id/names that are used to identify the objects are valid. [Error](#page-924-0) **500** There are issues with the back-end. The API request cannot be fulfilled. [Error](#page-924-0)

DELETE /logicalgroup/{group\_id}/sla

Unprotect a logical group. It removes SLAs for all members. It requires SLA Assign right. (**deleteLogicalGroupSla**)

## **Path parameters**

**group\_id (required)** *Path Parameter* —

## **Produces**

This API call produces the following media types according to the Accept request header; the media type will be conveyed by the Content-Type response header.

[Up](#page-0-0)

[Up](#page-0-0)

application/json

# **Responses**

**204** Success without additional info in the response **400** The request is invalid. [Error](#page-924-0) **401** Not authenticated. Make sure you specified a valid session id in the Authorization header with Actifio as the scheme. [Error](#page-924-0) **403** Not Authorized. Make sure your assigned roles contain sufficient rights to perform the operation. [Error](#page-924-0) **404** Object not found. Make sure the id/names that are used to identify the objects are valid. [Error](#page-924-0) **500**

There are issues with the back-end. The API request cannot be fulfilled. [Error](#page-924-0)

# GET /logicalgroup/{group\_id}

Get individual logical group details. It requires System View right. (**getLogicalGroup**)

#### **Path parameters**

**group\_id (required)**  $Path$  *Parameter* 

**Return type [LogicalGroupRest](#page-940-0)** 

**Example data** Content-Type: application/json

```
{
   "membercount" : 6,
   "scheduleoff" : true,
   "description" : "description",
   "modifydate" : 8,
   "stale" : true,
```

```
 "managed" : true,
   "srcid" : "srcid",
 "orglist" : [ null, null ],
 "name" : "name",
   "syncdate" : 4,
   "href" : "http://example.com/aeiou",
    "id" : "id"
}
```
## **Produces**

This API call produces the following media types according to the Accept request header; the media type will be conveyed by the Content-Type response header.

application/json

**Responses 200** Success **[LogicalGroupRest](#page-940-0) 400** The request is invalid. [Error](#page-924-0) **401** Not authenticated. Make sure you specified a valid session id in the Authorization header with Actifio as the scheme. [Error](#page-924-0) **403** Not Authorized. Make sure your assigned roles contain sufficient rights to perform the operation. [Error](#page-924-0) **404** Object not found. Make sure the id/names that are used to identify the objects are valid. [Error](#page-924-0) **500** There are issues with the back-end. The API request cannot be fulfilled. [Error](#page-924-0)

GET /logicalgroup/{group id}/member

Get logical group's members. It requires SLA Assign or System View rights. (**getLogicalGroupMember**)

# **Path parameters**

**group\_id (required) Path Parameter** 

## **Return type [ListApplicationRest](#page-933-0)**

**Example data** Content-Type: application/json

```
{
  "count" : 0,
  "items" : [ {
    "uniquename" : "uniquename",
   "backup" : [ {
 "jobclasscode" : 7,
 "mountedmountpoint" : "mountedmountpoint",
      "sltname" : "sltname",
      "migrate-copythreadcount" : 4,
      "restorelock" : "restorelock",
      "sourceuds" : "sourceuds",
 "mountcapacity" : 9,
 "backupname" : "backupname",
      "copies" : [ null, null ],
 "stale" : true,
 "appname" : "appname",
      "sourcemountpoint" : "sourcemountpoint",
      "zone" : "zone",
      "beginpit" : 5,
      "exportvolume" : [ {
       'stale" : true,
        "exportrule" : [ {
          "exportedname" : "exportedname",
 "stale" : true,
 "exporttype" : "exporttype",
 "client" : [ {
           "exportprop" : [ null, null ],
 "stale" : true,
 "host" : "host",
           "syncdate" : 3,
 "href" : "http://example.com/aeiou",
 "id" : "id",
           "nas-mount-prop" : [ null, null ]
 }, {
 "exportprop" : [ null, null ],
 "stale" : true,
```
# [Up](#page-0-0)

```
 "host" : "host",
          "syncdate" : 3,
 "href" : "http://example.com/aeiou",
 "id" : "id",
          "nas-mount-prop" : [ null, null ]
        } ],
 "syncdate" : 2,
 "href" : "http://example.com/aeiou",
        "id" : "id",
       "user" : [ {<br>"haspassword" : true,
 "haspassword" : true,
 "stale" : true,
 "syncdate" : 0,
 "href" : "http://example.com/aeiou",
 "id" : "id",
 "accessmode" : [ "accessmode", "accessmode" ],
 "username" : "username",
 "group" : "group"
 }, {
 "haspassword" : true,
 "stale" : true,
 "syncdate" : 0,
 "href" : "http://example.com/aeiou",
 "id" : "id",
 "accessmode" : [ "accessmode", "accessmode" ],
 "username" : "username",
 "group" : "group"
        } ]
\}, {
 "exportedname" : "exportedname",
 "stale" : true,
 "exporttype" : "exporttype",
        "client" : [ {
          "exportprop" : [ null, null ],
 "stale" : true,
 "host" : "host",
          "syncdate" : 3,
          "href" : "http://example.com/aeiou",
          "id" : "id",
          "nas-mount-prop" : [ null, null ]
       }, { } "exportprop" : [ null, null ],
 "stale" : true,
 "host" : "host",
 "syncdate" : 3,
 "href" : "http://example.com/aeiou",
 "id" : "id",
          "nas-mount-prop" : [ null, null ]
       {}^{1} "syncdate" : 2,
 "href" : "http://example.com/aeiou",
 "id" : "id",
        "user" : [ {
          "haspassword" : true,
 "stale" : true,
 "syncdate" : 0,
          "href" : "http://example.com/aeiou",
 "id" : "id",
 "accessmode" : [ "accessmode", "accessmode" ],
          "username" : "username",
          "group" : "group"
}, \{ "haspassword" : true,
 "stale" : true,
 "syncdate" : 0,
 "href" : "http://example.com/aeiou",
 "id" : "id",
 "accessmode" : [ "accessmode", "accessmode" ],
 "username" : "username",
 "group" : "group"
        } ]
       } ],
       "exportedpath" : "exportedpath",
 "syncdate" : 3,
 "href" : "http://example.com/aeiou",
 "id" : "id",
 "objecttype" : "objecttype",
 "objectid" : "objectid"
 }, {
 "stale" : true,
       "exportrule" : [ {
        "exportedname" : "exportedname",
        "stale" : true,
```

```
 "exporttype" : "exporttype",
 "client" : [ {
 "exportprop" : [ null, null ],
 "stale" : true,
 "host" : "host",
 "syncdate" : 3,
 "href" : "http://example.com/aeiou",
 "id" : "id",
          "nas-mount-prop" : [ null, null ]
 }, {
 "exportprop" : [ null, null ],
 "stale" : true,
 "host" : "host",
          "syncdate" : 3,
 "href" : "http://example.com/aeiou",
 "id" : "id",
          "nas-mount-prop" : [ null, null ]
 } ],
 "syncdate" : 2,
 "href" : "http://example.com/aeiou",
        "id" : "id",
        "user" : [ {
          "haspassword" : true,
          "stale" : true,
          "syncdate" : 0,
 "href" : "http://example.com/aeiou",
 "id" : "id",
          "accessmode" : [ "accessmode", "accessmode" ],
 "username" : "username",
 "group" : "group"
 }, {
 "haspassword" : true,
          "stale" : true,
          "syncdate" : 0,
 "href" : "http://example.com/aeiou",
 "id" : "id",
          "accessmode" : [ "accessmode", "accessmode" ],
 "username" : "username",
 "group" : "group"
        } ]
      }, { } "exportedname" : "exportedname",
 "stale" : true,
 "exporttype" : "exporttype",
 "client" : [ {
 "exportprop" : [ null, null ],
 "stale" : true,
 "host" : "host",
 "syncdate" : 3,
 "href" : "http://example.com/aeiou",
 "id" : "id",
          "nas-mount-prop" : [ null, null ]
}, \{ "exportprop" : [ null, null ],
 "stale" : true,
         "stale": true,<br>"host": "host",
          "syncdate" : 3,
 "href" : "http://example.com/aeiou",
 "id" : "id",
          "nas-mount-prop" : [ null, null ]
        } ],
        . . .<br>"syncdate" : 2,
        "href" : "http://example.com/aeiou",
        "id" : "id",
        "user" : [ {
          "haspassword" : true,
 "stale" : true,
 "syncdate" : 0,
 "href" : "http://example.com/aeiou",
 "id" : "id",
 "accessmode" : [ "accessmode", "accessmode" ],
 "username" : "username",
          "group" : "group"
}, \{ "haspassword" : true,
          "stale" : true,
 "syncdate" : 0,
 "href" : "http://example.com/aeiou",
 "id" : "id",
 "accessmode" : [ "accessmode", "accessmode" ],
 "username" : "username",
 "group" : "group"
        } ]
```

```
 } ],
       "exportedpath" : "exportedpath",
 "syncdate" : 3,
 "href" : "http://example.com/aeiou",
 "id" : "id",
       "objecttype" : "objecttype",
        "objectid" : "objectid"
     } ],
      "nvolumes" : "nvolumes",
 "dnsname" : "dnsname",
 "syncdate" : 0,
      "href" : "http://example.com/aeiou",
      "id" : "id",
      "yaml" : "yaml",
      "flags_text" : [ "flags_text", "flags_text" ],
 "provisioningoptions" : [ null, null ],
 "appclass" : "appclass",
 "mappedhost" : "mappedhost",
 "catalogstate" : "catalogstate",
 "racnodelist" : [ "racnodelist", "racnodelist" ],
 "backupdate" : 9,
 "jobclass" : "jobclass",
 "version" : "version",
      "immutabilitydate" : 8,
      "application_allocated_size" : 7,
 "uniquehostname" : "uniquehostname",
 "powerfactor" : 3,
 "backuplock" : "backuplock",
 "hosttimezone" : "hosttimezone",
 "name" : "name",
      "volgroupname" : "volgroupname",
 "expiration" : 9,
 "policyname" : "policyname",
 "sensitivity" : 8,
 "mountedhost" : [ null, null ],
 "consistencydate" : 0,
 "status" : "status",
 "modifiedbytes" : "modifiedbytes",
 "originatinguds" : "originatinguds",
 "hasmountedmap" : true,
 "consumedsize" : 3,
 "consistencymode" : "consistencymode",
 "hananodelist" : [ "hananodelist", "hananodelist" ],
 "flags" : "flags",
      "logsequences" : [ {
 "stale" : true,
 "beginlsn" : "beginlsn",
 "syncdate" : 5,
 "endlsn" : "endlsn",
 "thread" : "thread",
 "href" : "http://example.com/aeiou",
 "id" : "id"
 }, {
 "stale" : true,
 "beginlsn" : "beginlsn",
 "syncdate" : 5,
       "endlsn" : "endlsn",
 "thread" : "thread",
 "href" : "http://example.com/aeiou",
 "id" : "id"
 } ],
 "expirytries" : "expirytries",
      "vmpath" : "vmpath",
 "vmname" : "vmname",
 "characteristic" : "characteristic",
"hasdependency" : true,
 "allowedips" : [ "allowedips", "allowedips" ],
 "retainlogs" : true,
      "modifydate" : 1,
      "slpname" : "slpname",
      "restorableobjects" : [ {
        "appState" : 3,
       "systemdb" : true,
 "appstate_text" : [ "appstate_text", "appstate_text" ],
 "skippeddb" : "skippeddb",
       "type" : "type",
 "pathname" : "pathname",
 "backedupdb" : "backedupdb",
       "fullpath" : "fullpath",
 "volumeinfo" : [ {
 "uniqueid" : "uniqueid"
\}, {
 "uniqueid" : "uniqueid"
```

```
 } ],
 "fileinfo" : [ {
 "filename" : "filename",
 "filepath" : "filepath",
 "isrecursive" : true
\}, {
 "filename" : "filename",
 "filepath" : "filepath",
         "isrecursive" : true
\} ],
 "name" : "name",
       "faileddb" : "faileddb"
 }, {
 "appState" : 3,
 "systemdb" : true,
 "appstate_text" : [ "appstate_text", "appstate_text" ],
 "skippeddb" : "skippeddb",
       "type" : "type",
 "pathname" : "pathname",
 "backedupdb" : "backedupdb",
       "fullpath" : "fullpath",
 "volumeinfo" : [ {
 "uniqueid" : "uniqueid"
\}, {
 "uniqueid" : "uniqueid"
 } ],
 "fileinfo" : [ {
 "filename" : "filename",
 "filepath" : "filepath",
 "isrecursive" : true
\}, {
 "filename" : "filename",
 "filepath" : "filepath",
 "isrecursive" : true
       } ],
        "name" : "name",
       "faileddb" : "faileddb"
     } ],
 "vaultowner" : true,
 "yamlavailable" : true,
     "originalbackupid" : "originalbackupid",
      "migrate-configured" : true,
 "multiregion" : "multiregion",
 "apptype" : "apptype",
 "label" : "label",
 "clusterid" : "clusterid",
 "transport" : "transport",
 "isasm" : true,
 "esxhost" : "esxhost",
 "clonemigrateeligible" : true,
 "mountedvdisk" : "mountedvdisk",
 "targetuds" : "targetuds",
     "snapshotlocation" : "snapshotlocation",
     "releaselogs" : true,
      "migrate-frequency" : 8,
     "srcid" : "srcid",
     "endpit" : 5,
 "hostisdst" : true,
 "incarnation" : "incarnation",
     "asmswitchcapable" : true,
     "virtualsize" : "virtualsize"
 }, {
 "jobclasscode" : 7,
 "mountedmountpoint" : "mountedmountpoint",
     "sltname" : "sltname",
     "migrate-copythreadcount" : 4,
 "restorelock" : "restorelock",
 "sourceuds" : "sourceuds",
     "mountcapacity" : 9,
     "backupname" : "backupname",
 "copies" : [ null, null ],
 "stale" : true,
 "appname" : "appname",
 "sourcemountpoint" : "sourcemountpoint",
     "zone" : "zone",
     "beginpit" : 5,
      "exportvolume" : [ {
        "stale" : true,
 "exportrule" : [ {
 "exportedname" : "exportedname",
 "stale" : true,
 "exporttype" : "exporttype",
         "client" : [ {
```

```
 "exportprop" : [ null, null ],
 "stale" : true,
 "host" : "host",
 "syncdate" : 3,
 "href" : "http://example.com/aeiou",
          "id" : "id",
          "nas-mount-prop" : [ null, null ]
}, \{ "exportprop" : [ null, null ],
 "stale" : true,
         "stale": true,<br>"host": "host"
          "syncdate" : 3,
 "href" : "http://example.com/aeiou",
 "id" : "id",
          "nas-mount-prop" : [ null, null ]
        } ],
         "syncdate" : 2,
 "href" : "http://example.com/aeiou",
 "id" : "id",
        "user" : [ {
          "haspassword" : true,
 "stale" : true,
 "syncdate" : 0,
 "href" : "http://example.com/aeiou",
 "id" : "id",
 "accessmode" : [ "accessmode", "accessmode" ],
 "username" : "username",
          "group" : "group"
}, \{ "haspassword" : true,
 "stale" : true,
 "syncdate" : 0,
 "href" : "http://example.com/aeiou",
 "id" : "id",
 "accessmode" : [ "accessmode", "accessmode" ],
 "username" : "username",
 "group" : "group"
        } ]
\}, {
 "exportedname" : "exportedname",
 "stale" : true,
 "exporttype" : "exporttype",
 "client" : [ {
          "exportprop" : [ null, null ],
 "stale" : true,
 "host" : "host",
          "syncdate" : 3,
 "href" : "http://example.com/aeiou",
 "id" : "id",
          "nas-mount-prop" : [ null, null ]
 }, {
 "exportprop" : [ null, null ],
 "stale" : true,
         "stale": true,<br>"host": "host",
 "syncdate" : 3,
 "href" : "http://example.com/aeiou",
          "id" : "id",
          "nas-mount-prop" : [ null, null ]
        } ],
        "syncdate" : 2,
 "href" : "http://example.com/aeiou",
 "id" : "id",
        "user" : [ {
          "haspassword" : true,
          "stale" : true,
          "syncdate" : 0,
 "href" : "http://example.com/aeiou",
 "id" : "id",
          "accessmode" : [ "accessmode", "accessmode" ],
 "username" : "username",
 "group" : "group"
 }, {
 "haspassword" : true,
 "stale" : true,
 "syncdate" : 0,
          "href" : "http://example.com/aeiou",
 "id" : "id",
 "accessmode" : [ "accessmode", "accessmode" ],
          "username" : "username",
          "group" : "group"
        } ]
 } ],
 "exportedpath" : "exportedpath",
```

```
 "syncdate" : 3,
 "href" : "http://example.com/aeiou",
 "id" : "id",
 "objecttype" : "objecttype",
       "objectid" : "objectid"
     }, {
      'stale" : true,
       "exportrule" : [ {
         "exportedname" : "exportedname",
 "stale" : true,
 "exporttype" : "exporttype",
 "client" : [ {
 "exportprop" : [ null, null ],
 "stale" : true,
 "host" : "host",
          "syncdate" : 3,
 "href" : "http://example.com/aeiou",
 "id" : "id",
          "nas-mount-prop" : [ null, null ]
}, \{ "exportprop" : [ null, null ],
 "stale" : true,
 "host" : "host",
          "syncdate" : 3,
          "href" : "http://example.com/aeiou",
          "id" : "id",
          "nas-mount-prop" : [ null, null ]
        } ],
 "syncdate" : 2,
 "href" : "http://example.com/aeiou",
        "id" : "id",
       "user" : [ {
          "haspassword" : true,
 "stale" : true,
 "syncdate" : 0,
          "href" : "http://example.com/aeiou",
          "id" : "id",
 "accessmode" : [ "accessmode", "accessmode" ],
 "username" : "username",
 "group" : "group"
}, \{ "haspassword" : true,
 "stale" : true,
          "syncdate" : 0,
 "href" : "http://example.com/aeiou",
 "id" : "id",
          "accessmode" : [ "accessmode", "accessmode" ],
 "username" : "username",
 "group" : "group"
        } ]
\}, {
 "exportedname" : "exportedname",
 "stale" : true,
 "exporttype" : "exporttype",
 "client" : [ {
 "exportprop" : [ null, null ],
          "stale" : true,
 "host" : "host",
 "syncdate" : 3,
          "href" : "http://example.com/aeiou",
          "id" : "id",
          "nas-mount-prop" : [ null, null ]
 }, {
 "exportprop" : [ null, null ],
 "stale" : true,
 "host" : "host",
          "syncdate" : 3,
 "href" : "http://example.com/aeiou",
 "id" : "id",
          "nas-mount-prop" : [ null, null ]
        } ],
        "syncdate" : 2,
        "href" : "http://example.com/aeiou",
 "id" : "id",
 "user" : [ {
          "haspassword" : true,
 "stale" : true,
 "syncdate" : 0,
 "href" : "http://example.com/aeiou",
 "id" : "id",
 "accessmode" : [ "accessmode", "accessmode" ],
 "username" : "username",
 "group" : "group"
```

```
 }, {
 "haspassword" : true,
           "stale" : true,
 "syncdate" : 0,
 "href" : "http://example.com/aeiou",
 "id" : "id",
 "accessmode" : [ "accessmode", "accessmode" ],
 "username" : "username",
           "group" : "group"
         } ]
      \overline{)},
       "exportedpath" : "exportedpath",
 "syncdate" : 3,
 "href" : "http://example.com/aeiou",
 "id" : "id",
 "objecttype" : "objecttype",
       "objectid" : "objectid"
 } ],
 "nvolumes" : "nvolumes",
 "dnsname" : "dnsname",
      "syncdate" : 0,
      "href" : "http://example.com/aeiou",
 "id" : "id",
 "yaml" : "yaml",
      "flags_text" : [ "flags_text", "flags_text" ],
 "provisioningoptions" : [ null, null ],
 "appclass" : "appclass",
 "mappedhost" : "mappedhost",
 "catalogstate" : "catalogstate",
 "racnodelist" : [ "racnodelist", "racnodelist" ],
 "backupdate" : 9,
 "jobclass" : "jobclass",
 "version" : "version",
      "immutabilitydate" : 8,
      "application_allocated_size" : 7,
      "uniquehostname" : "uniquehostname",
      "powerfactor" : 3,
      "backuplock" : "backuplock",
      "hosttimezone" : "hosttimezone",
 "name" : "name",
 "volgroupname" : "volgroupname",
 "expiration" : 9,
 "policyname" : "policyname",
      "sensitivity" : 8,
 "mountedhost" : [ null, null ],
 "consistencydate" : 0,
      "status" : "status",
 "modifiedbytes" : "modifiedbytes",
 "originatinguds" : "originatinguds",
 "hasmountedmap" : true,
 "consumedsize" : 3,
 "consistencymode" : "consistencymode",
      "hananodelist" : [ "hananodelist", "hananodelist" ],
      "flags" : "flags",
      "logsequences" : [ {
        "stale" : true,
       "beginlsn" : "beginlsn",
 "syncdate" : 5,
 "endlsn" : "endlsn",
       "thread" : "thread",
 "href" : "http://example.com/aeiou",
 "id" : "id"
 }, {
 "stale" : true,
 "beginlsn" : "beginlsn",
 "syncdate" : 5,
 "endlsn" : "endlsn",
 "thread" : "thread",
 "href" : "http://example.com/aeiou",
 "id" : "id"
      } ],
      "expirytries" : "expirytries",
 "vmpath" : "vmpath",
 "vmname" : "vmname",
 "characteristic" : "characteristic",
 "hasdependency" : true,
 "allowedips" : [ "allowedips", "allowedips" ],
 "retainlogs" : true,
      "modifydate" : 1,
      "slpname" : "slpname",
      "restorableobjects" : [ {
 "appState" : 3,
 "systemdb" : true,
```

```
 "appstate_text" : [ "appstate_text", "appstate_text" ],
 "skippeddb" : "skippeddb",
 "type" : "type",
 "pathname" : "pathname",
 "backedupdb" : "backedupdb",
       "fullpath" : "fullpath",
 "volumeinfo" : [ {
 "uniqueid" : "uniqueid"
\}, {
 "uniqueid" : "uniqueid"
       } ],
 "fileinfo" : [ {
 "filename" : "filename",
 "filepath" : "filepath",
         "isrecursive" : true
\}, {
 "filename" : "filename",
 "filepath" : "filepath",
 "isrecursive" : true
       } ],
       "name" : "name",
       "faileddb" : "faileddb"
 }, {
 "appState" : 3,
       "systemdb" : true,
 "appstate_text" : [ "appstate_text", "appstate_text" ],
 "skippeddb" : "skippeddb",
       "type" : "type",
 "pathname" : "pathname",
 "backedupdb" : "backedupdb",
       "fullpath" : "fullpath",
 "volumeinfo" : [ {
 "uniqueid" : "uniqueid"
\}, {
 "uniqueid" : "uniqueid"
       } ],
 "fileinfo" : [ {
 "filename" : "filename",
 "filepath" : "filepath",
 "isrecursive" : true
\}, {
 "filename" : "filename",
 "filepath" : "filepath",
         "isrecursive" : true
       } ],
        "name" : "name",
       "faileddb" : "faileddb"
 } ],
 "vaultowner" : true,
 "yamlavailable" : true,
 "originalbackupid" : "originalbackupid",
 "migrate-configured" : true,
 "multiregion" : "multiregion",
 "apptype" : "apptype",
 "label" : "label",
 "clusterid" : "clusterid",
     "transport" : "transport",
 "isasm" : true,
 "esxhost" : "esxhost",
     "clonemigrateeligible" : true,
 "mountedvdisk" : "mountedvdisk",
 "targetuds" : "targetuds",
     "snapshotlocation" : "snapshotlocation",
     "releaselogs" : true,
     "migrate-frequency" : 8,
 "srcid" : "srcid",
 "endpit" : 5,
 "hostisdst" : true,
     "incarnation" : "incarnation",
     "asmswitchcapable" : true,
     "virtualsize" : "virtualsize"
    } ],
    "sources" : [ null, null ],
 "scheduleoff" : true,
 "friendlypath" : "friendlypath",
    "description" : "description",
 "isvm" : true,
 "stale" : true,
   "appname" : "appname",
 "managed" : true,
 "networkname" : "networkname",
 "ignore" : true,
 "syncdate" : 7,
```

```
 "sourcecluster" : "sourcecluster",
 "href" : "http://example.com/aeiou",
 "id" : "id",
 "auxinfo" : "auxinfo",
"isorphan" : true,
 "originalappid" : "originalappid",
 "diskpools" : [ "diskpools", "diskpools" ],
 "protectable" : "protectable",
    "networkip" : "networkip",
 "isclustered" : true,
 "mountedhosts" : [ null, null ],
    "appclass" : "Oracle",
 "apptype" : "apptype",
 "appstate_text" : [ "appstate_text", "appstate_text" ],
 "volumes" : [ "volumes", "volumes" ],
 "available_slp" : [ null, null ],
    "sla" : {
 "dedupasyncoff" : "dedupasyncoff",
 "scheduleoff" : "scheduleoff",
 "description" : "description",
 "modifydate" : 6,
 "stale" : true,
     "logexpirationoff" : true,
     "slp" : {
 "dedupasyncnode" : "dedupasyncnode",
 "description" : "description",
 "createdate" : 0,
       "clusterid" : "clusterid",
       "primarystorage" : "primarystorage",
       "modifydate" : 1,
 "stale" : true,
 "remotenode" : "remotenode",
       "srcid" : "srcid",
 "vaultpool" : {
 "usage_mb" : 7,
 "grainsize" : 4,
 "cloudcredential" : {
 "serviceaccount" : "serviceaccount",
 "clientid" : "clientid",
 "sources" : [ null, null ],
 "secretkey" : "secretkey",
 "cloudtype" : "cloudtype",
 "publickey" : "publickey",
          "vaultudsuid" : 7,
 "clusterId" : 6,
 "privatekey" : "privatekey",
          "endpoint" : "endpoint",
 "stale" : true,
 "credential" : "credential",
 "srcId" : 0,
 "domain" : "domain",
 "orglist" : [ null, null ],
 "name" : "name",
          "syncdate" : 0,
 "href" : "http://example.com/aeiou",
 "id" : "id",
 "region" : "region",
 "subscriptionid" : "subscriptionid",
          "projectid" : "projectid"
        },
 "free_mb" : 8,
 "safepct" : 6,
 "storage" : [ "storage", "storage" ],
        "type" : "type",
       "udsuid" : 3, "modifydate" : 6,
 "copies" : [ {
 "stale" : true,
          "clustername" : "clustername",
 "success" : true,
 "syncdate" : 7,
 "clusterid" : 3,
 "href" : "http://example.com/aeiou",
 "id" : "id",
 "errormsg" : "errormsg"
 }, {
 "stale" : true,
 "clustername" : "clustername",
 "success" : true,
 "syncdate" : 7,
 "clusterid" : 3,
 "href" : "http://example.com/aeiou",
 "id" : "id",
```

```
 "errormsg" : "errormsg"
        } ],
        stale" : true,
         "array" : {
          "ipaddress" : "ipaddress",
 "appliance" : {
 "ipaddress" : "ipaddress",
            "pkiBootstrapped" : true,
            "timezone" : "timezone",
 "shared_secret" : "shared_secret",
 "description" : "description",
 "publicip" : "publicip",
 "type" : "type",
            "masterid" : "masterid",
 "password" : "password",
 "protocol" : 1,
            "stale" : true,
            "clusterlist" : [ null, null ],
 "syncdate" : 1,
 "rmipaddress" : [ "rmipaddress", "rmipaddress" ],
            "href" : "http://example.com/aeiou",
            "id" : "id",
            "lastsync" : 7,
            "clusterstatus" : {
             "accessible" : true,
             "copydata" : 4,
             "localdedupcolor" : "localdedupcolor",
 "vdiskcount" : 3,
 "vdiskcolor" : "vdiskcolor",
             "localsnapshotcolor" : "localsnapshotcolor",
             "remoteprotectioncolor" : "remoteprotectioncolor",
             "vdisklimit" : 2
            },
 "importstatus" : "importstatus",
 "datacenter" : "datacenter",
 "clusterid" : "clusterid",
            "secureconnect" : true,
 "version" : "version",
 "name" : "name",
            "callhomeInfo" : {
 "mode" : "mode",
 "stale" : true,
 "disable" : true,
             "syncdate" : 1,
             "href" : "http://example.com/aeiou",
             "id" : "id"
            },
           .<br>'username" : "username"
 },
 "diskpools" : [ null, null ],
 "overallstatus" : "overallstatus",
          "sources" : [ null, null ],
          "clusterid" : 5,
 "storage" : [ {
 "stale" : true,
 "name" : "name",
            "syncdate" : 9,
 "href" : "http://example.com/aeiou",
 "id" : "id",
            "capacity" : 7
 }, {
 "stale" : true,
           "name" : "name",
 "syncdate" : 9,
 "href" : "http://example.com/aeiou",
 "id" : "id",
 "capacity" : 7
          } ],
 "hostcount" : 1,
 "modifydate" : 5,
          "arraytype" : "arraytype",
 "stale" : true,
 "srcid" : 2,
          "orglist" : [ {
            "resourcecollection" : {
 "userlist" : [ "userlist", "userlist" ],
 "slplist" : [ "slplist", "slplist" ],
             "arraylistcount" : 8,
             "hostlist" : [ "hostlist", "hostlist" ],
 "sltlistcount" : 1,
 "applist" : [ "applist", "applist" ],
             "cloudcredentiallist" : [ "cloudcredentiallist", "cloudcredentiallist" ],
             "poollistcount" : 9,
```

```
 "arraylist" : [ "arraylist", "arraylist" ],
             "hostlistcount" : 4,
 "applistcount" : 6,
 "lglist" : [ "lglist", "lglist" ],
             "slplistcount" : 5,
 "stale" : true,
 "sltlist" : [ "sltlist", "sltlist" ],
 "userlistcount" : 9,
             "syncdate" : 3,
 "href" : "http://example.com/aeiou",
 "id" : "id",
             "cloudcredentiallistcount" : 6,
 "lglistcount" : 9,
 "poollist" : [ "poollist", "poollist" ]
           },
          "modifydate" : 6,
 "stale" : true,
 "name" : "name",
 "description" : "description",
           "createdate" : 7,
           "syncdate" : 6,
 "href" : "http://example.com/aeiou",
 "id" : "id",
 "version" : "version"
 }, {
 "resourcecollection" : {
 "userlist" : [ "userlist", "userlist" ],
 "slplist" : [ "slplist", "slplist" ],
             "arraylistcount" : 8,
             "hostlist" : [ "hostlist", "hostlist" ],
 "sltlistcount" : 1,
 "applist" : [ "applist", "applist" ],
 "cloudcredentiallist" : [ "cloudcredentiallist", "cloudcredentiallist" ],
             "poollistcount" : 9,
 "arraylist" : [ "arraylist", "arraylist" ],
 "hostlistcount" : 4,
 "applistcount" : 6,
             "lglist" : [ "lglist", "lglist" ],
             "slplistcount" : 5,
 "stale" : true,
 "sltlist" : [ "sltlist", "sltlist" ],
             "userlistcount" : 9,
             "syncdate" : 3,
             "href" : "http://example.com/aeiou",
             "id" : "id",
             "cloudcredentiallistcount" : 6,
 "lglistcount" : 9,
 "poollist" : [ "poollist", "poollist" ]
           },
           "modifydate" : 6,
 "stale" : true,
 "name" : "name",
 "description" : "description",
           "createdate" : 7,
 "syncdate" : 6,
 "href" : "http://example.com/aeiou",
 "id" : "id",
 "version" : "version"
         } ],
          "name" : "name",
 "reset" : true,
 "syncdate" : 6,
 "model" : "model",
 "href" : "http://example.com/aeiou",
 "id" : "id",
         "arraytypelabel" : "arraytypelabel",
          "properties" : [ {
           "stale" : true,
           "syncdate" : 2,
           "href" : "http://example.com/aeiou",
 "id" : "id",
 "value" : "value",
           "key" : "key"
 }, {
 "stale" : true,
           "syncdate" : 2,
 "href" : "http://example.com/aeiou",
 "id" : "id",
 "value" : "value",
           "key" : "key"
          } ],
 "username" : "username",
 "status" : "status"
```

```
 },
         "pooltypedisplayname" : "pooltypedisplayname",
 "mdiskgrp" : "mdiskgrp",
 "nocache" : true,
 "syncdate" : 4,
         "vaultprops" : {
          "objectsize" : 7,
          "bucket" : "bucket",
          "accessid" : "accessid",
 "baseurl" : "baseurl",
 "stale" : true,
 "accesskey" : "accesskey",
 "vaulttype" : "vaulttype",
 "syncdate" : 5,
 "authversion" : "authversion",
 "href" : "http://example.com/aeiou",
 "id" : "id",
          "compression" : true,
          "region" : "region"
         },
         "state" : "state",
 "href" : "http://example.com/aeiou",
 "id" : "id",
 "warnpct" : 5,
 "pct" : 3.0576100241049344,
 "ext" : 3,
         "capacity_mb" : 3,
         "srcid" : "srcid",
 "orglist" : [ null, null ],
 "name" : "name",
 "properties" : [ null, null ],
 "status" : "status",
 "pooltype" : "pooltype"
       },
       .<br>'performancepool" : "performancepool",
 "localnode" : "localnode",
 "orglist" : [ null, null ],
       "name" : "name",
 "syncdate" : 6,
 "href" : "http://example.com/aeiou",
 "id" : "id",
       "cid" : "cid"
     },
      "options" : [ {
 "stale" : true,
 "various" : true,
       "name" : "name",
       "syncdate" : 1,
 "href" : "http://example.com/aeiou",
 "id" : "id",
 "value" : "value",
 "policy" : {
         "scheduletype" : "scheduletype",
         "compliancesettings" : {
         "warn_threshold_custom" : 3,
          "stale" : true,
          "error_threshold_custom" : 4,
         "error_threshold_type" : "error_threshold_type",
          "syncdate" : 0,
          "warn_threshold_type" : "warn_threshold_type",
 "href" : "http://example.com/aeiou",
 "id" : "id"
         },
 "sourcevault" : 4,
 "iscontinuous" : true,
 "description" : "description",
 "exclusion" : "exclusion",
 "source" : [ {
 "srcid" : "srcid",
          "host" : {
 "node_logged_in_count" : "node_logged_in_count",
 "uniquename" : "uniquename",
 "svcname" : "svcname",
 "iogrp" : "iogrp",
 "chappassword" : "chappassword",
            "source" : [ null, null ],
 "machinetype" : "machinetype",
 "ostype_special" : "ostype_special",
            "hostname" : "hostname",
 "stale" : true,
 "zone" : "zone",
            "autoupgrade" : "DISABLED",
            "syncdate" : 7,
```

```
 "sourcecluster" : "sourcecluster",
 "state" : "state",
 "href" : "http://example.com/aeiou",
 "id" : "id",
 "pki_errors" : [ "pki_errors", "pki_errors" ],
           "reconciliation_needed" : true,
 "isShadowHost" : true,
 "chapusername" : "chapusername",
          "is_auto_discovery_enabled" : true,
 "nfsoption" : {
 "server" : [ {
              "constant" : "constant",
 "select" : true,
 "description" : "description",
              "type" : "type",
             \frac{1}{2} \frac{1}{2} \frac{1}{2} \frac{1}{2} \frac{1}{2} \frac{1}{2} \frac{1}{2} \frac{1}{2} \frac{1}{2} \frac{1}{2} \frac{1}{2} \frac{1}{2} \frac{1}{2} \frac{1}{2} \frac{1}{2} \frac{1}{2} \frac{1}{2} \frac{1}{2} \frac{1}{2} \frac{1}{2} \frac{1}{2} \frac{1}{2}  "default" : "default",
 "stale" : true,
              "selection" : [ {
               "stale" : true,
 "syncdate" : 9,
 "href" : "http://example.com/aeiou",
 "id" : "id",
 "value" : "value",
               "desc" : "desc"
\}, {
 "stale" : true,
               "syncdate" : 9,
 "href" : "http://example.com/aeiou",
 "id" : "id",
 "value" : "value",
 "desc" : "desc"
              } ],
 "name" : "name",
 "alias" : "alias",
 "syncdate" : 0,
              "href" : "http://example.com/aeiou",
 "id" : "id",
 "value" : "value",
 "desc" : "desc"
           }, \left\{ \right. "constant" : "constant",
 "select" : true,
 "description" : "description",
              "type" : "type",
              "editableonmount" : true,
              "default" : "default",
              "stale" : true,
 "selection" : [ {
 "stale" : true,
               "syncdate" : 9,
 "href" : "http://example.com/aeiou",
 "id" : "id",
 "value" : "value",
               "desc" : "desc"
\}, {
 "stale" : true,
 "syncdate" : 9,
 "href" : "http://example.com/aeiou",
 "id" : "id",
 "value" : "value",
 "desc" : "desc"
              } ],
 "name" : "name",
 "alias" : "alias",
              "syncdate" : 0,
 "href" : "http://example.com/aeiou",
 "id" : "id",
 "value" : "value",
 "desc" : "desc"
            } ],
 "stale" : true,
 "client" : [ null, null ],
 "syncdate" : 9,
 "href" : "http://example.com/aeiou",
 "id" : "id"
           },
           "nodeList" : [ null, null ],
           "connectorversion" : "connectorversion",
           "isclusterhost" : true,
 "orglist" : [ null, null ],
 "name" : "name",
 "arrays" : [ null, null ],
```

```
 "osversion" : "osversion",
 "iogrp_count" : "iogrp_count",
 "status" : "status",
 "ipaddress" : "ipaddress",
           "datastorelist" : [ {
 "stale" : true,
 "name" : "name",
            "rdmSupported" : true,
 "syncdate" : 0,
 "freespace" : "freespace",
 "href" : "http://example.com/aeiou",
 "id" : "id",
            "type" : "type",
            "capacity" : "capacity"
\}, {
 "stale" : true,
 "name" : "name",
            "rdmSupported" : true,
 "syncdate" : 0,
 "freespace" : "freespace",
            "href" : "http://example.com/aeiou",
            "id" : "id",
 "type" : "type",
 "capacity" : "capacity"
           } ],
 "iscsi_name" : [ "iscsi_name", "iscsi_name" ],
 "pki_state" : "pki_state",
          "sources" : [ null, null ],
 "vcenterhostid" : "vcenterhostid",
 "cert_revoked" : true,
           "hosttype" : "hosttype",
           "friendlypath" : "friendlypath",
           "esxlist" : [ null, null ],
 "description" : "description",
 "isvcenterhost" : true,
           "isvm" : true,
           "hasagent" : true,
 "modifydate" : 4,
 "nasdconfig" : { },
"dbauthentication" : true,
           "reconciliation_fields" : [ "reconciliation_fields", "reconciliation_fields" ],
 "isproxyhost" : true,
 "udsagent" : {
            "shared_secret" : "shared_secret",
 "agent_version" : "agent_version",
 "haspassword" : true,
            "password" : "password",
 "stale" : true,
 "agenttype" : "agenttype",
           "port" : 4,
 "alternatekey" : "alternatekey",
"hasalternatekey" : true,
            "syncdate" : 1,
 "href" : "http://example.com/aeiou",
 "id" : "id",
            "username" : "username"
           },
           "mask" : "mask",
           "isesxhost" : true,
           "dataip" : "dataip",
 "maxjobs" : 7,
 "vmtype" : "vmtype",
           "multiregion" : "multiregion",
           "alternateip" : [ "alternateip", "alternateip" ],
 "clearchap" : true,
 "clusterid" : "clusterid",
 "transport" : "transport",
 "ostype" : "ostype",
           "systemdetail" : "systemdetail",
 "agents" : [ null, null ],
 "connect2actip" : "connect2actip",
 "isClusterNode" : true,
 "srcid" : "srcid",
 "WWPN" : [ "WWPN", "WWPN" ],
 "osrelease" : "osrelease",
           "diskpref" : "diskpref",
 "port_count" : "port_count",
 "originalhostid" : "originalhostid"
         },
 "slps" : [ null, null ],
 "clusterid" : "clusterid"
 }, {
 "srcid" : "srcid",
```

```
 "host" : {
 "node_logged_in_count" : "node_logged_in_count",
 "uniquename" : "uniquename",
 "svcname" : "svcname",
 "iogrp" : "iogrp",
 "chappassword" : "chappassword",
 "source" : [ null, null ],
 "machinetype" : "machinetype",
         "ostype_special" : "ostype_special",
 "hostname" : "hostname",
 "stale" : true,
         "zone" : "zone",
         "autoupgrade" : "DISABLED",
 "syncdate" : 7,
 "sourcecluster" : "sourcecluster",
 "state" : "state",
 "href" : "http://example.com/aeiou",
 "id" : "id",
 "pki_errors" : [ "pki_errors", "pki_errors" ],
         .<br>"reconciliation needed" : true,
 "isShadowHost" : true,
 "chapusername" : "chapusername",
          "is_auto_discovery_enabled" : true,
         "nfsoption" : {
 "server" : [ {
 "constant" : "constant",
 "select" : true,
 "description" : "description",
 "type" : "type",
 "editableonmount" : true,
            "default" : "default",
            "stale" : true,
 "selection" : [ {
 "stale" : true,
             "syncdate" : 9,
 "href" : "http://example.com/aeiou",
 "id" : "id",
 "value" : "value",
 "desc" : "desc"
\}, {
 "stale" : true,
 "syncdate" : 9,
 "href" : "http://example.com/aeiou",
 "id" : "id",
 "value" : "value",
 "desc" : "desc"
            } ],
 "name" : "name",
 "alias" : "alias",
            "syncdate" : 0,
 "href" : "http://example.com/aeiou",
 "id" : "id",
 "value" : "value",
 "desc" : "desc"
\}, {
 "constant" : "constant",
            "select" : true,
 "description" : "description",
 "type" : "type",
            "editableonmount" : true,
 "default" : "default",
 "stale" : true,
            "selection" : [ {
             "stale" : true,
 "syncdate" : 9,
 "href" : "http://example.com/aeiou",
 "id" : "id",
 "value" : "value",
 "desc" : "desc"
}, \{ "stale" : true,
             "syncdate" : 9,
 "href" : "http://example.com/aeiou",
 "id" : "id",
 "value" : "value",
             "desc" : "desc"
            } ],
 "name" : "name",
 "alias" : "alias",
 "syncdate" : 0,
 "href" : "http://example.com/aeiou",
 "id" : "id",
```
"value" : "value",

```
 "desc" : "desc"
            \sum_{n=1}^{\infty} ,
 "stale" : true,
 "client" : [ null, null ],
 "syncdate" : 9,
             "href" : "http://example.com/aeiou",
             "id" : "id"
           },
           "nodeList" : [ null, null ],
 "connectorversion" : "connectorversion",
 "isclusterhost" : true,
 "orglist" : [ null, null ],
 "name" : "name",
 "arrays" : [ null, null ],
 "osversion" : "osversion",
 "iogrp_count" : "iogrp_count",
 "status" : "status",
 "ipaddress" : "ipaddress",
           "datastorelist" : [ {
             "stale" : true,
             "name" : "name",
             "rdmSupported" : true,
 "syncdate" : 0,
 "freespace" : "freespace",
 "href" : "http://example.com/aeiou",
 "id" : "id",
 "type" : "type",
             "capacity" : "capacity"
\}, {
 "stale" : true,
            "name" : "name",
             "rdmSupported" : true,
 "syncdate" : 0,
 "freespace" : "freespace",
 "href" : "http://example.com/aeiou",
 "id" : "id",
             "type" : "type",
             "capacity" : "capacity"
           } ],
           "iscsi_name" : [ "iscsi_name", "iscsi_name" ],
           "pki_state" : "pki_state",
 "sources" : [ null, null ],
 "vcenterhostid" : "vcenterhostid",
           "cert_revoked" : true,
 "hosttype" : "hosttype",
 "friendlypath" : "friendlypath",
 "esxlist" : [ null, null ],
 "description" : "description",
           "isvcenterhost" : true,
           "isvm" : true,
           "hasagent" : true,
 "modifydate" : 4,
 "nasdconfig" : { },
"dbauthentication" : true,
            "reconciliation_fields" : [ "reconciliation_fields", "reconciliation_fields" ],
          "isproxyhost": true,
           "udsagent" : {
 "shared_secret" : "shared_secret",
 "agent_version" : "agent_version",
             "haspassword" : true,
 "password" : "password",
 "stale" : true,
             "agenttype" : "agenttype",
             "port" : 4,
             "alternatekey" : "alternatekey",
             "hasalternatekey" : true,
 "syncdate" : 1,
 "href" : "http://example.com/aeiou",
 "id" : "id",
             "username" : "username"
           },
            "mask" : "mask",
 "isesxhost" : true,
 "dataip" : "dataip",
 "maxjobs" : 7,
 "vmtype" : "vmtype",
 "multiregion" : "multiregion",
 "alternateip" : [ "alternateip", "alternateip" ],
 "clearchap" : true,
 "clusterid" : "clusterid",
 "transport" : "transport",
 "ostype" : "ostype",
           "systemdetail" : "systemdetail",
```

```
 "agents" : [ null, null ],
 "connect2actip" : "connect2actip",
 "isClusterNode" : true,
 "srcid" : "srcid",
 "WWPN" : [ "WWPN", "WWPN" ],
            "osrelease" : "osrelease",
 "diskpref" : "diskpref",
 "port_count" : "port_count",
            "originalhostid" : "originalhostid"
 },
 "slps" : [ null, null ],
          "clusterid" : "clusterid"
        {}^{3} 1.
 "starttime" : "starttime",
 "verifychoice" : "verifychoice",
 "stale" : true,
 "retentionm" : "retentionm",
 "encrypt" : "encrypt",
 "reptype" : "reptype",
 "exclusioninterval" : "exclusioninterval",
         "options" : [ null, null ],
         "syncdate" : 2,
 "href" : "http://example.com/aeiou",
 "id" : "id",
 "retention" : "retention",
 "repeatinterval" : "repeatinterval",
 "verification" : true,
         "truncatelog" : "truncatelog",
         "op" : "op",
         "exclusiontype" : "exclusiontype",
         "rpom" : "rpom",
 "endtime" : "endtime",
 "priority" : "priority",
 "rpo" : "rpo",
 "selection" : "selection",
 "policyType" : "policyType",
 "name" : "name",
         "remoteretention" : 8,
        "targetvault" : 5,
        "slt" :: \{ "option_href" : "http://example.com/aeiou",
 "policies" : [ null, null ],
 "description" : "description",
          "managedbyagm" : true,
 "sourcename" : "sourcename",
 "source" : [ null, null ],
 "stale" : true,
 "policy_href" : "http://example.com/aeiou",
 "options" : [ null, null ],
 "orglist" : [ null, null ],
 "name" : "name",
 "usedbycloudapp" : true,
          "syncdate" : 6,
 "override" : "override",
 "href" : "http://example.com/aeiou",
 "id" : "id"
        }
       }
 }, {
 "stale" : true,
 "various" : true,
 "name" : "name",
       "syncdate" : 1,
       "href" : "http://example.com/aeiou",
       "id" : "id",
 "value" : "value",
 "policy" : {
         "scheduletype" : "scheduletype",
         "compliancesettings" : {
           "warn_threshold_custom" : 3,
          "stale" : true,
          "error_threshold_custom" : 4,
          "error_threshold_type" : "error_threshold_type",
          "syncdate" : 0,
          "warn_threshold_type" : "warn_threshold_type",
         "href" : "http://example.com/aeiou", "id" : "id"
         },
         "sourcevault" : 4,
 "iscontinuous" : true,
 "description" : "description",
 "exclusion" : "exclusion",
         "source" : [ {
```

```
 "srcid" : "srcid",
        "host" : {
 "node_logged_in_count" : "node_logged_in_count",
 "uniquename" : "uniquename",
        "uniquename" : "unique"<br>"svcname" : "svcname",
 "iogrp" : "iogrp",
 "chappassword" : "chappassword",
 "source" : [ null, null ],
 "machinetype" : "machinetype",
 "ostype_special" : "ostype_special",
          "hostname" : "hostname",
          "stale" : true,
 "zone" : "zone",
 "autoupgrade" : "DISABLED",
 "syncdate" : 7,
 "sourcecluster" : "sourcecluster",
 "state" : "state",
 "href" : "http://example.com/aeiou",
 "id" : "id",
 "pki_errors" : [ "pki_errors", "pki_errors" ],
          "reconciliation_needed" : true,
 "isShadowHost" : true,
 "chapusername" : "chapusername",
          "is_auto_discovery_enabled" : true,
          "nfsoption" : {
 "server" : [ {
 "constant" : "constant",
 "select" : true,
 "description" : "description",
 "type" : "type",
            "editableonmount" : true,
 "default" : "default",
 "stale" : true,
            "selection" : [ {
 "stale" : true,
 "syncdate" : 9,
              "href" : "http://example.com/aeiou",
 "id" : "id",
 "value" : "value",
 "desc" : "desc"
}, \{ "stale" : true,
 "syncdate" : 9,
              "href" : "http://example.com/aeiou",
 "id" : "id",
 "value" : "value",
              "desc" : "desc"
            } ],
             "name" : "name",
 "alias" : "alias",
 "syncdate" : 0,
 "href" : "http://example.com/aeiou",
 "id" : "id",
 "value" : "value",
 "desc" : "desc"
\}, {
 "constant" : "constant",
 "select" : true,
 "description" : "description",
            "type" : "type",
 "editableonmount" : true,
 "default" : "default",
            "stale" : true,
 "selection" : [ {
 "stale" : true,
 "syncdate" : 9,
 "href" : "http://example.com/aeiou",
 "id" : "id",
 "value" : "value",
 "desc" : "desc"
\}, {
 "stale" : true,
              "syncdate" : 9,
 "href" : "http://example.com/aeiou",
 "id" : "id",
 "value" : "value",
              "desc" : "desc"
            } ],
 "name" : "name",
 "alias" : "alias",
 "syncdate" : 0,
 "href" : "http://example.com/aeiou",
 "id" : "id",
```

```
 "value" : "value",
              "desc" : "desc"
             } ],
 "stale" : true,
 "client" : [ null, null ],
 "syncdate" : 9,
 "href" : "http://example.com/aeiou",
 "id" : "id"
           },
 "nodeList" : [ null, null ],
 "connectorversion" : "connectorversion",
           "isclusterhost" : true,
 "orglist" : [ null, null ],
 "name" : "name",
 "arrays" : [ null, null ],
 "osversion" : "osversion",
 "iogrp_count" : "iogrp_count",
 "status" : "status",
 "ipaddress" : "ipaddress",
           "datastorelist" : [ {
             "stale" : true,
             "name" : "name",
             "rdmSupported" : true,
 "syncdate" : 0,
 "freespace" : "freespace",
 "href" : "http://example.com/aeiou",
 "id" : "id",
             "type" : "type",
             "capacity" : "capacity"
\}, {
 "stale" : true,
 "name" : "name",
             "rdmSupported" : true,
 "syncdate" : 0,
 "freespace" : "freespace",
 "href" : "http://example.com/aeiou",
 "id" : "id",
             "type" : "type",
             "capacity" : "capacity"
           } ],
           "iscsi_name" : [ "iscsi_name", "iscsi_name" ],
 "pki_state" : "pki_state",
 "sources" : [ null, null ],
 "vcenterhostid" : "vcenterhostid",
 "cert_revoked" : true,
 "hosttype" : "hosttype",
           "friendlypath" : "friendlypath",
 "esxlist" : [ null, null ],
 "description" : "description",
 "isvcenterhost" : true,
           "isvm" : true,
           "hasagent" : true,
           "modifydate" : 4,
           "nasdconfig" : { },
           "dbauthentication" : true,
           "reconciliation_fields" : [ "reconciliation_fields", "reconciliation_fields" ],
           "isproxyhost" : true,
 "udsagent" : {
 "shared_secret" : "shared_secret",
            "agent_version" : "agent_version",
 "haspassword" : true,
 "password" : "password",
 "stale" : true,
 "agenttype" : "agenttype",
             "port" : 4,
             "alternatekey" : "alternatekey",
             "hasalternatekey" : true,
 "syncdate" : 1,
 "href" : "http://example.com/aeiou",
 "id" : "id",
             "username" : "username"
           },
           "mask" : "mask",
 "isesxhost" : true,
 "dataip" : "dataip",
 "maxjobs" : 7,
           "vmtype" : "vmtype",
           "multiregion" : "multiregion",
           "alternateip" : [ "alternateip", "alternateip" ],
 "clearchap" : true,
 "clusterid" : "clusterid",
 "transport" : "transport",
           "ostype" : "ostype",
```

```
 "systemdetail" : "systemdetail",
 "agents" : [ null, null ],
 "connect2actip" : "connect2actip",
 "isClusterNode" : true,
          "srcid" : "srcid",
 "WWPN" : [ "WWPN", "WWPN" ],
 "osrelease" : "osrelease",
 "diskpref" : "diskpref",
          "port_count" : "port_count",
          "originalhostid" : "originalhostid"
         },
 "slps" : [ null, null ],
 "clusterid" : "clusterid"
 }, {
 "srcid" : "srcid",
         "host" : {
 "node_logged_in_count" : "node_logged_in_count",
 "uniquename" : "uniquename",
 "svcname" : "svcname",
 "iogrp" : "iogrp",
 "chappassword" : "chappassword",
 "source" : [ null, null ],
 "machinetype" : "machinetype",
 "ostype_special" : "ostype_special",
         "hostname" : "hostname",
 "stale" : true,
 "zone" : "zone",
          "autoupgrade" : "DISABLED",
 "syncdate" : 7,
 "sourcecluster" : "sourcecluster",
          "state" : "state",
 "href" : "http://example.com/aeiou",
 "id" : "id",
 "pki_errors" : [ "pki_errors", "pki_errors" ],
         "reconciliation_needed" : true,
 "isShadowHost" : true,
 "chapusername" : "chapusername",
          "is_auto_discovery_enabled" : true,
 "nfsoption" : {
 "server" : [ {
             "constant" : "constant",
 "select" : true,
 "description" : "description",
             "type" : "type",
             "editableonmount" : true,
             "default" : "default",
             "stale" : true,
 "selection" : [ {
 "stale" : true,
 "syncdate" : 9,
 "href" : "http://example.com/aeiou",
 "id" : "id",
 "value" : "value",
 "desc" : "desc"
\}, {
 "stale" : true,
 "syncdate" : 9,
 "href" : "http://example.com/aeiou",
 "id" : "id",
 "value" : "value",
              "desc" : "desc"
             } ],
 "name" : "name",
 "alias" : "alias",
 "syncdate" : 0,
 "href" : "http://example.com/aeiou",
 "id" : "id",
 "value" : "value",
 "desc" : "desc"
           }, \left\{ \cdot \right\} "constant" : "constant",
 "select" : true,
 "description" : "description",
 "type" : "type",
 "editableonmount" : true,
             "default" : "default",
             "stale" : true,
             "selection" : [ {
              "stale" : true,
              "syncdate" : 9,
 "href" : "http://example.com/aeiou",
 "id" : "id",
```
"value" : "value",

```
 "desc" : "desc"
\}, {
 "stale" : true,
               "syncdate" : 9,
               "href" : "http://example.com/aeiou",
 "id" : "id",
 "value" : "value",
 "desc" : "desc"
             } ],
 "name" : "name",
 "alias" : "alias",
             "syncdate" : 0,
 "href" : "http://example.com/aeiou",
 "id" : "id",
 "value" : "value",
             "desc" : "desc"
            } ],
 "stale" : true,
 "client" : [ null, null ],
 "syncdate" : 9,
 "href" : "http://example.com/aeiou",
 "id" : "id"
 },
 "nodeList" : [ null, null ],
          "connectorversion" : "connectorversion",
 "isclusterhost" : true,
 "orglist" : [ null, null ],
          "name" : "name",
 "arrays" : [ null, null ],
 "osversion" : "osversion",
          "iogrp_count" : "iogrp_count",
 "status" : "status",
 "ipaddress" : "ipaddress",
          "datastorelist" : [ {
 "stale" : true,
 "name" : "name",
            "rdmSupported" : true,
 "syncdate" : 0,
 "freespace" : "freespace",
 "href" : "http://example.com/aeiou",
 "id" : "id",
 "type" : "type",
 "capacity" : "capacity"
\}, {
 "stale" : true,
 "name" : "name",
            "rdmSupported" : true,
 "syncdate" : 0,
 "freespace" : "freespace",
 "href" : "http://example.com/aeiou",
 "id" : "id",
 "type" : "type",
 "capacity" : "capacity"
          } ],
 "iscsi_name" : [ "iscsi_name", "iscsi_name" ],
 "pki_state" : "pki_state",
          "sources" : [ null, null ],
 "vcenterhostid" : "vcenterhostid",
 "cert_revoked" : true,
          "hosttype" : "hosttype",
 "friendlypath" : "friendlypath",
 "esxlist" : [ null, null ],
          "description" : "description",
           "isvcenterhost" : true,
          "isvm" : true,
          "hasagent" : true,
 "modifydate" : 4,
 "nasdconfig" : { },
          "dbauthentication" : true,
          "reconciliation_fields" : [ "reconciliation_fields", "reconciliation_fields" ],
          "isproxyhost": true,
          "udsagent" : {
 "shared_secret" : "shared_secret",
 "agent_version" : "agent_version",
 "haspassword" : true,
            "password" : "password",
 "stale" : true,
 "agenttype" : "agenttype",
           "port" : 4,
 "alternatekey" : "alternatekey",
"hasalternatekey" : true,
            "syncdate" : 1,
```

```
 "href" : "http://example.com/aeiou",
```

```
 "id" : "id",
             "username" : "username"
            },
            "mask" : "mask",
            "isesxhost" : true,
 "dataip" : "dataip",
 "maxjobs" : 7,
 "vmtype" : "vmtype",
            "multiregion" : "multiregion",
            "alternateip" : [ "alternateip", "alternateip" ],
            "clearchap" : true,
            "clusterid" : "clusterid",
 "transport" : "transport",
 "ostype" : "ostype",
            "systemdetail" : "systemdetail",
 "agents" : [ null, null ],
 "connect2actip" : "connect2actip",
 "isClusterNode" : true,
 "srcid" : "srcid",
 "WWPN" : [ "WWPN", "WWPN" ],
 "osrelease" : "osrelease",
            "diskpref" : "diskpref",
 "port_count" : "port_count",
 "originalhostid" : "originalhostid"
          },
 "slps" : [ null, null ],
 "clusterid" : "clusterid"
        } ],
 "starttime" : "starttime",
 "verifychoice" : "verifychoice",
 "stale" : true,
 "retentionm" : "retentionm",
 "encrypt" : "encrypt",
 "reptype" : "reptype",
 "exclusioninterval" : "exclusioninterval",
 "options" : [ null, null ],
 "syncdate" : 2,
         "href" : "http://example.com/aeiou",
 "id" : "id",
 "retention" : "retention",
         "repeatinterval" : "repeatinterval",
 "verification" : true,
 "truncatelog" : "truncatelog",
        "op" : "op",
       "exclusiontype" : "exclusiontype",<br>"rpom" : "rpom",
 "rpom" : "rpom",
 "endtime" : "endtime",
 "priority" : "priority",
 "rpo" : "rpo",
 "selection" : "selection",
 "policyType" : "policyType",
 "name" : "name",
         "remoteretention" : 8,
         "targetvault" : 5,
        "slt" : \{ "option_href" : "http://example.com/aeiou",
 "policies" : [ null, null ],
 "description" : "description",
 "managedbyagm" : true,
 "sourcename" : "sourcename",
 "source" : [ null, null ],
 "stale" : true,
          "policy_href" : "http://example.com/aeiou",
 "options" : [ null, null ],
 "orglist" : [ null, null ],
 "name" : "name",
 "usedbycloudapp" : true,
 "syncdate" : 6,
 "override" : "override",
 "href" : "http://example.com/aeiou",
 "id" : "id"
        }
       }
    {}_{\shortparallel},
     syncdate" : 8,
     "href" : "http://example.com/aeiou",
     "id" : "id",
     "expirationoff" : "expirationoff",
     "group" : {
 "membercount" : 6,
 "scheduleoff" : true,
 "description" : "description",
       "modifydate" : 8,
```

```
 "stale" : true,
 "managed" : true,
 "srcid" : "srcid",
 "orglist" : [ null, null ],
      "name" : "name",<br>"syncdate" : 4,
 "syncdate" : 4,
 "href" : "http://example.com/aeiou",
 "id" : "id"
     }
 },
 "appversion" : "appversion",
 "isrestoring" : true,
 "pathname" : "pathname",
    "failoverstate" : "failoverstate",
    "srcid" : "srcid",
 "orglist" : [ null, null ],
 "name" : "name",
    "sensitivity" : 0,
 "frommount" : true,
 "username" : "username",
    "friendlytype" : "friendlytype"
 }, {
 "uniquename" : "uniquename",
 "backup" : [ {
 "jobclasscode" : 7,
 "mountedmountpoint" : "mountedmountpoint",
     "sltname" : "sltname",
     "migrate-copythreadcount" : 4,
 "restorelock" : "restorelock",
 "sourceuds" : "sourceuds",
     "mountcapacity" : 9,
     "backupname" : "backupname",
     "copies" : [ null, null ],
 "stale" : true,
 "appname" : "appname",
 "sourcemountpoint" : "sourcemountpoint",
     "zone" : "zone",
    "beginpit" : 5, "exportvolume" : [ {
       "stale" : true,
       "exportrule" : [ {
         "exportedname" : "exportedname",
 "stale" : true,
 "exporttype" : "exporttype",
 "client" : [ {
 "exportprop" : [ null, null ],
 "stale" : true,
 "host" : "host",
 "syncdate" : 3,
 "href" : "http://example.com/aeiou",
 "id" : "id",
           "nas-mount-prop" : [ null, null ]
}, \{ "exportprop" : [ null, null ],
 "stale" : true,
          "host" : "host",
          "syncdate" : 3,
 "href" : "http://example.com/aeiou",
 "id" : "id",
          "nas-mount-prop" : [ null, null ]
         } ],
        . . .<br>"syncdate" : 2,
         "href" : "http://example.com/aeiou",
         "id" : "id",
         "user" : [ {
           "haspassword" : true,
 "stale" : true,
 "syncdate" : 0,
 "href" : "http://example.com/aeiou",
 "id" : "id",
 "accessmode" : [ "accessmode", "accessmode" ],
 "username" : "username",
           "group" : "group"
}, \{ "haspassword" : true,
          "stale" : true,
 "syncdate" : 0,
 "href" : "http://example.com/aeiou",
 "id" : "id",
 "accessmode" : [ "accessmode", "accessmode" ],
 "username" : "username",
 "group" : "group"
         } ]
```

```
}, \left\{ \right. "exportedname" : "exportedname",
 "stale" : true,
 "exporttype" : "exporttype",
 "client" : [ {
          "exportprop" : [ null, null ],
 "stale" : true,
 "host" : "host",
          "syncdate" : 3,
 "href" : "http://example.com/aeiou",
 "id" : "id",
          "nas-mount-prop" : [ null, null ]
 }, {
 "exportprop" : [ null, null ],
 "stale" : true,
         "stale": true,<br>"host": "host"
 "syncdate" : 3,
 "href" : "http://example.com/aeiou",
 "id" : "id",
          "nas-mount-prop" : [ null, null ]
        {}^{1} "syncdate" : 2,
 "href" : "http://example.com/aeiou",
 "id" : "id",
         "user" : [ {
          "haspassword" : true,
          "stale" : true,
          "syncdate" : 0,
 "href" : "http://example.com/aeiou",
 "id" : "id",
 "accessmode" : [ "accessmode", "accessmode" ],
 "username" : "username",
 "group" : "group"
 }, {
 "haspassword" : true,
          "stale" : true,
          "syncdate" : 0,
          "href" : "http://example.com/aeiou",
 "id" : "id",
 "accessmode" : [ "accessmode", "accessmode" ],
 "username" : "username",
 "group" : "group"
        } ]
       } ],
       'exportedpath" : "exportedpath",
 "syncdate" : 3,
 "href" : "http://example.com/aeiou",
 "id" : "id",
 "objecttype" : "objecttype",
       "objectid" : "objectid"
    }, { }'stale" : true,
 "exportrule" : [ {
 "exportedname" : "exportedname",
 "stale" : true,
 "exporttype" : "exporttype",
         "client" : [ {
          "exportprop" : [ null, null ],
 "stale" : true,
 "host" : "host",
 "syncdate" : 3,
 "href" : "http://example.com/aeiou",
 "id" : "id",
          "nas-mount-prop" : [ null, null ]
 }, {
 "exportprop" : [ null, null ],
 "stale" : true,
 "host" : "host",
          "syncdate" : 3,
          "href" : "http://example.com/aeiou",
          "id" : "id",
          "nas-mount-prop" : [ null, null ]
         } ],
 "syncdate" : 2,
 "href" : "http://example.com/aeiou",
         "id" : "id",
         "user" : [ {
           "haspassword" : true,
          "stale" : true,
          "syncdate" : 0,
 "href" : "http://example.com/aeiou",
 "id" : "id",
 "accessmode" : [ "accessmode", "accessmode" ],
```

```
 "username" : "username",
 "group" : "group"
}, \{ "haspassword" : true,
          "stale" : true,
 "syncdate" : 0,
 "href" : "http://example.com/aeiou",
 "id" : "id",
          "accessmode" : [ "accessmode", "accessmode" ],
 "username" : "username",
 "group" : "group"
        } ]
\}, {
 "exportedname" : "exportedname",
 "stale" : true,
 "exporttype" : "exporttype",
 "client" : [ {
          "exportprop" : [ null, null ],
 "stale" : true,
 "host" : "host",
 "syncdate" : 3,
 "href" : "http://example.com/aeiou",
 "id" : "id",
          "nas-mount-prop" : [ null, null ]
       }, { } "exportprop" : [ null, null ],
 "stale" : true,
 "host" : "host",
 "syncdate" : 3,
 "href" : "http://example.com/aeiou",
 "id" : "id",
          "nas-mount-prop" : [ null, null ]
       \} 1,
        "syncdate" : 2,
 "href" : "http://example.com/aeiou",
 "id" : "id",
        "user" : [ {
          "haspassword" : true,
 "stale" : true,
 "syncdate" : 0,
 "href" : "http://example.com/aeiou",
 "id" : "id",
 "accessmode" : [ "accessmode", "accessmode" ],
          "username" : "username",
          "group" : "group"
 }, {
 "haspassword" : true,
 "stale" : true,
 "syncdate" : 0,
 "href" : "http://example.com/aeiou",
 "id" : "id",
 "accessmode" : [ "accessmode", "accessmode" ],
 "username" : "username",
 "group" : "group"
        } ]
       } ],
       "exportedpath" : "exportedpath",
 "syncdate" : 3,
 "href" : "http://example.com/aeiou",
 "id" : "id",
 "objecttype" : "objecttype",
 "objectid" : "objectid"
     } ],
 "nvolumes" : "nvolumes",
 "dnsname" : "dnsname",
 "syncdate" : 0,
 "href" : "http://example.com/aeiou",
 "id" : "id",
 "yaml" : "yaml",
 "flags_text" : [ "flags_text", "flags_text" ],
 "provisioningoptions" : [ null, null ],
 "appclass" : "appclass",
 "mappedhost" : "mappedhost",
 "catalogstate" : "catalogstate",
 "racnodelist" : [ "racnodelist", "racnodelist" ],
     "backupdate" : 9,
 "jobclass" : "jobclass",
 "version" : "version",
     "immutabilitydate" : 8,
     "application_allocated_size" : 7,
     "uniquehostname" : "uniquehostname",
 "powerfactor" : 3,
 "backuplock" : "backuplock",
```
```
 "hosttimezone" : "hosttimezone",
 "name" : "name",
 "volgroupname" : "volgroupname",
 "expiration" : 9,
 "policyname" : "policyname",
 "sensitivity" : 8,
 "mountedhost" : [ null, null ],
 "consistencydate" : 0,
     "status" : "status",
 "modifiedbytes" : "modifiedbytes",
 "originatinguds" : "originatinguds",
     "hasmountedmap" : true,
 "consumedsize" : 3,
 "consistencymode" : "consistencymode",
     "hananodelist" : [ "hananodelist", "hananodelist" ],
      "flags" : "flags",
     "logsequences" : [ {
 "stale" : true,
 "beginlsn" : "beginlsn",
 "syncdate" : 5,
 "endlsn" : "endlsn",
       "thread" : "thread",
 "href" : "http://example.com/aeiou",
 "id" : "id"
 }, {
 "stale" : true,
 "beginlsn" : "beginlsn",
 "syncdate" : 5,
 "endlsn" : "endlsn",
 "thread" : "thread",
 "href" : "http://example.com/aeiou",
 "id" : "id"
     } ],
     "expirytries" : "expirytries",
 "vmpath" : "vmpath",
 "vmname" : "vmname",
 "characteristic" : "characteristic",
     "hasdependency" : true,
 "allowedips" : [ "allowedips", "allowedips" ],
 "retainlogs" : true,
 "modifydate" : 1,
 "slpname" : "slpname",
     "restorableobjects" : [ {
       "appState" : 3,
       "systemdb" : true,
 "appstate_text" : [ "appstate_text", "appstate_text" ],
 "skippeddb" : "skippeddb",
       "type" : "type",
 "pathname" : "pathname",
 "backedupdb" : "backedupdb",
 "fullpath" : "fullpath",
 "volumeinfo" : [ {
 "uniqueid" : "uniqueid"
\}, {
 "uniqueid" : "uniqueid"
 } ],
 "fileinfo" : [ {
 "filename" : "filename",
 "filepath" : "filepath",
         "isrecursive" : true
\}, {
 "filename" : "filename",
 "filepath" : "filepath",
         "isrecursive" : true
       } ],
       "name" : "name",
       "faileddb" : "faileddb"
    }, \{'appState" : 3,
       "systemdb" : true,
 "appstate_text" : [ "appstate_text", "appstate_text" ],
 "skippeddb" : "skippeddb",
 "type" : "type",
 "pathname" : "pathname",
 "backedupdb" : "backedupdb",
       "fullpath" : "fullpath",
 "volumeinfo" : [ {
 "uniqueid" : "uniqueid"
\}, {
 "uniqueid" : "uniqueid"
 } ],
 "fileinfo" : [ {
 "filename" : "filename",
```

```
 "filepath" : "filepath",
         "isrecursive" : true
\}, {
 "filename" : "filename",
 "filepath" : "filepath",
         "isrecursive" : true
       } ],
       "name" : "name",
       "faileddb" : "faileddb"
 } ],
 "vaultowner" : true,
      "yamlavailable" : true,
 "originalbackupid" : "originalbackupid",
 "migrate-configured" : true,
 "multiregion" : "multiregion",
 "apptype" : "apptype",
 "label" : "label",
 "clusterid" : "clusterid",
      "transport" : "transport",
      "isasm" : true,
      "esxhost" : "esxhost",
      "clonemigrateeligible" : true,
 "mountedvdisk" : "mountedvdisk",
 "targetuds" : "targetuds",
      "snapshotlocation" : "snapshotlocation",
     "releaselogs" : true,<br>"migrate-frequency" : 8.
     "migrate-frequency"
      "srcid" : "srcid",
 "endpit" : 5,
 "hostisdst" : true,
      "incarnation" : "incarnation",
      "asmswitchcapable" : true,
      "virtualsize" : "virtualsize"
 }, {
 "jobclasscode" : 7,
 "mountedmountpoint" : "mountedmountpoint",
      "sltname" : "sltname",
      "migrate-copythreadcount" : 4,
 "restorelock" : "restorelock",
 "sourceuds" : "sourceuds",
 "mountcapacity" : 9,
 "backupname" : "backupname",
 "copies" : [ null, null ],
      "stale" : true,
 "appname" : "appname",
 "sourcemountpoint" : "sourcemountpoint",
      "zone" : "zone",
 "beginpit" : 5,
 "exportvolume" : [ {
       "stale" : true,
 "exportrule" : [ {
 "exportedname" : "exportedname",
 "stale" : true,
 "exporttype" : "exporttype",
 "client" : [ {
 "exportprop" : [ null, null ],
           "stale" : true,
 "host" : "host",
 "syncdate" : 3,
           "href" : "http://example.com/aeiou",
           "id" : "id",
           "nas-mount-prop" : [ null, null ]
 }, {
 "exportprop" : [ null, null ],
 "stale" : true,
 "host" : "host",
           "syncdate" : 3,
 "href" : "http://example.com/aeiou",
 "id" : "id",
           "nas-mount-prop" : [ null, null ]
         } ],
         "syncdate" : 2,
         "href" : "http://example.com/aeiou",
 "id" : "id",
 "user" : [ {
           "haspassword" : true,
 "stale" : true,
 "syncdate" : 0,
           "href" : "http://example.com/aeiou",
 "id" : "id",
 "accessmode" : [ "accessmode", "accessmode" ],
 "username" : "username",
 "group" : "group"
```

```
 }, {
          "haspassword" : true,
          "stale" : true,
 "syncdate" : 0,
 "href" : "http://example.com/aeiou",
 "id" : "id",
 "accessmode" : [ "accessmode", "accessmode" ],
 "username" : "username",
 "group" : "group"
        } ]
\}, {
 "exportedname" : "exportedname",
 "stale" : true,
 "exporttype" : "exporttype",
 "client" : [ {
 "exportprop" : [ null, null ],
 "stale" : true,
 "host" : "host",
 "syncdate" : 3,
 "href" : "http://example.com/aeiou",
 "id" : "id",
          "nas-mount-prop" : [ null, null ]
 }, {
 "exportprop" : [ null, null ],
          "stale" : true,
 "host" : "host",
 "syncdate" : 3,
          "href" : "http://example.com/aeiou",
          "id" : "id",
          "nas-mount-prop" : [ null, null ]
        } ],
 "syncdate" : 2,
 "href" : "http://example.com/aeiou",
        "id" : "id",
        "user" : [ {
          "haspassword" : true,
          "stale" : true,
 "syncdate" : 0,
 "href" : "http://example.com/aeiou",
 "id" : "id",
 "accessmode" : [ "accessmode", "accessmode" ],
 "username" : "username",
 "group" : "group"
 }, {
 "haspassword" : true,
          "stale" : true,
          "syncdate" : 0,
 "href" : "http://example.com/aeiou",
 "id" : "id",
 "accessmode" : [ "accessmode", "accessmode" ],
 "username" : "username",
 "group" : "group"
        } ]
       } ],
      'exportedpath" : "exportedpath",
       "syncdate" : 3,
       "href" : "http://example.com/aeiou",
 "id" : "id",
 "objecttype" : "objecttype",
       "objectid" : "objectid"
 }, {
 "stale" : true,
 "exportrule" : [ {
 "exportedname" : "exportedname",
 "stale" : true,
 "exporttype" : "exporttype",
 "client" : [ {
 "exportprop" : [ null, null ],
 "stale" : true,
 "host" : "host",
 "syncdate" : 3,
 "href" : "http://example.com/aeiou",
 "id" : "id",
          "nas-mount-prop" : [ null, null ]
 }, {
 "exportprop" : [ null, null ],
 "stale" : true,
         "stale": true,<br>"host": "host"
          "syncdate" : 3,
 "href" : "http://example.com/aeiou",
 "id" : "id",
          "nas-mount-prop" : [ null, null ]
        } ],
```

```
 "syncdate" : 2,
 "href" : "http://example.com/aeiou",
 "id" : "id",
         "user" : [ {
          "haspassword" : true,
 "stale" : true,
 "syncdate" : 0,
 "href" : "http://example.com/aeiou",
 "id" : "id",
 "accessmode" : [ "accessmode", "accessmode" ],
 "username" : "username",
 "group" : "group"
 }, {
 "haspassword" : true,
 "stale" : true,
         "stale" : true,<br>"syncdate" : 0,
 "href" : "http://example.com/aeiou",
 "id" : "id",
 "accessmode" : [ "accessmode", "accessmode" ],
 "username" : "username",
 "group" : "group"
        } ]
\}, {
 "exportedname" : "exportedname",
 "stale" : true,
 "exporttype" : "exporttype",
 "client" : [ {
          "exportprop" : [ null, null ],
 "stale" : true,
 "host" : "host",
          "syncdate" : 3,
 "href" : "http://example.com/aeiou",
 "id" : "id",
          "nas-mount-prop" : [ null, null ]
 }, {
 "exportprop" : [ null, null ],
 "stale" : true,
         "state": true,<br>"host": "host",
 "syncdate" : 3,
 "href" : "http://example.com/aeiou",
 "id" : "id",
          "nas-mount-prop" : [ null, null ]
         } ],
         "syncdate" : 2,
 "href" : "http://example.com/aeiou",
 "id" : "id",
         "user" : [ {
          "haspassword" : true,
          "stale" : true,
          "syncdate" : 0,
          "href" : "http://example.com/aeiou",
 "id" : "id",
 "accessmode" : [ "accessmode", "accessmode" ],
 "username" : "username",
 "group" : "group"
 }, {
 "haspassword" : true,
 "stale" : true,
 "syncdate" : 0,
          "href" : "http://example.com/aeiou",
 "id" : "id",
 "accessmode" : [ "accessmode", "accessmode" ],
 "username" : "username",
 "group" : "group"
         } ]
       } ],
        "exportedpath" : "exportedpath",
       "syncdate" : 3,
       "href" : "http://example.com/aeiou",
 "id" : "id",
 "objecttype" : "objecttype",
 "objectid" : "objectid"
     } ],
 "nvolumes" : "nvolumes",
 "dnsname" : "dnsname",
 "syncdate" : 0,
 "href" : "http://example.com/aeiou",
 "id" : "id",
     "yaml" : "yaml",
     "flags_text" : [ "flags_text", "flags_text" ],
    "provisioningoptions" : \boxed{\begin{bmatrix} \text{null}, \text{null} \end{bmatrix}} "appclass" : "appclass",
 "mappedhost" : "mappedhost",
```

```
 "catalogstate" : "catalogstate",
 "racnodelist" : [ "racnodelist", "racnodelist" ],
 "backupdate" : 9,
 "jobclass" : "jobclass",
      "version" : "version",
      "immutabilitydate" : 8,
     "application_allocated_size" : 7,
      "uniquehostname" : "uniquehostname",
 "powerfactor" : 3,
 "backuplock" : "backuplock",
 "hosttimezone" : "hosttimezone",
 "name" : "name",
 "volgroupname" : "volgroupname",
 "expiration" : 9,
 "policyname" : "policyname",
 "sensitivity" : 8,
 "mountedhost" : [ null, null ],
 "consistencydate" : 0,
 "status" : "status",
 "modifiedbytes" : "modifiedbytes",
 "originatinguds" : "originatinguds",
 "hasmountedmap" : true,
 "consumedsize" : 3,
 "consistencymode" : "consistencymode",
      "hananodelist" : [ "hananodelist", "hananodelist" ],
      "flags" : "flags",
      "logsequences" : [ {
       "stale" : true,
 "beginlsn" : "beginlsn",
 "syncdate" : 5,
       "endlsn" : "endlsn",
 "thread" : "thread",
 "href" : "http://example.com/aeiou",
 "id" : "id"
 }, {
 "stale" : true,
       "beginlsn" : "beginlsn",
      "syncdate" : 5, "endlsn" : "endlsn",
 "thread" : "thread",
 "href" : "http://example.com/aeiou",
        "id" : "id"
     } ],
      "expirytries" : "expirytries",
 "vmpath" : "vmpath",
 "vmname" : "vmname",
 "characteristic" : "characteristic",
 "hasdependency" : true,
 "allowedips" : [ "allowedips", "allowedips" ],
 "retainlogs" : true,
 "modifydate" : 1,
 "slpname" : "slpname",
      "restorableobjects" : [ {
 "appState" : 3,
 "systemdb" : true,
      "appstate text" : [ "appstate text", "appstate text" ],
       "skippeddb" : "skippeddb",
 "type" : "type",
 "pathname" : "pathname",
 "backedupdb" : "backedupdb",
 "fullpath" : "fullpath",
 "volumeinfo" : [ {
         "uniqueid" : "uniqueid"
\}, {
 "uniqueid" : "uniqueid"
\} ],
 "fileinfo" : [ {
 "filename" : "filename",
 "filepath" : "filepath",
 "isrecursive" : true
\}, {
 "filename" : "filename",
         "filepath" : "filepath",
         "isrecursive" : true
       } ],
      "name" : "name", "faileddb" : "faileddb"
 }, {
 "appState" : 3,
 "systemdb" : true,
 "appstate_text" : [ "appstate_text", "appstate_text" ],
 "skippeddb" : "skippeddb",
       "type" : "type",
```

```
 "pathname" : "pathname",
 "backedupdb" : "backedupdb",
 "fullpath" : "fullpath",
 "volumeinfo" : [ {
 "uniqueid" : "uniqueid"
\}, {
 "uniqueid" : "uniqueid"
\} ],
 "fileinfo" : [ {
 "filename" : "filename",
 "filepath" : "filepath",
         "isrecursive" : true
\}, {
 "filename" : "filename",
         "filepath" : "filepath",
          "isrecursive" : true
        } ],
       "name" : "name", "faileddb" : "faileddb"
      } ],
 "vaultowner" : true,
 "yamlavailable" : true,
 "originalbackupid" : "originalbackupid",
 "migrate-configured" : true,
      "multiregion" : "multiregion",
 "apptype" : "apptype",
 "label" : "label",
      "clusterid" : "clusterid",
      "transport" : "transport",
      "isasm" : true,
 "esxhost" : "esxhost",
 "clonemigrateeligible" : true,
 "mountedvdisk" : "mountedvdisk",
 "targetuds" : "targetuds",
      "snapshotlocation" : "snapshotlocation",
      "releaselogs" : true,
      "migrate-frequency" : 8,
 "srcid" : "srcid",
 "endpit" : 5,
 "hostisdst" : true,
      "incarnation" : "incarnation",
      "asmswitchcapable" : true,
      "virtualsize" : "virtualsize"
    } ],
 "sources" : [ null, null ],
 "scheduleoff" : true,
 "friendlypath" : "friendlypath",
    "description" : "description",
 "isvm" : true,
 "stale" : true,
 "appname" : "appname",
 "managed" : true,
 "networkname" : "networkname",
    "ignore" : true,
 "syncdate" : 7,
 "sourcecluster" : "sourcecluster",
    "href" : "http://example.com/aeiou",
 "id" : "id",
 "auxinfo" : "auxinfo",
 "isorphan" : true,
 "originalappid" : "originalappid",
 "diskpools" : [ "diskpools", "diskpools" ],
 "protectable" : "protectable",
    "networkip" : "networkip",
 "isclustered" : true,
 "mountedhosts" : [ null, null ],
   "appclass" : "Oracle",<br>"apptype" : "apptype",
 "apptype" : "apptype",
 "appstate_text" : [ "appstate_text", "appstate_text" ],
 "volumes" : [ "volumes", "volumes" ],
 "available_slp" : [ null, null ],
    "sla" : {
      "dedupasyncoff" : "dedupasyncoff",
 "scheduleoff" : "scheduleoff",
 "description" : "description",
      "modifydate" : 6,
      "stale" : true,
      "logexpirationoff" : true,
      "slp" : {
 "dedupasyncnode" : "dedupasyncnode",
 "description" : "description",
 "createdate" : 0,
 "clusterid" : "clusterid",
```

```
 "primarystorage" : "primarystorage",
       "modifydate" : 1,
 "stale" : true,
 "remotenode" : "remotenode",
       "srcid" : "srcid",
 "vaultpool" : {
 "usage_mb" : 7,
 "grainsize" : 4,
 "cloudcredential" : {
 "serviceaccount" : "serviceaccount",
 "clientid" : "clientid",
 "sources" : [ null, null ],
 "secretkey" : "secretkey",
 "cloudtype" : "cloudtype",
 "publickey" : "publickey",
 "vaultudsuid" : 7,
 "clusterId" : 6,
 "privatekey" : "privatekey",
 "endpoint" : "endpoint",
 "stale" : true,
 "credential" : "credential",
 "srcId" : 0,
 "domain" : "domain",
 "orglist" : [ null, null ],
         "name" : "name",
 "syncdate" : 0,
 "href" : "http://example.com/aeiou",
 "id" : "id",
 "region" : "region",
 "subscriptionid" : "subscriptionid",
         "projectid" : "projectid"
 },
 "free_mb" : 8,
 "safepct" : 6,
 "storage" : [ "storage", "storage" ],
 "type" : "type",
       "udsuid" : 3, "modifydate" : 6,
 "copies" : [ {
 "stale" : true,
         "clustername" : "clustername",
 "success" : true,
 "syncdate" : 7,
 "clusterid" : 3,
 "href" : "http://example.com/aeiou",
 "id" : "id",
         "errormsg" : "errormsg"
 }, {
 "stale" : true,
         "clustername" : "clustername",
 "success" : true,
 "syncdate" : 7,
 "clusterid" : 3,
 "href" : "http://example.com/aeiou",
 "id" : "id",
         "errormsg" : "errormsg"
        } ],
 "stale" : true,
 "array" : {
          "ipaddress" : "ipaddress",
 "appliance" : {
 "ipaddress" : "ipaddress",
           "pkiBootstrapped" : true,
           "timezone" : "timezone",
 "shared_secret" : "shared_secret",
 "description" : "description",
 "publicip" : "publicip",
 "type" : "type",
           "masterid" : "masterid",
 "password" : "password",
 "protocol" : 1,
 "stale" : true,
           "clusterlist" : [ null, null ],
 "syncdate" : 1,
 "rmipaddress" : [ "rmipaddress", "rmipaddress" ],
           "href" : "http://example.com/aeiou",
 "id" : "id",
 "lastsync" : 7,
           "clusterstatus" : {
             "accessible" : true,
             "copydata" : 4,
             "localdedupcolor" : "localdedupcolor",
             "vdiskcount" : 3,
```

```
 "vdiskcolor" : "vdiskcolor",
 "localsnapshotcolor" : "localsnapshotcolor",
 "remoteprotectioncolor" : "remoteprotectioncolor",
            "vdisklimit" : 2
           },
 "importstatus" : "importstatus",
 "datacenter" : "datacenter",
 "clusterid" : "clusterid",
           "secureconnect" : true,
 "version" : "version",
 "name" : "name",
           "callhomeInfo" : {
 "mode" : "mode",
 "stale" : true,
 "disable" : true,
 "syncdate" : 1,
 "href" : "http://example.com/aeiou",
 "id" : "id"
           },
           "username" : "username"
 },
 "diskpools" : [ null, null ],
 "overallstatus" : "overallstatus",
         "sources" : [ null, null ],
         "clusterid" : 5,
 "storage" : [ {
 "stale" : true,
           "name" : "name",
           "syncdate" : 9,
 "href" : "http://example.com/aeiou",
 "id" : "id",
 "capacity" : 7
 }, {
 "stale" : true,
 "name" : "name",
           "syncdate" : 9,
          "href" : "http://example.com/aeiou",
           "id" : "id",
           "capacity" : 7
         } ],
         "hostcount" : 1,
 "modifydate" : 5,
 "arraytype" : "arraytype",
 "stale" : true,
 "srcid" : 2,
 "orglist" : [ {
           "resourcecollection" : {
 "userlist" : [ "userlist", "userlist" ],
 "slplist" : [ "slplist", "slplist" ],
            "arraylistcount" : 8,
 "hostlist" : [ "hostlist", "hostlist" ],
 "sltlistcount" : 1,
 "applist" : [ "applist", "applist" ],
            "cloudcredentiallist" : [ "cloudcredentiallist", "cloudcredentiallist" ],
 "poollistcount" : 9,
 "arraylist" : [ "arraylist", "arraylist" ],
 "hostlistcount" : 4,
 "applistcount" : 6,
 "lglist" : [ "lglist", "lglist" ],
            "slplistcount" : 5,
 "stale" : true,
 "sltlist" : [ "sltlist", "sltlist" ],
            "userlistcount" : 9,
 "syncdate" : 3,
 "href" : "http://example.com/aeiou",
 "id" : "id",
            "cloudcredentiallistcount" : 6,
 "lglistcount" : 9,
 "poollist" : [ "poollist", "poollist" ]
           },
           "modifydate" : 6,
 "stale" : true,
 "name" : "name",
 "description" : "description",
 "createdate" : 7,
           "syncdate" : 6,
 "href" : "http://example.com/aeiou",
 "id" : "id",
           "version" : "version"
 }, {
 "resourcecollection" : {
 "userlist" : [ "userlist", "userlist" ],
 "slplist" : [ "slplist", "slplist" ],
```

```
 "arraylistcount" : 8,
 "hostlist" : [ "hostlist", "hostlist" ],
 "sltlistcount" : 1,
 "applist" : [ "applist", "applist" ],
            "cloudcredentiallist" : [ "cloudcredentiallist", "cloudcredentiallist" ],
            "poollistcount" : 9,
 "arraylist" : [ "arraylist", "arraylist" ],
 "hostlistcount" : 4,
             "applistcount" : 6,
 "lglist" : [ "lglist", "lglist" ],
 "slplistcount" : 5,
            "stale" : true,
 "sltlist" : [ "sltlist", "sltlist" ],
 "userlistcount" : 9,
            "syncdate" : 3,
 "href" : "http://example.com/aeiou",
 "id" : "id",
            "cloudcredentiallistcount" : 6,
 "lglistcount" : 9,
 "poollist" : [ "poollist", "poollist" ]
           },
           "modifydate" : 6,
 "stale" : true,
 "name" : "name",
           "description" : "description",
 "createdate" : 7,
 "syncdate" : 6,
           "href" : "http://example.com/aeiou",
 "id" : "id",
 "version" : "version"
         } ],
 "name" : "name",
 "reset" : true,
 "syncdate" : 6,
 "model" : "model",
 "href" : "http://example.com/aeiou",
         "id" : "id",
         "arraytypelabel" : "arraytypelabel",
 "properties" : [ {
 "stale" : true,
           "syncdate" : 2,
 "href" : "http://example.com/aeiou",
 "id" : "id",
 "value" : "value",
           "key" : "key"
 }, {
 "stale" : true,
           "syncdate" : 2,
 "href" : "http://example.com/aeiou",
 "id" : "id",
 "value" : "value",
 "key" : "key"
         } ],
 "username" : "username",
 "status" : "status"
        },
        "pooltypedisplayname" : "pooltypedisplayname",
 "mdiskgrp" : "mdiskgrp",
 "nocache" : true,
        "syncdate" : 4,
 "vaultprops" : {
 "objectsize" : 7,
         "bucket" : "bucket",
 "accessid" : "accessid",
 "baseurl" : "baseurl",
 "stale" : true,
 "accesskey" : "accesskey",
 "vaulttype" : "vaulttype",
 "syncdate" : 5,
"authversion" : "authversion",
 "href" : "http://example.com/aeiou",
 "id" : "id",
         "compression" : true,
         "region" : "region"
        },
        "state" : "state",
 "href" : "http://example.com/aeiou",
 "id" : "id",
        "warnpct" : 5,
 "pct" : 3.0576100241049344,
 "ext" : 3,
        "capacity_mb" : 3,
        "srcid" : "srcid",
```

```
 "orglist" : [ null, null ],
 "name" : "name",
 "properties" : [ null, null ],
 "status" : "status",
        "pooltype" : "pooltype"
       },
       "performancepool" : "performancepool",
 "localnode" : "localnode",
 "orglist" : [ null, null ],
 "name" : "name",
 "syncdate" : 6,
       "href" : "http://example.com/aeiou",
       "id" : "id",
       "cid" : "cid"
     },
 "options" : [ {
 "stale" : true,
       "various" : true,
       "name" : "name",
 "syncdate" : 1,
 "href" : "http://example.com/aeiou",
 "id" : "id",
 "value" : "value",
 "policy" : {
         "scheduletype" : "scheduletype",
         "compliancesettings" : {
          "warn_threshold_custom" : 3,
          "stale" : true,
          "error_threshold_custom" : 4,
          "error_threshold_type" : "error_threshold_type",
          "syncdate" : 0,
         "warn threshold type" : "warn threshold type",
 "href" : "http://example.com/aeiou",
 "id" : "id"
        },
        "sourcevault" : 4,
 "iscontinuous" : true,
 "description" : "description",
 "exclusion" : "exclusion",
 "source" : [ {
 "srcid" : "srcid",
          "host" : {
 "node_logged_in_count" : "node_logged_in_count",
 "uniquename" : "uniquename",
 "svcname" : "svcname",
 "iogrp" : "iogrp",
 "chappassword" : "chappassword",
 "source" : [ null, null ],
 "machinetype" : "machinetype",
 "ostype_special" : "ostype_special",
           "hostname" : "hostname",
            "stale" : true,
 "zone" : "zone",
 "autoupgrade" : "DISABLED",
 "syncdate" : 7,
 "sourcecluster" : "sourcecluster",
           "state" : "state",
 "href" : "http://example.com/aeiou",
 "id" : "id",
 "pki_errors" : [ "pki_errors", "pki_errors" ],
            "reconciliation_needed" : true,
           "isShadowHost" : true,
           "chapusername" : "chapusername",
            "is_auto_discovery_enabled" : true,
 "nfsoption" : {
 "server" : [ {
 "constant" : "constant",
 "select" : true,
 "description" : "description",
               "type" : "type",
               "editableonmount" : true,
               "default" : "default",
               "stale" : true,
 "selection" : [ {
 "stale" : true,
                "syncdate" : 9,
 "href" : "http://example.com/aeiou",
 "id" : "id",
 "value" : "value",
                "desc" : "desc"
\}, {
 "stale" : true,
                "syncdate" : 9,
```

```
 "href" : "http://example.com/aeiou",
 "id" : "id",
 "value" : "value",
 "desc" : "desc"
            \} ],
 "name" : "name",
 "alias" : "alias",
 "syncdate" : 0,
 "href" : "http://example.com/aeiou",
 "id" : "id",
 "value" : "value",
             "desc" : "desc"
\}, {
 "constant" : "constant",
 "select" : true,
 "description" : "description",
 "type" : "type",
 "editableonmount" : true,
 "default" : "default",
 "stale" : true,
             "selection" : [ {
 "stale" : true,
 "syncdate" : 9,
 "href" : "http://example.com/aeiou",
             "id" :: "id", "value" : "value",
 "desc" : "desc"
\}, {
 "stale" : true,
 "syncdate" : 9,
              "href" : "http://example.com/aeiou",
 "id" : "id",
 "value" : "value",
 "desc" : "desc"
             } ],
             "name" : "name",
             "alias" : "alias",
             "syncdate" : 0,
 "href" : "http://example.com/aeiou",
 "id" : "id",
             "value" : "value",
             "desc" : "desc"
           } ],
           "stale" : true,
 "client" : [ null, null ],
 "syncdate" : 9,
 "href" : "http://example.com/aeiou",
 "id" : "id"
          },
 "nodeList" : [ null, null ],
 "connectorversion" : "connectorversion",
          "isclusterhost" : true,
          "orglist" : [ null, null ],
          "name" : "name",
 "arrays" : [ null, null ],
 "osversion" : "osversion",
          "iogrp_count" : "iogrp_count",
 "status" : "status",
 "ipaddress" : "ipaddress",
          "datastorelist" : [ {
 "stale" : true,
 "name" : "name",
           "rdmSupported" : true,
 "syncdate" : 0,
 "freespace" : "freespace",
 "href" : "http://example.com/aeiou",
 "id" : "id",
 "type" : "type",
           "capacity" : "capacity"
\}, {
 "stale" : true,
 "name" : "name",
           "rdmSupported" : true,
 "syncdate" : 0,
 "freespace" : "freespace",
           "href" : "http://example.com/aeiou",
 "id" : "id",
 "type" : "type",
           "capacity" : "capacity"
          } ],
          "iscsi_name" : [ "iscsi_name", "iscsi_name" ],
         "pki_state" : "pki_state",
         "sources" : [ null, null ],
```

```
 "vcenterhostid" : "vcenterhostid",
           "cert revoked" : true,
           "hosttype" : "hosttype"
            "friendlypath" : "friendlypath",
            "esxlist" : [ null, null ],
            "description" : "description",
           "isvcenterhost" : true,
            "isvm" : true,
            "hasagent" : true,
 "modifydate" : 4,
 "nasdconfig" : { },
            "dbauthentication" : true,
            "reconciliation_fields" : [ "reconciliation_fields", "reconciliation_fields" ],
           "isproxyhost" : true,
            "udsagent" : {
 "shared_secret" : "shared_secret",
 "agent_version" : "agent_version",
             "haspassword" : true,
             "password" : "password",
             "stale" : true,
             "agenttype" : "agenttype",
             "port" : 4,
 "alternatekey" : "alternatekey",
 "hasalternatekey" : true,
 "syncdate" : 1,
 "href" : "http://example.com/aeiou",
 "id" : "id",
             "username" : "username"
            },
            "mask" : "mask",
 "isesxhost" : true,
 "dataip" : "dataip",
 "maxjobs" : 7,
            "vmtype" : "vmtype",
 "multiregion" : "multiregion",
 "alternateip" : [ "alternateip", "alternateip" ],
            "clearchap" : true,
            "clusterid" : "clusterid",
 "transport" : "transport",
 "ostype" : "ostype",
            "systemdetail" : "systemdetail",
 "agents" : [ null, null ],
 "connect2actip" : "connect2actip",
 "isClusterNode" : true,
 "srcid" : "srcid",
 "WWPN" : [ "WWPN", "WWPN" ],
            "osrelease" : "osrelease",
 "diskpref" : "diskpref",
 "port_count" : "port_count",
            "originalhostid" : "originalhostid"
          },
           "slps" : [ null, null ],
          "clusterid" : "clusterid"
        }, {
           "srcid" : "srcid",
          "host" : {
            "node_logged_in_count" : "node_logged_in_count",
 "uniquename" : "uniquename",
 "svcname" : "svcname",
 "iogrp" : "iogrp",
 "chappassword" : "chappassword",
           "source" : [ null, null ],
 "machinetype" : "machinetype",
 "ostype_special" : "ostype_special",
           "hostname" : "hostname",
 "stale" : true,
 "zone" : "zone",
 "autoupgrade" : "DISABLED",
 "syncdate" : 7,
 "sourcecluster" : "sourcecluster",
            "state" : "state",
            "href" : "http://example.com/aeiou",
 "id" : "id",
 "pki_errors" : [ "pki_errors", "pki_errors" ],
 "reconciliation_needed" : true,
            "isShadowHost" : true,
            "chapusername" : "chapusername",
            "is_auto_discovery_enabled" : true,
            "nfsoption" : {
 "server" : [ {
 "constant" : "constant",
 "select" : true,
```
"description" : "description",

```
 "type" : "type",
            "editableonmount" : true,
 "default" : "default",
 "stale" : true,
           "selection" : [ {<br>"stale" : true,
 "stale" : true,
 "syncdate" : 9,
 "href" : "http://example.com/aeiou",
 "id" : "id",
 "value" : "value",
 "desc" : "desc"
}, \{ "stale" : true,
 "syncdate" : 9,
 "href" : "http://example.com/aeiou",
 "id" : "id",
 "value" : "value",
 "desc" : "desc"
            } ],
 "name" : "name",
 "alias" : "alias",
            "syncdate" : 0,
 "href" : "http://example.com/aeiou",
 "id" : "id",
            "value" : "value",
            "desc" : "desc"
\}, {
 "constant" : "constant",
 "select" : true,
 "description" : "description",
            "type" : "type",
            "editableonmount" : true,
 "default" : "default",
 "stale" : true,
            "selection" : [ {
             "stale" : true,
             "syncdate" : 9,
 "href" : "http://example.com/aeiou",
 "id" : "id",
 "value" : "value",
 "desc" : "desc"
\}, {
 "stale" : true,
             "syncdate" : 9,
 "href" : "http://example.com/aeiou",
 "id" : "id",
 "value" : "value",
 "desc" : "desc"
            } ],
 "name" : "name",
 "alias" : "alias",
 "syncdate" : 0,
 "href" : "http://example.com/aeiou",
 "id" : "id",
 "value" : "value",
 "desc" : "desc"
           } ],
 "stale" : true,
 "client" : [ null, null ],
           "syncdate" : 9,
 "href" : "http://example.com/aeiou",
 "id" : "id"
         },
 "nodeList" : [ null, null ],
 "connectorversion" : "connectorversion",
         "isclusterhost" : true,
 "orglist" : [ null, null ],
 "name" : "name",
 "arrays" : [ null, null ],
 "osversion" : "osversion",
 "iogrp_count" : "iogrp_count",
 "status" : "status",
 "ipaddress" : "ipaddress",
          "datastorelist" : [ {
           "stale" : true,
           "name" : "name",
           "rdmSupported" : true,
 "syncdate" : 0,
 "freespace" : "freespace",
 "href" : "http://example.com/aeiou",
 "id" : "id",
 "type" : "type",
 "capacity" : "capacity"
```

```
 }, {
             "stale" : true,
            "name" : "name"
              "rdmSupported" : true,
 "syncdate" : 0,
 "freespace" : "freespace",
 "href" : "http://example.com/aeiou",
 "id" : "id",
             "type" : "type",
             "capacity" : "capacity"
            } ],
           "iscsi name" : [ "iscsi name", "iscsi name" ],
 "pki_state" : "pki_state",
 "sources" : [ null, null ],
 "vcenterhostid" : "vcenterhostid",
           "cert_revoked" : true,
            "hosttype" : "hosttype",
            "friendlypath" : "friendlypath",
 "esxlist" : [ null, null ],
 "description" : "description",
            "isvcenterhost" : true,
            "isvm" : true,
           "hasagent" : true,
            "modifydate" : 4,
           "nasdoonfig" : {\; \; \} "dbauthentication" : true,
            "reconciliation_fields" : [ "reconciliation_fields", "reconciliation_fields" ],
            "isproxyhost" : true,
            "udsagent" : {
              "shared_secret" : "shared_secret",
            "agent_version" : "agent_version",
"haspassword" : true,
 "password" : "password",
 "stale" : true,
 "agenttype" : "agenttype",
             "port" : 4,
             "alternatekey" : "alternatekey",
             "hasalternatekey" : true,
 "syncdate" : 1,
 "href" : "http://example.com/aeiou",
 "id" : "id",
             "username" : "username"
            },
            "mask" : "mask",
 "isesxhost" : true,
 "dataip" : "dataip",
 "maxjobs" : 7,
 "vmtype" : "vmtype",
 "multiregion" : "multiregion",
 "alternateip" : [ "alternateip", "alternateip" ],
 "clearchap" : true,
 "clusterid" : "clusterid",
 "transport" : "transport",
            "ostype" : "ostype",
            "systemdetail" : "systemdetail",
 "agents" : [ null, null ],
 "connect2actip" : "connect2actip",
            "isClusterNode" : true,
 "srcid" : "srcid",
 "WWPN" : [ "WWPN", "WWPN" ],
 "osrelease" : "osrelease",
 "diskpref" : "diskpref",
            "port_count" : "port_count",
            "originalhostid" : "originalhostid"
          },
 "slps" : [ null, null ],
 "clusterid" : "clusterid"
        } ],
         "starttime" : "starttime",
        "verifychoice" : "verifychoice",
 "stale" : true,
 "retentionm" : "retentionm",
 "encrypt" : "encrypt",
 "reptype" : "reptype",
 "exclusioninterval" : "exclusioninterval",
 "options" : [ null, null ],
 "syncdate" : 2,
 "href" : "http://example.com/aeiou",
 "id" : "id",
 "retention" : "retention",
 "repeatinterval" : "repeatinterval",
 "verification" : true,
 "truncatelog" : "truncatelog",
```

```
 "op" : "op",
         "exclusiontype" : "exclusiontype",
 "rpom" : "rpom",
 "endtime" : "endtime",
 "priority" : "priority",
 "rpo" : "rpo",
 "selection" : "selection",
 "policyType" : "policyType",
         "name" : "name",
         "remoteretention" : 8,
        "targetvault" : 5,
         "slt" : {
          "option_href" : "http://example.com/aeiou",
         "policies" : [ null, null ],
 "description" : "description",
 "managedbyagm" : true,
 "sourcename" : "sourcename",
          "source" : [ null, null ],
          "stale" : true,
          "policy_href" : "http://example.com/aeiou",
         "options" : [ null, null ],
 "orglist" : [ null, null ],
 "name" : "name",
 "usedbycloudapp" : true,
 "syncdate" : 6,
 "override" : "override",
 "href" : "http://example.com/aeiou",
 "id" : "id"
        }
       }
     }, {
 "stale" : true,
 "various" : true,
 "name" : "name",
       "syncdate" : 1,
 "href" : "http://example.com/aeiou",
 "id" : "id",
 "value" : "value",
       "policy" : {
         "scheduletype" : "scheduletype",
         "compliancesettings" : {
         "warn_threshold_custom" : 3,
          "stale" : true,
          "error_threshold_custom" : 4,
         "error_threshold_type" : "error_threshold_type",
          "syncdate" : 0,
          "warn_threshold_type" : "warn_threshold_type",
 "href" : "http://example.com/aeiou",
 "id" : "id"
        },
 "sourcevault" : 4,
 "iscontinuous" : true,
         "description" : "description",
         "exclusion" : "exclusion",
 "source" : [ {
 "srcid" : "srcid",
          "host" : {
 "node_logged_in_count" : "node_logged_in_count",
 "uniquename" : "uniquename",
 "svcname" : "svcname",
 "iogrp" : "iogrp",
 "chappassword" : "chappassword",
 "source" : [ null, null ],
 "machinetype" : "machinetype",
 "ostype_special" : "ostype_special",
            "hostname" : "hostname",
 "stale" : true,
 "zone" : "zone",
 "autoupgrade" : "DISABLED",
 "syncdate" : 7,
 "sourcecluster" : "sourcecluster",
            "state" : "state",
            "href" : "http://example.com/aeiou",
 "id" : "id",
 "pki_errors" : [ "pki_errors", "pki_errors" ],
            "reconciliation_needed" : true,
 "isShadowHost" : true,
 "chapusername" : "chapusername",
            "is_auto_discovery_enabled" : true,
 "nfsoption" : {
 "server" : [ {
 "constant" : "constant",
               "select" : true,
```

```
 "description" : "description",
            "type" : "type",
 "editableonmount" : true,
 "default" : "default",
            "stale" : true,
            "selection" : [ {
            "stale" : true,<br>"syncdate" : 9,
 "syncdate" : 9,
 "href" : "http://example.com/aeiou",
 "id" : "id",
 "value" : "value",
             "desc" : "desc"
\}, {
 "stale" : true,
 "syncdate" : 9,
 "href" : "http://example.com/aeiou",
 "id" : "id",
 "value" : "value",
 "desc" : "desc"
            } ],
 "name" : "name",
 "alias" : "alias",
 "syncdate" : 0,
 "href" : "http://example.com/aeiou",
 "id" : "id",
 "value" : "value",
 "desc" : "desc"
           }, {
 "constant" : "constant",
 "select" : true,
 "description" : "description",
            "type" : "type",
            "editableonmount" : true,
            "default" : "default",
            "stale" : true,
            "selection" : [ {
             "stale" : true,
 "syncdate" : 9,
 "href" : "http://example.com/aeiou",
 "id" : "id",
 "value" : "value",
             "desc" : "desc"
\}, {
 "stale" : true,
 "syncdate" : 9,
 "href" : "http://example.com/aeiou",
 "id" : "id",
 "value" : "value",
 "desc" : "desc"
\} ],
 "name" : "name",
 "alias" : "alias",
 "syncdate" : 0,
 "href" : "http://example.com/aeiou",
 "id" : "id",
 "value" : "value",
 "desc" : "desc"
          \frac{1}{n},
 "stale" : true,
 "client" : [ null, null ],
           "syncdate" : 9,
 "href" : "http://example.com/aeiou",
 "id" : "id"
         },
          "nodeList" : [ null, null ],
         "connectorversion" : "connectorversion",
         "isclusterhost" : true,
 "orglist" : [ null, null ],
 "name" : "name",
 "arrays" : [ null, null ],
 "osversion" : "osversion",
 "iogrp_count" : "iogrp_count",
 "status" : "status",
 "ipaddress" : "ipaddress",
 "datastorelist" : [ {
           "stale" : true,
 "name" : "name",
 "rdmSupported" : true,
 "syncdate" : 0,
 "freespace" : "freespace",
 "href" : "http://example.com/aeiou",
 "id" : "id",
```
"type" : "type",

```
 "capacity" : "capacity"
\}, {
 "stale" : true,
            "name" : "name",
            "rdmSupported" : true,
 "syncdate" : 0,
 "freespace" : "freespace",
 "href" : "http://example.com/aeiou",
 "id" : "id",
 "type" : "type",
 "capacity" : "capacity"
           } ],
 "iscsi_name" : [ "iscsi_name", "iscsi_name" ],
 "pki_state" : "pki_state",
 "sources" : [ null, null ],
 "vcenterhostid" : "vcenterhostid",
 "cert_revoked" : true,
           "hosttype" : "hosttype",
           "friendlypath" : "friendlypath",
           "esxlist" : [ null, null ],
           "description" : "description",
           "isvcenterhost" : true,
           "isvm" : true,
          "hasagent" : true,
 "modifydate" : 4,
 "nasdconfig" : { },
"dbauthentication" : true,
           "reconciliation_fields" : [ "reconciliation_fields", "reconciliation_fields" ],
 "isproxyhost" : true,
 "udsagent" : {
 "shared_secret" : "shared_secret",
 "agent_version" : "agent_version",
 "haspassword" : true,
            "password" : "password",
             "stale" : true,
            "agenttype" : "agenttype",
           "port" : 4,
            "alternatekey" : "alternatekey",
            "hasalternatekey" : true,
            "syncdate" : 1,
 "href" : "http://example.com/aeiou",
 "id" : "id",
 "username" : "username"
           },
           "mask" : "mask",
 "isesxhost" : true,
 "dataip" : "dataip",
 "maxjobs" : 7,
 "vmtype" : "vmtype",
           "multiregion" : "multiregion",
           "alternateip" : [ "alternateip", "alternateip" ],
 "clearchap" : true,
 "clusterid" : "clusterid",
 "transport" : "transport",
 "ostype" : "ostype",
           "systemdetail" : "systemdetail",
 "agents" : [ null, null ],
 "connect2actip" : "connect2actip",
 "isClusterNode" : true,
 "srcid" : "srcid",
 "WWPN" : [ "WWPN", "WWPN" ],
 "osrelease" : "osrelease",
 "diskpref" : "diskpref",
 "port_count" : "port_count",
 "originalhostid" : "originalhostid"
 },
 "slps" : [ null, null ],
 "clusterid" : "clusterid"
 }, {
 "srcid" : "srcid",
          "host" : {
 "node_logged_in_count" : "node_logged_in_count",
 "uniquename" : "uniquename",
 "svcname" : "svcname",
 "iogrp" : "iogrp",
 "chappassword" : "chappassword",
 "source" : [ null, null ],
 "machinetype" : "machinetype",
           "ostype_special" : "ostype_special",
           "hostname" : "hostname",
 "stale" : true,
 "zone" : "zone",
```
"autoupgrade" : "DISABLED",

```
 "syncdate" : 7,
 "sourcecluster" : "sourcecluster",
          "state" : "state",
          "href" : "http://example.com/aeiou",
          "id" : "id",
          "pki_errors" : [ "pki_errors", "pki_errors" ],
         reconciliation_needed" : true,
          "isShadowHost" : true,
          "chapusername" : "chapusername",
          "is_auto_discovery_enabled" : true,
 "nfsoption" : {
 "server" : [ {
 "constant" : "constant",
 "select" : true,
 "description" : "description",
             "type" : "type",
             "editableonmount" : true,
            "default" : "default",
             "stale" : true,
 "selection" : [ {
 "stale" : true,
              "syncdate" : 9,
 "href" : "http://example.com/aeiou",
 "id" : "id",
              "value" : "value",
              "desc" : "desc"
\}, {
 "stale" : true,
 "syncdate" : 9,
 "href" : "http://example.com/aeiou",
 "id" : "id",
 "value" : "value",
 "desc" : "desc"
            } ],
 "name" : "name",
 "alias" : "alias",
             "syncdate" : 0,
             "href" : "http://example.com/aeiou",
 "id" : "id",
 "value" : "value",
 "desc" : "desc"
\}, {
 "constant" : "constant",
            "select" : true,
             "description" : "description",
             "type" : "type",
             "editableonmount" : true,
 "default" : "default",
 "stale" : true,
            "selection" : [ {<br>"stale" : true,
 "stale" : true,
 "syncdate" : 9,
 "href" : "http://example.com/aeiou",
 "id" : "id",
 "value" : "value",
 "desc" : "desc"
\}, {
 "stale" : true,
 "syncdate" : 9,
 "href" : "http://example.com/aeiou",
 "id" : "id",
 "value" : "value",
 "desc" : "desc"
            } ],
 "name" : "name",
 "alias" : "alias",
 "syncdate" : 0,
 "href" : "http://example.com/aeiou",
 "id" : "id",
 "value" : "value",
 "desc" : "desc"
           } ],
 "stale" : true,
 "client" : [ null, null ],
 "syncdate" : 9,
           "href" : "http://example.com/aeiou",
           "id" : "id"
          },
 "nodeList" : [ null, null ],
 "connectorversion" : "connectorversion",
          "isclusterhost" : true,
 "orglist" : [ null, null ],
 "name" : "name",
```

```
 "arrays" : [ null, null ],
 "osversion" : "osversion",
 "iogrp_count" : "iogrp_count",
 "status" : "status",
 "ipaddress" : "ipaddress",
           "datastorelist" : [ {
 "stale" : true,
 "name" : "name",
             "rdmSupported" : true,
 "syncdate" : 0,
 "freespace" : "freespace",
             "href" : "http://example.com/aeiou",
 "id" : "id",
 "type" : "type",
             "capacity" : "capacity"
\}, {
 "stale" : true,
 "name" : "name",
 "rdmSupported" : true,
 "syncdate" : 0,
 "freespace" : "freespace",
 "href" : "http://example.com/aeiou",
 "id" : "id",
 "type" : "type",
             "capacity" : "capacity"
 } ],
 "iscsi_name" : [ "iscsi_name", "iscsi_name" ],
          "pki state" : "pki state",
 "sources" : [ null, null ],
 "vcenterhostid" : "vcenterhostid",
           "cert_revoked" : true,
           "hosttype" : "hosttype",
           "friendlypath" : "friendlypath",
 "esxlist" : [ null, null ],
 "description" : "description",
           "isvcenterhost" : true,
           "isvm" : true,
           "hasagent" : true,
 "modifydate" : 4,
 "nasdconfig" : { },
           "dbauthentication" : true,
            "reconciliation_fields" : [ "reconciliation_fields", "reconciliation_fields" ],
          "isproxyhost": true,
           "udsagent" : {
 "shared_secret" : "shared_secret",
 "agent_version" : "agent_version",
            "haspassword" : true,
             "password" : "password",
             "stale" : true,
            "agenttype" : "agenttype",
             "port" : 4,
             "alternatekey" : "alternatekey",
             "hasalternatekey" : true,
             "syncdate" : 1,
 "href" : "http://example.com/aeiou",
 "id" : "id",
             "username" : "username"
           },
           ,,<br>"mask" : "mask",
           "isesxhost" : true,
 "dataip" : "dataip",
 "maxjobs" : 7,
 "vmtype" : "vmtype",
 "multiregion" : "multiregion",
 "alternateip" : [ "alternateip", "alternateip" ],
 "clearchap" : true,
 "clusterid" : "clusterid",
 "transport" : "transport",
 "ostype" : "ostype",
           "systemdetail" : "systemdetail",
 "agents" : [ null, null ],
 "connect2actip" : "connect2actip",
 "isClusterNode" : true,
 "srcid" : "srcid",
 "WWPN" : [ "WWPN", "WWPN" ],
           "osrelease" : "osrelease",
 "diskpref" : "diskpref",
 "port_count" : "port_count",
           "originalhostid" : "originalhostid"
 },
 "slps" : [ null, null ],
          "clusterid" : "clusterid"
        } ],
```

```
 "starttime" : "starttime",
 "verifychoice" : "verifychoice",
 "stale" : true,
 "retentionm" : "retentionm",
 "encrypt" : "encrypt",
         "reptype" : "reptype",
 "exclusioninterval" : "exclusioninterval",
 "options" : [ null, null ],
 "syncdate" : 2,
 "href" : "http://example.com/aeiou",
 "id" : "id",
        "retention": "retention",
 "repeatinterval" : "repeatinterval",
 "verification" : true,
         "truncatelog" : "truncatelog",
         "op" : "op",
         "exclusiontype" : "exclusiontype",
         "rpom" : "rpom",
         "endtime" : "endtime",
          "priority" : "priority",
 "rpo" : "rpo",
 "selection" : "selection",
 "policyType" : "policyType",
 "name" : "name",
         "remoteretention" : 8,
        "targetvault" : 5,
        "slt" : {\n "option_href" : "http://example.com/aeiou",
 "policies" : [ null, null ],
 "description" : "description",
 "managedbyagm" : true,
 "sourcename" : "sourcename",
 "source" : [ null, null ],
           "stale" : true,
           "policy_href" : "http://example.com/aeiou",
 "options" : [ null, null ],
 "orglist" : [ null, null ],
          "name" : "name",<br>"usedbycloudapp" : true,
          "usedbycloudapp"
 "syncdate" : 6,
 "override" : "override",
 "href" : "http://example.com/aeiou",
 "id" : "id"
         }
       }
      } ],
      "syncdate" : 8,
 "href" : "http://example.com/aeiou",
 "id" : "id",
      "expirationoff" : "expirationoff",
      "group" : {
        "membercount" : 6,
       "scheduleoff" : true,
       "description" : "description",
       "modifydate" : 8,
 "stale" : true,
 "managed" : true,
 "srcid" : "srcid",
 "orglist" : [ null, null ],
       "name" : "name",
 "syncdate" : 4,
 "href" : "http://example.com/aeiou",
       "id" : "id"
     }
    },
 "appversion" : "appversion",
 "isrestoring" : true,
 "pathname" : "pathname",
    "failoverstate" : "failoverstate",
    "srcid" : "srcid",
 "orglist" : [ null, null ],
 "name" : "name",
    "sensitivity" : 0,
 "frommount" : true,
 "username" : "username",
    "friendlytype" : "friendlytype"
```
 } ] }

This API call produces the following media types according to the Accept request header; the media type will be conveyed by the Content-Type response header.

application/json

#### **Responses 200**

Success **[ListApplicationRest](#page-933-0)** 

**400**

**500**

The request is invalid. [Error](#page-924-0)

**401**

Not authenticated. Make sure you specified a valid session id in the Authorization header with Actifio as the scheme. [Error](#page-924-0) **403**

[Up](#page-0-0)

Not Authorized. Make sure your assigned roles contain sufficient rights to perform the operation. [Error](#page-924-0) **404**

Object not found. Make sure the id/names that are used to identify the objects are valid. [Error](#page-924-0)

There are issues with the back-end. The API request cannot be fulfilled. [Error](#page-924-0)

## GET /logicalgroup

Get a list of logical groups. It requires System View right. (**listLogicalGroup**)

### **Query parameters**

**sort (optional)**

*Query Parameter* — Sort field. Use OPTIONS method to get possible sort fields.<br>Then append ':asc' or ':desc' for ascending or descending sort.<br>Sorting is case-sensitive.

**filter (optional)**

*Query Parameter* — Filter field. Use OPTIONS method to get possible filter fields.<br>Then append an operator and value. Operators always begin with a colon and include:<br><table><tr> <th>Operator</th><th>Meaning</th></tr><tr><td>:==</td><td>equals</td></tr><td>:ta><td>=</td> <td>contains (case-insensitive)</td></tr><tr><td>:&gt;=</td><td>greater than or equal to</td></tr> <tr><td>:&lt;=</td><td>less than or equal to</td></tr><tr><td>:=b</td><td>bitwise and</td></td></tr> </table>

**limit (optional)** *Query Parameter* — Limit on the number of results to return format: int64

**offset (optional)** *Query Parameter* — Used with limit to support pagination format: int64

#### **Return type [ListLogicalGroupRest](#page-935-0)**

### **Example data**

Content-Type: application/json

```
{
   "count" : 0,
   "items" : [ {
 "membercount" : 6,
 "scheduleoff" : true,
    "description" : "description",
 "modifydate" : 8,
 "stale" : true,
 "managed" : true,
 "srcid" : "srcid",
 "orglist" : [ null, null ],
    "name" : "name",
     "syncdate" : 4,
 "href" : "http://example.com/aeiou",
 "id" : "id"
 }, {
 "membercount" : 6,
 "scheduleoff" : true,
     "description" : "description",
     "modifydate" : 8,
     "stale" : true,
    "managed" : true,
 "srcid" : "srcid",
 "orglist" : [ null, null ],
    "name" : "name",
     "syncdate" : 4,
 "href" : "http://example.com/aeiou",
 "id" : "id"
   } ]
}
```
### **Produces**

This API call produces the following media types according to the Accept request header; the media type will be conveyed by the Content-Type response header.

application/json

#### **Responses 200**

Success **[ListLogicalGroupRest](#page-935-0)** 

**400** The request is invalid. [Error](#page-924-0)

**401**

**404**

Not authenticated. Make sure you specified a valid session id in the Authorization header with Actifio as the scheme. [Error](#page-924-0) **403**

Not Authorized. Make sure your assigned roles contain sufficient rights to perform the operation. [Error](#page-924-0)

Object not found. Make sure the id/names that are used to identify the objects are valid. [Error](#page-924-0)

**500** There are issues with the back-end. The API request cannot be fulfilled. [Error](#page-924-0)

## POST /logicalgroup/{group\_id}/member

Incrementally add/delete logical group members. It requires System Manage or SLA Assign rights. (**modifyLogicalGroupMember**)

### **Path parameters**

**group\_id (required)** *Path Parameter* —

### **Consumes**

This API call consumes the following media types via the Content-Type request header:

application/json

### **Request body**

**body [MembershipChangeRest](#page-940-0) (optional)** *Body Parameter* —

### **Produces**

This API call produces the following media types according to the Accept request header; the media type will be conveyed by the Content-Type response header.

application/json

### **Responses**

**204** Success without additional info in the response **400** The request is invalid. [Error](#page-924-0) **401** Not authenticated. Make sure you specified a valid session id in the Authorization header with Actifio as the scheme. [Error](#page-924-0) **403** Not Authorized. Make sure your assigned roles contain sufficient rights to perform the operation. [Error](#page-924-0) **404** Object not found. Make sure the id/names that are used to identify the objects are valid. [Error](#page-924-0) **500** There are issues with the back-end. The API request cannot be fulfilled. [Error](#page-924-0)

## OPTIONS /logicalgroup

Describes the fields available for filtering and sorting (**optionsForList9**)

### **Return type [OptionsRest](#page-943-0)**

**Example data** Content-Type: application/json

```
{
 "GET(list)" : {
 "filterable" : true,
 "filterablefields" : [ {
 "field" : "field",
 "values" : [ "values", "values" ],
      "type" : "type"
 }, {
 "field" : "field",
 "values" : [ "values", "values" ],
 "type" : "type"
 } ],
 "pageable" : true,
```
[Up](#page-0-0)

```
 "sortable" : true,
     "sortablefields" : [ "sortablefields", "sortablefields" ]
   }
}
```
This API call produces the following media types according to the Accept request header; the media type will be conveyed by the Content-Type response header.

application/json

### **Responses**

**200** Success **[OptionsRest](#page-943-0) 400** The request is invalid. [Error](#page-924-0) **401** Not authenticated. Make sure you specified a valid session id in the Authorization header with Actifio as the scheme. [Error](#page-924-0) **403** Not Authorized. Make sure your assigned roles contain sufficient rights to perform the operation. [Error](#page-924-0) **404** Object not found. Make sure the id/names that are used to identify the objects are valid. [Error](#page-924-0) **500** There are issues with the back-end. The API request cannot be fulfilled. [Error](#page-924-0)

PUT /logicalgroup/{group\_id}

Update a logical group. It requires Application Manage or System Manage rights. (**updateLogicalGroup**)

### **Path parameters**

**group\_id (required)** *Path Parameter* —

#### **Consumes**

This API call consumes the following media types via the Content-Type request header:

application/json

#### **Request body**

**body [LogicalGroupRest](#page-940-1) (optional)** *Body Parameter* —

#### **Return type [LogicalGroupRest](#page-940-1)**

#### **Example data**

Content-Type: application/json

```
{
   "membercount" : 6,
   "scheduleoff" : true,
 "description" : "description",
 "modifydate" : 8,
 "stale" : true,
 "managed" : true,
 "srcid" : "srcid",
  "orglist" : [ null, null ],<br>"name" : "name",
 "name" : "name",
 "syncdate" : 4,
 "href" : "http://example.com/aeiou",
 "id" : "id"
}
```
### **Produces**

This API call produces the following media types according to the Accept request header; the media type will be conveyed by the Content-Type response header.

application/json

### **Responses**

**200** Success [LogicalGroupRest](#page-940-1) **400** The request is invalid. [Error](#page-924-0) **401** Not authenticated. Make sure you specified a valid session id in the Authorization header with Actifio as the scheme. [Error](#page-924-0) **403** Not Authorized. Make sure your assigned roles contain sufficient rights to perform the operation. [Error](#page-924-0)

**404** Object not found. Make sure the id/names that are used to identify the objects are valid. [Error](#page-924-0) **500** There are issues with the back-end. The API request cannot be fulfilled. [Error](#page-924-0)

## PUT /logicalgroup/{group id}/sla

Update the current SLAs for a logical group. It updates individual SLAs for all members. It requires SLA Manage right. (**updateLogicalGroupSla**)

**Path parameters**

**group\_id (required) Path Parameter** 

**Consumes**

This API call consumes the following media types via the Content-Type request header:

application/json

**Request body**

**body [SlaRest](#page-951-0) (optional)** *Body Parameter* —

**Return type [LogicalGroupRest](#page-940-1)** 

### **Example data**

Content-Type: application/json

```
{
 "membercount" : 6,
 "scheduleoff" : true,
   "description" : "description",
 "modifydate" : 8,
 "stale" : true,
   "managed" : true,
 "srcid" : "srcid",
 "orglist" : [ null, null ],
   "name" : "name",
   "syncdate" : 4,
 "href" : "http://example.com/aeiou",
 "id" : "id"
}
```
### **Produces**

This API call produces the following media types according to the Accept request header; the media type will be conveyed by the Content-Type response header.

application/json

### **Responses**

**200** Success [LogicalGroupRest](#page-940-1) **400** The request is invalid. [Error](#page-924-0) **401** Not authenticated. Make sure you specified a valid session id in the Authorization header with Actifio as the scheme. [Error](#page-924-0) **403** Not Authorized. Make sure your assigned roles contain sufficient rights to perform the operation. [Error](#page-924-0) **404** Object not found. Make sure the id/names that are used to identify the objects are valid. [Error](#page-924-0) **500** There are issues with the back-end. The API request cannot be fulfilled. [Error](#page-924-0)

## **ManageACL**

POST /manageacl/migration/getdbdumpuploadurls

(**getDbDumpUploadUrls**)

**Query parameters**

**rmExists (optional)** *Query Parameter* —

## [Up](#page-0-0)

This API call produces the following media types according to the Accept request header; the media type will be conveyed by the Content-Type response header.

application/json

### **Responses**

**400** The request is invalid. [Error](#page-924-0)

**401**

Not authenticated. Make sure you specified a valid session id in the Authorization header with Actifio as the scheme. [Error](#page-924-0)

**403**

Not Authorized. Make sure your assigned roles contain sufficient rights to perform the operation. [Error](#page-924-0)

**404** Object not found. Make sure the id/names that are used to identify the objects are valid. [Error](#page-924-0)

**500**

There are issues with the back-end. The API request cannot be fulfilled. [Error](#page-924-0)

## GET /manageacl/migration/rmmigrationstatus

### (**getRMMigrationStatus**)

### **Produces**

This API call produces the following media types according to the Accept request header; the media type will be conveyed by the Content-Type response header.

application/json

### **Responses**

**400**

**403**

**404**

The request is invalid. [Error](#page-924-0) **401**

Not authenticated. Make sure you specified a valid session id in the Authorization header with Actifio as the scheme. [Error](#page-924-0)

Not Authorized. Make sure your assigned roles contain sufficient rights to perform the operation. [Error](#page-924-0)

Object not found. Make sure the id/names that are used to identify the objects are valid. [Error](#page-924-0) **500**

There are issues with the back-end. The API request cannot be fulfilled. [Error](#page-924-0)

### GET /manageacl/migration/isinmigrationmode

### (**isInMigrationMode**)

#### **Produces**

This API call produces the following media types according to the Accept request header; the media type will be conveyed by the Content-Type response header.

application/json

### **Responses**

**400** The request is invalid. [Error](#page-924-0) **401** Not authenticated. Make sure you specified a valid session id in the Authorization header with Actifio as the scheme. [Error](#page-924-0) **403** Not Authorized. Make sure your assigned roles contain sufficient rights to perform the operation. [Error](#page-924-0) **404** Object not found. Make sure the id/names that are used to identify the objects are valid. [Error](#page-924-0) **500** There are issues with the back-end. The API request cannot be fulfilled. [Error](#page-924-0)

## PUT /manageacl/promoteUser

To promote the IAP Manage Acl users to Administrator role (**promoteUser**)

If the caller identity has IAM ManageInternalACL permission, this call will grant the current user session temporary (up to 5 minutes) AGM Administrator role (which can be granted explicitly alternatively) and temporary full privileges with AGM access control management (such as assigning users to organizations/roles and modifying role/right definitions). If the caller identity doesn't have the IAM ManageInternalACL permission, this call fails with 403 not authorized

**Return type [SessionRest](#page-950-0)** 

**Example data** Content-Type: application/json

# <u>[Up](#page-0-0)</u>

[Up](#page-0-0)

<u>[Up](#page-0-0)</u>

```
{
  "authconfig" : {
     "stale" : true,
    "method" : "DATABASE",
    "available_method" : [ "DATABASE", "LDAP" ],
    "syncdate" : 4,
 "href" : "http://example.com/aeiou",
 "id" : "id"
  },
 "stale" : true,
 "userpref" : "userpref",
 "timezone" : "America/New_York",
 "rights" : [ null, null ],
 "session_id" : "c7a5c64e-05a6-4671-b2e3-4b0f34e16888",
  "syncdate" : 7,
 "href" : "http://example.com/aeiou",
 "id" : "id",
  "user" : {
 "localonly" : true,
 "firstname" : "firstname",
    "dataaccesslevel" : 1,
    "comments" : "comments",
 "userpref" : "userpref",
 "timezone" : "timezone",
    "createdate" : 5,
 "version" : 0,
 "lastname" : "lastname",
 "password" : "password",
    "lastpasswordchangedate" : 5,
 "modifydate" : 6,
 "rolelist" : [ {
      "modifydate" : 7,
 "stale" : true,
 "name" : "name",
      "createdate" : 9,
 "syncdate" : 3,
 "href" : "http://example.com/aeiou",
 "id" : "id",
 "version" : "version",
      "rightList" : [ null, null ]
 }, {
 "modifydate" : 7,
 "stale" : true,
 "name" : "name",
      "createdate" : 9,
      "syncdate" : 3,
      "href" : "http://example.com/aeiou",
 "id" : "id",
 "version" : "version",
      "rightList" : [ null, null ]
 } ],
 "stale" : true,
   "name" : "name"
    "orglist" : [ {
      "resourcecollection" : {
 "userlist" : [ "userlist", "userlist" ],
 "slplist" : [ "slplist", "slplist" ],
 "arraylistcount" : 8,
 "hostlist" : [ "hostlist", "hostlist" ],
 "sltlistcount" : 1,
 "applist" : [ "applist", "applist" ],
 "cloudcredentiallist" : [ "cloudcredentiallist", "cloudcredentiallist" ],
        "poollistcount" : 9,
 "arraylist" : [ "arraylist", "arraylist" ],
 "hostlistcount" : 4,
        "applistcount" : 6,
        "lglist" : [ "lglist", "lglist" ],
        "slplistcount" : 5,
 "stale" : true,
 "sltlist" : [ "sltlist", "sltlist" ],
        "userlistcount" : 9,
 "syncdate" : 3,
 "href" : "http://example.com/aeiou",
        "id" : "id",
        "cloudcredentiallistcount" : 6,
        "lglistcount" : 9,
        "poollist" : [ "poollist", "poollist" ]
      },
      "modifydate" : 6,
 "stale" : true,
 "name" : "name",
      "description" : "description",
```

```
 "createdate" : 7,
        "syncdate" : 6,
  "href" : "http://example.com/aeiou",
  "id" : "id",
  "version" : "version"
  }, {
  "resourcecollection" : {
  "userlist" : [ "userlist", "userlist" ],
  "slplist" : [ "slplist", "slplist" ],
          "arraylistcount" : 8,
         "hostlist" : [ "hostlist", "hostlist" ],
         "sltlistcount" : 1,
  "applist" : [ "applist", "applist" ],
  "cloudcredentiallist" : [ "cloudcredentiallist", "cloudcredentiallist" ],
         "poollistcount" : 9,
  "arraylist" : [ "arraylist", "arraylist" ],
  "hostlistcount" : 4,
         "applistcount" : 6,
         "lglist" : [ "lglist", "lglist" ],
          "slplistcount" : 5,
  "stale" : true,
  "sltlist" : [ "sltlist", "sltlist" ],
          "userlistcount" : 9,
  "syncdate" : 3,
  "href" : "http://example.com/aeiou",
          "id" : "id",
         "cloudcredentiallistcount" : 6,
         "lglistcount" : 9,
          "poollist" : [ "poollist", "poollist" ]
        },
        "modifydate" : 6,
  "stale" : true,
  "name" : "name",
        "description" : "description",
        "createdate" : 7,
        "syncdate" : 6,
       "href" : "http://example.com/aeiou",
  "id" : "id",
  "version" : "version"
      } ],
      "syncdate" : 2,
  "href" : "http://example.com/aeiou",
  "id" : "id",
      "email" : "email",
  "rightlist" : [ {
  "stale" : true,
       "children" : [ null, null ],
  "name" : "name",
  "syncdate" : 2,
  "id" : "id",
  "href" : "http://example.com/aeiou",
  "parents" : [ null, null ]
  }, {
  "stale" : true,
        "children" : [ null, null ],
        "name" : "name",
        "syncdate" : 2,
  "id" : "id",
  "href" : "http://example.com/aeiou",
       "parents" : [ null, null ]
     } ]
    },
    "username" : "john_smith"
 }
Produces
This API call produces the following media types according to the Accept request header; the media type will be conveyed by the
Content-Type response header.
```
application/json

**Responses 200** Success **[SessionRest](#page-950-0) 400** The request is invalid. [Error](#page-924-0) **401** Not authenticated. Make sure you specified a valid session id in the Authorization header with Actifio as the scheme. [Error](#page-924-0) **403** Not authorized for the caller identity without IAM ManageInternalACL permission [Error](#page-924-0) **404** Object not found. Make sure the id/names that are used to identify the objects are valid. [Error](#page-924-0) **500**

POST /manageacl/migration/savesecret

### (**storeSecretKeys**)

### **Consumes**

This API call consumes the following media types via the Content-Type request header:

application/json

### **Request body**

**body [ListNameValueRest](#page-935-1) (optional)** *Body Parameter* —

#### **Produces**

This API call produces the following media types according to the Accept request header; the media type will be conveyed by the Content-Type response header.

application/json

**Responses 400** The request is invalid. **[Error](#page-924-0) 401** Not authenticated. Make sure you specified a valid session id in the Authorization header with Actifio as the scheme. [Error](#page-924-0) **403** Not Authorized. Make sure your assigned roles contain sufficient rights to perform the operation. [Error](#page-924-0) **404** Object not found. Make sure the id/names that are used to identify the objects are valid. [Error](#page-924-0) **500** There are issues with the back-end. The API request cannot be fulfilled. [Error](#page-924-0)

## **Organization**

POST /org/{org\_id}/assignment/add

Add resources to a specific organization. It requires System Manage right. (**addResourcesToOrg**)

### **Path parameters**

**org\_id (required)** *Path Parameter* — format: int64

#### **Consumes**

This API call consumes the following media types via the Content-Type request header:

application/json

#### **Request body**

**body [CollectionRest](#page-920-0) (optional)** *Body Parameter* —

**Return type [OrganizationRest](#page-943-1)** 

**Example data** Content-Type: application/json

```
{
  "resourcecollection" : {
 "userlist" : [ "userlist", "userlist" ],
 "slplist" : [ "slplist", "slplist" ],
     "arraylistcount" : 8,
    "hostlist" : [ "hostlist", "hostlist" ],
 "sltlistcount" : 1,
 "applist" : [ "applist", "applist" ],
     "cloudcredentiallist" : [ "cloudcredentiallist", "cloudcredentiallist" ],
 "poollistcount" : 9,
 "arraylist" : [ "arraylist", "arraylist" ],
    "hostlistcount" : 4,
     "applistcount" : 6,
     "lglist" : [ "lglist", "lglist" ],
     "slplistcount" : 5,
```
<u>[Up](#page-0-0)</u>

```
 "syncdate" : 3,
      "href" : "http://example.com/aeiou",
       "id" : "id",
       "cloudcredentiallistcount" : 6,
      "lglistcount" : 9,
       "poollist" : [ "poollist", "poollist" ]
    },
    'modifydate" : 6.
    "stale" : true,
  "name" : "name",
  "description" : "description",
    "createdate" : 7,
    "syncdate" : 6,
    "href" : "http://example.com/aeiou",
  "id" : "id",
  "version" : "version"
 }
Produces
This API call produces the following media types according to the Accept request header; the media type will be conveyed by the
Content-Type response header.
   application/json
```
"sltlist" : [ "sltlist", "sltlist" ],

"stale" : true,

"userlistcount" : 9,

### **Responses**

**200**

Success **[OrganizationRest](#page-943-1) 400** The request is invalid. [Error](#page-924-0) **401** Not authenticated. Make sure you specified a valid session id in the Authorization header with Actifio as the scheme. [Error](#page-924-0) **403** Not Authorized. Make sure your assigned roles contain sufficient rights to perform the operation. [Error](#page-924-0) **404** Object not found. Make sure the id/names that are used to identify the objects are valid. [Error](#page-924-0) **500** There are issues with the back-end. The API request cannot be fulfilled. [Error](#page-924-0)

## HEAD /org

Get a count of total organizations matching the filters. It requires System View right. (**countOrgs**)

### **Query parameters**

```
filter (optional)
Query Parameter — Filter field. Use OPTIONS method to get possible filter fields.<br>Then append an
operator and value. Operators always begin with a colon and include:<br><table><tr>><tr>
<th>Operator</th><th>Meaning</th></tr><tr><tr><td>:==</td><td>equals</td></tr><tr><td>:=|</td>
<td>contains (case-insensitive)</td></tr><tr>><td>:&tgt;=</td><td>greater than or equal to</td></tr>
<tr><td>:&lt;=</td><td>less than or equal to</td></tr><tr><tr><td>:=b</td><td>bitwise and</td></tr><
</table>
```
### **Produces**

This API call produces the following media types according to the Accept request header; the media type will be conveyed by the Content-Type response header.

application/json

#### **Responses 204**

Success without additional info in the response **400** The request is invalid. **[Error](#page-924-0) 401** Not authenticated. Make sure you specified a valid session id in the Authorization header with Actifio as the scheme. [Error](#page-924-0) **403** Not Authorized. Make sure your assigned roles contain sufficient rights to perform the operation. [Error](#page-924-0) **404** Object not found. Make sure the id/names that are used to identify the objects are valid. [Error](#page-924-0) **500**

There are issues with the back-end. The API request cannot be fulfilled. **[Error](#page-924-0)** 

## POST /org

### **Consumes**

This API call consumes the following media types via the Content-Type request header:

application/json

### **Request body**

**body [OrganizationRest](#page-943-1) (optional)** *Body Parameter* —

### **Return type**

**[OrganizationRest](#page-943-1)** 

**Example data** Content-Type: application/json

```
{
   "resourcecollection" : {
 "userlist" : [ "userlist", "userlist" ],
 "slplist" : [ "slplist", "slplist" ],
 "arraylistcount" : 8,
 "hostlist" : [ "hostlist", "hostlist" ],
 "sltlistcount" : 1,
 "applist" : [ "applist", "applist" ],
    "cloudcredentiallist" : [ "cloudcredentiallist", "cloudcredentiallist" ],
     "poollistcount" : 9,
 "arraylist" : [ "arraylist", "arraylist" ],
 "hostlistcount" : 4,
    "applistcount" : 6,
 "lglist" : [ "lglist", "lglist" ],
 "slplistcount" : 5,
    "stale" : true,
 "sltlist" : [ "sltlist", "sltlist" ],
 "userlistcount" : 9,
    "syncdate" : 3,
 "href" : "http://example.com/aeiou",
 "id" : "id",
    "cloudcredentiallistcount" : 6,
 "lglistcount" : 9,
 "poollist" : [ "poollist", "poollist" ]
   },
  ..<br>"modifydate" : 6,
 "stale" : true,
 "name" : "name",
 "description" : "description",
   "createdate" : 7,
   "syncdate" : 6,
   "href" : "http://example.com/aeiou",
 "id" : "id",
 "version" : "version"
}
```
### **Produces**

This API call produces the following media types according to the Accept request header; the media type will be conveyed by the Content-Type response header.

application/json

### **Responses**

**200** Success **[OrganizationRest](#page-943-1) 400** The request is invalid. [Error](#page-924-0) **401** Not authenticated. Make sure you specified a valid session id in the Authorization header with Actifio as the scheme. [Error](#page-924-0) **403** Not Authorized. Make sure your assigned roles contain sufficient rights to perform the operation. [Error](#page-924-0) **404** Object not found. Make sure the id/names that are used to identify the objects are valid. [Error](#page-924-0) **500**

[Up](#page-0-0)

There are issues with the back-end. The API request cannot be fulfilled. [Error](#page-924-0)

## DELETE /org/{org\_id}

Remove a specific organization. It requires System Manage right. (**deleteOrg**)

### **Path parameters**

**org\_id (required)** *Path Parameter* — format: int64

This API call produces the following media types according to the Accept request header; the media type will be conveyed by the Content-Type response header.

application/json

**Responses**

**204** Success without additional info in the response **400** The request is invalid. [Error](#page-924-0) **401** Not authenticated. Make sure you specified a valid session id in the Authorization header with Actifio as the scheme. [Error](#page-924-0) **403** Not Authorized. Make sure your assigned roles contain sufficient rights to perform the operation. [Error](#page-924-0) **404** Object not found. Make sure the id/names that are used to identify the objects are valid. [Error](#page-924-0) **500**

There are issues with the back-end. The API request cannot be fulfilled. [Error](#page-924-0)

### GET /org/{org\_id}

Get individual organization details. (**getOrg**)

### **Path parameters**

**org\_id (required)** *Path Parameter* — format: int64

### **Return type [OrganizationRest](#page-943-1)**

### **Example data**

Content-Type: application/json

```
{
   "resourcecollection" : {
 "userlist" : [ "userlist", "userlist" ],
 "slplist" : [ "slplist", "slplist" ],
     "arraylistcount" : 8,
     "hostlist" : [ "hostlist", "hostlist" ],
     "sltlistcount" : 1,
     "applist" : [ "applist", "applist" ],
     "cloudcredentiallist" : [ "cloudcredentiallist", "cloudcredentiallist" ],
     "poollistcount" : 9,
     "arraylist" : [ "arraylist", "arraylist" ],
 "hostlistcount" : 4,
 "applistcount" : 6,
 "lglist" : [ "lglist", "lglist" ],
     "slplistcount" : 5,
 "stale" : true,
 "sltlist" : [ "sltlist", "sltlist" ],
     "userlistcount" : 9,
    "syncdate" : 3,
     "href" : "http://example.com/aeiou",
     "id" : "id",
     "cloudcredentiallistcount" : 6,
     "lglistcount" : 9,
     "poollist" : [ "poollist", "poollist" ]
   },
   "modifydate" : 6,
   "stale" : true,
 "name" : "name",
 "description" : "description",
   "createdate" : 7,
 "syncdate" : 6,
 "href" : "http://example.com/aeiou",
 "id" : "id",
   "version" : "version"
}
```
#### **Produces**

This API call produces the following media types according to the Accept request header; the media type will be conveyed by the Content-Type response header.

application/json

**Responses 200** Success [OrganizationRest](#page-943-1)

**400** The request is invalid. [Error](#page-924-0) **401** Not authenticated. Make sure you specified a valid session id in the Authorization header with Actifio as the scheme. [Error](#page-924-0) **403** Not Authorized. Make sure your assigned roles contain sufficient rights to perform the operation. [Error](#page-924-0) **404** Object not found. Make sure the id/names that are used to identify the objects are valid. [Error](#page-924-0) **500** There are issues with the back-end. The API request cannot be fulfilled. [Error](#page-924-0)

```
GET /org
```
Get a list of organizations. (**listOrgs**)

#### **Query parameters**

#### **sort (optional)**

*Query Parameter* — Sort field. Use OPTIONS method to get possible sort fields.<br>Then append ':asc' or ':desc' for ascending or descending sort.<br>Sorting is case-sensitive.

#### **filter (optional)**

*Query Parameter* — Filter field. Use OPTIONS method to get possible filter fields.<br>Then append an operator and value. Operators always begin with a colon and include:<br><table><tr> <th>Operator</th><th>Meaning</th></tr><tr><td>:==</td><td>equals</td></tr><td>:t=|</td>< <td>contains (case-insensitive)</td></tr><tr><td>:&tgt;=</td><td>greater than or equal to</td></tr> <tr><td>:&tl:=</td><td>less than or equal to</td></tr><tr><td>:=b</td><td>>td>>twise and</td></tr>< </table>

### **limit (optional)**

*Query Parameter* — Limit on the number of results to return format: int64

#### **offset (optional)**

*Query Parameter* — Used with limit to support pagination format: int64

#### **Return type** [ListOrganizationRest](#page-935-2)

**Example data** Content-Type: application/json

```
{
 "count" : 0,
 "items" : [ {
     "resourcecollection" : {
 "userlist" : [ "userlist", "userlist" ],
 "slplist" : [ "slplist", "slplist" ],
      "arraylistcount" : 8,
      "hostlist" : [ "hostlist", "hostlist" ],
 "sltlistcount" : 1,
 "applist" : [ "applist", "applist" ],
      "cloudcredentiallist" : [ "cloudcredentiallist", "cloudcredentiallist" ],
 "poollistcount" : 9,
 "arraylist" : [ "arraylist", "arraylist" ],
      "hostlistcount" : 4,
      "applistcount" : 6,
      "lglist" : [ "lglist", "lglist" ],
      "slplistcount" : 5,
 "stale" : true,
 "sltlist" : [ "sltlist", "sltlist" ],
      "userlistcount" : 9,
      "syncdate" : 3,
 "href" : "http://example.com/aeiou",
 "id" : "id",
      "cloudcredentiallistcount" : 6,
 "lglistcount" : 9,
 "poollist" : [ "poollist", "poollist" ]
    },
 "modifydate" : 6,
 "stale" : true,
 "name" : "name",
 "description" : "description",
    "createdate" : 7,
    "syncdate" : 6,
 "href" : "http://example.com/aeiou",
 "id" : "id",
 "version" : "version"
  }, {
     "resourcecollection" : {
 "userlist" : [ "userlist", "userlist" ],
 "slplist" : [ "slplist", "slplist" ],
```

```
 "arraylistcount" : 8,
      "hostlist" : [ "hostlist", "hostlist" ],
 "sltlistcount" : 1,
 "applist" : [ "applist", "applist" ],
      "cloudcredentiallist" : [ "cloudcredentiallist", "cloudcredentiallist" ],
      "poollistcount" : 9,
 "arraylist" : [ "arraylist", "arraylist" ],
 "hostlistcount" : 4,
      "applistcount" : 6,
 "lglist" : [ "lglist", "lglist" ],
 "slplistcount" : 5,
 "stale" : true,
 "sltlist" : [ "sltlist", "sltlist" ],
      "userlistcount" : 9,
      "syncdate" : 3,
 "href" : "http://example.com/aeiou",
 "id" : "id",
      "cloudcredentiallistcount" : 6,
      "lglistcount" : 9,
      "poollist" : [ "poollist", "poollist" ]
    },
    ..<br>"modifydate" : 6,
 "stale" : true,
 "name" : "name",
    "description" : "description",
    "createdate" : 7,
    "syncdate" : 6,
    "href" : "http://example.com/aeiou",
 "id" : "id",
 "version" : "version"
  } ]
```
}

This API call produces the following media types according to the Accept request header; the media type will be conveyed by the Content-Type response header.

application/json

### **Responses**

**200** Success [ListOrganizationRest](#page-935-2) **400** The request is invalid. [Error](#page-924-0) **401** Not authenticated. Make sure you specified a valid session id in the Authorization header with Actifio as the scheme. [Error](#page-924-0) **403** Not Authorized. Make sure your assigned roles contain sufficient rights to perform the operation. [Error](#page-924-0) **404** Object not found. Make sure the id/names that are used to identify the objects are valid. [Error](#page-924-0) **500** There are issues with the back-end. The API request cannot be fulfilled. [Error](#page-924-0)

### OPTIONS /org

Describes the fields available for filtering and sorting (**optionsForList10**)

### **Return type [OptionsRest](#page-943-0)**

### **Example data** Content-Type: application/json

```
{
 "GET(list)" : {
 "filterable" : true,
    "filterablefields" : [ {
 "field" : "field",
 "values" : [ "values", "values" ],
 "type" : "type"
 }, {
 "field" : "field",
 "values" : [ "values", "values" ],
      "type" : "type"
    } ],
     "pageable" : true,
    "sortable" : true,
     "sortablefields" : [ "sortablefields", "sortablefields" ]
  }
}
```
This API call produces the following media types according to the Accept request header; the media type will be conveyed by the Content-Type response header.

application/json

**Responses 200** Success **[OptionsRest](#page-943-0) 400** The request is invalid. [Error](#page-924-0) **401** Not authenticated. Make sure you specified a valid session id in the Authorization header with Actifio as the scheme. [Error](#page-924-0) **403** Not Authorized. Make sure your assigned roles contain sufficient rights to perform the operation. [Error](#page-924-0) **404** Object not found. Make sure the id/names that are used to identify the objects are valid. [Error](#page-924-0) **500** There are issues with the back-end. The API request cannot be fulfilled. [Error](#page-924-0)

## POST /org/{org\_id}/assignment/remove

Remove resources from a specific organization. It requires System Manage right. (**removeResourcesFromOrg**)

### **Path parameters**

**org\_id (required)** *Path Parameter* — format: int64

### **Consumes**

This API call consumes the following media types via the Content-Type request header:

application/json

### **Request body**

**body [CollectionRest](#page-920-0) (optional)** *Body Parameter* —

### **Return type [OrganizationRest](#page-943-1)**

**Example data** Content-Type: application/json

```
{
  "resourcecollection" : {
 "userlist" : [ "userlist", "userlist" ],
 "slplist" : [ "slplist", "slplist" ],
     "arraylistcount" : 8,
 "hostlist" : [ "hostlist", "hostlist" ],
 "sltlistcount" : 1,
 "applist" : [ "applist", "applist" ],
    "cloudcredentiallist" : [ "cloudcredentiallist", "cloudcredentiallist" ],
     "poollistcount" : 9,
 "arraylist" : [ "arraylist", "arraylist" ],
 "hostlistcount" : 4,
     "applistcount" : 6,
 "lglist" : [ "lglist", "lglist" ],
 "slplistcount" : 5,
    "stale" : true,
 "sltlist" : [ "sltlist", "sltlist" ],
 "userlistcount" : 9,
    "syncdate" : 3,
 "href" : "http://example.com/aeiou",
 "id" : "id",
    "cloudcredentiallistcount" : 6,
     "lglistcount" : 9,
     "poollist" : [ "poollist", "poollist" ]
  },
  "modifydate" : 6,
 "stale" : true,<br>"name" : "name"
 "name" : "name",
 "description" : "description",
  'createdate" : 7,
 "syncdate" : 6,
 "href" : "http://example.com/aeiou",
   "id" : "id",
```

```
 "version" : "version"
}
```
This API call produces the following media types according to the Accept request header; the media type will be conveyed by the Content-Type response header.

application/json

### **Responses**

**200** Success [OrganizationRest](#page-943-1) **400** The request is invalid. [Error](#page-924-0) **401** Not authenticated. Make sure you specified a valid session id in the Authorization header with Actifio as the scheme. [Error](#page-924-0) **403** Not Authorized. Make sure your assigned roles contain sufficient rights to perform the operation. [Error](#page-924-0) **404** Object not found. Make sure the id/names that are used to identify the objects are valid. [Error](#page-924-0) **500** There are issues with the back-end. The API request cannot be fulfilled. [Error](#page-924-0)

PUT /org/{org\_id}

Update a specific organization. It requires System Manage right. (**updateOrg**)

#### **Path parameters**

**org\_id (required)** *Path Parameter* — format: int64

#### **Consumes**

This API call consumes the following media types via the Content-Type request header:

application/json

### **Request body**

**body [OrganizationRest](#page-943-1) (optional)** *Body Parameter* —

#### **Return type [OrganizationRest](#page-943-1)**

**Example data** Content-Type: application/json

```
{
   "resourcecollection" : {
 "userlist" : [ "userlist", "userlist" ],
 "slplist" : [ "slplist", "slplist" ],
    "arraylistcount" : 8,
 "hostlist" : [ "hostlist", "hostlist" ],
 "sltlistcount" : 1,
    "applist" : [ "applist", "applist" ],
     "cloudcredentiallist" : [ "cloudcredentiallist", "cloudcredentiallist" ],
 "poollistcount" : 9,
 "arraylist" : [ "arraylist", "arraylist" ],
    "hostlistcount" : 4,
 "applistcount" : 6,
 "lglist" : [ "lglist", "lglist" ],
    "slplistcount" : 5,
 "stale" : true,
 "sltlist" : [ "sltlist", "sltlist" ],
    "userlistcount" : 9,
 "syncdate" : 3,
 "href" : "http://example.com/aeiou",
 "id" : "id",
 "cloudcredentiallistcount" : 6,
 "lglistcount" : 9,
    "poollist" : [ "poollist", "poollist" ]
  },
   "modifydate" : 6,
 "stale" : true,
 "name" : "name",
 "description" : "description",
   "createdate" : 7,
   "syncdate" : 6,
   "href" : "http://example.com/aeiou",
```

```
 "id" : "id",
   "version" : "version"
}
```
This API call produces the following media types according to the Accept request header; the media type will be conveyed by the Content-Type response header.

application/json

### **Responses**

**200** Success **[OrganizationRest](#page-943-1) 400** The request is invalid. [Error](#page-924-0) **401** Not authenticated. Make sure you specified a valid session id in the Authorization header with Actifio as the scheme. [Error](#page-924-0) **403** Not Authorized. Make sure your assigned roles contain sufficient rights to perform the operation. [Error](#page-924-0) **404** Object not found. Make sure the id/names that are used to identify the objects are valid. [Error](#page-924-0) **500** There are issues with the back-end. The API request cannot be fulfilled. [Error](#page-924-0)

## **SLA**

## HEAD /sla

[Up](#page-0-0)

[Up](#page-0-0)

Get a count of total SLAs matching the filters. It requires SLA View, SLA Assign or SLA Manage rights. (**countSlas**)

### **Query parameters**

#### **filter (optional)**

*Query Parameter* — Filter field. Use OPTIONS method to get possible filter fields.<br>Then append an operator and value. Operators always begin with a colon and include:<br><table><tr> <th>Operator</th><th>Meaning</th></tr><tr><td>:==</td><td>equals</td></tr><td>:tr><td>:=|</td> <td>contains (case-insensitive)</td></tr><tr><td>:&gt;=</td><td>greater than or equal to</td></tr> <tr><td>:&lt;=</td><td>less than or equal to</td></tr><tr><td>:=b</td><td>bitwise and</td></tr>< </table>

### **Produces**

This API call produces the following media types according to the Accept request header; the media type will be conveyed by the Content-Type response header.

application/json

### **Responses**

**204** Success without additional info in the response

**400**

The request is invalid. [Error](#page-924-0) **401**

Not authenticated. Make sure you specified a valid session id in the Authorization header with Actifio as the scheme. [Error](#page-924-0) **403**

Not Authorized. Make sure your assigned roles contain sufficient rights to perform the operation. [Error](#page-924-0) **404**

Object not found. Make sure the id/names that are used to identify the objects are valid. [Error](#page-924-0)

**500**

There are issues with the back-end. The API request cannot be fulfilled. [Error](#page-924-0)

## POST /sla/{sla\_id}/settableoption

Create an overridden option on the specific SLA. It requires SLA Assign or SLA Manage rights. (**createOptionForSla**)

### **Path parameters**

**sla\_id (required) Path Parameter** 

### **Consumes**

This API call consumes the following media types via the Content-Type request header:

application/json

### **Request body**

**body [AdvancedOptionRest](#page-905-0) (optional)** *Body Parameter* —
**Return type** [AdvancedOptionRest](#page-905-0)

## **Example data**

{

Content-Type: application/json

```
 "stale" : true,
 "various" : true,
 "name" : "name",
 "syncdate" : 1,
 "href" : "http://example.com/aeiou",
  "id" : "id",
 "value" : "value",
 "policy" : {
    "scheduletype" : "scheduletype",
    "compliancesettings" : {
      "warn_threshold_custom" : 3,
     "stale" : true,
 "error_threshold_custom" : 4,
 "error_threshold_type" : "error_threshold_type",
     "syncdate" : 0,
     "warn_threshold_type" : "warn_threshold_type",
 "href" : "http://example.com/aeiou",
 "id" : "id"
    },
 "sourcevault" : 4,
 "iscontinuous" : true,
    "description" : "description",
 "exclusion" : "exclusion",
 "source" : [ {
 "srcid" : "srcid",
     "host" : {
       "node_logged_in_count" : "node_logged_in_count",
      "uniquename": "uniquename",
 "svcname" : "svcname",
 "iogrp" : "iogrp",
 "chappassword" : "chappassword",
 "source" : [ null, null ],
 "machinetype" : "machinetype",
 "ostype_special" : "ostype_special",
      "hostname" : "hostname",
 "stale" : true,
 "zone" : "zone",
 "autoupgrade" : "DISABLED",
 "syncdate" : 7,
 "sourcecluster" : "sourcecluster",
       "state" : "state",
 "href" : "http://example.com/aeiou",
 "id" : "id",
 "pki_errors" : [ "pki_errors", "pki_errors" ],
       "reconciliation_needed" : true,
 "isShadowHost" : true,
 "chapusername" : "chapusername",
       "is_auto_discovery_enabled" : true,
 "nfsoption" : {
 "server" : [ {
 "constant" : "constant",
 "select" : true,
 "description" : "description",
          "type" : "type",
           "editableonmount" : true,
 "default" : "default",
 "stale" : true,
 "selection" : [ {
 "stale" : true,
            "syncdate" : 9,
 "href" : "http://example.com/aeiou",
 "id" : "id",
 "value" : "value",
 "desc" : "desc"
 }, {
 "stale" : true,
            "syncdate" : 9,
 "href" : "http://example.com/aeiou",
 "id" : "id",
 "value" : "value",
            "desc" : "desc"
          } ],
           "name" : "name",
           "alias" : "alias",
```

```
 "syncdate" : 0,
 "href" : "http://example.com/aeiou",
 "id" : "id",
 "value" : "value",
 "desc" : "desc"
 }, {
 "constant" : "constant",
 "select" : true,
 "description" : "description",
 "type" : "type",
          "editableonmount" : true,
          "default" : "default",
          "stale" : true,
          "selection" : [ {
           "stale" : true,
           "syncdate" : 9,
 "href" : "http://example.com/aeiou",
 "id" : "id",
 "value" : "value",
 "desc" : "desc"
 }, {
 "stale" : true,
 "syncdate" : 9,
 "href" : "http://example.com/aeiou",
 "id" : "id",
 "value" : "value",
 "desc" : "desc"
          } ],
 "name" : "name",
 "alias" : "alias",
          "syncdate" : 0,
 "href" : "http://example.com/aeiou",
 "id" : "id",
 "value" : "value",
 "desc" : "desc"
        } ],
 "stale" : true,
 "client" : [ null, null ],
 "syncdate" : 9,
 "href" : "http://example.com/aeiou",
 "id" : "id"
 },
 "nodeList" : [ null, null ],
       "connectorversion" : "connectorversion",
       "isclusterhost" : true,
       "orglist" : [ null, null ],
       "name" : "name",
 "arrays" : [ null, null ],
 "osversion" : "osversion",
 "iogrp_count" : "iogrp_count",
 "status" : "status",
 "ipaddress" : "ipaddress",
 "datastorelist" : [ {
 "stale" : true,
 "name" : "name",
        "rdmSupported" : true,
 "syncdate" : 0,
 "freespace" : "freespace",
        "href" : "http://example.com/aeiou",
        "id" : "id",
        "type" : "type",
        "capacity" : "capacity"
\}, {
 "stale" : true,
 "name" : "name",
        "rdmSupported" : true,
 "syncdate" : 0,
 "freespace" : "freespace",
        "href" : "http://example.com/aeiou",
        "id" : "id",
 "type" : "type",
 "capacity" : "capacity"
       } ],
 "iscsi_name" : [ "iscsi_name", "iscsi_name" ],
 "pki_state" : "pki_state",
      "sources" : [ null, null ],
 "vcenterhostid" : "vcenterhostid",
 "cert_revoked" : true,
       "hosttype" : "hosttype",
       "friendlypath" : "friendlypath",
 "esxlist" : [ null, null ],
 "description" : "description",
 "isvcenterhost" : true,
```

```
 "isvm" : true,
 "hasagent" : true,
 "modifydate" : 4,
 "nasdconfig" : { },
       "dbauthentication" : true,
       "reconciliation_fields" : [ "reconciliation_fields", "reconciliation_fields" ],
       "isproxyhost" : true,
       "udsagent" : {
         "shared_secret" : "shared_secret",
 "agent_version" : "agent_version",
"haspassword" : true,
         "password" : "password",
 "stale" : true,
 "agenttype" : "agenttype",
         "port" : 4,
         "alternatekey" : "alternatekey",
         "hasalternatekey" : true,
         "syncdate" : 1,
         "href" : "http://example.com/aeiou",
         "id" : "id",
         "username" : "username"
       },
        "mask" : "mask",
       "isesxhost" : true,
 "dataip" : "dataip",
 "maxjobs" : 7,
 "vmtype" : "vmtype",
       "multiregion" : "multiregion",
        "alternateip" : [ "alternateip", "alternateip" ],
       "clearchap" : true,
       "clusterid" : "clusterid",
 "transport" : "transport",
 "ostype" : "ostype",
       "systemdetail" : "systemdetail",
 "agents" : [ null, null ],
 "connect2actip" : "connect2actip",
 "isClusterNode" : true,
 "srcid" : "srcid",
 "WWPN" : [ "WWPN", "WWPN" ],
 "osrelease" : "osrelease",
       "diskpref" : "diskpref",
 "port_count" : "port_count",
 "originalhostid" : "originalhostid"
      },
 "slps" : [ null, null ],
 "clusterid" : "clusterid"
 }, {
 "srcid" : "srcid",
      "host" : {
 "node_logged_in_count" : "node_logged_in_count",
 "uniquename" : "uniquename",
 "svcname" : "svcname",
 "iogrp" : "iogrp",
 "chappassword" : "chappassword",
 "source" : [ null, null ],
 "machinetype" : "machinetype",
       "ostype_special" : "ostype_special",
 "hostname" : "hostname",
 "stale" : true,
 "zone" : "zone",
 "autoupgrade" : "DISABLED",
 "syncdate" : 7,
 "sourcecluster" : "sourcecluster",
 "state" : "state",
 "href" : "http://example.com/aeiou",
 "id" : "id",
 "pki_errors" : [ "pki_errors", "pki_errors" ],
       "reconciliation_needed" : true,
       "isShadowHost" : true,
       "chapusername" : "chapusername",
       'is_auto_discovery_enabled" : true,
 "nfsoption" : {
 "server" : [ {
 "constant" : "constant",
 "select" : true,
 "description" : "description",
           "type" : "type",
           "editableonmount" : true,
           "default" : "default",
           "stale" : true,
 "selection" : [ {
 "stale" : true,
             "syncdate" : 9,
```

```
 "href" : "http://example.com/aeiou",
 "id" : "id",
 "value" : "value",
 "desc" : "desc"
 }, {
 "stale" : true,
 "syncdate" : 9,
 "href" : "http://example.com/aeiou",
 "id" : "id",
 "value" : "value",
 "desc" : "desc"
\} ],
 "name" : "name",
 "alias" : "alias",
         "syncdate" : 0,
 "href" : "http://example.com/aeiou",
 "id" : "id",
 "value" : "value",
 "desc" : "desc"
}, \{ "constant" : "constant",
 "select" : true,
 "description" : "description",
         "type" : "type",
         "editableonmount" : true,
 "default" : "default",
 "stale" : true,
         "selection" : [ {
 "stale" : true,
 "syncdate" : 9,
          "href" : "http://example.com/aeiou",
 "id" : "id",
 "value" : "value",
 "desc" : "desc"
 }, {
 "stale" : true,
          "syncdate" : 9,
          "href" : "http://example.com/aeiou",
 "id" : "id",
 "value" : "value",
 "desc" : "desc"
\} ],
 "name" : "name",
 "alias" : "alias",
 "syncdate" : 0,
 "href" : "http://example.com/aeiou",
 "id" : "id",
 "value" : "value",
 "desc" : "desc"
 } ],
 "stale" : true,
 "client" : [ null, null ],
 "syncdate" : 9,
 "href" : "http://example.com/aeiou",
 "id" : "id"
      },
      "nodeList" : [ null, null ],
 "connectorversion" : "connectorversion",
 "isclusterhost" : true,
      "orglist" : [ null, null ],
 "name" : "name",
 "arrays" : [ null, null ],
 "osversion" : "osversion",
 "iogrp_count" : "iogrp_count",
 "status" : "status",
 "ipaddress" : "ipaddress",
 "datastorelist" : [ {
 "stale" : true,
 "name" : "name",
        "rdmSupported" : true,
 "syncdate" : 0,
 "freespace" : "freespace",
 "href" : "http://example.com/aeiou",
 "id" : "id",
 "type" : "type",
        "capacity" : "capacity"
\}, {
 "stale" : true,
        "name" : "name",
        "rdmSupported" : true,
 "syncdate" : 0,
 "freespace" : "freespace",
        "href" : "http://example.com/aeiou",
```

```
 "id" : "id",
 "type" : "type",
         "capacity" : "capacity"
       } ],
 "iscsi_name" : [ "iscsi_name", "iscsi_name" ],
 "pki_state" : "pki_state",
 "sources" : [ null, null ],
 "vcenterhostid" : "vcenterhostid",
      "cert revoked" : true,
 "hosttype" : "hosttype",
 "friendlypath" : "friendlypath",
       "esxlist" : [ null, null ],
       "description" : "description",
       "isvcenterhost" : true,
       "isvm" : true,
       "hasagent" : true,
 "modifydate" : 4,
 "nasdconfig" : { },
 "dbauthentication" : true,
        "reconciliation_fields" : [ "reconciliation_fields", "reconciliation_fields" ],
      "isproxyhost": true,
       "udsagent" : {
 "shared_secret" : "shared_secret",
 "agent_version" : "agent_version",
         "haspassword" : true,
 "password" : "password",
 "stale" : true,
 "agenttype" : "agenttype",
        "port" : 4,
         "alternatekey" : "alternatekey",
         "hasalternatekey" : true,
 "syncdate" : 1,
 "href" : "http://example.com/aeiou",
 "id" : "id",
 "username" : "username"
       },
        "mask" : "mask",
 "isesxhost" : true,
 "dataip" : "dataip",
 "maxjobs" : 7,
 "vmtype" : "vmtype",
 "multiregion" : "multiregion",
 "alternateip" : [ "alternateip", "alternateip" ],
       "clearchap" : true,
 "clusterid" : "clusterid",
 "transport" : "transport",
 "ostype" : "ostype",
       "systemdetail" : "systemdetail",
 "agents" : [ null, null ],
 "connect2actip" : "connect2actip",
 "isClusterNode" : true,
 "srcid" : "srcid",
 "WWPN" : [ "WWPN", "WWPN" ],
       "osrelease" : "osrelease",
       "diskpref" : "diskpref",
 "port_count" : "port_count",
 "originalhostid" : "originalhostid"
 },
 "slps" : [ null, null ],
     "clusterid" : "clusterid"
 } ],
 "starttime" : "starttime",
    "verifychoice" : "verifychoice",
 "stale" : true,
 "retentionm" : "retentionm",
 "encrypt" : "encrypt",
 "reptype" : "reptype",
 "exclusioninterval" : "exclusioninterval",
 "options" : [ null, null ],
 "syncdate" : 2,
 "href" : "http://example.com/aeiou",
 "id" : "id",
 "retention" : "retention",
 "repeatinterval" : "repeatinterval",
 "verification" : true,
    "truncatelog" : "truncatelog",
    "op" : "op",
    "exclusiontype" : "exclusiontype",
    "rpom" : "rpom",
 "endtime" : "endtime",
 "priority" : "priority",
 "rpo" : "rpo",
 "selection" : "selection",
```

```
 "policyType" : "policyType",
    "name" : "name",
    "remoteretention" : 8,
    "targetvault" : 5,
   "slt" :: \{ "option_href" : "http://example.com/aeiou",
 "policies" : [ null, null ],
 "description" : "description",
      "managedbyagm" : true,
 "sourcename" : "sourcename",
 "source" : [ null, null ],
      "stale" : true,
      "policy_href" : "http://example.com/aeiou",
     "options" : [ null, null ],
 "orglist" : [ null, null ],
 "name" : "name",
 "usedbycloudapp" : true,
      "syncdate" : 6,
      "override" : "override",
 "href" : "http://example.com/aeiou",
 "id" : "id"
    }
  }
```
### **Produces**

}

This API call produces the following media types according to the Accept request header; the media type will be conveyed by the Content-Type response header.

application/json

#### **Responses**

**200** Success [AdvancedOptionRest](#page-905-0) **400** The request is invalid. **[Error](#page-924-0) 401** Not authenticated. Make sure you specified a valid session id in the Authorization header with Actifio as the scheme. [Error](#page-924-0) **403** Not Authorized. Make sure your assigned roles contain sufficient rights to perform the operation. [Error](#page-924-0) **404** Object not found. Make sure the id/names that are used to identify the objects are valid. [Error](#page-924-0) **500** There are issues with the back-end. The API request cannot be fulfilled. [Error](#page-924-0)

## POST /sla

Create a new SLA. It requires SLA Assign right. (**createSla**)

#### **Consumes**

This API call consumes the following media types via the Content-Type request header:

application/json

**Request body**

**body [SlaRest](#page-951-0) (optional)** *Body Parameter* —

**Return type [SlaRest](#page-951-0)** 

**Example data** Content-Type: application/json

```
{
 "dedupasyncoff" : "dedupasyncoff",
 "scheduleoff" : "scheduleoff",
 "description" : "description",
   "modifydate" : 6,
   "stale" : true,
   "logexpirationoff" : true,
   "slp" : {
 "dedupasyncnode" : "dedupasyncnode",
 "description" : "description",
    "createdate" : 0,
    "clusterid" : "clusterid",
     "primarystorage" : "primarystorage",
    "modifydate" : 1,
     "stale" : true,
```
[Up](#page-0-0)

```
 "remotenode" : "remotenode",
    "srcid" : "srcid",
 "vaultpool" : {
 "usage_mb" : 7,
     "grainsize" : 4,
 "cloudcredential" : {
 "serviceaccount" : "serviceaccount",
       "clientid" : "clientid",
       "sources" : [ null, null ],
 "secretkey" : "secretkey",
 "cloudtype" : "cloudtype",
       "publickey" : "publickey",
      "vaultudsuid" : 7,
 "clusterId" : 6,
 "privatekey" : "privatekey",
 "endpoint" : "endpoint",
 "stale" : true,
 "credential" : "credential",
 "srcId" : 0,
 "domain" : "domain",
 "orglist" : [ null, null ],
      "name" : "name", "syncdate" : 0,
 "href" : "http://example.com/aeiou",
 "id" : "id",
 "region" : "region",
 "subscriptionid" : "subscriptionid",
       "projectid" : "projectid"
 },
 "free_mb" : 8,
 "safepct" : 6,
 "storage" : [ "storage", "storage" ],
 "type" : "type",
 "udsuid" : 3,
 "modifydate" : 6,
      "copies" : [ {
       "stale" : true,
       "clustername" : "clustername",
 "success" : true,
 "syncdate" : 7,
       "clusterid" : 3,
 "href" : "http://example.com/aeiou",
 "id" : "id",
       "errormsg" : "errormsg"
 }, {
 "stale" : true,
       "clustername" : "clustername",
 "success" : true,
 "syncdate" : 7,
 "clusterid" : 3,
 "href" : "http://example.com/aeiou",
 "id" : "id",
       "errormsg" : "errormsg"
     } ],
 "stale" : true,
 "array" : {
       "ipaddress" : "ipaddress",
 "appliance" : {
 "ipaddress" : "ipaddress",
         "pkiBootstrapped" : true,
         "timezone" : "timezone",
 "shared_secret" : "shared_secret",
 "description" : "description",
 "publicip" : "publicip",
 "type" : "type",
         "masterid" : "masterid",
 "password" : "password",
 "protocol" : 1,
         "stale" : true,
         "clusterlist" : [ null, null ],
         "syncdate" : 1,
         "rmipaddress" : [ "rmipaddress", "rmipaddress" ],
 "href" : "http://example.com/aeiou",
 "id" : "id",
 "lastsync" : 7,
 "clusterstatus" : {
 "accessible" : true,
 "copydata" : 4,
          "localdedupcolor" : "localdedupcolor",
 "vdiskcount" : 3,
 "vdiskcolor" : "vdiskcolor",
 "localsnapshotcolor" : "localsnapshotcolor",
 "remoteprotectioncolor" : "remoteprotectioncolor",
```

```
 "vdisklimit" : 2
 },
 "importstatus" : "importstatus",
 "datacenter" : "datacenter",
 "clusterid" : "clusterid",
        "secureconnect" : true,
 "version" : "version",
 "name" : "name",
        "callhomeInfo" : {
 "mode" : "mode",
 "stale" : true,
          "disable" : true,
 "syncdate" : 1,
 "href" : "http://example.com/aeiou",
 "id" : "id"
        },
         "username" : "username"
 },
 "diskpools" : [ null, null ],
 "overallstatus" : "overallstatus",
 "sources" : [ null, null ],
      "sources" : [ null, null ],<br>"clusterid" : 5,
 "storage" : [ {
 "stale" : true,
        "name" : "name",
 "syncdate" : 9,
 "href" : "http://example.com/aeiou",
 "id" : "id",
        "capacity" : 7
\}, {
 "stale" : true,
        "name" : "name",
        "syncdate" : 9,
 "href" : "http://example.com/aeiou",
 "id" : "id",
        "capacity" : 7
       } ],
 "hostcount" : 1,
 "modifydate" : 5,
       "arraytype" : "arraytype",
 "stale" : true,
 "srcid" : 2,
 "orglist" : [ {
         "resourcecollection" : {
 "userlist" : [ "userlist", "userlist" ],
 "slplist" : [ "slplist", "slplist" ],
          "arraylistcount" : 8,
 "hostlist" : [ "hostlist", "hostlist" ],
 "sltlistcount" : 1,
 "applist" : [ "applist", "applist" ],
 "cloudcredentiallist" : [ "cloudcredentiallist", "cloudcredentiallist" ],
 "poollistcount" : 9,
 "arraylist" : [ "arraylist", "arraylist" ],
          "hostlistcount" : 4,
 "applistcount" : 6,
 "lglist" : [ "lglist", "lglist" ],
          "slplistcount" : 5,
 "stale" : true,
 "sltlist" : [ "sltlist", "sltlist" ],
          "userlistcount" : 9,
 "syncdate" : 3,
 "href" : "http://example.com/aeiou",
          "id" : "id",
          "cloudcredentiallistcount" : 6,
 "lglistcount" : 9,
 "poollist" : [ "poollist", "poollist" ]
        },
         "modifydate" : 6,
 "stale" : true,
 "name" : "name",
 "description" : "description",
 "createdate" : 7,
        "syncdate" : 6,
 "href" : "http://example.com/aeiou",
 "id" : "id",
 "version" : "version"
\}, {
 "resourcecollection" : {
 "userlist" : [ "userlist", "userlist" ],
 "slplist" : [ "slplist", "slplist" ],
 "arraylistcount" : 8,
 "hostlist" : [ "hostlist", "hostlist" ],
```
"sltlistcount" : 1,

```
 "applist" : [ "applist", "applist" ],
          "cloudcredentiallist" : [ "cloudcredentiallist", "cloudcredentiallist" ],
 "poollistcount" : 9,
 "arraylist" : [ "arraylist", "arraylist" ],
 "hostlistcount" : 4,
 "applistcount" : 6,
 "lglist" : [ "lglist", "lglist" ],
 "slplistcount" : 5,
 "stale" : true,
 "sltlist" : [ "sltlist", "sltlist" ],
 "userlistcount" : 9,
          "syncdate" : 3,
 "href" : "http://example.com/aeiou",
 "id" : "id",
          "cloudcredentiallistcount" : 6,
 "lglistcount" : 9,
 "poollist" : [ "poollist", "poollist" ]
        },
        .<br>"modifydate" : 6,
 "stale" : true,
 "name" : "name",
 "description" : "description",
 "createdate" : 7,
 "syncdate" : 6,
 "href" : "http://example.com/aeiou",
 "id" : "id",
 "version" : "version"
       } ],
 "name" : "name",
 "reset" : true,
 "syncdate" : 6,
 "model" : "model",
 "href" : "http://example.com/aeiou",
 "id" : "id",
       "arraytypelabel" : "arraytypelabel",
       "properties" : [ {
         "stale" : true,
        "syncdate" : 2,
 "href" : "http://example.com/aeiou",
 "id" : "id",
 "value" : "value",
         "key" : "key"
\}, {
 "stale" : true,
 "syncdate" : 2,
 "href" : "http://example.com/aeiou",
 "id" : "id",
 "value" : "value",
 "key" : "key"
      \} ] \prime "username" : "username",
 "status" : "status"
     },
      "pooltypedisplayname" : "pooltypedisplayname",
     "mdiskgrp" : "mdiskgrp",
 "nocache" : true,
 "syncdate" : 4,
 "vaultprops" : {
 "objectsize" : 7,
       "bucket" : "bucket",
 "accessid" : "accessid",
 "baseurl" : "baseurl",
       "stale" : true,
 "accesskey" : "accesskey",
 "vaulttype" : "vaulttype",
 "syncdate" : 5,
"authversion" : "authversion",
 "href" : "http://example.com/aeiou",
 "id" : "id",
       "compression" : true,
       "region" : "region"
 },
 "state" : "state",
 "href" : "http://example.com/aeiou",
 "id" : "id",
     "warnpct" : 5,
 "pct" : 3.0576100241049344,
 "ext" : 3,
     "capacity_mb" : 3,
 "srcid" : "srcid",
 "orglist" : [ null, null ],
 "name" : "name",
     "properties" : [ null, null ],
```

```
 "status" : "status",
     "pooltype" : "pooltype"
    },
   .,<br>"performancepool" : "performancepool",
    "localnode" : "localnode",
 "orglist" : [ null, null ],
 "name" : "name",
    "syncdate" : 6,
    "href" : "http://example.com/aeiou",
 "id" : "id",
 "cid" : "cid"
  },
 "options" : [ {
 "stale" : true,
    "various" : true,
    "name" : "name",
    "syncdate" : 1,
 "href" : "http://example.com/aeiou",
 "id" : "id",
 "value" : "value",
 "policy" : {
      "scheduletype" : "scheduletype",
      "compliancesettings" : {
       "warn_threshold_custom" : 3,
       "stale" : true,
 "error_threshold_custom" : 4,
 "error_threshold_type" : "error_threshold_type",
       "syncdate" : 0,
 "warn_threshold_type" : "warn_threshold_type",
 "href" : "http://example.com/aeiou",
 "id" : "id"
 },
 "sourcevault" : 4,
 "iscontinuous" : true,
 "description" : "description",
 "exclusion" : "exclusion",
 "source" : [ {
 "srcid" : "srcid",
       "host" : {
 "node_logged_in_count" : "node_logged_in_count",
 "uniquename" : "uniquename",
 "svcname" : "svcname",
 "iogrp" : "iogrp",
 "chappassword" : "chappassword",
 "source" : [ null, null ],
 "machinetype" : "machinetype",
         "ostype_special" : "ostype_special",
        "hostname" : "hostname",
 "stale" : true,
 "zone" : "zone",
 "autoupgrade" : "DISABLED",
 "syncdate" : 7,
 "sourcecluster" : "sourcecluster",
         "state" : "state",
         "href" : "http://example.com/aeiou",
         "id" : "id",
         "pki_errors" : [ "pki_errors", "pki_errors" ],
        "reconciliation needed" : true,
         "isShadowHost" : true,
         "chapusername" : "chapusername",
         "is_auto_discovery_enabled" : true,
         "nfsoption" : {
 "server" : [ {
 "constant" : "constant",
 "select" : true,
 "description" : "description",
            "type" : "type",
            "editableonmount" : true,
            "default" : "default",
            "stale" : true,
 "selection" : [ {
 "stale" : true,
              "syncdate" : 9,
 "href" : "http://example.com/aeiou",
 "id" : "id",
              "value" : "value",
              "desc" : "desc"
\}, {
 "stale" : true,
 "syncdate" : 9,
 "href" : "http://example.com/aeiou",
 "id" : "id",
 "value" : "value",
```

```
 "desc" : "desc"
          } ],
 "name" : "name",
 "alias" : "alias",
           "syncdate" : 0,
           "href" : "http://example.com/aeiou",
 "id" : "id",
 "value" : "value",
 "desc" : "desc"
 }, {
 "constant" : "constant",
           "select" : true,
           "description" : "description",
           "type" : "type",
           "editableonmount" : true,
 "default" : "default",
 "stale" : true,
          "selection" : [ {<br>"stale" : true,
 "stale" : true,
 "syncdate" : 9,
 "href" : "http://example.com/aeiou",
 "id" : "id",
 "value" : "value",
 "desc" : "desc"
\}, {
 "stale" : true,
 "syncdate" : 9,
 "href" : "http://example.com/aeiou",
 "id" : "id",
 "value" : "value",
 "desc" : "desc"
           } ],
 "name" : "name",
 "alias" : "alias",
 "syncdate" : 0,
 "href" : "http://example.com/aeiou",
 "id" : "id",
 "value" : "value",
 "desc" : "desc"
         } ],
 "stale" : true,
 "client" : [ null, null ],
 "syncdate" : 9,
         "href" : "http://example.com/aeiou",
         "id" : "id"
        },
 "nodeList" : [ null, null ],
 "connectorversion" : "connectorversion",
        "isclusterhost" : true,
 "orglist" : [ null, null ],
 "name" : "name",
 "arrays" : [ null, null ],
 "osversion" : "osversion",
 "iogrp_count" : "iogrp_count",
 "status" : "status",
 "ipaddress" : "ipaddress",
        "datastorelist" : [ {
 "stale" : true,
 "name" : "name",
         "rdmSupported" : true,
 "syncdate" : 0,
 "freespace" : "freespace",
 "href" : "http://example.com/aeiou",
 "id" : "id",
 "type" : "type",
 "capacity" : "capacity"
 }, {
 "stale" : true,
         "name" : "name",
         "rdmSupported" : true,
 "syncdate" : 0,
 "freespace" : "freespace",
 "href" : "http://example.com/aeiou",
 "id" : "id",
 "type" : "type",
         "capacity" : "capacity"
 } ],
 "iscsi_name" : [ "iscsi_name", "iscsi_name" ],
        "pki_state" : "pki_state",
 "sources" : [ null, null ],
 "vcenterhostid" : "vcenterhostid",
 "cert_revoked" : true,
        "hosttype" : "hosttype",
```

```
 "friendlypath" : "friendlypath",
 "esxlist" : [ null, null ],
 "description" : "description",
         "isvcenterhost" : true,
        "isvm" : true,
         "hasagent" : true,
 "modifydate" : 4,
 "nasdconfig" : { },
         "dbauthentication" : true,
         "reconciliation_fields" : [ "reconciliation_fields", "reconciliation_fields" ],
        "isproxyhost": true,
         "udsagent" : {
 "shared_secret" : "shared_secret",
 "agent_version" : "agent_version",
 "haspassword" : true,
 "password" : "password",
 "stale" : true,
 "agenttype" : "agenttype",
         "port" : 4,
 "alternatekey" : "alternatekey",
"hasalternatekey" : true,
 "syncdate" : 1,
 "href" : "http://example.com/aeiou",
 "id" : "id",
          "username" : "username"
 },
 "mask" : "mask",
         "isesxhost" : true,
 "dataip" : "dataip",
 "maxjobs" : 7,
        "vmtype" : "vmtype",
 "multiregion" : "multiregion",
 "alternateip" : [ "alternateip", "alternateip" ],
 "clearchap" : true,
 "clusterid" : "clusterid",
 "transport" : "transport",
 "ostype" : "ostype",
         "systemdetail" : "systemdetail",
 "agents" : [ null, null ],
 "connect2actip" : "connect2actip",
 "isClusterNode" : true,
 "srcid" : "srcid",
 "WWPN" : [ "WWPN", "WWPN" ],
        "osrelease" : "osrelease",
 "diskpref" : "diskpref",
 "port_count" : "port_count",
 "originalhostid" : "originalhostid"
 },
 "slps" : [ null, null ],
       "clusterid" : "clusterid"
    }, { } "srcid" : "srcid",
       "host" : {
         "node_logged_in_count" : "node_logged_in_count",
 "uniquename" : "uniquename",
 "svcname" : "svcname",
 "iogrp" : "iogrp",
 "chappassword" : "chappassword",
 "source" : [ null, null ],
 "machinetype" : "machinetype",
 "ostype_special" : "ostype_special",
 "hostname" : "hostname",
        "stale" : true,
 "zone" : "zone",
 "autoupgrade" : "DISABLED",
 "syncdate" : 7,
 "sourcecluster" : "sourcecluster",
         "state" : "state",
         "href" : "http://example.com/aeiou",
 "id" : "id",
 "pki_errors" : [ "pki_errors", "pki_errors" ],
         "reconciliation_needed" : true,
 "isShadowHost" : true,
 "chapusername" : "chapusername",
        "is_auto_discovery_enabled" : true,
         "nfsoption" : {
 "server" : [ {
 "constant" : "constant",
            "select" : true,
 "description" : "description",
 "type" : "type",
            "editableonmount" : true,
            "default" : "default",
```

```
 "stale" : true,
          "selection" : [ {
            "stale" : true,
            "syncdate" : 9,
            "href" : "http://example.com/aeiou",
 "id" : "id",
 "value" : "value",
 "desc" : "desc"
\}, {
 "stale" : true,
 "syncdate" : 9,
            "href" : "http://example.com/aeiou",
 "id" : "id",
 "value" : "value",
 "desc" : "desc"
          } ],
 "name" : "name",
 "alias" : "alias",
 "syncdate" : 0,
 "href" : "http://example.com/aeiou",
 "id" : "id",
 "value" : "value",
          "desc" : "desc"
 }, {
 "constant" : "constant",
 "select" : true,
 "description" : "description",
          "type" : "type",
          "editableonmount" : true,
          "default" : "default",
          "stale" : true,
 "selection" : [ {
 "stale" : true,
            "syncdate" : 9,
 "href" : "http://example.com/aeiou",
 "id" : "id",
 "value" : "value",
 "desc" : "desc"
\}, {
 "stale" : true,
            "syncdate" : 9,
 "href" : "http://example.com/aeiou",
 "id" : "id",
            "value" : "value",
            "desc" : "desc"
          } ],
 "name" : "name",
 "alias" : "alias",
 "syncdate" : 0,
 "href" : "http://example.com/aeiou",
 "id" : "id",
 "value" : "value",
 "desc" : "desc"
         } ],
 "stale" : true,
 "client" : [ null, null ],
 "syncdate" : 9,
 "href" : "http://example.com/aeiou",
 "id" : "id"
       },
 "nodeList" : [ null, null ],
 "connectorversion" : "connectorversion",
       "isclusterhost" : true,
 "orglist" : [ null, null ],
 "name" : "name",
 "arrays" : [ null, null ],
 "osversion" : "osversion",
 "iogrp_count" : "iogrp_count",
 "status" : "status",
 "ipaddress" : "ipaddress",
 "datastorelist" : [ {
 "stale" : true,
 "name" : "name",
         "rdmSupported" : true,
 "syncdate" : 0,
 "freespace" : "freespace",
 "href" : "http://example.com/aeiou",
 "id" : "id",
         "type" : "type",
         "capacity" : "capacity"
 }, {
 "stale" : true,
 "name" : "name",
```

```
 "rdmSupported" : true,
 "syncdate" : 0,
 "freespace" : "freespace",
 "href" : "http://example.com/aeiou",
 "id" : "id",
           "type" : "type",
           "capacity" : "capacity"
         } ],
 "iscsi_name" : [ "iscsi_name", "iscsi_name" ],
 "pki_state" : "pki_state",
 "sources" : [ null, null ],
 "vcenterhostid" : "vcenterhostid",
 "cert_revoked" : true,
 "hosttype" : "hosttype",
         "friendlypath" : "friendlypath",
 "esxlist" : [ null, null ],
 "description" : "description",
 "isvcenterhost" : true,
         "isvm" : true,
        "hasagent" : true,
         "modifydate" : 4,
        "nasdconfig" : \{\right\},
         "dbauthentication" : true,
         "reconciliation_fields" : [ "reconciliation_fields", "reconciliation_fields" ],
        "isproxyhost" : true,
 "udsagent" : {
 "shared_secret" : "shared_secret",
          "agent version" : "agent version",
 "haspassword" : true,
 "password" : "password",
 "stale" : true,
 "agenttype" : "agenttype",
           "port" : 4,
           "alternatekey" : "alternatekey",
           "hasalternatekey" : true,
 "syncdate" : 1,
 "href" : "http://example.com/aeiou",
           "id" : "id",
           "username" : "username"
         },
         "mask" : "mask",
 "isesxhost" : true,
 "dataip" : "dataip",
 "maxjobs" : 7,
 "vmtype" : "vmtype",
 "multiregion" : "multiregion",
         "alternateip" : [ "alternateip", "alternateip" ],
 "clearchap" : true,
 "clusterid" : "clusterid",
 "transport" : "transport",
         "ostype" : "ostype",
         "systemdetail" : "systemdetail",
 "agents" : [ null, null ],
 "connect2actip" : "connect2actip",
 "isClusterNode" : true,
 "srcid" : "srcid",
 "WWPN" : [ "WWPN", "WWPN" ],
 "osrelease" : "osrelease",
 "diskpref" : "diskpref",
         "port_count" : "port_count",
         "originalhostid" : "originalhostid"
       },
       "slps" : [ null, null ],
       "clusterid" : "clusterid"
      } ],
 "starttime" : "starttime",
 "verifychoice" : "verifychoice",
 "stale" : true,
 "retentionm" : "retentionm",
 "encrypt" : "encrypt",
 "reptype" : "reptype",
 "exclusioninterval" : "exclusioninterval",
 "options" : [ null, null ],
 "syncdate" : 2,
 "href" : "http://example.com/aeiou",
 "id" : "id",
 "retention" : "retention",
 "repeatinterval" : "repeatinterval",
      "verification" : true,
      "truncatelog" : "truncatelog",
      "op" : "op",
      "exclusiontype" : "exclusiontype",
      "rpom" : "rpom",
```

```
 "endtime" : "endtime",
 "priority" : "priority",
 "rpo" : "rpo",
 "selection" : "selection",
 "policyType" : "policyType",
     "name": "name",
      "remoteretention" : 8,
      "targetvault" : 5,
      "slt" : {
       "option href" : "http://example.com/aeiou",
 "policies" : [ null, null ],
 "description" : "description",
 "managedbyagm" : true,
 "sourcename" : "sourcename",
       "source" : [ null, null ],
       "stale" : true,
        "policy_href" : "http://example.com/aeiou",
 "options" : [ null, null ],
 "orglist" : [ null, null ],
 "name" : "name",
 "usedbycloudapp" : true,
 "syncdate" : 6,
 "override" : "override",
 "href" : "http://example.com/aeiou",
       "id" : "id"
     }
   }
  }, {
 "stale" : true,
 "various" : true,
    "name" : "name",
    "syncdate" : 1,
 "href" : "http://example.com/aeiou",
 "id" : "id",
 "value" : "value",
 "policy" : {
      "scheduletype" : "scheduletype",
      "compliancesettings" : {
       "warn_threshold_custom" : 3,
       "stale" : true,
       "error_threshold_custom" : 4,
      "error_threshold_type" : "error_threshold_type",
       "syncdate" : 0,
      "warn_threshold_type" : "warn_threshold_type",
 "href" : "http://example.com/aeiou",
 "id" : "id"
      },
 "sourcevault" : 4,
 "iscontinuous" : true,
 "description" : "description",
 "exclusion" : "exclusion",
      "source" : [ {
       "srcid" : "srcid",
       "host" : {
 "node_logged_in_count" : "node_logged_in_count",
 "uniquename" : "uniquename",
 "svcname" : "svcname",
 "iogrp" : "iogrp",
 "chappassword" : "chappassword",
         "source" : [ null, null ],
 "machinetype" : "machinetype",
 "ostype_special" : "ostype_special",
        "hostname" : "hostname",
 "stale" : true,
 "zone" : "zone",
 "autoupgrade" : "DISABLED",
 "syncdate" : 7,
 "sourcecluster" : "sourcecluster",
         "state" : "state",
         "href" : "http://example.com/aeiou",
 "id" : "id",
 "pki_errors" : [ "pki_errors", "pki_errors" ],
         "reconciliation_needed" : true,
 "isShadowHost" : true,
 "chapusername" : "chapusername",
         "is_auto_discovery_enabled" : true,
 "nfsoption" : {
 "server" : [ {
            "constant" : "constant",
 "select" : true,
 "description" : "description",
             "type" : "type",
             "editableonmount" : true,
```

```
 "default" : "default",
          "stale" : true,
           "selection" : [ {
           "stale" : true,
           "syncdate" : 9,
 "href" : "http://example.com/aeiou",
 "id" : "id",
 "value" : "value",
 "desc" : "desc"
\}, {
 "stale" : true,
           "syncdate" : 9,
 "href" : "http://example.com/aeiou",
 "id" : "id",
 "value" : "value",
            "desc" : "desc"
          } ],
 "name" : "name",
 "alias" : "alias",
 "syncdate" : 0,
          "href" : "http://example.com/aeiou",
 "id" : "id",
 "value" : "value",
 "desc" : "desc"
 }, {
 "constant" : "constant",
 "select" : true,
 "description" : "description",
 "type" : "type",
 "editableonmount" : true,
          "default" : "default",
          "stale" : true,
 "selection" : [ {
 "stale" : true,
 "syncdate" : 9,
 "href" : "http://example.com/aeiou",
 "id" : "id",
 "value" : "value",
 "desc" : "desc"
\}, {
 "stale" : true,
 "syncdate" : 9,
 "href" : "http://example.com/aeiou",
 "id" : "id",
 "value" : "value",
 "desc" : "desc"
          } ],
 "name" : "name",
 "alias" : "alias",
          "syncdate" : 0,
 "href" : "http://example.com/aeiou",
 "id" : "id",
 "value" : "value",
 "desc" : "desc"
        {}^{1} "stale" : true,
 "client" : [ null, null ],
 "syncdate" : 9,
 "href" : "http://example.com/aeiou",
 "id" : "id"
 },
 "nodeList" : [ null, null ],
       "connectorversion" : "connectorversion",
       "isclusterhost" : true,
 "orglist" : [ null, null ],
 "name" : "name",
 "arrays" : [ null, null ],
 "osversion" : "osversion",
 "iogrp_count" : "iogrp_count",
 "status" : "status",
 "ipaddress" : "ipaddress",
 "datastorelist" : [ {
 "stale" : true,
 "name" : "name",
         "rdmSupported" : true,
         "syncdate" : 0,
         "freespace" : "freespace",
 "href" : "http://example.com/aeiou",
 "id" : "id",
         "type" : "type",
         "capacity" : "capacity"
}, \{ "stale" : true,
```

```
 "name" : "name",
          "rdmSupported" : true,
 "syncdate" : 0,
 "freespace" : "freespace",
          "href" : "http://example.com/aeiou",
          "id" : "id",
 "type" : "type",
 "capacity" : "capacity"
         } ],
 "iscsi_name" : [ "iscsi_name", "iscsi_name" ],
 "pki_state" : "pki_state",
 "sources" : [ null, null ],
 "vcenterhostid" : "vcenterhostid",
 "cert_revoked" : true,
         "hosttype" : "hosttype",
         "friendlypath" : "friendlypath",
 "esxlist" : [ null, null ],
 "description" : "description",
 "isvcenterhost" : true,
         "isvm" : true,
         "hasagent" : true,
 "modifydate" : 4,
 "nasdconfig" : { },
 "dbauthentication" : true,
         "reconciliation_fields" : [ "reconciliation_fields", "reconciliation_fields" ],
 "isproxyhost" : true,
 "udsagent" : {
          "shared_secret" : "shared_secret",
 "agent_version" : "agent_version",
 "haspassword" : true,
          "password" : "password",
 "stale" : true,
 "agenttype" : "agenttype",
         "port" : 4,
 "alternatekey" : "alternatekey",
"hasalternatekey" : true,
          "syncdate" : 1,
          "href" : "http://example.com/aeiou",
          "id" : "id",
          "username" : "username"
         },
         "mask" : "mask",
         "isesxhost" : true,
         "dataip" : "dataip",
 "maxjobs" : 7,
 "vmtype" : "vmtype",
         "multiregion" : "multiregion",
         "alternateip" : [ "alternateip", "alternateip" ],
 "clearchap" : true,
 "clusterid" : "clusterid",
 "transport" : "transport",
 "ostype" : "ostype",
         "systemdetail" : "systemdetail",
 "agents" : [ null, null ],
 "connect2actip" : "connect2actip",
 "isClusterNode" : true,
 "srcid" : "srcid",
 "WWPN" : [ "WWPN", "WWPN" ],
 "osrelease" : "osrelease",
         "diskpref" : "diskpref",
 "port_count" : "port_count",
 "originalhostid" : "originalhostid"
       },
 "slps" : [ null, null ],
 "clusterid" : "clusterid"
 }, {
 "srcid" : "srcid",
       "host" : {
 "node_logged_in_count" : "node_logged_in_count",
 "uniquename" : "uniquename",
 "svcname" : "svcname",
 "iogrp" : "iogrp",
 "chappassword" : "chappassword",
 "source" : [ null, null ],
 "machinetype" : "machinetype",
         "ostype_special" : "ostype_special",
 "hostname" : "hostname",
 "stale" : true,
         "zone" : "zone",
         "autoupgrade" : "DISABLED",
 "syncdate" : 7,
 "sourcecluster" : "sourcecluster",
         "state" : "state",
```

```
 "href" : "http://example.com/aeiou",
 "id" : "id",
 "pki_errors" : [ "pki_errors", "pki_errors" ],
        "reconciliation_needed" : true,
        "isShadowHost" : true,
        "chapusername" : "chapusername",
        "is_auto_discovery_enabled" : true,
 "nfsoption" : {
 "server" : [ {
 "constant" : "constant",
 "select" : true,
 "description" : "description",
           "type" : "type",
           "editableonmount" : true,
           "default" : "default",
           "stale" : true,
           "selection" : [ {
            "stale" : true,
            "syncdate" : 9,
 "href" : "http://example.com/aeiou",
 "id" : "id",
 "value" : "value",
            "desc" : "desc"
\}, {
 "stale" : true,
 "syncdate" : 9,
 "href" : "http://example.com/aeiou",
 "id" : "id",
 "value" : "value",
 "desc" : "desc"
           } ],
 "name" : "name",
 "alias" : "alias",
 "syncdate" : 0,
 "href" : "http://example.com/aeiou",
 "id" : "id",
 "value" : "value",
 "desc" : "desc"
 }, {
 "constant" : "constant",
 "select" : true,
 "description" : "description",
 "type" : "type",
           "editableonmount" : true,
 "default" : "default",
 "stale" : true,
           "selection" : [ {
            "stale" : true,
            "syncdate" : 9,
 "href" : "http://example.com/aeiou",
 "id" : "id",
 "value" : "value",
 "desc" : "desc"
\}, {
 "stale" : true,
            "syncdate" : 9,
            "href" : "http://example.com/aeiou",
 "id" : "id",
 "value" : "value",
 "desc" : "desc"
          } ],
 "name" : "name",
 "alias" : "alias",
 "syncdate" : 0,
 "href" : "http://example.com/aeiou",
 "id" : "id",
 "value" : "value",
           "desc" : "desc"
         } ],
 "stale" : true,
 "client" : [ null, null ],
 "syncdate" : 9,
 "href" : "http://example.com/aeiou",
 "id" : "id"
        },
        "nodeList" : [ null, null ],
        "connectorversion" : "connectorversion",
        "isclusterhost" : true,
        "orglist" : [ null, null ],
 "name" : "name",
 "arrays" : [ null, null ],
 "osversion" : "osversion",
 "iogrp_count" : "iogrp_count",
```

```
 "status" : "status",
 "ipaddress" : "ipaddress",
 "datastorelist" : [ {
 "stale" : true,
 "name" : "name",
          "rdmSupported" : true,
 "syncdate" : 0,
 "freespace" : "freespace",
 "href" : "http://example.com/aeiou",
 "id" : "id",
 "type" : "type",
          "capacity" : "capacity"
 }, {
 "stale" : true,
          "name" : "name",
          "rdmSupported" : true,
 "syncdate" : 0,
 "freespace" : "freespace",
 "href" : "http://example.com/aeiou",
 "id" : "id",
          "type" : "type",
          "capacity" : "capacity"
 } ],
 "iscsi_name" : [ "iscsi_name", "iscsi_name" ],
        "pki_state" : "pki_state",
 "sources" : [ null, null ],
 "vcenterhostid" : "vcenterhostid",
       "cert revoked" : true,
        "hosttype" : "hosttype",
        "friendlypath" : "friendlypath",
 "esxlist" : [ null, null ],
 "description" : "description",
 "isvcenterhost" : true,
        "isvm" : true,
        "hasagent" : true,
 "modifydate" : 4,
 "nasdconfig" : { },
        "dbauthentication" : true,
         "reconciliation_fields" : [ "reconciliation_fields", "reconciliation_fields" ],
       "isproxyhost": true,
        "udsagent" : {
 "shared_secret" : "shared_secret",
 "agent_version" : "agent_version",
          "haspassword" : true,
 "password" : "password",
 "stale" : true,
 "agenttype" : "agenttype",
         "port" : 4,
          "alternatekey" : "alternatekey",
          "hasalternatekey" : true,
 "syncdate" : 1,
 "href" : "http://example.com/aeiou",
 "id" : "id",
 "username" : "username"
        },
        "mask" : "mask",
 "isesxhost" : true,
 "dataip" : "dataip",
 "maxjobs" : 7,
        "vmtype" : "vmtype",
 "multiregion" : "multiregion",
 "alternateip" : [ "alternateip", "alternateip" ],
 "clearchap" : true,
 "clusterid" : "clusterid",
 "transport" : "transport",
 "ostype" : "ostype",
 "systemdetail" : "systemdetail",
 "agents" : [ null, null ],
 "connect2actip" : "connect2actip",
 "isClusterNode" : true,
 "srcid" : "srcid",
 "WWPN" : [ "WWPN", "WWPN" ],
 "osrelease" : "osrelease",
 "diskpref" : "diskpref",
 "port_count" : "port_count",
 "originalhostid" : "originalhostid"
       },
       "slps" : [ null, null ],
       "clusterid" : "clusterid"
 } ],
 "starttime" : "starttime",
 "verifychoice" : "verifychoice",
     "stale" : true,
```

```
 "retentionm" : "retentionm",
 "encrypt" : "encrypt",
 "reptype" : "reptype",
 "exclusioninterval" : "exclusioninterval",
 "options" : [ null, null ],
 "syncdate" : 2,
 "href" : "http://example.com/aeiou",
 "id" : "id",
 "retention" : "retention",
 "repeatinterval" : "repeatinterval",
 "verification" : true,
      "truncatelog" : "truncatelog",
      "op" : "op",
      "exclusiontype" : "exclusiontype",
 "rpom" : "rpom",
 "endtime" : "endtime",
 "priority" : "priority",
 "rpo" : "rpo",
 "selection" : "selection",
 "policyType" : "policyType",
 "name" : "name",
      "remoteretention" : 8,
      "targetvault" : 5,
      "slt" : {
        "option_href" : "http://example.com/aeiou",
 "policies" : [ null, null ],
 "description" : "description",
        "managedbyagm" : true,
 "sourcename" : "sourcename",
 "source" : [ null, null ],
        "stale" : true,
        "policy_href" : "http://example.com/aeiou",
 "options" : [ null, null ],
 "orglist" : [ null, null ],
 "name" : "name",
 "usedbycloudapp" : true,
        "syncdate" : 6,
        "override" : "override",
 "href" : "http://example.com/aeiou",
 "id" : "id"
      }
    }
  } ],
  "syncdate" : 8,
 "href" : "http://example.com/aeiou",
 "id" : "id",
  "expirationoff" : "expirationoff",
   "group" : {
    "membercount" : 6,
    "scheduleoff" : true,
    "description" : "description",
    "modifydate" : 8,
    "stale" : true,
    "managed" : true,
 "srcid" : "srcid",
 "orglist" : [ null, null ],
    "name" : "name",
 "syncdate" : 4,
 "href" : "http://example.com/aeiou",
 "id" : "id"
  }
```
**Produces**

}

This API call produces the following media types according to the Accept request header; the media type will be conveyed by the Content-Type response header.

application/json

**Responses 200** Success **[SlaRest](#page-951-0) 400** The request is invalid. [Error](#page-924-0) **401** Not authenticated. Make sure you specified a valid session id in the Authorization header with Actifio as the scheme. [Error](#page-924-0) **403** Not Authorized. Make sure your assigned roles contain sufficient rights to perform the operation. [Error](#page-924-0) **404** Object not found. Make sure the id/names that are used to identify the objects are valid. [Error](#page-924-0) **500** There are issues with the back-end. The API request cannot be fulfilled. [Error](#page-924-0)

# DELETE /sla/{sla\_id}/settableoption/{option\_id}

Delete a specific overridden option on the specific SLA. It requires SLA Assign or SLA Manage rights. (**deleteOptionForSla**)

### **Path parameters**

**sla\_id (required) Path Parameter** 

**option\_id (required)** *Path Parameter* —

## **Produces**

This API call produces the following media types according to the Accept request header; the media type will be conveyed by the Content-Type response header.

application/json

# **Responses**

**204** Success without additional info in the response

**400** The request is invalid. [Error](#page-924-0)

**401**

Not authenticated. Make sure you specified a valid session id in the Authorization header with Actifio as the scheme. [Error](#page-924-0) **403**

Not Authorized. Make sure your assigned roles contain sufficient rights to perform the operation. [Error](#page-924-0)

**404** Object not found. Make sure the id/names that are used to identify the objects are valid. [Error](#page-924-0)

**500**

There are issues with the back-end. The API request cannot be fulfilled. [Error](#page-924-0)

# DELETE /sla/{sla\_id}

Remove the specific SLA. It requires SLA Assign right. (**deleteSla**)

### **Path parameters**

**sla\_id (required)** *Path Parameter* —

### **Produces**

This API call produces the following media types according to the Accept request header; the media type will be conveyed by the Content-Type response header.

application/json

# **Responses**

**204** Success without additional info in the response **400** The request is invalid. [Error](#page-924-0) **401** Not authenticated. Make sure you specified a valid session id in the Authorization header with Actifio as the scheme. [Error](#page-924-0) **403** Not Authorized. Make sure your assigned roles contain sufficient rights to perform the operation. [Error](#page-924-0) **404** Object not found. Make sure the id/names that are used to identify the objects are valid. [Error](#page-924-0) **500**

There are issues with the back-end. The API request cannot be fulfilled. [Error](#page-924-0)

GET /sla/{sla\_id}/settableoption/{option\_id}

Get the details of a specific overridden option on the specific SLA. It requires SLA View, SLA Assign or SLA Manage rights. (**getOptionForSla**)

**Path parameters**

**sla\_id (required) Path Parameter** 

**option\_id (required)** *Path Parameter* —

**Return type** [AdvancedOptionRest](#page-905-0) [Up](#page-0-0)

[Up](#page-0-0)

**Example data** Content-Type: application/json

```
{
  "stale" : true,
 "various" : true,
 "name" : "name",
  "syncdate" : 1,
  "href" : "http://example.com/aeiou",
 "id" : "id",
 "value" : "value",
 "policy" : {
    "scheduletype" : "scheduletype",
    "compliancesettings" : {
    "warn threshold custom" : 3,
     "stale" : true,
     "error_threshold_custom" : 4,
     "error_threshold_type" : "error_threshold_type",
     "syncdate" : 0,
    "warn threshold type" : "warn threshold type",
 "href" : "http://example.com/aeiou",
 "id" : "id"
 },
 "sourcevault" : 4,
 "iscontinuous" : true,
 "description" : "description",
 "exclusion" : "exclusion",
 "source" : [ {
 "srcid" : "srcid",
 "host" : {
       "node_logged_in_count" : "node_logged_in_count",
 "uniquename" : "uniquename",
 "svcname" : "svcname",
 "iogrp" : "iogrp",
 "chappassword" : "chappassword",
       "source" : [ null, null ],
 "machinetype" : "machinetype",
 "ostype_special" : "ostype_special",
       "hostname" : "hostname",
 "stale" : true,
 "zone" : "zone",
 "autoupgrade" : "DISABLED",
 "syncdate" : 7,
 "sourcecluster" : "sourcecluster",
 "state" : "state",
 "href" : "http://example.com/aeiou",
 "id" : "id",
 "pki_errors" : [ "pki_errors", "pki_errors" ],
       reconciliation needed" : true,
       "isShadowHost" : true,
       "chapusername" : "chapusername",
       "is_auto_discovery_enabled" : true,
 "nfsoption" : {
 "server" : [ {
 "constant" : "constant",
 "select" : true,
 "description" : "description",
 "type" : "type",
 "editableonmount" : true,
          "default" : "default",
 "stale" : true,
 "selection" : [ {
 "stale" : true,
 "syncdate" : 9,
 "href" : "http://example.com/aeiou",
 "id" : "id",
 "value" : "value",
 "desc" : "desc"
 }, {
 "stale" : true,
            "syncdate" : 9,
 "href" : "http://example.com/aeiou",
 "id" : "id",
 "value" : "value",
 "desc" : "desc"
          } ],
 "name" : "name",
 "alias" : "alias",
          "syncdate" : 0,
 "href" : "http://example.com/aeiou",
 "id" : "id",
          "value" : "value",
```

```
 "desc" : "desc"
 }, {
 "constant" : "constant",
          "select" : true,
          "description" : "description",
          "type" : "type",
          "editableonmount" : true,
          "default" : "default",
          "stale" : true,
 "selection" : [ {
 "stale" : true,
            "syncdate" : 9,
 "href" : "http://example.com/aeiou",
 "id" : "id",
 "value" : "value",
            "desc" : "desc"
 }, {
 "stale" : true,
 "syncdate" : 9,
 "href" : "http://example.com/aeiou",
 "id" : "id",
 "value" : "value",
            "desc" : "desc"
          } ],
 "name" : "name",
 "alias" : "alias",
 "syncdate" : 0,
          "href" : "http://example.com/aeiou",
 "id" : "id",
 "value" : "value",
 "desc" : "desc"
       {}^{1} "stale" : true,
 "client" : [ null, null ],
 "syncdate" : 9,
        "href" : "http://example.com/aeiou",
        "id" : "id"
       },
 "nodeList" : [ null, null ],
 "connectorversion" : "connectorversion",
       "isclusterhost" : true,
 "orglist" : [ null, null ],
 "name" : "name",
 "arrays" : [ null, null ],
 "osversion" : "osversion",
 "iogrp_count" : "iogrp_count",
 "status" : "status",
 "ipaddress" : "ipaddress",
       "datastorelist" : [ {
 "stale" : true,
 "name" : "name",
        "rdmSupported" : true,
 "syncdate" : 0,
 "freespace" : "freespace",
 "href" : "http://example.com/aeiou",
 "id" : "id",
        "type" : "type",
        "capacity" : "capacity"
\}, {
 "stale" : true,
 "name" : "name",
 "rdmSupported" : true,
        "syncdate" : 0,
        "freespace" : "freespace",
 "href" : "http://example.com/aeiou",
 "id" : "id",
 "type" : "type",
        "capacity" : "capacity"
\} ],
 "iscsi_name" : [ "iscsi_name", "iscsi_name" ],
 "pki_state" : "pki_state",
 "sources" : [ null, null ],
 "vcenterhostid" : "vcenterhostid",
 "cert_revoked" : true,
 "hosttype" : "hosttype",
       "friendlypath" : "friendlypath",
 "esxlist" : [ null, null ],
 "description" : "description",
       "isvcenterhost" : true,
 "isvm" : true,
 "hasagent" : true,
       "modifydate" : 4,
      "nasdconfig" : \{\ ),
```

```
 "dbauthentication" : true,
       "reconciliation_fields" : [ "reconciliation_fields", "reconciliation_fields" ],
       "isproxyhost" : true,
        "udsagent" : {
        "shared_secret" : "shared_secret",
         "agent_version" : "agent_version",
 "haspassword" : true,
 "password" : "password",
 "stale" : true,
 "agenttype" : "agenttype",
         "port" : 4,
         "alternatekey" : "alternatekey",
         "hasalternatekey" : true,
         "syncdate" : 1,
         "href" : "http://example.com/aeiou",
 "id" : "id",
 "username" : "username"
 },
 "mask" : "mask",
 "isesxhost" : true,
 "dataip" : "dataip",
 "maxjobs" : 7,
       "vmtype" : "vmtype",
 "multiregion" : "multiregion",
 "alternateip" : [ "alternateip", "alternateip" ],
 "clearchap" : true,
 "clusterid" : "clusterid",
       "transport" : "transport",
 "ostype" : "ostype",
 "systemdetail" : "systemdetail",
 "agents" : [ null, null ],
 "connect2actip" : "connect2actip",
 "isClusterNode" : true,
 "srcid" : "srcid",
 "WWPN" : [ "WWPN", "WWPN" ],
 "osrelease" : "osrelease",
 "diskpref" : "diskpref",
       "port_count" : "port_count",
       "originalhostid" : "originalhostid"
 },
      "slps" : [ null, null ],
     "clusterid" : "clusterid"
 }, {
 "srcid" : "srcid",
     "host" : {
        "node_logged_in_count" : "node_logged_in_count",
       "uniquename" : "uniquename",
 "svcname" : "svcname",
 "iogrp" : "iogrp",
 "chappassword" : "chappassword",
 "source" : [ null, null ],
 "machinetype" : "machinetype",
 "ostype_special" : "ostype_special",
       "hostname" : "hostname",
 "stale" : true,
 "zone" : "zone",
 "autoupgrade" : "DISABLED",
 "syncdate" : 7,
 "sourcecluster" : "sourcecluster",
       "state" : "state",
 "href" : "http://example.com/aeiou",
 "id" : "id",
 "pki_errors" : [ "pki_errors", "pki_errors" ],
        "reconciliation_needed" : true,
 "isShadowHost" : true,
 "chapusername" : "chapusername",
        "is_auto_discovery_enabled" : true,
 "nfsoption" : {
 "server" : [ {
 "constant" : "constant",
 "select" : true,
 "description" : "description",
           "type" : "type",
           "editableonmount" : true,
           "default" : "default",
           "stale" : true,
 "selection" : [ {
 "stale" : true,
            "syncdate" : 9,
 "href" : "http://example.com/aeiou",
 "id" : "id",
 "value" : "value",
            "desc" : "desc"
```

```
 }, {
 "stale" : true,
           "syncdate" : 9,
 "href" : "http://example.com/aeiou",
 "id" : "id",
 "value" : "value",
 "desc" : "desc"
          } ],
 "name" : "name",
 "alias" : "alias",
 "syncdate" : 0,
          "href" : "http://example.com/aeiou",
 "id" : "id",
 "value" : "value",
 "desc" : "desc"
}, \{ "constant" : "constant",
 "select" : true,
 "description" : "description",
          "type" : "type",
          "editableonmount" : true,
          "default" : "default",
          "stale" : true,
          "selection" : [ {
           "stale" : true,
 "syncdate" : 9,
 "href" : "http://example.com/aeiou",
           "id" : "id",
 "value" : "value",
 "desc" : "desc"
 }, {
 "stale" : true,
           "syncdate" : 9,
 "href" : "http://example.com/aeiou",
 "id" : "id",
 "value" : "value",
 "desc" : "desc"
          } ],
 "name" : "name",
 "alias" : "alias",
          "syncdate" : 0,
 "href" : "http://example.com/aeiou",
 "id" : "id",
          "value" : "value",
          "desc" : "desc"
        } ],
 "stale" : true,
 "client" : [ null, null ],
 "syncdate" : 9,
 "href" : "http://example.com/aeiou",
 "id" : "id"
      },
       "nodeList" : [ null, null ],
       "connectorversion" : "connectorversion",
       "isclusterhost" : true,
 "orglist" : [ null, null ],
 "name" : "name",
 "arrays" : [ null, null ],
 "osversion" : "osversion",
 "iogrp_count" : "iogrp_count",
 "status" : "status",
 "ipaddress" : "ipaddress",
       "datastorelist" : [ {
 "stale" : true,
 "name" : "name",
        "rdmSupported" : true,
 "syncdate" : 0,
 "freespace" : "freespace",
        "href" : "http://example.com/aeiou",
        "id" : "id",
        "type" : "type",
        "capacity" : "capacity"
\}, {
 "stale" : true,
 "name" : "name",
        "rdmSupported" : true,
 "syncdate" : 0,
 "freespace" : "freespace",
        "href" : "http://example.com/aeiou",
 "id" : "id",
 "type" : "type",
 "capacity" : "capacity"
      } ],
```

```
 "iscsi_name" : [ "iscsi_name", "iscsi_name" ],
       "pki_state" : "pki_state",
 "sources" : [ null, null ],
 "vcenterhostid" : "vcenterhostid",
       "cert_revoked" : true,
        "hosttype" : "hosttype",
        "friendlypath" : "friendlypath",
        "esxlist" : [ null, null ],
        "description" : "description",
        "isvcenterhost" : true,
        "isvm" : true,
        "hasagent" : true,
 "modifydate" : 4,
 "nasdconfig" : { },
        "dbauthentication" : true,
        "reconciliation_fields" : [ "reconciliation_fields", "reconciliation_fields" ],
       "isproxyhost" : true,
        "udsagent" : {
 "shared_secret" : "shared_secret",
 "agent_version" : "agent_version",
 "haspassword" : true,
         "password" : "password",
 "stale" : true,
 "agenttype" : "agenttype",
        "port" : 4,
 "alternatekey" : "alternatekey",
 "hasalternatekey" : true,
         "syncdate" : 1,
 "href" : "http://example.com/aeiou",
 "id" : "id",
         "username" : "username"
        },
        "mask" : "mask",
 "isesxhost" : true,
 "dataip" : "dataip",
 "maxjobs" : 7,
        "vmtype" : "vmtype",
 "multiregion" : "multiregion",
 "alternateip" : [ "alternateip", "alternateip" ],
 "clearchap" : true,
 "clusterid" : "clusterid",
 "transport" : "transport",
 "ostype" : "ostype",
        "systemdetail" : "systemdetail",
 "agents" : [ null, null ],
 "connect2actip" : "connect2actip",
 "isClusterNode" : true,
 "srcid" : "srcid",
 "WWPN" : [ "WWPN", "WWPN" ],
 "osrelease" : "osrelease",
 "diskpref" : "diskpref",
        "port_count" : "port_count",
       "originalhostid" : "originalhostid"
      },
 "slps" : [ null, null ],
 "clusterid" : "clusterid"
    } ],
 "starttime" : "starttime",
 "verifychoice" : "verifychoice",
 "stale" : true,
 "retentionm" : "retentionm",
 "encrypt" : "encrypt",
    "reptype" : "reptype",
 "exclusioninterval" : "exclusioninterval",
 "options" : [ null, null ],
 "syncdate" : 2,
 "href" : "http://example.com/aeiou",
 "id" : "id",
 "retention" : "retention",
    "repeatinterval" : "repeatinterval",
    "verification" : true,
    "truncatelog" : "truncatelog",
    "op" : "op",
 "exclusiontype" : "exclusiontype",
 "rpom" : "rpom",
    "endtime" : "endtime",
 "priority" : "priority",
 "rpo" : "rpo",
    "selection" : "selection",
 "policyType" : "policyType",
 "name" : "name",
    "remoteretention" : 8,
    "targetvault" : 5,
```

```
 "slt" : {
      "option_href" : "http://example.com/aeiou",
 "policies" : [ null, null ],
 "description" : "description",
 "managedbyagm" : true,
 "sourcename" : "sourcename",
 "source" : [ null, null ],
 "stale" : true,
      "policy_href" : "http://example.com/aeiou",
 "options" : [ null, null ],
 "orglist" : [ null, null ],
 "name" : "name",
 "usedbycloudapp" : true,
 "syncdate" : 6,
 "override" : "override",
 "href" : "http://example.com/aeiou",
 "id" : "id"
    }
  }
}
```
### **Produces**

This API call produces the following media types according to the Accept request header; the media type will be conveyed by the Content-Type response header.

application/json

## **Responses**

**200** Success **[AdvancedOptionRest](#page-905-0) 400** The request is invalid. [Error](#page-924-0) **401** Not authenticated. Make sure you specified a valid session id in the Authorization header with Actifio as the scheme. [Error](#page-924-0) **403** Not Authorized. Make sure your assigned roles contain sufficient rights to perform the operation. [Error](#page-924-0) **404** Object not found. Make sure the id/names that are used to identify the objects are valid. [Error](#page-924-0) **500**

There are issues with the back-end. The API request cannot be fulfilled. [Error](#page-924-0)

# GET /sla/{sla\_id}

Get individual SLA details. It requires SLA View, SLA Assign or SLA Manage rights. (**getSla**)

## **Path parameters**

```
sla_id (required)
Path Parameter —
```
#### **Return type** [SlaRest](#page-951-0)

```
Example data
Content-Type: application/json
```

```
{
  "dedupasyncoff" : "dedupasyncoff",
 "scheduleoff" : "scheduleoff",
 "description" : "description",
 "modifydate" : 6,
 "stale" : true,
  "logexpirationoff" : true,
   "slp" : {
 "dedupasyncnode" : "dedupasyncnode",
 "description" : "description",
    "createdate" : 0,
    "clusterid" : "clusterid",
     "primarystorage" : "primarystorage",
    "modifydate" : 1,
 "stale" : true,
 "remotenode" : "remotenode",
    "srcid" : "srcid",
 "vaultpool" : {
 "usage_mb" : 7,
 "grainsize" : 4,
 "cloudcredential" : {
 "serviceaccount" : "serviceaccount",
        "clientid" : "clientid",
        "sources" : [ null, null ],
```
[Up](#page-0-0)

```
 "secretkey" : "secretkey",
 "cloudtype" : "cloudtype",
 "publickey" : "publickey",
 "vaultudsuid" : 7,
 "clusterId" : 6,
 "privatekey" : "privatekey",
 "endpoint" : "endpoint",
 "stale" : true,
 "credential" : "credential",
 "srcId" : 0,
 "domain" : "domain",
 "orglist" : [ null, null ],
      "name" : "name", "syncdate" : 0,
 "href" : "http://example.com/aeiou",
 "id" : "id",
 "region" : "region",
 "subscriptionid" : "subscriptionid",
       "projectid" : "projectid"
     },
    "free mb" : 8,
 "safepct" : 6,
 "storage" : [ "storage", "storage" ],
 "type" : "type",
    "udsuid" : 3, "modifydate" : 6,
 "copies" : [ {
 "stale" : true,
       "clustername" : "clustername",
 "success" : true,
 "syncdate" : 7,
 "clusterid" : 3,
 "href" : "http://example.com/aeiou",
 "id" : "id",
 "errormsg" : "errormsg"
 }, {
 "stale" : true,
       "clustername" : "clustername",
 "success" : true,
 "syncdate" : 7,
       "clusterid" : 3,
 "href" : "http://example.com/aeiou",
 "id" : "id",
       "errormsg" : "errormsg"
    \} ],
     ","<br>"stale" : true,
     "array" : {
 "ipaddress" : "ipaddress",
 "appliance" : {
 "ipaddress" : "ipaddress",
 "pkiBootstrapped" : true,
 "timezone" : "timezone",
 "shared_secret" : "shared_secret",
 "description" : "description",
 "publicip" : "publicip",
 "type" : "type",
 "masterid" : "masterid",
 "password" : "password",
 "protocol" : 1,
         "stale" : true,
         "clusterlist" : [ null, null ],
         "syncdate" : 1,
         "rmipaddress" : [ "rmipaddress", "rmipaddress" ],
 "href" : "http://example.com/aeiou",
 "id" : "id",
 "lastsync" : 7,
 "clusterstatus" : {
 "accessible" : true,
          "copydata" : 4,
          "localdedupcolor" : "localdedupcolor",
 "vdiskcount" : 3,
 "vdiskcolor" : "vdiskcolor",
 "localsnapshotcolor" : "localsnapshotcolor",
 "remoteprotectioncolor" : "remoteprotectioncolor",
          "vdisklimit" : 2
 },
 "importstatus" : "importstatus",
 "datacenter" : "datacenter",
 "clusterid" : "clusterid",
 "secureconnect" : true,
 "version" : "version",
 "name" : "name",
 "callhomeInfo" : {
```

```
 "mode" : "mode",
 "stale" : true,
 "disable" : true,
 "syncdate" : 1,
          "href" : "http://example.com/aeiou",
          "id" : "id"
         },
        ..<br>"username" : "username"
       },
 "diskpools" : [ null, null ],
 "overallstatus" : "overallstatus",
       "sources" : [ null, null ],
 "clusterid" : 5,
 "storage" : [ {
         "stale" : true,
         "name" : "name",
         "syncdate" : 9,
 "href" : "http://example.com/aeiou",
 "id" : "id",
         "capacity" : 7
\}, {
 "stale" : true,
         "name" : "name",
         "syncdate" : 9,
         "href" : "http://example.com/aeiou",
         "id" : "id",
         "capacity" : 7
      {}^{1} "hostcount" : 1,
 "modifydate" : 5,
       "arraytype" : "arraytype",
 "stale" : true,
 "srcid" : 2,
       "orglist" : [ {
         "resourcecollection" : {
 "userlist" : [ "userlist", "userlist" ],
 "slplist" : [ "slplist", "slplist" ],
           "arraylistcount" : 8,
 "hostlist" : [ "hostlist", "hostlist" ],
 "sltlistcount" : 1,
           "applist" : [ "applist", "applist" ],
           "cloudcredentiallist" : [ "cloudcredentiallist", "cloudcredentiallist" ],
          "poollistcount" : 9,
          "arraylist" : [ "arraylist", "arraylist" ],
 "hostlistcount" : 4,
 "applistcount" : 6,
          "lglist" : [ "lglist", "lglist" ],
           "slplistcount" : 5,
 "stale" : true,
 "sltlist" : [ "sltlist", "sltlist" ],
          "userlistcount" : 9,
 "syncdate" : 3,
 "href" : "http://example.com/aeiou",
 "id" : "id",
           "cloudcredentiallistcount" : 6,
 "lglistcount" : 9,
 "poollist" : [ "poollist", "poollist" ]
         },
        "modifydate" : 6.
         "stale" : true,
 "name" : "name",
 "description" : "description",
         "createdate" : 7,
 "syncdate" : 6,
 "href" : "http://example.com/aeiou",
 "id" : "id",
 "version" : "version"
\}, {
 "resourcecollection" : {
 "userlist" : [ "userlist", "userlist" ],
 "slplist" : [ "slplist", "slplist" ],
           "arraylistcount" : 8,
           "hostlist" : [ "hostlist", "hostlist" ],
 "sltlistcount" : 1,
 "applist" : [ "applist", "applist" ],
           "cloudcredentiallist" : [ "cloudcredentiallist", "cloudcredentiallist" ],
 "poollistcount" : 9,
 "arraylist" : [ "arraylist", "arraylist" ],
          "hostlistcount" : 4,
 "applistcount" : 6,
 "lglist" : [ "lglist", "lglist" ],
           "slplistcount" : 5,
           "stale" : true,
```

```
 "sltlist" : [ "sltlist", "sltlist" ],
          "userlistcount" : 9,
 "syncdate" : 3,
 "href" : "http://example.com/aeiou",
 "id" : "id",
          "cloudcredentiallistcount" : 6,
 "lglistcount" : 9,
 "poollist" : [ "poollist", "poollist" ]
         },
        "modifydate" : 6,
         "stale" : true,
 "name" : "name",
 "description" : "description",
 "createdate" : 7,
         "syncdate" : 6,
 "href" : "http://example.com/aeiou",
 "id" : "id",
 "version" : "version"
       } ],
        "name" : "name",
       "reset" : true,
 "syncdate" : 6,
 "model" : "model",
 "href" : "http://example.com/aeiou",
       "id" : "id",
 "arraytypelabel" : "arraytypelabel",
 "properties" : [ {
         "stale" : true,
 "syncdate" : 2,
 "href" : "http://example.com/aeiou",
 "id" : "id",
 "value" : "value",
 "key" : "key"
\}, {
 "stale" : true,
 "syncdate" : 2,
         "href" : "http://example.com/aeiou",
 "id" : "id",
 "value" : "value",
 "key" : "key"
       } ],
 "username" : "username",
 "status" : "status"
     },
      "pooltypedisplayname" : "pooltypedisplayname",
     "mdiskgrp" : "mdiskgrp",
 "nocache" : true,
 "syncdate" : 4,
     "vaultprops" : {
       "objectsize" : 7,
 "bucket" : "bucket",
 "accessid" : "accessid",
       "baseurl" : "baseurl",
 "stale" : true,
 "accesskey" : "accesskey",
 "vaulttype" : "vaulttype",
 "syncdate" : 5,
       "authversion" : "authversion",
 "href" : "http://example.com/aeiou",
 "id" : "id",
       "compression" : true,
       "region" : "region"
     },
 "state" : "state",
 "href" : "http://example.com/aeiou",
 "id" : "id",
 "warnpct" : 5,
 "pct" : 3.0576100241049344,
 "ext" : 3,
    "capacity_mb" : 3,
 "srcid" : "srcid",
 "orglist" : [ null, null ],
 "name" : "name",
 "properties" : [ null, null ],
 "status" : "status",
     "pooltype" : "pooltype"
 },
 "performancepool" : "performancepool",
    "localnode" : "localnode",
 "orglist" : [ null, null ],
 "name" : "name",
    "syncdate" : 6,
    "href" : "http://example.com/aeiou",
```

```
 "id" : "id",
   "cid" : "cid"
  },
  "options" : [ {
    "stale" : true,
 "various" : true,
 "name" : "name",
 "syncdate" : 1,
 "href" : "http://example.com/aeiou",
 "id" : "id",
 "value" : "value",
    "policy" : {
     "scheduletype" : "scheduletype",
     "compliancesettings" : {
      "warn_threshold_custom" : 3,
 "stale" : true,
 "error_threshold_custom" : 4,
      "error_threshold_type" : "error_threshold_type",
       "syncdate" : 0,
      "warn threshold type" : "warn threshold type",
 "href" : "http://example.com/aeiou",
 "id" : "id"
 },
 "sourcevault" : 4,
     "iscontinuous" : true,
 "description" : "description",
 "exclusion" : "exclusion",
    "source" : [ {<br>"srcid" : "srcid",
 "srcid" : "srcid",
 "host" : {
 "node_logged_in_count" : "node_logged_in_count",
 "uniquename" : "uniquename",
 "svcname" : "svcname",
 "iogrp" : "iogrp",
 "chappassword" : "chappassword",
         "source" : [ null, null ],
        "machinetype" : "machinetype",
         "ostype_special" : "ostype_special",
 "hostname" : "hostname",
 "stale" : true,
 "zone" : "zone",
 "autoupgrade" : "DISABLED",
 "syncdate" : 7,
 "sourcecluster" : "sourcecluster",
         "state" : "state",
        "href" : "http://example.com/aeiou",
 "id" : "id",
 "pki_errors" : [ "pki_errors", "pki_errors" ],
         "reconciliation_needed" : true,
       "isShadowHost": true,
         "chapusername" : "chapusername",
         "is_auto_discovery_enabled" : true,
 "nfsoption" : {
 "server" : [ {
 "constant" : "constant",
 "select" : true,
 "description" : "description",
            "type" : "type",
           \frac{1}{2} editableonmount" : true,
            "default" : "default",
            "stale" : true,
            "selection" : [ {
             "stale" : true,
 "syncdate" : 9,
 "href" : "http://example.com/aeiou",
 "id" : "id",
 "value" : "value",
             "desc" : "desc"
\}, {
 "stale" : true,
 "syncdate" : 9,
 "href" : "http://example.com/aeiou",
 "id" : "id",
 "value" : "value",
 "desc" : "desc"
 } ],
 "name" : "name",
 "alias" : "alias",
 "syncdate" : 0,
 "href" : "http://example.com/aeiou",
 "id" : "id",
 "value" : "value",
 "desc" : "desc"
```

```
 }, {
           "constant" : "constant",
 "select" : true,
 "description" : "description",
           "type" : "type",
           "editableonmount" : true,
 "default" : "default",
 "stale" : true,
           "selection" : [ {
 "stale" : true,
 "syncdate" : 9,
            "href" : "http://example.com/aeiou",
 "id" : "id",
 "value" : "value",
 "desc" : "desc"
\}, {
 "stale" : true,
            "syncdate" : 9,
            "href" : "http://example.com/aeiou",
           "id" : "id", "value" : "value",
 "desc" : "desc"
          {}^{1} "name" : "name",
 "alias" : "alias",
 "syncdate" : 0,
 "href" : "http://example.com/aeiou",
 "id" : "id",
 "value" : "value",
 "desc" : "desc"
\} ],
 "stale" : true,
 "client" : [ null, null ],
 "syncdate" : 9,
 "href" : "http://example.com/aeiou",
 "id" : "id"
        },
 "nodeList" : [ null, null ],
 "connectorversion" : "connectorversion",
        "isclusterhost" : true,
 "orglist" : [ null, null ],
 "name" : "name",
 "arrays" : [ null, null ],
 "osversion" : "osversion",
        "iogrp_count" : "iogrp_count",
 "status" : "status",
 "ipaddress" : "ipaddress",
        "datastorelist" : [ {
 "stale" : true,
 "name" : "name",
         "rdmSupported" : true,
 "syncdate" : 0,
 "freespace" : "freespace",
 "href" : "http://example.com/aeiou",
 "id" : "id",
 "type" : "type",
 "capacity" : "capacity"
 }, {
 "stale" : true,
         "name" : "name",
 "rdmSupported" : true,
 "syncdate" : 0,
 "freespace" : "freespace",
 "href" : "http://example.com/aeiou",
 "id" : "id",
 "type" : "type",
         "capacity" : "capacity"
        } ],
 "iscsi_name" : [ "iscsi_name", "iscsi_name" ],
 "pki_state" : "pki_state",
 "sources" : [ null, null ],
 "vcenterhostid" : "vcenterhostid",
 "cert_revoked" : true,
 "hosttype" : "hosttype",
 "friendlypath" : "friendlypath",
        "esxlist" : [ null, null ],
 "description" : "description",
 "isvcenterhost" : true,
        "isvm" : true,
 "hasagent" : true,
 "modifydate" : 4,
 "nasdconfig" : { },
```
"dbauthentication" : true,

```
 "reconciliation_fields" : [ "reconciliation_fields", "reconciliation_fields" ],
        "isproxyhost" : true,
         "udsagent" : {
 "shared_secret" : "shared_secret",
 "agent_version" : "agent_version",
 "haspassword" : true,
 "password" : "password",
          "stale" : true,
          "agenttype" : "agenttype",
         "port" : 4,
          "alternatekey" : "alternatekey",
          "hasalternatekey" : true,
 "syncdate" : 1,
 "href" : "http://example.com/aeiou",
 "id" : "id",
 "username" : "username"
        },
         "mask" : "mask",
 "isesxhost" : true,
 "dataip" : "dataip",
 "maxjobs" : 7,
 "vmtype" : "vmtype",
 "multiregion" : "multiregion",
 "alternateip" : [ "alternateip", "alternateip" ],
        "clearchap" : true,
 "clusterid" : "clusterid",
 "transport" : "transport",
        "ostype" : "ostype",
        "systemdetail" : "systemdetail",
 "agents" : [ null, null ],
 "connect2actip" : "connect2actip",
 "isClusterNode" : true,
 "srcid" : "srcid",
 "WWPN" : [ "WWPN", "WWPN" ],
 "osrelease" : "osrelease",
 "diskpref" : "diskpref",
 "port_count" : "port_count",
 "originalhostid" : "originalhostid"
       },
       "slps" : [ null, null ],
       "clusterid" : "clusterid"
 }, {
 "srcid" : "srcid",
       "host" : {
 "node_logged_in_count" : "node_logged_in_count",
 "uniquename" : "uniquename",
 "svcname" : "svcname",
 "iogrp" : "iogrp",
 "chappassword" : "chappassword",
 "source" : [ null, null ],
 "machinetype" : "machinetype",
 "ostype_special" : "ostype_special",
        "hostname" : "hostname",
        "stale" : true,
 "zone" : "zone",
 "autoupgrade" : "DISABLED",
 "syncdate" : 7,
 "sourcecluster" : "sourcecluster",
 "state" : "state",
        "href" : "http://example.com/aeiou",
 "id" : "id",
 "pki_errors" : [ "pki_errors", "pki_errors" ],
        "reconciliation_needed" : true,
 "isShadowHost" : true,
 "chapusername" : "chapusername",
        "is_auto_discovery_enabled" : true,
 "nfsoption" : {
 "server" : [ {
 "constant" : "constant",
 "select" : true,
 "description" : "description",
            "type" : "type",
            "editableonmount" : true,
 "default" : "default",
 "stale" : true,
            "selection" : [ {
 "stale" : true,
 "syncdate" : 9,
             "href" : "http://example.com/aeiou",
 "id" : "id",
 "value" : "value",
 "desc" : "desc"
            }, {
```

```
 "stale" : true,
            "syncdate" : 9,
 "href" : "http://example.com/aeiou",
 "id" : "id",
 "value" : "value",
            "desc" : "desc"
          } ],
 "name" : "name",
 "alias" : "alias",
 "syncdate" : 0,
 "href" : "http://example.com/aeiou",
 "id" : "id",
 "value" : "value",
 "desc" : "desc"
 }, {
 "constant" : "constant",
 "select" : true,
 "description" : "description",
 "type" : "type",
           "editableonmount" : true,
          "default" : "default",
          "stale" : true,
 "selection" : [ {
 "stale" : true,
            "syncdate" : 9,
 "href" : "http://example.com/aeiou",
 "id" : "id",
 "value" : "value",
 "desc" : "desc"
\}, {
 "stale" : true,
 "syncdate" : 9,
 "href" : "http://example.com/aeiou",
 "id" : "id",
 "value" : "value",
 "desc" : "desc"
          } ],
 "name" : "name",
 "alias" : "alias",
 "syncdate" : 0,
 "href" : "http://example.com/aeiou",
 "id" : "id",
 "value" : "value",
          "desc" : "desc"
\} ],
 "stale" : true,
 "client" : [ null, null ],
 "syncdate" : 9,
 "href" : "http://example.com/aeiou",
 "id" : "id"
       },
        "nodeList" : [ null, null ],
       "connectorversion" : "connectorversion",
        "isclusterhost" : true,
 "orglist" : [ null, null ],
 "name" : "name",
 "arrays" : [ null, null ],
 "osversion" : "osversion",
 "iogrp_count" : "iogrp_count",
 "status" : "status",
 "ipaddress" : "ipaddress",
 "datastorelist" : [ {
         "stale" : true,
         "name" : "name",
         "rdmSupported" : true,
 "syncdate" : 0,
 "freespace" : "freespace",
 "href" : "http://example.com/aeiou",
 "id" : "id",
 "type" : "type",
 "capacity" : "capacity"
 }, {
 "stale" : true,
        "name" : "name
         "rdmSupported" : true,
         "syncdate" : 0,
         "freespace" : "freespace",
 "href" : "http://example.com/aeiou",
 "id" : "id",
         "type" : "type",
         "capacity" : "capacity"
 } ],
 "iscsi_name" : [ "iscsi_name", "iscsi_name" ],
```

```
 "pki_state" : "pki_state",
 "sources" : [ null, null ],
 "vcenterhostid" : "vcenterhostid",
 "cert_revoked" : true,
         "hosttype" : "hosttype",
         "friendlypath" : "friendlypath",
 "esxlist" : [ null, null ],
 "description" : "description",
         "isvcenterhost" : true,
         "isvm" : true,
         "hasagent" : true,
         "modifydate" : 4,
 "nasdconfig" : { },
 "dbauthentication" : true,
         "reconciliation_fields" : [ "reconciliation_fields", "reconciliation_fields" ],
        "isproxyhost" : true,
          "udsagent" : {
 "shared_secret" : "shared_secret",
 "agent_version" : "agent_version",
 "haspassword" : true,
 "password" : "password",
           "stale" : true,
           "agenttype" : "agenttype",
          "port" : 4,
           "alternatekey" : "alternatekey",
           "hasalternatekey" : true,
           "syncdate" : 1,
           "href" : "http://example.com/aeiou",
           "id" : "id",
           "username" : "username"
         },
          "mask" : "mask",
 "isesxhost" : true,
 "dataip" : "dataip",
 "maxjobs" : 7,
 "vmtype" : "vmtype",
         "multiregion" : "multiregion",
         "alternateip" : [ "alternateip", "alternateip" ],
 "clearchap" : true,
 "clusterid" : "clusterid",
         "transport" : "transport",
 "ostype" : "ostype",
 "systemdetail" : "systemdetail",
 "agents" : [ null, null ],
 "connect2actip" : "connect2actip",
 "isClusterNode" : true,
 "srcid" : "srcid",
 "WWPN" : [ "WWPN", "WWPN" ],
 "osrelease" : "osrelease",
 "diskpref" : "diskpref",
 "port_count" : "port_count",
 "originalhostid" : "originalhostid"
       },
       .,<br>"slps" : [ null, null ],
        "clusterid" : "clusterid"
      } ],
 "starttime" : "starttime",
 "verifychoice" : "verifychoice",
 "stale" : true,
 "retentionm" : "retentionm",
 "encrypt" : "encrypt",
 "reptype" : "reptype",
 "exclusioninterval" : "exclusioninterval",
 "options" : [ null, null ],
 "syncdate" : 2,
 "href" : "http://example.com/aeiou",
 "id" : "id",
 "retention" : "retention",
      "repeatinterval" : "repeatinterval",
      "verification" : true,
      "truncatelog" : "truncatelog",
      "op" : "op",
      "exclusiontype" : "exclusiontype",
 "rpom" : "rpom",
 "endtime" : "endtime",
      "priority" : "priority",
 "rpo" : "rpo",
 "selection" : "selection",
 "policyType" : "policyType",
      "name" : "name",
      "remoteretention" : 8,
      "targetvault" : 5,
      "slt" : {
```

```
 "option_href" : "http://example.com/aeiou",
 "policies" : [ null, null ],
 "description" : "description",
 "managedbyagm" : true,
 "sourcename" : "sourcename",
       "source" : [ null, null ],
       "stale" : true,
       "policy_href" : "http://example.com/aeiou",
 "options" : [ null, null ],
 "orglist" : [ null, null ],
 "name" : "name",
       "usedbycloudapp" : true,
 "syncdate" : 6,
 "override" : "override",
 "href" : "http://example.com/aeiou",
 "id" : "id"
     }
   }
 }, {
 "stale" : true,
    "various" : true,
    "name" : "name",
    "syncdate" : 1,
    "href" : "http://example.com/aeiou",
    "id" : "id",
 "value" : "value",
 "policy" : {
      "scheduletype" : "scheduletype",
     "compliancesettings" : {
       "warn_threshold_custom" : 3,
       "stale" : true,
 "error_threshold_custom" : 4,
 "error_threshold_type" : "error_threshold_type",
       "syncdate" : 0,
 "warn_threshold_type" : "warn_threshold_type",
 "href" : "http://example.com/aeiou",
 "id" : "id"
     },
      "sourcevault" : 4,
 "iscontinuous" : true,
 "description" : "description",
 "exclusion" : "exclusion",
 "source" : [ {
 "srcid" : "srcid",
       "host" : {
         "node_logged_in_count" : "node_logged_in_count",
 "uniquename" : "uniquename",
 "svcname" : "svcname",
 "iogrp" : "iogrp",
 "chappassword" : "chappassword",
 "source" : [ null, null ],
 "machinetype" : "machinetype",
 "ostype_special" : "ostype_special",
        "hostname" : "hostname",
         "stale" : true,
 "zone" : "zone",
 "autoupgrade" : "DISABLED",
 "syncdate" : 7,
 "sourcecluster" : "sourcecluster",
         "state" : "state",
 "href" : "http://example.com/aeiou",
 "id" : "id",
 "pki_errors" : [ "pki_errors", "pki_errors" ],
         "reconciliation_needed" : true,
 "isShadowHost" : true,
 "chapusername" : "chapusername",
         "is_auto_discovery_enabled" : true,
 "nfsoption" : {
 "server" : [ {
 "constant" : "constant",
 "select" : true,
 "description" : "description",
            "type" : "type",
            "editableonmount" : true,
            "default" : "default",
            "stale" : true,
 "selection" : [ {
 "stale" : true,
              "syncdate" : 9,
 "href" : "http://example.com/aeiou",
 "id" : "id",
 "value" : "value",
 "desc" : "desc"
```
```
\}, {
 "stale" : true,
            "syncdate" : 9,
 "href" : "http://example.com/aeiou",
 "id" : "id",
 "value" : "value",
 "desc" : "desc"
          } ],
 "name" : "name",
 "alias" : "alias",
 "syncdate" : 0,
          "href" : "http://example.com/aeiou",
 "id" : "id",
 "value" : "value",
 "desc" : "desc"
 }, {
 "constant" : "constant",
 "select" : true,
         "select" : true,<br>"select" : true,<br>"description" : "description",
          "type" : "type",
          "editableonmount" : true,
          "default" : "default",
           "stale" : true,
          "selection" : [ {
            "stale" : true,
 "syncdate" : 9,
 "href" : "http://example.com/aeiou",
 "id" : "id",
 "value" : "value",
 "desc" : "desc"
\}, {
 "stale" : true,
 "syncdate" : 9,
 "href" : "http://example.com/aeiou",
 "id" : "id",
 "value" : "value",
 "desc" : "desc"
          } ],
 "name" : "name",
 "alias" : "alias",
 "syncdate" : 0,
 "href" : "http://example.com/aeiou",
 "id" : "id",
 "value" : "value",
          "desc" : "desc"
         } ],
         "stale" : true,
 "client" : [ null, null ],
 "syncdate" : 9,
 "href" : "http://example.com/aeiou",
 "id" : "id"
        },
        "nodeList" : [ null, null ],
        "connectorversion" : "connectorversion",
        "isclusterhost" : true,
 "orglist" : [ null, null ],
 "name" : "name",
 "arrays" : [ null, null ],
 "osversion" : "osversion",
 "iogrp_count" : "iogrp_count",
 "status" : "status",
 "ipaddress" : "ipaddress",
        "datastorelist" : [ {
 "stale" : true,
 "name" : "name",
         "rdmSupported" : true,
 "syncdate" : 0,
 "freespace" : "freespace",
 "href" : "http://example.com/aeiou",
 "id" : "id",
 "type" : "type",
 "capacity" : "capacity"
}, \{ "stale" : true,
 "name" : "name",
         "rdmSupported" : true,
 "syncdate" : 0,
 "freespace" : "freespace",
         "href" : "http://example.com/aeiou",
 "id" : "id",
 "type" : "type",
 "capacity" : "capacity"
        } ],
```

```
 "iscsi_name" : [ "iscsi_name", "iscsi_name" ],
        "pki_state" : "pki_state",
 "sources" : [ null, null ],
 "vcenterhostid" : "vcenterhostid",
        "cert revoked" : true,
         "hosttype" : "hosttype",
         "friendlypath" : "friendlypath",
        "esxlist" : [ null, null ],
         "description" : "description",
         "isvcenterhost" : true,
         "isvm" : true,
         "hasagent" : true,
 "modifydate" : 4,
 "nasdconfig" : { },
         "dbauthentication" : true,
         "reconciliation_fields" : [ "reconciliation_fields", "reconciliation_fields" ],
        "isproxyhost": true,
         "udsagent" : {
 "shared_secret" : "shared_secret",
 "agent_version" : "agent_version",
 "haspassword" : true,
           "password" : "password",
 "stale" : true,
 "agenttype" : "agenttype",
           "port" : 4,
 "alternatekey" : "alternatekey",
"hasalternatekey" : true,
           "syncdate" : 1,
 "href" : "http://example.com/aeiou",
 "id" : "id",
           "username" : "username"
         },
         "mask" : "mask",
 "isesxhost" : true,
 "dataip" : "dataip",
 "maxjobs" : 7,
         "vmtype" : "vmtype",
 "multiregion" : "multiregion",
 "alternateip" : [ "alternateip", "alternateip" ],
 "clearchap" : true,
         "clusterid" : "clusterid",
 "transport" : "transport",
 "ostype" : "ostype",
         "systemdetail" : "systemdetail",
 "agents" : [ null, null ],
 "connect2actip" : "connect2actip",
 "isClusterNode" : true,
 "srcid" : "srcid",
 "WWPN" : [ "WWPN", "WWPN" ],
 "osrelease" : "osrelease",
         "diskpref" : "diskpref",
 "port_count" : "port_count",
 "originalhostid" : "originalhostid"
       },
        "slps" : [ null, null ],
       "clusterid" : "clusterid"
     }, { } "srcid" : "srcid",
 "host" : {
        "node_logged_in_count" : "node_logged_in_count",
 "uniquename" : "uniquename",
 "svcname" : "svcname",
 "iogrp" : "iogrp",
 "chappassword" : "chappassword",
         "source" : [ null, null ],
         "machinetype" : "machinetype",
         "ostype_special" : "ostype_special",
         "hostname" : "hostname",
         "stale" : true,
         "zone" : "zone",
         "autoupgrade" : "DISABLED",
 "syncdate" : 7,
 "sourcecluster" : "sourcecluster",
         "state" : "state",
         "href" : "http://example.com/aeiou",
 "id" : "id",
 "pki_errors" : [ "pki_errors", "pki_errors" ],
 "reconciliation_needed" : true,
         "isShadowHost" : true,
         "chapusername" : "chapusername",
         "is_auto_discovery_enabled" : true,
         "nfsoption" : {
           "server" : [ {
```

```
 "constant" : "constant",
 "select" : true,
 "description" : "description",
          "type" : "type",
         "editableonmount" : true,
          "default" : "default",
           "stale" : true,
          "selection" : [ {
            "stale" : true,
 "syncdate" : 9,
 "href" : "http://example.com/aeiou",
 "id" : "id",
 "value" : "value",
 "desc" : "desc"
\}, {
 "stale" : true,
            "syncdate" : 9,
 "href" : "http://example.com/aeiou",
 "id" : "id",
 "value" : "value",
 "desc" : "desc"
          } ],
 "name" : "name",
 "alias" : "alias",
          "syncdate" : 0,
 "href" : "http://example.com/aeiou",
 "id" : "id",
 "value" : "value",
          "desc" : "desc"
 }, {
 "constant" : "constant",
 "select" : true,
 "description" : "description",
          "type" : "type",
 "editableonmount" : true,
 "default" : "default",
 "stale" : true,
          "selection" : [ {
 "stale" : true,
 "syncdate" : 9,
 "href" : "http://example.com/aeiou",
 "id" : "id",
 "value" : "value",
            "desc" : "desc"
\}, {
 "stale" : true,
 "syncdate" : 9,
 "href" : "http://example.com/aeiou",
 "id" : "id",
 "value" : "value",
 "desc" : "desc"
          } ],
 "name" : "name",
 "alias" : "alias",
 "syncdate" : 0,
 "href" : "http://example.com/aeiou",
          "id" : "id",
 "value" : "value",
 "desc" : "desc"
         } ],
 "stale" : true,
 "client" : [ null, null ],
         "syncdate" : 9,
 "href" : "http://example.com/aeiou",
 "id" : "id"
 },
 "nodeList" : [ null, null ],
       "connectorversion" : "connectorversion",
       "isclusterhost" : true,
 "orglist" : [ null, null ],
 "name" : "name",
 "arrays" : [ null, null ],
 "osversion" : "osversion",
 "iogrp_count" : "iogrp_count",
 "status" : "status",
 "ipaddress" : "ipaddress",
       "datastorelist" : [ {
         "stale" : true,
         "name" : "name",
 "rdmSupported" : true,
 "syncdate" : 0,
 "freespace" : "freespace",
         "href" : "http://example.com/aeiou",
```

```
 "id" : "id",
 "type" : "type",
          "capacity" : "capacity"
}, \{ "stale" : true,
          "name" : "name",
           "rdmSupported" : true,
 "syncdate" : 0,
 "freespace" : "freespace",
 "href" : "http://example.com/aeiou",
 "id" : "id",
          "type" : "type",
          "capacity" : "capacity"
         } ],
 "iscsi_name" : [ "iscsi_name", "iscsi_name" ],
 "pki_state" : "pki_state",
 "sources" : [ null, null ],
 "vcenterhostid" : "vcenterhostid",
        "cert revoked" : true,
         "hosttype" : "hosttype",
         "friendlypath" : "friendlypath",
         "esxlist" : [ null, null ],
 "description" : "description",
 "isvcenterhost" : true,
         "isvm" : true,
 "hasagent" : true,
 "modifydate" : 4,
        "nasdoonfig" : {\; \} "dbauthentication" : true,
         "reconciliation_fields" : [ "reconciliation_fields", "reconciliation_fields" ],
         "isproxyhost" : true,
         "udsagent" : {
 "shared_secret" : "shared_secret",
 "agent_version" : "agent_version",
 "haspassword" : true,
 "password" : "password",
 "stale" : true,
 "agenttype" : "agenttype",
           "port" : 4,
          "alternatekey" : "alternatekey",
          "hasalternatekey" : true,
 "syncdate" : 1,
 "href" : "http://example.com/aeiou",
          "id" : "id",
          "username" : "username"
         },
         "mask" : "mask",
 "isesxhost" : true,
 "dataip" : "dataip",
 "maxjobs" : 7,
 "vmtype" : "vmtype",
 "multiregion" : "multiregion",
 "alternateip" : [ "alternateip", "alternateip" ],
 "clearchap" : true,
 "clusterid" : "clusterid",
 "transport" : "transport",
         "ostype" : "ostype",
         "systemdetail" : "systemdetail",
 "agents" : [ null, null ],
 "connect2actip" : "connect2actip",
 "isClusterNode" : true,
 "srcid" : "srcid",
         "WWPN" : [ "WWPN", "WWPN" ],
 "osrelease" : "osrelease",
 "diskpref" : "diskpref",
 "port_count" : "port_count",
 "originalhostid" : "originalhostid"
       },
 "slps" : [ null, null ],
 "clusterid" : "clusterid"
     } ],
     "starttime" : "starttime",
     "verifychoice" : "verifychoice",
 "stale" : true,
 "retentionm" : "retentionm",
 "encrypt" : "encrypt",
 "reptype" : "reptype",
 "exclusioninterval" : "exclusioninterval",
 "options" : [ null, null ],
 "syncdate" : 2,
 "href" : "http://example.com/aeiou",
 "id" : "id",
 "retention" : "retention",
```

```
 "repeatinterval" : "repeatinterval",
      "verification" : true,
      "truncatelog" : "truncatelog",
      "op" : "op",
      "exclusiontype" : "exclusiontype",
 "rpom" : "rpom",
 "endtime" : "endtime",
 "priority" : "priority",
 "rpo" : "rpo",
 "selection" : "selection",
 "policyType" : "policyType",
      "name" : "name",
      "remoteretention" : 8,
      "targetvault" : 5,
      "slt" : {
        "option href" : "http://example.com/aeiou",
 "policies" : [ null, null ],
 "description" : "description",
 "managedbyagm" : true,
 "sourcename" : "sourcename",
        "source" : [ null, null ],
        "stale" : true,
         "policy_href" : "http://example.com/aeiou",
        "options" : [ null, null ],
        "orglist" : [ null, null ],
 "name" : "name",
 "usedbycloudapp" : true,
        "syncdate" : 6,
        "override" : "override",
        "href" : "http://example.com/aeiou",
        "id" : "id"
      }
    }
  } ],
   "syncdate" : 8,
  "href" : "http://example.com/aeiou",
  "id" : "id",
  "expirationoff" : "expirationoff",
   "group" : {
     "membercount" : 6,
    "scheduleoff" : true,
    "description" : "description",
    "modifydate" : 8,
    "stale" : true,
"managed" : true,
 "srcid" : "srcid",
    "orglist" : [ null, null ],
    "name" : "name",
    "syncdate" : 4,
 "href" : "http://example.com/aeiou",
 "id" : "id"
  }
```
## **Produces**

}

This API call produces the following media types according to the Accept request header; the media type will be conveyed by the Content-Type response header.

application/json

## **Responses**

**200** Success [SlaRest](#page-951-0) **400** The request is invalid. [Error](#page-924-0) **401** Not authenticated. Make sure you specified a valid session id in the Authorization header with Actifio as the scheme. [Error](#page-924-0) **403** Not Authorized. Make sure your assigned roles contain sufficient rights to perform the operation. [Error](#page-924-0) **404** Object not found. Make sure the id/names that are used to identify the objects are valid. [Error](#page-924-0) **500** There are issues with the back-end. The API request cannot be fulfilled. [Error](#page-924-0)

# GET /sla/{sla\_id}/settableoption

List all overridden options already set on the specific SLA. It requires SLA View, SLA Assign or SLA Manage rights. (**listOptionForSla**)

#### **Path parameters**

**sla\_id (required)**

[Up](#page-0-0)

**Return type** [ListAdvancedOptionRest](#page-933-0)

### **Example data**

{

Content-Type: application/json

```
 "count" : 0,
 "items" : [ {
    "stale" : true,
 "various" : true,
 "name" : "name",
    "syncdate" : 1,
 "href" : "http://example.com/aeiou",
 "id" : "id",
    "value" : "value",
    "policy" : {
      "scheduletype" : "scheduletype",
     "compliancesettings" : {
        "warn_threshold_custom" : 3,
       "stale" : true,
       "error_threshold_custom" : 4,
       "error_threshold_type" : "error_threshold_type",
       "syncdate" : 0,
       "warn_threshold_type" : "warn_threshold_type",
       "href" : "http://example.com/aeiou",
       "id" : "id"
     },
      "sourcevault" : 4,
 "iscontinuous" : true,
 "description" : "description",
 "exclusion" : "exclusion",
 "source" : [ {
 "srcid" : "srcid",
       "host" : {
 "node_logged_in_count" : "node_logged_in_count",
 "uniquename" : "uniquename",
 "svcname" : "svcname",
 "iogrp" : "iogrp",
 "chappassword" : "chappassword",
        "source" : [ null, null ],
 "machinetype" : "machinetype",
 "ostype_special" : "ostype_special",
         "hostname" : "hostname",
         "stale" : true,
 "zone" : "zone",
 "autoupgrade" : "DISABLED",
 "syncdate" : 7,
 "sourcecluster" : "sourcecluster",
         "state" : "state",
         "href" : "http://example.com/aeiou",
 "id" : "id",
 "pki_errors" : [ "pki_errors", "pki_errors" ],
         "reconciliation_needed" : true,
 "isShadowHost" : true,
 "chapusername" : "chapusername",
         "is_auto_discovery_enabled" : true,
         "nfsoption" : {
 "server" : [ {
 "constant" : "constant",
            "select" : true,
            "description" : "description",
            "type" : "type",
            "editableonmount" : true,
 "default" : "default",
 "stale" : true,
           "selection" : [ {<br>"stale" : true,
 "stale" : true,
 "syncdate" : 9,
 "href" : "http://example.com/aeiou",
 "id" : "id",
 "value" : "value",
 "desc" : "desc"
\}, {
 "stale" : true,
 "syncdate" : 9,
              "href" : "http://example.com/aeiou",
 "id" : "id",
 "value" : "value",
```

```
 "desc" : "desc"
          } ],
 "name" : "name",
 "alias" : "alias",
           "syncdate" : 0,
           "href" : "http://example.com/aeiou",
 "id" : "id",
 "value" : "value",
 "desc" : "desc"
 }, {
 "constant" : "constant",
           "select" : true,
           "description" : "description",
           "type" : "type",
           "editableonmount" : true,
 "default" : "default",
 "stale" : true,
          "selection" : [ {<br>"stale" : true,
 "stale" : true,
 "syncdate" : 9,
 "href" : "http://example.com/aeiou",
 "id" : "id",
 "value" : "value",
 "desc" : "desc"
\}, {
 "stale" : true,
 "syncdate" : 9,
 "href" : "http://example.com/aeiou",
 "id" : "id",
 "value" : "value",
 "desc" : "desc"
           } ],
 "name" : "name",
 "alias" : "alias",
 "syncdate" : 0,
 "href" : "http://example.com/aeiou",
 "id" : "id",
 "value" : "value",
 "desc" : "desc"
         } ],
 "stale" : true,
 "client" : [ null, null ],
 "syncdate" : 9,
         "href" : "http://example.com/aeiou",
         "id" : "id"
        },
 "nodeList" : [ null, null ],
 "connectorversion" : "connectorversion",
        "isclusterhost" : true,
 "orglist" : [ null, null ],
 "name" : "name",
 "arrays" : [ null, null ],
 "osversion" : "osversion",
 "iogrp_count" : "iogrp_count",
 "status" : "status",
 "ipaddress" : "ipaddress",
        "datastorelist" : [ {
 "stale" : true,
 "name" : "name",
         "rdmSupported" : true,
 "syncdate" : 0,
 "freespace" : "freespace",
 "href" : "http://example.com/aeiou",
 "id" : "id",
 "type" : "type",
 "capacity" : "capacity"
 }, {
 "stale" : true,
         "name" : "name",
         "rdmSupported" : true,
 "syncdate" : 0,
 "freespace" : "freespace",
 "href" : "http://example.com/aeiou",
 "id" : "id",
 "type" : "type",
         "capacity" : "capacity"
 } ],
 "iscsi_name" : [ "iscsi_name", "iscsi_name" ],
        "pki_state" : "pki_state",
 "sources" : [ null, null ],
 "vcenterhostid" : "vcenterhostid",
 "cert_revoked" : true,
        "hosttype" : "hosttype",
```

```
 "friendlypath" : "friendlypath",
 "esxlist" : [ null, null ],
 "description" : "description",
         "isvcenterhost" : true,
        "isvm" : true,
         "hasagent" : true,
 "modifydate" : 4,
 "nasdconfig" : { },
         "dbauthentication" : true,
         "reconciliation_fields" : [ "reconciliation_fields", "reconciliation_fields" ],
        "isproxyhost" : true,
         "udsagent" : {
 "shared_secret" : "shared_secret",
 "agent_version" : "agent_version",
 "haspassword" : true,
 "password" : "password",
 "stale" : true,
 "agenttype" : "agenttype",
         "port" : 4,
 "alternatekey" : "alternatekey",
"hasalternatekey" : true,
 "syncdate" : 1,
 "href" : "http://example.com/aeiou",
 "id" : "id",
          "username" : "username"
 },
 "mask" : "mask",
         "isesxhost" : true,
 "dataip" : "dataip",
 "maxjobs" : 7,
        "vmtype" : "vmtype",
 "multiregion" : "multiregion",
 "alternateip" : [ "alternateip", "alternateip" ],
 "clearchap" : true,
 "clusterid" : "clusterid",
 "transport" : "transport",
 "ostype" : "ostype",
         "systemdetail" : "systemdetail",
 "agents" : [ null, null ],
 "connect2actip" : "connect2actip",
 "isClusterNode" : true,
 "srcid" : "srcid",
 "WWPN" : [ "WWPN", "WWPN" ],
        "osrelease" : "osrelease",
 "diskpref" : "diskpref",
 "port_count" : "port_count",
 "originalhostid" : "originalhostid"
 },
 "slps" : [ null, null ],
       "clusterid" : "clusterid"
    }, { } "srcid" : "srcid",
       "host" : {
         "node_logged_in_count" : "node_logged_in_count",
 "uniquename" : "uniquename",
 "svcname" : "svcname",
 "iogrp" : "iogrp",
 "chappassword" : "chappassword",
 "source" : [ null, null ],
 "machinetype" : "machinetype",
 "ostype_special" : "ostype_special",
 "hostname" : "hostname",
        "stale" : true,
 "zone" : "zone",
 "autoupgrade" : "DISABLED",
 "syncdate" : 7,
 "sourcecluster" : "sourcecluster",
         "state" : "state",
         "href" : "http://example.com/aeiou",
 "id" : "id",
 "pki_errors" : [ "pki_errors", "pki_errors" ],
         "reconciliation_needed" : true,
 "isShadowHost" : true,
 "chapusername" : "chapusername",
        "is_auto_discovery_enabled" : true,
         "nfsoption" : {
 "server" : [ {
 "constant" : "constant",
            "select" : true,
 "description" : "description",
 "type" : "type",
            "editableonmount" : true,
            "default" : "default",
```

```
 "stale" : true,
          "selection" : [ {
            "stale" : true,
            "syncdate" : 9,
            "href" : "http://example.com/aeiou",
 "id" : "id",
 "value" : "value",
 "desc" : "desc"
\}, {
 "stale" : true,
 "syncdate" : 9,
            "href" : "http://example.com/aeiou",
 "id" : "id",
 "value" : "value",
 "desc" : "desc"
          } ],
 "name" : "name",
 "alias" : "alias",
 "syncdate" : 0,
 "href" : "http://example.com/aeiou",
 "id" : "id",
 "value" : "value",
          "desc" : "desc"
 }, {
 "constant" : "constant",
 "select" : true,
 "description" : "description",
          "type" : "type",
          "editableonmount" : true,
          "default" : "default",
          "stale" : true,
 "selection" : [ {
 "stale" : true,
            "syncdate" : 9,
 "href" : "http://example.com/aeiou",
 "id" : "id",
 "value" : "value",
 "desc" : "desc"
\}, {
 "stale" : true,
            "syncdate" : 9,
 "href" : "http://example.com/aeiou",
 "id" : "id",
            "value" : "value",
            "desc" : "desc"
          } ],
 "name" : "name",
 "alias" : "alias",
 "syncdate" : 0,
 "href" : "http://example.com/aeiou",
 "id" : "id",
 "value" : "value",
 "desc" : "desc"
         } ],
 "stale" : true,
 "client" : [ null, null ],
 "syncdate" : 9,
 "href" : "http://example.com/aeiou",
 "id" : "id"
       },
 "nodeList" : [ null, null ],
 "connectorversion" : "connectorversion",
       "isclusterhost" : true,
 "orglist" : [ null, null ],
 "name" : "name",
 "arrays" : [ null, null ],
 "osversion" : "osversion",
 "iogrp_count" : "iogrp_count",
 "status" : "status",
 "ipaddress" : "ipaddress",
 "datastorelist" : [ {
 "stale" : true,
 "name" : "name",
         "rdmSupported" : true,
 "syncdate" : 0,
 "freespace" : "freespace",
 "href" : "http://example.com/aeiou",
 "id" : "id",
         "type" : "type",
         "capacity" : "capacity"
 }, {
 "stale" : true,
 "name" : "name",
```

```
 "rdmSupported" : true,
 "syncdate" : 0,
 "freespace" : "freespace",
 "href" : "http://example.com/aeiou",
 "id" : "id",
           "type" : "type",
           "capacity" : "capacity"
         } ],
 "iscsi_name" : [ "iscsi_name", "iscsi_name" ],
 "pki_state" : "pki_state",
 "sources" : [ null, null ],
 "vcenterhostid" : "vcenterhostid",
        "cert revoked" : true,
         "hosttype" : "hosttype",
         "friendlypath" : "friendlypath",
 "esxlist" : [ null, null ],
 "description" : "description",
 "isvcenterhost" : true,
         "isvm" : true,
        "hasagent" : true,
         "modifydate" : 4,
         "nasdconfig" : { },
         "dbauthentication" : true,
         "reconciliation_fields" : [ "reconciliation_fields", "reconciliation_fields" ],
         "isproxyhost" : true,
 "udsagent" : {
 "shared_secret" : "shared_secret",
          "agent_version" : "agent_version",
 "haspassword" : true,
 "password" : "password",
 "stale" : true,
 "agenttype" : "agenttype",
           "port" : 4,
           "alternatekey" : "alternatekey",
           "hasalternatekey" : true,
 "syncdate" : 1,
 "href" : "http://example.com/aeiou",
           "id" : "id",
           "username" : "username"
         },
         "mask" : "mask",
 "isesxhost" : true,
 "dataip" : "dataip",
 "maxjobs" : 7,
 "vmtype" : "vmtype",
 "multiregion" : "multiregion",
         "alternateip" : [ "alternateip", "alternateip" ],
 "clearchap" : true,
 "clusterid" : "clusterid",
 "transport" : "transport",
         "ostype" : "ostype",
         "systemdetail" : "systemdetail",
 "agents" : [ null, null ],
 "connect2actip" : "connect2actip",
 "isClusterNode" : true,
         "srcid" : "srcid",
 "WWPN" : [ "WWPN", "WWPN" ],
 "osrelease" : "osrelease",
 "diskpref" : "diskpref",
         "port_count" : "port_count",
         "originalhostid" : "originalhostid"
       },
       "slps" : [ null, null ],
       "clusterid" : "clusterid"
      } ],
 "starttime" : "starttime",
 "verifychoice" : "verifychoice",
 "stale" : true,
 "retentionm" : "retentionm",
 "encrypt" : "encrypt",
 "reptype" : "reptype",
 "exclusioninterval" : "exclusioninterval",
 "options" : [ null, null ],
 "syncdate" : 2,
 "href" : "http://example.com/aeiou",
 "id" : "id",
 "retention" : "retention",
 "repeatinterval" : "repeatinterval",
      "verification" : true,
      "truncatelog" : "truncatelog",
      "op" : "op",
      "exclusiontype" : "exclusiontype",
      "rpom" : "rpom",
```

```
 "endtime" : "endtime",
 "priority" : "priority",
 "rpo" : "rpo",
 "selection" : "selection",
 "policyType" : "policyType",
      "name" : "name",
      "remoteretention" : 8,
      "targetvault" : 5,
      "slt" : {
       "option href" : "http://example.com/aeiou",
 "policies" : [ null, null ],
 "description" : "description",
 "managedbyagm" : true,
 "sourcename" : "sourcename",
       "source" : [ null, null ],
       "stale" : true,
        "policy_href" : "http://example.com/aeiou",
 "options" : [ null, null ],
 "orglist" : [ null, null ],
 "name" : "name",
 "usedbycloudapp" : true,
 "syncdate" : 6,
 "override" : "override",
 "href" : "http://example.com/aeiou",
       "id" : "id"
     }
   }
  }, {
 "stale" : true,
 "various" : true,
    "name" : "name",
    "syncdate" : 1,
 "href" : "http://example.com/aeiou",
 "id" : "id",
 "value" : "value",
 "policy" : {
      "scheduletype" : "scheduletype",
      "compliancesettings" : {
       "warn_threshold_custom" : 3,
       "stale" : true,
       "error_threshold_custom" : 4,
      "error_threshold_type" : "error_threshold_type",
       "syncdate" : 0,
      "warn_threshold_type" : "warn_threshold_type",
 "href" : "http://example.com/aeiou",
 "id" : "id"
      },
 "sourcevault" : 4,
 "iscontinuous" : true,
 "description" : "description",
 "exclusion" : "exclusion",
      "source" : [ {
       "srcid" : "srcid",
       "host" : {
 "node_logged_in_count" : "node_logged_in_count",
 "uniquename" : "uniquename",
 "svcname" : "svcname",
 "iogrp" : "iogrp",
 "chappassword" : "chappassword",
         "source" : [ null, null ],
 "machinetype" : "machinetype",
 "ostype_special" : "ostype_special",
        "hostname" : "hostname",
 "stale" : true,
 "zone" : "zone",
 "autoupgrade" : "DISABLED",
 "syncdate" : 7,
 "sourcecluster" : "sourcecluster",
         "state" : "state",
         "href" : "http://example.com/aeiou",
 "id" : "id",
 "pki_errors" : [ "pki_errors", "pki_errors" ],
         "reconciliation_needed" : true,
 "isShadowHost" : true,
 "chapusername" : "chapusername",
         "is_auto_discovery_enabled" : true,
 "nfsoption" : {
 "server" : [ {
            "constant" : "constant",
 "select" : true,
 "description" : "description",
             "type" : "type",
             "editableonmount" : true,
```

```
 "default" : "default",
          "stale" : true,
           "selection" : [ {
           "stale" : true,
           "syncdate" : 9,
 "href" : "http://example.com/aeiou",
 "id" : "id",
 "value" : "value",
 "desc" : "desc"
\}, {
 "stale" : true,
           "syncdate" : 9,
 "href" : "http://example.com/aeiou",
 "id" : "id",
 "value" : "value",
            "desc" : "desc"
          } ],
 "name" : "name",
 "alias" : "alias",
 "syncdate" : 0,
          "href" : "http://example.com/aeiou",
 "id" : "id",
 "value" : "value",
 "desc" : "desc"
 }, {
 "constant" : "constant",
 "select" : true,
 "description" : "description",
 "type" : "type",
 "editableonmount" : true,
          "default" : "default",
          "stale" : true,
 "selection" : [ {
 "stale" : true,
 "syncdate" : 9,
 "href" : "http://example.com/aeiou",
 "id" : "id",
 "value" : "value",
 "desc" : "desc"
\}, {
 "stale" : true,
 "syncdate" : 9,
 "href" : "http://example.com/aeiou",
 "id" : "id",
 "value" : "value",
 "desc" : "desc"
          } ],
 "name" : "name",
 "alias" : "alias",
          "syncdate" : 0,
 "href" : "http://example.com/aeiou",
 "id" : "id",
 "value" : "value",
 "desc" : "desc"
        {}^{1} "stale" : true,
 "client" : [ null, null ],
 "syncdate" : 9,
 "href" : "http://example.com/aeiou",
 "id" : "id"
 },
 "nodeList" : [ null, null ],
       "connectorversion" : "connectorversion",
       "isclusterhost" : true,
 "orglist" : [ null, null ],
 "name" : "name",
 "arrays" : [ null, null ],
 "osversion" : "osversion",
 "iogrp_count" : "iogrp_count",
 "status" : "status",
 "ipaddress" : "ipaddress",
 "datastorelist" : [ {
 "stale" : true,
 "name" : "name",
         "rdmSupported" : true,
         "syncdate" : 0,
         "freespace" : "freespace",
 "href" : "http://example.com/aeiou",
 "id" : "id",
         "type" : "type",
         "capacity" : "capacity"
}, \{ "stale" : true,
```

```
 "name" : "name",
          "rdmSupported" : true,
 "syncdate" : 0,
 "freespace" : "freespace",
          "href" : "http://example.com/aeiou",
          "id" : "id",
 "type" : "type",
 "capacity" : "capacity"
         } ],
 "iscsi_name" : [ "iscsi_name", "iscsi_name" ],
 "pki_state" : "pki_state",
 "sources" : [ null, null ],
 "vcenterhostid" : "vcenterhostid",
 "cert_revoked" : true,
         "hosttype" : "hosttype",
         "friendlypath" : "friendlypath",
 "esxlist" : [ null, null ],
 "description" : "description",
 "isvcenterhost" : true,
         "isvm" : true,
         "hasagent" : true,
 "modifydate" : 4,
 "nasdconfig" : { },
 "dbauthentication" : true,
         "reconciliation_fields" : [ "reconciliation_fields", "reconciliation_fields" ],
 "isproxyhost" : true,
 "udsagent" : {
          "shared_secret" : "shared_secret",
 "agent_version" : "agent_version",
 "haspassword" : true,
          "password" : "password",
 "stale" : true,
 "agenttype" : "agenttype",
         "port" : 4,
 "alternatekey" : "alternatekey",
"hasalternatekey" : true,
          "syncdate" : 1,
          "href" : "http://example.com/aeiou",
          "id" : "id",
          "username" : "username"
         },
         "mask" : "mask",
         "isesxhost" : true,
         "dataip" : "dataip",
 "maxjobs" : 7,
 "vmtype" : "vmtype",
         "multiregion" : "multiregion",
         "alternateip" : [ "alternateip", "alternateip" ],
 "clearchap" : true,
 "clusterid" : "clusterid",
 "transport" : "transport",
 "ostype" : "ostype",
         "systemdetail" : "systemdetail",
 "agents" : [ null, null ],
 "connect2actip" : "connect2actip",
 "isClusterNode" : true,
 "srcid" : "srcid",
 "WWPN" : [ "WWPN", "WWPN" ],
 "osrelease" : "osrelease",
         "diskpref" : "diskpref",
 "port_count" : "port_count",
 "originalhostid" : "originalhostid"
       },
 "slps" : [ null, null ],
 "clusterid" : "clusterid"
 }, {
 "srcid" : "srcid",
       "host" : {
 "node_logged_in_count" : "node_logged_in_count",
 "uniquename" : "uniquename",
 "svcname" : "svcname",
 "iogrp" : "iogrp",
 "chappassword" : "chappassword",
 "source" : [ null, null ],
 "machinetype" : "machinetype",
         "ostype_special" : "ostype_special",
 "hostname" : "hostname",
 "stale" : true,
         "zone" : "zone",
         "autoupgrade" : "DISABLED",
 "syncdate" : 7,
 "sourcecluster" : "sourcecluster",
         "state" : "state",
```

```
 "href" : "http://example.com/aeiou",
 "id" : "id",
 "pki_errors" : [ "pki_errors", "pki_errors" ],
        "reconciliation_needed" : true,
        "isShadowHost" : true,
        "chapusername" : "chapusername",
        "is_auto_discovery_enabled" : true,
 "nfsoption" : {
 "server" : [ {
 "constant" : "constant",
 "select" : true,
 "description" : "description",
           "type" : "type",
           "editableonmount" : true,
           "default" : "default",
           "stale" : true,
           "selection" : [ {
            "stale" : true,
            "syncdate" : 9,
 "href" : "http://example.com/aeiou",
 "id" : "id",
 "value" : "value",
            "desc" : "desc"
\}, {
 "stale" : true,
 "syncdate" : 9,
 "href" : "http://example.com/aeiou",
 "id" : "id",
 "value" : "value",
 "desc" : "desc"
           } ],
 "name" : "name",
 "alias" : "alias",
 "syncdate" : 0,
 "href" : "http://example.com/aeiou",
 "id" : "id",
 "value" : "value",
 "desc" : "desc"
 }, {
 "constant" : "constant",
 "select" : true,
 "description" : "description",
 "type" : "type",
           "editableonmount" : true,
 "default" : "default",
 "stale" : true,
           "selection" : [ {
            "stale" : true,
            "syncdate" : 9,
 "href" : "http://example.com/aeiou",
 "id" : "id",
 "value" : "value",
 "desc" : "desc"
\}, {
 "stale" : true,
            "syncdate" : 9,
            "href" : "http://example.com/aeiou",
 "id" : "id",
 "value" : "value",
 "desc" : "desc"
          \} ] _{\prime} "name" : "name",
 "alias" : "alias",
 "syncdate" : 0,
 "href" : "http://example.com/aeiou",
 "id" : "id",
 "value" : "value",
           "desc" : "desc"
         } ],
 "stale" : true,
 "client" : [ null, null ],
 "syncdate" : 9,
 "href" : "http://example.com/aeiou",
 "id" : "id"
        },
        "nodeList" : [ null, null ],
        "connectorversion" : "connectorversion",
        "isclusterhost" : true,
        "orglist" : [ null, null ],
 "name" : "name",
 "arrays" : [ null, null ],
 "osversion" : "osversion",
 "iogrp_count" : "iogrp_count",
```

```
 "status" : "status",
 "ipaddress" : "ipaddress",
 "datastorelist" : [ {
 "stale" : true,
 "name" : "name",
          "rdmSupported" : true,
 "syncdate" : 0,
 "freespace" : "freespace",
 "href" : "http://example.com/aeiou",
 "id" : "id",
 "type" : "type",
          "capacity" : "capacity"
 }, {
 "stale" : true,
          "name" : "name",
          "rdmSupported" : true,
 "syncdate" : 0,
 "freespace" : "freespace",
 "href" : "http://example.com/aeiou",
 "id" : "id",
          "type" : "type",
          "capacity" : "capacity"
 } ],
 "iscsi_name" : [ "iscsi_name", "iscsi_name" ],
        "pki_state" : "pki_state",
 "sources" : [ null, null ],
 "vcenterhostid" : "vcenterhostid",
       "cert revoked" : true,
        "hosttype" : "hosttype",
        "friendlypath" : "friendlypath",
 "esxlist" : [ null, null ],
 "description" : "description",
 "isvcenterhost" : true,
        "isvm" : true,
        "hasagent" : true,
 "modifydate" : 4,
 "nasdconfig" : { },
        "dbauthentication" : true,
         "reconciliation_fields" : [ "reconciliation_fields", "reconciliation_fields" ],
       "isproxyhost": true,
        "udsagent" : {
 "shared_secret" : "shared_secret",
 "agent_version" : "agent_version",
          "haspassword" : true,
 "password" : "password",
 "stale" : true,
 "agenttype" : "agenttype",
         "port" : 4,
          "alternatekey" : "alternatekey",
          "hasalternatekey" : true,
 "syncdate" : 1,
 "href" : "http://example.com/aeiou",
 "id" : "id",
 "username" : "username"
        },
        "mask" : "mask",
 "isesxhost" : true,
 "dataip" : "dataip",
 "maxjobs" : 7,
        "vmtype" : "vmtype",
 "multiregion" : "multiregion",
 "alternateip" : [ "alternateip", "alternateip" ],
 "clearchap" : true,
 "clusterid" : "clusterid",
 "transport" : "transport",
 "ostype" : "ostype",
 "systemdetail" : "systemdetail",
 "agents" : [ null, null ],
 "connect2actip" : "connect2actip",
 "isClusterNode" : true,
 "srcid" : "srcid",
 "WWPN" : [ "WWPN", "WWPN" ],
 "osrelease" : "osrelease",
 "diskpref" : "diskpref",
 "port_count" : "port_count",
 "originalhostid" : "originalhostid"
       },
       "slps" : [ null, null ],
       "clusterid" : "clusterid"
 } ],
 "starttime" : "starttime",
 "verifychoice" : "verifychoice",
     "stale" : true,
```

```
 "retentionm" : "retentionm",
 "encrypt" : "encrypt",
 "reptype" : "reptype",
 "exclusioninterval" : "exclusioninterval",
 "options" : [ null, null ],
 "syncdate" : 2,
 "href" : "http://example.com/aeiou",
 "id" : "id",
 "retention" : "retention",
 "repeatinterval" : "repeatinterval",
 "verification" : true,
      "truncatelog" : "truncatelog",
      "op" : "op",
      "exclusiontype" : "exclusiontype",
 "rpom" : "rpom",
 "endtime" : "endtime",
 "priority" : "priority",
 "rpo" : "rpo",
 "selection" : "selection",
 "policyType" : "policyType",
 "name" : "name",
      "remoteretention" : 8,
      "targetvault" : 5,
     "slt" : {\mathbb{C}} "option_href" : "http://example.com/aeiou",
 "policies" : [ null, null ],
 "description" : "description",
       "managedbyagm" : true,
 "sourcename" : "sourcename",
 "source" : [ null, null ],
        "stale" : true,
        "policy_href" : "http://example.com/aeiou",
 "options" : [ null, null ],
 "orglist" : [ null, null ],
 "name" : "name",
 "usedbycloudapp" : true,
        "syncdate" : 6,
        "override" : "override",
 "href" : "http://example.com/aeiou",
 "id" : "id"
     }
    }
  } ]
```
## **Produces**

}

This API call produces the following media types according to the Accept request header; the media type will be conveyed by the Content-Type response header.

application/json

## **Responses**

**500**

**200** Success [ListAdvancedOptionRest](#page-933-0) **400** The request is invalid. [Error](#page-924-0) **401** Not authenticated. Make sure you specified a valid session id in the Authorization header with Actifio as the scheme. [Error](#page-924-0) **403** Not Authorized. Make sure your assigned roles contain sufficient rights to perform the operation. [Error](#page-924-0) **404**

Object not found. Make sure the id/names that are used to identify the objects are valid. [Error](#page-924-0)

There are issues with the back-end. The API request cannot be fulfilled. [Error](#page-924-0)

# GET /sla

Get a list of SLAs. It requires SLA View, SLA Assign or SLA Manage rights. (**listSlas**)

### **Query parameters**

### **sort (optional)**

*Query Parameter* — Sort field. Use OPTIONS method to get possible sort fields.<br>Then append ':asc' or ':desc' for ascending or descending sort.<br>Sorting is case-sensitive.

#### **filter (optional)**

*Query Parameter* — Filter field. Use OPTIONS method to get possible filter fields.<br>Then append an operator and value. Operators always begin with a colon and include:<br><table><tr>><tr> <th>Operator</th><th>Meaning</th></tr><tr><td>:==</td><td>equals</td></tr><tr><td>:=|</td> <td>contains (case-insensitive)</td></tr><tr>><td>:&tgt;=</td><td>greater than or equal to</td></tr> <tr><td>:&lt;=</td><td>less than or equal to</td></tr><tr><td>:=b</td><td>bitwise and</td></tr> </table>

[Up](#page-0-0)

**limit (optional)** *Query Parameter* — Limit on the number of results to return format: int64

**offset (optional)** *Query Parameter* — Used with limit to support pagination format: int64

## **Return type [ListSlaRest](#page-938-0)**

## **Example data**

{

Content-Type: application/json

```
 "count" : 0,
 "items" : [ {
 "dedupasyncoff" : "dedupasyncoff",
 "scheduleoff" : "scheduleoff",
 "description" : "description",
    "modifydate" : 6,
    "stale" : true,
    "logexpirationoff" : true,
   "slp" : \{ "dedupasyncnode" : "dedupasyncnode",
 "description" : "description",
     "createdate" : 0,
     "clusterid" : "clusterid",
      "primarystorage" : "primarystorage",
     "modifydate" : 1,
 "stale" : true,
 "remotenode" : "remotenode",
     "srcid" : "srcid",
 "vaultpool" : {
 "usage_mb" : 7,
       "grainsize" : 4,
 "cloudcredential" : {
 "serviceaccount" : "serviceaccount",
         "clientid" : "clientid",
 "sources" : [ null, null ],
 "secretkey" : "secretkey",
 "cloudtype" : "cloudtype",
 "publickey" : "publickey",
         "vaultudsuid" : 7,
 "clusterId" : 6,
 "privatekey" : "privatekey",
         "endpoint" : "endpoint",
 "stale" : true,
 "credential" : "credential",
 "srcId" : 0,
 "domain" : "domain",
 "orglist" : [ null, null ],
         "name" : "name",
         "syncdate" : 0,
 "href" : "http://example.com/aeiou",
 "id" : "id",
 "region" : "region",
 "subscriptionid" : "subscriptionid",
         "projectid" : "projectid"
       },
 "free_mb" : 8,
 "safepct" : 6,
 "storage" : [ "storage", "storage" ],
 "type" : "type",
 "udsuid" : 3,
       "modifydate" : 6,
 "copies" : [ {
 "stale" : true,
         "clustername" : "clustername",
 "success" : true,
 "syncdate" : 7,
 "clusterid" : 3,
 "href" : "http://example.com/aeiou",
 "id" : "id",
         "errormsg" : "errormsg"
\}, {
 "stale" : true,
 "clustername" : "clustername",
 "success" : true,
 "syncdate" : 7,
 "clusterid" : 3,
         "href" : "http://example.com/aeiou",
         "id" : "id",
```

```
 "errormsg" : "errormsg"
       } ],
 "stale" : true,
 "array" : {
        "ipaddress" : "ipaddress",
 "appliance" : {
 "ipaddress" : "ipaddress",
          "pkiBootstrapped" : true,
          "timezone" : "timezone",
 "shared_secret" : "shared_secret",
 "description" : "description",
          "publicip" : "publicip",
 "type" : "type",
 "masterid" : "masterid",
 "password" : "password",
 "protocol" : 1,
          "stale" : true,
          "clusterlist" : [ null, null ],
          "syncdate" : 1,
          "rmipaddress" : [ "rmipaddress", "rmipaddress" ],
          "href" : "http://example.com/aeiou",
          "id" : "id",
 "lastsync" : 7,
 "clusterstatus" : {
           "accessible" : true,
            "copydata" : 4,
            "localdedupcolor" : "localdedupcolor",
 "vdiskcount" : 3,
 "vdiskcolor" : "vdiskcolor",
 "localsnapshotcolor" : "localsnapshotcolor",
 "remoteprotectioncolor" : "remoteprotectioncolor",
            "vdisklimit" : 2
          },
 "importstatus" : "importstatus",
 "datacenter" : "datacenter",
 "clusterid" : "clusterid",
          "secureconnect" : true,
 "version" : "version",
 "name" : "name",
         "callhomeInfo":
 "mode" : "mode",
 "stale" : true,
 "disable" : true,
           "syncdate" : 1,
 "href" : "http://example.com/aeiou",
 "id" : "id"
          },
          "username" : "username"
 },
 "diskpools" : [ null, null ],
 "overallstatus" : "overallstatus",
         "sources" : [ null, null ],
        "clusterid" : 5,
 "storage" : [ {
 "stale" : true,
 "name" : "name",
          "syncdate" : 9,
 "href" : "http://example.com/aeiou",
 "id" : "id",
          "capacity" : 7
}, \{ "stale" : true,
          "name" : "name",
 "syncdate" : 9,
 "href" : "http://example.com/aeiou",
 "id" : "id",
 "capacity" : 7
        } ],
"hostcount" : 1,
 "modifydate" : 5,
         "arraytype" : "arraytype",
 "stale" : true,
 "srcid" : 2,
         "orglist" : [ {
           "resourcecollection" : {
 "userlist" : [ "userlist", "userlist" ],
 "slplist" : [ "slplist", "slplist" ],
            "arraylistcount" : 8,
            "hostlist" : [ "hostlist", "hostlist" ],
 "sltlistcount" : 1,
 "applist" : [ "applist", "applist" ],
            "cloudcredentiallist" : [ "cloudcredentiallist", "cloudcredentiallist" ],
            "poollistcount" : 9,
```

```
 "arraylist" : [ "arraylist", "arraylist" ],
            "hostlistcount" : 4,
 "applistcount" : 6,
 "lglist" : [ "lglist", "lglist" ],
            "slplistcount" : 5,
 "stale" : true,
 "sltlist" : [ "sltlist", "sltlist" ],
 "userlistcount" : 9,
            "syncdate" : 3,
 "href" : "http://example.com/aeiou",
 "id" : "id",
            "cloudcredentiallistcount" : 6,
 "lglistcount" : 9,
 "poollist" : [ "poollist", "poollist" ]
          },
           "modifydate" : 6,
 "stale" : true,
 "name" : "name",
 "description" : "description",
          "createdate" : 7,
          "syncdate" : 6,
 "href" : "http://example.com/aeiou",
 "id" : "id",
 "version" : "version"
}, \{ "resourcecollection" : {
 "userlist" : [ "userlist", "userlist" ],
 "slplist" : [ "slplist", "slplist" ],
            "arraylistcount" : 8,
            "hostlist" : [ "hostlist", "hostlist" ],
 "sltlistcount" : 1,
 "applist" : [ "applist", "applist" ],
 "cloudcredentiallist" : [ "cloudcredentiallist", "cloudcredentiallist" ],
 "poollistcount" : 9,
 "arraylist" : [ "arraylist", "arraylist" ],
 "hostlistcount" : 4,
            "applistcount" : 6,
            "lglist" : [ "lglist", "lglist" ],
            "slplistcount" : 5,
 "stale" : true,
 "sltlist" : [ "sltlist", "sltlist" ],
            "userlistcount" : 9,
            "syncdate" : 3,
            "href" : "http://example.com/aeiou",
            "id" : "id",
            "cloudcredentiallistcount" : 6,
 "lglistcount" : 9,
 "poollist" : [ "poollist", "poollist" ]
          },
          "modifydate" : 6,
 "stale" : true,
 "name" : "name",
 "description" : "description",
          "createdate" : 7,
 "syncdate" : 6,
 "href" : "http://example.com/aeiou",
 "id" : "id",
 "version" : "version"
        } ],
         "name" : "name",
 "reset" : true,
 "syncdate" : 6,
         "model" : "model",
         "href" : "http://example.com/aeiou",
         "id" : "id",
        "arraytypelabel" : "arraytypelabel",
         "properties" : [ {
          "stale" : true,
          "syncdate" : 2,
          "href" : "http://example.com/aeiou",
 "id" : "id",
 "value" : "value",
          "key" : "key"
}, \{ "stale" : true,
          "syncdate" : 2,
 "href" : "http://example.com/aeiou",
 "id" : "id",
 "value" : "value",
         "key" : "key
         } ],
         "username" : "username",
         "status" : "status"
```

```
 },
       "pooltypedisplayname" : "pooltypedisplayname",
 "mdiskgrp" : "mdiskgrp",
 "nocache" : true,
 "syncdate" : 4,
       "vaultprops" : {
 "objectsize" : 7,
 "bucket" : "bucket",
         "accessid" : "accessid",
 "baseurl" : "baseurl",
 "stale" : true,
 "accesskey" : "accesskey",
 "vaulttype" : "vaulttype",
 "syncdate" : 5,
"authversion" : "authversion",
 "href" : "http://example.com/aeiou",
 "id" : "id",
         "compression" : true,
         "region" : "region"
       },
 "state" : "state",
 "href" : "http://example.com/aeiou",
 "id" : "id",
 "warnpct" : 5,
 "pct" : 3.0576100241049344,
 "ext" : 3,
      "capacity_mb" : 3,
       "srcid" : "srcid",
 "orglist" : [ null, null ],
 "name" : "name",
       "properties" : [ null, null ],
 "status" : "status",
 "pooltype" : "pooltype"
     },
     .<br>"performancepool" : "performancepool",
 "localnode" : "localnode",
 "orglist" : [ null, null ],
 "name" : "name",
 "syncdate" : 6,
 "href" : "http://example.com/aeiou",
 "id" : "id",
 "cid" : "cid"
    },
 "options" : [ {
 "stale" : true,
 "various" : true,
     "name" : "name",
 "syncdate" : 1,
 "href" : "http://example.com/aeiou",
 "id" : "id",
 "value" : "value",
      "policy" : {
       "scheduletype" : "scheduletype",
       "compliancesettings" : {
        "warn_threshold_custom" : 3,
         "stale" : true,
         "error_threshold_custom" : 4,
         "error_threshold_type" : "error_threshold_type",
         "syncdate" : 0,
        "warn_threshold_type" : "warn_threshold_type",
 "href" : "http://example.com/aeiou",
 "id" : "id"
       },
 "sourcevault" : 4,
 "iscontinuous" : true,
 "description" : "description",
 "exclusion" : "exclusion",
 "source" : [ {
 "srcid" : "srcid",
         "host" : {
           "node_logged_in_count" : "node_logged_in_count",
 "uniquename" : "uniquename",
 "svcname" : "svcname",
 "iogrp" : "iogrp",
 "chappassword" : "chappassword",
           "source" : [ null, null ],
 "machinetype" : "machinetype",
 "ostype_special" : "ostype_special",
           "hostname" : "hostname",
 "stale" : true,
 "zone" : "zone",
           "autoupgrade" : "DISABLED",
```
"syncdate" : 7,

```
 "sourcecluster" : "sourcecluster",
 "state" : "state",
 "href" : "http://example.com/aeiou",
 "id" : "id",
 "pki_errors" : [ "pki_errors", "pki_errors" ],
         "reconciliation_needed" : true,
 "isShadowHost" : true,
 "chapusername" : "chapusername",
         "is_auto_discovery_enabled" : true,
 "nfsoption" : {
 "server" : [ {
 "constant" : "constant",
 "select" : true,
 "description" : "description",
           "type" : "type",
           "editableonmount" : true,
 "default" : "default",
 "stale" : true,
           "selection" : [ {
             "stale" : true,
 "syncdate" : 9,
 "href" : "http://example.com/aeiou",
 "id" : "id",
 "value" : "value",
             "desc" : "desc"
\}, {
 "stale" : true,
             "syncdate" : 9,
 "href" : "http://example.com/aeiou",
 "id" : "id",
 "value" : "value",
 "desc" : "desc"
           } ],
 "name" : "name",
 "alias" : "alias",
 "syncdate" : 0,
           "href" : "http://example.com/aeiou",
 "id" : "id",
 "value" : "value",
 "desc" : "desc"
\}, {
 "constant" : "constant",
 "select" : true,
 "description" : "description",
           "type" : "type",
           "editableonmount" : true,
           "default" : "default",
 "stale" : true,
 "selection" : [ {
             "stale" : true,
 "syncdate" : 9,
 "href" : "http://example.com/aeiou",
 "id" : "id",
 "value" : "value",
             "desc" : "desc"
\}, {
 "stale" : true,
 "syncdate" : 9,
 "href" : "http://example.com/aeiou",
 "id" : "id",
 "value" : "value",
 "desc" : "desc"
           } ],
 "name" : "name",
 "alias" : "alias",
           "syncdate" : 0,
 "href" : "http://example.com/aeiou",
 "id" : "id",
 "value" : "value",
 "desc" : "desc"
          } ],
 "stale" : true,
 "client" : [ null, null ],
          "syncdate" : 9,
 "href" : "http://example.com/aeiou",
 "id" : "id"
 },
 "nodeList" : [ null, null ],
        "connectorversion" : "connectorversion",
         "isclusterhost" : true,
 "orglist" : [ null, null ],
 "name" : "name",
         "arrays" : [ null, null ],
```

```
 "osversion" : "osversion",
 "iogrp_count" : "iogrp_count",
 "status" : "status",
 "ipaddress" : "ipaddress",
          "datastorelist" : [ {
 "stale" : true,
 "name" : "name",
 "rdmSupported" : true,
 "syncdate" : 0,
 "freespace" : "freespace",
 "href" : "http://example.com/aeiou",
 "id" : "id",
           "type" : "type",
           "capacity" : "capacity"
 }, {
 "stale" : true,
 "name" : "name",
           "rdmSupported" : true,
 "syncdate" : 0,
 "freespace" : "freespace",
           "href" : "http://example.com/aeiou",
           "id" : "id",
 "type" : "type",
 "capacity" : "capacity"
          } ],
 "iscsi_name" : [ "iscsi_name", "iscsi_name" ],
 "pki_state" : "pki_state",
 "sources" : [ null, null ],
 "vcenterhostid" : "vcenterhostid",
          "cert_revoked" : true,
          "hosttype" : "hosttype",
          "friendlypath" : "friendlypath",
          "esxlist" : [ null, null ],
 "description" : "description",
 "isvcenterhost" : true,
          "isvm" : true,
          "hasagent" : true,
 "modifydate" : 4,
 "nasdconfig" : { },
"dbauthentication" : true,
          "reconciliation_fields" : [ "reconciliation_fields", "reconciliation_fields" ],
 "isproxyhost" : true,
 "udsagent" : {
           "shared_secret" : "shared_secret",
 "agent_version" : "agent_version",
 "haspassword" : true,
           "password" : "password",
 "stale" : true,
 "agenttype" : "agenttype",
           "port" : 4,
 "alternatekey" : "alternatekey",
 "hasalternatekey" : true,
 "syncdate" : 1,
 "href" : "http://example.com/aeiou",
 "id" : "id",
           "username" : "username"
          },
          "mask" : "mask",
          "isesxhost" : true,
          "dataip" : "dataip",
 "maxjobs" : 7,
 "vmtype" : "vmtype",
          "multiregion" : "multiregion",
          "alternateip" : [ "alternateip", "alternateip" ],
 "clearchap" : true,
 "clusterid" : "clusterid",
 "transport" : "transport",
 "ostype" : "ostype",
          "systemdetail" : "systemdetail",
 "agents" : [ null, null ],
 "connect2actip" : "connect2actip",
 "isClusterNode" : true,
          "srcid" : "srcid",
 "WWPN" : [ "WWPN", "WWPN" ],
 "osrelease" : "osrelease",
          "diskpref" : "diskpref",
 "port_count" : "port_count",
 "originalhostid" : "originalhostid"
        },
 "slps" : [ null, null ],
 "clusterid" : "clusterid"
\}, {
 "srcid" : "srcid",
```

```
 "host" : {
 "node_logged_in_count" : "node_logged_in_count",
 "uniquename" : "uniquename",
 "svcname" : "svcname",
 "iogrp" : "iogrp",
 "chappassword" : "chappassword",
 "source" : [ null, null ],
 "machinetype" : "machinetype",
         "ostype_special" : "ostype_special",
 "hostname" : "hostname",
 "stale" : true,
 "zone" : "zone",
 "autoupgrade" : "DISABLED",
 "syncdate" : 7,
 "sourcecluster" : "sourcecluster",
 "state" : "state",
 "href" : "http://example.com/aeiou",
 "id" : "id",
 "pki_errors" : [ "pki_errors", "pki_errors" ],
         "reconciliation_needed" : true,
 "isShadowHost" : true,
 "chapusername" : "chapusername",
         "is_auto_discovery_enabled" : true,
         "nfsoption" : {
 "server" : [ {
 "constant" : "constant",
 "select" : true,
 "description" : "description",
 "type" : "type",
 "editableonmount" : true,
           "default" : "default",
           "stale" : true,
           "selection" : [ {
             "stale" : true,
             "syncdate" : 9,
 "href" : "http://example.com/aeiou",
 "id" : "id",
 "value" : "value",
 "desc" : "desc"
\}, {
 "stale" : true,
 "syncdate" : 9,
 "href" : "http://example.com/aeiou",
            "id" : "id",
 "value" : "value",
 "desc" : "desc"
           } ],
 "name" : "name",
 "alias" : "alias",
           "syncdate" : 0,
 "href" : "http://example.com/aeiou",
 "id" : "id",
 "value" : "value",
 "desc" : "desc"
\}, {
 "constant" : "constant",
           "select" : true,
           "description" : "description",
           "type" : "type",
           "editableonmount" : true,
 "default" : "default",
 "stale" : true,
          "selection" : [ {<br>"stale" : true,
 "stale" : true,
 "syncdate" : 9,
 "href" : "http://example.com/aeiou",
 "id" : "id",
 "value" : "value",
 "desc" : "desc"
\}, {
 "stale" : true,
 "syncdate" : 9,
 "href" : "http://example.com/aeiou",
 "id" : "id",
 "value" : "value",
 "desc" : "desc"
\} ],
 "name" : "name",
 "alias" : "alias",
 "syncdate" : 0,
 "href" : "http://example.com/aeiou",
 "id" : "id",
 "value" : "value",
```

```
 "desc" : "desc"
           } ],
 "stale" : true,
 "client" : [ null, null ],
           "syncdate" : 9,
           "href" : "http://example.com/aeiou",
           "id" : "id"
          },
         ...<br>"nodeList" : [ null, null ],
 "connectorversion" : "connectorversion",
 "isclusterhost" : true,
          "orglist" : [ null, null ],
 "name" : "name",
 "arrays" : [ null, null ],
 "osversion" : "osversion",
 "iogrp_count" : "iogrp_count",
 "status" : "status",
 "ipaddress" : "ipaddress",
          "datastorelist" : [ {
 "stale" : true,
 "name" : "name",
           "rdmSupported" : true,
 "syncdate" : 0,
 "freespace" : "freespace",
           "href" : "http://example.com/aeiou",
 "id" : "id",
 "type" : "type",
           "capacity" : "capacity"
 }, {
 "stale" : true,
           "name" : "name",
 "rdmSupported" : true,
 "syncdate" : 0,
 "freespace" : "freespace",
 "href" : "http://example.com/aeiou",
 "id" : "id",
           "type" : "type",
           "capacity" : "capacity"
         {}^{1} "iscsi_name" : [ "iscsi_name", "iscsi_name" ],
 "pki_state" : "pki_state",
 "sources" : [ null, null ],
 "vcenterhostid" : "vcenterhostid",
          "cert_revoked" : true,
 "hosttype" : "hosttype",
 "friendlypath" : "friendlypath",
          "esxlist" : [ null, null ],
 "description" : "description",
 "isvcenterhost" : true,
          "isvm" : true,
"hasagent" : true,
 "modifydate" : 4,
 "nasdconfig" : { },
          "dbauthentication" : true,
          "reconciliation_fields" : [ "reconciliation_fields", "reconciliation_fields" ],
         "isproxyhost": true,
          "udsagent" : {
 "shared_secret" : "shared_secret",
 "agent_version" : "agent_version",
           "haspassword" : true,
 "password" : "password",
 "stale" : true,
 "agenttype" : "agenttype",
 "port" : 4,
 "alternatekey" : "alternatekey",
           "hasalternatekey" : true,
 "syncdate" : 1,
 "href" : "http://example.com/aeiou",
 "id" : "id",
 "username" : "username"
          },
          "mask" : "mask",
 "isesxhost" : true,
 "dataip" : "dataip",
 "maxjobs" : 7,
 "vmtype" : "vmtype",
 "multiregion" : "multiregion",
 "alternateip" : [ "alternateip", "alternateip" ],
         "clearchap": true,
 "clusterid" : "clusterid",
 "transport" : "transport",
 "ostype" : "ostype",
          "systemdetail" : "systemdetail",
```

```
"agents" : [ null, null ],
 "connect2actip" : "connect2actip",
 "isClusterNode" : true,
 "srcid" : "srcid",
 "WWPN" : [ "WWPN", "WWPN" ],
 "osrelease" : "osrelease",
 "diskpref" : "diskpref",
 "port_count" : "port_count",
 "originalhostid" : "originalhostid"
 },
 "slps" : [ null, null ],
         "clusterid" : "clusterid"
       } ],
       .<br>'starttime" : "starttime",
       "verifychoice" : "verifychoice",
 "stale" : true,
 "retentionm" : "retentionm",
 "encrypt" : "encrypt",
 "reptype" : "reptype",
 "exclusioninterval" : "exclusioninterval",
 "options" : [ null, null ],
 "syncdate" : 2,
 "href" : "http://example.com/aeiou",
 "id" : "id",
 "retention" : "retention",
 "repeatinterval" : "repeatinterval",
 "verification" : true,
       "truncatelog" : "truncatelog",
       "op" : "op",
       "exclusiontype" : "exclusiontype",
 "rpom" : "rpom",
 "endtime" : "endtime",
 "priority" : "priority",
 "rpo" : "rpo",
 "selection" : "selection",
 "policyType" : "policyType",
 "name" : "name",
       "remoteretention" : 8,
      "targetvault" : 5,
      "slt" : {
         "option_href" : "http://example.com/aeiou",
 "policies" : [ null, null ],
 "description" : "description",
         "managedbyagm" : true,
 "sourcename" : "sourcename",
 "source" : [ null, null ],
         "stale" : true,
 "policy_href" : "http://example.com/aeiou",
 "options" : [ null, null ],
 "orglist" : [ null, null ],
 "name" : "name",
 "usedbycloudapp" : true,
 "syncdate" : 6,
 "override" : "override",
 "href" : "http://example.com/aeiou",
 "id" : "id"
       }
     }
 }, {
 "stale" : true,
 "various" : true,
 "name" : "name",
     "syncdate" : 1,
 "href" : "http://example.com/aeiou",
 "id" : "id",
 "value" : "value",
 "policy" : {
       "scheduletype" : "scheduletype",
       "compliancesettings" : {
         "warn_threshold_custom" : 3,
         "stale" : true,
 "error_threshold_custom" : 4,
 "error_threshold_type" : "error_threshold_type",
         "syncdate" : 0,
         "warn_threshold_type" : "warn_threshold_type",
        "href" : "http://example.com/aeiou", "id" : "id"
       },
       "sourcevault" : 4,
 "iscontinuous" : true,
 "description" : "description",
 "exclusion" : "exclusion",
       "source" : [ {
```

```
 "srcid" : "srcid",
       "host" : {
 "node_logged_in_count" : "node_logged_in_count",
 "uniquename" : "uniquename",
 "svcname" : "svcname",
 "iogrp" : "iogrp",
 "chappassword" : "chappassword",
        "source" : [ null, null ],
 "machinetype" : "machinetype",
 "ostype_special" : "ostype_special",
        "hostname" : "hostname",
         "stale" : true,
 "zone" : "zone",
 "autoupgrade" : "DISABLED",
 "syncdate" : 7,
 "sourcecluster" : "sourcecluster",
         "state" : "state",
 "href" : "http://example.com/aeiou",
 "id" : "id",
 "pki_errors" : [ "pki_errors", "pki_errors" ],
         "reconciliation_needed" : true,
 "isShadowHost" : true,
 "chapusername" : "chapusername",
        "is auto discovery enabled" : true,
         "nfsoption" : {
 "server" : [ {
 "constant" : "constant",
           "select" : true,
 "description" : "description",
 "type" : "type",
 "editableonmount" : true,
 "default" : "default",
 "stale" : true,
           "selection" : [ {
 "stale" : true,
 "syncdate" : 9,
            "href" : "http://example.com/aeiou",
 "id" : "id",
 "value" : "value",
 "desc" : "desc"
\}, {
 "stale" : true,
 "syncdate" : 9,
            "href" : "http://example.com/aeiou",
 "id" : "id",
 "value" : "value",
 "desc" : "desc"
\} ],
 "name" : "name",
 "alias" : "alias",
 "syncdate" : 0,
 "href" : "http://example.com/aeiou",
 "id" : "id",
 "value" : "value",
 "desc" : "desc"
\}, {
 "constant" : "constant",
 "select" : true,
 "description" : "description",
           "type" : "type",
 "editableonmount" : true,
 "default" : "default",
           "stale" : true,
 "selection" : [ {
 "stale" : true,
 "syncdate" : 9,
 "href" : "http://example.com/aeiou",
 "id" : "id",
 "value" : "value",
 "desc" : "desc"
\}, {
 "stale" : true,
             "syncdate" : 9,
 "href" : "http://example.com/aeiou",
 "id" : "id",
             "value" : "value",
             "desc" : "desc"
           } ],
           "name" : "name",
 "alias" : "alias",
 "syncdate" : 0,
 "href" : "http://example.com/aeiou",
 "id" : "id",
```

```
 "value" : "value",
             "desc" : "desc"
            } ],
            "stale" : true,
 "client" : [ null, null ],
 "syncdate" : 9,
 "href" : "http://example.com/aeiou",
 "id" : "id"
          },
 "nodeList" : [ null, null ],
 "connectorversion" : "connectorversion",
          "isclusterhost" : true,
 "orglist" : [ null, null ],
 "name" : "name",
 "arrays" : [ null, null ],
 "osversion" : "osversion",
 "iogrp_count" : "iogrp_count",
 "status" : "status",
 "ipaddress" : "ipaddress",
          "datastorelist" : [ {
            "stale" : true,
            "name" : "name",
            "rdmSupported" : true,
 "syncdate" : 0,
 "freespace" : "freespace",
 "href" : "http://example.com/aeiou",
 "id" : "id",
            "type" : "type",
            "capacity" : "capacity"
 }, {
 "stale" : true,
 "name" : "name",
 "rdmSupported" : true,
 "syncdate" : 0,
 "freespace" : "freespace",
            "href" : "http://example.com/aeiou",
 "id" : "id",
 "type" : "type",
            "capacity" : "capacity"
\} ],
 "iscsi_name" : [ "iscsi_name", "iscsi_name" ],
 "pki_state" : "pki_state",
 "sources" : [ null, null ],
          "vcenterhostid" : "vcenterhostid",
 "cert_revoked" : true,
 "hosttype" : "hosttype",
          "friendlypath" : "friendlypath",
 "esxlist" : [ null, null ],
 "description" : "description",
 "isvcenterhost" : true,
          "isvm" : true,
          "hasagent" : true,
          "modifydate" : 4,
          "nasdconfig" : { },
          "dbauthentication" : true,
          "reconciliation_fields" : [ "reconciliation_fields", "reconciliation_fields" ],
          "isproxyhost" : true,
          "udsagent" : {
           "shared secret" : "shared secret",
           "agent_version" : "agent_version",
 "haspassword" : true,
 "password" : "password",
            "stale" : true,
            "agenttype" : "agenttype",
           "port" : 4, "alternatekey" : "alternatekey",
            "hasalternatekey" : true,
            "syncdate" : 1,
            "href" : "http://example.com/aeiou",
            "id" : "id",
            "username" : "username"
          },
          "mask" : "mask",
 "isesxhost" : true,
 "dataip" : "dataip",
 "maxjobs" : 7,
          "vmtype" : "vmtype",
          "multiregion" : "multiregion",
          "alternateip" : [ "alternateip", "alternateip" ],
 "clearchap" : true,
 "clusterid" : "clusterid",
 "transport" : "transport",
          "ostype" : "ostype",
```

```
 "systemdetail" : "systemdetail",
 "agents" : [ null, null ],
 "connect2actip" : "connect2actip",
 "isClusterNode" : true,
         "srcid" : "srcid",
 "WWPN" : [ "WWPN", "WWPN" ],
 "osrelease" : "osrelease",
 "diskpref" : "diskpref",
         "port_count" : "port_count",
         "originalhostid" : "originalhostid"
        },
        "slps" : [ null, null ],
        "clusterid" : "clusterid"
\}, {
 "srcid" : "srcid",
        "host" : {
 "node_logged_in_count" : "node_logged_in_count",
 "uniquename" : "uniquename",
 "svcname" : "svcname",
 "iogrp" : "iogrp",
 "chappassword" : "chappassword",
 "source" : [ null, null ],
 "machinetype" : "machinetype",
 "ostype_special" : "ostype_special",
         "hostname" : "hostname",
 "stale" : true,
 "zone" : "zone",
         "autoupgrade" : "DISABLED",
 "syncdate" : 7,
 "sourcecluster" : "sourcecluster",
 "state" : "state",
 "href" : "http://example.com/aeiou",
 "id" : "id",
 "pki_errors" : [ "pki_errors", "pki_errors" ],
          "reconciliation_needed" : true,
 "isShadowHost" : true,
 "chapusername" : "chapusername",
         "is_auto_discovery_enabled" : true,
 "nfsoption" : {
 "server" : [ {
 "constant" : "constant",
 "select" : true,
 "description" : "description",
            "type" : "type",
            "editableonmount" : true,
 "default" : "default",
 "stale" : true,
 "selection" : [ {
 "stale" : true,
             "syncdate" : 9,
 "href" : "http://example.com/aeiou",
 "id" : "id",
 "value" : "value",
 "desc" : "desc"
\}, {
 "stale" : true,
             "syncdate" : 9,
 "href" : "http://example.com/aeiou",
 "id" : "id",
             "value" : "value",
             "desc" : "desc"
            } ],
 "name" : "name",
 "alias" : "alias",
 "syncdate" : 0,
 "href" : "http://example.com/aeiou",
 "id" : "id",
 "value" : "value",
 "desc" : "desc"
\}, {
 "constant" : "constant",
 "select" : true,
 "description" : "description",
 "type" : "type",
            "editableonmount" : true,
            "default" : "default",
            "stale" : true,
            "selection" : [ {
             "stale" : true,
 "syncdate" : 9,
 "href" : "http://example.com/aeiou",
 "id" : "id",
```
"value" : "value",

```
 "desc" : "desc"
\}, {
 "stale" : true,
              "syncdate" : 9,
              "href" : "http://example.com/aeiou",
              "id" : "id",
 "value" : "value",
 "desc" : "desc"
             } ],
 "name" : "name",
 "alias" : "alias",
             "syncdate" : 0,
 "href" : "http://example.com/aeiou",
 "id" : "id",
 "value" : "value",
             "desc" : "desc"
           } ],
 "stale" : true,
 "client" : [ null, null ],
 "syncdate" : 9,
           "href" : "http://example.com/aeiou",
           "id" : "id"
 },
 "nodeList" : [ null, null ],
          "connectorversion" : "connectorversion",
 "isclusterhost" : true,
 "orglist" : [ null, null ],
          "name" : "name",
 "arrays" : [ null, null ],
 "osversion" : "osversion",
 "iogrp_count" : "iogrp_count",
 "status" : "status",
 "ipaddress" : "ipaddress",
          "datastorelist" : [ {
 "stale" : true,
 "name" : "name",
           "rdmSupported" : true,
 "syncdate" : 0,
 "freespace" : "freespace",
 "href" : "http://example.com/aeiou",
 "id" : "id",
           "type" : "type",
           "capacity" : "capacity"
 }, {
 "stale" : true,
 "name" : "name",
           "rdmSupported" : true,
 "syncdate" : 0,
 "freespace" : "freespace",
 "href" : "http://example.com/aeiou",
 "id" : "id",
 "type" : "type",
 "capacity" : "capacity"
          } ],
          "iscsi_name" : [ "iscsi_name", "iscsi_name" ],
          "pki_state" : "pki_state",
          "sources" : [ null, null ],
 "vcenterhostid" : "vcenterhostid",
 "cert_revoked" : true,
          "hosttype" : "hosttype",
 "friendlypath" : "friendlypath",
 "esxlist" : [ null, null ],
          "description" : "description",
          "isvcenterhost" : true,
          "isvm" : true,
          "hasagent" : true,
 "modifydate" : 4,
 "nasdconfig" : { },
          "dbauthentication" : true,
          "reconciliation_fields" : [ "reconciliation_fields", "reconciliation_fields" ],
          "isproxyhost" : true,
          "udsagent" : {
           "shared_secret" : "shared_secret",
 "agent_version" : "agent_version",
 "haspassword" : true,
           "password" : "password",
 "stale" : true,
 "agenttype" : "agenttype",
           "port" : 4,
 "alternatekey" : "alternatekey",
 "hasalternatekey" : true,
           "syncdate" : 1,
           "href" : "http://example.com/aeiou",
```

```
 "id" : "id",
            "username" : "username"
          },
           "mask" : "mask",
          "isesxhost" : true,
 "dataip" : "dataip",
 "maxjobs" : 7,
 "vmtype" : "vmtype",
          "multiregion" : "multiregion",
 "alternateip" : [ "alternateip", "alternateip" ],
 "clearchap" : true,
          "clusterid" : "clusterid",
 "transport" : "transport",
 "ostype" : "ostype",
          "systemdetail" : "systemdetail",
 "agents" : [ null, null ],
 "connect2actip" : "connect2actip",
 "isClusterNode" : true,
 "srcid" : "srcid",
 "WWPN" : [ "WWPN", "WWPN" ],
 "osrelease" : "osrelease",
          "diskpref" : "diskpref",
          "port_count" : "port_count",
          "originalhostid" : "originalhostid"
         },
 "slps" : [ null, null ],
 "clusterid" : "clusterid"
       } ],
 "starttime" : "starttime",
 "verifychoice" : "verifychoice",
 "stale" : true,
 "retentionm" : "retentionm",
 "encrypt" : "encrypt",
 "reptype" : "reptype",
 "exclusioninterval" : "exclusioninterval",
 "options" : [ null, null ],
 "syncdate" : 2,
       "href" : "http://example.com/aeiou",
 "id" : "id",
 "retention" : "retention",
 "repeatinterval" : "repeatinterval",
 "verification" : true,
 "truncatelog" : "truncatelog",
       "op" : "op",
 "exclusiontype" : "exclusiontype",
 "rpom" : "rpom",
 "endtime" : "endtime",
 "priority" : "priority",
 "rpo" : "rpo",
 "selection" : "selection",
 "policyType" : "policyType",
 "name" : "name",
       "remoteretention" : 8,
       "targetvault" : 5,
      "s1t" : { "option_href" : "http://example.com/aeiou",
         "policies" : [ null, null ],
 "description" : "description",
 "managedbyagm" : true,
 "sourcename" : "sourcename",
 "source" : [ null, null ],
 "stale" : true,
         "policy_href" : "http://example.com/aeiou",
 "options" : [ null, null ],
 "orglist" : [ null, null ],
 "name" : "name",
 "usedbycloudapp" : true,
 "syncdate" : 6,
 "override" : "override",
 "href" : "http://example.com/aeiou",
 "id" : "id"
       }
     }
 } ],
 "syncdate" : 8,
    "href" : "http://example.com/aeiou",
    "id" : "id",
    "expirationoff" : "expirationoff",
    "group" : {
 "membercount" : 6,
 "scheduleoff" : true,
     "description" : "description",
```
"modifydate" : 8,

```
 "stale" : true,
 "managed" : true,
 "srcid" : "srcid",
 "orglist" : [ null, null ],
     "name" : "name",
     "syncdate" : 4,
 "href" : "http://example.com/aeiou",
 "id" : "id"
   }
 }, {
 "dedupasyncoff" : "dedupasyncoff",
 "scheduleoff" : "scheduleoff",
 "description" : "description",
 "modifydate" : 6,
    "stale" : true,
    "logexpirationoff" : true,
   "slp" : \{ "dedupasyncnode" : "dedupasyncnode",
 "description" : "description",
 "createdate" : 0,
 "clusterid" : "clusterid",
     "primarystorage" : "primarystorage",
     "modifydate" : 1,
 "stale" : true,
 "remotenode" : "remotenode",
     "srcid" : "srcid",
     "vaultpool" : {
      "user<sup>usic</sup>" : 7,
       "grainsize" : 4,
 "cloudcredential" : {
 "serviceaccount" : "serviceaccount",
 "clientid" : "clientid",
 "sources" : [ null, null ],
 "secretkey" : "secretkey",
 "cloudtype" : "cloudtype",
 "publickey" : "publickey",
 "vaultudsuid" : 7,
 "clusterId" : 6,
 "privatekey" : "privatekey",
 "endpoint" : "endpoint",
 "stale" : true,
 "credential" : "credential",
 "srcId" : 0,
 "domain" : "domain",
 "orglist" : [ null, null ],
 "name" : "name",
        "syncdate" : 0,
 "href" : "http://example.com/aeiou",
 "id" : "id",
 "region" : "region",
 "subscriptionid" : "subscriptionid",
         "projectid" : "projectid"
 },
 "free_mb" : 8,
 "safepct" : 6,
 "storage" : [ "storage", "storage" ],
       "type" : "type",
 "udsuid" : 3,
 "modifydate" : 6,
 "copies" : [ {
 "stale" : true,
 "clustername" : "clustername",
 "success" : true,
 "syncdate" : 7,
 "clusterid" : 3,
 "href" : "http://example.com/aeiou",
 "id" : "id",
         "errormsg" : "errormsg"
\}, {
 "stale" : true,
         "clustername" : "clustername",
 "success" : true,
 "syncdate" : 7,
 "clusterid" : 3,
 "href" : "http://example.com/aeiou",
 "id" : "id",
         "errormsg" : "errormsg"
       } ],
       "stale" : true,
       "array" : {
 "ipaddress" : "ipaddress",
 "appliance" : {
 "ipaddress" : "ipaddress",
```

```
 "pkiBootstrapped" : true,
          "timezone" : "timezone",
 "shared_secret" : "shared_secret",
 "description" : "description",
 "publicip" : "publicip",
          "type" : "type",
 "masterid" : "masterid",
 "password" : "password",
         "protocol" : 1,
          "stale" : true,
          "clusterlist" : [ null, null ],
          "syncdate" : 1,
          "rmipaddress" : [ "rmipaddress", "rmipaddress" ],
 "href" : "http://example.com/aeiou",
 "id" : "id",
 "lastsync" : 7,
          "clusterstatus" : {
            "accessible" : true,
            "copydata" : 4,
            "localdedupcolor" : "localdedupcolor",
            "vdiskcount" : 3,
            "vdiskcolor" : "vdiskcolor",
 "localsnapshotcolor" : "localsnapshotcolor",
 "remoteprotectioncolor" : "remoteprotectioncolor",
            "vdisklimit" : 2
 },
 "importstatus" : "importstatus",
 "datacenter" : "datacenter",
          "clusterid" : "clusterid",
          "secureconnect" : true,
 "version" : "version",
 "name" : "name",
         "callhomeInfo":
 "mode" : "mode",
 "stale" : true,
 "disable" : true,
 "syncdate" : 1,
            "href" : "http://example.com/aeiou",
            "id" : "id"
          },
          "username" : "username"
 },
 "diskpools" : [ null, null ],
         "overallstatus" : "overallstatus",
        "sources" : [ null, null ],
         "clusterid" : 5,
 "storage" : [ {
 "stale" : true,
 "name" : "name",
          "syncdate" : 9,
 "href" : "http://example.com/aeiou",
 "id" : "id",
          "capacity" : 7
        }, {
 "stale" : true,
 "name" : "name",
          "syncdate" : 9,
 "href" : "http://example.com/aeiou",
 "id" : "id",
          "capacity" : 7
       \}, \},
"hostcount" : 1,
 "modifydate" : 5,
         "arraytype" : "arraytype",
 "stale" : true,
 "srcid" : 2,
 "orglist" : [ {
           "resourcecollection" : {
 "userlist" : [ "userlist", "userlist" ],
 "slplist" : [ "slplist", "slplist" ],
 "arraylistcount" : 8,
 "hostlist" : [ "hostlist", "hostlist" ],
 "sltlistcount" : 1,
 "applist" : [ "applist", "applist" ],
 "cloudcredentiallist" : [ "cloudcredentiallist", "cloudcredentiallist" ],
            "poollistcount" : 9,
 "arraylist" : [ "arraylist", "arraylist" ],
 "hostlistcount" : 4,
            "applistcount" : 6,
            "lglist" : [ "lglist", "lglist" ],
            "slplistcount" : 5,
 "stale" : true,
 "sltlist" : [ "sltlist", "sltlist" ],
```

```
 "userlistcount" : 9,
            "syncdate" : 3,
 "href" : "http://example.com/aeiou",
 "id" : "id",
           "cloudcredentiallistcount" : 6,
           "lglistcount" : 9,
            "poollist" : [ "poollist", "poollist" ]
          },
          "modifydate" : 6,
 "stale" : true,
 "name" : "name",
          "description" : "description",
 "createdate" : 7,
 "syncdate" : 6,
 "href" : "http://example.com/aeiou",
 "id" : "id",
 "version" : "version"
 }, {
 "resourcecollection" : {
 "userlist" : [ "userlist", "userlist" ],
 "slplist" : [ "slplist", "slplist" ],
            "arraylistcount" : 8,
 "hostlist" : [ "hostlist", "hostlist" ],
 "sltlistcount" : 1,
            "applist" : [ "applist", "applist" ],
            "cloudcredentiallist" : [ "cloudcredentiallist", "cloudcredentiallist" ],
            "poollistcount" : 9,
            "arraylist" : [ "arraylist", "arraylist" ],
 "hostlistcount" : 4,
 "applistcount" : 6,
           "lglist" : [ "lglist", "lglist" ],
            "slplistcount" : 5,
 "stale" : true,
 "sltlist" : [ "sltlist", "sltlist" ],
            "userlistcount" : 9,
            "syncdate" : 3,
           "href" : "http://example.com/aeiou",
            "id" : "id",
            "cloudcredentiallistcount" : 6,
 "lglistcount" : 9,
 "poollist" : [ "poollist", "poollist" ]
 },
 "modifydate" : 6,
          "stale" : true,
 "name" : "name",
 "description" : "description",
          "createdate" : 7,
 "syncdate" : 6,
 "href" : "http://example.com/aeiou",
 "id" : "id",
 "version" : "version"
        } ],
 "name" : "name",
 "reset" : true,
 "syncdate" : 6,
 "model" : "model",
        "href" : "http://example.com/aeiou",
         "id" : "id",
        "arraytypelabel" : "arraytypelabel",
        "properties" : [ {
 "stale" : true,
 "syncdate" : 2,
          "href" : "http://example.com/aeiou",
 "id" : "id",
 "value" : "value",
 "key" : "key"
 }, {
 "stale" : true,
          "syncdate" : 2,
          "href" : "http://example.com/aeiou",
 "id" : "id",
 "value" : "value",
 "key" : "key"
 } ],
 "username" : "username",
        "status" : "status"
       },
       "pooltypedisplayname" : "pooltypedisplayname",
       "mdiskgrp" : "mdiskgrp",
 "nocache" : true,
 "syncdate" : 4,
 "vaultprops" : {
 "objectsize" : 7,
```

```
 "bucket" : "bucket",
 "accessid" : "accessid",
 "baseurl" : "baseurl",
 "stale" : true,
 "accesskey" : "accesskey",
 "vaulttype" : "vaulttype",
 "syncdate" : 5,
"authversion" : "authversion",
 "href" : "http://example.com/aeiou",
 "id" : "id",
         "compression" : true,
         "region" : "region"
       },
 "state" : "state",
 "href" : "http://example.com/aeiou",
 "id" : "id",
       "warnpct" : 5,
       "pct" : 3.0576100241049344,
      "ext" : 3,"capacity mb" : 3,
      "srcid" : "srcid"
 "orglist" : [ null, null ],
 "name" : "name",
 "properties" : [ null, null ],
 "status" : "status",
 "pooltype" : "pooltype"
     },
     "performancepool" : "performancepool",
 "localnode" : "localnode",
 "orglist" : [ null, null ],
 "name" : "name",
 "syncdate" : 6,
 "href" : "http://example.com/aeiou",
 "id" : "id",
 "cid" : "cid"
    },
    "options" : [ {
      "stale" : true,
 "various" : true,
 "name" : "name",
     "syncdate" : 1,
 "href" : "http://example.com/aeiou",
 "id" : "id",
     "value" : "value",
     "policy" : {
       "scheduletype" : "scheduletype",
       "compliancesettings" : {
         "warn_threshold_custom" : 3,
         "stale" : true,
 "error_threshold_custom" : 4,
 "error_threshold_type" : "error_threshold_type",
         "syncdate" : 0,
         "warn_threshold_type" : "warn_threshold_type",
 "href" : "http://example.com/aeiou",
 "id" : "id"
       },
 "sourcevault" : 4,
 "iscontinuous" : true,
 "description" : "description",
 "exclusion" : "exclusion",
 "source" : [ {
 "srcid" : "srcid",
         "host" : {
 "node_logged_in_count" : "node_logged_in_count",
 "uniquename" : "uniquename",
 "svcname" : "svcname",
 "iogrp" : "iogrp",
 "chappassword" : "chappassword",
 "source" : [ null, null ],
 "machinetype" : "machinetype",
 "ostype_special" : "ostype_special",
         "hostname" : "hostname",
 "stale" : true,
 "zone" : "zone",
 "autoupgrade" : "DISABLED",
 "syncdate" : 7,
 "sourcecluster" : "sourcecluster",
 "state" : "state",
          "href" : "http://example.com/aeiou",
 "id" : "id",
 "pki_errors" : [ "pki_errors", "pki_errors" ],
          "reconciliation_needed" : true,
```

```
 "isShadowHost" : true,
```

```
 "chapusername" : "chapusername",
        "is auto_discovery_enabled" : true,
 "nfsoption" : {
 "server" : [ {
 "constant" : "constant",
 "select" : true,
 "description" : "description",
           "type" : "type",
           "editableonmount" : true,
 "default" : "default",
 "stale" : true,
           "selection" : [ {
 "stale" : true,
 "syncdate" : 9,
             "href" : "http://example.com/aeiou",
 "id" : "id",
 "value" : "value",
 "desc" : "desc"
           }, {
             "stale" : true,
 "syncdate" : 9,
 "href" : "http://example.com/aeiou",
 "id" : "id",
 "value" : "value",
 "desc" : "desc"
\} ],
 "name" : "name",
           "alias" : "alias",
           "syncdate" : 0,
 "href" : "http://example.com/aeiou",
 "id" : "id",
 "value" : "value",
 "desc" : "desc"
\}, {
 "constant" : "constant",
           "select" : true,
           "description" : "description",
          "type": "type",
           "editableonmount" : true,
 "default" : "default",
 "stale" : true,
 "selection" : [ {
 "stale" : true,
             "syncdate" : 9,
 "href" : "http://example.com/aeiou",
 "id" : "id",
 "value" : "value",
             "desc" : "desc"
\}, {
 "stale" : true,
 "syncdate" : 9,
 "href" : "http://example.com/aeiou",
 "id" : "id",
 "value" : "value",
 "desc" : "desc"
           } ],
 "name" : "name",
 "alias" : "alias",
 "syncdate" : 0,
 "href" : "http://example.com/aeiou",
 "id" : "id",
 "value" : "value",
 "desc" : "desc"
          } ],
 "stale" : true,
 "client" : [ null, null ],
 "syncdate" : 9,
 "href" : "http://example.com/aeiou",
 "id" : "id"
        },
         "nodeList" : [ null, null ],
         "connectorversion" : "connectorversion",
         "isclusterhost" : true,
 "orglist" : [ null, null ],
 "name" : "name",
 "arrays" : [ null, null ],
 "osversion" : "osversion",
 "iogrp_count" : "iogrp_count",
         "status" : "status",
         "ipaddress" : "ipaddress",
         "datastorelist" : [ {
          "stale" : true,
          "name" : "name",
```

```
 "rdmSupported" : true,
 "syncdate" : 0,
 "freespace" : "freespace",
 "href" : "http://example.com/aeiou",
 "id" : "id",
 "type" : "type",
           "capacity" : "capacity"
 }, {
 "stale" : true,
           "name" : "name
            "rdmSupported" : true,
 "syncdate" : 0,
 "freespace" : "freespace",
 "href" : "http://example.com/aeiou",
 "id" : "id",
            "type" : "type",
            "capacity" : "capacity"
\} ],
 "iscsi_name" : [ "iscsi_name", "iscsi_name" ],
 "pki_state" : "pki_state",
 "sources" : [ null, null ],
 "vcenterhostid" : "vcenterhostid",
 "cert_revoked" : true,
 "hosttype" : "hosttype",
          "friendlypath" : "friendlypath",
 "esxlist" : [ null, null ],
 "description" : "description",
          "isvcenterhost" : true,
          "isvm" : true,
          "hasagent" : true,
          "modifydate" : 4,
          "nasdconfig" : { },
          "dbauthentication" : true,
          "reconciliation_fields" : [ "reconciliation_fields", "reconciliation_fields" ],
         "isproxyhost" : true,
          "udsagent" : {
            "shared_secret" : "shared_secret",
            "agent_version" : "agent_version",
 "haspassword" : true,
 "password" : "password",
            "stale" : true,
            "agenttype" : "agenttype",
            "port" : 4,
            "alternatekey" : "alternatekey",
            "hasalternatekey" : true,
            "syncdate" : 1,
 "href" : "http://example.com/aeiou",
 "id" : "id",
            "username" : "username"
 },
 "mask" : "mask",
          "isesxhost" : true,
 "dataip" : "dataip",
 "maxjobs" : 7,
          "vmtype" : "vmtype",
          "multiregion" : "multiregion",
          "alternateip" : [ "alternateip", "alternateip" ],
 "clearchap" : true,
 "clusterid" : "clusterid",
          "transport" : "transport",
 "ostype" : "ostype",
 "systemdetail" : "systemdetail",
 "agents" : [ null, null ],
 "connect2actip" : "connect2actip",
 "isClusterNode" : true,
 "srcid" : "srcid",
 "WWPN" : [ "WWPN", "WWPN" ],
 "osrelease" : "osrelease",
 "diskpref" : "diskpref",
 "port_count" : "port_count",
 "originalhostid" : "originalhostid"
        },
         "slps" : [ null, null ],
         "clusterid" : "clusterid"
\}, {
 "srcid" : "srcid",
         "host" : {
          "node_logged_in_count" : "node_logged_in_count",
          "uniquename" : "uniquename",
 "svcname" : "svcname",
 "iogrp" : "iogrp",
 "chappassword" : "chappassword",
          "source" : [ null, null ],
```
```
 "machinetype" : "machinetype",
 "ostype_special" : "ostype_special",
        "hostname" : "hostname",
         "stale" : true,
 "zone" : "zone",
 "autoupgrade" : "DISABLED",
 "syncdate" : 7,
 "sourcecluster" : "sourcecluster",
 "state" : "state",
 "href" : "http://example.com/aeiou",
 "id" : "id",
         "pki_errors" : [ "pki_errors", "pki_errors" ],
         "reconciliation_needed" : true,
         "isShadowHost" : true,
         "chapusername" : "chapusername",
         "is_auto_discovery_enabled" : true,
 "nfsoption" : {
 "server" : [ {
 "constant" : "constant",
 "select" : true,
 "description" : "description",
           "type" : "type",
           "editableonmount" : true,
 "default" : "default",
 "stale" : true,
 "selection" : [ {
 "stale" : true,
             "syncdate" : 9,
 "href" : "http://example.com/aeiou",
 "id" : "id",
             "value" : "value",
             "desc" : "desc"
\}, {
 "stale" : true,
             "syncdate" : 9,
 "href" : "http://example.com/aeiou",
 "id" : "id",
 "value" : "value",
 "desc" : "desc"
           } ],
 "name" : "name",
 "alias" : "alias",
 "syncdate" : 0,
           "href" : "http://example.com/aeiou",
 "id" : "id",
 "value" : "value",
 "desc" : "desc"
\}, {
 "constant" : "constant",
 "select" : true,
 "description" : "description",
           "type" : "type",
           "editableonmount" : true,
           "default" : "default",
           "stale" : true,
           "selection" : [ {
             "stale" : true,
 "syncdate" : 9,
 "href" : "http://example.com/aeiou",
 "id" : "id",
 "value" : "value",
 "desc" : "desc"
\}, {
 "stale" : true,
 "syncdate" : 9,
 "href" : "http://example.com/aeiou",
 "id" : "id",
 "value" : "value",
 "desc" : "desc"
           } ],
 "name" : "name",
 "alias" : "alias",
           "syncdate" : 0,
 "href" : "http://example.com/aeiou",
 "id" : "id",
 "value" : "value",
           "desc" : "desc"
          } ],
          "stale" : true,
 "client" : [ null, null ],
 "syncdate" : 9,
 "href" : "http://example.com/aeiou",
 "id" : "id"
```

```
 },
 "nodeList" : [ null, null ],
 "connectorversion" : "connectorversion",
          "isclusterhost" : true,
          "orglist" : [ null, null ],
          "name" : "name",
 "arrays" : [ null, null ],
 "osversion" : "osversion",
 "iogrp_count" : "iogrp_count",
 "status" : "status",
 "ipaddress" : "ipaddress",
          "datastorelist" : [ {
 "stale" : true,
 "name" : "name",
            "rdmSupported" : true,
 "syncdate" : 0,
 "freespace" : "freespace",
 "href" : "http://example.com/aeiou",
 "id" : "id",
            "type" : "type",
            "capacity" : "capacity"
 }, {
 "stale" : true,
 "name" : "name",
            "rdmSupported" : true,
 "syncdate" : 0,
 "freespace" : "freespace",
            "href" : "http://example.com/aeiou",
 "id" : "id",
 "type" : "type",
            "capacity" : "capacity"
\} ],
 "iscsi_name" : [ "iscsi_name", "iscsi_name" ],
          "pki_state" : "pki_state",
         "sources" : [\text{null}, \text{null}] "vcenterhostid" : "vcenterhostid",
         "cert revoked" : true,
          "hosttype" : "hosttype",
          "friendlypath" : "friendlypath",
          "esxlist" : [ null, null ],
          "description" : "description",
          "isvcenterhost" : true,
          "isvm" : true,
          "hasagent" : true,
 "modifydate" : 4,
 "nasdconfig" : { },
          "dbauthentication" : true,
          "reconciliation_fields" : [ "reconciliation_fields", "reconciliation_fields" ],
         "isproxyhost" : true,
          "udsagent" : {
 "shared_secret" : "shared_secret",
 "agent_version" : "agent_version",
 "haspassword" : true,
            "password" : "password",
 "stale" : true,
 "agenttype" : "agenttype",
            "port" : 4,
 "alternatekey" : "alternatekey",
 "hasalternatekey" : true,
            "syncdate" : 1,
 "href" : "http://example.com/aeiou",
 "id" : "id",
            "username" : "username"
          },
          "mask" : "mask",
 "isesxhost" : true,
 "dataip" : "dataip",
 "maxjobs" : 7,
          "vmtype" : "vmtype",
          "multiregion" : "multiregion",
 "alternateip" : [ "alternateip", "alternateip" ],
 "clearchap" : true,
 "clusterid" : "clusterid",
 "transport" : "transport",
 "ostype" : "ostype",
          "systemdetail" : "systemdetail",
 "agents" : [ null, null ],
 "connect2actip" : "connect2actip",
          "isClusterNode" : true,
 "srcid" : "srcid",
 "WWPN" : [ "WWPN", "WWPN" ],
 "osrelease" : "osrelease",
 "diskpref" : "diskpref",
```

```
 "port_count" : "port_count",
           "originalhostid" : "originalhostid"
         },
         "slps" : [ null, null ],
         "clusterid" : "clusterid"
       } ],
 "starttime" : "starttime",
 "verifychoice" : "verifychoice",
 "stale" : true,
 "retentionm" : "retentionm",
 "encrypt" : "encrypt",
 "reptype" : "reptype",
 "exclusioninterval" : "exclusioninterval",
 "options" : [ null, null ],
 "syncdate" : 2,
 "href" : "http://example.com/aeiou",
 "id" : "id",
 "retention" : "retention",
       "repeatinterval" : "repeatinterval",
        "verification" : true,
       "truncatelog" : "truncatelog",
       "op" : "op",
        "exclusiontype" : "exclusiontype",
       "rpom" : "rpom",
 "endtime" : "endtime",
 "priority" : "priority",
 "rpo" : "rpo",
 "selection" : "selection",
 "policyType" : "policyType",
 "name" : "name",
       "remoteretention" : 8,
        "targetvault" : 5,
       "slt" : { "option_href" : "http://example.com/aeiou",
 "policies" : [ null, null ],
 "description" : "description",
 "managedbyagm" : true,
 "sourcename" : "sourcename",
 "source" : [ null, null ],
 "stale" : true,
         "policy_href" : "http://example.com/aeiou",
 "options" : [ null, null ],
 "orglist" : [ null, null ],
 "name" : "name",
 "usedbycloudapp" : true,
 "syncdate" : 6,
 "override" : "override",
 "href" : "http://example.com/aeiou",
 "id" : "id"
       }
     }
 }, {
 "stale" : true,
 "various" : true,
 "name" : "name",
 "syncdate" : 1,
      "href" : "http://example.com/aeiou",
 "id" : "id",
 "value" : "value",
      "policy" : {
        "scheduletype" : "scheduletype",
       "compliancesettings" : {
         "warn_threshold_custom" : 3,
         "stale" : true,
         "error_threshold_custom" : 4,
         "error_threshold_type" : "error_threshold_type",
         "syncdate" : 0,
        "warn_threshold_type" : "warn_threshold_type",
        "href": "http://example.com/aeiou",
         "id" : "id"
       },
 "sourcevault" : 4,
 "iscontinuous" : true,
 "description" : "description",
 "exclusion" : "exclusion",
       "source" : [ {
         "srcid" : "srcid",
         "host" : {
          "node_logged_in_count" : "node_logged_in_count",
 "uniquename" : "uniquename",
 "svcname" : "svcname",
 "iogrp" : "iogrp",
 "chappassword" : "chappassword",
```

```
 "source" : [ null, null ],
 "machinetype" : "machinetype",
 "ostype_special" : "ostype_special",
         "hostname" : "hostname",
 "stale" : true,
 "zone" : "zone",
 "autoupgrade" : "DISABLED",
        "syncdate" : 7,
        "sourcecluster" : "sourcecluster",
 "state" : "state",
 "href" : "http://example.com/aeiou",
 "id" : "id",
 "pki_errors" : [ "pki_errors", "pki_errors" ],
 "reconciliation_needed" : true,
 "isShadowHost" : true,
 "chapusername" : "chapusername",
         "is_auto_discovery_enabled" : true,
         "nfsoption" : {
 "server" : [ {
 "constant" : "constant",
 "select" : true,
 "description" : "description",
 "type" : "type",
 "editableonmount" : true,
           "default" : "default",
           "stale" : true,
           "selection" : [ {
            "stale" : true,
 "syncdate" : 9,
 "href" : "http://example.com/aeiou",
 "id" : "id",
 "value" : "value",
 "desc" : "desc"
\}, {
 "stale" : true,
 "syncdate" : 9,
            "href" : "http://example.com/aeiou",
 "id" : "id",
 "value" : "value",
 "desc" : "desc"
           } ],
 "name" : "name",
 "alias" : "alias",
           "syncdate" : 0,
 "href" : "http://example.com/aeiou",
 "id" : "id",
 "value" : "value",
 "desc" : "desc"
\}, {
 "constant" : "constant",
 "select" : true,
 "description" : "description",
           "type" : "type",
           "editableonmount" : true,
 "default" : "default",
 "stale" : true,
           "selection" : [ {
 "stale" : true,
 "syncdate" : 9,
            "href" : "http://example.com/aeiou",
 "id" : "id",
 "value" : "value",
 "desc" : "desc"
\}, {
 "stale" : true,
 "syncdate" : 9,
 "href" : "http://example.com/aeiou",
 "id" : "id",
 "value" : "value",
 "desc" : "desc"
          {}^{1} "name" : "name",
 "alias" : "alias",
 "syncdate" : 0,
 "href" : "http://example.com/aeiou",
 "id" : "id",
 "value" : "value",
 "desc" : "desc"
          } ],
 "stale" : true,
 "client" : [ null, null ],
 "syncdate" : 9,
          "href" : "http://example.com/aeiou",
```

```
 "id" : "id"
          },
          .<br>'nodeList" : [ null, null ],
           "connectorversion" : "connectorversion",
           "isclusterhost" : true,
 "orglist" : [ null, null ],
 "name" : "name",
 "arrays" : [ null, null ],
 "osversion" : "osversion",
           "iogrp_count" : "iogrp_count",
          "status" : "status",
           "ipaddress" : "ipaddress",
           "datastorelist" : [ {
            "stale" : true,
            "name" : "name",
            "rdmSupported" : true,
 "syncdate" : 0,
 "freespace" : "freespace",
 "href" : "http://example.com/aeiou",
 "id" : "id",
 "type" : "type",
            "capacity" : "capacity"
 }, {
 "stale" : true,
            "name" : "name",
             "rdmSupported" : true,
 "syncdate" : 0,
 "freespace" : "freespace",
 "href" : "http://example.com/aeiou",
 "id" : "id",
            "type" : "type",
            "capacity" : "capacity"
           } ],
 "iscsi_name" : [ "iscsi_name", "iscsi_name" ],
 "pki_state" : "pki_state",
           "sources" : [ null, null ],
           "vcenterhostid" : "vcenterhostid",
           "cert_revoked" : true,
           "hosttype" : "hosttype",
           "friendlypath" : "friendlypath",
           "esxlist" : [ null, null ],
 "description" : "description",
 "isvcenterhost" : true,
           "isvm" : true,
          "hasagent" : true,
           "modifydate" : 4,
          "nasdconfig" : { },
           "dbauthentication" : true,
           "reconciliation_fields" : [ "reconciliation_fields", "reconciliation_fields" ],
          "isproxyhost" : true,
           "udsagent" : {
 "shared_secret" : "shared_secret",
 "agent_version" : "agent_version",
 "haspassword" : true,
 "password" : "password",
 "stale" : true,
 "agenttype" : "agenttype",
            "port" : 4,
            "alternatekey" : "alternatekey",
            "hasalternatekey" : true,
 "syncdate" : 1,
 "href" : "http://example.com/aeiou",
            "id" : "id",
            "username" : "username"
           },
           "mask" : "mask",
 "isesxhost" : true,
 "dataip" : "dataip",
 "maxjobs" : 7,
 "vmtype" : "vmtype",
 "multiregion" : "multiregion",
 "alternateip" : [ "alternateip", "alternateip" ],
 "clearchap" : true,
 "clusterid" : "clusterid",
 "transport" : "transport",
           "ostype" : "ostype",
           "systemdetail" : "systemdetail",
           "agents" : [ null, null ],
           "connect2actip" : "connect2actip",
           "isClusterNode" : true,
 "srcid" : "srcid",
 "WWPN" : [ "WWPN", "WWPN" ],
           "osrelease" : "osrelease",
```

```
 "diskpref" : "diskpref",
 "port_count" : "port_count",
 "originalhostid" : "originalhostid"
       },
 "slps" : [ null, null ],
 "clusterid" : "clusterid"
\}, {
 "srcid" : "srcid",
       "host" : {
 "node_logged_in_count" : "node_logged_in_count",
 "uniquename" : "uniquename",
         "svcname" : "svcname",
 "iogrp" : "iogrp",
 "chappassword" : "chappassword",
 "source" : [ null, null ],
 "machinetype" : "machinetype",
 "ostype_special" : "ostype_special",
         "hostname" : "hostname",
 "stale" : true,
 "zone" : "zone",
 "autoupgrade" : "DISABLED",
 "syncdate" : 7,
 "sourcecluster" : "sourcecluster",
         "state" : "state",
         "href" : "http://example.com/aeiou",
 "id" : "id",
 "pki_errors" : [ "pki_errors", "pki_errors" ],
         "reconciliation_needed" : true,
 "isShadowHost" : true,
 "chapusername" : "chapusername",
         "is_auto_discovery_enabled" : true,
 "nfsoption" : {
 "server" : [ {
 "constant" : "constant",
 "select" : true,
 "description" : "description",
           "type" : "type",
           "editableonmount" : true,
 "default" : "default",
 "stale" : true,
           "selection" : [ {
 "stale" : true,
 "syncdate" : 9,
             "href" : "http://example.com/aeiou",
 "id" : "id",
 "value" : "value",
 "desc" : "desc"
\}, {
 "stale" : true,
             "syncdate" : 9,
 "href" : "http://example.com/aeiou",
 "id" : "id",
 "value" : "value",
           "desc" : "desc"
\} ],
 "name" : "name",
 "alias" : "alias",
 "syncdate" : 0,
 "href" : "http://example.com/aeiou",
 "id" : "id",
 "value" : "value",
 "desc" : "desc"
\}, {
 "constant" : "constant",
 "select" : true,
 "description" : "description",
 "type" : "type",
            "editableonmount" : true,
           "default" : "default",
           "stale" : true,
 "selection" : [ {
 "stale" : true,
             "syncdate" : 9,
 "href" : "http://example.com/aeiou",
 "id" : "id",
             "value" : "value",
             "desc" : "desc"
\}, {
 "stale" : true,
 "syncdate" : 9,
 "href" : "http://example.com/aeiou",
 "id" : "id",
 "value" : "value",
```

```
 "desc" : "desc"
\} ],
 "name" : "name",
             "alias" : "alias",
             "syncdate" : 0,
             "href" : "http://example.com/aeiou",
 "id" : "id",
 "value" : "value",
 "desc" : "desc"
           {}_{0}^{3} ],
           ",<br>'stale" : true,
            "client" : [ null, null ],
 "syncdate" : 9,
 "href" : "http://example.com/aeiou",
 "id" : "id"
 },
 "nodeList" : [ null, null ],
          "connectorversion" : "connectorversion",
          "isclusterhost" : true,
 "orglist" : [ null, null ],
 "name" : "name",
 "arrays" : [ null, null ],
 "osversion" : "osversion",
 "iogrp_count" : "iogrp_count",
 "status" : "status",
 "ipaddress" : "ipaddress",
 "datastorelist" : [ {
            "stale" : true,
            "name" : "name",
           "rdmSupported" : true,
           "syncdate" : 0,
            "freespace" : "freespace",
 "href" : "http://example.com/aeiou",
 "id" : "id",
            "type" : "type",
            "capacity" : "capacity"
 }, {
 "stale" : true,
            "name" : "name",
            "rdmSupported" : true,
 "syncdate" : 0,
 "freespace" : "freespace",
 "href" : "http://example.com/aeiou",
 "id" : "id",
 "type" : "type",
 "capacity" : "capacity"
          } ],
 "iscsi_name" : [ "iscsi_name", "iscsi_name" ],
 "pki_state" : "pki_state",
 "sources" : [ null, null ],
 "vcenterhostid" : "vcenterhostid",
         "cert revoked" : true,
          "hosttype" : "hosttype",
          "friendlypath" : "friendlypath",
 "esxlist" : [ null, null ],
 "description" : "description",
 "isvcenterhost" : true,
 "isvm" : true,
"hasagent" : true,
          "modifydate" : 4,
 "nasdconfig" : { },
"dbauthentication" : true,
          "reconciliation_fields" : [ "reconciliation_fields", "reconciliation_fields" ],
          "isproxyhost" : true,
          "udsagent" : {
            "shared_secret" : "shared_secret",
           "agent version" : "agent version",
            "haspassword" : true,
            "password" : "password",
 "stale" : true,
 "agenttype" : "agenttype",
            "port" : 4,
            "alternatekey" : "alternatekey",
            "hasalternatekey" : true,
            "syncdate" : 1,
            "href" : "http://example.com/aeiou",
 "id" : "id",
 "username" : "username"
          },
          "mask" : "mask",
 "isesxhost" : true,
 "dataip" : "dataip",
 "maxjobs" : 7,
```

```
 "vmtype" : "vmtype",
           "multiregion" : "multiregion",
           "alternateip" : [ "alternateip", "alternateip" ],
 "clearchap" : true,
 "clusterid" : "clusterid",
 "transport" : "transport",
 "ostype" : "ostype",
           "systemdetail" : "systemdetail",
 "agents" : [ null, null ],
 "connect2actip" : "connect2actip",
 "isClusterNode" : true,
 "srcid" : "srcid",
 "WWPN" : [ "WWPN", "WWPN" ],
 "osrelease" : "osrelease",
 "diskpref" : "diskpref",
 "port_count" : "port_count",
 "originalhostid" : "originalhostid"
 },
 "slps" : [ null, null ],
 "clusterid" : "clusterid"
      {}^{1} "starttime" : "starttime",
 "verifychoice" : "verifychoice",
 "stale" : true,
 "retentionm" : "retentionm",
 "encrypt" : "encrypt",
 "reptype" : "reptype",
 "exclusioninterval" : "exclusioninterval",
 "options" : [ null, null ],
 "syncdate" : 2,
       "href" : "http://example.com/aeiou",
 "id" : "id",
 "retention" : "retention",
       "repeatinterval" : "repeatinterval",
       "verification" : true,
        "truncatelog" : "truncatelog",
       "op" : "op",
       "exclusiontype" : "exclusiontype",
 "rpom" : "rpom",
 "endtime" : "endtime",
 "priority" : "priority",
 "rpo" : "rpo",
 "selection" : "selection",
       "policyType" : "policyType",
       "name" : "name"
       "remoteretention" : 8,
       "targetvault" : 5,
      "s1t" :: \{ "option_href" : "http://example.com/aeiou",
        "policies" : [ null, null ],<br>"description" : "description
 "description" : "description",
 "managedbyagm" : true,
 "sourcename" : "sourcename",
 "source" : [ null, null ],
 "stale" : true,
         "policy_href" : "http://example.com/aeiou",
 "options" : [ null, null ],
 "orglist" : [ null, null ],
 "name" : "name",
 "usedbycloudapp" : true,
 "syncdate" : 6,
 "override" : "override",
 "href" : "http://example.com/aeiou",
 "id" : "id"
       }
     }
    } ],
 "syncdate" : 8,
 "href" : "http://example.com/aeiou",
    "id" : "id",
    "expirationoff" : "expirationoff",
    "group" : {
      "membercount" : 6,
 "scheduleoff" : true,
 "description" : "description",
     "modifydate" : 8,
 "stale" : true,
 "managed" : true,
     "srcid" : "srcid",
 "orglist" : [ null, null ],
 "name" : "name",
     "syncdate" : 4,
     "href" : "http://example.com/aeiou",
```

$$
\begin{array}{c} "id" :: "id" \\ \} \\ \} \\ \} \\ \end{array}
$$

This API call produces the following media types according to the Accept request header; the media type will be conveyed by the Content-Type response header.

application/json

### **Responses**

**200** Success [ListSlaRest](#page-938-0) **400** The request is invalid. [Error](#page-924-0) **401** Not authenticated. Make sure you specified a valid session id in the Authorization header with Actifio as the scheme. [Error](#page-924-0) **403** Not Authorized. Make sure your assigned roles contain sufficient rights to perform the operation. [Error](#page-924-0) **404** Object not found. Make sure the id/names that are used to identify the objects are valid. [Error](#page-924-0) **500** There are issues with the back-end. The API request cannot be fulfilled. [Error](#page-924-0)

OPTIONS /sla/{sla\_id}/settableoption

List all overridable option metadata for the specific SLA. It requires SLA View, SLA Assign or SLA Manage rights. (**settableOptionMetadataForSla**)

### **Path parameters**

**sla\_id (required) Path Parameter** 

### **Return type [JSONArray](#page-931-0)**

**Example data** Content-Type: application/json

$$
\{\begin{array}{c}\{\end{array}\text{``empty''}: \text{true}\\}
$$

### **Produces**

This API call produces the following media types according to the Accept request header; the media type will be conveyed by the Content-Type response header.

application/json

### **Responses**

**200** Success **[JSONArray](#page-931-0) 400** The request is invalid. [Error](#page-924-0) **401** Not authenticated. Make sure you specified a valid session id in the Authorization header with Actifio as the scheme. [Error](#page-924-0) **403** Not Authorized. Make sure your assigned roles contain sufficient rights to perform the operation. [Error](#page-924-0) **404** Object not found. Make sure the id/names that are used to identify the objects are valid. [Error](#page-924-0) **500**

There are issues with the back-end. The API request cannot be fulfilled. [Error](#page-924-0)

PUT /sla/{sla\_id}/settableoption/{option\_id}

[Up](#page-0-0)

[Up](#page-0-0)

Update a specific overridden option on the specific SLA. It requires SLA View, SLA Assign or SLA Manage rights. (**updateOptionForSla**)

### **Path parameters**

**sla\_id (required) Path Parameter** 

**option\_id (required)** *Path Parameter* —

This API call consumes the following media types via the Content-Type request header:

 $*$ /\*

### **Request body**

**body [AdvancedOptionRest](#page-905-0) (optional)** *Body Parameter* —

### **Return type** [AdvancedOptionRest](#page-905-0)

#### **Example data**

{

Content-Type: application/json

```
 "stale" : true,
 "various" : true,
 "name" : "name",
 "syncdate" : 1,
  "href" : "http://example.com/aeiou",
 "id" : "id",
 "value" : "value",
 "policy" : {
    "scheduletype" : "scheduletype",
    "compliancesettings" : {
      "warn_threshold_custom" : 3,
     "stale" : true,
 "error_threshold_custom" : 4,
 "error_threshold_type" : "error_threshold_type",
     "syncdate" : 0,
 "warn_threshold_type" : "warn_threshold_type",
 "href" : "http://example.com/aeiou",
 "id" : "id"
 },
 "sourcevault" : 4,
 "iscontinuous" : true,
 "description" : "description",
    "exclusion" : "exclusion",
 "source" : [ {
 "srcid" : "srcid",
      "host" : {
 "node_logged_in_count" : "node_logged_in_count",
 "uniquename" : "uniquename",
 "svcname" : "svcname",
 "iogrp" : "iogrp",
 "chappassword" : "chappassword",
 "source" : [ null, null ],
 "machinetype" : "machinetype",
 "ostype_special" : "ostype_special",
       "hostname" : "hostname",
 "stale" : true,
 "zone" : "zone",
 "autoupgrade" : "DISABLED",
 "syncdate" : 7,
 "sourcecluster" : "sourcecluster",
       "state" : "state",
       "href" : "http://example.com/aeiou",
 "id" : "id",
 "pki_errors" : [ "pki_errors", "pki_errors" ],
        "reconciliation_needed" : true,
 "isShadowHost" : true,
 "chapusername" : "chapusername",
        "is_auto_discovery_enabled" : true,
 "nfsoption" : {
 "server" : [ {
           "constant" : "constant",
 "select" : true,
 "description" : "description",
           "type" : "type",
           "editableonmount" : true,
           "default" : "default",
           "stale" : true,
           "selection" : [ {
 "stale" : true,
 "syncdate" : 9,
 "href" : "http://example.com/aeiou",
 "id" : "id",
 "value" : "value",
            "desc" : "desc"
 }, {
 "stale" : true,
```

```
 "syncdate" : 9,
 "href" : "http://example.com/aeiou",
 "id" : "id",
 "value" : "value",
 "desc" : "desc"
         } ],
 "name" : "name",
 "alias" : "alias",
         "syncdate" : 0,
 "href" : "http://example.com/aeiou",
 "id" : "id",
 "value" : "value",
 "desc" : "desc"
 }, {
 "constant" : "constant",
 "select" : true,
 "description" : "description",
         "type" : "type",
 "editableonmount" : true,
 "default" : "default",
 "stale" : true,
          "selection" : [ {
 "stale" : true,
 "syncdate" : 9,
           "href" : "http://example.com/aeiou",
 "id" : "id",
 "value" : "value",
           "desc" : "desc"
 }, {
 "stale" : true,
           "syncdate" : 9,
 "href" : "http://example.com/aeiou",
 "id" : "id",
 "value" : "value",
 "desc" : "desc"
\} ],
 "name" : "name",
 "alias" : "alias",
 "syncdate" : 0,
 "href" : "http://example.com/aeiou",
 "id" : "id",
 "value" : "value",
 "desc" : "desc"
        } ],
 "stale" : true,
 "client" : [ null, null ],
        "syncdate" : 9,
 "href" : "http://example.com/aeiou",
 "id" : "id"
 },
 "nodeList" : [ null, null ],
 "connectorversion" : "connectorversion",
 "isclusterhost" : true,
 "orglist" : [ null, null ],
 "name" : "name",
 "arrays" : [ null, null ],
 "osversion" : "osversion",
 "iogrp_count" : "iogrp_count",
 "status" : "status",
 "ipaddress" : "ipaddress",
       "datastorelist" : [ {
       \text{state}^{\text{true}}: true,
        "name" : "name",
        "rdmSupported" : true,
 "syncdate" : 0,
 "freespace" : "freespace",
 "href" : "http://example.com/aeiou",
 "id" : "id",
 "type" : "type",
        "capacity" : "capacity"
\}, {
 "stale" : true,
        "name" : "name",
        "rdmSupported" : true,
 "syncdate" : 0,
 "freespace" : "freespace",
 "href" : "http://example.com/aeiou",
 "id" : "id",
        "type" : "type",
        "capacity" : "capacity"
        } ],
       "iscsi_name" : [ "iscsi_name", "iscsi_name" ],
       "pki_state" : "pki_state",
```

```
 "sources" : [ null, null ],
       "vcenterhostid" : "vcenterhostid",
       "cert_revoked" : true,
       "hosttype" : "hosttype",
       "friendlypath" : "friendlypath",
 "esxlist" : [ null, null ],
 "description" : "description",
 "isvcenterhost" : true,
       "isvm" : true,
 "hasagent" : true,
 "modifydate" : 4,
      "nasdoonfig" : {\; \} "dbauthentication" : true,
       "reconciliation_fields" : [ "reconciliation_fields", "reconciliation_fields" ],
       "isproxyhost" : true,
        "udsagent" : {
 "shared_secret" : "shared_secret",
 "agent_version" : "agent_version",
 "haspassword" : true,
 "password" : "password",
 "stale" : true,
 "agenttype" : "agenttype",
        "port" : 4, "alternatekey" : "alternatekey",
         "hasalternatekey" : true,
 "syncdate" : 1,
 "href" : "http://example.com/aeiou",
 "id" : "id",
         "username" : "username"
       },
       "mask" : "mask",
 "isesxhost" : true,
 "dataip" : "dataip",
 "maxjobs" : 7,
 "vmtype" : "vmtype",
 "multiregion" : "multiregion",
 "alternateip" : [ "alternateip", "alternateip" ],
 "clearchap" : true,
 "clusterid" : "clusterid",
 "transport" : "transport",
       "ostype" : "ostype",
 "systemdetail" : "systemdetail",
 "agents" : [ null, null ],
 "connect2actip" : "connect2actip",
       "isClusterNode" : true,
 "srcid" : "srcid",
 "WWPN" : [ "WWPN", "WWPN" ],
 "osrelease" : "osrelease",
 "diskpref" : "diskpref",
 "port_count" : "port_count",
 "originalhostid" : "originalhostid"
     },
 "slps" : [ null, null ],
 "clusterid" : "clusterid"
 }, {
 "srcid" : "srcid",
     "host" : {
 "node_logged_in_count" : "node_logged_in_count",
 "uniquename" : "uniquename",
 "svcname" : "svcname",
 "iogrp" : "iogrp",
 "chappassword" : "chappassword",
       "source" : [ null, null ],
 "machinetype" : "machinetype",
 "ostype_special" : "ostype_special",
       "hostname" : "hostname",
 "stale" : true,
 "zone" : "zone",
 "autoupgrade" : "DISABLED",
 "syncdate" : 7,
 "sourcecluster" : "sourcecluster",
       "state" : "state",
       "href" : "http://example.com/aeiou",
 "id" : "id",
 "pki_errors" : [ "pki_errors", "pki_errors" ],
       "reconciliation_needed" : true,
 "isShadowHost" : true,
 "chapusername" : "chapusername",
       "is_auto_discovery_enabled" : true,
 "nfsoption" : {
 "server" : [ {
 "constant" : "constant",
 "select" : true,
```

```
 "description" : "description",
         "type" : "type",
          "editableonmount" : true,
 "default" : "default",
 "stale" : true,
         "selection" : [ {
           "stale" : true,
 "syncdate" : 9,
 "href" : "http://example.com/aeiou",
 "id" : "id",
 "value" : "value",
           "desc" : "desc"
 }, {
 "stale" : true,
           "syncdate" : 9,
 "href" : "http://example.com/aeiou",
 "id" : "id",
 "value" : "value",
 "desc" : "desc"
         } ],
 "name" : "name",
 "alias" : "alias",
 "syncdate" : 0,
 "href" : "http://example.com/aeiou",
 "id" : "id",
 "value" : "value",
 "desc" : "desc"
 }, {
 "constant" : "constant",
 "select" : true,
 "description" : "description",
         "type" : "type",
         "editableonmount" : true,
         "default" : "default",
         "stale" : true,
          "selection" : [ {
           "stale" : true,
           "syncdate" : 9,
 "href" : "http://example.com/aeiou",
 "id" : "id",
 "value" : "value",
           "desc" : "desc"
 }, {
 "stale" : true,
 "syncdate" : 9,
 "href" : "http://example.com/aeiou",
 "id" : "id",
 "value" : "value",
 "desc" : "desc"
\} ],
 "name" : "name",
 "alias" : "alias",
 "syncdate" : 0,
 "href" : "http://example.com/aeiou",
 "id" : "id",
 "value" : "value",
 "desc" : "desc"
        } ],
 "stale" : true,
 "client" : [ null, null ],
        "syncdate" : 9,
        "href" : "http://example.com/aeiou",
        "id" : "id"
      },
      .<br>"nodeList" : [ null, null ],
      "connectorversion" : "connectorversion",
       "isclusterhost" : true,
 "orglist" : [ null, null ],
 "name" : "name",
 "arrays" : [ null, null ],
 "osversion" : "osversion",
 "iogrp_count" : "iogrp_count",
 "status" : "status",
 "ipaddress" : "ipaddress",
       "datastorelist" : [ {
        "stale" : true,
 "name" : "name",
 "rdmSupported" : true,
 "syncdate" : 0,
 "freespace" : "freespace",
 "href" : "http://example.com/aeiou",
 "id" : "id",
        "type" : "type",
```

```
 "capacity" : "capacity"
\}, {
 "stale" : true,
        "name" : "name" "rdmSupported" : true,
 "syncdate" : 0,
 "freespace" : "freespace",
 "href" : "http://example.com/aeiou",
 "id" : "id",
         "type" : "type",
         "capacity" : "capacity"
       } ],
 "iscsi_name" : [ "iscsi_name", "iscsi_name" ],
 "pki_state" : "pki_state",
 "sources" : [ null, null ],
 "vcenterhostid" : "vcenterhostid",
 "cert_revoked" : true,
 "hosttype" : "hosttype",
       "friendlypath" : "friendlypath",
       "esxlist" : [ null, null ],
       "description" : "description",
       "isvcenterhost" : true,
        "isvm" : true,
      "hasagent" : true,
       "modifydate" : 4,
 "nasdconfig" : { },
 "dbauthentication" : true,
       "reconciliation_fields" : [ "reconciliation_fields", "reconciliation_fields" ],
 "isproxyhost" : true,
 "udsagent" : {
 "shared_secret" : "shared_secret",
 "agent_version" : "agent_version",
 "haspassword" : true,
         "password" : "password",
 "stale" : true,
 "agenttype" : "agenttype",
        "port" : 4,
         "alternatekey" : "alternatekey",
         "hasalternatekey" : true,
         "syncdate" : 1,
 "href" : "http://example.com/aeiou",
 "id" : "id",
 "username" : "username"
       },
        "mask" : "mask",
 "isesxhost" : true,
 "dataip" : "dataip",
 "maxjobs" : 7,
 "vmtype" : "vmtype",
 "multiregion" : "multiregion",
 "alternateip" : [ "alternateip", "alternateip" ],
 "clearchap" : true,
 "clusterid" : "clusterid",
 "transport" : "transport",
 "ostype" : "ostype",
       "systemdetail" : "systemdetail",
 "agents" : [ null, null ],
 "connect2actip" : "connect2actip",
 "isClusterNode" : true,
 "srcid" : "srcid",
 "WWPN" : [ "WWPN", "WWPN" ],
 "osrelease" : "osrelease",
       "diskpref" : "diskpref",
 "port_count" : "port_count",
 "originalhostid" : "originalhostid"
      },
 "slps" : [ null, null ],
 "clusterid" : "clusterid"
    } ],
 "starttime" : "starttime",
 "verifychoice" : "verifychoice",
 "stale" : true,
 "retentionm" : "retentionm",
   "encrypt" : "encrypt",<br>"reptype" : "reptype",
 "reptype" : "reptype",
 "exclusioninterval" : "exclusioninterval",
 "options" : [ null, null ],
 "syncdate" : 2,
    "href" : "http://example.com/aeiou",
 "id" : "id",
 "retention" : "retention",
    "repeatinterval" : "repeatinterval",
    "verification" : true,
```

```
 "truncatelog" : "truncatelog",
    "op" : "op",
    "exclusiontype" : "exclusiontype",
 "rpom" : "rpom",
 "endtime" : "endtime",
    "priority" : "priority",
 "rpo" : "rpo",
 "selection" : "selection",
    "policyType" : "policyType",
    "name" : "name"
    "remoteretention" : 8,
    "targetvault" : 5,
   "slt" :: \{ "option_href" : "http://example.com/aeiou",
     "policies" : [ null, null ],<br>"description" : "description
 "description" : "description",
 "managedbyagm" : true,
 "sourcename" : "sourcename",
 "source" : [ null, null ],
 "stale" : true,
      "policy_href" : "http://example.com/aeiou",
 "options" : [ null, null ],
 "orglist" : [ null, null ],
 "name" : "name",
 "usedbycloudapp" : true,
 "syncdate" : 6,
 "override" : "override",
      "href" : "http://example.com/aeiou",
      "id" : "id"
    }
  }
```
}

This API call produces the following media types according to the Accept request header; the media type will be conveyed by the Content-Type response header.

application/json

### **Responses**

**200** Success [AdvancedOptionRest](#page-905-0) **400** The request is invalid. [Error](#page-924-0) **401** Not authenticated. Make sure you specified a valid session id in the Authorization header with Actifio as the scheme. [Error](#page-924-0) **403** Not Authorized. Make sure your assigned roles contain sufficient rights to perform the operation. [Error](#page-924-0) **404** Object not found. Make sure the id/names that are used to identify the objects are valid. [Error](#page-924-0) **500**

There are issues with the back-end. The API request cannot be fulfilled. [Error](#page-924-0)

### PUT /sla/{sla\_id}

Update the specific slp. It requires SLA Assign right. (**updateSla**)

### **Path parameters**

**sla\_id (required) Path Parameter** 

**Consumes** This API call consumes the following media types via the Content-Type request header:

application/json

### **Request body**

**body [SlaRest](#page-951-0) (optional)** *Body Parameter* —

**Return type** [SlaRest](#page-951-0)

{

**Example data** Content-Type: application/json <u>[Up](#page-0-0)</u>

```
 "scheduleoff" : "scheduleoff",
 "description" : "description",
 "modifydate" : 6,
 "stale" : true,
  "logexpirationoff" : true,
  "slp" : {
 "dedupasyncnode" : "dedupasyncnode",
 "description" : "description",
    "createdate" : 0,
    "clusterid" : "clusterid",
    "primarystorage" : "primarystorage",
    "modifydate" : 1,
 "stale" : true,
 "remotenode" : "remotenode",
    "srcid" : "srcid",
 "vaultpool" : {
 "usage_mb" : 7,
 "grainsize" : 4,
 "cloudcredential" : {
 "serviceaccount" : "serviceaccount",
       "clientid" : "clientid",
       "sources" : [ null, null ],
 "secretkey" : "secretkey",
 "cloudtype" : "cloudtype",
       "publickey" : "publickey",
 "vaultudsuid" : 7,
 "clusterId" : 6,
 "privatekey" : "privatekey",
 "endpoint" : "endpoint",
 "stale" : true,
 "credential" : "credential",
 "srcId" : 0,
 "domain" : "domain",
 "orglist" : [ null, null ],
      "name" : "name", "syncdate" : 0,
       "href" : "http://example.com/aeiou",
 "id" : "id",
 "region" : "region",
 "subscriptionid" : "subscriptionid",
       "projectid" : "projectid"
 },
 "free_mb" : 8,
 "safepct" : 6,
 "storage" : [ "storage", "storage" ],
 "type" : "type",
      "udsuid" : 3,
      "modifydate" : 6,
      "copies" : [ {
 "stale" : true,
 "clustername" : "clustername",
 "success" : true,
 "syncdate" : 7,
 "clusterid" : 3,
 "href" : "http://example.com/aeiou",
 "id" : "id",
       "errormsg" : "errormsg"
 }, {
 "stale" : true,
       "clustername" : "clustername",
 "success" : true,
 "syncdate" : 7,
 "clusterid" : 3,
 "href" : "http://example.com/aeiou",
 "id" : "id",
       "errormsg" : "errormsg"
      } ],
 "stale" : true,
 "array" : {
 "ipaddress" : "ipaddress",
 "appliance" : {
 "ipaddress" : "ipaddress",
         "pkiBootstrapped" : true,
         "timezone" : "timezone",
 "shared_secret" : "shared_secret",
 "description" : "description",
 "publicip" : "publicip",
 "type" : "type",
         "masterid" : "masterid",
 "password" : "password",
 "protocol" : 1,
         "stale" : true,
         "clusterlist" : [ null, null ],
```

```
 "syncdate" : 1,
         "rmipaddress" : [ "rmipaddress", "rmipaddress" ],
 "href" : "http://example.com/aeiou",
 "id" : "id",
 "lastsync" : 7,
 "clusterstatus" : {
 "accessible" : true,
 "copydata" : 4,
          "localdedupcolor" : "localdedupcolor",
 "vdiskcount" : 3,
 "vdiskcolor" : "vdiskcolor",
          "localsnapshotcolor" : "localsnapshotcolor",
          "remoteprotectioncolor" : "remoteprotectioncolor",
          "vdisklimit" : 2
 },
 "importstatus" : "importstatus",
 "datacenter" : "datacenter",
 "clusterid" : "clusterid",
 "secureconnect" : true,
 "version" : "version",
 "name" : "name",
 "callhomeInfo" : {
 "mode" : "mode",
 "stale" : true,
 "disable" : true,
 "syncdate" : 1,
 "href" : "http://example.com/aeiou",
 "id" : "id"
 },
 "username" : "username"
 },
 "diskpools" : [ null, null ],
 "overallstatus" : "overallstatus",
 "sources" : [ null, null ],
      "sources" : [ null, null ],<br>"clusterid" : 5,
 "storage" : [ {
 "stale" : true,
        "name" : "name",
 "syncdate" : 9,
 "href" : "http://example.com/aeiou",
 "id" : "id",
         "capacity" : 7
\}, {
 "stale" : true,
        "name" : "name",
        "syncdate" : 9,
        "href" : "http://example.com/aeiou",
 "id" : "id",
 "capacity" : 7
      \sum_{n=1} ],
 "hostcount" : 1,
 "modifydate" : 5,
 "arraytype" : "arraytype",
 "stale" : true,
 "srcid" : 2,
       "orglist" : [ {
         "resourcecollection" : {
 "userlist" : [ "userlist", "userlist" ],
 "slplist" : [ "slplist", "slplist" ],
          "arraylistcount" : 8,
 "hostlist" : [ "hostlist", "hostlist" ],
 "sltlistcount" : 1,
          "applist" : [ "applist", "applist" ],
          "cloudcredentiallist" : [ "cloudcredentiallist", "cloudcredentiallist" ],
 "poollistcount" : 9,
 "arraylist" : [ "arraylist", "arraylist" ],
 "hostlistcount" : 4,
 "applistcount" : 6,
 "lglist" : [ "lglist", "lglist" ],
          "slplistcount" : 5,
 "stale" : true,
 "sltlist" : [ "sltlist", "sltlist" ],
          "userlistcount" : 9,
 "syncdate" : 3,
 "href" : "http://example.com/aeiou",
 "id" : "id",
          "cloudcredentiallistcount" : 6,
          "lglistcount" : 9,
          "poollist" : [ "poollist", "poollist" ]
         },
        "modifydate" : 6,
 "stale" : true,
```
"name" : "name",

```
 "description" : "description",
         "createdate" : 7,
         "syncdate" : 6,
 "href" : "http://example.com/aeiou",
 "id" : "id",
 "version" : "version"
\}, {
 "resourcecollection" : {
 "userlist" : [ "userlist", "userlist" ],
 "slplist" : [ "slplist", "slplist" ],
          "arraylistcount" : 8,
          "hostlist" : [ "hostlist", "hostlist" ],
 "sltlistcount" : 1,
 "applist" : [ "applist", "applist" ],
          "cloudcredentiallist" : [ "cloudcredentiallist", "cloudcredentiallist" ],
 "poollistcount" : 9,
 "arraylist" : [ "arraylist", "arraylist" ],
 "hostlistcount" : 4,
 "applistcount" : 6,
 "lglist" : [ "lglist", "lglist" ],
 "slplistcount" : 5,
 "stale" : true,
 "sltlist" : [ "sltlist", "sltlist" ],
          "userlistcount" : 9,
 "syncdate" : 3,
 "href" : "http://example.com/aeiou",
 "id" : "id",
          "cloudcredentiallistcount" : 6,
 "lglistcount" : 9,
 "poollist" : [ "poollist", "poollist" ]
        },
         "modifydate" : 6,
 "stale" : true,
 "name" : "name",
 "description" : "description",
         "createdate" : 7,
        "syncdate" : 6,
        "href" : "http://example.com/aeiou",
 "id" : "id",
 "version" : "version"
       } ],
 "name" : "name",
 "reset" : true,
       "syncdate" : 6,
 "model" : "model",
 "href" : "http://example.com/aeiou",
       "id" : "id",
       "arraytypelabel" : "arraytypelabel",
       "properties" : [ {
       "stale" : true,<br>"syncdate" : 2,
 "syncdate" : 2,
 "href" : "http://example.com/aeiou",
 "id" : "id",
 "value" : "value",
         "key" : "key"
\}, {
 "stale" : true,
 "syncdate" : 2,
 "href" : "http://example.com/aeiou",
 "id" : "id",
 "value" : "value",
 "key" : "key"
       } ],
 "username" : "username",
 "status" : "status"
     },
     .<br>'pooltypedisplayname" : "pooltypedisplayname",
     "mdiskgrp" : "mdiskgrp",
 "nocache" : true,
 "syncdate" : 4,
 "vaultprops" : {
 "objectsize" : 7,
 "bucket" : "bucket",
 "accessid" : "accessid",
 "baseurl" : "baseurl",
 "stale" : true,
 "accesskey" : "accesskey",
 "vaulttype" : "vaulttype",
 "syncdate" : 5,
       "authversion" : "authversion",
 "href" : "http://example.com/aeiou",
 "id" : "id",
       "compression" : true,
```

```
 "region" : "region"
 },
 "state" : "state",
      "href" : "http://example.com/aeiou",
 "id" : "id",
 "warnpct" : 5,
 "pct" : 3.0576100241049344,
 "ext" : 3,
      "capacity_mb" : 3,
 "srcid" : "srcid",
 "orglist" : [ null, null ],
      "name" : "name",
 "properties" : [ null, null ],
 "status" : "status",
     "pooltype" : "pooltype"
    },
   .<br>"performancepool" : "performancepool",
    "localnode" : "localnode",
 "orglist" : [ null, null ],
 "name" : "name",
    "syncdate" : 6,
    "href" : "http://example.com/aeiou",
 "id" : "id",
 "cid" : "cid"
  },
 "options" : [ {
 "stale" : true,
    "various" : true,
    "name" : "name",
    "syncdate" : 1,
    "href" : "http://example.com/aeiou",
 "id" : "id",
 "value" : "value",
 "policy" : {
      "scheduletype" : "scheduletype",
      "compliancesettings" : {
      "warn_threshold_custom" : 3,
       "stale" : true,
 "error_threshold_custom" : 4,
 "error_threshold_type" : "error_threshold_type",
       "syncdate" : 0,
 "warn_threshold_type" : "warn_threshold_type",
 "href" : "http://example.com/aeiou",
 "id" : "id"
 },
 "sourcevault" : 4,
 "iscontinuous" : true,
 "description" : "description",
 "exclusion" : "exclusion",
 "source" : [ {
 "srcid" : "srcid",
       "host" : {
 "node_logged_in_count" : "node_logged_in_count",
 "uniquename" : "uniquename",
 "svcname" : "svcname",
 "iogrp" : "iogrp",
 "chappassword" : "chappassword",
 "source" : [ null, null ],
 "machinetype" : "machinetype",
         "ostype_special" : "ostype_special",
 "hostname" : "hostname",
 "stale" : true,
 "zone" : "zone",
 "autoupgrade" : "DISABLED",
 "syncdate" : 7,
 "sourcecluster" : "sourcecluster",
         "state" : "state",
         "href" : "http://example.com/aeiou",
 "id" : "id",
 "pki_errors" : [ "pki_errors", "pki_errors" ],
        "reconciliation_needed" : true,
 "isShadowHost" : true,
 "chapusername" : "chapusername",
         "is_auto_discovery_enabled" : true,
         "nfsoption" : {
 "server" : [ {
 "constant" : "constant",
 "select" : true,
 "description" : "description",
             "type" : "type",
             "editableonmount" : true,
             "default" : "default",
             "stale" : true,
```

```
 "selection" : [ {
            "stale" : true,
            "syncdate" : 9,
 "href" : "http://example.com/aeiou",
 "id" : "id",
 "value" : "value",
 "desc" : "desc"
\}, {
 "stale" : true,
 "syncdate" : 9,
 "href" : "http://example.com/aeiou",
 "id" : "id",
 "value" : "value",
 "desc" : "desc"
          } ],
 "name" : "name",
 "alias" : "alias",
          "syncdate" : 0,
 "href" : "http://example.com/aeiou",
 "id" : "id",
 "value" : "value",
          "desc" : "desc"
 }, {
 "constant" : "constant",
 "select" : true,
 "description" : "description",
          "type" : "type",
          "editableonmount" : true,
 "default" : "default",
 "stale" : true,
          "selection" : [ {
            "stale" : true,
            "syncdate" : 9,
 "href" : "http://example.com/aeiou",
 "id" : "id",
 "value" : "value",
 "desc" : "desc"
\}, {
 "stale" : true,
            "syncdate" : 9,
 "href" : "http://example.com/aeiou",
 "id" : "id",
 "value" : "value",
 "desc" : "desc"
         {}^{1} "name" : "name",
 "alias" : "alias",
 "syncdate" : 0,
 "href" : "http://example.com/aeiou",
 "id" : "id",
 "value" : "value",
 "desc" : "desc"
         } ],
 "stale" : true,
 "client" : [ null, null ],
 "syncdate" : 9,
         "href" : "http://example.com/aeiou",
         "id" : "id"
       },
       "nodeList" : [ null, null ],
 "connectorversion" : "connectorversion",
 "isclusterhost" : true,
 "orglist" : [ null, null ],
 "name" : "name",
 "arrays" : [ null, null ],
 "osversion" : "osversion",
 "iogrp_count" : "iogrp_count",
 "status" : "status",
 "ipaddress" : "ipaddress",
       "datastorelist" : [ {
 "stale" : true,
 "name" : "name",
         "rdmSupported" : true,
 "syncdate" : 0,
 "freespace" : "freespace",
         "href" : "http://example.com/aeiou",
 "id" : "id",
 "type" : "type",
         "capacity" : "capacity"
 }, {
 "stale" : true,
        "name" : "name"
         "rdmSupported" : true,
```

```
 "syncdate" : 0,
 "freespace" : "freespace",
 "href" : "http://example.com/aeiou",
 "id" : "id",
          "type" : "type",
          "capacity" : "capacity"
 } ],
 "iscsi_name" : [ "iscsi_name", "iscsi_name" ],
         "pki_state" : "pki_state",
 "sources" : [ null, null ],
 "vcenterhostid" : "vcenterhostid",
       "cert revoked" : true,
         "hosttype" : "hosttype",
         "friendlypath" : "friendlypath",
 "esxlist" : [ null, null ],
 "description" : "description",
         "isvcenterhost" : true,
        "isvm" : true,
         "hasagent" : true,
 "modifydate" : 4,
 "nasdconfig" : { },
 "dbauthentication" : true,
         "reconciliation_fields" : [ "reconciliation_fields", "reconciliation_fields" ],
        "isproxyhost": true,
         "udsagent" : {
 "shared_secret" : "shared_secret",
 "agent_version" : "agent_version",
          "haspassword" : true,
 "password" : "password",
 "stale" : true,
 "agenttype" : "agenttype",
          "port" : 4,
          "alternatekey" : "alternatekey",
          "hasalternatekey" : true,
 "syncdate" : 1,
 "href" : "http://example.com/aeiou",
 "id" : "id",
          "username" : "username"
        },
         "mask" : "mask",
 "isesxhost" : true,
 "dataip" : "dataip",
 "maxjobs" : 7,
        "vmtype" : "vmtype",
 "multiregion" : "multiregion",
 "alternateip" : [ "alternateip", "alternateip" ],
        "clearchap" : true,
 "clusterid" : "clusterid",
 "transport" : "transport",
 "ostype" : "ostype",
 "systemdetail" : "systemdetail",
 "agents" : [ null, null ],
 "connect2actip" : "connect2actip",
 "isClusterNode" : true,
 "srcid" : "srcid",
 "WWPN" : [ "WWPN", "WWPN" ],
 "osrelease" : "osrelease",
 "diskpref" : "diskpref",
 "port_count" : "port_count",
 "originalhostid" : "originalhostid"
 },
       "slps" : [ null, null ],
       "clusterid" : "clusterid"
 }, {
 "srcid" : "srcid",
       "host" : {
 "node_logged_in_count" : "node_logged_in_count",
 "uniquename" : "uniquename",
 "svcname" : "svcname",
 "iogrp" : "iogrp",
 "chappassword" : "chappassword",
 "source" : [ null, null ],
 "machinetype" : "machinetype",
 "ostype_special" : "ostype_special",
        "hostname" : "hostname",
        "stale" : true,
 "zone" : "zone",
 "autoupgrade" : "DISABLED",
 "syncdate" : 7,
 "sourcecluster" : "sourcecluster",
 "state" : "state",
 "href" : "http://example.com/aeiou",
         "id" : "id",
```

```
"pki errors" : [ "pki errors", "pki errors" ],
        "reconciliation_needed" : true,
 "isShadowHost" : true,
 "chapusername" : "chapusername",
        "is_auto_discovery_enabled" : true,
        "nfsoption" : {
 "server" : [ {
 "constant" : "constant",
          "select" : true,
 "description" : "description",
 "type" : "type",
          "editableonmount" : true,
 "default" : "default",
 "stale" : true,
          "selection" : [ {
            "stale" : true,
            "syncdate" : 9,
 "href" : "http://example.com/aeiou",
 "id" : "id",
 "value" : "value",
 "desc" : "desc"
\}, {
 "stale" : true,
            "syncdate" : 9,
            "href" : "http://example.com/aeiou",
 "id" : "id",
 "value" : "value",
            "desc" : "desc"
         \} ] _{\prime} "name" : "name",
 "alias" : "alias",
 "syncdate" : 0,
 "href" : "http://example.com/aeiou",
 "id" : "id",
 "value" : "value",
 "desc" : "desc"
 }, {
 "constant" : "constant",
 "select" : true,
 "description" : "description",
          "type" : "type",
           "editableonmount" : true,
          "default" : "default",
          "stale" : true,
 "selection" : [ {
 "stale" : true,
            "syncdate" : 9,
 "href" : "http://example.com/aeiou",
 "id" : "id",
 "value" : "value",
 "desc" : "desc"
\}, {
 "stale" : true,
 "syncdate" : 9,
 "href" : "http://example.com/aeiou",
 "id" : "id",
 "value" : "value",
 "desc" : "desc"
          } ],
 "name" : "name",
 "alias" : "alias",
 "syncdate" : 0,
          "href" : "http://example.com/aeiou",
 "id" : "id",
 "value" : "value",
 "desc" : "desc"
\} ],
 "stale" : true,
 "client" : [ null, null ],
 "syncdate" : 9,
 "href" : "http://example.com/aeiou",
 "id" : "id"
       },
 "nodeList" : [ null, null ],
 "connectorversion" : "connectorversion",
       "isclusterhost" : true,
 "orglist" : [ null, null ],
 "name" : "name",
 "arrays" : [ null, null ],
 "osversion" : "osversion",
 "iogrp_count" : "iogrp_count",
 "status" : "status",
 "ipaddress" : "ipaddress",
```

```
 "datastorelist" : [ {
 "stale" : true,
 "name" : "name",
          "rdmSupported" : true,
 "syncdate" : 0,
 "freespace" : "freespace",
 "href" : "http://example.com/aeiou",
 "id" : "id",
 "type" : "type",
          "capacity" : "capacity"
}, \{ "stale" : true,
 "name" : "name",
 "rdmSupported" : true,
 "syncdate" : 0,
 "freespace" : "freespace",
 "href" : "http://example.com/aeiou",
 "id" : "id",
 "type" : "type",
 "capacity" : "capacity"
 } ],
 "iscsi_name" : [ "iscsi_name", "iscsi_name" ],
 "pki_state" : "pki_state",
 "sources" : [ null, null ],
 "vcenterhostid" : "vcenterhostid",
 "cert_revoked" : true,
       "cert_revoked" : true,<br>"hosttype" : "hosttype",
         "friendlypath" : "friendlypath",
 "esxlist" : [ null, null ],
 "description" : "description",
 "isvcenterhost" : true,
 "isvm" : true,
 "hasagent" : true,
         "modifydate" : 4,
        "nasdoonfig" : {\} "dbauthentication" : true,
         "reconciliation_fields" : [ "reconciliation_fields", "reconciliation_fields" ],
        "isproxyhost" : true,
         "udsagent" : {
 "shared_secret" : "shared_secret",
 "agent_version" : "agent_version",
 "haspassword" : true,
 "password" : "password",
 "stale" : true,
 "agenttype" : "agenttype",
         "port" : 4,
          "alternatekey" : "alternatekey",
          "hasalternatekey" : true,
 "syncdate" : 1,
 "href" : "http://example.com/aeiou",
 "id" : "id",
          "username" : "username"
         },
         "mask" : "mask",
 "isesxhost" : true,
 "dataip" : "dataip",
 "maxjobs" : 7,
         "vmtype" : "vmtype",
         "multiregion" : "multiregion",
         "alternateip" : [ "alternateip", "alternateip" ],
 "clearchap" : true,
 "clusterid" : "clusterid",
         "transport" : "transport",
 "ostype" : "ostype",
 "systemdetail" : "systemdetail",
 "agents" : [ null, null ],
 "connect2actip" : "connect2actip",
 "isClusterNode" : true,
         "srcid" : "srcid",
         "WWPN" : [ "WWPN", "WWPN" ],
 "osrelease" : "osrelease",
 "diskpref" : "diskpref",
 "port_count" : "port_count",
         "originalhostid" : "originalhostid"
       },
       "slps" : [ null, null ],
       "clusterid" : "clusterid"
     } ],
     "starttime" : "starttime",
     "verifychoice" : "verifychoice",
 "stale" : true,
 "retentionm" : "retentionm",
     "encrypt" : "encrypt",
```

```
 "reptype" : "reptype",
 "exclusioninterval" : "exclusioninterval",
 "options" : [ null, null ],
 "syncdate" : 2,
      "href" : "http://example.com/aeiou",
 "id" : "id",
 "retention" : "retention",
      "repeatinterval" : "repeatinterval",
      "verification" : true,
      "truncatelog" : "truncatelog",
      "op" : "op",
      "exclusiontype" : "exclusiontype",
 "rpom" : "rpom",
 "endtime" : "endtime",
 "priority" : "priority",
 "rpo" : "rpo",
 "selection" : "selection",
 "policyType" : "policyType",
      "name" : "name",
      "remoteretention" : 8,
      "targetvault" : 5,
      "slt" : {
        "option_href" : "http://example.com/aeiou",
 "policies" : [ null, null ],
 "description" : "description",
 "managedbyagm" : true,
 "sourcename" : "sourcename",
       "source" : [ null, null ],
 "stale" : true,
 "policy_href" : "http://example.com/aeiou",
 "options" : [ null, null ],
 "orglist" : [ null, null ],
 "name" : "name",
 "usedbycloudapp" : true,
      "syncdate" : 6,<br>"override" : "override",
 "override" : "override",
 "href" : "http://example.com/aeiou",
 "id" : "id"
 }
 }
 }, \left\{ \right. "stale" : true,
 "various" : true,
    "name" : "name",
    "syncdate" : 1,
 "href" : "http://example.com/aeiou",
 "id" : "id",
 "value" : "value",
 "policy" : {
      "scheduletype" : "scheduletype",
      "compliancesettings" : {
        "warn_threshold_custom" : 3,
       "stale" : true,
       "error_threshold_custom" : 4,
       "error_threshold_type" : "error_threshold_type",
       "syncdate" : 0,
       "warn_threshold_type" : "warn_threshold_type",
 "href" : "http://example.com/aeiou",
 "id" : "id"
      },
 "sourcevault" : 4,
 "iscontinuous" : true,
      "description" : "description",
      "exclusion" : "exclusion",
      "source" : [ {
        "srcid" : "srcid",
       "host" : {
 "node_logged_in_count" : "node_logged_in_count",
 "uniquename" : "uniquename",
 "svcname" : "svcname",
 "iogrp" : "iogrp",
 "chappassword" : "chappassword",
 "source" : [ null, null ],
 "machinetype" : "machinetype",
 "ostype_special" : "ostype_special",
         "hostname" : "hostname",
 "stale" : true,
 "zone" : "zone",
         "autoupgrade" : "DISABLED",
 "syncdate" : 7,
 "sourcecluster" : "sourcecluster",
 "state" : "state",
```
"href" : "http://example.com/aeiou",

```
 "id" : "id",
 "pki_errors" : [ "pki_errors", "pki_errors" ],
       reconciliation needed" : true,
 "isShadowHost" : true,
 "chapusername" : "chapusername",
        "is_auto_discovery_enabled" : true,
 "nfsoption" : {
 "server" : [ {
 "constant" : "constant",
 "select" : true,
 "description" : "description",
           "type" : "type",
           "editableonmount" : true,
 "default" : "default",
 "stale" : true,
 "selection" : [ {
 "stale" : true,
            "syncdate" : 9,
            "href" : "http://example.com/aeiou",
            "id" : "id",
 "value" : "value",
 "desc" : "desc"
\}, {
 "stale" : true,
            "syncdate" : 9,
 "href" : "http://example.com/aeiou",
 "id" : "id",
            "value" : "value",
            "desc" : "desc"
           } ],
           "name" : "name",
          "alias" : "alias",<br>"alias" : "alias",<br>"syncdate" : 0,
 "syncdate" : 0,
 "href" : "http://example.com/aeiou",
 "id" : "id",
 "value" : "value",
 "desc" : "desc"
 }, {
 "constant" : "constant",
 "select" : true,
 "description" : "description",
 "type" : "type",
           "editableonmount" : true,
           "default" : "default",
           "stale" : true,
           "selection" : [ {
            "stale" : true,
 "syncdate" : 9,
 "href" : "http://example.com/aeiou",
 "id" : "id",
 "value" : "value",
 "desc" : "desc"
\}, {
 "stale" : true,
 "syncdate" : 9,
 "href" : "http://example.com/aeiou",
 "id" : "id",
 "value" : "value",
 "desc" : "desc"
\} ],
 "name" : "name",
 "alias" : "alias",
           "syncdate" : 0,
 "href" : "http://example.com/aeiou",
 "id" : "id",
 "value" : "value",
 "desc" : "desc"
         } ],
 "stale" : true,
 "client" : [ null, null ],
 "syncdate" : 9,
 "href" : "http://example.com/aeiou",
 "id" : "id"
 },
 "nodeList" : [ null, null ],
        "connectorversion" : "connectorversion",
        "isclusterhost" : true,
 "orglist" : [ null, null ],
 "name" : "name",
 "arrays" : [ null, null ],
 "osversion" : "osversion",
 "iogrp_count" : "iogrp_count",
        "status" : "status",
```

```
 "ipaddress" : "ipaddress",
 "datastorelist" : [ {
 "stale" : true,
 "name" : "name",
          "rdmSupported" : true,
 "syncdate" : 0,
 "freespace" : "freespace",
 "href" : "http://example.com/aeiou",
 "id" : "id",
 "type" : "type",
 "capacity" : "capacity"
 }, {
 "stale" : true,
 "name" : "name",
          "rdmSupported" : true,
 "syncdate" : 0,
 "freespace" : "freespace",
 "href" : "http://example.com/aeiou",
 "id" : "id",
 "type" : "type",
 "capacity" : "capacity"
        } ],
        "iscsi_name" : [ "iscsi_name", "iscsi_name" ],
        "pki_state" : "pki_state",
        "sources" : [ null, null ],
 "vcenterhostid" : "vcenterhostid",
 "cert_revoked" : true,
        "hosttype" : "hosttype",
 "friendlypath" : "friendlypath",
 "esxlist" : [ null, null ],
        "description" : "description",
         "isvcenterhost" : true,
        "isvm" : true,
 "hasagent" : true,
 "modifydate" : 4,
 "nasdconfig" : { },
        "dbauthentication" : true,
        "reconciliation_fields" : [ "reconciliation_fields", "reconciliation_fields" ],
         "isproxyhost" : true,
        "udsagent" : {
          "shared_secret" : "shared_secret",
 "agent_version" : "agent_version",
 "haspassword" : true,
          "password" : "password",
 "stale" : true,
 "agenttype" : "agenttype",
         "port" : 4,"alternatekey" : "alternatekey",
"hasalternatekey" : true,
 "syncdate" : 1,
 "href" : "http://example.com/aeiou",
 "id" : "id",
          "username" : "username"
        },
         "mask" : "mask",
        "isesxhost" : true,
        "dataip" : "dataip",
 "maxjobs" : 7,
 "vmtype" : "vmtype",
        "multiregion" : "multiregion",
         "alternateip" : [ "alternateip", "alternateip" ],
 "clearchap" : true,
 "clusterid" : "clusterid",
 "transport" : "transport",
 "ostype" : "ostype",
        "systemdetail" : "systemdetail",
 "agents" : [ null, null ],
 "connect2actip" : "connect2actip",
 "isClusterNode" : true,
 "srcid" : "srcid",
 "WWPN" : [ "WWPN", "WWPN" ],
 "osrelease" : "osrelease",
 "diskpref" : "diskpref",
 "port_count" : "port_count",
 "originalhostid" : "originalhostid"
       },
 "slps" : [ null, null ],
 "clusterid" : "clusterid"
 }, {
 "srcid" : "srcid",
 "host" : {
       "node_logged_in_count" : "node_logged_in_count",
        "uniquename" : "uniquename",
```

```
 "svcname" : "svcname",
 "iogrp" : "iogrp",
 "chappassword" : "chappassword",
       "source" : [ null, null ],
 "machinetype" : "machinetype",
 "ostype_special" : "ostype_special",
 "hostname" : "hostname",
 "stale" : true,
 "zone" : "zone",
 "autoupgrade" : "DISABLED",
 "syncdate" : 7,
 "sourcecluster" : "sourcecluster",
 "state" : "state",
 "href" : "http://example.com/aeiou",
 "id" : "id",
 "pki_errors" : [ "pki_errors", "pki_errors" ],
       "reconciliation_needed" : true,
 "isShadowHost" : true,
 "chapusername" : "chapusername",
       "is_auto_discovery_enabled" : true,
 "nfsoption" : {
 "server" : [ {
 "constant" : "constant",
 "select" : true,
 "description" : "description",
          "type" : "type",
          "editableonmount" : true,
          "default" : "default",
          "stale" : true,
          "selection" : [ {
 "stale" : true,
 "syncdate" : 9,
 "href" : "http://example.com/aeiou",
 "id" : "id",
 "value" : "value",
 "desc" : "desc"
\}, {
 "stale" : true,
 "syncdate" : 9,
 "href" : "http://example.com/aeiou",
 "id" : "id",
 "value" : "value",
 "desc" : "desc"
          } ],
 "name" : "name",
 "alias" : "alias",
          "syncdate" : 0,
 "href" : "http://example.com/aeiou",
 "id" : "id",
 "value" : "value",
 "desc" : "desc"
 }, {
 "constant" : "constant",
 "select" : true,
 "description" : "description",
          "type" : "type",
          "editableonmount" : true,
 "default" : "default",
 "stale" : true,
          "selection" : [ {
 "stale" : true,
 "syncdate" : 9,
           "href" : "http://example.com/aeiou",
 "id" : "id",
 "value" : "value",
 "desc" : "desc"
\}, {
 "stale" : true,
           "syncdate" : 9,
           "href" : "http://example.com/aeiou",
 "id" : "id",
 "value" : "value",
 "desc" : "desc"
         \frac{1}{n}],
 "name" : "name",
 "alias" : "alias",
 "syncdate" : 0,
 "href" : "http://example.com/aeiou",
 "id" : "id",
 "value" : "value",
 "desc" : "desc"
\} ],
 "stale" : true,
```

```
 "client" : [ null, null ],
 "syncdate" : 9,
 "href" : "http://example.com/aeiou",
 "id" : "id"
        },
 "nodeList" : [ null, null ],
 "connectorversion" : "connectorversion",
        "isclusterhost" : true,
 "orglist" : [ null, null ],
 "name" : "name",
 "arrays" : [ null, null ],
 "osversion" : "osversion",
        "iogrp_count" : "iogrp_count",
 "status" : "status",
 "ipaddress" : "ipaddress",
        "datastorelist" : [ {
 "stale" : true,
 "name" : "name",
          "rdmSupported" : true,
 "syncdate" : 0,
 "freespace" : "freespace",
 "href" : "http://example.com/aeiou",
 "id" : "id",
 "type" : "type",
          "capacity" : "capacity"
 }, {
 "stale" : true,
          "name" : "name",
 "rdmSupported" : true,
 "syncdate" : 0,
 "freespace" : "freespace",
 "href" : "http://example.com/aeiou",
 "id" : "id",
 "type" : "type",
          "capacity" : "capacity"
        } ],
 "iscsi_name" : [ "iscsi_name", "iscsi_name" ],
 "pki_state" : "pki_state",
 "sources" : [ null, null ],
 "vcenterhostid" : "vcenterhostid",
       "cert revoked" : true,
 "hosttype" : "hosttype",
 "friendlypath" : "friendlypath",
        "esxlist" : [ null, null ],
        "description" : "description",
        "isvcenterhost" : true,
        "isvm" : true,
       "hasagent" : true,
 "modifydate" : 4,
 "nasdconfig" : { },
 "dbauthentication" : true,
         "reconciliation_fields" : [ "reconciliation_fields", "reconciliation_fields" ],
       "isproxyhost": true,
        "udsagent" : {
 "shared_secret" : "shared_secret",
 "agent_version" : "agent_version",
 "haspassword" : true,
 "password" : "password",
 "stale" : true,
 "agenttype" : "agenttype",
          "port" : 4,
          "alternatekey" : "alternatekey",
          "hasalternatekey" : true,
 "syncdate" : 1,
 "href" : "http://example.com/aeiou",
 "id" : "id",
 "username" : "username"
        },
        "mask" : "mask",
 "isesxhost" : true,
 "dataip" : "dataip",
 "maxjobs" : 7,
        "vmtype" : "vmtype",
 "multiregion" : "multiregion",
 "alternateip" : [ "alternateip", "alternateip" ],
        "clearchap" : true,
 "clusterid" : "clusterid",
 "transport" : "transport",
        "ostype" : "ostype",
         "systemdetail" : "systemdetail",
 "agents" : [ null, null ],
 "connect2actip" : "connect2actip",
 "isClusterNode" : true,
```

```
 "srcid" : "srcid",
 "WWPN" : [ "WWPN", "WWPN" ],
 "osrelease" : "osrelease",
 "diskpref" : "diskpref",
 "port_count" : "port_count",
 "originalhostid" : "originalhostid"
        },
       ,,<br>'slps" : [ null, null ],
        "clusterid" : "clusterid"
 } ],
 "starttime" : "starttime",
      "verifychoice" : "verifychoice",
 "stale" : true,
 "retentionm" : "retentionm",
 "encrypt" : "encrypt",
 "reptype" : "reptype",
 "exclusioninterval" : "exclusioninterval",
 "options" : [ null, null ],
 "syncdate" : 2,
 "href" : "http://example.com/aeiou",
 "id" : "id",
 "retention" : "retention",
 "repeatinterval" : "repeatinterval",
 "verification" : true,
      "truncatelog" : "truncatelog",
      "op" : "op",
      "exclusiontype" : "exclusiontype",
      "rpom" : "rpom",
 "endtime" : "endtime",
 "priority" : "priority",
      "rpo" : "rpo",
 "selection" : "selection",
 "policyType" : "policyType",
 "name" : "name",
      "remoteretention" : 8,
      "targetvault" : 5,
     "slt" : {\mathbb{C}} "option_href" : "http://example.com/aeiou",
 "policies" : [ null, null ],
 "description" : "description",
 "managedbyagm" : true,
 "sourcename" : "sourcename",
 "source" : [ null, null ],
       "stale" : true,
 "policy_href" : "http://example.com/aeiou",
 "options" : [ null, null ],
       "orglist" : [ null, null ],
 "name" : "name",
 "usedbycloudapp" : true,
 "syncdate" : 6,
 "override" : "override",
 "href" : "http://example.com/aeiou",
 "id" : "id"
     }
    }
  } ],
  "syncdate" : 8,
 "href" : "http://example.com/aeiou",
 "id" : "id",
  "expirationoff" : "expirationoff",
  "group" : {
    "membercount" : 6,
    "scheduleoff" : true,
    "description" : "description",
    "modifydate" : 8,
 "stale" : true,
 "managed" : true,
 "srcid" : "srcid",
 "orglist" : [ null, null ],
    "name" : "name",
 "syncdate" : 4,
 "href" : "http://example.com/aeiou",
 "id" : "id"
  }
```
}

This API call produces the following media types according to the Accept request header; the media type will be conveyed by the Content-Type response header.

application/json

**200** Success [SlaRest](#page-951-0) **400** The request is invalid. [Error](#page-924-0) **401** Not authenticated. Make sure you specified a valid session id in the Authorization header with Actifio as the scheme. [Error](#page-924-0) **403** Not Authorized. Make sure your assigned roles contain sufficient rights to perform the operation. [Error](#page-924-0) **404** Object not found. Make sure the id/names that are used to identify the objects are valid. [Error](#page-924-0) **500** There are issues with the back-end. The API request cannot be fulfilled. [Error](#page-924-0)

# **SLAProfile**

### HEAD /slp

[Up](#page-0-0)

Get a count of total slps matching the filters. It requires SLA View, SLA Assign or SLA Manage rights. (**countSlps**)

### **Query parameters**

**filter (optional)**

```
Query Parameter — Filter field. Use OPTIONS method to get possible filter fields.<br>Then append an
operator and value. Operators always begin with a colon and include: <br > <table><tr>
<th>Operator</th><th>Meaning</th></tr><tr><td>:==</td><td>equals</td></tr><tr><td>:=|</td>
<td>contains (case-insensitive)</td></tr><tr><td>:&gt;=</td><td>greater than or equal to</td></tr>
<tr><td>:&tl:=</td><td>less than or equal to</td></tr><tr><td>:=b</td><td>>td>>twise and</td></tr><
</table>
```
### **Produces**

This API call produces the following media types according to the Accept request header; the media type will be conveyed by the Content-Type response header.

```
application/json
```
### **Responses**

**204** Success without additional info in the response **400** The request is invalid. [Error](#page-924-0) **401** Not authenticated. Make sure you specified a valid session id in the Authorization header with Actifio as the scheme. [Error](#page-924-0) **403** Not Authorized. Make sure your assigned roles contain sufficient rights to perform the operation. [Error](#page-924-0) **404** Object not found. Make sure the id/names that are used to identify the objects are valid. [Error](#page-924-0) **500** There are issues with the back-end. The API request cannot be fulfilled. [Error](#page-924-0)

### POST /slp

Create a new slp. It requires SLA Manage right. (**createSlp**)

### **Consumes**

This API call consumes the following media types via the Content-Type request header:

application/json

### **Request body**

**body [SlpRest](#page-951-1) (optional)** *Body Parameter* —

#### **Return type** [SlpRest](#page-951-1)

**Example data** Content-Type: application/json

```
{
   "dedupasyncnode" : "dedupasyncnode",
 "description" : "description",
 "createdate" : 0,
   "clusterid" : "clusterid",
   "primarystorage" : "primarystorage",
   "modifydate" : 1,
   "stale" : true,
```
[Up](#page-0-0)

```
 "remotenode" : "remotenode",
  "srcid" : "srcid",
 "vaultpool" : {
 "usage_mb" : 7,
    "grainsize" : 4,
 "cloudcredential" : {
 "serviceaccount" : "serviceaccount",
      "clientid" : "clientid",
      "sources" : [ null, null ],
 "secretkey" : "secretkey",
 "cloudtype" : "cloudtype",
      "publickey" : "publickey",
 "vaultudsuid" : 7,
 "clusterId" : 6,
 "privatekey" : "privatekey",
 "endpoint" : "endpoint",
 "stale" : true,
 "credential" : "credential",
 "srcId" : 0,
 "domain" : "domain",
 "orglist" : [ null, null ],
 "name" : "name",
 "syncdate" : 0,
 "href" : "http://example.com/aeiou",
 "id" : "id",
 "region" : "region",
 "subscriptionid" : "subscriptionid",
      "projectid" : "projectid"
   },<br>"free_mb" : 8,<br>"...
 "free_mb" : 8,
 "safepct" : 6,
 "storage" : [ "storage", "storage" ],
 "type" : "type",
 "udsuid" : 3,
 "modifydate" : 6,
 "copies" : [ {
 "stale" : true,
      "clustername" : "clustername",
 "success" : true,
 "syncdate" : 7,
 "clusterid" : 3,
 "href" : "http://example.com/aeiou",
 "id" : "id",
      "errormsg" : "errormsg"
 }, {
 "stale" : true,
      "clustername" : "clustername",
 "success" : true,
 "syncdate" : 7,
 "clusterid" : 3,
 "href" : "http://example.com/aeiou",
 "id" : "id",
      "errormsg" : "errormsg"
    } ],
 "stale" : true,
 "array" : {
      "ipaddress" : "ipaddress",
 "appliance" : {
 "ipaddress" : "ipaddress",
       "pkiBootstrapped" : true,
        "timezone" : "timezone",
       "shared_secret" : "shared_secret",
       "description" : "description",
 "publicip" : "publicip",
 "type" : "type",
 "masterid" : "masterid",
 "password" : "password",
 "protocol" : 1,
       "stale" : true,
        "clusterlist" : [ null, null ],
        "syncdate" : 1,
        "rmipaddress" : [ "rmipaddress", "rmipaddress" ],
 "href" : "http://example.com/aeiou",
 "id" : "id",
 "lastsync" : 7,
        "clusterstatus" : {
 "accessible" : true,
 "copydata" : 4,
         "localdedupcolor" : "localdedupcolor",
 "vdiskcount" : 3,
 "vdiskcolor" : "vdiskcolor",
         "localsnapshotcolor" : "localsnapshotcolor",
         "remoteprotectioncolor" : "remoteprotectioncolor",
```

```
 "vdisklimit" : 2
 },
 "importstatus" : "importstatus",
 "datacenter" : "datacenter",
 "clusterid" : "clusterid",
       "secureconnect" : true,
 "version" : "version",
 "name" : "name",
       "callhomeInfo" : {
 "mode" : "mode",
 "stale" : true,
 "disable" : true,
 "syncdate" : 1,
         "href" : "http://example.com/aeiou",
         "id" : "id"
 },
 "username" : "username"
 },
 "diskpools" : [ null, null ],
 "overallstatus" : "overallstatus",
 "sources" : [ null, null ],
     "clusterid" : 5,
 "storage" : [ {
 "stale" : true,
       "name" : "name",
 "syncdate" : 9,
 "href" : "http://example.com/aeiou",
 "id" : "id",
       "capacity" : 7
 }, {
 "stale" : true,
 "name" : "name",
       "syncdate" : 9,
 "href" : "http://example.com/aeiou",
 "id" : "id",
       "capacity" : 7
    {}^{3} 1,
 "hostcount" : 1,
 "modifydate" : 5,
 "arraytype" : "arraytype",
 "stale" : true,
 "srcid" : 2,
 "orglist" : [ {
       "resourcecollection" : {
 "userlist" : [ "userlist", "userlist" ],
 "slplist" : [ "slplist", "slplist" ],
         "arraylistcount" : 8,
 "hostlist" : [ "hostlist", "hostlist" ],
 "sltlistcount" : 1,
 "applist" : [ "applist", "applist" ],
 "cloudcredentiallist" : [ "cloudcredentiallist", "cloudcredentiallist" ],
 "poollistcount" : 9,
 "arraylist" : [ "arraylist", "arraylist" ],
 "hostlistcount" : 4,
 "applistcount" : 6,
 "lglist" : [ "lglist", "lglist" ],
         "slplistcount" : 5,
 "stale" : true,
 "sltlist" : [ "sltlist", "sltlist" ],
         "userlistcount" : 9,
         "syncdate" : 3,
         "href" : "http://example.com/aeiou",
         "id" : "id",
         "cloudcredentiallistcount" : 6,
         "lglistcount" : 9,
         "poollist" : [ "poollist", "poollist" ]
       },
       "modifydate" : 6,
 "stale" : true,
 "name" : "name",
 "description" : "description",
 "createdate" : 7,
       "syncdate" : 6,
 "href" : "http://example.com/aeiou",
 "id" : "id",
 "version" : "version"
    }, {
        "resourcecollection" : {
 "userlist" : [ "userlist", "userlist" ],
 "slplist" : [ "slplist", "slplist" ],
 "arraylistcount" : 8,
 "hostlist" : [ "hostlist", "hostlist" ],
```
"sltlistcount" : 1,

```
 "applist" : [ "applist", "applist" ],
         "cloudcredentiallist" : [ "cloudcredentiallist", "cloudcredentiallist" ],
 "poollistcount" : 9,
 "arraylist" : [ "arraylist", "arraylist" ],
 "hostlistcount" : 4,
 "applistcount" : 6,
 "lglist" : [ "lglist", "lglist" ],
 "slplistcount" : 5,
 "stale" : true,
 "sltlist" : [ "sltlist", "sltlist" ],
 "userlistcount" : 9,
         "syncdate" : 3,
 "href" : "http://example.com/aeiou",
 "id" : "id",
         "cloudcredentiallistcount" : 6,
 "lglistcount" : 9,
 "poollist" : [ "poollist", "poollist" ]
 },
 "modifydate" : 6,
 "stale" : true,
 "name" : "name",
 "description" : "description",
        "createdate" : 7,
       "syncdate" : 6,
       "href" : "http://example.com/aeiou",
 "id" : "id",
 "version" : "version"
     } ],
 "name" : "name",
 "reset" : true,
 "syncdate" : 6,
 "model" : "model",
 "href" : "http://example.com/aeiou",
 "id" : "id",
     "arraytypelabel" : "arraytypelabel",
      "properties" : [ {
        "stale" : true,
       "syncdate" : 2,
 "href" : "http://example.com/aeiou",
 "id" : "id",
 "value" : "value",
       "key" : "key"
 }, {
 "stale" : true,
 "syncdate" : 2,
 "href" : "http://example.com/aeiou",
 "id" : "id",
 "value" : "value",
 "key" : "key"
 } ],
 "username" : "username",
 "status" : "status"
    },
   .<br>"pooltypedisplayname" : "pooltypedisplayname",
    "mdiskgrp" : "mdiskgrp",
 "nocache" : true,
 "syncdate" : 4,
 "vaultprops" : {
 "objectsize" : 7,
     "bucket" : "bucket",
 "accessid" : "accessid",
 "baseurl" : "baseurl",
 "stale" : true,
 "accesskey" : "accesskey",
 "vaulttype" : "vaulttype",
 "syncdate" : 5,
 "authversion" : "authversion",
 "href" : "http://example.com/aeiou",
 "id" : "id",
     "compression" : true,
     "region" : "region"
 },
 "state" : "state",
 "href" : "http://example.com/aeiou",
 "id" : "id",
    "warnpct" : 5,
 "pct" : 3.0576100241049344,
 "ext" : 3,
    "capacity_mb" : 3,
 "srcid" : "srcid",
 "orglist" : [ null, null ],
 "name" : "name",
    "properties" : [ null, null ],
```

```
 "status" : "status",
     "pooltype" : "pooltype"
   },
    "performancepool" : "performancepool",
   "localnode" : "localnode",
 "orglist" : [ null, null ],
 "name" : "name",
   "syncdate" : 6,
   "href" : "http://example.com/aeiou",
 "id" : "id",
 "cid" : "cid"
}
```
This API call produces the following media types according to the Accept request header; the media type will be conveyed by the Content-Type response header.

application/json

**Responses 200** Success **[SlpRest](#page-951-1) 400** The request is invalid. [Error](#page-924-0) **401** Not authenticated. Make sure you specified a valid session id in the Authorization header with Actifio as the scheme. [Error](#page-924-0) **403** Not Authorized. Make sure your assigned roles contain sufficient rights to perform the operation. [Error](#page-924-0) **404** Object not found. Make sure the id/names that are used to identify the objects are valid. [Error](#page-924-0) **500** There are issues with the back-end. The API request cannot be fulfilled. [Error](#page-924-0)

## DELETE /slp/{slp\_id}

Remove the specific slp. It requires SLA Manage right. (**deleteSlp**)

### **Path parameters**

**slp\_id (required) Path Parameter** 

### **Produces**

This API call produces the following media types according to the Accept request header; the media type will be conveyed by the Content-Type response header.

application/json

#### **Responses 204**

**404**

Success without additional info in the response **400** The request is invalid. [Error](#page-924-0) **401**

Not authenticated. Make sure you specified a valid session id in the Authorization header with Actifio as the scheme. [Error](#page-924-0) **403**

Not Authorized. Make sure your assigned roles contain sufficient rights to perform the operation. [Error](#page-924-0)

Object not found. Make sure the id/names that are used to identify the objects are valid. [Error](#page-924-0) **500**

There are issues with the back-end. The API request cannot be fulfilled. [Error](#page-924-0)

# GET /slp/{slp\_id}

Get individual slp details. It requires SLA View, SLA Assign or SLA Manage rights. (**getSlp**)

### **Path parameters**

**slp\_id (required)** *Path Parameter* —

**Return type [SlpRest](#page-951-1)** 

**Example data** Content-Type: application/json [Up](#page-0-0)

```
 "dedupasyncnode" : "dedupasyncnode",
 "description" : "description",
 "createdate" : 0,
 "clusterid" : "clusterid",
 "primarystorage" : "primarystorage",
   "modifydate" : 1,
 "stale" : true,
 "remotenode" : "remotenode",
   "srcid" : "srcid",
  "vaultpool" : {
   "usage mb" : 7,
    "grainsize" : 4,
 "cloudcredential" : {
 "serviceaccount" : "serviceaccount",
 "clientid" : "clientid",
 "sources" : [ null, null ],
 "secretkey" : "secretkey",
 "cloudtype" : "cloudtype",
 "publickey" : "publickey",
 "vaultudsuid" : 7,
 "clusterId" : 6,
 "privatekey" : "privatekey",
 "endpoint" : "endpoint",
 "stale" : true,
 "credential" : "credential",
 "srcId" : 0,
 "domain" : "domain",
 "orglist" : [ null, null ],
 "name" : "name",
      "syncdate" : 0,
 "href" : "http://example.com/aeiou",
 "id" : "id",
 "region" : "region",
 "subscriptionid" : "subscriptionid",
      "projectid" : "projectid"
 },
 "free_mb" : 8,
 "safepct" : 6,
 "storage" : [ "storage", "storage" ],
 "type" : "type",
 "udsuid" : 3,
   "udsuid" : 3,<br>"modifydate" : 6,
    "copies" : [ {
 "stale" : true,
 "clustername" : "clustername",
      "success" : true,
 "syncdate" : 7,
 "clusterid" : 3,
 "href" : "http://example.com/aeiou",
 "id" : "id",
      "errormsg" : "errormsg"
 }, {
 "stale" : true,
      "clustername" : "clustername",
 "success" : true,
 "syncdate" : 7,
      "clusterid" : 3,
 "href" : "http://example.com/aeiou",
 "id" : "id",
      "errormsg" : "errormsg"
    } ],
    "stale" : true,
    "array" : {
 "ipaddress" : "ipaddress",
 "appliance" : {
 "ipaddress" : "ipaddress",
       "pkiBootstrapped" : true,
        "timezone" : "timezone",
 "shared_secret" : "shared_secret",
 "description" : "description",
 "publicip" : "publicip",
 "type" : "type",
 "masterid" : "masterid",
 "password" : "password",
        "protocol" : 1,
        "stale" : true,
        "clusterlist" : [ null, null ],
        "syncdate" : 1,
        "rmipaddress" : [ "rmipaddress", "rmipaddress" ],
 "href" : "http://example.com/aeiou",
 "id" : "id",
```
{

```
 "lastsync" : 7,
       "clusterstatus" : {
        "accessible" : true,
         "copydata" : 4,
         "localdedupcolor" : "localdedupcolor",
 "vdiskcount" : 3,
 "vdiskcolor" : "vdiskcolor",
         "localsnapshotcolor" : "localsnapshotcolor",
         "remoteprotectioncolor" : "remoteprotectioncolor",
         "vdisklimit" : 2
       },
       "importstatus" : "importstatus",
 "datacenter" : "datacenter",
 "clusterid" : "clusterid",
       "secureconnect" : true,
 "version" : "version",
 "name" : "name",
       "callhomeInfo" : {
 "mode" : "mode",
 "stale" : true,
 "disable" : true,
 "syncdate" : 1,
 "href" : "http://example.com/aeiou",
 "id" : "id"
       },
       "username" : "username"
      },
      "diskpools" : [ null, null ],
      "overallstatus" : "overallstatus",
      "sources" : [ null, null ],
      "clusterid" : 5,
 "storage" : [ {
 "stale" : true,
 "name" : "name",
       "syncdate" : 9,
 "href" : "http://example.com/aeiou",
 "id" : "id",
       "capacity" : 7
 }, {
 "stale" : true,
       "name" : "name",
 "syncdate" : 9,
 "href" : "http://example.com/aeiou",
       "id" : "id",
       "capacity" : 7
      } ],
 "hostcount" : 1,
 "modifydate" : 5,
 "arraytype" : "arraytype",
      "stale" : true,
 "srcid" : 2,
 "orglist" : [ {
        "resourcecollection" : {
 "userlist" : [ "userlist", "userlist" ],
 "slplist" : [ "slplist", "slplist" ],
         "arraylistcount" : 8,
         "hostlist" : [ "hostlist", "hostlist" ],
 "sltlistcount" : 1,
 "applist" : [ "applist", "applist" ],
         "cloudcredentiallist" : [ "cloudcredentiallist", "cloudcredentiallist" ],
 "poollistcount" : 9,
 "arraylist" : [ "arraylist", "arraylist" ],
         "hostlistcount" : 4,
 "applistcount" : 6,
 "lglist" : [ "lglist", "lglist" ],
 "slplistcount" : 5,
 "stale" : true,
 "sltlist" : [ "sltlist", "sltlist" ],
         "userlistcount" : 9,
         "syncdate" : 3,
 "href" : "http://example.com/aeiou",
 "id" : "id",
         "cloudcredentiallistcount" : 6,
 "lglistcount" : 9,
 "poollist" : [ "poollist", "poollist" ]
       },
 "modifydate" : 6,
 "stale" : true,
 "name" : "name",
 "description" : "description",
        "createdate" : 7,
       "syncdate" : 6,
       "href" : "http://example.com/aeiou",
```
```
 "id" : "id",
 "version" : "version"
 }, {
 "resourcecollection" : {
 "userlist" : [ "userlist", "userlist" ],
 "slplist" : [ "slplist", "slplist" ],
 "arraylistcount" : 8,
 "hostlist" : [ "hostlist", "hostlist" ],
 "sltlistcount" : 1,
 "applist" : [ "applist", "applist" ],
 "cloudcredentiallist" : [ "cloudcredentiallist", "cloudcredentiallist" ],
         "poollistcount" : 9,
 "arraylist" : [ "arraylist", "arraylist" ],
 "hostlistcount" : 4,
         "applistcount" : 6,
 "lglist" : [ "lglist", "lglist" ],
 "slplistcount" : 5,
 "stale" : true,
 "sltlist" : [ "sltlist", "sltlist" ],
         "userlistcount" : 9,
         "syncdate" : 3,
 "href" : "http://example.com/aeiou",
 "id" : "id",
         "cloudcredentiallistcount" : 6,
         "lglistcount" : 9,
         "poollist" : [ "poollist", "poollist" ]
       },
       "modifydate" : 6,
 "stale" : true,
 "name" : "name",
       "description" : "description",
       "createdate" : 7,
       "syncdate" : 6,
 "href" : "http://example.com/aeiou",
 "id" : "id",
 "version" : "version"
      } ],
 "name" : "name",
 "reset" : true,
      "syncdate" : 6,
      "model" : "model",
 "href" : "http://example.com/aeiou",
 "id" : "id",
      "arraytypelabel" : "arraytypelabel",
 "properties" : [ {
 "stale" : true,
       "syncdate" : 2,
 "href" : "http://example.com/aeiou",
 "id" : "id",
 "value" : "value",
 "key" : "key"
 }, {
 "stale" : true,
 "syncdate" : 2,
 "href" : "http://example.com/aeiou",
 "id" : "id",
 "value" : "value",
       "key" : "key"
 } ],
 "username" : "username",
      "status" : "status"
    },
    "pooltypedisplayname" : "pooltypedisplayname",
 "mdiskgrp" : "mdiskgrp",
 "nocache" : true,
 "syncdate" : 4,
 "vaultprops" : {
 "objectsize" : 7,
     "bucket" : "bucket",
      "accessid" : "accessid",
 "baseurl" : "baseurl",
 "stale" : true,
 "accesskey" : "accesskey",
 "vaulttype" : "vaulttype",
 "syncdate" : 5,
 "authversion" : "authversion",
 "href" : "http://example.com/aeiou",
 "id" : "id",
     "compression" : true,
      "region" : "region"
    },
    "state" : "state",
    "href" : "http://example.com/aeiou",
```

```
 "id" : "id",
    "warnpct" : 5,
 "pct" : 3.0576100241049344,
 "ext" : 3,
    "capacity_mb" : 3,
 "srcid" : "srcid",
 "orglist" : [ null, null ],
 "name" : "name",
     "properties" : [ null, null ],
 "status" : "status",
 "pooltype" : "pooltype"
   },
   "performancepool" : "performancepool",
   "localnode" : "localnode",
 "orglist" : [ null, null ],
 "name" : "name",
   "syncdate" : 6,
 "href" : "http://example.com/aeiou",
 "id" : "id",
 "cid" : "cid"
}
```
This API call produces the following media types according to the Accept request header; the media type will be conveyed by the Content-Type response header.

application/json

**Responses 200** Success **[SlpRest](#page-951-0) 400** The request is invalid. [Error](#page-924-0) **401** Not authenticated. Make sure you specified a valid session id in the Authorization header with Actifio as the scheme. [Error](#page-924-0) **403** Not Authorized. Make sure your assigned roles contain sufficient rights to perform the operation. [Error](#page-924-0) **404** Object not found. Make sure the id/names that are used to identify the objects are valid. [Error](#page-924-0) **500** There are issues with the back-end. The API request cannot be fulfilled. [Error](#page-924-0)

```
GET /slp
```
Get a list of slps. It requires SLA View, SLA Assign or SLA Manage rights. (**listSlps**)

#### **Query parameters**

**sort (optional)**

*Query Parameter* — Sort field. Use OPTIONS method to get possible sort fields.<br>Then append ':asc' or ':desc' for ascending or descending sort.<br>Sorting is case-sensitive.

**filter (optional)**

*Query Parameter* — Filter field. Use OPTIONS method to get possible filter fields.<br>Then append an operator and value. Operators always begin with a colon and include:<br/>shapperator and value.<br/>  $\epsilon$ <th>Operator</th><th>Meaning</th></tr><tr>><tr><td>:==</td><td>equals</td></tr><tr><td>:=|</td> <td>contains (case-insensitive)</td></tr><tr><td>:&tgt;=</td><td>greater than or equal to</td></tr> <tr><td>:&tl:=</td><td>less than or equal to</td></tr><tr><td>:=b</td><td>>td>>twise and</td></tr>< </table>

**limit (optional)** *Query Parameter* — Limit on the number of results to return format: int64 **offset (optional)**

*Query Parameter* — Used with limit to support pagination format: int64

**Return type [ListSlpRest](#page-938-0)** 

**Example data** Content-Type: application/json

```
{
 "count" : 0,
 "items" : [ {
 "dedupasyncnode" : "dedupasyncnode",
 "description" : "description",
     "createdate" : 0,
    "clusterid" : "clusterid",
     "primarystorage" : "primarystorage",
     "modifydate" : 1,
```

```
 "stale" : true,
 "remotenode" : "remotenode",
 "srcid" : "srcid",
 "vaultpool" : {
 "usage_mb" : 7,
 "grainsize" : 4,
 "cloudcredential" : {
 "serviceaccount" : "serviceaccount",
 "clientid" : "clientid",
 "sources" : [ null, null ],
 "secretkey" : "secretkey",
 "cloudtype" : "cloudtype",
 "publickey" : "publickey",
 "vaultudsuid" : 7,
 "clusterId" : 6,
 "privatekey" : "privatekey",
 "endpoint" : "endpoint",
 "stale" : true,
 "credential" : "credential",
 "srcId" : 0,
 "domain" : "domain",
 "orglist" : [ null, null ],
 "name" : "name",
 "syncdate" : 0,
 "href" : "http://example.com/aeiou",
 "id" : "id",
 "region" : "region",
 "subscriptionid" : "subscriptionid",
       "projectid" : "projectid"
     },
     "free_mb" : 8,
 "safepct" : 6,
 "storage" : [ "storage", "storage" ],
 "type" : "type",
 "udsuid" : 3,
      "modifydate" : 6,
     "copies" : [ {
       "stale" : true,
       "clustername" : "clustername",
 "success" : true,
 "syncdate" : 7,
 "clusterid" : 3,
       "href" : "http://example.com/aeiou",
 "id" : "id",
 "errormsg" : "errormsg"
 }, {
 "stale" : true,
       "clustername" : "clustername",
 "success" : true,
 "syncdate" : 7,
 "clusterid" : 3,
 "href" : "http://example.com/aeiou",
 "id" : "id",
       "errormsg" : "errormsg"
    {}^{1} "stale" : true,
 "array" : {
 "ipaddress" : "ipaddress",
 "appliance" : {
 "ipaddress" : "ipaddress",
 "pkiBootstrapped" : true,
 "timezone" : "timezone",
        "shared_secret" : "shared_secret",
 "description" : "description",
 "publicip" : "publicip",
 "type" : "type",
 "masterid" : "masterid",
 "password" : "password",
 "protocol" : 1,
        "stale" : true,
         "clusterlist" : [ null, null ],
 "syncdate" : 1,
 "rmipaddress" : [ "rmipaddress", "rmipaddress" ],
 "href" : "http://example.com/aeiou",
 "id" : "id",
        "lastsync" : 7,
 "clusterstatus" : {
 "accessible" : true,
          "copydata" : 4,
 "localdedupcolor" : "localdedupcolor",
 "vdiskcount" : 3,
          "vdiskcolor" : "vdiskcolor",
          "localsnapshotcolor" : "localsnapshotcolor",
```

```
 "remoteprotectioncolor" : "remoteprotectioncolor",
           "vdisklimit" : 2
 },
 "importstatus" : "importstatus",
         "datacenter" : "datacenter",
         "clusterid" : "clusterid",
         "secureconnect" : true,
         "version" : "version",
         "name" : "name",
         "callhomeInfo" : {
 "mode" : "mode",
 "stale" : true,
 "disable" : true,
 "syncdate" : 1,
 "href" : "http://example.com/aeiou",
 "id" : "id"
         },
         "username" : "username"
       },
       ,,<br>"diskpools" : [ null, null ],
       "overallstatus" : "overallstatus",
       "sources" : [ null, null ],
        "clusterid" : 5,
       "storage" : [ {
         "stale" : true,
         "name" : "name",
         "syncdate" : 9,
         "href" : "http://example.com/aeiou",
         "id" : "id",
         "capacity" : 7
\}, {
 "stale" : true,
 "name" : "name",
         "syncdate" : 9,
 "href" : "http://example.com/aeiou",
 "id" : "id",
         "capacity" : 7
       } ],
 "hostcount" : 1,
 "modifydate" : 5,
 "arraytype" : "arraytype",
 "stale" : true,
 "srcid" : 2,
       "orglist" : [ {
         "resourcecollection" : {
 "userlist" : [ "userlist", "userlist" ],
 "slplist" : [ "slplist", "slplist" ],
           "arraylistcount" : 8,
 "hostlist" : [ "hostlist", "hostlist" ],
 "sltlistcount" : 1,
           "applist" : [ "applist", "applist" ],
           "cloudcredentiallist" : [ "cloudcredentiallist", "cloudcredentiallist" ],
           "poollistcount" : 9,
           "arraylist" : [ "arraylist", "arraylist" ],
 "hostlistcount" : 4,
 "applistcount" : 6,
           "lglist" : [ "lglist", "lglist" ],
           "slplistcount" : 5,
 "stale" : true,
 "sltlist" : [ "sltlist", "sltlist" ],
           "userlistcount" : 9,
           "syncdate" : 3,
 "href" : "http://example.com/aeiou",
 "id" : "id",
           "cloudcredentiallistcount" : 6,
           "lglistcount" : 9,
           "poollist" : [ "poollist", "poollist" ]
         },
         "modifydate" : 6,
         "stale" : true,
 "name" : "name",
 "description" : "description",
         "createdate" : 7,
 "syncdate" : 6,
 "href" : "http://example.com/aeiou",
 "id" : "id",
 "version" : "version"
\}, {
 "resourcecollection" : {
 "userlist" : [ "userlist", "userlist" ],
 "slplist" : [ "slplist", "slplist" ],
           "arraylistcount" : 8,
           "hostlist" : [ "hostlist", "hostlist" ],
```

```
 "sltlistcount" : 1,
 "applist" : [ "applist", "applist" ],
          "cloudcredentiallist" : [ "cloudcredentiallist", "cloudcredentiallist" ],
 "poollistcount" : 9,
 "arraylist" : [ "arraylist", "arraylist" ],
 "hostlistcount" : 4,
 "applistcount" : 6,
 "lglist" : [ "lglist", "lglist" ],
          "slplistcount" : 5,
 "stale" : true,
 "sltlist" : [ "sltlist", "sltlist" ],
          "userlistcount" : 9,
 "syncdate" : 3,
 "href" : "http://example.com/aeiou",
 "id" : "id",
          "cloudcredentiallistcount" : 6,
          "lglistcount" : 9,
          "poollist" : [ "poollist", "poollist" ]
         },
         "modifydate" : 6,
 "stale" : true,
 "name" : "name",
 "description" : "description",
         "createdate" : 7,
         "syncdate" : 6,
 "href" : "http://example.com/aeiou",
 "id" : "id",
 "version" : "version"
       } ],
       "name" : "name",
       "reset" : true,
 "syncdate" : 6,
 "model" : "model",
 "href" : "http://example.com/aeiou",
 "id" : "id",
       "arraytypelabel" : "arraytypelabel",
       "properties" : [ {
 "stale" : true,
 "syncdate" : 2,
 "href" : "http://example.com/aeiou",
 "id" : "id",
 "value" : "value",
 "key" : "key"
\}, {
 "stale" : true,
 "syncdate" : 2,
 "href" : "http://example.com/aeiou",
 "id" : "id",
 "value" : "value",
 "key" : "key"
       } ],
 "username" : "username",
 "status" : "status"
     },
      "pooltypedisplayname" : "pooltypedisplayname",
     "mdiskgrp" : "mdiskgrp",
     "nocache" : true,
 "syncdate" : 4,
 "vaultprops" : {
 "objectsize" : 7,
 "bucket" : "bucket",
 "accessid" : "accessid",
       "baseurl" : "baseurl",
 "stale" : true,
 "accesskey" : "accesskey",
 "vaulttype" : "vaulttype",
 "syncdate" : 5,
"authversion" : "authversion",
       "href" : "http://example.com/aeiou",
       "id" : "id",
       "compression" : true,
       "region" : "region"
     },
 "state" : "state",
 "href" : "http://example.com/aeiou",
 "id" : "id",
 "warnpct" : 5,
     "pct" : 3.0576100241049344,
    "ext" : 3,
     "capacity_mb" : 3,
 "srcid" : "srcid",
 "orglist" : [ null, null ],
 "name" : "name",
```

```
 "properties" : [ null, null ],
 "status" : "status",
 "pooltype" : "pooltype"
    },
    "performancepool" : "performancepool",
    "localnode" : "localnode",
 "orglist" : [ null, null ],
 "name" : "name",
    "syncdate" : 6,
 "href" : "http://example.com/aeiou",
 "id" : "id",
    "cid" : "cid"
 }, {
 "dedupasyncnode" : "dedupasyncnode",
 "description" : "description",
 "createdate" : 0,
 "clusterid" : "clusterid",
    "primarystorage" : "primarystorage",
    "modifydate" : 1,
 "stale" : true,
 "remotenode" : "remotenode",
 "srcid" : "srcid",
 "vaultpool" : {
 "usage_mb" : 7,
 "grainsize" : 4,
 "cloudcredential" : {
 "serviceaccount" : "serviceaccount",
       "clientid" : "clientid",
 "sources" : [ null, null ],
 "secretkey" : "secretkey",
 "cloudtype" : "cloudtype",
 "publickey" : "publickey",
 "vaultudsuid" : 7,
 "clusterId" : 6,
 "privatekey" : "privatekey",
 "endpoint" : "endpoint",
 "stale" : true,
 "credential" : "credential",
 "srcId" : 0,
 "domain" : "domain",
 "orglist" : [ null, null ],
 "name" : "name",
 "syncdate" : 0,
       "href" : "http://example.com/aeiou",
 "id" : "id",
 "region" : "region",
 "subscriptionid" : "subscriptionid",
       "projectid" : "projectid"
 },
 "free_mb" : 8,
 "safepct" : 6,
 "storage" : [ "storage", "storage" ],
 "type" : "type",
    "udsuid" : 3, "modifydate" : 6,
 "copies" : [ {
 "stale" : true,
       "clustername" : "clustername",
 "success" : true,
 "syncdate" : 7,
       "clusterid" : 3,
 "href" : "http://example.com/aeiou",
 "id" : "id",
       "errormsg" : "errormsg"
 }, {
 "stale" : true,
 "clustername" : "clustername",
 "success" : true,
 "syncdate" : 7,
 "clusterid" : 3,
 "href" : "http://example.com/aeiou",
 "id" : "id",
       "errormsg" : "errormsg"
 } ],
 "stale" : true,
     "array" : {
 "ipaddress" : "ipaddress",
 "appliance" : {
 "ipaddress" : "ipaddress",
 "pkiBootstrapped" : true,
 "timezone" : "timezone",
 "shared_secret" : "shared_secret",
 "description" : "description",
```

```
 "publicip" : "publicip",
         "type" : "type",
 "masterid" : "masterid",
 "password" : "password",
        password : r
         "stale" : true,
         "clusterlist" : [ null, null ],
         "syncdate" : 1,
         "rmipaddress" : [ "rmipaddress", "rmipaddress" ],
 "href" : "http://example.com/aeiou",
 "id" : "id",
         "lastsync" : 7,
 "clusterstatus" : {
 "accessible" : true,
          "copydata" : 4,
          "localdedupcolor" : "localdedupcolor",
 "vdiskcount" : 3,
 "vdiskcolor" : "vdiskcolor",
 "localsnapshotcolor" : "localsnapshotcolor",
 "remoteprotectioncolor" : "remoteprotectioncolor",
          "vdisklimit" : 2
         },
 "importstatus" : "importstatus",
 "datacenter" : "datacenter",
         "clusterid" : "clusterid",
         "secureconnect" : true,
         "version" : "version",
         "name" : "name",
         "callhomeInfo" : {
 "mode" : "mode",
 "stale" : true,
 "disable" : true,
 "syncdate" : 1,
 "href" : "http://example.com/aeiou",
 "id" : "id"
         },
         "username" : "username"
       },
 "diskpools" : [ null, null ],
 "overallstatus" : "overallstatus",
       "sources" : [ null, null ],
 "clusterid" : 5,
 "storage" : [ {
 "stale" : true,
         "name" : "name",
         "syncdate" : 9,
 "href" : "http://example.com/aeiou",
 "id" : "id",
         "capacity" : 7
\}, {
 "stale" : true,
 "name" : "name",
         "syncdate" : 9,
 "href" : "http://example.com/aeiou",
 "id" : "id",
         "capacity" : 7
       } ],
 "hostcount" : 1,
 "modifydate" : 5,
 "arraytype" : "arraytype",
 "stale" : true,
 "srcid" : 2,
       "orglist" : [ {
         "resourcecollection" : {
 "userlist" : [ "userlist", "userlist" ],
 "slplist" : [ "slplist", "slplist" ],
          "arraylistcount" : 8,
 "hostlist" : [ "hostlist", "hostlist" ],
 "sltlistcount" : 1,
          "applist" : [ "applist", "applist" ],
           "cloudcredentiallist" : [ "cloudcredentiallist", "cloudcredentiallist" ],
           "poollistcount" : 9,
          "arraylist" : [ "arraylist", "arraylist" ],
 "hostlistcount" : 4,
 "applistcount" : 6,
          "lglist" : [ "lglist", "lglist" ],
           "slplistcount" : 5,
 "stale" : true,
 "sltlist" : [ "sltlist", "sltlist" ],
           "userlistcount" : 9,
 "syncdate" : 3,
 "href" : "http://example.com/aeiou",
```
"id" : "id",

```
 "cloudcredentiallistcount" : 6,
          "lglistcount" : 9,
          "poollist" : [ "poollist", "poollist" ]
         },
         "modifydate" : 6,
 "stale" : true,
 "name" : "name",
 "description" : "description",
         "createdate" : 7,
 "syncdate" : 6,
 "href" : "http://example.com/aeiou",
 "id" : "id",
 "version" : "version"
\}, {
 "resourcecollection" : {
 "userlist" : [ "userlist", "userlist" ],
 "slplist" : [ "slplist", "slplist" ],
          "arraylistcount" : 8,
 "hostlist" : [ "hostlist", "hostlist" ],
 "sltlistcount" : 1,
          "applist" : [ "applist", "applist" ],
          "cloudcredentiallist" : [ "cloudcredentiallist", "cloudcredentiallist" ],
 "poollistcount" : 9,
 "arraylist" : [ "arraylist", "arraylist" ],
          "hostlistcount" : 4,
 "applistcount" : 6,
 "lglist" : [ "lglist", "lglist" ],
          "slplistcount" : 5,
 "stale" : true,
 "sltlist" : [ "sltlist", "sltlist" ],
          "userlistcount" : 9,
 "syncdate" : 3,
 "href" : "http://example.com/aeiou",
 "id" : "id",
          "cloudcredentiallistcount" : 6,
 "lglistcount" : 9,
 "poollist" : [ "poollist", "poollist" ]
        },
         "modifydate" : 6,
 "stale" : true,
 "name" : "name",
 "description" : "description",
 "createdate" : 7,
        "syncdate" : 6,
 "href" : "http://example.com/aeiou",
 "id" : "id",
 "version" : "version"
       } ],
 "name" : "name",
 "reset" : true,
 "syncdate" : 6,
 "model" : "model",
       "href" : "http://example.com/aeiou",
       "id" : "id",
       "arraytypelabel" : "arraytypelabel",
       "properties" : [ {
         "stale" : true,
 "syncdate" : 2,
 "href" : "http://example.com/aeiou",
 "id" : "id",
 "value" : "value",
 "key" : "key"
\}, {
 "stale" : true,
 "syncdate" : 2,
 "href" : "http://example.com/aeiou",
 "id" : "id",
 "value" : "value",
 "key" : "key"
       } ],
 "username" : "username",
 "status" : "status"
     },
 "pooltypedisplayname" : "pooltypedisplayname",
 "mdiskgrp" : "mdiskgrp",
     "nocache" : true,
 "syncdate" : 4,
 "vaultprops" : {
       "objectsize" : 7,
       "bucket" : "bucket",
       "accessid" : "accessid",
       "baseurl" : "baseurl",
       "stale" : true,
```

```
 "accesskey" : "accesskey",
 "vaulttype" : "vaulttype",
 "syncdate" : 5,
"authversion" : "authversion",
        "href" : "http://example.com/aeiou",
        "id" : "id",
        "compression" : true,
        "region" : "region"
      },
 "state" : "state",
 "href" : "http://example.com/aeiou",
      "id" : "id",
      "warnpct" : 5,
     "pct": 3.0576100241049344,<br>"ext": 3,
 "ext" : 3,
 "capacity_mb" : 3,
 "srcid" : "srcid",
 "orglist" : [ null, null ],
 "name" : "name",
 "properties" : [ null, null ],
 "status" : "status",
      "pooltype" : "pooltype"
 },
 "performancepool" : "performancepool",
    "localnode" : "localnode",
 "orglist" : [ null, null ],
 "name" : "name",
    "syncdate" : 6,
 "href" : "http://example.com/aeiou",
 "id" : "id",
    "cid" : "cid"
  } ]
```
}

This API call produces the following media types according to the Accept request header; the media type will be conveyed by the Content-Type response header.

application/json

**Responses 200** Success [ListSlpRest](#page-938-0) **400** The request is invalid. [Error](#page-924-0) **401** Not authenticated. Make sure you specified a valid session id in the Authorization header with Actifio as the scheme. [Error](#page-924-0) **403** Not Authorized. Make sure your assigned roles contain sufficient rights to perform the operation. [Error](#page-924-0) **404** Object not found. Make sure the id/names that are used to identify the objects are valid. [Error](#page-924-0) **500** There are issues with the back-end. The API request cannot be fulfilled. [Error](#page-924-0)

PUT /slp/{slp\_id}

Update the specific slp. It requires SLA Manage right. (**updateSlp**)

## **Path parameters**

**slp\_id (required)** *Path Parameter* —

#### **Consumes**

This API call consumes the following media types via the Content-Type request header:

application/json

## **Request body**

**body [SlpRest](#page-951-0) (optional)** *Body Parameter* —

**Return type SLpRest** 

**Example data** Content-Type: application/json <u>[Up](#page-0-0)</u>

```
 "dedupasyncnode" : "dedupasyncnode",
 "description" : "description",
 "createdate" : 0,
 "clusterid" : "clusterid",
 "primarystorage" : "primarystorage",
  "modifydate" : 1,
 "stale" : true,
 "remotenode" : "remotenode",
   "srcid" : "srcid",
  "vaultpool" : {
   "usage mb" : 7,
    "grainsize" : 4,
 "cloudcredential" : {
 "serviceaccount" : "serviceaccount",
 "clientid" : "clientid",
 "sources" : [ null, null ],
 "secretkey" : "secretkey",
 "cloudtype" : "cloudtype",
 "publickey" : "publickey",
 "vaultudsuid" : 7,
 "clusterId" : 6,
 "privatekey" : "privatekey",
 "endpoint" : "endpoint",
 "stale" : true,
 "credential" : "credential",
 "srcId" : 0,
 "domain" : "domain",
 "orglist" : [ null, null ],
 "name" : "name",
      "syncdate" : 0,
 "href" : "http://example.com/aeiou",
 "id" : "id",
 "region" : "region",
 "subscriptionid" : "subscriptionid",
      "projectid" : "projectid"
 },
 "free_mb" : 8,
 "safepct" : 6,
 "storage" : [ "storage", "storage" ],
 "type" : "type",
 "udsuid" : 3,
   "modifydate": 6,
    "copies" : [ {
 "stale" : true,
 "clustername" : "clustername",
      "success" : true,
 "syncdate" : 7,
 "clusterid" : 3,
 "href" : "http://example.com/aeiou",
 "id" : "id",
 "errormsg" : "errormsg"
 }, {
 "stale" : true,
      "clustername" : "clustername",
 "success" : true,
 "syncdate" : 7,
      "clusterid" : 3,
 "href" : "http://example.com/aeiou",
 "id" : "id",
      "errormsg" : "errormsg"
    } ],
    "stale" : true,
    "array" : {
 "ipaddress" : "ipaddress",
 "appliance" : {
 "ipaddress" : "ipaddress",
       "pkiBootstrapped" : true,
       "timezone" : "timezone",
 "shared_secret" : "shared_secret",
 "description" : "description",
 "publicip" : "publicip",
 "type" : "type",
 "masterid" : "masterid",
 "password" : "password",
 "protocol" : 1,
       "stale" : true,
        "clusterlist" : [ null, null ],
       "syncdate" : 1,
        "rmipaddress" : [ "rmipaddress", "rmipaddress" ],
 "href" : "http://example.com/aeiou",
 "id" : "id",
```
{

```
 "lastsync" : 7,
       "clusterstatus" : {
        "accessible" : true,
         "copydata" : 4,
         "localdedupcolor" : "localdedupcolor",
 "vdiskcount" : 3,
 "vdiskcolor" : "vdiskcolor",
 "localsnapshotcolor" : "localsnapshotcolor",
 "remoteprotectioncolor" : "remoteprotectioncolor",
         "vdisklimit" : 2
       },
       "importstatus" : "importstatus",
 "datacenter" : "datacenter",
 "clusterid" : "clusterid",
       "secureconnect" : true,
 "version" : "version",
 "name" : "name",
       "callhomeInfo" : {
 "mode" : "mode",
 "stale" : true,
 "disable" : true,
 "syncdate" : 1,
 "href" : "http://example.com/aeiou",
 "id" : "id"
       },
       "username" : "username"
      },
      "diskpools" : [ null, null ],
      "overallstatus" : "overallstatus",
      "sources" : [ null, null ],
      "clusterid" : 5,
 "storage" : [ {
 "stale" : true,
 "name" : "name",
       "syncdate" : 9,
 "href" : "http://example.com/aeiou",
 "id" : "id",
       "capacity" : 7
     }, {
 "stale" : true,
 "name" : "name",
 "syncdate" : 9,
 "href" : "http://example.com/aeiou",
 "id" : "id",
       "capacity" : 7
      } ],
      "hostcount" : 1,
 "modifydate" : 5,
 "arraytype" : "arraytype",
      "stale" : true,
 "srcid" : 2,
 "orglist" : [ {
        "resourcecollection" : {
 "userlist" : [ "userlist", "userlist" ],
 "slplist" : [ "slplist", "slplist" ],
 "arraylistcount" : 8,
 "hostlist" : [ "hostlist", "hostlist" ],
 "sltlistcount" : 1,
 "applist" : [ "applist", "applist" ],
         "cloudcredentiallist" : [ "cloudcredentiallist", "cloudcredentiallist" ],
 "poollistcount" : 9,
 "arraylist" : [ "arraylist", "arraylist" ],
         "hostlistcount" : 4,
 "applistcount" : 6,
 "lglist" : [ "lglist", "lglist" ],
         "slplistcount" : 5,
 "stale" : true,
 "sltlist" : [ "sltlist", "sltlist" ],
         "userlistcount" : 9,
         "syncdate" : 3,
 "href" : "http://example.com/aeiou",
 "id" : "id",
         "cloudcredentiallistcount" : 6,
 "lglistcount" : 9,
 "poollist" : [ "poollist", "poollist" ]
       },
 "modifydate" : 6,
 "stale" : true,
 "name" : "name",
 "description" : "description",
       "createdate" : 7,
       "syncdate" : 6,
       "href" : "http://example.com/aeiou",
```

```
 "id" : "id",
 "version" : "version"
 }, {
 "resourcecollection" : {
 "userlist" : [ "userlist", "userlist" ],
 "slplist" : [ "slplist", "slplist" ],
 "arraylistcount" : 8,
 "hostlist" : [ "hostlist", "hostlist" ],
 "sltlistcount" : 1,
 "applist" : [ "applist", "applist" ],
 "cloudcredentiallist" : [ "cloudcredentiallist", "cloudcredentiallist" ],
         "poollistcount" : 9,
 "arraylist" : [ "arraylist", "arraylist" ],
 "hostlistcount" : 4,
         "applistcount" : 6,
         "lglist" : [ "lglist", "lglist" ],
         "slplistcount" : 5,
 "stale" : true,
 "sltlist" : [ "sltlist", "sltlist" ],
         "userlistcount" : 9,
         "syncdate" : 3,
 "href" : "http://example.com/aeiou",
 "id" : "id",
         "cloudcredentiallistcount" : 6,
         "lglistcount" : 9,
         "poollist" : [ "poollist", "poollist" ]
       },
       "modifydate" : 6,
 "stale" : true,
 "name" : "name",
       "description" : "description",
 "createdate" : 7,
 "syncdate" : 6,
 "href" : "http://example.com/aeiou",
 "id" : "id",
 "version" : "version"
      } ],
 "name" : "name",
 "reset" : true,
      "syncdate" : 6,
      "model" : "model",
 "href" : "http://example.com/aeiou",
 "id" : "id",
      "arraytypelabel" : "arraytypelabel",
 "properties" : [ {
 "stale" : true,
       "syncdate" : 2,
 "href" : "http://example.com/aeiou",
 "id" : "id",
 "value" : "value",
 "key" : "key"
 }, {
 "stale" : true,
       "syncdate" : 2,
 "href" : "http://example.com/aeiou",
 "id" : "id",
       "value" : "value",
       "key" : "key"
     } ],
      "username" : "username",
      "status" : "status"
    },
    "pooltypedisplayname" : "pooltypedisplayname",
 "mdiskgrp" : "mdiskgrp",
 "nocache" : true,
 "syncdate" : 4,
 "vaultprops" : {
 "objectsize" : 7,
 "bucket" : "bucket",
      "accessid" : "accessid",
 "baseurl" : "baseurl",
 "stale" : true,
 "accesskey" : "accesskey",
 "vaulttype" : "vaulttype",
 "syncdate" : 5,
      "authversion" : "authversion",
 "href" : "http://example.com/aeiou",
 "id" : "id",
     "compression" : true,
      "region" : "region"
    },
 "state" : "state",
 "href" : "http://example.com/aeiou",
```

```
 "id" : "id",
    "warnpct" : 5,
 "pct" : 3.0576100241049344,
 "ext" : 3,
    "capacity_mb" : 3,
 "srcid" : "srcid",
 "orglist" : [ null, null ],
 "name" : "name",
     "properties" : [ null, null ],
 "status" : "status",
 "pooltype" : "pooltype"
   },
 "performancepool" : "performancepool",
 "localnode" : "localnode",
 "orglist" : [ null, null ],
 "name" : "name",
   "syncdate" : 6,
 "href" : "http://example.com/aeiou",
 "id" : "id",
 "cid" : "cid"
}
```
This API call produces the following media types according to the Accept request header; the media type will be conveyed by the Content-Type response header.

application/json

**Responses 200** Success **[SlpRest](#page-951-0) 400** The request is invalid. [Error](#page-924-0) **401** Not authenticated. Make sure you specified a valid session id in the Authorization header with Actifio as the scheme. [Error](#page-924-0) **403** Not Authorized. Make sure your assigned roles contain sufficient rights to perform the operation. [Error](#page-924-0) **404** Object not found. Make sure the id/names that are used to identify the objects are valid. [Error](#page-924-0) **500** There are issues with the back-end. The API request cannot be fulfilled. [Error](#page-924-0)

# **SLATemplate**

```
POST /slt/{slt_id}/clone
```
Clone a specific slt. It requires SLA Manage right. (**cloneTemplates**)

### **Path parameters**

```
slt_id (required)
Path Parameter — format: int64
```
## **Consumes**

This API call consumes the following media types via the Content-Type request header:

application/json

## **Request body**

**body [SltRest](#page-952-0) (optional)** *Body Parameter* —

**Return type [SltRest](#page-952-0)** 

**Example data** Content-Type: application/json

```
{
 "option_href" : "http://example.com/aeiou",
 "policies" : [ null, null ],
 "description" : "description",
 "managedbyagm" : true,
 "sourcename" : "sourcename",
  "source" : [ null, null ],
   "stale" : true,
 "policy_href" : "http://example.com/aeiou",
 "options" : [ null, null ],
```

```
 "orglist" : [ null, null ],
 "name" : "name",
 "usedbycloudapp" : true,
 "syncdate" : 6,
 "override" : "override",
   "href" : "http://example.com/aeiou",
   "id" : "id"
```
}

This API call produces the following media types according to the Accept request header; the media type will be conveyed by the Content-Type response header.

application/json

**Responses 200** Success **[SltRest](#page-952-0) 400** The request is invalid. [Error](#page-924-0) **401** Not authenticated. Make sure you specified a valid session id in the Authorization header with Actifio as the scheme. [Error](#page-924-0) **403** Not Authorized. Make sure your assigned roles contain sufficient rights to perform the operation. [Error](#page-924-0) **404** Object not found. Make sure the id/names that are used to identify the objects are valid. [Error](#page-924-0) **500** There are issues with the back-end. The API request cannot be fulfilled. [Error](#page-924-0)

## HEAD /slt

[Up](#page-0-0)

Get a count of total slts matching the filters. It requires SLA View, SLA Assign or SLA Manage rights. (**countSlts**)

## **Query parameters**

```
filter (optional)
Query Parameter — Filter field. Use OPTIONS method to get possible filter fields.<br>Then append an
operator and value. Operators always begin with a colon and include:<br><table><tr>
<th>Operator</th><th>Meaning</th></tr><tr>><tr><td>:==</td><td>equals</td></tr><tr><td>:=|</td>
<td>contains (case-insensitive)</td></tr><tr><td>:&gt;=</td><td>greater than or equal to</td></tr>
<tr><td>:&lt;=</td><td>less than or equal to</td></tr><tr><td>:=b</td><td>bitwise and</td></td></tr>
</table>
```
### **Produces**

This API call produces the following media types according to the Accept request header; the media type will be conveyed by the Content-Type response header.

application/json

### **Responses**

**204** Success without additional info in the response **400** The request is invalid. [Error](#page-924-0) **401** Not authenticated. Make sure you specified a valid session id in the Authorization header with Actifio as the scheme. [Error](#page-924-0) **403** Not Authorized. Make sure your assigned roles contain sufficient rights to perform the operation. [Error](#page-924-0) **404** Object not found. Make sure the id/names that are used to identify the objects are valid. [Error](#page-924-0) **500**

There are issues with the back-end. The API request cannot be fulfilled. [Error](#page-924-0)

## POST /slt/{slt\_id}/policy/{policy\_id}/settableoption

Create a new settable option for the specific policy. It requires SLA Assign or SLA Manage rights. (**createOptionForPolicy**)

### **Path parameters**

**slt\_id (required) Path Parameter** 

**policy\_id (required)** *Path Parameter* —

**Consumes** This API call consumes the following media types via the Content-Type request header:

application/json

## **Request body**

**body [AdvancedOptionRest](#page-905-0) (optional)** *Body Parameter* —

## **Return type** [AdvancedOptionRest](#page-905-0)

**Example data**

Content-Type: application/json

```
{
  "stale" : true,
  "various" : true,
 "name" : "name",
 "syncdate" : 1,
  "href" : "http://example.com/aeiou",
 "id" : "id",
 "value" : "value",
  "policy" : {
    "scheduletype" : "scheduletype",
    "compliancesettings" : {
      "warn_threshold_custom" : 3,
      "stale" : true,
      "error_threshold_custom" : 4,
      "error_threshold_type" : "error_threshold_type",
      "syncdate" : 0,
 "warn_threshold_type" : "warn_threshold_type",
 "href" : "http://example.com/aeiou",
 "id" : "id"
 },
 "sourcevault" : 4,
 "iscontinuous" : true,
 "description" : "description",
 "exclusion" : "exclusion",
 "source" : [ {
 "srcid" : "srcid",
      "host" : {
 "node_logged_in_count" : "node_logged_in_count",
 "uniquename" : "uniquename",
 "svcname" : "svcname",
 "iogrp" : "iogrp",
 "chappassword" : "chappassword",
 "source" : [ null, null ],
 "machinetype" : "machinetype",
 "ostype_special" : "ostype_special",
 "hostname" : "hostname",
 "stale" : true,
 "zone" : "zone",
 "autoupgrade" : "DISABLED",
 "syncdate" : 7,
 "sourcecluster" : "sourcecluster",
 "state" : "state",
 "href" : "http://example.com/aeiou",
 "id" : "id",
 "pki_errors" : [ "pki_errors", "pki_errors" ],
       "reconciliation_needed" : true,
 "isShadowHost" : true,
 "chapusername" : "chapusername",
        "is_auto_discovery_enabled" : true,
 "nfsoption" : {
 "server" : [ {
 "constant" : "constant",
 "select" : true,
           "description" : "description",
           "type" : "type",
           "editableonmount" : true,
           "default" : "default",
           "stale" : true,
 "selection" : [ {
 "stale" : true,
 "syncdate" : 9,
 "href" : "http://example.com/aeiou",
 "id" : "id",
 "value" : "value",
            "desc" : "desc"
 }, {
 "stale" : true,
 "syncdate" : 9,
 "href" : "http://example.com/aeiou",
```

```
 "id" : "id",
 "value" : "value",
 "desc" : "desc"
         } ],
 "name" : "name",
 "alias" : "alias",
 "syncdate" : 0,
 "href" : "http://example.com/aeiou",
 "id" : "id",
 "value" : "value",
 "desc" : "desc"
}, \{ "constant" : "constant",
 "select" : true,
 "description" : "description",
 "type" : "type",
         "editableonmount" : true,
         "default" : "default",
         "stale" : true,
 "selection" : [ {
 "stale" : true,
           "syncdate" : 9,
 "href" : "http://example.com/aeiou",
 "id" : "id",
 "value" : "value",
           "desc" : "desc"
 }, {
 "stale" : true,
 "syncdate" : 9,
 "href" : "http://example.com/aeiou",
 "id" : "id",
 "value" : "value",
 "desc" : "desc"
        \sum_{n=1}^{\infty} ,
 "name" : "name",
 "alias" : "alias",
         "syncdate" : 0,
         "href" : "http://example.com/aeiou",
 "id" : "id",
 "value" : "value",
 "desc" : "desc"
 } ],
 "stale" : true,
        "client" : [ null, null ],
 "syncdate" : 9,
 "href" : "http://example.com/aeiou",
 "id" : "id"
      },
       "nodeList" : [ null, null ],
      "connectorversion" : "connectorversion",
      "isclusterhost" : true,
 "orglist" : [ null, null ],
 "name" : "name",
 "arrays" : [ null, null ],
 "osversion" : "osversion",
 "iogrp_count" : "iogrp_count",
 "status" : "status",
 "ipaddress" : "ipaddress",
 "datastorelist" : [ {
        "stale" : true,
 "name" : "name",
 "rdmSupported" : true,
 "syncdate" : 0,
 "freespace" : "freespace",
 "href" : "http://example.com/aeiou",
 "id" : "id",
 "type" : "type",
        "capacity" : "capacity"
\}, {
 "stale" : true,
 "name" : "name",
 "rdmSupported" : true,
 "syncdate" : 0,
 "freespace" : "freespace",
 "href" : "http://example.com/aeiou",
 "id" : "id",
 "type" : "type",
 "capacity" : "capacity"
      } ],
 "iscsi_name" : [ "iscsi_name", "iscsi_name" ],
 "pki_state" : "pki_state",
 "sources" : [ null, null ],
 "vcenterhostid" : "vcenterhostid",
```

```
"cert revoked" : true,
       "hosttype" : "hosttype",
        "friendlypath" : "friendlypath",
        "esxlist" : [ null, null ],
       "description" : "description",
       "isvcenterhost" : true,
       "isvm" : true,
      "hasagent" : true,
 "modifydate" : 4,
 "nasdconfig" : { },
"dbauthentication" : true,
       "reconciliation_fields" : [ "reconciliation_fields", "reconciliation_fields" ],
       "isproxyhost": true,
        "udsagent" : {
        "shared secret" : "shared secret",
 "agent_version" : "agent_version",
 "haspassword" : true,
         "password" : "password",
 "stale" : true,
 "agenttype" : "agenttype",
        "port" : 4,
         "alternatekey" : "alternatekey",
         "hasalternatekey" : true,
         "syncdate" : 1,
 "href" : "http://example.com/aeiou",
 "id" : "id",
 "username" : "username"
       },
        "mask" : "mask",
 "isesxhost" : true,
 "dataip" : "dataip",
 "maxjobs" : 7,
 "vmtype" : "vmtype",
 "multiregion" : "multiregion",
 "alternateip" : [ "alternateip", "alternateip" ],
 "clearchap" : true,
 "clusterid" : "clusterid",
 "transport" : "transport",
 "ostype" : "ostype",
       "systemdetail" : "systemdetail",
 "agents" : [ null, null ],
 "connect2actip" : "connect2actip",
 "isClusterNode" : true,
 "srcid" : "srcid",
 "WWPN" : [ "WWPN", "WWPN" ],
 "osrelease" : "osrelease",
       "diskpref" : "diskpref",
 "port_count" : "port_count",
 "originalhostid" : "originalhostid"
 },
 "slps" : [ null, null ],
 "clusterid" : "clusterid"
 }, {
 "srcid" : "srcid",
      "host" : {
 "node_logged_in_count" : "node_logged_in_count",
 "uniquename" : "uniquename",
 "svcname" : "svcname",
 "iogrp" : "iogrp",
 "chappassword" : "chappassword",
 "source" : [ null, null ],
 "machinetype" : "machinetype",
 "ostype_special" : "ostype_special",
       "hostname" : "hostname",
 "stale" : true,
 "zone" : "zone",
 "autoupgrade" : "DISABLED",
 "syncdate" : 7,
 "sourcecluster" : "sourcecluster",
       "state" : "state",
        "href" : "http://example.com/aeiou",
 "id" : "id",
 "pki_errors" : [ "pki_errors", "pki_errors" ],
       'reconciliation needed" : true,
       "isShadowHost" : true,
       "chapusername" : "chapusername",
        "is_auto_discovery_enabled" : true,
        "nfsoption" : {
         "server" : [ {
 "constant" : "constant",
 "select" : true,
           "description" : "description",
           "type" : "type",
```

```
 "editableonmount" : true,
 "default" : "default",
 "stale" : true,
         "selection" : [ {
          "stale" : true,
 "syncdate" : 9,
 "href" : "http://example.com/aeiou",
 "id" : "id",
 "value" : "value",
          "desc" : "desc"
 }, {
 "stale" : true,
 "syncdate" : 9,
 "href" : "http://example.com/aeiou",
 "id" : "id",
 "value" : "value",
 "desc" : "desc"
\} ],
 "name" : "name",
 "alias" : "alias",
 "syncdate" : 0,
 "href" : "http://example.com/aeiou",
 "id" : "id",
 "value" : "value",
 "desc" : "desc"
 }, {
 "constant" : "constant",
 "select" : true,
 "description" : "description",
 "type" : "type",
         "editableonmount" : true,
 "default" : "default",
 "stale" : true,
         "selection" : [ {
 "stale" : true,
 "syncdate" : 9,
          "href" : "http://example.com/aeiou",
 "id" : "id",
 "value" : "value",
 "desc" : "desc"
 }, {
 "stale" : true,
 "syncdate" : 9,
          "href" : "http://example.com/aeiou",
 "id" : "id",
 "value" : "value",
 "desc" : "desc"
\} ],
 "name" : "name",
 "alias" : "alias",
 "syncdate" : 0,
 "href" : "http://example.com/aeiou",
 "id" : "id",
 "value" : "value",
 "desc" : "desc"
        } ],
 "stale" : true,
 "client" : [ null, null ],
 "syncdate" : 9,
        "href" : "http://example.com/aeiou",
        "id" : "id"
      },
      "nodeList" : [ null, null ],
      "connectorversion" : "connectorversion",
      "isclusterhost" : true,
 "orglist" : [ null, null ],
 "name" : "name",
 "arrays" : [ null, null ],
 "osversion" : "osversion",
      "iogrp_count" : "iogrp_count",
 "status" : "status",
 "ipaddress" : "ipaddress",
      "datastorelist" : [ {
 "stale" : true,
 "name" : "name",
       "rdmSupported" : true,
 "syncdate" : 0,
 "freespace" : "freespace",
        "href" : "http://example.com/aeiou",
 "id" : "id",
 "type" : "type",
 "capacity" : "capacity"
      }, {
```

```
 "stale" : true,
         "name" : "name",
         "rdmSupported" : true,
 "syncdate" : 0,
 "freespace" : "freespace",
         "href" : "http://example.com/aeiou",
 "id" : "id",
 "type" : "type",
         "capacity" : "capacity"
 } ],
 "iscsi_name" : [ "iscsi_name", "iscsi_name" ],
       "pki_state" : "pki_state",
 "sources" : [ null, null ],
 "vcenterhostid" : "vcenterhostid",
      "cert revoked" : true,
 "hosttype" : "hosttype",
 "friendlypath" : "friendlypath",
 "esxlist" : [ null, null ],
 "description" : "description",
 "isvcenterhost" : true,
       "isvm" : true,
      "hasagent" : true,
 "modifydate" : 4,
 "nasdconfig" : { },
 "dbauthentication" : true,
        "reconciliation_fields" : [ "reconciliation_fields", "reconciliation_fields" ],
      "isproxyhost" :\overline{true},
       "udsagent" : {
 "shared_secret" : "shared_secret",
 "agent_version" : "agent_version",
         "haspassword" : true,
 "password" : "password",
 "stale" : true,
 "agenttype" : "agenttype",
        "port" : 4,
         "alternatekey" : "alternatekey",
         "hasalternatekey" : true,
 "syncdate" : 1,
 "href" : "http://example.com/aeiou",
 "id" : "id",
 "username" : "username"
       },
        "mask" : "mask",
       "isesxhost" : true,
 "dataip" : "dataip",
 "maxjobs" : 7,
       "vmtype" : "vmtype",
 "multiregion" : "multiregion",
 "alternateip" : [ "alternateip", "alternateip" ],
 "clearchap" : true,
 "clusterid" : "clusterid",
 "transport" : "transport",
 "ostype" : "ostype",
       "systemdetail" : "systemdetail",
 "agents" : [ null, null ],
 "connect2actip" : "connect2actip",
 "isClusterNode" : true,
 "srcid" : "srcid",
 "WWPN" : [ "WWPN", "WWPN" ],
       "osrelease" : "osrelease",
 "diskpref" : "diskpref",
 "port_count" : "port_count",
       "originalhostid" : "originalhostid"
 },
 "slps" : [ null, null ],
     "clusterid" : "clusterid"
    } ],
 "starttime" : "starttime",
 "verifychoice" : "verifychoice",
 "stale" : true,
 "retentionm" : "retentionm",
 "encrypt" : "encrypt",
 "reptype" : "reptype",
 "exclusioninterval" : "exclusioninterval",
 "options" : [ null, null ],
 "syncdate" : 2,
 "href" : "http://example.com/aeiou",
 "id" : "id",
    "retention" : "retention",
    "repeatinterval" : "repeatinterval",
 "verification" : true,
 "truncatelog" : "truncatelog",
    "op" : "op",
```

```
 "exclusiontype" : "exclusiontype",
 "rpom" : "rpom",
 "endtime" : "endtime",
 "priority" : "priority",
 "rpo" : "rpo",
 "selection" : "selection",
 "policyType" : "policyType",
 "name" : "name",
    "remoteretention" : 8,
 "targetvault" : 5,
 "slt" : {
      "option_href" : "http://example.com/aeiou",
 "policies" : [ null, null ],
 "description" : "description",
 "managedbyagm" : true,
 "sourcename" : "sourcename",
      "source" : [ null, null ],
 "stale" : true,
 "policy_href" : "http://example.com/aeiou",
 "options" : [ null, null ],
 "orglist" : [ null, null ],
 "name" : "name",
 "usedbycloudapp" : true,
      "syncdate" : 6,
      "override" : "override",
 "href" : "http://example.com/aeiou",
 "id" : "id"
    }
  }
```
}

This API call produces the following media types according to the Accept request header; the media type will be conveyed by the Content-Type response header.

application/json

#### **Responses 200** Success **[AdvancedOptionRest](#page-905-0) 400** The request is invalid. [Error](#page-924-0) **401** Not authenticated. Make sure you specified a valid session id in the Authorization header with Actifio as the scheme. [Error](#page-924-0) **403** Not Authorized. Make sure your assigned roles contain sufficient rights to perform the operation. [Error](#page-924-0) **404** Object not found. Make sure the id/names that are used to identify the objects are valid. [Error](#page-924-0) **500** There are issues with the back-end. The API request cannot be fulfilled. [Error](#page-924-0)

## POST /slt/{slt\_id}/policy

Create a new policy. It requires SLA Manage right. (**createPolicy**)

## **Path parameters**

**slt\_id (required)** *Path Parameter* —

#### **Consumes**

This API call consumes the following media types via the Content-Type request header:

application/json

## **Request body**

**body [PolicyRest](#page-943-0) (optional)** *Body Parameter* —

#### **Return type [PolicyRest](#page-943-0)**

**Example data** Content-Type: application/json

```
{
   "scheduletype" : "scheduletype",
   "compliancesettings" : {
    "warn threshold custom" : 3,
```

```
 "stale" : true,
    "error_threshold_custom" : 4,
   "error_threshold_type" : "error_threshold_type",
    "syncdate" : 0,
    "warn_threshold_type" : "warn_threshold_type",
 "href" : "http://example.com/aeiou",
 "id" : "id"
  },
 "sourcevault" : 4,
 "iscontinuous" : true,
 "description" : "description",
  "exclusion" : "exclusion",
 "source" : [ {
 "srcid" : "srcid",
    "host" : {
 "node_logged_in_count" : "node_logged_in_count",
 "uniquename" : "uniquename",
 "svcname" : "svcname",
 "iogrp" : "iogrp",
 "chappassword" : "chappassword",
 "source" : [ null, null ],
 "machinetype" : "machinetype",
 "ostype_special" : "ostype_special",
     "hostname" : "hostname",
      "stale" : true,
 "zone" : "zone",
 "autoupgrade" : "DISABLED",
 "syncdate" : 7,
 "sourcecluster" : "sourcecluster",
      "state" : "state",
      "href" : "http://example.com/aeiou",
 "id" : "id",
 "pki_errors" : [ "pki_errors", "pki_errors" ],
      "reconciliation_needed" : true,
 "isShadowHost" : true,
 "chapusername" : "chapusername",
      "is_auto_discovery_enabled" : true,
      "nfsoption" : {
 "server" : [ {
 "constant" : "constant",
         "select" : true,
 "description" : "description",
 "type" : "type",
         "editableonmount" : true,
 "default" : "default",
 "stale" : true,
         "selection" : [ {
 "stale" : true,
 "syncdate" : 9,
 "href" : "http://example.com/aeiou",
 "id" : "id",
 "value" : "value",
 "desc" : "desc"
         }, {
           "stale" : true,
           "syncdate" : 9,
 "href" : "http://example.com/aeiou",
 "id" : "id",
 "value" : "value",
 "desc" : "desc"
         } ],
        "<br>"name" : "name",<br>"alias" : "alias",
 "alias" : "alias",
 "syncdate" : 0,
 "href" : "http://example.com/aeiou",
 "id" : "id",
 "value" : "value",
         "desc" : "desc"
\}, {
 "constant" : "constant",
         "select" : true,
         "description" : "description",
         "type" : "type",
         "editableonmount" : true,
         "default" : "default",
         "stale" : true,
 "selection" : [ {
 "stale" : true,
           "syncdate" : 9,
 "href" : "http://example.com/aeiou",
 "id" : "id",
 "value" : "value",
 "desc" : "desc"
```

```
 }, {
 "stale" : true,
 "syncdate" : 9,
 "href" : "http://example.com/aeiou",
 "id" : "id",
 "value" : "value",
 "desc" : "desc"
         } ],
 "name" : "name",
 "alias" : "alias",
 "syncdate" : 0,
         "href" : "http://example.com/aeiou",
 "id" : "id",
 "value" : "value",
 "desc" : "desc"
       } ],
 "stale" : true,
 "client" : [ null, null ],
 "syncdate" : 9,
 "href" : "http://example.com/aeiou",
 "id" : "id"
     },
     "nodeList" : [ null, null ],
     "connectorversion" : "connectorversion",
     "isclusterhost" : true,
 "orglist" : [ null, null ],
 "name" : "name",
 "arrays" : [ null, null ],
 "osversion" : "osversion",
 "iogrp_count" : "iogrp_count",
     "status" : "status",
      "ipaddress" : "ipaddress",
     "datastorelist" : [ {
 "stale" : true,
 "name" : "name",
       "rdmSupported" : true,
 "syncdate" : 0,
 "freespace" : "freespace",
 "href" : "http://example.com/aeiou",
 "id" : "id",
 "type" : "type",
       "capacity" : "capacity"
 }, {
 "stale" : true,
 "name" : "name",
 "rdmSupported" : true,
       "syncdate" : 0,
       "freespace" : "freespace",
 "href" : "http://example.com/aeiou",
 "id" : "id",
 "type" : "type",
       "capacity" : "capacity"
 } ],
 "iscsi_name" : [ "iscsi_name", "iscsi_name" ],
 "pki_state" : "pki_state",
 "sources" : [ null, null ],
 "vcenterhostid" : "vcenterhostid",
 "cert_revoked" : true,
     "hosttype" : "hosttype",
     "friendlypath" : "friendlypath",
 "esxlist" : [ null, null ],
 "description" : "description",
     "isvcenterhost" : true,
 "isvm" : true,
"hasagent" : true,
 "modifydate" : 4,
 "nasdconfig" : { },
     "dbauthentication" : true,
     "reconciliation_fields" : [ "reconciliation_fields", "reconciliation_fields" ],
    "isproxyhost" : true,
      "udsagent" : {
 "shared_secret" : "shared_secret",
 "agent_version" : "agent_version",
 "haspassword" : true,
 "password" : "password",
       "stale" : true,
       "agenttype" : "agenttype",
       "port" : 4,
       "alternatekey" : "alternatekey",
       "hasalternatekey" : true,
 "syncdate" : 1,
 "href" : "http://example.com/aeiou",
       "id" : "id",
```

```
 "username" : "username"
 },
 "mask" : "mask",
      "isesxhost" : true,
      "dataip" : "dataip",
     \frac{u_{\text{max}}}{\text{max}~j} : 7,
      "vmtype" : "vmtype",
      "multiregion" : "multiregion",
      "alternateip" : [ "alternateip", "alternateip" ],
 "clearchap" : true,
 "clusterid" : "clusterid",
 "transport" : "transport",
 "ostype" : "ostype",
      "systemdetail" : "systemdetail",
 "agents" : [ null, null ],
 "connect2actip" : "connect2actip",
 "isClusterNode" : true,
 "srcid" : "srcid",
 "WWPN" : [ "WWPN", "WWPN" ],
 "osrelease" : "osrelease",
 "diskpref" : "diskpref",
      "port_count" : "port_count",
      "originalhostid" : "originalhostid"
    },
    "slps" : [ null, null ],
    "clusterid" : "clusterid"
 }, {
 "srcid" : "srcid",
    "host" : {
      "node_logged_in_count" : "node_logged_in_count",
 "uniquename" : "uniquename",
 "svcname" : "svcname",
 "iogrp" : "iogrp",
 "chappassword" : "chappassword",
 "source" : [ null, null ],
 "machinetype" : "machinetype",
 "ostype_special" : "ostype_special",
      "hostname" : "hostname",
 "stale" : true,
 "zone" : "zone",
 "autoupgrade" : "DISABLED",
 "syncdate" : 7,
 "sourcecluster" : "sourcecluster",
      "state" : "state",
 "href" : "http://example.com/aeiou",
 "id" : "id",
 "pki_errors" : [ "pki_errors", "pki_errors" ],
      "reconciliation_needed" : true,
 "isShadowHost" : true,
 "chapusername" : "chapusername",
      "is_auto_discovery_enabled" : true,
 "nfsoption" : {
 "server" : [ {
 "constant" : "constant",
 "select" : true,
 "description" : "description",
         "type" : "type",
         "editableonmount" : true,
         "default" : "default",
         "stale" : true,
 "selection" : [ {
 "stale" : true,
           "syncdate" : 9,
 "href" : "http://example.com/aeiou",
 "id" : "id",
 "value" : "value",
 "desc" : "desc"
 }, {
 "stale" : true,
 "syncdate" : 9,
 "href" : "http://example.com/aeiou",
 "id" : "id",
 "value" : "value",
 "desc" : "desc"
         } ],
         "name" : "name",
 "alias" : "alias",
 "syncdate" : 0,
 "href" : "http://example.com/aeiou",
 "id" : "id",
 "value" : "value",
 "desc" : "desc"
       }, {
```

```
 "constant" : "constant",
 "select" : true,
 "description" : "description",
 "type" : "type",
 "editableonmount" : true,
         "default" : "default",
        "stale" : true,
         "selection" : [ {
          "stale" : true,
 "syncdate" : 9,
 "href" : "http://example.com/aeiou",
 "id" : "id",
 "value" : "value",
 "desc" : "desc"
 }, {
 "stale" : true,
 "syncdate" : 9,
 "href" : "http://example.com/aeiou",
 "id" : "id",
 "value" : "value",
 "desc" : "desc"
         } ],
 "name" : "name",
 "alias" : "alias",
         "syncdate" : 0,
 "href" : "http://example.com/aeiou",
 "id" : "id",
 "value" : "value",
         "desc" : "desc"
       } ],
 "stale" : true,
 "client" : [ null, null ],
 "syncdate" : 9,
 "href" : "http://example.com/aeiou",
 "id" : "id"
 },
 "nodeList" : [ null, null ],
     "connectorversion" : "connectorversion",
 "isclusterhost" : true,
 "orglist" : [ null, null ],
     "name" : "name",
 "arrays" : [ null, null ],
 "osversion" : "osversion",
     "iogrp_count" : "iogrp_count",
 "status" : "status",
 "ipaddress" : "ipaddress",
     "datastorelist" : [ {
 "stale" : true,
 "name" : "name",
       "rdmSupported" : true,
 "syncdate" : 0,
 "freespace" : "freespace",
 "href" : "http://example.com/aeiou",
 "id" : "id",
 "type" : "type",
 "capacity" : "capacity"
 }, {
 "stale" : true,
 "name" : "name",
       "rdmSupported" : true,
 "syncdate" : 0,
 "freespace" : "freespace",
       "href" : "http://example.com/aeiou",
 "id" : "id",
 "type" : "type",
       "capacity" : "capacity"
 } ],
 "iscsi_name" : [ "iscsi_name", "iscsi_name" ],
     "pki_state" : "pki_state",
     "sources" : [ null, null ],
 "vcenterhostid" : "vcenterhostid",
 "cert_revoked" : true,
     "hosttype" : "hosttype",
 "friendlypath" : "friendlypath",
 "esxlist" : [ null, null ],
     "description" : "description",
     "isvcenterhost" : true,
     "isvm" : true,
     "hasagent" : true,
 "modifydate" : 4,
 "nasdconfig" : { },
     "dbauthentication" : true,
     "reconciliation_fields" : [ "reconciliation_fields", "reconciliation_fields" ],
```

```
 "isproxyhost" : true,
      "udsagent" : {
 "shared_secret" : "shared_secret",
 "agent_version" : "agent_version",
        "haspassword" : true,
        "password" : "password",
        "stale" : true,
        "agenttype" : "agenttype",
        "port" : 4,
 "alternatekey" : "alternatekey",
 "hasalternatekey" : true,
        "syncdate" : 1,
 "href" : "http://example.com/aeiou",
 "id" : "id",
        "username" : "username"
      },
      , ,<br>"mask" : "mask",
 "isesxhost" : true,
 "dataip" : "dataip",
 "maxjobs" : 7,
      "vmtype" : "vmtype",
 "multiregion" : "multiregion",
 "alternateip" : [ "alternateip", "alternateip" ],
 "clearchap" : true,
 "clusterid" : "clusterid",
 "transport" : "transport",
 "ostype" : "ostype",
      "systemdetail" : "systemdetail",
 "agents" : [ null, null ],
 "connect2actip" : "connect2actip",
 "isClusterNode" : true,
 "srcid" : "srcid",
 "WWPN" : [ "WWPN", "WWPN" ],
      "osrelease" : "osrelease",
      "diskpref" : "diskpref",
 "port_count" : "port_count",
 "originalhostid" : "originalhostid"
    },
    "slps" : [ null, null ],
    "clusterid" : "clusterid"
  } ],
 "starttime" : "starttime",
 "verifychoice" : "verifychoice",
 "stale" : true,
 "retentionm" : "retentionm",
 "encrypt" : "encrypt",
 "reptype" : "reptype",
 "exclusioninterval" : "exclusioninterval",
 "options" : [ null, null ],
 "syncdate" : 2,
  "href" : "http://example.com/aeiou",
 "id" : "id",
 "retention" : "retention",
  "repeatinterval" : "repeatinterval",
 "verification" : true,
 "truncatelog" : "truncatelog",
  "op" : "op",
 "exclusiontype" : "exclusiontype",
 "rpom" : "rpom",
 "endtime" : "endtime",
 "priority" : "priority",
 "rpo" : "rpo",
 "selection" : "selection",
 "policyType" : "policyType",
 "name" : "name",
  "remoteretention" : 8,
  "targetvault" : 5,
 "slt" : {
    "option_href" : "http://example.com/aeiou",
 "policies" : [ null, null ],
 "description" : "description",
 "managedbyagm" : true,
 "sourcename" : "sourcename",
 "source" : [ null, null ],
 "stale" : true,
    "policy_href" : "http://example.com/aeiou",
 "options" : [ null, null ],
 "orglist" : [ null, null ],
    "name" : "name",
    "usedbycloudapp" : true,
 "syncdate" : 6,
 "override" : "override",
    "href" : "http://example.com/aeiou",
```

```
 "id" : "id"
   }
}
```
This API call produces the following media types according to the Accept request header; the media type will be conveyed by the Content-Type response header.

application/json

**Responses 200** Success **[PolicyRest](#page-943-0) 400** The request is invalid. [Error](#page-924-0) **401** Not authenticated. Make sure you specified a valid session id in the Authorization header with Actifio as the scheme. [Error](#page-924-0) **403** Not Authorized. Make sure your assigned roles contain sufficient rights to perform the operation. [Error](#page-924-0) **404** Object not found. Make sure the id/names that are used to identify the objects are valid. [Error](#page-924-0) **500** There are issues with the back-end. The API request cannot be fulfilled. [Error](#page-924-0)

POST /slt

Create a new slt. It requires SLA Manage right. (**createSlt**)

## **Consumes**

This API call consumes the following media types via the Content-Type request header:

application/json

## **Request body**

```
body SltRest (optional)
Body Parameter —
```
#### **Return type [SltRest](#page-952-0)**

**Example data** Content-Type: application/json

```
{
   "option_href" : "http://example.com/aeiou",
  "policies" : [ null, null ],
   "description" : "description",
 "managedbyagm" : true,
 "sourcename" : "sourcename",
 "source" : [ null, null ],
 "stale" : true,
   "policy_href" : "http://example.com/aeiou",
 "options" : [ null, null ],
 "orglist" : [ null, null ],
 "name" : "name",
 "usedbycloudapp" : true,
 "syncdate" : 6,
 "override" : "override",
 "href" : "http://example.com/aeiou",
   "id" : "id"
}
```
## **Produces**

This API call produces the following media types according to the Accept request header; the media type will be conveyed by the Content-Type response header.

application/json

## **Responses**

**200** Success **[SltRest](#page-952-0) 400** The request is invalid. [Error](#page-924-0) **401** Not authenticated. Make sure you specified a valid session id in the Authorization header with Actifio as the scheme. [Error](#page-924-0) **403** Not Authorized. Make sure your assigned roles contain sufficient rights to perform the operation. [Error](#page-924-0) **404**

Object not found. Make sure the id/names that are used to identify the objects are valid. [Error](#page-924-0)

DELETE /slt/{slt\_id}/policy/{policy\_id}/settableoption/{option\_id<sup>}D</sup>P

Remove a settable option for the specific policy. It requires SLA Assign or SLA Manage rights. (**deleteOptionForPolicy**)

**Path parameters**

**slt\_id (required)** *Path Parameter* —

**policy\_id (required) Path Parameter** 

**option\_id (required)** *Path Parameter* —

### **Produces**

This API call produces the following media types according to the Accept request header; the media type will be conveyed by the Content-Type response header.

application/json

#### **Responses**

**204** Success without additional info in the response **400** The request is invalid. [Error](#page-924-0) **401** Not authenticated. Make sure you specified a valid session id in the Authorization header with Actifio as the scheme. [Error](#page-924-0) **403** Not Authorized. Make sure your assigned roles contain sufficient rights to perform the operation. [Error](#page-924-0) **404** Object not found. Make sure the id/names that are used to identify the objects are valid. [Error](#page-924-0) **500**

There are issues with the back-end. The API request cannot be fulfilled. [Error](#page-924-0)

## DELETE /slt/{slt\_id}/policy/{policy\_id}

Remove a policy. It requires SLA Manage right. (**deletePplicy**)

## **Path parameters**

**slt\_id (required)** *Path Parameter* —

**policy\_id (required)** *Path Parameter* —

#### **Produces**

This API call produces the following media types according to the Accept request header; the media type will be conveyed by the Content-Type response header.

application/json

### **Responses**

**204** Success without additional info in the response **400** The request is invalid. [Error](#page-924-0) **401** Not authenticated. Make sure you specified a valid session id in the Authorization header with Actifio as the scheme. [Error](#page-924-0) **403** Not Authorized. Make sure your assigned roles contain sufficient rights to perform the operation. [Error](#page-924-0) **404** Object not found. Make sure the id/names that are used to identify the objects are valid. [Error](#page-924-0) **500** There are issues with the back-end. The API request cannot be fulfilled. [Error](#page-924-0)

DELETE /slt/{slt\_id}

Remove a slt. It requires SLA Manage right. (**deleteSlt**)

**Path parameters**

**slt\_id (required)** *Path Parameter* —

This API call produces the following media types according to the Accept request header; the media type will be conveyed by the Content-Type response header.

application/json

#### **Responses 204**

Success without additional info in the response **400** The request is invalid. [Error](#page-924-0) **401** Not authenticated. Make sure you specified a valid session id in the Authorization header with Actifio as the scheme. [Error](#page-924-0) **403** Not Authorized. Make sure your assigned roles contain sufficient rights to perform the operation. [Error](#page-924-0) **404** Object not found. Make sure the id/names that are used to identify the objects are valid. [Error](#page-924-0) **500** There are issues with the back-end. The API request cannot be fulfilled. [Error](#page-924-0)

#### [Up](#page-0-0) GET /slt/{slt\_id}/policy/{policy\_id}/settableoption/{option\_id}

Get a specific settable option of the specific policy. It requires SLA View, SLA Assign or SLA Manage rights. (**getOptionForPolicy**)

## **Path parameters**

**slt\_id (required) Path Parameter** 

**policy\_id (required)** *Path Parameter* —

**option\_id (required) Path Parameter** 

## **Return type** [AdvancedOptionRest](#page-905-0)

{

## **Example data** Content-Type: application/json

 "stale" : true, "various" : true, "name" : "name", "syncdate" : 1, "href" : "http://example.com/aeiou", "id" : "id", "value" : "value", "policy" : { "scheduletype" : "scheduletype", "compliancesettings" : { "warn\_threshold\_custom" : 3, "stale" : true, "error\_threshold\_custom" : 4, "error\_threshold\_type" : "error\_threshold\_type", "syncdate" : 0, "warn\_threshold\_type" : "warn\_threshold\_type", "href" : "http://example.com/aeiou", "id" : "id" }, "sourcevault" : 4, "iscontinuous" : true, "description" : "description", "exclusion" : "exclusion", "source" : [ { "srcid" : "srcid", "host" : { "node\_logged\_in\_count" : "node\_logged\_in\_count", "uniquename" : "uniquename", "svcname" : "svcname", "iogrp" : "iogrp", "chappassword" : "chappassword", "source" : [ null, null ], "machinetype" : "machinetype", "ostype\_special" : "ostype\_special", "hostname" : "hostname", "stale" : true, "zone" : "zone",

```
 "autoupgrade" : "DISABLED",
 "syncdate" : 7,
 "sourcecluster" : "sourcecluster",
      "state" : "state",
      "href" : "http://example.com/aeiou",
 "id" : "id",
 "pki_errors" : [ "pki_errors", "pki_errors" ],
     "reconciliation_needed" : true,
 "isShadowHost" : true,
 "chapusername" : "chapusername",
      "is_auto_discovery_enabled" : true,
      "nfsoption" : {
 "server" : [ {
 "constant" : "constant",
 "select" : true,
 "description" : "description",
 "type" : "type",
 "editableonmount" : true,
 "default" : "default",
 "stale" : true,
         "selection" : [ {
 "stale" : true,
 "syncdate" : 9,
           "href" : "http://example.com/aeiou",
           "id" : "id",
 "value" : "value",
 "desc" : "desc"
 }, {
 "stale" : true,
 "syncdate" : 9,
           "href" : "http://example.com/aeiou",
 "id" : "id",
 "value" : "value",
 "desc" : "desc"
         } ],
 "name" : "name",
 "alias" : "alias",
 "syncdate" : 0,
 "href" : "http://example.com/aeiou",
 "id" : "id",
 "value" : "value",
         "desc" : "desc"
 }, {
 "constant" : "constant",
 "select" : true,
 "description" : "description",
         "type" : "type",
 "editableonmount" : true,
 "default" : "default",
 "stale" : true,
         "selection" : [ {
           "stale" : true,
 "syncdate" : 9,
 "href" : "http://example.com/aeiou",
 "id" : "id",
 "value" : "value",
 "desc" : "desc"
 }, {
 "stale" : true,
           "syncdate" : 9,
 "href" : "http://example.com/aeiou",
 "id" : "id",
 "value" : "value",
           "desc" : "desc"
         } ],
 "name" : "name",
 "alias" : "alias",
 "syncdate" : 0,
         "href" : "http://example.com/aeiou",
 "id" : "id",
 "value" : "value",
 "desc" : "desc"
        } ],
 "stale" : true,
 "client" : [ null, null ],
 "syncdate" : 9,
 "href" : "http://example.com/aeiou",
 "id" : "id"
      },
 "nodeList" : [ null, null ],
 "connectorversion" : "connectorversion",
      "isclusterhost" : true,
      "orglist" : [ null, null ],
```

```
 "name" : "name",
 "arrays" : [ null, null ],
 "osversion" : "osversion",
 "iogrp_count" : "iogrp_count",
       "status" : "status",
       "ipaddress" : "ipaddress",
       "datastorelist" : [ {
 "stale" : true,
 "name" : "name",
         "rdmSupported" : true,
 "syncdate" : 0,
 "freespace" : "freespace",
 "href" : "http://example.com/aeiou",
 "id" : "id",
         "type" : "type",
         "capacity" : "capacity"
\}, {
 "stale" : true,
 "name" : "name",
         "rdmSupported" : true,
 "syncdate" : 0,
 "freespace" : "freespace",
 "href" : "http://example.com/aeiou",
 "id" : "id",
 "type" : "type",
         "capacity" : "capacity"
       } ],
       "iscsi_name" : [ "iscsi_name", "iscsi_name" ],
 "pki_state" : "pki_state",
 "sources" : [ null, null ],
 "vcenterhostid" : "vcenterhostid",
 "cert_revoked" : true,
 "hosttype" : "hosttype",
 "friendlypath" : "friendlypath",
 "esxlist" : [ null, null ],
 "description" : "description",
       "isvcenterhost" : true,
       "isvm" : true,
      "hasagent" : true,
 "modifydate" : 4,
 "nasdconfig" : { },
       "dbauthentication" : true,
       "reconciliation_fields" : [ "reconciliation_fields", "reconciliation_fields" ],
       "isproxyhost" : true,
       "udsagent" : {
         "shared_secret" : "shared_secret",
        "agent_version" : "agent_version",
"haspassword" : true,
 "password" : "password",
 "stale" : true,
 "agenttype" : "agenttype",
        "port" : 4,
         "alternatekey" : "alternatekey",
         "hasalternatekey" : true,
         "syncdate" : 1,
 "href" : "http://example.com/aeiou",
 "id" : "id",
         "username" : "username"
       },
       "mask" : "mask",
 "isesxhost" : true,
 "dataip" : "dataip",
 "maxjobs" : 7,
 "vmtype" : "vmtype",
 "multiregion" : "multiregion",
 "alternateip" : [ "alternateip", "alternateip" ],
 "clearchap" : true,
 "clusterid" : "clusterid",
 "transport" : "transport",
       "ostype" : "ostype",
       "systemdetail" : "systemdetail",
 "agents" : [ null, null ],
 "connect2actip" : "connect2actip",
 "isClusterNode" : true,
 "srcid" : "srcid",
 "WWPN" : [ "WWPN", "WWPN" ],
 "osrelease" : "osrelease",
 "diskpref" : "diskpref",
       "port_count" : "port_count",
       "originalhostid" : "originalhostid"
 },
      "slps" : [ null, null ],
      "clusterid" : "clusterid"
```

```
 }, {
 "srcid" : "srcid",
     "host" : {
 "node_logged_in_count" : "node_logged_in_count",
 "uniquename" : "uniquename",
 "svcname" : "svcname",
 "iogrp" : "iogrp",
 "chappassword" : "chappassword",
 "source" : [ null, null ],
 "machinetype" : "machinetype",
 "ostype_special" : "ostype_special",
       "hostname" : "hostname",
 "stale" : true,
 "zone" : "zone",
       "autoupgrade" : "DISABLED",
 "syncdate" : 7,
 "sourcecluster" : "sourcecluster",
       "state" : "state",
       "href" : "http://example.com/aeiou",
 "id" : "id",
 "pki_errors" : [ "pki_errors", "pki_errors" ],
       "reconciliation_needed" : true,
 "isShadowHost" : true,
 "chapusername" : "chapusername",
      "is_auto_discovery_enabled" : true,
 "nfsoption" : {
 "server" : [ {
           "constant" : "constant",
 "select" : true,
 "description" : "description",
          "type" : "type",
          \frac{1}{2} \frac{1}{2} \frac{1}{2} \frac{1}{2} \frac{1}{2} \frac{1}{2} \frac{1}{2} \frac{1}{2} \frac{1}{2} \frac{1}{2} \frac{1}{2} \frac{1}{2} \frac{1}{2} \frac{1}{2} \frac{1}{2} \frac{1}{2} \frac{1}{2} \frac{1}{2} \frac{1}{2} \frac{1}{2} \frac{1}{2} \frac{1}{2}  "default" : "default",
 "stale" : true,
           "selection" : [ {
            "stale" : true,
            "syncdate" : 9,
            "href" : "http://example.com/aeiou",
 "id" : "id",
 "value" : "value",
 "desc" : "desc"
 }, {
 "stale" : true,
            "syncdate" : 9,
 "href" : "http://example.com/aeiou",
 "id" : "id",
 "value" : "value",
 "desc" : "desc"
           } ],
 "name" : "name",
 "alias" : "alias",
 "syncdate" : 0,
 "href" : "http://example.com/aeiou",
 "id" : "id",
 "value" : "value",
 "desc" : "desc"
}, \{ "constant" : "constant",
 "select" : true,
 "description" : "description",
 "type" : "type",
 "editableonmount" : true,
          "default" : "default",
 "stale" : true,
 "selection" : [ {
 "stale" : true,
 "syncdate" : 9,
 "href" : "http://example.com/aeiou",
 "id" : "id",
 "value" : "value",
 "desc" : "desc"
 }, {
 "stale" : true,
 "syncdate" : 9,
 "href" : "http://example.com/aeiou",
            "id" : "id",
 "value" : "value",
 "desc" : "desc"
          } ],
 "name" : "name",
 "alias" : "alias",
           "syncdate" : 0,
           "href" : "http://example.com/aeiou",
```

```
 "id" : "id",
 "value" : "value",
 "desc" : "desc"
         } ],
         "stale" : true,
        "client" : [ null, null ],<br>"syncdate" : 9,
 "syncdate" : 9,
 "href" : "http://example.com/aeiou",
 "id" : "id"
 },
 "nodeList" : [ null, null ],
       "connectorversion" : "connectorversion",
       "isclusterhost" : true,
       "orglist" : [ null, null ],
       "name" : "name",
 "arrays" : [ null, null ],
 "osversion" : "osversion",
 "iogrp_count" : "iogrp_count",
 "status" : "status",
 "ipaddress" : "ipaddress",
       "datastorelist" : [ {
 "stale" : true,
 "name" : "name",
         "rdmSupported" : true,
 "syncdate" : 0,
 "freespace" : "freespace",
 "href" : "http://example.com/aeiou",
 "id" : "id",
         "type" : "type",
         "capacity" : "capacity"
\}, {
 "stale" : true,
 "name" : "name",
         "rdmSupported" : true,
 "syncdate" : 0,
 "freespace" : "freespace",
         "href" : "http://example.com/aeiou",
         "id" : "id",
 "type" : "type",
 "capacity" : "capacity"
       } ],
 "iscsi_name" : [ "iscsi_name", "iscsi_name" ],
 "pki_state" : "pki_state",
 "sources" : [ null, null ],
 "vcenterhostid" : "vcenterhostid",
 "cert_revoked" : true,
       "hosttype" : "hosttype",
       "friendlypath" : "friendlypath",
       "esxlist" : [ null, null ],
 "description" : "description",
 "isvcenterhost" : true,
       "isvm" : true,
       "hasagent" : true,
 "modifydate" : 4,
 "nasdconfig" : { },
 "dbauthentication" : true,
       "reconciliation_fields" : [ "reconciliation_fields", "reconciliation_fields" ],
 "isproxyhost" : true,
 "udsagent" : {
         "shared_secret" : "shared_secret",
 "agent_version" : "agent_version",
"haspassword" : true,
         "password" : "password",
 "stale" : true,
 "agenttype" : "agenttype",
         "port" : 4,
 "alternatekey" : "alternatekey",
 "hasalternatekey" : true,
         "syncdate" : 1,
 "href" : "http://example.com/aeiou",
 "id" : "id",
 "username" : "username"
       },
        "mask" : "mask",
       "isesxhost" : true,
       "dataip" : "dataip",
 "maxjobs" : 7,
 "vmtype" : "vmtype",
       "multiregion" : "multiregion",
       "alternateip" : [ "alternateip", "alternateip" ],
 "clearchap" : true,
 "clusterid" : "clusterid",
       "transport" : "transport",
```

```
 "ostype" : "ostype",
        "systemdetail" : "systemdetail",
 "agents" : [ null, null ],
 "connect2actip" : "connect2actip",
 "isClusterNode" : true,
 "srcid" : "srcid",
 "WWPN" : [ "WWPN", "WWPN" ],
 "osrelease" : "osrelease",
        "diskpref" : "diskpref",
 "port_count" : "port_count",
 "originalhostid" : "originalhostid"
      },
 "slps" : [ null, null ],
 "clusterid" : "clusterid"
 } ],
 "starttime" : "starttime",
 "verifychoice" : "verifychoice",
 "stale" : true,
 "retentionm" : "retentionm",
 "encrypt" : "encrypt",
 "reptype" : "reptype",
 "exclusioninterval" : "exclusioninterval",
 "options" : [ null, null ],
 "syncdate" : 2,
    "href" : "http://example.com/aeiou",
 "id" : "id",
 "retention" : "retention",
    "repeatinterval" : "repeatinterval",
 "verification" : true,
 "truncatelog" : "truncatelog",
    "op" : "op",
 "exclusiontype" : "exclusiontype",
 "rpom" : "rpom",
 "endtime" : "endtime",
 "priority" : "priority",
 "rpo" : "rpo",
 "selection" : "selection",
 "policyType" : "policyType",
   "name": "name",
    "remoteretention" : 8,
    "targetvault" : 5,
    "slt" : {
      "option_href" : "http://example.com/aeiou",
      "policies" : [ null, null ],
 "description" : "description",
 "managedbyagm" : true,
      "sourcename" : "sourcename",
 "source" : [ null, null ],
 "stale" : true,
      "policy_href" : "http://example.com/aeiou",
 "options" : [ null, null ],
 "orglist" : [ null, null ],
 "name" : "name",
 "usedbycloudapp" : true,
 "syncdate" : 6,
 "override" : "override",
 "href" : "http://example.com/aeiou",
      "id" : "id"
    }
  }
```
}

This API call produces the following media types according to the Accept request header; the media type will be conveyed by the Content-Type response header.

application/json

## **Responses**

**200** Success [AdvancedOptionRest](#page-905-0) **400** The request is invalid. [Error](#page-924-0) **401** Not authenticated. Make sure you specified a valid session id in the Authorization header with Actifio as the scheme. [Error](#page-924-0) **403** Not Authorized. Make sure your assigned roles contain sufficient rights to perform the operation. [Error](#page-924-0) **404** Object not found. Make sure the id/names that are used to identify the objects are valid. [Error](#page-924-0) **500** There are issues with the back-end. The API request cannot be fulfilled. *[Error](#page-924-0)* 

Get individual policy. It requires SLA View, SLA Assign or SLA Manage rights. (**getPolicy** )

## **Path parameters**

**slt\_id (required)** *Path Parameter* —

**policy\_id (required)** *Path Parameter* —

## **Return type [PolicyRest](#page-943-0)**

#### **Example data**

Content-Type: application/json

```
{
  "scheduletype" : "scheduletype",
  "compliancesettings" : {
   "warn threshold custom" : 3,
    "stale" : true,
   "error threshold custom" : 4,
    "error_threshold_type" : "error_threshold_type",
    "syncdate" : 0,
   "warn threshold type" : "warn threshold type",
 "href" : "http://example.com/aeiou",
 "id" : "id"
  },
 "sourcevault" : 4,
 "iscontinuous" : true,
 "description" : "description",
 "exclusion" : "exclusion",
  "source" : [ {
    "srcid" : "srcid",
    "host" : {
      "node_logged_in_count" : "node_logged_in_count",
 "uniquename" : "uniquename",
 "svcname" : "svcname",
 "iogrp" : "iogrp",
 "chappassword" : "chappassword",
 "source" : [ null, null ],
 "machinetype" : "machinetype",
 "ostype_special" : "ostype_special",
      "hostname" : "hostname",
 "stale" : true,
 "zone" : "zone",
      "autoupgrade" : "DISABLED",
 "syncdate" : 7,
 "sourcecluster" : "sourcecluster",
 "state" : "state",
 "href" : "http://example.com/aeiou",
 "id" : "id",
 "pki_errors" : [ "pki_errors", "pki_errors" ],
     reconciliation needed" : true,
      "isShadowHost" : true,
      "chapusername" : "chapusername",
      "is_auto_discovery_enabled" : true,
 "nfsoption" : {
 "server" : [ {
 "constant" : "constant",
 "select" : true,
 "description" : "description",
         "type" : "type",
          "editableonmount" : true,
         "default" : "default",
         "stale" : true,
 "selection" : [ {
 "stale" : true,
           "syncdate" : 9,
 "href" : "http://example.com/aeiou",
 "id" : "id",
 "value" : "value",
 "desc" : "desc"
 }, {
 "stale" : true,
 "syncdate" : 9,
 "href" : "http://example.com/aeiou",
 "id" : "id",
           "value" : "value",
```

```
 "desc" : "desc"
         } ],
        , ,,<br>"name" : "name",
         "alias" : "alias",
         "syncdate" : 0,
         "href" : "http://example.com/aeiou",
 "id" : "id",
 "value" : "value",
 "desc" : "desc"
\}, {
 "constant" : "constant",
        "select" : true,
         "description" : "description",
         "type" : "type",
         "editableonmount" : true,
 "default" : "default",
 "stale" : true,
        "selection" : [ {<br>"stale" : true,
 "stale" : true,
 "syncdate" : 9,
 "href" : "http://example.com/aeiou",
 "id" : "id",
 "value" : "value",
 "desc" : "desc"
 }, {
 "stale" : true,
 "syncdate" : 9,
 "href" : "http://example.com/aeiou",
 "id" : "id",
 "value" : "value",
 "desc" : "desc"
         } ],
 "name" : "name",
 "alias" : "alias",
 "syncdate" : 0,
         "href" : "http://example.com/aeiou",
 "id" : "id",
 "value" : "value",
 "desc" : "desc"
       } ],
 "stale" : true,
 "client" : [ null, null ],
 "syncdate" : 9,
       "href" : "http://example.com/aeiou",
       "id" : "id"
     },
     "nodeList" : [ null, null ],
 "connectorversion" : "connectorversion",
 "isclusterhost" : true,
 "orglist" : [ null, null ],
 "name" : "name",
 "arrays" : [ null, null ],
 "osversion" : "osversion",
 "iogrp_count" : "iogrp_count",
 "status" : "status",
 "ipaddress" : "ipaddress",
     "datastorelist" : [ {
 "stale" : true,
 "name" : "name",
       "rdmSupported" : true,
 "syncdate" : 0,
 "freespace" : "freespace",
       "href" : "http://example.com/aeiou",
 "id" : "id",
 "type" : "type",
 "capacity" : "capacity"
 }, {
 "stale" : true,
 "name" : "name",
       "rdmSupported" : true,
 "syncdate" : 0,
 "freespace" : "freespace",
 "href" : "http://example.com/aeiou",
 "id" : "id",
 "type" : "type",
       "capacity" : "capacity"
 } ],
 "iscsi_name" : [ "iscsi_name", "iscsi_name" ],
     "pki_state" : "pki_state",
 "sources" : [ null, null ],
 "vcenterhostid" : "vcenterhostid",
 "cert_revoked" : true,
     "hosttype" : "hosttype",
```

```
 "friendlypath" : "friendlypath",
 "esxlist" : [ null, null ],
 "description" : "description",
      "isvcenterhost" : true,
      "isvm" : true,
      "hasagent" : true,
 "modifydate" : 4,
 "nasdconfig" : { },
      "dbauthentication" : true,
      "reconciliation_fields" : [ "reconciliation_fields", "reconciliation_fields" ],
     "isproxyhost": true,
      "udsagent" : {
 "shared_secret" : "shared_secret",
 "agent_version" : "agent_version",
 "haspassword" : true,
 "password" : "password",
       "stale" : true,
       "agenttype" : "agenttype",
        "port" : 4,
 "alternatekey" : "alternatekey",
 "hasalternatekey" : true,
        "syncdate" : 1,
 "href" : "http://example.com/aeiou",
 "id" : "id",
        "username" : "username"
 },
 "mask" : "mask",
 "isesxhost" : true,
 "dataip" : "dataip",
 "maxjobs" : 7,
 "vmtype" : "vmtype",
 "multiregion" : "multiregion",
 "alternateip" : [ "alternateip", "alternateip" ],
 "clearchap" : true,
 "clusterid" : "clusterid",
 "transport" : "transport",
      "ostype" : "ostype",
      "systemdetail" : "systemdetail",
 "agents" : [ null, null ],
 "connect2actip" : "connect2actip",
 "isClusterNode" : true,
 "srcid" : "srcid",
 "WWPN" : [ "WWPN", "WWPN" ],
      "osrelease" : "osrelease",
      "diskpref" : "diskpref",
 "port_count" : "port_count",
 "originalhostid" : "originalhostid"
 },
 "slps" : [ null, null ],
    "clusterid" : "clusterid"
 }, {
 "srcid" : "srcid",
    "host" : {
      "node_logged_in_count" : "node_logged_in_count",
 "uniquename" : "uniquename",
 "svcname" : "svcname",
 "iogrp" : "iogrp",
 "chappassword" : "chappassword",
 "source" : [ null, null ],
 "machinetype" : "machinetype",
 "ostype_special" : "ostype_special",
 "hostname" : "hostname",
      "stale" : true,
 "zone" : "zone",
 "autoupgrade" : "DISABLED",
 "syncdate" : 7,
 "sourcecluster" : "sourcecluster",
      "state" : "state",
      "href" : "http://example.com/aeiou",
 "id" : "id",
 "pki_errors" : [ "pki_errors", "pki_errors" ],
      "reconciliation_needed" : true,
 "isShadowHost" : true,
 "chapusername" : "chapusername",
      "is_auto_discovery_enabled" : true,
      "nfsoption" : {
 "server" : [ {
 "constant" : "constant",
         "select" : true,
         "description" : "description",
 "type" : "type",
 "editableonmount" : true,
         "default" : "default",
```
```
 "stale" : true,
        "selection" : [ {
          "stale" : true,
          "syncdate" : 9,
          "href" : "http://example.com/aeiou",
 "id" : "id",
 "value" : "value",
 "desc" : "desc"
 }, {
 "stale" : true,
 "syncdate" : 9,
          "href" : "http://example.com/aeiou",
 "id" : "id",
 "value" : "value",
 "desc" : "desc"
        } ],
 "name" : "name",
 "alias" : "alias",
 "syncdate" : 0,
 "href" : "http://example.com/aeiou",
 "id" : "id",
 "value" : "value",
        "desc" : "desc"
\}, {
 "constant" : "constant",
 "select" : true,
 "description" : "description",
        "type" : "type",
        "editableonmount" : true,
        "default" : "default",
        "stale" : true,
 "selection" : [ {
 "stale" : true,
          "syncdate" : 9,
 "href" : "http://example.com/aeiou",
 "id" : "id",
 "value" : "value",
 "desc" : "desc"
 }, {
 "stale" : true,
          "syncdate" : 9,
 "href" : "http://example.com/aeiou",
 "id" : "id",
          "value" : "value",
          "desc" : "desc"
        } ],
        "name" : "name",
 "alias" : "alias",
 "syncdate" : 0,
 "href" : "http://example.com/aeiou",
 "id" : "id",
 "value" : "value",
 "desc" : "desc"
       } ],
       "stale" : true,
 "client" : [ null, null ],
 "syncdate" : 9,
 "href" : "http://example.com/aeiou",
 "id" : "id"
     },
 "nodeList" : [ null, null ],
 "connectorversion" : "connectorversion",
     "isclusterhost" : true,
 "orglist" : [ null, null ],
 "name" : "name",
 "arrays" : [ null, null ],
 "osversion" : "osversion",
 "iogrp_count" : "iogrp_count",
 "status" : "status",
 "ipaddress" : "ipaddress",
     "datastorelist" : [ {
 "stale" : true,
 "name" : "name",
       "rdmSupported" : true,
 "syncdate" : 0,
 "freespace" : "freespace",
 "href" : "http://example.com/aeiou",
 "id" : "id",
       "type" : "type",
       "capacity" : "capacity"
 }, {
 "stale" : true,
       "name" : "name",
```

```
 "rdmSupported" : true,
 "syncdate" : 0,
 "freespace" : "freespace",
 "href" : "http://example.com/aeiou",
 "id" : "id",
        "type" : "type",
        "capacity" : "capacity"
 } ],
 "iscsi_name" : [ "iscsi_name", "iscsi_name" ],
 "pki_state" : "pki_state",
 "sources" : [ null, null ],
 "vcenterhostid" : "vcenterhostid",
 "cert_revoked" : true,
 "hosttype" : "hosttype",
      "friendlypath" : "friendlypath",
 "esxlist" : [ null, null ],
 "description" : "description",
 "isvcenterhost" : true,
      "isvm" : true,
      "hasagent" : true,
      "modifydate" : 4,
     "nasdconfig" : \{\ ),
      "dbauthentication" : true,
      "reconciliation_fields" : [ "reconciliation_fields", "reconciliation_fields" ],
     "isproxyhost" : true,
      "udsagent" : {
        "shared_secret" : "shared_secret",
       "agent version" : "agent version",
 "haspassword" : true,
 "password" : "password",
        "stale" : true,
 "agenttype" : "agenttype",
 "port" : 4,
        "alternatekey" : "alternatekey",
        "hasalternatekey" : true,
        "syncdate" : 1,
        "href" : "http://example.com/aeiou",
        "id" : "id",
        "username" : "username"
      },
      "mask" : "mask",
 "isesxhost" : true,
 "dataip" : "dataip",
     "maxjobs" :: 7, "vmtype" : "vmtype",
 "multiregion" : "multiregion",
      "alternateip" : [ "alternateip", "alternateip" ],
 "clearchap" : true,
 "clusterid" : "clusterid",
 "transport" : "transport",
      "ostype" : "ostype",
      "systemdetail" : "systemdetail",
 "agents" : [ null, null ],
 "connect2actip" : "connect2actip",
 "isClusterNode" : true,
 "srcid" : "srcid",
 "WWPN" : [ "WWPN", "WWPN" ],
 "osrelease" : "osrelease",
 "diskpref" : "diskpref",
      "port_count" : "port_count",
      "originalhostid" : "originalhostid"
    },
    "slps" : [ null, null ],
    "clusterid" : "clusterid"
  } ],
 "starttime" : "starttime",
 "verifychoice" : "verifychoice",
 "stale" : true,
 "retentionm" : "retentionm",
 "encrypt" : "encrypt",
 "reptype" : "reptype",
 "exclusioninterval" : "exclusioninterval",
 "options" : [ null, null ],
 "syncdate" : 2,
 "href" : "http://example.com/aeiou",
 "id" : "id",
 "retention" : "retention",
  "repeatinterval" : "repeatinterval",
  "verification" : true,
  "truncatelog" : "truncatelog",
  "op" : "op",
  "exclusiontype" : "exclusiontype",
  "rpom" : "rpom",
```

```
 "endtime" : "endtime",
 "priority" : "priority",
 "rpo" : "rpo",
 "selection" : "selection",
   "policyType" : "policyType",
   "name" : "name",
  remoteretention" : 8,
   "targetvault" : 5,
   "slt" : {
    "option href" : "http://example.com/aeiou",
 "policies" : [ null, null ],
 "description" : "description",
 "managedbyagm" : true,
 "sourcename" : "sourcename",
     "source" : [ null, null ],
     "stale" : true,
     "policy_href" : "http://example.com/aeiou",
     "options" : [ null, null ],
 "orglist" : [ null, null ],
 "name" : "name",
 "usedbycloudapp" : true,
 "syncdate" : 6,
 "override" : "override",
 "href" : "http://example.com/aeiou",
     "id" : "id"
   }
}
```
This API call produces the following media types according to the Accept request header; the media type will be conveyed by the Content-Type response header.

application/json

**Responses 200** Success **[PolicyRest](#page-943-0) 400** The request is invalid. [Error](#page-924-0) **401** Not authenticated. Make sure you specified a valid session id in the Authorization header with Actifio as the scheme. [Error](#page-924-0) **403** Not Authorized. Make sure your assigned roles contain sufficient rights to perform the operation. [Error](#page-924-0) **404** Object not found. Make sure the id/names that are used to identify the objects are valid. [Error](#page-924-0) **500** There are issues with the back-end. The API request cannot be fulfilled. [Error](#page-924-0)

## GET /slt/{slt id}

Get individual slt details. It requires SLA View, SLA Assign or SLA Manage rights. (**getSlt**)

### **Path parameters**

**slt\_id (required)** *Path Parameter* —

#### **Return type [SltRest](#page-952-0)**

**Example data** Content-Type: application/json

```
{
  "option_href" : "http://example.com/aeiou",
   "policies" : [ null, null ],
   "description" : "description",
 "managedbyagm" : true,
 "sourcename" : "sourcename",
  "source" : [ null, null ],
   "stale" : true,
   "policy_href" : "http://example.com/aeiou",
   "options" : [ null, null ],
 "orglist" : [ null, null ],
 "name" : "name",
 "usedbycloudapp" : true,
 "syncdate" : 6,
 "override" : "override",
   "href" : "http://example.com/aeiou",
```

```
 "id" : "id"
}
```
This API call produces the following media types according to the Accept request header; the media type will be conveyed by the Content-Type response header.

application/json

## **Responses**

**200** Success [SltRest](#page-952-0) **400** The request is invalid. [Error](#page-924-0) **401** Not authenticated. Make sure you specified a valid session id in the Authorization header with Actifio as the scheme. [Error](#page-924-0) **403** Not Authorized. Make sure your assigned roles contain sufficient rights to perform the operation. [Error](#page-924-0) **404** Object not found. Make sure the id/names that are used to identify the objects are valid. [Error](#page-924-0) **500** There are issues with the back-end. The API request cannot be fulfilled. [Error](#page-924-0)

## GET /slt/{slt\_id}/policy/{policy\_id}/settableoption

[Up](#page-0-0)

List all existing settable options of the specific policy. It requires SLA View, SLA Assign or SLA Manage rights. (**listOptionForPolicy**)

## **Path parameters**

**slt\_id (required)** *Path Parameter* —

**policy\_id (required)** *Path Parameter* —

## **Return type** [ListAdvancedOptionRest](#page-933-0)

**Example data** Content-Type: application/json

```
{
 "count" : 0,
 "items" : [ {
    "stale" : true,
 "various" : true,
 "name" : "name",
 "syncdate" : 1,
    "href" : "http://example.com/aeiou",
 "id" : "id",
 "value" : "value",
    "policy" : {
       "scheduletype" : "scheduletype",
      "compliancesettings" : {
        "warn_threshold_custom" : 3,
        "stale" : true,
        "error_threshold_custom" : 4,
        "error_threshold_type" : "error_threshold_type",
        "syncdate" : 0,
       "warn_threshold_type" : "warn_threshold_type",
 "href" : "http://example.com/aeiou",
 "id" : "id"
 },
 "sourcevault" : 4,
      "iscontinuous" : true,
 "description" : "description",
 "exclusion" : "exclusion",
     "source" : [ {<br>"srcid" : "srcid",
        "srcid";
       "host" : \{ "node_logged_in_count" : "node_logged_in_count",
 "uniquename" : "uniquename",
 "svcname" : "svcname",
 "iogrp" : "iogrp",
 "chappassword" : "chappassword",
          "source" : [ null, null ],
          "machinetype" : "machinetype",
          "ostype_special" : "ostype_special",
          "hostname" : "hostname",
          "stale" : true,
```

```
 "zone" : "zone",
 "autoupgrade" : "DISABLED",
 "syncdate" : 7,
 "sourcecluster" : "sourcecluster",
       "state" : "state",
       "href" : "http://example.com/aeiou",
 "id" : "id",
 "pki_errors" : [ "pki_errors", "pki_errors" ],
       "reconciliation_needed" : true,
 "isShadowHost" : true,
 "chapusername" : "chapusername",
       "is_auto_discovery_enabled" : true,
 "nfsoption" : {
 "server" : [ {
          "constant" : "constant",
 "select" : true,
 "description" : "description",
          "type" : "type",
 "editableonmount" : true,
 "default" : "default",
 "stale" : true,
          "selection" : [ {
 "stale" : true,
 "syncdate" : 9,
           "href" : "http://example.com/aeiou",
 "id" : "id",
 "value" : "value",
            "desc" : "desc"
\}, {
 "stale" : true,
           "syncdate" : 9,
 "href" : "http://example.com/aeiou",
 "id" : "id",
 "value" : "value",
 "desc" : "desc"
          } ],
 "name" : "name",
 "alias" : "alias",
 "syncdate" : 0,
 "href" : "http://example.com/aeiou",
 "id" : "id",
 "value" : "value",
 "desc" : "desc"
 }, {
 "constant" : "constant",
 "select" : true,
 "description" : "description",
 "type" : "type",
          "editableonmount" : true,
          "default" : "default",
           "stale" : true,
 "selection" : [ {
 "stale" : true,
 "syncdate" : 9,
 "href" : "http://example.com/aeiou",
 "id" : "id",
 "value" : "value",
 "desc" : "desc"
\}, {
 "stale" : true,
 "syncdate" : 9,
 "href" : "http://example.com/aeiou",
 "id" : "id",
 "value" : "value",
 "desc" : "desc"
          } ],
 "name" : "name",
 "alias" : "alias",
          "syncdate" : 0,
          "href" : "http://example.com/aeiou",
 "id" : "id",
 "value" : "value",
 "desc" : "desc"
        \}, ],
 "stale" : true,
 "client" : [ null, null ],
 "syncdate" : 9,
 "href" : "http://example.com/aeiou",
 "id" : "id"
       },
        "nodeList" : [ null, null ],
       "connectorversion" : "connectorversion",
       "isclusterhost" : true,
```

```
 "orglist" : [ null, null ],
 "name" : "name",
 "arrays" : [ null, null ],
 "osversion" : "osversion",
 "iogrp_count" : "iogrp_count",
 "status" : "status",
 "ipaddress" : "ipaddress",
 "datastorelist" : [ {
 "stale" : true,
 "name" : "name",
          "rdmSupported" : true,
          "syncdate" : 0,
          "freespace" : "freespace",
 "href" : "http://example.com/aeiou",
 "id" : "id",
          "type" : "type",
          "capacity" : "capacity"
 }, {
 "stale" : true,
 "name" : "name",
          "rdmSupported" : true,
 "syncdate" : 0,
 "freespace" : "freespace",
          "href" : "http://example.com/aeiou",
          "id" : "id",
 "type" : "type",
 "capacity" : "capacity"
        } ],
 "iscsi_name" : [ "iscsi_name", "iscsi_name" ],
 "pki_state" : "pki_state",
 "sources" : [ null, null ],
 "vcenterhostid" : "vcenterhostid",
 "cert_revoked" : true,
        "hosttype" : "hosttype",
         "friendlypath" : "friendlypath",
 "esxlist" : [ null, null ],
 "description" : "description",
         "isvcenterhost" : true,
         "isvm" : true,
        "hasagent" : true,
 "modifydate" : 4,
 "nasdconfig" : { },
 "dbauthentication" : true,
         "reconciliation_fields" : [ "reconciliation_fields", "reconciliation_fields" ],
 "isproxyhost" : true,
 "udsagent" : {
          "shared_secret" : "shared_secret",
          "agent_version" : "agent_version",
 "haspassword" : true,
 "password" : "password",
 "stale" : true,
 "agenttype" : "agenttype",
          "port" : 4,
          "alternatekey" : "alternatekey",
          "hasalternatekey" : true,
 "syncdate" : 1,
 "href" : "http://example.com/aeiou",
 "id" : "id",
 "username" : "username"
        },
         "mask" : "mask",
        "isesxhost" : true,
        "dataip" : "dataip",
 "maxjobs" : 7,
 "vmtype" : "vmtype",
 "multiregion" : "multiregion",
 "alternateip" : [ "alternateip", "alternateip" ],
 "clearchap" : true,
 "clusterid" : "clusterid",
 "transport" : "transport",
 "ostype" : "ostype",
         "systemdetail" : "systemdetail",
 "agents" : [ null, null ],
 "connect2actip" : "connect2actip",
 "isClusterNode" : true,
 "srcid" : "srcid",
 "WWPN" : [ "WWPN", "WWPN" ],
 "osrelease" : "osrelease",
        "diskpref" : "diskpref",
 "port_count" : "port_count",
 "originalhostid" : "originalhostid"
 },
 "slps" : [ null, null ],
```

```
 "clusterid" : "clusterid"
 }, {
 "srcid" : "srcid",
      "host" : {
 "node_logged_in_count" : "node_logged_in_count",
 "uniquename" : "uniquename",
 "svcname" : "svcname",
 "iogrp" : "iogrp",
 "chappassword" : "chappassword",
 "source" : [ null, null ],
 "machinetype" : "machinetype",
        "ostype_special" : "ostype_special",
 "hostname" : "hostname",
 "stale" : true,
 "zone" : "zone",
 "autoupgrade" : "DISABLED",
 "syncdate" : 7,
 "sourcecluster" : "sourcecluster",
 "state" : "state",
 "href" : "http://example.com/aeiou",
 "id" : "id",
 "pki_errors" : [ "pki_errors", "pki_errors" ],
       "reconciliation needed" : true,
 "isShadowHost" : true,
 "chapusername" : "chapusername",
        "is_auto_discovery_enabled" : true,
 "nfsoption" : {
 "server" : [ {
 "constant" : "constant",
 "select" : true,
 "description" : "description",
 "type" : "type",
 "editableonmount" : true,
 "default" : "default",
 "stale" : true,
           "selection" : [ {
            "stale" : true,
 "syncdate" : 9,
 "href" : "http://example.com/aeiou",
 "id" : "id",
 "value" : "value",
            "desc" : "desc"
\}, {
 "stale" : true,
 "syncdate" : 9,
 "href" : "http://example.com/aeiou",
 "id" : "id",
 "value" : "value",
 "desc" : "desc"
          } ],
 "name" : "name",
 "alias" : "alias",
 "syncdate" : 0,
 "href" : "http://example.com/aeiou",
 "id" : "id",
 "value" : "value",
 "desc" : "desc"
 }, {
 "constant" : "constant",
          "select" : true,
 "description" : "description",
 "type" : "type",
          "editableonmount" : true,
 "default" : "default",
 "stale" : true,
          "selection" : [ {
           "stale" : true,<br>"stale" : true,<br>"syncdate" : 9,
 "syncdate" : 9,
 "href" : "http://example.com/aeiou",
 "id" : "id",
 "value" : "value",
 "desc" : "desc"
\}, {
 "stale" : true,
 "syncdate" : 9,
            "href" : "http://example.com/aeiou",
 "id" : "id",
 "value" : "value",
 "desc" : "desc"
          } ],
           "name" : "name",
          "alias" : "alias",
          "syncdate" : 0,
```

```
 "href" : "http://example.com/aeiou",
 "id" : "id",
 "value" : "value",
 "desc" : "desc"
         {}^{3} 1,
 "stale" : true,
 "client" : [ null, null ],
 "syncdate" : 9,
 "href" : "http://example.com/aeiou",
 "id" : "id"
        },
 "nodeList" : [ null, null ],
 "connectorversion" : "connectorversion",
        "isclusterhost" : true,
 "orglist" : [ null, null ],
 "name" : "name",
 "arrays" : [ null, null ],
 "osversion" : "osversion",
 "iogrp_count" : "iogrp_count",
 "status" : "status",
 "ipaddress" : "ipaddress",
        "datastorelist" : [ {
 "stale" : true,
 "name" : "name",
          "rdmSupported" : true,
 "syncdate" : 0,
 "freespace" : "freespace",
 "href" : "http://example.com/aeiou",
 "id" : "id",
 "type" : "type",
          "capacity" : "capacity"
 }, {
 "stale" : true,
          "name" : "name",
          "rdmSupported" : true,
 "syncdate" : 0,
 "freespace" : "freespace",
 "href" : "http://example.com/aeiou",
 "id" : "id",
 "type" : "type",
          "capacity" : "capacity"
 } ],
 "iscsi_name" : [ "iscsi_name", "iscsi_name" ],
        "pki_state" : "pki_state",
 "sources" : [ null, null ],
 "vcenterhostid" : "vcenterhostid",
       "cert_revoked" : true,
        "hosttype" : "hosttype",
        "friendlypath" : "friendlypath",
 "esxlist" : [ null, null ],
 "description" : "description",
 "isvcenterhost" : true,
        "isvm" : true,
        "hasagent" : true,
 "modifydate" : 4,
 "nasdconfig" : { },
        "dbauthentication" : true,
         "reconciliation_fields" : [ "reconciliation_fields", "reconciliation_fields" ],
       "isproxyhost": true,
        "udsagent" : {
 "shared_secret" : "shared_secret",
 "agent_version" : "agent_version",
          "haspassword" : true,
          "password" : "password",
 "stale" : true,
 "agenttype" : "agenttype",
         "port" : 4,
          "alternatekey" : "alternatekey",
          "hasalternatekey" : true,
 "syncdate" : 1,
 "href" : "http://example.com/aeiou",
 "id" : "id",
          "username" : "username"
 },
 "mask" : "mask",
        "isesxhost" : true,
 "dataip" : "dataip",
 "maxjobs" : 7,
        "vmtype" : "vmtype",
 "multiregion" : "multiregion",
 "alternateip" : [ "alternateip", "alternateip" ],
 "clearchap" : true,
 "clusterid" : "clusterid",
```

```
 "transport" : "transport",
 "ostype" : "ostype",
         "systemdetail" : "systemdetail",
 "agents" : [ null, null ],
 "connect2actip" : "connect2actip",
 "isClusterNode" : true,
 "srcid" : "srcid",
 "WWPN" : [ "WWPN", "WWPN" ],
         "osrelease" : "osrelease",
 "diskpref" : "diskpref",
 "port_count" : "port_count",
 "originalhostid" : "originalhostid"
       },
        "slps" : [ null, null ],
       "clusterid" : "clusterid"
 } ],
 "starttime" : "starttime",
 "verifychoice" : "verifychoice",
 "stale" : true,
 "retentionm" : "retentionm",
 "encrypt" : "encrypt",
 "reptype" : "reptype",
 "exclusioninterval" : "exclusioninterval",
 "options" : [ null, null ],
 "syncdate" : 2,
 "href" : "http://example.com/aeiou",
 "id" : "id",
 "retention" : "retention",
 "repeatinterval" : "repeatinterval",
 "verification" : true,
     "truncatelog" : "truncatelog",<br>"op" : "op",
 "op" : "op",
 "exclusiontype" : "exclusiontype",
 "rpom" : "rpom",
 "endtime" : "endtime",
 "priority" : "priority",
 "rpo" : "rpo",
 "selection" : "selection",
 "policyType" : "policyType",
 "name" : "name",
      "remoteretention" : 8,
 "targetvault" : 5,
 "slt" : {
        "option_href" : "http://example.com/aeiou",
 "policies" : [ null, null ],
 "description" : "description",
 "managedbyagm" : true,
 "sourcename" : "sourcename",
       "source" : [ null, null ],
 "stale" : true,
 "policy_href" : "http://example.com/aeiou",
 "options" : [ null, null ],
 "orglist" : [ null, null ],
       "name" : "name",<br>"name" : "name",<br>"usedbycloudapp" : true,
       "usedbycloudapp"
 "syncdate" : 6,
 "override" : "override",
 "href" : "http://example.com/aeiou",
 "id" : "id"
     }
    }
 }, {
 "stale" : true,
 "various" : true,
 "name" : "name",
    "syncdate" : 1,
 "href" : "http://example.com/aeiou",
 "id" : "id",
    "value" : "value",
    "policy" : {
      "scheduletype" : "scheduletype",
      "compliancesettings" : {
        "warn_threshold_custom" : 3,
 "stale" : true,
 "error_threshold_custom" : 4,
       "error_threshold_type" : "error_threshold_type",
        "syncdate" : 0,
       "warn threshold type" : "warn threshold type",
      "href" : "http://example.com/aeiou",
        "id" : "id"
      },
 "sourcevault" : 4,
 "iscontinuous" : true,
```

```
 "description" : "description",
 "exclusion" : "exclusion",
 "source" : [ {
 "srcid" : "srcid",
      "host" : {
        "node_logged_in_count" : "node_logged_in_count",
 "uniquename" : "uniquename",
 "svcname" : "svcname",
 "iogrp" : "iogrp",
 "chappassword" : "chappassword",
       "source" : [ null, null ],
        "machinetype" : "machinetype",
 "ostype_special" : "ostype_special",
 "hostname" : "hostname",
        "stale" : true,
 "zone" : "zone",
 "autoupgrade" : "DISABLED",
 "syncdate" : 7,
 "sourcecluster" : "sourcecluster",
        "state" : "state",
        "href" : "http://example.com/aeiou",
 "id" : "id",
 "pki_errors" : [ "pki_errors", "pki_errors" ],
        "reconciliation_needed" : true,
 "isShadowHost" : true,
 "chapusername" : "chapusername",
        "is_auto_discovery_enabled" : true,
        "nfsoption" : {
 "server" : [ {
 "constant" : "constant",
           "select" : true,
 "description" : "description",
 "type" : "type",
           "editableonmount" : true,
           "default" : "default",
           "stale" : true,
           "selection" : [ {
 "stale" : true,
 "syncdate" : 9,
 "href" : "http://example.com/aeiou",
 "id" : "id",
 "value" : "value",
 "desc" : "desc"
\}, {
 "stale" : true,
 "syncdate" : 9,
            "href" : "http://example.com/aeiou",
 "id" : "id",
 "value" : "value",
 "desc" : "desc"
           } ],
 "name" : "name",
 "alias" : "alias",
           "syncdate" : 0,
 "href" : "http://example.com/aeiou",
 "id" : "id",
 "value" : "value",
 "desc" : "desc"
 }, {
 "constant" : "constant",
 "select" : true,
 "description" : "description",
           "type" : "type",
 "editableonmount" : true,
 "default" : "default",
 "stale" : true,
           "selection" : [ {
            "stale" : true,
            "syncdate" : 9,
            "href" : "http://example.com/aeiou",
 "id" : "id",
 "value" : "value",
 "desc" : "desc"
\}, {
 "stale" : true,
 "syncdate" : 9,
 "href" : "http://example.com/aeiou",
 "id" : "id",
 "value" : "value",
            "desc" : "desc"
           } ],
           "name" : "name",
           "alias" : "alias",
```

```
 "syncdate" : 0,
 "href" : "http://example.com/aeiou",
 "id" : "id",
 "value" : "value",
 "desc" : "desc"
          } ],
 "stale" : true,
 "client" : [ null, null ],
          "syncdate" : 9,
 "href" : "http://example.com/aeiou",
 "id" : "id"
         },
 "nodeList" : [ null, null ],
 "connectorversion" : "connectorversion",
         "isclusterhost" : true,
 "orglist" : [ null, null ],
 "name" : "name",
 "arrays" : [ null, null ],
 "osversion" : "osversion",
 "iogrp_count" : "iogrp_count",
 "status" : "status",
 "ipaddress" : "ipaddress",
 "datastorelist" : [ {
         "stale" : true<sub>i</sub> "name" : "name",
          "rdmSupported" : true,
 "syncdate" : 0,
 "freespace" : "freespace",
 "href" : "http://example.com/aeiou",
 "id" : "id",
          "type" : "type",
          "capacity" : "capacity"
 }, {
 "stale" : true,
 "name" : "name",
          "rdmSupported" : true,
 "syncdate" : 0,
 "freespace" : "freespace",
 "href" : "http://example.com/aeiou",
 "id" : "id",
          "type" : "type",
          "capacity" : "capacity"
         } ],
         "iscsi_name" : [ "iscsi_name", "iscsi_name" ],
         "pki_state" : "pki_state",
        "sources" : [ null, null,],
         "vcenterhostid" : "vcenterhostid",
        "cert revoked" : true,
         "hosttype" : "hosttype",
         "friendlypath" : "friendlypath",
 "esxlist" : [ null, null ],
 "description" : "description",
         "isvcenterhost" : true,
         "isvm" : true,
         "hasagent" : true,
         "modifydate" : 4,
        "nastconfig" : {\},
 "dbauthentication" : true,
 "reconciliation_fields" : [ "reconciliation_fields", "reconciliation_fields" ],
        "isproxyhost" : true,
         "udsagent" : {
 "shared_secret" : "shared_secret",
 "agent_version" : "agent_version",
 "haspassword" : true,
 "password" : "password",
 "stale" : true,
 "agenttype" : "agenttype",
           "port" : 4,
          "alternatekey" : "alternatekey",
          "hasalternatekey" : true,
 "syncdate" : 1,
 "href" : "http://example.com/aeiou",
 "id" : "id",
          "username" : "username"
         },
         "mask" : "mask",
 "isesxhost" : true,
 "dataip" : "dataip",
        "maxjobs" :: 7, "vmtype" : "vmtype",
 "multiregion" : "multiregion",
 "alternateip" : [ "alternateip", "alternateip" ],
         "clearchap" : true,
```

```
 "clusterid" : "clusterid",
 "transport" : "transport",
        "ostype" : "ostype",
        "systemdetail" : "systemdetail",
 "agents" : [ null, null ],
 "connect2actip" : "connect2actip",
 "isClusterNode" : true,
        "srcid" : "srcid",
 "WWPN" : [ "WWPN", "WWPN" ],
 "osrelease" : "osrelease",
 "diskpref" : "diskpref",
 "port_count" : "port_count",
 "originalhostid" : "originalhostid"
      },
 "slps" : [ null, null ],
 "clusterid" : "clusterid"
 }, {
 "srcid" : "srcid",
      "host" : {
 "node_logged_in_count" : "node_logged_in_count",
 "uniquename" : "uniquename",
 "svcname" : "svcname",
 "iogrp" : "iogrp",
 "chappassword" : "chappassword",
 "source" : [ null, null ],
 "machinetype" : "machinetype",
 "ostype_special" : "ostype_special",
        "hostname" : "hostname",
        "stale" : true,
        "zone" : "zone",
        "autoupgrade" : "DISABLED",
 "syncdate" : 7,
 "sourcecluster" : "sourcecluster",
        "state" : "state",
 "href" : "http://example.com/aeiou",
 "id" : "id",
 "pki_errors" : [ "pki_errors", "pki_errors" ],
        "reconciliation_needed" : true,
 "isShadowHost" : true,
 "chapusername" : "chapusername",
        "is_auto_discovery_enabled" : true,
 "nfsoption" : {
 "server" : [ {
 "constant" : "constant",
 "select" : true,
 "description" : "description",
           "type" : "type",
           "editableonmount" : true,
 "default" : "default",
 "stale" : true,
           "selection" : [ {
             "stale" : true,
 "syncdate" : 9,
 "href" : "http://example.com/aeiou",
 "id" : "id",
 "value" : "value",
 "desc" : "desc"
\}, {
 "stale" : true,
            "syncdate" : 9,
 "href" : "http://example.com/aeiou",
 "id" : "id",
 "value" : "value",
 "desc" : "desc"
           } ],
 "name" : "name",
 "alias" : "alias",
 "syncdate" : 0,
           "href" : "http://example.com/aeiou",
 "id" : "id",
 "value" : "value",
 "desc" : "desc"
          }, {
 "constant" : "constant",
 "select" : true,
 "description" : "description",
           "type" : "type",
           "editableonmount" : true,
           "default" : "default",
           "stale" : true,
 "selection" : [ {
 "stale" : true,
             "syncdate" : 9,
```

```
 "href" : "http://example.com/aeiou",
 "id" : "id",
 "value" : "value",
 "desc" : "desc"
\}, {
 "stale" : true,
 "syncdate" : 9,
 "href" : "http://example.com/aeiou",
 "id" : "id",
 "value" : "value",
 "desc" : "desc"
           } ],
 "name" : "name",
 "alias" : "alias",
           "syncdate" : 0,
 "href" : "http://example.com/aeiou",
 "id" : "id",
 "value" : "value",
 "desc" : "desc"
          } ],
 "stale" : true,
 "client" : [ null, null ],
 "syncdate" : 9,
 "href" : "http://example.com/aeiou",
 "id" : "id"
 },
 "nodeList" : [ null, null ],
        "connectorversion" : "connectorversion",
        "isclusterhost" : true,
 "orglist" : [ null, null ],
 "name" : "name",
       "arrays" : [ null, null ],<br>"osversion" : "osversion",
 "osversion" : "osversion",
 "iogrp_count" : "iogrp_count",
 "status" : "status",
 "ipaddress" : "ipaddress",
        "datastorelist" : [ {
          "stale" : true,
          "name" : "name",
          "rdmSupported" : true,
 "syncdate" : 0,
 "freespace" : "freespace",
 "href" : "http://example.com/aeiou",
 "id" : "id",
 "type" : "type",
 "capacity" : "capacity"
 }, {
 "stale" : true,
 "name" : "name",
          "rdmSupported" : true,
 "syncdate" : 0,
 "freespace" : "freespace",
          "href" : "http://example.com/aeiou",
          "id" : "id",
          "type" : "type",
          "capacity" : "capacity"
        } ],
 "iscsi_name" : [ "iscsi_name", "iscsi_name" ],
 "pki_state" : "pki_state",
 "sources" : [ null, null ],
 "vcenterhostid" : "vcenterhostid",
 "cert_revoked" : true,
        "hosttype" : "hosttype",
        "friendlypath" : "friendlypath",
 "esxlist" : [ null, null ],
 "description" : "description",
        "isvcenterhost" : true,
        "isvm" : true,
        "hasagent" : true,
 "modifydate" : 4,
 "nasdconfig" : { },
        "dbauthentication" : true,
        "reconciliation_fields" : [ "reconciliation_fields", "reconciliation_fields" ],
        "isproxyhost" : true,
         "udsagent" : {
          "shared_secret" : "shared_secret",
 "agent_version" : "agent_version",
 "haspassword" : true,
          "password" : "password",
 "stale" : true,
 "agenttype" : "agenttype",
         "port" : 4,
```

```
 "alternatekey" : "alternatekey",
```

```
 "hasalternatekey" : true,
 "syncdate" : 1,
 "href" : "http://example.com/aeiou",
 "id" : "id",
           "username" : "username"
         },
         "mask" : "mask",
         "isesxhost" : true,
         "dataip" : "dataip",
 "maxjobs" : 7,
 "vmtype" : "vmtype",
         "multiregion" : "multiregion",
 "alternateip" : [ "alternateip", "alternateip" ],
 "clearchap" : true,
 "clusterid" : "clusterid",
 "transport" : "transport",
 "ostype" : "ostype",
         "systemdetail" : "systemdetail",
 "agents" : [ null, null ],
 "connect2actip" : "connect2actip",
 "isClusterNode" : true,
 "srcid" : "srcid",
 "WWPN" : [ "WWPN", "WWPN" ],
 "osrelease" : "osrelease",
         "diskpref" : "diskpref",
 "port_count" : "port_count",
 "originalhostid" : "originalhostid"
       },
 "slps" : [ null, null ],
 "clusterid" : "clusterid"
      } ],
 "starttime" : "starttime",
 "verifychoice" : "verifychoice",
 "stale" : true,
 "retentionm" : "retentionm",
 "encrypt" : "encrypt",
 "reptype" : "reptype",
      "exclusioninterval" : "exclusioninterval",
 "options" : [ null, null ],
 "syncdate" : 2,
 "href" : "http://example.com/aeiou",
 "id" : "id",
 "retention" : "retention",
      "repeatinterval" : "repeatinterval",
 "verification" : true,
 "truncatelog" : "truncatelog",
      "op" : "op",
      "exclusiontype" : "exclusiontype",
      "rpom" : "rpom",
      "endtime" : "endtime",
      "priority" : "priority",
 "rpo" : "rpo",
 "selection" : "selection",
      "policyType" : "policyType",
      "name" : "name",
      "remoteretention" : 8,
      "targetvault" : 5,
      "slt" : {
       "option href" : "http://example.com/aeiou",
      "policies" : [ null, null ],<br>"description" : "description
 "description" : "description",
 "managedbyagm" : true,
       "sourcename" : "sourcename",
 "source" : [ null, null ],
 "stale" : true,
       "policy_href" : "http://example.com/aeiou",
 "options" : [ null, null ],
 "orglist" : [ null, null ],
 "name" : "name",
 "usedbycloudapp" : true,
 "syncdate" : 6,
 "override" : "override",
 "href" : "http://example.com/aeiou",
        "id" : "id"
     }
```
 } } ] }

This API call produces the following media types according to the Accept request header; the media type will be conveyed by the Content-Type response header.

application/json

#### **Responses 200**

Success [ListAdvancedOptionRest](#page-933-0) **400** The request is invalid. [Error](#page-924-0) **401** Not authenticated. Make sure you specified a valid session id in the Authorization header with Actifio as the scheme. [Error](#page-924-0) **403** Not Authorized. Make sure your assigned roles contain sufficient rights to perform the operation. [Error](#page-924-0) **404** Object not found. Make sure the id/names that are used to identify the objects are valid. [Error](#page-924-0) **500** There are issues with the back-end. The API request cannot be fulfilled. [Error](#page-924-0)

# GET /slt/{slt\_id}/policy

Get policy list from the specific slt. It requires SLA View, SLA Assign or SLA Manage rights. (**listPolicies**)

## **Path parameters**

**slt\_id (required)** *Path Parameter* — format: int64

#### **Return type [ListPolicyRest](#page-935-0)**

## **Example data**

{

Content-Type: application/json

```
 "count" : 0,
 "items" : [ {
    "scheduletype" : "scheduletype",
    "compliancesettings" : {
 "warn_threshold_custom" : 3,
 "stale" : true,
     "error_threshold_custom" : 4,
      "error_threshold_type" : "error_threshold_type",
      "syncdate" : 0,
     "warn_threshold_type" : "warn_threshold_type",
 "href" : "http://example.com/aeiou",
 "id" : "id"
    },
 "sourcevault" : 4,
 "iscontinuous" : true,
 "description" : "description",
 "exclusion" : "exclusion",
 "source" : [ {
 "srcid" : "srcid",
      "host" : {
 "node_logged_in_count" : "node_logged_in_count",
 "uniquename" : "uniquename",
 "svcname" : "svcname",
 "iogrp" : "iogrp",
 "chappassword" : "chappassword",
       "source" : [ null, null ],
 "machinetype" : "machinetype",
 "ostype_special" : "ostype_special",
       "hostname" : "hostname",
       "stale" : true,
 "zone" : "zone",
 "autoupgrade" : "DISABLED",
       "syncdate" : 7,
       "sourcecluster" : "sourcecluster",
 "state" : "state",
 "href" : "http://example.com/aeiou",
 "id" : "id",
 "pki_errors" : [ "pki_errors", "pki_errors" ],
       "reconciliation_needed" : true,
 "isShadowHost" : true,
 "chapusername" : "chapusername",
       "is_auto_discovery_enabled" : true,
 "nfsoption" : {
 "server" : [ {
 "constant" : "constant",
 "select" : true,
 "description" : "description",
```
"type" : "type",

```
 "editableonmount" : true,
 "default" : "default",
 "stale" : true,
         "selection" : [ {
          "stale" : true,
 "syncdate" : 9,
 "href" : "http://example.com/aeiou",
 "id" : "id",
 "value" : "value",
          "desc" : "desc"
 }, {
 "stale" : true,
 "syncdate" : 9,
 "href" : "http://example.com/aeiou",
 "id" : "id",
 "value" : "value",
 "desc" : "desc"
\} ],
 "name" : "name",
 "alias" : "alias",
 "syncdate" : 0,
 "href" : "http://example.com/aeiou",
 "id" : "id",
 "value" : "value",
 "desc" : "desc"
 }, {
 "constant" : "constant",
 "select" : true,
 "description" : "description",
 "type" : "type",
         "editableonmount" : true,
 "default" : "default",
 "stale" : true,
         "selection" : [ {
 "stale" : true,
 "syncdate" : 9,
          "href" : "http://example.com/aeiou",
 "id" : "id",
 "value" : "value",
 "desc" : "desc"
 }, {
 "stale" : true,
 "syncdate" : 9,
          "href" : "http://example.com/aeiou",
 "id" : "id",
 "value" : "value",
 "desc" : "desc"
\} ],
 "name" : "name",
 "alias" : "alias",
 "syncdate" : 0,
 "href" : "http://example.com/aeiou",
 "id" : "id",
 "value" : "value",
 "desc" : "desc"
        } ],
 "stale" : true,
 "client" : [ null, null ],
 "syncdate" : 9,
        "href" : "http://example.com/aeiou",
        "id" : "id"
      },
      "nodeList" : [ null, null ],
      "connectorversion" : "connectorversion",
      "isclusterhost" : true,
 "orglist" : [ null, null ],
 "name" : "name",
 "arrays" : [ null, null ],
 "osversion" : "osversion",
      "iogrp_count" : "iogrp_count",
 "status" : "status",
 "ipaddress" : "ipaddress",
      "datastorelist" : [ {
 "stale" : true,
 "name" : "name",
       "rdmSupported" : true,
 "syncdate" : 0,
 "freespace" : "freespace",
        "href" : "http://example.com/aeiou",
 "id" : "id",
 "type" : "type",
 "capacity" : "capacity"
      }, {
```

```
 "stale" : true,
         "name" : "name",
         "rdmSupported" : true,
 "syncdate" : 0,
 "freespace" : "freespace",
         "href" : "http://example.com/aeiou",
 "id" : "id",
 "type" : "type",
         "capacity" : "capacity"
\} ],
 "iscsi_name" : [ "iscsi_name", "iscsi_name" ],
       "pki_state" : "pki_state",
 "sources" : [ null, null ],
 "vcenterhostid" : "vcenterhostid",
      "cert_revoked" : true,
       "hosttype" : "hosttype",
       "friendlypath" : "friendlypath",
 "esxlist" : [ null, null ],
 "description" : "description",
 "isvcenterhost" : true,
       "isvm" : true,
      "hasagent" : true,
 "modifydate" : 4,
 "nasdconfig" : { },
       "dbauthentication" : true,
        "reconciliation_fields" : [ "reconciliation_fields", "reconciliation_fields" ],
      "isproxyhost" :\overline{true},
       "udsagent" : {
 "shared_secret" : "shared_secret",
 "agent_version" : "agent_version",
         "haspassword" : true,
         "password" : "password",
 "stale" : true,
 "agenttype" : "agenttype",
        "port" : 4,
         "alternatekey" : "alternatekey",
         "hasalternatekey" : true,
 "syncdate" : 1,
 "href" : "http://example.com/aeiou",
 "id" : "id",
 "username" : "username"
 },
 "mask" : "mask",
       "isesxhost" : true,
 "dataip" : "dataip",
 "maxjobs" : 7,
       "vmtype" : "vmtype",
 "multiregion" : "multiregion",
 "alternateip" : [ "alternateip", "alternateip" ],
 "clearchap" : true,
 "clusterid" : "clusterid",
 "transport" : "transport",
 "ostype" : "ostype",
       "systemdetail" : "systemdetail",
 "agents" : [ null, null ],
 "connect2actip" : "connect2actip",
 "isClusterNode" : true,
 "srcid" : "srcid",
 "WWPN" : [ "WWPN", "WWPN" ],
       "osrelease" : "osrelease",
 "diskpref" : "diskpref",
 "port_count" : "port_count",
       "originalhostid" : "originalhostid"
 },
 "slps" : [ null, null ],
      "clusterid" : "clusterid"
 }, {
 "srcid" : "srcid",
      "host" : {
        "node_logged_in_count" : "node_logged_in_count",
 "uniquename" : "uniquename",
 "svcname" : "svcname",
 "iogrp" : "iogrp",
 "chappassword" : "chappassword",
      "source" : [ null, null ],
 "machinetype" : "machinetype",
 "ostype_special" : "ostype_special",
 "hostname" : "hostname",
       "stale" : true,
 "zone" : "zone",
 "autoupgrade" : "DISABLED",
 "syncdate" : 7,
```
"sourcecluster" : "sourcecluster",

```
 "state" : "state",
      "href" : "http://example.com/aeiou",
 "id" : "id",
 "pki_errors" : [ "pki_errors", "pki_errors" ],
      "reconciliation_needed" : true,
 "isShadowHost" : true,
 "chapusername" : "chapusername",
      "is_auto_discovery_enabled" : true,
 "nfsoption" : {
 "server" : [ {
 "constant" : "constant",
 "select" : true,
 "description" : "description",
         "type" : "type",
         "editableonmount" : true,
 "default" : "default",
 "stale" : true,
         "selection" : [ {
 "stale" : true,
 "syncdate" : 9,
 "href" : "http://example.com/aeiou",
 "id" : "id",
 "value" : "value",
 "desc" : "desc"
 }, {
 "stale" : true,
 "syncdate" : 9,
          "href" : "http://example.com/aeiou",
 "id" : "id",
 "value" : "value",
 "desc" : "desc"
        {}^{1} "name" : "name",
 "alias" : "alias",
 "syncdate" : 0,
 "href" : "http://example.com/aeiou",
 "id" : "id",
 "value" : "value",
 "desc" : "desc"
\}, {
 "constant" : "constant",
 "select" : true,
 "description" : "description",
         "type" : "type",
         "editableonmount" : true,
 "default" : "default",
 "stale" : true,
 "selection" : [ {
 "stale" : true,
 "syncdate" : 9,
 "href" : "http://example.com/aeiou",
 "id" : "id",
 "value" : "value",
 "desc" : "desc"
 }, {
 "stale" : true,
           "syncdate" : 9,
 "href" : "http://example.com/aeiou",
 "id" : "id",
 "value" : "value",
           "desc" : "desc"
         } ],
         "name" : "name",
 "alias" : "alias",
 "syncdate" : 0,
 "href" : "http://example.com/aeiou",
 "id" : "id",
 "value" : "value",
 "desc" : "desc"
        } ],
 "stale" : true,
 "client" : [ null, null ],
 "syncdate" : 9,
 "href" : "http://example.com/aeiou",
 "id" : "id"
      },
 "nodeList" : [ null, null ],
 "connectorversion" : "connectorversion",
      "isclusterhost" : true,
 "orglist" : [ null, null ],
 "name" : "name",
 "arrays" : [ null, null ],
 "osversion" : "osversion",
```

```
 "iogrp_count" : "iogrp_count",
 "status" : "status",
 "ipaddress" : "ipaddress",
        "datastorelist" : [ {
 "stale" : true,
 "name" : "name",
          "rdmSupported" : true,
 "syncdate" : 0,
 "freespace" : "freespace",
 "href" : "http://example.com/aeiou",
 "id" : "id",
         "type" : "type",
         "capacity" : "capacity"
\}, {
 "stale" : true,
 "name" : "name",
 "rdmSupported" : true,
 "syncdate" : 0,
 "freespace" : "freespace",
 "href" : "http://example.com/aeiou",
 "id" : "id",
         "type" : "type",
         "capacity" : "capacity"
\} ],
 "iscsi_name" : [ "iscsi_name", "iscsi_name" ],
 "pki_state" : "pki_state",
 "sources" : [ null, null ],
 "vcenterhostid" : "vcenterhostid",
 "cert_revoked" : true,
      "cert_revoked" : true,<br>"hosttype" : "hosttype",
       "friendlypath" : "friendlypath",
 "esxlist" : [ null, null ],
 "description" : "description",
       "isvcenterhost" : true,
       "isvm" : true,
        "hasagent" : true,
       "modifydate" : 4,
       "nasdconfig" : \{\ ),
        "dbauthentication" : true,
        "reconciliation_fields" : [ "reconciliation_fields", "reconciliation_fields" ],
       "isproxyhost" : true,
        "udsagent" : {
        "shared secret" : "shared secret",
        "agent version" : "agent version",
 "haspassword" : true,
 "password" : "password",
         "stale" : true,
 "agenttype" : "agenttype",
 "port" : 4,
         "alternatekey" : "alternatekey",
         "hasalternatekey" : true,
          "syncdate" : 1,
 "href" : "http://example.com/aeiou",
 "id" : "id",
         "username" : "username"
 },
        "mask" : "mask",
 "isesxhost" : true,
 "dataip" : "dataip",
       "maxjobs" : 7,
        "vmtype" : "vmtype",
 "multiregion" : "multiregion",
 "alternateip" : [ "alternateip", "alternateip" ],
 "clearchap" : true,
 "clusterid" : "clusterid",
 "transport" : "transport",
 "ostype" : "ostype",
        "systemdetail" : "systemdetail",
 "agents" : [ null, null ],
 "connect2actip" : "connect2actip",
 "isClusterNode" : true,
 "srcid" : "srcid",
 "WWPN" : [ "WWPN", "WWPN" ],
 "osrelease" : "osrelease",
 "diskpref" : "diskpref",
       "port_count" : "port_count",
        "originalhostid" : "originalhostid"
      },
      "slps" : [ null, null ],
      "clusterid" : "clusterid"
     } ],
    "starttime" : "starttime",
    "verifychoice" : "verifychoice",
```

```
 "stale" : true,
 "retentionm" : "retentionm",
 "encrypt" : "encrypt",
 "reptype" : "reptype",
 "exclusioninterval" : "exclusioninterval",
 "options" : [ null, null ],
 "syncdate" : 2,
 "href" : "http://example.com/aeiou",
 "id" : "id",
 "retention" : "retention",
    "repeatinterval" : "repeatinterval",
    "verification" : true,
    "truncatelog" : "truncatelog",
    "op" : "op",
    "exclusiontype" : "exclusiontype",
 "rpom" : "rpom",
 "endtime" : "endtime",
 "priority" : "priority",
 "rpo" : "rpo",
 "selection" : "selection",
 "policyType" : "policyType",
   "name": "name",
    "remoteretention" : 8,
    "targetvault" : 5,
    "slt" : {
      "option_href" : "http://example.com/aeiou",
 "policies" : [ null, null ],
 "description" : "description",
 "managedbyagm" : true,
 "sourcename" : "sourcename",
      "source" : [ null, null ],
      "stale" : true,
      "policy_href" : "http://example.com/aeiou",
 "options" : [ null, null ],
 "orglist" : [ null, null ],
 "name" : "name",
 "usedbycloudapp" : true,
 "syncdate" : 6,
 "override" : "override",
 "href" : "http://example.com/aeiou",
 "id" : "id"
    }
 }, {
 "scheduletype" : "scheduletype",
    "compliancesettings" : {
      "warn_threshold_custom" : 3,
      "stale" : true,
 "error_threshold_custom" : 4,
 "error_threshold_type" : "error_threshold_type",
      "syncdate" : 0,
     "warn threshold type" : "warn threshold type",
 "href" : "http://example.com/aeiou",
 "id" : "id"
    },
 "sourcevault" : 4,
 "iscontinuous" : true,
    "description" : "description",
    "exclusion" : "exclusion",
 "source" : [ {
 "srcid" : "srcid",
      "host" : {
        "node_logged_in_count" : "node_logged_in_count",
        "uniquename" : "uniquename",
 "svcname" : "svcname",
 "iogrp" : "iogrp",
 "chappassword" : "chappassword",
 "source" : [ null, null ],
 "machinetype" : "machinetype",
 "ostype_special" : "ostype_special",
        "hostname" : "hostname",
 "stale" : true,
 "zone" : "zone",
        "autoupgrade" : "DISABLED",
 "syncdate" : 7,
 "sourcecluster" : "sourcecluster",
        "state" : "state",
        "href" : "http://example.com/aeiou",
 "id" : "id",
 "pki_errors" : [ "pki_errors", "pki_errors" ],
        "reconciliation_needed" : true,
 "isShadowHost" : true,
 "chapusername" : "chapusername",
        "is_auto_discovery_enabled" : true,
```

```
 "nfsoption" : {
 "server" : [ {
 "constant" : "constant",
 "select" : true,
         "description" : "description",
         "type" : "type",
          "editableonmount" : true,
 "default" : "default",
 "stale" : true,
 "selection" : [ {
 "stale" : true,
           "syncdate" : 9,
 "href" : "http://example.com/aeiou",
 "id" : "id",
 "value" : "value",
           "desc" : "desc"
 }, {
 "stale" : true,
 "syncdate" : 9,
 "href" : "http://example.com/aeiou",
 "id" : "id",
 "value" : "value",
           "desc" : "desc"
         } ],
 "name" : "name",
 "alias" : "alias",
 "syncdate" : 0,
         "href" : "http://example.com/aeiou",
 "id" : "id",
 "value" : "value",
 "desc" : "desc"
}, \{ "constant" : "constant",
 "select" : true,
 "description" : "description",
 "type" : "type",
         "editableonmount" : true,
         "default" : "default",
          "stale" : true,
 "selection" : [ {
 "stale" : true,
           "syncdate" : 9,
           "href" : "http://example.com/aeiou",
           "id" : "id",
 "value" : "value",
 "desc" : "desc"
 }, {
 "stale" : true,
 "syncdate" : 9,
 "href" : "http://example.com/aeiou",
 "id" : "id",
 "value" : "value",
 "desc" : "desc"
         } ],
 "name" : "name",
 "alias" : "alias",
         "syncdate" : 0,
 "href" : "http://example.com/aeiou",
 "id" : "id",
 "value" : "value",
         "desc" : "desc"
        } ],
        "stale" : true,
 "client" : [ null, null ],
 "syncdate" : 9,
 "href" : "http://example.com/aeiou",
 "id" : "id"
      },
      "nodeList" : [ null, null ],
      "connectorversion" : "connectorversion",
       "isclusterhost" : true,
 "orglist" : [ null, null ],
 "name" : "name",
 "arrays" : [ null, null ],
 "osversion" : "osversion",
      "iogrp_count" : "iogrp_count",
 "status" : "status",
 "ipaddress" : "ipaddress",
      "datastorelist" : [ {
 "stale" : true,
 "name" : "name",
        "rdmSupported" : true,
        "syncdate" : 0,
```

```
 "freespace" : "freespace",
 "href" : "http://example.com/aeiou",
 "id" : "id",
         "type" : "type",
         "capacity" : "capacity"
\}, {
 "stale" : true,
 "name" : "name",
         "rdmSupported" : true,
 "syncdate" : 0,
 "freespace" : "freespace",
         "href" : "http://example.com/aeiou",
 "id" : "id",
 "type" : "type",
         "capacity" : "capacity"
\} ],
 "iscsi_name" : [ "iscsi_name", "iscsi_name" ],
 "pki_state" : "pki_state",
 "sources" : [ null, null ],
 "vcenterhostid" : "vcenterhostid",
      "cert_revoked" : true,
 "hosttype" : "hosttype",
 "friendlypath" : "friendlypath",
       "esxlist" : [ null, null ],
       "description" : "description",
        "isvcenterhost" : true,
       "isvm" : true,
       "hasagent" : true,
 "modifydate" : 4,
 "nasdconfig" : { },
       "dbauthentication" : true,
        "reconciliation_fields" : [ "reconciliation_fields", "reconciliation_fields" ],
       "isproxyhost" : true,
       "udsagent" : {
 "shared_secret" : "shared_secret",
 "agent_version" : "agent_version",
 "haspassword" : true,
         "password" : "password",
 "stale" : true,
 "agenttype" : "agenttype",
         "port" : 4,
 "alternatekey" : "alternatekey",
 "hasalternatekey" : true,
         "syncdate" : 1,
 "href" : "http://example.com/aeiou",
 "id" : "id",
         "username" : "username"
       },
        "mask" : "mask",
 "isesxhost" : true,
 "dataip" : "dataip",
 "maxjobs" : 7,
       "vmtype" : "vmtype",
 "multiregion" : "multiregion",
 "alternateip" : [ "alternateip", "alternateip" ],
 "clearchap" : true,
 "clusterid" : "clusterid",
 "transport" : "transport",
 "ostype" : "ostype",
       "systemdetail" : "systemdetail",
 "agents" : [ null, null ],
 "connect2actip" : "connect2actip",
 "isClusterNode" : true,
 "srcid" : "srcid",
 "WWPN" : [ "WWPN", "WWPN" ],
       "osrelease" : "osrelease",
       "diskpref" : "diskpref",
       "port_count" : "port_count",
       "originalhostid" : "originalhostid"
     },
      "slps" : [ null, null ],
      "clusterid" : "clusterid"
 }, {
 "srcid" : "srcid",
      "host" : {
      "node_logged_in_count" : "node_logged_in_count",
 "uniquename" : "uniquename",
 "svcname" : "svcname",
 "iogrp" : "iogrp",
 "chappassword" : "chappassword",
 "source" : [ null, null ],
 "machinetype" : "machinetype",
 "ostype_special" : "ostype_special",
```

```
 "hostname" : "hostname",
 "stale" : true,
 "zone" : "zone",
 "autoupgrade" : "DISABLED",
 "syncdate" : 7,
 "sourcecluster" : "sourcecluster",
 "state" : "state",
 "href" : "http://example.com/aeiou",
 "id" : "id",
 "pki_errors" : [ "pki_errors", "pki_errors" ],
      "reconciliation_needed" : true,
 "isShadowHost" : true,
 "chapusername" : "chapusername",
      "is_auto_discovery_enabled" : true,
 "nfsoption" : {
 "server" : [ {
 "constant" : "constant",
 "select" : true,
 "description" : "description",
         "type" : "type",
         "editableonmount" : true,
         "default" : "default",
         "stale" : true,
         "selection" : [ {
           "stale" : true,
 "syncdate" : 9,
 "href" : "http://example.com/aeiou",
          "id" : "id",
 "value" : "value",
 "desc" : "desc"
 }, {
 "stale" : true,
 "syncdate" : 9,
 "href" : "http://example.com/aeiou",
 "id" : "id",
 "value" : "value",
 "desc" : "desc"
         } ],
 "name" : "name",
 "alias" : "alias",
         "syncdate" : 0,
 "href" : "http://example.com/aeiou",
 "id" : "id",
         "value" : "value",
         "desc" : "desc"
 }, {
 "constant" : "constant",
 "select" : true,
 "description" : "description",
         "type" : "type",
         "editableonmount" : true,
 "default" : "default",
 "stale" : true,
         "selection" : [ {
          "stale" : true,
 "syncdate" : 9,
 "href" : "http://example.com/aeiou",
 "id" : "id",
 "value" : "value",
 "desc" : "desc"
 }, {
 "stale" : true,
          "syncdate" : 9,
 "href" : "http://example.com/aeiou",
 "id" : "id",
 "value" : "value",
 "desc" : "desc"
\} ],
 "name" : "name",
 "alias" : "alias",
 "syncdate" : 0,
 "href" : "http://example.com/aeiou",
 "id" : "id",
 "value" : "value",
 "desc" : "desc"
        } ],
 "stale" : true,
 "client" : [ null, null ],
        "syncdate" : 9,
 "href" : "http://example.com/aeiou",
 "id" : "id"
 },
 "nodeList" : [ null, null ],
```

```
 "connectorversion" : "connectorversion",
       "isclusterhost" : true,
 "orglist" : [ null, null ],
 "name" : "name",
 "arrays" : [ null, null ],
 "osversion" : "osversion",
 "iogrp_count" : "iogrp_count",
       "status" : "status",
       "ipaddress" : "ipaddress",
        "datastorelist" : [ {
         "stale" : true,
         "name" : "name",
         "rdmSupported" : true,
 "syncdate" : 0,
 "freespace" : "freespace",
 "href" : "http://example.com/aeiou",
 "id" : "id",
 "type" : "type",
         "capacity" : "capacity"
\}, {
 "stale" : true,
         "name" : "name",
         "rdmSupported" : true,
 "syncdate" : 0,
 "freespace" : "freespace",
 "href" : "http://example.com/aeiou",
 "id" : "id",
         "type" : "type",
         "capacity" : "capacity"
       } ],
 "iscsi_name" : [ "iscsi_name", "iscsi_name" ],
 "pki_state" : "pki_state",
 "sources" : [ null, null ],
 "vcenterhostid" : "vcenterhostid",
      "cert revoked" : true,
       "hosttype" : "hosttype",
       "friendlypath" : "friendlypath",
       "esxlist" : [ null, null ],
 "description" : "description",
 "isvcenterhost" : true,
       "isvm" : true,
 "hasagent" : true,
 "modifydate" : 4,
      "nasdoonfig" : {\; \} "dbauthentication" : true,
       "reconciliation_fields" : [ "reconciliation_fields", "reconciliation_fields" ],
      "isproxyhost": true,
        "udsagent" : {
 "shared_secret" : "shared_secret",
 "agent_version" : "agent_version",
 "haspassword" : true,
 "password" : "password",
 "stale" : true,
 "agenttype" : "agenttype",
         "port" : 4,
         "alternatekey" : "alternatekey",
         "hasalternatekey" : true,
 "syncdate" : 1,
 "href" : "http://example.com/aeiou",
 "id" : "id",
         "username" : "username"
       },
       "mask" : "mask",
 "isesxhost" : true,
 "dataip" : "dataip",
 "maxjobs" : 7,
 "vmtype" : "vmtype",
 "multiregion" : "multiregion",
 "alternateip" : [ "alternateip", "alternateip" ],
 "clearchap" : true,
 "clusterid" : "clusterid",
 "transport" : "transport",
       "ostype" : "ostype",
 "systemdetail" : "systemdetail",
 "agents" : [ null, null ],
 "connect2actip" : "connect2actip",
       "isClusterNode" : true,
 "srcid" : "srcid",
 "WWPN" : [ "WWPN", "WWPN" ],
 "osrelease" : "osrelease",
 "diskpref" : "diskpref",
 "port_count" : "port_count",
 "originalhostid" : "originalhostid"
```

```
 },
      "slps" : [ null, null ],
      "clusterid" : "clusterid"
      } ],
    "starttime" : "starttime",
    "verifychoice" : "verifychoice",
 "stale" : true,
 "retentionm" : "retentionm",
 "encrypt" : "encrypt",
 "reptype" : "reptype",
 "exclusioninterval" : "exclusioninterval",
    "options" : [ null, null ],
   "syncdate" : 2,
 "href" : "http://example.com/aeiou",
 "id" : "id",
 "retention" : "retention",
    "repeatinterval" : "repeatinterval",
 "verification" : true,
 "truncatelog" : "truncatelog",
    "op" : "op",
    "exclusiontype" : "exclusiontype",
 "rpom" : "rpom",
 "endtime" : "endtime",
 "priority" : "priority",
 "rpo" : "rpo",
 "selection" : "selection",
    "policyType" : "policyType",
    "name" : "name",
    "remoteretention" : 8,
    "targetvault" : 5,
    "slt" : {
     "option_href" : "http://example.com/aeiou",
 "policies" : [ null, null ],
 "description" : "description",
 "managedbyagm" : true,
 "sourcename" : "sourcename",
      "source" : [ null, null ],
      "stale" : true,
       "policy_href" : "http://example.com/aeiou",
 "options" : [ null, null ],
 "orglist" : [ null, null ],
 "name" : "name",
 "usedbycloudapp" : true,
      "syncdate" : 6,
      "override" : "override",
      "href" : "http://example.com/aeiou",
      "id" : "id"
    }
  } ]
```
}

This API call produces the following media types according to the Accept request header; the media type will be conveyed by the Content-Type response header.

application/json

## **Responses**

**200** Success **[ListPolicyRest](#page-935-0) 400** The request is invalid. [Error](#page-924-0) **401** Not authenticated. Make sure you specified a valid session id in the Authorization header with Actifio as the scheme. [Error](#page-924-0) **403** Not Authorized. Make sure your assigned roles contain sufficient rights to perform the operation. [Error](#page-924-0) **404** Object not found. Make sure the id/names that are used to identify the objects are valid. [Error](#page-924-0) **500**

There are issues with the back-end. The API request cannot be fulfilled. [Error](#page-924-0)

## GET /slt

Get a list of slts. It requires SLA View, SLA Assign or SLA Manage rights. (**listSlts**)

#### **Query parameters**

**sort (optional)** *Query Parameter* — Sort field. Use OPTIONS method to get possible sort fields.<br>Then append ':asc' or ':desc' for ascending or descending sort.<br>Sorting is case-sensitive.

*Query Parameter* — Filter field. Use OPTIONS method to get possible filter fields.<br>Then append an operator and value. Operators always begin with a colon and include:<br><table><tr> <th>Operator</th><th>Meaning</th></tr><tr><td>:==</td><td>equals</td></tr><tr><td>:=|</td>< <td>contains (case-insensitive)</td></tr><tr><td>:&gt;=</td><td>greater than or equal to</td></tr> <tr><td>:&lt;=</td><td>less than or equal to</td></tr><tr><td>:=b</td><td>>td>bitwise and</td></td><td>><td>><td>> </table>

**limit (optional)** *Query Parameter* — Limit on the number of results to return format: int64 **offset (optional)**

*Query Parameter* — Used with limit to support pagination format: int64

#### **Return type [ListSltRest](#page-938-0)**

**Example data**

Content-Type: application/json

```
{
 "count" : 0,
 "items" : [ {
    "option_href" : "http://example.com/aeiou",
 "policies" : [ null, null ],
 "description" : "description",
 "managedbyagm" : true,
    "sourcename" : "sourcename",
 "source" : [ null, null ],
 "stale" : true,
    "policy_href" : "http://example.com/aeiou",
 "options" : [ null, null ],
 "orglist" : [ null, null ],
 "name" : "name",
 "usedbycloudapp" : true,
 "syncdate" : 6,
 "override" : "override",
 "href" : "http://example.com/aeiou",
 "id" : "id"
 }, {
 "option_href" : "http://example.com/aeiou",
 "policies" : [ null, null ],
 "description" : "description",
 "managedbyagm" : true,
 "sourcename" : "sourcename",
    "source" : [ null, null ],
    "stale" : true,
     "policy_href" : "http://example.com/aeiou",
   "options": [ null, null ],
 "orglist" : [ null, null ],
 "name" : "name",
 "usedbycloudapp" : true,
    "syncdate" : 6,
     "override" : "override",
 "href" : "http://example.com/aeiou",
 "id" : "id"
  } ]
}
```
## **Produces**

This API call produces the following media types according to the Accept request header; the media type will be conveyed by the Content-Type response header.

application/json

**Responses 200** Success [ListSltRest](#page-938-0) **400** The request is invalid. [Error](#page-924-0) **401** Not authenticated. Make sure you specified a valid session id in the Authorization header with Actifio as the scheme. [Error](#page-924-0) **403** Not Authorized. Make sure your assigned roles contain sufficient rights to perform the operation. [Error](#page-924-0) **404** Object not found. Make sure the id/names that are used to identify the objects are valid. [Error](#page-924-0) **500** There are issues with the back-end. The API request cannot be fulfilled. [Error](#page-924-0)

**Return type [OptionsRest](#page-943-1)** 

**Example data**

Content-Type: application/json

```
{
 "GET(list)" : {
 "filterable" : true,
     "filterablefields" : [ {
 "field" : "field",
 "values" : [ "values", "values" ],
      "type" : "type"
 }, {
 "field" : "field",
      "values" : [ "values", "values" ],
      "type" : "type"
    } ],
 "pageable" : true,
 "sortable" : true,
     "sortablefields" : [ "sortablefields", "sortablefields" ]
   }
}
```
**Produces**

This API call produces the following media types according to the Accept request header; the media type will be conveyed by the Content-Type response header.

application/json

## **Responses 200**

Success **[OptionsRest](#page-943-1) 400** The request is invalid. [Error](#page-924-0) **401** Not authenticated. Make sure you specified a valid session id in the Authorization header with Actifio as the scheme. [Error](#page-924-0) **403** Not Authorized. Make sure your assigned roles contain sufficient rights to perform the operation. [Error](#page-924-0) **404** Object not found. Make sure the id/names that are used to identify the objects are valid. [Error](#page-924-0) **500**

There are issues with the back-end. The API request cannot be fulfilled. [Error](#page-924-0)

## OPTIONS /slt/{slt\_id}/policy/{policy\_id}/settableoption

Get settable option metadata for the specific policy. (**settableOptionMetadataForPolicy**)

## **Path parameters**

**slt\_id (required)** *Path Parameter* **policy\_id (required)**

*Path Parameter* —

## **Produces**

This API call produces the following media types according to the Accept request header; the media type will be conveyed by the Content-Type response header.

application/json

## **Responses**

**200** Success **400** The request is invalid. [Error](#page-924-0) **401** Not authenticated. Make sure you specified a valid session id in the Authorization header with Actifio as the scheme. [Error](#page-924-0) **403** Not Authorized. Make sure your assigned roles contain sufficient rights to perform the operation. [Error](#page-924-0) **404** Object not found. Make sure the id/names that are used to identify the objects are valid. [Error](#page-924-0) **500** There are issues with the back-end. The API request cannot be fulfilled. [Error](#page-924-0)

# OPTIONS /slt/settableoption/{policytype}

[Up](#page-0-0)

#### **Path parameters**

**policytype (required)** *Path Parameter* —

## **Query parameters**

**apptype (optional)** *Query Parameter* —

## **Produces**

This API call produces the following media types according to the Accept request header; the media type will be conveyed by the Content-Type response header.

application/json

#### **Responses**

**200** Success **400** The request is invalid. [Error](#page-924-0) **401** Not authenticated. Make sure you specified a valid session id in the Authorization header with Actifio as the scheme. [Error](#page-924-0) **403** Not Authorized. Make sure your assigned roles contain sufficient rights to perform the operation. [Error](#page-924-0) **404** Object not found. Make sure the id/names that are used to identify the objects are valid. [Error](#page-924-0) **500**

There are issues with the back-end. The API request cannot be fulfilled. [Error](#page-924-0)

#### [Up](#page-0-0) PUT /slt/{slt\_id}/policy/{policy\_id}/settableoption/{option\_id}

Update a settable option for the specific policy. It requires SLA Assgin or SLA Manage rights. (**updateOptionForPolicy**)

#### **Path parameters**

**slt\_id (required) Path Parameter** 

**policy\_id (required)** *Path Parameter* —

**option\_id (required)** *Path Parameter* —

#### **Consumes**

This API call consumes the following media types via the Content-Type request header:

 $*$ /\*

### **Request body**

**body [AdvancedOptionRest](#page-905-0) (optional)** *Body Parameter* —

#### **Return type** [AdvancedOptionRest](#page-905-0)

## **Example data**

Content-Type: application/json

```
{
   "stale" : true,
   "various" : true,
   "name" : "name",
 "syncdate" : 1,
 "href" : "http://example.com/aeiou",
 "id" : "id",
 "value" : "value",
   "policy" : {
     "scheduletype" : "scheduletype",
     "compliancesettings" : {
       "warn_threshold_custom" : 3,
       "stale" : true,
       "error_threshold_custom" : 4,
       "error_threshold_type" : "error_threshold_type",
       "syncdate" : 0,
       "warn_threshold_type" : "warn_threshold_type",
       "href" : "http://example.com/aeiou",
```

```
 "id" : "id"
   },
 "sourcevault" : 4,
 "iscontinuous" : true,
 "description" : "description",
 "exclusion" : "exclusion",
 "source" : [ {
 "srcid" : "srcid",
     "host" : {
 "node_logged_in_count" : "node_logged_in_count",
 "uniquename" : "uniquename",
      "svcname" : "svcname",
 "iogrp" : "iogrp",
 "chappassword" : "chappassword",
 "source" : [ null, null ],
 "machinetype" : "machinetype",
 "ostype_special" : "ostype_special",
     "hostname" : "hostname",
 "stale" : true,
 "zone" : "zone",
 "autoupgrade" : "DISABLED",
 "syncdate" : 7,
 "sourcecluster" : "sourcecluster",
      "state" : "state",
      "href" : "http://example.com/aeiou",
 "id" : "id",
 "pki_errors" : [ "pki_errors", "pki_errors" ],
      "reconciliation_needed" : true,
 "isShadowHost" : true,
 "chapusername" : "chapusername",
      "is_auto_discovery_enabled" : true,
 "nfsoption" : {
 "server" : [ {
 "constant" : "constant",
 "select" : true,
 "description" : "description",
         "type" : "type",
         "editableonmount" : true,
 "default" : "default",
 "stale" : true,
         "selection" : [ {
 "stale" : true,
 "syncdate" : 9,
           "href" : "http://example.com/aeiou",
 "id" : "id",
 "value" : "value",
 "desc" : "desc"
 }, {
 "stale" : true,
 "syncdate" : 9,
 "href" : "http://example.com/aeiou",
 "id" : "id",
 "value" : "value",
 "desc" : "desc"
\} ],
 "name" : "name",
 "alias" : "alias",
 "syncdate" : 0,
 "href" : "http://example.com/aeiou",
 "id" : "id",
 "value" : "value",
 "desc" : "desc"
 }, {
 "constant" : "constant",
 "select" : true,
 "description" : "description",
 "type" : "type",
          "editableonmount" : true,
         "default" : "default",
         "stale" : true,
 "selection" : [ {
 "stale" : true,
           "syncdate" : 9,
 "href" : "http://example.com/aeiou",
 "id" : "id",
 "value" : "value",
           "desc" : "desc"
 }, {
 "stale" : true,
 "syncdate" : 9,
 "href" : "http://example.com/aeiou",
 "id" : "id",
 "value" : "value",
```

```
 "desc" : "desc"
          }, },
           ' ,,<br>'name" : "name",
           "alias" : "alias",
           "syncdate" : 0,
           "href" : "http://example.com/aeiou",
 "id" : "id",
 "value" : "value",
 "desc" : "desc"
 } ],
 "stale" : true,
         "client" : [ null, null ],
 "syncdate" : 9,
 "href" : "http://example.com/aeiou",
         "id" : "id"
       },
        "nodeList" : [ null, null ],
        "connectorversion" : "connectorversion",
        "isclusterhost" : true,
 "orglist" : [ null, null ],
 "name" : "name",
 "arrays" : [ null, null ],
 "osversion" : "osversion",
 "iogrp_count" : "iogrp_count",
 "status" : "status",
 "ipaddress" : "ipaddress",
 "datastorelist" : [ {
         "stale" : true,
         "name" : "name",
         "rdmSupported" : true,
 "syncdate" : 0,
 "freespace" : "freespace",
 "href" : "http://example.com/aeiou",
 "id" : "id",
         "type" : "type",
         "capacity" : "capacity"
\}, {
 "stale" : true,
         "name" : "name",
         "rdmSupported" : true,
 "syncdate" : 0,
 "freespace" : "freespace",
         "href" : "http://example.com/aeiou",
         "id" : "id",
 "type" : "type",
 "capacity" : "capacity"
       } ],
 "iscsi_name" : [ "iscsi_name", "iscsi_name" ],
 "pki_state" : "pki_state",
 "sources" : [ null, null ],
 "vcenterhostid" : "vcenterhostid",
        "cert_revoked" : true,
 "hosttype" : "hosttype",
 "friendlypath" : "friendlypath",
        "esxlist" : [ null, null ],
 "description" : "description",
 "isvcenterhost" : true,
        "isvm" : true,
       "hasagent" : true,
       "modifydate" : 4,
 "nasdconfig" : { },
 "dbauthentication" : true,
       "reconciliation_fields" : [ "reconciliation_fields", "reconciliation_fields" ],
       "isproxyhost" : true,
        "udsagent" : {
         "shared_secret" : "shared_secret",
         "agent_version" : "agent_version",
         "haspassword" : true,
         "password" : "password",
         "stale" : true,
         "agenttype" : "agenttype",
         "port" : 4,
         "alternatekey" : "alternatekey",
         "hasalternatekey" : true,
         "syncdate" : 1,
         "href" : "http://example.com/aeiou",
 "id" : "id",
 "username" : "username"
       },
        "mask" : "mask",
 "isesxhost" : true,
 "dataip" : "dataip",
```
"maxjobs" : 7,

```
 "vmtype" : "vmtype",
       "multiregion" : "multiregion",
       "alternateip" : [ "alternateip", "alternateip" ],
 "clearchap" : true,
 "clusterid" : "clusterid",
 "transport" : "transport",
 "ostype" : "ostype",
       "systemdetail" : "systemdetail",
 "agents" : [ null, null ],
 "connect2actip" : "connect2actip",
 "isClusterNode" : true,
 "srcid" : "srcid",
 "WWPN" : [ "WWPN", "WWPN" ],
 "osrelease" : "osrelease",
       "diskpref" : "diskpref",
 "port_count" : "port_count",
 "originalhostid" : "originalhostid"
 },
 "slps" : [ null, null ],
 "clusterid" : "clusterid"
 }, {
 "srcid" : "srcid",
     "host" : {
 "node_logged_in_count" : "node_logged_in_count",
 "uniquename" : "uniquename",
 "svcname" : "svcname",
 "iogrp" : "iogrp",
 "chappassword" : "chappassword",
 "source" : [ null, null ],
 "machinetype" : "machinetype",
 "ostype_special" : "ostype_special",
       "hostname" : "hostname",
 "stale" : true,
 "zone" : "zone",
 "autoupgrade" : "DISABLED",
 "syncdate" : 7,
 "sourcecluster" : "sourcecluster",
 "state" : "state",
 "href" : "http://example.com/aeiou",
 "id" : "id",
 "pki_errors" : [ "pki_errors", "pki_errors" ],
      'reconciliation needed" : true,
       "isShadowHost" : true,
       "chapusername" : "chapusername",
      "is_auto_discovery_enabled" : true,
 "nfsoption" : {
 "server" : [ {
 "constant" : "constant",
 "select" : true,
 "description" : "description",
 "type" : "type",
          "editableonmount" : true,
          "default" : "default",
          "stale" : true,
          "selection" : [ {
            "stale" : true,
            "syncdate" : 9,
 "href" : "http://example.com/aeiou",
 "id" : "id",
 "value" : "value",
            "desc" : "desc"
 }, {
 "stale" : true,
 "syncdate" : 9,
 "href" : "http://example.com/aeiou",
 "id" : "id",
 "value" : "value",
 "desc" : "desc"
         \} ] ,
 "name" : "name",
 "alias" : "alias",
 "syncdate" : 0,
 "href" : "http://example.com/aeiou",
 "id" : "id",
 "value" : "value",
 "desc" : "desc"
}, \{ "constant" : "constant",
          "select" : true,
 "description" : "description",
 "type" : "type",
          "editableonmount" : true,
          "default" : "default",
```

```
 "stale" : true,
          "selection" : [ {
 "stale" : true,
 "syncdate" : 9,
           "href" : "http://example.com/aeiou",
 "id" : "id",
 "value" : "value",
 "desc" : "desc"
 }, {
 "stale" : true,
 "syncdate" : 9,
           "href" : "http://example.com/aeiou",
 "id" : "id",
 "value" : "value",
 "desc" : "desc"
\} ],
 "name" : "name",
 "alias" : "alias",
 "syncdate" : 0,
 "href" : "http://example.com/aeiou",
 "id" : "id",
 "value" : "value",
 "desc" : "desc"
        } ],
 "stale" : true,
 "client" : [ null, null ],
 "syncdate" : 9,
        "href" : "http://example.com/aeiou",
        "id" : "id"
       },
 "nodeList" : [ null, null ],
 "connectorversion" : "connectorversion",
       "isclusterhost" : true,
 "orglist" : [ null, null ],
 "name" : "name",
 "arrays" : [ null, null ],
 "osversion" : "osversion",
       "iogrp_count" : "iogrp_count",
 "status" : "status",
 "ipaddress" : "ipaddress",
       "datastorelist" : [ {
 "stale" : true,
 "name" : "name",
        "rdmSupported" : true,
 "syncdate" : 0,
 "freespace" : "freespace",
        "href" : "http://example.com/aeiou",
 "id" : "id",
 "type" : "type",
        "capacity" : "capacity"
\}, {
 "stale" : true,
 "name" : "name",
        "rdmSupported" : true,
 "syncdate" : 0,
 "freespace" : "freespace",
        "href" : "http://example.com/aeiou",
 "id" : "id",
 "type" : "type",
        "capacity" : "capacity"
\} ],
 "iscsi_name" : [ "iscsi_name", "iscsi_name" ],
      "pki_state" : "pki_state",
 "sources" : [ null, null ],
 "vcenterhostid" : "vcenterhostid",
 "cert_revoked" : true,
       "hosttype" : "hosttype",
       "friendlypath" : "friendlypath",
 "esxlist" : [ null, null ],
 "description" : "description",
       "isvcenterhost" : true,
 "isvm" : true,
 "hasagent" : true,
 "modifydate" : 4,
 "nasdconfig" : { },
       "dbauthentication" : true,
       "reconciliation_fields" : [ "reconciliation_fields", "reconciliation_fields" ],
      "isproxyhost": true,
       "udsagent" : {
 "shared_secret" : "shared_secret",
 "agent_version" : "agent_version",
"haspassword" : true,
        "password" : "password",
```

```
 "stale" : true,
 "agenttype" : "agenttype",
        "port" : 4,
         "alternatekey" : "alternatekey",
         "hasalternatekey" : true,
 "syncdate" : 1,
 "href" : "http://example.com/aeiou",
 "id" : "id",
         "username" : "username"
        },
       ,,<br>'mask" : "mask".
       "isesxhost" : true,
 "dataip" : "dataip",
 "maxjobs" : 7,
        "vmtype" : "vmtype",
 "multiregion" : "multiregion",
 "alternateip" : [ "alternateip", "alternateip" ],
 "clearchap" : true,
 "clusterid" : "clusterid",
 "transport" : "transport",
 "ostype" : "ostype",
        "systemdetail" : "systemdetail",
 "agents" : [ null, null ],
 "connect2actip" : "connect2actip",
 "isClusterNode" : true,
 "srcid" : "srcid",
 "WWPN" : [ "WWPN", "WWPN" ],
       "osrelease" : "osrelease",
 "diskpref" : "diskpref",
 "port_count" : "port_count",
       "originalhostid" : "originalhostid"
 },
 "slps" : [ null, null ],
     "clusterid" : "clusterid"
    } ],
 "starttime" : "starttime",
 "verifychoice" : "verifychoice",
 "stale" : true,
 "retentionm" : "retentionm",
 "encrypt" : "encrypt",
 "reptype" : "reptype",
 "exclusioninterval" : "exclusioninterval",
 "options" : [ null, null ],
 "syncdate" : 2,
 "href" : "http://example.com/aeiou",
 "id" : "id",
    "retention" : "retention",
 "repeatinterval" : "repeatinterval",
 "verification" : true,
    "truncatelog" : "truncatelog",
    "op" : "op",
    "exclusiontype" : "exclusiontype",
    "rpom" : "rpom",
 "endtime" : "endtime",
 "priority" : "priority",
 "rpo" : "rpo",
 "selection" : "selection",
 "policyType" : "policyType",
 "name" : "name",
    "remoteretention" : 8,
 "targetvault" : 5,
 "slt" : {
      "option_href" : "http://example.com/aeiou",
      "policies" : [ null, null ],
 "description" : "description",
 "managedbyagm" : true,
 "sourcename" : "sourcename",
      "source" : [ null, null ],
      "stale" : true,
      "policy_href" : "http://example.com/aeiou",
 "options" : [ null, null ],
 "orglist" : [ null, null ],
 "name" : "name",
 "usedbycloudapp" : true,
 "syncdate" : 6,
 "override" : "override",
 "href" : "http://example.com/aeiou",
 "id" : "id"
    }
```
 } }

This API call produces the following media types according to the Accept request header; the media type will be conveyed by the Content-Type response header.

application/json

**Responses 200** Success [AdvancedOptionRest](#page-905-0) **400** The request is invalid. [Error](#page-924-0) **401** Not authenticated. Make sure you specified a valid session id in the Authorization header with Actifio as the scheme. [Error](#page-924-0) **403** Not Authorized. Make sure your assigned roles contain sufficient rights to perform the operation. [Error](#page-924-0) **404** Object not found. Make sure the id/names that are used to identify the objects are valid. [Error](#page-924-0) **500** There are issues with the back-end. The API request cannot be fulfilled. [Error](#page-924-0)

## PUT /slt/{slt\_id}/policy/{policy\_id}

Update a policy. It requires SLA Manage right. (**updatePolicy**)

### **Path parameters**

**slt\_id (required)** *Path Parameter* —

**policy\_id (required)** *Path Parameter* —

### **Consumes**

This API call consumes the following media types via the Content-Type request header:

application/json

## **Request body**

**body [PolicyRest](#page-943-0) (optional)** *Body Parameter* —

### **Return type [PolicyRest](#page-943-0)**

**Example data** Content-Type: application/json

```
{
   "scheduletype" : "scheduletype",
   "compliancesettings" : {
   "warn_threshold_custom" : 3,
    "stale" : true,
    "error_threshold_custom" : 4,
    "error_threshold_type" : "error_threshold_type",
    "syncdate" : 0,
    "warn_threshold_type" : "warn_threshold_type",
 "href" : "http://example.com/aeiou",
 "id" : "id"
  },
 "sourcevault" : 4,
 "iscontinuous" : true,
 "description" : "description",
 "exclusion" : "exclusion",
   "source" : [ {
     "srcid" : "srcid",
     "host" : {
      "node_logged_in_count" : "node_logged_in_count",
 "uniquename" : "uniquename",
 "svcname" : "svcname",
 "iogrp" : "iogrp",
 "chappassword" : "chappassword",
 "source" : [ null, null ],
 "machinetype" : "machinetype",
      "ostype_special" : "ostype_special",
      "hostname" : "hostname",
 "stale" : true,
 "zone" : "zone",
      "autoupgrade" : "DISABLED",
 "syncdate" : 7,
 "sourcecluster" : "sourcecluster",
```

```
 "state" : "state",
     "href" : "http://example.com/aeiou",
 "id" : "id",
 "pki_errors" : [ "pki_errors", "pki_errors" ],
     "reconciliation_needed" : true,
 "isShadowHost" : true,
 "chapusername" : "chapusername",
     "is_auto_discovery_enabled" : true,
     "nfsoption" : {
 "server" : [ {
 "constant" : "constant",
        "select" : true,
        "description" : "description",
        "type" : "type",
        "editableonmount" : true,
 "default" : "default",
 "stale" : true,
       "selection" : [ {<br>"stale" : true,
 "stale" : true,
 "syncdate" : 9,
 "href" : "http://example.com/aeiou",
 "id" : "id",
 "value" : "value",
 "desc" : "desc"
 }, {
 "stale" : true,
 "syncdate" : 9,
 "href" : "http://example.com/aeiou",
 "id" : "id",
 "value" : "value",
 "desc" : "desc"
        } ],
 "name" : "name",
 "alias" : "alias",
 "syncdate" : 0,
        "href" : "http://example.com/aeiou",
 "id" : "id",
 "value" : "value",
 "desc" : "desc"
\}, {
 "constant" : "constant",
 "select" : true,
 "description" : "description",
        "type" : "type",
        "editableonmount" : true,
 "default" : "default",
 "stale" : true,
 "selection" : [ {
 "stale" : true,
          "syncdate" : 9,
 "href" : "http://example.com/aeiou",
 "id" : "id",
 "value" : "value",
 "desc" : "desc"
 }, {
 "stale" : true,
          "syncdate" : 9,
 "href" : "http://example.com/aeiou",
 "id" : "id",
 "value" : "value",
          "desc" : "desc"
        } ],
        "name" : "name",
 "alias" : "alias",
 "syncdate" : 0,
 "href" : "http://example.com/aeiou",
 "id" : "id",
 "value" : "value",
 "desc" : "desc"
       } ],
 "stale" : true,
 "client" : [ null, null ],
 "syncdate" : 9,
 "href" : "http://example.com/aeiou",
 "id" : "id"
     },
 "nodeList" : [ null, null ],
 "connectorversion" : "connectorversion",
     "isclusterhost" : true,
 "orglist" : [ null, null ],
 "name" : "name",
 "arrays" : [ null, null ],
 "osversion" : "osversion",
```

```
 "iogrp_count" : "iogrp_count",
 "status" : "status",
 "ipaddress" : "ipaddress",
      "datastorelist" : [ {
       "stale" : true,
        "name" : "name",
        "rdmSupported" : true,
 "syncdate" : 0,
 "freespace" : "freespace",
 "href" : "http://example.com/aeiou",
 "id" : "id",
 "type" : "type",
 "capacity" : "capacity"
 }, {
 "stale" : true,
 "name" : "name",
        "rdmSupported" : true,
 "syncdate" : 0,
 "freespace" : "freespace",
 "href" : "http://example.com/aeiou",
 "id" : "id",
        "type" : "type",
        "capacity" : "capacity"
      } ],
 "iscsi_name" : [ "iscsi_name", "iscsi_name" ],
 "pki_state" : "pki_state",
 "sources" : [ null, null ],
 "vcenterhostid" : "vcenterhostid",
     "cert revoked" : true,
      "hosttype" : "hosttype",
      "friendlypath" : "friendlypath",
 "esxlist" : [ null, null ],
 "description" : "description",
 "isvcenterhost" : true,
      "isvm" : true,
      "hasagent" : true,
      "modifydate" : 4,
     "nasdconfig" : \{\ ),
      "dbauthentication" : true,
      "reconciliation_fields" : [ "reconciliation_fields", "reconciliation_fields" ],
      "isproxyhost" : true,
      "udsagent" : {
       "shared secret" : "shared secret",
        "agent_version" : "agent_version",
 "haspassword" : true,
 "password" : "password",
 "stale" : true,
 "agenttype" : "agenttype",
        "port" : 4,
       "alternatekey" : "alternatekey",
        "hasalternatekey" : true,
        "syncdate" : 1,
 "href" : "http://example.com/aeiou",
 "id" : "id",
        "username" : "username"
      },
      "mask" : "mask",
 "isesxhost" : true,
 "dataip" : "dataip",
      "maxjobs" : 7,
 "vmtype" : "vmtype",
 "multiregion" : "multiregion",
 "alternateip" : [ "alternateip", "alternateip" ],
 "clearchap" : true,
 "clusterid" : "clusterid",
 "transport" : "transport",
 "ostype" : "ostype",
      "systemdetail" : "systemdetail",
 "agents" : [ null, null ],
 "connect2actip" : "connect2actip",
 "isClusterNode" : true,
      "srcid" : "srcid",
 "WWPN" : [ "WWPN", "WWPN" ],
 "osrelease" : "osrelease",
 "diskpref" : "diskpref",
      "port_count" : "port_count",
      "originalhostid" : "originalhostid"
    },
    "slps" : [ null, null ],
    "clusterid" : "clusterid"
 }, {
 "srcid" : "srcid",
    "host" : {
```
```
 "node_logged_in_count" : "node_logged_in_count",
 "uniquename" : "uniquename",
 "svcname" : "svcname",
 "iogrp" : "iogrp",
 "chappassword" : "chappassword",
 "source" : [ null, null ],
 "machinetype" : "machinetype",
 "ostype_special" : "ostype_special",
     "hostname" : "hostname",
 "stale" : true,
 "zone" : "zone",
     "autoupgrade" : "DISABLED",
 "syncdate" : 7,
 "sourcecluster" : "sourcecluster",
     "state" : "state",
 "href" : "http://example.com/aeiou",
 "id" : "id",
 "pki_errors" : [ "pki_errors", "pki_errors" ],
    "reconciliation_needed" : true,
 "isShadowHost" : true,
 "chapusername" : "chapusername",
     "is_auto_discovery_enabled" : true,
 "nfsoption" : {
 "server" : [ {
 "constant" : "constant",
 "select" : true,
 "description" : "description",
        "type" : "type",
         "editableonmount" : true,
        "default" : "default",
        "stale" : true,
         "selection" : [ {
          "stale" : true,
          "syncdate" : 9,
 "href" : "http://example.com/aeiou",
 "id" : "id",
 "value" : "value",
 "desc" : "desc"
}, \{ "stale" : true,
          "syncdate" : 9,
 "href" : "http://example.com/aeiou",
 "id" : "id",
          "value" : "value",
          "desc" : "desc"
        } ],
         "name" : "name",
 "alias" : "alias",
 "syncdate" : 0,
        "href" : "http://example.com/aeiou",
 "id" : "id",
 "value" : "value",
 "desc" : "desc"
\}, {
 "constant" : "constant",
 "select" : true,
 "description" : "description",
         "type" : "type",
         "editableonmount" : true,
        "default" : "default",
         "stale" : true,
         "selection" : [ {
          "stale" : true,
 "syncdate" : 9,
 "href" : "http://example.com/aeiou",
 "id" : "id",
 "value" : "value",
 "desc" : "desc"
}, \{ "stale" : true,
 "syncdate" : 9,
 "href" : "http://example.com/aeiou",
 "id" : "id",
 "value" : "value",
 "desc" : "desc"
 } ],
 "name" : "name",
 "alias" : "alias",
         "syncdate" : 0,
 "href" : "http://example.com/aeiou",
 "id" : "id",
 "value" : "value",
 "desc" : "desc"
```

```
 } ],
 "stale" : true,
 "client" : [ null, null ],
 "syncdate" : 9,
       "href" : "http://example.com/aeiou",
       "id" : "id"
 },
 "nodeList" : [ null, null ],
      "connectorversion" : "connectorversion",
      "isclusterhost" : true,
      "orglist" : [ null, null ],
      "name" : "name",
 "arrays" : [ null, null ],
 "osversion" : "osversion",
 "iogrp_count" : "iogrp_count",
 "status" : "status",
 "ipaddress" : "ipaddress",
      "datastorelist" : [ {
 "stale" : true,
 "name" : "name",
       "rdmSupported" : true,
 "syncdate" : 0,
 "freespace" : "freespace",
       "href" : "http://example.com/aeiou",
       "id" : "id",
 "type" : "type",
 "capacity" : "capacity"
     }, { } "stale" : true,
 "name" : "name",
       "rdmSupported" : true,
 "syncdate" : 0,
 "freespace" : "freespace",
 "href" : "http://example.com/aeiou",
 "id" : "id",
        "type" : "type",
       "capacity" : "capacity"
      } ],
      "iscsi_name" : [ "iscsi_name", "iscsi_name" ],
      "pki_state" : "pki_state",
 "sources" : [ null, null ],
 "vcenterhostid" : "vcenterhostid",
 "cert_revoked" : true,
      "hosttype" : "hosttype",
 "friendlypath" : "friendlypath",
 "esxlist" : [ null, null ],
      "description" : "description",
      "isvcenterhost" : true,
      "isvm" : true,
"hasagent" : true,
 "modifydate" : 4,
 "nasdconfig" : { },
 "dbauthentication" : true,
      "reconciliation_fields" : [ "reconciliation_fields", "reconciliation_fields" ],
     "isproxyhost": true,
      "udsagent" : {
 "shared_secret" : "shared_secret",
 "agent_version" : "agent_version",
 "haspassword" : true,
       "password" : "password",
 "stale" : true,
 "agenttype" : "agenttype",
       "port" : 4,
 "alternatekey" : "alternatekey",
 "hasalternatekey" : true,
       "syncdate" : 1,
 "href" : "http://example.com/aeiou",
 "id" : "id",
       "username" : "username"
      },
      "mask" : "mask",
 "isesxhost" : true,
 "dataip" : "dataip",
 "maxjobs" : 7,
 "vmtype" : "vmtype",
      "multiregion" : "multiregion",
 "alternateip" : [ "alternateip", "alternateip" ],
 "clearchap" : true,
 "clusterid" : "clusterid",
 "transport" : "transport",
 "ostype" : "ostype",
      "systemdetail" : "systemdetail",
      "agents" : [ null, null ],
```

```
 "connect2actip" : "connect2actip",
 "isClusterNode" : true,
       "srcid" : "srcid",
 "WWPN" : [ "WWPN", "WWPN" ],
 "osrelease" : "osrelease",
       "diskpref" : "diskpref",
 "port_count" : "port_count",
 "originalhostid" : "originalhostid"
     },
 "slps" : [ null, null ],
 "clusterid" : "clusterid"
   } ],
 "starttime" : "starttime",
 "verifychoice" : "verifychoice",
 "stale" : true,
 "retentionm" : "retentionm",
 "encrypt" : "encrypt",
 "reptype" : "reptype",
  "exclusioninterval" : "exclusioninterval",<br>"exclusioninterval" : "exclusioninterval",
  "options" : [ null, null ],
   "syncdate" : 2,
 "href" : "http://example.com/aeiou",
 "id" : "id",
 "retention" : "retention",
   "repeatinterval" : "repeatinterval",
 "verification" : true,
 "truncatelog" : "truncatelog",
   "op" : "op",
 "exclusiontype" : "exclusiontype",
 "rpom" : "rpom",
   "endtime" : "endtime",
 "priority" : "priority",
 "rpo" : "rpo",
 "selection" : "selection",
 "policyType" : "policyType",
 "name" : "name",
   "remoteretention" : 8,
   "targetvault" : 5,
  "slt" : {
     "option_href" : "http://example.com/aeiou",
 "policies" : [ null, null ],
 "description" : "description",
 "managedbyagm" : true,
     "sourcename" : "sourcename",
 "source" : [ null, null ],
 "stale" : true,
     "policy_href" : "http://example.com/aeiou",
 "options" : [ null, null ],
 "orglist" : [ null, null ],
 "name" : "name",
 "usedbycloudapp" : true,
 "syncdate" : 6,
 "override" : "override",
 "href" : "http://example.com/aeiou",
     "id" : "id"
   }
}
```
This API call produces the following media types according to the Accept request header; the media type will be conveyed by the Content-Type response header.

application/json

**Responses 200** Success **[PolicyRest](#page-943-0) 400** The request is invalid. [Error](#page-924-0) **401** Not authenticated. Make sure you specified a valid session id in the Authorization header with Actifio as the scheme. [Error](#page-924-0) **403** Not Authorized. Make sure your assigned roles contain sufficient rights to perform the operation. [Error](#page-924-0) **404** Object not found. Make sure the id/names that are used to identify the objects are valid. [Error](#page-924-0) **500** There are issues with the back-end. The API request cannot be fulfilled. [Error](#page-924-0)

PUT /slt/{slt\_id}

Update a slt. It requires SLA Manage right. (**updateSlt**)

#### **Path parameters**

**slt\_id (required)** *Path Parameter* —

## **Consumes**

This API call consumes the following media types via the Content-Type request header:

application/json

#### **Request body**

**body [SltRest](#page-952-0) (optional)** *Body Parameter* —

#### **Return type** [SltRest](#page-952-0)

**Example data** Content-Type: application/json

```
{
   "option_href" : "http://example.com/aeiou",
   "policies" : [ null, null ],
 "description" : "description",
 "managedbyagm" : true,
 "sourcename" : "sourcename",
   "source" : [ null, null ],
   "stale" : true,
    "policy_href" : "http://example.com/aeiou",
   "options" : [ null, null ],
 "orglist" : [ null, null ],
 "name" : "name",
 "usedbycloudapp" : true,
 "syncdate" : 6,
 "override" : "override",
 "href" : "http://example.com/aeiou",
   "id" : "id"
}
```
#### **Produces**

This API call produces the following media types according to the Accept request header; the media type will be conveyed by the Content-Type response header.

application/json

#### **Responses**

**200** Success **[SltRest](#page-952-0) 400** The request is invalid. [Error](#page-924-0) **401** Not authenticated. Make sure you specified a valid session id in the Authorization header with Actifio as the scheme. [Error](#page-924-0) **403** Not Authorized. Make sure your assigned roles contain sufficient rights to perform the operation. [Error](#page-924-0) **404** Object not found. Make sure the id/names that are used to identify the objects are valid. [Error](#page-924-0) **500** There are issues with the back-end. The API request cannot be fulfilled. [Error](#page-924-0)

# **StorageArray**

# HEAD /array

Get a count of total storage arrays matching the filters. (**countArrays**)

#### **Query parameters**

**filter (optional)**

*Query Parameter* — Filter field. Use OPTIONS method to get possible filter fields.<br>Then append an operator and value. Operators always begin with a colon and include:<br><table><tr> <th>Operator</th><th>Meaning</th></tr><tr><td>:==</td><td>equals</td></tr><td>:t=|</td>< <td>contains (case-insensitive)</td></tr><tr><td>:&gt;=</td><td>greater than or equal to</td></tr> <tr><td>:&lt;=</td><td>less than or equal to</td></tr><tr><td>:=b</td><td>bitwise and</td></tr> </table>

This API call produces the following media types according to the Accept request header; the media type will be conveyed by the Content-Type response header.

application/json

**Responses 204** Success without additional info in the response **400** The request is invalid. [Error](#page-924-0) **401** Not authenticated. Make sure you specified a valid session id in the Authorization header with Actifio as the scheme. [Error](#page-924-0) **403** Not Authorized. Make sure your assigned roles contain sufficient rights to perform the operation. [Error](#page-924-0) **404** Object not found. Make sure the id/names that are used to identify the objects are valid. [Error](#page-924-0) **500** There are issues with the back-end. The API request cannot be fulfilled. [Error](#page-924-0)

# POST /array

Create a storage array. It requires Storage Manage right. (**createArray**)

#### **Consumes**

This API call consumes the following media types via the Content-Type request header:

application/json

#### **Request body**

**body [ArrayRest](#page-909-0) (optional)** *Body Parameter* —

#### **Return type [ArrayRest](#page-909-0)**

#### **Example data** Content-Type: application/json

{ "ipaddress" : "ipaddress", "appliance" : { "ipaddress" : "ipaddress", "pkiBootstrapped" : true, "timezone" : "timezone", "shared\_secret" : "shared\_secret", "description" : "description", "publicip" : "publicip", "type" : "type", "masterid" : "masterid", "password" : "password",  $"$ protocol" : 1, "stale" : true, "clusterlist" : [ null, null ], "syncdate" : 1, "rmipaddress" : [ "rmipaddress", "rmipaddress" ], "href" : "http://example.com/aeiou", "id" : "id", "lastsync" : 7, "clusterstatus" : { "accessible" : true, "copydata" : 4, "localdedupcolor" : "localdedupcolor", "vdiskcount" : 3, "vdiskcolor" : "vdiskcolor", "localsnapshotcolor" : "localsnapshotcolor", "remoteprotectioncolor" : "remoteprotectioncolor", "vdisklimit" : 2 }, "importstatus" : "importstatus", "datacenter" : "datacenter", "clusterid" : "clusterid", "secureconnect" : true, "version" : "version", "name" : "name", "callhomeInfo" : { "mode" : "mode", "stale" : true, "disable" : true, "syncdate" : 1,

```
 "href" : "http://example.com/aeiou",
      "id" : "id"
    },
    "username" : "username"
 },
 "diskpools" : [ null, null ],
 "overallstatus" : "overallstatus",
  "sources" : [ null, null ],
  "clusterid" : 5,
 "storage" : [ {
 "stale" : true,
    "name" : "name",
 "syncdate" : 9,
 "href" : "http://example.com/aeiou",
 "id" : "id",
 "capacity" : 7
 }, {
 "stale" : true,
 "name" : "name",
    "syncdate" : 9,
 "href" : "http://example.com/aeiou",
 "id" : "id",
    "capacity" : 7
 \} ],
  "hostcount" : 1,
 "modifydate" : 5,
 "arraytype" : "arraytype",
 "stale" : true,
 "srcid" : 2,
 "orglist" : [ {
    "resourcecollection" : {
 "userlist" : [ "userlist", "userlist" ],
 "slplist" : [ "slplist", "slplist" ],
      "arraylistcount" : 8,
 "hostlist" : [ "hostlist", "hostlist" ],
 "sltlistcount" : 1,
 "applist" : [ "applist", "applist" ],
      "cloudcredentiallist" : [ "cloudcredentiallist", "cloudcredentiallist" ],
 "poollistcount" : 9,
 "arraylist" : [ "arraylist", "arraylist" ],
      "hostlistcount" : 4,
 "applistcount" : 6,
 "lglist" : [ "lglist", "lglist" ],
      "slplistcount" : 5,
 "stale" : true,
 "sltlist" : [ "sltlist", "sltlist" ],
      "userlistcount" : 9,
 "syncdate" : 3,
 "href" : "http://example.com/aeiou",
 "id" : "id",
      "cloudcredentiallistcount" : 6,
 "lglistcount" : 9,
 "poollist" : [ "poollist", "poollist" ]
    },
    "modifydate" : 6,
 "stale" : true,
 "name" : "name",
 "description" : "description",
    "createdate" : 7,
    "syncdate" : 6,
 "href" : "http://example.com/aeiou",
 "id" : "id",
 "version" : "version"
 }, {
 "resourcecollection" : {
 "userlist" : [ "userlist", "userlist" ],
 "slplist" : [ "slplist", "slplist" ],
      "arraylistcount" : 8,
 "hostlist" : [ "hostlist", "hostlist" ],
 "sltlistcount" : 1,
 "applist" : [ "applist", "applist" ],
      "cloudcredentiallist" : [ "cloudcredentiallist", "cloudcredentiallist" ],
      "poollistcount" : 9,
 "arraylist" : [ "arraylist", "arraylist" ],
 "hostlistcount" : 4,
      "applistcount" : 6,
 "lglist" : [ "lglist", "lglist" ],
 "slplistcount" : 5,
      "stale" : true,
      "sltlist" : [ "sltlist", "sltlist" ],
      "userlistcount" : 9,
      "syncdate" : 3,
      "href" : "http://example.com/aeiou",
```

```
 "id" : "id",
      "cloudcredentiallistcount" : 6,
      "lglistcount" : 9,
       "poollist" : [ "poollist", "poollist" ]
    },
     "modifydate" : 6,
 "stale" : true,
 "name" : "name",
    "description" : "description",
     "createdate" : 7,
    "syncdate" : 6,
    "href" : "http://example.com/aeiou",
 "id" : "id",
 "version" : "version"
  } ],
 "name" : "name",
 "reset" : true,
  "syncdate" : 6,
  "model" : "model"<br>",
   "href" : "http://example.com/aeiou",
  "id" : "id",
   "arraytypelabel" : "arraytypelabel",
   "properties" : [ {
     "stale" : true,
    "syncdate" : 2,
 "href" : "http://example.com/aeiou",
 "id" : "id",
 "value" : "value",
    "key" : "key"
 }, {
 "stale" : true,
 "syncdate" : 2,
 "href" : "http://example.com/aeiou",
 "id" : "id",
 "value" : "value",
 "key" : "key"
  } ],
   "username" : "username",
   "status" : "status"
```
}

This API call produces the following media types according to the Accept request header; the media type will be conveyed by the Content-Type response header.

application/json

#### **Responses**

**200** Success **[ArrayRest](#page-909-0) 400** The request is invalid. [Error](#page-924-0) **401** Not authenticated. Make sure you specified a valid session id in the Authorization header with Actifio as the scheme. [Error](#page-924-0) **403** Not Authorized. Make sure your assigned roles contain sufficient rights to perform the operation. [Error](#page-924-0) **404** Object not found. Make sure the id/names that are used to identify the objects are valid. [Error](#page-924-0) **500** There are issues with the back-end. The API request cannot be fulfilled. [Error](#page-924-0)

# POST /array/pretest

Credential test before creating a storage array. It requires Storage Manage right. (**credentialTest**)

#### **Consumes**

This API call consumes the following media types via the Content-Type request header:

application/json

#### **Request body**

**body [ArrayRest](#page-909-0) (optional)** *Body Parameter* —

#### **Produces**

This API call produces the following media types according to the Accept request header; the media type will be conveyed by the Content-Type response header.

[Up](#page-0-0)

application/json

**Responses 204** Success without additional info in the response **400** The request is invalid. [Error](#page-924-0) **401** Not authenticated. Make sure you specified a valid session id in the Authorization header with Actifio as the scheme. [Error](#page-924-0) **403** Not Authorized. Make sure your assigned roles contain sufficient rights to perform the operation. [Error](#page-924-0) **404** Object not found. Make sure the id/names that are used to identify the objects are valid. [Error](#page-924-0) **500** There are issues with the back-end. The API request cannot be fulfilled. [Error](#page-924-0)

# DELETE /array/{array id}

Remove the specific storage array from all appliances. It requires Storage Manage right. (**deleteArray**)

#### **Path parameters**

**array\_id (required)** *Path Parameter* —

#### **Produces**

This API call produces the following media types according to the Accept request header; the media type will be conveyed by the Content-Type response header.

application/json

## **Responses**

**204** Success without additional info in the response **400** The request is invalid. [Error](#page-924-0) **401** Not authenticated. Make sure you specified a valid session id in the Authorization header with Actifio as the scheme. [Error](#page-924-0) **403** Not Authorized. Make sure your assigned roles contain sufficient rights to perform the operation. [Error](#page-924-0) **404** Object not found. Make sure the id/names that are used to identify the objects are valid. [Error](#page-924-0) **500** There are issues with the back-end. The API request cannot be fulfilled. [Error](#page-924-0)

# GET /array/{array\_id}

Get individual storage array details. (**getArray**)

#### **Path parameters**

**array\_id (required)** *Path Parameter* —

#### **Return type [ArrayRest](#page-909-0)**

**Example data** Content-Type: application/json

```
{
 "ipaddress" : "ipaddress",
 "appliance" : {
 "ipaddress" : "ipaddress",
 "pkiBootstrapped" : true,
 "timezone" : "timezone",
   "shared secret" : "shared secret",
 "description" : "description",
 "publicip" : "publicip",
 "type" : "type",
 "masterid" : "masterid",
 "password" : "password",
 "protocol" : 1,
    "stale" : true,
    "clusterlist" : [ null, null ],
    "syncdate" : 1,
    "rmipaddress" : [ "rmipaddress", "rmipaddress" ],
 "href" : "http://example.com/aeiou",
 "id" : "id",
```
[Up](#page-0-0)

```
 "lastsync" : 7,
    "clusterstatus" : {
      "accessible" : true,
      "copydata" : 4,
      "localdedupcolor" : "localdedupcolor",
 "vdiskcount" : 3,
 "vdiskcolor" : "vdiskcolor",
      "localsnapshotcolor" : "localsnapshotcolor",
      "remoteprotectioncolor" : "remoteprotectioncolor",
      "vdisklimit" : 2
    },
    "importstatus" : "importstatus",
 "datacenter" : "datacenter",
 "clusterid" : "clusterid",
    "secureconnect" : true,
 "version" : "version",
 "name" : "name",
    "callhomeInfo" : {
 "mode" : "mode",
 "stale" : true,
 "disable" : true,
 "syncdate" : 1,
 "href" : "http://example.com/aeiou",
 "id" : "id"
    },
    "username" : "username"
  },
  "diskpools" : [ null, null ],
  "overallstatus" : "overallstatus",
  "sources" : [ null, null ],
  "clusterid" : 5,
 "storage" : [ {
 "stale" : true,
 "name" : "name",
    "syncdate" : 9,
 "href" : "http://example.com/aeiou",
 "id" : "id",
    "capacity" : 7
 }, {
 "stale" : true,
 "name" : "name",
    "syncdate" : 9,
    "href" : "http://example.com/aeiou",
    "id" : "id",
    "capacity" : 7
  } ],
  "hostcount" : 1,
 "modifydate" : 5,
 "arraytype" : "arraytype",
 "stale" : true,
 "srcid" : 2,
   "orglist" : [ {
     "resourcecollection" : {
 "userlist" : [ "userlist", "userlist" ],
 "slplist" : [ "slplist", "slplist" ],
 "arraylistcount" : 8,
 "hostlist" : [ "hostlist", "hostlist" ],
 "sltlistcount" : 1,
 "applist" : [ "applist", "applist" ],
      "cloudcredentiallist" : [ "cloudcredentiallist", "cloudcredentiallist" ],
 "poollistcount" : 9,
 "arraylist" : [ "arraylist", "arraylist" ],
      "hostlistcount" : 4,
 "applistcount" : 6,
 "lglist" : [ "lglist", "lglist" ],
      "slplistcount" : 5,
 "stale" : true,
 "sltlist" : [ "sltlist", "sltlist" ],
 "userlistcount" : 9,
      "syncdate" : 3,
 "href" : "http://example.com/aeiou",
 "id" : "id",
      "cloudcredentiallistcount" : 6,
 "lglistcount" : 9,
 "poollist" : [ "poollist", "poollist" ]
    },
 "modifydate" : 6,
 "stale" : true,
 "name" : "name",
    "description" : "description",
    "createdate" : 7,
    "syncdate" : 6,
    "href" : "http://example.com/aeiou",
```

```
 "id" : "id",
    "version" : "version"
 }, {
 "resourcecollection" : {
 "userlist" : [ "userlist", "userlist" ],
 "slplist" : [ "slplist", "slplist" ],
 "arraylistcount" : 8,
 "hostlist" : [ "hostlist", "hostlist" ],
 "sltlistcount" : 1,
 "applist" : [ "applist", "applist" ],
      "cloudcredentiallist" : [ "cloudcredentiallist", "cloudcredentiallist" ],
      "poollistcount" : 9,
 "arraylist" : [ "arraylist", "arraylist" ],
 "hostlistcount" : 4,
      "applistcount" : 6,
      "lglist" : [ "lglist", "lglist" ],
      "slplistcount" : 5,
 "stale" : true,
 "sltlist" : [ "sltlist", "sltlist" ],
      "userlistcount" : 9,
      "syncdate" : 3,
      "href" : "http://example.com/aeiou",
      "id" : "id",
      "cloudcredentiallistcount" : 6,
      "lglistcount" : 9,
      "poollist" : [ "poollist", "poollist" ]
    },
    "modifydate" : 6,
 "stale" : true,
 "name" : "name",
    "description" : "description",
     "createdate" : 7,
     "syncdate" : 6,
 "href" : "http://example.com/aeiou",
 "id" : "id",
 "version" : "version"
   } ],
 "name" : "name",
 "reset" : true,
   "syncdate" : 6,
   "model" : "model",
 "href" : "http://example.com/aeiou",
 "id" : "id",
   "arraytypelabel" : "arraytypelabel",
 "properties" : [ {
 "stale" : true,
    "syncdate" : 2,
 "href" : "http://example.com/aeiou",
 "id" : "id",
 "value" : "value",
 "key" : "key"
 }, {
 "stale" : true,
    "syncdate" : 2,
 "href" : "http://example.com/aeiou",
 "id" : "id",
 "value" : "value",
    "key" : "key"
  } ],
   "username" : "username",
   "status" : "status"
}
```
This API call produces the following media types according to the Accept request header; the media type will be conveyed by the Content-Type response header.

application/json

**Responses 200** Success **[ArrayRest](#page-909-0) 400** The request is invalid. [Error](#page-924-0) **401** Not authenticated. Make sure you specified a valid session id in the Authorization header with Actifio as the scheme. [Error](#page-924-0) **403** Not Authorized. Make sure your assigned roles contain sufficient rights to perform the operation. [Error](#page-924-0) **404** Object not found. Make sure the id/names that are used to identify the objects are valid. [Error](#page-924-0) **500** There are issues with the back-end. The API request cannot be fulfilled. [Error](#page-924-0)

Get all supported storage array types from appliances. It requires Storage View right. (**getArrayTypes**)

#### **Return type [ListArrayTypeRest](#page-934-0)**

#### **Example data**

{

Content-Type: application/json

```
 "count" : 0,
 "items" : [ {
 "stale" : true,
 "appliances" : [ {
 "ipaddress" : "ipaddress",
 "pkiBootstrapped" : true,
 "timezone" : "timezone",
      "shared_secret" : "shared_secret",
 "description" : "description",
 "publicip" : "publicip",
 "type" : "type",
 "masterid" : "masterid",
 "password" : "password",
 "protocol" : 1,
      "stale" : true,
      "clusterlist" : [ null, null ],
     "syncdate" : 1, "rmipaddress" : [ "rmipaddress", "rmipaddress" ],
 "href" : "http://example.com/aeiou",
 "id" : "id",
 "lastsync" : 7,
 "clusterstatus" : {
 "accessible" : true,
       "copydata" : 4,
        "localdedupcolor" : "localdedupcolor",
 "vdiskcount" : 3,
 "vdiskcolor" : "vdiskcolor",
 "localsnapshotcolor" : "localsnapshotcolor",
 "remoteprotectioncolor" : "remoteprotectioncolor",
        "vdisklimit" : 2
 },
 "importstatus" : "importstatus",
      "datacenter" : "datacenter",
      "clusterid" : "clusterid",
      "secureconnect" : true,
 "version" : "version",
 "name" : "name",
      "callhomeInfo" : {
 "mode" : "mode",
 "stale" : true,
 "disable" : true,
 "syncdate" : 1,
 "href" : "http://example.com/aeiou",
        "id" : "id"
 },
 "username" : "username"
 }, {
 "ipaddress" : "ipaddress",
      "pkiBootstrapped" : true,
      "timezone" : "timezone",
 "shared_secret" : "shared_secret",
 "description" : "description",
      "publicip" : "publicip",
      "type" : "type",
 "masterid" : "masterid",
 "password" : "password",
     "protocol" : 1,
      "stale" : true,
      "clusterlist" : [ null, null ],
      "syncdate" : 1,
      "rmipaddress" : [ "rmipaddress", "rmipaddress" ],
 "href" : "http://example.com/aeiou",
 "id" : "id",
 "lastsync" : 7,
 "clusterstatus" : {
        "accessible" : true,
        "copydata" : 4,
        "localdedupcolor" : "localdedupcolor",
        "vdiskcount" : 3,
        "vdiskcolor" : "vdiskcolor",
```

```
 "localsnapshotcolor" : "localsnapshotcolor",
 "remoteprotectioncolor" : "remoteprotectioncolor",
        "vdisklimit" : 2
      },
 "importstatus" : "importstatus",
 "datacenter" : "datacenter",
 "clusterid" : "clusterid",
      "secureconnect" : true,
 "version" : "version",
 "name" : "name",
      "callhomeInfo" : {
       "mode" : "mode",
 "stale" : true,
 "disable" : true,
 "syncdate" : 1,
 "href" : "http://example.com/aeiou",
 "id" : "id"
 },
 "username" : "username"
    } ],
 "options" : [ {
 "valuetype" : "valuetype",
 "optiontype" : "optiontype",
      "stale" : true,
 "max" : 6,
 "needmask" : true,
 "name" : "name",
      "updatable" : true,
 "syncdate" : 1,
 "label" : "label",
      "href" : "http://example.com/aeiou",
 "id" : "id",
 "required" : true
 }, {
 "valuetype" : "valuetype",
 "optiontype" : "optiontype",
      "stale" : true,
 "max" : 6,
 "needmask" : true,
      "name" : "name",
      "updatable" : true,
 "syncdate" : 1,
 "label" : "label",
      "href" : "http://example.com/aeiou",
 "id" : "id",
 "required" : true
    } ],
 "name" : "name",
 "syncdate" : 5,
 "label" : "label",
 "href" : "http://example.com/aeiou",
 "id" : "id"
 }, {
 "stale" : true,
 "appliances" : [ {
 "ipaddress" : "ipaddress",
      "pkiBootstrapped" : true,
      "timezone" : "timezone",
 "shared_secret" : "shared_secret",
 "description" : "description",
 "publicip" : "publicip",
 "type" : "type",
      "masterid" : "masterid",
 "password" : "password",
 "protocol" : 1,
      "stale" : true,
      "clusterlist" : [ null, null ],
      "syncdate" : 1,
      "rmipaddress" : [ "rmipaddress", "rmipaddress" ],
      "href" : "http://example.com/aeiou",
      "id" : "id",
      "lastsync" : 7,
      "clusterstatus" : {
 "accessible" : true,
 "copydata" : 4,
       "localdedupcolor" : "localdedupcolor",
 "vdiskcount" : 3,
 "vdiskcolor" : "vdiskcolor",
       "localsnapshotcolor" : "localsnapshotcolor",
        "remoteprotectioncolor" : "remoteprotectioncolor",
        "vdisklimit" : 2
 },
 "importstatus" : "importstatus",
```

```
 "datacenter" : "datacenter",
 "clusterid" : "clusterid",
      "secureconnect" : true,
 "version" : "version",
 "name" : "name",
      "callhomeInfo" : {
 "mode" : "mode",
 "stale" : true,
      "disable" : true,<br>"syncdate" : 1,
 "syncdate" : 1,
 "href" : "http://example.com/aeiou",
 "id" : "id"
 },
 "username" : "username"
 }, {
 "ipaddress" : "ipaddress",
      "pkiBootstrapped" : true,
      "timezone" : "timezone",
 "shared_secret" : "shared_secret",
 "description" : "description",
 "publicip" : "publicip",
 "type" : "type",
 "masterid" : "masterid",
 "password" : "password",
      "protocol" : 1,
      "stale" : true,
      "clusterlist" : [ null, null ],
 "syncdate" : 1,
 "rmipaddress" : [ "rmipaddress", "rmipaddress" ],
 "href" : "http://example.com/aeiou",
 "id" : "id",
 "lastsync" : 7,
      "clusterstatus" : {
       "accessible" : true,
       "copydata" : 4,
        "localdedupcolor" : "localdedupcolor",
 "vdiskcount" : 3,
 "vdiskcolor" : "vdiskcolor",
 "localsnapshotcolor" : "localsnapshotcolor",
 "remoteprotectioncolor" : "remoteprotectioncolor",
       "vdisklimit" : 2
 },
 "importstatus" : "importstatus",
      "datacenter" : "datacenter",
      "clusterid" : "clusterid",
      "secureconnect" : true,
      "version" : "version",
 "name" : "name",
 "callhomeInfo" : {
 "mode" : "mode",
 "stale" : true,
 "disable" : true,
 "syncdate" : 1,
 "href" : "http://example.com/aeiou",
 "id" : "id"
 },
 "username" : "username"
 } ],
 "options" : [ {
 "valuetype" : "valuetype",
 "optiontype" : "optiontype",
      "stale" : true,
      "max" : 6,
 "needmask" : true,
 "name" : "name",
      "updatable" : true,
 "syncdate" : 1,
 "label" : "label",
      "href" : "http://example.com/aeiou",
      "id" : "id",
      "required" : true
 }, {
 "valuetype" : "valuetype",
 "optiontype" : "optiontype",
      "stale" : true,
 "max" : 6,
 "needmask" : true,
      "name" : "name",
      "updatable" : true,
 "syncdate" : 1,
 "label" : "label",
 "href" : "http://example.com/aeiou",
 "id" : "id",
```

```
 "required" : true
 } ],
 "name" : "name",
     "syncdate" : 5,
     "label" : "label",
     "href" : "http://example.com/aeiou",
     "id" : "id"
   } ]
}
```
This API call produces the following media types according to the Accept request header; the media type will be conveyed by the Content-Type response header.

application/json

#### **Responses**

**200** Success [ListArrayTypeRest](#page-934-0) **400** The request is invalid. [Error](#page-924-0) **401** Not authenticated. Make sure you specified a valid session id in the Authorization header with Actifio as the scheme. [Error](#page-924-0) **403** Not Authorized. Make sure your assigned roles contain sufficient rights to perform the operation. [Error](#page-924-0) **404** Object not found. Make sure the id/names that are used to identify the objects are valid. [Error](#page-924-0) **500**

There are issues with the back-end. The API request cannot be fulfilled. [Error](#page-924-0)

# GET /array

Get a list of storage arrays (**listArrays**)

#### **Query parameters**

**sort (optional)**

*Query Parameter* — Sort field. Use OPTIONS method to get possible sort fields.<br>Then append ':asc' or ':desc' for ascending or descending sort.<br>Sorting is case-sensitive.

**filter (optional)**

```
Query Parameter — Filter field. Use OPTIONS method to get possible filter fields.<br>Then append an
operator and value. Operators always begin with a colon and include:<br><table><tr>
<th>Operator</th><th>Meaning</th></tr><tr><td>:==</td><td>equals</td></tr><td>:td><td><td><td><td><td><td><td>
<td>contains (case-insensitive)</td></tr><tr>><td>:dgt;=</td><td>greater than or equal to</td></tr>
<tr><td>:&lt;=</td><td>less than or equal to</td></tr><tr><td>:=b</td><td>bitwise and</td></td><td>><td>><td>><td>>
</table>
limit (optional)
```
*Query Parameter* — Limit on the number of results to return format: int64

**offset (optional)**

*Query Parameter* — Used with limit to support pagination format: int64

**Return type [ListArrayRest](#page-933-0)** 

#### **Example data**

Content-Type: application/json

```
{
 "count" : 0,
 "items" : [ {
 "ipaddress" : "ipaddress",
 "appliance" : {
 "ipaddress" : "ipaddress",
      "pkiBootstrapped" : true,
      "timezone" : "timezone",
     "shared secret" : "shared secret",
      "description" : "description",
 "publicip" : "publicip",
 "type" : "type",
      "masterid" : "masterid",
 "password" : "password",
 "protocol" : 1,
      "stale" : true,
      "clusterlist" : [ null, null ],
      "syncdate" : 1,
      "rmipaddress" : [ "rmipaddress", "rmipaddress" ],
      "href" : "http://example.com/aeiou",
      "id" : "id",
```

```
 "lastsync" : 7,
      "clusterstatus" : {
       "accessible" : true,
        "copydata" : 4,
       "localdedupcolor" : "localdedupcolor",
 "vdiskcount" : 3,
 "vdiskcolor" : "vdiskcolor",
        "localsnapshotcolor" : "localsnapshotcolor",
        "remoteprotectioncolor" : "remoteprotectioncolor",
        "vdisklimit" : 2
      },
      "importstatus" : "importstatus",
 "datacenter" : "datacenter",
 "clusterid" : "clusterid",
      "secureconnect" : true,
 "version" : "version",
 "name" : "name",
      "callhomeInfo" : {
 "mode" : "mode",
 "stale" : true,
 "disable" : true,
 "syncdate" : 1,
 "href" : "http://example.com/aeiou",
 "id" : "id"
      },
      "username" : "username"
    },
    "diskpools" : [ null, null ],
    "overallstatus" : "overallstatus",
    "sources" : [ null, null ],
    "clusterid" : 5,
 "storage" : [ {
 "stale" : true,
 "name" : "name",
      "syncdate" : 9,
 "href" : "http://example.com/aeiou",
 "id" : "id",
      "capacity" : 7
 }, {
 "stale" : true,
 "name" : "name",
      "syncdate" : 9,
 "href" : "http://example.com/aeiou",
 "id" : "id",
      "capacity" : 7
    } ],
    "hostcount" : 1,
 "modifydate" : 5,
 "arraytype" : "arraytype",
 "stale" : true,
 "srcid" : 2,
    "orglist" : [ {
      "resourcecollection" : {
 "userlist" : [ "userlist", "userlist" ],
 "slplist" : [ "slplist", "slplist" ],
        "arraylistcount" : 8,
       "hostlist" : [ "hostlist", "hostlist" ],
 "sltlistcount" : 1,
 "applist" : [ "applist", "applist" ],
        "cloudcredentiallist" : [ "cloudcredentiallist", "cloudcredentiallist" ],
 "poollistcount" : 9,
 "arraylist" : [ "arraylist", "arraylist" ],
       "hostlistcount" : 4,
 "applistcount" : 6,
 "lglist" : [ "lglist", "lglist" ],
 "slplistcount" : 5,
 "stale" : true,
 "sltlist" : [ "sltlist", "sltlist" ],
        "userlistcount" : 9,
 "syncdate" : 3,
 "href" : "http://example.com/aeiou",
 "id" : "id",
        "cloudcredentiallistcount" : 6,
 "lglistcount" : 9,
 "poollist" : [ "poollist", "poollist" ]
      },
      "modifydate" : 6,
 "stale" : true,
 "name" : "name",
      "description" : "description",
      "createdate" : 7,
      "syncdate" : 6,
      "href" : "http://example.com/aeiou",
```

```
 "id" : "id",
      "version" : "version"
 }, {
 "resourcecollection" : {
 "userlist" : [ "userlist", "userlist" ],
 "slplist" : [ "slplist", "slplist" ],
 "arraylistcount" : 8,
 "hostlist" : [ "hostlist", "hostlist" ],
 "sltlistcount" : 1,
 "applist" : [ "applist", "applist" ],
 "cloudcredentiallist" : [ "cloudcredentiallist", "cloudcredentiallist" ],
       "poollistcount" : 9,
 "arraylist" : [ "arraylist", "arraylist" ],
 "hostlistcount" : 4,
        "applistcount" : 6,
        "lglist" : [ "lglist", "lglist" ],
        "slplistcount" : 5,
 "stale" : true,
 "sltlist" : [ "sltlist", "sltlist" ],
        "userlistcount" : 9,
       "syncdate" : 3,
 "href" : "http://example.com/aeiou",
 "id" : "id",
       "cloudcredentiallistcount" : 6,
        "lglistcount" : 9,
        "poollist" : [ "poollist", "poollist" ]
      },
      "modifydate" : 6,
 "stale" : true,
 "name" : "name",
      "description" : "description",
 "createdate" : 7,
 "syncdate" : 6,
 "href" : "http://example.com/aeiou",
 "id" : "id",
 "version" : "version"
    } ],
 "name" : "name",
 "reset" : true,
    "syncdate" : 6,
    "model" : "model",
 "href" : "http://example.com/aeiou",
 "id" : "id",
    "arraytypelabel" : "arraytypelabel",
 "properties" : [ {
 "stale" : true,
      "syncdate" : 2,
 "href" : "http://example.com/aeiou",
 "id" : "id",
 "value" : "value",
 "key" : "key"
 }, {
 "stale" : true,
      "syncdate" : 2,
 "href" : "http://example.com/aeiou",
 "id" : "id",
      "value" : "value",
      "key" : "key"
    } ],
    "username" : "username",
    "status" : "status"
 }, {
 "ipaddress" : "ipaddress",
 "appliance" : {
 "ipaddress" : "ipaddress",
 "pkiBootstrapped" : true,
 "timezone" : "timezone",
 "shared_secret" : "shared_secret",
 "description" : "description",
 "publicip" : "publicip",
 "type" : "type",
      "masterid" : "masterid",
      "password" : "password",
 "protocol" : 1,
 "stale" : true,
      "clusterlist" : [ null, null ],
 "syncdate" : 1,
 "rmipaddress" : [ "rmipaddress", "rmipaddress" ],
      "href" : "http://example.com/aeiou",
      "id" : "id",
      "lastsync" : 7,
      "clusterstatus" : {
       "accessible" : true,
```

```
 "copydata" : 4,
       "localdedupcolor" : "localdedupcolor",
 "vdiskcount" : 3,
 "vdiskcolor" : "vdiskcolor",
       "localsnapshotcolor" : "localsnapshotcolor",
       "remoteprotectioncolor" : "remoteprotectioncolor",
        "vdisklimit" : 2
 },
 "importstatus" : "importstatus",
 "datacenter" : "datacenter",
 "clusterid" : "clusterid",
      "secureconnect" : true,
 "version" : "version",
 "name" : "name",
      "callhomeInfo" : {
 "mode" : "mode",
 "stale" : true,
 "disable" : true,
 "syncdate" : 1,
 "href" : "http://example.com/aeiou",
 "id" : "id"
     },
      "username" : "username"
 },
 "diskpools" : [ null, null ],
 "overallstatus" : "overallstatus",
 "sources" : [ null, null ],
    "clusterid" : 5,
 "storage" : [ {
 "stale" : true,
     "name" : "name",
 "syncdate" : 9,
 "href" : "http://example.com/aeiou",
 "id" : "id",
 "capacity" : 7
 }, {
 "stale" : true,
 "name" : "name",
 "syncdate" : 9,
 "href" : "http://example.com/aeiou",
 "id" : "id",
      "capacity" : 7
    } ],
    "hostcount" : 1,
 "modifydate" : 5,
 "arraytype" : "arraytype",
    "stale" : true,
 "srcid" : 2,
 "orglist" : [ {
      "resourcecollection" : {
 "userlist" : [ "userlist", "userlist" ],
 "slplist" : [ "slplist", "slplist" ],
       "arraylistcount" : 8,
 "hostlist" : [ "hostlist", "hostlist" ],
 "sltlistcount" : 1,
 "applist" : [ "applist", "applist" ],
 "cloudcredentiallist" : [ "cloudcredentiallist", "cloudcredentiallist" ],
 "poollistcount" : 9,
 "arraylist" : [ "arraylist", "arraylist" ],
 "hostlistcount" : 4,
 "applistcount" : 6,
 "lglist" : [ "lglist", "lglist" ],
       "slplistcount" : 5,
 "stale" : true,
 "sltlist" : [ "sltlist", "sltlist" ],
       "userlistcount" : 9,
 "syncdate" : 3,
 "href" : "http://example.com/aeiou",
 "id" : "id",
       "cloudcredentiallistcount" : 6,
 "lglistcount" : 9,
 "poollist" : [ "poollist", "poollist" ]
      },
     "modifydate" : 6,
 "stale" : true,
 "name" : "name",
 "description" : "description",
 "createdate" : 7,
      "syncdate" : 6,
 "href" : "http://example.com/aeiou",
 "id" : "id",
 "version" : "version"
```
}, {

```
 "resourcecollection" : {
 "userlist" : [ "userlist", "userlist" ],
 "slplist" : [ "slplist", "slplist" ],
        "arraylistcount" : 8,
 "hostlist" : [ "hostlist", "hostlist" ],
 "sltlistcount" : 1,
 "applist" : [ "applist", "applist" ],
 "cloudcredentiallist" : [ "cloudcredentiallist", "cloudcredentiallist" ],
        "poollistcount" : 9,
 "arraylist" : [ "arraylist", "arraylist" ],
 "hostlistcount" : 4,
        "applistcount" : 6,
 "lglist" : [ "lglist", "lglist" ],
 "slplistcount" : 5,
 "stale" : true,
 "sltlist" : [ "sltlist", "sltlist" ],
        "userlistcount" : 9,
        "syncdate" : 3,
        "href" : "http://example.com/aeiou",
        "id" : "id",
        "cloudcredentiallistcount" : 6,
        "lglistcount" : 9,
        "poollist" : [ "poollist", "poollist" ]
      },
      "modifydate" : 6,
 "stale" : true,
 "name" : "name",
      "description" : "description",
      "createdate" : 7,
      "syncdate" : 6,
      "href" : "http://example.com/aeiou",
 "id" : "id",
 "version" : "version"
    } ],
     "name" : "name",
    "reset" : true,
    "syncdate" : 6,
    "model" : "model",
 "href" : "http://example.com/aeiou",
 "id" : "id",
    "arraytypelabel" : "arraytypelabel",
 "properties" : [ {
 "stale" : true,
      "syncdate" : 2,
 "href" : "http://example.com/aeiou",
 "id" : "id",
 "value" : "value",
     "key" : "key"
 }, {
 "stale" : true,
 "syncdate" : 2,
 "href" : "http://example.com/aeiou",
 "id" : "id",
 "value" : "value",
      "key" : "key"
    } ],
    "username" : "username",
    "status" : "status"
  } ]
```
}

This API call produces the following media types according to the Accept request header; the media type will be conveyed by the Content-Type response header.

application/json

#### **Responses 200**

Success **[ListArrayRest](#page-933-0) 400** The request is invalid. [Error](#page-924-0) **401** Not authenticated. Make sure you specified a valid session id in the Authorization header with Actifio as the scheme. [Error](#page-924-0) **403** Not Authorized. Make sure your assigned roles contain sufficient rights to perform the operation. [Error](#page-924-0) **404** Object not found. Make sure the id/names that are used to identify the objects are valid. [Error](#page-924-0) **500** There are issues with the back-end. The API request cannot be fulfilled. [Error](#page-924-0)

## Describes the fields available for filtering and sorting (**optionsForList1**)

#### **Return type [OptionsRest](#page-943-1)**

#### **Example data**

Content-Type: application/json

```
{
 "GET(list)" : {
    "filterable" : true,
    "filterablefields" : [ {
 "field" : "field",
 "values" : [ "values", "values" ],
 "type" : "type"
 }, {
 "field" : "field",
 "values" : [ "values", "values" ],
 "type" : "type"
    } ],
 "pageable" : true,
 "sortable" : true,
    "sortablefields" : [ "sortablefields", "sortablefields" ]
  }
}
```
#### **Produces**

This API call produces the following media types according to the Accept request header; the media type will be conveyed by the Content-Type response header.

application/json

**Responses 200** Success [OptionsRest](#page-943-1) **400** The request is invalid. [Error](#page-924-0) **401** Not authenticated. Make sure you specified a valid session id in the Authorization header with Actifio as the scheme. [Error](#page-924-0) **403** Not Authorized. Make sure your assigned roles contain sufficient rights to perform the operation. [Error](#page-924-0) **404** Object not found. Make sure the id/names that are used to identify the objects are valid. [Error](#page-924-0) **500** There are issues with the back-end. The API request cannot be fulfilled. [Error](#page-924-0)

# POST /array/{array\_id}

Connectivity test on the specific storage array. It requires Storage Manage right. (**testArray**)

#### **Path parameters**

**array\_id (required)** *Path Parameter* —

#### **Return type [ListArrayTestResultRest](#page-934-1)**

#### **Example data** Content-Type: application/json

```
{
 "count" : 0,
 "items" : [ {
 "result" : [ {
 "stale" : true,
 "test" : "test",
 "hint" : "hint",
     "syncdate" : 6,
 "href" : "http://example.com/aeiou",
 "id" : "id",
 "status" : "status"
 }, {
 "stale" : true,
     "test" : "test",
 "hint" : "hint",
 "syncdate" : 6,
```

```
 "href" : "http://example.com/aeiou",
 "id" : "id",
 "status" : "status"
    } ],
 "appliance" : {
 "ipaddress" : "ipaddress",
      "pkiBootstrapped" : true,
      "timezone" : "timezone",
 "shared_secret" : "shared_secret",
 "description" : "description",
 "publicip" : "publicip",
      "type" : "type",
 "masterid" : "masterid",
 "password" : "password",
     "protocol" : 1,
      "stale" : true,
      "clusterlist" : [ null, null ],
 "syncdate" : 1,
 "rmipaddress" : [ "rmipaddress", "rmipaddress" ],
 "href" : "http://example.com/aeiou",
 "id" : "id",
 "lastsync" : 7,
 "clusterstatus" : {
        "accessible" : true,
       "copydata" : 4,
        "localdedupcolor" : "localdedupcolor",
 "vdiskcount" : 3,
 "vdiskcolor" : "vdiskcolor",
 "localsnapshotcolor" : "localsnapshotcolor",
 "remoteprotectioncolor" : "remoteprotectioncolor",
        "vdisklimit" : 2
 },
 "importstatus" : "importstatus",
 "datacenter" : "datacenter",
 "clusterid" : "clusterid",
      "secureconnect" : true,
 "version" : "version",
 "name" : "name",
      "callhomeInfo" : {
 "mode" : "mode",
 "stale" : true,
 "disable" : true,
 "syncdate" : 1,
       "href" : "http://example.com/aeiou",
        "id" : "id"
      },
      "username" : "username"
 },
 "stale" : true,
    "syncdate" : 1,
 "href" : "http://example.com/aeiou",
 "id" : "id",
    "error" : {
      "err_code" : 10011,
     "err_message" : "err_message"
 }
 }, {
 "result" : [ {
 "stale" : true,
 "test" : "test",
     Stale . ....,<br>"test" : "test",<br>"hint" : "hint",
      "syncdate" : 6,
      "href" : "http://example.com/aeiou",
 "id" : "id",
 "status" : "status"
 }, {
 "stale" : true,
 "test" : "test",
 "hint" : "hint",
     "syncdate" : 6, "href" : "http://example.com/aeiou",
 "id" : "id",
 "status" : "status"
   },
 "appliance" : {
 "ipaddress" : "ipaddress",
 "pkiBootstrapped" : true,
 "timezone" : "timezone",
      "shared_secret" : "shared_secret",
 "description" : "description",
 "publicip" : "publicip",
 "type" : "type",
 "masterid" : "masterid",
```

```
 "password" : "password",
     "protocol" : 1,
      "stale" : true,
      "clusterlist" : [ null, null ],
      "syncdate" : 1,
      "rmipaddress" : [ "rmipaddress", "rmipaddress" ],
 "href" : "http://example.com/aeiou",
 "id" : "id",
      "lastsync" : 7,
       "clusterstatus" : {
         "accessible" : true,
        "copydata" : 4,
         "localdedupcolor" : "localdedupcolor",
 "vdiskcount" : 3,
 "vdiskcolor" : "vdiskcolor",
 "localsnapshotcolor" : "localsnapshotcolor",
 "remoteprotectioncolor" : "remoteprotectioncolor",
        "vdisklimit" : 2
 },
 "importstatus" : "importstatus",
 "datacenter" : "datacenter",
     "datacenter" : "datacenter",<br>"clusterid" : "clusterid",
      "secureconnect" : true,
      "version" : "version",
      "name" : "name",
       "callhomeInfo" : {
        .<br>"mode" : "mode",
        "stale" : true,
 "disable" : true,
 "syncdate" : 1,
        "href" : "http://example.com/aeiou",
         "id" : "id"
      },
      "username" : "username"
    },
    ..<br>"stale" : true,
    "syncdate" : 1,
    "href" : "http://example.com/aeiou",
     "id" : "id",
    "error" : {
       "err_code" : 10011,
     "err_message" : "err_message"
    }
  } ]
```
}

This API call produces the following media types according to the Accept request header; the media type will be conveyed by the Content-Type response header.

application/json

**Responses 200** Success [ListArrayTestResultRest](#page-934-1) **400** The request is invalid. **[Error](#page-924-0) 401** Not authenticated. Make sure you specified a valid session id in the Authorization header with Actifio as the scheme. [Error](#page-924-0) **403** Not Authorized. Make sure your assigned roles contain sufficient rights to perform the operation. [Error](#page-924-0) **404** Object not found. Make sure the id/names that are used to identify the objects are valid. [Error](#page-924-0) **500** There are issues with the back-end. The API request cannot be fulfilled. [Error](#page-924-0)

[Up](#page-0-0)

# PUT /array/{array id}

Update a specific storage array. It requires Storage Manage right. (**updateArray**)

# **Path parameters**

**array\_id (required)** *Path Parameter* —

**Consumes** This API call consumes the following media types via the Content-Type request header:

application/json

**Request body**

**body [ArrayRest](#page-909-0) (optional)** *Body Parameter* —

**Return type** [ArrayRest](#page-909-0)

**Example data**

{

Content-Type: application/json

```
 "ipaddress" : "ipaddress",
 "appliance" : {
 "ipaddress" : "ipaddress",
 "pkiBootstrapped" : true,
 "timezone" : "timezone",
 "shared_secret" : "shared_secret",
 "description" : "description",
 "publicip" : "publicip",
 "type" : "type",
 "masterid" : "masterid",
 "password" : "password",
 "protocol" : 1,
 "stale" : true,
    "clusterlist" : [ null, null ],
 "syncdate" : 1,
 "rmipaddress" : [ "rmipaddress", "rmipaddress" ],
    "href" : "http://example.com/aeiou",
 "id" : "id",
 "lastsync" : 7,
    "clusterstatus" : {
      "accessible" : true,
      "copydata" : 4,
      "localdedupcolor" : "localdedupcolor",
 "vdiskcount" : 3,
 "vdiskcolor" : "vdiskcolor",
 "localsnapshotcolor" : "localsnapshotcolor",
 "remoteprotectioncolor" : "remoteprotectioncolor",
      "vdisklimit" : 2
 },
 "importstatus" : "importstatus",
 "datacenter" : "datacenter",
 "clusterid" : "clusterid",
    "secureconnect" : true,
 "version" : "version",
 "name" : "name",
    "callhomeInfo" : {
 "mode" : "mode",
 "stale" : true,
 "disable" : true,
 "syncdate" : 1,
 "href" : "http://example.com/aeiou",
 "id" : "id"
    },
    "username" : "username"
 },
 "diskpools" : [ null, null ],
  "overallstatus" : "overallstatus",
  "sources" : [ null, null ],
  "clusterid" : 5,
 "storage" : [ {
 "stale" : true,
 "name" : "name",
 "syncdate" : 9,
 "href" : "http://example.com/aeiou",
 "id" : "id",
 "capacity" : 7
 }, {
 "stale" : true,
 "name" : "name",
    "syncdate" : 9,
 "href" : "http://example.com/aeiou",
 "id" : "id",
    "capacity" : 7
  } ],
  "hostcount" : 1,
 "modifydate" : 5,
 "arraytype" : "arraytype",
  "stale" : true,
 "srcid" : 2,
 "orglist" : [ {
```

```
 "resourcecollection" : {
 "userlist" : [ "userlist", "userlist" ],
 "slplist" : [ "slplist", "slplist" ],
      "arraylistcount" : 8,
 "hostlist" : [ "hostlist", "hostlist" ],
 "sltlistcount" : 1,
 "applist" : [ "applist", "applist" ],
      "cloudcredentiallist" : [ "cloudcredentiallist", "cloudcredentiallist" ],
      "poollistcount" : 9,
 "arraylist" : [ "arraylist", "arraylist" ],
 "hostlistcount" : 4,
      "applistcount" : 6,
 "lglist" : [ "lglist", "lglist" ],
 "slplistcount" : 5,
      "stale" : true,
 "sltlist" : [ "sltlist", "sltlist" ],
 "userlistcount" : 9,
      "syncdate" : 3,
      "href" : "http://example.com/aeiou",
      "id" : "id",
      "cloudcredentiallistcount" : 6,
      "lglistcount" : 9,
      "poollist" : [ "poollist", "poollist" ]
 },
    "modifydate" : 6,
 "stale" : true,
 "name" : "name",
    "description" : "description",
 "createdate" : 7,
 "syncdate" : 6,
    "href" : "http://example.com/aeiou",
 "id" : "id",
 "version" : "version"
 }, {
 "resourcecollection" : {
 "userlist" : [ "userlist", "userlist" ],
 "slplist" : [ "slplist", "slplist" ],
      "arraylistcount" : 8,
 "hostlist" : [ "hostlist", "hostlist" ],
 "sltlistcount" : 1,
      "applist" : [ "applist", "applist" ],
      "cloudcredentiallist" : [ "cloudcredentiallist", "cloudcredentiallist" ],
      "poollistcount" : 9,
      "arraylist" : [ "arraylist", "arraylist" ],
 "hostlistcount" : 4,
 "applistcount" : 6,
      "lglist" : [ "lglist", "lglist" ],
      "slplistcount" : 5,
 "stale" : true,
 "sltlist" : [ "sltlist", "sltlist" ],
      "userlistcount" : 9,
      "syncdate" : 3,
 "href" : "http://example.com/aeiou",
 "id" : "id",
      "cloudcredentiallistcount" : 6,
 "lglistcount" : 9,
 "poollist" : [ "poollist", "poollist" ]
 },
    .<br>"modifydate" : 6,
    "stale" : true,
 "name" : "name",
 "description" : "description",
    "createdate" : 7,
 "syncdate" : 6,
 "href" : "http://example.com/aeiou",
 "id" : "id",
 "version" : "version"
  } ],
 "name" : "name",
 "reset" : true,
 "syncdate" : 6,
 "model" : "model",
  "href" : "http://example.com/aeiou",
   "id" : "id",
  "arraytypelabel" : "arraytypelabel",
  "properties" : [ {
 "stale" : true,
 "syncdate" : 2,
    "href" : "http://example.com/aeiou",
 "id" : "id",
 "value" : "value",
 "key" : "key"
  }, {
```

```
 "stale" : true,
     "syncdate" : 2,
 "href" : "http://example.com/aeiou",
 "id" : "id",
 "value" : "value",
 "key" : "key"
   } ],
  'username" : "username",
   "status" : "status"
}
```
This API call produces the following media types according to the Accept request header; the media type will be conveyed by the Content-Type response header.

application/json

**Responses 200** Success **[ArrayRest](#page-909-0) 400** The request is invalid. [Error](#page-924-0) **401** Not authenticated. Make sure you specified a valid session id in the Authorization header with Actifio as the scheme. [Error](#page-924-0) **403** Not Authorized. Make sure your assigned roles contain sufficient rights to perform the operation. [Error](#page-924-0) **404**

Object not found. Make sure the id/names that are used to identify the objects are valid. [Error](#page-924-0)

There are issues with the back-end. The API request cannot be fulfilled. [Error](#page-924-0)

# **User**

**500**

# HEAD /user

Get a count of total users matching the filters. It requires System View right. (**countUsers**)

#### **Query parameters**

**filter (optional)**

*Query Parameter* — Filter field. Use OPTIONS method to get possible filter fields.<br>Then append an operator and value. Operators always begin with a colon and include:<br><table><tr> <th>Operator</th><th>Meaning</th></tr><tr><td>:==</td><td>equals</td></tr><td>:t=|</td>< <td>contains (case-insensitive)</td></tr><tr><td>:&gt;=</td><td>greater than or equal to</td></tr> <tr><td>:&lt;=</td><td>less than or equal to</td></tr><tr><td>:=b</td><td>>td>bitwise and</td></td></tr> </table>

#### **Produces**

This API call produces the following media types according to the Accept request header; the media type will be conveyed by the Content-Type response header.

[Up](#page-0-0)

<u>[Up](#page-0-0)</u>

application/json

## **Responses**

**204**

Success without additional info in the response **400**

The request is invalid. [Error](#page-924-0)

**401**

Not authenticated. Make sure you specified a valid session id in the Authorization header with Actifio as the scheme. [Error](#page-924-0)

**403**

Not Authorized. Make sure your assigned roles contain sufficient rights to perform the operation. [Error](#page-924-0) **404**

Object not found. Make sure the id/names that are used to identify the objects are valid. [Error](#page-924-0)

**500** There are issues with the back-end. The API request cannot be fulfilled. [Error](#page-924-0)

# POST /user

Create a new user. It requires System Manage right. (**createUser**)

## **Consumes**

This API call consumes the following media types via the Content-Type request header:

application/json

#### **Request body**

**body [UserRest](#page-954-0) (optional)** *Body Parameter* —

#### **Return type [UserRest](#page-954-0)**

**Example data** Content-Type: application/json

```
{
  "localonly" : true,
   "firstname" : "firstname",
   "dataaccesslevel" : 1,
 "comments" : "comments",
 "userpref" : "userpref",
 "timezone" : "timezone",
 "createdate" : 5,
   "version" : 0,
 "lastname" : "lastname",
 "password" : "password",
   "lastpasswordchangedate" : 5,
   "modifydate" : 6,
   "rolelist" : [ {
    "modifydate" : 7,
 "stale" : true,
 "name" : "name",
    "createdate" : 9,
 "syncdate" : 3,
 "href" : "http://example.com/aeiou",
 "id" : "id",
 "version" : "version",
    "rightList" : [ null, null ]
 }, {
 "modifydate" : 7,
 "stale" : true,
 "name" : "name",
    "createdate" : 9,
 "syncdate" : 3,
 "href" : "http://example.com/aeiou",
 "id" : "id",
 "version" : "version",
 "rightList" : [ null, null ]
   } ],
   "stale" : true,
 "name" : "name",
 "orglist" : [ {
     "resourcecollection" : {
 "userlist" : [ "userlist", "userlist" ],
 "slplist" : [ "slplist", "slplist" ],
      "arraylistcount" : 8,
 "hostlist" : [ "hostlist", "hostlist" ],
 "sltlistcount" : 1,
 "applist" : [ "applist", "applist" ],
      "cloudcredentiallist" : [ "cloudcredentiallist", "cloudcredentiallist" ],
 "poollistcount" : 9,
 "arraylist" : [ "arraylist", "arraylist" ],
 "hostlistcount" : 4,
 "applistcount" : 6,
      "lglist" : [ "lglist", "lglist" ],
      "slplistcount" : 5,
 "stale" : true,
 "sltlist" : [ "sltlist", "sltlist" ],
      "userlistcount" : 9,
      "syncdate" : 3,
      "href" : "http://example.com/aeiou",
      "id" : "id",
      "cloudcredentiallistcount" : 6,
 "lglistcount" : 9,
 "poollist" : [ "poollist", "poollist" ]
 },
    ..<br>"modifydate" : 6,
    "stale" : true,
 "name" : "name",
 "description" : "description",
    "createdate" : 7,
     "syncdate" : 6,
 "href" : "http://example.com/aeiou",
 "id" : "id",
 "version" : "version"
 }, {
 "resourcecollection" : {
```

```
 "userlist" : [ "userlist", "userlist" ],
 "slplist" : [ "slplist", "slplist" ],
       "arraylistcount" : 8,
 "hostlist" : [ "hostlist", "hostlist" ],
 "sltlistcount" : 1,
       "applist" : [ "applist", "applist" ],
       "cloudcredentiallist" : [ "cloudcredentiallist", "cloudcredentiallist" ],
       "poollistcount" : 9,
       "arraylist" : [ "arraylist", "arraylist" ],
 "hostlistcount" : 4,
 "applistcount" : 6,
       "lglist" : [ "lglist", "lglist" ],
       "slplistcount" : 5,
       "stale" : true,
       "sltlist" : [ "sltlist", "sltlist" ],
       "userlistcount" : 9,
       "syncdate" : 3,
      "href" : "http://example.com/aeiou",
       "id" : "id",
       "cloudcredentiallistcount" : 6,
      "lglistcount" : 9,
       "poollist" : [ "poollist", "poollist" ]
 },
 "modifydate" : 6,
     "stale" : true,
 "name" : "name",
 "description" : "description",
     "createdate" : 7,
     "syncdate" : 6,
     "href" : "http://example.com/aeiou",
 "id" : "id",
 "version" : "version"
  \} 1,
   "syncdate" : 2,
 "href" : "http://example.com/aeiou",
 "id" : "id",
   "email" : "email",
   "rightlist" : [ {
     "stale" : true,
     "children" : [ null, null ],
     "name" : "name",
     "syncdate" : 2,
 "id" : "id",
 "href" : "http://example.com/aeiou",
     "parents" : [ null, null ]
 }, {
 "stale" : true,
 "children" : [ null, null ],
 "name" : "name",
     "syncdate" : 2,
     "id" : "id",
 "href" : "http://example.com/aeiou",
 "parents" : [ null, null ]
   } ]
}
```
This API call produces the following media types according to the Accept request header; the media type will be conveyed by the Content-Type response header.

application/json

#### **Responses**

**200** Success **[UserRest](#page-954-0) 400** The request is invalid. [Error](#page-924-0) **401** Not authenticated. Make sure you specified a valid session id in the Authorization header with Actifio as the scheme. [Error](#page-924-0) **403** Not Authorized. Make sure your assigned roles contain sufficient rights to perform the operation. [Error](#page-924-0) **404** Object not found. Make sure the id/names that are used to identify the objects are valid. [Error](#page-924-0) **500** There are issues with the back-end. The API request cannot be fulfilled. [Error](#page-924-0)

# DELETE /user/{user id}

Remove a specific user. It requires System Manage right. (**deleteUser**)

This API call produces the following media types according to the Accept request header; the media type will be conveyed by the Content-Type response header.

application/json

#### **Responses**

**204** Success without additional info in the response **400** The request is invalid. [Error](#page-924-0) **401** Not authenticated. Make sure you specified a valid session id in the Authorization header with Actifio as the scheme. [Error](#page-924-0) **403** Not Authorized. Make sure your assigned roles contain sufficient rights to perform the operation. [Error](#page-924-0) **404** Object not found. Make sure the id/names that are used to identify the objects are valid. [Error](#page-924-0) **500**

There are issues with the back-end. The API request cannot be fulfilled. [Error](#page-924-0)

GET /user/{user\_id}

Get individual user details. It requires System View right. (**getUser**)

#### **Path parameters**

**user\_id (required)** *Path Parameter* — format: int64

### **Return type [UserRest](#page-954-0)**

**Example data** Content-Type: application/json

```
{
 "localonly" : true,
 "firstname" : "firstname",
   "dataaccesslevel" : 1,
  "comments" : "comments",
 "userpref" : "userpref",
 "timezone" : "timezone",
   "createdate" : 5,
 "version" : 0,
 "lastname" : "lastname",
 "password" : "password",
  "lastpasswordchangedate" : 5,
   "modifydate" : 6,
 "rolelist" : [ {
 "modifydate" : 7,
 "stale" : true,
 "name" : "name",
    "createdate" : 9,
    "syncdate" : 3,
 "href" : "http://example.com/aeiou",
 "id" : "id",
 "version" : "version",
 "rightList" : [ null, null ]
 }, {
 "modifydate" : 7,
 "stale" : true,
 "name" : "name",
    "createdate" : 9,
 "syncdate" : 3,
 "href" : "http://example.com/aeiou",
 "id" : "id",
 "version" : "version",
 "rightList" : [ null, null ]
 } ],
 "stale" : true,
 "name" : "name",
   "orglist" : [ {
     "resourcecollection" : {
 "userlist" : [ "userlist", "userlist" ],
 "slplist" : [ "slplist", "slplist" ],
```

```
 "arraylistcount" : 8,
      "hostlist" : [ "hostlist", "hostlist" ],
 "sltlistcount" : 1,
 "applist" : [ "applist", "applist" ],
      "cloudcredentiallist" : [ "cloudcredentiallist", "cloudcredentiallist" ],
      "poollistcount" : 9,
 "arraylist" : [ "arraylist", "arraylist" ],
 "hostlistcount" : 4,
      "applistcount" : 6,
 "lglist" : [ "lglist", "lglist" ],
 "slplistcount" : 5,
 "stale" : true,
 "sltlist" : [ "sltlist", "sltlist" ],
 "userlistcount" : 9,
      "syncdate" : 3,
 "href" : "http://example.com/aeiou",
 "id" : "id",
      "cloudcredentiallistcount" : 6,
 "lglistcount" : 9,
 "poollist" : [ "poollist", "poollist" ]
    },
    "modifydate" : 6,
 "stale" : true,
 "name" : "name",
 "description" : "description",
    "createdate" : 7,
    "syncdate" : 6,
    "href" : "http://example.com/aeiou",
 "id" : "id",
 "version" : "version"
 }, {
 "resourcecollection" : {
 "userlist" : [ "userlist", "userlist" ],
 "slplist" : [ "slplist", "slplist" ],
 "arraylistcount" : 8,
 "hostlist" : [ "hostlist", "hostlist" ],
 "sltlistcount" : 1,
      "applist" : [ "applist", "applist" ],
      "cloudcredentiallist" : [ "cloudcredentiallist", "cloudcredentiallist" ],
 "poollistcount" : 9,
 "arraylist" : [ "arraylist", "arraylist" ],
 "hostlistcount" : 4,
 "applistcount" : 6,
      "lglist" : [ "lglist", "lglist" ],
      "slplistcount" : 5,
 "stale" : true,
 "sltlist" : [ "sltlist", "sltlist" ],
      "userlistcount" : 9,
      "syncdate" : 3,
      "href" : "http://example.com/aeiou",
      "id" : "id",
      "cloudcredentiallistcount" : 6,
      "lglistcount" : 9,
      "poollist" : [ "poollist", "poollist" ]
    },
    "modifydate" : 6,
    "stale" : true,
 "name" : "name",
 "description" : "description",
    "createdate" : 7,
    "syncdate" : 6,
 "href" : "http://example.com/aeiou",
 "id" : "id",
 "version" : "version"
  } ],
  "syncdate" : 2,
 "href" : "http://example.com/aeiou",
 "id" : "id",
 "email" : "email",
  "rightlist" : [ {
    "stale" : true,
    "children" : [ null, null ],
    "name" : "name",
    "syncdate" : 2,
 "id" : "id",
 "href" : "http://example.com/aeiou",
    "parents" : [ null, null ]
 }, {
 "stale" : true,
 "children" : [ null, null ],
 "name" : "name",
    "syncdate" : 2,
    "id" : "id",
```

```
 "href" : "http://example.com/aeiou",
 "parents" : [ null, null ]
   } ]
}
```
This API call produces the following media types according to the Accept request header; the media type will be conveyed by the Content-Type response header.

application/json

#### **Responses**

**200** Success [UserRest](#page-954-0) **400** The request is invalid. [Error](#page-924-0) **401** Not authenticated. Make sure you specified a valid session id in the Authorization header with Actifio as the scheme. [Error](#page-924-0) **403** Not Authorized. Make sure your assigned roles contain sufficient rights to perform the operation. [Error](#page-924-0) **404** Object not found. Make sure the id/names that are used to identify the objects are valid. [Error](#page-924-0) **500** There are issues with the back-end. The API request cannot be fulfilled. [Error](#page-924-0)

## GET /user

Get a list of users. It requires System View right. (**listRoles1**)

#### **Query parameters**

#### **sort (optional)**

*Query Parameter* — Sort field. Use OPTIONS method to get possible sort fields.<br>Then append ':asc' or ':desc' for ascending or descending sort.<br>Sorting is case-sensitive.

**filter (optional)**

*Query Parameter* — Filter field. Use OPTIONS method to get possible filter fields.<br>Then append an operator and value. Operators always begin with a colon and include:<br><table><tr> <th>Operator</th><th>Meaning</th></tr><tr><td>:==</td><td>equals</td></tr><tr><td>:=|</td> <td>contains (case-insensitive)</td></tr><tr><td>:&gt;=</td><td>greater than or equal to</td></tr> <tr><td>:&lt;=</td><td>less than or equal to</td></tr><tr><td>:=b</td><td>bitwise and</td></tr> </table>

**limit (optional)**

*Query Parameter* — Limit on the number of results to return format: int64

**offset (optional)**

*Query Parameter* — Used with limit to support pagination format: int64

#### **Return type [ListUserRest](#page-938-0)**

#### **Example data**

Content-Type: application/json

```
{
 "count" : 0,
 "items" : [ {
 "localonly" : true,
 "firstname" : "firstname",
    "dataaccesslevel" : 1,
 "comments" : "comments",
 "userpref" : "userpref",
    "timezone" : "timezone",
     "createdate" : 5,
 "version" : 0,
 "lastname" : "lastname",
    "password" : "password"
    "lastpasswordchangedate" : 5,
    "modifydate" : 6,
 "rolelist" : [ {
 "modifydate" : 7,
      "stale" : true,
      "name" : "name",
      "createdate" : 9,
      "syncdate" : 3,
      "href" : "http://example.com/aeiou",
 "id" : "id",
 "version" : "version",
      "rightList" : [ null, null ]
    }, {
```

```
 "modifydate" : 7,
 "stale" : true,
 "name" : "name",
      "createdate" : 9,
      "syncdate" : 3,
      "href" : "http://example.com/aeiou",
 "id" : "id",
 "version" : "version",
      "rightList" : [ null, null ]
 } ],
 "stale" : true,
    "name" : "name",
    "orglist" : [ {
      "resourcecollection" : {
 "userlist" : [ "userlist", "userlist" ],
 "slplist" : [ "slplist", "slplist" ],
        "arraylistcount" : 8,
 "hostlist" : [ "hostlist", "hostlist" ],
 "sltlistcount" : 1,
 "applist" : [ "applist", "applist" ],
        "cloudcredentiallist" : [ "cloudcredentiallist", "cloudcredentiallist" ],
        "poollistcount" : 9,
 "arraylist" : [ "arraylist", "arraylist" ],
 "hostlistcount" : 4,
        "applistcount" : 6,
 "lglist" : [ "lglist", "lglist" ],
 "slplistcount" : 5,
        "stale" : true,
        "sltlist" : [ "sltlist", "sltlist" ],
        "userlistcount" : 9,
        "syncdate" : 3,
        "href" : "http://example.com/aeiou",
        "id" : "id",
        "cloudcredentiallistcount" : 6,
 "lglistcount" : 9,
 "poollist" : [ "poollist", "poollist" ]
      },
     ..<br>"modifydate" : 6,
 "stale" : true,
 "name" : "name",
 "description" : "description",
      "createdate" : 7,
      "syncdate" : 6,
      "href" : "http://example.com/aeiou",
 "id" : "id",
 "version" : "version"
 }, {
 "resourcecollection" : {
 "userlist" : [ "userlist", "userlist" ],
 "slplist" : [ "slplist", "slplist" ],
        "arraylistcount" : 8,
 "hostlist" : [ "hostlist", "hostlist" ],
 "sltlistcount" : 1,
 "applist" : [ "applist", "applist" ],
        "cloudcredentiallist" : [ "cloudcredentiallist", "cloudcredentiallist" ],
 "poollistcount" : 9,
 "arraylist" : [ "arraylist", "arraylist" ],
 "hostlistcount" : 4,
 "applistcount" : 6,
        "lglist" : [ "lglist", "lglist" ],
        "slplistcount" : 5,
 "stale" : true,
 "sltlist" : [ "sltlist", "sltlist" ],
        "userlistcount" : 9,
       "syncdate" : 3,
 "href" : "http://example.com/aeiou",
 "id" : "id",
        "cloudcredentiallistcount" : 6,
        "lglistcount" : 9,
        "poollist" : [ "poollist", "poollist" ]
      },
      "modifydate" : 6,
 "stale" : true,
 "name" : "name",
 "description" : "description",
      "createdate" : 7,
 "syncdate" : 6,
 "href" : "http://example.com/aeiou",
 "id" : "id",
      "version" : "version"
     } ],
    "syncdate" : 2,
    "href" : "http://example.com/aeiou",
```

```
 "id" : "id",
    "email" : "email",
    "rightlist" : [ {
      "stale" : true,
      "children" : [ null, null ],
      "name" : "name",
      "syncdate" : 2,
 "id" : "id",
 "href" : "http://example.com/aeiou",
     "parents" : [ null, null ]
 }, {
 "stale" : true,
 "children" : [ null, null ],
 "name" : "name",
      "syncdate" : 2,
 "id" : "id",
 "href" : "http://example.com/aeiou",
      "parents" : [ null, null ]
   } ]
 }, {
 "localonly" : true,
 "firstname" : "firstname",
"dataaccesslevel" : 1,
 "comments" : "comments",
 "userpref" : "userpref",
 "timezone" : "timezone",
 "createdate" : 5,
 "version" : 0,
 "lastname" : "lastname",
 "password" : "password",
    "lastpasswordchangedate" : 5,
 "modifydate" : 6,
 "rolelist" : [ {
      "modifydate" : 7,
 "stale" : true,
 "name" : "name",
      "createdate" : 9,
 "syncdate" : 3,
 "href" : "http://example.com/aeiou",
 "id" : "id",
 "version" : "version",
      "rightList" : [ null, null ]
 }, {
 "modifydate" : 7,
 "stale" : true,
 "name" : "name",
      "createdate" : 9,
 "syncdate" : 3,
 "href" : "http://example.com/aeiou",
 "id" : "id",
 "version" : "version",
 "rightList" : [ null, null ]
    } ],
    "stale" : true,
 "name" : "name",
 "orglist" : [ {
      "resourcecollection" : {
 "userlist" : [ "userlist", "userlist" ],
 "slplist" : [ "slplist", "slplist" ],
       "arraylistcount" : 8,
 "hostlist" : [ "hostlist", "hostlist" ],
 "sltlistcount" : 1,
 "applist" : [ "applist", "applist" ],
        "cloudcredentiallist" : [ "cloudcredentiallist", "cloudcredentiallist" ],
 "poollistcount" : 9,
 "arraylist" : [ "arraylist", "arraylist" ],
 "hostlistcount" : 4,
 "applistcount" : 6,
 "lglist" : [ "lglist", "lglist" ],
        "slplistcount" : 5,
        "stale" : true,
        "sltlist" : [ "sltlist", "sltlist" ],
        "userlistcount" : 9,
 "syncdate" : 3,
 "href" : "http://example.com/aeiou",
 "id" : "id",
        "cloudcredentiallistcount" : 6,
        "lglistcount" : 9,
       "poollist" : [ "poollist", "poollist" ]
      },
      "modifydate" : 6,
      "stale" : true,
      "name" : "name",
```

```
 "description" : "description",
       "createdate" : 7,
       "syncdate" : 6,
  "href" : "http://example.com/aeiou",
  "id" : "id",
  "version" : "version"
  }, {
  "resourcecollection" : {
  "userlist" : [ "userlist", "userlist" ],
  "slplist" : [ "slplist", "slplist" ],
         "arraylistcount" : 8,
         "hostlist" : [ "hostlist", "hostlist" ],
  "sltlistcount" : 1,
  "applist" : [ "applist", "applist" ],
         "cloudcredentiallist" : [ "cloudcredentiallist", "cloudcredentiallist" ],
  "poollistcount" : 9,
  "arraylist" : [ "arraylist", "arraylist" ],
         "hostlistcount" : 4,
  "applistcount" : 6,
  "lglist" : [ "lglist", "lglist" ],
  "slplistcount" : 5,
  "stale" : true,
  "sltlist" : [ "sltlist", "sltlist" ],
  "userlistcount" : 9,
         "syncdate" : 3,
  "href" : "http://example.com/aeiou",
  "id" : "id",
         "cloudcredentiallistcount" : 6,
  "lglistcount" : 9,
  "poollist" : [ "poollist", "poollist" ]
       },
       "modifydate" : 6,
  "stale" : true,
  "name" : "name",
  "description" : "description",
       "createdate" : 7,
       "syncdate" : 6,
       "href" : "http://example.com/aeiou",
  "id" : "id",
  "version" : "version"
     } ],
      "syncdate" : 2,
  "href" : "http://example.com/aeiou",
  "id" : "id",
  "email" : "email",
  "rightlist" : [ {
       "stale" : true,
       "children" : [ null, null ],
       "name" : "name",
       "syncdate" : 2,
  "id" : "id",
  "href" : "http://example.com/aeiou",
       "parents" : [ null, null ]
  }, {
  "stale" : true,
       "children" : [ null, null ],
       "name" : "name",
  "syncdate" : 2,
  "id" : "id",
       "href" : "http://example.com/aeiou",
       "parents" : [ null, null ]
     } ]
    } ]
 }
Produces
This API call produces the following media types according to the Accept request header; the media type will be conveyed by the
```
application/json

Content-Type response header.

**Responses 200** Success [ListUserRest](#page-938-0) **400** The request is invalid. **[Error](#page-924-0) 401** Not authenticated. Make sure you specified a valid session id in the Authorization header with Actifio as the scheme. [Error](#page-924-0) **403** Not Authorized. Make sure your assigned roles contain sufficient rights to perform the operation. [Error](#page-924-0) **404** Object not found. Make sure the id/names that are used to identify the objects are valid. [Error](#page-924-0) **500**

There are issues with the back-end. The API request cannot be fulfilled. [Error](#page-924-0)

OPTIONS /user

Describes the fields available for filtering and sorting (**optionsForList14**)

#### **Return type [OptionsRest](#page-943-1)**

**Example data** Content-Type: application/json

```
{
 "GET(list)" : {
 "filterable" : true,
     "filterablefields" : [ {
 "field" : "field",
 "values" : [ "values", "values" ],
 "type" : "type"
 }, {
 "field" : "field",
 "values" : [ "values", "values" ],
 "type" : "type"
 } ],
 "pageable" : true,
   "<br>"pageable" : true,<br>"sortable" : true,
     "sortablefields" : [ "sortablefields", "sortablefields" ]
   }
}
```
**Produces**

This API call produces the following media types according to the Accept request header; the media type will be conveyed by the Content-Type response header.

application/json

**Responses 200** Success **[OptionsRest](#page-943-1) 400** The request is invalid. [Error](#page-924-0) **401** Not authenticated. Make sure you specified a valid session id in the Authorization header with Actifio as the scheme. [Error](#page-924-0) **403** Not Authorized. Make sure your assigned roles contain sufficient rights to perform the operation. [Error](#page-924-0) **404** Object not found. Make sure the id/names that are used to identify the objects are valid. [Error](#page-924-0) **500**

There are issues with the back-end. The API request cannot be fulfilled. [Error](#page-924-0)

# PUT /user/{user id}

Update a specific user. It requires System Manage right. (**updateUser**)

#### **Path parameters**

**user\_id (required)** *Path Parameter* — format: int64

**Consumes**

This API call consumes the following media types via the Content-Type request header:

application/json

#### **Request body**

**body [UserRest](#page-954-0) (optional) Body Parameter** 

**Return type [UserRest](#page-954-0)** 

**Example data** Content-Type: application/json

```
 "firstname" : "firstname",
  "dataaccesslevel" : 1,
 "comments" : "comments",
 "userpref" : "userpref",
  "timezone" : "timezone",
  "createdate" : 5,
 "version" : 0,
 "lastname" : "lastname",
  "password" : "password",
  'lastpasswordchangedate" : 5,
  "modifydate" : 6,
  "rolelist" : [ {
    "modifydate" : 7,
    "stale" : true,
    "name" : "name",
 "createdate" : 9,
 "syncdate" : 3,
 "href" : "http://example.com/aeiou",
 "id" : "id",
 "version" : "version",
    "rightList" : [ null, null ]
 }, \left\{ \right."modifydate" : 7,
    "stale" : true,
    "name" : "name",
 "createdate" : 9,
 "syncdate" : 3,
    "href" : "http://example.com/aeiou",
 "id" : "id",
 "version" : "version",
    "rightList" : [ null, null ]
 \} 1,
   "stale" : true,
  "name" : "name",
  "orglist" : [ {
    "resourcecollection" : {
 "userlist" : [ "userlist", "userlist" ],
 "slplist" : [ "slplist", "slplist" ],
 "arraylistcount" : 8,
 "hostlist" : [ "hostlist", "hostlist" ],
 "sltlistcount" : 1,
 "applist" : [ "applist", "applist" ],
 "cloudcredentiallist" : [ "cloudcredentiallist", "cloudcredentiallist" ],
      "poollistcount" : 9,
 "arraylist" : [ "arraylist", "arraylist" ],
 "hostlistcount" : 4,
      "applistcount" : 6,
 "lglist" : [ "lglist", "lglist" ],
 "slplistcount" : 5,
 "stale" : true,
 "sltlist" : [ "sltlist", "sltlist" ],
      "userlistcount" : 9,
 "syncdate" : 3,
 "href" : "http://example.com/aeiou",
      "id" : "id",
      "cloudcredentiallistcount" : 6,
      "lglistcount" : 9,
      "poollist" : [ "poollist", "poollist" ]
    },
    "modifydate" : 6,
 "stale" : true,
 "name" : "name",
    "description" : "description",
    "createdate" : 7,
     "syncdate" : 6,
 "href" : "http://example.com/aeiou",
 "id" : "id",
 "version" : "version"
 }, {
 "resourcecollection" : {
 "userlist" : [ "userlist", "userlist" ],
 "slplist" : [ "slplist", "slplist" ],
      "arraylistcount" : 8,
 "hostlist" : [ "hostlist", "hostlist" ],
 "sltlistcount" : 1,
      "applist" : [ "applist", "applist" ],
      "cloudcredentiallist" : [ "cloudcredentiallist", "cloudcredentiallist" ],
      "poollistcount" : 9,
      "arraylist" : [ "arraylist", "arraylist" ],
 "hostlistcount" : 4,
 "applistcount" : 6,
      "lglist" : [ "lglist", "lglist" ],
      "slplistcount" : 5,
```

```
 "stale" : true,
      "sltlist" : [ "sltlist", "sltlist" ],
      "userlistcount" : 9,
      "syncdate" : 3,
      "href" : "http://example.com/aeiou",
      "id" : "id",
      "cloudcredentiallistcount" : 6,
      "lglistcount" : 9,
      "poollist" : [ "poollist", "poollist" ]
 },
 "modifydate" : 6,
    "stale" : true,
 "name" : "name",
 "description" : "description",
    "createdate" : 7,
    "syncdate" : 6,
 "href" : "http://example.com/aeiou",
 "id" : "id",
 "version" : "version"
  } ],
   "syncdate" : 2,
   "href" : "http://example.com/aeiou",
 "id" : "id",
 "email" : "email",
  "rightlist" : [ {
 "stale" : true,
 "children" : [ null, null ],
    "name" : "name",
    "syncdate" : 2,
 "id" : "id",
 "href" : "http://example.com/aeiou",
 "parents" : [ null, null ]
 }, {
 "stale" : true,
 "children" : [ null, null ],
 "name" : "name",
    "syncdate" : 2,
    "id" : "id",
 "href" : "http://example.com/aeiou",
 "parents" : [ null, null ]
  } ]
```
}

This API call produces the following media types according to the Accept request header; the media type will be conveyed by the Content-Type response header.

application/json

**Responses 200** Success [UserRest](#page-954-0) **400** The request is invalid. [Error](#page-924-0) **401** Not authenticated. Make sure you specified a valid session id in the Authorization header with Actifio as the scheme. [Error](#page-924-0) **403** Not Authorized. Make sure your assigned roles contain sufficient rights to perform the operation. [Error](#page-924-0) **404** Object not found. Make sure the id/names that are used to identify the objects are valid. [Error](#page-924-0) **500** There are issues with the back-end. The API request cannot be fulfilled. [Error](#page-924-0)

# **UserSession**

GET /session/current

Get session information, including user preferences (**getSessionInfo**)

#### **Return type [SessionRest](#page-950-0)**

**Example data** Content-Type: application/json

```
{
  "authconfig" : {
 "stale" : true,
 "method" : "DATABASE",
    "available_method" : [ "DATABASE", "LDAP" ],
```

```
 "syncdate" : 4,
 "href" : "http://example.com/aeiou",
 "id" : "id"
  },
  "stale" : true,
 "userpref" : "userpref",
 "timezone" : "America/New_York",
 "rights" : [ null, null ],
  "session_id" : "c7a5c64e-05a6-4671-b2e3-4b0f34e16888",
 "syncdate" : 7,
 "href" : "http://example.com/aeiou",
  "id" : "id",
  "user" : {
 "localonly" : true,
 "firstname" : "firstname",
    "dataaccesslevel" : 1,
    "comments" : "comments",
    "userpref" : "userpref",
    "timezone" : "timezone",
    "createdate" : 5,
 "version" : 0,
 "lastname" : "lastname",
 "password" : "password",
    "lastpasswordchangedate" : 5,
    "modifydate" : 6,
 "rolelist" : [ {
 "modifydate" : 7,
      "stale" : true,
      "name" : "name",
      "createdate" : 9,
      "syncdate" : 3,
 "href" : "http://example.com/aeiou",
 "id" : "id",
 "version" : "version",
      "rightList" : [ null, null ]
 }, {
 "modifydate" : 7,
 "stale" : true,
 "name" : "name",
      "createdate" : 9,
      "syncdate" : 3,
 "href" : "http://example.com/aeiou",
 "id" : "id",
 "version" : "version",
      "rightList" : [ null, null ]
    } ],
    "stale" : true,
    "name" : "name",
     "orglist" : [ {
      "resourcecollection" : {
 "userlist" : [ "userlist", "userlist" ],
 "slplist" : [ "slplist", "slplist" ],
        "arraylistcount" : 8,
        "hostlist" : [ "hostlist", "hostlist" ],
 "sltlistcount" : 1,
 "applist" : [ "applist", "applist" ],
        "cloudcredentiallist" : [ "cloudcredentiallist", "cloudcredentiallist" ],
 "poollistcount" : 9,
 "arraylist" : [ "arraylist", "arraylist" ],
        "hostlistcount" : 4,
 "applistcount" : 6,
 "lglist" : [ "lglist", "lglist" ],
        "slplistcount" : 5,
 "stale" : true,
 "sltlist" : [ "sltlist", "sltlist" ],
        "userlistcount" : 9,
        "syncdate" : 3,
 "href" : "http://example.com/aeiou",
 "id" : "id",
        "cloudcredentiallistcount" : 6,
 "lglistcount" : 9,
 "poollist" : [ "poollist", "poollist" ]
      },
     "modifydate" : 6,<br>"stale" : true.
 "stale" : true,
 "name" : "name",
 "description" : "description",
 "createdate" : 7,
      "syncdate" : 6,
 "href" : "http://example.com/aeiou",
 "id" : "id",
 "version" : "version"
```
}, {
```
 "resourcecollection" : {
  "userlist" : [ "userlist", "userlist" ],
  "slplist" : [ "slplist", "slplist" ],
          "arraylistcount" : 8,
  "hostlist" : [ "hostlist", "hostlist" ],
  "sltlistcount" : 1,
  "applist" : [ "applist", "applist" ],
  "cloudcredentiallist" : [ "cloudcredentiallist", "cloudcredentiallist" ],
         "poollistcount" : 9,
  "arraylist" : [ "arraylist", "arraylist" ],
  "hostlistcount" : 4,
         "applistcount" : 6,
  "lglist" : [ "lglist", "lglist" ],
  "slplistcount" : 5,
  "stale" : true,
  "sltlist" : [ "sltlist", "sltlist" ],
          "userlistcount" : 9,
         "syncdate" : 3,
          "href" : "http://example.com/aeiou",
          "id" : "id",
         "cloudcredentiallistcount" : 6,
          "lglistcount" : 9,
          "poollist" : [ "poollist", "poollist" ]
        },
        "modifydate" : 6,
  "stale" : true,
  "name" : "name",
        "description" : "description",
        "createdate" : 7,
        "syncdate" : 6,
       "href" : "http://example.com/aeiou",
  "id" : "id",
  "version" : "version"
      } ],
      "syncdate" : 2,
  "href" : "http://example.com/aeiou",
  "id" : "id",
  "email" : "email",
  "rightlist" : [ {
  "stale" : true,
        "children" : [ null, null ],
        "name" : "name",
        "syncdate" : 2,
       "id" : "id",
  "href" : "http://example.com/aeiou",
  "parents" : [ null, null ]
  }, {
  "stale" : true,
  "children" : [ null, null ],
  "name" : "name",
  "syncdate" : 2,
  "id" : "id",
       "href" : "http://example.com/aeiou",
        "parents" : [ null, null ]
     } ]
    },
   'username" : "john smith"
Produces
This API call produces the following media types according to the Accept request header; the media type will be conveyed by the
Content-Type response header.
  application/json
```
**Responses 200** Success [SessionRest](#page-950-0) **400** The request is invalid. **[Error](#page-924-0) 401** Not authenticated. Make sure you specified a valid session id in the Authorization header with Actifio as the scheme. [Error](#page-924-0) **403** Not Authorized. Make sure your assigned roles contain sufficient rights to perform the operation. [Error](#page-924-0) **404** Object not found. Make sure the id/names that are used to identify the objects are valid. [Error](#page-924-0) **500** There are issues with the back-end. The API request cannot be fulfilled. [Error](#page-924-0)

}

#### Register an user session (**login**)

This API will generate a session id that will be your API key for other calls.

#### **Return type [SessionRest](#page-950-0)**

# **Example data**

Content-Type: application/json

```
{
  "authconfig" : {
 "stale" : true,
 "method" : "DATABASE",
    "available_method" : [ "DATABASE", "LDAP" ],
 "syncdate" : 4,
 "href" : "http://example.com/aeiou",
 "id" : "id"
  },
 "stale" : true,
 "userpref" : "userpref",
  "timezone" : "America/New_York",
 "rights" : [ null, null ],
 "session_id" : "c7a5c64e-05a6-4671-b2e3-4b0f34e16888",
  "syncdate" : 7,
 "href" : "http://example.com/aeiou",
 "id" : "id",
  "user" : {
 "localonly" : true,
 "firstname" : "firstname",
    "dataaccesslevel" : 1,
 "comments" : "comments",
 "userpref" : "userpref",
 "timezone" : "timezone",
    "createdate" : 5,
 "version" : 0,
 "lastname" : "lastname",
    "password" : "password",
    "lastpasswordchangedate" : 5,
    "modifydate" : 6,
    "rolelist" : [ {
      "modifydate" : 7,
 "stale" : true,
 "name" : "name",
      "createdate" : 9,
      "syncdate" : 3,
 "href" : "http://example.com/aeiou",
 "id" : "id",
 "version" : "version",
      "rightList" : [ null, null ]
 }, {
 "modifydate" : 7,
      "stale" : true,
      "name" : "name",
      "createdate" : 9,
      "syncdate" : 3,
      "href" : "http://example.com/aeiou",
 "id" : "id",
 "version" : "version",
      "rightList" : [ null, null ]
    } ],
     "stale" : true,
    "name" : "name",
    "orglist" : [ {
      "resourcecollection" : {
 "userlist" : [ "userlist", "userlist" ],
 "slplist" : [ "slplist", "slplist" ],
        "arraylistcount" : 8,
        "hostlist" : [ "hostlist", "hostlist" ],
        "sltlistcount" : 1,
 "applist" : [ "applist", "applist" ],
 "cloudcredentiallist" : [ "cloudcredentiallist", "cloudcredentiallist" ],
        "poollistcount" : 9,
 "arraylist" : [ "arraylist", "arraylist" ],
 "hostlistcount" : 4,
        "applistcount" : 6,
 "lglist" : [ "lglist", "lglist" ],
 "slplistcount" : 5,
 "stale" : true,
 "sltlist" : [ "sltlist", "sltlist" ],
        "userlistcount" : 9,
        "syncdate" : 3,
```

```
 "href" : "http://example.com/aeiou",
        "id" : "id",
        "cloudcredentiallistcount" : 6,
        "lglistcount" : 9,
        "poollist" : [ "poollist", "poollist" ]
      },
      "modifydate" : 6,
 "stale" : true,
 "name" : "name",
 "description" : "description",
 "createdate" : 7,
      "syncdate" : 6,
 "href" : "http://example.com/aeiou",
 "id" : "id",
      "version" : "version"
 }, {
 "resourcecollection" : {
 "userlist" : [ "userlist", "userlist" ],
 "slplist" : [ "slplist", "slplist" ],
        "arraylistcount" : 8,
        "hostlist" : [ "hostlist", "hostlist" ],
 "sltlistcount" : 1,
 "applist" : [ "applist", "applist" ],
        "cloudcredentiallist" : [ "cloudcredentiallist", "cloudcredentiallist" ],
        "poollistcount" : 9,
 "arraylist" : [ "arraylist", "arraylist" ],
 "hostlistcount" : 4,
        "applistcount" : 6,
 "lglist" : [ "lglist", "lglist" ],
 "slplistcount" : 5,
        "stale" : true,
 "sltlist" : [ "sltlist", "sltlist" ],
 "userlistcount" : 9,
        "syncdate" : 3,
 "href" : "http://example.com/aeiou",
 "id" : "id",
        "cloudcredentiallistcount" : 6,
        "lglistcount" : 9,
        "poollist" : [ "poollist", "poollist" ]
      },
      "modifydate" : 6,
 "stale" : true,
 "name" : "name",
      "description" : "description",
      "createdate" : 7,
      "syncdate" : 6,
      "href" : "http://example.com/aeiou",
 "id" : "id",
 "version" : "version"
 } ],
 "syncdate" : 2,
 "href" : "http://example.com/aeiou",
 "id" : "id",
 "email" : "email",
 "rightlist" : [ {
 "stale" : true,
      "children" : [ null, null ],
      "name" : "name",
      "syncdate" : 2,
      "id" : "id",
 "href" : "http://example.com/aeiou",
 "parents" : [ null, null ]
 }, {
 "stale" : true,
 "children" : [ null, null ],
 "name" : "name",
 "syncdate" : 2,
     "syncdate" : 2,<br>"id" : "id",
      "href" : "http://example.com/aeiou",
      "parents" : [ null, null ]
    } ]
  },
  "username" : "john_smith"
```
#### **Produces**

}

This API call produces the following media types according to the Accept request header; the media type will be conveyed by the Content-Type response header.

application/json

Success [SessionRest](#page-950-0) **400** The request is invalid. [Error](#page-924-0) **401** Never occurs as this API doesn't require authentication. **403** Never occurs as this API doesn't require authorization. **404** Object not found. Make sure the id/names that are used to identify the objects are valid. [Error](#page-924-0) **500** There are issues with the back-end. The API request cannot be fulfilled. [Error](#page-924-0)

# DELETE /session/current

Deregister the current user session (**logout**)

Deregister the current user session

#### **Produces**

This API call produces the following media types according to the Accept request header; the media type will be conveyed by the Content-Type response header.

[Up](#page-0-0)

[Up](#page-0-0)

application/json

## **Responses**

**400** The request is invalid. [Error](#page-924-0) **401** Not authenticated. Make sure you specified a valid session id in the Authorization header with Actifio as the scheme. [Error](#page-924-0) **403** Not Authorized. Make sure your assigned roles contain sufficient rights to perform the operation. [Error](#page-924-0) **404** Object not found. Make sure the id/names that are used to identify the objects are valid. [Error](#page-924-0) **500** There are issues with the back-end. The API request cannot be fulfilled. [Error](#page-924-0)

# PUT /session/current

Update user preferences (**putUserpref**)

#### **Consumes**

This API call consumes the following media types via the Content-Type request header:

application/json

## **Request body**

**body [SessionRest](#page-950-0) (optional)** *Body Parameter* —

#### **Produces**

This API call produces the following media types according to the Accept request header; the media type will be conveyed by the Content-Type response header.

application/json

#### **Responses**

**400** The request is invalid. [Error](#page-924-0)

**401**

Not authenticated. Make sure you specified a valid session id in the Authorization header with Actifio as the scheme. [Error](#page-924-0)

Not Authorized. Make sure your assigned roles contain sufficient rights to perform the operation. [Error](#page-924-0)

Object not found. Make sure the id/names that are used to identify the objects are valid. [Error](#page-924-0) **500**

There are issues with the back-end. The API request cannot be fulfilled. [Error](#page-924-0)

# <span id="page-903-0"></span>**Models**

**403**

**404**

[ Jump to **Methods** ]

#### **Table of Contents**

- 1. [AdvancedOptionRest](#page-905-0)
- 2. [AgentRest](#page-906-0)
- 3. [AppClassRest](#page-906-1)
- 4. [AppCreationRest](#page-907-0)
- 5. [AppDiscoveryRest](#page-907-1)
- 6. [ApplicationRest](#page-907-2)
- 7. [ArrayOptionRest](#page-909-0)
- 8. [ArrayRest](#page-909-1)
- 9. [ArrayTestResultRest](#page-910-0)
- 10. [ArrayTypeRest](#page-911-0)
- 11. [AuditRest](#page-911-1)
- 12. [AuthConfigRest](#page-911-2)
- 13. [BackupNowRest](#page-912-0)
- 14. [BackupRest](#page-912-1)
- 15. [CallhomeInfoRest](#page-915-0)
- 16. [CertificateRevocationRest](#page-915-1)
- 17. [ChoiceMetaRest](#page-915-2)
- 18. [ChoiceValueRest](#page-916-0)
- 19. [ClientInfoRest](#page-916-1)
- 20. [CloneRest](#page-916-2)
- 21. [CloudCredentialRest](#page-917-0)
- 22. [CloudVmMountRest](#page-918-0)
- 23. [ClusterRest](#page-919-0)
- 24. [ClusterStatusRest](#page-920-0)
- 25. [CollectionRest](#page-920-1)
- 26. [ComplianceSettingsRest](#page-921-0)
- 27. [ComponentDetailRest](#page-921-1)
- 28. [ComponentRest](#page-921-2)
- 29. [ConsistencyGroupRest](#page-921-3)
- 30. [DataStoreRest](#page-922-0)
- 31. [DbDumpUploadUrlRest](#page-922-1)
- 32. [DescValueRest](#page-922-2)
- 33. [DiskPoolCopiesRest](#page-922-3)
- 34. [DiskPoolRest](#page-923-0)
- 35. [Error](#page-924-0)
- 36. [EventRest](#page-924-1)
- 37. [ExpireBackupRest](#page-925-0)
- 38. [ExportRuleInfoRest](#page-925-1)
- 39. [ExportVolumeInfoRest](#page-925-2)
- 40. [FeatureFlagsRest](#page-926-0)
- 
- 41. [FileinfoRest](#page-926-1)
- 42. [FilterFieldClassMapping](#page-926-2)
- 43. [FormDataContentDisposition](#page-926-3)
- 44. [FormFieldRest](#page-926-4)
- 45. [GetListRest](#page-928-0)
- 46. [HostRest](#page-928-1)
- 47. [IscsiTestResultDetailRest](#page-931-0)
- 48. [JSONArray](#page-931-1)
- 49. [JobRest](#page-931-2)
- 50. [KeyValueRest](#page-933-0)
- 51. [ListAdvancedOptionRest](#page-933-1)
- 52. [ListApplicationRest](#page-933-2)
- 53. [ListArrayRest](#page-933-3)
- 54. [ListArrayTestResultRest](#page-934-0)
- 55. [ListArrayTypeRest](#page-934-1)
- 56. [ListAuditRest](#page-934-2)
- 57. [ListBackupRest](#page-934-3)
- 58. [ListClusterRest](#page-934-4)
- 59. [ListConsistencyGroupRest](#page-934-5)
- 60. [ListDiskPoolRest](#page-934-6)
- 61. [ListFeatureFlagsRest](#page-934-7)
- 62. [ListHostRest](#page-934-8)
- 63. [ListJobRest](#page-935-0)
- 64. [ListLogicalGroupRest](#page-935-1)
- 65. [ListNameValueRest](#page-935-2)
- 
- 66. [ListOrganizationRest](#page-935-3)
- 67. [ListPolicyRest](#page-935-4)
- 68. [ListRestAdvancedOptionRest](#page-935-5)
- 69. [ListRestAppClassRest](#page-935-6)
- 70. [ListRestApplicationRest](#page-935-7)
- 71. [ListRestArrayRest](#page-936-0)
- 72. [ListRestArrayTestResultRest](#page-936-1)
- 73. [ListRestArrayTypeRest](#page-936-2)
- 74. [ListRestAuditRest](#page-936-3)
- 75. [ListRestBackupRest](#page-936-4)
- 76. [ListRestClusterRest](#page-936-5)
- 77. [ListRestConsistencyGroupRest](#page-936-6)
- 78. [ListRestDbDumpUploadUrlRest](#page-936-7)
- 79. [ListRestDiskPoolRest](#page-936-8)
- 80. [ListRestHostRest](#page-936-9)
- 81. [ListRestJobRest](#page-937-0)
- 82. [ListRestLogicalGroupRest](#page-937-1)
- 83. [ListRestOrganizationRest](#page-937-2)
- 84. [ListRestPolicyRest](#page-937-3)
- 85. [ListRestRightRest](#page-937-4)
- 86. [ListRestRoleRest](#page-937-5)
- 87. [ListRestSlaRest](#page-937-6)
- 88. [ListRestSlpRest](#page-937-7)
- 89. [ListRestSltRest](#page-937-8)
- 90. [ListRestUserRest](#page-938-0)
- 91. [ListRestWorkflowRest](#page-938-1)
- 92. [ListRightRest](#page-938-2)
- 93. [ListRoleRest](#page-938-3)
- 94. [ListSlaRest](#page-938-4)
- 95. [ListSlpRest](#page-938-5)
- 96. [ListSltRest](#page-938-6)
- 97. [ListStringRest](#page-938-7)
- 98. [ListUserRest](#page-938-8)
- 
- 99. [ListWorkflowRest](#page-939-0)
- 100. [LiveCloneRest](#page-939-1)
- 101. [LocationMappingItemRest](#page-939-2)
- 102. [LogSequenceRest](#page-939-3)
- 103. [LogicalGroupRest](#page-940-0)
- 104. [MdiskGroupRest](#page-940-1)
- 105. [MembershipChangeRest](#page-940-2)
- 106. [MissingPermissionsRest](#page-941-0)
- 107. [MountRest](#page-941-1)
- 108. [NASDConfigRest](#page-942-0)
- 109. [NameValueRest](#page-942-1)
- 110. [NfsOptionsRest](#page-943-0)
- 111. [NotificationRest](#page-943-1)
- 112. [ObjectRest](#page-943-2)
- 113. [OptionsRest](#page-943-3)
- 114. [OrganizationRest](#page-943-4)
- 115. [PolicyRest](#page-943-5)
- 116. [PrepmountRest](#page-945-0)
- 117. [ProjectPermissionsRest](#page-945-1)
- 118. [ProvisioningOptionMetaRest](#page-946-0)
- 
- 119. [ProvisioningOptionRest](#page-946-1) 120. [RMMigrationStatusRest](#page-946-2)
- 
- 121. [RefreshRest](#page-946-3)
- 122. [RestorableRest](#page-947-0)
- 123. [RestoreLocationRest](#page-947-1)
- 124. [RestoreObjectMappingRest](#page-947-2)
- 125. [RestoreOptionRest](#page-948-0)
- 126. [RestoreRest](#page-948-1)
- 127. [RightRest](#page-949-0)
- 128. [RoleRest](#page-949-1)
- 129. [ScriptFileRest](#page-949-2)
- 130. [ScriptRest](#page-950-1)
- 131. [SelectedObjectRest](#page-950-2)
- 132. [SessionRest](#page-950-0)
- 133. [SlaRest](#page-951-0)
- 134. [SlpRest](#page-951-1)
- 135. [SltRest](#page-952-0)
- 136. [SourceRest](#page-953-0)
- 137. [SystemStateOptionRest](#page-953-1)
- 138. [UnmountRest](#page-953-2)
- 139. [UserInfoRest](#page-953-3)
- 
- 140. [UserRest](#page-954-0)
- 141. [VaultPropsRest](#page-954-1)
- 142. [VersionDetailRest](#page-955-0)
- 143. [VersionRest](#page-955-1)
- 144. [VmDiscoveryRest](#page-955-2)
- 145. [VolumeSelectionRowRest](#page-956-0)
- 146. [VolumeinfoRest](#page-956-1)
- 147. [WorkScheduleRest](#page-956-2)
- 148. [WorkflowItemRest](#page-957-0)
- 149. [WorkflowRest](#page-957-1)
- 150. [WorkflowStatusDetailsRest](#page-957-2)
- 151. [WorkflowStatusRest](#page-958-0)
- 
- 152. [cluster\\_uploadupdate\\_body](#page-958-1)

# <span id="page-905-0"></span>**AdvancedOptionRest**

**policy (optional)** *[PolicyRest](#page-943-5)*

**slt (optional)** *[SltRest](#page-952-0)*

**app (optional)** *[ApplicationRest](#page-907-2)*

**various (optional)** *Boolean*

**name (optional)** *String*

**value (optional)** *String*

**href (optional)** *String* URL to access this object format: uri

**syncdate (optional)** *Long* When this object was last synced from appliances (UNIX Epoch time in microseconds). It does not apply to local resources. format: int64

**stale (optional)** *Boolean* Optional flag to indicate if the information is out-of-date due to communication problems with appliances. It does not apply to local resources.

**id (optional)** *String* Unique ID for this object

#### <span id="page-906-0"></span>**AgentRest**

**shared\_secret (optional)** *String* Secret key generated at the host and used by managing backup appliance to authenticate itself to host while bootstrapping PKI on the host.

**hasalternatekey (optional)** *Boolean*

**password (optional)** *String*

**alternatekey (optional)** *String*

**username (optional)** *String*

**agent\_version (optional)** *String*

**agenttype (optional)** *String*

**haspassword (optional)** *Boolean*

**port (optional)** *Integer* format: int32

**href (optional)** *String* URL to access this object format: uri

**syncdate (optional)** *Long* When this object was last synced from appliances (UNIX Epoch time in microseconds). It does not apply to local resources. format: int64

**stale (optional)**

*Boolean* Optional flag to indicate if the information is out-of-date due to communication problems with appliances. It does not apply to local resources.

**id (optional)** *String* Unique ID for this object

#### <span id="page-906-1"></span>**AppClassRest**

**description (optional)** *String*

**provisioningOptions (optional)** *[array\[ProvisioningOptionMetaRest\]](#page-946-0)*

**friendyName (optional)** *String*

**scriptFile (optional)** *[ScriptFileRest](#page-949-2)*

**name (optional)** *String*

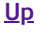

### **href (optional)** *String* URL to access this object format: uri

**syncdate (optional)** *Long* When this object was last synced from appliances (UNIX Epoch time in microseconds). It does not apply to local resources. format: int64

**stale (optional)** *Boolean* Optional flag to indicate if the information is out-of-date due to communication problems with appliances. It does not apply to local resources.

**id (optional) String** Unique ID for this object

# <span id="page-907-0"></span>**AppCreationRest**

**cluster (optional)** *[ClusterRest](#page-919-0)*

**applications (optional)** *[array\[ApplicationRest\]](#page-907-2)*

**href (optional)** *String* URL to access this object format: uri

# **syncdate (optional)**

*Long* When this object was last synced from appliances (UNIX Epoch time in microseconds). It does not apply to local resources. format: int64

**stale (optional)**

*Boolean* Optional flag to indicate if the information is out-of-date due to communication problems with appliances. It does not apply to local resources.

**id (optional)** *String* Unique ID for this object

## <span id="page-907-1"></span>**AppDiscoveryRest**

- **apptypes (optional)** *array[String]*
- **listonly (optional)** *Boolean*

**password (optional)** *String*

**username (optional)** *String*

**ipaddress (optional)** *String*

**cluster (optional)** *String*

**org (optional)** *String*

**versiononly (optional)** *Boolean*

**type (optional)** *String*

**port (optional)** *Integer* format: int32

**host (optional)** *[HostRest](#page-928-1)*

**href (optional)** *String* URL to access this object format: uri

**syncdate (optional)** *Long* When this object was last synced from appliances (UNIX Epoch time in microseconds). It does not apply to local resources. format: int64

**stale (optional)** *Boolean* Optional flag to indicate if the information is out-of-date due to communication problems with appliances. It does not apply to local resources.

<span id="page-907-2"></span>**id (optional)** *String* Unique ID for this object Application Rest Object

**description (optional)** *String*

**sources (optional)**

*[array\[ApplicationRest\]](#page-907-2)* List of entries representing the consolidated application on particular appliances.

**username (optional)** *String*

**uniquename (optional)** *String*

**appname (optional)** *String* Application name.

**isvm (optional)** *Boolean* If the application is a VM

**appclass (optional)** *String* Application Class. It's similar to application type. It is useful in app-aware mount *example: Oracle*

**managed (optional)** *Boolean* If the application is protected.

**scheduleoff (optional)** *Boolean* If the backup schedule is turned off

**apptype (optional) String** Application type.

**pathname (optional)** *String*

**sla (optional)** *[SlaRest](#page-951-0)*

**backup (optional)** *[array\[BackupRest\]](#page-912-1)* List of backups, if available.

**isorphan (optional)** *Boolean* Indicates if the application is orphan, which still has backups but the original application was unproteced and removed on purpose.

**srcid (optional)** *String* Application's id on the appliance.

**cluster (optional)** *[ClusterRest](#page-919-0)*

**originalappid (optional)** *String* If this application is a shadow, the value of this attribute will be the id of the original application on original appliance.

**friendlypath (optional)** *String*

**sourcecluster (optional)** *String* Application's original appliance's clusterid.

**friendlytype (optional)** *String*

**volumes (optional)** *array[String]*

**protectable (optional) String** If the application can be protected.

**failoverstate (optional)**

*String*

**auxinfo (optional)** *String*

**appversion (optional)** *String* Application version.

**networkname (optional)** *String* Network name.

**networkip (optional)** *String* Network IP address.

**ignore (optional) Boolean** If the application is marked as to be ignored.

**isclustered (optional)** *Boolean* If the application is clustered.

**frommount (optional)** *Boolean* Indicate if this application is a child-app from app-aware mount.

**sensitivity (optional)** *Integer* Sensitivity level. format: int32

**orglist (optional)** *[array\[OrganizationRest\]](#page-943-4)* List of organizations that the application belongs to.

**mountedhosts (optional)** *[array\[HostRest\]](#page-928-1)*

**available\_slp (optional)**

*[array\[SlpRest\]](#page-951-1)* Available SLP (profiles) that this application can potentially use for protection.

**diskpools (optional)** *array[String]*

**isrestoring (optional) Boolean** If the application is being restore replaced.

**consistencygroup (optional)** *[ApplicationRest](#page-907-2)*

**logicalgroup (optional)** *[LogicalGroupRest](#page-940-0)*

**appstate\_text (optional)** *array[String]* Application's states.

**name (optional)** *String* Application's name. It may not be the same as appname.

**host (optional)** *[HostRest](#page-928-1)*

**href (optional)** *String* URL to access this object format: uri

**syncdate (optional)** *Long* When this object was last synced from appliances (UNIX Epoch time in microseconds). It does not apply to local resources. format: int64

**stale (optional)** *Boolean* Optional flag to indicate if the information is out-of-date due to communication problems with appliances. It does not apply to local resources.

**id (optional)** *String* Unique ID for this object

# <span id="page-909-0"></span>**ArrayOptionRest**

**optiontype (optional)** *String*

**updatable (optional)** *Boolean*

**needmask (optional)** *Boolean*

**required (optional)** *Boolean*

**label (optional)** *String*

**max (optional)** *Long* format: int64

**valuetype (optional)** *String*

**name (optional)** *String*

**href (optional)** *String* URL to access this object format: uri

**syncdate (optional)** *Long* When this object was last synced from appliances (UNIX Epoch time in microseconds). It does not apply to local resources. format: int64

**stale (optional)**

*Boolean* Optional flag to indicate if the information is out-of-date due to communication problems with appliances. It does not apply to local resources.

<span id="page-909-1"></span>**id (optional)** *String* Unique ID for this object

**reset (optional)** *Boolean*

**sources (optional)** *[array\[ArrayRest\]](#page-909-1)*

**clusterid (optional)** *Long* format: int64

**username (optional)** *String*

**ipaddress (optional)** *String*

**modifydate (optional)** *Long* format: int64

**srcid (optional)** *Long* format: int64

**status (optional)** *String*

**overallstatus (optional)** *String*

**model (optional)** *String*

**arraytype (optional)** *String*

**storage (optional)** *[array\[MdiskGroupRest\]](#page-940-1)*

**appliance (optional)** *[ClusterRest](#page-919-0)*

**orglist (optional)** *[array\[OrganizationRest\]](#page-943-4)*

**arraytypelabel (optional)** *String*

**hostcount (optional)** *Integer* format: int32

**diskpools (optional)** *[array\[DiskPoolRest\]](#page-923-0)*

**name (optional)** *String*

**properties (optional)** *[array\[KeyValueRest\]](#page-933-0)*

**href (optional)** *String* URL to access this object format: uri

**syncdate (optional)**

*Long* When this object was last synced from appliances (UNIX Epoch time in microseconds). It does not apply to local resources. format: int64

**stale (optional)** *Boolean* Optional flag to indicate if the information is out-of-date due to communication problems with appliances. It does not apply to local resources.

**id (optional) String** Unique ID for this object

<span id="page-910-0"></span>**ArrayTestResultRest**

**error (optional)** *[Error](#page-924-0)*

**result (optional)** *[array\[IscsiTestResultDetailRest\]](#page-931-0)*

**appliance (optional)** *[ClusterRest](#page-919-0)*

**href (optional)** *String* URL to access this object format: uri

**syncdate (optional)** *Long* When this object was last synced from appliances (UNIX Epoch time in microseconds). It does not apply to local resources. format: int64

**stale (optional)**

*Boolean* Optional flag to indicate if the information is out-of-date due to communication problems with appliances. It does not apply to local resources.

## <span id="page-911-0"></span>**ArrayTypeRest**

**label (optional)** *String*

**options (optional)** *[array\[ArrayOptionRest\]](#page-909-0)*

**appliances (optional)** *[array\[ClusterRest\]](#page-919-0)*

**name (optional)** *String*

**href (optional)** *String* URL to access this object format: uri

**syncdate (optional)** *Long* When this object was last synced from appliances (UNIX Epoch time in microseconds). It does not apply to local resources. format: int64

**stale (optional)** *Boolean* Optional flag to indicate if the information is out-of-date due to communication problems with appliances. It does not apply to local resources.

**id (optional)** *String* Unique ID for this object

#### <span id="page-911-1"></span>**AuditRest**

**command (optional)** *String*

**component (optional)** *String*

**username (optional)** *String*

**ipaddress (optional)** *String*

**jobname (optional)** *String*

**status (optional)** *Integer* format: int32

**issuedate (optional)** *Long* format: int64

**proxy (optional)** *String*

**privileged (optional)** *Boolean*

**href (optional)** *String* URL to access this object format: uri

**syncdate (optional)**

*Long* When this object was last synced from appliances (UNIX Epoch time in microseconds). It does not apply to local resources. format: int64

**stale (optional)**

*Boolean* Optional flag to indicate if the information is out-of-date due to communication problems with appliances. It does not apply to local resources.

**id (optional)** *String* Unique ID for this object

# <span id="page-911-2"></span>**AuthConfigRest**

Configured authentication method.

**available\_method (optional)** *array[String]* Available authentication methods *example: ["DATABASE","LDAP"]*

**method (optional)** *String* Authentication method currently configured *example: DATABASE*

**href (optional)**

#### *String* URL to access this object format: uri

**syncdate (optional)**

*Long* When this object was last synced from appliances (UNIX Epoch time in microseconds). It does not apply to local resources. format: int64

**stale (optional)**

*Boolean* Optional flag to indicate if the information is out-of-date due to communication problems with appliances. It does not apply to local resources.

**id (optional) String** Unique ID for this object

#### <span id="page-912-0"></span>**BackupNowRest**

**policy (optional)** *[PolicyRest](#page-943-5)*

**label (optional)** *String*

**script (optional)** *String*

**options (optional)** *String*

**backuptype (optional)** *String*

**href (optional)** *String* URL to access this object format: uri

**syncdate (optional)** *Long* When this object was last synced from appliances (UNIX Epoch time in microseconds). It does not apply to local resources. format: int64

**stale (optional)** *Boolean* Optional flag to indicate if the information is out-of-date due to communication problems with appliances. It does not apply to local resources.

**id (optional)** *String* Unique ID for this object

## <span id="page-912-1"></span>**BackupRest**

Backup Rest Object

**flags (optional)** *String* **zone (optional)** *String* **releaselogs (optional)** *Boolean* **retainlogs (optional)** *Boolean* **label (optional)** *String* **version (optional)** *String* **expiration (optional)** *Long* format: int64 **clusterid (optional)** *String* **appname (optional)** *String* **catalogstate (optional)** *String* **backupname (optional)** *String* **sourceuds (optional)** *String* **originatinguds (optional)** *String* **targetuds (optional)** *String*

**appclass (optional)**

## *String*

**modifydate (optional)** *Long* format: int64

**isasm (optional)** *Boolean*

**apptype (optional)** *String*

**consumedsize (optional)** *Long* format: int64

**application (optional)** *[ApplicationRest](#page-907-2)*

**jobclass (optional)** *String*

**srcid (optional)** *String*

**cluster (optional)** *[ClusterRest](#page-919-0)*

**diskpool (optional)** *[DiskPoolRest](#page-923-0)*

**status (optional)** *String*

**transport (optional)** *String*

**multiregion (optional)** *String*

**vaultowner (optional)** *Boolean*

**mountedhost (optional)** *[array\[HostRest\]](#page-928-1)*

**originalbackupid (optional)** *String*

**backupdate (optional)** *Long* format: int64

**immutabilitydate (optional)** *Long* format: int64

**consistencydate (optional)** *Long* format: int64

**mappedhost (optional)** *String*

**virtualsize (optional)** *String*

**slpname (optional)** *String*

**sltname (optional)** *String*

**policyname (optional)** *String*

**characteristic (optional)** *String*

**sourceimage (optional)** *[BackupRest](#page-912-1)*

**snapshotlocation (optional)** *String*

**endpit (optional)** *Long* format: int64

**beginpit (optional)** *Long* format: int64

**uniquehostname (optional)** *String*

**modifiedbytes (optional)** *String*

**sensitivity (optional)** *Integer* format: int32

**hasdependency (optional)**

## *Boolean*

**jobclasscode (optional)** *Integer* format: int32

**racnodelist (optional)** *array[String]*

**restorableobjects (optional)** *[array\[RestorableRest\]](#page-947-0)*

**powerfactor (optional)** *Integer* format: int32

**provisioningoptions (optional)** *[array\[KeyValueRest\]](#page-933-0)*

**vmname (optional)** *String*

**copies (optional)** *[array\[BackupRest\]](#page-912-1)*

**cloudcredential (optional)** *[CloudCredentialRest](#page-917-0)*

**hasmountedmap (optional)** *Boolean*

**childapp (optional)** *[ApplicationRest](#page-907-2)*

**restorelock (optional)** *String*

**mountcapacity (optional)** *Long* format: int64

**nvolumes (optional)** *String*

**originalbackup (optional)** *[BackupRest](#page-912-1)*

**dnsname (optional)** *String*

**vmpath (optional)** *String*

**esxhost (optional)** *String*

**backuplock (optional)** *String*

**mountedmountpoint (optional)** *String*

**consistencymode (optional)** *String*

**mountedvdisk (optional)** *String*

**sourcemountpoint (optional)** *String*

**flags\_text (optional)** *array[String]*

**expirytries (optional)** *String*

**logsequences (optional)** *[array\[LogSequenceRest\]](#page-939-3)*

**hosttimezone (optional)** *String*

**hostisdst (optional)** *Boolean*

**asmswitchcapable (optional)** *Boolean*

**incarnation (optional)** *String*

**hananodelist (optional)** *array[String]*

**application\_allocated\_size (optional)** *Long* format: int64

**exportvolume (optional)**

#### *[array\[ExportVolumeInfoRest\]](#page-925-2)*

**sourcediskpool (optional)** *[DiskPoolRest](#page-923-0)*

**clonemigrateeligible (optional)** *Boolean*

**migrate-frequency (optional)** *Integer* format: int32

**migrate-copythreadcount (optional)** *Integer* format: int32

**migrate-configured (optional)** *Boolean*

**yaml (optional)** *String*

**yamlavailable (optional)** *Boolean*

**allowedips (optional)** *array[String]*

**volgroupname (optional)** *String*

**name (optional)** *String*

**host (optional)** *[HostRest](#page-928-1)*

**href (optional)** *String* URL to access this object format: uri

#### **syncdate (optional)**

*Long* When this object was last synced from appliances (UNIX Epoch time in microseconds). It does not apply to local resources. format: int64

### **stale (optional)**

*Boolean* Optional flag to indicate if the information is out-of-date due to communication problems with appliances. It does not apply to local resources.

**id (optional) String** Unique ID for this object

# <span id="page-915-0"></span>**CallhomeInfoRest**

**disable (optional)** *Boolean*

**mode (optional)** *String*

**href (optional)** *String* URL to access this object format: uri

# **syncdate (optional)**

*Long* When this object was last synced from appliances (UNIX Epoch time in microseconds). It does not apply to local resources. format: int64

#### **stale (optional)**

*Boolean* Optional flag to indicate if the information is out-of-date due to communication problems with appliances. It does not apply to local resources.

**id (optional)** *String* Unique ID for this object

#### <span id="page-915-1"></span>**CertificateRevocationRest**

**hostId (optional)** *String*

**errorMessage (optional)** *String* **certRevoked (optional)** *Boolean*

#### <span id="page-915-2"></span>**ChoiceMetaRest**

**isvm (optional)** *Boolean* **pathname (optional)**

# *String*

**isclustered (optional)** *Boolean*

**href (optional)** *String* URL to access this object format: uri

**syncdate (optional)** *Long* When this object was last synced from appliances (UNIX Epoch time in microseconds). It does not apply to local resources. format: int64

**stale (optional)** *Boolean* Optional flag to indicate if the information is out-of-date due to communication problems with appliances. It does not apply to local resources.

**id (optional)** *String* Unique ID for this object

## <span id="page-916-0"></span>**ChoiceValueRest**

**displayName (optional)** *String*

**disabled (optional)** *Boolean*

**selected (optional)** *Boolean*

**name (optional)** *String*

**value (optional)** *String*

**key (optional)** *String*

**type (optional)** *String*

**href (optional)** *String* URL to access this object format: uri

### **syncdate (optional)**

*Long* When this object was last synced from appliances (UNIX Epoch time in microseconds). It does not apply to local resources. format: int64

#### **stale (optional)**

*Boolean* Optional flag to indicate if the information is out-of-date due to communication problems with appliances. It does not apply to local resources.

**id (optional) String** Unique ID for this object

# <span id="page-916-1"></span>**ClientInfoRest**

### **exportprop (optional)** *[array\[NameValueRest\]](#page-942-1)*

**nas-mount-prop (optional)** *[array\[NameValueRest\]](#page-942-1)*

**host (optional)** *String*

**href (optional)** *String* URL to access this object format: uri

**syncdate (optional)** *Long* When this object was last synced from appliances (UNIX Epoch time in microseconds). It does not

apply to local resources. format: int64

**stale (optional)**

*Boolean* Optional flag to indicate if the information is out-of-date due to communication problems with appliances. It does not apply to local resources.

**id (optional)** *String* Unique ID for this object

# <span id="page-916-2"></span>**CloneRest**

**label (optional)** *String* **hostname (optional)**

## *String*

**diskpool (optional)** *[DiskPoolRest](#page-923-0)*

**datastore (optional)** *String*

**recoverytime (optional)** *Long* format: int64

**poweronvm (optional)** *Boolean*

**scripts (optional)** *[array\[ScriptRest\]](#page-950-1)*

**restoreobjectmappings (optional)** *[array\[RestoreObjectMappingRest\]](#page-947-2)*

**restoreoptions (optional)** *[array\[RestoreOptionRest\]](#page-948-0)*

**provisioningoptions (optional)** *[array\[ProvisioningOptionRest\]](#page-946-1)*

**selectedobjects (optional)** *[array\[SelectedObjectRest\]](#page-950-2)*

**nfsoptions (optional)** *[NfsOptionsRest](#page-943-0)*

**instantmount (optional)** *Boolean*

**restorelocation (optional)** *[RestoreLocationRest](#page-947-1)*

**mgmtserver (optional)** *[HostRest](#page-928-1)*

**hypervisor (optional)** *[HostRest](#page-928-1)*

**vmname (optional)** *String*

**esxhost (optional)** *[HostRest](#page-928-1)*

**vcenter (optional)** *[HostRest](#page-928-1)*

**path (optional)** *String*

**host (optional)** *[HostRest](#page-928-1)*

**container (optional)** *Boolean*

**allowedips (optional)** *array[String]*

**href (optional)** *String* URL to access this object format: uri

**syncdate (optional)** *Long* When this object was last synced from appliances (UNIX Epoch time in microseconds). It does not apply to local resources. format: int64

#### **stale (optional)**

*Boolean* Optional flag to indicate if the information is out-of-date due to communication problems with appliances. It does not apply to local resources.

**id (optional) String** Unique ID for this object

## <span id="page-917-0"></span>**CloudCredentialRest**

**domain (optional)** *String*

**region (optional)** *String*

**sources (optional)** *[array\[CloudCredentialRest\]](#page-917-0)*

**vaultpool (optional)** *[DiskPoolRest](#page-923-0)*

**srcId (optional)** *Long* format: int64 **vaultudsuid (optional)** *Integer* format: int32 **projectid (optional)** *String* **secretkey (optional)** *String* **clientid (optional)** *String* **privatekey (optional)** *String* **clusterId (optional)** *Long* format: int64 **endpoint (optional)** *String* **cloudtype (optional)** *String* **appliance (optional)** *[ClusterRest](#page-919-0)* **orglist (optional)** *[array\[OrganizationRest\]](#page-943-4)* **credential (optional)** *String* **subscriptionid (optional)** *String* **serviceaccount (optional)** *String* **name (optional)** *String* **publickey (optional)** *String* **href (optional)**

*String* URL to access this object format: uri

**syncdate (optional)**

*Long* When this object was last synced from appliances (UNIX Epoch time in microseconds). It does not apply to local resources. format: int64

**stale (optional)**

*Boolean* Optional flag to indicate if the information is out-of-date due to communication problems with appliances. It does not apply to local resources.

**id (optional) String** Unique ID for this object

<span id="page-918-0"></span>**CloudVmMountRest**

**version (optional)** *Integer* format: int32 **cloudtype (optional)** *String* **transaction (optional)** *Integer* format: int32 **image (optional)** *String*

**getformtype (optional)** *String*

**jobstatus (optional)** *String*

**missingPermissions (optional)** *[MissingPermissionsRest](#page-941-0)*

**name (optional)** *String*

**fields (optional)** *[array\[FormFieldRest\]](#page-926-4)*

**href (optional)**

#### *String* URL to access this object format: uri

**syncdate (optional)**

*Long* When this object was last synced from appliances (UNIX Epoch time in microseconds). It does not apply to local resources. format: int64

**stale (optional)** *Boolean* Optional flag to indicate if the information is out-of-date due to communication problems with appliances. It does not apply to local resources.

**id (optional) String** Unique ID for this object

#### <span id="page-919-0"></span>**ClusterRest**

Appliance where the application resides.

**shared\_secret (optional)** *String* **password (optional)** *String* **description (optional)** *String* **version (optional)** *String* **masterid (optional)** *String* **clusterid (optional)** *String* **username (optional)** *String* **ipaddress (optional)** *String* **importstatus (optional)** *String* **datacenter (optional)** *String* **timezone (optional)** *String* **clusterstatus (optional)** *[ClusterStatusRest](#page-920-0)* **lastsync (optional)** *Long* format: int64 **publicip (optional)** *String* **secureconnect (optional)** *Boolean* **pkiBootstrapped (optional)** *Boolean* **clusterlist (optional)** *[array\[ClusterRest\]](#page-919-0)* **callhomeInfo (optional)** *[CallhomeInfoRest](#page-915-0)* **rmipaddress (optional)** *array[String]* **name (optional)** *String* **type (optional)** *String* **protocol (optional)** *Integer* format: int32

**href (optional)** *String* URL to access this object format: uri

**syncdate (optional)** *Long* When this object was last synced from appliances (UNIX Epoch time in microseconds). It does not apply to local resources. format: int64

**stale (optional)** *Boolean* Optional flag to indicate if the information is out-of-date due to communication problems with appliances. It does not apply to local resources.

## <span id="page-920-0"></span>**ClusterStatusRest**

**accessible (optional)** *Boolean*

**vdiskcount (optional)** *Integer* format: int32

**vdisklimit (optional)** *Integer* format: int32

**vdiskcolor (optional)** *String*

**localsnapshotcolor (optional)** *String*

**localdedupcolor (optional)** *String*

**remoteprotectioncolor (optional)** *String*

**copydata (optional)** *Long* format: int64

## <span id="page-920-1"></span>**CollectionRest**

**userlist (optional)** *array[String]* **sltlist (optional)**

*array[String]*

**slplist (optional)** *array[String]*

**hostlist (optional)** *array[String]*

**poollist (optional)** *array[String]*

**applist (optional)** *array[String]*

**arraylist (optional)** *array[String]*

**lglist (optional)** *array[String]*

**cloudcredentiallist (optional)** *array[String]*

**sltlistcount (optional)** *Long* format: int64

**hostlistcount (optional)** *Long* format: int64

**slplistcount (optional)** *Long* format: int64

**userlistcount (optional)** *Long* format: int64

**poollistcount (optional)** *Long* format: int64

**applistcount (optional)** *Long* format: int64

**arraylistcount (optional)** *Long* format: int64

**lglistcount (optional)** *Long* format: int64

**cloudcredentiallistcount (optional)** *Long* format: int64

**href (optional)** *String* URL to access this object format: uri

**syncdate (optional)**

<span id="page-921-1"></span><span id="page-921-0"></span>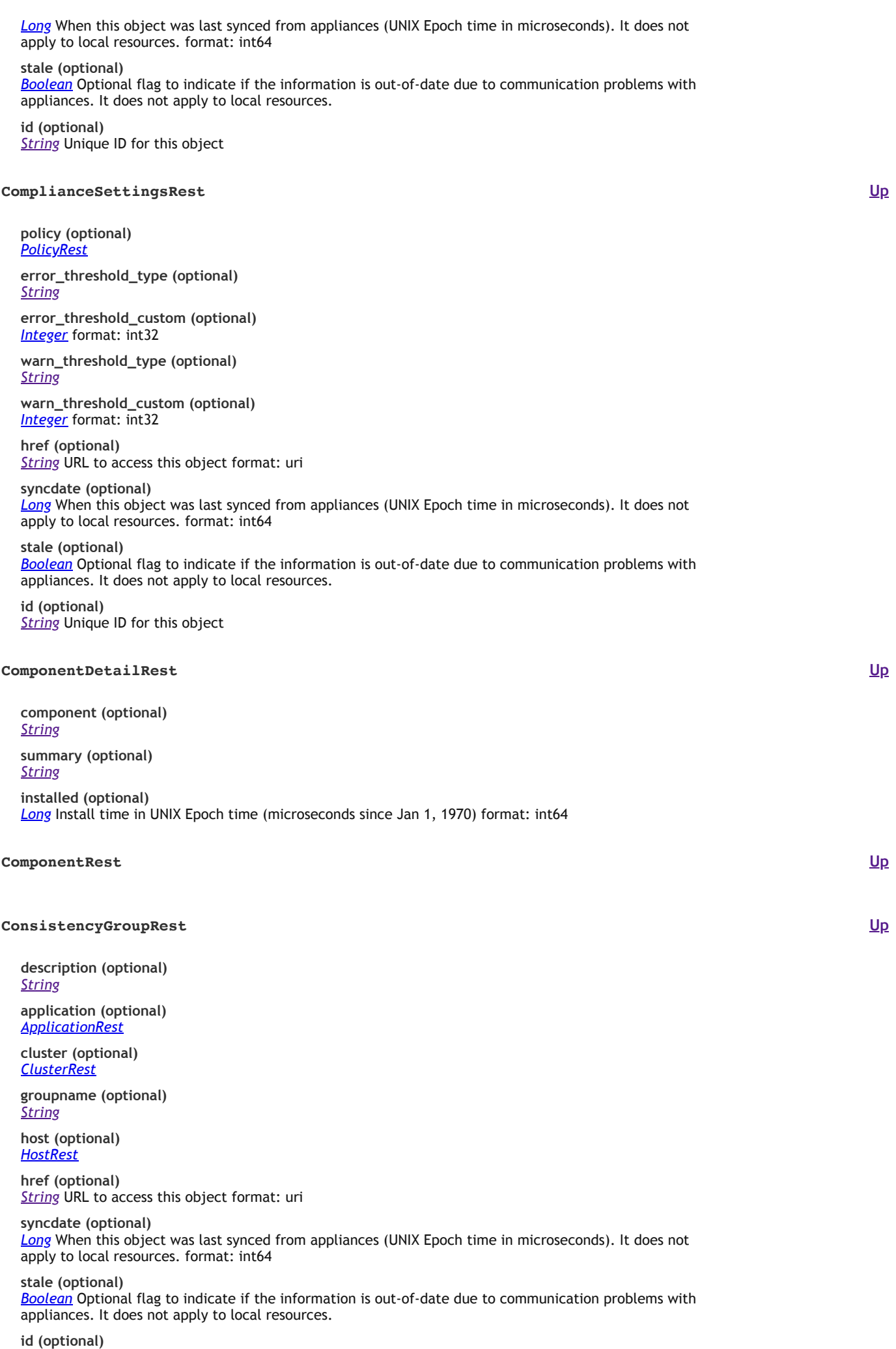

<span id="page-921-3"></span><span id="page-921-2"></span>*String* Unique ID for this object

**[Up](#page-903-0)**

<span id="page-922-0"></span>**capacity (optional)** *String*

**rdmSupported (optional)** *Boolean*

**freespace (optional)** *String*

**name (optional)** *String*

**type (optional)** *String*

**href (optional)** *String* URL to access this object format: uri

**syncdate (optional)** *Long* When this object was last synced from appliances (UNIX Epoch time in microseconds). It does not apply to local resources. format: int64

**stale (optional)**

*Boolean* Optional flag to indicate if the information is out-of-date due to communication problems with appliances. It does not apply to local resources.

**id (optional)** *String* Unique ID for this object

#### <span id="page-922-1"></span>**DbDumpUploadUrlRest**

**dbDumpUploadUrl (optional)**

*String*

**dbName (optional)** *String*

**success (optional)** *Boolean*

**errormsg (optional)** *String*

**href (optional)** *String* URL to access this object format: uri

**syncdate (optional)**

*Long* When this object was last synced from appliances (UNIX Epoch time in microseconds). It does not apply to local resources. format: int64

**stale (optional)**

*Boolean* Optional flag to indicate if the information is out-of-date due to communication problems with appliances. It does not apply to local resources.

**id (optional)** *String* Unique ID for this object

<span id="page-922-2"></span>**DescValueRest**

**desc (optional)** *String* **value (optional)** *String* **href (optional)** *String* URL to access this object format: uri

**syncdate (optional)**

*Long* When this object was last synced from appliances (UNIX Epoch time in microseconds). It does not apply to local resources. format: int64

**stale (optional)** *Boolean* Optional flag to indicate if the information is out-of-date due to communication problems with appliances. It does not apply to local resources.

**id (optional)** *String* Unique ID for this object

# <span id="page-922-3"></span>**DiskPoolCopiesRest**

**clusterid (optional)** *Long* format: int64

**[Up](#page-903-0)**

**success (optional)** *Boolean*

**clustername (optional)** *String*

**errormsg (optional)** *String*

**href (optional)** *String* URL to access this object format: uri

**syncdate (optional)** *Long* When this object was last synced from appliances (UNIX Epoch time in microseconds). It does not apply to local resources. format: int64

**stale (optional)** *Boolean* Optional flag to indicate if the information is out-of-date due to communication problems with appliances. It does not apply to local resources.

**id (optional)** *String* Unique ID for this object

# <span id="page-923-0"></span>**DiskPoolRest**

**array (optional)** *[ArrayRest](#page-909-1)* **modifydate (optional)** *Long* format: int64

**srcid (optional)** *String*

**cluster (optional)** *[ClusterRest](#page-919-0)*

**status (optional)** *String*

**mdiskgrp (optional)** *String*

**warnpct (optional)** *Integer* format: int32

**safepct (optional)** *Integer* format: int32

**udsuid (optional)** *Integer* format: int32

**storage (optional)** *array[String]*

**copies (optional)** *[array\[DiskPoolCopiesRest\]](#page-922-3)*

**cloudcredential (optional)** *[CloudCredentialRest](#page-917-0)*

**orglist (optional)** *[array\[OrganizationRest\]](#page-943-4)*

**pooltype (optional)** *String*

**nocache (optional)** *Boolean*

**grainsize (optional)** *Integer* format: int32

**free\_mb (optional)** *Long* format: int64

**usage\_mb (optional)** *Long* format: int64

**capacity\_mb (optional)** *Long* format: int64

**pct (optional)** *Double* format: double

**pooltypedisplayname (optional)** *String*

**vaultprops (optional)** *[VaultPropsRest](#page-954-1)*

**ext (optional)**

#### *Integer* format: int32

**name (optional)** *String*

**properties (optional)** *[array\[KeyValueRest\]](#page-933-0)*

**state (optional)** *String*

**type (optional)** *String*

**href (optional)** *String* URL to access this object format: uri

**syncdate (optional)** *Long* When this object was last synced from appliances (UNIX Epoch time in microseconds). It does not apply to local resources. format: int64

**stale (optional)** *Boolean* Optional flag to indicate if the information is out-of-date due to communication problems with appliances. It does not apply to local resources.

**id (optional)** *String* Unique ID for this object

<span id="page-924-0"></span>**Error**

**[Up](#page-903-0)**

**[Up](#page-903-0)**

**err\_code** *Integer* Error code format: int32 *example: 10011*

**err\_message (optional)** *String* Optional error message

## <span id="page-924-1"></span>**EventRest**

**errorcode (optional)** *String*

**component (optional)** *[ComponentRest](#page-921-2)*

**appname (optional)** *String*

**apptype (optional)** *String*

**srcid (optional)** *String*

**cluster (optional)** *[ClusterRest](#page-919-0)*

**eventdate (optional)** *Long* format: int64

**errormessage (optional)** *String*

**eventid (optional)** *Integer* format: int32

**messagetext (optional)** *String*

**requiresclearing (optional)** *Boolean*

**sequenceid (optional)** *Long* format: int64

**sourceeventdate (optional)** *String*

**jobname (optional)** *String*

**eventstatus (optional)** *String*

**notification (optional)** *[NotificationRest](#page-943-1)*

**errormessages (optional)** *array[String]*

**object (optional)** *[ObjectRest](#page-943-2)*

**href (optional)** *String* URL to access this object format: uri

**syncdate (optional)** *Long* When this object was last synced from appliances (UNIX Epoch time in microseconds). It does not apply to local resources. format: int64

**stale (optional)** *Boolean* Optional flag to indicate if the information is out-of-date due to communication problems with appliances. It does not apply to local resources.

**id (optional) String** Unique ID for this object

#### <span id="page-925-0"></span>**ExpireBackupRest**

**backuptype (optional)** *String*

**href (optional)** *String* URL to access this object format: uri

**syncdate (optional)** *Long* When this object was last synced from appliances (UNIX Epoch time in microseconds). It does not apply to local resources. format: int64

**stale (optional)** *Boolean* Optional flag to indicate if the information is out-of-date due to communication problems with appliances. It does not apply to local resources.

**id (optional)** *String* Unique ID for this object

#### <span id="page-925-1"></span>**ExportRuleInfoRest**

**exporttype (optional)** *String*

**exportedname (optional)** *String*

**user (optional)** *[array\[UserInfoRest\]](#page-953-3)*

**client (optional)** *[array\[ClientInfoRest\]](#page-916-1)*

**href (optional)** *String* URL to access this object format: uri

**syncdate (optional)**

*Long* When this object was last synced from appliances (UNIX Epoch time in microseconds). It does not apply to local resources. format: int64

**stale (optional)** *Boolean* Optional flag to indicate if the information is out-of-date due to communication problems with appliances. It does not apply to local resources.

**id (optional)** *String* Unique ID for this object

## <span id="page-925-2"></span>**ExportVolumeInfoRest**

**exportedpath (optional)** *String* **exportrule (optional)**

*[array\[ExportRuleInfoRest\]](#page-925-1)*

**objectid (optional)** *String*

**objecttype (optional)** *String*

**href (optional)** *String* URL to access this object format: uri

**syncdate (optional)** *Long* When this object was last synced from appliances (UNIX Epoch time in microseconds). It does not apply to local resources. format: int64

*Boolean* Optional flag to indicate if the information is out-of-date due to communication problems with appliances. It does not apply to local resources.

**id (optional)** *String* Unique ID for this object

### <span id="page-926-0"></span>**FeatureFlagsRest**

**featurename (optional)** *String* Featurename *example: remove agm upgrade*

**value (optional)** *String* feature value *example: enabled*

**href (optional)** *String* URL to access this object format: uri

**syncdate (optional)** *Long* When this object was last synced from appliances (UNIX Epoch time in microseconds). It does not apply to local resources. format: int64

**stale (optional)**

*Boolean* Optional flag to indicate if the information is out-of-date due to communication problems with appliances. It does not apply to local resources.

**id (optional)** *String* Unique ID for this object

## <span id="page-926-1"></span>**FileinfoRest**

**isrecursive (optional)** *Boolean* **filepath (optional)** *String* **filename (optional)**

*String*

# <span id="page-926-2"></span>**FilterFieldClassMapping**

**values (optional)** *array[String]*

**field (optional)** *String* **type (optional)**

*String*

<span id="page-926-3"></span>**FormDataContentDisposition**

**type (optional)** *String*

**parameters (optional)** *map[String, String]*

**fileName (optional)** *String*

**creationDate (optional)** *Date* format: date-time

**modificationDate (optional)** *Date* format: date-time

**readDate (optional)** *Date* format: date-time

**size (optional)** *Long* format: int64

**name (optional)** *String*

# <span id="page-926-4"></span>**FormFieldRest**

**helpId (optional)** *String*

**[Up](#page-903-0)**

**[Up](#page-903-0)**

**[Up](#page-903-0)**

**optiongroup (optional)** *Boolean*

**readonly (optional)** *Boolean*

**modified (optional)** *Boolean*

**dynamic (optional)** *Boolean*

**networktags (optional)** *[array\[ChoiceValueRest\]](#page-916-0)*

**get\_getchoices (optional)** *String*

**get\_getDefault (optional)** *String*

**get\_dependent (optional)** *array[String]*

**hidden (optional)** *Boolean*

**groupType (optional)** *String*

**invalid (optional)** *String*

**invalidStr (optional)** *String*

**get\_default (optional)** *String*

**header (optional)** *[array\[ChoiceValueRest\]](#page-916-0)*

**required (optional)** *Boolean*

**description (optional)** *String*

**displayName (optional)** *String*

**groupBy (optional)** *Boolean*

**maximum (optional)** *Integer* format: int32

**minimum (optional)** *Integer* format: int32

**validation (optional)** *String*

**errorMessage (optional)** *String*

**disabled (optional)** *Boolean*

**choices (optional)** *[array\[ChoiceValueRest\]](#page-916-0)*

**warning (optional)** *String*

**rows (optional)** *[array\[VolumeSelectionRowRest\]](#page-956-0)*

**values (optional)** *array[String]*

**currentValue (optional)** *String*

**checked (optional)** *Boolean*

**title (optional)** *String*

**tags (optional)** *[array\[ChoiceValueRest\]](#page-916-0)*

**name (optional)** *String*

**type (optional)** *String*

**size (optional)** *Integer* format: int32

**href (optional)** *String* URL to access this object format: uri

**syncdate (optional)** *Long* When this object was last synced from appliances (UNIX Epoch time in microseconds). It does not apply to local resources. format: int64

**stale (optional)** *Boolean* Optional flag to indicate if the information is out-of-date due to communication problems with appliances. It does not apply to local resources.

**id (optional)** *String* Unique ID for this object

# <span id="page-928-0"></span>**GetListRest**

**filterable (optional)** *Boolean*

**sortable (optional)** *Boolean*

**pageable (optional)** *Boolean*

**sortablefields (optional)** *array[String]*

**filterablefields (optional)** *[array\[FilterFieldClassMapping\]](#page-926-2)*

# <span id="page-928-1"></span>**HostRest**

Host where the application resides.

**cert\_revoked (optional)**

*Boolean* Indicates if a host's CA issued certificate has been revoked or not.

#### **pki\_state (optional)**

*String* Indicates if the host is enabled to use CA signed certificate. Valid states are TRUSTED (has valid CA issued certificate for communication), UNTRUSTED (doesn't have valid CA issued certificate for communication) and NOT\_APPLICABLE (doesn't needs CA issued certificate for communication).

#### **pki\_errors (optional)**

*array[String]* List of error messages while trying to bootstrap PKI on the host using managing backup appliance

**autoupgrade (optional)** *String* **Enum:** *DISABLED ENABLED PENDING\_VERSION\_UPGRADE PENDING\_PKI\_INITIALIZATION COMPLETED NOT\_APPLICABLE*

**description (optional)** *String*

**source (optional)** *[array\[SourceRest\]](#page-953-0)*

**zone (optional)** *String*

**chapusername (optional)** *String*

**chappassword (optional)** *String*

**clearchap (optional)** *Boolean*

**udsagent (optional)** *[AgentRest](#page-906-0)*

**applicationagent (optional)** *[AgentRest](#page-906-0)*

**hypervisoragent (optional)** *[AgentRest](#page-906-0)*

**[Up](#page-903-0)**

**hmcconnector (optional)** *[AgentRest](#page-906-0)* **sources (optional)** *[array\[HostRest\]](#page-928-1)* **mask (optional)** *String* **clusterid (optional)** *String* **ipaddress (optional)** *String* **hosttype (optional)** *String* **hostname (optional)** *String* **uniquename (optional)** *String* **isvm (optional)** *Boolean* **vmtype (optional)** *String* **vcenterhostid (optional)** *String* **modifydate (optional)** *Long* format: int64 **srcid (optional)** *String* **status (optional)** *String* **transport (optional)** *String* **friendlypath (optional)** *String* **svcname (optional)** *String* **dataip (optional)** *String* **alternateip (optional)** *array[String]* **ostype (optional)** *String* **osversion (optional)** *String* **osrelease (optional)** *String* **sourcecluster (optional)** *String* **originalhostid (optional)** *String* **maxjobs (optional)** *Integer* format: int32 **hasagent (optional)** *Boolean* **isvcenterhost (optional)** *Boolean* **isclusterhost (optional)** *Boolean* **isesxhost (optional)** *Boolean* **isproxyhost (optional)** *Boolean* **dbauthentication (optional)** *Boolean* **diskpref (optional)** *String*

**nfsoption (optional)** *[NfsOptionsRest](#page-943-0)*

**multiregion (optional)** *String*

**machinetype (optional)** *String*

**systemdetail (optional)** *String*

**connect2actip (optional)** *String*

**cloudcredential (optional)** *[CloudCredentialRest](#page-917-0)*

**appliance (optional)** *[ClusterRest](#page-919-0)*

**orglist (optional)** *[array\[OrganizationRest\]](#page-943-4)*

**is\_auto\_discovery\_enabled (optional)** *Boolean*

**isShadowHost (optional)** *Boolean*

**esxlist (optional)** *[array\[HostRest\]](#page-928-1)*

**nodeList (optional)** *[array\[HostRest\]](#page-928-1)*

**datastorelist (optional)** *[array\[DataStoreRest\]](#page-922-0)*

**ostype\_special (optional)** *String*

**port\_count (optional)** *String*

**iogrp\_count (optional)** *String*

**iscsi\_name (optional)** *array[String]*

**WWPN (optional)** *array[String]*

**iogrp (optional)** *String*

**node\_logged\_in\_count (optional)** *String*

**connectorversion (optional)** *String*

**isClusterNode (optional)** *Boolean*

**reconciliation\_needed (optional)** *Boolean*

**reconciliation\_fields (optional)** *array[String]*

**agents (optional)** *[array\[AgentRest\]](#page-906-0)*

**arrays (optional)** *[array\[ArrayRest\]](#page-909-1)*

**vcenterHost (optional)** *[HostRest](#page-928-1)*

**nasdconfig (optional)** *[NASDConfigRest](#page-942-0)*

**name (optional)** *String*

**state (optional)** *String*

**href (optional)** *String* URL to access this object format: uri

**syncdate (optional)**

*Long* When this object was last synced from appliances (UNIX Epoch time in microseconds). It does not apply to local resources. format: int64

## **stale (optional)**

*Boolean* Optional flag to indicate if the information is out-of-date due to communication problems with appliances. It does not apply to local resources.

**id (optional)** *String* Unique ID for this object

#### <span id="page-931-0"></span>**IscsiTestResultDetailRest**

**status (optional)** *String*

**hint (optional)** *String*

**test (optional)** *String*

**href (optional)** *String* URL to access this object format: uri

**syncdate (optional)** *Long* When this object was last synced from appliances (UNIX Epoch time in microseconds). It does not apply to local resources. format: int64

**stale (optional)** *Boolean* Optional flag to indicate if the information is out-of-date due to communication problems with appliances. It does not apply to local resources.

**id (optional)** *String* Unique ID for this object

#### <span id="page-931-1"></span>**JSONArray**

**empty (optional)** *Boolean*

#### <span id="page-931-2"></span>**JobRest**

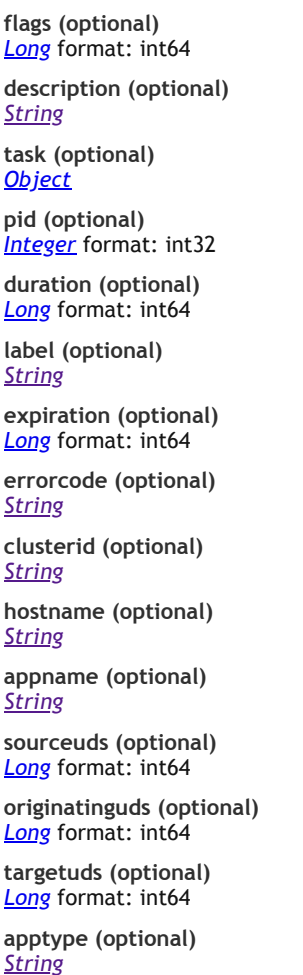

**backup (optional)**

**[Up](#page-903-0)**

## *[BackupRest](#page-912-1)*

**jobclass (optional)** *String*

**appid (optional)** *String*

**hostid (optional)** *Long* format: int64

**srcid (optional)** *String*

**parentid (optional)** *String*

**jobname (optional)** *String*

**status (optional)** *String*

**transport (optional)** *String*

**startdate (optional)** *Long* format: int64

**enddate (optional)** *Long* format: int64

**immutabilitydate (optional)** *Long* format: int64

**consistencydate (optional)** *Long* format: int64

**virtualsize (optional)** *Long* format: int64

**sltname (optional)** *String*

**policyname (optional)** *String*

**isexpired (optional)** *Boolean*

**targethost (optional)** *String*

**sourceid (optional)** *String*

**jobcount (optional)** *Integer* format: int32

**changerequest (optional)** *Integer* format: int32

**progress (optional)** *Long* format: int64

**relativesize (optional)** *Long* format: int64

**retrycount (optional)** *Integer* format: int32

**queuedate (optional)** *Long* format: int64

**expirationdate (optional)** *Long* format: int64

**isscheduled (optional)** *Boolean*

**jobtag (optional)** *String*

**event (optional)** *[EventRest](#page-924-1)*

**jobclasscode (optional)** *Integer* format: int32

**appliance (optional)** *[ClusterRest](#page-919-0)*

**consistency-mode (optional)** *String*

**flags\_text (optional)**

### *array[String]*

**sourcediskpool (optional)** *[DiskPoolRest](#page-923-0)*

**yaml (optional)** *String*

**id2 (optional)**

*String*

**changerequesttext (optional)** *String*

**logsmarttype (optional)** *String*

**extrainfo (optional)** *String*

**diskpools (optional)** *[array\[DiskPoolRest\]](#page-923-0)*

**targetdiskpool (optional)** *[DiskPoolRest](#page-923-0)*

**message (optional)** *String*

**priority (optional)** *String*

# **href (optional)**

*String* URL to access this object format: uri

# **syncdate (optional)**

*Long* When this object was last synced from appliances (UNIX Epoch time in microseconds). It does not apply to local resources. format: int64

**stale (optional)**

*Boolean* Optional flag to indicate if the information is out-of-date due to communication problems with appliances. It does not apply to local resources.

**id (optional)** *String* Unique ID for this object

### <span id="page-933-0"></span>**KeyValueRest**

**value (optional)** *String*

**key (optional)** *String*

**href (optional)** *String* URL to access this object format: uri

**syncdate (optional)**

*Long* When this object was last synced from appliances (UNIX Epoch time in microseconds). It does not apply to local resources. format: int64

**stale (optional)** *Boolean* Optional flag to indicate if the information is out-of-date due to communication problems with appliances. It does not apply to local resources.

**id (optional)** *String* Unique ID for this object

# <span id="page-933-1"></span>**ListAdvancedOptionRest**

**count (optional)** *Integer* format: int32

**items (optional)** *[array\[AdvancedOptionRest\]](#page-905-0)*

## <span id="page-933-2"></span>**ListApplicationRest**

**count (optional)** *Integer* format: int32

<span id="page-933-3"></span>**items (optional)** *[array\[ApplicationRest\]](#page-907-2)* **[Up](#page-903-0)**

#### **count (optional)** *Integer* format: int32

**items (optional)** *[array\[ArrayRest\]](#page-909-1)*

<span id="page-934-3"></span><span id="page-934-2"></span><span id="page-934-1"></span><span id="page-934-0"></span>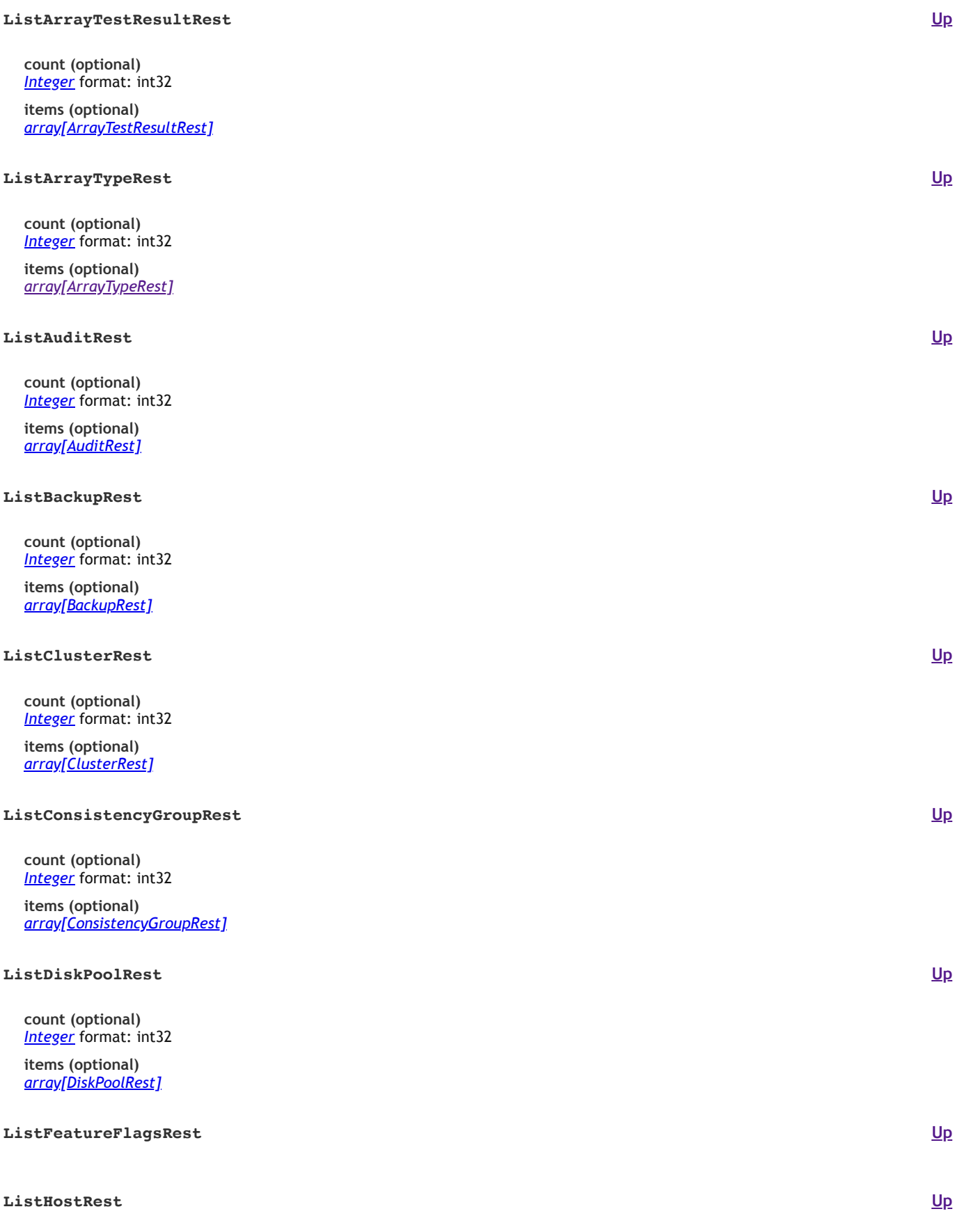

<span id="page-934-8"></span><span id="page-934-7"></span><span id="page-934-6"></span><span id="page-934-5"></span><span id="page-934-4"></span>**count (optional)** *Integer* format: int32

**items (optional)** *[array\[HostRest\]](#page-928-1)*

<span id="page-935-0"></span>**count (optional)** *Integer* format: int32

**items (optional)** *[array\[JobRest\]](#page-931-2)*

#### <span id="page-935-1"></span>**ListLogicalGroupRest**

**count (optional)** *Integer* format: int32

**items (optional)** *[array\[LogicalGroupRest\]](#page-940-0)*

# <span id="page-935-2"></span>**ListNameValueRest**

**listNameValueRest (optional)** *[array\[NameValueRest\]](#page-942-1)*

**href (optional)** *String* URL to access this object format: uri

**syncdate (optional)** *Long* When this object was last synced from appliances (UNIX Epoch time in microseconds). It does not apply to local resources. format: int64

**stale (optional)**

*Boolean* Optional flag to indicate if the information is out-of-date due to communication problems with appliances. It does not apply to local resources.

**id (optional)** *String* Unique ID for this object

# <span id="page-935-3"></span>**ListOrganizationRest**

**count (optional)** *Integer* format: int32

**items (optional)** *[array\[OrganizationRest\]](#page-943-4)*

# <span id="page-935-4"></span>**ListPolicyRest**

**count (optional)** *Integer* format: int32

**items (optional)** *[array\[PolicyRest\]](#page-943-5)*

<span id="page-935-5"></span>**ListRestAdvancedOptionRest**

**count (optional)** *Integer* format: int32

**items (optional)** *[array\[AdvancedOptionRest\]](#page-905-0)*

# <span id="page-935-6"></span>**ListRestAppClassRest**

**count (optional)** *Integer* format: int32

**items (optional)** *[array\[AppClassRest\]](#page-906-1)*

## <span id="page-935-7"></span>**ListRestApplicationRest**

**count (optional)** *Integer* format: int32

**items (optional)** *[array\[ApplicationRest\]](#page-907-2)*

**[Up](#page-903-0)**

**[Up](#page-903-0)**

**[Up](#page-903-0)**

**[Up](#page-903-0)**

**[Up](#page-903-0)**
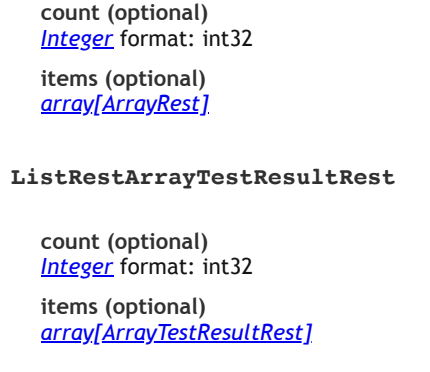

# **ListRestArrayTypeRest**

**count (optional)** *Integer* format: int32

**items (optional)** *[array\[ArrayTypeRest\]](#page-911-0)*

#### **ListRestAuditRest**

**count (optional)** *Integer* format: int32

**items (optional)** *[array\[AuditRest\]](#page-911-1)*

# **ListRestBackupRest**

**count (optional)** *Integer* format: int32

**items (optional)** *[array\[BackupRest\]](#page-912-0)*

# **ListRestClusterRest**

**count (optional)** *Integer* format: int32 **items (optional)**

*[array\[ClusterRest\]](#page-919-0)*

## **ListRestConsistencyGroupRest**

**count (optional)** *Integer* format: int32

**items (optional)** *[array\[ConsistencyGroupRest\]](#page-921-0)*

# **ListRestDbDumpUploadUrlRest**

**count (optional)** *Integer* format: int32

**items (optional)** *[array\[DbDumpUploadUrlRest\]](#page-922-0)*

# **ListRestDiskPoolRest**

**count (optional)** *Integer* format: int32

**items (optional)** *[array\[DiskPoolRest\]](#page-923-0)*

# **[Up](#page-903-0)**

**[Up](#page-903-0)**

**[Up](#page-903-0)**

**[Up](#page-903-0)**

# **[Up](#page-903-0)**

**[Up](#page-903-0)**

**[Up](#page-903-0)**

## **count (optional)** *Integer* format: int32

**items (optional)** *[array\[HostRest\]](#page-928-0)*

# **ListRestJobRest count (optional)** *Integer* format: int32 **items (optional)** *[array\[JobRest\]](#page-931-0)* **ListRestLogicalGroupRest count (optional)** *Integer* format: int32 **items (optional)** *[array\[LogicalGroupRest\]](#page-940-0)* **ListRestOrganizationRest count (optional)** *Integer* format: int32 **items (optional)** *[array\[OrganizationRest\]](#page-943-0)* **ListRestPolicyRest count (optional)** *Integer* format: int32 **items (optional)** *[array\[PolicyRest\]](#page-943-1)* **ListRestRightRest count (optional)** *Integer* format: int32 **items (optional)** *[array\[RightRest\]](#page-949-0)* **ListRestRoleRest count (optional)** *Integer* format: int32 **items (optional)** *[array\[RoleRest\]](#page-949-1)* **ListRestSlaRest count (optional)** *Integer* format: int32 **items (optional)** *[array\[SlaRest\]](#page-951-0)* **ListRestSlpRest count (optional)** *Integer* format: int32

**items (optional)** *[array\[SlpRest\]](#page-951-1)*

**[Up](#page-903-0)**

**[Up](#page-903-0)**

**[Up](#page-903-0)**

**[Up](#page-903-0)**

**[Up](#page-903-0)**

**[Up](#page-903-0)**

**[Up](#page-903-0)**

#### **count (optional)** *Integer* format: int32

**items (optional)** *[array\[SltRest\]](#page-952-0)*

# **[Up](#page-903-0) [Up](#page-903-0) [Up](#page-903-0) [Up](#page-903-0) [Up](#page-903-0) [Up](#page-903-0) [Up](#page-903-0) [Up](#page-903-0) ListRestUserRest count (optional)** *Integer* format: int32 **items (optional)** *[array\[UserRest\]](#page-954-0)* **ListRestWorkflowRest count (optional)** *Integer* format: int32 **items (optional)** *[array\[WorkflowRest\]](#page-957-0)* **ListRightRest count (optional)** *Integer* format: int32 **items (optional)** *[array\[RightRest\]](#page-949-0)* **ListRoleRest count (optional)** *Integer* format: int32 **items (optional)** *[array\[RoleRest\]](#page-949-1)* **ListSlaRest count (optional)** *Integer* format: int32 **items (optional)** *[array\[SlaRest\]](#page-951-0)* **ListSlpRest count (optional)** *Integer* format: int32 **items (optional)** *[array\[SlpRest\]](#page-951-1)* **ListSltRest count (optional)** *Integer* format: int32 **items (optional)** *[array\[SltRest\]](#page-952-0)* **ListStringRest count (optional)** *Integer* format: int32 **items (optional)** *array[String]*

**items (optional)** *[array\[UserRest\]](#page-954-0)*

#### **ListWorkflowRest**

**count (optional)** *Integer* format: int32

**items (optional)** *[array\[WorkflowRest\]](#page-957-0)*

#### **LiveCloneRest**

**label (optional)** *String*

**diskpool (optional) DiskPoolRes** 

**href (optional)** *String* URL to access this object format: uri

**syncdate (optional)** *Long* When this object was last synced from appliances (UNIX Epoch time in microseconds). It does not apply to local resources. format: int64

#### **stale (optional)**

*Boolean* Optional flag to indicate if the information is out-of-date due to communication problems with appliances. It does not apply to local resources.

**id (optional)** *String* Unique ID for this object

#### <span id="page-939-0"></span>**LocationMappingItemRest**

**source (optional)** *String*

**name (optional)** *String*

**target (optional)** *String*

**href (optional)** *String* URL to access this object format: uri

#### **syncdate (optional)**

*Long* When this object was last synced from appliances (UNIX Epoch time in microseconds). It does not apply to local resources. format: int64

**stale (optional)**

*Boolean* Optional flag to indicate if the information is out-of-date due to communication problems with appliances. It does not apply to local resources.

**id (optional)** *String* Unique ID for this object

#### **LogSequenceRest**

**beginlsn (optional)** *String* **endlsn (optional)**

*String*

**thread (optional)** *String*

**href (optional)** *String* URL to access this object format: uri

**syncdate (optional)**

*Long* When this object was last synced from appliances (UNIX Epoch time in microseconds). It does not apply to local resources. format: int64

#### **stale (optional)**

*Boolean* Optional flag to indicate if the information is out-of-date due to communication problems with appliances. It does not apply to local resources.

**[Up](#page-903-0)**

## <span id="page-940-0"></span>**LogicalGroupRest**

The logical group that the application belongs to, if it applies.

**description (optional)**

*String*

**modifydate (optional)** *Long* format: int64

**managed (optional)** *Boolean*

**scheduleoff (optional)** *Boolean*

**sla (optional)** *[SlaRest](#page-951-0)*

**srcid (optional)** *String*

**cluster (optional)** *[ClusterRest](#page-919-0)*

**membercount (optional)** *Integer* format: int32

**orglist (optional)** *[array\[OrganizationRest\]](#page-943-0)*

**name (optional)** *String*

**href (optional)** *String* URL to access this object format: uri

**syncdate (optional)**

*Long* When this object was last synced from appliances (UNIX Epoch time in microseconds). It does not apply to local resources. format: int64

**stale (optional)**

*Boolean* Optional flag to indicate if the information is out-of-date due to communication problems with appliances. It does not apply to local resources.

**id (optional) String** Unique ID for this object

# **MdiskGroupRest**

**capacity (optional)** *Long* format: int64

**name (optional)** *String*

**href (optional)** *String* URL to access this object format: uri

**syncdate (optional)** *Long* When this object was last synced from appliances (UNIX Epoch time in microseconds). It does not apply to local resources. format: int64

**stale (optional)**

*Boolean* Optional flag to indicate if the information is out-of-date due to communication problems with appliances. It does not apply to local resources.

**id (optional)** *String* Unique ID for this object

#### **MembershipChangeRest**

**action (optional)** *String* add | remove **Enum:** *add remove*

**members (optional)** *array[Long]* format: int64

**href (optional)** *String* URL to access this object format: uri

**syncdate (optional)**

*Long* When this object was last synced from appliances (UNIX Epoch time in microseconds). It does not apply to local resources. format: int64

# **stale (optional)**

*Boolean* Optional flag to indicate if the information is out-of-date due to communication problems with appliances. It does not apply to local resources.

**id (optional)** *String* Unique ID for this object

#### **MissingPermissionsRest**

**sourceProject (optional)** *[ProjectPermissionsRest](#page-945-0)*

**targetProject (optional)** *[ProjectPermissionsRest](#page-945-0)*

**cloudcredential (optional)** *String*

**href (optional)** *String* URL to access this object format: uri

**syncdate (optional)** *Long* When this object was last synced from appliances (UNIX Epoch time in microseconds). It does not apply to local resources. format: int64

**stale (optional)** *Boolean* Optional flag to indicate if the information is out-of-date due to communication problems with appliances. It does not apply to local resources.

**id (optional)** *String* Unique ID for this object

#### **MountRest**

**label (optional)** *String*

**hostname (optional)** *String* Mutually exclusive with host, when mounting as a brand new host(VM)

**container (optional)** *Boolean*

**diskpool (optional)** *[DiskPoolRest](#page-923-0)*

**cloudvmoptions (optional)** *[CloudVmMountRest](#page-918-0)*

**rdmmode (optional)**

*String*

**Enum:** *physical independentvirtual dependentvirtual nfs*

**rehydrationmode (optional)** *String*

> **Enum:** *Balanced MaximumPerformance PerformanceOptimized StorageOptimized*

**appaware (optional)** *Boolean*

**systemstateoptions (optional)** *[array\[SystemStateOptionRest\]](#page-953-0)*

**migratevm (optional)** *Boolean*

**datastore (optional)** *String* Mutually exclusive with diskpool

**recoverytime (optional)** *Long* Can be used when log backup is available. Microseconds since Epoch in UTC format: int64

**poweronvm (optional)** *Boolean*

**scripts (optional)** *[array\[ScriptRest\]](#page-950-0)*

#### **restoreobjectmappings (optional)** *[array\[RestoreObjectMappingRest\]](#page-947-0)* A customized mapping from the volumes to their mount points

**restoreoptions (optional)** *[array\[RestoreOptionRest\]](#page-948-0)*

# **provisioningoptions (optional)**

*[array\[ProvisioningOptionRest\]](#page-946-0)* List of provisioning options when appaware is true

**selectedobjects (optional)**

*[array\[SelectedObjectRest\]](#page-950-1)* A subset of restorable objects to be mounted

**nfsoptions (optional)** *[NfsOptionsRest](#page-943-2)*

**instantmount (optional)** *Boolean*

**mgmtserver (optional)** *[HostRest](#page-928-0)*

**hypervisor (optional)** *[HostRest](#page-928-0)*

**allowedips (optional)** *array[String]*

**path (optional)** *String*

**host (optional)** *[HostRest](#page-928-0)*

**href (optional)** *String* URL to access this object format: uri

#### **syncdate (optional)**

*Long* When this object was last synced from appliances (UNIX Epoch time in microseconds). It does not apply to local resources. format: int64

**stale (optional)**

*Boolean* Optional flag to indicate if the information is out-of-date due to communication problems with appliances. It does not apply to local resources.

**id (optional)** *String* Unique ID for this object

# **NASDConfigRest**

# <span id="page-942-0"></span>**NameValueRest**

**desc (optional)** *String* **description (optional)**

*String* **selection (optional)**

*[array\[DescValueRest\]](#page-922-1)*

**alias (optional)** *String*

**constant (optional)** *String*

**select (optional)**

*Boolean*

**editableonmount (optional)** *Boolean*

**name (optional)** *String*

**value (optional)** *String*

**default (optional)** *String*

**type (optional)** *String*

**href (optional)** *String* URL to access this object format: uri

**syncdate (optional)**

**[Up](#page-903-0)**

<span id="page-943-2"></span>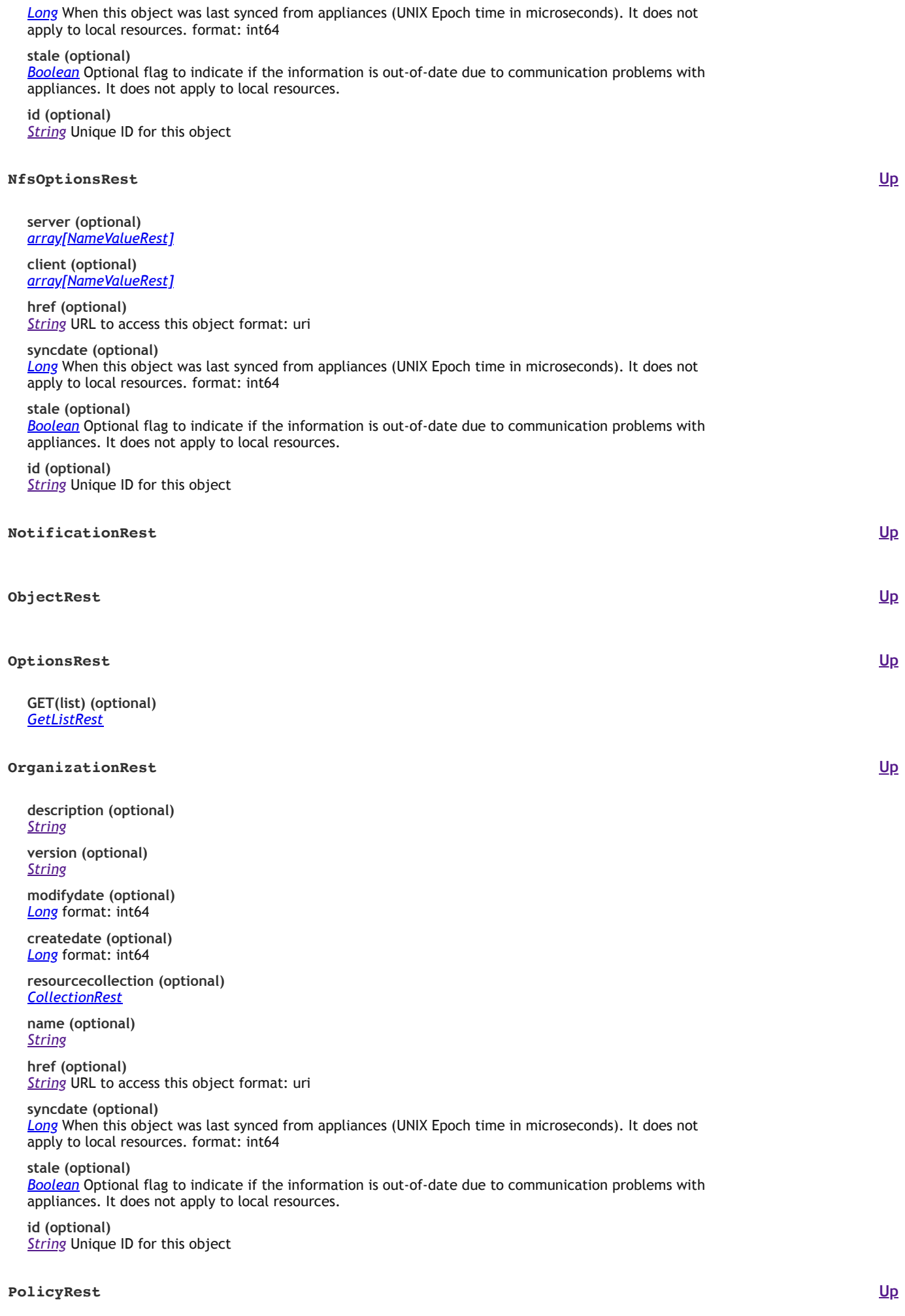

<span id="page-943-1"></span><span id="page-943-0"></span>**description (optional)**

*String*

#### **source (optional)** *[array\[SourceRest\]](#page-953-1)*

**rpom (optional)** *String*

**rpo (optional)** *String*

**predecessor (optional)** *[PolicyRest](#page-943-1)*

**exclusiontype (optional)** *String*

**iscontinuous (optional)** *Boolean*

**starttime (optional)** *String*

**targetvault (optional)** *Integer* format: int32

**sourcevault (optional)** *Integer* format: int32

**selection (optional)** *String*

**scheduletype (optional)** *String*

**exclusion (optional)** *String*

**reptype (optional)** *String*

**slt (optional)** *[SltRest](#page-952-0)*

**endtime (optional)** *String*

**retention (optional)** *String*

**retentionm (optional)** *String*

**encrypt (optional)** *String*

**repeatinterval (optional)** *String*

**exclusioninterval (optional)** *String*

**remoteretention (optional)** *Integer* format: int32

**compliancesettings (optional)** *[ComplianceSettingsRest](#page-921-1)*

**policyType (optional)** *String*

**truncatelog (optional)** *String*

**verifychoice (optional)** *String*

**op (optional)** *String*

**options (optional)** *[array\[AdvancedOptionRest\]](#page-905-0)*

**verification (optional)** *Boolean*

**name (optional)** *String*

**priority (optional)** *String*

**href (optional)** *String* URL to access this object format: uri

**syncdate (optional)**

*Long* When this object was last synced from appliances (UNIX Epoch time in microseconds). It does not apply to local resources. format: int64

# **stale (optional)**

*Boolean* Optional flag to indicate if the information is out-of-date due to communication problems with appliances. It does not apply to local resources.

**id (optional) String** Unique ID for this object

**PrepmountRest**

*String*

**[Up](#page-903-0)**

**[Up](#page-903-0)**

**physicalrdm (optional)** *String*

**rdmmode (optional)**

**appaware (optional)**

*Boolean* **recoverytime (optional)**

*Long* format: int64

**scripts (optional)** *[array\[ScriptRest\]](#page-950-0)*

**restoreobjectmappings (optional)** *[array\[RestoreObjectMappingRest\]](#page-947-0)*

**restoreoptions (optional)** *[array\[RestoreOptionRest\]](#page-948-0)*

**provisioningoptions (optional)** *[array\[ProvisioningOptionRest\]](#page-946-0)*

**selectedobjects (optional)** *[array\[SelectedObjectRest\]](#page-950-1)*

**nfsoptions (optional)** *[NfsOptionsRest](#page-943-2)*

**instantmount (optional)** *Boolean*

**host (optional)** *[HostRest](#page-928-0)*

**container (optional)** *Boolean*

**allowedips (optional)** *array[String]*

**href (optional)** *String* URL to access this object format: uri

**syncdate (optional)** *Long* When this object was last synced from appliances (UNIX Epoch time in microseconds). It does not apply to local resources. format: int64

**stale (optional)** *Boolean* Optional flag to indicate if the information is out-of-date due to communication problems with appliances. It does not apply to local resources.

**id (optional)** *String* Unique ID for this object

#### <span id="page-945-0"></span>**ProjectPermissionsRest**

**requiredpermissions (optional)** *array[String]*

**name (optional)** *String*

**href (optional)** *String* URL to access this object format: uri

**syncdate (optional)** *Long* When this object was last synced from appliances (UNIX Epoch time in microseconds). It does not apply to local resources. format: int64

**stale (optional)**

*Boolean* Optional flag to indicate if the information is out-of-date due to communication problems with appliances. It does not apply to local resources.

**id (optional)** *String* Unique ID for this object **validationRegex (optional)** *String*

**unique (optional)** *Boolean*

**restoreimmutable (optional)** *Boolean*

**required (optional)** *Boolean*

**description (optional)** *String*

**alias (optional)** *String*

**choice (optional)** *[array\[ChoiceMetaRest\]](#page-915-0)*

**select (optional)** *Boolean*

**name (optional)** *String*

**value (optional)** *[array\[NameValueRest\]](#page-942-0)*

**type (optional)** *String*

**defaultValue (optional)** *String*

**href (optional)** *String* URL to access this object format: uri

**syncdate (optional)**

*Long* When this object was last synced from appliances (UNIX Epoch time in microseconds). It does not apply to local resources. format: int64

**stale (optional)**

*Boolean* Optional flag to indicate if the information is out-of-date due to communication problems with appliances. It does not apply to local resources.

**id (optional)** *String* Unique ID for this object

# <span id="page-946-0"></span>**ProvisioningOptionRest**

**name (optional)** *String*

**value (optional)** *String*

**href (optional)** *String* URL to access this object format: uri

**syncdate (optional)** *Long* When this object was last synced from appliances (UNIX Epoch time in microseconds). It does not apply to local resources. format: int64

**stale (optional)**

*Boolean* Optional flag to indicate if the information is out-of-date due to communication problems with appliances. It does not apply to local resources.

**id (optional)** *String* Unique ID for this object

# **RMMigrationStatusRest**

**rsrvStatus (optional)** *String* **jasperStatus (optional)** *String*

# **RefreshRest**

**options (optional)** *array[String]*

#### **Enum:**

**sourceimage (optional)** *String*

**href (optional)** *String* URL to access this object format: uri

**syncdate (optional)** *Long* When this object was last synced from appliances (UNIX Epoch time in microseconds). It does not apply to local resources. format: int64

**stale (optional)** *Boolean* Optional flag to indicate if the information is out-of-date due to communication problems with appliances. It does not apply to local resources.

**id (optional)** *String* Unique ID for this object

# **RestorableRest**

**appstate\_text (optional)** *array[String]*

**fileinfo (optional)** *[array\[FileinfoRest\]](#page-926-0)*

**backedupdb (optional)** *String*

**skippeddb (optional)** *String*

**faileddb (optional)** *String*

**pathname (optional)** *String*

**application (optional)** *[ApplicationRest](#page-907-0)*

**systemdb (optional)** *Boolean*

**fullpath (optional)** *String*

**volumeinfo (optional)** *[array\[VolumeinfoRest\]](#page-956-0)*

**appState (optional)** *Long* format: int64

**name (optional)** *String*

**type (optional)** *String*

#### **RestoreLocationRest**

**mapping (optional)** *[array\[LocationMappingItemRest\]](#page-939-0)*

**type (optional)** *String*

**href (optional)** *String* URL to access this object format: uri

**syncdate (optional)** *Long* When this object was last synced from appliances (UNIX Epoch time in microseconds). It does not apply to local resources. format: int64

**stale (optional)** *Boolean* Optional flag to indicate if the information is out-of-date due to communication problems with appliances. It does not apply to local resources.

**id (optional)** *String* Unique ID for this object

# <span id="page-947-0"></span>**RestoreObjectMappingRest**

**vmdkprovisionformat (optional)** *String* **diskpool (optional)**

**[Up](#page-903-0)**

# *[DiskPoolRest](#page-923-0)*

**appliancemountpoint (optional)** *String*

**datastore (optional)** *String*

**restoreobject (optional)** *String*

**mountdrive (optional)** *String*

**mountpoint (optional)** *String*

**targetvg (optional)** *String*

#### <span id="page-948-0"></span>**RestoreOptionRest**

**name (optional)** *String* **value (optional)** *String*

#### **RestoreRest**

**password (optional)** *String* **label (optional)** *String* **username (optional)** *String*

**cloudvmoptions (optional)** *[CloudVmMountRest](#page-918-0)*

**rdmmode (optional)** *String*

**physicalrdm (optional)** *String*

**targetnode (optional)** *String*

**replacesource (optional)** *Boolean*

**parts (optional)** *String*

**datastore (optional)** *String*

**recover (optional)** *Boolean*

**recoverytime (optional)** *Long* format: int64

**poweronvm (optional)** *Boolean*

**scripts (optional)** *[array\[ScriptRest\]](#page-950-0)*

**restoreobjectmappings (optional)** *[array\[RestoreObjectMappingRest\]](#page-947-0)*

**restoreoptions (optional)** *[array\[RestoreOptionRest\]](#page-948-0)*

**provisioningoptions (optional)** *[array\[ProvisioningOptionRest\]](#page-946-0)*

**selectedobjects (optional)** *[array\[SelectedObjectRest\]](#page-950-1)*

**nfsoptions (optional)** *[NfsOptionsRest](#page-943-2)*

**instantmount (optional)** *Boolean*

**notdisableschedule (optional)**

**[Up](#page-903-0)**

# *Boolean*

**host (optional)** *[HostRest](#page-928-0)*

**container (optional)** *Boolean*

**allowedips (optional)** *array[String]*

**href (optional)** *String* URL to access this object format: uri

**syncdate (optional)** *Long* When this object was last synced from appliances (UNIX Epoch time in microseconds). It does not apply to local resources. format: int64

**stale (optional)**

*Boolean* Optional flag to indicate if the information is out-of-date due to communication problems with appliances. It does not apply to local resources.

**id (optional)** *String* Unique ID for this object

#### <span id="page-949-0"></span>**RightRest**

**children (optional)** *[array\[RightRest\]](#page-949-0)*

**parents (optional)** *[array\[RightRest\]](#page-949-0)*

**name (optional)** *String* Name of access right

**id (optional)** *String* Unique ID for this object

**href (optional)** *String* URL to access this object format: uri

**syncdate (optional)**

*Long* When this object was last synced from appliances (UNIX Epoch time in microseconds). It does not apply to local resources. format: int64

**stale (optional)**

*Boolean* Optional flag to indicate if the information is out-of-date due to communication problems with appliances. It does not apply to local resources.

#### <span id="page-949-1"></span>**RoleRest**

**version (optional)** *String*

**modifydate (optional)** *Long* format: int64

**createdate (optional)** *Long* format: int64

**rightList (optional)** *[array\[RightRest\]](#page-949-0)*

**name (optional)** *String*

**href (optional)** *String* URL to access this object format: uri

**syncdate (optional)**

*Long* When this object was last synced from appliances (UNIX Epoch time in microseconds). It does not apply to local resources. format: int64

**stale (optional)**

*Boolean* Optional flag to indicate if the information is out-of-date due to communication problems with appliances. It does not apply to local resources.

**id (optional)** *String* Unique ID for this object

## **ScriptFileRest**

**required (optional)** *Boolean*

**name (optional)**

# *String*

**href (optional)** *String* URL to access this object format: uri

**syncdate (optional)** *Long* When this object was last synced from appliances (UNIX Epoch time in microseconds). It does not apply to local resources. format: int64

**stale (optional)**

*Boolean* Optional flag to indicate if the information is out-of-date due to communication problems with appliances. It does not apply to local resources.

**id (optional)** *String* Unique ID for this object

# <span id="page-950-0"></span>**ScriptRest**

**timeout (optional)** *String*

**args (optional)** *array[String]*

**phase (optional)** *String*

**name (optional)**

*String*

#### <span id="page-950-1"></span>**SelectedObjectRest**

**diskpool (optional)** *[DiskPoolRest](#page-923-0)*

**restorableobject (optional)** *String*

**datastore (optional)** *String*

**href (optional)** *String* URL to access this object format: uri

# **syncdate (optional)**

*Long* When this object was last synced from appliances (UNIX Epoch time in microseconds). It does not apply to local resources. format: int64

#### **stale (optional)**

*Boolean* Optional flag to indicate if the information is out-of-date due to communication problems with appliances. It does not apply to local resources.

**id (optional)** *String* Unique ID for this object

# **SessionRest**

This object represent a valid login session

**username (optional)** *String example: john\_smith*

**timezone (optional)** *String* User's timezone, if set. *example: America/New\_York*

**userpref (optional)** *String* This object contains user preferences that client programs can utilize. The content is opaque to API service.

**user (optional)** *[UserRest](#page-954-0)*

**session\_id (optional) String** Session id of the current login *example: c7a5c64e-05a6-4671-b2e3-4b0f34e16888*

**rights (optional)** *[array\[RightRest\]](#page-949-0)* Effective access rights that this login session contains.

**authconfig (optional)** *[AuthConfigRest](#page-911-2)*

**href (optional)** *String* URL to access this object format: uri

**syncdate (optional)**

**[Up](#page-903-0)**

**[Up](#page-903-0)**

*Long* When this object was last synced from appliances (UNIX Epoch time in microseconds). It does not apply to local resources. format: int64

# **stale (optional)**

*Boolean* Optional flag to indicate if the information is out-of-date due to communication problems with appliances. It does not apply to local resources.

**id (optional)** *String* Unique ID for this object

<span id="page-951-0"></span>**SlaRest**

**description (optional)** *String*

**modifydate (optional)** *Long* format: int64

**scheduleoff (optional)** *String*

**slp (optional)** *[SlpRest](#page-951-1)*

**logexpirationoff (optional)** *Boolean*

**dedupasyncoff (optional)** *String*

**expirationoff (optional)** *String*

**options (optional)** *[array\[AdvancedOptionRest\]](#page-905-0)*

**application (optional)** *[ApplicationRest](#page-907-0)*

**slt (optional)** *[SltRest](#page-952-0)*

**group (optional)** *[LogicalGroupRest](#page-940-0)*

**href (optional)** *String* URL to access this object format: uri

**syncdate (optional)** *Long* When this object was last synced from appliances (UNIX Epoch time in microseconds). It does not apply to local resources. format: int64

**stale (optional)** *Boolean* Optional flag to indicate if the information is out-of-date due to communication problems with appliances. It does not apply to local resources.

**id (optional)** *String* Unique ID for this object

# <span id="page-951-1"></span>**SlpRest**

Available SLP (profiles) that this application can potentially use for protection.

**description (optional)** *String* **clusterid (optional)** *String* **modifydate (optional)** *Long* format: int64 **cid (optional)** *String* **srcid (optional)** *String* **performancepool (optional)** *String* **primarystorage (optional)** *String* **remotenode (optional)** *String* **dedupasyncnode (optional)** *String* **vaultpool (optional)**

**[Up](#page-903-0)**

# *[DiskPoolRest](#page-923-0)*

**vaultpool2 (optional)** *[DiskPoolRest](#page-923-0)*

**vaultpool3 (optional)** *[DiskPoolRest](#page-923-0)*

**vaultpool4 (optional)** *[DiskPoolRest](#page-923-0)*

**createdate (optional)** *Long* format: int64

**localnode (optional)** *String*

**cloudCredential (optional)** *[CloudCredentialRest](#page-917-0)*

**orglist (optional)** *[array\[OrganizationRest\]](#page-943-0)*

**name (optional)** *String* **href (optional)**

*String* URL to access this object format: uri

**syncdate (optional)** *Long* When this object was last synced from appliances (UNIX Epoch time in microseconds). It does not apply to local resources. format: int64

**stale (optional)**

*Boolean* Optional flag to indicate if the information is out-of-date due to communication problems with appliances. It does not apply to local resources.

**id (optional)** *String* Unique ID for this object

# <span id="page-952-0"></span>**SltRest**

**description (optional)** *String*

**option\_href (optional)** *String* format: uri

**policy\_href (optional)** *String* format: uri

**source (optional)** *[array\[SourceRest\]](#page-953-1)*

**sourcename (optional)** *String*

**override (optional)** *String*

**policies (optional)** *[array\[PolicyRest\]](#page-943-1)*

**options (optional)** *[array\[AdvancedOptionRest\]](#page-905-0)*

**orglist (optional)** *[array\[OrganizationRest\]](#page-943-0)*

**managedbyagm (optional)** *Boolean*

**usedbycloudapp (optional)** *Boolean*

**name (optional)** *String*

**href (optional)** *String* URL to access this object format: uri

**syncdate (optional)**

*Long* When this object was last synced from appliances (UNIX Epoch time in microseconds). It does not apply to local resources. format: int64

**stale (optional)**

*Boolean* Optional flag to indicate if the information is out-of-date due to communication problems with appliances. It does not apply to local resources.

**id (optional)** *String* Unique ID for this object

<span id="page-953-1"></span>**slps (optional)** *[array\[SlpRest\]](#page-951-1)*

**clusterid (optional)** *String*

**srcid (optional)** *String*

**host (optional)** *[HostRest](#page-928-0)*

# <span id="page-953-0"></span>**SystemStateOptionRest**

**structurevalue (optional)** *[array\[SystemStateOptionRest\]](#page-953-0)*

**name (optional)** *String*

**value (optional)** *String*

**href (optional)** *String* URL to access this object format: uri

**syncdate (optional)** *Long* When this object was last synced from appliances (UNIX Epoch time in microseconds). It does not apply to local resources. format: int64

**stale (optional)**

*Boolean* Optional flag to indicate if the information is out-of-date due to communication problems with appliances. It does not apply to local resources.

**id (optional)** *String* Unique ID for this object

# **UnmountRest**

**script (optional)** *String* **delete (optional)**

*Boolean*

**force (optional)** *Boolean*

**preservevm (optional)** *Boolean*

**scripts (optional)** *[array\[ScriptRest\]](#page-950-0)*

**href (optional)** *String* URL to access this object format: uri

**syncdate (optional)** *Long* When this object was last synced from appliances (UNIX Epoch time in microseconds). It does not apply to local resources. format: int64

**stale (optional)**

*Boolean* Optional flag to indicate if the information is out-of-date due to communication problems with appliances. It does not apply to local resources.

**id (optional) String** Unique ID for this object

## **UserInfoRest**

**accessmode (optional)** *array[String]* **username (optional)**

*String* **group (optional)**

*String*

**haspassword (optional)** *Boolean*

**href (optional)** *String* URL to access this object format: uri **[Up](#page-903-0)**

**syncdate (optional)** *Long* When this object was last synced from appliances (UNIX Epoch time in microseconds). It does not apply to local resources. format: int64

**stale (optional)**

*Boolean* Optional flag to indicate if the information is out-of-date due to communication problems with appliances. It does not apply to local resources.

**id (optional)** *String* Unique ID for this object

**password (optional)**

**version (optional)**

<span id="page-954-0"></span>**UserRest**

*String*

**[Up](#page-903-0)**

*Integer* format: int32 **name (optional)** *String* **modifydate (optional)** *Long* format: int64 **email (optional)** *String*

**dataaccesslevel (optional)** *Integer* format: int32

**timezone (optional)** *String*

**firstname (optional)** *String*

**lastname (optional)** *String*

**comments (optional)** *String*

**createdate (optional)** *Long* format: int64

**lastpasswordchangedate (optional)** *Long* format: int64

**userpref (optional)** *String*

**localonly (optional)** *Boolean*

**rightlist (optional)** *[array\[RightRest\]](#page-949-0)*

**rolelist (optional)** *[array\[RoleRest\]](#page-949-1)*

**orglist (optional)** *[array\[OrganizationRest\]](#page-943-0)*

**href (optional)** *String* URL to access this object format: uri

**syncdate (optional)** *Long* When this object was last synced from appliances (UNIX Epoch time in microseconds). It does not apply to local resources. format: int64

**stale (optional)** *Boolean* Optional flag to indicate if the information is out-of-date due to communication problems with appliances. It does not apply to local resources.

**id (optional)** *String* Unique ID for this object

**VaultPropsRest**

**vaulttype (optional)** *String* **bucket (optional)** *String*

**compression (optional)** *Boolean*

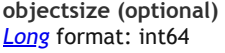

**accesskey (optional)** *String*

**accessid (optional)** *String*

**baseurl (optional)** *String*

**authversion (optional)** *String*

**region (optional)** *String*

**href (optional)** *String* URL to access this object format: uri

**syncdate (optional)** *Long* When this object was last synced from appliances (UNIX Epoch time in microseconds). It does not apply to local resources. format: int64

**stale (optional)**

*Boolean* Optional flag to indicate if the information is out-of-date due to communication problems with appliances. It does not apply to local resources.

**id (optional) String** Unique ID for this object

# **VersionDetailRest**

**components (optional)** *[array\[ComponentDetailRest\]](#page-921-2)*

**summary (optional)** *String*

**installed (optional)** *Long* Install time in UNIX Epoch time (microseconds since Jan 1, 1970) format: int64

**product (optional)** *String*

# **VersionRest**

**major (optional)** *String* **minor (optional)** *String* **summary (optional)** *String* **revision (optional)** *String* **product (optional)** *String* **maintenance (optional)** *String*

# **VmDiscoveryRest**

**cluster (optional)** *String* **org (optional)** *String* **addvms (optional)** *Boolean* **vcenterHostId (optional)** *String* **esxcluster (optional)** *String* **addall (optional)**

*Boolean*

**vms (optional)**

**[Up](#page-903-0)**

#### *array[String]*

**dc (optional)** *String*

**discoverclusters (optional)** *Boolean*

**discovervms (optional)** *Boolean*

**href (optional)** *String* URL to access this object format: uri

**syncdate (optional)** *Long* When this object was last synced from appliances (UNIX Epoch time in microseconds). It does not apply to local resources. format: int64

**stale (optional)** *Boolean* Optional flag to indicate if the information is out-of-date due to communication problems with appliances. It does not apply to local resources.

**id (optional)** *String* Unique ID for this object

#### **VolumeSelectionRowRest**

**volumeid (optional)** *String* **devicename (optional)**

*String*

**disktype (optional)** *[array\[ChoiceValueRest\]](#page-916-0)*

**sourcemountpath (optional)** *String*

**devicetype (optional)** *String*

**deviceindex (optional)** *String*

**disktypeDisabled (optional)** *Boolean*

**disabled (optional)** *Boolean*

**selected (optional)** *Boolean*

**size (optional)** *String*

**href (optional)** *String* URL to access this object format: uri

**syncdate (optional)** *Long* When this object was last synced from appliances (UNIX Epoch time in microseconds). It does not apply to local resources. format: int64

**stale (optional)**

*Boolean* Optional flag to indicate if the information is out-of-date due to communication problems with appliances. It does not apply to local resources.

**id (optional)** *String* Unique ID for this object

#### <span id="page-956-0"></span>**VolumeinfoRest**

**uniqueid (optional)** *String*

# <span id="page-956-1"></span>**WorkScheduleRest**

**time (optional)** *String* **frequency (optional)** *String* **interval (optional)** *String* **href (optional)**

**[Up](#page-903-0)**

#### *String* URL to access this object format: uri

#### **syncdate (optional)**

*Long* When this object was last synced from appliances (UNIX Epoch time in microseconds). It does not apply to local resources. format: int64

**stale (optional)**

*Boolean* Optional flag to indicate if the information is out-of-date due to communication problems with appliances. It does not apply to local resources.

**id (optional) String** Unique ID for this object

#### <span id="page-957-1"></span>**WorkflowItemRest**

**props (optional)** *[array\[KeyValueRest\]](#page-933-0)*

**name (optional)** *String*

**value (optional)** *String*

**href (optional)** *String* URL to access this object format: uri

# **syncdate (optional)**

*Long* When this object was last synced from appliances (UNIX Epoch time in microseconds). It does not apply to local resources. format: int64

**stale (optional)** *Boolean* Optional flag to indicate if the information is out-of-date due to communication problems with appliances. It does not apply to local resources.

**id (optional)** *String* Unique ID for this object

#### <span id="page-957-0"></span>**WorkflowRest**

**application (optional)** *[ApplicationRest](#page-907-0)*

**cluster (optional)** *[ClusterRest](#page-919-0)*

**status (optional)** *[WorkflowStatusRest](#page-958-0)*

**disabled (optional)** *Boolean*

**schedule (optional)** *[WorkScheduleRest](#page-956-1)*

**items (optional)** *[array\[WorkflowItemRest\]](#page-957-1)*

**props (optional)** *[array\[KeyValueRest\]](#page-933-0)*

**name (optional)** *String*

**href (optional)** *String* URL to access this object format: uri

**syncdate (optional)** *Long* When this object was last synced from appliances (UNIX Epoch time in microseconds). It does not apply to local resources. format: int64

**stale (optional)** *Boolean* Optional flag to indicate if the information is out-of-date due to communication problems with appliances. It does not apply to local resources.

**id (optional)** *String* Unique ID for this object

# <span id="page-957-2"></span>**WorkflowStatusDetailsRest**

**completed (optional)** *String* **result (optional)** *String* **status (optional)**

**[Up](#page-903-0)**

# *String*

**startdate (optional)** *Long* format: int64

**enddate (optional)** *Long* format: int64

**jobtag (optional)** *String*

**current (optional)** *String*

**pending (optional)** *String*

**href (optional)** *String* URL to access this object format: uri

**syncdate (optional)**

*Long* When this object was last synced from appliances (UNIX Epoch time in microseconds). It does not apply to local resources. format: int64

**stale (optional)** *Boolean* Optional flag to indicate if the information is out-of-date due to communication problems with appliances. It does not apply to local resources.

**id (optional)** *String* Unique ID for this object

<span id="page-958-0"></span>**WorkflowStatusRest**

**current (optional)** *[WorkflowStatusDetailsRest](#page-957-2)*

**next (optional)** *[WorkflowStatusDetailsRest](#page-957-2)*

**prev (optional)** *[WorkflowStatusDetailsRest](#page-957-2)*

**href (optional)** *String* URL to access this object format: uri

**syncdate (optional)** *Long* When this object was last synced from appliances (UNIX Epoch time in microseconds). It does not apply to local resources. format: int64

**stale (optional)**

*Boolean* Optional flag to indicate if the information is out-of-date due to communication problems with appliances. It does not apply to local resources.

**id (optional)** *String* Unique ID for this object

**cluster\_uploadupdate\_body**

**file (optional)** *[FormDataContentDisposition](#page-926-1)*